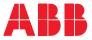

ABB DRIVES FOR HVAC

# **ACH480 HVAC control program** Firmware manual

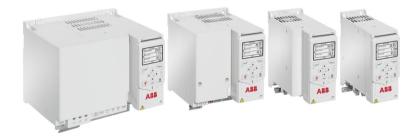

Related documents are listed on page 15.

#### Table of contents

#### ACH480 HVAC control program

**Firmware manual** 

1. Introduction to the manual

- 2. Start-up, control with I/O and ID run
- 3. Control panel
- 4. Settings, I/O and diagnostics on the control panel
- 5. Default I/O configuration
- 6. Program features
- 7. Fault tracing
- 8. Modbus RTU control through the embedded fieldbus interface (EFB)
- 9. BACnet MS/TP control through the embedded fieldbus interface (EFB)
- 10. N2 control through the embedded fieldbus interface (EFB)
- 11. Fieldbus control through a fieldbus adapter
- 12. Control chain diagrams
- 13. Parameters
- 14. Additional parameter data

3AXD50000247134 Rev D EN EFFECTIVE: 2023-03-14

# **Table of contents**

## 1. Introduction to the manual

| ontents of this chapter  | 3 |
|--------------------------|---|
| pplicability             | 3 |
| afety instructions       | 3 |
| arget audience           |   |
| urpose of the manual     | 4 |
| ontents of this manual 1 | 4 |
| elated documents         | 5 |
| ybersecurity disclaimer  | 9 |

# 2. Start-up, control with I/O and ID run

| Contents of this chapter                                                                   | . 21 |
|--------------------------------------------------------------------------------------------|------|
| How to start up the drive                                                                  | . 22 |
| How to start up the drive using the First start assistant on the Hand-Off-Auto control par | ıel  |
| 22                                                                                         |      |
| How to control the drive through the I/O interface                                         | . 32 |
| How to perform the ID run                                                                  | . 33 |
| ID run procedure                                                                           | . 34 |

# 3. Control panel

| Contents of this chapter            |    |
|-------------------------------------|----|
| Layout of the control panel         |    |
| Layout of the control panel display |    |
| Home view displays                  | 46 |
| IPC additional Home view displays   | 48 |
| Keys                                | 49 |
| Key shortcuts                       | 50 |

# 4. Settings, I/O and diagnostics on the control panel

| ntents of this chapter | 53 |
|------------------------|----|
| mary settings          | 54 |
| HVAC quick setup       | 55 |
| Assistants             |    |
| Start, stop, reference |    |
| Motor                  | 31 |
| Pump features          |    |
| PID control            | 65 |
| Multipump control      | 37 |
| Ramps                  | 71 |
| Limits                 | 72 |
| Communication          | 73 |

| Override               | 7 |
|------------------------|---|
| Fault functions        |   |
| Security               | 9 |
| Advanced functions     | 0 |
| Clock, region, display | 2 |
| Reset to defaults      | 4 |
| I/O menu               |   |
| Diagnostics menu       |   |
| System info menu       | 0 |
| Energy efficiency menu |   |
| Backups menu           |   |
| Options menu 9         | 3 |

# 5. Default I/O configuration

| Contents of this chapter         | 95 |
|----------------------------------|----|
| Selecting default configurations | 95 |
| HVAC default                     | 97 |
| PID control, single motor        | 99 |

# 6. Program features

| External control102Operating modes of the drive105Drive configuration and programming106Configuring via default configurations106Configuring via menus106Configuring via parameters106Adaptive programming107Control interfaces110Programmable analog inputs110Programmable analog outputs110Programmable digital inputs and outputs110Programmable relay outputs110Programmable I/O extensions111Fieldbus control111Pump and fan control (IPC)112Intelligent pump control (IPC)112Single pump and fan control (PFC/SPFC)124                                                                                                    |
|----------------------------------------------------------------------------------------------------|
| Configuring via default configurations106Configuring via menus106Configuring via parameters106Adaptive programming107Control interfaces110Programmable analog inputs110Programmable analog outputs110Programmable digital inputs and outputs110Programmable frequency input and output110Programmable relay outputs110Programmable relay outputs110Programmable relay outputs110Programmable relay outputs111Programmable relay outputs111Programmable relay outputs111Programmable relay outputs111Programmable I/O extensions111Fieldbus control111Pump and fan control features112Intelligent pump control (IPC)112IPC master autochange116Application example: IPC system with three drives and three pumps119                             |
| Configuring via default configurations106Configuring via menus106Configuring via parameters106Adaptive programming107Control interfaces110Programmable analog inputs110Programmable analog outputs110Programmable digital inputs and outputs110Programmable frequency input and output110Programmable relay outputs110Programmable relay outputs110Programmable relay outputs110Programmable relay outputs111Programmable relay outputs111Programmable relay outputs111Programmable relay outputs111Programmable I/O extensions111Fieldbus control111Pump and fan control features112Intelligent pump control (IPC)112IPC master autochange116Application example: IPC system with three drives and three pumps119                             |
| Configuring via parameters106Adaptive programming107Control interfaces110Programmable analog inputs110Programmable analog outputs110Programmable digital inputs and outputs110Programmable frequency input and output110Programmable relay outputs110Programmable relay outputs110Programmable relay outputs110Programmable relay outputs110Programmable relay outputs110Programmable relay outputs110Programmable relay outputs110Programmable I/O extensions111Fieldbus control111Pump and fan control features112Intelligent pump control (IPC)112IPC master autochange116Application example: IPC system with three drives and three pumps119                                                                                              |
| Configuring via parameters106Adaptive programming107Control interfaces110Programmable analog inputs110Programmable analog outputs110Programmable digital inputs and outputs110Programmable frequency input and output110Programmable relay outputs110Programmable relay outputs110Programmable relay outputs110Programmable relay outputs110Programmable relay outputs110Programmable relay outputs110Programmable relay outputs110Programmable I/O extensions111Fieldbus control111Pump and fan control features112Intelligent pump control (IPC)112IPC master autochange116Application example: IPC system with three drives and three pumps119                                                                                              |
| Control interfaces       110         Programmable analog inputs       110         Programmable analog outputs       110         Programmable digital inputs and outputs       110         Programmable frequency input and outputs       110         Programmable relay outputs       110         Programmable relay outputs       110         Programmable relay outputs       110         Programmable relay outputs       110         Programmable I/O extensions       111         Fieldbus control       111         Pump and fan control features       112         Intelligent pump control (IPC)       112         IPC master autochange       116         Application example: IPC system with three drives and three pumps       119 |
| Programmable analog inputs       110         Programmable analog outputs       110         Programmable digital inputs and outputs       110         Programmable frequency input and output       110         Programmable relay outputs       110         Programmable relay outputs       110         Programmable relay outputs       110         Programmable I/O extensions       111         Fieldbus control       111         Pump and fan control features       112         Intelligent pump control (IPC)       112         IPC master autochange       116         Application example: IPC system with three drives and three pumps       119                                                                                    |
| Programmable analog inputs       110         Programmable analog outputs       110         Programmable digital inputs and outputs       110         Programmable frequency input and output       110         Programmable relay outputs       110         Programmable relay outputs       110         Programmable relay outputs       110         Programmable I/O extensions       111         Fieldbus control       111         Pump and fan control features       112         Intelligent pump control (IPC)       112         IPC master autochange       116         Application example: IPC system with three drives and three pumps       119                                                                                    |
| Programmable analog outputs       110         Programmable digital inputs and outputs       110         Programmable frequency input and output       110         Programmable relay outputs       110         Programmable relay outputs       110         Programmable relay outputs       110         Programmable I/O extensions       111         Fieldbus control       111         Pump and fan control features       112         Intelligent pump control (IPC)       112         IPC master autochange       116         Application example: IPC system with three drives and three pumps       119                                                                                                    |
| Programmable frequency input and output       110         Programmable relay outputs       110         Programmable I/O extensions       111         Fieldbus control       111         Pump and fan control features       112         Intelligent pump control (IPC)       112         IPC master autochange       116         Application example: IPC system with three drives and three pumps       119                                                                                                    |
| Programmable relay outputs       110         Programmable I/O extensions       111         Fieldbus control       111         Pump and fan control features       112         Intelligent pump control (IPC)       112         IPC master autochange       116         Application example: IPC system with three drives and three pumps       119                                                                                                    |
| Programmable relay outputs       110         Programmable I/O extensions       111         Fieldbus control       111         Pump and fan control features       112         Intelligent pump control (IPC)       112         IPC master autochange       116         Application example: IPC system with three drives and three pumps       119                                                                                                    |
| Fieldbus control       111         Pump and fan control features       112         Intelligent pump control (IPC)       112         IPC master autochange       116         Application example: IPC system with three drives and three pumps       119                                                                                                    |
| Pump and fan control features       112         Intelligent pump control (IPC)       112         IPC master autochange       116         Application example: IPC system with three drives and three pumps       119                                                                                                    |
| Intelligent pump control (IPC)       112         IPC master autochange       116         Application example: IPC system with three drives and three pumps       119                                                                                                    |
| IPC master autochange       116         Application example: IPC system with three drives and three pumps       119                                                                                                    |
| Application example: IPC system with three drives and three pumps                                                                                                    |
|                                                                                                    |
| Single pump and fan control (PFC/SPFC)                                                                                                    |
|                                                                                                    |
| Application example 1: Supply fan, Basic speed follower                                                                                                    |
| Application example 2: Supply fan, basic speed follower with interlock and status 133                                                                                                    |
| Application example 3: Supply fan, speed follower complete integration                                                                                                    |
| Application example 4: Supply fan, PID control 137                                                                                                    |
| Application example 5: Cooling tower fan, speed follower                                                                                                    |
| Application example 6: Cooling tower, PID 141                                                                                                    |

| Application example 7: Chilled water pump                                                                                                    |                                                                                                    |
|----------------------------------------------------------------------------------------------------|----------------------------------------------------------------------------------------------------|
| Application example 8: Condenser water pump                                                                                                    | 146                                                                                                    |
| Soft pipe fill                                                                                                    | 147                                                                                                    |
| Sensorless flow calculation                                                                                                    |                                                                                                    |
| Dry pump protection                                                                                                    |                                                                                                    |
| Automatic fault resets                                                                                                    |                                                                                                    |
| External events                                                                                                    |                                                                                                    |
| Constant speeds/frequencies                                                                                                    |                                                                                                    |
| Critical speeds/frequencies                                                                                                    |                                                                                                    |
| Timed functions                                                                                                    |                                                                                                    |
| Ramps                                                                                                    |                                                                                                    |
| Overview                                                                                                    |                                                                                                    |
| Functionality                                                                                                    |                                                                                                    |
| Application examples                                                                                                    |                                                                                                    |
| Process PID control                                                                                                    |                                                                                                    |
|                                                                                                    |                                                                                                    |
| Limits                                                                                                    |                                                                                                    |
| Limits overview                                                                                                    |                                                                                                    |
| Application examples                                                                                                    |                                                                                                    |
| Override                                                                                                    |                                                                                                    |
| Overview                                                                                                    |                                                                                                    |
| Activating the Override mode                                                                                                    |                                                                                                    |
| Reference for Override frequency                                                                                                    |                                                                                                    |
| Override mode features                                                                                                    |                                                                                                    |
| Application example 1: Override for single Override frequency control                                                                                                    |                                                                                                    |
| Application example 2: Override for PID control                                                                                                    | 171                                                                                                    |
| Interlocks                                                                                                    | 174                                                                                                    |
|                                                                                                    |                                                                                                    |
| Overview                                                                                                    |                                                                                                    |
|                                                                                                    | 174                                                                                                    |
| Overview                                                                                                    | 174<br>174                                                                                                    |
| Overview<br>Configuration<br>Wiring connections                                                                                                    | 174<br>174<br>175                                                                                                    |
| Overview                                                                                                    | 174<br>174<br>175<br>175                                                                                                    |
| Overview                                                                                                    | 174<br>174<br>175<br>175<br>175                                                                                                    |
| Overview                                                                                                    | 174<br>174<br>175<br>175<br>175<br>178                                                                                                    |
| Overview       Configuration         Configuration       Wiring connections         Functionality       Punctionality         Application examples of interlocks       Run permissives         Overview       Overview                                                                                                    | 174<br>175<br>175<br>175<br>175<br>178<br>178                                                                                                    |
| Overview       Configuration         Configuration       Wiring connections         Functionality       Punctionality         Application examples of interlocks       Run permissives         Overview       Configuration                                                                                                    | 174<br>175<br>175<br>175<br>178<br>178<br>178                                                                                                    |
| Overview       Configuration         Configuration       Wiring connections         Functionality       Punctionality         Application examples of interlocks       Punctionality         Run permissives       Punctionality         Overview       Punctionality         Configuration       Punctionality         Wiring connections       Punctionality                                                                                                    | 174<br>175<br>175<br>175<br>178<br>178<br>178<br>178                                                                                                    |
| Overview         Configuration         Wiring connections         Functionality         Application examples of interlocks         Run permissives         Overview         Configuration         Wiring connections         Functionality         Functionality         Functionality         Application         Functionality                                                                                                    | 174<br>175<br>175<br>175<br>178<br>178<br>178<br>178<br>178<br>178                                                                                                    |
| Overview         Configuration         Wiring connections         Functionality         Application examples of interlocks         Run permissives         Overview         Configuration         Wiring connections         Functionality         Application examples of interlocks         Proverview         Configuration         Wiring connections         Functionality         Application example 1: Damper end switch                                                                                                    | 174<br>175<br>175<br>175<br>178<br>178<br>178<br>178<br>178<br>178<br>179<br>180                                                                                                   |
| Overview         Configuration         Wiring connections         Functionality         Application examples of interlocks         Run permissives         Overview         Configuration         Wiring connections         Functionality         Application examples of interlocks         Proverview         Configuration         Wiring connections         Functionality         Application example 1: Damper end switch         Application example 2: Valve opening                                                                                                    | 174<br>175<br>175<br>175<br>178<br>178<br>178<br>178<br>178<br>178<br>179<br>180<br>180                                                                                            |
| Overview         Configuration         Wiring connections         Functionality         Application examples of interlocks         Run permissives         Overview         Configuration         Wiring connections         Functionality         Application examples of interlocks         Run permissives         Overview         Configuration         Wiring connections         Functionality         Application example 1: Damper end switch         Application example 2: Valve opening         Motor control                                                                                                    | 174<br>175<br>175<br>175<br>178<br>178<br>178<br>178<br>178<br>179<br>180<br>180<br>181                                                                                            |
| Overview       Configuration         Configuration       Wiring connections         Functionality       Purce of the second second | 174<br>175<br>175<br>175<br>178<br>178<br>178<br>178<br>178<br>178<br>179<br>180<br>180<br>181<br>181                                                                              |
| Overview       Configuration         Configuration       Wiring connections         Functionality       Application examples of interlocks         Run permissives       Overview         Overview       Configuration         Wiring connections       Functionality         Application example 1: Damper end switch       Application example 1: Damper end switch         Application example 2: Valve opening       Motor control         Frequency control mode       Scalar motor control                                                                                                    | 174<br>175<br>175<br>175<br>178<br>178<br>178<br>178<br>178<br>179<br>180<br>180<br>181<br>181<br>181                                                                              |
| Overview       Configuration         Configuration       Wiring connections         Functionality       Application examples of interlocks         Run permissives       Overview         Overview       Configuration         Wiring connections       Functionality         Application example 1: Damper end switch       Application example 1: Damper end switch         Application example 2: Valve opening       Motor control         Frequency control mode       Scalar motor control         Speed control mode       Speed control mode                                                                                                    | 174<br>175<br>175<br>175<br>178<br>178<br>178<br>178<br>178<br>178<br>179<br>180<br>180<br>181<br>181<br>181<br>181                                                                |
| Overview       Configuration         Wiring connections       Functionality         Functionality       Application examples of interlocks         Run permissives       Overview         Overview       Configuration         Wiring connections       Functionality         Application example 1: Damper end switch       Application example 1: Damper end switch         Application example 2: Valve opening       Motor control         Frequency control mode       Scalar motor control         Speed control mode       Vector motor control                                                                                                    | 174<br>175<br>175<br>175<br>178<br>178<br>178<br>178<br>178<br>178<br>179<br>180<br>180<br>180<br>181<br>181<br>181<br>181<br>182<br>182                                           |
| Overview       Configuration         Wiring connections       Functionality         Application examples of interlocks       Run permissives         Overview       Configuration         Wiring connections       Functionality         Punctionality       Application examples of interlocks         Run permissives       Overview         Overview       Configuration         Wiring connections       Functionality         Application example 1: Damper end switch       Application example 2: Valve opening         Motor control       Frequency control mode         Scalar motor control       Speed control mode         Vector motor control       Motor types                                                                                                    | 174<br>174<br>175<br>175<br>175<br>178<br>178<br>178<br>178<br>178<br>179<br>180<br>180<br>181<br>181<br>181<br>181<br>182<br>182<br>182                                           |
| Overview       Configuration         Wiring connections       Functionality         Application examples of interlocks       Run permissives         Overview       Overview         Configuration       Wiring connections         Functionality       Application example 1: Damper end switch         Application example 1: Damper end switch       Application example 2: Valve opening         Motor control       Frequency control mode         Scalar motor control       Speed control mode         Vector motor control       Motor types         Motor identification       Motor identification                                                                                                    | 174<br>174<br>175<br>175<br>175<br>178<br>178<br>178<br>178<br>178<br>178<br>180<br>180<br>181<br>181<br>181<br>181<br>182<br>182<br>183<br>183                                    |
| Overview       Configuration         Wiring connections       Functionality         Application examples of interlocks       Run permissives         Overview       Overview         Configuration       Wiring connections         Functionality       Application example 1: Damper end switch         Application example 1: Damper end switch       Application example 2: Valve opening         Motor control       Frequency control mode         Scalar motor control       Speed control mode         Vector motor control       Motor types         Motor identification       U/f ratio                                                                                                    | 174<br>174<br>175<br>175<br>175<br>178<br>178<br>178<br>178<br>178<br>178<br>180<br>180<br>181<br>181<br>181<br>182<br>182<br>183<br>183                                           |
| Overview         Configuration         Wiring connections         Functionality         Application examples of interlocks         Run permissives         Overview         Configuration         Wiring connections         Functionality         Application examples of interlocks         Run permissives         Overview         Configuration         Wiring connections         Functionality         Application example 1: Damper end switch         Application example 2: Valve opening         Motor control         Frequency control mode         Scalar motor control         Speed control mode         Vector motor control         Motor types         Motor identification         U/f ratio         Flux braking                                                                                                    | 174<br>174<br>175<br>175<br>175<br>178<br>178<br>178<br>178<br>178<br>178<br>179<br>180<br>180<br>181<br>181<br>181<br>181<br>182<br>183<br>183<br>183                             |
| Overview       Configuration         Wiring connections       Functionality         Application examples of interlocks       Run permissives         Overview       Overview         Configuration       Wiring connections         Functionality       Application example 1: Damper end switch         Application example 1: Damper end switch       Application example 2: Valve opening         Motor control       Frequency control mode         Scalar motor control       Speed control mode         Vector motor control       Motor types         Motor identification       U/f ratio         Flux braking       Start methods – DC magnetization                                                                                                    | 174<br>174<br>175<br>175<br>175<br>175<br>178<br>178<br>178<br>178<br>178<br>179<br>180<br>180<br>181<br>181<br>181<br>181<br>182<br>183<br>183<br>183<br>183<br>184               |
| Overview       Configuration         Wiring connections       Functionality         Application examples of interlocks       Run permissives         Overview       Configuration         Wiring connections       Functionality         Application examples       Overview         Configuration       Wiring connections         Functionality       Application example 1: Damper end switch         Application example 1: Damper end switch       Application example 2: Valve opening         Motor control       Frequency control mode         Scalar motor control       Speed control mode         Vector motor control       Motor types         Motor identification       U/f ratio         Flux braking       Start methods – DC magnetization         Switching frequency       Switching frequency                                                                                                    | 174<br>174<br>175<br>175<br>175<br>178<br>178<br>178<br>178<br>178<br>179<br>180<br>180<br>181<br>181<br>181<br>181<br>182<br>183<br>183<br>183<br>183<br>183<br>184<br>185<br>187 |
| Overview       Configuration         Wiring connections       Functionality         Application examples of interlocks       Run permissives         Overview       Overview         Configuration       Wiring connections         Functionality       Application example 1: Damper end switch         Application example 1: Damper end switch       Application example 2: Valve opening         Motor control       Frequency control mode         Scalar motor control       Speed control mode         Vector motor control       Motor types         Motor identification       U/f ratio         Flux braking       Start methods – DC magnetization                                                                                                    | 174<br>174<br>175<br>175<br>175<br>178<br>178<br>178<br>178<br>178<br>179<br>180<br>180<br>181<br>181<br>181<br>181<br>182<br>183<br>183<br>183<br>183<br>184<br>185<br>187        |

| Speed control performance figures              | 195 |
|------------------------------------------------|-----|
| Floating point control (Motor potentiometer)   | 195 |
| DC voltage control                             | 198 |
| Overvoltage control                            | 198 |
| Undervoltage control (power loss ride-through) | 198 |
| Voltage control and trip limits                | 199 |
| Brake chopper                                  | 202 |
| Supervisory                                    | 203 |
| Signal supervision                             | 203 |
| Application example 1: Dirty filter            | 203 |
| Application example 2: High current            | 203 |
| User load curve                                | 204 |
| Energy efficiency                              | 206 |
| Energy optimization                            | 206 |
| Energy saving calculators                      | 206 |
| Load analyzer                                  | 207 |
| User parameter sets                            | 208 |
| System safety and protections                  | 209 |
| Fixed/Standard protections                     | 209 |
| Programmable protection functions              | 209 |
| Emergency stop                                 | 210 |
| Diagnostics                                    | 212 |
| Diagnostics menu                               | 212 |
| Miscellaneous                                  | 213 |
| Backup and restore                             | 213 |
| Data storage parameters                        | 214 |
| Parameter checksum calculation                 | 214 |
| User lock                                      | 215 |
| Sine filter support                            |     |
| Al dead band                                   |     |
|                                                |     |

# 7. Fault tracing

| What this chapter contains                          | 219 |
|-----------------------------------------------------|-----|
| Safety                                              | 219 |
| Indications                                         | 219 |
| Warnings and faults                                 | 219 |
| Pure events                                         | 220 |
| Editable messages                                   | 220 |
| Warning/fault history                               | 220 |
| Event log                                           | 220 |
| Viewing warning/fault information                   | 220 |
| QR code generation for mobile service application 2 | 221 |
| Warning messages                                    | 222 |
| Fault messages                                      | 235 |

# 8. Modbus RTU control through the embedded fieldbus interface (EFB)

| What this chapter contains | 249 |
|----------------------------|-----|
| System overview            | 249 |
|                            | 250 |

| Connecting the drive to the fieldbus                                         | 250 |
|------------------------------------------------------------------------------|-----|
| Setting up the embedded fieldbus interface                                   | 251 |
| Setting the drive control parameters                                         | 252 |
| Basics of the embedded fieldbus interface                                    | 254 |
| Control word and Status word                                                 | 255 |
| References                                                                   | 255 |
| Actual values                                                                | 255 |
| Data input/outputs                                                           | 255 |
| Register addressing                                                          | 255 |
| About the control profiles                                                   | 257 |
| Control Word                                                                 | 258 |
| Control Word for the ABB Drives profile                                      | 258 |
| Control Word for the DCU Profile                                             | 259 |
| Status Word                                                                  | 262 |
| Status Word for the ABB Drives profile                                       | 262 |
| Status Word for the DCU Profile                                              | 263 |
| State transition diagrams                                                    | 265 |
| State transition diagram for the ABB Drives profile                          | 265 |
| References                                                                   | 268 |
| References for the ABB Drives profile and DCU Profile                        | 268 |
| Actual values                                                                | 269 |
| Actual values for the ABB Drives profile and DCU Profile                     | 269 |
| Modbus holding register addresses                                            | 270 |
| Modbus holding register addresses for the ABB Drives profile and DCU Profile | 270 |
| Modbus function codes                                                        | 271 |
| Exception codes                                                              | 272 |
| Coils (0xxxx reference set)                                                  | 273 |
| Discrete inputs (1xxxx reference set)                                        | 275 |
| Error code registers (holding registers 400090400100)                        | 277 |

# 9. BACnet MS/TP control through the embedded fieldbus interface (EFB)

| BACnet overview       279         Hardware installation       279         Connecting devices to a BACnet MS/TP EIA-485 network       279         Starting up BACnet communication through the Primary settings menu       280         Starting up fieldbus communication with parameters       284 |
|----------------------------------------------------------------------------------------------------|
| Starting up BACnet communication through the Primary settings menu                                                                                                    |
|                                                                                                    |
| Starting up fieldbus communication with parameters                                                                                                    |
|                                                                                                    |
| Activating drive control functions                                                                                                    |
| Drive control                                                                                                    |
| Communication fault                                                                                                    |
| Drive feedback                                                                                                    |
| Parameter setting example                                                                                                    |
| Frequency control                                                                                                    |
| BACnet protocol implementation conformance statement                                                                                                    |
| Product description:                                                                                                    |
| BACnet standardized device profile (Annex L):                                                                                                    |
| List all BACnet interoperability building blocks supported (Annex K):                                                                                                    |
| Segmentation capability:                                                                                                    |
| Standard object types supported: 294                                                                                                    |

| Data link layer options:                 | 294 |
|------------------------------------------|-----|
| Device address binding:                  | 294 |
| Networking options:                      | 294 |
| Network security options:                | 295 |
| Character sets supported:                | 295 |
| Object/Property support matrix           | 296 |
| Device object instance summary           | 296 |
|                                          | 297 |
| Binary output object instance summary    | 298 |
| Binary value object instance summary     | 298 |
| Analog input object instance summary     | 300 |
| Analog output object instance summary    | 300 |
| Analog value object instance summary     | 301 |
| Multistate value object instance summary | 305 |
| Loop object instance summary             | 307 |

# 10. N2 control through the embedded fieldbus interface (EFB)

| Contents of this chapter                   | 309 |
|--------------------------------------------|-----|
| N2 overview                                | 309 |
| Supported features                         | 310 |
| Metasys integration                        | 311 |
| Drive device type                          | 312 |
| Hardware installation                      | 312 |
| Connecting devices to a N2 EIA-485 network | 312 |
| N2 analog input objects                    | 313 |
| N2 binary input objects                    | 314 |
| N2 analog output objects                   | 315 |
| N2 binary output objects                   | 317 |
| DDL file for NCU                           | 318 |

# 11. Fieldbus control through a fieldbus adapter

| What this chapter contains                                            | 323 |
|-----------------------------------------------------------------------|-----|
| System overview                                                       | 323 |
| Basics of the fieldbus control interface                              | 325 |
| Control word and Status word                                          | 325 |
| References                                                            | 326 |
| Actual values                                                         | 327 |
| Contents of the fieldbus Control word (ABB Drives profile)            | 328 |
| Contents of the fieldbus Status word (ABB Drives profile)             | 329 |
| The state diagram                                                     | 330 |
| Setting up the drive for fieldbus control                             | 331 |
| Parameter setting example: FPBA (PROFIBUS DP) with ABB Drives profile | 332 |
| Parameter setting example: FPBA (PROFIBUS DP) with PROFIdrive profile | 334 |
| Automatic drive configuration for fieldbus control                    | 336 |

# 12. Control chain diagrams

| Contents of this chapter      | 339 |
|-------------------------------|-----|
| Frequency reference selection | 340 |

| Frequency reference modification                    | 341 |
|-----------------------------------------------------|-----|
| Speed reference source selection I                  | 342 |
| Speed reference source selection II                 | 343 |
| Speed reference ramping and shaping                 | 344 |
| Speed error calculation                             | 345 |
| Speed feedback                                      | 346 |
| Speed controller                                    | 347 |
| Torque limitation                                   | 348 |
| PID flow calculation                                | 349 |
| PID setpoint compensation                           | 350 |
| Process PID setpoint and feedback source selection  | 351 |
| Process PID controller                              | 352 |
| External PID setpoint and feedback source selection |     |
| External PID controller                             | 354 |
| Direction lock                                      | 355 |
| Override                                            | 356 |
|                                                     |     |

## 13. Parameters

| What this chapter contains      | 357 |
|---------------------------------|-----|
| Terms and abbreviations         | 358 |
| Summary of parameter groups     | 359 |
| Parameter listing               | 361 |
| 01 Actual values                | 361 |
| 03 Input references             | 364 |
| 04 Warnings and faults          | 365 |
| 05 Diagnostics                  | 367 |
| 06 Control and status words     | 370 |
| 07 System info                  |     |
| 10 Standard DI, RO              | 379 |
| 11 Standard DIO, FI, FO         | 390 |
| 12 Standard Al                  | 398 |
| 13 Standard AO                  | 404 |
| 15 I/O extension module         | 410 |
| 19 Operation mode               | 419 |
| 20 Start/stop/direction         | 421 |
| 21 Start/stop mode              | 430 |
| 22 Speed reference selection    | 439 |
| 23 Speed reference ramp         | 449 |
| 24 Speed reference conditioning | 452 |
| 25 Speed control                | 453 |
| 28 Frequency reference chain    | 457 |
| 30 Limits                       | 467 |
| 31 Fault functions              | 475 |
| 32 Supervision                  | 485 |
| 34 Timed functions              | 496 |
| 35 Motor thermal protection     | 504 |
| 36 Load analyzer                | 514 |
| 37 User load curve              | 517 |
| 40 Process PID set 1            | 521 |
| 41 Process PID set 2            | 537 |
|                                 |     |

| 12 Broke ebenner                                                                              | 540 |
|-----------------------------------------------------------------------------------------------|-----|
|                                                                                               |     |
| ,, ,, ,, ,, ,, ,, ,, ,, ,, ,, ,, ,, ,, ,, ,, ,, ,, , ,, , , , , , , , , , , , , , , , , , , , | 542 |
| 46 Monitoring/scaling settings 5                                                              | 546 |
| 47 Data storage 5                                                                             | 549 |
| 49 Panel port communication                                                                   | 551 |
| 50 Fieldbus adapter (FBA) 5                                                                   | 552 |
| 51 FBA A settings                                                                             | 556 |
| 52 FBA A data in                                                                              | 557 |
| 53 FBA A data out                                                                             | 558 |
| 58 Embedded fieldbus                                                                          | 558 |
| 70 Override                                                                                   | 567 |
| 71 External PID1                                                                              | 572 |
| 76 Multipump configuration                                                                    | 575 |
| 77 Multipump maintenance and monitoring 5                                                     | 586 |
| 80 Flow calculation                                                                           | 588 |
| 81 Sensor settings 5                                                                          | 593 |
| 82 Pump protections 5                                                                         | 595 |
| 84 Advanced damper control 5                                                                  | 598 |
| 95 HW configuration                                                                           | 604 |
|                                                                                               | 607 |
| 97 Motor control                                                                              | 318 |
| 98 User motor parameters                                                                      | 621 |
| 99 Motor data                                                                                 | 623 |
| Differences in the default values between 50 Hz and 60 Hz supply frequency settings 6         | 629 |
| Parameters supported by Modbus legacy compatibility                                           | 630 |

# 14. Additional parameter data

| What this chapter contains | 633 |
|----------------------------|-----|
| Terms and abbreviations    | 633 |
| Fieldbus addresses         | 634 |
| Parameter groups 19        | 635 |
| Parameter groups 1099      | 639 |

# Further information

| Product and service inquiries            | 675 |
|------------------------------------------|-----|
| Product training                         | 675 |
| Providing feedback on ABB Drives manuals | 675 |
| Document library on the Internet         | 675 |

# Introduction to the manual

# Contents of this chapter

The chapter describes applicability, target audience and purpose of this manual. It also describes the contents of this manual and refers to a list of related manuals for more information.

# Applicability

The manual applies to the ACH480 HVAC control program (version 2.12, firmware AHVDA).

To check the firmware version of the control program in use, see system information (select **Menu > System info > Drive**) or parameter 07.05 *Firmware version* on the control panel.

# Safety instructions

Follow all safety instructions.

- Read the **complete safety instructions** in the *Hardware manual* of the drive before you install, commission, or use the drive.
- Read the **firmware function-specific warnings and notes** before changing parameter values. These warnings and notes are included in the parameter descriptions presented in chapter *Parameters* on page 219.

# **Target audience**

The reader is expected to know the fundamentals of electricity, wiring, electrical components and electrical schematic symbols.

1

# Purpose of the manual

This manual provides information needed for designing, commissioning, or operating the drive system.

# **Contents of this manual**

This manual consists of the following chapters:

- Introduction to the manual (this chapter) describes applicability, target audience, purpose and contents of this manual. At the end, it lists terms and abbreviations.
- Start-up, control with I/O and ID run (page 21) describes how to start up the drive as well as how to start, change the direction of the motor rotation and adjust the motor speed through the I/O interface.
- Control panel (page 41) contains instructions for removing and reinstalling the assistant control panel and briefly describes its display, keys, key shortcuts and home view displays.
- Settings, I/O and diagnostics on the control panel (page 53) describes the simplified settings and diagnostic functions provided on the assistant control panel.
- *Default I/O configuration* (page 95) contains the connection diagram of the HVAC default configuration together with a connection diagram. The predefined default configuration will save the user time when configuring the drive.
- *Program features* (page 101) describes program features with lists of related user settings, actual signals, and fault and warning messages.
- Modbus RTU control through the embedded fieldbus interface (EFB) (page 249) describes the communication to and from a fieldbus network using the drive embedded fieldbus interface with the Modbus RTU protocol.
- BACnet MS/TP control through the embedded fieldbus interface (EFB) (page 279) describes the communication to and from a fieldbus network using the drive embedded fieldbus interface with the BACnet MS/TP protocol.
- N2 control through the embedded fieldbus interface (EFB) (page 309) describes the communication to and from a fieldbus network using the drive embedded fieldbus interface with the N2 protocol.
- *Fieldbus control through a fieldbus adapter* (page 323) describes the communication to and from a fieldbus network using an optional fieldbus adapter module.
- *Fault tracing* (page 219) lists the warning and fault messages with possible causes and remedies.
- Control chain diagrams (page 339) describes the parameter structure within the drive.

- *Parameters* (page 219) describes the parameters used to program the drive.
- Additional parameter data (page 633) contains further information on the parameters.
- *Further information* (inside of the back cover, page 675) describes how to make product and service inquiries, get information on product training, provide feedback on ABB Drives manuals and find documents on the Internet.

# **Related documents**

You can find manuals and other product documents in PDF format on the Internet. See section *Document library on the Internet* on the inside of the back cover. For manuals not available in the Document library, contact your local ABB representative.

| Drive manuals and guides                                                 | Code (English)  |
|--------------------------------------------------------------------------|-----------------|
| Safety instructions                                                      | 3AXD50000037978 |
| ACH480 HVAC control program firmware manual                              | 3AXD50000247134 |
| ACH480 hardware manual                                                   | 3AXD50000245949 |
| ACH480 drives quick installation and start-up guide                      | 3AXD50000247141 |
| Adaptive programming Application Guide                                   | 3AXD50000028574 |
| ACS-AP-I, -S, -W and ACH-AP-H, -W Assistant control panels user's manual | 3AUA0000085685  |

#### Option manuals and guides

| Option manuals and guides                                         |                 |
|-------------------------------------------------------------------|-----------------|
| DPMP-01 control panel mounting platform kit<br>installation guide | 3AUA0000100140  |
| DPMP-02/03 mounting platform for control panels                   | 3AUA0000136205  |
| FBIP-21 BACnet/IP adapter module user's manual                    | 3AXD50000028468 |
| FCAN-01 CANopen adapter module user's manual                      | 3AFE68615500    |
| FCNA-01 ControlNet adapter module user's manual                   | 3AUA0000141650  |
| FDNA-01 DeviceNet Adapter User's Manual                           | 3AFE68573360    |
| FECA-01 EtherCAT adapter module user's manual                     | 3AUA0000068940  |
| FEIP-21 EtherNet/IP fieldbus adapter module User's manual         | 3AXD50000158621 |
| FENA-01/-11/-21 Ethernet adapter module user's<br>manual          | 3AUA0000093568  |
| FEPL-02 Ethernet POWERLINK adapter module user's manual           | 3AUA0000123527  |
| FMBT-21 Modbus/TCP Adapter Module User's Manual                   | 3AXD50000158607 |
| FPBA-01 PROFIBUS DP adapter module user's<br>manual               | 3AFE68573271    |
| FPNO-21 PROFINET IO fieldbus adapter module<br>user's manual      | 3AXD50000158614 |
| FSCA-01 RS-485 adapter module user's manual                       | 3AUA0000109533  |
| Tool and maintenance manuals and guides                           |                 |
| Drive composer start-up and maintenance PC tool<br>user's manual  | 3AUA0000094606  |
| Capacitor reforming instructions                                  | 3BFE64059629    |

 
 NETA-21 remote monitoring tool user's manual
 3AUA0000096939

 NETA-21 remote monitoring tool installation and startup guide
 3AUA0000096881

The code below opens online listings of the manuals applicable to the product.

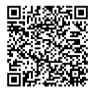

ACH480-01 manuals

Categorization by frame (size)

The ACH480 is manufactured in several frames (frame sizes), which are denoted as RN, where N is an integer. Some information which only concern certain frames are marked with the symbol of the frame (RN).

The frame is marked on the type designation label attached to the drive, see chapter *Operation principle and hardware description*, section *Type designation label* in the *Hardware manual* of the drive.

| Term/abbreviation  | Explanation                                                                                                    |
|--------------------|----------------------------------------------------------------------------------------------------|
| ACx-AP-x           | Assistant control panel, advanced operator keypad for communication with the drive.                                                                                                    |
|                    | The ACH480 supports the Hand-Off-Auto control panels ACH-AP-H and ACH-AP-W (with a Bluetooth interface)                                                                                                    |
| AI                 | Analog input; interface for analog input signals                                                                                                    |
| AO                 | Analog output; interface for analog output signals                                                                                                    |
| BAPO-01            | Side option module for external power supply 24V.                                                                                                    |
| BACnet™            | BACnet™ is a registered trademark of American Society of Heating,<br>Refrigerating and Air-Conditioning Engineers (ASHRAE).                                                                                                    |
| BAS                | Building automation system                                                                                                    |
| BIO-01             | Frontal I/O extension. Can be used simultaneously with a fieldbus adapter module.                                                                                                    |
| BMS                | Building management system                                                                                                    |
| Brake chopper      | Conducts the surplus energy from the intermediate circuit of the drive to<br>the brake resistor when necessary. The chopper operates when the DC<br>link voltage exceeds a certain maximum limit. The voltage rise is<br>typically caused by deceleration (braking) of a high inertia motor. |
| Brake resistor     | Dissipates the drive surplus braking energy conducted by the brake chopper to heat. Essential part of the brake circuit. See chapter <i>Brake chopper</i> in the <i>Hardware manual</i> of the drive.                                                                                        |
| BREL-01            | Optional side-mounted relay output extension module                                                                                                    |
| Control board      | Circuit board in which the control program runs.                                                                                                    |
| CCA-01             | Cold configuration adapter                                                                                                    |
| CDPI-02            | Communication adapter module                                                                                                    |
| CRC                | Cyclic redundancy check. The IPC checks the parameter group validity in terms of CRC.                                                                                                    |
| DC link            | DC circuit between rectifier and inverter                                                                                                    |
| DC link capacitors | Energy storage which stabilizes the intermediate circuit DC voltage                                                                                                    |
| DI                 | Digital input; interface for digital input signals                                                                                                    |
| DO                 | Digital output; interface for digital output signals                                                                                                    |
| DPMP-01            | Mounting platform for ACx-AP control panel (flange mounting)                                                                                                    |
| DPMP-02/03         | Mounting platform for ACx-AP control panel (surface mounting)                                                                                                    |
| Drive              | Frequency converter for controlling AC motors                                                                                                    |
| EFB                | Embedded fieldbus                                                                                                    |
| FBA                | Fieldbus adapter                                                                                                    |
| FBIP-21            | Optional BACnet/IP adapter module                                                                                                    |
| FCAN-01            | Optional CANopen adapter module                                                                                                    |
| FCNA-01            | ControlNet adapter module                                                                                                    |
| FDNA-01            | Optional DeviceNet adapter module                                                                                                    |

# Terms and abbreviations

| Term/abbreviation                        | Explanation                                                                                                    |
|------------------------------------------|----------------------------------------------------------------------------------------------------|
| FECA-01 Optional EtherCAT adapter module |                                                                                                    |
| FEIP-21                                  | Optional Ethernet/IP adapter module                                                                                                    |
| FENA-21                                  | Optional Ethernet adapter module for EtherNet/IP, Modbus TCP and PROFINET IO protocols                                                                                                    |
| FEPL-02                                  | Optional Ethernet POWERLINK adapter module                                                                                                    |
| FMBT-21                                  | Optional Modbus/TCP adapter module                                                                                                    |
| FPBA-01                                  | Optional PROFIBUS DP adapter module                                                                                                    |
| FPNO-21                                  | Optional PROFINET adapter module                                                                                                    |
| Frame (size)                             | Refers to drive physical size, for example, R1 and R2. The type designation label attached to the drive shows the frame of the drive, see chapter <i>Operation principle and hardware description</i> , section <i>Type designation label</i> in the <i>Hardware manual</i> of the drive.                                                                                                    |
| FSCA-01                                  | Optional RSA-485 adapter module                                                                                                    |
| ID run                                   | Motor identification run. During the identification run, the drive will identify the characteristics of the motor for optimum motor control.                                                                                                    |
| IGBT                                     | Insulated gate bipolar transistor                                                                                                    |
| Intermediate circuit                     | See DC link.                                                                                                    |
| Inverter                                 | Converts direct current and voltage to alternating current and voltage.                                                                                                    |
| I/O                                      | Input/Output                                                                                                    |
| IPC                                      | Intelligent pump control                                                                                                    |
| LonWorks®                                | LONWORKS® (local operating network) is a networking platform specifically created to address the needs of control applications.                                                                                                    |
| LSW                                      | Least significant word                                                                                                    |
| NETA-21                                  | Remote monitoring tool                                                                                                    |
| Network control                          | <ul> <li>With fieldbus protocols based on the Common Industrial Protocol (CIP<sup>TM</sup>), such as DeviceNet and Ethernet/IP, denotes the control of the drive using the Net Ctrl and Net Ref objects of the ODVA AC/DC Drive Profile. For more information, see <u>www.odva.org</u>, and the following manuals:</li> <li><i>FDNA-01 DeviceNet adapter module user's manual</i> (3AFE68573360 [English]), and</li> </ul> |
|                                          | <ul> <li>FENA-01/-11/-21 Ethernet adapter module user's manual<br/>(3AUA0000093568 [English])</li> </ul>                                                                                                    |
|                                          | <ul> <li>FEIP-21 Ethernet/IP adapter module user's manual<br/>(3AXD50000158621 [English]).</li> </ul>                                                                                                    |
| Parameter                                | User-adjustable operation instruction to the drive, or signal measured or calculated by the drive                                                                                                    |
| PFC                                      | Single pump and fan control. One drive controls multiple pumps or fans with motors.                                                                                                    |
| PID controller                           | Proportional-integral-derivative controller, also known as closed loop controller. Drive speed control is based on PID algorithm.                                                                                                    |
| PLC                                      | Programmable logic controller                                                                                                    |

| Term/abbreviation                        | Explanation                                                                                                  |
|------------------------------------------|----------------------------------------------------------------------------------------------------|
| PROFIBUS,<br>PROFIBUS DP,<br>PROFINET IO | Registered trademarks of PI - PROFIBUS & PROFINET International                                              |
| PTC                                      | Positive temperature coefficient, thermistor whose resistance is dependent on temperature.                   |
| R1, R2 R4                                | Frame (size)                                                                                                 |
| RIIO-01                                  | Frontal standard I/O extension. Can not be used simultaneously with a fieldbus adapter                       |
| RO                                       | Relay output; interface for a digital output signal. Implemented with a relay.                               |
| Rectifier                                | Converts alternating current and voltage to direct current and voltage.                                      |
| SPFC                                     | Soft pump and fan control. One drive controls multiple pumps or fans with motors.                            |
| STO                                      | Safe torque off. See chapter <i>The Safe torque off function</i> in the <i>Hardware manual</i> of the drive. |

# Cybersecurity disclaimer

This product is designed to be connected to and to communicate information and data via a network interface. It is Customer's sole responsibility to provide and continuously ensure a secure connection between the product and Customer network or any other network (as the case may be). Customer shall establish and maintain any appropriate measures (such as but not limited to the installation of firewalls, application of authentication measures, encryption of data, installation of anti-virus programs, etc) to protect the product, the network, its system and the interface against any kind of security breaches, unauthorized access, interference, intrusion, leakage and/or theft of data or information. ABB and its affiliates are not liable for damages and/or losses related to such security breaches, any unauthorized access, interference, intrusion, leakage and/or theft of data or information.

#### 20 Introduction to the manual

2

# Start-up, control with I/O and ID run

# Contents of this chapter

The chapter describes how to:

- · perform the start-up
- start, stop, change the direction of the motor rotation and adjust the speed of the motor through the I/O interface
- perform an Identification run (ID run) for the drive.

# How to start up the drive

### How to start up the drive using the First start assistant on the Hand-Off-Auto control pane

| Safety |                                                                                                    |  |  |  |
|--------|----------------------------------------------------------------------------------------------------|--|--|--|
| Z      | Do not start-up the drive unless you are a qualified electrician.<br>Read and obey the instructions in chapter <i>Safety instructions</i> at the beginning of the                                                                                                    |  |  |  |
|        | <i>Hardware manual</i> of the drive. Ignoring the instructions can cause physical injury or death, or damage to the equipment.                                                                                                    |  |  |  |
|        | Check the installation. See chapter <i>Installation checklist</i> in the <i>Hardware manual</i> of the drive.                                                                                                    |  |  |  |
|        | Make sure there is no active start on (DI1 in factory settings, that is, HVAC default).<br>The drive will start up automatically at power-up if the external run command is on and the drive is in the external control mode.                                                                                                    |  |  |  |
|        | Check that the starting of the motor does not cause any danger.                                                                                                    |  |  |  |
|        | De-couple the driven machine if                                                                                                    |  |  |  |
|        | there is a risk of damage in case of an incorrect direction of rotation, or     a Normal ID run is required during the drive start up, when the lead torque is higher                                                                                                    |  |  |  |
|        | • a <b>Normal</b> ID run is required during the drive start-up, when the load torque is higher than 20% or the machinery is not able to withstand the nominal torque transient during the ID run.                                                                                                    |  |  |  |
|        | Hints on using the assistant control panel                                                                                                    |  |  |  |
|        | The two commands at the bottom of the display<br>(Options and Menu in the figure on the right),<br>show the functions of the two softkeys → and<br>) located below the display. The commands<br>assigned to the softkeys vary depending on the<br>context.<br>Use keys , , , , and , to move the cursor<br>and/or change values depending on the active<br>view.<br>Key ? shows a context-sensitive help page.<br>For more information, see ACx-AP-x assistant<br>control panels user's manual (3AUA0000085685<br>[English]). |  |  |  |
|        | 1 – First start assistant guided settings:<br>Language, motor nominal values, and date and time                                                                                                    |  |  |  |
|        | Have the motor name plate data at hand.                                                                                                    |  |  |  |
|        | Power up the drive.                                                                                                    |  |  |  |

| The First start assistant guides you through the first start-up.<br>The assistant begins automatically. Wait until the control panel enters the view shown on the right.<br>Select the language you want to use by highlighting it (if not already highlighted) and pressing (OK).<br>Note: After you have selected the language, it takes a few minutes to download the language file to the control panel. | English<br>Deutsch<br>Suomi<br>Français<br>Italiano<br>Nederlands<br>Svenska<br>OK ►                                                                                                    |
|----------------------------------------------------------------------------------------------------|----------------------------------------------------------------------------------------------------|
| Select <b>Commission the drive</b> and press (Next).                                                                                                    | Off                                                                                                    |
| Select the localization you want to use and press (Next).                                                                                                    | Off ACH480 0.0 Hz Localization Unit defaults: International (SI) US standard (Imperial) Back 15:16 Next                                                                                                    |
| <ul> <li>Change the units shown on the control panel if needed.</li> <li>Go to the edit view of a selected row by pressing ●.</li> <li>Scroll the view with ▲ and ●.</li> <li>Go to the next view by pressing (Next).</li> </ul>                                                                                                    | Off ◆       个 ACH480       0.0 Hz         Units       ●         Change the display units if needed.         Power:       kW ▶         Temperature:       °C ▶         Torque:       Nm ▶         Currency:       € ▶         Back       15:17       Next |
| To select a value in an edit view:<br>• Use ▲ and ♥ to select the value.<br>Press                                                                                                    | Off�                                                                                                    |

No Ins.cl. F

> 32.5 0.83

59

54

59

6210/C3

0.83

0.83

0.83

0.83

0.83

IEC 34-1

r/min A

1475

1475 56

1470 34

1470

1770

3GAA 202 001 - ADA

¢

kW

30

30

30

30

30 1475

35

Hz

50 50

50

50 50

60

V 690 Y

400 D

660 Y

380 D

415 D

440 D

Cat. no

6312/C3

| <ul> <li>Set the date and time as well as date and time display formats.</li> <li>Go to the edit view of a selected row by pressing ▶.</li> <li>Scroll the view with ▲ and ▼.</li> <li>Go to the next view by pressing  (Next).</li> </ul>                                                                                                    | Off                                                                                                    |
|----------------------------------------------------------------------------------------------------|----------------------------------------------------------------------------------------------------|
| <ul> <li>Choose Single motor or Multiple motors.</li> <li>Use ▲ and ▼ to select the value.</li> <li>Go to the next view by pressing ← (Select), or press → (Back) to go back to the previous view without making changes.</li> </ul>                                                                                                    | Back     15:17     Next       Auto     ✓ ACH480     0.0 Hz       Motor configuration     Is this a single or multiple motor application?       Single motor       Multiple motors             |
| <ul> <li>(This screen appears only if you selected <i>Multiple motors</i> previously.)</li> <li>Select the number of motors connected to the drive (from 2 to 18).</li> <li>Use  and  to change the value.</li> <li>Go to the next view by pressing  (Next), or press  (Back) to go back to the previous view without making changes.</li> </ul> | Back     Select       Auto     C* ACH480     0.0 Hz       Multi-motor set-up     Image: Complex of the multi-motor calculation:       Number of identical motors:     2 >       Back     Next |
| fer to the motor nameplate for the following nominal<br>ues <u>exactly</u> as shown on the motor nameplate.<br>Example of a nameplate of an induction (asynchron<br>ABB Motors CE<br><u>3 ~ motor M2AA 200 MLA 4</u><br>IEC 200 ML 55                                                                                                    | -                                                                                                    |

IP 55

180 kg

÷

cos PIA/IN <sup>t</sup>E/s

2

| <ul> <li>The default nominal values are shown. Values are predefined on the basis of the drive size but you should verify that they correspond to the motor.</li> <li>Go to the edit view of a selected row by pressing ●.</li> <li>Scroll the view with ● and ●.</li> <li>For a single motor drive, enter the correct nominal values for a single motor. Start with the motor type.</li> <li>For a multi-motor drive, the motor type, control mode and rotation direction entries are not shown. A single motor current value is limited to the maximum drive current rating divided by the number of motors.</li> <li>Motor nominal cos Φ and nominal torque values are optional.</li> </ul>                            | Auto     C* ACH480     0.0 Hz       Nominal values     ■       Enter the motor nameplate values for a SINGLE motor:       Current     1.2 A ►       Speed:     1360 rpm ►       Voltage:     230.0 V ►       Back     Next                                             |
|----------------------------------------------------------------------------------------------------|----------------------------------------------------------------------------------------------------|
| <ul> <li>To change a value in an edit view:</li> <li>Use  ▲ and  ▶ to move the cursor left and right.</li> <li>Use  ▲ and  ♥ to change the value.</li> <li>Press  	 (Save) to accept the new setting, or press  	 (Cancel) to go back to the previous view without making changes.</li> </ul>                                                                                                    | Off Current:<br><b>1.2</b> A<br>0.0 4.8<br><b>Cancel</b> 15:18 Save                                                                                                    |
| <ul> <li>(This screen appears only if you selected <i>Multiple motors</i> previously.)</li> <li>This screen shows a summary of the multiple motor data. You can still change the <i>Number of identical motors, Single motor current</i> and <i>Single motor power</i> values on this screen.</li> <li>You cannot change the <i>Total current</i> and <i>Total power</i> values. The system calculates these values from the <i>Number of identical motors, Single motor values</i>.</li> <li>Use ▲ and   to move the cursor up and down.</li> <li>Use ▲ and   to change the value.</li> <li>Go to the next view by pressing  (Next), or press  (Back) to go back to the previous view without making changes.</li> </ul> | Auto     ACH480     0.0 Hz       Multi-motor summary     2>       Number of identical motors:     2>       Single motor current:     1.2 A>       Single motor power:     0.24 hp>       Total current:     2.4 A>       Total power:     0.48 hp>       Back     Next |

2

| <ul> <li>(This screen appears only if you selected <i>Multiple motors</i> previously.)</li> <li>This screen shows a summary of automatically configured parameters. You cannot change the values.</li> <li>Go to the next view by pressing (Next), or press (Back) to go back to the previous view without making changes.</li> </ul> | Auto CACH480 0.0 Hz Multi-motor configuration The following parameters are automatically configured after completing multi-motor set-up: Start mode: Constant time Energy optimizer: Disabled U/f ratio: Linear Back Next        |
|----------------------------------------------------------------------------------------------------|----------------------------------------------------------------------------------------------------|
| This step is optional, and requires rotating the motor(s). Do not do this if it could cause any risk, or if the mechanical set-up does not allow it.<br>To do the direction test, select <b>Spin the motor(s)</b> and press (Next).                                                                                                   | Off C ACH480 0.0 Hz Direction test? Spin the motor(s) Not now Back Next                                                                                                    |
| Press the Hand key And the control panel to start the drive.                                                                                                    | Off                                                                                                    |
| Check the direction of the motor(s).<br>If it is forward, select <b>Yes, each motor is</b><br><b>spinning forward</b> and press (Next) to<br>continue.<br>If the direction is not forward, select <b>No, fix</b><br><b>direction</b> and press (Next) to continue.                                                                    | Hand ACH48U \$5.0 Hz<br>Is this forward?<br>Selecting "No, fix direction" tells the<br>drive to change direction, and labels<br>the new direction "forward".<br>Yes, each motor is spinning forward<br>No, fix direction<br>Next |
| The first start is now complete and the drive is<br>ready for use.<br>Press (Done) to enter the Home view.                                                                                                    | Off                                                                                                    |

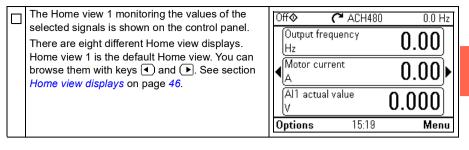

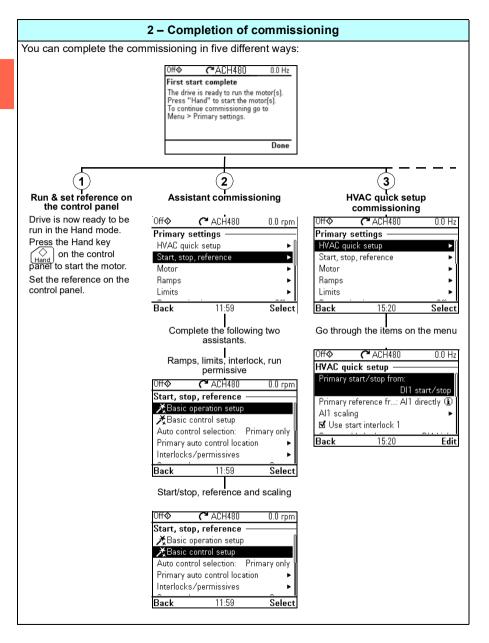

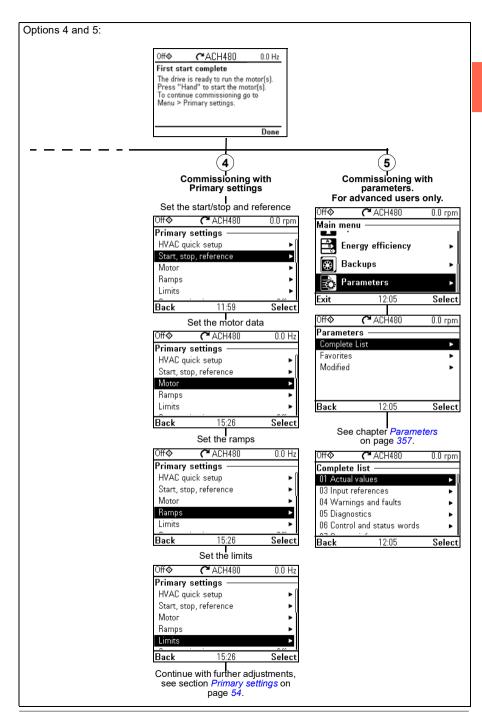

| 3 – Additional settings in the Primary settings menu – I/O menu                                                                                          |                      |                                          |                            |  |
|----------------------------------------------------------------------------------------------------|----------------------|------------------------------------------|----------------------------|--|
| After the additional adjustments, make sure that the actual I/O wiring matches the I/O use in the                                                        | Off <b>⊘</b>         | 🌈 ACH480                                 | 0.0 Hz                     |  |
| control program.                                                                                                    | Main m               |                                          | 0                          |  |
| In the <b>Main</b> menu, select a <b>I/O</b> and press                                                                                                   |                      | rimary settings                          | •                          |  |
| (Select) to enter the I/O menu.                                                                                                    |                      | /0                                       | ► 1                        |  |
|                                                                                                    | ≁                    | liagnostics                              | •                          |  |
|                                                                                                    | Exit                 | 15:20                                    | l<br>Select                |  |
| Select a the connection you want to check and                                                                                                    | 0ff <b></b>          | <b>(~</b> ACH480                         | 0.0 Hz                     |  |
| press 🤄 (Select) (or 🕩).                                                                                                    | 1/0 —                |                                          |                            |  |
|                                                                                                    | DI1: 0<br>DI2: 0     |                                          | Start∕stop ►<br>Not used ► |  |
|                                                                                                    | DI2: 0               | Used in sev                              | eral places ►              |  |
|                                                                                                    | DI4: <b>1</b>        |                                          | Not used 🕨                 |  |
|                                                                                                    | DI5: 0               |                                          | Not used ►                 |  |
|                                                                                                    | Back                 | 15:20                                    | Select                     |  |
| To view the details of a parameter that cannot be adjusted via the <b>I/O</b> menu, press (View).                                                        | Off <b>¢</b>         | C ACH480                                 | 0.0 Hz                     |  |
| adjusted via the VO mend, press (View).                                                                                                    | DI1: —               | 1                                        | a_0                        |  |
|                                                                                                    | Actual               | value:<br>e input state                  |                            |  |
|                                                                                                    | Input st             |                                          | Off                        |  |
|                                                                                                    | Off dela             | · · · · · · · · · · · · · · · · · · ·    | 0.0 s                      |  |
|                                                                                                    | On dela              | ·                                        | 0.0 s                      |  |
|                                                                                                    | Back                 | 15:21                                    | View                       |  |
| To adjust the value of a parameter, press $(\texttt{Edit})$ , adjust the value using $(\texttt{A})$ , $(\texttt{V})$ , $(\texttt{A})$ and $(\texttt{V})$ | Off <b>¢</b>         | C ACH480                                 | 0.0 Hz                     |  |
| keys and press $\bigcirc$ ( <b>Save</b> ). Note that the actual                                                                                          | DI1: —               |                                          |                            |  |
| wiring must match the new value.                                                                                                    | input M              | e input state                            | Off I                      |  |
| Go back to the <b>Main</b> menu by pressing ()<br>( <b>Back</b> ) repeatedly.                                                                            | Off dela             |                                          | 0.0 s                      |  |
|                                                                                                    | On dela              |                                          | 0.0 s                      |  |
|                                                                                                    | Used fo              |                                          | Start/stop                 |  |
|                                                                                                    | Back<br>Off <b>⊘</b> | 15:21<br>C ACH480                        | <b>Edit</b><br>0.0 Hz      |  |
|                                                                                                    | Used f               |                                          | 0.0112                     |  |
|                                                                                                    | Not u                |                                          | 0                          |  |
|                                                                                                    |                      | :art/stop                                |                            |  |
|                                                                                                    |                      | art/stop, DI2 dire<br>irward, DI2 revers |                            |  |
|                                                                                                    |                      | irward, Diz revers<br>start, DI2 stop    | c                          |  |
|                                                                                                    | Cancel               | 15:21                                    | Save                       |  |

| 4 – Diagnostics n                                                                                                    | nenu                                                                                                    |
|----------------------------------------------------------------------------------------------------|----------------------------------------------------------------------------------------------------|
| After making the additional adjustments and<br>checking the I/O connections, use the<br><b>Diagnostics</b> menu to make sure that the setup is<br>functioning correctly.<br>In the <b>Main</b> menu, select <b>Diagnostics</b> and press<br>(Select) (or ). | Off (* ACH480     0.0 Hz       Main menu                                                                                               |
| Select the diagnostics item you want to view and<br>press (Select).<br>Return to the Diagnostics menu by pressing<br>(Back).                                                                                                    | Off C ACH480 0.0 Hz Diagnostics Drive actual values Active faults Active trainings Active inhibits Fault & event log Back 15:22 Select |

# How to control the drive through the I/O interface

The table below describes how to operate the drive through the digital and analog inputs when:

- the motor start-up is performed, and
- the default parameter settings of the HVAC default configurations are in use.

| Preliminary settings                                                                                                    |                                                                                                    |  |  |
|----------------------------------------------------------------------------------------------------|----------------------------------------------------------------------------------------------------|--|--|
| If you need to change the direction of rotation, check that limits allow reverse direction. Check parameter group <i>30 Limits</i> and make sure that the minimum limit has a negative value and the maximum limit has a positive value.                                                                                                    |                                                                                                    |  |  |
| Note: Default settings only allow forward direction.                                                                                                    |                                                                                                    |  |  |
| Make sure that the control connections are wired according to the connection diagram given for the HVAC default.                                                                                                    | See section <i>HVAC default</i> on page 97.                                                                                                    |  |  |
| Make sure that the drive is in external control. To switch to external control, press key Auto.                                                                                                    | In external control, the control panel display shows text <b>Auto</b> at the top left.                                                                                                    |  |  |
| Starting and controlling the sp                                                                                                    | beed of the motor                                                                                                    |  |  |
| Start by switching digital input DI1 on.<br>The arrow starts rotating. It is dotted until the setpoint<br>is reached.<br>Regulate the drive output frequency (motor speed) by<br>adjusting voltage of analog input AI.<br><b>Note:</b> If the drive will not start, check that the start<br>interlock 1 (parameter <i>20.41</i> ) is active (1). For the<br>HVAC default, the start interlock 1 is connected to DI4<br>by default. | Auto       ACH480       0.7 Hz         Output frequency       0.00         Hz       0.47         Motor current       0.47         All actual value       4.260         V       12:30       Menu         |  |  |
| Stopping the motor                                                                                                    |                                                                                                    |  |  |
| Switch digital input DI1 off. The arrow stops rotating.                                                                                                    | Auto       C ACH480       0.7 Hz         Output frequency       0.00         Hz       0.00         Motor current       0.00         All actual value       4.260         Options       12:31       Menu |  |  |

# How to perform the ID run

The drive automatically estimates motor characteristics using *Standstill* ID run when the drive is started for the first time in vector control and after any motor parameter (group *99 Motor data*) is changed. This is valid when

- parameter 99.13 ID run requested selection is Standstill and
- parameter 99.04 Motor control mode selection is Vector.

In most applications there is no need to perform a separate ID run. The ID run should be selected manually if:

- vector control mode is used (parameter 99.04 Motor control mode is set to Vector), and
- permanent magnet motor (PM) is used (parameter 99.03 Motor type is set to Permanent magnet motor), or
- synchronous reluctance motor (SynRM) is used (parameter 99.03 Motor type is set to SynRM), or
- · drive operates near zero speed references, or
- operation at torque range above the motor nominal torque, over a wide speed range is needed.

Do the ID run with the ID run assistant by selecting **Menu > Primary settings > Motor > ID run** (see page 34) or with parameter 99.13 *ID run requested* (see page 38).

**Note:** If motor parameters (*99 Motor data*) are changed after the ID run, it must be repeated.

**Note:** If you have already parameterized your application using the scalar motor control mode (*99.04 Motor control mode* is set to *Scalar*) and you need to change motor control mode to *Vector*,

change the control mode to vector with the Control mode assistant (go to Menu > Primary settings > Motor > Control mode) and follow the instructions. The ID run assistant then guides you through the ID run.

or

- set parameter 99.04 Motor control mode to Vector, and
  - for I/O controlled drive, check parameters in groups 22 Speed reference selection, 23 Speed reference ramp, 12 Standard AI, 30 Limits and 46 Monitoring/scaling settings.

# ID run procedure

#### With the ID run assistant

| Pre-check                                                                                                    |                                                                                                    |                                          |  |  |
|----------------------------------------------------------------------------------------------------|----------------------------------------------------------------------------------------------------|------------------------------------------|--|--|
| WARNING! The motor will run at up to approximately 5080% of the nominal speed during the ID run. The motor will rotate in the forward direction. Make sure that it is safe to run the motor before performing the ID run! |                                                                                                    |                                          |  |  |
| De-couple the motor from the driven equipment                                                                                                    |                                                                                                    |                                          |  |  |
|                                                                                                    | Check that the values of the motor data paramete nameplate.                                                                                           | ers are equivalent to those on the motor |  |  |
|                                                                                                    | Check that the STO circuit is closed.                                                                                                    |                                          |  |  |
|                                                                                                    | The assistant will ask if you want to use temporar<br>following conditions:                                                                           | y motor limits. They must meet the       |  |  |
|                                                                                                    | Minimum speed <u>&lt;</u> 0 rpm                                                                                                    |                                          |  |  |
|                                                                                                    |                                                                                                    |                                          |  |  |
|                                                                                                    |                                                                                                    |                                          |  |  |
|                                                                                                    | Maximum torque > 50%                                                                                                    |                                          |  |  |
|                                                                                                    | Make sure that the control panel is in the Off mode control (text Off shown at the top left). Press the Off key $\bigcirc$ to switch to the Off mode. |                                          |  |  |
|                                                                                                    | ID run                                                                                                    |                                          |  |  |
|                                                                                                    | Go to the <b>Main</b> menu by pressing (Menu)                                                                                                    | Off 🔷 🌈 ACH480 0.0 Hz                    |  |  |
|                                                                                                    | in the Home view.<br>Select <b>Primary settings</b> and press 🦳                                                                                       | Main menu                                |  |  |
|                                                                                                    | (Select) (or ▶).                                                                                                    | 🏠 Primary settings 🛛 🕨                   |  |  |
|                                                                                                    |                                                                                                    | ▶                                        |  |  |
|                                                                                                    |                                                                                                    | Diagnostics                              |  |  |
|                                                                                                    |                                                                                                    |                                          |  |  |
|                                                                                                    |                                                                                                    | Exit 22:47 Select                        |  |  |
|                                                                                                    | Select Motor and press (Select) (or ).                                                                                                    | Auto CACH480 0.0 Hz                      |  |  |
|                                                                                                    |                                                                                                    | Primary settings<br>HVAC quick setup     |  |  |
|                                                                                                    |                                                                                                    | Start, stop, reference                   |  |  |
|                                                                                                    |                                                                                                    | Motor 🕨                                  |  |  |
|                                                                                                    |                                                                                                    | Ramps •<br>Limits •                      |  |  |
|                                                                                                    |                                                                                                    | Back 22:47 Select                        |  |  |
|                                                                                                    |                                                                                                    | Dack 22:47 Select                        |  |  |

|   | If the control modes is scalar, select <b>Control</b>                                     | Auto CACH480 0.0 Hz                                         |
|---|-------------------------------------------------------------------------------------------|-------------------------------------------------------------|
|   | mode and press (Select) (or ) and continue to the next step.                              | Motor                                                       |
|   |                                                                                           | X Nominal values                                            |
|   |                                                                                           | Control mode Scalar<br>Start mode: Flying start (Automatic) |
|   |                                                                                           | Phase order: UVW                                            |
|   |                                                                                           | Switching frequency 4 kHz ►                                 |
|   |                                                                                           | Back 22:48 Select                                           |
|   | Select Vector control and press () (Select)                                               |                                                             |
|   | (or $\blacktriangleright$ ).                                                              | Off C ACH480 0.0 Hz                                         |
|   |                                                                                           | Control mode<br>Some settings depend on the control         |
|   |                                                                                           | mode. If you change the mode, the                           |
|   |                                                                                           | system will help you to adjust these.                       |
|   |                                                                                           | Scalar control                                              |
|   |                                                                                           | Vector control                                              |
|   |                                                                                           | Back 22:48 Select                                           |
|   | Warning message Identification run is shown.                                              | Off 🔷 🥂 ACH480 0.0 rpm                                      |
|   | Press 🥏 (Hide) to continue.                                                               | Warning AFF6                                                |
|   |                                                                                           | Aux code: 0000 0000                                         |
|   |                                                                                           | Identification run 22:48:10                                 |
|   |                                                                                           | Motor identification run about to be<br>performed           |
|   |                                                                                           | pertermed                                                   |
|   |                                                                                           | Hide 22:48 How to fix                                       |
|   | Check the motor speed limits. The following must                                          |                                                             |
|   | be true:                                                                                  |                                                             |
|   | <ul> <li>Minimum speed ≤ 0 rpm</li> </ul>                                                 | Check motor limits These motor limits apply to vector       |
|   | <ul> <li>Maximum speed = motor rated speed.</li> </ul>                                    | control. Adjust the values if needed:                       |
|   |                                                                                           | Minimum speed 0.00 rpm >                                    |
|   |                                                                                           | Maximum speed 1500.00 rpm ►                                 |
|   |                                                                                           | Maximum current 2.92 A ►                                    |
|   |                                                                                           | Back 22:49 Next                                             |
|   | Check the motor current as well as torque limits.                                         | Auto CACH480 0.0 rpm                                        |
|   | The following must be true:                                                               | Check motor limits 🛛 💻                                      |
|   | <ul> <li>Maximum current &gt; I<sub>HD</sub></li> <li>Maximum torque &gt; 50%.</li> </ul> | These motor limits apply to vector                          |
|   | Press $(Next)$ .                                                                          | control. Adjust the values if needed:                       |
|   |                                                                                           | Maximum speed 1500.00 rpm ►<br>Maximum current 2.92 A ►     |
|   |                                                                                           | Maximum current 2.32 A<br>Minimum torque 1 -300.0 %         |
| 1 |                                                                                           |                                                             |
|   |                                                                                           | Back 22:49 Next                                             |

|   | Check AI1 scaling, see parameters 12.19 AI1                                                                                                    | Off 🔷 🌈 ACH480 0.0 rpm                                                                                                    |
|---|----------------------------------------------------------------------------------------------------|----------------------------------------------------------------------------------------------------|
|   | scaled at AI1 min and 12.20 AI1 scaled at AI1 max.                                                                                                    | Check other functions                                                                                                    |
|   | Press (Next).                                                                                                    | Vector control uses rpm values<br>instead of Hz. Adjust the values if<br>needed:                                                                   |
|   |                                                                                                    | Al1 scaled min: 0.000 rpm ►<br>Al1 scaled max: 1500.000 rpm ►                                                                                      |
|   |                                                                                                    | Back 22:48 Next                                                                                                    |
|   | Select the type of ID run (see parameter 99.13 ID run requested) to be performed and press (Next).                                                                                                    | Off 🔷 🌈 ACH480 0.0 rpm<br>ID run?                                                                                                    |
|   | (101).                                                                                                    | Select what kind of ID run to do, if<br>any.Press [?] for more information.                                                                        |
|   |                                                                                                    | Standstill (default)<br>Normal<br>Reduced                                                                                                    |
|   |                                                                                                    | Back 22:48 Next                                                                                                    |
|   | Check the motor limits shown on the control                                                                                                    | Off 🔷 🌈 ACH480 0.0 rpm                                                                                                    |
|   | panel. If you need other limits during the ID run<br>you can enter them here. The originals limits will<br>be restored after the ID run, unless you select <b>Set</b><br>values as permanent.                                                                        | Motor limits If you need special limits during theID run, adjust the values now. Current values are restored after the ID run.                     |
|   | Press (Next).                                                                                                    | ☐ Set values as permanent     Select ►       Minimum speed     -1500.00 rpm ►       Main     1500.00 rpm ►       Back     22:49       Next         |
| Г | Press the Hand key ( 🕥 ) to start the ID run.                                                                                                    | Off 🔷 🌈 ACH480 0.0 rpm                                                                                                    |
|   | In general, it is recommended not to press any                                                                                                    | Press Hand for ID run                                                                                                    |
|   | control panel keys during the ID run. However,<br>you can stop the ID run at any time by pressing<br>the Off key ( ().<br>During the ID run a progress view is shown.<br>After the ID run is completed, text <b>ID run done</b> is<br>shown. The LED stops blinking. | When you press Hand, the motor will<br>rotate for about 90 seconds and<br>accelerate up to the nominal speed.<br>After the ID run the drive stops. |
|   | If the ID run fails, fault <i>FF61 ID run</i> is shown. See                                                                                                    | Back 22:49                                                                                                    |
|   | chapter <i>Fault tracing</i> on page <i>219</i> for more information.                                                                                                    | Hand $\diamond$ CH480 $\diamond$ 0.0 rpm<br>ID run in progress                                                                                     |
|   |                                                                                                    | This may take a few minutes.<br>Motor speed used 433.72 rpm<br>Motor current 1.46 A                                                                |
|   |                                                                                                    | 22:50                                                                                                    |
|   |                                                                                                    |                                                                                                    |

| After the ID run is completed, text <b>Done</b> is shown | Off <b>o</b>   | CH480        | 0.0 rpm     |
|----------------------------------------------------------|----------------|--------------|-------------|
| on row <b>ID run</b> .                                   | Motor          |              |             |
|                                                          | 🕺 Nominal v    |              |             |
|                                                          | 🔀 Control m    | ode          | Vector      |
|                                                          | 👗 ID run       |              | Done        |
|                                                          | Start mode:    | Flying start | (Automatic) |
|                                                          | Phase order    | :            | UVW         |
|                                                          | Back           | 22:51        | Select      |
|                                                          | <b>D</b> u u n | 22.01        | 501000      |

# With parameter 99.13 ID run requested

2

|   | Pre-check                                                                                                    |                                                                         |  |  |  |  |
|---|----------------------------------------------------------------------------------------------------|-------------------------------------------------------------------------|--|--|--|--|
| 1 | WARNING! The motor will run at up to approximately 5080% of the nominal speed during the ID run. The motor will rotate in the forward direction. Make sure that it is safe to run the motor before performing the ID run! |                                                                         |  |  |  |  |
|   | De-couple the motor from the driven equipment                                                                                                    |                                                                         |  |  |  |  |
|   | Check that the values of the motor data parameters are equivalent to those on the motor nameplate.                                                                                                    |                                                                         |  |  |  |  |
|   | Check that the STO circuit is closed.                                                                                                    |                                                                         |  |  |  |  |
|   | If parameter values (from group <i>10 Standard DI, R</i> ubefore the ID run, check that the new settings mee                                                                                                    | , , , , , , , , , , , , , , , , , , ,                                   |  |  |  |  |
|   | <i>30.11 Minimum speed</i> ≤ 0 rpm                                                                                                    |                                                                         |  |  |  |  |
|   | <i>30.12 Maximum speed</i> = motor rated speed (Norm be run at 100% speed.)                                                                                                    | al ID run procedure needs the motor to                                  |  |  |  |  |
|   | <i>30.17 Maximum current&gt; I</i> <sub>HD</sub>                                                                                                    |                                                                         |  |  |  |  |
|   | 30.20 Maximum torque 1 > 50% or 30.24 Maximum torque 2> 50%, depending on which torque limit set is in use according to parameter 30.18 Torq lim sel.                                                                     |                                                                         |  |  |  |  |
|   | Check that signals                                                                                                    |                                                                         |  |  |  |  |
|   | run permissive (parameter 20.40 Run permissive)                                                                                                    | is active                                                               |  |  |  |  |
|   | Make sure that the control panel is in the Off mode<br>Press the Off key 💮 to switch to the Off mode.                                                                                                    | ,                                                                       |  |  |  |  |
|   | ID run                                                                                                    |                                                                         |  |  |  |  |
|   | Go to the <b>Main</b> menu by pressing (Menu) in the Home view.                                                                                                    | Off� 🌈 ACH480 0.0 rpm                                                   |  |  |  |  |
|   | Press A.                                                                                                    | Main menu —                                                             |  |  |  |  |
|   |                                                                                                    | 🏠 Primary settings 🔹 🕨                                                  |  |  |  |  |
|   |                                                                                                    | ■ 0   /0                                                                |  |  |  |  |
|   |                                                                                                    | <b>≁</b> → Diagnostics ►                                                |  |  |  |  |
|   |                                                                                                    | Exit 22:51 Select                                                       |  |  |  |  |
|   | Select <b>Parameters</b> and press (Select) (or                                                                                                    |                                                                         |  |  |  |  |
|   | ).                                                                                                    | Off� 🌈 ACH480 0.0 rpm<br>Main menu ———————————————————————————————————— |  |  |  |  |
|   |                                                                                                    |                                                                         |  |  |  |  |
|   |                                                                                                    | Energy efficiency 🕨 🕨                                                   |  |  |  |  |
|   |                                                                                                    | 🛞 Backups 🔹 🕨                                                           |  |  |  |  |
|   |                                                                                                    | Parameters 🕨 🕨                                                          |  |  |  |  |
|   |                                                                                                    | Exit 22:51 Select                                                       |  |  |  |  |

|   | Select Complete list and press (Select)                                   | 0ff <b>o</b> | <b>C</b> ACH480    | 0.0 rpm  |
|---|---------------------------------------------------------------------------|--------------|--------------------|----------|
|   | (or <b>)</b> .                                                            | Paramet      |                    |          |
|   |                                                                           | Complet      |                    | ► I      |
|   |                                                                           | Favorites    |                    | •        |
|   |                                                                           | Modified     |                    | •        |
|   |                                                                           |              |                    |          |
|   |                                                                           |              |                    |          |
|   |                                                                           | Back         | 22:51              | Select   |
|   | Scroll the page with $[\bigstar]$ and $[\blacktriangledown]$ , and select |              |                    |          |
|   | parameter group <b>99 Motor data</b> and press                            | Off <b>⊘</b> | C ACH480           | 0.0 rpm  |
|   | (Select) (or ).                                                           | Complet      | e list ———         |          |
|   |                                                                           |              | onfiguration       | •        |
|   |                                                                           | 96 Syste     |                    | ►        |
|   |                                                                           | 97 Motor     |                    | •        |
|   |                                                                           |              | motor parameters   | ►        |
|   |                                                                           | 99 Motor     |                    | ▶ []     |
|   |                                                                           | Back         | 22:52              | Select   |
|   | Scroll the page with $\blacktriangle$ and $\bigtriangledown$ , and select | 0ff <b>o</b> | <b>(~</b> ACH480   | 0.0 rpm  |
|   | parameter <b>99.13 ID run requested</b> and press                         | 99 Moto      | r data ———         |          |
|   | (Select) (or ).                                                           | 99.09 Mot    | tor nominal speed  | 1430 rpm |
|   |                                                                           |              | tor nominal power  | 0.75 kW  |
|   |                                                                           | 99.11 Mot    | tor nominal cos φ  | 0.00     |
|   |                                                                           | 99.12 Mot    | tor nominal torque | 0.000 Nm |
|   |                                                                           | 99.13 ID i   | run requested      | None     |
|   |                                                                           | Back         | 22:52              | Edit     |
| П | Select the ID run type (see parameter 99.13 ID                            | 0ff <b></b>  | C ACH480           | 0.0 rpm  |
|   | <i>run requested</i> ) and press (Save) (or ).                            |              | run requested      |          |
|   |                                                                           | [0] No       |                    |          |
|   |                                                                           |              | rmal               |          |
|   |                                                                           | [2] Re       |                    |          |
|   |                                                                           | [3] Sta      |                    |          |
|   |                                                                           | [6] Ad       | vanced             |          |
|   |                                                                           | Cancel       | 22:52              | Save     |

|   | Control panel LED starts blinking green to                                                                                                    | 0ff�                                                                                                    | <b>(*</b> ACH480                           | 0.0 rpm             |
|---|----------------------------------------------------------------------------------------------------|----------------------------------------------------------------------------------------------------|--------------------------------------------|---------------------|
| _ | indicate an active warning ( <i>AFF6</i> ).<br>The <i>AFF6</i> warning view is shown when no key<br>has been pressed for one minute. Pressing $\bigcirc$<br>( <b>How to fix</b> ) shows text informing that the ID run<br>will be done at the next start. You can hide the<br>warning view by pressing $\bigcirc$ ( <b>Hide</b> ). | Warning AFF6<br>Aux code: 0000 0000<br>Identification run 22:52:29<br>Motor identification run about to be<br>performed |                                            |                     |
|   | Press the Hand key ( 💮 ) to start the ID run.                                                                                                    | Hide                                                                                                    | 22:52                                      | How to fix          |
|   | In general, it is recommended not to press any<br>control panel keys during the ID run. However,<br>you can stop the ID run at any time by pressing<br>the Off key ().<br>During the ID run the arrow is rotating at the top.                                                                                                    | Hand�                                                                                                    | ACH480                                     | <b>\$</b> 0.0 rpm   |
|   |                                                                                                    | 99 Motor data —                                                                                                    |                                            |                     |
|   |                                                                                                    |                                                                                                    | Aotor nominal speed<br>Aotor nominal power | 1430 rpm<br>0.75 kW |
|   |                                                                                                    |                                                                                                    | Aotor nominal cos φ                        | 0.00                |
|   |                                                                                                    |                                                                                                    | Aotor nominal torque                       |                     |
|   | shown. The LED stops blinking.                                                                                                    | 99.13 I                                                                                                    | D run requested                            | Normal              |
|   | If the ID run fails, fault <i>FF61 ID run</i> is shown. See chapter <i>Fault tracing</i> on page <i>219</i> for more information.                                                                                                    | Back                                                                                                    | 22:52                                      | Edit                |

# 3

# **Control panel**

# Contents of this chapter

This chapter contains instructions for removing and reinstalling the assistant control panel ACH-AP-H or ACH-AP-W and briefly describes its display, keys and key shortcuts. For more information, see *ACx-AP-x* assistant control panels user's manual (3AUA0000085685 [English]).

# Removing and reinstalling the control panel

To remove the control panel, press the retaining clip at the top (1a) and pull it forward from the top edge (1b).

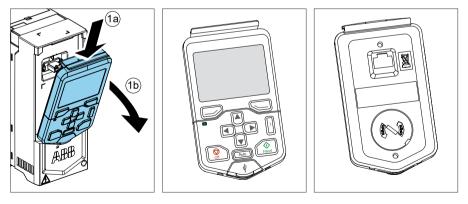

#### 42 Control panel

To reinstall the control panel, put the bottom of the container in position (1a), press the retaining clip at the top (1b) and push the control panel in at the top edge (1c).

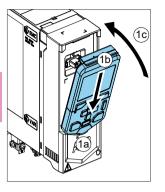

# Layout of the control panel

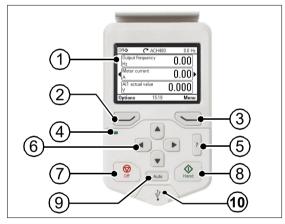

| 1 | Layout of the control panel display                                                                                                    |
|---|----------------------------------------------------------------------------------------------------|
| 2 | Left softkey                                                                                                    |
| 3 | Right softkey                                                                                                    |
| 4 | Status LED, see chapter <i>Maintenance</i><br>and hardware diagnostics, section<br><i>LEDs</i> in the <i>Hardware manual of the</i><br><i>drive</i> . |
| 5 | Help                                                                                                    |

| 6  | The arrow keys                |
|----|-------------------------------|
| 7  | Off (see Hand, Off and Auto)  |
| 8  | Hand (see Hand, Off and Auto) |
| 9  | Auto (see Hand, Off and Auto) |
| 10 | USB connector                 |

# Layout of the control panel display

In most views, the following elements are shown on the display:

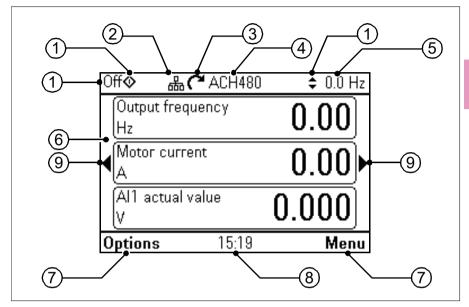

- 1. Control location and related icons: Indicates how the drive is controlled:
  - **No text**: The drive is in local control, but controlled from another device. The icons in the top pane indicate which actions are allowed:

| Text/Icons | Starting from this<br>control panel | Stopping from this<br>control panel | Giving reference<br>from this control<br>panel |
|------------|-------------------------------------|-------------------------------------|------------------------------------------------|
|            | Not allowed                         | Not allowed                         | Not allowed                                    |

• Local: The drive is in local control, and controlled from this control panel. The icons in the top pane indicate which actions are allowed:

| Text/Ico | ons | Starting from this<br>control panel | Stopping from this<br>control panel | Giving reference<br>from this control<br>panel |
|----------|-----|-------------------------------------|-------------------------------------|------------------------------------------------|
| Off      | ¢   | \$<br>Allowed                       | Drive is stopped                    | Not allowed                                    |
| Hand     | ¢   | \$<br>Allowed                       | Allowed                             | Allowed                                        |

• **External** The drive is in external control, ie, controlled through I/O or fieldbus. The icons in the top pane indicate which actions are allowed with the control panel:

| Text/Icons | Starting from this control panel | Stopping from this control panel | Giving reference<br>from this control<br>panel |
|------------|----------------------------------|----------------------------------|------------------------------------------------|
| Auto       | Allowed <sup>1)</sup>            | Allowed <sup>1)</sup>            | Not allowed                                    |
| Auto 💠     | Not allowed                      | Allowed                          | Allowed                                        |

<sup>1)</sup> This action can be Not allowed by changing parameters 19.18 HAND/OFF disable source and 19.19 HAND/OFF disable action.

- Panel bus: Indicates that there are more than one drive connected to this panel. To switch to another drive, go to Options > Select drive.
- 3. **Status icon**: Indicates the status of the drive and the motor. The direction of the arrow indicates forward (clockwise) or reverse (counter-clockwise) rotation.

| Status icon                 | Animation | Drive status                                                                                            |
|-----------------------------|-----------|----------------------------------------------------------------------------------------------------|
| с<br>С                      | -         | Stopped                                                                                                 |
| R                           | -         | Stopped, start inhibited                                                                                |
| てまズ                         | Blinking  | Stopped, start command given but start inhibited. See <b>Menu &gt; Diagnostics</b> on the control panel |
| ₹÷⊗                         | Blinking  | Faulted                                                                                                 |
| ୯↔                          | Blinking  | Running, at reference, but the reference value is 0                                                     |
| (*⇔?)                       | Rotating  | Running, not at reference                                                                               |
| <b>૯</b> ⇔                  | Rotating  | Running, at reference                                                                                   |
| III                         | -         | Pre-heating (motor heating) active                                                                      |
| $\mathbf{Z}_{\mathbf{Z}_2}$ | -         | PID sleep mode active                                                                                   |

- Drive name: If a name has been given, it is displayed in the top pane. By default, it is "ACH480". You can change the name on the control panel by selecting Menu > Primary settings > Clock, region, display (see page 82).
- 5. **Reference value**: Speed, frequency, etc. is shown with its unit. For information on changing the reference value in the **Primary settings** menu (see page 63).
- Content area: The actual content of the view is displayed in this area. The content varies from view to view. The example view on page 43 is the main view of the control panel which is called the Home view.
- 7. Softkey selections: Displays the functions of the softkeys ( ) in a given context.

- Clock: The clock displays the current time. You can change the time and time format on the control panel by selecting Menu > Primary settings > Clock, region, display (see page 82).

You can adjust the display contrast and back light functionality on the control panel by selecting **Menu > Primary settings > Clock, region, display** (see page 82).

# Home view displays

There are eight different Home view displays. In addition, there are six preconfigured IPC Home views (see section *IPC additional Home view displays* on page 48).

Home view 1 is the default Home view. You can browse them with the arrow keys ( $\bigcirc$  and  $\bigcirc$ ). To edit Home views, press the Option softkey ( $\bigcirc$ ), see section *Options menu* on page 93.

| Home view 1 (default Home view):                                                                                                    | Off 🔷 🥂 ACH48                                                                                                    | 0 0.0 Hz                              |
|----------------------------------------------------------------------------------------------------|----------------------------------------------------------------------------------------------------|---------------------------------------|
| Output frequency (Hz): Parameter 01.06 Output<br>frequency                                                                                                    | Output frequency<br>Hz                                                                                                    | 0.00                                  |
| • Motor current (A): Parameter 01.07 Motor current                                                                                                    | Motor current                                                                                                    | 0.00                                  |
| Al1 actual value (V or mA): Parameter 12.11 Al1     actual value                                                                                                    |                                                                                                    | 0.00                                  |
|                                                                                                    | Al1 actual value<br>V                                                                                                    | 0.000                                 |
|                                                                                                    | <b>Options</b> 15:19                                                                                                    | Menu                                  |
| Home view 2:                                                                                                    | 0ff 🗘 🥂 ACH480                                                                                                    | ) 0.0 Hz                              |
| Saved amount (Local currency): Parameter 45.07     Saved amount                                                                                                    | Saved amount                                                                                                    | 0.00                                  |
| <ul> <li>Saved amount</li> <li>Saved energy (kWh): Parameter 45.04 Saved</li> </ul>                                                                                                    | Local currency                                                                                                    | 0.00                                  |
| energy                                                                                                    | <ul> <li>Saved energy</li> <li>kWh</li> </ul>                                                                                                    | 0.0                                   |
| • Total saved CO2 (metric ton): 45.09 CO2 reduction                                                                                                    | Total saved CO2                                                                                                    |                                       |
| in tons                                                                                                    | metric ton                                                                                                    | 0.0                                   |
|                                                                                                    | Options 2/8                                                                                                    | Menu                                  |
|                                                                                                    |                                                                                                    |                                       |
| Home view 3:                                                                                                    | Off 🔷 🦰 ACH480                                                                                                    | 0.0 Hz                                |
| Output frequency shown as a graphical                                                                                                    | Off CH480                                                                                                    | 0.0 Hz                                |
| <ul> <li>Output frequency shown as a graphical<br/>representation during the last 60 minutes:</li> </ul>                                                                                                    | • • •                                                                                                    |                                       |
| Output frequency shown as a graphical                                                                                                    | Output frequency<br>65.00                                                                                                    | 0.00 Hz                               |
| <ul> <li>Output frequency shown as a graphical<br/>representation during the last 60 minutes:</li> </ul>                                                                                                    | Output frequency                                                                                                    | 0.00 Hz                               |
| <ul> <li>Output frequency shown as a graphical<br/>representation during the last 60 minutes:</li> </ul>                                                                                                    | Output frequency<br>65.00                                                                                                    | 0.00 Hz                               |
| <ul> <li>Output frequency shown as a graphical<br/>representation during the last 60 minutes:</li> </ul>                                                                                                    | Output frequency<br>65.00<br>0.00                                                                                                    | 0.00 Hz                               |
| <ul> <li>Output frequency shown as a graphical<br/>representation during the last 60 minutes:</li> </ul>                                                                                                    | Output frequency<br>65.00<br>●.00<br>-65.00 60 min                                                                                                    | 0.00 Hz                               |
| <ul> <li>Output frequency shown as a graphical representation during the last 60 minutes: Parameter 01.06 Output frequency</li> <li>Home view 4:</li> <li>Output power shown as a graphical representation</li> </ul>                                                    | Output frequency           65.00           ●.00           -65.00         60 min           Options         3/8                                                                                     | 0.00 Hz                               |
| <ul> <li>Output frequency shown as a graphical representation during the last 60 minutes: Parameter 01.06 Output frequency</li> <li>Home view 4:</li> <li>Output power shown as a graphical representation during the last 60 minutes: Parameter 01.14 Output</li> </ul> | Output frequency           65.00           ●.00           -65.00         60 min           Options         3/8           Off ◆         ▲ ACH480                                                    | 0.00 Hz                               |
| <ul> <li>Output frequency shown as a graphical representation during the last 60 minutes: Parameter 01.06 Output frequency</li> <li>Home view 4:</li> <li>Output power shown as a graphical representation</li> </ul>                                                    | Output frequency           65.00         €           0.00         €           -65.00         €0 min           Options         3/8           Off ◇ ~ ACH480           Output power           10.00 | 0.00 Hz<br>Menu<br>0.00 Hz<br>0.00 kW |
| <ul> <li>Output frequency shown as a graphical representation during the last 60 minutes: Parameter 01.06 Output frequency</li> <li>Home view 4:</li> <li>Output power shown as a graphical representation during the last 60 minutes: Parameter 01.14 Output</li> </ul> | Output frequency           65.00           ●.00           -65.00         60 min           Options         3/8           Off ◆         ▲ ACH480           Output power                             | 0.00 Hz<br>Menu<br>0.00 Hz<br>0.00 kW |
| <ul> <li>Output frequency shown as a graphical representation during the last 60 minutes: Parameter 01.06 Output frequency</li> <li>Home view 4:</li> <li>Output power shown as a graphical representation during the last 60 minutes: Parameter 01.14 Output</li> </ul> | Output frequency           65.00         €           0.00         €           -65.00         €0 min           Options         3/8           Off ◇ ~ ACH480           Output power           10.00 | 0.00 Hz<br>Menu<br>0.00 Hz<br>0.00 KW |

3

| Home view 5:                                                                                                    | 0ff <b>o (</b>              | ACH480                         | 0.0 Hz  |
|----------------------------------------------------------------------------------------------------|-----------------------------|--------------------------------|---------|
| Control board temperature (°C): Parameter 05.10     Control board temperature                                                                                                    |                             | d temperature                  | 43      |
| Inverter temperature (%): Parameter 05.11 Inverter temperature                                                                                                    | Inverter tem                | iperature                      | 22.7    |
| DC voltage (V): Parameter 01.11 DC voltage                                                                                                    | DC voltage<br>V             | 61                             | 8.17    |
|                                                                                                    | Options                     | 5/8                            | Menu    |
| Home view 6:                                                                                                    | 0ff <b>� (</b>              | ACH480                         | 0.0 Hz  |
| On-time counter (days): Parameter 05.01 On-time counter                                                                                                    | On-time cou                 | Inter                          | days)   |
| Run-time counter (days): Parameter 05.02 Run-<br>time counter                                                                                                    |                             | 0                              |         |
|                                                                                                    | Run-time co                 | ounter<br>0                    | days    |
|                                                                                                    | Options                     | 6/8                            | Menu    |
| Home view 7:                                                                                                    | 0ff <b>� (</b>              | ™ ACH480                       | 0.0 Hz  |
| DI delayed status, that is, status of DI6DI1 (DI1<br>is bit 0, the rightmost bit): Parameter 10.02 DI<br>delayed status                                                                                                    | DI delayed s                |                                | 00 1000 |
| <ul> <li>RO status, that is, status of RO3RO1 (RO1 is bit<br/>0, the rightmost bit): Parameter 10.21 RO status</li> </ul>                                                                                                    | ■RO status                  |                                | 0100    |
| Communication diagnostics: Parameter 58.07     Communication diagnostics                                                                                                    |                             | tion diagnostic<br>DOO 1101 10 | 00 0000 |
|                                                                                                    | Options                     | 7/8                            | Menu    |
| Home view 8:                                                                                                    | 0ff� (                      | ACH480                         | 0.0 Hz  |
| Process PID setpoint actual (PID unit 1):<br>Parameter 40.03 Process PID setpoint actual                                                                                                    | PID unit 1                  | ) setpoint a                   | 0.00    |
| Process PID feedback actual (PID unit 1):<br>Parameter 40.02 Process PID feedback actual     O to the formula of 20 O for the second second se | ■ Process PID<br>PID unit 1 | ) feedback                     | 0.00    |
| Output frequency (Hz): Parameter 01.06 Output<br>frequency                                                                                                    | Output frequ<br>Hz          | iency                          | 0.00    |
|                                                                                                    |                             |                                |         |

3

# IPC additional Home view displays

There are six preconfigured IPC Home views. You can browse them with the arrow keys (  $\blacksquare$  and  $\boxdot$ ). To edit Home views, press the Option softkey ( ), see section *Options menu* on page 93.

| IPC Home view 1 (default IPC Home view):                                                                                                    | Offo C                                                                                       | ACH480 0.0 H                                                                                             |
|----------------------------------------------------------------------------------------------------|----------------------------------------------------------------------------------------------|----------------------------------------------------------------------------------------------------|
| Output frequency (Hz): Parameter 01.06 Output<br>frequency                                                                                                    | Output frequer                                                                               |                                                                                                    |
| Process feedback (bar): Parameter 40.02 Process     PID feedback actual                                                                                                    | Process PID f                                                                                | eedback 0.00                                                                                             |
| Multipump system status: Parameter 76.02     Multipump system status                                                                                                    | Multipump sys                                                                                | stem status<br>t ready (Off mode)                                                                        |
|                                                                                                    | Options                                                                                      | 1/6 <b>Men</b>                                                                                           |
| IPC Home view 2:                                                                                                    | Offo C                                                                                       | ACH480 0.0 H                                                                                             |
| Multipump node number: Parameter 76.22     Multipump node number                                                                                                    | Multipump noo                                                                                |                                                                                                    |
| • IPC synchronization checksum: Parameter 76.105<br>IPC synchronization checksum                                                                                                    | IPC synchroni:                                                                               | zation checksum<br>FBDB 4FEE hex                                                                         |
| • IPC online pumps: Parameter 76.01 PFC status                                                                                                    | IPC online pun                                                                               |                                                                                                    |
|                                                                                                    | Options                                                                                      | 2/6 Men                                                                                                  |
|                                                                                                    |                                                                                              |                                                                                                    |
| IPC Home view 3:                                                                                                    | Offo C                                                                                       | ACH480 0.0 H                                                                                             |
| <ul> <li>IPC Home view 3:</li> <li>Pump 1 running time: Parameter 77.11 Pump/fan 1 running time</li> </ul>                                                                                                    | Off <b>o C</b>                                                                               | ACH480 0.0 H                                                                                             |
| Pump 1 running time: Parameter 77.11 Pump/fan 1                                                                                                    | •                                                                                            | <sup>ng time</sup> 0.00                                                                                  |
| <ul> <li>Pump 1 running time: Parameter 77.11 Pump/fan 1<br/>running time</li> <li>Pump 2 running time: Parameter 77.12 Pump/fan 2</li> </ul>                                                                                                    | Pump 1 runnir<br>h                                                                           | ng time 0.00                                                                                             |
| <ul> <li>Pump 1 running time: Parameter 77.11 Pump/fan 1<br/>running time</li> <li>Pump 2 running time: Parameter 77.12 Pump/fan 2<br/>running time</li> <li>Pump 3 running time: Parameter 77.13 Pump/fan 3</li> </ul>                                                                                                    | Pump 1 runnir<br>h<br>Pump 2 runnir<br>h<br>Pump 3 runnir                                    | ng time 0.00<br>ng time 0.00                                                                             |
| <ul> <li>Pump 1 running time: Parameter 77.11 Pump/fan 1<br/>running time</li> <li>Pump 2 running time: Parameter 77.12 Pump/fan 2<br/>running time</li> <li>Pump 3 running time: Parameter 77.13 Pump/fan 3</li> </ul>                                                                                                    | Pump 1 runnir<br>h<br>Pump 2 runnir<br>h<br>Pump 3 runnir<br>h<br><b>Options</b>             | ng time 0.00<br>ng time 0.00<br>ng time 0.00                                                             |
| <ul> <li>Pump 1 running time: Parameter 77.11 Pump/fan 1<br/>running time</li> <li>Pump 2 running time: Parameter 77.12 Pump/fan 2<br/>running time</li> <li>Pump 3 running time: Parameter 77.13 Pump/fan 3<br/>running time</li> <li>IPC Home view 4:</li> <li>Pump 4 running time: Parameter 77.14 Pump/fan 4<br/>running time</li> </ul>                                                                           | Pump 1 runnir<br>h<br>Pump 2 runnir<br>h<br>Pump 3 runnir<br>h<br><b>Options</b>             | ng time 0.00<br>ng time 0.00<br>ng time 0.00<br>3/6 Menu<br>ACH480 0.0 H                                 |
| <ul> <li>Pump 1 running time: Parameter 77.11 Pump/fan 1<br/>running time</li> <li>Pump 2 running time: Parameter 77.12 Pump/fan 2<br/>running time</li> <li>Pump 3 running time: Parameter 77.13 Pump/fan 3<br/>running time</li> <li>IPC Home view 4:</li> <li>Pump 4 running time: Parameter 77.14 Pump/fan 4<br/>running time</li> <li>Pump 5 running time: Parameter 77.15 Pump/fan 5<br/>running time</li> </ul> | Pump 1 runnir<br>h<br>Pump 2 runnir<br>h<br>Pump 3 runnir<br>D <b>ptions</b><br>Off <b>~</b> | ng time 0.00<br>ng time 0.00<br>ng time 0.00<br>3/6 Menu<br>ACH480 0.0 H<br>ng time 0.00                 |
| <ul> <li>Pump 1 running time: Parameter 77.11 Pump/fan 1<br/>running time</li> <li>Pump 2 running time: Parameter 77.12 Pump/fan 2<br/>running time</li> <li>Pump 3 running time: Parameter 77.13 Pump/fan 3<br/>running time</li> <li>IPC Home view 4:</li> <li>Pump 4 running time: Parameter 77.14 Pump/fan 4<br/>running time</li> <li>Pump 5 running time: Parameter 77.15 Pump/fan 5</li> </ul>                  | Pump 1 runnir<br>h<br>Pump 2 runnir<br>h<br>Pump 3 runnir<br>h<br>Options<br>Off C           | ng time 0.00<br>ng time 0.00<br>1g time 0.00<br>3/6 Menu<br>ACH480 0.0 H<br>ng time 0.00<br>ng time 0.00 |

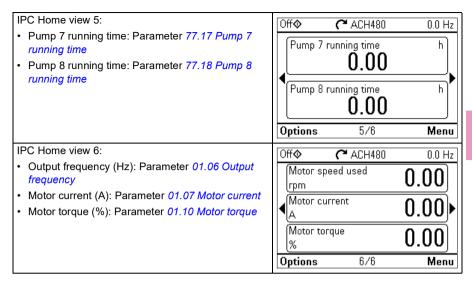

# Keys

The keys of the control panel are described below.

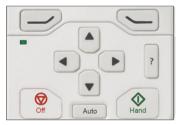

#### Left softkey

The left softkey  $(\bigcirc)$  is usually used for exiting and canceling. Its function in a given situation is shown by the softkey selection in the bottom left corner of the display.

Holding  $\bigcirc$  down exits each view in turn until you are back in the Home view. This function does not work in special screens.

### **Right softkey**

The right softkey () is usually used for selecting, accepting and confirming. The function of the right softkey in a given situation is shown by the softkey selection in the bottom right corner of the display.

#### The arrow keys

The up and down arrow keys ( $\blacktriangle$  and  $\bigcirc$ ) are used to highlight selections in menus and selection lists, to scroll up and down on text pages, and to adjust values when, for example, setting the time, entering a passcode or changing a parameter value.

#### 50 Control panel

The left and right arrow keys (  $\blacksquare$  and  $\boxdot$ ) are used to move the cursor left and right in parameter editing and to move forward and backward in assistants. In menus,  $\blacksquare$  and  $\boxdot$  function the same way as  $\square$  and  $\bigcirc$ , respectively.

#### Help

The help key (?) opens a help page. The help page is context-sensitive, in other words, the content of the page is relevant to the menu or view in question.

#### Hand, Off and Auto

The ACH480 can be in local or external control. The local control has two modes: Hand and Off. See also the diagram in section *Local control vs. external control* on page *101*.

Hand key ( ( ):

- In local control / Off mode: Starts the drive. The drive will switch to the Hand mode.
- In external control: Switches the drive to local control / Hand mode, keeping it running.

Off key ( ):

• Stops the drive and switches to the Off mode.

Auto key ( Auto ):

• In local control: The drive will switch to external control.

# Key shortcuts

The table below lists key shortcuts and combinations. Simultaneous key presses are indicated by the plus sign (+).

| Shortcut        | Available in         | Effect                                                                                                    |
|-----------------|----------------------|----------------------------------------------------------------------------------------------------|
| +               | any view             | Save a screenshot. Up to fifteen images may be stored<br>in the control panel memory.<br>To transfer images to PC, connect the assistant control<br>panel to PC with a USB cable and the panel will mount<br>itself as an MTP (media transfer protocol) device.<br>Pictures are stored in the screen shots folder.<br>For more instructions, see ACX-AP-x assistant control |
|                 |                      | panels user's manual (3AUA0000085685 [English]).                                                                                                    |
| → + ▲,<br>→ + ▼ | any view             | Adjust backlight brightness.                                                                                                    |
| ↓ + ▲, ↓ + ▼    | any view             | Adjust display contrast.                                                                                                    |
| ▲ or 🛡          | Home view            | Adjust reference.                                                                                                    |
| ▲ + 💌           | parameter edit views | Revert an editable parameter to its default value.                                                                                                    |

| Shortcut    | Available in                                            | Effect                                                                         |
|-------------|---------------------------------------------------------|--------------------------------------------------------------------------------|
| + >         | view showing a list<br>of selections for a<br>parameter | Show/hide selection index numbers.                                             |
| (keep down) | any view                                                | Return to the Home view by pressing down the key until the Home view is shown. |

52 Control panel

# 4

# Settings, I/O and diagnostics on the control panel

# Contents of this chapter

This chapter provides detailed information about the **Primary settings**, **I/O**, **Diagnostics**, **System info**, **Energy efficiency** and **Backups** menus using the control panel.

To get to these menus from the Home view, first select **Menu** to go the **Main** menu, and in the **Main** menu, select the menu you want.

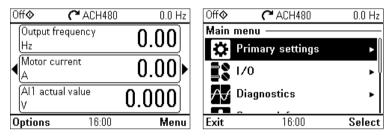

# **Primary settings**

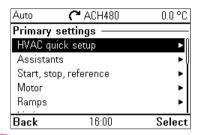

4 To go the **Primary settings** menu from the Home view, select **Menu > Primary** settings.

After using the guided settings with the first start assistant, you may want to select another default configuration by selecting **Start**, **stop**, **reference** > **Basic operations set-up** and **Start**, **stop**, **reference** > **Basic control set-up** and following the set-up assistants to configure process and control settings.

• The **Primary settings** menu enables you to adjust and define additional settings used in the drive.

With the **Primary settings** menu, you can also adjust settings related to the motor, fieldbus communication, PID, override, fault functions, advanced functions and clock, region and display. In addition, you can reset the fault and event logs, control panel Home view, parameters not related to hardware, fieldbus settings, motor data and ID run results, all parameters, end user texts as well as reset everything to factory defaults.

Note that the **Primary settings** menu enables you to program the majority of the drive functionality or features: more advanced configuration is done via the parameters: Select **Menu > Parameters**. For more information on the different parameters, see chapter *Parameters* on page 357.

In the **Setting** menu, the **A** symbol indicates multiple connected signals/parameters.

The  $\bigwedge$  symbol indicates that the setting provides an assistant when modifying the parameters. When using an assistant make sure that all the set values are saved by completing the assistant.

To get more information on **Primary settings** menu items, press the **?** key to open the help page.

The sections below provide detailed information about the contents of the different submenus available in the **Primary settings** menu.

### HVAC quick setup

| Off <b></b> | C ACH480         | 0.0 Hz     |
|-------------|------------------|------------|
| HVAC qu     | ick setup ——     |            |
| Primary s   | start/stop from: | 1          |
|             | DI1              | start/stop |
| Primary r   | eference fr: Al1 | directly 🛈 |
| Al1 scali   | ng               |            |
| 🗆 Use st    | art interlock 1  |            |
| <i>1</i> 0  |                  | 105        |
| Back        | 16:00            | Edit       |

Use the **HVAC quick setup** submenu to go through the most important settings (basic setup and basic operation) at start-up if you do not want to do it with the assistants.

The table below provides detailed information about the available setting items in the HVAC quick setup submenu.

| Menu item                                                                    | Description                                          | Corresponding<br>parameter                                                                             |
|------------------------------------------------------------------------------|------------------------------------------------------|----------------------------------------------------------------------------------------------------|
| Primary start/stop<br>from:                                                  | Set where the start and stop comes in the Auto mode. |                                                                                                    |
| Primary reference<br>from:                                                   | Set where the reference comes in the Auto mode.      |                                                                                                    |
| AI scaling                                                                   | Set the scaling of AI inputs.                        |                                                                                                    |
| Use safety/start<br>interlock 1                                              | Selected/Unselected                                  | 20.47 Start interlock 1<br>text                                                                        |
| Start enabled when:                                                          | Start enabled when: DIx high                         | 20.41 Start interlock 1                                                                                |
| Use run permissive                                                           | Selected/Unselected                                  | 20.46 Run permissive text                                                                              |
| Run enabled when:                                                            | Run enabled when: DIx high                           | 20.40 Run permissive                                                                                   |
| Minimum speed:<br>Maximum speed:<br>Minimum frequency:<br>Maximum frequency: |                                                      | 30.11 Minimum speed<br>30.12 Maximum speed<br>30.13 Minimum<br>frequency<br>30.14 Maximum<br>frequency |
| Acceleration time:                                                           |                                                      | 23.12 Acceleration time<br>1<br>28.72 Freq acceleration<br>time 1                                      |
| Deceleration time:                                                           |                                                      | 23.13 Deceleration time<br>1<br>28.73 Freq deceleration<br>time 1                                      |

| Menu item                | Description                                                                                                    | Corresponding<br>parameter                                                                  |
|--------------------------|----------------------------------------------------------------------------------------------------|---------------------------------------------------------------------------------------------|
| XMotor nominal<br>values | Enter the motor's nominal values from the motor's nameplate.                                                                 | 99.03 Motor type<br>99.12 Motor nominal<br>torque                                           |
| Start mode:              | Set the motor start function for the current motor control mode (vector mode or scalar mode).                                | When in vector mode:<br>21.01 Start mode<br>When in scalar mode:<br>21.19 Scalar start mode |
| Stop mode:               | Set the way the motor is stopped when a stop<br>command is received.                                                         | 21.03 Stop mode                                                                             |
| Date & time              | Set the time and date, and their formats.                                                                                    |                                                                                             |
| Drive name               | Set the name for the drive.                                                                                                  |                                                                                             |
| Communication            | Set up and view communication through the embedded fieldbus or fieldbus adapter. See section <i>Communication</i> (page 73). | Parameter groups:<br>50 Fieldbus adapter<br>(FBA)<br>58 Embedded fieldbus                   |

#### Assistants

| Auto         | C ACH480   | 0.0 °C |
|--------------|------------|--------|
| Primary se   | ttings ——— |        |
| HVAC quick   | : setup    | ►ſ     |
| Assistants   | ►          |        |
| Start, stop, | •          |        |
| Motor        |            | •      |
| Ramps        |            | +      |
| Back         | 16:00      | Select |

| Off 🔷 🥂 ACH480             | 0.0 Hz   | 0ff�     | <b>(*</b> ACH480    | 0.0 Hz |
|----------------------------|----------|----------|---------------------|--------|
| Assistants ———             |          | Assistar | its                 |        |
| 🗶 First start assistant    | Î        | €PID a:  | ssistant            |        |
| 🔏 Basic operation setup    |          | Security |                     | •      |
| ر 🕺 🕺 KBasic control setup |          | 🗡 Contro | ol mode             | Scalar |
| XNominal values            |          | 🗡 Pumpi  | ing mode:           | Off    |
| XID run                    | Not done | 🔭 Synch  | ronization settings |        |
| Back 16:00                 | Select   | Back     | 16:00               | Select |

The **Assistants** submenu includes a variety of assistants that can be used to configure the drive.

The table below provides detailed information about the available setting items in the **Assistants** submenu.

| Menu item |                                                                           | Corresponding<br>parameter |
|-----------|---------------------------------------------------------------------------|----------------------------|
|           | Runs the same First start assistant that is used to commission the drive. |                            |
|           |                                                                           |                            |

| Menu item           | Description                                                                                                    | Corresponding<br>parameter              |
|---------------------|----------------------------------------------------------------------------------------------------|-----------------------------------------|
| X Basic operation   | Ramps                                                                                                    |                                         |
| setup               | Limits                                                                                                    |                                         |
|                     | Start interlock signal                                                                                                    |                                         |
|                     | Run permissive signal                                                                                                    |                                         |
|                     | Naming the drive                                                                                                    |                                         |
| Xasic control setup | Direct control via I/O (HVAC default configuration)                                                                                       |                                         |
|                     | Reference (AI1) scaling                                                                                                    |                                         |
|                     | Direct control via fieldbus comm.                                                                                                    |                                         |
|                     | BACnet MS/TP                                                                                                    |                                         |
|                     | Modbus RTU                                                                                                    |                                         |
|                     | PID control, single motor                                                                                                    |                                         |
|                     | <ul> <li>Feedback (Al2) scaling</li> </ul>                                                                                                |                                         |
|                     | Setpoint source                                                                                                    |                                         |
|                     | Constant setpoint                                                                                                    |                                         |
| XNominal values     | Enter the motor's nominal values from the motor's nameplate.                                                                              | 99.03 Motor type<br>99.12 Motor nominal |
|                     | Configure a multi-motor set-up. Selects whether to use scalar or vector control mode.                                                     | torque                                  |
|                     | For information on scalar control mode, see section <i>Scalar motor control</i> on page <i>181</i> .                                      |                                         |
|                     | For information on vector control mode, see section Vector motor control on page 182                                                      |                                         |
| <b>∦</b> ID run     | Perform the Identification run described in section <i>How to perform the ID run</i> (page 33).                                           | 99.13 ID run requested                  |
| ,≵PID assistant     | Configures secondary control location to use PID control.                                                                                 |                                         |
|                     | <u>Feedback:</u> Al2. Adjust the scaling of Al2 signal for feedback, if required.                                                         |                                         |
|                     | <u>Setpoint:</u> Select a constant value, control panel or<br>AI1. If you selected AI2, adjust the scaling of AI1<br>signal for setpoint. |                                         |
|                     | Start/stop: DI                                                                                                    |                                         |
| Security            | See section Security (page 79).                                                                                                    |                                         |
| XControl mode       | Selects whether to use scalar or vector control mode.                                                                                     | 99.04 Motor control<br>mode             |
|                     | For information on scalar control mode, see section <i>Scalar motor control</i> on page <i>181</i> .                                      |                                         |
|                     | For information on vector control mode, see section Vector motor control on page 182.                                                     |                                         |

| Menu item                     | Description                                                                                                    | Corresponding<br>parameter        |
|-------------------------------|----------------------------------------------------------------------------------------------------|-----------------------------------|
| X <sup>*</sup> , Pumping mode | Selects the pumping mode. See section <i>Multipump</i> control on page 67.                                         | 76.21 Multipump<br>configuration  |
|                               | • Off                                                                                                    |                                   |
|                               | <ul> <li>Intelligent pump control (IPC)</li> </ul>                                                                 |                                   |
|                               | <ul> <li>Level control (filling) (LC)</li> </ul>                                                                   |                                   |
|                               | <ul> <li>Level control (emptying) (LC)</li> </ul>                                                                  |                                   |
|                               | Single pump control (PC)                                                                                           |                                   |
|                               | <ul> <li>Soft pump control (SPC)</li> </ul>                                                                        |                                   |
|                               | Note that here PC means PFC and SPC means SPFC.                                                                    |                                   |
| XSynchronization settings     | Runs the Synchronization settings assistant.                                                                       | 96.20 Time sync primary<br>source |
| XSet HQ curve<br>points       | Runs the assistant for HQ performance curve for<br>flow calculation.                                               | 80.13 Flow feedback<br>function   |
|                               | <b>Note</b> : This menu item is only visible if the parameter <i>80.13</i> value has been set to <i>HQ curve</i> . |                                   |
| X≴Set PQ curve<br>points      | Runs the assistant for PQ performance curve for flow calculation.                                                  | 80.13 Flow feedback<br>function   |
|                               | <b>Note</b> : This menu item is only visible if the parameter <i>80.13</i> value has been set to <i>PQ curve</i> . |                                   |

# Start, stop, reference

| Off <b></b> | <b>C</b> ACH480 | 0.0 Hz       |
|-------------|-----------------|--------------|
| Start, stop | , reference     |              |
|             | peration setup  | о            |
| 🔏 Basic co  | ontrol setup    |              |
| Auto contro | ol selection:   | Primary only |
| Primary au  | to control loc  | ation 🕨      |
| Interlocks/ | /permissives    | ►            |
| Back        | 16·01           | Select       |
| Dack        | 10.01           | Jelect       |

Use the **Start, stop, reference** submenu to set up start/stop commands, reference, and related features, such as constant speeds or run permissions.

The table below provides detailed information about the available setting items in the **Start**, **stop**, **reference** submenu.

| Menu item        |                        | Corresponding<br>parameter |
|------------------|------------------------|----------------------------|
| ★Basic operation | Ramps                  |                            |
| setup            | Limits                 |                            |
|                  | Start interlock signal |                            |
|                  | Run permissive signal  |                            |
|                  | Naming the drive       |                            |

| Menu item                          | Description                                                                                                    | Corresponding<br>parameter                                                                                                    |
|------------------------------------|----------------------------------------------------------------------------------------------------|----------------------------------------------------------------------------------------------------|
| XBasic control setup               | Direct control via I/O (HVAC default configuration)                                                                                                    |                                                                                                    |
|                                    | Reference (AI1) scaling                                                                                                    |                                                                                                    |
|                                    | Direct control via fieldbus comm.                                                                                                    |                                                                                                    |
|                                    | BACnet MS/TP                                                                                                    |                                                                                                    |
|                                    | Modbus RTU                                                                                                    |                                                                                                    |
|                                    | PID control, single motor                                                                                                    |                                                                                                    |
|                                    | <ul> <li>Feedback (Al2) scaling</li> </ul>                                                                                                    |                                                                                                    |
|                                    | Setpoint source                                                                                                    |                                                                                                    |
|                                    | Constant setpoint                                                                                                    |                                                                                                    |
| Primary auto control<br>location   | Settings for the primary remote control location,<br>Ext1. Enabling Ext or 1 gives a second set of<br>start/stop/reference sources for remote control.                                                      | 12.17 Al1 min<br>12.18 Al1 max                                                                                                    |
| Secondary auto<br>control location | Settings for the secondary remote control location,<br>Ext2. These settings include reference source,<br>start, stop, direction and command sources for<br>Ext2.<br>By default, Ext2 is set to <b>Off</b> . | 19.11 Ext1/Ext2<br>selection<br>28.15 Ext2 frequency<br>ref1 or<br>22.18 Ext2 speed ref1<br>12.17 Al1 min<br>12.18 Al1 max<br>12.27 Al2 min<br>12.28 Al2 max<br>20.06 Ext2 commands<br>20.08 Ext2 in1 source<br>20.09 Ext2 in2 source<br>20.10 Ext2 in3 source |
| Interlocks/<br>permissives         | Settings to prevent the drive from running or<br>starting when a specific digital input is low.                                                                                                    | 20.40 Run permissive<br>20.41 Start interlock 1<br>20.42 Start interlock 2                                                                                                    |
|                                    | You can enter a custom text to use instead of "Run<br>permissive", "Use safety/start interlock 1", "Use<br>safety/start interlock 2", "Use safety/start interlock<br>3" and "Use safety/start interlock 4". | 20.42 Start Interlock 2<br>20.43 Start interlock 3<br>20.44 Start interlock 4<br>20.45 Start interlock<br>stop mode                                                                                                    |
|                                    | See section <i>Interlocks</i> on page 174.                                                                                                    |                                                                                                    |
| Stop mode:                         | Sets how the drive stops the motor: with ramp or coast stop.                                                                                                    | 21.03 Stop mode                                                                                                    |

| Menu item            | Description                                                | Corresponding<br>parameter      |
|----------------------|------------------------------------------------------------|---------------------------------|
| Pump and fan control | Selects PFC or SPFC control.                               | 76.21 Multipump                 |
|                      | Note that in the <b>Pumping mode</b> menu ( <b>Primary</b> | configuration                   |
|                      | settings -> Assistants -> or Primary settings ->           | 76.25 Number of motors          |
|                      | Pump features -> Multipump control ->), PFC is             | 76.27 Max number of             |
|                      | called PC and SPFC is called SPC.                          | motors allowed                  |
|                      |                                                            | 76.59 PFC contactor<br>delay    |
|                      | Configures the PFC/SPFC I/O.                               | 10.24 RO1 source                |
|                      | Configures PFC/SPFC control.                               | 10.27 RO2 source                |
|                      | Configures Autochange.                                     | 10.30 RO3 source                |
|                      | 0                                                          | 15.07 RO4 source                |
|                      | See section Single pump and fan control                    | 15.10 RO5 source                |
|                      | (PFC/SPFC) on page 124.                                    | 15.13 RO6 source                |
|                      |                                                            | 76.81 PFC 1 interlock           |
|                      |                                                            | 76.82 PFC 2 interlock           |
|                      |                                                            | 76.83 PFC 3 interlock           |
|                      |                                                            | 76.84 PFC 4 interlock           |
|                      |                                                            | 76.85 PFC 5 interlock           |
|                      |                                                            | 76.86 PFC 6 interlock           |
|                      |                                                            | 76.30 Start point 1             |
|                      |                                                            | 76.31 Start point 2             |
|                      |                                                            | 76.32 Start point 3             |
|                      |                                                            | 76.33 Start point 4             |
|                      |                                                            | 76.34 Start point 5             |
|                      |                                                            | 76.41 Stop point 1              |
|                      |                                                            | 76.42 Stop point 2              |
|                      |                                                            | 76.43 Stop point 3              |
|                      |                                                            | 76.44 Stop point 4              |
|                      |                                                            | 76.45 Stop point 5              |
|                      |                                                            | 76.55 Start delay               |
|                      |                                                            | 76.56 Stop delay                |
|                      |                                                            | 76.70 PFC Autochange            |
|                      |                                                            | 76.71 PFC Autochange            |
|                      |                                                            | interval                        |
|                      |                                                            | 76.72 Maximum wear<br>imbalance |
|                      |                                                            | 76.73 Autochange level          |
| Constant speeds /    | These settings are for using a constant value as           | 28.21 Constant                  |
|                      | the reference. By default, <b>constant freq/speed 1</b>    | frequency function or           |
|                      | is activated by DI3                                        | 22.21 Constant speed            |
|                      | -                                                          | function                        |
|                      | See section <i>Constant speeds/frequencies</i> on page     | 28.26 Constant                  |
|                      | 153.                                                       | frequency 1                     |
|                      |                                                            | 28.27 Constant                  |
|                      |                                                            | frequency 2<br>28.28 Constant   |
|                      |                                                            | frequency 3                     |
|                      |                                                            | 22.26 Constant speed 1          |
|                      |                                                            | 22.27 Constant speed 2          |
|                      |                                                            | 22.28 Constant speed 3          |

4

| Description                                                                                                    | Corresponding<br>parameter                                                                                                    |
|----------------------------------------------------------------------------------------------------|----------------------------------------------------------------------------------------------------|
| Sets how the drive starts the motor.                                                                                                    | 21.01 Start mode                                                                                                    |
| <ul> <li>Constant time pre-magnetization</li> <li></li></ul>                                                                              | 21.02 Magnetization<br>time                                                                                                    |
| •                                                                                                    |                                                                                                    |
| • Ramp start (normal)                                                                                                    |                                                                                                    |
| <ul> <li>Flying start (automatic)</li> </ul>                                                                                              |                                                                                                    |
| Automatic                                                                                                    |                                                                                                    |
| Sets how the drive starts the motor.                                                                                                    | 21.22 Start delay                                                                                                    |
| Prevents running in critical ranges (speeds or<br>frequencies).<br>See section <i>Critical speeds/frequencies</i> on page<br><i>153</i> . | Vector control:<br>22.51 Critical speed<br>function<br>22.52 Critical speed 1<br>low<br>22.53 Critical speed 1<br>high<br>22.54 Critical speed 2<br>low<br>22.55 Critical speed 2<br>high<br>22.56 Critical speed 3<br>low<br>22.57 Critical speed 3<br>high<br>Scalar control:<br>28.51 Critical frequency<br>function<br>28.57 Critical frequency |
|                                                                                                    | Sets how the drive starts the motor. Constant time pre-magnetization Ramp start (normal) Flying start (automatic) Automatic Sets how the drive starts the motor. Prevents running in critical ranges (speeds or frequencies). See section <i>Critical speeds/frequencies</i> on page                                                                |

#### Motor

| Off� (       | 🎢 ACH480     | 0.0 Hz      | Off� (      |
|--------------|--------------|-------------|-------------|
| Motor —      |              |             | Motor —     |
| 🕺 Nominal    | values       | 1           | 🗶 Nominal v |
| 👗 Control m  | node         | Scalar      | 👗 Control m |
| Start mode:  | Flying start | (Automatic) | 👗 ID run    |
| Phase order  | -:           | UVW         | Start mode: |
| Switching fr | requency     | 4 kHz ►     | Phase order |
| Back         | 16:01        | Select      | Back        |

| Off� (       | ¥ ACH480       | 0.4 rpm    |
|--------------|----------------|------------|
| Motor —      |                |            |
| 🔭 Nominal v  | alues          | Î          |
| 🔏 Control ma | ode            | Vector     |
| 🔏 ID run     |                | Done       |
| Start mode:  | Flying start ( | Automatic) |
| Phase order: |                | UVW        |
| 10 1 1 1 1 A |                |            |
| Back         | 16:01          | Select     |

Use the **Motor** submenu to adjust motor-related settings, such as nominal values, control mode or thermal protection.

Note that settings that are visible depend on other selections, for example, vector or scalar control mode, used motor type or selected start mode.

Three assistants are available: Control mode, Nominal value and ID run (for vector control mode only).

The table below provides detailed information about the available setting items in the **Motor** submenu.

| Menu item               | Description                                                                                                    | Corresponding<br>parameter                                                     |
|-------------------------|----------------------------------------------------------------------------------------------------|--------------------------------------------------------------------------------|
| <b>∦</b> Nominal values | Enter the motor's nominal values from the motor's nameplate.<br>Configure a multi-motor set-up.                                                                                                    | 99.03 Motor type<br>99.12 Motor nominal<br>torque                              |
| <b>⊀</b> Control mode   | Selects whether to use scalar or vector control mode.                                                                                                    | 99.04 Motor control<br>mode                                                    |
|                         | For information on scalar control mode, see section <i>Scalar motor control</i> on page <i>181</i> .                                                                                                    |                                                                                |
|                         | For information on vector control mode, see section <i>Vector motor control</i> on page <i>182</i> .                                                                                                    |                                                                                |
| Start mode:             | Sets how the drive starts the motor (for example,<br>pre-magnetize or not).<br>• Fast                                                                                                    | 21 Start/stop mode<br>21.02 Magnetization<br>time                              |
|                         | <ul> <li>Constant time pre-magnetizationAutomatic</li> <li>Ramp start (normal)</li> </ul>                                                                                                    |                                                                                |
| Phase order:            | <ul> <li>Flying start (automatic)</li> <li>If the forward direction of the motor is wrong,<br/>change this setting to fix the direction instead of<br/>changing the phase order on the motor cable.</li> </ul>                                                                                                    | 99.16 Motor phase order                                                        |
| Switching frequency     | Sets the target and lowest allowed switching frequencies. For more information, see section <i>Switching frequency</i> on page <i>187</i> .                                                                                                    | 97.01 Switching<br>frequency reference<br>97.02 Minimum<br>switching frequency |
| U/f ratio:              | The form of voltage to frequency ratio below field weakening point. For more information, see section <i>U/f ratio</i> on page <i>183</i> .                                                                                                    | 97.20 U/F ratio                                                                |
| IR compensation:        | Sets how much to boost voltage at zero speed.<br>Increase this for higher break-away torque. For<br>more information, see section <i>IR compensation for</i><br><i>scalar motor control</i> on page <i>181</i> .                                                                                                    | 97.13 IR compensation                                                          |
| Pre-heating             | Settings for motor preheating. The drive can<br>prevent condensation in a stopped motor by<br>feeding it a fixed current (% of motor nominal<br>current). Use in humid or cold conditions to prevent<br>condensation. For more information, see section<br><i>Start methods – DC magnetization</i> on page <i>185</i> . | 21.14 Pre-heating input<br>source<br>21.16 Pre-heating<br>current              |

| Menu item                       | Description                                                                                                    | Corresponding<br>parameter                                                                                                    |
|---------------------------------|----------------------------------------------------------------------------------------------------|----------------------------------------------------------------------------------------------------|
| Thermal protection<br>estimated | The settings in this submenu are meant to protect<br>the motor from overheating by automatically<br>triggering a fault or warning above a certain<br>temperature.                                                                                                    | 35 Motor thermal<br>protection                                                                                                    |
|                                 | By default, motor thermal estimate protection is on.<br>We recommend checking the values for the<br>protection to function properly.                                                                                                    |                                                                                                    |
|                                 | For more information, see section <i>Motor thermal protection</i> on page <i>188</i> .                                                                                                    |                                                                                                    |
| Thermal protection<br>measured  | The settings in this submenu are meant to protect<br>the motor with a thermal measurement from<br>overheating by automatically triggering a fault or<br>warning above a certain temperature.                                                                                                    | 35 Motor thermal<br>protection                                                                                                    |
|                                 | For more information, see section <i>Motor thermal protection</i> on page <i>188</i> .                                                                                                    |                                                                                                    |
| Stall protection                | The settings in this submenu are meant to protect<br>the motor in a stall situation. You can adjust the<br>supervision limits (current, frequency and time) and<br>choose how the drive reacts to a motor stall<br>condition. For more information, see section <i>Stall</i><br><i>protection (parameters 31.2431.28)</i> on page<br>210. | <ul> <li>31.24 Stall function</li> <li>31.25 Stall current limit</li> <li>31.26 Stall speed limit</li> <li>31.27 Stall frequency</li> <li>limit</li> <li>31.28 Stall time</li> </ul> |

# Pump features

| Off� (            | ACH480   | 0.0 Hz      |
|-------------------|----------|-------------|
| Pump featu        | res ——   |             |
| Dry pump pr       | otection | •           |
| Flow calcula      | ition    | 0.00 m³∕h ► |
| Soft pipe fill    |          | •           |
| Multipump control |          | Off 🕨       |
|                   |          |             |
| Back              | 16:01    | Select      |

Use the **Pump features** submenu to adjust pump-related settings, such as pump protection functionalities or soft pipe fill.

The table below provides detailed information about the available setting items in the **Pump features** submenu.

| Menu item |             | Corresponding<br>parameter                       |
|-----------|-------------|--------------------------------------------------|
|           | - 5 5 7 1 7 | 82.20 Dry run protection<br>82.21 Dry run source |

| Menu item        | Description                                                                                                    | Corresponding<br>parameter                                                                                                    |
|------------------|----------------------------------------------------------------------------------------------------|----------------------------------------------------------------------------------------------------|
| Flow calculation | Configures the settings for sensor based or<br>sensorless flow calculation functionality. Flow<br>calculation measures the amount of water flowing<br>based on the sensor feedback or without sensor<br>based on the pump curve data. | 80.12 Flow feedback 2         source         80.13 Flow feedback         function         80.14 Flow feedback         multiplier         80.15 Maximum flow         80.16 Minimum flow         80.17 Maximum flow         80.18 Minimum flow         protection         80.19 Flow check delay         81.10 Inlet pressure         source         81.11 Outlet pressure         source         82.30 Outlet minimum         pressure protection         82.31 Outlet minimum         pressure varning level         82.35 Outlet maximum         pressure warning level         82.40 Inlet minimum         pressure varning level         82.41 Inlet minimum         pressure varning level         82.45 Pressure check         82.45 Pressure check         delay |
| Soft pipe fill   | Configures settings for filling the pipeline with a gentle approach. This helps to avoid sudden pressure peaks and reduces the risk of water hammer which can cause damage to the water pipes.                                        | 40.14 Set 1 setpoint<br>scaling<br>40.28 Set 1 setpoint<br>increase time<br>40.29 Set 1 setpoint<br>decrease time<br>82.25 Soft pipe fill<br>supervision                                                                                                    |
|                  |                                                                                                    |                                                                                                    |

# PID control

| 0ff�        | ACH480                              | 0.0 Hz       |  |
|-------------|-------------------------------------|--------------|--|
| PID contro  | I                                   |              |  |
| 🗡 PID assi  | stant                               | 0            |  |
| 🗹 Use PID   | 🗹 Use PID control                   |              |  |
| Activate PI | Activate PID control f: Always acti |              |  |
| Start/stop/ | 'dir from:                          | Not selected |  |
| Unit:       |                                     | PID unit 1   |  |
|             |                                     |              |  |
| Back        | 16:01                               | Select       |  |

The **PID** submenu contains settings and actual values for the process PID controller. PID is only used in remote control.

See also section Process PID control on page 160.

The table below provides detailed information about the available setting items in the **PID** submenu.

| Menu item                    | Description                                                                                                    | Corresponding<br>parameter                                                                                                    |
|------------------------------|----------------------------------------------------------------------------------------------------|----------------------------------------------------------------------------------------------------|
| , XPID assistant             | Configures secondary control location to use PID control.                                                                                 |                                                                                                    |
|                              | <u>Feedback:</u> Al2. Adjust the scaling of Al2 signal for feedback, if required.                                                         |                                                                                                    |
|                              | <u>Setpoint:</u> Select a constant value, control panel or<br>Al1. If you selected Al2, adjust the scaling of Al1<br>signal for setpoint. |                                                                                                    |
|                              | Start/stop: DI                                                                                                    |                                                                                                    |
| Use PID control:             | Select if PID control is used or not.                                                                                                    | 40.07 Process PID<br>operation mode                                                                                                    |
| Activate PID control<br>from | Sets where the drive gets the signal to switch between control locations (Ext1 and Ext2)                                                  | 19.11 Ext1/Ext2<br>selection                                                                                                    |
| Start/stop/dir from:         | Selects the source for start, stop and direction.                                                                                         | 20.01 Ext1 commands<br>20.02 Ext1 start trigger<br>type<br>20.03 Ext1 in1 source<br>20.04 Ext1 in2 source<br>20.05 Ext1 in3 source<br>20.06 Ext2 commands<br>20.07 Ext2 start trigger<br>type<br>20.08 Ext2 in1 source<br>20.09 Ext2 in2 source<br>20.10 Ext2 in3 source |
| Unit:                        | PID unit 1 (PID customer unit). Sets the text shown as the unit for setpoint, feedback and deviation.                                     |                                                                                                    |
| PID status:                  | View process PID status.                                                                                                    | 40.06 Process PID<br>status word                                                                                                    |

| Menu item        | Description                                                                                                    | Corresponding<br>parameter                                                                                                    |
|------------------|----------------------------------------------------------------------------------------------------|----------------------------------------------------------------------------------------------------|
| Feedback:        | View or configure process PID feedback, ie, the measured value.                                                                                                    | 40.02 Process PID<br>feedback actual<br>40.08 Set 1 feedback 1<br>source<br>40.11 Set 1 feedback<br>filter time                                                                              |
| Setpoint:        | View or configure the process PID setpoint, ie, the target process value.<br>You can also use a constant setpoint value instead of (or in addition to) an external setpoint source.<br>When a constant setpoint is active, it overrides the normal setpoint.                                                                                                    | 40.03 Process PID<br>setpoint actual<br>40.16 Set 1 setpoint 1<br>source<br>40.26 Set 1 setpoint min<br>40.27 Set 1 setpoint<br>max                                                          |
| Tuning           | <ul> <li>The <b>Tuning</b> submenu contains settings for gain, integration time and derivation time.</li> <li>1. Make sure it is safe to start the motor and run the actual process.</li> <li>2. Start the motor in remote control.</li> <li>3. Change setpoint by a small amount.</li> <li>4. Watch how feedback reacts.</li> <li>5. Adjust gain/integration/derivation.</li> <li>6. Repeat steps 3-5 until feedback reacts as desired.</li> </ul> | 40.04 Process PID<br>deviation actual<br>40.32 Set 1 gain<br>40.33 Set 1 integration<br>time<br>40.34 Set 1 derivation<br>time<br>40.35 Set 1 derivation<br>filter time                      |
| Increase output: | <ul> <li>Select whether deviation means "feedback minus setpoint" or "setpoint minus feedback":</li> <li>Feedback &lt; Setpoint: Drive increases motor speed when feedback signal is below setpoint. Examples: Supply fan or pump.</li> <li>Feedback &gt; Setpoint: Drive increases motor speed when feedback signal is greater than setpoint. Example: Cooling tower.</li> </ul>                                                                   | 40.31 Set 1 deviation<br>inversion                                                                                                    |
| Output           | View the process PID output or set its range.                                                                                                    | 40.01 Process PID<br>output actual<br>40.36 Set 1 output min<br>40.37 Set 1 output max                                                                                                    |
| Sleep function   | The sleep function can be used to save energy by<br>stopping the motor during low demand. By default,<br>sleep function is disabled. If enabled, the motor<br>automatically stops when demand is low, and starts<br>again when deviation grows too large. This saves<br>energy when rotating the motor at low speeds<br>would be useless.<br>See section <i>Sleep and boost functions for process</i><br><i>PID control</i> on page 160.            | 40.43 Set 1 sleep level<br>40.44 Set 1 sleep delay<br>40.45 Set 1 sleep boost<br>time<br>40.46 Set 1 sleep boost<br>step<br>40.47 Set 1 wake-up<br>deviation<br>40.48 Set 1 wake-up<br>delay |

0.0 °C

1►

Next

IPC EFB •

Select

1 pumps pumps

Select

# Multipump control

| Auto      | <b>(*</b> ACH480      | 0.0 °C |          |                        |
|-----------|-----------------------|--------|----------|------------------------|
|           | np control ——         |        |          |                        |
| 🔭 Pump    | ing mode:             | Off    |          |                        |
|           |                       |        |          |                        |
|           |                       |        |          |                        |
|           |                       |        |          |                        |
|           |                       |        |          |                        |
| Back      | 16:05                 | Select |          |                        |
| Auto      | <b>(~</b> ACH480      | 0.0 °C | Auto     | <b>(~</b> ACH480       |
| Pumping   | g mode                |        | Pump n   | ode number 🛛 🛛         |
| Select pu | Imping mode to use:   |        | Set node | number for this drive: |
| Off       |                       |        | Node nu  | umber:                 |
|           | nt pump control (IPC  | )      |          |                        |
|           | ump control           |        |          |                        |
| Soft pur  | np control            |        |          |                        |
| Back      | 16:05                 | Next   | Back     | 16:05                  |
| Auto      | <b>(~</b> ACH480      | 0.0 °C | Auto     | <b>(~</b> ACH480       |
| 121 confi | iguration             |        | Multipu  | mp control ———         |
|           | e intelligent pump co | ontrol |          | ping mode:             |
|           | ication via:          |        |          | mp comms (121) link:   |
| EFB       |                       |        | -        | for this pump          |
| FBA (FN   | 1BA-01)               |        | Shared   | settings               |
|           |                       |        |          |                        |
| Back      | 16:05                 | Next   | Back     | 16:05                  |
| Auto      | <b>C</b> ACH480       | 0.0 °C | Auto     | C ACH480               |
| Settinas  | for this pump —       |        | Shared   | settings ———           |
| Drive na  |                       | ACH480 |          | hronization settings   |
| Node nu   |                       | 1      |          | mber of pumps:         |
| 🗹 Can b   | e master              |        |          | run at least: 1        |
| Prefer th | nis pump:             | Medium | ,        | un more than: 1        |
|           | ·                     |        | Transiti | on smoothing           |
| Back      | 16:05                 | Edit   | Back     | 16:05                  |
|           |                       |        |          |                        |

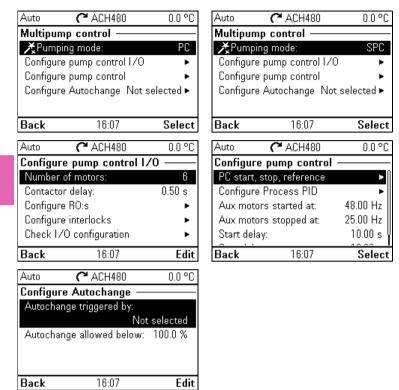

Multipump (IPC, intelligent pump control) systems allows up to 8 drives to be connected to each other. This menu contains programming assistants for load sharing, balancing the run time between the pumps and keeping each pump running optimally.

If the active pumps cannot meet the demand, the system automatically starts or stops pumps one by one. Pump order can be set by the efficiency class of each pump (e.g. pumps with high efficiency are primarily used) or in order to balance the runtime (pumps which run the least, start first). This saves energy and extends the pump life time.

See also section Pump and fan control features on page 112.

The table below provides detailed information about the available setting items in the **Multipump control** submenu.

| Menu item                                                                                      | Description                                                                                                    | Corresponding<br>parameter                                                                               |
|------------------------------------------------------------------------------------------------|----------------------------------------------------------------------------------------------------|----------------------------------------------------------------------------------------------------|
| ∦Pumping mode                                                                                  | <ul> <li>Selects the pumping mode.</li> <li>Off</li> <li>Intelligent pump control (IPC)</li> <li>Single pump control (PC)</li> <li>Soft pump control (SPC)</li> <li>Note that here PC means PFC and SPC means SPFC.</li> </ul> | 76.21 Multipump<br>configuration                                                                         |
| For intelligent pump<br>control (IPC):<br>Pump node number                                     | Node number:                                                                                                    | 76.22 Multipump node<br>number                                                                           |
| For intelligent pump<br>control (IPC):<br>I2I configuration /<br>Multipump comms<br>(I2I) link | Selects if EFB or FMBA-01 via FBA is used for communication.                                                                                                    | 76.24 IPC<br>communication port                                                                          |
| For intelligent pump<br>control (IPC):<br>Settings for this<br>pump                            | Drive name<br>Node number<br>Can be master<br>Prefer this pump                                                                                                    | 76.22 Multipump node<br>number<br>76.23 Master enable<br>76.77 Pump priority                             |
| For intelligent pump<br>control (IPC):<br>Shared settings                                      | ✗Synchronization settings         Total number of pumps         Efficient speed         Always run at least: 1 pumps ( <i>for IPC</i> )         Never run more than: 8 pumps ( <i>for IPC</i> )                                | 76.25 Number of motors<br>76.26 Min number of<br>motors allowed<br>76.27 Max number of<br>motors allowed |

| Menu item                        | Description                                     | Corresponding<br>parameter                     |
|----------------------------------|-------------------------------------------------|------------------------------------------------|
| For intelligent pump             | Start/stop speeds (for IPC)                     |                                                |
| control (IPC):                   | Start 2nd pump at:                              | 76.20 Start point 1                            |
| Shared settings                  |                                                 | 76.30 Start point 1                            |
|                                  | Start xth pump at: (as an example x = 4 = Total | 76.36 Start point 7                            |
|                                  | number of pumps)                                | 76.41 Stop point 1                             |
|                                  | Stop xth pump at:                               | <br>76.47 Stop point 7                         |
|                                  |                                                 | 70.47 Stop point 7                             |
|                                  | Stop 1st pump at:                               |                                                |
|                                  | Transition smoothing (for IPC)                  |                                                |
|                                  | Ignore demand spikes under                      | 76.55 Start delay<br>76.56 Stop delay          |
|                                  | Ignore demand dips under                        | 70.00 Olop ucity                               |
|                                  | Autochange                                      | 76.70 PFC Autochange                           |
|                                  | Autochange triggered by: Even wear              | 76.72 Maximum wear<br>imbalance                |
|                                  | Maximum wear imbalance: 10.00 h                 | 76.76 Max stationary                           |
|                                  | Maximum stationary time: 0.0 h                  | time                                           |
|                                  |                                                 | 76.73 Autochange level                         |
|                                  | Autochange only below: 45 Hz (for IPC)          |                                                |
|                                  | PID control (for IPC)                           |                                                |
| <b>_</b>                         | See PID control submenu on page 65.             |                                                |
| For single pump<br>control (PC): | Number of motors:                               | 76.25 Number of motors<br>76.59 PFC contactor  |
|                                  | Include drive motor                             | delay                                          |
| Configure pump<br>control I/O    | Contactor delay                                 | 10.24 RO1 source                               |
|                                  | Configure RO:s                                  | 10.27 RO2 source<br>10.30 RO3 source           |
|                                  | PC2 is controlled by:                           | 15.07 RO4 source                               |
|                                  |                                                 | 15.10 RO5 source                               |
|                                  | PC6 is controlled by:                           | 15.13 RO6 source                               |
|                                  | Configure interlocks                            | 76.81 PFC 1 interlock                          |
|                                  | PC1 is interlocked by:                          | 76.82 PFC 2 interlock                          |
|                                  |                                                 | 76.83 PFC 3 interlock                          |
|                                  | PC6 is interlocked by                           | 76.84 PFC 4 interlock                          |
|                                  | Check I/O configuration                         | 76.85 PFC 5 interlock<br>76.86 PFC 6 interlock |
|                                  | See I/O menu on page <u>86</u> .                |                                                |
| For soft pump control            | -                                               |                                                |
| (SPC):                           | Secondary auto control location                 |                                                |
| Configure pump                   | Start/stop from:                                |                                                |
| control                          | Reference from:                                 |                                                |
|                                  | Configure Process PID:                          |                                                |
|                                  | See PID control submenu on page 65.             |                                                |
|                                  | Aux motors started at:                          |                                                |
|                                  | Aux motors stopped at:                          |                                                |
|                                  |                                                 |                                                |
|                                  | Start delay:                                    | 76.55 Start delay                              |
|                                  | Stop delay:                                     | 76.56 Stop delay                               |

| Menu item                                           | Description                                                                                                  | Corresponding<br>parameter                                          |
|-----------------------------------------------------|----------------------------------------------------------------------------------------------------|---------------------------------------------------------------------|
| For single pump                                     | Autochange triggered by:                                                                                     | 76.70 PFC Autochange                                                |
| control (PC) and for<br>soft pump control<br>(SPC): | Fixed interval: (for fixed interval)<br>Maximum wear imbalance: (for even wear)<br>Autochange allowed below: | 76.71 PFC Autochange<br>interval<br>76.72 Maximum wear<br>imbalance |
| Configure<br>Autochange                             | Autochange allowed below.                                                                                    |                                                                     |

### Ramps

| Off <b></b> | <b>(~</b> ACH480 | 0.0 Hz          |
|-------------|------------------|-----------------|
| Ramps —     |                  |                 |
| Accelerati  | ion time:        | 30.000 s        |
| Decelerati  | on time:         | 30.000 s        |
| Stop mode   | e:               | Coast           |
| Ramp time   | e target freque  | ncy: 50.00 Hz 🛿 |
| 🗆 Use tw    | o ramp sets      |                 |
| Back        | 16:01            | Edit            |

Use the **Ramps** submenu to set up acceleration and deceleration settings.

See also section Ramps on page 156.

**Note:** To set ramps, you also have to specify parameter *46.01 Speed scaling* (in speed control mode) or *46.02 Frequency scaling* (in frequency control mode).

The table below provides detailed information about the available setting items in the **Ramps** submenu.

| Menu item                      | Description                                                                                                    | Corresponding<br>parameter                                        |
|--------------------------------|----------------------------------------------------------------------------------------------------|-------------------------------------------------------------------|
| Acceleration time:             | This is the time between standstill and "scaling speed" when using the default ramps (set 1).                                                                | 23.12 Acceleration time<br>1<br>28.72 Freq acceleration<br>time 1 |
| Deceleration time:             | This is the time between standstill and "scaling speed" when using the default ramps (set 1).                                                                | 23.13 Deceleration time<br>1<br>28.73 Freq deceleration<br>time 1 |
| Stop mode:                     | Sets how the drive stops the motor.                                                                                                    | 21.03 Stop mode                                                   |
| Ramp time target<br>frequency: | Sets the maximum frequency for acceleration = the initial frequency for deceleration. For scalar control mode.                                               | 46.02 Frequency scaling                                           |
| Ramp time target<br>speed:     | Sets the maximum speed for acceleration = the<br>initial speed for deceleration. For vector control<br>mode                                                  | 46.01 Speed scaling                                               |
| Use two ramp sets              | Sets the use of a second acceleration/deceleration<br>ramp set. If unselected, only one ramp set is used.<br>Note that if this selection is not enabled, the |                                                                   |
|                                | selections below are not available.                                                                                                    |                                                                   |

| Menu item           | Description                                                                                                    | Corresponding<br>parameter                                        |
|---------------------|----------------------------------------------------------------------------------------------------|-------------------------------------------------------------------|
| Activate ramp set 2 | <ul> <li>To switch ramp sets, you can either:</li> <li>use a digital input (low = set 1; high = set 2), or</li> <li>automatically switch to set 2 above a certain frequency/speed.</li> </ul> | 23.11 Ramp set<br>selection<br>28.71 Freq ramp set<br>selection   |
| Acceleration time 2 | Sets the time between standstill and "scaling speed" when using ramp set 2.                                                                                                    | 23.14 Acceleration time<br>2<br>28.74 Freq acceleration<br>time 2 |
| Deceleration time 2 | Sets the time between standstill and "scaling speed" when using ramp set 2.                                                                                                    | 23.15 Deceleration time<br>2<br>28.75 Freq deceleration<br>time 2 |

#### Limits

| Off <b></b> | <b>(*</b> ACH480 | 0.0 Hz   |
|-------------|------------------|----------|
| Limits —    |                  |          |
| Minimum f   | requency:        | 0.00 Hz  |
| Maximum     | frequency:       | 50.00 Hz |
| Maximum     | current:         | 3.06 A   |
|             |                  |          |
|             |                  |          |
| Back        | 16:01            | Edit     |

Use the **Limits** submenu to set the allowed operating range. This function is intended to protect the motor, connected hardware and mechanics. The drive stays within these limits, no matter what reference value it gets. See section *Communication* on page 73.

See also section Limits on page 163.

Note: These limit parameters have no effect on ramps.

The table below provides detailed information about the available setting items in the **Limits** submenu.

| Menu item          | Description                                                        | Corresponding<br>parameter |
|--------------------|--------------------------------------------------------------------|----------------------------|
| Minimum frequency: | Sets the minimum operating frequency. Affects scalar control only. | 30.13 Minimum<br>frequency |
| Maximum frequency: | Sets the maximum operating frequency. Affects scalar control only. | 30.14 Maximum<br>frequency |
| Minimum speed:     | Sets the minimum operating speed. Affects vector control only.     | 30.11 Minimum speed        |
| Maximum speed:     | Sets the maximum operating speed. Affects vector control only.     | 30.12 Maximum speed        |
| Minimum torque:    | Sets the minimum operating torque. Affects vector control only.    | 30.19 Minimum torque 1     |

| Menu item        |                                                                 | Corresponding<br>parameter |
|------------------|-----------------------------------------------------------------|----------------------------|
|                  | Sets the maximum operating torque. Affects vector control only. | 30.20 Maximum torque<br>1  |
| Maximum current: | Sets the maximum output current.                                | 30.17 Maximum current      |

#### Communication

| Off 🔷 🦰 ACH480    | 0.0 rpm    |
|-------------------|------------|
| Communication ——  |            |
| Embedded fieldbus | Off 🕨      |
| Fieldbus adapter  | Not used 🕨 |
|                   |            |
|                   |            |
|                   |            |
| Back 16:02        | Select     |

Use the **Communication** menu to set up and view communication through embedded fieldbus or fieldbus adapter.

#### Embedded fieldbus

| 0ff <b>◊</b> | <b>(*</b> ACH480 | 0.0 rpm | 0ff <b></b> | <b>(*</b> ACH480 | 0.0 Hz       |
|--------------|------------------|---------|-------------|------------------|--------------|
| Embedde      | ed fieldbus ——   |         | Commu       | nication setup   |              |
| Commun       | ication setup    | •       | EFB sel     | ection:          | Not selected |
|              |                  |         |             |                  |              |
|              |                  |         |             |                  |              |
|              |                  |         |             |                  |              |
|              |                  |         |             |                  |              |
| Back         | 16:02            | Select  | Back        | 16:02            | Edit         |
| 0.00         |                  |         |             |                  |              |
| Off <b></b>  | <b>(~</b> ACH480 | 50.0 Hz |             |                  |              |
| EFB sel      | ection:          |         |             |                  |              |
| Not sel      | lected           |         |             |                  |              |
| BACnet       | t MS/TP          |         |             |                  |              |
| Modbus       | s RTU            |         |             |                  |              |
|              |                  |         |             |                  |              |
|              |                  |         |             |                  |              |
| Cancel       | 09:36            | Save    |             |                  |              |

Use the settings in the **Embedded fieldbus** submenu to use the drive with the Modbus RTU and BACnet MS/TP protocols.

You can also configure all the embedded fieldbus related settings via the parameters (parameter group 58 *Embedded fieldbus*), but the purpose of the **Embedded fieldbus** submenu is to make the protocol configurations easier.

For N2 protocol, you have to do the configuration through parameters (parameter group 58 *Embedded fieldbus*).

#### See also chapters

- Fieldbus control through a fieldbus adapter on page 249
- BACnet MS/TP control through the embedded fieldbus interface (EFB) on page 279
- N2 control through the embedded fieldbus interface (EFB) on page 309.

The table below provides detailed information about the available setting items in the **Embedded fieldbus** submenu. Note that some of the items only become active once you have enabled embedded fieldbus.

| Menu item              | Description                                                                                                    | Corresponding<br>parameter                                                                                                    |
|------------------------|----------------------------------------------------------------------------------------------------|----------------------------------------------------------------------------------------------------|
| EFB selection          | Select the protocol you want to use.                                                                                                    | 58.01 Protocol enable                                                                                                    |
| Communication<br>setup | To set up communication between the drive and<br>the fieldbus master, define these settings and then<br>select <b>Apply settings to embedded fieldbus</b><br><b>module</b> .                                                                                                    | 58 Embedded fieldbus<br>58.03 Node address<br>(Station ID)<br>58.04 Baud rate<br>Modbus RTU: 58.05<br>Parity<br>Modbus RTU: 58.25<br>Control profile<br>58.40 Device object ID<br>58.41 Max master<br>58.42 Max info frames<br>58.43 Max APDU retries<br>58.14 Communication<br>loss action<br>58.15 Communication<br>loss mode<br>58.16 Communication<br>loss time<br>58.06 Communication<br>control |
| Diagnostics            | <ul> <li>Diagnose embedded fieldbus communication, such<br/>as status, load of communication and message<br/>counters.</li> <li>Actual status:</li> <li>Status value:</li> <li>EFB data from client<br/>View what the drive EFB receives from the<br/>fieldbus master (BACnet client, eg BMS).</li> <li>EFB data to client<br/>View what the drive EFB sends to the fieldbus<br/>master (BACnet client, eg BMS).</li> </ul> | 58.07 Communication<br>diagnostics<br>58.08 Received packets<br>58.11 UART errors<br>58.12 CRC errors<br>58.13 Token<br>counter58.18 EFB<br>control word<br>03.09 EFB reference 1<br>58.09 Transmitted<br>packets<br>58.19 EFB status word                                                                                                    |

#### Fieldbus adapter

| Off <b>o</b>            | <b>(*</b> ACH480 | 0.0 Hz    |
|-------------------------|------------------|-----------|
| Fieldbus                | adapter ——       |           |
| 🗹 FBA er                | nable            |           |
| Communication setup 🔹 🕨 |                  |           |
|                         |                  |           |
|                         |                  |           |
|                         |                  |           |
| Back                    | 16:04            | Unselect  |
| Dack                    | 10.04            | Uliselect |

Use the settings in the **Fieldbus adapter** submenu to use the drive with the following fieldbus protocols, shown with the optional fieldbus adapter module required:

- BACnet/IP: FBIP-21 adapter
- CANopen: FCAN-01 adapter
- ControlNet: FCNA-01 adapter
- DeviceNet: FDNA-01 adapter
- EtherCAT: FECA-01 adapter
- Ethernet/IP: FEIP-21 adapter, FENA-21 adapter
- ETH Pwrlink (Ethernet Powerlink): FEPL-02 adapter
- ModbusTCP: FMBT-21 adapter, FENA-21 adapter
- PROFIBUS-DB: FBPA-01 adapter
- PROFINET IO: FPNO-21 adapter, FENA-21 adapter
- Ethernet/IP: FENA-21 adapter

Check the supported fieldbus modules with your ABB representative.

You can also configure all the fieldbus related settings via the parameters (parameter groups 50 Fieldbus adapter (FBA), 51 FBA A settings, 52 FBA A data in, 53 FBA A data out, 58 Embedded fieldbus, but the purpose of the **Fieldbus adapter** submenu is to make the protocol configurations easier.

See also chapter Fieldbus control through a fieldbus adapter on page 323.

The table below provides detailed information about the available setting items in the **Fieldbus adapter** submenu. Note that some of the items only became active once you have enabled fieldbus.

| Menu item |                                                                               | Corresponding<br>parameter |
|-----------|-------------------------------------------------------------------------------|----------------------------|
|           | FBA enable: Select this if you want to use the drive with a fieldbus adapter. | 50.01 FBA A enable         |

| Menu item              | Description                                                                                                    | Corresponding<br>parameter                                                                                                    |
|------------------------|----------------------------------------------------------------------------------------------------|----------------------------------------------------------------------------------------------------|
| Communication<br>setup | Select the module (protocol).<br>To set up communication between the drive and<br>the fieldbus master, define these settings and then<br>select <b>Apply settings to fieldbus module</b> .                           | 51.01 FBA A type<br>58.01 Protocol enable<br>51 FBA A settings<br>51.01 FBA A type<br>51.02 FBA A Par2<br>51.27 FBA A par refresh<br>51.31 D2FBA A comm<br>status<br>50.13 FBA A control<br>word<br>50.16 FBA A status<br>word<br>51.27 FBA A par refresh                                                                                                    |
| Diagnostics            | Diagnose fieldbus communication, such as status,<br>load of communication and message counters.<br>Information on FBAA data from master and to<br>master.                                                            |                                                                                                    |
| Drive control setup    | Sets how a fieldbus master can control this drive,<br>and how the drive reacts if the fieldbus<br>communication fails.<br>Define these settings and then select <b>Apply</b><br><b>settings to fieldbus module</b> . | 20.01 Ext1 commands<br>19.11 Ext1/Ext2<br>selection<br>22.11 Ext1 speed ref1<br>28.11 Ext1 frequency<br>ref1<br>22.41 Speed ref safe<br>28.41 Frequency ref<br>safe<br>50.03 FBA A comm loss<br>t out<br>46.01 Speed scaling<br>46.02 Frequency scaling<br>23.12 Acceleration time<br>1<br>23.13 Deceleration time<br>1<br>28.72 Freq acceleration<br>time 1<br>28.73 Freq deceleration<br>time 1<br>51.27 FBA A par refresh |

#### Override

| Off�                                                                       | <b>(*</b> ACH480                                                   | 0.0 Hz                                      | 0ff�                   | <b>(*</b> ACH480                                                  | 0.0 Hz     |
|----------------------------------------------------------------------------|--------------------------------------------------------------------|---------------------------------------------|------------------------|-------------------------------------------------------------------|------------|
| Override –                                                                 |                                                                    |                                             | Reference              | e from:                                                           |            |
| Override mo<br>Activate ove<br>Reference f<br>Constant fre<br>Direction se | erride from:<br>rom: Constant fr<br>equencies                      | Normal<br>DI6 high<br>requencies<br>Forward | Al1 direc<br>Al2 direc | tlý<br>frequency                                                  |            |
| Back                                                                       | 16:02                                                              | Edit                                        | Cancel                 | 16:02                                                             | Save       |
| -                                                                          | C ACH480                                                           | 0.0 Hz                                      | OVERRIDE               | <b>(~</b> ACH480                                                  | 0.0 Hz     |
| 🗹 Use star                                                                 | permissive sign<br>t interlock 1<br>t interlock 2<br>t interlock 3 | al                                          | Override               | rning AFFE<br>: code: 0000 0000<br><b>active</b><br>override mode | 16:03:07   |
| Back                                                                       | 16:03                                                              | Unselect                                    | Hide                   | 16:03 I                                                           | How to fix |

The Override submenu contains settings for the Override function.

See also section Override on page 164.

| Menu item | Description                       | Corresponding<br>parameter          |
|-----------|-----------------------------------|-------------------------------------|
|           | Override mode                     | 70.02 Override enable               |
|           | Activate override from:           | 70.02 Override activation source    |
|           | Reference from:                   | 70.04 Override                      |
|           | Override frequency:               | reference source                    |
|           | Direction selection:              | 70.06 Override<br>frequency         |
|           | Override safeties:                | 70.05 Override direction            |
|           |                                   | 70.10 Override enables selection    |
|           | Use autoreset for critical faults | 70.20 Override fault                |
|           | Wait between reset attempts:      | handling                            |
|           | Max attempts:                     | 70.22 Override auto<br>reset time   |
|           |                                   | 70.21 Override auto<br>reset trials |

#### Fault functions

| Off <b>¢</b> | <b>(~</b> ACH480   | 0.0 Hz   |
|--------------|--------------------|----------|
| Fault funct  | tions ———          |          |
| Autoreset    | faults             | On ► 🛛   |
| 🗹 Addition   | al fault reset     |          |
| Reset from   | D13 🛈              |          |
| 🗆 Enable A   | Al2 low detection  | Ĭ        |
| lf any cable | a failure detected | Custom   |
| 14 FEB       | 1                  |          |
| Back         | 16:01              | Unselect |

The **Fault functions** submenu contains settings for resetting faults automatically or manually.

| Menu item                                    | Description                                                                                                    | Corresponding<br>parameter                                                                            |
|----------------------------------------------|----------------------------------------------------------------------------------------------------|----------------------------------------------------------------------------------------------------|
| Autoreset faults                             | Reset faults automatically. For more information, see section <i>Sleep and boost functions for process PID control</i> on page <i>160</i> .                          | 31.12 Autoreset<br>selection<br>31.14 Number of trials<br>31.15 Total trials time<br>31.16 Delay time |
| Additional fault reset                       | You can reset an active fault via I/O: a rising pulse in the selected input means reset.                                                                             | 31.11 Fault reset selection                                                                           |
|                                              | A fault can be reset from the fieldbus even if <b>Reset</b> faults manually is unselected.                                                                           |                                                                                                    |
| Reset from keypad<br>and                     | Define from where you want to reset faults<br>manually. Note that this submenu is active only if<br>you have selected to reset faults manually.                      | 31.11 Fault reset<br>selection                                                                        |
| Enable Al2 low<br>detection                  | Enable AI2 minimum limit supervision AI2 < MIN.                                                                                                    | 12.04 AI supervision selection, bit 2                                                                 |
| If any cable failure<br>detected             | Define action to be taken when AI2 low detection is<br>enabled and AI2 is less than the minimum limit (AI2<br>< MIN).                                                | 12.03 AI supervision<br>function                                                                      |
| If EFB communication fails:                  | Define action to be taken if EFB communication fails.                                                                                                    | 58.14 Communication loss action                                                                       |
| If EFB<br>communication<br>under monitoring: | Define which message types reset the timeout counter for detecting an EFB communication loss.                                                                        | 58.15 Communication<br>loss mode                                                                      |
| Ignore EFB failures<br>shorter than:         | Define a timeout for EFB communication. If a communication break lasts longer than the timeout, the action specified in <i>If EFB communication fails:</i> is taken. | 58.16 Communication<br>loss time                                                                      |

#### Security

| 0ff�               | ACH480                                                                  | 0.0 Hz       |
|--------------------|-------------------------------------------------------------------------|--------------|
| Securit:           | c <b>urity</b><br>y menu allows you to                                  | provent A    |
| unautho<br>configu | prized tampering of dr<br>ration. PLEASE NOTE<br>'Disable file download | ive<br>Ifyou |
| forget p           | assword there is no                                                     |              |
| Feset si           | ecurity settings.                                                       | U            |
| Back               | 16:01                                                                   | Next         |

The **Security** submenu is a protected menu that you can open with the user pass code. The menu lets you prevent actions and functionalities with the user lock. You can also change the user lock pass code.

See also section User lock on page 215.

| Menu item                            | Description                                                                                                    | Corresponding<br>parameter                                                |
|--------------------------------------|----------------------------------------------------------------------------------------------------|---------------------------------------------------------------------------|
| Unlock this menu /<br>Lock this menu | You have to enter the user passcode to unlock the menu. The default passcode is "10000000". While you have the user lock open, warning <i>A6B0 User lock is open</i> is active.                                       | 96.02 Pass code                                                           |
|                                      | After making your changes in the menu, select row Lock this menu and press <b>Select</b> .                                                                                                    |                                                                           |
| Lock all parameters                  |                                                                                                    | 96.102 User lock                                                          |
| Disable backup and restore           |                                                                                                    | functionality                                                             |
| Disable OEM access<br>level          |                                                                                                    |                                                                           |
| Disable ABB access<br>level          |                                                                                                    |                                                                           |
| Disable file download                |                                                                                                    |                                                                           |
| XChange security<br>passcode         | <b>Note:</b> You must change the default user pass code<br>to maintain a high level of cybersecurity. <u>Store the</u><br><u>code in a safe place – ABB CANNOT UNLOCK THE</u><br>DRIVE ONCE YOU CHANGE THE PASS CODE. | 96.02 Pass code<br>96.100 Change user<br>pass code<br>96.101 Confirm user |
|                                      | Enter first the new passcode and then re-enter the new passcode to confirm it.                                                                                                    | pass code                                                                 |

#### Advanced functions

| Off <b></b>  | <b>C</b> ACH480 | 0.0 Hz    |
|--------------|-----------------|-----------|
| Advanced f   | functions —     |           |
| External eve | ents            | •         |
| Supervision  |                 | •         |
| Timed funct  | ions            | Enabled 🕨 |
| User sets    | User sets       |           |
| ᄎ First star | t assistant     |           |
| Back         | 16:01           | Select    |

4

The **Advanced functions** submenu contains settings for advanced functions, such as triggering or resetting custom faults via I/O, signal supervision, using the drive with timed functions, or switching between several entire sets of settings. In addition you can run the First start assistant from this submenu.

The table below provides detailed information about the available setting items in the **Advanced functions** submenu.

| Menu item       | Description                                                                                                    | Corresponding<br>parameter                                                                                                    |
|-----------------|----------------------------------------------------------------------------------------------------|----------------------------------------------------------------------------------------------------|
| External events | Enables you to define custom faults or warnings<br>you can trigger via digital input. The texts of these<br>messages are customizable.<br>For more information, see section <i>External events</i><br>on page <i>153</i> . | 31.01 External event 1<br>source<br>31.02 External event 1<br>type<br>31.03 External event 2<br>source<br>31.04 External event 2<br>type<br>31.05 External event 3<br>source<br>31.06 External event 3<br>type |

| Menu item       | Description                                                                                                    | Corresponding<br>parameter                                                                                                    |
|-----------------|----------------------------------------------------------------------------------------------------|----------------------------------------------------------------------------------------------------|
| Supervision     | You can select three signals to be supervised. If a signal is outside predefined limits a fault or warning is generated. For complete settings, see group 32 <i>Supervision</i> on page 485.                                           | 32.01 Supervision<br>status<br>32.05 Supervision 1<br>function<br>32.06 Supervision 1                                                                                                    |
|                 | For more information, see section <i>Signal supervision</i> on page <i>203.</i>                                                                                                    | action<br>32.07 Supervision 1<br>signal<br>32.09 Supervision 1 low<br>32.10 Supervision 1<br>high<br>32.11 Supervision 1<br>hysteresis<br>32.25 Supervision 3<br>function<br>32.26 Supervision 3<br>action<br>32.27 Supervision 3<br>signal<br>32.29 Supervision 3 low<br>32.30 Supervision 3<br>high<br>32.31 Supervision 3<br>hysteresis                                            |
| Timed functions | <ul> <li>Enables using the drive with timed functions. For complete settings, see group <i>34 Timed functions</i> on page <i>496</i>.</li> <li>For more information, see section <i>Timed functions</i> on page <i>155</i>.</li> </ul> | 34.100 Timed function 1<br>34.101 Timed function 2<br>34.102 Timed function 3<br>34.111 Boost time<br>activation source<br>34.112 Boost time<br>duration<br>34.11 Timed functions<br>enable<br>34.11 Timer 1<br>configuration<br>34.12 Timer 1 start time<br>34.13 Timer 1 duration<br><br>34.44 Timer 12<br>configuration<br>34.45 Timer 12 start<br>time<br>34.46 Timer 12 duration |
| User sets       | <ul><li>This submenu enables you to save four sets of settings for easy switching.</li><li>For more information about user sets, see section <i>Data storage parameters</i> on page <i>214</i>.</li></ul>                              | 96.11 User set<br>save/load<br>96.10 User set status<br>96.12 User set I/O mode<br>in1                                                                                                    |
|                 |                                                                                                    | 96.13 User set I/O mode<br>in2                                                                                                    |

| Menu item                    | Description                                                                                                    | Corresponding<br>parameter |
|------------------------------|----------------------------------------------------------------------------------------------------|----------------------------|
| Confirmation for<br>HAND/OFF | Selects if you want to add confirmation for Hand<br>and Off buttons so that they need to be pressed<br>twice within five seconds to operate. The control<br>panel shows a message about pressing twice after<br>the first press. |                            |
|                              | This selection can be used to prevent accidental<br>Hand and Off button presses.                                                                                                    |                            |
|                              | If Hand and/or Off buttons are disabled with parameters 19.18 HAND/OFF disable source and 19.19 HAND/OFF disable action, this setting has no effect.                                                                             |                            |
| Energy optimizer:            | Enables/disables the energy optimization function.                                                                                                    | 45.11 Energy optimizer     |

#### Clock, region, display

| Off <b></b> | <b>(~</b> ACH480 | 50.0 Hz |
|-------------|------------------|---------|
| Clock, reg  | ion, display –   |         |
| Select driv | е                | ► []    |
| Language    |                  | ►       |
| Date & tim  | ie               | ►Ÿ      |
| Units       |                  | ▶       |
| Drive nam   | e                | ACH480  |
| · ·         | e e e e e        |         |
| Back        | 09:55            | Select  |

The **Clock, region, display** submenu contains settings for language, date and time, display (such as brightness) and settings for changing how information is displayed on screen.

The table below provides detailed information about the available setting items in the **Clock, region, display** submenu.

| Menu item    | Description                                                                                                    | Corresponding<br>parameter |
|--------------|----------------------------------------------------------------------------------------------------|----------------------------|
| Select drive | If more than one drive is connected to this control<br>panel, select the drive to be controlled here.<br>To see the other drives, set <i>Panel bus</i> to <i>On</i> and<br>enable networking in the parameters of each drive. |                            |
| Language     | Change the language used on the control panel<br>screen. Note that the language is loaded from the<br>drive so this takes some time.                                                                                          | 96.01 Language             |
| Date & time  | Set the time and date, and their formats.                                                                                                    |                            |
| Units        | Select the units used for power, temperature, torque and currency.                                                                                                    | 96.16 Unit selection       |

| Menu item                     | Description                                                                                                    | Corresponding<br>parameter |
|-------------------------------|----------------------------------------------------------------------------------------------------|----------------------------|
| Drive name                    | The drive name defined in this setting is shown in<br>the PC tool and at the status bar at the top of the<br>control panel screen while using the drive. If more<br>than one drives are connected to the control panel,<br>the drive names make it easy to identify each drive.<br>It also identifies any backups you create for this<br>drive. |                            |
| Contact info in fault<br>view | Define a fixed text that is shown during any fault<br>(for example, who to contact in case of a fault).<br>If a fault occurs, this information appears on the<br>control panel screen (in addition to the fault-<br>specific information).                                                                                                    |                            |
| Edit texts                    | Set the drive name, adjust currency unit and PID<br>unit, and edit Start interlocks 14, Run permissive,<br>Signal supervisions 13, External events 13,<br>Contact info.                                                                                                    |                            |
| Display settings              | Adjust the brightness, contrast and display power<br>save delay of the control panel screen or to invert<br>white and black.                                                                                                    |                            |
| Show in lists                 | <ul> <li>Show or hide the numeric IDs of:</li> <li>parameters and groups</li> <li>option list items</li> <li>bits</li> <li>devices in <b>Options</b> &gt; <b>Select drive</b></li> </ul>                                                                                                    |                            |
| Edit Home view                | Select the parameters displayed in the Home view, with display style, decimals, name, unit, minimum and maximum.                                                                                                    |                            |
| Show inhibit pop-up           | Enables or disables pop-up views showing<br>information on inhibits, for example, when you try<br>to start the drive but it is prevented.                                                                                                    |                            |

#### Reset to defaults

| Off <b></b> | <b>C</b> ACH480  | 0.0 Hz     |
|-------------|------------------|------------|
| Reset to d  | efaults ——       |            |
| 🗷 Reset fa  | ult and event lo | igs        |
| 🗢 Reset ho  | ime view layou   | t          |
| 🗢 Reset no  | in-HW paramet    | ters       |
| 🗢 Reset all | fieldbus settin  | gs [       |
| Seset m     | otor data and l  | D run resu |
| Back        | 16:01            | Select     |

#### The Reset to defaults submenu enables you to reset parameters and other settings.

| Menu item                              | Description                                                                                                    | Corresponding<br>parameter                                           |
|----------------------------------------|----------------------------------------------------------------------------------------------------|----------------------------------------------------------------------|
| Reset fault and event logs             | Clears all events from the drive's fault and event logs.                                                                                                    | 96.51 Clear fault and event logger                                   |
| Reset home view<br>layout              | Restores the home view layout back to show the values of the default parameters defined by the selected control macro.                                                                                                    | 96.06 Parameter<br>restore, selection Reset<br>home view             |
| Reset non-HW<br>parameters             | <ul> <li>Restores all editable parameter values to default values, except</li> <li>motor data and ID run results</li> <li>I/O extension module settings</li> <li>end user texts, such as customized warnings and faults, and the drive name</li> <li>control panel/PC communication settings</li> <li>fieldbus adapter settings</li> <li>parameter 95.01 Supply voltage</li> <li>parameter 95.20 HW options word 1</li> <li>user lock configuration parameters 96.10096.102.</li> </ul> | 96.06 Parameter<br>restore, selection<br>Restore defaults            |
| Reset all fieldbus<br>settings         | Restores all fieldbus and communication related<br>settings to default values.<br><b>Note:</b> Fieldbus, control panel and PC tool<br>communication are interrupted during the restore.                                                                                                    | 96.06 Parameter<br>restore, selection Reset<br>all fieldbus settings |
| Reset motor data<br>and ID run results | Restores all motor nominal values and motor ID run results to default values.                                                                                                    | 96.06 Parameter<br>restore, selection Reset<br>motor data            |

| Menu item                        | Description                                                                                                    | Corresponding<br>parameter                                       |
|----------------------------------|----------------------------------------------------------------------------------------------------|------------------------------------------------------------------|
| Reset all parameters             | Restores all editable parameter values to default values, except                                                                                             | 96.06 Parameter<br>restore, selection Clear<br>all               |
|                                  | <ul> <li>end user texts, such as customized warnings<br/>and faults, and the drive name</li> </ul>                                                           |                                                                  |
|                                  | <ul> <li>control panel/PC communication settings</li> <li>parameter 95.01 Supply voltage</li> </ul>                                                          |                                                                  |
|                                  | <ul> <li>differentiated defaults implemented by<br/>parameter 95.20 HW options word 1 and the<br/>differentiated defaults implemented by them</li> </ul>     |                                                                  |
|                                  | <ul> <li>user lock configuration parameters<br/>96.10096.102</li> <li>group 49 Panel port communication parameters.</li> </ul>                               |                                                                  |
| Reset end user texts             | Restores all end user texts to default values,<br>including the drive name, contact info, customized<br>fault and warning texts, PID unit and currency unit. | 96.06 Parameter<br>restore, selection Reset<br>end user texts    |
|                                  | <b>Note:</b> PID unit is reset only if it is user editable text, that is, parameter <i>40.79 Set 1 units</i> is set to User text.                            |                                                                  |
| Reset first start<br>assistant   | Resets the first start assistant so that at the next time drive is powered on the first start assistant is shown.                                            |                                                                  |
| Reset all to factory<br>defaults | Restores all drive parameters and settings back to initial factory values, except                                                                            | 96.06 Parameter<br>restore, selection All to<br>factory defaults |
|                                  | <ul> <li>parameter 95.20 HW options word 1 and the<br/>differentiated defaults implemented by them.</li> </ul>                                               |                                                                  |

#### I/O menu

| Off <b></b> | ACH480         | 0.0 Hz       |
|-------------|----------------|--------------|
| 1/0 —       |                |              |
| DI1: 0      | Sta            | art/stop 🕨   |
| DI2: 0      | N              | lot used 🕨   |
| DI3: 0      | Used in severa | l places ► 🖡 |
| DI4: 1      | Start interloc | k 1 high ►   |
| DI5: 0      | N              | lot used 🕨   |
| - DIA -     |                |              |
| Back        | 16:02          | Select       |

To go the I/O menu from the Home view, select Menu > I/O.

Use the **I/O** menu to make sure that the actual I/O wiring matches the I/O use in the control program. It answers the questions:

- · What is each input being used for?
- What is the meaning of each output?

You can configure, add and remove use of inputs and outputs.

In the I/O menu, each row provides the following information:

- Terminal name and number
- · Electrical status
- · Logical meaning of the drive

Each row also provides a submenu that provides further information on the menu item and lets you make changes to the I/O connections.

The table below provides detailed information about the contents of the different submenus available in the **I/O** menu.

| Menu item     | Description                                                                                                    |  |
|---------------|----------------------------------------------------------------------------------------------------|--|
| DI1           | This submenu lists the functions that use DI1 as input.                                                                                |  |
| DI2           | This submenu lists the functions that use DI2 as input.                                                                                |  |
| DI3           | This submenu lists the functions that use DI3 as input.                                                                                |  |
| DI4           | This submenu lists the functions that use DI4 as input.                                                                                |  |
| DI5           | This submenu lists the functions that use DI5 as input.                                                                                |  |
| DI6           | This submenu lists the functions that use DI6 or FI as input. The<br>connector can be used as either digital input or frequency input. |  |
| Al1           | This submenu lists the functions that use AI1 as input.                                                                                |  |
| Al2           | This submenu lists the functions that use AI2 as input.                                                                                |  |
| RO1           | This submenu lists what information goes into relay output 1.                                                                          |  |
| RO2           | This submenu lists what information goes into relay output 2.                                                                          |  |
| RO3           | This submenu lists what information goes into relay output 3.                                                                          |  |
| AO1           | This submenu lists what information goes into AO1.                                                                                     |  |
| AO2           | This submenu lists what information goes into AO2.                                                                                     |  |
| I/O extension | This submenu has the following submenus:                                                                                               |  |
| RO4           | This submenu lists what information goes into relay output 4.                                                                          |  |

| Menu item | Description                                                     |  |
|-----------|-----------------------------------------------------------------|--|
| RO5       | This submenu lists what information goes into relay output 5.   |  |
| RO6       | This submenu lists what information goes into relay output 6.   |  |
| R07       | This submenu lists what information goes into relay output 7.   |  |
| DO1       | This submenu lists what information goes into digital output 1. |  |

#### **Diagnostics menu**

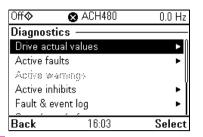

4

To go the **Diagnostics** menu from the Home view, select **Menu > Diagnostics**.

The **Diagnostics** menu provides you with diagnostic information, such as faults and warnings, and helps you to resolve potential problems. Use the menu to make sure that the drive setup is functioning correctly.

To clear the fault and event logger, select **Menu > Primary settings > Reset to defaults > Reset fault and event logs**, or set parameter *96.51 Clear fault and event logger* to value *Reset*.

The table below provides detailed information about the contents of the different views available in the **Diagnostics** menu.

| Menu item           | Description                                                                                                    |  |
|---------------------|----------------------------------------------------------------------------------------------------|--|
| Drive actual values | Shows actual values: 01.01 Motor speed used, 01.06 Output frequency, 01.07<br>Motor current, 01.10 Motor torque, 01.11 DC voltage, 01.13 Output voltage, 01.14<br>Output power, 06.01 Main control word, 06.11 Main status word, 19.01 Actual<br>operation mode, 05.01 On-time counter, 05.02 Run-time counter, 05.04 Fan on-time<br>counter, 05.10 Control board temperature, 05.11 Inverter temperature, 35.01 Motor<br>estimated temperature, 35.02 Measured temperature 1, 35.03 Measured<br>temperature 2, 40.01 Process PID output actual, 40.02 Process PID feedback<br>actual, 40.03 Process PID setpoint actual, 40.04 Process PID deviation actual,<br>40.07 Process PID operation mode. |  |
| Active faults       | This view shows the currently active faults and provides instructions on how to fix and reset them.                                                                                                    |  |
| Active warnings     | This view shows the currently active warnings and provides instructions on how to fix them.                                                                                                    |  |
| Active inhibits     | This view shows up to five simultaneous active start inhibits and how to fix them.                                                                                                    |  |
| Fault & event log   | This view lists the faults, warnings and other events that have occurred in the drive.<br>Press <b>Details</b> to see, for each stored fault, the fault code, time and values of nine parameters (actual signals and status words) stored at the time of the fault. The values of the parameters for the latest fault are in parameters <i>05.8005.89</i> .                                                                                                    |  |

| Menu item                      | Description                                                                                                    |
|--------------------------------|----------------------------------------------------------------------------------------------------|
| Start, stop, reference summary | This view shows where the drive is currently taking its start and stop commands and reference. The view is updated in real time.                                                                                                    |
|                                | If the drive is not starting or stopping as expected, or runs at an undesired speed, use this view to find out where the control comes from.                                                                                            |
| Limit status                   | This view describes any limits currently affecting operation.                                                                                                    |
|                                | If the drive is running at undesired speed, use this view to find out if any limitations are active.                                                                                                    |
| Load profile                   | This view shows results of the load analyzer. Amplitude loggers show<br>load distribution diagrams: how much of the drive's running time was<br>spent at each load level. The peak value logger lists maximum<br>momentary load levels. |
| Communication<br>status        | This view provides status information and sent and received data from fieldbus for troubleshooting.                                                                                                    |
| Motor summary                  | This view provides motor information: nominal values, control mode and whether ID run has been completed.                                                                                                    |

#### System info menu

| 0ff�        | <b>(~</b> ACH480 | 0.0 Hz |
|-------------|------------------|--------|
| System info | ) ———            |        |
| Drive       |                  | •      |
| Control pan | el               | *      |
| QR code     |                  | •      |
|             |                  |        |
|             |                  |        |
| Back        | 16:03            | Select |

4

To go the System info menu from the Home view, select Menu > System info.

The **System info** menu shows information of the drive and the control panel. In problem situations you can also request the drive to generate a QR code for ABB service, so they can better assist you.

The table below provides detailed information about the available setting items in the **System info** menu.

| Menu item     | Description                                                                                                    | Corresponding<br>parameter |  |
|---------------|----------------------------------------------------------------------------------------------------|----------------------------|--|
| Drive         | Panel bus id:                                                                                                    |                            |  |
|               | Serial number:                                                                                                    |                            |  |
|               | Manufacturing date:                                                                                                    |                            |  |
|               | Product name:                                                                                                    |                            |  |
|               | Product type:                                                                                                    |                            |  |
|               | FW version:                                                                                                    | 07.05 Firmware version     |  |
|               | LP version:                                                                                                    | 07.07 Loading package      |  |
|               | Backup version:                                                                                                    | version                    |  |
|               | <b>Note:</b> If no data was loaded in the factory, some information (for example, serial number) will not appear in the drive information.                                                                                                    |                            |  |
| Control panel | Product type:                                                                                                    |                            |  |
|               | HW version:                                                                                                    |                            |  |
|               | FW version:                                                                                                    |                            |  |
|               | Serial number:                                                                                                    |                            |  |
|               | Manufacturing date:                                                                                                    |                            |  |
| QR code       | The drive generates a QR code (or a series of QR codes), which contains drive identification data, information on the latest events, and values of status and counter parameters. You can read the QR code with a mobile device containing the ABB application, which then sends the QR code to ABB for analysis. |                            |  |

| Off <b>¢</b>     | <b>(</b> ACH480 | 0.0 Hz     |
|------------------|-----------------|------------|
| Energy effi      | ciency ——       |            |
| Total energ      | y saved         | 0.0 kWh 🕨  |
| Used, last l     | поиг            | 0.00 kWh 🕨 |
| Used, last day   |                 | 0.00 kWh 🕨 |
| Used, last month |                 | 0.00 kWh 🕨 |
| Used, total      |                 | 0.0 kWh ►  |
|                  |                 | I          |
| Back             | 16:03           | Select     |

#### Energy efficiency menu

To go the **Energy efficiency** menu from the Home view, select **Menu > Energy** efficiency.

Use the **Energy efficiency** menu to view energy and power values, view and change settings of the load analyzer (= amplitude and peak value loggers), for example, view graphical representation of the two amplitude loggers, as well as and change energy calculation settings.

See also sections Energy efficiency on page 206 and Load analyzer on page 207.

| Menu item          | Description                                                                                                    | Corresponding<br>parameter                                        |
|--------------------|----------------------------------------------------------------------------------------------------|-------------------------------------------------------------------|
| Total energy saved | Energy saved in kWh compared to direct-on-line<br>motor connection.<br>Corresponding money saved.<br>Corresponding CO <sub>2</sub> saved.           | 45.04 Saved energy<br>45.07 Saved amount<br>45.10 Total saved CO2 |
| Used, last hour    | Energy used during the last hour (the last<br>60 minutes).<br>Average power during the last hour (value of 45.26                                    | 45.26 Hourly total<br>energy (resettable)                         |
|                    | divided by one hour).                                                                                                    |                                                                   |
| Used, last day     | Energy used during the previous day (between midnight of the previous day and midnight of the present day).                                         | 45.30 Last day total<br>energy                                    |
|                    | Average power during the last day (value of 45.30 divided by 24 hours).                                                                             |                                                                   |
| Used, last month   | Energy used during the previous month (between midnight of the first day or the previous month and midnight of the first day of the present month). | 45.35 Last month total<br>energy                                  |
|                    | Average power during the last month (value of<br>45.30 divided by 732 hours).                                                                       |                                                                   |
| Used, total        | All-time total used energy<br>Resettable total used energy                                                                                          | 01.54 Cumulative<br>inverter energy<br>01.58 Cumulative           |
|                    |                                                                                                    | inverter energy<br>(resettable)                                   |

The table below provides detailed information about the available setting items in the **Energy efficiency** menu.

| Menu item            | Description                                                                                                    | Corresponding<br>parameter                                                                                                    |  |
|----------------------|----------------------------------------------------------------------------------------------------|----------------------------------------------------------------------------------------------------|--|
| Peak power           | Hourly peak power (during the last 60 minutes)<br>Time of the hourly peak power<br>Daily peak power (during the previous day)<br>Time of the daily peak power<br>Monthly peak power (during the previous month)<br>Time of the monthly peak power<br>Date of the monthly peak power<br>All-time peak power<br>Time of all time peak power<br>Date of all time peak power | 45.24 Hourly peak<br>power value<br>45.25 Hourly peak<br>power time<br>45.27 Daily peak power<br>value (resettable)<br>45.28 Daily peak power<br>time<br>45.31 Monthly peak<br>power value (resettable)<br>45.33 Monthly peak<br>power time<br>45.32 Monthly peak<br>power date<br>45.36 Lifetime peak<br>power value<br>45.38 Lifetime peak<br>power time<br>45.37 Lifetime peak<br>power time |  |
| Load profile         | Motor current logger (graphical representation)<br>Load profile logger (graphical representation)<br>These loggers show load distribution diagrams:<br>how much of the drive's running time was spent at<br>each load level.<br>Load profile configuration<br>Peak value logger<br>The peak value logger lists maximum momentary<br>load levels.                         | 36.06 AL2 signal source<br>36.07 AL2 signal scaling<br>36.09 Reset loggers<br>36.01 PVL signal source<br>36.02 PVL filter time<br>36.10 PVL peak value<br>36.11 PVL peak date<br>36.12 PVL peak time<br>36.13 PVL current at<br>peak<br>36.14 PVL DC voltage<br>at peak<br>36.15 PVL speed at<br>peak<br>36.16 PVL reset date<br>36.17 PVL reset time                                           |  |
| Calculation settings | Energy optimizer<br>Energy tariff 1<br>Energy tariff 2<br>Tariff selection<br>CO <sub>2</sub> conversion<br>Comparison power<br>Reset saved energy counters                                                                                                    | 45.11 Energy optimizer<br>(Disable or Enable)<br>45.12 Energy tariff 1<br>45.13 Energy tariff 2<br>45.14 Tariff selection<br>45.18 CO2 conversion<br>factor<br>45.19 Comparison<br>power<br>45.21 Energy<br>calculations reset<br>Enter 0 to 01.58 Inverter                                                                                                    |  |
|                      | Reset total used counter                                                                                                    | Enter 0 to 01.58 Inverte<br>kWh counter<br>(resettable)                                                                                                    |  |

#### Backups menu

| Off 🔷 🥂 ACH480      | 50.0 Hz      | Off <b>o</b> | <b>(~</b> ACH480   | 50.0 Hz |
|---------------------|--------------|--------------|--------------------|---------|
| Backups             |              | ACH480 (     | 11.10.2018 autoba  | ackup — |
| Create backup       |              | 👔 View       | bact up contents   | ۱.      |
| ACH480 11.10.2018 a | autobackup 🕨 | 🗢 Resta      | ore all parameters |         |
| ACH480 15.10.2018   | •            | Select pa    | ar restore group   | •       |
|                     |              | Select us    | er sets            | ►       |
|                     |              | Select pr    | od. data items     | •       |
| Back 10:03          | Select       | Back         | 10:03              | Select  |

To go to the **Backups** menu from the Home view, select **Backups**.

For backups and restores, see section *Backup and restore* on page 213.

#### **Options menu**

| Off�    | C ACH480   | 0.0 Hz | Auto      | 🖰 АСН480 | 0.0 Hz |
|---------|------------|--------|-----------|----------|--------|
| Output  | frequency  | 0.00   | Options   |          |        |
| Hz      |            | 0.00   | Referen   | ce       | ►Î     |
| Motor   | current    | 0.00   | Select d  | Irive    | •      |
| ¶_A     |            | U.UU   | Edit Hor  | ne view  | •      |
| All ac  | tual value | 0.000  | Active fr | aules    |        |
| V       |            | 0.000  | Active v  | earnings | ľ      |
| Options | 15:19      | Menu   | Exit      | 15:19    | Select |

To go to the **Options** menu, press the **Options** softkey ( $\bigcirc$ ) in any of the Home view displays. The table below provides information about the different options available in the **Options** menu.

| Menu item        | Description                                                                                                    | Description |  |
|------------------|----------------------------------------------------------------------------------------------------|-------------|--|
| Reference        | You can change the reference, which is visible on the top right corner of the panel displays.                                                                            |             |  |
| Direction change | Alters the sign of active reference between positive and negative.<br>Absolute value of reference is not changed.                                                        |             |  |
| Select drive     | You can select a drive that you want to monitor or control from the list of drives showing the drives connected on the panel bus. You can also clear the list of drives. |             |  |

| Menu item                   | Description                                                                                                    | Description                                                                                                    |
|-----------------------------|----------------------------------------------------------------------------------------------------|----------------------------------------------------------------------------------------------------|
| Menu item<br>Edit Home view | You can edit the Home vie<br>→) to the Home view you<br>which of the current param<br>to three parameters). Edit<br>Auto C ACH480<br>Output frequency<br>Hz<br>Motor current<br>A<br>Al1 actual value<br>V<br>Done 13:55<br>Auto C ACH480<br>Display slot<br>Parameter: M | w displays. Scroll with the arrow keys ( ) and<br>want to edit. Select the display slot, that is,<br>eter(s) you want to edit (Home views show one<br>the parameter and how you want to display it.<br>81.1 °C<br>0.00<br>0.00<br>0.00<br>0.110<br>Edit<br>81.1 °C<br>otor current |
|                             | Display style:<br>Display decimals:<br>Display name: "Mo<br>Min:                                                                                                    | Numeric<br>2<br>tor current"<br>0.00 A                                                                                                    |
|                             | Done 13:57                                                                                                    | Edit                                                                                                    |
| Active faults               | Shows the active faults.                                                                                                    |                                                                                                    |
| Active warnings             | Shows the active warnings                                                                                                    | S                                                                                                    |
| Active inhibits             | Shows the active inhibits.                                                                                                    |                                                                                                    |

## 5

## **Default I/O configuration**

#### Contents of this chapter

This chapter describes the intended use, operation and default control connections of the application.

#### Selecting default configurations

You select default configurations in the Primary settings menu.

To get to the **Primary settings** menu from the Home view, first select **Menu** to go the **Main** menu, and then select **Primary settings**. Select **Start, stop, reference**, and **How do you control?** then shows the default configurations (Direct control via I/O means the HVAC default configuration.)

| 0 | ff� 🥂 ACH480     | 0.0 Hz | 0ff <b>◇</b> |
|---|------------------|--------|--------------|
|   | Output frequency | 0.00   | Main menu    |
|   | <u>Hz</u>        | 0.00   | 🔅 Prim       |
|   | Motor current    | 0.00   | 1/0          |
|   | <u>A</u>         | 0.00   | <b>Š</b> 170 |
|   | Al1 actual value | 0.000  | 🖌 🖌 Diag     |
|   | V                | 0.000  |              |
| 0 | ptions 16:00     | Menu   | Exit         |

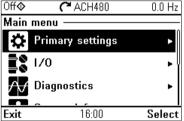

| Off <b>◇</b> | <b>(~</b> ACH480 | 0.0 Hz |
|--------------|------------------|--------|
| Primary se   | ettings ———      |        |
| HVAC quict   | < setup          | ▶[     |
| Start, stop, | reference        | •      |
| Motor        |                  | •      |
| Ramps        |                  | •      |
| Limits       |                  | •      |
| Back         | 16:00            | Select |

| Off <b></b>  | <b>C</b> ACH480 | 0.0 Hz       |
|--------------|-----------------|--------------|
| Start, stop, | , reference     |              |
| 🔏 Basic op   | eration setu    | p            |
| 🔭 Basic co   | ntrol setup     |              |
| Auto contro  | l selection:    | Primary only |
| Primary aut  | o control loc   | ation 🕨      |
| Interlocks/  | permissives     | •            |
|              |                 | ~ 1          |
| Back         | 16:00           | Select       |

#### HVAC default

| Off�     | <b>(*</b> ACH480   | 0.0 Hz |
|----------|--------------------|--------|
| How do   | you control?       |        |
| Press [? | ) for help.        |        |
| Direct c | ontrol via 1/0     |        |
| PID con  | trol, single motor |        |
|          |                    |        |
|          |                    |        |
| Back     | 16:00              | Next   |

This is the default configuration for HVAC (factory default). The HVAC default direct I/O control is used, for example, for typical I/O controlled BMS applications.

This configuration uses a direct speed reference in the Auto mode, with speed reference connected to analog input 1 (Al1). The start command is given with digital input 1 (Dl1).

In the Hand/Off mode, the speed reference and start command are given through the control panel (operator keypad).

**Note:** You select default configurations in the **Primary settings** menu, not with parameter *96.04 Macro select*. This parameter is only used for Drive customizer support.

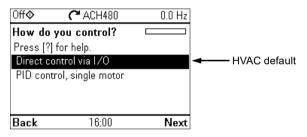

#### Input signals

- Analog frequency/speed reference (AI1)
- Start/stop selection (DI1)
- Constant speed/frequency selection (DI3)
- Start interlock 1 (DI4)

#### **Output signals**

- Analog output AO1: Output frequency
- Analog output AO2: Motor current
- Relay output 1: Damper control
- Relay output 2: Running
- Relay output 3: Fault (-1)

#### Default control connections for the HVAC default

For the standard I/O configuration (drive base unit and RIIO-01 I/O module). The fixed terminals of the base unit are marked in the table:

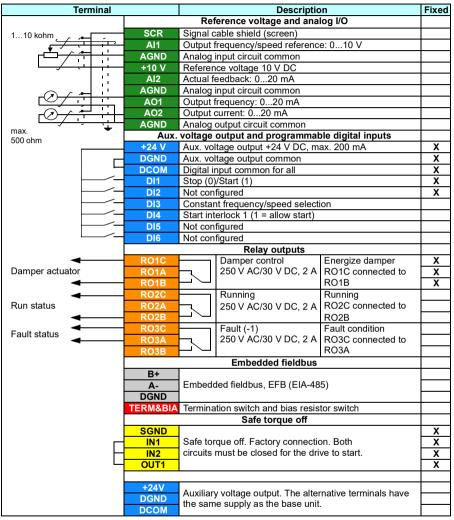

Terminal sizes: 0.14...1.5 mm<sup>2</sup> (26...16 AWG) Tightening torques: 0.5...0.6 N·m (4.4...5.3 lbf·in)

#### PID control, single motor

This configuration offers quick setup of PID control for keeping flow or pressure constant. It requires a measurement feedback from the process, and the feedback signal must be connected to the analog input 2 (Al2). You can specify the setpoint to come from analog input 1 (Al1) or from the control panel (operator keypad) in the Auto mode, or you can set a constant setpoint.

In the Hand/Off mode, the speed reference and start command are given through the control panel. In the Hand mode the speed reference is the direct speed reference and a PID setpoint value.

After you have commissioned the drive to use the PID control operation, single motor, you can adjust Process PI(D) in the **PID control** submenu of the **Primary settings** menu (see page 77).

**Note:** You select default configurations in the **Primary settings** menu, not with parameter 96.04 *Macro select*. This parameter is only used for Drive customizer support

| Off� C ACH480             | 0.0 Hz | Off 🔷 🦰 ACH480                 | 0.0 Hz |
|---------------------------|--------|--------------------------------|--------|
| How do you control?       |        | PID control —                  |        |
| Press (?) for help.       |        | ᄎ PID assistant                | - 11   |
| Direct control via 1/0    |        | 🗹 Use PID control              |        |
| PID control, single motor |        | Activate PID control f: Always | acti 🛛 |
|                           |        | Start/stop/dir from: Not sele  | ected  |
|                           |        | Unit: PID u                    | unit 1 |
|                           |        | <u> </u>                       | · .    |
| Back 16:00                | Next   | Back 16:01 S                   | Select |

#### Input signals

- Setpoint selected from: control panel setpoint/ constant setpoint / analog input (Al1)
- PID feedback (Al2)
- Start/stop selection (DI1)
- Constant speed/frequency selection (DI3)
- Start interlock 1 (DI4)

#### Output signals

- Analog output AO1: Output frequency
- Analog output AO2: Motor current
- Relay output 1: Damper control
- Relay output 2: Running
- Relay output 3: Fault (-1)

#### Default control connections for the PID control, single motor

For the standard I/O configuration (drive base unit and RIIO-01 I/O module). The fixed terminals of the base unit are marked in the table:

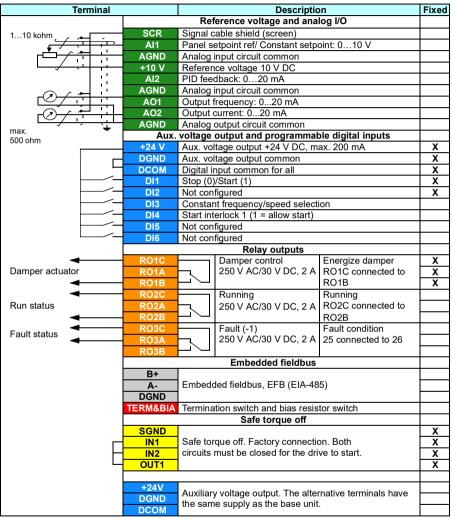

Terminal sizes: 0.14...1.5 mm<sup>2</sup> (26...16 AWG) Tightening torques: 0.5...0.6 N·m (4.4...5.3 lbf·in)

# 6

### **Program features**

#### What this chapter contains

This chapter describes some of the more important functions within the control program, how to use them and how to program them to operate. It also explains the control locations and operating modes.

#### Local control vs. external control

The ACH480 has two main control locations: external and local. In local control there are two different modes: Off and Hand.

In the Off mode, the drive is stopped. In the Hand mode, the drive is running. The initial reference in the Hand mode is copied from the drive reference.

The following diagram shows the state transitions when you press the Hand, Off or Auto button:

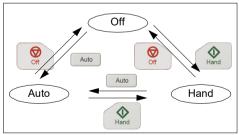

The control location can also be selected in the PC tool.

**Note:** If fault 7081 Control panel loss is active and the drive is powered down, the mode changes to Auto when power is reapplied.

Note: Override function overrides the actual running mode.

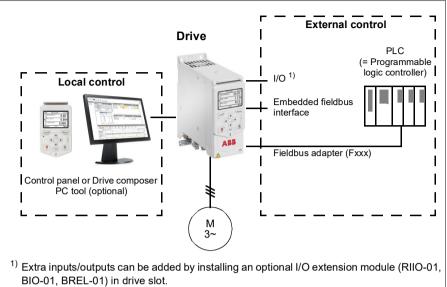

#### Local control

When the drive is in local control, control commands are given through

- the control panel keypad
- a PC equipped with Drive composer PC tool.

Speed control mode is available in vector motor control mode; frequency mode is available when scalar motor control mode is used.

Local control is mainly used during commissioning and maintenance. The control panel always overrides the external control signal sources when used in local control. Changing the control location to local can be prevented by parameter 19.18 HAND/OFF disable source.

The user can select with parameter 49.05 Communication loss action how the drive reacts to a control panel or PC tool communication loss. (The parameter has no effect in external control.)

#### External control

When the drive is in external control, control commands are given through

- the I/O terminals (digital and analog inputs), or optional I/O extension modules
- the fieldbus interface (via the embedded fieldbus interface or an optional fieldbus adapter module).

Two external control locations, EXT1 and EXT2, are available. The user can select the sources of the start and stop commands separately for each location by setting parameters 20.01 Ext1 commands...20.10 Ext2 in3 source. The operating mode can be selected separately for each location, which enables quick switching between different operating modes, for example, speed and process PID control. Selection between EXT1 and EXT2 is done via any binary source such as a digital input or fieldbus control word (parameter 19.11 Ext1/Ext2 selection). The source of reference is selectable for each operating mode separately.

#### **Communication fail functionality**

The communication fail functionality ensures continuous process without interruptions. If there is a communication loss, the drive automatically changes the control location from EXT1 to EXT2. This enables process to be controlled, for example, with the drive PID controller. When the original control location recovers, the drive automatically switches control back to the communication network (EXT1).

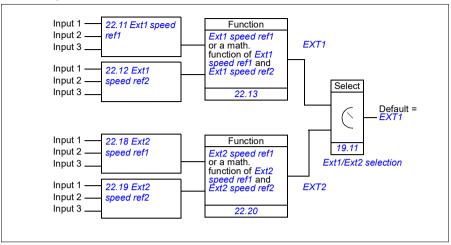

#### Block diagram: EXT1/EXT2 selection for speed control

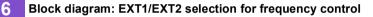

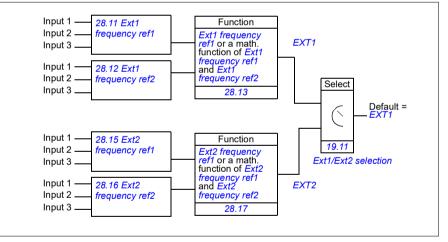

#### Settings

- Parameters 19.11 Ext1/Ext2 selection (page 419); 20.01 Ext1 commands...20.10 Ext2 in3 source (page 421).
- Parameters 22.11 Ext1 speed ref1...22.20 Ext2 speed function (page 440)
- Parameters 28.11 Ext1 frequency ref1...28.17 Ext2 frequency function (page 458).

#### Operating modes of the drive

The drive can operate in several operating modes with different types of reference. The mode is selectable for each control location (Local, EXT1 and EXT2) in parameter group *19 Operation mode*. An overview of the different reference types and control chains is shown below.

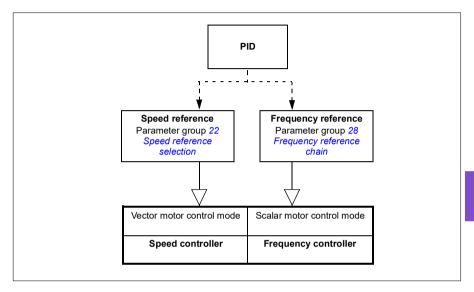

#### Drive configuration and programming

The drive control program performs the main control functions, including speed and frequency control, drive logic (start/stop), I/O, feedback, communication and protection functions. Control program functions are configured and programmed with parameters.

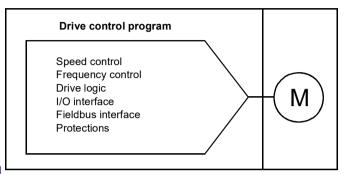

#### Configuring via default configurations

Default configurations are predefined I/O configurations. See chapter *Default I/O configuration* (page 95).

#### Configuring via menus

The drive can be configured using the **Primary settings** and other menus on the control panel. They effectively change parameters but they guide you with assistants, and you do not have to know the parameter names and numbers. See chapter *Settings, I/O and diagnostics on the control panel* (page 53).

#### Configuring via parameters

Parameters configure all of the standard drive operations and can be set via

- the control panel, as described in chapter *Control panel* (see page 41)
- the Drive composer PC tool, as described in *Drive composer user's manual* (3AUA0000094606 [English]), or
- the fieldbus interface, as described in chapters *Modbus RTU control through the embedded fieldbus interface (EFB)* (see page 249) and *Fieldbus control through a fieldbus adapter* (see page 323).

All parameter settings are stored automatically to the permanent memory of the drive. However, if an external +24 V DC power supply is used for the drive control unit, it is highly recommended to force a save by using parameter *96.07 Parameter save manually* before powering down the control unit after any parameter changes have been made. If necessary, the default parameter values can be restored by parameter 96.06 *Parameter restore*.

#### Adaptive programming

Conventionally, the user can control the operation of the drive by parameters. However, the standard parameters have a fixed set of choices or a setting range. To further customize the operation of the drive, an adaptive program can be constructed out of a set of function blocks.

The Drive composer PC tool (available separately) has an Adaptive programming feature with a graphical user interface for building the custom program. The function blocks include the usual arithmetic and logical functions, as well as, for example, selection, comparison and timer blocks.

The physical inputs, drive status information, actual values, constants and parameters can be used as the input for the program. The output of the program can be used, for example, as a start signal, external event or reference, or connected to the drive outputs. See the table below for a listing of the available inputs and outputs.

If you connect the output of the adaptive program to a selection parameter that is a pointer parameter, the selection parameter will be write-protected.

#### Example:

If parameter *31.01 External event 1 source* is connected to an adaptive programming block output, the parameter value is shown as Adaptive program on a control panel or PC tool. The parameter is write-protected (= the selection cannot be changed).

The status of the adaptive program is shown by parameter 07.30 Adaptive program status. The adaptive program can be disabled by 96.70 Disable adaptive program.

| Inputs available to the adaptive program |                                |  |
|------------------------------------------|--------------------------------|--|
| Input                                    | Source                         |  |
| I/O                                      |                                |  |
| DI1                                      | 10.02 DI delayed status, bit 0 |  |
| DI2                                      | 10.02 DI delayed status, bit 1 |  |
| DI3                                      | 10.02 DI delayed status, bit 2 |  |
| DI4                                      | 10.02 DI delayed status, bit 3 |  |
| DI5                                      | 10.02 DI delayed status, bit 4 |  |
| DI6                                      | 10.02 DI delayed status, bit 5 |  |
| Al1                                      | 12.11 Al1 actual value         |  |
| Al2                                      | 12.21 AI2 actual value         |  |
| Actual signals                           |                                |  |
| Motor speed                              | 01.01 Motor speed used         |  |
| Output frequency                         | 01.06 Output frequency         |  |
| Motor current                            | 01.07 Motor current            |  |
| Motor torque                             | 01.10 Motor torque             |  |
| Motor shaft power                        | 01.17 Motor shaft power        |  |

For more information, see the *Adaptive programming application guide* (3AXD50000028574 [English].

| Inputs available to the adaptive program |                                   |  |
|------------------------------------------|-----------------------------------|--|
| Input                                    | Source                            |  |
| Status                                   |                                   |  |
| Enabled                                  | 06.16 Drive status word 1, bit 0  |  |
| Inhibited                                | 06.16 Drive status word 1, bit 1  |  |
| Ready to start                           | 06.16 Drive status word 1, bit 3  |  |
| Tripped                                  | 06.11 Main status word, bit 3     |  |
| At setpoint                              | 06.11 Main status word, bit 8     |  |
| Limiting                                 | 06.16 Drive status word 1, bit 7  |  |
| Ext1 active                              | 06.16 Drive status word 1, bit 10 |  |
| Ext2 active                              | 06.16 Drive status word 1, bit 11 |  |
| Data storage                             |                                   |  |
| Data storage 1 real32                    | 47.01 Data storage 1 real32       |  |
| Data storage 2 real32                    | 47.02 Data storage 2 real32       |  |
| Data storage 3 real32                    | 47.03 Data storage 3 real32       |  |
| Data storage 4 real32                    | 47.04 Data storage 4 real32       |  |

| Outputs available to the adaptive program |                               |  |
|-------------------------------------------|-------------------------------|--|
| Output                                    | Target                        |  |
| 1/0                                       | ·                             |  |
| RO1                                       | 10.24 RO1 source              |  |
| RO2                                       | 10.27 RO2 source              |  |
| RO3                                       | 10.30 RO3 source              |  |
| AO1                                       | 13.12 AO1 source              |  |
| AO2                                       | 13.22 AO2 source              |  |
| Start control                             |                               |  |
| Ext1/Ext2 selection                       | 19.11 Ext1/Ext2 selection     |  |
| Ext1 in1 cmd                              | 20.03 Ext1 in1 source         |  |
| Ext1 in2 cmd                              | 20.04 Ext1 in2 source         |  |
| Ext1 in3 cmd                              | 20.05 Ext1 in3 source         |  |
| Ext2 in1 cmd                              | 20.08 Ext2 in1 source         |  |
| Ext2 in2 cmd                              | 20.09 Ext2 in2 source         |  |
| Ext2 in3 cmd                              | 20.10 Ext2 in3 source         |  |
| Fault reset                               | 31.11 Fault reset selection   |  |
| Speed control                             |                               |  |
| Ext1 speed reference                      | 22.11 Ext1 speed ref1         |  |
| Speed proportional gain                   | 25.02 Speed proportional gain |  |
| Speed integration time                    | 25.03 Speed integration time  |  |
| Acceleration time 1                       | 23.12 Acceleration time 1     |  |
| Deceleration time 1                       | 23.13 Deceleration time 1     |  |
| Frequency control                         |                               |  |
| Ext1 frequency reference                  | 28.11 Ext1 frequency ref1     |  |
| Limit function                            |                               |  |
| Minimum torque 2                          | 30.21 Min torque 2 source     |  |
| Maximum torque 2                          | 30.22 Max torque 2 source     |  |
| Events                                    |                               |  |
| External event 1                          | 31.01 External event 1 source |  |
| External event 2                          | 31.03 External event 2 source |  |
| External event 3                          | 31.05 External event 3 source |  |
| External event 4                          | 31.07 External event 4 source |  |

| Outputs available to the adaptive program |                                    |  |  |  |
|-------------------------------------------|------------------------------------|--|--|--|
| Output                                    | Target                             |  |  |  |
| External event 5                          | 31.09 External event 5 source      |  |  |  |
| Data Storage                              |                                    |  |  |  |
| Data storage 1 real32                     | 47.01 Data storage 1 real32        |  |  |  |
| Data storage 2 real32                     | 47.02 Data storage 2 real32        |  |  |  |
| Data storage 3 real32                     | 47.03 Data storage 3 real32        |  |  |  |
| Data storage 4 real32                     | 47.04 Data storage 4 real32        |  |  |  |
| Process PID                               |                                    |  |  |  |
| Set 1 setpoint 1                          | 40.16 Set 1 setpoint 1 source      |  |  |  |
| Set 1 setpoint 2                          | 40.17 Set 1 setpoint 2 source      |  |  |  |
| Set 1 feedback 1                          | 40.08 Set 1 feedback 1 source      |  |  |  |
| Set 1 feedback 2                          | 40.09 Set 1 feedback 2 source      |  |  |  |
| Set 1 gain                                | 40.32 Set 1 gain                   |  |  |  |
| Set 1 integration time                    | 40.33 Set 1 integration time       |  |  |  |
| Set 1 tracking mode                       | 40.49 Set 1 tracking mode          |  |  |  |
| Set 1 track reference                     | 40.50 Set 1 tracking ref selection |  |  |  |

#### Adaptive program fault and aux code formats

The format of the aux code:

| Bits 24-31: State number | Bits 16-23: block number | Bits 0-15: error code |
|--------------------------|--------------------------|-----------------------|

If the state number is zero but the block number has a value, the fault is related to a function block in the base program. If both state number and block number are zero, the fault is a generic fault that is not related to a specific block.

See fault 64A6 Adaptive program on page 239.

#### Sequence program

An adaptive program can contain base program and sequence program parts. Base program is run continuously when adaptive program is in running mode. The functionality of the base program is programmed using function blocks and system inputs and outputs.

Sequence program is a state machine. This means that only one state of the sequence program is run at a time. You can create a sequence program by adding states and programming the state programs using the same program elements as in the base program. You can program state transitions by adding state transition outputs to the state programs. The state transition rules are programmed using function blocks.

The number of the active state of the sequence program is shown by parameter 07.31 AP sequence state.

## **Control interfaces**

#### Programmable analog inputs

The control unit with standard I/O extension RIIO-01 module has two programmable analog inputs. Each of the inputs can be independently set as a voltage (0/2...10 V) or current (0/4...20 mA) input with parameters. Each input can be filtered, inverted and scaled.

#### Settings

• Parameter group 12 Standard AI (page 398).

#### Programmable analog outputs

The control unit with standard I/O extension RIIO-01 module has two current (0...20 mA) analog outputs. Analog output 1 can be set as a voltage (0/2...10 V) or current (0/4...20 mA) output with a parameter. Analog output 2 always uses current. Each output can be filtered, inverted and scaled.

#### Settings

• Parameter group 13 Standard AO (page 404).

#### Programmable digital inputs and outputs

The control unit with standard I/O extension RIIO-01 module has six digital inputs.

Digital input DI5 can be used as a frequency input.

#### Settings

• Parameter groups 10 Standard DI, RO (page 379) and 11 Standard DIO, FI, FO (page 390).

#### Programmable frequency input and output

Digital input DI5 can be configured as a frequency input.

#### Settings

• Parameter groups 10 Standard DI, RO (page 379) and 11 Standard DIO, FI, FO (page 390).

#### Programmable relay outputs

The control unit with standard I/O extension RIIO-01 module has three relay outputs. The signal to be indicated by the outputs can be selected by parameters.

#### Settings

• Parameter group 10 Standard DI, RO (page 379).

#### Programmable I/O extensions

Inputs and outputs can be added to the base unit either by using a standard I/O extension RIIO-01 module or an optional BIO-01 reduced I/O extension module or optional BREL-01 relay extension module. The I/O extension module is mounted on option slot of the control unit.

The table below shows the number of I/O on the base unit, on the standard I/O extension RIIO-01 module as well as optional BIO-01 module with reduced number of I/Os and optional BREL-01 relay extension module. The base unit with the standard I/O extension RIIO-01 module is called the standard unit.

| Location             | Digital<br>inputs<br>(DI) | Digital<br>outputs<br>(DO) | Digital<br>I/Os<br>(DIO) | Analog<br>inputs<br>(Al) | Analog<br>outputs<br>(AO) | Relay<br>outputs<br>(RO) |
|----------------------|---------------------------|----------------------------|--------------------------|--------------------------|---------------------------|--------------------------|
| Base unit            | 2                         | -                          | -                        | -                        | -                         | 1                        |
| RIIO-01              | 4                         | -                          | -                        | 2                        | 2                         | 2                        |
| BIO-01 <sup>1)</sup> | Max. 3                    | Max. 1                     | -                        | 1                        | Max. 1                    | -                        |
| BREL-01              | -                         | -                          | -                        | -                        | -                         | 4                        |

6

1) The new (2021 model) BIO-01 module has two DIP switches to specify the port use. One switch changes the S1 port from Digital Output (DO1) to Analog Output (AO1) and the second switch changes the S2 port from Digital Input (DI3) to Digital Output (DO1). Note that the new BIO-01 has maximum one Digital Output. Having switches in positions that both ports configurable with DIP switches would be Digital Outputs (DO1) is not a supported combination. Earlier versions have 3 Digital Inputs, 1 Digital Output and 1 Analog Inputs. Both types of BIO-01 modules are supported by the firmware.

**Note:** The configuration parameter group contains parameters that display the values of the inputs on the extension module. These parameters are the only way of utilizing the inputs on an I/O extension module as signal sources.

#### Settings

 Parameter groups 10 Standard DI, RO (page 379), 11 Standard DIO, FI, FO (page 390) and 15 I/O extension module (page 410).

#### Fieldbus control

The drive can be connected to several different automation systems through its fieldbus interfaces. See chapters *Modbus RTU control through the embedded fieldbus interface (EFB)* (page 249) and *Fieldbus control through a fieldbus adapter* (page 323).

#### Settings

• Parameter groups 50 Fieldbus adapter (FBA) (page 552), 51 FBA A settings (page 556), 52 FBA A data in (page 557), and 53 FBA A data out (page 558) and 58 Embedded fieldbus (page 558).

## Pump and fan control features

**Note:** ABB recommends reading the pump manufacturer's instructions for optimal performance.

### Intelligent pump control (IPC)

Multipump/fan systems consist of several pumps or fans, each connected to a separate drive. This arrangement enables a high flexibility in load sharing, balancing the run time between the pumps or fans and keeping each pump or fan running optimally. If the active pumps or fans cannot meet the demand, the system automatically starts pumps or fans one by one. Similarly, if the demand decreases, the system automatically stops pumps or fans one by one in order to keep the remaining pumps or fans running at optimal efficiency.

The IPC system at first increases the first, or lead, pump's speed. If this is not sufficient, the IPC will start lag pump(s) in sequence to meet the process demand. While starting a new pump, the speed of the already running pumps is reduced to allow smooth flow of liquid.

6

The order of the pumps or fans used can be defined to balance the run time better (pumps or fans that have run the least, start first) or can be set by the efficiency class of each pump or fan (for example, pumps or fans with high efficiency are primarily used).

Note: Node numbers of the drives must be sequential starting from 1.

Multipump/fan systems achieve high levels of up-time and reliability, if one pump or fan fails or requires maintenance, other pumps or fans can take over the operation. Efficiency, continuous operation and easy maintenance are reasons why multipump/fan systems can be found in a variety of different applications in the HVAC and W/WW industries.

In the IPC system one drive at a time acts as a master and you can use up to seven follower drives. With a moving master strategy each of the drives in the team can be selected to be eligible as master. The master drive controls the whole multi-pump-system and has the following tasks:

- · activating and deactivating the follower drives
- regulating the systems speed with its internal PID loop control according to an internal set-point
- processing the I/O signals (set-point and feedback signals).

The IPC system can be enabled using primary settings or parameter 76.21 *Multipump configuration*.

In an IPC system, the drives communicates through inverter-to-inverter link on embedded fieldbus. Each drive in the system requires a run command for the IPC logic to function and use the drive if needed. By default in Auto mode this is done by using DI1. Note that settings for setpoint and actual value are not copied through the

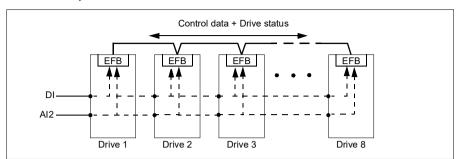

inverter-to-inverter link. These signals must be externally sent to each drive to ensure a redundant system.

#### Starting the IPC system

The IPC system starts operation when the drive receives a start command from external control location EXT2 (parameter 20.08 Ext2 in1 source). The start command indicates that the pump is available to the IPC system. However, the system sends the actual start command to the follower drives based on the required output of the system.

If all drives in the system receive a start command simultaneously, then, by default, the drive with the least run time and that is ready to run, will start as the master drive. See parameter 76.22 *Multipump node number*. For optimal energy operation, you can combine the PID sleep function with IPC system. For information on PID sleep function, see *Sleep and boost functions for process PID control* (page 160).

Note: The IPC system is not active on external control location EXT1.

#### Smooth pump transitions

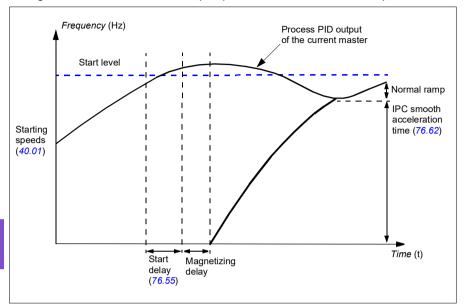

The figure below shows the smooth pump transitions with different ramp times.

The timing diagram of smooth pump transitions shows the pump starting steps. In this case, the process PID output of the current master has exceeded the start level (76.30...76.32).

1. The IPC system starts a new pump after the start delay time (76.55 Start delay) is elapsed.

After the motor is magnetized and starts rotating,

the new pump then accelerates to the master speed along IPC smooth ramp time defined with parameter 76.62 IPC smooth acceleration time.

- 2. When a new pump is accelerating, the other pumps decelerate to maintain the stable output of the system, shown as Normal ramp in the diagram.
- 3. After the new pump reaches the speed of the current master pump, the new pump becomes the new master.
- 4. The new master and all the remaining pumps will start to follow the master drive speed defined by the process PID of the master drive.

#### Pump priorities

The pumps are prioritized based on energy efficiency and process demand.

- **High** more energy efficient pumps
- Normal less energy efficient pumps
- Low pumps which do not run unless process demands

You can select the pump priority with parameter 76.77 *Pump priority*. The IPC system prefers high priority pumps over normal and low priority pumps. You can limit the time a pump is not run with parameter 76.76 *Max stationary time*, so that even the low priority pumps are exercised often enough to keep them in operational condition. Pressure-maintenance pumps (Jockey pumps) should be controlled separately to provide the necessary control.

#### Master-follower change principle

- 1. The master controls the process until the follower has reached the setpoint. There is no master follower change if the setpoint is not achieved.
- 2. Max stationary time is followed (if that is set).

This has high priority because it makes sure the pump is kept in good condition and it just does not stay inoperative.

- After checking the max stationary time, the pump priorities are followed. This makes sure the pumps with high priority are operated the most often.
- 4. If none of the above conditions are set, the system tries to balance the operation time between all the pumps.

#### Automatic parameter synchronization

Automatic parameter synchronization feature reduces the number of configuration steps in the IPC system.

The synchronized parameter groups are selected with parameter 76.102 IPC synchronization settings. In addition, there are some drive dependent parameters that are not synchronized, like 76.22 Multipump node number. To enable synchronization of a parameter group between two or more drives, the group synchronization must be enabled in all the drives.

The synchronization process uses two mechanisms to make sure that the parameter groups are synchronized. When a parameter value is changed in a drive, it broadcasts the changed parameter value to inverter-to-inverter (I2I) link. From the inverter-to-inverter (I2I) link, all the drives that have the synchronization enabled, reads the value and set their own parameter value.

In addition, the drive periodically broadcast the group *CRC* (cyclic redundancy check) to the inverter-to-inverter (I2I) link along with the time stamp of the last edit time of the group. From this information, the drives can conclude if the group is synchronized and which drive has the latest parameter values. If there is a *CRC* mismatch, the

drives request the parameter values from the parameter group and from the drive with the latest values.

You can monitor changes in the drive configuration with Parameter checksum calculation, see section *Parameter checksum calculation* on page 214.

#### IPC master autochange

An IPC system consists of several pumps (drives) but has only one active master pump. The master pump controls the IPC system by starting and stopping the follower pumps when necessary, and by sending the reference to all follower pumps over the IPC network.

Usually the pump that was started first is the first active master. If multiple drives are started at the same time, the pump with the smallest node number will be the active master. The autochange feature is used to transfer this master status on the IPC system to the next pump in the specified sequence. This way the autochange will also affect the start order of the follower pumps.

Note: Node numbers of the drives must be sequential starting from 1.

Autochange can be triggered in several ways. The trigger is selected with parameter 76.70 *PFC Autochange*. These triggers include digital inputs, timed functions, fixed intervals of time, when all pumps are stopped or whenever wear logic determines it is time to change the master. Even when this trigger is active, PID feedback must be at the set point and pump speed must be below parameter 76.73 *Autochange level* before autochange can occur.

If autochange is not possible because of the above reasons, the system will remember the request and will perform autochange when all the requirements have been fulfilled.

Autochange can be done using two possible sequences: either with even wear or fixed sequence.

For IPC, the default value for parameter 76.70 PFC Autochange is Even wear. If the parameter value is Not selected or Selected, the system will automatically select Even wear.

If the 76.70 PFC Autochange value is other than Not selected, Selected or Even wear, the fixed sequence will be used. The fixed interval time can be specified with parameter 76.71 PFC Autochange interval.

Even wear is the default value after selecting IPC configuration. With even wear, the master status is transferred to a follower pump fulfilling the necessary requirements. These requirements include (from the highest to the lowest priority):

- maximum stationary time (parameter 76.76)
- pump priority (parameter 76.77)
- maximum wear imbalance (parameter 76.72)
- run time (parameters 77.10...77.18)
- node number (parameter 76.22).

Fixed sequence transfers the master status to the next node number. For example, if pump 1 is the master and the start order is 1-2-3-4, then after autochange pump 2 will be the master and the start order becomes 2-3-4-1. If the next master pump is not running when autochange is triggered, it will be started and master status will be transferred to that pump when it has completed start up ramping.

Note that fixed sequence autochange requires that one pump can be started or that all pumps (the number of pumps equals the maximum pump count) are running before autochange can be done. For example, if you have 8 pumps and the maximum has been set to 3, and 3 pumps are running, autochange will not occur until the third pump is stopped, because otherwise the start order would not be correct (it is not possible to exceed the maximum number of pumps). However, in this example, if the maximum has been set to 8 and all 8 pumps are running, autochange will occur.

If you do not want some specific pump to be a master (for example if the pump does not have process feedback connected), set parameter 76.23 *Master enable* for that pump to *False*. This way the pump will be bypassed when transferring master status during the autochange.

The master enable parameter can also be connected to other bit sources, for example supervision, to prevent the pump from being a master after some event has occurred (if for example AI was broken).

If the running master loses its ability to be the master, the system tries to recover from this as fast as possible by selecting the new master and starting new pumps if needed.

The IPC system communicates via the I2I bus connected to EFB by sending reference, status, run time and other system information between the pumps. If there is a communication loss between pumps when using fixed sequence, the pump with the lowest node number becomes the new master for a network segment that did not yet have an active master. With even wear, the next master selection is based on the even wear logic. When pumps can again communicate with each other, the master pump with the lowest node number remains the master while the active master from the other network segment releases the master status after some delay.

If a pump does not see any other pumps, it will wait for the time defined in parameter *40.33 Set 1 integration time* before it starts pumping. If the system is at setpoint when

the time has passed, the single pump will not start in order to not interfere with the system.

#### Settings

- Parameter group 76 Multipump configuration (page 575)
- Parameter group 77 Multipump maintenance and monitoring (page 586).

#### Application example: IPC system with three drives and three pumps

In this example three drives with three pumps are connected to work in cooperation. The example simulates how the pressure sensor controls the system. The external pressure sensor needs to be connected to the system and it will send the information to the drive, which controls the operation of the pump as well as the follower drives.

The individual pumps can be tested in Hand mode (local control) which gives the ability to set the speed from the control panel. The drives can be started and stopped via Hand and Off buttons on the control panel.

To operate the IPC system, the system needs to be operated in Auto mode (remote control) and with PID closed loop control. PID setpoint is set as constant setpoint and the pressure transmitter used as process feedback is wired to analog input 2.

To start the system, the following digital inputs are used: DI1 Enable start of the system (Start / Stop) and DI4 Start interlock (dry pump sensor connection).

#### Notes:

- If any interlock is not satisfied (see parameters *20.40 Run permissive* ... *20.44 Start interlock 4*) the drive will not be allowed to run.
- IPC system requires that all the drives are programmed with the same firmware version. Drives with a different firmware version from the master will generate an IPC version mismatch warning because the internal checksum will have a mismatch.

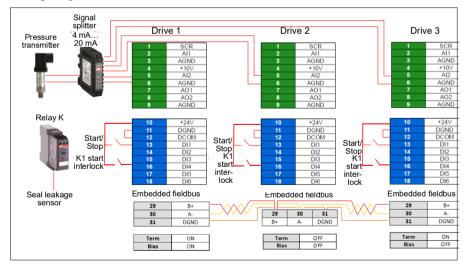

#### Wiring diagram

**Note:** If a current signal is used, use a signal splitter to connect the sensor signal to all drives that may take on the master role.

#### 120 Program features

Voltage signal can also be used for sensor feedback. This allows chaining the sensor signal. The distance should be a consideration on the signal type.

#### Quick steps – Programming summary

Start up all three drives normally (see section How to start up the drive on page 22).

#### Configure IPC in the first drive

By setting up the first drive you can replicate the drive parameters using the synchronization feature under *Select Shared settings* below. This speeds up the commissioning process and helps to avoid mistakes.

#### Menu > Primary settings > Pump features

- Select Multipump control
- Select and edit Pumping mode: Intelligent pump control (IPC)
- Press Next
  - Edit **Node number**: (This number must be unique for each drive in the IPC system. In this example, we are using 1 for the first drive, 2 for the second drive and 3 for the third drive.)
  - Press Next
- Select Settings for this pump
  - Edit Drive name: (Keep the default name or give a unique name.)
  - Edit Node number: (Enter Node number if not already given above.)
  - Select **☑** Can be master. (In this example all three drives can act as a master. Redundant operation requires moving master. If this is not selected, the drive can only operate as a follower.)
  - Edit **Prefer this pump**: *Medium*. (The pumps can be prioritized based on energy efficiency and process demand: High more energy efficient pumps, Medium less energy efficient pumps, Low pumps which do not run unless process demands. Similar pumps are recommended to be used in booster applications.)
  - Press Back
- Select Shared settings
  - Select Synchronization settings
    - Edit **Do you want to allow synchronization of settings with other drives?:** Yes. (Synchronization will save significant amount of time for the total system configuration. It also ensures that values within selected parameter groups are equal and copied according to last changed parameter.)
    - Press Next
    - · Edit Select settings to copy between all drives:
    - Select 
       Al settings

- Select ☑ IPC shared settings
- Press Next
- Edit Total number of pumps: 3
- Edit Always run at least:1 pump
- Edit **Never more than:** *3 pumps* (These three pieces of information are synchronized over the inverter-to-inverter link between all drives.)
- Select Start/stop speeds (Define when a pump should be started or stopped by the system in order to meet the demand, keeping the target pressure. Example values:
  - Edit Start 2nd pump at: 48 Hz
  - Edit Start 3rd pump at: 48 Hz
  - Edit Stop 3rd pump at: 25 Hz
  - Edit Stop 2nd pump at: 25 Hz

If the first pump cannot keep the pressure and exceeds 48 Hz, the second pump will be activated. If the demand is still rising and both pumps exceed 48 Hz the third pump will be activated.

If the demand declines and the three activated pumps fall under 25 Hz, the third pump will be deactivated. If the demand is still too low and the remaining two pumps fall below 25 Hz, the second pump will be deactivated.

These values **must** be defined according to the system. In many applications the start and stop speeds fall in narrow ranges, for example, 25...30 Hz and 40...45 Hz.

- Press Back
- Select Transition smoothing
  - Edit **Ignore demand spikes under:** 2.00 s (The spike time describes how long the output frequency needs to exceed the start point Hz setting, in this case, 48 Hz until the IPC starts the next drive.)
  - Edit **Ignore demand dips under:** 3.00 s (The dip time describes how long the frequency needs to stay below 25 Hz until the IPC stops one drive. This smooths the IPC behavior and avoids unnecessary starts and stops of the drives.)
  - Press Back
- Select Autochange. This function ensures, that the run time of all drives in the system is balanced.
  - Edit **Maximum wear imbalance:** *12 h.* (This specifies the maximum difference in the running time between the drives in an IPC system.)

- Edit **Maximum stationary time:** 0.0 h. (This makes sure the pump get exercised frequently. This protects especially low prioritized pump from pump blockages. Value 0.0 h disables the parameter.)
- Edit **Autochange only below:** *100%.* (This specifies the maximum speed when pump change is allowed. Value 100% allows a pump change action whenever it is needed.)
- Press Back
- Select PID control (Secondary reference, EXT2)
- Select **✓** Use PID control
- Edit Activate PID control from: Always active
- Edit Start/stop/dir from: DI Start/stop
- Edit Unit: bar
- View PID status: 0 hex
- Select Feedback
  - Actual value: 0.0 bar
  - Edit Source: Al2 scaled
  - Select Al2 scaling
    - Edit Range: 4...20 mA
    - Edit Scaled min: 0.000 bar
    - Edit Scaled max: 6.000 bar
    - Press Back
  - Edit filter time: 0.000 s
  - Press Back
- Select Setpoint
  - Actual value: 0.0 bar
  - Edit Source: Constant setpoint
- Select Constant setpoints
  - Edit Constant setpoint 1: 4.00 bar
  - Edit Constant setpoint 2: 0.00 bar
  - Edit Minimum: 0.00 bar
  - Edit Maximum: 6.00 bar
  - Press Back
  - Select Tuning

٠

- Deviation actual value: 0.00 bar
- Edit Gain: 1.00
- Edit Derivation time: 0.000 s
- Edit Derivation filter time: 0.0 s

- Press Back
- Edit Increase output: Feedback < Setpoint (Used when filling booster pump or tank. "Feedback > Setpoint" is used, for example, when emptying a tank. "Feedback > Setpoint" is also used in cooling tower application.)
- Select Output:
  - Actual value: 0.00
  - Edit Minimum: 0.00
  - Edit Maximum: 50.00 (US:60.00) (Hz) or 100.0 (%)
  - Press Back
- Select and edit Sleep function: Off
- Press Back repeatedly to get to Primary settings.

#### Configure the rest of the drives

After starting up and configuring IPC of the first drive in the system, you can then start-up the rest of the drives (see section *How to start up the drive* on page 22).

Then configure each of these drive as follows.

#### Menu > Primary settings > Pump features

- Select Multipump control
- Select Pumping mode: Intelligent pump control (IPC)
- Press Next
  - Edit Node number: (The rest of the drives, in this example 2...3.)
  - Press Next
- Select Communication link source
  - Select EFB or FBA
  - Press Next
- Select Settings for this pump
  - Edit Drive name: (Give a unique name.)
  - Edit Node number: (Enter Node number if not already given above.)
  - Select 🗹 Can be master
  - Edit Prefer this pump: Medium
  - Press Back
- Select Shared settings
  - Select Synchronization settings
  - Edit Do you want to allow synchronization of settings with other drives?: Yes.
  - Press Next
  - Edit Select settings to copy between all drives:
  - Select 
     Al settings

- Select 
   PID settings
- Select ☑ IPC shared settings
- Press Back repeatedly to get to Primary settings.

Now all the above parameter settings are copied to this drive and the system is ready to run.

#### Settings

- Menu > Primary settings > Multipump Control (IPC)
- Parameter group 01 Actual values (page 361)
- Parameter group 40 Process PID set 1 (page 521)
- Parameter groups 76 Multipump configuration (page 575) and 77 Multipump maintenance and monitoring (page 586).

### Single pump and fan control (PFC/SPFC)

The Single pump and fan control (PFC) is used in pump or fan systems consisting of one drive and multiple pumps or fans. The drive controls the speed of one of the pumps/fans and in addition connects (and disconnects) the other pumps/fans directly to the supply network through contactors.

The PFC control logic switches auxiliary motors on and off as required by the capacity changes of the process. In a pump application, for example, the drive controls the motor of the first pump, varying the motor speed to control the output of the pump. This pump is the speed regulated pump. When the demand (represented by the process PID reference) exceeds the capacity of the first pump (a user defined speed/frequency limit), the PFC logic automatically starts an auxiliary pump. The logic also reduces the speed of the first pump, controlled by the drive, to account for the addition to the total system output by the auxiliary pump. Then, as before, the PID controller adjusts the speed/frequency of the first pump in such a way that the system output meets the process needs. If the demand continues to increase, the PFC logic adds further auxiliary pumps, in a similar manner as just described.

As the demand drops, making the speed of the first pump fall below a minimum limit (user defined as a speed/frequency limit), the PFC logic automatically stops an auxiliary pump. The PFC logic also increases the speed of the drive controlled pump to account for the missing output of the stopped auxiliary pump.

The Single pump and fan control (PFC) is supported in external control location EXT2 only.

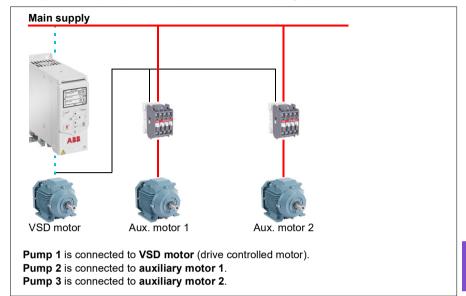

**Example:** Three-pump constant pressure water supply application

| Flow consumption vs. pump status |     |     |     |  |  |  |
|----------------------------------|-----|-----|-----|--|--|--|
| Consumption Pump 1 Pump 2 Pump 3 |     |     |     |  |  |  |
| Low                              | VSD | Off | Off |  |  |  |
| $\checkmark$                     | VSD | DOL | Off |  |  |  |
| High                             | VSD | DOL | DOL |  |  |  |
| $\checkmark$                     | VSD | DOL | Off |  |  |  |
| Low                              | VSD | Off | Off |  |  |  |

VSD = Controlled by drive, tuning the output speed according to PID control.

**DOL** = Direct On Line. Pump is running at fixed motor nominal speed.

**Off** = Off-line. Pump stops.

#### Soft pump and fan control (SPFC)

The Soft pump and fan control (SPFC) logic is a variant of the PFC logic for pump and fan alternation applications where lower pressure peaks are desirable when a new auxiliary motor is to be started. The SPFC logic is an easy way to implement soft starting of direct on line (auxiliary) motors.

The main difference between traditional PFC and SPFC logic is how the SPFC logic connects auxiliary motors on-line. When the criteria for starting a new motor is fulfilled (see above) the SPFC logic disconnects the drive controlled motor from the drive and immediately connects that motor to the supply network in a flying start, that is, while the motor is still coasting. The drive then connects to the next pump/fan unit to be

#### 126 Program features

started and starts controlling the speed of that one, while the previously controlled unit is now connected directly on line through a contactor.

Further (auxiliary) motors are started in a similar manner. The motor stopping routine is the same as for the normal PFC routine.

In some cases SPFC makes it possible to soften the start-up current while connecting auxiliary motors on-line. Lower pressure peaks on the pipelines and pumps may be achieved as a result.

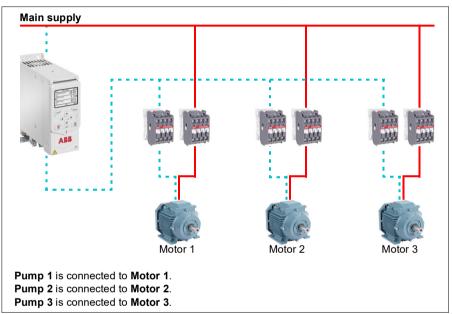

Example: Three-pump constant pressure water supply application

| Consumption  | Pump 1 | Pump 2 | Pump 3 |
|--------------|--------|--------|--------|
| Low          | VSD    | Off    | Off    |
| $\downarrow$ | DOL    | VSD    | Off    |
| High         | DOL    | DOL    | VSD    |
| $\checkmark$ | DOL    | Off    | VSD    |
| Low          | Off    | Off    | VSD    |
| $\checkmark$ | VSD    | Off    | DOL    |
| High         | DOL    | VSD    | DOL    |
| $\checkmark$ | DOL    | VSD    | Off    |
| Low          | Off    | VSD    | Off    |
| $\checkmark$ | VSD    | DOL    | Off    |
| High         | DOL    | DOL    | VSD    |

**VSD** = Controlled by drive, tuning the output speed according to PID control.

**DOL** = Direct On Line. Pump is running at fixed motor nominal speed.

**Off** = Off-line. Pump stops.

#### Autochange

Automatic rotation of the start order, or Autochange functionality, serves two main purposes in many PFC type setups. One is to keep the run times of the pumps/fans equal over time to even their wear. The other is to prevent any pump/fan from standing still for too long, which would clog up the unit. In some cases it is desirable to rotate the start order only when all units are stopped, for example, to minimize the impact on the process.

The Autochange can also be triggered by the Timed function (see page 155).

There are three modes of autochange according to what kind of PFC and SPFC together with auxiliary circuit are implemented.

#### 1. Autochange PFC with auxiliary motors only

Example: Three-pump constant pressure water supply application.

Two pumps fulfill the flow consumption for long term running, and the third pump is reserved for shifting. In this mode, only two auxiliary motors, pump 2 and pump 3, shift working.

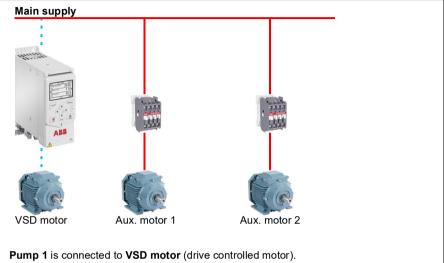

Pump 1 is connected to VSD motor (drive controlled motor) Pump 2 is connected to auxiliary motor 1. Pump 3 is connected to auxiliary motor 2.

| Flow consumption and pump status |        |        |        |  |  |
|----------------------------------|--------|--------|--------|--|--|
| Consumption                      | Pump 1 | Pump 2 | Pump 3 |  |  |
| Low                              | VSD    | Off    | Off    |  |  |
| Normal                           | VSD    | DOL    | Off    |  |  |
| $\checkmark$                     | VSD    | Off    | DOL    |  |  |
| $\checkmark$                     | VSD    | DOL    | Off    |  |  |
| Normal                           | VSD    | Off    | DOL    |  |  |

- VSD = Controlled by drive, tuning the output speed according to PID control.
- **DOL** = Direct On Line. Pump is running at fixed motor nominal speed.
- **Off** = Off-line. Pump stops.

#### 2. Autochange PFC with all motors

**Example:** Three-pump constant pressure water supply application

Two pumps fulfill the flow consumption for long term running, and the third pump is reserved for shifting. Because all motors will be shifted for autochange routine, special auxiliary circuit is needed, which is the same as for the SPFC system.

In this mode, the VSD motor will move to the next pump one by one, but the auxiliary motor will always be put on-line in DOL mode. However, three pumps are shifted overall.

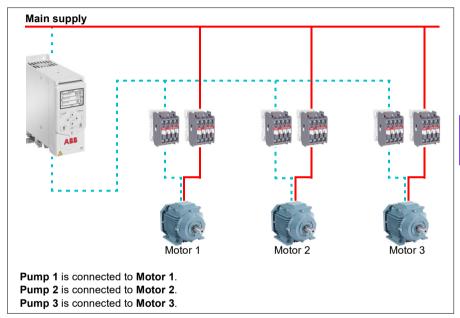

| ] | Flow consumption and pump status |        |        |     |  |  |  |  |
|---|----------------------------------|--------|--------|-----|--|--|--|--|
|   | Consumption                      | Pump 1 | Pump 3 |     |  |  |  |  |
|   | Low                              | VSD    | Off    | Off |  |  |  |  |
|   | Normal                           | VSD    | DOL    | Off |  |  |  |  |
|   | $\checkmark$                     | Off    | VSD    | DOL |  |  |  |  |
|   | $\checkmark$                     | DOL    | Off    | VSD |  |  |  |  |
|   | Normal                           | VSD    | DOL    | Off |  |  |  |  |

**VSD** = Controlled by drive, tuning the output speed according to PID control.

- **DOL** = Direct On Line. Pump is running at fixed motor nominal speed.
- **Off** = Off-line. Pump stops.

#### 3. Autochange with SPFC

Auxiliary motor is meaningless in SPFC. So it does not matter if you select All motors or Aux motor only.

Example: Three-pump constant pressure water supply application

Two pumps fulfills the flow consumption for long term running, and the third pump is reserved for shifting.

SPFC system supports autochange naturally. No extra component is needed as long as SPFC is already working there. In this mode, all the pumps are always started by the drive as they are in SPFC normal operation.

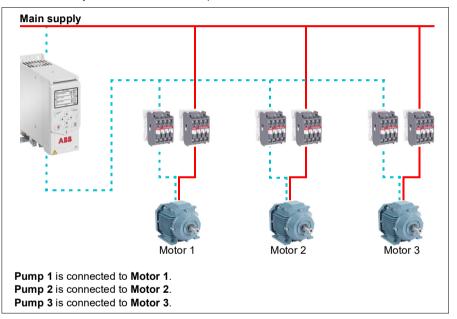

|   | Flow consumption and pump status |        |               |     |  |  |  |  |
|---|----------------------------------|--------|---------------|-----|--|--|--|--|
|   | Consumption                      | Pump 1 | Pump 1 Pump 2 |     |  |  |  |  |
| ĺ | Low                              | VSD    | Off           | Off |  |  |  |  |
|   | Normal                           | DOL    | VSD           | Off |  |  |  |  |
| ſ | $\checkmark$                     | Off    | DOL           | VSD |  |  |  |  |
|   | $\checkmark$                     | VSD    | Off           | DOL |  |  |  |  |
|   | Normal                           | DOL    | VSD           | Off |  |  |  |  |

**VSD** = Controlled by drive, tuning the output speed according to PID control.

**DOL** = Direct On Line. Pump is running at fixed motor nominal speed.

**Off** = Off-line. Pump stops.

#### Interlock

There is an option to define interlock signals for each motor in the PFC system. When the interlock signal of a motor is available, the motor participates in the PFC starting sequence. If the signal is Interlocked, the motor is excluded. This feature can be used for informing the PFC logic that a motor is not available (for example, due to maintenance or manual direct-on-line starting).

#### Settings

- Parameter group 10 Standard DI, RO (page 379)
- Parameter group 40 Process PID set 1 (page 521)
- Parameter groups 76 Multipump configuration (page 575) and 77 Multipump maintenance and monitoring (page 586).

#### Application example 1: Supply fan, Basic speed follower

There are a variety of different inputs and control schemes that may be applied to a drive being used on a supply fan. The example below consists of one of the more basic configurations. The following pages will build upon this example and provide more advanced examples. The example below consists of:

- · Start/stop contact closure from the building automation system (BAS)
- A 0...10 V DC analog speed command signal from the BAS
- No safeties to the drive and no status feedback to the BAS.

|                       | X1 | Reference volt | tage and analog inputs and outputs        |
|-----------------------|----|----------------|-------------------------------------------|
| • • • • • •           | 1  | SCR            | Signal cable shield (screen)              |
| 010 V DC speed        | 2  | Al1            | Output frequency/speed reference: 010 V   |
| reference signal      | 3  | AGND           | Analog input circuit common               |
| -                     | 4  | +10V           | Reference voltage 10 V DC                 |
|                       | 5  | Al2            | Actual feedback: 020 mA                   |
|                       | 6  | AGND           | Analog input circuit common               |
|                       | 7  | AO1            | Output frequency: 010 V                   |
|                       | 8  | AO2            | Motor current: 020 mA                     |
|                       | 9  | AGND           | Analog output circuit common              |
|                       |    |                | utput and programmable digital inputs     |
|                       | 10 | +24V           | Aux. voltage output +24 V DC, max. 200 mA |
|                       | 11 | DGND           | Aux. voltage output common                |
|                       | 12 | DCOM           | Digital input common for all              |
| Start/stop signal 🔶 — | 13 | DI1            | Stop (0) / Start (1)                      |
|                       | 14 | DI2            | Not configured                            |
|                       | 15 | DI3            | Constant frequency/speed selection        |
|                       | 16 | DI4            | Not configured                            |
|                       | 17 | DI5            | Not configured                            |
|                       | 18 | DI6            | Not configured                            |
|                       |    | Relay outputs  | <u>.</u>                                  |
|                       | 19 | RO1C           | Damper control Energize damper            |
|                       | 20 | RO1A           | 250 V AC / 30 V DC 19 connected to 21     |
|                       | 21 | RO1B           |                                           |
|                       | 22 | RO2C           | Running Running                           |
|                       | 23 | RO2A           | 250 V AC / 30 V DC 22 connected to 24     |
|                       | 24 | RO2B           |                                           |
|                       | 25 | RO3C           | Fault (-1) Fault condition                |
|                       | 26 | RO3A           | 250 V AC / 30 V DC 25 connected to 26     |
|                       | 27 | RO3B           | → <sup>2</sup> 2 A                        |

#### Wiring diagram

#### Quick steps – Programming summary

Settings listed below are changed relative to the drive's factory defaults to meet the application requirements:

#### Menu > Primary settings > Start, stop, reference > Interlocks/permissives

• Unselect 
Use start interlock 1

# Application example 2: Supply fan, basic speed follower with interlock and status

There are a variety of different inputs and control schemes that may be applied to a drive being used as the controller for a supply fan. The example below consists of:

- Start/stop contact closure from the building automation system (BAS)
- A 0...10 V DC analog speed command signal from the BAS
- · A duct high static pressure safety (Overpressure) contact wired to the drive
- · A run/stop status feedback from the drive to the BAS
- A fault/not-faulted status feedback from the drive to the BAS.

#### X1 Reference voltage and analog inputs and outputs 1 SCR Signal cable shield (screen) 0...10 V DC speed 2 AI1 Output frequency/speed reference: 0...10 V reference signal + 3 AGND Analog input circuit common 4 +10V Reference voltage 10 V DC 5 Actual feedback: 0...20 mA Al2 6 AGND Analog input circuit common AO1 Output frequency: 0...10 V 8 AO2 Motor current: 0...20 mA 9 AGND Analog output circuit common X2 & X3 Aux. voltage output and programmable digital inputs 10 +24V Aux. voltage output +24 V DC, max. 200 mA 11 DGND Aux. voltage output common 12 DCOM Digital input common for all Start/stop signal 13 DI1 Stop (0) / Start (1) 14 DI2 Not configured 15 DI3 Constant frequency/speed selection High static safety 16 DI4 Start interlock 1 (1 = allow start) (Overpressure) 17 Not configured 18 DI6 Not configured X6, X7, X8 Relay outputs RO1C Energize damper Damper control 20 RO1A 250 V AC / 30 V DC 19 connected to 21 21 RO1B 2 A RO2C Running 22 Running Run status RO2A 250 V AC / 30 V DC 22 connected to 24 23 2 A 24 RO2B RO3C Fault (-1) Fault condition Fault status 26 RO3A 250 V AC / 30 V DC 25 connected to 26 2 A RO3B

#### Wiring diagram

#### **Quick steps – Programming summary**

Settings listed below are changed relative to the drive's factory defaults to meet the application requirements:

#### Menu > Primary settings > Start, stop, reference > Interlocks/permissives

- ☑ Use start interlock 1
  - Edit Description text: Overpressure

# Application example 3: Supply fan, speed follower complete integration

There are a variety of different inputs and control schemes that may be applied to a drive being used as the controller for a supply fan. The example below consists of:

- Start/stop contact closure from the building automation system (BAS)
- A 0...10 V DC analog speed command signal from the BAS
- A damper end-switch contact closure to the drive, to indicate the damper open/closed status
- A duct high static pressure safety (Overpressure) contact wired to the drive
- A supply air Smoke alarm safety contact wired to the drive
- A run/stop status feedback from the drive to the BAS
- · A fault/not-faulted status feedback from the drive to the BAS
- A relay output to the external, actuator control circuit to open an isolation damper
- A 0...10 V DC analog output signal from the drive, to indicate drive output frequency, to the BAS.

#### Wiring diagram

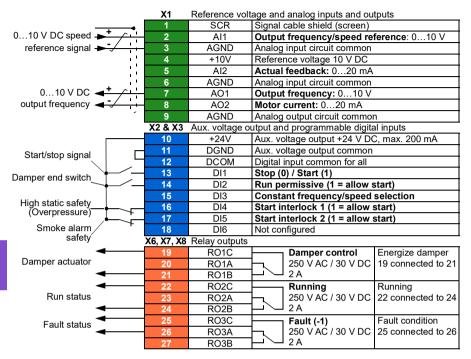

#### Quick steps – Programming summary

Settings listed below are changed relative to the drive's factory defaults to meet the application requirements:

#### Primary settings > Start, stop, reference > Interlocks/permissives

- Select Use run permissive signal
  - Edit Run enabled when: DI2 high
  - Edit Description text: Damper end switch
- Use start interlock 1
  - Edit Description text: Overpressure
- Select **Use start interlock 2**.
  - Edit Start enabled when: DI5 high
  - Edit Description text: Smoke alarm

#### Application example 4: Supply fan, PID control

The drive can be used with a supply fan to maintain static air duct pressure. The drive must speed up when the pressure is too low, and slow down when the pressure is too high. The example below consists of:

- Start/stop contact closure from the building automation system (BAS)
- A 4...20 mA setpoint command signal from the BAS
  - 4 mA = 0.0 kPa (or 0.0 inWC)
  - 20 mA = 0.5 kPa (or 2.0 inWC)
- A 4...20 mA analog pressure transducer feedback signal wired to the drive with a pressure range of 0...1.25 kPa (0...5 inWC)
  - 4 mA = 0.0 kPa (0.0 inWC)
  - 20 mA = 1.25 kPa (5.0 inWC)
- · A duct high static pressure safety (Overpressure) contact wired to the drive
- A Freezestat safety contact wired to the drive
- A run/stop status feedback from the drive to the BAS
- A fault/not-faulted status feedback from the drive to the BAS.

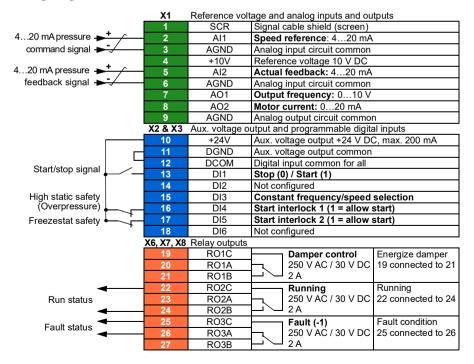

#### Wiring diagram

#### Quick steps – Programming summary

Settings listed below are changed relative to the drive's factory defaults to meet the application requirements:

#### Menu > Primary settings > Start, stop, reference > Interlocks/permissives

- ☑ Use start interlock 1
  - Edit Description text: Overpressure
- Select 
   Use start interlock 2
  - Edit Description text: Freezestat

#### Menu > Primary settings > PID control

- Select 🗹 Use PID control
- Edit Start/stop/dir from: DI1 start/stop
- Edit **Unit:** *kPa* (or *inWC*)

#### Menu > Primary settings > PID control > Feedback

• Edit Source: Al2 Scaled

#### Menu > Primary settings > PID control > Feedback > Al2 Scaling

- Edit Range: 4...20 mA
- Edit Scaled min: 0 kPa (or 0 inWC)
- Edit Scaled max: 1.25 kPa (or 5.0 inWC)

#### Menu > Primary settings > PID control > Setpoint

• Edit Source: Al1 scaled

#### Menu > Primary settings > PID control > Setpoint > Al1 Scaling

- Edit Range: 4...20 mA
- Edit Scaled min: 0.0 kPa (or 0.0 inWC)
- Edit Scaled max: 0.5 kPa (or 2.0 inWC)

#### Menu > Primary settings > PID control

• **Tuning** (adjust the gain and integration time of the PID, as needed for the application)

#### Application example 5: Cooling tower fan, speed follower

There are a variety of different inputs and control schemes that may be applied to a drive being used as the controller for a cooling tower. The example below consists of:

- Start/stop contact closure from the building automation system (BAS)
- A 4...20 mA analog speed command signal from the BAS
- · A vibration safety switch contact wired to the drive
- · A run/stop status feedback from the drive to the BAS
- · A fault/not-faulted status feedback from the drive to the BAS
- Minimum frequency programmed to 30 Hz due to lubrication needs of this particular fan's right angle gear box.

|                    | X1         | Reference voltage and analog inputs and outputs |                                           |  |
|--------------------|------------|-------------------------------------------------|-------------------------------------------|--|
|                    | 1          | SCR                                             | Signal cable shield (screen)              |  |
| 420 mA speed + /   | 2          | Al1                                             | Output frequency/speed reference: 420 mA  |  |
| command signal +-/ | 3          | AGND                                            | Analog input circuit common               |  |
|                    | 4          | +10V                                            | Reference voltage 10 V DC                 |  |
|                    | 5          | Al2                                             | Actual feedback: 020 mA                   |  |
|                    | 6          | AGND                                            | Analog input circuit common               |  |
|                    | 7          | AO1                                             | Output frequency: 010 V                   |  |
|                    | 8          | AO2                                             | Motor current: 020 mA                     |  |
|                    | 9          | AGND                                            | Analog output circuit common              |  |
|                    | X2 & X3    | Aux. voltage of                                 | utput and programmable digital inputs     |  |
|                    | 10         | +24V                                            | Aux. voltage output +24 V DC, max. 200 mA |  |
|                    | 11         | DGND                                            | Aux. voltage output common                |  |
| .4                 | 12         | DCOM                                            | Digital input common for all              |  |
| Start/stop signal  | 13         | DI1                                             | Stop (0) / Start (1)                      |  |
|                    | 14         | DI2                                             | Not configured                            |  |
|                    | 15         | DI3                                             | Constant frequency/speed selection        |  |
| Vibration switch   | 16         | DI4                                             | Start interlock 1 (1 = allow start)       |  |
| F                  | 17         | DI5                                             | Not configured                            |  |
|                    | 18         | DI6                                             | Not configured                            |  |
|                    | X6, X7, X8 | Relay outputs                                   |                                           |  |
|                    | 19         | RO1C                                            | Damper control Energize damper            |  |
|                    | 20         | RO1A                                            | 250 V AC / 30 V DC 19 connected to 21     |  |
|                    | 21         | RO1B                                            | → <sup>2</sup> 2 A                        |  |
|                    | 22         | RO2C                                            | Running Running                           |  |
| Run status         | 23         | RO2A                                            | 250 V AC / 30 V DC 22 connected to 24     |  |
|                    | 24         | RO2B                                            | → <sup>2</sup> 2 A                        |  |
| Fault status       | 25         | RO3C                                            | Fault (-1) Fault condition                |  |
|                    | 26         | RO3A                                            | 250 V AC / 30 V DC 25 connected to 26     |  |
|                    | 27         | RO3B                                            | → <sup>2</sup> 2 A                        |  |

#### Wiring diagram

#### Quick steps – Programming summary

Settings listed below are changed relative to the drive's factory defaults to meet the application requirements:

#### Menu > Primary settings > Start, stop, reference > Primary auto control location > Al1 scaling

• Edit Range: 4...20 mA

#### Primary settings > Start, stop, reference > Interlocks/permissives

- ✓ Use start interlock 1
  - Edit Description text: Vibration switch

#### Primary setting > Limits

• Edit Minimum frequency: 30.00 Hz

#### Application example 6: Cooling tower, PID

There are a variety of different inputs and control schemes that may be applied to a drive being used as the controller for a Cooling tower. The example below consists of:

- Start/stop contact closure from the building automation system (BAS)
- Water temperature setpoint fixed at 24 °C (75 °F). The drive speeds up the fan when the temperature is too warm, and slows it down when the temperature is too cool
- A 4...20 mA analog water temperature transducer feedback signal wired directly to the drive with a temperature range of -30...50 °C (-22...122 °F)
  - 4 mA = -30 °C (-22 °F)
  - 20 mA = 50 °C (122 °F)
- · A vibration safety switch contact wired to the drive
- A run/stop status feedback from the drive to the BAS
- A fault/not-faulted status feedback from the drive to the BAS
- Minimum frequency programmed to 20 Hz due to lubrication needs of this particular fan's right angle gear box
- The drive stops the fan and enters sleep mode when the motor speed drops below 25 Hz for more than 30 seconds.
- The drive wakes up from sleep mode when the water temperature increases above 26 °C (79 °F), which is also a deviation of 2 °C (4 °F) above the setpoint of 24 °C (75 °F).

#### Wiring diagram

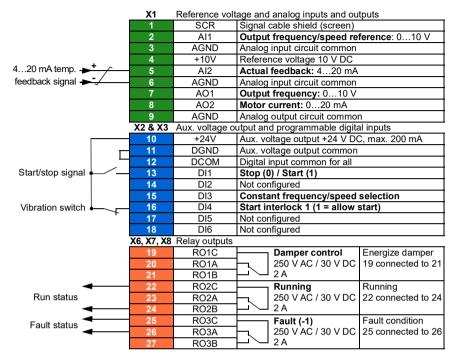

#### Quick steps – Programming summary

Settings listed below are changed relative to the drive's factory defaults to meet the application requirements:

#### Menu > Primary settings > Start, stop, reference > Interlocks/permissives

- ✓ Use Start interlock 1
  - Edit Description text: Vibration switch

#### Menu > Primary settings > Limits

• Edit Minimum frequency: 20 Hz

#### Menu > Primary settings > PID control

- Select Use PID control
- Edit Start/stop/dir from: DI1 start/stop
- Edit Unit: °C (or °F)

#### Menu > Primary Settings > PID control > Feedback

• Edit Source: Al2 Scaled

#### Menu > Primary Settings > PID control > Feedback > Al2 Scaling

- Edit Range: 4...20 mA
- Edit Scaled min: -30.0°C (or -22°F)
- Edit Scaled max: 50.0°C (or 122°F)

#### Menu > Primary Settings > PID control > Setpoint

- Edit Source: Constant setpoint
- Edit Constant setpoint 1: 24.0°C (or 75.0°F)

#### Menu > Primary Settings > PID control >

- **Tuning** (adjust the gain and integration time of the PID, as needed for the application)
- Edit Increase output: Feedback > setpoint

#### Menu > Primary Settings > PID control > Sleep function

- Select **☑** Use sleep function
- Edit Activation level: 25 Hz
- Edit Delay: 30.0 s
- Edit Wake-up deviation: 2 °C (or 4 °F)

#### Application example 7: Chilled water pump

There are a variety of different inputs and control schemes that may be applied to the drive being used on a chilled water pump. The example below consists of:

- Start/stop contact closure from the building automation system (BAS)
- A 0...10 V DC analog speed command signal from the BAS
- · A run/stop status feedback from the drive to the BAS
- · A fault/not-faulted status feedback from the drive to the BAS
- A 4...20 mA analog output signal from the drive, to indicate drive output current, to the BAS
- When a stop command is received, the drive shall ramp the motor to a stop to prevent water hammer.

#### Reference voltage and analog inputs and outputs X1 Signal cable shield (screen) 1 SCR 0...10 V DC speed -2 Al1 Output frequency/speed reference: 0...10 V reference signal + 3 AGND Analog input circuit common 4 +10V Reference voltage 10 V DC 5 Actual feedback: 0...20 mA Al2 6 AGND Analog input circuit common AO1 Output frequency: 0...10 V 4...20 mA 🚽 AO2 8 Motor current: 4...20 mA output current 9 AGND Analog output circuit common X2 & X3 Aux. voltage output and programmable digital inputs +24V Aux, voltage output +24 V DC, max, 200 mA 10 DGND 11 Aux. voltage output common 12 DCOM Digital input common for all Start/stop signal 13 DI1 Stop (0) / Start (1) 14 DI2 Not configured 15 DI3 Constant frequency/speed selection 16 DI4 Not configured 17 DI5 Not configured 18 DI6 Not configured X6, X7, X8 Relay outputs RO1C 19 Damper control Energize damper 20 RO1A 250 V AC / 30 V DC 19 connected to 21 2 A 21 RO1B 22 RO2C Running Runnina Run status 250 V AC / 30 V DC RO2A 22 connected to 24 RO2B 2 A 24 Fault condition RO3C Fault (-1) Fault status 26 RO3A 250 V AC / 30 V DC 25 connected to 26 2 A RO3B

#### Wiring diagram

#### Quick steps – Programming summary

Settings listed below are changed relative to the drive's factory defaults to meet the application requirements:

#### Menu > I/O > AO2

• Edit Range: 4...20 mA

#### Menu > Primary settings > Ramps

• Edit Stop mode: Ramp

#### Menu > Primary settings > Start, stop, reference > Interlocks/permissives

• Unselect 
Use start interlock 1

## Application example 8: Condenser water pump

There are a variety of different inputs and control schemes that may be applied to a drive being used on a condenser water pump. The example below consists of:

- · Start/stop contact closure from the building automation system (BAS)
- A 4...20 mA analog speed command signal from the BAS
- · A run/stop status feedback from the drive to the BAS
- · A fault/not-faulted status feedback from the drive to the BAS
- When a stop command is received, the drive ramps the motor to a stop to prevent water hammer.
- Minimum frequency set to 20 Hz.

#### Wiring diagram

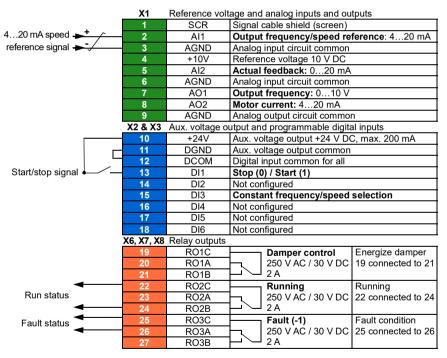

#### Quick steps – Programming summary

Settings listed below are changed relative to the drive's factory defaults to meet the application requirements:

# Menu > Primary settings > Start, stop, reference > Primary auto control location Al1 scaling

• Edit Range: 4...20 mA

#### Menu > Primary settings > Start, stop, reference > Interlocks/permissives

#### Menu > Primary settings > Ramps

• Edit Stop mode: Ramp

#### Menu > Primary setting > Limits

• Edit Minimum frequency: 20 Hz

# Soft pipe fill

The Soft pipe fill function can be used to fill an empty pipe softly. The function can avoid sudden charge of water and rise in pressure in a closed valve or a nozzle at the end of the pump system.

6

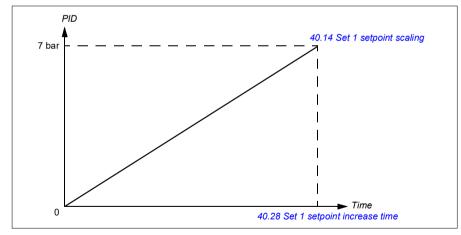

The figure below illustrates the operation of the Soft pipe fill function.

If the pumping system is leaking or is damaged then the setpoint will not reach in time. To detect such a condition, you can enable soft pipe fill supervision to generate a warning or a fault. The time is calculated with the last reference change in parameter *40.03 Process PID setpoint actual*.

#### Settings

- · Menu Primary settings Pump features Soft pipe fill
- Parameter groups 40 Process PID set 1 (page 521) and 82 Pump protections (page 595).

## Sensorless flow calculation

The flow calculation function provides a reasonably accurate (typically  $\pm 3...6\%$ ) calculation of the flow without the installation of a separate flow meter. The flow is calculated on the basis of parameter data such as pump inlet and outlet diameters, pressure at pump inlet and outlet, height difference of pressure sensors, and pump characteristics.

The user can either define a HQ (head/flow) or PQ (power/flow) performance curve that is used as the basis for the calculation. It is also possible to use differential pressure based flow feedback. Flow calculation method is selected in Primary settings or with parameter *80.13 Flow feedback function*.

The figure below shows the HQ performance curve of the pump for the flow calculation function.

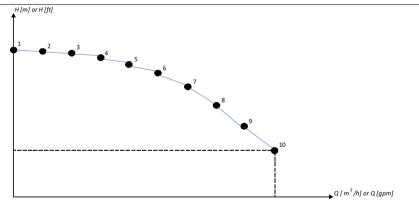

The figure below shows the PQ performance curve of the pump for the flow calculation function.

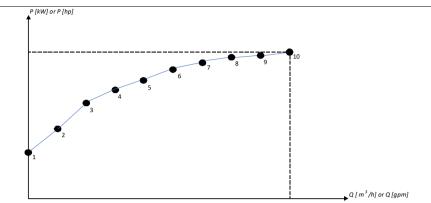

The flow calculated based on HQ or PQ curve is scaled according to the actual speed of the pump. Scaling reference speed is set in parameter *80.21 Flow pump nominal speed*.

To increase the flow calculation accuracy, a correction factor can be entered to parameter *80.14 Flow feedback multiplier*.

#### Sensorless head calculation

If these two pump curves are properly parameterized, they can be used to not only calculate the flow without a sensor, but to also calculate the head without a sensor. In simplified terms, the PQ curve can be used to calculate the flow and that calculated flow can then be used in the QH curve to determine the head.

The selection *PQ* and *QH* curves is available from Drive firmware version 2.18.2.1 onwards and is selected with parameter *80.13 Flow feedback function*.

#### Notes

- The flow calculation function cannot be used for invoicing purposes.
- The flow calculation function cannot be used outside the normal operating range of the pump.
- Head point H1 in HQ curve must be defined at zero flow.
- Head points in HQ curve are expected to be in descending order (H1 > H2 > H3 > H4 > H5, etc).
- Power point P1 in PQ curve must be defined at zero flow.
- Power points in PQ curve are expected to be in ascending order (P1 < P2 < P3 < P4 < P5, etc).</li>

#### 150 Program features

Parameter group *80 Flow calculation* (page *588*) defines the HQ/PQ or differential pressure-based flow feedback and *81 Sensor settings* (page *593*) defines pump inlet and outlet selection for HQ calculation.

#### Settings

• Parameter group *80 Flow calculation* (page *588*) and *81 Sensor settings* (page *593*).

# Dry pump protection

The Dry pump protection (dry run protection) function can be used to protect the pump from getting dry.

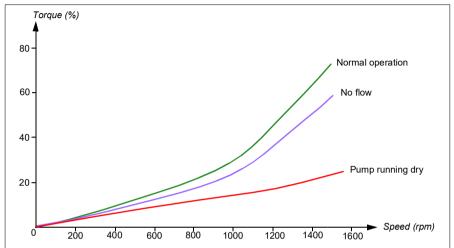

The figure below illustrates the operation of dry pump protection function.

The dry pump can be detected using the underload curve, low level mechanical switch and pressure sensor.

- **Underload curve** Detects the pump maybe getting dry and generates a warning or fault.
- Low/high level mechanical switch Indicates the water level in the pump system through a digital input and generates a warning or fault.
- Pressure sensor Connected to Supervision 1...3 through an analog input. The
  output of supervision indicates the pump inlet getting dry and generates a warning
  or fault.

#### Settings

- Menu -> Primary settings -> Pump features -> Dry pump protection
- Parameter group 82 Pump protections (page 595).

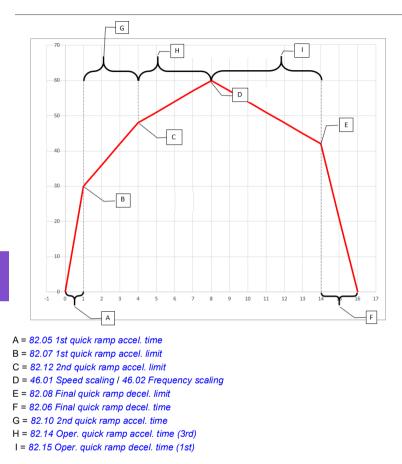

#### Automatic fault resets

The drive can automatically reset itself after overcurrent, overvoltage, undervoltage and external faults. The user can also specify a fault that is automatically reset.

By default, automatic resets are off and must be specifically activated by the user.

WARNING! Before you activate the function, make sure that no dangerous situations can occur. The function resets the drive automatically and continues operation after a fault.

#### Settings

- Menu > Primary settings > Advanced functions > Autoreset faults
- Parameters 31.12...31.16 (page 478).

#### External events

Five different event signals from the process can be connected to selectable inputs to generate trips and warnings for the driven equipment. When the signal is lost, an external event (fault, warning, or a mere log entry) is generated. The contents of the messages can be edited on the control panel.

#### Settings

- Menu > Primary settings > Advanced functions > External events
- Parameters 31.01...31.10 (page 475).

#### Constant speeds/frequencies

Constant speeds and frequencies are predefined references that can be quickly activated, for example, through digital inputs. It is possible to define up to 7 speeds for speed control and 7 constant frequencies for frequency control.

**WARNING:** Speeds and frequencies override the normal reference irrespective of where the reference is coming from.

#### Settings

- Menu > Primary settings > Start, stop, reference > Constant speeds
- Menu > Primary settings > Start, stop, reference > Constant frequencies
- Parameter groups 22 Speed reference selection (page 439) and 28 Frequency reference chain (page 457).

# Critical speeds/frequencies

Critical speeds (sometimes called "skip speeds") can be predefined for applications where it is necessary to avoid certain motor speeds or speed ranges because of, for example, mechanical resonance problems.

The critical speeds function prevents the reference from dwelling within a critical band for extended times. When a changing reference (22.87 Speed reference act 7) enters a critical range, the output of the function (22.01 Speed ref unlimited) freezes until the reference exits the range. Any instant change in the output is smoothed out by the ramping function further in the reference chain.

When the drive is limiting the allowed output speeds/frequencies, it limits to the absolutely lowest critical speed (critical speed low or critical frequency low) when accelerating from standstill, unless the speed reference is over the upper critical speed/ frequency limit.

The function is also available for scalar motor control with a frequency reference. The input of the function is shown by 28.96 *Frequency ref act* 7, the output by 28.97 *Frequency ref unlimited*.

#### Example for critical speeds:

A fan has vibrations in the range of 540...690 rpm and 1380...1560 rpm. To make the drive avoid these speed ranges,

- enable the critical speeds function by turning on bit 0 of parameter 22.51 Critical speed function, and
- set the critical speed ranges as in the figure below.

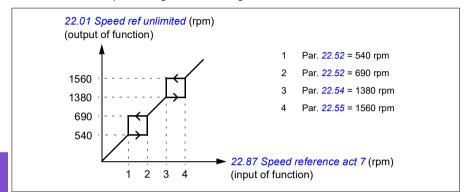

#### Example for critical frequencies:

A fan has vibrations in the range of 18...23 Hz and 46...52 Hz. To make the drive avoid these frequency ranges,

- enable the critical frequencies function by turning on bit 0 of parameter 28.51 Critical frequency function, and
- set the critical frequency ranges as in the figure below.

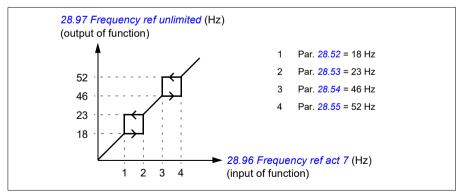

#### Settings

- Menu > Primary settings > Start, stop, reference > Constant speeds
- Menu > Primary settings > Start, stop, reference > Constant frequencies
- Critical speeds: parameters 22.51...22.57 (page 446)
- Critical frequencies: parameters 28.51...28.57 (page 464).

# Timed functions

The base entity of the timed functions is called a timer. A timer can be active based on time of the day, day of the week and season of the year. In addition to these time related parameters, the timer activation can be influenced by so called days of exception (configurable as holiday or workday). For example, 25.12. (Dec 25th) can be defined as holiday in many countries. A timer can be set to be active or inactive during the days of exception.

Several timers can be connected to a timed function with the OR function. Thus if any of the timers connected to a timed function is active, the timed function is also active. The timed function is then in turn controlling normal drive functions like starting the drive, choosing the right speed or right setpoint for the PID loop controller.

In many cases where a fan, pump or other equipment is controlled with a timed function, it is often required that there is a possibility to override the time program for a short while. The overriding functionality is called boost. The boost is directly affecting selected timed function(s) and switches it (them) on for a predefined time. The boost mode is typically activated through a digital input and its operation time is set in parameters.

#### 156 Program features

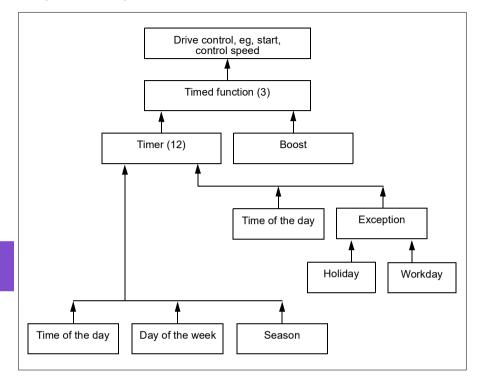

A diagram illustrating the relations of the timed functions entities is shown below.

#### Settings

- Menu > Primary settings > Advanced functions > Timed functions
- Parameter group 34 Timed functions (page 496).

# Ramps

#### Overview

Ramps refer to acceleration and deceleration times. The ramps function adjusts the rate of how fast or slow a drive changes the motor speed with respect to the commanded speed. Ramps should be configured based on the specific application requirements.

# Functionality

Acceleration ramps are recommended for all applications. The acceleration ramp is the amount of time required for the drive to ramp up the motor from 0 Hz to the ramp

time target frequency setting. The Ramp time target frequency setting is located under **Menu > Primary Settings > Ramps.** 

The deceleration ramp is the amount of time required for the drive to ramp down from the ramp time target frequency to 0 Hz. The most typical settings of ramp time target frequency are 50 Hz outside of North America and 60 Hz for North America. Note that the ramps function is always active during operation and not just used for starting and stopping modes.

In fan applications, the stop mode is typically set to coast, which causes the drive to ignore the deceleration ramp while stopping. In this scenario, the drive will no longer be controlling the speed of the motor once the run command is removed. The figure below shows a ramp curve for 90-second acceleration and no deceleration.

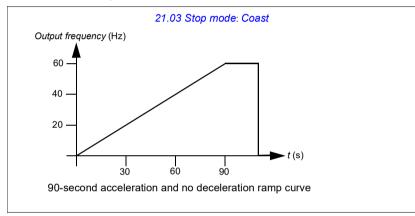

In pump applications, the stop mode is typically set to ramp and the deceleration ramp is used while stopping. Ramping a pump motor to a stop helps prevent issues

such as water hammer and assist in closing the check valve. The figure below shows a ramp curve for 30-second acceleration and deceleration.

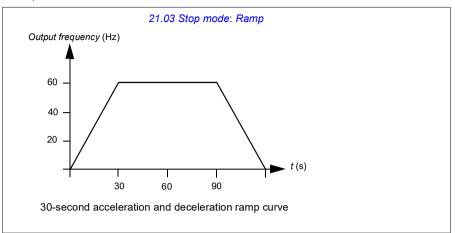

6

If the acceleration time is too short, the drive may trip out on overcurrent. If the deceleration ramp is set to stop too quickly, the drive may trip out on overvoltage. These scenarios are unlikely in most applications due to the internal current and voltage limiting features built into the drive. However, the desired ramps times will not be achieved in such circumstances.

Each application and motor is unique. As a general guideline for HVAC pumps and fans, ramp times are often set between 30 and 90 seconds. Typically a larger drive/motor has a longer ramp time. However, certain applications or pump types require a much faster or slower ramp time.

The drive also supports the ability to have two ramp sets. This feature is most commonly used in situations where a fast acceleration time is needed to a certain speed, and then a slower acceleration time is needed above that speed. This feature is configured with **Menu > Primary settings > Ramps > Use two ramp sets**.

#### Settings

- Menu > Primary settings > Ramps
- Speed reference ramping: Parameters 23.11...23.15 and 46.01 (pages 450 and 546)
- Frequency reference ramping: Parameters 28.71...28.75 and 46.02 (pages 465 and 547)
- Floating point control (Motor potentiometer): Parameter 22.75 (page 448)
- Emergency stop ("Off3" mode): Parameter 23.23 Emergency stop time (page 451).

### Application examples

Referring to *Application example 7: Chilled water pump* (page 144) and *Application example 8: Condenser water pump* (page 146), the drive is programmed to have the drive ramp the motor to a stop to prevent water hammer. All of the fan application examples are set up to coast to stop.

In the case of the fan application examples, it is not necessary to control the fan while stopping because the resistive forces are not great enough to cause damage to any part in the system. The fan will slowly come to a stop due to the air resistance and friction in the system. If a drive receives a new run command while the fan is still slowing, the drive can catch the spinning motor and ramp the fan to the reference speed.

In the pump application examples, the fluid in the pipes can create enough force on the pump to cause the pump to come to a stop very quickly after the drive stops controlling the motor. This sudden stop will cause a pressure surge in the pipes, often known as water hammer. Water hammer problems include noise and vibration, but can also cause major problems like pipe collapse. By using the drive to control the slowdown of the pump over a longer period of time, the pressure change is not sudden and the water hammer issue is eliminated.

# **Process PID control**

There are two built-in process PID controllers (PID set 1 and PID set 2) in the drive. The controller can be used to control process variables such as pressure or flow in the pipe or fluid level in the container.

In process PID control, a process reference (setpoint) is connected to the drive instead of a speed reference. An actual value (process feedback) is also brought back to the drive. The process PID control adjusts the drive speed in order to keep the measured process quantity (actual value) at the desired level (setpoint). This means that user does not need to set a frequency/speed/torque reference to the drive but the drive adjust its operation according to the process PID.

The simplified block diagram below illustrates the process PID control. For more detailed block diagrams, see pages 350 and 352.

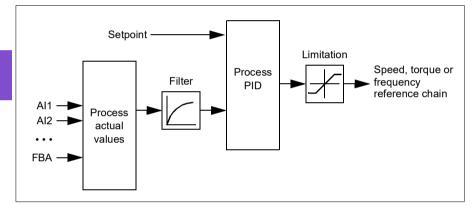

The drive contains two complete sets of process PID controller settings that can be alternated whenever necessary; see parameter 40.57 PID set1/set2 selection.

**Note:** Process PID control is only available in external control location EXT2; see section *Local control vs. external control* (page *101*).

#### Sleep and boost functions for process PID control

The sleep function is suitable for PID control applications where the consumption varies, such as clean water pumping systems. When used, it stops the pump completely during low demand, instead of running the pump slowly below its efficient operating range. The following example visualizes the operation of the function.

**Example:** The drive controls a pressure boost pump. The water consumption falls at night. As a consequence, the process PID controller decreases the motor speed. However, due to natural losses in the pipes and the low efficiency of the centrifugal pump at low speeds, the motor would never stop rotating. The sleep function detects the slow rotation and stops the unnecessary pumping after the sleep delay has passed. The drive shifts into sleep mode, still monitoring the pressure. The pumping

resumes when the pressure falls under the predefined minimum level and the wakeup delay has passed.

The user can extend the PID sleep time by the boost functionality. The boost functionality increases the process setpoint for a predetermined time before the drive enters the sleep mode.

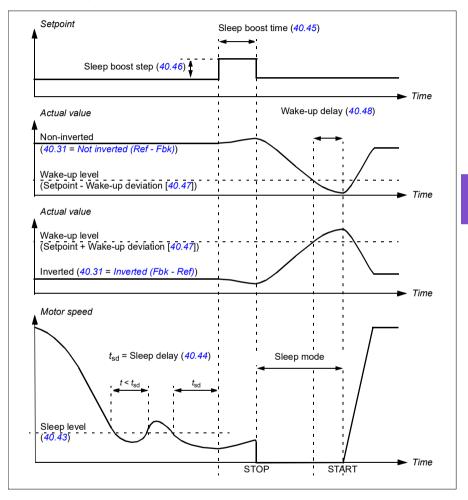

#### 162 Program features

#### Tracking

In tracking mode, the PID block output is set directly to the value of parameter 40.50 (or 41.50) Set 1 tracking ref selection. The internal I term of the PID controller is set so that no transient is allowed to pass on to the output, so when the tracking mode is left, normal process control operation can be resumed without a significant bump.

#### Settings

• Parameter groups 40 Process PID set 1 (page 521) and 41 Process PID set 2 (page 537).

# Limits

# Limits overview

The drive has multiple limits that can be set to prevent the drive from causing damage to the motor or the mechanical system. Limits can be applied to the minimum and maximum frequency, speed, or torque and the maximum current. Frequency limits are used in scalar motor control mode, while speed limits are used in vector motor control mode.

Setting a minimum speed/frequency may be used to prevent a pump or motor from overheating. Running a certain pump or motor type at too slow a speed will decrease its ability to cool itself. Also, certain gearbox style cooling towers require a minimum speed setting to provide proper lubrication of the gearbox. Equipment that runs warmer, or lacks proper lubrication, will likely have a shorter lifespan. Consult the equipment manufacturer for minimum speed/frequency settings.

Setting a maximum speed/frequency may be used to prevent excessive mechanical stress. Mechanical stress at levels above the equipment's design will likely shorten the lifespan of the equipment. Consult the equipment manufacturer to determine the maximum safe speed/frequency.

The maximum current setting will prevent steady-state operation above a specific current operation. Note that this setting is unrelated to the motor overload protection, which is configured based on actual motor current information entered into the drive.

# Settings

- Menu > Primary Settings > Limits
- Parameter group 30 Limits.

# Application examples

Referring to *Application example 5: Cooling tower fan, speed follower* (page 139) and *Application example 6: Cooling tower, PID* (page 141), the minimum frequency is set based on limitations on the lubrication requirements of the fan's gearbox. In this case, the limit is based on information provided by the equipment manufacturer.

While the other examples on pages 132...146 do not use limitations, there may be a benefit. For example, in the pumping application examples, a pump manufacturer may recommend a minimum flow of 25%. Flow is linearly related to motor speed. In this example, assuming a 60 Hz pump system, the drive's minimum frequency would be set to 15 Hz.

# Override

#### Overview

The Override mode, a flexible way to configure a critical response, is typically used in fan applications that require a special operating mode to assist with fire and smoke control. The Override mode can also be used in a variety of different applications besides life safety control.

**Note:** The following section details the operation of Override for a stand-alone drive in scalar mode. See section *Scalar motor control* (page *181*).

### Activating the Override mode

When Override is activated, the drive follows the programmed functionality defined in the parameter group 70 Override, using the settings defined in the Menu > Primary settings > Override menu. The Override mode is activated through an assigned digital input in the drive, which you select in the Primary settings > Override > Activate override from: menu. The digital input also acts as the start command for the drive in Override mode

| Off <b>o</b>                         | <b>(~</b> ACH480 | 0.0 Hz   |
|--------------------------------------|------------------|----------|
| Override                             |                  |          |
| Override mode:                       |                  | Normal   |
| Activate override from:              |                  | DI6 high |
| Reference from: Constant frequencies |                  |          |
| Constant frequencies                 |                  | ١        |
| Direction selection:                 |                  | Forward  |
|                                      |                  | 1        |
| Back                                 | 16:02            | Edit     |

Select Normal or Critical Override mode in **Menu > Primary settings > Override > Override mode**. Normal follows the programmed number of fault resets while in Override mode. Critical allows for infinite number of fault resets. Disabled indicates that Override is not being used.

It is important that the system will operate as programmed when the Override mode is triggered. Secure the Override settings so that they cannot be changed:

- 1. Select Menu > Primary settings > Security.
- 2. Unlock the Security menu by entering the user pass code.
- 3. Select Lock override settings.
- 4. Lock the Security menu at the end.

When Override is deactivated, the drive returns to the original programmed mode of operation. Note that if the drive was in the Hand mode before Override was selected, the drive returns to the Off mode after Override is deactivated.

# Reference for Override frequency

You can configure the drive to run in seven different Override mode types by selecting the reference for Override frequency in the **Reference from:** menu.

| Off <b>◇</b>       | C ACH480    | 0.0 Hz |
|--------------------|-------------|--------|
| Reference          | e from:     |        |
| Constant           | frequencies | Î      |
| Al1 directly       |             |        |
| AI2 directly       |             |        |
| Override frequency |             | . I I  |
| Floating point     |             |        |
| Cancel             | 16:02       | Save   |

- **Constant frequencies** allows you to select multiple, constant frequencies based on multiple digital inputs.
- All directly or Al2 directly is the speed reference in the Override mode.
- **Override frequency** commands the drive frequency to a single preprogrammed value.
- Floating point uses two defined digital inputs to increase or decrease the drive frequency. Initial values can be configured, as well as, minimum and maximum values and ramp times.
- Force stop stops the drive following the defined stop mode.
- **PID**, **set1** controls the drive frequency using the output value of the process PID controller for PID parameter set 1.

#### Override mode features

When placed into the Override mode, the drive shows the following features and behaviors.

- Once in Override, the drive ignores all fieldbus communication commands for start/stop and speed reference.
- In the Override mode the drive ignores all commands from the control panel: for example, Hand/Off/Auto requests and any parameters changes that would affect override are ignored. If a DriveWare tool is connected via the USB port, it will be ignored.
- Activating the Override mode also initiates a start command. There is no need for a secondary start command while in the Override mode.

 The run permissive signal and the signal source for the start interlock(s) that will be followed during the Override mode can be set up from the **Primary settings** > **Override > Override safeties** menu.

| 0ff <b></b>             | <b>C</b> ACH480 | 0.0 Hz   |  |
|-------------------------|-----------------|----------|--|
| Override safeties ————  |                 |          |  |
| 🗹 Use run               | permissive sign | nal      |  |
| 🗹 Use sta               | rt interlock 1  |          |  |
| 🗹 Use start interlock 2 |                 |          |  |
| 🗆 Use start interlock 3 |                 |          |  |
| □ Use start interlock 4 |                 |          |  |
| Back                    | 16:03           | Unselect |  |

- When Override is enabled, the drive ignores all inputs with the exception of the override activation/deactivation input, the digital inputs selecting the constant frequency, or frequencies, and the safeties selected to be effective in the Override mode. Selecting which ones remain active is done in the **Override safeties** menu and they can be the run permissive signal and/or up to four start interlock(s).
- 6
- When the Override mode is active, the drive displays warning message **Override** active.

| OVERRI | DE 🌈 ACH480                                                                 | 0.0 Hz     |
|--------|-----------------------------------------------------------------------------|------------|
| Overri | Warning AFFE<br>Aux code: 0000 0000<br><b>de active</b><br>in override mode | 16:03:07   |
| Hide   | 16:03 H                                                                     | low to fix |

 The monitoring of parameters by fieldbus communication is still available during the Override mode. Pass through I/O points (analog outputs, relays outputs and digital inputs that are controlled through a fieldbus) will operate normally and pass data through the drive. • Faults are grouped into high priority faults and low priority faults. High priority faults are displayed and they will stop the drive. See parameter group 70 Override (page 567) for fault handling. The following is a list of the high priority faults:

| 2310 Overcurrent            | 5090 STO hardware failure |
|-----------------------------|---------------------------|
| 2330 Earth leakage          | 5091 Safe torque off      |
| 2340 Short circuit          | 7122 Motor overload       |
| 3210 DC link overvoltage    | FA81 Safe torque off 1    |
| 4981 External temperature 1 | FA82 Safe torque off 2    |
| 4982 External temperature 2 |                           |

- Unless listed above, all other faults are low priority faults. Active low priority faults are reset when the drive enters the Override mode. Low priority faults are ignored when the drive is in the Override mode.
- You can select whether or not to use autoreset for critical faults (✓ Use autoreset for critical faults) or require a manual reset from the control panel or designated digital input.
- The number of high priority fault reset attempts is affected by the Override mode. You can select: **Disabled**, **Normal**, **or Critical**. Disabled indicates that Override is not being used. Normal follows the programmed number of fault resets. Critical allows for an infinite number of fault resets.

**Note:** Using Critical Override might void the warranty if the function is not used correctly.

- The Override configuration is able to be locked through the drive's access level security. See parameter group 96 System (page 607) for pass code and access level settings.
- The AI supervision function still operates for any Override modes that utilize an analog input. Thus if an analog input signal is lost, the drive will operate based on parameter group *12 Standard AI* (page *398*) configuration.
- If Safe Torque Off (STO) is triggered while the drive is in the Override mode, the drive exits override and follows the programming for STO alarm and fault configuration. A fault code is displayed to let the operator know the drive is in an STO condition. When STO is disabled, the drive does not go back into override operation.

#### Settings

- Menu > Primary settings > Override
- Parameter group 70 Override (page 567)
- Parameter group 12 Standard AI (page 398)
- Parameter group 96 System (page 607).

6

# Application example 1: Override for single Override frequency control

The air handler unit (AHU) that normally provides conditioned air to the occupied zone may be switched into a smoke control mode by the fire alarm system. The AHU dampers are typically configured to full outside air and exhaust air paths, in smoke control mode. The supply fan and the return/exhaust fan are controlled to predetermined speeds to provide the specified air flow and space pressurization. This example consists of:

- A start/stop command from the building automation system (BAS) for Normal mode operation
- A 0...10 V DC analog speed command signal from the BAS for Normal mode operation
- A Freezestat safety configured as a low priority safety interlock that will be ignored in the Override mode
- A duct high static pressure safety (Overpressure) configured as a high priority safety interlock that will operate in normal and Override modes
- A supply air smoke detector/alarm safety configured as a high priority safety interlock that will operate in normal and Override modes
- In the Override mode, the drive will operate at a single, predefined override frequency (air balance preset of 48 Hz)
- In the Override mode the high priority safeties will be reset as many times as required to ensure the system stays in operation
- · Override mode is enabled by relay output from the fire alarm system to the drive
- · A run/stop status feedback from the drive to the BAS
- A fault/not-faulted status feedback from the drive to the BAS.

# Wiring diagram

| X1 Reference voltage and analog inputs and outputs |            |                | age and analog inputs and outputs         |  |
|----------------------------------------------------|------------|----------------|-------------------------------------------|--|
| <del></del> •                                      | 1          | SCR            | Signal cable shield (screen)              |  |
| 010 V DC speed                                     | 2          | Al1            | Output frequency/speed reference: 010 V   |  |
| reference signal                                   | 3          | AGND           | Analog input circuit common               |  |
| · · · · · · · · · · · · · · · · · · ·              | 4          | +10V           | Reference voltage 10 V DC                 |  |
|                                                    | 5          | Al2            | Actual feedback: 020 mA                   |  |
|                                                    | 6          | AGND           | Analog input circuit common               |  |
|                                                    | 7          | AO1            | Output frequency: 010 V                   |  |
|                                                    | 8          | AO2            | Motor current: 020 mA                     |  |
|                                                    | 9          | AGND           | Analog output circuit common              |  |
|                                                    | X2 & X3    | Aux. voltage o | utput and programmable digital inputs     |  |
|                                                    | 10         | +24V           | Aux. voltage output +24 V DC, max. 200 mA |  |
| Start/stop signal                                  | 11         | DGND           | Aux. voltage output common                |  |
|                                                    | 12         | DCOM           | Digital input common for all              |  |
| Freezestat safety                                  | 13         | DI1            | Stop (0) / Start (1)                      |  |
|                                                    | 14         | DI2            | DI2 Not configured                        |  |
| High static safety                                 | 15         | DI3            | Start interlock 3 (1 = allow start)       |  |
| (Overpressure)                                     | 16         | DI4            | Start interlock 1 (1 = allow start)       |  |
| · · · · / , •-~-                                   | 17         | DI5            | Start interlock 2 (1 = allow start)       |  |
| Supply air smoke                                   | 18         | DI6            | Override                                  |  |
| detector safety                                    | X6, X7, X8 | Relay outputs  |                                           |  |
| Fire alarm override/                               | 19         | RO1C           | Damper control Energize damper            |  |
|                                                    | 20         | RO1A           | 250 V AC / 30 V DC 19 connected to 21     |  |
|                                                    | 21         | RO1B           | →                                         |  |
|                                                    | 22         | RO2C           | Running Running                           |  |
| Run status                                         | 23         | RO2A           | 250 V AC / 30 V DC 22 connected to 24     |  |
| 4                                                  | 24         | RO2B           | → <sup>\</sup> 2A                         |  |
| Fault status                                       | 25         | RO3C           | Fault (-1) Fault condition                |  |
|                                                    | 26         | RO3A           | 250 V AC / 30 V DC 25 connected to 26     |  |
|                                                    | 27         | RO3B           | →                                         |  |

#### Quick steps – Programming summary

Unless otherwise noted, the settings listed below are changed relative to the drive's factory defaults to meet the application requirements. The settings identified below are specific to the configuration of Override mode and configuration of the Interlock text, and do not review the complete normal mode configuration.

#### Menu > Primary settings > Override

- Edit Override mode: Critical
- Edit Activate override from: DI6 high
- Edit Reference from: Override frequency
- Edit Override frequency: 48.0 Hz
- Edit Direction selection: Forward (default)
- Select Override safeties
  - ✓ Use safety/start interlock 1
  - ✓ Use safety/start interlock 2
- Select 
   Use autoreset for critical faults
- Edit Wait between reset attempts: 5.0 s (default)
- Edit Max attempts: 5 (default)

## Menu > Primary settings > Start, stop, reference > Interlocks/permissives

- ☑ Use safety/start interlock 1
  - Edit Description text: Overpressure
- Select 
   Use safety/start interlock 2
  - Edit Start enabled when: DI5 high
  - Edit Description text: Smoke alarm
  - Select 🗹 Use safety/start interlock 3
    - Edit Start enabled when: DI3 high
    - Edit Description text: Freezestat

# Application example 2: Override for PID control

In the application example 1, the drive ran at a predetermined fixed frequency. In this example, the drive will use its internal PID loop to control based on a fixed pressure. A common application of the control scheme used in application example 2 is for the control of a dedicated stairwell pressurization fan in multi-story buildings during a fire or smoke event. The drive controls the stairwell pressurization fan speed to maintain a specific level of positive pressure in the stairwell. The positive pressure relative to the occupied space helps reduce the amount of smoke that enters the stairwell. This example consists of:

- The drive/fan only operates during a fire or smoke event
- An analog differential pressure sensor measuring the pressure differential between the stairwell and the occupied space
- An override input (Run) from the fire alarm system to start the drive and place it in the Override mode
- A dedicated "shutdown" command from the fire alarm system
- An isolation damper end-switch contact closure, wired from the damper to the drive, to indicate the damper open/close status. (The isolation damper has to be proven open for the fan to operate.)
- A High pressure static safety (Overpressure)
- Resetting of high priority faults is Normal with two resets. (This is not "run to destruction".)
- A run/stop status feedback from the drive to the building automation system (BAS)
- A fault/not-faulted status feedback from the drive to the BAS.

#### Wiring diagram

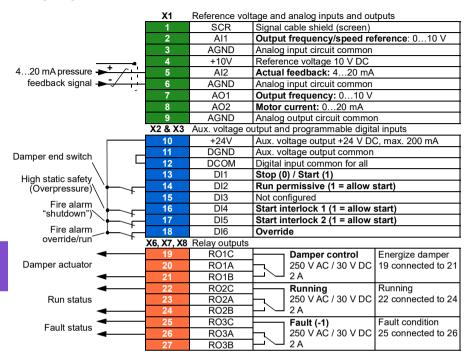

#### Quick steps – Programming summary

Unless otherwise noted, the settings listed below are changed relative to the drive's factory defaults to meet the application requirements. The settings identified below are specific to configuration of the Override mode and configuration of the Interlock text, and do not review the complete setup of the PID configuration.

#### Primary settings > Override

- Edit Override mode: Normal
- Edit Activate override from: DI6 high
- Edit Reference from: PID, set 1
- · Edit Direction selection: Forward (default)
- Select Override safeties
  - Select **☑** Run permissive signal
  - Select ☑ Start safety/interlock 1
  - Select Start safety/interlock 2
- Select **☑** Use autoreset for critical faults
  - Edit Wait between reset attempts: 5.0 s (default)
  - Edit Max attempts: 2

#### Primary settings > Start, stop, reference > Interlocks/permissives

- Select **I** Run permissive signal
  - Edit Description text: Damper end switch
- Select 
   Use safety/start interlock 1
  - Edit Description text: Overpressure
- Select Use safety/start interlock 2
  - Edit Start enabled when: DI5 high
- Edit Description text: Smoke alarm

# Interlocks

### Overview

Interlocks provide a way to prevent the drive from running when an input is not satisfied. The interlock feature of the drive is often used to wire safeties back to the drive. ABB does not recommend wiring interlocks in series with each other, unless there are more than four interlocks. Wiring interlocks separately allows for faster system troubleshooting, as the drive provides quick identification on which individual interlock is no longer satisfied. Monitoring the status of each interlock is available over fieldbus communications.

Interlocks typically are wired to the drive's digital inputs (DI), DI1 through DI6. Certain fieldbus communications can also be used to control interlocks, although typically not recommended for most applications.

# Configuration

You can configure interlocks either in the **Primary settings** menu, or via parameter group 20 Start/stop/direction in the **Parameters** menu. ABB recommends configuration via the **Primary settings** menu (**Menu > Primary settings > Start, stop, reference > Interlocks/permissives**).

Interlocks are configurable for normally open or normally closed functionality.

• For example, in the **Primary settings**, selecting an interlock for DI4 high indicates that digital input 4 must be closed, or logic 1, to allow the drive to run. A setting of DI4 low indicates the digital input must be open, or logic 0, to allow the drive to run. If the interlock is not in a logic state that will allow the drive to run, the interlock is unsatisfied. If the interlock is in a logic state that will allow the drive to run, the interlock is satisfied.

An unsatisfied interlock is indicated on the drive control panel display via a flashing green LED light, and a flashing warning on the display. You can set up the drive to indicate an unsatisfied interlock in one of two methods (**Menu > Primary settings > Start, stop, reference > Interlocks/permissives > Interlock warning condition**). This setting applies to all the interlocks.

- Indicate a warning, whenever an interlock is unsatisfied, regardless of a run command.
- Indicate a warning, whenever an interlock is unsatisfied and a run command is present.

You can configure the drive for either coast or ramp to a stop, when the interlock changes to an unsatisfied state (Menu > Primary settings > Start, stop, reference > Interlocks/permissives > Interlock stop mode).

# Wiring connections

Interlocks function in both Auto and Hand control modes. ABB recommends that the system interlocks are wired directly to the drive, and not to an external building automation system (BAS) controller.

Failure to wire the interlock(s) directly to the drive can inadvertently allow Hand mode operation, when an interlock is not satisfied.

# Functionality

The drive allows predefined descriptive text and label text (free text) to be independently associated with each of the four different interlocks. The control panel display will display that specific text when the interlock becomes unsatisfied.

You configure (select) the predefined descriptive text in **Menu > Primary settings > Start, stop, reference > Interlocks/Permissives > Descriptive text**.

You configure (edit) the label text in **Menu > Primary settings > Start, stop,** reference > Interlocks/Permissives > Label text.

#### Settings and diagnostics

- Menu > Primary settings > Start, stop, reference > Interlocks/Permissives
- Parameter 20.41 Start interlock 1 (page 428)
- Warnings AFEE Start interlock 1, AFEF Start interlock 2, AFF0 Start interlock 3, AFF1 Start interlock 4 and AFF3 Start interlock forced warning

#### Application examples of interlocks

The following are application examples of interlocks that can be connected to the drive. The drive has predefined text available for all of these examples.

- 1. **Overpressure.** This interlock is typically used with air handlers for air duct protection. This interlock stops operation when the measured pressure exceeds a threshold, to prevent damage to ductwork. For integration examples, see *Application example 2: Supply fan, basic speed follower with interlock and status* (page 133) and *Application example 3: Supply fan, speed follower complete integration* (page 135).
- 2. Motor disconnect open. This interlock is used in a variety of applications that have a disconnect switch between the drive and motor, to indicate the disconnect switch has been opened. This interlock prevents the drive from attempting to operate a motor while the disconnect switch is open. Note that without this interlock wired to the drive, under certain operating conditions, the motor will attempt to draw a high amount of inrush current once the disconnect switch is closed. This high amount of current may cause the drive to fault to protect itself.
- 3. **Vibration trip.** This interlock is typically used with cooling towers for vibration protection. This interlock stops operation when the measured vibration exceeds a threshold, to prevent damage to the tower.

A vibration switch that is connected to the drive digital input setup as an interlock should be a latching style vibration switch. A latching style vibration switch requires manual reset to allow the drive to run the motor again. If the vibration switch is an auto reset style, the drive digital input should be setup as an external event to fault the drive. This can be done in **Menu > Primary Settings > Advanced functions > External events**.

For integration examples, see *Application example 5: Cooling tower fan, speed follower* (page 139) and *Application example 6: Cooling tower, PID* (page 141).

- 4. **Smoke alarm.** This interlock is typically used with air handlers to stop the propagation of smoke through air ducts. This interlock stops operation when the measured smoke exceeds a threshold, to limit the amount of smoke spread through the system. For an integration example, see *Application example 3: Supply fan, speed follower complete integration* (page 135).
- 5. Freezestat. This interlock is typically used with air handlers for coil protection. This interlock stops operation when the measured temperature is below a threshold, to prevent freezing and subsequent coil damage. For an integration example, see *Application example 4: Supply fan, PID control* (page 137).
- 6. **Firestat.** This interlock is typically used with air handlers. This interlock stops operation when the measured temperature is above a threshold, possibly indicating a fire in the building.
- 7. Low suction or Low pressure. This interlock is typically used with pumps for pump protection. This interlock stops operation when the measured pressure on the suction side of the pump is below a threshold, to prevent pump damage from having it run dry.
- Access door. This interlock is used in a variety of applications that have an access door. This interlock stops operation when the access door is opened. Note that an interlock is not an acceptable alternative to following proper safety procedures.
- Auxiliary open. This interlock text is a generic term used in a variety of applications that have auxiliary contacts that need to stop drive operation. This interlock stops operation when the auxiliary has been opened.
- 10. Pressure relief. This interlock is used in applications that have a pressure relief method, such as a pressure relief valve, that also has an interlock tied to this relief method. This interlock stops operation when pressure exceeds a threshold and pressure is being mechanically relieved.
- 11. Start interlock 1, Start interlock 2, Start interlock 3, and Start interlock 4. This interlock text is a generic term used in a variety of applications that have interlocks. This interlock stops operation when the interlock has been opened or closed depending on the setup. ABB recommends using the predefined

Descriptive text and/or custom Label text whenever possible, as this will simplify any future interlock troubleshooting needs.

12. Label text. Provides up to 35 characters of free/custom text describing the interlock. This text will appear on the drive control panel when the interlock is no longer satisfied. This text can be used to better describe the interlock itself or its physical location. This text can also be used to enter a phone number for the local support of that equipment. Note that the Label text option is separate from the predefined text, thus the two can be used in conjunction with each other. For example, the predefined text can be selected for Overpressure, while the Label text may state "Reset switch located in control panel."

# **Run permissives**

### Overview

The run permissive function provides a way to prevent the drive from outputting to a motor when an input is not satisfied. This function is used to support applications that require the drive to first trigger an external event before the drive starts to ramp the motor. Run permissive is often used in conjunction with an end-switch wired back to the drive. This end-switch could be part of a damper or valve control scheme. Monitoring the status of the run permissive is available over fieldbus communications.

Run permissive is different from start interlock:

- A run permissive makes the drive enter a run state but does not provide an output to the motor.
- An unsatisfied run permissive input will only indicate a warning on the control
  panel display if a start command is also provided. No warning will be provided if
  the start command is not present. Start interlock is configurable to acknowledge,
  or ignore, the start command status when determining if a warning must be
  indicated.

The run permissive is typically wired to one of the drive's digital inputs (DI), DI1 through DI6. DI2 is most commonly used. Certain fieldbus communications can also be used to control run permissive, although typically not recommended for most applications.

# Configuration

You can configure run permissive either in the **Primary settings** menu, or via parameter group *20 Start/stop/direction* in the **Parameters** menu. ABB recommends configuration via the **Primary settings** menu (**Menu > Primary settings > Start, stop, reference > Interlocks/permissives**). Run permissive is configurable for normally open or normally closed functionality.

# Wiring connections

The run permissive functions in both Auto and Hand control modes. ABB recommends that any system permissive is wired directly to the drive and not to an external building automation system (BAS) controller.

Failure to wire the permissive directly to the drive can inadvertently allow Hand mode operation when a permissive is not satisfied.

# Functionality

The drive allows predefined Descriptive text, and Label text (free text), to be associated with the Run permissive. The control panel will display that specific text when the permissive becomes unsatisfied.

- You configure (select) the predefined descriptive text in Menu > Primary settings > Start, stop, reference > Interlocks/Permissives > Descriptive text.
- You configure (edit) the label text in Menu > Primary settings > Start, stop, reference > Interlocks/Permissives > Label text.

Run permissive features include the following:

- With no run command issued and run permissive not satisfied, no warning is displayed.
- With a start command issued and run permissive not satisfied, the drive displays
  a warning that the run permissive is missing, the status LED will flash green, and
  the control panel's direction arrow is dashed and rotating. The drive remains in
  running mode, but does not output to the motor until run permissive is satisfied.
- During normal operation of the motor, if run permissive changes state, the drive will coast to stop and display a warning that run permissive is keeping the drive from outputting to the motor.
- Relay settings that are not affected by run permissive input not being satisfied include: Ready run, Enabled, Started, Running, and Damper control. Relay settings that are affected by run permissive include: Warning and Fault/Warning.

#### Settings and diagnostics

- Menu > Primary settings > Start, stop, reference > Interlocks/permissives
- Parameter 20.40 Run permissive (page 427)
- Warnings AFED Run permissive and AFF2 Run permissive forced warning.

# Application example 1: Damper end switch

The run permissive function is used in damper control to monitor the damper status through the damper end switch. Sequence of operation:

- 1. Drive receives start command, either via Hand or Auto source.
- 2. Drive verifies safeties are satisfied and end switch has not yet been satisfied.
- 3. Drive activates a relay output that was programmed to Damper control. This relay allows power to the actuator.
- 4. Once the damper end switch closes, run permissive is satisfied and the drive outputs to the motor.

See the figure on page 386 and Application example 3: Supply fan, speed follower complete integration (page 135).

# Application example 2: Valve opening

The Run permissive function is used in valve control to prevent the pump from running until the valve is opened. Sequence of operation:

- 1. Drive receives start command, either via Hand or Auto source.
- 2. Drive verifies safeties are satisfied and valve position has not yet been satisfied.
- Drive activates a relay output that was programmed to Valve opening (could have also been programmed to Started or Running). This relay allows power to the actuator.
- 4. Once the valve is opened, run permissive is satisfied and the drive outputs to the motor.

# **Motor control**

### Frequency control mode

The motor follows a frequency reference given to the drive. Frequency control is available in both local and external control. It is supported in scalar motor control only.

Frequency control uses frequency reference chain. Select frequency reference with parameters in group 28 *Frequency reference chain* on page 457.

# Scalar motor control

Scalar motor control is the default motor control method. In scalar control mode, the drive is controlled with a frequency reference. However, the excellent performance of vector control is not achieved in scalar control.

It is recommended to activate scalar motor control mode in the following situations:

- If the exact nominal motor values are not available or the drive needs to run different motor after the commissioning phase
- If a short commissioning time is needed or no ID run is wanted
- In multimotor systems: 1) if the load is not equally shared between the motors, 2) if the motors are of different sizes, or 3) if the motors are going to be changed after motor identification (ID run)
- If the nominal current of the motor is less than 1/6 of the nominal output current of the drive
- If the drive is used without a motor connected (for example, for test purposes)
- If the drive is equipped with a sine filter.

In scalar control, some standard features are not available.

See also section Operating modes of the drive (page 105).

#### IR compensation for scalar motor control

R compensation (also known as voltage boost) is available only when the motor control mode is scalar. When IR compensation is activated, the drive gives an extra voltage boost to the motor at low speeds. IR compensation is useful in applications, such as positive displacement pumps, that require a high break-away torque.

In vector control, no IR compensation is possible or needed as it is applied automatically.

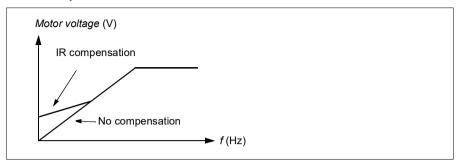

#### Settings

- Menu > Primary settings > Motor > IR compensation
- Parameters 97.13 IR compensation (page 620), 97.94 IR comp max frequency (page 621) and 99.04 Motor control mode (page 623)
- Parameter group 28 Frequency reference chain (page 457).

## Speed control mode

The motor follows a speed reference given to the drive. This mode can be used with estimated speed used as feedback.

Speed control mode is available in both local and external control. It is supported in vector motor control only.

Speed control uses speed reference chain. Select speed reference with parameters in group 22 Speed reference selection on page 439.

## Vector motor control

Vector control is the motor control mode that is intended for applications where high control accuracy is needed. It offers better control over whole speed range, in particular in applications where slow speed with high torque is needed. It requires an identification run at startup. Vector control cannot be used in all applications, for example, when sine filters are being used or there are multiple motors connected to single drive.

The switching of the output semiconductors is controlled to achieve the required stator flux and motor torque. The reference value for the torque controller comes from the speed controller.

Stator flux is calculated by integrating the motor voltage in vector space. Rotor flux can be calculated from stator flux and the motor model. Motor torque is produced by controlling current 90 degrees from the rotor flux. By utilizing the identified motor

model, the rotor flux estimate is improved. Actual motor shaft speed is not needed for the motor control.

#### Settings

- Menu > Primary settings > Motor > Control mode
- Parameters 99.04 Motor control mode (page 623) and 99.13 ID run requested (page 626)

## Motor types

The drive supports asynchronous AC induction, permanent magnet (PM) and synchronous reluctance motors (SynRM).

# Motor identification

The performance of vector control is based on an accurate motor model determined during the motor start-up.

A motor identification magnetization is automatically performed the first time the start command is given. During this first start-up, the motor is magnetized at zero speed for several seconds and the motor and motor cable resistance are measured to allow the motor model to be created. This identification method is suitable for most applications.

In demanding applications a separate Identification run (ID run) can be performed.

#### Settings

- Menu > Primary settings > Motor > Control mode > Vector control
- Parameter 99.13 ID run requested (page 626).

## U/f ratio

The *U*/f function is only available in scalar motor control mode, which uses frequency control.

The function has two modes: linear and squared.

In linear mode, the ratio of voltage to frequency is constant below the field weakening point. This is used in constant torque applications where it may be necessary to produce torque at or near the rated torque of the motor throughout the frequency range

In squared mode (default), the ratio of the voltage to frequency increases as the square of the frequency below the field weakening point. This is typically used in centrifugal pump or fan applications. For these applications, the torque required follows the square relationship with frequency. Therefore, if the voltage is varied using the square relationship, the motor operates at improved efficiency and lower noise levels in these applications. Thus using squared mode saves energy.

The *U*/f function cannot be used with energy optimization; if parameter 45.11 Energy optimizer is set to Enable, parameter 97.20 *U*/F ratio is ignored.

## Settings

- Menu > Primary settings > Motor > U/f ratio
- Parameter 97.20 U/F ratio (page 620).

# Flux braking

The drive can provide greater deceleration by raising the level of magnetization in the motor. By increasing the motor flux, the energy generated by the motor during braking can be converted to motor thermal energy.

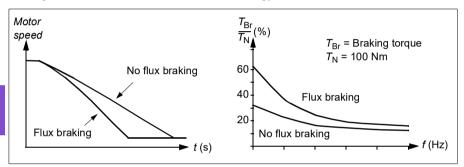

The drive monitors the motor status continuously, also during flux braking. Therefore, flux braking can be used both for stopping the motor and for changing the speed. The other benefits of flux braking are:

- The braking starts immediately after a stop command is given. The function does not need to wait for the flux reduction before it can start the braking.
- The cooling of the induction motor is efficient. The stator current of the motor increases during flux braking, not the rotor current. The stator cools much more efficiently than the rotor.
- Flux braking can be used with induction motors and permanent magnet synchronous motors.

Two braking power levels are available:

- Moderate braking provides faster deceleration compared to a situation where flux braking is disabled. The flux level of the motor is limited to prevent excessive heating of the motor.
- Full braking exploits almost all available current to convert the mechanical braking energy to motor thermal energy. Braking time is shorter compared to moderate braking. In cyclic use, motor heating may be significant.

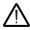

**WARNING:** The motor needs to be rated to absorb the thermal energy generated by flux braking.

## Settings

- Menu > Primary settings > Motor > Flux braking
- Parameter 97.05 Flux braking (page 619).

# Start methods – DC magnetization

The drive has different magnetization functions for different phases of motor start/rotation/stop: pre-heating (motor heating), pre-magnetization, DC hold and post-magnetization.

## Pre-heating (Motor heating)

The pre-heating function keeps the motor warm and prevents condensation inside the motor by feeding it with DC current when the drive has been stopped. The heating can only be on when the drive is in the stopped state, and starting the drive stops the heating.

When pre-heating is activated and the stop command is given, pre-heating starts immediately if the drive is running below the zero speed limit (see bit 0 in parameter 06.19 Speed control status word). If the drive is running above the zero speed limit, pre-heating is delayed by the time defined by parameter 21.15 Pre-heating time delay to prevent excessive current.

The function can be defined to be always active when the drive is stopped or it can be activated by a digital input, fieldbus, timed function or supervision function. For example, with the help of signal supervision function, the heating can be activated by a thermal measurement signal from the motor.

The pre-heating current fed to the motor can be defined as 0...30% of the nominal motor current.

## Notes:

- In applications where the motor keeps rotating for a long time after the modulation is stopped, it is recommended to use ramp stop with pre-heating to prevent a sudden pull at the rotor when the pre-heating is activated.
- The heating function requires that the STO circuit is closed or not triggered open.
- The heating function requires that the drive is not faulted.
- The heating function is allowed even if Run permissive signal is missing.
- The heating function is allowed even if one or more Start interlock signals are missing.
- Pre-heating uses DC hold to produce current.

- Menu > Primary settings > Motor > Pre-heating
- Parameters 21.14 Pre-heating input source, 21.15 Pre-heating time delay and 21.16 Pre-heating current (page 434).

#### **Pre-magnetization**

Pre-magnetization refers to DC magnetization of the motor before start. Depending on the selected start mode (*21.01 Start mode* or *21.19 Scalar start mode*), premagnetization can be applied to guarantee the highest possible breakaway torque, up to 200% of the nominal torque of the motor. By adjusting the pre-magnetization time (*21.02 Magnetization time*), it is possible to synchronize the motor start and, for example, the release of a mechanical brake.

## Settings

• Parameters 21.01 Start mode, 21.19 Scalar start mode, 21.02 Magnetization time.

## DC hold

The function makes it possible to lock the rotor at (near) zero speed in the middle of normal operation. DC hold is activated by parameter *21.08 DC current control*. When both the reference and motor speed drop below a certain level (parameter *21.09 DC hold speed*), the drive will stop generating sinusoidal current and start to inject DC into the motor. The current is set by parameter *21.10 DC current reference*. When the reference exceeds parameter *21.09 DC hold speed*, normal drive operation continues.

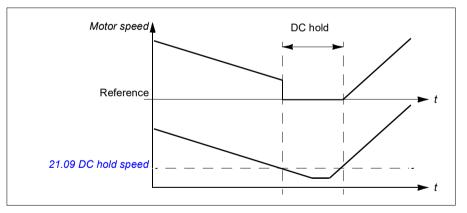

#### Settings

• Parameters 21.08 DC current control and 21.09 DC hold speed.

#### DC brake

This function enables DC injection braking after modulation has stopped for a certain period (*21.11 Post magnetization time*). DC injection braking can be used to quickly stop the motor without using a mechanical brake. DC brake is activated by parameter *21.08 DC current control*. The DC braking current is set by parameter *21.10 DC current reference*.

## Post-magnetization

The function keeps the motor magnetized for a certain period (parameter 21.11 Post *magnetization time*) after stopping. This is to prevent the machinery from moving under load, for example, before a mechanical brake can be applied. Post-magnetization is activated by parameter 21.08 *DC current control*. The magnetization current is set by parameter 21.10 *DC current reference*.

**Note:** Post-magnetization is only available when ramp stop is selected (see parameter *21.03 Stop mode*).

#### Settings

• Parameters 21.03 Stop mode (page 431), 21.08 DC current control and 21.11 Post magnetization time.

# Switching frequency

The drive has two switching frequencies: reference switching frequency and minimum switching frequency. The drive tries to keep the highest allowed switching frequency (= reference switching frequency) if thermally possible, and then adjusts dynamically between the reference and minimum switching frequencies depending on the drive temperature. When the drive reaches the minimum switching frequency (= lowest allowed switching frequency), it starts to limit output current as the heating up continues.

For derating, see chapter *Technical data*, section *Switching frequency derating* in the *Hardware manual* of the drive.

**Example 1:** If you need to fix the switching frequency to a certain value as with some external filters, for example, with EMC C1 filters (see the *Hardware manual* of the drive), set both the reference and the minimum switching frequency to this value and the drive will retain this switching frequency.

**Example 2:** If the reference switching frequency is set to 8 kHz and the minimum switching frequency is set to the smallest available value, the drive maintains the highest possible switching frequency to reduce motor noise and only when the drive heats it will decrease the switching frequency. This is useful, for example, in applications where low noise is necessary but higher noise can be tolerated when the full output current is needed.

- Menu > Primary settings > Motor > Switching frequency
- Parameters 97.01 Switching frequency reference and 97.02 Minimum switching frequency (page 604).

# Motor thermal protection

The control program features two separate motor temperature monitoring functions. The temperature data sources and warning/trip limits can be set up independently for each function.

The motor temperature can be monitored using

- the motor thermal protection model (estimated temperature derived internally inside the drive), or
- sensors installed in the windings. This will result in a more accurate motor model.

#### Motor thermal protection model

The drive calculates the temperature of the motor on the basis of the following assumptions:

- When power is applied to the drive for the first time, the motor is assumed to be at ambient temperature (defined by parameter 35.50 Motor ambient temperature). After this, when power is applied to the drive, the motor is assumed to be at the estimated temperature.
- Motor temperature is calculated using the user-adjustable motor thermal time and motor load curve. The load curve should be adjusted in case the ambient temperature exceeds 30 °C.

**Note:** The motor thermal model can be used when only one motor is connected to the drive.

#### Insulation

**WARNING!** IEC 60664 requires double or reinforced insulation between live parts and the surface of accessible parts of electrical equipment which are either non-conductive or conductive but not connected to the protective earth.

To fulfil this requirement, connect a thermistor to the drive's control terminals using any of these alternatives:

- Separate the thermistor from live parts of the motor with double reinforced insulation.
- Protect all circuits connected to the drive's digital and analog inputs. Protect against contact, and insulate from other low voltage circuits with basic insulation (rated for the same voltage level as the drive's main circuit).
- Use an external thermistor relay. The relay insulation must be rated for the same voltage level as the drive's main circuit.

When analog output is not available or used for other purposes, it is possible to set up a voltage divider utilizing internal resistance of a digital input. 1...3 PTC sensors are connected in series to 10V reference and digital and analog inputs. The temperature

measurement function reads the voltage over the sensor from the analog input and calculates the resistance.

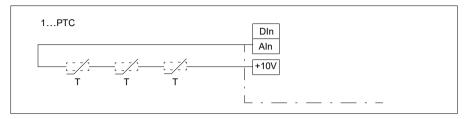

**Note**: It is important to ensure that the DI used for this is not configured to start any action.

#### Temperature monitoring using Pt100 sensors

1...3 Pt100 sensors can be connected in series to an analog input and an analog output.

The analog output feeds a constant excitation current of 9.1 mA through the sensor. The sensor resistance increases as the motor temperature rises, as does the voltage over the sensor. The temperature measurement function reads the voltage through the analog input and converts it into degrees Celsius.

It is possible to adjust the motor temperature supervision limits and select how the drive reacts when overtemperature is detected.

See section Insulation on page 188.

For the wiring of the sensor, see Al1 and Al2 as Pt100, Pt1000, Ni1000, KTY83 and KTY84 sensor inputs on page 192.

#### Temperature monitoring using Pt1000 sensors

1...3 Pt1000 sensors can be connected in series to an analog input and an analog output.

The analog output feeds a constant excitation current of 0.1 mA through the sensor. The sensor resistance increases as the motor temperature rises, as does the voltage over the sensor. The temperature measurement function reads the voltage through the analog input and converts it into degrees Celsius.

See section Insulation on page 188.

For the wiring of the sensor, see Al1 and Al2 as Pt100, Pt1000, Ni1000, KTY83 and KTY84 sensor inputs on page 192.

#### Temperature monitoring using Ni1000 sensors

One Ni1000 sensor can be connected to an analog input and an analog output on the control unit.

The analog output feeds a constant excitation current of 9.1 mA through the sensor. The sensor resistance increases as the motor temperature rises, as does the voltage over the sensor. Resistance at 100 degrees Celsius is 1618 ohm, and the rate of change is 6180 ppm / degrees Celsius. The temperature measurement function reads the voltage through the analog input and converts it into degrees Celsius.

See section Insulation on page 188.

For the wiring of the sensor, see section *Al1 and Al2 as Pt100, Pt1000, Ni1000, KTY83 and KTY84 sensor inputs* on page 192.

## Temperature monitoring using KTY84 sensors

One KTY84 sensor can be connected to an analog input and an analog output on the control unit.

The analog output feeds a constant excitation current of 2.0 mA through the sensor. The sensor resistance increases as the motor temperature rises, as does the voltage over the sensor. The temperature measurement function reads the voltage through the analog input and converts it into degrees Celsius.

The figure and table on page 191 show typical KTY84 sensor resistance values as a function of the motor operating temperature.

See section Insulation on page 188.

For the wiring of the sensor, see section *Al1 and Al2 as Pt100, Pt1000, Ni1000, KTY83 and KTY84 sensor inputs* on page 192.

#### Temperature monitoring using KTY83 sensors

One KTY83 sensor can be connected to an analog input and an analog output on the control unit.

The analog output feeds a constant excitation current of 1.0 mA through the sensor. The sensor resistance increases as the motor temperature rises, as does the voltage over the sensor. The temperature measurement function reads the voltage through the analog input and converts it into degrees Celsius.

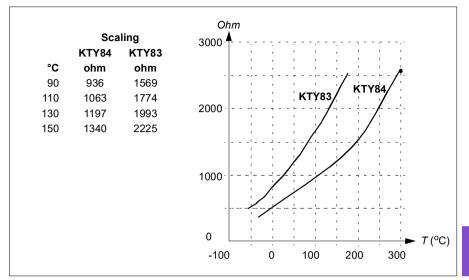

The figure and table below show typical KTY83 sensor resistance values as a function of the motor operating temperature.

It is possible to adjust the motor temperature supervision limits and select how the drive reacts when overtemperature is detected.

See section Insulation on page 188.

For the wiring of the sensor, see section Al1 and Al2 as Pt100, Pt1000, Ni1000, KTY83 and KTY84 sensor inputs on page 192.

## Al1 and Al2 as Pt100, Pt1000, Ni1000, KTY83 and KTY84 sensor inputs

One, two or three Pt100 sensors; one, two or three Pt1000 sensors; or one Ni1000, KTY83 or KTY84 sensor for motor temperature measurement can be connected between an analog input and output as shown below. Do not connect both ends of the cable shields directly to ground. If a capacitor cannot be used at one end, leave that end of the shield unconnected.

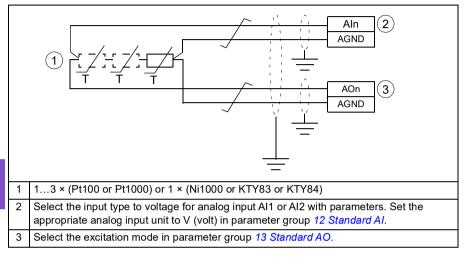

**WARNING!** As the inputs pictured above are not insulated according to IEC 60664, the connection of the motor temperature sensor requires double or reinforced insulation between motor live parts and the sensor. If the assembly does not fulfill the requirement, the I/O board terminals must be protected against contact and must not be connected to other equipment or the temperature sensor must be isolated from the I/O terminals.

#### Temperature monitoring using thermistor relays

A normally closed or a normally open thermistor relay can be connected to digital input DI6.

See section Insulation on page 188.

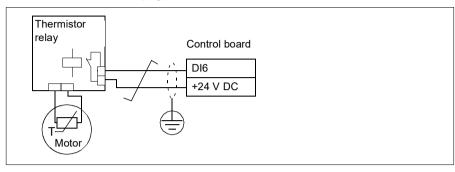

#### Settings

- Menu > Primary settings > Motor > Thermal protection estimated
- Menu > Primary settings > Motor > Thermal protection measured
- Parameter group 35 Motor thermal protection (page 504).

#### Motor overload protection

This section describes motor overload protection without using motor thermal protection model, either with estimated or measured temperature. For protection with the motor thermal protection model, see section *Motor thermal protection* on page *188*.

Motor overload protection is required and specified by multiple standards including the US National Electric Code (NEC), UL 508C and the common UL\IEC 61800-5-1 standard in conjunction with IEC 60947-4-1. The standards allow for motor overload protection without external temperature sensors.

The protection feature allows the user to specify the class of operation in the same manner as the overload relays are specified in standards IEC 60947-4-1 and NEMA ICS 2.

Motor overload protection requires that you specify a motor current tripping level. This is defined by a curve using parameters *35.51 Motor load curve*, *35.52 Zero speed load* and *35.53 Break point*. The tripping level is the motor current at which the overload protection will ultimately trip if the motor current remains at this level continuously.

The motor overload class (class of operation), parameter 35.57 *Motor overload class*, is given as the time required for the overload relay to trip when operating at 7.2 times the tripping level in the case of IEC 60947-4-1 and 6 times the tripping level in the case of NEMA ICS 2. The standards also specify the time to trip for current levels

between the tripping level and the 6 times tripping level. The drive satisfies the IEC standard and NEMA standard trip times.

Using class 20 satisfies the UL 508C requirements.

The motor overload algorithm monitors the squared ratio (motor current / tripping level)<sup>2</sup> and accumulates this over time. This is sometimes referred to as  $I^{2}t$  protection. The accumulated value is shown with parameter 35.05 Motor overload level.

You can define with parameter *35.56 Motor overload action* that when *35.05 Motor overload level* reaches 88%, a motor overload warning will be generated, and when it reaches 100%, the drive will trip on the motor overload fault. The rate at which this internal value is increased depends on the actual current, tripping level current and overload class selected.

Parameters 35.51 Motor load curve, 35.52 Zero speed load and 35.53 Break point serve a dual purpose. They determine the load curve for temperature estimate when using motor thermal protection model as well as specify the overload tripping level.

Motor overload protection fulfills standard IEC/EN 61800-5-1 ed. 2.1 requirements for thermal memory retention and speed sensitivity. The motor overload state is retained over power down. Speed dependency is set by parameters *35.51 Motor load curve*, *35.52 Zero speed load* and *35.53 Break point*.

- <u>Parameters common to motor thermal protection and motor overload protection:</u> 35.51 Motor load curve (page 512), 35.52 Zero speed load (page 512) and 35.53 Break point (page 512).
- <u>Parameters specific to motor overload protection</u>: 35.05 Motor overload level (page 505), 35.56 Motor overload action (page 514) and 35.57 Motor overload class (page 514).

## Speed control performance figures

The table below shows typical performance figures for speed control.

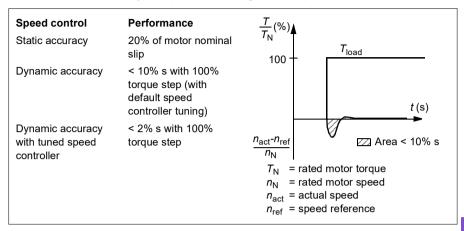

#### Floating point control (Motor potentiometer)

The Floating point control (parameters are named Motor potentiometer, however) is, in effect, a counter whose value can be adjusted up and down using two digital signals selected by parameters 22.73 *Motor potentiometer up source* and 22.74 *Motor potentiometer down source*. When the Floating point control is enabled by 22.71 *Motor potentiometer function*, the counter assumes the value set by 22.72 *Motor potentiometer initial value*. Depending on the mode selected in 22.71, the counter value is either retained or reset over a power cycle.

The change rate is defined in 22.75 *Motor potentiometer ramp time* as the time it would take for the value to change from the minimum (22.76 *Motor potentiometer min value*) to the maximum (22.77 *Motor potentiometer max value*) or vice versa. If the up and down signals are simultaneously on, the counter value does not change.

The output of he Floating point control counter is shown by 22.80 Motor potentiometer ref act, which can directly be set as the reference source in the main selector parameters, or used as an input by other source selector parameters, both in scalar and vector control.

**Note**: Parameter 22.70 *Motor potentiometer reference enable* should be set appropriately (see the parameter description) to ensure that parameter 22.80 *Motor potentiometer ref act* is increased/decreased by 22.73 *Motor potentiometer up source* or 22.74 *Motor potentiometer down source*.

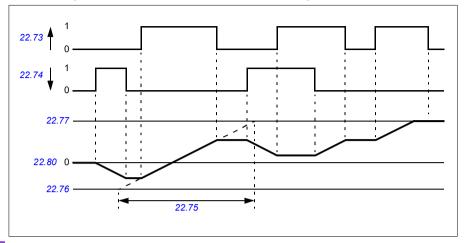

The following example shows the behavior of the Floating point control counter value.

Parameters 22.73 *Motor potentiometer up source* and 22.74 *Motor potentiometer down source* control speed or frequency from zero to maximum speed or frequency. The running direction can be changed with parameter 20.04 *Ext1 in2 source*. See the following example.

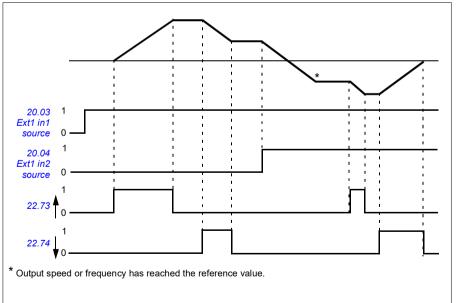

6

- Parameters 22.71 Motor potentiometer function...22.80
- 22.80 Motor potentiometer ref act (page 447).

# DC voltage control

# Overvoltage control

Overvoltage control of the intermediate DC link is typically needed when the motor is in generating mode. The motor can generate when it decelerates or when the load overhauls the motor shaft, causing the shaft to turn faster than the applied speed or frequency. To prevent the DC voltage from exceeding the overvoltage control limit, the overvoltage controller automatically decreases the generating torque when the limit is reached. The overvoltage controller also increases any programmed deceleration times if the limit is reached; to achieve shorter deceleration times, a brake chopper and resistor may be required.

# Undervoltage control (power loss ride-through)

If the incoming supply voltage is cut off, the drive will continue to operate by utilizing the kinetic energy of the rotating motor. The drive will be fully operational as long as the motor rotates and generates energy to the drive. The drive can continue operation after the break if the main contactor (if present) remained closed.

**Note:** Units equipped with a main contactor must be equipped with a hold circuit (for example, UPS) to keep the contactor control circuit closed during a short supply break.

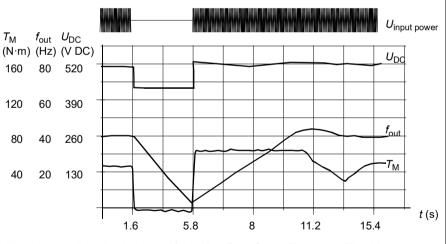

 $U_{\rm DC}$  = Intermediate circuit voltage of the drive,  $f_{\rm out}$  = Output frequency of the drive,  $T_{\rm M}$  = Motor torque

Loss of supply voltage at nominal load ( $f_{out}$  = 40 Hz). The intermediate circuit DC voltage drops to the minimum limit. The controller keeps the voltage steady as long as the input power is switched off. The drive runs the motor in generator mode. The motor speed falls but the drive is operational as long as the motor has enough kinetic energy.

#### Implementing the undervoltage control (power loss ride-through)

Implement the undervoltage control function as follows:

- Check that the undervoltage control function of the drive is enabled with parameter 30.31 Undervoltage control.
- Parameter 21.01 Start mode must be set to Automatic (in vector mode) or parameter 21.19 Scalar start mode to Automatic (in scalar mode) to make flying start (starting into a rotating motor) possible.

If the installation is equipped with a main contactor, prevent its tripping at the input power break. For example, use a time delay relay (hold) in the contactor control circuit.

**WARNING!** Make sure that the flying restart of the motor will not cause any danger. If you are in doubt, do not implement the undervoltage control function.

#### Automatic restart

It is possible to restart the drive automatically after a short (max. 10 seconds) power supply failure by using the Automatic restart function, provided that the drive is allowed to run for 10 seconds without the cooling fans operating.

When enabled, the function takes the following actions upon a supply failure to a successful restart:

- The undervoltage fault is suppressed (but a warning is generated).
- · Modulation and cooling is stopped to conserve any remaining energy.
- DC circuit pre-charging is enabled.

If the DC voltage is restored before the expiration of the period defined by parameter *21.18 Auto restart time* and the start signal is still on, normal operation will continue. However, if the DC voltage remains too low at that point, the drive trips on a fault, *3220 DC link undervoltage*.

If parameter *21.34 Force auto restart* is set to *Enable*, the drive never trips on the undervoltage fault and the start signal is on forever. When the DC voltage is restored, the normal operation continues.

**WARNING!** Before you activate the function, make sure that no dangerous situations can occur. The function restarts the drive automatically and continues operation after a supply break.

## Voltage control and trip limits

The control and trip limits of the intermediate DC voltage regulator are relative to the supply voltage as well as drive/inverter type. The DC voltage ( $U_{DC}$ ) is approximately

1.41 times the line-to-line supply voltage, and is displayed by parameter 01.11 DC voltage.

The system calculates the necessary drive DC limits from parameters 95.01 Supply voltage and 95.02 Adaptive voltage limits.

#### DC voltage levels for drive types -01 and -04

The following table shows the values of selected DC voltage levels. Note that the absolute voltages vary according to the drive/inverter type and AC supply voltage range.

|                                                                                  | 95.01 Supply voltage                           |                                                |                                                      |                                                   |                                            |  |  |
|----------------------------------------------------------------------------------|------------------------------------------------|------------------------------------------------|------------------------------------------------------|---------------------------------------------------|--------------------------------------------|--|--|
| DC voltage level [V]<br>See 95.01 Supply voltage.                                | AC supply<br>voltage range<br>[V] 208240       | AC supply<br>voltage range<br>[V] 380415       | AC supply<br>voltage range<br>[V] 440480             | AC supply<br>voltage range<br>[V] 525600          | Automatic /<br>Not selected                |  |  |
| Overvoltage fault limit                                                          | 421                                            | 842                                            | 842                                                  | 1053                                              | 842                                        |  |  |
| Overvoltage control limit                                                        | 389                                            | 779                                            | 779                                                  | 974                                               | 779                                        |  |  |
| Internal brake chopper start limit                                               | 389                                            | 779                                            | 779                                                  | 974                                               | 779                                        |  |  |
| Internal brake chopper stop limit                                                | 379                                            | 759                                            | 759                                                  | 949                                               | 759                                        |  |  |
| Overvoltage warning limit                                                        | 372                                            | 745                                            | 745                                                  | 931                                               | 745                                        |  |  |
| Undervoltage warning<br>limit                                                    | 0.85 x 1.41 x<br>par <u>95.03</u> value        | 0.85 × 1.41 ×<br>par <u>95.<i>03</i> value</u> | 0.85 × 1.41 ×<br>par <mark>95.<i>0</i>3</mark> value | 0.85 × 1.41 ×<br>par <u>95.03</u><br>value        | 0.85 × 1.41 ×<br>par 95.03<br>value        |  |  |
| Undervoltage control limit                                                       | 0.78 x 1.41 x<br>par <u>95.<i>0</i>3</u> value | 0.78 × 1.41 ×<br>par <u>95.03</u> value        | 0.78 × 1.41 ×<br>par <u>95.<i>03</i> value</u>       | 0.78 × 1.41 ×<br>par <u>95.03</u><br>value        | 0.78 × 1.41 ×<br>par <u>95.03</u><br>value |  |  |
| Charging relay closing<br>limit /<br>charging deactivation                       | 0.78 x 1.41 x<br>par <u>95.03</u> value        | 0.78 × 1.41 ×<br>par <u>95.<i>0</i>3</u> value | 0.78 × 1.41 ×<br>par <u>95.<i>03</i> value</u>       | 0.78 × 1.41 ×<br>par <u>95.<i>0</i>3</u><br>value | 0.78 × 1.41 ×<br>par <u>95.03</u><br>value |  |  |
| Charging relay opening<br>limit /<br>charging activation                         | 0.73 x 1.41 x<br>par <u>95.<i>0</i>3</u> value | 0.73 × 1.41 ×<br>par <u>95.<i>03</i> value</u> | 0.73 × 1.41 ×<br>par <mark>95.<i>03</i> value</mark> | 0.73 × 1.41 ×<br>par <u>95.<i>0</i>3</u><br>value | 0.73 × 1.41 ×<br>par <u>95.03</u><br>value |  |  |
| DC voltage at upper<br>bound<br>of supply voltage range<br>(U <sub>DCmax</sub> ) | 324                                            | 560                                            | 648                                                  | 810                                               | (variable)                                 |  |  |
| DC voltage at lower<br>bound<br>of supply voltage range<br>(U <sub>DCmin</sub> ) | 281                                            | 513                                            | 594                                                  | 709                                               | (variable)                                 |  |  |
| Standby limit <sup>3)</sup>                                                      | 0.73 x 1.41 x<br>par <u>95.<i>0</i>3</u> value | 0.73 × 1.41 ×<br>par <u>95.<i>0</i>3</u> value | 0.73 × 1.41 ×<br>par <u>95.<i>0</i>3</u> value       | 0.73 × 1.41 ×<br>par <u>95.03</u><br>value        | 0.73 × 1.41 ×<br>par <u>95.03</u><br>value |  |  |
| Charging relay opening<br>limit / charging activation                            | 0.73 x 1.41 x<br>par <u>95.03</u> value        | 0.73 × 1.41 ×<br>par <u>95.03</u> value        | 0.73 × 1.41 ×<br>par 95.03 value                     | 0.73 × 1.41 ×<br>par <u>95.03</u><br>value        | 0.73 × 1.41 ×<br>par <u>95.03</u><br>value |  |  |

#### Adaptive voltage limit enabled by parameter 95.02 Adaptive voltage limits

**Note**: Parameter *95.03 Estimated AC supply voltage* is the estimated AC supply voltage while powering up the drive and it will not be continuously updated during run time.

|                                                                                  | 95.01 Supply Voltage       |                             |                            |                            |                                     |                               |  |
|----------------------------------------------------------------------------------|----------------------------|-----------------------------|----------------------------|----------------------------|-------------------------------------|-------------------------------|--|
| DC voltage level<br>[V]<br>See 95.01 Supply<br>voltage.                          | AC supply<br>voltage range | AC supply                   | AC supply voltage          | AC supply voltage          | Automatic /<br>Not selected         |                               |  |
|                                                                                  | [V] 208240                 | voltage range<br>[V] 380415 |                            |                            | if <mark>95.03</mark><br>< 456 V AC | if <u>95.03</u><br>> 456 V AC |  |
| Overvoltage fault<br>limit                                                       | 421                        | 842                         | 842                        | 1053                       | 842                                 | 842                           |  |
| Overvoltage control limit                                                        | 389                        | 779                         | 779                        | 974                        | 779                                 | 779                           |  |
| Internal brake<br>chopper start limit                                            | 389                        | 779                         | 779                        | 974                        | 779                                 | 779                           |  |
| Internal brake<br>chopper stop limit                                             | 379                        | 759                         | 759                        | 949                        | 759                                 | 759                           |  |
| Overvoltage<br>warning limit                                                     | 372                        | 745                         | 745                        | 931                        | 745                                 | 745                           |  |
| Undervoltage<br>warning limit                                                    | 0.85 x 1.35 x<br>208 = 239 | 0.85 × 1.35 ×<br>380 = 436  | 0.85 × 1.35 ×<br>440 = 504 | 0.85 x 1.35 x<br>525 = 602 | 0.85 × 1.35 ×<br>380 = 436          | 0.85 × 1.35<br>× 440 = 505    |  |
| Undervoltage<br>control limit                                                    | 0.78 x 1.35 x<br>208 = 219 | 0.78 × 1.35 ×<br>380 = 400  | 0.78 × 1.35 ×<br>440 = 463 | 0.78 x 1.35 x<br>525 = 553 | 0.78 × 1.35 ×<br>380 = 400          | 0.78 × 1.35<br>× 440 = 463    |  |
| Charging relay<br>closing limit /<br>charging<br>deactivation                    | 0.78 x 1.35 x<br>208 = 219 | 0.78 × 1.35 ×<br>380 = 400  | 0.78 × 1.35 ×<br>440 = 463 | 0.78 x 1.35 x<br>525 = 553 | 0.78 × 1.35 ×<br>380 = 400          | 0.78 × 1.35<br>× 440 = 463    |  |
| Charging relay<br>opening limit /<br>charging activation                         | 0.73 x 1.35 x<br>208 = 205 | 0.73 × 1.35 x<br>380 = 374  | 0.73 × 1.35 x<br>440 = 433 | 0.73 x 1.35 x<br>525 = 517 | 0.73 × 1.35 x<br>380 = 374          | 0.73 × 1.35<br>x 440 = 433    |  |
| DC voltage at upper<br>bound of supply<br>voltage range<br>(U <sub>DCmax</sub> ) | 324                        | 560                         | 648                        | 810                        | (variable)                          | (variable)                    |  |
| DC voltage at lower<br>bound of supply<br>voltage range<br>(U <sub>DCmin</sub> ) | 281                        | 513                         | 594                        | 709                        | (variable)                          | (variable)                    |  |
| Standby limit                                                                    | 0.73 x 1.35 x<br>208 = 205 | 0.73 × 1.35 ×<br>380 = 374  | 0.73 × 1.35 ×<br>440 = 433 | 0.73 x 1.35 x<br>525 = 517 | 0.73 × 1.35 ×<br>380 = 374          | 0.73 × 1.35<br>× 440 = 433    |  |
| Undervoltage fault<br>limit <sup>1)</sup>                                        | 0.73 x 1.35 x<br>208 = 205 | 380 = 374                   | 0.73×1.35×4<br>40 = 433    | 0.73 x 1.35 x<br>525 = 517 | 0.73 × 1.35 ×<br>380 = 374          | 0.73 × 1.35<br>× 440 = 433    |  |

#### Adaptive voltage limit disabled by parameter 95.02 Adaptive voltage limits

<sup>1)</sup> See section *Triggering the undervoltage fault* on page 202.

#### Triggering the undervoltage warning

The undervoltage warning A3A2 is triggered if one of below conditions is active:

- If the DC link voltage goes below the undervoltage warning limit when the drive is not modulating.
- If the DC link voltage goes below the standby limit when the drive is modulating, and auto restart is enabled (that is, parameter 21.18 Auto restart time > 0.0 s). The warning will continue to appear if the actual DC link voltage is continuously below the standby limit and until the auto restart time has elapsed. The drive

control board must be externally powered by 24 VDC to have this functionality, otherwise the control board may be switched off if the voltage goes below the hardware limit.

## Triggering the undervoltage fault

The undervoltage fault 3220 is triggered if the drive is modulating and one of the below conditions is active:

- If the DC link voltage goes below the undervoltage trip limit and auto restart is not enabled (that is, parameter *21.18 Auto restart time*= 0.0 s).
- If the DC link voltage goes below the undervoltage trip limit and auto restart is
  enabled (that is, parameter 21.18 Auto restart time > 0.0 s), then undervoltage trip
  will occur if only the DC link voltage is continuously below the undervoltage trip
  limit and after auto restart time has elapsed. Control board of the drive must be
  externally powered by 24 VDC source to have this functionality. Otherwise the
  control board may be switched off, just showing an undervoltage warning.

## Settings

- Parameters 01.11 DC voltage (page 361), 30.30 Overvoltage control (page 473), 30.31 Undervoltage control (page 474), 95.01 Supply voltage (page 604) and 95.02 Adaptive voltage limits (page 604).
- Warning A3A2 DC link undervoltage (page 223) and fault 3220 DC link undervoltage (page 237).

## Brake chopper

A brake chopper can be used to handle the energy generated by a decelerating motor. When the DC voltage rises high enough, the chopper connects the DC circuit to an external brake resistor. The chopper operates on the pulse width modulation principle.

The internal brake choppers in the drive start conducting when the DC link voltage reaches approximately  $1.15 \times U_{DCmax}$ . 100% maximum pulse width is reached at approximately  $1.2 \times U_{DCmax}$ . ( $U_{DCmax}$  is the DC voltage corresponding to the maximum of the AC supply voltage range.) For information on external brake choppers, refer to their documentation.

Note: Overvoltage control needs to be disabled for the chopper to operate.

- Parameter 01.11 DC voltage (page 361)
- Parameter group 43 Brake chopper (page 540).

# Supervisory

# Signal supervision

Six signals can be selected to be supervised by this function. Whenever a supervised signal exceeds or falls below predefined limits, a bit in *32.01 Supervision status* is activated, and a warning or fault generated.

The supervised signal is low-pass filtered.

#### Settings

• Parameter group 32 Supervision (page 485).

## Application example 1: Dirty filter

The supervisory function can be used to indicate a dirty filter. Since pressure drop across the air filter increases as the filter becomes dirty, a transducer can be installed that measures the differential pressure across the filter. The transducer output signal is an analog value that is fed back to an analog input on the drive. The supervisory function in the drive is configured to monitor the analog value.

For example, the user wants to be notified when an air handler filter needs to be replaced. Starting with a published value for the drop across a clean filter, a value is established that corresponds to a dirty filter scenario. The drive is then configured to monitor the transducer's analog output signal. This includes a supervision level to indicate when a threshold for a dirty filter has been exceeded. To use this status, a drive relay output can be used instead of a separate relay to indicate the filter status. This information may also be monitored over fieldbus communications, such as BACnet.

The benefit of using the drive to accomplish this function is to eliminate the need for one analog (transducer) input on the controller, thereby resulting in reduced cost of the building automation controller for the air handler.

# Application example 2: High current

The supervisory function can be used to monitor motor current for increasing or excessive loading. This increase in loading may be due to mechanical failure/wear. A single "high current" threshold may be used with the supervisory function. Alternately, parameter group *37 User load curve* (page *517*) can be used to detect this scenario throughout the entire speed range, as shown under *User load curve* (page *204*).

For example, a fan bearing is beginning to fail due to lack of lubrication. The bearing surfaces are beginning to bind, causing the motor current draw to exceed its normal level. The supervisory function indicates the load is drawing higher current than normal. As a result, service personnel can investigate the problem. The goal is to find the problem before a catastrophic failure occurs.

## User load curve

The User load curve provides a supervisory function that monitors an input signal as a function of frequency or speed, and load. It shows the status of the monitored signal and can give a warning or fault based on the violation of a user defined profile.

The user load curve consists of an overload and an underload curve, or just one of them. Each curve is formed by five points that represent the monitored signal as a function of frequency or speed.

In the example below, the user load curve is constructed from the motor nominal torque to which a 10% margin is added and subtracted. The margin curves define a working envelope for the motor so that excursions outside the envelope can be supervised, timed and detected.

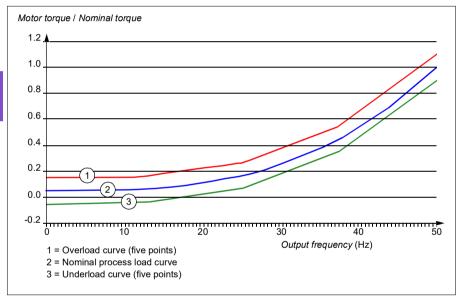

An overload warning and/or fault can be set to occur if the monitored signal stays continuously over the overload curve for a defined time. An underload warning and/or fault can be set to occur if the monitored signal stays continuously under the underload for a defined time.

Overload can be, for example, used to monitor for fan load profiles becoming too high.

Underload can be, for example, used to monitor for load dropping and breaking of conveyer belts or fan belts.

#### Settings

• Parameter group 37 User load curve (page 517).

#### Application example: Proof of flow

The user load curve function can be used to indicate proof of flow. Proof of flow is most commonly used for indicating a broken belt on a belt-driven fan. This drive function eliminates the need and cost for an external current-sensing relay and is more reliable. External current-sensing relays depend on the difference in motor current draw between a full-speed, no-load condition (broken belt) and a slow speed with load. This difference is minimal since the motor's magnetizing current makes up the vast majority of the motor's current consumption, which is unrelated to load. The drive's user load curve is adjustable and ideal for variable speed, variable torque, proof-of-flow applications.

For example, during commissioning of the fan, the motor torque is recorded with the belt installed and the fan operating at 50% speed. The drive control panel is capable of displaying the motor torque. See parameter *01.10 Motor torque* (page *361*). Using this value as a reference point, a low torque threshold is determined to indicate a broken belt indication. This technique verifies that not only the drive is running the motor, but that the motor is also loaded by the application. A time delay value is available and configurable to allow for system variables. A relay output can be configured for the user load curve (proof of flow) status.

# **Energy efficiency**

# Energy optimization

The function optimizes the motor flux so that total energy consumption and motor noise level are reduced when the drive operates below the nominal load. The total efficiency (motor and drive) can be improved by 1...20% depending on load torque and speed. Energy optimization is enabled by default.

**Note:** With permanent magnet and synchronous reluctance motors, energy optimization is always enabled.

## Settings

6

- Menu > Energy efficiency
- Parameter 45.11 Energy optimizer (page 544).

## Energy saving calculators

This feature consists of the following functionalities:

- An energy optimizer that adjusts the motor flux in such a way that the total system efficiency is maximized
- A counter that monitors used and saved energy by the motor and displays them in kWh, currency or volume of CO<sub>2</sub> emissions, and
- A load analyzer showing the load profile of the drive (see separate section on page 207).

In addition, there are counters that show energy consumption in kWh of the current and previous hour as well as the current and previous day.

The amount of energy that has passed through the drive (in either direction) is counted and shown as full GWh, MWh and kWh. The cumulative energy is also shown as full kWh. All these counters are resettable.

**Note:** The accuracy of the energy savings calculation is directly dependent on the accuracy of the reference motor power given in parameter 45.19 Comparison power.

- Menu > Energy efficiency
- Parameter group 45 Energy efficiency (page 542)
- Parameters 01.50 Current hour kWh, 01.51 Previous hour kWh, 01.52 Current day kWh and 01.53 Previous day kWh (on page 362)
- Parameters 01.55 Inverter GWh counter (resettable), 01.56 Inverter MWh counter (resettable), 01.57 Inverter kWh counter (resettable) and 01.58 Cumulative inverter energy (resettable) (on page 363).

# Load analyzer

### Peak value logger

The user can select a signal to be monitored by a peak value logger. The logger records the peak value of the signal along with the time the peak occurred, as well as motor current, DC voltage and motor speed at the time of the peak. The peak value is sampled at 2 ms intervals.

## Amplitude loggers

The control program has two amplitude loggers.

For amplitude logger 2, the user can select a signal to be sampled at 200 ms intervals, and specify a value that corresponds to 100%. The collected samples are sorted into 10 read-only parameters according to their amplitude. Each parameter represents an amplitude range 10 age points wide, and displays the age of the collected samples that have fallen within that range.

You can view this graphically with the assistant control panel or the Drive composer PC tool.

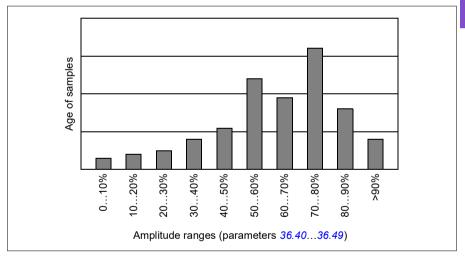

Amplitude logger 1 is fixed to monitor motor current, and cannot be reset. With amplitude logger 1, 100% corresponds to the maximum output current of the drive ( $I_{max}$ ), which is listed in the *Hardware manual* of the drive. The measured current is logged continuously. The distribution of samples is shown by parameters 36.20...36.29.

- Menu > Diagnostics > Load profile
- Parameter group 36 Load analyzer (page 514).

# User parameter sets

The drive supports four user parameter sets that can be saved to the permanent memory and recalled using drive parameters. It is possible to use digital inputs to switch between user parameter sets.

A user parameter set contains all editable values in parameter groups 10...99 except

- forced I/O values such as parameters 10.03 DI force selection and 10.04 DI forced data
- I/O extension module settings (group 15)
- data storage parameters (group 47)
- fieldbus communication enable parameter (50.01 FBA A enable)
- other fieldbus communication settings (groups 51...53 and 58)
- some hardware settings in group 95 HW configuration (for example parameter 95.01 Supply voltage)
- user set selection parameters 96.11...96.13.

As the motor settings are included in the user parameter sets, make sure the settings correspond to the motor used in the application before recalling a user set. In an application where different motors are used with the drive, the motor ID run needs to be performed with each motor and the results saved to different user sets. The appropriate set can then be recalled when the motor is switched.

If no parameter sets have been saved, attempting to load a set will create all sets from the currently active parameter settings.

Switching between sets is only possible with the drive stopped.

- Menu > Primary settings > Advanced functions > User sets
- Parameters 96.10...96.13 (page 609).

# System safety and protections

# Fixed/Standard protections

#### Overcurrent

If the output current exceeds the internal overcurrent limit, the IGBTs are shut down immediately to protect the drive.

#### DC overvoltage

See section Overvoltage control on page 198.

#### DC undervoltage

See section Undervoltage control (power loss ride-through) on page 198.

#### **Drive temperature**

If the temperature rises high enough, the drive first starts to limit the switching frequency and then the current to protect itself. If it is still keeps heating up, for example, because of a fan failure, an overtemperature fault is generated.

#### Short circuit

In case of a short circuit, the IGBTs are shut down immediately to protect the drive.

## Programmable protection functions

#### Motor phase loss detection (parameter 31.19)

The parameter selects how the drive reacts whenever a motor phase loss is detected.

#### Supply phase loss detection (parameter 31.21)

The parameter selects how the drive reacts whenever a supply phase loss is detected.

#### Safe torque off detection (parameter 31.22)

The drive monitors the status of the Safe torque off input, and this parameter selects which indications are given when the signals are lost. (The parameter does not affect the operation of the Safe torque off function itself.) For more information on the Safe torque off function, see chapter *Planning the electrical installation*, section *Implementing the Safe torque off function* in the *Hardware manual* of the drive.

#### Swapped supply and motor cabling (parameter 31.23)

The drive can detect if the supply and motor cables have accidentally been swapped (for example, if the supply is connected to the motor connection of the drive). The parameter selects if a fault is generated or not.

## Stall protection (parameters 31.24...31.28)

The drive protects the motor in a stall situation. It is possible to adjust the supervision limits (current, frequency and time) and choose how the drive reacts to a motor stall condition.

## Overspeed protection (parameter 31.30...31.31)

The user can set overspeed and overfrequency limits by specifying a margin that is added to the currently-used maximum and minimum speed or frequency limits.

#### Local control loss detection (parameter 49.05)

The parameter selects how the drive reacts to a control panel or PC tool communication break.

#### Al supervision (parameters 12.03...12.04)

The parameters select how the drive reacts when an analog input signal moves out of the minimum and/or maximum limits specified for the input. This can be due to broken I/O wiring or sensor.

# Emergency stop

The emergency stop signal is connected to the input selected by parameter 21.05 *Emergency stop source*. An emergency stop can also be generated through fieldbus (parameter *06.01 Main control word*, bits 0...2).

The mode of the emergency stop is selected by parameter *21.04 Emergency stop mode*. The following modes are available:

- Off1: Stop along the standard deceleration ramp defined for the particular reference type in use
- Off2: Stop by coasting
- Off3: Stop by the emergency stop ramp defined by parameter 23.23 *Emergency stop time*.

With Off1 or Off3 emergency stop modes, the ramp-down of the motor speed can be supervised by parameters 31.32 *Emergency ramp supervision* and 31.33 *Emergency ramp supervision delay*.

#### Notes:

• The installer of the equipment is responsible for installing the emergency stop devices and all additional devices needed for the emergency stop function to fulfill

the required emergency stop categories. For more information, contact your local ABB representative.

- After an emergency stop signal is detected, the emergency stop function cannot be canceled even though the signal is canceled.
- If the minimum (or maximum) torque limit is set to 0%, the emergency stop function may not be able to stop the drive.
- While the ramp-down of the motor speed is in progress due to emergency stop with mode Off1, a sudden activation of Override mode will cause the motor to immediately ramp to the override speed selection.

#### Settings

• Parameters 21.04 Emergency stop mode (page 431), 21.05 Emergency stop source (page 431), 23.23 Emergency stop time (page 451), 31.32 Emergency ramp supervision (page 484) and 31.33 Emergency ramp supervision delay (page 485).

# Diagnostics

## Diagnostics menu

The **Diagnostics** menu provides quick information about active faults, warnings and inhibits in the drive and how to fix and reset them. It also helps you to find out why the drive is not starting, stopping or running at the desired speed.

| Off <b>◇</b>     | 🛿 ACH480 | 0.0 Hz |  |  |
|------------------|----------|--------|--|--|
| Diagnostics ———— |          |        |  |  |
| Drive actua      | l values | ▶      |  |  |
| Active fault     | s        | •      |  |  |
| Active wan       | ningis   |        |  |  |
| Active inhib     | oits     | ►Ĭ     |  |  |
| Fault & eve      | nt log   | ►      |  |  |
| Back             | 16:03    | Select |  |  |

- Drive actual values
- Active faults: Use this view to see currently active faults and how to fix and reset them.
- Active warnings: Use this view to see currently active warnings and how to fix them.
- Active inhibits: Use this view to see the active inhibits and how to fix them. In addition, in the Clock, region, display menu you can disable (enabled by default) pop-up views showing information on inhibits when you try to start the drive but it is prevented.
- Fault and event log: Shows lists faults and other events.
- Start/stop/reference summary: Use this view to find out where the control comes from if the drive is not starting or stopping as expected, or runs at an undesired speed.
- Limit status: Use this view to find out whether any limitations are active if the drive is running at undesired speed.
- **Communication status:** Use this view to find out status information and sent and received data from fieldbus.
- **Motor summary:** Use this view to find out motor nominal values, control mode and whether ID run has been completed.

- Menu > Diagnostics
- Menu > Primary settings > Clock, region, display > Show inhibit pop-up.

# Miscellaneous

# Backup and restore

You can make backups of the settings manually to the assistant control panel. The assistant control panel also keeps one automatic backup. You can restore a backup to another drive, or a new drive replacing a faulty one. You can make backups and restore on the assistant control panel or with the Drive composer PC tool.

## Backup

#### Manual backup

Make a backup when necessary, for example, after you have started up the drive or when you want to copy the settings to another drive.

Parameter changes from fieldbus interfaces are ignored unless you have forced parameter saving with parameter <u>96.07</u> Parameter save manually.

#### Automatic backup

The assistant control panel has a dedicated space for one automatic backup. An automatic backup is created two hours after the last parameter change. After completing the backup, the control panel waits for 24 hours before checking if there are additional parameter changes. If there are, it creates a new backup overwriting the previous one when two hours have passed after the latest change.

You cannot adjust the delay time or disable the automatic backup function.

Parameter changes from fieldbus interfaces are ignored unless you have forced parameter saving with parameter <u>96.07</u> Parameter save manually.

## Restore

The backups are shown on the control panel. Automatic backups are marked with icon  $\triangle$  and manual backups with  $\square$ . To restore a backup, select it and press  $\bigcirc$ . In the following display you can view backup contents and restore all parameters or select a subset to be restored.

Note: To restore a backup, the drive has to be in Local control.

**Note:** There is a risk of removing the **QR code** menu entry permanently if a backup from a drive with an old firmware or old control panel firmware is restored to a drive with a new firmware from October 2014 or later.

| 0ff <b>◊</b> | <b>(~</b> ACH480    | 50.0 Hz   | Off <b></b>                    | <b>(~</b> ACH480   | 50.0 Hz |  |
|--------------|---------------------|-----------|--------------------------------|--------------------|---------|--|
| Backups      |                     |           | ACH480 11.10.2018 autobackup — |                    |         |  |
| Create b:    |                     |           | 🗈 View                         | backup contents    | •       |  |
|              | 480 11.10.2018 auto | obackup 🕨 | 🗢 Rest                         | ore all parameters |         |  |
| 🗅 ACH4       | 480 15.10.2018      | •         | Select p                       | ar restore group   | •       |  |
|              |                     |           | Select u                       | ser sets           | •       |  |
|              |                     |           | Select p                       | rod. data items    | •       |  |
| Back         | 10:03               | Select    | Back                           | 10:03              | Select  |  |

#### Settings

- Menu > Backups
- · Parameter 96.07 Parameter save manually (page 608).

#### Data storage parameters

6

Twelve (eight 32-bit, four 16-bit) parameters are reserved for data storage. These parameters are unconnected by default and can be used for linking, testing and commissioning purposes. They can be written to and read from using other parameters' source or target selections.

#### Settings

• Parameter group 47 Data storage (page 549).

## Parameter checksum calculation

Two parameter checksums, A and B, can be calculated from a set of parameters to monitor changes in the drive configuration. The sets are different for checksums A and B. Each of these checksum is compared to the corresponding reference checksum; in case of a mismatch, an event (a pure event, warning or fault) is generated. The calculated checksum can be set as the new reference checksum.

The set of parameters for checksum A does not include fieldbus settings.

The parameters included in the checksum A calculation are user editable parameters in parameter groups 10...13, 15, 19...25, 28, 30...32, 34...37, 40...41, 43, 45...46, 70...74, 76, 80, 94...99.

The set of parameters for checksum B does not include

- · fieldbus settings
- motor data settings
- · energy data settings.

The parameters included in the checksum B calculation are user editable parameters in parameter groups 10...13, 15, 19...25, 28, 30...32, 34, 35...37, 40...41, 43, 46, 70...74, 76, 80, 94...97.

## Settings

• Parameters 96.54...96.69, 96.71...96.72 (page 613).

## User lock

For improved cybersecurity, it is highly recommended that you set a master pass code to prevent, for example, the changing of parameter values and/or the loading of firmware and other files.

#### MARNING! <u>ABB will not be liable for damages or losses caused by the</u> <u>failure to activate the user lock using a new pass code.</u> See *Cybersecurity* <u>disclaimer (page 19)</u>.

- To activate the user lock for the first time:
- Enter the default pass code, 10000000, into 96.02 Pass code. This will make parameters 96.100...96.102 visible.
- Enter a new pass code into 96.100 Change user pass code. Always use eight digits; if using Drive composer PC tool, finish with Enter.
- Confirm the new pass code in 96.101 Confirm user pass code.

#### WARNING! <u>Store the pass code in a safe place – even ABB cannot open</u> the user lock if the pass code is lost.

- In 96.102 User lock functionality, define the actions that you want to prevent (we
  recommend you select all the actions unless otherwise required by the
  application).
- Enter an invalid pass code into 96.02 Pass code.
- Activate 96.08 Control board boot, or cycle the power to the drive.
- Check that parameters 96.100...96.102 are hidden. If they are not, enter another random pass code into 96.02.

To reopen the lock, enter your pass code into *96.02 Pass code*. This will again make parameters *96.100...96.102* visible.

#### Settings

• Parameters 96.02 (page 607) and 96.100...96.102 (page 616).

# Sine filter support

With a sine filter connected to the output of the drive, the drive must use scalar motor control mode, and limit the switching and output frequencies to

- · prevent the drive from operating at filter resonance frequencies, and
- protect the filter from overheating.

When using ABB sine filters (available separately), this is done automatically when you switch bit 1 of *95.15 Special HW settings* on.

Contact your local ABB representative before connecting a sine filter from another manufacturer.

#### Settings

• Parameter 95.15 Special HW settings (page 604).

## Al dead band

6

Al dead band value is set in parameter 12.110 (Al dead band) as a percentage of 10V in case of voltage, 20mA in case of current and applicable to both Al1 and Al2. In addition to this, 10% of the dead band value is added as a dead band hysteresis positive and negative.

- In case of voltage: AI dead band value = 10 \* AI dead band (parameter 12.110) \* 0.01
- In case of current: AI dead band value = 20\* AI dead band (parameter 12.110) \* 0.01

After this, the AI dead band value is multiplied with the Hysteresis value (fixed to 10%):

• Al Hysteresis value = Al dead band value \* 0.1

#### Example

Parameter 12.110 (AI dead band) value is set to 50%.

In case of voltage:

- Al unit selection = V
- AI max in range of 0V to 10V
- Al dead band value = 10 \* 50 \* 0.01 = 5V
- AI Hysteresis value = 5 \* 0.1 = 0.5V
- Hysteresis positive value = 5 + 0.5 = 5.5V
- Hysteresis negative value = 5 0.5 = 4.5V

Now, when AI input voltage is increasing up to 5.5V, AI actual shows 0. As soon as AI input voltage reaches 5.5V, AI actual shows 5.5V and continues to detect the AI input voltage up to AI max which is in range of 0V to 10V. When AI input voltage is

decreasing, AI actual shows the actual AI applied up to 4.5V. As soon as AI input goes below 4.5V, AI actual shows 0 till input voltage reaches 0V.

In case of current:

- AI unit selection = mA
- AI max in range of 0ma to 20mA
- Al dead band value = 20 \* 50 \* 0.01 = 10mA
- Al Hysteresis value = 10 \* 0.1 = 1.0mA
- Hysteresis positive value = 10 + 1.0 = 11.0mA
- Hysteresis negative value = 10 1.0 = 9.0mA

Now, when AI input current is increasing up to 11mA, AI actual shows 0mA. As soon as AI input current reaches 11.0mA, AI actual shows 11.0mA and continues to detect the AI input current up to AI max which is in range of 0ma to 20mA. When AI input current is decreasing, AI actual shows the actual AI applied up to 9.0mA. As soon as AI input goes below 9.0mA, AI actual shows 0 till input current reaches 0mA.

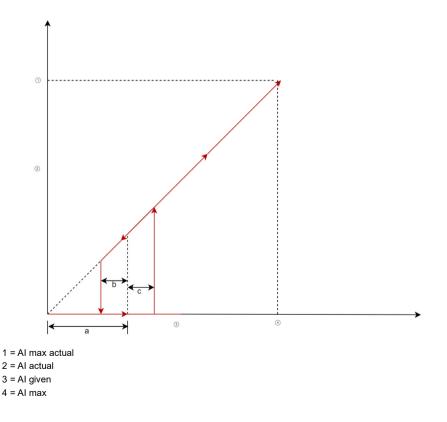

In the above diagram, a is the deadband value. Values b and c are -10% and +10% hysteresis value respectively. Hysteresis values are internally set in firmware and cannot be edited by the user.

# 7

# Fault tracing

# What this chapter contains

The chapter lists the warning and fault messages including possible causes and corrective actions. The causes of most warnings and faults can be identified and corrected using the information in this chapter. If not, contact an ABB service representative. If you have a possibility to use the Drive composer PC tool, send the Support package created by the Drive composer to the ABB service representative.

Warnings and faults are listed below in separate tables. Each table is sorted by warning/fault code.

# Safety

**WARNING!** Only qualified electricians are allowed to service the drive. Read the instructions in chapter *Safety instructions* at the beginning of the *Hardware manual* of the drive before working on the drive.

# Indications

#### Warnings and faults

Warnings and faults indicate an abnormal drive status. The codes and names of active warnings and faults are displayed on the control panel of the drive as well as in the Drive composer PC tool. Only the codes of warnings and faults are available over fieldbus.

Warnings do not need to be reset; they stop showing when the cause of the warning ceases. Warnings do not trip the drive and it will continue to operate the motor.

Faults latch inside the drive and cause the drive to trip, and the motor stops. After the cause of a fault has been removed, the fault can be reset from the control panel or from a selectable source (parameter *31.11 Fault reset selection*) such as the digital inputs of the drive. Reseting the fault creates an event *64FF Fault reset*. After the reset, the drive can be restarted.

Note that some faults require a reboot of the control unit either by switching the power off and on, or using parameter 96.08 Control board boot – this is mentioned in the fault listing wherever appropriate.

#### Pure events

In addition to warnings and faults, there are pure events that are only recorded in the event log of the drive. The codes of these events are included in the *Warning messages* table on page 222.

#### Editable messages

For external events, the action (fault or warning), name and the message text can be edited. To specify external events, select **Menu > Primary settings > Advanced functions > External events**.

Contact information can also be included and the text edited. To specify contact information, select Menu > Primary settings > Clock, region, display > Contact info view.

#### Warning/fault history

#### Event log

The drive has two event logs. One log contains faults and fault resets, the other contains warnings, pure events, and clearing entries. Each log contains 32 the most recent events. All indications are stored in the event log with a time stamp and other information. See section *Viewing warning/fault information* on page 220.

To clear the fault and event logger, select **Menu > Primary settings > Reset to defaults > Reset fault and event logs**, or set parameter *96.51 Clear fault and event logger* to value Clear.

#### Auxiliary codes

Some events generate an auxiliary code that often helps in pinpointing the problem. On the control panel, the auxiliary code is stored as part of the details of the event; in the Drive composer PC tool, the auxiliary code is shown in the event listing.

#### Viewing warning/fault information

The drive is able to store a list of the active faults actually causing the drive to trip at the present time. The drive also stores a list of faults and warnings that have previously occurred.

For each stored fault, the control panel shows the fault code, time and values of nine parameters (actual signals and status words) stored at the time of the fault. The values of the parameters for the latest fault are in parameters *05.80...05.89*.

For active faults and warnings, see

- Menu > Diagnostics > Active faults
- Menu > Diagnostics > Active warnings
- parameters in group 04 Warnings and faults (page 365).

For previously occurred faults and warnings, see

- Menu > Diagnostics > Fault & event log
- parameters in group 04 Warnings and faults (page 365).

The event log can also be accessed (and reset) using the Drive composer PC tool. See *Drive composer PC tool user's manual* (3AUA0000094606 [English]).

#### QR code generation for mobile service application

A QR code (or a series of QR codes) can be generated by the drive for display on the control panel. The QR code contains drive identification data, information on the latest events, and values of status and counter parameters. The code can be read with a mobile device containing the ABB service application, which then sends the data to ABB for analysis. For more information on the application, contact your local ABB service representative.

To generate the QR code, select Menu > System info > QR code.

**Note:** If a control panel which does not support QR code generation (version older than v.6.4x) is used, the **QR code** menu entry will disappear totally and will not be available any longer either with control panels supporting the QR code generation.

**Note:** There is a risk of removing the **QR code** menu permanently if a backup from a drive with an old firmware or old panel firmware is restored to a drive with a new firmware from October 2014 or later.

## Warning messages

| Code<br>(hex) | Warning / Aux. code | Cause                                                                                                    | What to do                                                                                                    |
|---------------|---------------------|----------------------------------------------------------------------------------------------------|----------------------------------------------------------------------------------------------------|
| A2B1          | Overcurrent         | Output current has exceeded<br>internal fault limit.<br>In addition to an actual<br>overcurrent situation, this<br>warning may also be caused<br>by an earth fault or supply<br>phase loss. | Check motor load.<br>Check acceleration times in parameter<br>group 23 Speed reference ramp (speed<br>control) or 28 Frequency reference chain<br>(frequency control). Also check<br>parameters 46.01 Speed scaling, 46.02<br>Frequency scaling and 46.03 Torque<br>scaling.<br>Check motor and motor cable (including<br>phasing and detla/star connection).<br>Check for an earth fault in motor or motor<br>cables by measuring the insulation<br>resistances of motor and motor cable.<br>See chapter Electrical installation,<br>section Checking the insulation of the<br>assembly in the Hardware manual of the<br>drive.<br>Check there are no contactors opening<br>and closing in motor cable.<br>Check that the start-up data in parameter<br>group 99 Motor data corresponds to the<br>motor rating plate.<br>Check that there are no power factor<br>correction capacitors or surge absorbers<br>in motor cable. |
| A2B3          | Earth leakage       | Drive has detected load<br>unbalance typically due to<br>earth fault in motor or motor<br>cable.                                                                                            | Check there are no power factor<br>correction capacitors or surge absorbers<br>in motor cable.<br>Check for an earth fault in motor or motor<br>cables by measuring the insulation<br>resistances of motor and motor cable.<br>See chapter <i>Electrical installation</i> ,<br>section <i>Checking the insulation of the</i><br><i>assembly</i> in the <i>Hardware manual</i> of the<br>drive. If an earth fault is found, fix or<br>change the motor cable and/or motor.<br>If no earth fault can be detected, contact<br>your local ABB representative.                                                                                                    |
| A2B4          | Short circuit       | Short-circuit in motor cable(s)<br>or motor.                                                                                                    | Check motor and motor cable for cabling<br>errors.<br>Check motor and motor cable (including<br>phasing and delta/star connection).<br>Check for an earth fault in motor or motor<br>cables by measuring the insulation<br>resistances of motor and motor cable.<br>See chapter <i>Electrical installation</i> ,<br>section <i>Checking the insulation of the</i><br><i>assembly</i> in the <i>Hardware manual</i> of the<br>drive.<br>Check there are no power factor<br>correction capacitors or surge absorbers<br>in motor cable.                                                                                                    |

Note: The list also contains events that only appear in the Event log.

| Code<br>(hex) | Warning / Aux. code                                  | Cause                                                                                                    | What to do                                                                                                    |
|---------------|------------------------------------------------------|----------------------------------------------------------------------------------------------------|----------------------------------------------------------------------------------------------------|
|               | 0001                                                 | Short circuit in the upper<br>transistor of the U-phase.<br>For frames R6 to R11.                                                                      |                                                                                                    |
|               | 0002                                                 | Short circuit in the lower<br>transistor of the U-phase.<br>For frames R6 to R11.                                                                      |                                                                                                    |
|               | 0004                                                 | Short circuit in the upper<br>transistor of the V-phase.<br>For frames R6 to R11.                                                                      |                                                                                                    |
|               | 0008                                                 | Short circuit in the lower<br>transistor of the V-phase.<br>For frames R6 to R11.                                                                      |                                                                                                    |
|               | 0010                                                 | Short circuit in the upper<br>transistor of the W-phase.<br>For frames R6 to R11.                                                                      |                                                                                                    |
|               | 0020                                                 | Short circuit in the lower<br>transistor of the W-phase.<br>For frames R6 to R11.                                                                      |                                                                                                    |
|               | 0040                                                 | DC capacitor short circuit.<br>For frames R6 to R11.                                                                                                   |                                                                                                    |
|               | 0080                                                 | State feedback from output<br>phases does not match control<br>signals.<br>For frames R6 and R7.                                                       |                                                                                                    |
| A2BA          | IGBT overload                                        | Excessive IGBT junction to<br>case temperature. This<br>warning protects the IGBT(s)<br>and can be activated by a short<br>circuit in the motor cable. | Check motor cable.<br>Check ambient conditions.<br>Check air flow and fan operation.<br>Check heatsink fins for dust pick-up.<br>Check motor power against drive power.                                                     |
| A3A1          | DC link overvoltage                                  | Intermediate circuit DC voltage too high (when the drive is stopped).                                                                                  | Check the supply voltage setting<br>(parameter 95.01 Supply voltage). Note<br>that the wrong setting of the parameter                                                                                                    |
| A3A2          | DC link undervoltage                                 | Intermediate circuit DC voltage<br>too low (when the drive is<br>stopped).                                                                             | may cause the motor to rush<br>uncontrollably, or may overload the brake<br>chopper or resistor.<br>Check the supply voltage.                                                                                               |
| A3AA          | DC not charged                                       | The voltage of the intermediate DC circuit has not yet risen to operating level.                                                                       | If the problem persists, contact your local ABB representative.                                                                                                    |
| A490          | Incorrect temperature sensor setup                   | Temperature cannot be<br>supervised due to incorrect<br>adapter setup.                                                                                 | Check the settings of temperature source parameters <i>35.11</i> and <i>35.21</i> .                                                                                                    |
| A491          | External temperature<br>1<br>(Editable message text) | Measured temperature 1 has exceeded warning limit.                                                                                                    | Check the value of parameter 35.02<br>Measured temperature 1.<br>Check the cooling of the motor (or other<br>equipment whose temperature is being<br>measured).<br>Check the value of 35.13 Temperature 1<br>warning limit. |

| Code<br>(hex) | Warning / Aux. code                                  | Cause                                                                    | What to do                                                                                                    |
|---------------|------------------------------------------------------|--------------------------------------------------------------------------|----------------------------------------------------------------------------------------------------|
| A492          | External temperature<br>2<br>(Editable message text) | Measured temperature 2 has exceeded warning limit.                       | Check the value of parameter <i>35.03</i><br><i>Measured temperature 2.</i><br>Check the cooling of the motor (or other<br>equipment whose temperature is being<br>measured).<br>Check the value of <i>35.23 Temperature 2</i><br><i>warning limit.</i>                                                                                                    |
| A4A0          | Control board temperature                            | Control board temperature is too high.                                   | Check the auxiliary code. See actions for each code below.                                                                                                    |
|               | (none)                                               | Temperature above warning<br>limit                                       | Check ambient conditions.<br>Check air flow and fan operation.<br>Check heatsink fins for dust pick-up.                                                                                                    |
|               | 0001                                                 | Thermistor broken                                                        | Contact an ABB service representative for control board replacement.                                                                                                    |
| A4A1          | IGBT overtemperature                                 | Estimated drive IGBT temperature is excessive.                           | Check ambient conditions.<br>Check air flow and fan operation.<br>Check heatsink fins for dust pick-up.<br>Check motor power against drive power.                                                                                                    |
| A4A9          | Cooling                                              | Drive module temperature is excessive.                                   | Check ambient temperature. If it exceeds<br>50 °C /122 °F, ensure that load current<br>does not exceed derated load capacity of<br>the drive.<br>Check drive module cooling air flow and<br>fan operation.<br>Check inside of cabinet and heatsink of<br>drive module for dust pick-up. Clean<br>whenever necessary.                                                            |
| A4B0          | Excess temperature                                   | Power unit module temperature is excessive.                              | Check ambient conditions.<br>Check air flow and fan operation.<br>Check heatsink fins for dust pick-up.<br>Check motor power against drive power.                                                                                                    |
| A4B1          | Excess temperature difference                        | High temperature difference<br>between the IGBTs of different<br>phases. | Check the motor cabling.<br>Check cooling of drive module(s).                                                                                                    |
| A4F6          | IGBT temperature                                     | Drive IGBT temperature is excessive.                                     | Check ambient conditions.<br>Check air flow and fan operation.<br>Check heatsink fins for dust pick-up.<br>Check motor power against drive power.                                                                                                    |
| A581          | Fan                                                  | Cooling fan feedback missing.                                            | Check the auxiliary code to identify the<br>fan. Code <b>0</b> denotes main fan 1. Other<br>codes (format XYZ): "X" specifies state<br>code ( <b>1</b> : ID run, <b>2</b> : normal). "Y" = 0, "Z"<br>specifies the index of the fan ( <b>1</b> : Main fan<br>1, <b>2</b> : Main fan 2, <b>3</b> : Main fan 3).<br>Check fan operation and connection.<br>Replace fan if faulty. |

| Code<br>(hex) | Warning / Aux. code                                                          | Cause                                                                                                    | What to do                                                                                                    |
|---------------|------------------------------------------------------------------------------|----------------------------------------------------------------------------------------------------|----------------------------------------------------------------------------------------------------|
| A5A0          | Safe torque off<br>Programmable warning:<br>31.22 STO indication<br>run/stop | Safe torque off function is<br>active, ie, safety circuit<br>signal(s) connected to<br>connector STO is lost.           | Check safety circuit connections. For<br>more information, chapter <i>The Safe</i><br><i>torque off function</i> in the <i>Hardware</i><br><i>manual</i> of the drive and description of<br>parameter 31.22 STO indication run/stop<br>Check the value of parameter 95.04<br><i>Control board supply</i> .                                                            |
| A5EA          | Measurement circuit temperature                                              | Problem with internal temperature measurement of the drive.                                                             | Check the auxiliary code. They depend<br>on the control unit type.                                                                                                    |
|               |                                                                              | Frames R1R4                                                                                                    | Contact your local ABB representative.                                                                                                    |
|               | 0000 0000                                                                    | IGBT temperature                                                                                                    |                                                                                                    |
|               | 0000 0003                                                                    | Board temperature                                                                                                    |                                                                                                    |
|               | 0000 0006                                                                    | Power supply temperature                                                                                                |                                                                                                    |
|               |                                                                              | Frames R6R11 and ACx580-31 frame R3                                                                                     | Contact your local ABB representative.                                                                                                    |
|               | 0000 0001                                                                    | U-phase IGBT                                                                                                    |                                                                                                    |
|               | 0000 0002                                                                    | V-phase IGBT                                                                                                    |                                                                                                    |
|               | 0000 0003                                                                    | W-phase IGBT                                                                                                    |                                                                                                    |
|               | 0000 0004                                                                    | Board temperature                                                                                                    |                                                                                                    |
|               | 0000 0005                                                                    | Brake chopper                                                                                                    |                                                                                                    |
|               | 0000 0006                                                                    | Air inlet (TEMP3)                                                                                                    |                                                                                                    |
|               | 0000 0007                                                                    | Power supply temperature                                                                                                |                                                                                                    |
|               | 0000 0008                                                                    | du/dt (TEMP2)                                                                                                    |                                                                                                    |
|               | 0000 0009                                                                    | TEMP1                                                                                                    |                                                                                                    |
|               | FAh =1111 1010                                                               | Ambient temperature                                                                                                    |                                                                                                    |
| A5EB          | PU board powerfail                                                           | Power unit power supply failure.                                                                                        | Contact your local ABB representative.                                                                                                    |
| A5ED          | Measurement circuit<br>ADC                                                   | Measurement circuit fault.                                                                                              | Contact your local ABB representative.                                                                                                    |
| A5EE          | Measurement circuit<br>DFF                                                   | Measurement circuit fault.                                                                                              | Contact your local ABB representative.                                                                                                    |
| A5EF          | PU state feedback                                                            | State feedback from output<br>phases does not match control<br>signals.                                                 | Contact your local ABB representative.                                                                                                    |
| A5F0          | Charging feedback                                                            | Charging feedback signal missing.                                                                                       | Check the feedback signal coming from the charging system.                                                                                                    |
| A682          | Flash erase speed<br>exceeded                                                | The flash memory (in the<br>memory unit) has been erased<br>too frequently, compromising<br>the lifetime of the memory. | Avoid forcing unnecessary parameter<br>saves by parameter 96.07 or cyclic<br>parameter writes (such as user logger<br>triggering through parameters).<br>Check the auxiliary code (format XYYY<br>YZZZ). "X" specifies the source of<br>warning (1: generic flash erase<br>supervision). "ZZZ" specifies the flash<br>subsector number that generated the<br>warning. |

| Code<br>(hex) | Warning / Aux. code                                                 | Cause                                                                                                    | What to do                                                                                                    |
|---------------|---------------------------------------------------------------------|----------------------------------------------------------------------------------------------------|----------------------------------------------------------------------------------------------------|
| A686          | Checksum mismatch<br>Programmable warning:<br>96.54 Checksum action | The calculated parameter<br>checksum does not match any<br>enabled reference checksum.                         | Check that all necessary approved<br>(reference) checksums (96.7196.72)<br>are enabled in 96.55 Checksum control<br>word.<br>Check the parameter configuration.<br>Using 96.55 Checksum control word,<br>enable a checksum parameter and copy<br>the actual checksum into that parameter.                                     |
| A687          | Checksum<br>configuration                                           | An action has been defined for<br>a parameter checksum<br>mismatch but the feature has<br>not been configured. | Contact your local ABB representative for configuring the feature, or disable the feature in 96.54 Checksum action.                                                                                                    |
| A6A4          | Motor nominal value                                                 | The motor parameters are set incorrectly.<br>The drive is not dimensioned                                      | Check the auxiliary code. See actions for each code below.                                                                                                    |
|               |                                                                     | correctly.                                                                                                    |                                                                                                    |
|               | 0001                                                                | Slip frequency is too small.                                                                                   | Check the settings of the motor<br>configuration parameters in groups 98                                                                                                    |
|               | 0002                                                                | Synchronous and nominal speeds differ too much.                                                                | and 99.<br>Check that the drive is sized correctly for                                                                                                    |
|               | 0003                                                                | Nominal speed is higher than<br>synchronous speed with 1 pole<br>pair.                                         | the motor.                                                                                                    |
|               | 0004                                                                | Nominal current is outside<br>limits                                                                           |                                                                                                    |
|               | 0005                                                                | Nominal voltage is outside limits.                                                                             |                                                                                                    |
|               | 0006                                                                | Nominal power is higher than apparent power.                                                                   |                                                                                                    |
|               | 0007                                                                | Nominal power not consistent with nominal speed and torque.                                                    |                                                                                                    |
|               | 0008                                                                | Motor nominal power factor is<br>not within limits for<br>Asynchronous motors<br>[0.50.97].                    |                                                                                                    |
| A6A5          | No motor data                                                       | Parameters in group 99 have<br>not been set.                                                                   | Check that all the required parameters in<br>group 99 have been set.<br><b>Note:</b> It is normal for this warning to<br>appear during the start-up and continue<br>until the motor data is entered.                                                                                                    |
| A6A6          | Voltage category<br>unselected                                      | The voltage category has not been defined.                                                                     | Set voltage category in parameter 95.01<br>Supply voltage.                                                                                                    |
| A6A7          | System time not set                                                 | System time is not set. Timed<br>functions cannot be used and<br>fault log dates are not correct.              | Set the system time manually or connect<br>the control panel to the drive to<br>synchronize the clock. If basic control<br>panel is used, synchronize the clock<br>through the EFB or a fieldbus module.<br>Set parameter 34.10 Timed functions<br>enable to Disabled to disable the timed<br>functions if they are not used. |

| Code<br>(hex) | Warning / Aux. code             | Cause                                                                                                    | What to do                                                                                                    |
|---------------|---------------------------------|----------------------------------------------------------------------------------------------------|----------------------------------------------------------------------------------------------------|
| A6B0          | User lock is open               | The user lock is open, ie, user lock configuration parameters 96.10096.102 are visible.                        | Close the user lock by entering an invalid pass code in parameter 96.02 Pass code. See section Parameter checksum calculation (page 214).                                                                                                    |
| A6B1          | User pass code not<br>confirmed | A new user pass code has<br>been entered in parameter<br>96.100 but not confirmed in<br>96.101.                | Confirm the new pass code by entering<br>the same code in <i>96.101</i> . To cancel,<br>close the user lock without confirming the<br>new code. See section <i>Parameter</i><br><i>checksum calculation</i> (page <i>214</i> ).                                                                                                    |
| A6D1          | FBA A parameter<br>conflict     | The drive does not have a functionality requested by a PLC, or requested functionality has not been activated. | Check PLC programming.<br>Check settings of parameter group <i>50</i><br><i>Fieldbus adapter (FBA)</i> .                                                                                                    |
| A6E5          | AI parametrization              | The current/voltage hardware<br>setting of an analog input does<br>not correspond to parameter<br>settings.    | Check the event log for an auxiliary code.<br>The code identifies the analog input<br>whose settings are in conflict.<br>Adjust either the hardware setting (on the<br>drive control unit) or parameter<br>12.15/12.25.<br><b>Note:</b> Control board reboot (either by<br>cycling the power or through parameter<br>96.08 Control board boot) is required to<br>validate any changes in the hardware<br>settings. |
| A6E6          | ULC configuration               | User load curve configuration error.                                                                           | Check the auxiliary code. See actions for each code below.                                                                                                    |
|               | 0000                            | Speed points inconsistent.                                                                                     | Check that each speed point (parameters 37.1137.15) has a higher value than the previous point.                                                                                                    |
|               | 0001                            | Frequency points inconsistent.                                                                                 | Check that each frequency point (37.2037.16) has a higher value than the previous point.                                                                                                    |
|               | 0002                            | Underload point above<br>overload point.                                                                       | Check that each overload point (37.3137.35) has a higher value than                                                                                                    |
|               | 0003                            | Overload point below<br>underload point.                                                                       | the corresponding underload point (37.2137.25).                                                                                                    |
| A6E7          | IPC configuration<br>warning    | IPC configuration error.                                                                                       | Check the auxiliary code. See actions for each code below.                                                                                                    |
|               | 0001                            | IPC incorrectly configured for<br>EFB.                                                                         | Check that if parameter 76.21 Multipump<br>configuration is set to IPC, parameter<br>58.01 Protocol enable is set to None /<br>IPC communication.                                                                                                    |
|               |                                 |                                                                                                    | Check that if 58.01 Protocol enable is set<br>to None / IPC communication, 76.21<br>Multipump configuration is set to IPC,<br>and 76.24 IPC communication port is set<br>to EFB.                                                                                                    |
|               | 0002                            | IPC incorrectly configured for FBA.                                                                            | Check that if parameter 76.21 Multipump<br>configuration is set to none of <i>IPC</i> ,<br>parameter 50.01 FBA A enable is set to<br>Disable.                                                                                                    |

| Code<br>(hex) | Warning / Aux. code                                          | Cause                                                                                                    | What to do                                                                                                    |
|---------------|--------------------------------------------------------------|----------------------------------------------------------------------------------------------------|----------------------------------------------------------------------------------------------------|
| A6E8          | IPC version mismatch                                         | The master and follower(s) do<br>not have the same IPC version<br>and will not run in IPC mode.                         | Check 07.05 Firmware version of all<br>drives on the IPC network and load the<br>drive(s) as needed with the desired<br>firmware version.                                                                                                    |
| A780          | Motor stall<br>Programmable warning:<br>31.24 Stall function | Motor is operating in stall<br>region because of, for<br>example, excessive load or<br>insufficient motor power.        | Check motor load and drive ratings.<br>Check fault function parameters.                                                                                                    |
| A783          | Motor overload                                               | Motor current is too high.                                                                                              | Check for overloaded motor.<br>Adjust the parameters used for the motor<br>overload function (35.5135.53) and<br>35.5535.56.                                                                                                    |
| A784          | Motor disconnect                                             | All three output phases are<br>disconnected from motor.                                                                 | Check that switches between drive and<br>motor are closed.<br>Check that all cables between drive and<br>motor are connected and secured.<br>If no issue was detected and drive output<br>was actually connected to motor, contact<br>ABB.                                                                                                    |
| A793          | BR excess<br>temperature                                     | Brake resistor temperature has<br>exceeded warning limit defined<br>by parameter 43.12 Brake<br>resistor warning limit. | Stop drive. Let resistor cool down.<br>Check resistor overload protection<br>function settings (parameter group 43<br><i>Brake chopper</i> ).<br>Check warning limit setting, parameter<br>43.12 <i>Brake resistor warning limit.</i><br>Check that the resistor has been<br>dimensioned correctly.<br>Check that braking cycle meets allowed<br>limits.                                                                                                    |
| A794          | BR data                                                      | Brake resistor data has not been given.                                                                                 | One or more of the resistor data settings (parameters 43.0843.10) is incorrect. The parameter is specified by the auxiliary code.                                                                                                    |
|               | 0000 0001                                                    | Resistance value too low.                                                                                               | Check value of 43.10 Brake resistance.                                                                                                    |
|               | 0000 0002                                                    | Thermal time constant not given.                                                                                        | Check value of 43.08 Brake resistor thermal tc.                                                                                                    |
|               | 0000 0003                                                    | Maximum continuous power not given.                                                                                     | Check value of 43.09 Brake resistor<br>Pmax cont.                                                                                                    |
| A79C          | BC IGBT excess<br>temperature                                | Brake chopper IGBT<br>temperature has exceeded<br>internal warning limit.                                               | Let chopper cool down.<br>Check for excessive ambient<br>temperature.<br>Check for cooling fan failure.<br>Check for obstructions in the air flow.<br>Check the dimensioning and cooling of<br>the cabinet.<br>Check resistor overload protection<br>function settings (parameters<br>43.0643.10).<br>Check minimum allowed resistor value<br>for the chopper being used.<br>Check that braking cycle meets allowed<br>limits.<br>Check that drive supply AC voltage is not<br>excessive. |

| Code<br>(hex) | Warning / Aux. code                                                           | Cause                                                                                                    | What to do                                                                                                    |
|---------------|-------------------------------------------------------------------------------|----------------------------------------------------------------------------------------------------|----------------------------------------------------------------------------------------------------|
| A7AB          | Extension I/O<br>configuration failure                                        | Installed extension module is not the same as configured.                                                                                                    | Check that the installed extension<br>module (shown by parameter 15.02<br>Detected extension module) is the same<br>as selected by parameter 15.01<br>Extension module type.                                                                                                    |
| A7C1          | FBA A communication<br>Programmable warning:<br>50.02 FBA A comm loss<br>func | Cyclical communication<br>between drive and fieldbus<br>adapter module A or between<br>PLC and fieldbus adapter<br>module A is lost.                                                             | Check status of fieldbus communication.<br>See user documentation of fieldbus<br>interface.<br>Check settings of parameter groups 50<br>Fieldbus adapter (FBA), 51 FBA A<br>settings, 52 FBA A data in and 53 FBA A<br>data out.<br>Check cable connections.<br>Check if communication master is able to<br>communicate. |
| A7CE          | EFB comm loss<br>Programmable warning:<br>58.14 Communication loss<br>action  | Communication break in<br>embedded fieldbus (EFB)<br>communication.                                                                                                    | Check the status of the fieldbus master<br>(online/offline/error etc.).<br>Check cable connections to the<br>EIA-485/X5 terminals 29, 30 and 31 on<br>the control unit.                                                                                                    |
| A7EE          | Panel loss<br>Programmable warning:<br>49.05 Communication loss<br>action     | Control panel or PC tool<br>selected as active control<br>location for drive has ceased<br>communicating.                                                                                        | Check PC tool or control panel<br>connection.<br>Check control panel connector.<br>Check mounting platform if being used.<br>Disconnect and reconnect the control<br>panel.                                                                                                    |
| A88F          | Cooling fan                                                                   | Maintenance timer limit<br>exceeded.                                                                                                    | Consider changing the cooling fan.<br>Parameter 05.04 Fan on-time counter<br>shows the running time of the cooling<br>fan.                                                                                                    |
| A8A0          | AI supervision<br>Programmable warning:<br>12.03 AI supervision<br>function   | An analog signal is outside the<br>limits specified for the analog<br>input.                                                                                                    | Check signal level at the analog input.<br>Check the wiring connected to the input.<br>Check the minimum and maximum limits<br>of the input in parameter group 12<br>Standard AI.                                                                                                    |
| A8A1          | RO life warning                                                               | The relay has changed states<br>more than the recommended<br>number of times.                                                                                                    | Change the control board or stop using<br>the relay output.<br>Check the auxiliary code, which identifies<br>the relay output.                                                                                                    |
|               | 0001                                                                          | Relay output 1                                                                                                    | Change the control board or stop using relay output 1.                                                                                                    |
|               | 0002                                                                          | Relay output 2                                                                                                    | Change the control board or stop using relay output 2.                                                                                                    |
|               | 0003                                                                          | Relay output 3                                                                                                    | Change the control board or stop using relay output 3.                                                                                                    |
| A8A2          | RO toggle warning                                                             | The relay output is changing<br>states faster than<br>recommended, for example, if<br>a fast changing frequency<br>signal is connected to it. The<br>relay lifetime will be exceeded<br>shortly. | Replace the signal connected to the relay<br>output source with a less frequently<br>changing signal.<br>Check the auxiliary code, which identifies<br>the relay output source parameter.                                                                                                    |
|               | 0001                                                                          | Relay output 1                                                                                                    | Select a different signal with parameter <i>10.24 RO1 source</i> .                                                                                                    |

| Code<br>(hex) | Warning / Aux. code                                                                                                    | Cause                                                            | What to do                                                                                                    |
|---------------|----------------------------------------------------------------------------------------------------|------------------------------------------------------------------|----------------------------------------------------------------------------------------------------|
|               | 0002                                                                                                    | Relay output 2                                                   | Select a different signal with parameter 10.27 RO2 source.                                                                                                    |
|               | 0003                                                                                                    | Relay output 3                                                   | Select a different signal with parameter <i>10.30 RO3 source</i> .                                                                                                    |
| A8B0          | ABB Signal<br>supervision 1<br>(Editable message text)<br>Programmable warning:<br>32.06 Supervision 1 action                                | Warning generated by the signal supervision function 1.          | Check the source of the warning<br>(parameter 32.07 Supervision 1 signal).                                                                                                    |
| A8B1          | ABB Signal<br>supervision 2<br>(Editable message text)<br>Programmable warning:<br>32.16 Supervision 2 action                                | Warning generated by the signal supervision function 2.          | Check the source of the warning (parameter 32.17 Supervision 2 signal).                                                                                                    |
| A8B2          | ABB Signal<br>supervision 3<br>(Editable message text)<br>Programmable warning:<br>32.26 Supervision 3 action                                | Warning generated by the<br>signal supervision function 3.       | Check the source of the warning (parameter 32.27 Supervision 3 signal).                                                                                                    |
| A8B3          | ABB Signal<br>supervision 4<br>(Editable message text)<br>Programmable warning:<br>32.36 Supervision 4 action                                | Warning generated by the signal supervision function 4.          | Check the source of the warning (parameter 32.37 Supervision 4 signal).                                                                                                    |
| A8B4          | ABB Signal<br>supervision 5<br>(Editable message text)<br>Programmable warning:<br>32.46 Supervision 5 action                                | Warning generated by the signal supervision function 5.          | Check the source of the warning (parameter 32.47 Supervision 5 signal).                                                                                                    |
| A8B5          | ABB Signal<br>supervision 6<br>(Editable message text)<br>Programmable warning:<br>32.56 Supervision 6 action                                | Warning generated by the signal supervision function 6.          | Check the source of the warning<br>(parameter <i>32.57 Supervision 6 signal</i> ).                                                                                                    |
| A8BE          | ULC overload warning<br>Programmable fault:<br>37.03 ULC overload<br>actions                                                                 | Selected signal has exceeded the user overload curve.            | Check for any operating conditions<br>increasing the monitored signal (for<br>example, the loading of the motor if the<br>torque or current is being monitored).<br>Check the definition of the load curve<br>(parameter group 37 User load curve). |
| A8BF          | ULC underload<br>warning<br>Programmable fault:<br>37.04 ULC underload<br>actions                                                            | Selected signal has fallen<br>below the user underload<br>curve. | Check for any operating conditions<br>decreasing the monitored signal (for<br>example, loss of load if the torque or<br>current is being monitored).<br>Check the definition of the load curve<br>(parameter group 37 User load curve).             |
| A981          | External warning 1<br>(Editable message text)<br>Programmable warning:<br>31.01 External event 1<br>source<br>31.02 External event 1<br>type | Fault in external device 1.                                      | Check the external device.<br>Check setting of parameter 31.01<br>External event 1 source.                                                                                                    |

| Code<br>(hex) | Warning / Aux. code                                                                                                    | Cause                                                                                        | What to do                                                                                                    |
|---------------|----------------------------------------------------------------------------------------------------|----------------------------------------------------------------------------------------------|----------------------------------------------------------------------------------------------------|
| A982          | External warning 2<br>(Editable message text)<br>Programmable warning:<br>31.03 External event 2<br>source<br>31.04 External event 2<br>type | Fault in external device 2.                                                                  | Check the external device.<br>Check setting of parameter <i>31.03</i><br><i>External event 2 source</i> .                    |
| A983          | External warning 3<br>(Editable message text)<br>Programmable warning:<br>31.05 External event 3<br>source<br>31.06 External event 3<br>type | Fault in external device 3.                                                                  | Check the external device.<br>Check setting of parameter <i>31.05</i><br><i>External event 3 source</i> .                    |
| A984          | External warning 4<br>(Editable message text)<br>Programmable warning:<br>31.07 External event 4<br>source<br>31.08 External event 4<br>type | Fault in external device 4.                                                                  | Check the external device.<br>Check setting of parameter <i>31.07</i><br><i>External event 4 source</i> .                    |
| A985          | External warning 5<br>(Editable message text)<br>Programmable warning:<br>31.09 External event 5<br>source<br>31.10 External event 5<br>type | Fault in external device 5.                                                                  | Check the external device.<br>Check setting of parameter 31.09<br>External event 5 source.                                   |
| AF88          | Season configuration<br>warning                                                                                                    | You have configured a season<br>which starts before the<br>previous season.                  | Configure the seasons with increasing start dates, see parameters 34.60 Season 1 start date34.63 Season 4 start date.        |
| AFAA          | Autoreset                                                                                                    | A fault is about to be autoreset.                                                            | Informative warning. See the settings in parameter group <i>31 Fault functions</i> .                                         |
| AFE1          | Emergency stop (off2)                                                                                                    | Drive has received an<br>emergency stop (mode<br>selection off2) command.                    | Check that it is safe to continue<br>operation. Then return emergency stop<br>push button to normal position. Restart        |
| AFE2          | Emergency stop (off1<br>or off3)                                                                                                    | Drive has received an<br>emergency stop (mode<br>selection off1 or off3)<br>command.         | drive.<br>If the emergency stop was unintentional,<br>check the source selected by parameter<br>21.05 Emergency stop source. |
| AFE9          | Start delay                                                                                                    | The start delay is active and<br>the drive will start the motor<br>after a predefined delay. | Informative warning. See parameter 21.22 Start delay.                                                                        |
| AFED          | Run permissive                                                                                                    | Run permissive is keeping the drive from running the motor.                                  | Check the setting of (and source selected by) parameter 20.40 Run permissive.                                                |
| AFEE          | Start interlock 1                                                                                                    | Start interlock 1 is keeping the drive from starting.                                        | Check the signal source selected for parameter 20.41 Start interlock 1.                                                      |
| AFEF          | Start interlock 2                                                                                                    | Start interlock 2 is keeping the drive from starting.                                        | Check the signal source selected for parameter 20.42 Start interlock 2.                                                      |
| AFF0          | Start interlock 3                                                                                                    | Start interlock 3 is keeping the drive from starting.                                        | Check the signal source selected for parameter 20.43 Start interlock 3.                                                      |
| AFF1          | Start interlock 4                                                                                                    | Start interlock 4 is keeping the drive from starting.                                        | Check the signal source selected for parameter 20.44 Start interlock 4.                                                      |

| Code<br>(hex) | Warning / Aux. code                                                  | Cause                                                                                                    | What to do                                                                                                    |
|---------------|----------------------------------------------------------------------|----------------------------------------------------------------------------------------------------|----------------------------------------------------------------------------------------------------|
| AFF2          | Run permissive forced warning                                        | A forced DI is used as a source<br>for parameter 20.40 Run<br>permissive.                                                             | If 20.40 Run permissive uses DIx as the source, check if the bit corresponding to DIx in parameter 10.03 DI force selection is 1.                                                                                                    |
| AFF3          | Start interlock forced warning                                       | One or more forced DIs is used<br>as a source for one or more of<br>parameters 20.41 Start<br>interlock 1 20.44 Start<br>interlock 4. | Check all parameters 20.41 Start<br>interlock 1 20.44 Start interlock 4. If<br>any of these parameters uses DIx as the<br>source, check if the bit corresponding to<br>DIx in parameter 10.03 DI force selection<br>is 1.                                                      |
| AFF5          | Override new start<br>required                                       | The Safe torque off function<br>was active and has been reset<br>while in Override.                                                   | A new start signal is required to start the drive again.                                                                                                    |
| AFF6          | Identification run                                                   | Motor ID run will occur at next start.                                                                                                | Informative warning.                                                                                                    |
| AFF8          | Motor heating active                                                 | Pre-heating is being performed                                                                                                    | Informative warning.<br>Motor pre-heating is active. Current<br>specified by parameter 21.16 Pre-<br>heating current is being passed through<br>the motor.                                                                                                    |
| AFFE          | Override active                                                      | Drive is in Override mode.                                                                                                    | Informative warning.                                                                                                    |
| B5A0          | STO event<br>Programmable event:<br>31.22 STO indication<br>run/stop | Safe torque off function is<br>active, ie, safety circuit<br>signal(s) connected to<br>connector STO is lost.                         | Informative warning.<br>Check safety circuit connections. For<br>more information, see chapter <i>The Safe</i><br><i>torque off function</i> in the <i>Hardware</i><br><i>manual</i> of the drive and description of<br>parameter 31.22 STO indication run/stop<br>(page 480). |
| B5A2          | Power applied                                                        | The drive was powered up or the control board was rebooted successfully.                                                              | Informative event.                                                                                                    |
| B681          | Hand mode selected                                                   | The drive was placed in Hand mode.                                                                                                    | Informative event. Check the control panel to ensure that the current control location is correct.                                                                                                    |
| B682          | Off mode selected                                                    | The drive was placed in Off mode.                                                                                                    | Informative event. Check the control panel to ensure that the current control location is correct.                                                                                                    |
| B683          | Auto mode selected                                                   | The drive was placed in Auto mode.                                                                                                    | Informative event. Check the control panel to ensure that the current control location is correct.                                                                                                    |
| B686          | Checksum mismatch<br>Programmable event:<br>96.54 Checksum action    | The calculated parameter checksum does not match any enabled reference checksum.                                                      | See A686 Checksum mismatch (page 226).                                                                                                    |
| B687          | Auto start command                                                   | The drive received a start command while in Auto mode.                                                                                | Informative event.                                                                                                    |
| B688          | Auto stop command                                                    | The drive received a stop command while in Auto mode.                                                                                 | Informative event.                                                                                                    |
| B689          | Modulating started                                                   | The drive started modulating.                                                                                                    | Informative event.                                                                                                    |
| B68A          | Modulating stopped                                                   | The drive stopped modulating.                                                                                                    | Informative event.                                                                                                    |

| Code<br>(hex) | Warning / Aux. code                                                                                | Cause                                                                                                    | What to do                                                                                                    |
|---------------|----------------------------------------------------------------------------------------------------|----------------------------------------------------------------------------------------------------|----------------------------------------------------------------------------------------------------|
| D501          | No more available<br>PFC motors                                                                    | No more PFC motors can be<br>started because they can be<br>interlocked or in the Hand<br>mode.                                                                    | Check that there are no interlocked PFC motors, see parameters: 76.8176.84. If all motors are in use, the PFC system is not adequately dimensioned to handle the demand.                                           |
| D502          | All motors interlocked                                                                             | All the motors in the PFC system are interlocked.                                                                                                    | Check that there are no interlocked PFC motors, see parameters 76.8176.84.                                                                                                    |
| D503          | VSD controlled PFC motor interlocked                                                               | The motor connected to the drive is interlocked (unavailable).                                                                                                    | Motor connected to the drive is<br>interlocked and thus cannot be started.<br>Remove the corresponding interlock to<br>start the drive controlled PFC motor. See<br>parameters 76.8176.84.                         |
| D504          | Damper timeout                                                                                     | Discharge air or outside air<br>damper has timed out.                                                                                                    | Check the auxiliary code, which identifies the parameter to be checked.                                                                                                    |
|               | 0001                                                                                               | Discharge air damper was<br>commanded to open and it<br>timed out while opening                                                                                    | See parameter 84.05.                                                                                                    |
|               | 0002                                                                                               | Discharge air damper was<br>commanded to close and it<br>timed out while closing.                                                                                  | See parameter <i>84.08</i> .                                                                                                    |
|               | 0003                                                                                               | Outside air damper was<br>commanded to open and it<br>timed out while opening.                                                                                     | See parameter 84.15.                                                                                                    |
|               | 0004                                                                                               | Outside air damper was<br>commanded to close and it<br>timed out while closing.                                                                                    | See parameter 84.18.                                                                                                    |
| D50A          | Running dry<br>Programmable warning:<br>82.20 Dry run protection                                   | Dry run protection is activated.                                                                                                    | Check the pump inlet for sufficient water<br>level.<br>Check dry run protection settings in<br>parameters 82.20 Dry run protection and<br>82.21 Dry run source.                                                    |
| D50B          | Pipe fill-timeout<br>Programmable warning:<br>82.25 Soft pipe fill<br>supervision                  | Soft pipe fill is reached the<br>timeout limit. The PID output is<br>not reached the setpoint after<br>reference ramping is ended<br>and timeout limit is elapsed. | Check the pipe for possible leakage.<br>See parameter 82.25 Soft pipe fill<br>supervision and 82.26 Time-out limit.                                                                                                |
| D50C          | Maximum flow<br>protection<br>Programmable warning:<br>80.17 Maximum flow<br>protection            | Actual flow is exceeded the defined warning level.                                                                                                    | Check the system for leakages.<br>Check flow protection settings in<br>parameters 80.15 Maximum flow, 80.17<br>Maximum flow protection and 80.19 Flow<br>check delay.                                              |
| D50D          | Minimum flow<br>protection<br>Programmable warning:<br>80.18 Minimum flow<br>protection            | Actual flow is below the defined warning level.                                                                                                    | Check that the inlet and outlet valves are<br>open.<br>Check flow protection settings in<br>parameters 80.16 Minimum flow, 80.18<br>Minimum flow protection and 80.19 Flow<br>check delay.                         |
| D50E          | Outlet minimum<br>pressure<br>Programmable warning:<br>82.30 Outlet minimum<br>pressure protection | Measured outlet pressure is<br>below the defined warning<br>limit.                                                                                                 | Check the pump outlet for leakages.<br>Check the configuration of outlet<br>pressure protection.<br>See parameters 82.30 Outlet minimum<br>pressure protection and 82.31 Outlet<br>minimum pressure warning level. |

| Code<br>(hex) | Warning / Aux. code                                                                                | Cause                                                              | What to do                                                                                                    |
|---------------|----------------------------------------------------------------------------------------------------|--------------------------------------------------------------------|----------------------------------------------------------------------------------------------------|
| D50F          | Outlet maximum<br>pressure<br>Programmable warning:<br>82.35 Outlet maximum<br>pressure protection | Measured outlet pressure is<br>above the defined warning<br>limit. | Check the pump outlet for blockages or<br>closed valve.<br>Check the configuration of outlet<br>pressure protection.<br>See parameters 82.35 Outlet maximum<br>pressure protection and 82.37 Outlet<br>maximum pressure warning level |
| D510          | Inlet minimum<br>pressure<br>Programmable warning:<br>82.40 Inlet minimum<br>pressure protection   | Measured inlet pressure is<br>below the defined warning<br>level.  | Check the pump inlet for blockages or<br>closed valve.<br>Check the configuration of inlet pressure<br>protection.<br>See parameters 82.40 Inlet minimum<br>pressure protection and 82.41 Inlet<br>minimum pressure warning level.    |
| D590          | Restart delay                                                                                      | The restart delay is active.                                       | Check parameter 21.40 Restart delay.<br>The drive cannot be started until the<br>restart delay has elapsed. The restart<br>delay can be bypassed by setting<br>parameter 21.42 Restart delay remaining<br>to 0.                       |
|               | 0000                                                                                               | -                                                                  | Contact your local ABB representative.                                                                                                    |
|               | 0001                                                                                               | -                                                                  |                                                                                                    |
|               | 0002                                                                                               | Pump short cycle protection.                                       |                                                                                                    |

# Fault messages

| Code<br>(hex) | Fault / Aux. code         | Cause                                                                                                    | What to do                                                                                                    |
|---------------|---------------------------|----------------------------------------------------------------------------------------------------|----------------------------------------------------------------------------------------------------|
| 1080          | Backup/Restore<br>timeout | Control panel or PC tool has<br>failed to communicate with the<br>drive when backup was being<br>made or restored.                                                                        | Request backup or restore again.                                                                                                    |
| 1081          | Rating ID fault           | Drive software has not been<br>able to read the rating ID of the<br>drive.                                                                                                    | Reset the fault to make the drive try to<br>reread the rating ID.<br>If the fault reappears, cycle the power to<br>the drive. You may have to be repeat this.<br>If the fault persists, contact your local<br>ABB representative.                                                                                                    |
| 2310          | Overcurrent               | Output current has exceeded<br>internal fault limit.<br>In addition to an actual<br>overcurrent situation, this fault<br>may also be caused by an<br>earth fault or supply phase<br>loss. | Check the received auxiliary code<br>(format XXXYYYZZ). The ZZ part<br>indicates the overcurrent type and the<br>phase that triggered the fault:<br>• bit0 = Phase U,<br>• bit1 = Phase V,<br>• bit2 = Phase W<br>If bit7 is 1, this indicates SW overcurrent.<br>For example aux code 0x83 indicates<br>SW overcurrent of phase U and V.<br>If there is no aux code, HW overcurrent<br>has been triggered.<br>Check the motor load.<br>Check acceleration times in parameter<br>group 23 Speed reference ramp (speed<br>control) or 28 Frequency reference chain<br>(frequency control). Also check<br>parameters 46.01 Speed scaling, 46.02<br>Frequency scaling and 46.03 Torque<br>scaling.<br>Check there are no contactors opening<br>and closing in motor cable<br>(including phasing and delta/star<br>connection).<br>Check there are no contactors opening<br>and closing in motor cable.<br>Check that the start-up data in parameter<br>group 99 Motor data corresponds to the<br>motor rating plate.<br>Check for an earth fault in motor or motor<br>cables by measuring the insulation<br>resistances of motor and motor cable.<br>See chapter <i>Electrical installation</i> ,<br>section <i>Checking the insulation</i> of the<br>assembly in the Hardware manual of the<br>drive. |

| Code<br>(hex) | Fault / Aux. code                                                  | Cause                                                                                                    | What to do                                                                                                    |
|---------------|--------------------------------------------------------------------|----------------------------------------------------------------------------------------------------|----------------------------------------------------------------------------------------------------|
| 2330          | Earth leakage                                                      | Drive has detected load<br>unbalance typically due to<br>earth fault in motor or motor<br>cable.                                                     | Check there are no power factor<br>correction capacitors or surge absorbers<br>in motor cable.<br>Check for an earth fault in motor or motor<br>cables by measuring the insulation<br>resistances of motor and motor cable.<br>Try running the motor in scalar control<br>mode if allowed. (See parameter 99.04<br><i>Motor control mode.</i> )<br>If no earth fault can be detected, contact<br>your local ABB representative. |
| 2340          | Short circuit                                                      | Short-circuit in motor cable(s)<br>or motor.                                                                                                    | Check motor and motor cable for cabling<br>errors.<br>Check there are no power factor<br>correction capacitors or surge absorbers<br>in motor cable.<br>Cycle the power to the drive.<br>Auxiliary codes are shown below.                                                                                                    |
|               | 0001                                                               | Short circuit in the upper<br>transistor of the U-phase.<br>For frames R6 to R11.                                                                    |                                                                                                    |
|               | 0002                                                               | Short circuit in the lower<br>transistor of the U-phase.<br>For frames R6 to R11.                                                                    |                                                                                                    |
|               | 0004                                                               | Short circuit in the upper<br>transistor of the V-phase.<br>For frames R6 to R11.                                                                    |                                                                                                    |
|               | 0008                                                               | Short circuit in the lower<br>transistor of the V-phase.<br>For frames R6 to R11.                                                                    |                                                                                                    |
|               | 0010                                                               | Short circuit in the upper<br>transistor of the W-phase.<br>For frames R6 to R11.                                                                    |                                                                                                    |
|               | 0020                                                               | Short circuit in the lower<br>transistor of the W-phase.<br>For frames R6 to R11.                                                                    |                                                                                                    |
|               | 0040                                                               | DC capacitor short circuit.<br>For frames R6 to R11.                                                                                                 |                                                                                                    |
|               | 0080                                                               | State feedback from output<br>phases does not match control<br>signals.<br>For frames R6 and R7.                                                     |                                                                                                    |
| 2381          | IGBT overload                                                      | Excessive IGBT junction to<br>case temperature. This fault<br>protects the IGBT(s) and can<br>be activated by a short circuit<br>in the motor cable. | Check motor cable.<br>Check ambient conditions.<br>Check air flow and fan operation.<br>Check heatsink fins for dust pick-up.<br>Check motor power against drive power.                                                                                                    |
| 3130          | Input phase loss<br>Programmable fault: 31.21<br>Supply phase loss | Intermediate circuit DC voltage<br>is oscillating due to missing<br>input power line phase or<br>blown fuse.                                         | Check input power line fuses.<br>Check for loose power cable<br>connections.<br>Check for input power supply imbalance.                                                                                                    |

| Code<br>(hex) | Fault / Aux. code                                                           | Cause                                                                                                    | What to do                                                                                                    |
|---------------|-----------------------------------------------------------------------------|----------------------------------------------------------------------------------------------------|----------------------------------------------------------------------------------------------------|
| 3181          | Wiring or earth fault<br>Programmable fault: 31.23<br>Wiring or earth fault | Incorrect input power and<br>motor cable connection (ie.<br>input power cable is connected<br>to drive motor connection).                     | Check input power connections.                                                                                                    |
| 3210          | DC link overvoltage                                                         | Excessive intermediate circuit DC voltage.                                                                                                    | Check that overvoltage control is on<br>(parameter 30.30 Overvoltage control).<br>Check that the supply voltage matches<br>the nominal input voltage of the drive.<br>Check the supply line for static or<br>transient overvoltage.<br>Check brake chopper and resistor (if<br>present).<br>Check deceleration time.<br>Use coast-to-stop function (if applicable).<br>Retrofit drive with brake chopper and<br>brake resistor.<br>Check that the brake resistor is<br>dimensioned properly and the resistance<br>is between acceptable range for the<br>drive. |
| 3220          | DC link undervoltage                                                        | Intermediate circuit DC voltage<br>is not sufficient because of a<br>missing supply phase, blown<br>fuse or fault in the rectifier<br>bridge. | Check supply cabling, fuses and switchgear.                                                                                                    |
| 3381          | Output phase loss<br>Programmable fault: 31.19<br>Motor phase loss          | Motor circuit fault due to<br>missing motor connection (all<br>three phases are not<br>connected).                                            | Connect motor cable.                                                                                                    |
| 4110          | Control board<br>temperature                                                | Control board temperature is too high.                                                                                                    | Check proper cooling of the drive.<br>Check the auxiliary cooling fan.                                                                                                    |
| 4210          | IGBT overtemperature                                                        | Estimated drive IGBT temperature is excessive.                                                                                                | Check ambient conditions.<br>Check air flow and fan operation.<br>Check heatsink fins for dust pick-up.<br>Check motor power against drive power.                                                                                                    |
| 4290          | Cooling                                                                     | Drive module temperature is excessive.                                                                                                    | Check ambient temperature. If it exceeds<br>50 °C /122 °F, ensure that load current<br>does not exceed derated load capacity of<br>drive. See chapter <i>Technical data</i> ,<br>section <i>Derating</i> in the <i>Hardware manual</i><br>of the drive.<br>Check drive module cooling air flow and<br>fan operation.<br>Check inside of cabinet and heatsink of<br>drive module for dust pick-up. Clean<br>whenever necessary.                                                                                                    |
| 42F1          | IGBT temperature                                                            | Drive IGBT temperature is excessive.                                                                                                    | Check ambient conditions.<br>Check air flow and fan operation.<br>Check heatsink fins for dust pick-up.<br>Check motor power against drive power.                                                                                                    |
| 4310          | Excess temperature                                                          | Power unit module<br>temperature is excessive.                                                                                                | Check ambient conditions.<br>Check air flow and fan operation.<br>Check heatsink fins for dust pick-up.<br>Check motor power against drive power.                                                                                                    |

| Code<br>(hex) | Fault / Aux. code                                                       | Cause                                                                                                    | What to do                                                                                                    |
|---------------|-------------------------------------------------------------------------|----------------------------------------------------------------------------------------------------|----------------------------------------------------------------------------------------------------|
| 4380          | Excess temperature difference                                           | High temperature difference<br>between the IGBTs of different<br>phases.                                                                         | Check the motor cabling.<br>Check cooling of drive module(s).                                                                                                    |
| 4981          | External temperature<br>1<br>(Editable message text)                    | Measured temperature 1 has exceeded fault limit.                                                                                                 | Check the value of parameter 35.02<br>Measured temperature 1.<br>Check the cooling of the motor (or other<br>equipment whose temperature is being<br>measured).                                                                                                    |
| 4982          | External temperature<br>2<br>(Editable message text)                    | Measured temperature 2 has exceeded fault limit.                                                                                                 | Check the value of parameter 35.03<br>Measured temperature 2.<br>Check the cooling of the motor (or other<br>equipment whose temperature is being<br>measured).                                                                                                    |
| 5080          | Fan                                                                     | Cooling fan feedback missing.                                                                                                    | See A581 Fan (page 224).                                                                                                    |
| 5090          | STO hardware failure                                                    | STO hardware diagnostics has detected hardware failure.                                                                                          | Contact your local ABB representative for hardware replacement.                                                                                                    |
| 5091          | Safe torque off<br>Programmable fault: 31.22<br>STO indication run/stop | Safe torque off function is<br>active, ie, safety circuit<br>signal(s) connected to<br>connector STO is broken<br>during start or run.           | Check safety circuit connections. For<br>more information, see chapter <i>The Safe</i><br><i>torque off function</i> in the <i>Hardware</i><br><i>manual</i> of the drive and description of<br>parameter 31.22 STO <i>indication run/stop</i><br>(page 480).<br>Check the value of parameter 95.04<br><i>Control board supply</i> . |
| 5092          | PU logic error                                                          | Power unit memory has<br>cleared.                                                                                                    | Contact your local ABB representative.                                                                                                    |
| 5093          | Rating ID mismatch                                                      | The hardware of the drive does<br>not match the information<br>stored in the memory. This<br>may occur, for example, after a<br>firmware update. | Cycle the power to the drive. You may have to be repeat this.                                                                                                    |
| 5094          | Measurement circuit temperature                                         | Problem with internal<br>temperature measurement of<br>the drive.                                                                                | Contact your local ABB representative.                                                                                                    |
| 5098          | I/O communication<br>loss                                               | Internal standard I/O communication failure.                                                                                                    | Try resetting the fault or reboot the drive.                                                                                                    |
| 50A0          | Fan                                                                     | Cooling fan stuck or<br>disconnected.                                                                                                    | Check fan operation and connection.<br>Replace fan if faulty.                                                                                                    |
| 5681          | PU communication                                                        | Communication errors<br>detected between the drive<br>control unit and the power unit.                                                           | Check the connection between the drive<br>control unit and the power unit. Check<br>the value of parameter 95.04 Control<br>board supply.                                                                                                    |
| 5682          | Power unit lost                                                         | Connection between the drive control unit and the power unit is lost.                                                                            | Check the connection between the control unit and the power unit.                                                                                                    |
| 5691          | Measurement circuit<br>ADC                                              | Measurement circuit fault.                                                                                                    | Contact your local ABB representative.                                                                                                    |
| 5692          | PU board powerfail                                                      | Power unit power supply failure.                                                                                                    | Contact your local ABB representative.                                                                                                    |
| 5693          | Measurement circuit<br>DFF                                              | Measurement circuit fault.                                                                                                    | Contact your local ABB representative.                                                                                                    |

| Code<br>(hex) | Fault / Aux. code                                                 | Cause                                                                            | What to do                                                                                                    |
|---------------|-------------------------------------------------------------------|----------------------------------------------------------------------------------|----------------------------------------------------------------------------------------------------|
| 5697          | Charging feedback                                                 | Charging feedback signal missing.                                                | Check the feedback signal coming from the charging system.                                                                                                    |
| 5698          | Unknown PU fault                                                  | The power unit logic has generated a fault which is not known by the software.   | Check the logic and software<br>compatibility.                                                                                                    |
| 6181          | FPGA version<br>incompatible                                      | Firmware and FPGA versions are incompatible.                                     | Reboot the control unit (using parameter<br>96.08 Control board boot) or by cycling<br>power. If the problem persists, contact<br>your local ABB representative                                                                 |
| 6200          | Checksum mismatch<br>Programmable fault: 96.54<br>Checksum action | The calculated parameter checksum does not match any enabled reference checksum. | See A686 Checksum mismatch (page 226).                                                                                                    |
| 6306          | FBA A mapping file                                                | Fieldbus adapter A mapping file read error.                                      | Contact your local ABB representative.                                                                                                    |
| 6481          | Task overload                                                     | Internal fault.                                                                  | Reboot the control unit (using parameter<br>96.08 Control board boot) or by cycling<br>power. If the problem persists, contact<br>your local ABB representative                                                                 |
| 6487          | Stack overflow                                                    | Internal fault.                                                                  | Reboot the control unit (using parameter<br>96.08 Control board boot) or by cycling<br>power. If the problem persists, contact<br>your local ABB representative                                                                 |
| 64A1          | Internal file load                                                | File read error.                                                                 | Reboot the control unit (using parameter<br>96.08 Control board boot) or by cycling<br>power. If the problem persists, contact<br>your local ABB representative                                                                 |
| 64A4          | Rating ID fault                                                   | Rating ID load error.                                                            | Contact your local ABB representative.                                                                                                    |
| 64A6          | Adaptive program                                                  | Error running the adaptive program.                                              | Check the auxiliary code (format XXYY<br>ZZZZ).<br>"XX" specifies the number of the state<br>(00=base program) and "YY" specifies<br>the number of the function block<br>(0000=generic error).<br>"ZZZZ" indicates the problem. |
|               | A000                                                              | Program corrupted or block<br>non-existent                                       | Restore the template program or download the program to the drive.                                                                                                    |
|               | 000C                                                              | Required block input missing                                                     | Check the inputs of the block.                                                                                                    |
|               | 000E                                                              | Program corrupted or block<br>non-existent                                       | Restore the template program or download the program to the drive.                                                                                                    |
|               | 0011                                                              | Program too large.                                                               | Remove blocks until the error stops.                                                                                                    |
|               | 0012                                                              | Program is empty.                                                                | Correct the program and download it to the drive.                                                                                                    |
|               | 001C                                                              | A non-existing parameter or block is used in the program.                        | Edit the program to correct the parameter reference, or to use an existing block.                                                                                                    |
|               | 001D                                                              | Parameter type invalid for selected pin.                                         | Edit the program to correct the parameter reference.                                                                                                    |
|               | 001E                                                              | Output to parameter failed because the parameter was write-protected.            | Check the parameter reference in the<br>program.<br>Check for other sources affecting the<br>target parameter.                                                                                                    |

| Code<br>(hex) | Fault / Aux. code                                                          | Cause                                                                                                    | What to do                                                                                                    |
|---------------|----------------------------------------------------------------------------|----------------------------------------------------------------------------------------------------|----------------------------------------------------------------------------------------------------|
|               | 0023<br>0024                                                               | Program file incompatible with current firmware version.                                                                                                    | Adapt the program to current block library and firmware version.                                                                                                 |
|               | Other                                                                      | -                                                                                                    | Contact your local ABB representative, quoting the auxiliary code.                                                                                               |
| 64B1          | Internal SSW fault                                                         | Internal fault.                                                                                                    | Reboot the control unit (using parameter<br>96.08 Control board boot) or by cycling<br>power. If the problem persists, contact<br>your local ABB representative. |
| 64B2          | User set fault                                                             | <ul> <li>Loading of user parameter set<br/>failed because</li> <li>requested set does not exist</li> <li>set is not compatible with<br/>control program</li> <li>drive was switched off<br/>during loading.</li> </ul> | Ensure that a valid user parameter set exists. Reload if uncertain.                                                                                              |
| 64B3          | Macro<br>parameterization error                                            | Loading of macro parameter set failed.                                                                                                    | Reboot the control unit (using parameter 96.08 Control board boot) or by cycling power. If the problem persists, contact your local ABB representative.          |
| 64E1          | Kernel overload                                                            | Operating system error.                                                                                                    | Reboot the control unit (using parameter<br>96.08 Control board boot) or by cycling<br>power. If the problem persists, contact<br>your local ABB representative. |
| 64FF          | Fault reset                                                                | A fault has been reset from the control panel, Drive composer PC tool, fieldbus or I/O.                                                                                                    | Event. Informative only.                                                                                                    |
| 6581          | Parameter system                                                           | Parameter load or save failed.                                                                                                    | Try forcing a save using parameter <i>96.07 Parameter save manually</i> . Retry.                                                                                 |
| 6591          | Backup/Restore<br>timeout                                                  | During backup creating or<br>restoring operation a<br>control panel or PC tool has<br>failed to communicate with the<br>drive as part this operation.                                                                  | Check control panel or PC tool<br>communication and if it is still in backup<br>or restore state.                                                                |
| 65A1          | FBAA parameter<br>conflict                                                 | The drive does not have a<br>functionality requested by<br>PLC, or requested functionality<br>has not been activated.                                                                                                  | Check PLC programming.<br>Check settings of parameter groups 50<br><i>Fieldbus adapter (FBA)</i> and 51 <i>FBA A</i><br><i>settings</i> .                        |
| 6681          | EFB comm loss<br>Programmable fault: 58.14<br>Communication loss<br>action | Communication break in<br>embedded fieldbus (EFB)<br>communication.                                                                                                    | Check the status of the fieldbus master<br>(online/offline/error etc.).<br>Check cable connections to the<br>EIA-485/X5 terminals on the control unit.           |
| 6682          | EFB config file                                                            | Embedded fieldbus (EFB) configuration file could not be read.                                                                                                    | Contact your local ABB representative.                                                                                                    |
| 6683          | EFB invalid<br>parameterization                                            | Embedded fieldbus (EFB)<br>parameter settings<br>inconsistent or not compatible<br>with selected protocol.                                                                                                    | Check the settings in parameter group 58<br>Embedded fieldbus.                                                                                                   |

| Code<br>(hex) | Fault / Aux. code                                                               | Cause                                                                                                    | What to do                                                                                                    |
|---------------|---------------------------------------------------------------------------------|----------------------------------------------------------------------------------------------------|----------------------------------------------------------------------------------------------------|
| 6684          | EFB load fault                                                                  | Embedded fieldbus (EFB)<br>protocol firmware could not be<br>loaded.<br>Version mismatch between<br>EFB protocol firmware and<br>drive firmware.                                                                                            | Contact your local ABB representative.                                                                                                    |
| 6685          | EFB fault 2                                                                     | Fault reserved for the EFB protocol application.                                                                                                    | Check the documentation of the protocol.                                                                                                    |
| 6686          | EFB fault 3                                                                     | Fault reserved for the EFB protocol application.                                                                                                    | Check the documentation of the protocol.                                                                                                    |
| 6882          | Text 32-bit table<br>overflow                                                   | Internal fault.                                                                                                    | Reset the fault. Contact your local ABB representative if the fault persists.                                                                                                    |
| 6885          | Text file overflow                                                              | Internal fault.                                                                                                    | Reset the fault. Contact your local ABB representative if the fault persists.                                                                                                    |
| 7081          | Control panel loss<br>Programmable fault: 49.05<br>Communication loss<br>action | Control panel or PC tool<br>selected as active control<br>location for drive has ceased<br>communicating.                                                                                                    | Check PC tool or control panel<br>connection.<br>Check control panel connector.<br>Disconnect and reconnect the control<br>panel.                                                 |
| 7082          | I/O module comm loss                                                            | Communication between IO<br>module and drive is not<br>working properly.                                                                                                    | Check the IO module installation.                                                                                                    |
| 7085          | Incompatible option module                                                      | Fieldbus option module not supported.                                                                                                    | Replace the module with a supported type.                                                                                                    |
| 7086          | Al Overvoltage                                                                  | An overvoltage has been<br>detected on an analog input.<br>The analog input has<br>temporarily been changed to<br>voltage mode and will be<br>changed back to current mode<br>when the AI signal level is back<br>within acceptable limits. | Check AI signal levels.                                                                                                    |
| 7087          | I/O module<br>configuration fault                                               | I/O module configuration not supported or illegal.                                                                                                    | See the auxiliary code.                                                                                                    |
|               | 0001                                                                            | S1/S2 DIP switch position on<br>BIO-01 has changed after<br>power up.                                                                                                    | This is not an allowed operation. To activate a new DIP switch position, the control unit must be rebooted either by cycling the power or via parameter 96.08 Control board boot. |
|               | 0002                                                                            | S1/S2 DIP switch positions are<br>such that DO1 would be in<br>both S1 and S2 pines. This is<br>not a supported combination.                                                                                                    | Change the S1/S2 DIP switch positions to a supported combination. See parameter 05.99 BIO-01 DIP switch status.                                                                   |
| 7100          | Excitation current                                                              | Excitation current feedback low<br>or missing                                                                                                    |                                                                                                    |
| 7121          | Motor stall<br>Programmable fault: 31.24<br>Stall function                      | Motor is operating in stall<br>region because of, for<br>example, excessive load or<br>insufficient motor power.                                                                                                    | Check motor load and drive ratings.<br>Check fault function parameters.                                                                                                    |
| 7122          | Motor overload                                                                  | Motor current is too high.                                                                                                    | Check for overloaded motor.<br>Adjust the parameters used for the motor<br>overload function ( <i>35.5135.53</i> ) and<br><i>35.5535.56</i> .                                     |

| Code<br>(hex) | Fault / Aux. code             | Cause                                                                                                    | What to do                                                                                                    |
|---------------|-------------------------------|----------------------------------------------------------------------------------------------------|----------------------------------------------------------------------------------------------------|
| 7181          | Brake resistor                | Brake resistor broken or not connected.                                                                                                    | Check that a brake resistor has been<br>connected.<br>Check the condition of the brake resistor.<br>Check the dimensioning of the brake<br>resistor.                                                                                                    |
| 7183          | BR excess<br>temperature      | Brake resistor temperature has<br>exceeded fault limit defined by<br>parameter 43.11 Brake resistor<br>fault limit.                                                                            | Stop drive. Let resistor cool down.<br>Check resistor overload protection<br>function settings (parameter group 43<br>Brake chopper).<br>Check fault limit setting, parameter 43.11<br>Brake resistor fault limit.<br>Check that braking cycle meets allowed<br>limits.                                                                                                    |
| 7184          | Brake resistor wiring         | Brake resistor short circuit or brake chopper control fault.                                                                                                    | Check brake chopper and brake resistor<br>connection.<br>Ensure brake resistor is not damaged.                                                                                                    |
| 7191          | BC short circuit              | Short circuit in brake chopper<br>IGBT.                                                                                                    | Ensure brake resistor is connected and<br>not damaged.<br>Check the electrical specifications of the<br>brake resistor against chapter <i>Resistor</i><br><i>braking</i> in the <i>Hardware manual</i> of the<br>drive.<br>Replace brake chopper (if replaceable).                                                                                                    |
| 7192          | BC IGBT excess<br>temperature | Brake chopper IGBT<br>temperature has exceeded<br>internal fault limit.                                                                                                    | Let chopper cool down.<br>Check for excessive ambient<br>temperature.<br>Check for cooling fan failure.<br>Check for obstructions in the air flow.<br>Check resistor overload protection<br>function settings (parameter group 43<br><i>Brake chopper</i> ).<br>Check that braking cycle meets allowed<br>limits.<br>Check that drive supply AC voltage is not<br>excessive. |
| 7310          | Overspeed                     | Motor is turning faster than<br>highest allowed speed due to<br>incorrectly set<br>minimum/maximum speed,<br>insufficient braking torque or<br>changes in load when using<br>torque reference. | Check minimum/maximum speed<br>settings, parameters 30.11 Minimum<br>speed and 30.12 Maximum speed.<br>Check adequacy of motor braking torque.<br>Check applicability of torque control.<br>Check need for brake chopper and<br>resistor(s).                                                                                                    |
| 73B0          | Emergency ramp<br>failed      | Emergency stop did not finish<br>within expected time.                                                                                                    | Check the settings of parameters 31.32<br>Emergency ramp supervision and 31.33<br>Emergency ramp supervision delay.<br>Check the predefined ramp times<br>(23.1123.15 for mode Off1, 23.23 for<br>mode Off3).                                                                                                    |
| 73F0          | Overfrequency                 | Maximum allowed output frequency exceeded.                                                                                                    | Check the auxiliary code.                                                                                                    |

| Code<br>(hex) | Fault / Aux. code                                                                                    | Cause                                                                                                    | What to do                                                                                                    |
|---------------|----------------------------------------------------------------------------------------------------|----------------------------------------------------------------------------------------------------|----------------------------------------------------------------------------------------------------|
|               | 00FA                                                                                                 | Motor is turning faster than the<br>highest allowed frequency due<br>to incorrectly set<br>minimum/maximum frequency<br>or the motor rushes because of<br>too high supply voltage or<br>incorrect supply voltage<br>selection in parameter 95.01<br>Supply voltage. | Check minimum/maximum frequency<br>settings, parameters 30.13 Minimum<br>frequency and 30.14 Maximum<br>frequency.<br>Check used supply voltage and voltage<br>selection parameter 95.01 Supply<br>voltage.                                                                                                    |
|               | Other                                                                                                | -                                                                                                    | Contact your local ABB representative, quoting the auxiliary code.                                                                                                    |
| 7510          | FBA A communication<br>Programmable fault: 50.02<br>FBA A comm loss func                             | Cyclical communication<br>between drive and fieldbus<br>adapter module A or between<br>PLC and fieldbus adapter<br>module A is lost.                                                                                                    | Check status of fieldbus communication.<br>See user documentation of fieldbus<br>interface.<br>Check settings of parameter groups 50<br><i>Fieldbus adapter (FBA)</i> , 51 <i>FBA A</i><br><i>settings</i> , 52 <i>FBA A data in</i> and 53 <i>FBA A</i><br><i>data out.</i><br>Check cable connections.<br>Check if communication master is able to<br>communicate. |
| 8001          | ULC underload fault                                                                                  | User load curve: Signal has<br>been too long under the<br>underload curve.                                                                                                    | See parameter 37.04 ULC underload actions.                                                                                                    |
| 8002          | ULC overload fault                                                                                   | User load curve: Signal has<br>been too long over the<br>overload curve.                                                                                                    | See parameter 37.03 ULC overload actions.                                                                                                    |
| 80A0          | Al supervision<br>Programmable fault:<br>12.03 Al supervision<br>function                            | An analog signal is outside the<br>limits specified for the analog<br>input.                                                                                                    | Check signal level at the analog input.<br>Check the auxiliary code.<br>Check the wiring connected to the input.<br>Check the minimum and maximum limits<br>of the input in parameter group <i>12</i><br><i>Standard AI</i> .                                                                                                    |
|               | 0001                                                                                                 | AI1LessMIN                                                                                                    |                                                                                                    |
|               | 0002                                                                                                 | AI1GreaterMAX                                                                                                    |                                                                                                    |
|               | 0003                                                                                                 | Al2LessMIN.                                                                                                    |                                                                                                    |
|               | 0004                                                                                                 | AI2GreaterMAX                                                                                                    |                                                                                                    |
| 80B0          | Signal supervision 1<br>(Editable message text)<br>Programmable fault:<br>32.06 Supervision 1 action | Fault generated by the signal supervision function 1.                                                                                                    | Check the source of the fault (parameter 32.07 Supervision 1 signal).                                                                                                    |
| 80B1          | Signal supervision 2<br>(Editable message text)<br>Programmable fault:<br>32.16 Supervision 2 action | Fault generated by the signal supervision function 2.                                                                                                    | Check the source of the fault (parameter 32.17 Supervision 2 signal).                                                                                                    |
| 80B2          | Signal supervision 3<br>(Editable message text)<br>Programmable fault:<br>32.26 Supervision 3 action | Fault generated by the signal supervision function 3.                                                                                                    | Check the source of the fault (parameter 32.27 Supervision 3 signal).                                                                                                    |
| 80B3          | Signal supervision 4<br>(Editable message text)<br>Programmable fault:<br>32.36 Supervision 4 action | Fault generated by the signal supervision function 4.                                                                                                    | Check the source of the fault (parameter 32.37 Supervision 4 signal).                                                                                                    |

| Code<br>(hex) | Fault / Aux. code                                                                                                    | Cause                                                                                                    | What to do                                                                                                    |
|---------------|----------------------------------------------------------------------------------------------------|----------------------------------------------------------------------------------------------------|----------------------------------------------------------------------------------------------------|
| 80B4          | Signal supervision 5<br>(Editable message text)<br>Programmable fault:<br>32.46 Supervision 5 action                                   | Fault generated by the signal supervision function 5.                                                                                                    | Check the source of the fault (parameter 32.47 Supervision 5 signal).                                                                                                    |
| 80B5          | Signal supervision 6<br>(Editable message text)<br>Programmable fault:,<br>32.56 Supervision 6 action                                  | Fault generated by the signal supervision function 6.                                                                                                    | Check the source of the fault (parameter 32.57 Supervision 6 signal).                                                                                                    |
| 9081          | External fault 1<br>(Editable message text)<br>Programmable fault: 31.01<br>External event 1 source,<br>31.02 External event 1<br>type | Fault in external device 1.                                                                                                    | Check the external device.<br>Check setting of parameter <i>31.01</i><br><i>External event 1 source</i> .                                                                      |
| 9082          | External fault 2<br>(Editable message text)<br>Programmable fault: 31.03<br>External event 2 source,<br>31.04 External event 2<br>type | Fault in external device 2.                                                                                                    | Check the external device.<br>Check setting of parameter <i>31.03</i><br><i>External event 2 source</i> .                                                                      |
| 9083          | External fault 3<br>(Editable message text)<br>Programmable fault: 31.05<br>External event 3 source,<br>31.06 External event 3<br>type | Fault in external device 3.                                                                                                    | Check the external device.<br>Check setting of parameter <i>31.05</i><br><i>External event 3 source</i> .                                                                      |
| 9084          | External fault 4<br>(Editable message text)<br>Programmable fault: 31.07<br>External event 4 source,<br>31.08 External event 4<br>type | Fault in external device 4.                                                                                                    | Check the external device.<br>Check setting of parameter <i>31.07</i><br><i>External event 4 source</i> .                                                                      |
| 9085          | External fault 5<br>(Editable message text)<br>Programmable fault: 31.09<br>External event 5 source,<br>31.10 External event 5<br>type | Fault in external device 5.                                                                                                    | Check the external device.<br>Check setting of parameter <i>31.09</i><br><i>External event 5 source</i> .                                                                      |
| D404          | Running dry<br>Programmable fault: 82.20<br>Dry run protection                                                                         | Dry run protection is activated.                                                                                                    | Check the pump inlet for sufficient water<br>level.<br>Check dry run protection settings in<br>parameters <i>82.20 Dry run protection</i> and<br><i>82.21 Dry run source</i> . |
| D405          | Pipe fill-timeout<br>Programmable fault: 82.25<br>Soft pipe fill supervision                                                           | Soft pipe fill has reached<br>timeout limit. The PID output is<br>not reached the setpoint after<br>reference ramping is ended<br>and the timeout limit is<br>elapsed. | Check the pipe for possible leakage.<br>See parameter 82.25 Soft pipe fill<br>supervision and 82.26 Time-out limit.                                                            |
| D406          | Maximum flow<br>protection<br>Programmable fault: 80.17<br>Maximum flow protection                                                     | Actual flow is exceeded the defined fault level.                                                                                                    | Check the system for leakages.<br>Check flow protection settings in<br>parameters 80.15 Maximum flow, 80.17<br>Maximum flow protection and 80.19 Flow<br>check delay.          |

| Code<br>(hex) | Fault / Aux. code                                                                                | Cause                                                                                                    | What to do                                                                                                    |
|---------------|--------------------------------------------------------------------------------------------------|----------------------------------------------------------------------------------------------------|----------------------------------------------------------------------------------------------------|
| D407          | Minimum flow<br>protection<br>Programmable fault: 80.18<br>Minimum flow protection               | Actual flow is below the defined fault level.                                                                                                    | Check that the inlet and outlet valves are<br>open.<br>Check flow protection settings in<br>parameters <i>80.16 Minimum flow, 80.18</i><br><i>Minimum flow protection</i> and <i>80.19 Flow</i><br><i>check delay</i> .                       |
| D408          | Outlet minimum<br>pressure<br>Programmable fault: 82.30<br>Outlet minimum pressure<br>protection | The measured outlet pressure is below the defined fault limit.                                                                                                    | Check the pump outlet for leakages.<br>Check the configuration of outlet<br>pressure protection.<br>See parameters <i>82.30 Outlet minimum</i><br><i>pressure protection</i> and <i>82.32 Outlet</i><br><i>minimum pressure fault level</i> . |
| D409          | Outlet maximum<br>prossure<br>Programmable fault: 82.35<br>Outlet maximum pressure<br>protection | The measured outlet pressure is above the defined fault limit.                                                                                                    | Check the pump outlet for blockages or<br>closed valve.<br>Check the configuration of outlet<br>pressure protection.<br>See parameters 82.35 Outlet maximum<br>pressure protection and 82.38 Outlet<br>maximum pressure fault level.          |
| D40A          | Inlet minimum<br>pressure<br>Programmable fault: 82.40<br>Inlet minimum pressure<br>protection   | The measured inlet pressure is below the defined fault level.                                                                                                    | Check the pump inlet for blockages or<br>closed valve.<br>Check the configuration of inlet pressure<br>protection.<br>See parameters 82.40 Inlet minimum<br>pressure protection and 82.42 Inlet<br>minimum pressure fault level.              |
| D40B          | Damper timeout                                                                                   | Discharge air or outside air<br>damper has timed out.                                                                                                    | Check the auxiliary code, which identifies the parameter to be checked.                                                                                                    |
|               | 0001                                                                                             | Discharge air damper was<br>commanded to open and it<br>timed out while opening.                                                                                                    | See parameter <i>84.05</i> .                                                                                                    |
|               | 0002                                                                                             | Discharge air damper was<br>commanded to close and it<br>timed out while closing.                                                                                                    | See parameter <i>84.08</i> .                                                                                                    |
|               | 0003                                                                                             | Outside air damper was<br>commanded to open and it<br>timed out while opening.                                                                                                    | See parameter <i>84.15</i> .                                                                                                    |
|               | 0004                                                                                             | Outside air damper was<br>commanded to close and it<br>timed out while closing.                                                                                                    | See parameter <i>84.18.</i>                                                                                                    |
| D40C          | Multipump run<br>permissive timeout                                                              | The run permissive setting<br>configured with parameter<br>20.40 Run permissive was not<br>satisfied within the time set in<br>parameter 20.40 Run<br>permissive 76.64 Run<br>permissive timeout from when<br>the drive was commanded to<br>start. | Check the signal source selected for parameter 20.40 Run permissive.                                                                                                    |

| Code<br>(hex) | Fault / Aux. code | Cause                                                                                | What to do                                                                                                    |  |
|---------------|-------------------|--------------------------------------------------------------------------------------|----------------------------------------------------------------------------------------------------|--|
| FA81          | Safe torque off 1 | Safe torque off function is active, that is, STO circuit 1 is broken.                | Check safety circuit connections. For<br>more information, see chapter <i>The Safe</i><br><i>torque off function</i> in the <i>Hardware</i><br><i>manual</i> of the drive and description of<br>parameter 31.22 STO indication run/stop<br>(page 480).<br>Check the value of parameter 95.04<br><i>Control board supply</i> .                                                                                                    |  |
| FA82          | Safe torque off 2 | Safe torque off function is active, that is, STO circuit 2 is broken.                |                                                                                                    |  |
| FF61          | ID run            | Motor ID run was not<br>completed successfully.                                      | Check the nominal motor values in<br>parameter group <i>99 Motor data</i> .<br>Check that no external control system is<br>connected to the drive.<br>Cycle the power to the drive (and its<br>control unit, if powered separately).<br>Check that no operation limits prevent<br>the completion of the ID run. Restore<br>parameters to default settings and try<br>again.<br>Check that the motor shaft is not locked.<br>Check the auxiliary code. See actions for<br>each code below. |  |
|               | 0001              | Maximum current limit too low.                                                       | Check settings of parameters $99.06$<br>Motor nominal current and $30.17$<br>Maximum current. Make sure that<br>30.17 > 99.06.<br>Check that the drive is dimensioned<br>correctly according to the motor.                                                                                                    |  |
|               | 0002              | Maximum speed limit or<br>calculated field weakening<br>point too low.               | Check settings of parameters<br>• 30.11 Minimum speed<br>• 30.12 Maximum speed<br>• 99.07 Motor nominal voltage<br>• 99.08 Motor nominal frequency<br>• 99.09 Motor nominal speed.<br>Make sure that<br>• 30.12 > $(0.55 \times 99.09) >$<br>$(0.50 \times$ synchronous speed)<br>• 30.11 $\leq$ 0, and<br>• supply voltage $\geq (0.66 \times 99.07.$                                                                                                    |  |
|               | 0003              | Maximum torque limit too low.                                                        | Check settings of parameter 99.12 Motor<br>nominal torque, and the torque limits in<br>group 30 Limits.<br>Make sure that the maximum torque limit<br>in force is greater than 100%.                                                                                                    |  |
|               | 0004              | Current measurement<br>calibration did not finish within<br>reasonable time          | Contact your local ABB representative.                                                                                                    |  |
|               | 00050008          | Internal error.                                                                      | Contact your local ABB representative.                                                                                                    |  |
|               | 0009              | (Asynchronous motors only)<br>Acceleration did not finish<br>within reasonable time. | Contact your local ABB representative.                                                                                                    |  |
|               | A000              | (Asynchronous motors only)<br>Deceleration did not finish<br>within reasonable time. | Contact your local ABB representative.                                                                                                    |  |

| Code<br>(hex) | Fault / Aux. code        | Cause                                                                                              | What to do                                                                                                    |
|---------------|--------------------------|----------------------------------------------------------------------------------------------------|----------------------------------------------------------------------------------------------------|
|               | 000B                     | (Asynchronous motors only)<br>Speed dropped to zero during<br>ID run.                              | Contact your local ABB representative.                                                                                                    |
|               | 000C                     | (Permanent magnet motors<br>only)<br>First acceleration did not finish<br>within reasonable time.  | Contact your local ABB representative.                                                                                                    |
|               | 000D                     | (Permanent magnet motors<br>only)<br>Second acceleration did not<br>finish within reasonable time. | Contact your local ABB representative.                                                                                                    |
|               | 000E0010                 | Internal error.                                                                                    | Contact your local ABB representative.                                                                                                    |
|               | 0011                     | (Synchronous reluctance<br>motors only)<br>Pulse test error.                                       | Contact your local ABB representative.                                                                                                    |
|               | 0012                     | Motor too large for advanced standstill ID run.                                                    | Check that the motor and drive sizes are<br>compatible.<br>Contact your local ABB representative.                                                |
|               | 0013                     | (Asynchronous motors only)<br>Motor data error.                                                    | Check that the motor nominal value<br>settings in the drive are the same as in<br>the motor nameplate.<br>Contact your local ABB representative. |
| FF63          | STO diagnostics failure. | SW internal malfunction.                                                                           | Reboot the control unit (using parameter 96.08 Control board boot) or by cycling power.                                                          |
| FF81          | FB A force trip          | A fault trip command has been received through fieldbus adapter A.                                 | Check the fault information provided by the PLC.                                                                                                 |
| FF8E          | EFB force trip           | A fault trip command has been received through the embedded fieldbus interface.                    | Check the fault information provided by the PLC.                                                                                                 |

248 Fault tracing

# Modbus RTU control through the embedded fieldbus interface (EFB)

# What this chapter contains

The chapter describes how the drive can be controlled by external devices over a communication network (fieldbus) using the embedded fieldbus interface.

# System overview

The drive can be connected to an external control system through a communication link using either a fieldbus adapter or the embedded fieldbus interface.

The embedded fieldbus interface supports the Modbus RTU protocol. The drive control program can handle 10 Modbus registers in a 10-millisecond time level. For example, if the drive receives a request to read 20 registers, it will start its response within 22 ms of receiving the request – 20 ms for processing the request and 2 ms overhead for handling the bus. The actual response time depends on other factors as well, such as the baud rate (a parameter setting in the drive).

The drive can be set to receive all of its control information through the fieldbus interface, or the control can be distributed between the embedded fieldbus interface and other available sources, for example, digital and analog inputs.

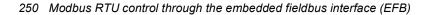

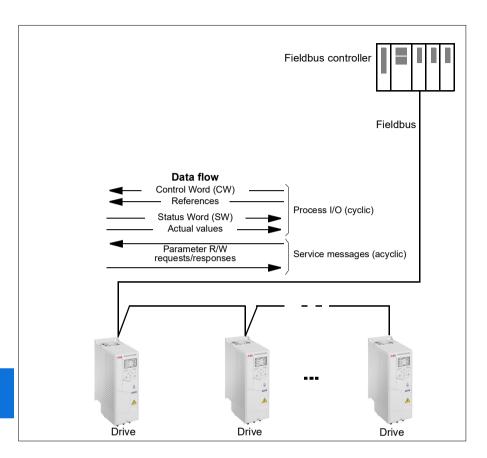

# 8

#### Connecting the drive to the fieldbus

See the Hardware manual of the drive.

#### Setting up the embedded fieldbus interface

Set the drive up for the embedded fieldbus communication with the parameters shown in the table below. The **Setting for fieldbus control** column gives either the value to use or the default value. The **Function/Information column** gives a description of the parameter.

| Parameter      |                                | Setting for<br>fieldbus control                                                                                      | Function/Information                                                                                                    |  |
|----------------|--------------------------------|----------------------------------------------------------------------------------------------------|----------------------------------------------------------------------------------------------------|--|
| COMM           | COMMUNICATION INITIALIZATION   |                                                                                                    |                                                                                                    |  |
| 58.01          | Protocol enable                | Modbus RTU                                                                                                    | Initializes embedded fieldbus communication.                                                                                                    |  |
| EMBED          | DED MODBUS C                   | ONFIGURATION                                                                                                    |                                                                                                    |  |
| 58.03          | Node address                   | 1 (default)                                                                                                    | Node address. There must be no two nodes with the same node address online.                                                                                                    |  |
| 58.04          | Baud rate                      | 19.2 kbps (default)                                                                                                  | Defines the communication speed of the link.<br>Use the same setting as in the master station.                                                                                                    |  |
| 58.05          | Parity                         | 8 EVEN 1 (default)                                                                                                   | Selects the parity and stop bit setting. Use the same setting as in the master station.                                                                                                    |  |
| 58.14          | Communication loss action      | No action (default)                                                                                                  | Defines the action taken when a communication loss is detected.                                                                                                    |  |
| 58.15          | Communication<br>loss mode     | Cw / Ref1 / Ref2<br>(default)                                                                                        | Enables/disables communication loss<br>monitoring and defines the means for<br>resetting the counter of the communication<br>loss delay.                                                                                                    |  |
| 58.16          | Communication<br>loss time     | 30.0 s (default)                                                                                                    | Defines the timeout limit for the<br>communication monitoring.                                                                                                    |  |
| 58.17          | Transmit delay                 | 0 ms (default)                                                                                                    | Defines a response delay for the drive.                                                                                                    |  |
| 58.25          | Control profile                | ABB Drives<br>(default)                                                                                              | Selects the control profile used by the drive.<br>See section <i>Basics of the embedded fieldbus</i><br><i>interface</i> (page 254).                                                                                                    |  |
| 58.26<br>58.27 | EFB ref1 type<br>EFB ref2 type | Speed or<br>frequency (default<br>for 58.26),<br>Transparent,<br>General, Speed,<br>Frequency                        | Defines the types of fieldbus references 1 and<br>2. The scaling for each reference type is<br>defined by parameters 46.0146.03. With<br>the Speed or frequency setting, the type is<br>selected automatically according to the<br>currently active drive control mode. |  |
| 58.28<br>58.29 | EFB act1 type<br>EFB act2 type | Speed or<br>frequency (default<br>for 58.28),<br>Transparent<br>(default for 58.29),<br>General, Speed,<br>Frequency | Defines the types of actual values 1 and 2.<br>The scaling for each actual value type is<br>defined by parameters 46.0146.03. With<br>the Speed or frequency setting, the type is<br>selected automatically according to the<br>currently active drive control mode.    |  |

| Parameter      |                                                                        | Setting for<br>fieldbus control                                                                                                    | Function/Information                                                                                                    |  |
|----------------|------------------------------------------------------------------------|----------------------------------------------------------------------------------------------------|----------------------------------------------------------------------------------------------------|--|
| 58.31<br>58.32 | EFB act1<br>transparent<br>source<br>EFB act2<br>transparent<br>source | Not selected                                                                                                    | Defines the source of actual values 1 and 2<br>when the 58.26 EFB ref1 type (58.27 EFB<br>ref2 type) is set to Transparent.                                                                                                    |  |
| 58.33          | Addressing<br>mode                                                     | <i>Mode 0</i> (default)                                                                                                    | Defines the mapping between parameters<br>and holding registers in the 400001465536<br>(10065535) Modbus register range.                                                                                                    |  |
| 58.34          | Word order                                                             | LO-HI (default)                                                                                                    | Defines the order of the data words in the Modbus message frame.                                                                                                    |  |
|                | Data I/O 1<br><br>Data I/O 14                                          | For example, the<br>default settings<br>(I/Os 16 contain<br>the control word,<br>the status word,<br>two references and<br>two actual values) | Defines the address of the drive parameter<br>which the Modbus master accesses when it<br>reads from or writes to the register address<br>corresponding to Modbus In/Out parameters.<br>Select the parameters that you want to read<br>or write through the Modbus I/O words. |  |
|                |                                                                        | RO/DIO control<br>word, AO1 data<br>storage, AO2 data<br>storage, Feedback<br>data storage,<br>Setpoint data<br>storage                       | These settings write the incoming data into storage parameters 10.99 RO/DIO control word, 13.91 AO1 data storage, 13.92 AO2 data storage, 40.91 Feedback data storage or 40.92 Setpoint data storage.                                                                         |  |
| 58.06          | Communication control                                                  | Refresh settings                                                                                                    | Validates the settings of the configuration parameters.                                                                                                    |  |

The new settings will take effect when the drive is powered up the next time, or when they are validated by parameter *58.06 Communication control (Refresh settings)*.

#### Setting the drive control parameters

After the embedded fieldbus interface has been set up, check and adjust the drive control parameters listed in the table below. The **Setting for fieldbus control** column gives the value or values to use when the embedded fieldbus signal is the desired source or destination for that particular drive control signal. The **Function/Information** column gives a description of the parameter.

| Parameter                        | Setting for<br>fieldbus control | Function/Information                                                                                                    |
|----------------------------------|---------------------------------|----------------------------------------------------------------------------------------------------|
| CONTROL COMMAND SOURCE SELECTION |                                 |                                                                                                    |
| 20.01 Ext1<br>commands           | Embedded fieldbus               | Selects fieldbus as the source for the start<br>and stop commands when EXT1 is selected<br>as the active control location. |

| Parameter                                                                                 | Setting for<br>fieldbus control | Function/Information                                                                                                    |  |  |  |  |  |
|-------------------------------------------------------------------------------------------|---------------------------------|----------------------------------------------------------------------------------------------------|--|--|--|--|--|
| 20.06 Ext2<br>commands                                                                    | Embedded fieldbus               | Selects fieldbus as the source for the start<br>and stop commands when EXT2 is selected<br>as the active control location. |  |  |  |  |  |
| SPEED REFERENCE                                                                           | SELECTION                       |                                                                                                    |  |  |  |  |  |
| 22.11 Ext1 speed ref1                                                                     | EFB ref1                        | Selects a reference received through the embedded fieldbus interface as speed reference 1.                                 |  |  |  |  |  |
| 22.18 Ext2 speed ref1                                                                     | EFB ref1                        | Selects a reference received through the<br>embedded fieldbus interface as speed<br>reference 2.                           |  |  |  |  |  |
| FREQUENCY REFER                                                                           | ENCE SELECTION                  |                                                                                                    |  |  |  |  |  |
| 28.11 Ext1 frequency ref1                                                                 | EFB ref1                        | Selects a reference received through the embedded fieldbus interface as frequency reference 1.                             |  |  |  |  |  |
| 28.15 Ext2 frequency<br>ref1                                                              | EFB ref1                        | Selects a reference received through the embedded fieldbus interface as frequency reference 2.                             |  |  |  |  |  |
| OTHER SELECTIONS                                                                          |                                 |                                                                                                    |  |  |  |  |  |
| EEP references can be adapted as the source at virtually any signal solector parameter by |                                 |                                                                                                    |  |  |  |  |  |

EFB references can be selected as the source at virtually any signal selector parameter by selecting *Other*, then either 03.09 *EFB reference* 1 or 03.10 *EFB reference* 2.

| SYSTEM CONTROL INPUTS         |                        |                                                                                                    |  |  |  |
|-------------------------------|------------------------|----------------------------------------------------------------------------------------------------|--|--|--|
| 96.07 Parameter save manually | Save (reverts to Done) | Saves parameter value changes (including those made through fieldbus control) to permanent memory. |  |  |  |

# Basics of the embedded fieldbus interface

The cyclic communication between a fieldbus system and the drive consists of 16-bit data words or 32-bit data words (with a transparent control profile).

The diagram below illustrates the operation of the embedded fieldbus interface. The signals transferred in the cyclic communication are explained further below the diagram.

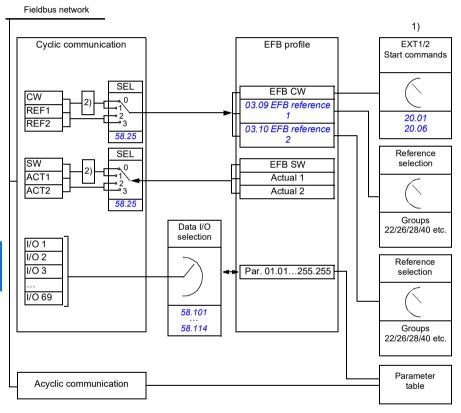

- 1. See also other parameters which can be controlled through fieldbus.
- Data conversion if parameter 58.25 Control profile is set to ABB Drives. See section About the control profiles (page 257).

## Control word and Status word

The Control Word (CW) is a 16-bit or 32-bit packed boolean word. It is the principal means of controlling the drive from a fieldbus system. The CW is sent by the fieldbus controller to the drive. With drive parameters, the user selects the EFB CW as the source of drive control commands (such as start/stop, emergency stop, selection between external control locations EXT1 and EXT2, or fault reset). The drive switches between its states according to the bit-coded instructions of the CW.

The fieldbus CW is either written to the drive as it is or the data is converted. See section *About the control profiles* (page 257).

The fieldbus Status Word (SW) is a 16-bit or 32-bit packed boolean word. It contains status information from the drive to the fieldbus controller. The drive SW is either written to the fieldbus SW as it is or the data is converted. See section *About the control profiles* (page 257).

#### References

EFB references 1 and 2 are 16-bit or 32-bit signed integers. The contents of each reference word can be used as the source of virtually any signal, such as the speed, frequency, torque or process reference. In embedded fieldbus communication, references 1 and 2 are displayed by 03.09 EFB reference 1 and 03.10 EFB reference 2 respectively. Whether the references are scaled or not depends on the settings of 58.26 EFB ref1 type and 58.27 EFB ref2 type. See section About the control profiles (page 257).

#### Actual values

Fieldbus actual signals (ACT1 and ACT2) are 16-bit or 32-bit signed integers. They convey selected drive parameter values from the drive to the master. Whether the actual values are scaled or not depends on the settings of 58.28 *EFB act1 type* and 58.29 *EFB act2 type*. See section *About the control profiles* (page 257).

#### Data input/outputs

Data input/outputs are 16-bit or 32-bit words containing selected drive parameter values. Parameters 58.101 Data I/O 1 ... 58.114 Data I/O 14 define the addresses from which the master either reads data (input) or to which it writes data (output).

#### Register addressing

The address field of Modbus requests for accessing holding registers is 16 bits. This allows the Modbus protocol to support addressing of 65536 holding registers.

Historically, Modbus master devices used 5-digit decimal addresses from 40001 to 49999 to represent holding register addresses. The 5-digit decimal addressing limited to 9999 the number of holding registers that could be addressed.

Modern Modbus master devices typically provide a means to access the full range of 65536 Modbus holding registers. One of these methods is to use 6-digit decimal addresses from 400001 to 465536. This manual uses 6-digit decimal addressing to represent Modbus holding register addresses.

Modbus master devices that are limited to the 5-digit decimal addressing may still access registers 400001 to 409999 by using 5-digit decimal addresses 40001 to 49999. Registers 410000-465536 are inaccessible to these masters.

See parameter 58.33 Addressing mode.

**Note:** Register addresses of 32-bit parameters cannot be accessed by using 5-digit register numbers.

# About the control profiles

A control profile defines the rules for data transfer between the drive and the fieldbus master, for example:

- · if packed boolean words are converted and how
- if signal values are scaled and how
- how drive register addresses are mapped for the fieldbus master.

You can configure the drive to receive and send messages according to one of the two profiles:

- ABB Drives
- DCU Profile.

For the ABB Drives profile, the embedded fieldbus interface of the drive converts the fieldbus data to and from the native data used in the drive. The DCU Profile involves no data conversion or scaling. The figure below illustrates the effect of the profile selection.

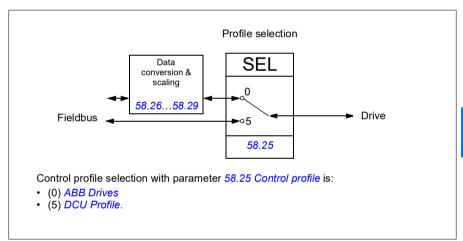

# **Control Word**

## Control Word for the ABB Drives profile

The table below shows the contents of the fieldbus Control Word for the ABB Drives control profile. The embedded fieldbus interface converts this word to the form in which it is used in the drive. The upper case boldface text refers to the states shown in *State transition diagram for the ABB Drives profile* on page 265.

| Bit | Name              | Value | STATE/Description                                                                                                    |
|-----|-------------------|-------|----------------------------------------------------------------------------------------------------|
| 0   | OFF1_             | 1     | Proceed to READY TO OPERATE.                                                                                                    |
|     | CONTROL           | 0     | Stop along currently active deceleration ramp. Proceed to <b>OFF1 ACTIVE</b> ; proceed to <b>READY TO SWITCH ON</b> unless other interlocks (OFF2, OFF3) are active.                       |
| 1   | OFF2_             | 1     | Continue operation (OFF2 inactive).                                                                                                    |
|     | CONTROL           | 0     | Emergency OFF, coast to stop.<br>Proceed to OFF2 ACTIVE, proceed to SWITCH-ON<br>INHIBITED.                                                                                                |
| 2   | OFF3_             | 1     | Continue operation (OFF3 inactive).                                                                                                    |
|     | CONTROL           | 0     | Emergency stop, stop within time defined by drive<br>parameter. Proceed to <b>OFF3 ACTIVE</b> ; proceed to<br><b>SWITCH-ON INHIBITED</b> .                                                 |
|     |                   |       | <b>Warning:</b> Ensure that the motor and driven machine can be stopped using this stop mode.                                                                                              |
| 3   | INHIBIT_          | 1     | Proceed to OPERATION ENABLED.                                                                                                    |
|     | OPERATION         |       | <b>Note:</b> Run permissive signal must be active; see the drive documentation. If the drive is set to receive the Run permissive signal from the fieldbus, this bit activates the signal. |
|     |                   | 0     | Inhibit operation. Proceed to <b>OPERATION INHIBITED</b> .                                                                                                    |
| 4   | RAMP_OUT_<br>ZERO | 1     | Normal operation. Proceed to RAMP FUNCTION GENERATOR: OUTPUT ENABLED.                                                                                                    |
|     |                   | 0     | Force Ramp Function Generator output to zero. Drive ramps to stop (current and DC voltage limits in force).                                                                                |
| 5   | RAMP_HOLD         | 1     | Enable ramp function. Proceed to RAMP FUNCTION GENERATOR: ACCELERATOR ENABLED.                                                                                                    |
|     |                   | 0     | Halt ramping (Ramp Function Generator output held).                                                                                                    |
| 6   | RAMP_IN_          | 1     | Normal operation. Proceed to <b>OPERATING</b> .                                                                                                    |
|     | ZERO              |       | <b>Note:</b> This bit is effective only if the fieldbus interface is set as the source for this signal by drive parameters.                                                                |
|     |                   | 0     | Force Ramp Function Generator input to zero.                                                                                                    |
| 7   | RESET             | 0=>1  | Fault reset if an active fault exists. Proceed to <b>SWITCH-ON INHIBITED</b> .                                                                                                    |
|     |                   |       | <b>Note:</b> This bit is effective only if the fieldbus interface is set as the source for this signal by drive parameters.                                                                |
|     |                   | 0     | Continue normal operation.                                                                                                    |

| Bit | Name             | Value | STATE/Description                                                                                                    |
|-----|------------------|-------|----------------------------------------------------------------------------------------------------|
| 8   | Reserved         |       |                                                                                                    |
| 9   | Reserved         |       |                                                                                                    |
| 10  | REMOTE_          | 1     | Fieldbus control d.                                                                                                    |
|     | CMD              | 0     | Control Word <> 0 or Reference <> 0: Retain last Control Word and Reference.                                                      |
|     |                  |       | Control Word = 0 and Reference = 0: Fieldbus control d.<br>Reference and deceleration/acceleration ramp are<br>locked.            |
| 11  | EXT_CTRL_<br>LOC | 1     | Select External Control Location EXT2. Effective if the<br>control location is parameterized to be selected from the<br>fieldbus. |
|     |                  | 0     | Select External Control Location EXT1. Effective if the<br>control location is parameterized to be selected from the<br>fieldbus. |
| 12  | USER_0           |       | Writable control bits that can be combined with drive logic                                                                       |
| 13  | USER_1           |       | for application-specific functionality.                                                                                           |
| 14  | USER_2           |       |                                                                                                    |
| 15  | USER_3           |       |                                                                                                    |

#### Control Word for the DCU Profile

The embedded fieldbus interface writes the fieldbus Control Word as is to the drive Control Word bits 0 to 15. Bits 16 to 32 of the drive Control Word are not in use.

| Bit | Name     | Value | State/Description                                                                                                    |
|-----|----------|-------|----------------------------------------------------------------------------------------------------|
| 0   | STOP     | 1     | Stop according to the Stop Mode parameter or the stop mode request bits (bits 79).                                              |
| ļ   |          | 0     | (no op)                                                                                                    |
| 1   | START    | 1     | Start the drive.                                                                                                    |
| ļ   |          | 0     | (no op)                                                                                                    |
| 2   | REVERSE  | 1     | Reverse direction of motor rotation.                                                                                            |
|     |          | 0     | Direction of motor rotation depends on the sign of<br>reference:<br>Positive reference: Forward<br>Negative reference: Reverse. |
| 3   | Reserved | 1     |                                                                                                    |
| 4   | RESET    | 0=>1  | Fault reset if an active fault exists.                                                                                          |
| l   |          | 0     | (no op)                                                                                                    |
| 5   | EXT2     | 1     | Select External control location EXT2. Effective if the control location is parameterized to be selected from the fieldbus.     |
|     |          | 0     | Select External control location EXT1. Effective if the control location is parameterized to be selected from the fieldbus.     |

| Bit | Name                            | Value | State/Description                                                                                                    |
|-----|---------------------------------|-------|----------------------------------------------------------------------------------------------------|
| 6   | 8 RUN_DISABLE                   | 1     | Run disable. If the drive is set to receive the run enable signal from the fieldbus, this bit deactivates the signal.             |
|     |                                 | 0     | Run enable. If the drive is set to receive the run enable signal from the fieldbus, this bit activates the signal.                |
| 7   | STOPMODE_RA                     | 1     | Normal ramp stop mode                                                                                                    |
|     | MP                              | 0     | (no op) Default to parameter stop mode if bits 7…9 are all 0.                                                                     |
| 8   | STOPMODE_EM                     | 1     | Emergency ramp stop mode.                                                                                                    |
|     | ERGENCY_RAM<br>P                | 0     | (no op) Default to parameter stop mode if bits 7…9 are all 0.                                                                     |
| 9   | STOPMODE_CO                     | 1     | Coast stop mode.                                                                                                    |
|     | AST                             | 0     | (no op) Default to parameter stop mode if bits 7…9 are all 0.                                                                     |
| 10  | RAMP_PAIR _2                    | 1     | Select ramp set 2 (Acceleration time 2 / Deceleration time 2) when parameter 23.11 Ramp set selection is set to EFB DCU CW bit 10 |
|     |                                 | 0     | Select ramp set 1 (Acceleration time 1 / Deceleration time 1)when parameter 23.11 Ramp set selection is set to EFB DCU CW bit 10. |
| 11  | RAMP_OUT_ZER<br>O               | 1     | Force Ramp Function Generator output to zero. Drive ramps to stop (current and DC voltage limits in force).                       |
|     |                                 | 0     | Normal operation.                                                                                                    |
| 12  | RAMP_HOLD                       | 1     | Halt ramping (Ramp Function Generator output held).                                                                               |
|     |                                 | 0     | Normal operation.                                                                                                    |
| 13  | RAMP_IN_ZERO                    | 1     | Force Ramp Function Generator input to zero.                                                                                      |
|     |                                 | 0     | Normal operation.                                                                                                    |
| 14  | REQ_LOCAL_LO<br>CK              | 1     | Drive does not switch to local control mode (see parameter 19.18 HAND/OFF disable source.                                         |
|     |                                 | 0     | Drive can switch between local and external control modes.                                                                        |
| 15  | TORQ_LIM_PAIR<br>_ <sup>2</sup> | 1     | Select torque limit set 2 (Minimum torque 2 / Maximum torque 2) when parameter <i>30.18 Torq lim sel</i> is set to <i>EFB</i> .   |
|     |                                 | 0     | Select torque limit set 1 (Minimum torque 1 / Maximum torque 1) when parameter <i>30.18 Torq lim sel</i> is set to <i>EFB</i> .   |
| 16  | FB_LOCAL_CTL                    | 1     | Local mode for control from the fieldbus is requested.<br>Steal control from the active source.                                   |
|     |                                 | 0     | (no op)                                                                                                    |
| 17  | FB_LOCAL_REF                    | 1     | Local mode for reference from the fieldbus is requested.<br>Steal reference from the active source.                               |
|     |                                 | 0     | (no op)                                                                                                    |
| 18  | Reserved for<br>RUN_DISABLE_1   |       | Not yet implemented.                                                                                                    |

| Bit      | Name     | Value | State/Description                                           |
|----------|----------|-------|-------------------------------------------------------------|
| 19       | Reserved |       |                                                             |
| 20       | Reserved |       |                                                             |
| 21       | Reserved |       |                                                             |
| 22       | USER_0   |       | Writable control bits that can be combined with drive logic |
| 23       | USER_1   |       | for application-specific functionality.                     |
| 24       | USER_2   |       |                                                             |
| 25       | USER_3   |       |                                                             |
| 26<br>31 | Reserved |       |                                                             |

# **Status Word**

# Status Word for the ABB Drives profile

The table below shows the fieldbus Status Word for the ABB Drives control profile. The embedded fieldbus interface converts the drive Status Word into this form for the fieldbus. The upper case boldface text refers to the states shown in *State transition diagram for the ABB Drives profile* on page 265.

| Bit | Name               | Value | STATE/Description                                                                                                    |
|-----|--------------------|-------|----------------------------------------------------------------------------------------------------|
| 0   | RDY_ON             | 1     | READY TO SWITCH ON.                                                                                                    |
|     |                    | 0     | NOT READY TO SWITCH ON.                                                                                                    |
| 1   | RDY_RUN            | 1     | READY TO OPERATE.                                                                                                    |
|     |                    | 0     | OFF1 ACTIVE.                                                                                                    |
| 2   | RDY_REF            | 1     | OPERATION ENABLED.                                                                                                    |
|     |                    | 0     | OPERATION INHIBITED.                                                                                                    |
| 3   | TRIPPED            | 1     | FAULT.                                                                                                    |
|     |                    | 0     | No fault.                                                                                                    |
| 4   | OFF_2_STATUS       | 1     | OFF2 inactive.                                                                                                    |
|     |                    | 0     | OFF2 ACTIVE.                                                                                                    |
| 5   | OFF_3_STATUS       | 1     | OFF3 inactive.                                                                                                    |
|     |                    | 0     | OFF3 ACTIVE.                                                                                                    |
| 6   | SWC_ON_            | 1     | SWITCH-ON INHIBITED.                                                                                                    |
|     | INHIB              | 0     | -                                                                                                    |
| 7   | ALARM              | 1     | Warning/Alarm.                                                                                                    |
|     |                    | 0     | No warning/alarm.                                                                                                    |
| 8   | AT_<br>SETPOINT    | 1     | <b>OPERATING</b> . Actual value equals Reference (is within tolerance limits, for example, in speed control, speed error is 10% max. of nominal motor speed).                                     |
|     |                    | 0     | Actual value differs from Reference (is outside tolerance limits).                                                                                                    |
| 9   | REMOTE             | 1     | Drive control location: REMOTE (EXT1 or EXT2).                                                                                                    |
|     |                    | 0     | Drive control location: LOCAL.                                                                                                    |
| 10  | 10 ABOVE_<br>LIMIT | 1     | Actual frequency or speed equals or exceeds<br>supervision limit (set by drive parameter). Valid in both<br>directions of rotation.<br>Set by drive parameters <i>46.31 Above speed limit</i> and |
|     |                    |       | 46.32 Above frequency limit. These parameters are indicated by bit 10 of 06.11 Main status word.                                                                                                  |
|     |                    | 0     | Actual frequency or speed within supervision limit.                                                                                                    |

| Bit | Name     | Value | STATE/Description                                     |
|-----|----------|-------|-------------------------------------------------------|
| 11  | USER_0   |       | Status bits that can be combined with drive logic for |
| 12  | USER_1   |       | application-specific functionality.                   |
| 13  | USER_2   |       |                                                       |
| 14  | USER_3   |       |                                                       |
| 15  | Reserved |       |                                                       |

#### Status Word for the DCU Profile

The embedded fieldbus interface writes the drive Status Word bits 0 to 15 to the fieldbus Status Word as is.

| Bit | Name          | Value               | State/Description                                                                                                    |
|-----|---------------|---------------------|----------------------------------------------------------------------------------------------------|
| 0   | 0 READY       | 1                   | Drive is ready to receive the start command.                                                                                                    |
|     | 0             | Drive is not ready. |                                                                                                    |
| 1   | ENABLED       | 1                   | Run permissive and all start interlocks are active.                                                                                               |
|     |               | 0                   | Run permissive and all start interlocks are not active.                                                                                           |
| 2   | STARTED       | 1                   | Drive has received start command.                                                                                                    |
|     |               | 0                   | Drive has not received start command.                                                                                                    |
| 3   | RUNNING       | 1                   | Drive is modulating.                                                                                                    |
|     |               | 0                   | Drive is not modulating.                                                                                                    |
| 4   | ZERO_SPEED    | 1                   | Drive is at zero speed.                                                                                                    |
|     |               | 0                   | Drive is not at zero speed.                                                                                                    |
| 5   | ACCELERATING  | 1                   | Drive speed is increasing.                                                                                                    |
|     |               | 0                   | Drive speed is not increasing.                                                                                                    |
| 6   | DECELERATING  | 1                   | Drive speed is decreasing.                                                                                                    |
|     |               | 0                   | Drive speed is not decreasing.                                                                                                    |
| 7   | AT_SETPOINT   | 1                   | Drive is at setpoint.                                                                                                    |
|     |               | 0                   | Drive is not at setpoint.                                                                                                    |
| 8   | LIMIT         | 1                   | Drive operation is limited.                                                                                                    |
|     |               | 0                   | Drive operation is not limited.                                                                                                    |
| 9   | SUPERVISION   | 1                   | Actual value (speed, frequency or torque) is above a limit. Limit is set with parameters 46.31 Above speed limit and 46.32 Above frequency limit. |
|     |               | 0                   | Actual value (speed, frequency or torque) is within limits.                                                                                       |
| 10  | 0 REVERSE_REF | 1                   | Drive reference is in the reverse direction.                                                                                                    |
|     |               | 0                   | Drive reference is in the forward direction                                                                                                    |
| 11  | REVERSE_ACT   | 1                   | Drive is running in the reverse direction                                                                                                    |
|     |               | 0                   | Drive is running in the forward direction                                                                                                    |

| Bit      | Name         | Value | State/Description                                               |
|----------|--------------|-------|-----------------------------------------------------------------|
| 12       | PANEL_LOCAL  | 1     | Control panel/keypad (or PC tool) is in local control mode.     |
|          |              | 0     | Control panel/keypad (or PC tool) is not in local control mode. |
| 13       | FIELDBUS_LOC | 1     | Fieldbus is in local control mode.                              |
|          | AL           | 0     | Fieldbus is not in local control mode.                          |
| 14       | EXT2_ACT     | 1     | External control location EXT2 is active.                       |
|          |              | 0     | External control location EXT1 is active.                       |
| 15       | FAULT        | 1     | Drive is faulted.                                               |
|          |              | 0     | Drive is not faulted.                                           |
| 16       | ALARM        | 1     | Warning/Alarm is active.                                        |
|          |              | 0     | No warning/alarm.                                               |
| 17       | Reserved     |       |                                                                 |
| 18       | DIRLOCK      | 1     | Direction lock is ON. (Direction change is locked out.)         |
|          |              | 0     | Direction lock is OFF.                                          |
| 19       | LOCALLOCK    | 1     | Local mode lock is ON. (Local mode is locked out.)              |
|          |              | 0     | Local mode lock is OFF.                                         |
| 20       | CTL_MODE     | 1     | Vector motor control mode is active.                            |
|          |              | 0     | Scalar motor control mode is active.                            |
| 21       | Reserved     |       |                                                                 |
| 22       | USER_0       |       | Status bits that can be combined with drive logic for           |
| 23       | USER_1       |       | application-specific functionality.                             |
| 24       | USER_2       |       |                                                                 |
| 25       | USER_3       |       |                                                                 |
| 26       | REQ_CTL      | 1     | Control has been granted to this channel.                       |
|          |              | 0     | Control has not been granted to this channel.                   |
| 27       | REQ_REF1     | 1     | Reference 1 has been requested in this channel.                 |
|          |              | 0     | Reference 1 has not been requested in this channel.             |
| 28       | REQ_REF2     | 1     | Reference 2 has been requested in this channel.                 |
|          |              | 0     | Reference 2 has not been requested in this channel.             |
| 29<br>31 | Reserved     |       |                                                                 |

# State transition diagrams

#### State transition diagram for the ABB Drives profile

The diagram below shows the state transitions in the drive when the drive is using the ABB Drives profile and the drive is configured to follow the commands of the control word from the embedded fieldbus interface. The upper case texts refer to the states which are used in the tables representing the fieldbus Control and Status words. See sections *Control Word for the ABB Drives profile* on page 258 and *Status Word for the ABB Drives profile* on page 262.

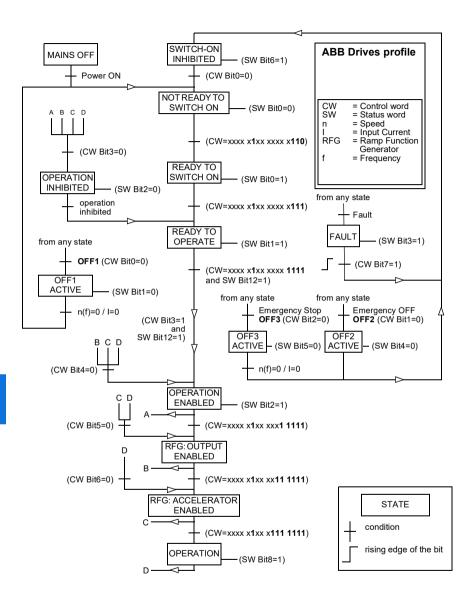

The start and stop sequences are given below.

Control word:

Start:

- 1142 (476h) -> NOT READY TO SWITCH ON
- If MSW bit 0 = 1 then
  - 1150 (47Eh) -> READY TO SWITCH ON (Stopped)
  - 1151 (47Fh) -> OPERATION (Running)

Stop:

- 1143 (477h) = Stop according to 21.03 Stop mode (Preferred)
- 1150 (47Eh) = OFF1 ramp stop (Note: uninterruptable ramp stop)
- 1149 (47Dh) = OFF2 emergency coast to stop
- 1147 (47Bh) = OFF3 emergency ramp stop

Fault reset:

• Rising edge of MCW bit 7

Start after STO:

 If 31.22 STO indication run/stop is not Fault/ Fault, check that 06.18 Start inhibit status word, bit 7 STO = 0 before giving a start command.

# References

# References for the ABB Drives profile and DCU Profile

The ABB Drives profile supports the use of two references, EFB reference 1 and EFB reference 2. The references are 16-bit words each containing a sign bit and a 15-bit integer. A negative reference is formed by calculating the two's complement from the corresponding positive reference.

The references are scaled as defined by parameters 46.01...46.04; which scaling is in use depends on the setting of 58.26 *EFB ref1 type* and 58.27 *EFB ref2 type*.

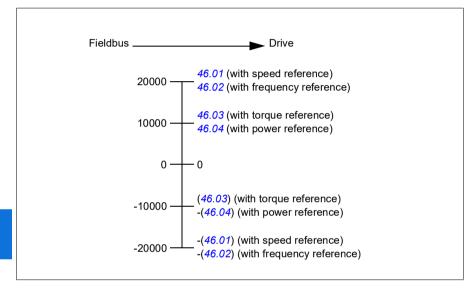

The scaled references are shown by parameters 03.09 *EFB* reference 1 and 03.10 *EFB* reference 2.

# Actual values

## Actual values for the ABB Drives profile and DCU Profile

The ABB Drives profile supports the use of two fieldbus actual values, ACT1 and ACT2. The actual values are 16-bit words each containing a sign bit and a 15-bit integer. A negative value is formed by calculating the two's complement from the corresponding positive value.

The actual values are scaled as defined by parameters 46.01...46.04; which scaling is in use depends on the setting of parameters 58.28 EFB act1 type and 58.29 EFB act2 type.

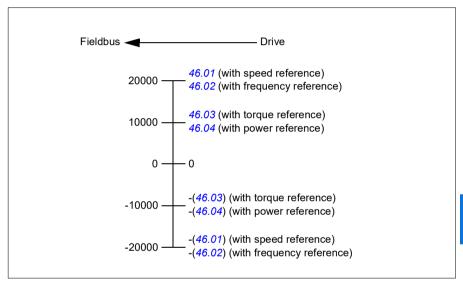

# Modbus holding register addresses

# Modbus holding register addresses for the ABB Drives profile and DCU Profile

The table below shows the default Modbus holding register addresses for the drive data with the ABB Drives profile. This profile provides a converted 16-bit access to the drive data.

**Note:** Only the 16 least significant bits of the drive's 32-bit Control and Status Words can be accessed.

**Note:** Bits 16 through 32 of the DCU Control/Status word are not in use if 16-bit control/status word is used with the DCU Profile.

| Register address | Register data (16-bit words)                                                                                                    |
|------------------|----------------------------------------------------------------------------------------------------|
| 400001           | Default: Control word ( <i>CW 16bit</i> ). See sections <i>Control Word for the ABB Drives profile</i> (page 258) and <i>Control Word for the DCU Profile</i> (page 259). |
|                  | The selection can be changed using parameter 58.101 Data I/O 1.                                                                                                    |
| 400002           | Default: Reference 1 (Ref1 16bit).                                                                                                    |
|                  | The selection can be changed using parameter 58.102 Data I/O 2.                                                                                                    |
| 400003           | Default: Reference 2 (Ref2 16bit).                                                                                                    |
|                  | The selection can be changed using parameter 58.103 Data I/O 3.                                                                                                    |
| 400004           | Default: Status Word ( <i>SW</i> 16bit). See sections <i>Status Word for the ABB Drives profile</i> (page 262) and <i>Status Word for the DCU Profile</i> (page 263).     |
|                  | The selection can be changed using parameter 58.104 Data I/O 4.                                                                                                    |
| 400005           | Default: Actual value 1 (Act1 16bit).                                                                                                    |
|                  | The selection can be changed using parameter 58.105 Data I/O 5.                                                                                                    |
| 400006           | Actual value 2 (Act2 16bit).                                                                                                    |
|                  | The selection can be changed using parameter 58.106 Data I/O 6.                                                                                                    |
| 400007400014     | Data in/out 714.                                                                                                    |
|                  | Selected by parameters 58.107 Data I/O 758.114 Data I/O 14.                                                                                                    |
| 400015400089     | Unused                                                                                                    |
| 400090400100     | Error code access. See section <i>Error code registers (holding registers 400090400100)</i> (page 277).                                                                   |
| 400101465536     | Parameter read/write.                                                                                                    |
|                  | Parameters are mapped to register addresses according to parameter <i>58.33 Addressing mode</i> .                                                                         |

# Modbus function codes

The table below shows the Modbus function codes supported by the embedded fieldbus interface.

| Code | Function name             | Description                                                                                                    |  |
|------|---------------------------|----------------------------------------------------------------------------------------------------|--|
| 01h  | Read Coils                | Reads the 0/1 status of coils (0X references).                                                                                                    |  |
| 02h  | Read Discrete Inputs      | Reads the 0/1 status of discrete inputs (1X references).                                                                                                    |  |
| 03h  | Read Holding Registers    | Reads the binary contents of holding registers (4X references).                                                                                                    |  |
| 05h  | Write Single Coil         | Forces a single coil (0X reference) to 0 or 1.                                                                                                    |  |
| 06h  | Write Single Register     | Writes a single holding register (4X reference).                                                                                                    |  |
| 08h  | Diagnostics               | <ul> <li>Provides a series of tests for checking the communication, or for checking various internal error conditions.</li> <li>Supported subcodes: <ul> <li>00h Return Query Data: Echo/loopback test.</li> <li>01h Restart Comm Option: Restarts and initializes the EFB, clears communications event counters.</li> <li>04h Force Listen Only Mode</li> <li>0Ah Clear Counters and Diagnostic Register</li> <li>0Bh Return Bus Message Count</li> <li>0Ch Return Bus Comm. Error Count</li> <li>0Dh Return Bus Exception Error Count</li> <li>0Ch Return Slave Message Count</li> <li>0Fh Return Slave No Response Count</li> <li>10h Return Slave NAK (negative acknowledge) count</li> <li>11h Return Slave Busy Count</li> <li>12h Return Bus Character Overrun Count</li> <li>14h Clear Overrun Counter and Flag</li> </ul> </li> </ul> |  |
| 0Bh  | Get Comm Event<br>Counter | Returns a status word and an event count.                                                                                                    |  |
| 0Fh  | Write Multiple Coils      | Forces a sequence of coils (0X references) to 0 or 1.                                                                                                    |  |
| 10h  | Write Multiple Registers  | Writes the contents of a contiguous block of holding registers (4X references).                                                                                                    |  |
| 16h  | Mask Write Register       | Modifies the contents of a 4X register using a combination of an AND mask, an OR mask, and the register's current contents.                                                                                                    |  |

| Function name                       | Description                                                                                                    |
|-------------------------------------|----------------------------------------------------------------------------------------------------|
| Read/Write Multiple<br>Registers    | Writes the contents of a contiguous block of 4X registers, then reads the contents of another group of registers (the same or different than those written) in a server device.                                                                                                    |
| Encapsulated Interface<br>Transport | <ul> <li>Supported subcodes:</li> <li>0Eh Read Device Identification: Allows reading the identification and other information.</li> <li>Supported ID codes (access type):</li> <li>00h: Request to get the basic device identification (stream access)</li> <li>04h: Request to get one specific identification object (individual access)</li> <li>Supported Object IDs:</li> <li>00h: Vendor Name ("ABB")</li> <li>01h: Product Code (for example, "AHVKA")</li> <li>02h: Major Minor Revision (combination of contents of parameters 07.05 Firmware version and 58.02 Protocol ID).</li> <li>03h: Vendor URL ("www.abb.com")</li> <li>04h: Product name: ("ACH480").</li> </ul> |
|                                     | Read/Write Multiple<br>Registers<br>Encapsulated Interface                                                                                                    |

# **Exception codes**

The table below shows the Modbus exception codes supported by the embedded fieldbus interface.

| Code | Name             | Description                                                                                                    |  |  |  |
|------|------------------|----------------------------------------------------------------------------------------------------|--|--|--|
| 01h  | ILLEGAL FUNCTION | The function code received in the query is not an allowable action for the server.                                                                                                    |  |  |  |
| 02h  | ILLEGAL ADDRESS  | The data address received in the query is not an allowable address for the server.                                                                                                    |  |  |  |
| 03h  | ILLEGAL VALUE    | The requested quantity of registers is larger than the device can handle. This error does not mean that a value written to the device is outside of the valid range.                   |  |  |  |
| 04h  | DEVICE FAILURE   | An unrecoverable error occurred while the server was attempting to perform the requested action. See section <i>Error code registers (holding registers 400090400100)</i> on page 277. |  |  |  |

# Coils (0xxxx reference set)

Coils are 1-bit read/write values. Control Word bits are exposed with this data type. The table below summarizes the Modbus coils (0xxxx reference set). Note that the references are 1-based index which match the address transmitted on the wire.

| Reference | ABB Drives profile | DCU Profile             |  |
|-----------|--------------------|-------------------------|--|
| 000001    | OFF1_CONTROL       | STOP                    |  |
| 000002    | OFF2_CONTROL       | START                   |  |
| 000003    | OFF3_CONTROL       | Reserved                |  |
| 000004    | INHIBIT_OPERATION  | Reserved                |  |
| 000005    | RAMP_OUT_ZERO      | RESET                   |  |
| 000006    | RAMP_HOLD          | EXT2                    |  |
| 000007    | RAMP_IN_ZERO       | RUN_DISABLE             |  |
| 000008    | RESET              | STOPMODE_RAMP           |  |
| 000009    | Not for ACH480     | STOPMODE_EMERGENCY_RAMP |  |
| 000010    | Not for ACH480     | STOPMODE_COAST          |  |
| 000011    | REMOTE_CMD         | Reserved                |  |
| 000012    | EXT_CTRL_LOC       | RAMP_OUT_ZERO           |  |
| 000013    | USER_0             | RAMP_HOLD               |  |
| 000014    | USER_1             | RAMP_IN_ZERO            |  |
| 000015    | USER_2             | Reserved                |  |
| 000016    | USER_3             | Reserved                |  |
| 000017    | Reserved           | FB_LOCAL_CTL            |  |
| 000018    | Reserved           | FB_LOCAL_REF            |  |
| 000019    | Reserved           | Reserved                |  |
| 000020    | Reserved           | Reserved                |  |
| 000021    | Reserved           | Reserved                |  |
| 000022    | Reserved           | Reserved                |  |
| 000023    | Reserved           | USER_0                  |  |
| 000024    | Reserved           | USER_1                  |  |
| 000025    | Reserved           | USER_2                  |  |
| 000026    | Reserved           | USER_3                  |  |
| 000027    | Reserved           | Reserved                |  |
| 000028    | Reserved           | Reserved                |  |
| 000029    | Reserved           | Reserved                |  |
| 000030    | Reserved           | Reserved                |  |
| 000031    | Reserved           | Reserved                |  |
| 000032    | Reserved           | Reserved                |  |

| Reference | ABB Drives profile                                                                   | DCU Profile                                                                          |
|-----------|--------------------------------------------------------------------------------------|--------------------------------------------------------------------------------------|
| 000033    | Control for relay output RO1<br>(parameter <i>10.99 RO/DIO control word</i> , bit 0) | Control for relay output RO1<br>(parameter 10.99 RO/DIO control<br>word, bit 0)      |
| 000034    | Control for relay output RO2<br>(parameter 10.99 RO/DIO control<br>word, bit 1)      | Control for relay output RO2<br>(parameter <i>10.99 RO/DIO control word</i> , bit 1) |
| 000035    | Control for relay output RO3<br>(parameter 10.99 RO/DIO control<br>word, bit 2)      | Control for relay output RO3<br>(parameter <i>10.99 RO/DIO control word</i> , bit 2) |
| 000036    | Control for relay output RO4<br>(parameter 10.99 RO/DIO control<br>word, bit 3)      | Control for relay output RO4<br>(parameter 10.99 RO/DIO control<br>word, bit 3)      |
| 000037    | Control for relay output RO5<br>(parameter 10.99 RO/DIO control<br>word, bit 4)      | Control for relay output RO5<br>(parameter <i>10.99 RO/DIO control word</i> , bit 4) |
| 000038    | Control for relay output RO6<br>(parameter 10.99 RO/DIO control<br>word, bit 5)      | Control for relay output RO6<br>(parameter <i>10.99 RO/DIO control word</i> , bit 5) |
| 000039    | Control for relay output RO7<br>(parameter 10.99 RO/DIO control<br>word, bit 6)      | Control for relay output RO7<br>(parameter <i>10.99 RO/DIO control word</i> , bit 6) |
| 000040    | Control for relay output DO1<br>(parameter 10.99 RO/DIO control<br>word, bit 8)      | Control for relay output DO1<br>(parameter 10.99 RO/DIO control<br>word, bit 8)      |

# **Discrete inputs (1xxxx reference set)**

Discrete inputs are 1-bit read-only values. Status Word bits are exposed with this data type. The table below summarizes the Modbus discrete inputs (1xxxx reference set). Note that the references are 1-based index which match the address transmitted on the wire.

| Reference | ABB Drives profile | DCU Profile    |
|-----------|--------------------|----------------|
| 100001    | RDY_ON             | READY          |
| 100002    | RDY_RUN            | D              |
| 100003    | RDY_REF            | Reserved       |
| 100004    | TRIPPED            | RUNNING        |
| 100005    | OFF_2_STATUS       | ZERO_SPEED     |
| 100006    | OFF_3_STATUS       | Reserved       |
| 100007    | SWC_ON_INHIB       | Reserved       |
| 100008    | ALARM              | AT_SETPOINT    |
| 100009    | AT_SETPOINT        | LIMIT          |
| 100010    | REMOTE             | SUPERVISION    |
| 100011    | ABOVE_LIMIT        | Reserved       |
| 100012    | USER_0             | Reserved       |
| 100013    | USER_1             | PANEL_LOCAL    |
| 100014    | USER_2             | FIELDBUS_LOCAL |
| 100015    | USER_3             | EXT2_ACT       |
| 100016    | Reserved           | FAULT          |
| 100017    | Reserved           | ALARM          |
| 100018    | Reserved           | Reserved       |
| 100019    | Reserved           | Reserved       |
| 100020    | Reserved           | Reserved       |
| 100021    | Reserved           | CTL_MODE       |
| 100022    | Reserved           | Reserved       |
| 100023    | Reserved           | USER_0         |
| 100024    | Reserved           | USER_1         |
| 100025    | Reserved           | USER_2         |
| 100026    | Reserved           | USER_3         |
| 100027    | Reserved           | REQ_CTL        |
| 100028    | Reserved           | Reserved       |
| 100029    | Reserved           | Reserved       |
| 100030    | Reserved           | Reserved       |
| 100031    | Reserved           | Reserved       |
| 100032    | Reserved           | Reserved       |

| Reference ABB Drives profile |                                                                                                    | DCU Profile                                                                                         |
|------------------------------|----------------------------------------------------------------------------------------------------|----------------------------------------------------------------------------------------------------|
| 100033                       | Delayed status of digital input<br>DI1 (parameter <i>10.02 DI</i><br><i>delayed status</i> , bit 0) | Delayed status of digital input<br>DI1 (parameter <i>10.02 DI</i><br><i>delayed status</i> , bit 0) |
| 100034                       | Delayed status of digital input<br>DI2 (parameter <i>10.02 DI</i><br><i>delayed status</i> , bit 1) | Delayed status of digital input<br>DI2 (parameter <i>10.02 DI</i><br><i>delayed status</i> , bit 1) |
| 100035                       | Delayed status of digital input<br>DI3 (parameter 10.02 DI<br>delayed status, bit 2)                | Delayed status of digital input<br>DI3 (parameter <i>10.02 DI</i><br><i>delayed status</i> , bit 2) |
| 100036                       | Delayed status of digital input<br>DI4 (parameter <i>10.02 DI</i><br><i>delayed status</i> , bit 3) | Delayed status of digital input<br>DI4 (parameter <i>10.02 DI</i><br><i>delayed status</i> , bit 3) |
| 100037                       | Delayed status of digital input<br>DI5 (parameter <i>10.02 DI</i><br><i>delayed status</i> , bit 4) | Delayed status of digital input<br>DI5 (parameter <i>10.02 DI</i><br><i>delayed status</i> , bit 4) |
| 100038                       | Delayed status of digital input<br>DI6 (parameter <i>10.02 DI</i><br><i>delayed status</i> , bit 5) | Delayed status of digital input<br>DI6 (parameter <i>10.02 DI</i><br><i>delayed status</i> , bit 5) |

# Error code registers (holding registers 400090...400100)

These registers contain information about the last query. The error register is cleared when a query has finished successfully.

| Reference | Name                                  | Description                                                                                                    |  |
|-----------|---------------------------------------|----------------------------------------------------------------------------------------------------|--|
| 400090    | Reset Error Registers                 | 1 = Reset internal error registers (9195). 0 = Do nothing.                                                      |  |
| 400091    | Error Function Code                   | Function code of the failed query.                                                                              |  |
| 400092    | Error Code                            | Set when exception code 04h is generated (see table above).<br>• 00h No error                                   |  |
|           |                                       | 02h Low/High limit exceeded                                                                                     |  |
|           |                                       | 03h Faulty Index: Unavailable index of an array<br>parameter                                                    |  |
|           |                                       | 05h Incorrect Data Type: Value does not match the<br>data type of the parameter                                 |  |
|           |                                       | 65h General Error: Undefined error when handling<br>query                                                       |  |
| 400093    | Failed Register                       | The last register (discrete input, coil, input register or holding register) that failed to be read or written. |  |
| 400094    | Last Register Written<br>Successfully | The last register (discrete input, coil, input register or holding register) that was written successfully.     |  |
| 400095    | Last Register Read<br>Successfully    | The last register (discrete input, coil, input register or holding register) that was read successfully.        |  |

278 Modbus RTU control through the embedded fieldbus interface (EFB)

# 9

# BACnet MS/TP control through the embedded fieldbus interface (EFB)

# Contents of this chapter

The chapter describes BACnet MS/TP control through the embedded fieldbus interface (EFB): supported functionality, services and objects as well as how to configure the BACnet through the **Primary settings** menu and with parameters.

# **BACnet overview**

BACnet is an open standard for data communication that enables interoperability between different building systems (eg fire, security, lighting, HVAC, elevator, etc.) and devices in building automation and control applications. It enables data sharing among different types of devices from a broad set of suppliers.

You will find BACnet Protocol Implementation Conformance Statement (PICS) (3AXD10000786871 [English]) for the ACH480 in the ABB Document library on the Internet. You can also download the most recent version from *https://www.bacnetinternational.net/btl/*.

# Hardware installation

# Connecting devices to a BACnet MS/TP EIA-485 network

See the hardware manual of the drive, the relevant *Electrical installation* chapter for your region, section *Additional information on the control connections*.

# Starting up BACnet communication through the Primary settings menu

The **Primary settings** menu enables easy programming of the most common settings for the drive including BACnet communication settings.

| Commissioning                                    |         |                                |                       |
|--------------------------------------------------|---------|--------------------------------|-----------------------|
| To start up fieldbus communication select Menu > | 0ff�    | C ACH480                       | 0.0 Hz                |
| Primary settings > Communication.                | Main m  |                                |                       |
|                                                  |         | rimary settings                | ►                     |
|                                                  |         | /0                             | ►                     |
|                                                  | ₽       | liagnostics                    | •                     |
|                                                  | Exit    | 16:00                          | Select                |
|                                                  | 0ff�    | C ACH480                       | 0.0 Hz                |
|                                                  | Primary | settings —                     |                       |
|                                                  | Motor   |                                | ►∦                    |
|                                                  | Ramps   |                                | ►                     |
|                                                  | Limits  |                                | ►                     |
|                                                  | PID cor | inication<br>http://www.cation | Off►<br>ot selected ► |
|                                                  | Back    | 16:01                          | Select                |
| Select Embedded fieldbus > Communication         | Off�    | <b>(~</b> ACH480               | 0.0 rpm               |
| setup.                                           | Commu   | nication ——                    |                       |
|                                                  |         | ded fieldbus                   | Off ►                 |
|                                                  | Fieldbu | s adapter                      | Not used 🕨            |
|                                                  |         |                                |                       |
|                                                  |         |                                |                       |
|                                                  | Back    | 16:02                          | Select                |
|                                                  | 0ff�    | <b>(~</b> ACH480               | 0.0 rpm               |
|                                                  |         | led fieldbus —                 |                       |
|                                                  | Commu   | inication setup                | •                     |
|                                                  |         |                                |                       |
|                                                  |         |                                |                       |
|                                                  |         |                                |                       |
|                                                  | Back    | 16:02                          | Select                |

| In | Select EFB selection and then select BACnet                                           | 0ff�                                                                                                 | <b>(~</b> ACH480                                                                                                    | 0.0 Hz                                                                   |
|----|---------------------------------------------------------------------------------------|----------------------------------------------------------------------------------------------------|----------------------------------------------------------------------------------------------------|--------------------------------------------------------------------------|
|    | MS/TP and press Save.                                                                 | Commur                                                                                               | nication setup –                                                                                                    |                                                                          |
|    |                                                                                       | EFB sele                                                                                             |                                                                                                    | ot selected                                                              |
|    |                                                                                       |                                                                                                    |                                                                                                    |                                                                          |
|    |                                                                                       |                                                                                                    |                                                                                                    |                                                                          |
|    |                                                                                       |                                                                                                    |                                                                                                    |                                                                          |
|    |                                                                                       |                                                                                                    |                                                                                                    |                                                                          |
|    |                                                                                       | Back                                                                                                 | 16:02                                                                                                    | Edit                                                                     |
|    |                                                                                       | Off�                                                                                                 | ACH480                                                                                                    | 50.0 Hz                                                                  |
|    |                                                                                       | EFB se                                                                                               | lection:                                                                                                    |                                                                          |
|    |                                                                                       | Not se                                                                                               |                                                                                                    |                                                                          |
|    |                                                                                       |                                                                                                    | et MS/TP                                                                                                    |                                                                          |
|    |                                                                                       | Modbu                                                                                                | IS KIU                                                                                                    |                                                                          |
|    |                                                                                       |                                                                                                    |                                                                                                    |                                                                          |
|    |                                                                                       | Cancel                                                                                               | 09:36                                                                                                    | Save                                                                     |
|    |                                                                                       | 0011001                                                                                              | 00.00                                                                                                    | 0010                                                                     |
|    | To set up BACnot MS/TP parameters select                                              | 0.00                                                                                                 |                                                                                                    |                                                                          |
|    | To set up BACnet MS/TP parameters select<br>Embedded fieldbus > Communication setup > | Off�                                                                                                 | <b>~</b> ACH480                                                                                                    | 0.0 Hz                                                                   |
|    |                                                                                       | Embedd                                                                                               | ed fieldbus —                                                                                                    | 0.0 Hz                                                                   |
|    | Embedded fieldbus > Communication setup >                                             | Embedd<br>Commur                                                                                     | ed fieldbus ——<br>nication setup                                                                                                    | ▶                                                                        |
|    | Embedded fieldbus > Communication setup >                                             | Embedd                                                                                               | ed fieldbus ——<br>nication setup                                                                                                    | 0.0 Hz<br>►<br>⁄Ref Loss ►                                               |
|    | Embedded fieldbus > Communication setup >                                             | Embedd<br>Commur                                                                                     | ed fieldbus ——<br>nication setup                                                                                                    | ▶                                                                        |
|    | Embedded fieldbus > Communication setup >                                             | Embedd<br>Commur                                                                                     | ed fieldbus ——<br>nication setup                                                                                                    | ▶                                                                        |
|    | Embedded fieldbus > Communication setup >                                             | Embedd<br>Commur                                                                                     | ed fieldbus ——<br>nication setup                                                                                                    | ▶                                                                        |
|    | Embedded fieldbus > Communication setup >                                             | Embedd<br>Commur<br>Diagnos                                                                          | ed fieldbus —<br>nication setup<br>tics CW.                                                                                                 | ≻<br>∕Ref Loss ►                                                         |
|    | Embedded fieldbus > Communication setup >                                             | Embedd<br>Commur<br>Diagnos<br>Back<br>Off<br>Commur                                                 | ed fieldbus                                                                                                    | ►<br>/Ref Loss ►<br>Select<br>0.0 Hz                                     |
|    | Embedded fieldbus > Communication setup >                                             | Embedd<br>Commur<br>Diagnos<br>Back<br>Off<br>Commur<br>EFB sela                                     | ed fieldbus —<br>nication setup<br>tics CW.<br>16:01<br>C* ACH480<br>nication setup —<br>action: BAC                                        | ►<br>/Ref Loss ►<br>Select<br>0.0 Hz                                     |
|    | Embedded fieldbus > Communication setup >                                             | Embedd<br>Commun<br>Diagnos<br>Back<br>Off<br>Commun<br>EFB sele<br>Station I                        | ed fieldbus —<br>nication setup<br>tics CW,<br>16:01<br>C* ACH480<br>nication setup —<br>ection: EAC<br>D:                                  | ►<br>/Ref Loss ►<br>Select<br>0.0 Hz<br>net MS/TP<br>254                 |
|    | Embedded fieldbus > Communication setup >                                             | Embedd<br>Commun<br>Diagnos<br>Back<br>Off<br>Commun<br>EFB sele<br>Station I<br>Baud ra             | ed fieldbus —<br>nication setup<br>tics CW,<br>16:01<br>C* ACH480<br>nication setup —<br>ection: BAC<br>D:<br>te:                           | ►<br>/Ref Loss ►<br>Select<br>0.0 Hz<br>net MS/TP<br>254<br>Auto         |
|    | Embedded fieldbus > Communication setup >                                             | Embedd<br>Commun<br>Diagnos<br>Back<br>Off<br>Commun<br>EFB sele<br>Station I<br>Baud ra<br>Device o | ed fieldbus —<br>nication setup<br>tics CW.<br>16:01<br>C <sup>*</sup> ACH480<br>nication setup —<br>ection: BAC<br>D:<br>te:<br>ubject ID: | ►<br>/Ref Loss ►<br>Select<br>0.0 Hz<br>0.0 Hz<br>254<br>Auto<br>4194303 |
|    | Embedded fieldbus > Communication setup >                                             | Embedd<br>Commun<br>Diagnos<br>Back<br>Off<br>Commun<br>EFB sele<br>Station I<br>Baud ra             | ed fieldbus —<br>nication setup<br>tics CW.<br>16:01<br>C <sup>*</sup> ACH480<br>nication setup —<br>ection: BAC<br>D:<br>te:<br>ubject ID: | ►<br>/Ref Loss ►<br>Select<br>0.0 Hz<br>net MS/TP<br>254<br>Auto         |

|  | After setting all necessary parameters, select<br><b>Apply settings to embedded fieldbus</b> to<br>validate your settings.                                                                                             | Off 🔷 🌈 ACH480 0.0 Hz                                                                                                    |  |
|--|----------------------------------------------------------------------------------------------------|----------------------------------------------------------------------------------------------------|--|
|  |                                                                                                    | Communication setup ———                                                                                                    |  |
|  | validate your settings.                                                                                                    | Max info frames:       1         Max APDU retries:       3         If communication fails:       Fault         Communication unde:       CW / Ref1         Ignore failures shorter than:       30.0 s         Back       16:03       Edit         Off ◆       C* ACH480       0.0 Hz         Communication setup |  |
|  |                                                                                                    | Back 16:04 Select                                                                                                    |  |
|  | After validating the settings, press <b>Back</b> twice<br>until you see <b>Pass through I/O</b> on the<br><b>Communication</b> menu.<br>Select <b>Pass through I/O</b> and then <b>Drive control</b><br><b>setup</b> . | Off ◆       C* ACH480       0.0 Hz         Communication                                                                                                    |  |

| For relay output control through BACnet MS/TP, select <b>Relay outputs</b> and set the source of appropriate relays to EFB. | Off <b>⊘</b><br>Drive co<br>Relay ou<br>Analog o |                  | 0.0 Hz                  |
|----------------------------------------------------------------------------------------------------|--------------------------------------------------|------------------|-------------------------|
|                                                                                                    | Back                                             | 16:04            | Select                  |
|                                                                                                    | 0ff <b>\$</b>                                    | <b>(~</b> ACH480 | 0.0 Hz                  |
|                                                                                                    | Relay ou                                         |                  |                         |
|                                                                                                    | RO1<br>RO2                                       | Not              | energized ►<br>Custom ► |
|                                                                                                    | RO2                                              |                  | Custom ►<br>Custom ►    |
|                                                                                                    |                                                  | 10.04            |                         |
|                                                                                                    | Back                                             | 16:04            | Select                  |
|                                                                                                    | Off¢                                             | <b>(*</b> ACH480 | 0.0 Hz                  |
|                                                                                                    | R01 —                                            | ommand:          | <br>N                   |
|                                                                                                    | Source:                                          | ommanu.          | efb/fba                 |
|                                                                                                    | Off delay                                        | r.               | 0.0 s                   |
|                                                                                                    | On delay                                         |                  | 0.0 s                   |
|                                                                                                    |                                                  |                  |                         |
|                                                                                                    | Back                                             | 16:04            | Edit                    |

| For analog output control through BACnet MS/TP, | 0ff <b></b>          | <b>(~</b> ACH480 | 0.0 Hz               |
|-------------------------------------------------|----------------------|------------------|----------------------|
| select Analog outputs and configure the         | Drive co             | ontrol setup —   |                      |
| appropriate analog outputs.                     | Relay ou             | -                | •                    |
|                                                 | Analog               |                  | •                    |
|                                                 | Back                 | 16:04            | Salaat               |
|                                                 |                      |                  | Select               |
|                                                 | Off <b>⊘</b>         | <b>C</b> ACH480  | 0.0 Hz               |
|                                                 | Analog               |                  |                      |
|                                                 | A01: 0.0<br>A02: 0.0 |                  | Custom ►<br>Custom ► |
|                                                 | 1102. 0.             |                  | Cuccani              |
|                                                 | Back                 | 16:05            | Select               |
|                                                 | 0ff <b>◇</b>         | ACH480           | 0.0 Hz               |
|                                                 | A01: —               |                  |                      |
|                                                 | Output v             |                  | 0.000 V              |
|                                                 |                      | A Source value:  | 0.00 %               |
|                                                 | Source:              |                  | Custom               |
|                                                 | Source               |                  | 0.0 %                |
|                                                 | Source               | max:             | 50.0 %               |
|                                                 | Back                 | 16:05            | View                 |

# Starting up fieldbus communication with parameters

- 9 Follow these steps to setup fieldbus communication with parameters in the **Parameters** menu. For example of appropriate values, see section *Activating drive control functions* on page 285.
  - 1. Power up the drive.
  - 2. Enable BACnet communication by setting parameter *58.01 Protocol enable* to *BACnet MSTP*.
  - 3. Configure network settings with parameters *58.03 Node address* and *58.04 Baud rate*.
  - 4. Define the device object instance value with parameter 58.40 Device object ID.

Note: The object instance value should be unique and in the range 1...4194303.

- 5. Define communication loss function to detect communication loss between EFB and the drive:
  - Set the communication loss mode and communication loss time with parameters 58.15 Communication loss mode and 58.16 Communication loss time.
  - Select how the drive reacts to an EFB communication break with parameter 58.14 Communication loss action.
- 6. Save the valid parameter values to permanent memory by setting parameter 96.07 Parameter save manually to Save.
- 7. Validate the settings made in parameter group 58 *Embedded fieldbus* by setting parameter 58.06 *Communication control* to *Refresh settings*.
- 8. You can use parameters 58.07...58.13 for diagnostics. You can reset counters 58.08...58.12 by setting the parameter value to 0.
- 9. Set the relevant drive control parameters to control the drive according to the application.

**Note:** You find all embedded fieldbus parameters in group *58 Embedded fieldbus* on page *558*.

# Activating drive control functions

#### Drive control

To enable fieldbus control of various drive functions through BACnet MS/TP, do the following:

- Configure the drive to accept embedded fieldbus communication by enabling BACnet communication and defining the node address and device id for the drive.
- Select the individual control functions to use the embedded fieldbus as a source. This makes the input source come from the corresponding BACnet object.

**Note:** Change those parameter of the functions that you want to control through BACnet MS/TP. All other parameters can remain as factory default values.

#### Start/stop direction control

For Start/stop direction control through fieldbus, configure the following drive parameters and set the fieldbus controller supplied command(s) in the appropriate location:

| Drive parameter     | Value                | Description                               | BACnet object |
|---------------------|----------------------|-------------------------------------------|---------------|
| 20.01 Ext1 commands | Embedded<br>fieldbus | Start/stop by fieldbus with Ext1 selected | BV10          |
| 20.07 Ext2 commands | Embedded<br>fieldbus | Start/stop by fieldbus with Ext2 selected | BV10          |

| Drive parameter | Value   | Description                        | BACnet object |
|-----------------|---------|------------------------------------|---------------|
| 20.21 Direction | Request | Direction by fieldbus, if required | BV11          |

#### Input reference select

The tables below show how to use the BACnet embedded fieldbus to select the drive input references for frequency and speed control modes

- For frequency control, set parameter 99.04 Motor control mode = Scalar (default value for ACH480). See section Frequency reference on page 286 and parameter group 28 Frequency reference chain on page 457.
- For speed control, set parameter 99.04 Motor control mode = Vector. See section Speed reference on page 286 and parameter group 22 Speed reference selection on page 439.

Vector control has better accuracy than scalar control, but vector control cannot be used in all situations. See parameter *99.04 Motor control mode*.

#### Frequency reference

For using the BACnet embedded fieldbus to provide input frequency references to the drive, configure the following drive parameters and set the fieldbus controller supplied reference word(s) in the appropriate location:

| Drive parameter              | Value                      | Description                                    | BACnet object             |
|------------------------------|----------------------------|------------------------------------------------|---------------------------|
| 19.11 Ext1/Ext2<br>selection | 32 = EFB MCW<br>bit 11     | Reference set selection by fieldbus            | BV13                      |
| 28.11 Ext1 frequency ref1    | 8 = EFB ref1 <sup>1)</sup> | Frequency reference source 1                   | AV16<br>Input Reference1  |
| 28.15 Ext2 frequency ref1    | 9 =EFB ref2 <sup>1)</sup>  | Frequency reference source 2                   | AV17<br>Input Reference 2 |
| 46.02 Frequency scaling      | 50.00 Hz <sup>1)</sup>     | 16-bit scaling of frequency-related parameters | No direct BACnet object   |

<sup>1)</sup> As an example

#### Speed reference

For using the BACnet embedded fieldbus to provide input speed references to the drive, configure the following drive parameters and set the fieldbus controller supplied reference word(s) in the appropriate location:

| Drive parameter              | Value                      | Description                                | BACnet object             |
|------------------------------|----------------------------|--------------------------------------------|---------------------------|
| 19.11 Ext1/Ext2<br>selection | 32 =EFB MCW<br>bit 11      | Reference set selection by fieldbus        | BV13                      |
| 22.11 Ext1 speed ref1        | 8 = EFB ref1 <sup>1)</sup> | Speed reference source 1                   | AV16<br>Input Reference1  |
| 22.18 Ext2 speed ref1        | 9 = EFB ref2 <sup>1)</sup> | Speed reference source 2                   | AV17<br>Input Reference 2 |
| 46.01 Speed scaling          | 1500 rpm <sup>1)</sup>     | 16-bit scaling of speed-related parameters | No direct BACnet object   |

<sup>1)</sup> As an example

#### Interlocks and permissives

To use the BACnet embedded fieldbus for different drive control functions, configure the following drive parameters and set the fieldbus controller supplied command(s) in the appropriate location:

| Drive parameter                                                                            | Value                     | Description                              | BACnet object |
|--------------------------------------------------------------------------------------------|---------------------------|------------------------------------------|---------------|
| 20.40 Run permissive                                                                       | 15 = Embedded<br>fieldbus | Run permission by fieldbus               | BV12          |
| No direct drive<br>parameter. Via BACnet<br>object the fault reset<br>always goes through. | -                         | Fault reset via fieldbus                 | BV14          |
| 20.41 Start interlock 1                                                                    | 15 = Embedded<br>fieldbus | Source for start interlock 1 is fieldbus | BV20          |
| 20.42 Start interlock 2                                                                    | 15 = Embedded<br>fieldbus | Source for start interlock 2 is fieldbus | BV21          |

#### Relay output control

For relay output control through BACnet embedded fieldbus,

- set the following drive parameters to select the source for the ROs
- program the drive for control through BACnet.

| Drive parameter  | Value                                          | Description                             | BACnet object |
|------------------|------------------------------------------------|-----------------------------------------|---------------|
| 10.24 RO1 source | 40 = RO/DIO<br>control word bit0               | Relay output 1 controlled by fieldbus   | BO0           |
| 10.27 RO2 source | 41 = RO/DIO<br>control word bit1               | Relay output 2 controlled by fieldbus   | BO1           |
| 10.30 RO3 source | 42 = RO/DIO<br>control word bit2               | Relay output 3 controlled by fieldbus   | BO2           |
| 15.07 RO4 source | Other (10.99<br>RO/DIO control<br>word, bit 3) | Relay output 4 controlled by fieldbus   | BO3           |
| 15.10 RO5 source | Other (10.99<br>RO/DIO control<br>word, bit 4) | Relay output 5 controlled by fieldbus   | BO4           |
| 15.23 DO1 source | Other (10.99<br>RO/DIO control<br>word, bit 8) | Digital output 1 controlled by fieldbus | BO5           |

#### Data point connections

The BACnet objects control parameter *10.99 RO/DIO control word* bit values. These bits need to be connected to the corresponding RO and DO sources as above.

| Drive parameter           | Description                                            | BACnet object |
|---------------------------|--------------------------------------------------------|---------------|
| 10.99 RO/DIO control word | Storage parameter for relay outputs and digital output | BO0BO5        |

#### Analog output control

For analog output control through BACnet embedded fieldbus, configure the following drive parameters and set the fieldbus controller supplied analog value(s) in the appropriate location:

| Drive parameter      | Value                    | Description                                                           | BACnet object           |
|----------------------|--------------------------|-----------------------------------------------------------------------|-------------------------|
| 13.12 AO1 source     | 37 = AO1 data<br>storage | Analog output 1 controlled by<br>fieldbus                             | AO0                     |
| 13.22 AO2 source     | 38 = AO2 data<br>storage | Analog output 2 controlled by<br>fieldbus                             | AO1                     |
| 13.17 AO1 source min | 0.0 1)                   | Minimum value of signal selected by parameter <i>13.12 AO1 source</i> | No direct BACnet object |
| 13.18 AO1 source max | 100.0 <sup>1)</sup>      | Maximum value of signal selected by parameter <i>13.12 AO1 source</i> | No direct BACnet object |
| 13.27 AO2 source min | 0.0 1)                   | Minimum value of signal selected by parameter <i>13.22 AO2 source</i> | No direct BACnet object |
| 13.28 AO2 source max | 100.0 <sup>1)</sup>      | Maximum value of signal selected by parameter <i>13.22 AO2 source</i> | No direct BACnet object |

1) As an example

#### Data point connections

The BACnet objects control parameters 13.91 AO1 data storage and 13.92 AO2 data storage values. These values need to be connected to the corresponding AO sources as above.

| Drive parameter        | Description               | BACnet object |
|------------------------|---------------------------|---------------|
| 13.91 AO1 data storage | Storage parameter for AO1 | A00           |
| 13.92 AO2 data storage | Storage parameter for AO2 | AO1           |

#### 9

#### PID control

For PID control through BACnet embedded fieldbus, configure the following drive parameters and set the fieldbus controller supplied PID value(s) in the appropriate location:

| Drive parameter               | Value                         | Description                    | BACnet object |
|-------------------------------|-------------------------------|--------------------------------|---------------|
| 40.08 Set 1 feedback 1 source | 10 = Feedback<br>data storage | Feedback 1 source data storage | AV43          |
| 40.09 Set 1 feedback 2 source | 10 = Feedback<br>data storage | Feedback 2 source data storage | AV43          |
| 40.16 Set 1 setpoint 1 source | 24 = Setpoint<br>data storage | Setpoint 1 source data storage | AV42          |
| 40.17 Set 1 setpoint 2 source | 24 = Setpoint<br>data storage | Setpoint 2 source data storage | AV42          |

#### Data point connections

The BACnet objects control parameters 40.91 Feedback data storage and 40.92 Setpoint data storage. These values need to be connected to the corresponding PID setpoint and feedback values as above.

| Drive parameter             | Description                                  | BACnet object |  |
|-----------------------------|----------------------------------------------|---------------|--|
| 40.91 Feedback data storage | Storage parameter for process feedback value | AV43          |  |
| 40.92 Setpoint data storage | Storage parameter for process setpoint value | AV42          |  |

#### Communication fault

BACnet has no built-in feature to detect communication timeout, because it is not a synchronous protocol. If communication timeouts are needed, you can use the following parameters to detect timeouts based on different packets and specifying the drive action.

| Drive parameter                    | Value                                                                                                 | Description                                                                                                    |
|------------------------------------|----------------------------------------------------------------------------------------------------|----------------------------------------------------------------------------------------------------|
| 58.15 Communication<br>loss mode   | 1 = Any message<br>2 = Cw / Ref1 / Ref2                                                               | Defines which message types reset the<br>timeout counter for detecting an EFB<br>communication loss.                                                                                                    |
| 58.14 Communication<br>loss action | 0 = No action<br>1 = Fault<br>2 = Last speed<br>3 = Speed ref safe<br>4 = Fault always<br>5 = Warning | Selects how the drive reacts to an EFB communication break.<br>Changes to this parameter take effect after the control unit is rebooted or the new settings are validated by parameter 58.06<br>Communication control (1 = Refresh settings). |
| 58.16 Communication<br>loss time   | 0.06000.0 s                                                                                           | Sets a timeout for EFB communication. If a communication break lasts longer than the timeout, the action specified by parameter <i>58.16 Communication loss time</i> is taken.                                                                |

#### Drive feedback

The inputs to the BMS controller (drive output signals) have pre-defined content. These drive feedback signals do not require any additional drive configuration. The following table lists a subset of the supported feedback data. For a complete listing, see the Protocol Implementation Conformance Statement (PICS) (3AXD10000387059 [English]), which you can find in the ABB Document library on the Internet.

| Drive parameter        | Description                                             | BACnet object |
|------------------------|---------------------------------------------------------|---------------|
| 01.01 Motor speed used | Estimated motor speed (rpm)                             | AV0           |
| 01.06 Output frequency | Estimated drive output frequency (Hz)                   | AV1           |
| 01.11 DC voltage       | DC link voltage (V)                                     | AV2           |
| 01.13 Output voltage   | Calculated motor voltage (V AC)                         | AV3           |
| 01.07 Motor current    | Measured (absolute) motor current (A)                   | AV4           |
| 01.10 Motor torque     | Motor torque in percent of the nominal motor torque (%) | AV5           |

| Drive parameter                    | Description                                                                                                    | BACnet object |
|------------------------------------|----------------------------------------------------------------------------------------------------|---------------|
| 01.14 Output power                 | Drive output power (kW)                                                                                                    | AV6           |
| 05.11 Inverter<br>temperature      | Estimated drive temperature in percent of fault limit (%)                                                                                                    | AV7           |
| 01.20 Inverter kWh<br>counter      | Amount of energy that has passed through the drive<br>(in either direction) in full kilowatthours.<br>Whenever the counter rolls over, <i>01.19 Inverter MWh</i><br><i>counter</i> is incremented. The minimum value is zero.                                                                                                | AV9           |
| 35.01 Motor estimated temperature  | Displays the motor temperature (°C or °F) as<br>estimated by the internal motor thermal protection<br>model. The unit is selected by parameter 96.16 Unit<br>selection.                                                                                                    | AV15          |
| 01.03 Motor speed %                | Motor speed in percent of the synchronous motor speed.                                                                                                    | AV31          |
| 40.01 Process PID<br>output actual | PID controller output                                                                                                    | AV44          |
| 40.04 Process PID deviation actual | PID deviation                                                                                                    | AV49          |
| 01.50 Current hour kWh             | Current day energy consumption. This is the energy of<br>the last 24 hours (not necessarily continuous) the<br>drive has been running, not the energy of a calendar<br>day.<br>If the power is cycled, after the drive is again up and<br>running, the parameter value is set to the value it had<br>before the power cycle. | AV130         |
| 01.51 Previous hour<br>kWh         | Previous hour energy consumption. The value 01.50<br>Current hour kWh is stored here when its values has<br>been cumulated for 60 minutes.<br>If the power is cycled, after the drive is again up and<br>running, the parameter value is set to the value it had<br>before the power cycle.                                  | AV131         |
| 01.52 Current day kWh              | Current day energy consumption. This is the energy of<br>the last 24 hours (not necessarily continuous) the<br>drive has been running, not the energy of a calendar<br>day.<br>If the power is cycled, after the drive is again up and<br>running, the parameter value is set to the value it had<br>before the power cycle. | AV132         |
| 01.53 Previous day kWh             | Previous day energy consumption. The value 01.52<br>Current day kWh is stored here when its value has<br>been cumulated for 24 hours.<br>If the power is cycled, after the drive is again up and<br>running, the parameter value is set to the value it had<br>before the power cycle.                                       | AV133         |
| 04.01 Tripping fault               | Fault that caused the current trip (active fault)                                                                                                    | AV18          |
| 04.11 Latest fault                 | Previous fault (non-active)                                                                                                    | AV19          |
| 04.12 2nd latest fault             | Fault before the previous fault (non-active)                                                                                                    | AV20          |

#### The actual output values of the drive can be read from AV0...AV6, AV31 and AV32:

| Object ID | Default object<br>name | Description      | Min/max present value | Unit | Present value<br>access type |
|-----------|------------------------|------------------|-----------------------|------|------------------------------|
| AV0       | Output-RPM             | Motor speed      | 0, nominal speed      | rpm  | R                            |
| AV1       | Output-Freq            | Output frequency | -500, 500             | Hz   | R                            |

| Object ID | Default object<br>name   | Description                                                            | Min/max present value | Unit | Present value<br>access type |
|-----------|--------------------------|------------------------------------------------------------------------|-----------------------|------|------------------------------|
| AV2       | DC-Voltage               | DC link voltage                                                        | 0, 2000               | V    | R                            |
| AV3       | Output-Voltage           | AC output voltage                                                      | 0, 2000               | V    | R                            |
| AV4       | Output-Current           | Output current of drive                                                | 0, nominal current    | Α    | R                            |
| AV5       | Output-Torque            | Output torque of motor as a percentage of nominal torque -1600, 1600 % |                       | R    |                              |
| AV6       | Output-Power             | Output power in kW nominal power kW (+/-)                              |                       | R    |                              |
| AV31      | Output-Speed             | Actual motor speed                                                     | -200, 200             | %    | R                            |
| AV32      | Output-Current-<br>Range | Actual motor current                                                   | 0, 200                | %    | R                            |

#### Parameter setting example

#### Frequency control

The table below shows an example of how to configure a basic frequency control application. The rest of parameters can be left as default values.

| Drive parameter               | Settings                      | Description                                                                                                    |
|-------------------------------|-------------------------------|----------------------------------------------------------------------------------------------------|
| 58.06 Communication control   | 0 = Enabled                   | Normal operation                                                                                                    |
| 58.03 Node address            | 181 <sup>1)</sup>             | Defines the node address of the drive on the fieldbus link.                                                             |
| 58.40 Device object ID        | 51 <sup>1)</sup>              | Configures device object ID.                                                                                            |
| 58.16 Communication loss time | 30 <sup>1)</sup>              | Sets the communication timeout as 30 seconds.                                                                           |
| 58.15 Communication loss mode | 1 = Any message <sup>1)</sup> | The timeout feature monitors any directed message received from the drive.                                              |
| 58.06 Communication control   | 0 = Refresh settings          | Refreshes settings and takes changed EFB configuration settings in use.                                                 |
| 20.01 Ext1 commands           |                               | Selects the embedded fieldbus interface as the source<br>of start and stop commands for external control location<br>1. |
| 28.11 Ext1 frequency<br>ref1  |                               | Selects embedded fieldbus reference 1 as the source for frequency reference 1.                                          |

1) Example

#### **BACnet protocol implementation conformance statement**

Document: 3AXD10000786871, Rev 1

Date: Sept 12, 2018 Vendor name: ABB, Vendor ID 127 Product name: HVAC Drive Product model number: ACH480 Applications software version: Drive FW: 2.x.x.x BACnet Appl: 2025 Firmware revision: 14.01 BACnet protocol revision: 14

#### Product description:

The ACH480 is a high-performance variable speed drive (VSD) designed for HVAC and refrigeration applications. Product supports native BACnet, connecting directly to the MS/TP LAN. MS/TP baud rates are supported up to 115.2 kbps, as well as master and slave mode functionalities. Over BACnet, the drive can be fully controlled and monitored as a standard variable speed drive. In addition, the drive's standard I/O is available over BACnet to the user application.

#### BACnet standardized device profile (Annex L):

- BACnet Operator Workstation (B-OWS)
- BACnet Advanced Operator Workstation (B-AWS)
- BACnet Operator Display (B-OD)
- BACnet Building Controller (B-BC)
- BACnet Advanced Application Controller (B-AAC)
- BACnet Application specific Controller (B-ASC)
- BACnet Smart Sensor (B-SS)
- BACnet Smart Actuator (B-SA)

### List all BACnet interoperability building blocks supported (Annex K):

| DS-RP-B  | Data Sharing-ReadProperty                    |
|----------|----------------------------------------------|
| DS-RPM-B | Data Sharing-ReadProperty Multiple           |
| DS-WP-B  | Data Sharing-WriteProperty                   |
| DS-WPM-B | Data Sharing-WriteProperty Multiple          |
| DS-COV-B | Data Sharing-Change of Value                 |
| DM-DDB-B | Device Management-DynamicDeviceBinding       |
| DM-DOB-B | Device Management-DynamicObjectBinding       |
| DM-DCC-B | Device Management-DeviceCommunicationControl |
| DM-RD-B  | Device Management-ReinitializeDevice         |
| DM-TS-B  | Device Management-Time Synchronization       |
|          |                                              |

#### Segmentation capability:

| Able to transmit segmented messages | Window size: - |
|-------------------------------------|----------------|
| Able to receive segmented messages  | Window size: - |

#### Standard object types supported:

Object instantiation is static, i.e. objects cannot be created or deleted. Refer to tables at end of this document for object details.

#### Data link layer options:

Π BACnet IP. (Annex J) Π BACnet IP, (Annex J), foreign device ISO 8802-3, Ethernet (Clause 7) Π ATA 878.1, 2.5 Mb. ARCNET (Clause 8) ATA 878.1, EIA-485 ARCNET (Clause 8), baud rate(s) Ø MS/TP master (Clause 9), baud rate(s): 9.6k, 19.2k, 38.4k, 76.8k, 115.2k N. MS/TP slave (Clause 9), baud rate(s): 9.6k, 19.2k, 38.4k, 76.8k, 115.2k Π Point-to-point, EIA 232 (Clause 10), baud rate(s): П Point-to-point, modem, (Clause 10), baud rate(s): LonTalk, (Clause 11), medium: BACnet/ZigBee (ANNEX O) Π Other:

#### Device address binding:

Is static device binding supported? (This is currently necessary for two-way communication with MS/TP slaves and certain other devices.)  $\Box$  Yes  $\mathbf{V}$  No

#### Networking options:

|  | Router, | Clause | 6 |
|--|---------|--------|---|
|--|---------|--------|---|

BACnet/IP to MS/TP

BACnet/ ISO 8802-3, Ethernet to MS/TP

BACnet/IP to BACnet/ ISO 8802-3, Ethernet

BACnet/IP to BACnet/ ISO 8802-3, Ethernet to MS/TP

Annex H, BACnet tunneling router over IP

BACnet/IP broadcast management device (BBMD)

Does the BBMD support registrations by foreign devices?  $\Box$  Yes  $\Box$  No

Max BDT (Broadcast distribution table)-entries:

Does the BBMD support network address translation?

#### Network security options:

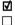

Non-secure device - is capable of operating without BACnet network security

- Secure device is capable of using BACnet network security (NS-SD BIBB)
  - Multiple application-specific keys:
  - Supports encryption (NS-ED BIBB)
  - Key server (NS-KS BIBB)

#### Character sets supported:

Indicating support for multiple character sets does not imply that they can all be supported simultaneously.

| ¥ |  |
|---|--|
|   |  |

ISO 10646 (UTF-8) ISO 10646 (UCS-2) IBM /Microsoft DBCS
 ISO 10646 (UCS-4)

ISO 8859-1 JIS X 0208

If this product is a communication gateway, describe the types of non-BACnet equipment/network(s) that the gateway supports:

#### **Object/Property support matrix**

The following table summarizes the object types/properties supported and default values:

|                    |                                                                                                    | Object type      |                 |                 |                  |                  |                     |      |
|--------------------|----------------------------------------------------------------------------------------------------|------------------|-----------------|-----------------|------------------|------------------|---------------------|------|
| Property           | Binary<br>input                                                                                                    | Binary<br>output | Binary<br>value | Analog<br>input | Analog<br>output | Analog<br>value  | Multistate<br>value | Loop |
| Object identifier  | R                                                                                                    | R                | R               | R               | R                | R                | R                   | R    |
| Object name        | W, P                                                                                                    | W, P             | R               | W, P            | W, P             | R <sup>(1)</sup> | R                   | W,P  |
| Object type        | R                                                                                                    | R                | R               | R               | R                | R                | R                   | R    |
| Present value      | R                                                                                                    | С                | С               | R               | С                | С                | R                   | R    |
| Status flags       | R                                                                                                    | R                | R               | R               | R                | R                | R                   | R    |
| Event state        | R                                                                                                    | R                | R               | R               | R                | R                | R                   | R    |
| Out-of-service     | W                                                                                                    | W                | W               | W               | W                | W                | W                   | W    |
| Polarity           | W, P                                                                                                    | W, P             |                 |                 |                  |                  |                     |      |
| Active text        | R                                                                                                    | R                | R               |                 |                  |                  |                     |      |
| Inactive text      | R                                                                                                    | R                | R               |                 |                  |                  |                     |      |
| Units              |                                                                                                    |                  |                 | R               | R                | R                |                     |      |
| Min present value  |                                                                                                    |                  |                 | R               | R                | R                |                     |      |
| Max present value  |                                                                                                    |                  |                 | R               | R                | R                |                     |      |
| Priority array     |                                                                                                    | R                | R               |                 | R                | R                |                     |      |
| Relinquish default |                                                                                                    | W, P             | W,P             |                 | W, P             | W, P             |                     |      |
| COV increment      |                                                                                                    |                  |                 | W,P             | W,P              | W,P              |                     |      |
| Number of states   |                                                                                                    |                  |                 |                 |                  |                  | R                   |      |
| State text         |                                                                                                    |                  |                 |                 |                  |                  | R                   |      |
| Property list      | R                                                                                                    | R                | R               | R               | R                | R                | R                   | R    |
|                    | <ul> <li>R = Read only, W = Writable, C = Commandable, P = Persist</li> <li>AV16, AV17, AV21, AV22, AV40- AV44, AV55, AV56, AV59, AV120-<br/>129 have W, P.</li> <li>Max length of writable object names is 25 characters</li> </ul> |                  |                 |                 |                  |                  |                     |      |

#### Device object instance summary

The following table summarizes the device object supported:

| Device object     |      |                              |                  |  |  |  |
|-------------------|------|------------------------------|------------------|--|--|--|
| Property          | Flag | Туре                         | Default value    |  |  |  |
| Object identifier | W, P | OID                          | 4194303          |  |  |  |
| Object name       | W, P | CharString,<br>max length 25 | AC Drive 4194303 |  |  |  |
| Object type       | R    | Enum                         | DEV (8)          |  |  |  |
| System status     | R    | Enum                         |                  |  |  |  |
| Vendor name       | R    | CharString                   | ABB              |  |  |  |
| Vendor identifier | R    | Unsigned                     | 127              |  |  |  |
| Model name        | R    | CharString                   | ACH480           |  |  |  |

| Firmware revision                  | R     | CharString                        | 14.01                                                                                                    |
|------------------------------------|-------|-----------------------------------|----------------------------------------------------------------------------------------------------|
| Application software revision      | R     | CharString                        |                                                                                                    |
| Description                        | W, P  | CharString,<br>max length 100     | "ACH480 is a high-performance<br>variable speed drive designed for<br>HVAC and refrigeration<br>applications." |
| Location                           | W, P  | CharString,<br>max length 50      | "(not set)"                                                                                                    |
| Protocol version                   | R     | Unsigned                          | 1                                                                                                    |
| Protocol revision                  | R     | Unsigned                          | 14                                                                                                    |
| Protocol services supported        | R     | BitString                         |                                                                                                    |
| Protocol object types<br>supported | R     | BitString                         |                                                                                                    |
| Object list                        | R     | Array of OID                      |                                                                                                    |
| Max APDU length accepted           | R     | Unsigned                          | 480                                                                                                    |
| Segmentation supported             | R     | Enum                              | No segmentation (3)                                                                                            |
| Local time                         | R     | BACnetTime                        |                                                                                                    |
| Local date                         | R     | BACnetDate                        |                                                                                                    |
| APDU timeout                       | W, P  | Unsigned                          | 10000 ms                                                                                                    |
| Number of APDU retries             | W, P  | Unsigned                          | 3                                                                                                    |
| Max master                         | W, P  | Unsigned                          | 127                                                                                                    |
| Max info frames                    | W, P  | Unsigned                          | 1                                                                                                    |
| Device address binding             | R     | List of Struct                    |                                                                                                    |
| Database revision                  | R, P  | Unsigned                          |                                                                                                    |
| Active COV subscriptions           | R     | Array of<br>BACnetCOVSubscription |                                                                                                    |
| Serial number                      | R     | CharString                        |                                                                                                    |
| Property list                      | R     | Array of Unsigned                 |                                                                                                    |
|                                    | Flags | R = Read only, W = Writable       | , C = Commandable, P = Persist                                                                                 |

#### Binary input object instance summary

The following table summarizes the binary input objects supported:

| Object ID | Object name | Description                | Active/Inactive<br>text | Present value<br>access type |
|-----------|-------------|----------------------------|-------------------------|------------------------------|
| BI0       | RO1-Monitor | Status of relay output 1   | On / Off                | R                            |
| BI1       | RO2-Monitor | Status of relay output 2   | On / Off                | R                            |
| BI2       | RO3-Monitor | Status of relay output 3   | On / Off                | R                            |
| BI3       | RO4-Monitor | Status of relay output 4   | On / Off                | R                            |
| BI4       | RO5-Monitor | Status of relay output 5   | On / Off                | R                            |
| BI5       | DO1-Monitor | Status of digital output 1 | On / Off                | R                            |
| BI6       | DI1-Monitor | Status of digital input 1  | On / Off                | R                            |
| BI7       | DI2-Monitor | Status of digital input 2  | On / Off                | R                            |
| BI8       | DI3-Monitor | Status of digital input 3  | On / Off                | R                            |

| Object ID | Object name | Description               | Active/Inactive<br>text | Present value<br>access type |
|-----------|-------------|---------------------------|-------------------------|------------------------------|
| BI9       | DI4-Monitor | Status of digital input 4 | On / Off                | R                            |
| BI10      | DI5-Monitor | Status of digital input 5 | On / Off                | R                            |
| BI11      | DI6-Monitor | Status of digital input 6 | On / Off                | R                            |

#### Binary output object instance summary

The following table summarizes the binary output objects supported:

| Object ID | Object name | Description                      | Active/Inactive<br>text | Present value<br>access type |
|-----------|-------------|----------------------------------|-------------------------|------------------------------|
| BO0       | RO1-Command | Output state of relay 1          | On / Off                | С                            |
| BO1       | RO2-Command | Output state of relay 2          | On / Off                | С                            |
| BO2       | RO3-Command | Output state of relay 3          | On / Off                | С                            |
| BO3       | RO4-Command | Output state of relay 4          | On / Off                | С                            |
| BO4       | RO4-Command | Output state of relay 5          | On / Off                | С                            |
| BO5       | DO1-Command | Output state of digital output 1 | On / Off                | С                            |

**Note**: For present value access types, R = Read-only, W = Writeable, C = Commandable. Commandable values support priority arrays & relinquish defaults.

#### Binary value object instance summary

The following table summarizes the binary value objects supported:

| Object ID | Object name             | Description                             | Description Active/Inactive text |   |
|-----------|-------------------------|-----------------------------------------|----------------------------------|---|
| BV0       | RUN-STOP-<br>Monitor    | Drive's run status                      | Run / Stop                       | R |
| BV1       | Direction-<br>Monitor   | Rotational direction of the motor       | Reverse / Forward                | R |
| BV2       | OK-FAULT-<br>Monitor    | Actual fault status of drive Fault / OK |                                  | R |
| BV3       | EXT1-EXT2-<br>Monitor   | Actual control source Ext2 / Ext1       |                                  | R |
| BV4       | HAND-AUTO-<br>Monitor   | Actual operating mode.                  | Hand / Auto                      | R |
| BV5       | Warning-<br>Monitor     | Actual warning status                   | Warning / OK                     | R |
| BV7       | Ready-Monitor           | Actual ready status                     | Ready / Not-Ready                | R |
| BV8       | At-Setpoint-<br>Monitor | Actual at setpoint status               | Yes / No                         | R |
| BV9       | Enabled-<br>Monitor     | Actual run enabled status               | Enable / Disable                 | R |

| Object ID | Object name                      | Description                                                                                                    | Active/Inactive<br>text   | Present value<br>access type |
|-----------|----------------------------------|----------------------------------------------------------------------------------------------------|---------------------------|------------------------------|
| BV10      | RUN-STOP-<br>Command             | Command to start drive                                                                                                    | Run / Stop                | С                            |
| BV11      | Direction-<br>Command            | Command to rotational direction                                                                                                    | Reverse / Forward         | С                            |
| BV12      | Run-<br>Permissive-<br>Command   | Command to run permissive<br>command                                                                                                    | Enable / Disable          | С                            |
| BV13      | EXT1-EXT2-<br>Command            | Commanded to external 1 or<br>external 2 selection                                                                                                    | Ext2 / Ext1               | С                            |
| BV14      | Fault-Reset-<br>Command          | Commanded to fault reset                                                                                                    | Reset / No                | W                            |
| BV15-BV16 | <reserved></reserved>            |                                                                                                    |                           |                              |
| BV17      | Lock-<br>Parameters              | Actual status of parameter lock.                                                                                                    | Lock / Unlock             | R                            |
| BV18      | Control-<br>Override-<br>Command | Command the drive into BACnet<br>control override. In this mode,<br>BACnet acquires drive control<br>from its normal source. Note that<br>HAND mode of the panel has<br>priority over BACnet Control<br>Override.                                      | On / Off                  | С                            |
| BV19      | Control-<br>Override-<br>Monitor | Indicates if drive has been placed<br>in BACnet control override by<br>commanding BV18. In this mode,<br>BACnet acquires drive control<br>from its normal source. Note that<br>HAND mode of the panel has<br>priority over BACnet control<br>override. | On / Off                  | R                            |
| BV20      | Start-Interlock-<br>1-Command    | Command to start enable 1                                                                                                    | Enable / Disable          | С                            |
| BV21      | Start-Interlock-<br>2-Command    | Command to start enable 2                                                                                                    | Enable / Disable          | С                            |
| BV24      | Started-Monitor                  | Actual start status                                                                                                    | Started / Not-<br>Started | R                            |
| BV25      | Safe-Torque-<br>Off-Monitor      | Actual status of Safe Torque Off                                                                                                    | Active / OK               | R                            |
| BV26      | Underload-<br>Monitor            | Indicates if ULC signal is lower<br>than the Underload curve                                                                                                    | Underload / OK            | R                            |
| BV27      | Overload-<br>Monitor             | Indicates if ULC signal is higher<br>than the overload curve                                                                                                    | Overload / OK             | R                            |
| BV28      | Motor-Heating-<br>Command        | Command to motor heating mode                                                                                                    | On / Off                  | W                            |
| BV29      | Motor-Heating-<br>Monitor        | Actual status of motor heating mode                                                                                                    | On / Off                  | R                            |
| BV30      | User0-Monitor                    | Actual status of "User bit0" in<br>drive status word                                                                                                    | On / Off                  | R                            |
| BV31      | User1-Monitor                    | Actual status of "User bit1" in<br>drive status word                                                                                                    | On / Off                  | R                            |
| BV32      | User2-Monitor                    | Actual status of "User bit2" in<br>drive status word                                                                                                    | On / Off                  | R                            |

| Object ID | Object name                | Description                                                                                           | Active/Inactive<br>text | Present value<br>access type |
|-----------|----------------------------|----------------------------------------------------------------------------------------------------|-------------------------|------------------------------|
| BV33      | User3-Monitor              | Actual status of "User bit3" in<br>drive status word                                                  | On / Off                | R                            |
| BV34      | User0-<br>Command          | Commands "User bit0" in drive<br>status word                                                          | On / Off                | С                            |
| BV35      | User1-<br>Command          | Commands "User bit1" in drive<br>status word                                                          | On / Off                | С                            |
| BV36      | User2-<br>Command          | Commands "User bit2" in drive<br>status word                                                          | On / Off                | С                            |
| BV37      | User3-<br>Command          | Commands "User bit3" in drive<br>status word                                                          | On / Off                | С                            |
| BV38      | <reserved></reserved>      |                                                                                                    |                         |                              |
| BV39      | Parameter-<br>Save-Command | Command to save drive<br>parameters and BACnet property<br>data (properties marked as<br>'P=Persist') | Save / No               | W                            |
| BV40      | PID-Set-Select             | Command to Process PID set1 or<br>Process PID set2 selection                                          | Set1 / Set2             | W                            |

#### Analog input object instance summary

The following table summarizes the analog input objects supported:

| Object ID | Default object<br>name | Description                                        | Min / Max<br>present value | Units       | Present value<br>access type |
|-----------|------------------------|----------------------------------------------------|----------------------------|-------------|------------------------------|
| A10       | AI1-Monitor            | Indicates the input<br>level of analog input<br>1. | 0100                       | Percent (%) | R                            |
| Al1       | Al2-Monitor            | Indicates the input<br>level of analog input<br>2. | 0100                       | Percent (%) | R                            |

9

**Note**: For present value access types, R = Read-only, W = Writeable, C = Commandable. Commandable values support priority arrays & relinquish defaults.

#### Analog output object instance summary

The following table summarizes the analog output objects supported:

| Object ID | Default object<br>name | Description                                                                      | Min / Max<br>present value | Units   | Present value<br>access type |
|-----------|------------------------|----------------------------------------------------------------------------------|----------------------------|---------|------------------------------|
| AO0       | AO1-Command            | Controls analog<br>output 1 (drive must<br>be configured for<br>BACnet control). | 0100                       | Percent | С                            |
| AO1       | AO2-Command            | Controls analog<br>output 2 (drive must<br>be configured for<br>BACnet control). | 0100                       | Percent | C                            |

#### Analog value object instance summary

| Object ID | Default object<br>name     | Description                                                                           | Min / Max<br>present value | Units | Present value<br>access type |
|-----------|----------------------------|---------------------------------------------------------------------------------------|----------------------------|-------|------------------------------|
| AV0       | Output-RPM                 | Motor speed                                                                           | 0, nominal speed           | rpm   | R                            |
| AV1       | Output-Freq                | Output frequency                                                                      | -500, 500                  | Hz    | R                            |
| AV2       | DC-Voltage                 | DC bus voltage                                                                        | 0,<br>2000                 | V     | R                            |
| AV3       | Output-Voltage             | AC output voltage                                                                     | 0,<br>2000                 | V     | R                            |
| AV4       | Output-Current             | Output current of drive                                                               | 0,<br>nominal current      | A     | R                            |
| AV5       | Output-Torque              | Output torque of motor<br>as a percentage of<br>nominal torque                        | -1600,<br>1600             | %     | R                            |
| AV6       | Output-Power               | Output power in kW                                                                    | nominal power<br>(+/-)     | kW    | R                            |
| AV7       | Operating-<br>Temp-Range   | Heatsink temperature                                                                  | -40,<br>160                | %     | R                            |
| AV8       | Kilowatt-Hour-<br>Meter-R  | Drive's cumulative<br>energy usage. This<br>value is resettable.                      | 0,65535                    | kWh   | W                            |
| AV9       | Kilowatt-Hour-<br>Meter-NR | Drive's cumulative<br>energy usage. This<br>value is not resettable.                  | 0,<br>65535999999          | kWh   | R                            |
| AV10      | Process-PID-<br>Feedback   | This object is the<br>process PID feedback<br>signal.                                 | 0,<br>100                  | %     | R                            |
| AV11      | Process-PID-<br>Deviation  | This object is the<br>process PID output<br>signal's deviation from<br>its setpoint.  | 0,<br>100                  | %     | R                            |
| AV12      | External-PID-<br>Feedback  | This object is the<br>external PID feedback<br>signal.                                | 0,<br>100                  | %     | R                            |
| AV13      | External-PID-<br>Deviation | This object is the<br>external PID output<br>signal's deviation from<br>its setpoint. | 0,<br>100                  | %     | R                            |
| AV14      | Running-Hours              | Drive's resettable run<br>time (reset by writing<br>0).                               | 0,<br>3.40282347e38        | hours | R                            |
| AV15      | Motor-Temp-<br>Degrees-C   | Motor temperature                                                                     | -10,<br>200                | °C    | R                            |
| AV16      | Input-<br>Reference-1      | Speed setpoint 1                                                                      | -150,<br>150               | %     | С                            |

The following table summarizes the analog value objects supported:

| Object ID | Default object<br>name        | Description                                                                                                    | Min / Max<br>present value | Units    | Present value<br>access type |
|-----------|-------------------------------|----------------------------------------------------------------------------------------------------|----------------------------|----------|------------------------------|
| AV17      | Input-<br>Reference-2         | Speed setpoint 2.                                                                                                    | -150,<br>150               | %        | С                            |
| AV18      | Active-Fault                  | Displays most recent<br>fault currently active.                                                                             |                            |          | R                            |
| AV19      | Previous-Fault-<br>1          | Displays most recent stored (non-active) fault                                                                              |                            |          | R                            |
| AV20      | Previous-Fault-<br>2          | Displays the second<br>most recent stored<br>(non-active) fault                                                             |                            |          | R                            |
| AV21      | AO1-Monitor                   | Output level of analog<br>output 1                                                                                          | 0,<br>100                  | %        | R                            |
| AV22      | AO2-Monitor                   | Output level of analog<br>output 2                                                                                          | 0,<br>100                  | %        | R                            |
| AV23      | Accel-1-<br>Seconds           | Ramp1 acceleration<br>time                                                                                                  | 0,<br>1800                 | S        | W                            |
| AV24      | Decel-1-<br>Seconds           | Ramp 1 deceleration<br>time                                                                                                 | 0,<br>1800                 | s        | W                            |
| AV25      | Mbox-Param                    | Parameter number to<br>be used by mailbox<br>function.                                                                      |                            | No Units | W                            |
| AV26      | Mbox-Data                     | Set (W) or indicate (R)<br>of the data value of<br>mailbox function                                                         |                            | No Units | W                            |
| AV27      | External-PID-<br>Setpoint     | This object sets the<br>external PID controller<br>setpoint                                                                 | 0,<br>100                  | %        | С                            |
| AV27-AV28 | <reserved></reserved>         |                                                                                                    |                            |          |                              |
| AV29      | Min-Speed                     | Defines the allowed<br>minimum output<br>frequency                                                                          | -500,<br>500               | Hz       | W                            |
| AV30      | Max-Speed                     | Defines the allowed<br>maximum output<br>frequency                                                                          | -500,<br>500               | Hz       | W                            |
| AV31      | Output-Speed                  | Actual motor speed                                                                                                    | -200,<br>200               | %        | R                            |
| AV32      | Output-Current-<br>Range      | Actual motor current                                                                                                    | 0,<br>200                  | %        | R                            |
| AV33      | Max-Current                   | Max motor current                                                                                                    | 0,<br>nominal current      | A        | W                            |
| AV34-AV39 | <reserved></reserved>         |                                                                                                    |                            |          |                              |
| AV40      | LOOP-<br>Feedback-<br>Monitor | Loop controller<br>feedback value after<br>source selection,<br>mathematical function<br>and filtering (read-only)          | 0,<br>100                  | %        | R                            |
| AV41      | LOOP-Setpoint-<br>Monitor     | Loop controller setpoint<br>value after source<br>selection, mathematical<br>function limitation and<br>ramping (read-only) | 0,100                      | %        | R                            |

| Object ID                                                                                                    | Default object<br>name                                                                                   | Description                                                                                                    | Min / Max<br>present value | Units    | Present value<br>access type |  |
|----------------------------------------------------------------------------------------------------|----------------------------------------------------------------------------------------------------|----------------------------------------------------------------------------------------------------|----------------------------|----------|------------------------------|--|
| AV42                                                                                                    | /42 LOOP-Setpoint Command to store loop<br>controller setpoint<br>value used as input for<br>the process |                                                                                                    | 0,100                      | %        | С                            |  |
| AV43                                                                                                    | LOOP-<br>Feedback                                                                                        | Stores the feedback value for loop controller                                                                               | 0,<br>100                  | %        | W                            |  |
| AV44                                                                                                    | LOOP-Output                                                                                              | Loop controller output                                                                                                    | 0,<br>100                  | %        | R                            |  |
| AV45                                                                                                    | LOOP- Gain                                                                                               | Loop controller gain                                                                                                    | 0.1,<br>100                | No Units | W                            |  |
| AV46                                                                                                    | LOOP-<br>Integration-Time                                                                                | Loop controller<br>integration time                                                                                         | 0,<br>3600                 | s        | W                            |  |
| AV47-AV48                                                                                                    | <reserved></reserved>                                                                                    |                                                                                                    |                            |          |                              |  |
| AV49                                                                                                    | LOOP-<br>Deviation-<br>Monitor                                                                           | Loop controller<br>deviation                                                                                                | 0,<br>100                  | %        | R                            |  |
| AV50-AV52                                                                                                    | <reserved></reserved>                                                                                    |                                                                                                    |                            |          |                              |  |
| AV53                                                                                                    | LOOP-1-Gain                                                                                              | Loop controller gain<br>(set 2)                                                                                             | 0.1,<br>100                | No Units | W                            |  |
| AV54                                                                                                    | LOOP-1-<br>Integration-Time                                                                              | Loop controller<br>integration time (set 2)                                                                                 | 0,<br>3600                 | S        | W                            |  |
| AV55                                                                                                    | LOOP-2-<br>Feedback-<br>Monitor                                                                          | External loop controller<br>feedback value after<br>source selection,<br>mathematical function<br>and filtering (read-only) | 0,<br>100                  | %        | R                            |  |
| AV56                                                                                                    | 2,                                                                                                    |                                                                                                    | 0,<br>100                  | %        | R                            |  |
| AV57-AV58                                                                                                    | <reserved></reserved>                                                                                    |                                                                                                    |                            |          |                              |  |
| AV59                                                                                                    | LOOP-2-Output                                                                                            | External loop controller<br>output                                                                                          | 0,<br>100                  | %        | R                            |  |
| AV60                                                                                                    | LOOP-2-Gain                                                                                              | External loop controller gain                                                                                               | 0.1,<br>100                | No Units | W                            |  |
| AV61                                                                                                    | LOOP-2-<br>Integration-Time                                                                              | External loop controller integration time                                                                                   | 0,<br>3600                 | S        | W                            |  |
| AV62-AV63                                                                                                    | <reserved></reserved>                                                                                    |                                                                                                    |                            |          |                              |  |
| AV64                                                                                                    | LOOP-2-<br>Deviation-<br>Monitor                                                                         | External loop controller<br>deviation                                                                                       | 0,<br>100                  | %        | R                            |  |
| AV65-119                                                                                                    | <reserved></reserved>                                                                                    |                                                                                                    |                            | No Units | W                            |  |
| AV120 Data-IO-1 Holds the value of drive<br>parameter, which is<br>mapped using Data I/O<br>parameter 58.101 |                                                                                                    |                                                                                                    | No Units                   | W        |                              |  |

| Object ID |                             |                                                                                                    | Min / Max<br>present value | Units    | Present value<br>access type |  |
|-----------|-----------------------------|----------------------------------------------------------------------------------------------------|----------------------------|----------|------------------------------|--|
| AV121     | Data-IO-2                   | Holds the value of drive<br>parameter, which is<br>mapped using Data I/O<br>parameter 58.102                |                            | No Units | W                            |  |
| AV122     | Data-IO-3                   | Holds the value of drive<br>parameter, which is<br>mapped using Data I/O<br>parameter 58.103                |                            | No Units | W                            |  |
| AV123     | Data-IO-4                   | Holds the value of drive<br>parameter, which is<br>mapped using Data I/O<br>parameter 58.104                |                            | No Units | W                            |  |
| AV124     | Data-IO-5                   | Holds the value of drive<br>parameter, which is<br>mapped using Data I/O<br>parameter 58.105<br>(Read-only) |                            | No Units | R                            |  |
| AV125     | Data-IO-6                   | Holds the value of drive<br>parameter, which is<br>mapped using Data I/O<br>parameter 58.106<br>(Read-only) |                            | No Units | R                            |  |
| AV126     | Data-IO-7                   | Holds the value of drive<br>parameter, which is<br>mapped using Data I/O<br>parameter 58.107<br>(Read-only) |                            | No Units | R                            |  |
| AV127     | Data-IO-8                   | Holds the value of drive<br>parameter, which is<br>mapped using Data I/O<br>parameter 58.108<br>(Read-only) |                            | No Units | R                            |  |
| AV128     | Data-IO-9                   | Holds the value of drive<br>parameter, which is<br>mapped using Data I/O<br>parameter 58.109<br>(Read-only) |                            | No Units | R                            |  |
| AV129     | Data-IO-10                  | Holds the value of drive<br>parameter, which is<br>mapped using Data I/O<br>parameter 58.110<br>(Read-only) |                            | No Units | R                            |  |
| AV130     | Kilowatt-Hour-<br>This-Hour | Current hour energy<br>consumption                                                                          | 0,<br>3.40282347e38        | kWh      | R                            |  |
| AV131     | Kilowatt-Hour-<br>Last-Hour | Last hour energy<br>consumption                                                                             | 0,<br>3.40282347e38        | kWh      | R                            |  |
| AV132     | Kilowatt-Hour-<br>This-Day  | Current day energy<br>consumption                                                                           | 0,<br>3.40282347e38        | kWh      | R                            |  |
| AV133     | Kilowatt-Hour-<br>Last-Day  | Last day energy<br>consumption                                                                              | 0,<br>3.40282347e38        | kWh      | R                            |  |

#### Multistate value object instance summary

The following table summarizes the multistate value objects supported:

| Object ID | Object name             | Description                                                                                        | State text                                                                                                    | Present value<br>access type |
|-----------|-------------------------|----------------------------------------------------------------------------------------------------|----------------------------------------------------------------------------------------------------|------------------------------|
| MSV0      | HAND-AUTO-<br>Reference | Indicates whether the<br>drive is under Hand or<br>Auto control, or if<br>Override mode is active. | Off,<br>Hand,<br>Auto,<br>Override                                                                                                    | R                            |
| MSV1      | Active-Fault-1          | Enumerated type of the<br>most recent fault<br>currently active                                    | None,<br>Comm-Error,<br>Overcurrent,<br>Overtemperature,<br>Overspeed,<br>Undervoltage,<br>Short-Circuit,<br>Ground-Fault,<br>Motor-Overload,<br>Inverter-Overload,<br>Inverter-Overload,<br>Motor-Underload,<br>External-Fault,<br>Operator-Interface-Error,<br>Config-Error,<br>Feedback-Failure,<br>Output-Phase-Loss<br>Motor-Stall,<br>Power-Unit-Error,<br>Input-Phase-Fault,<br>Internal-Failure,<br>STO-Active,<br>Other | R                            |

| Object ID | ect ID Object name Description State tex |                                                                     | State text                                                                                                    | Present value |
|-----------|------------------------------------------|---------------------------------------------------------------------|----------------------------------------------------------------------------------------------------|---------------|
|           |                                          |                                                                     |                                                                                                    | access type   |
| MSV2      | Active-Fault-2                           | Enumerated type of the<br>2nd most recent fault<br>currently active | None,<br>Comm-Error,<br>Overcurrent,<br>Overdemperature,<br>Overspeed,<br>Overvoltage,<br>Undervoltage,<br>Short-Circuit,<br>Ground-Fault,<br>Motor-Overload,<br>Inverter-Overload,<br>Inverter-Overload,<br>Motor-Underload,<br>External-Fault,<br>Operator-Interface-Error,<br>Config-Error,<br>Feedback-Failure,<br>Output-Phase-Loss<br>Motor-Stall,<br>Power-Unit-Error,<br>Input-Phase-Fault,<br>Internal-Failure,            | R             |
| MSV3      | Active-Fault-3                           | Enumerated type of the<br>3rd most recent fault<br>currently active | STO-Active,<br>Other<br>None,<br>Comm-Error,<br>Overcurrent,<br>Overspeed,<br>Overspeed,<br>Overvoltage,<br>Undervoltage,<br>Short-Circuit,<br>Ground-Fault,<br>Motor-Overload,<br>Inverter-Overload,<br>Motor-Underload,<br>External-Fault,<br>Operator-Interface-Error,<br>Config-Error,<br>Feedback-Failure,<br>Output-Phase-Loss<br>Motor-Stall,<br>Power-Unit-Error,<br>Input-Phase-Fault,<br>Internal-Failure,<br>STO-Active, | R             |

| Object ID | Object name          | Description                                                           | State text                                                                                                    | Present value<br>access type |
|-----------|----------------------|-----------------------------------------------------------------------|----------------------------------------------------------------------------------------------------|------------------------------|
| MSV4      | Active-Warning-<br>1 | Enumerated type of the<br>most recent warning<br>currently active     | None,<br>Comm-Error,<br>Current-Limit,<br>Overtemperature,<br>Start-Interlock-1,<br>Start-Interlock-2,<br>Start-Interlock-3,<br>Start-Interlock-4,<br>Run-Permissive,<br>Internal-Warning,<br>Start-Delay,<br>Other | R                            |
| MSV5      | Active-Warning-<br>2 | Enumerated type of the<br>2nd most recent warning<br>currently active | None,<br>Comm-Error,<br>Current-Limit,<br>Overtemperature,<br>Start-Interlock-1,<br>Start-Interlock-2,<br>Start-Interlock-3,<br>Start-Interlock-4,<br>Run-Permissive,<br>Internal-Warning,<br>Start-Delay,<br>Other | R                            |
| MSV6      | Active-Warning-      | Enumerated type of the<br>3rd most recent warning<br>currently active | None,<br>Comm-Error,<br>Current-Limit,<br>Overtemperature,<br>Start-Interlock-1,<br>Start-Interlock-2,<br>Start-Interlock-3,<br>Start-Interlock-4,<br>Run-Permissive,<br>Internal-Warning,<br>Start-Delay,<br>Other | R                            |

#### Loop object instance summary

The following table summarizes the loop objects supported:

| Object ID | Object name | Description                             | Manipulated<br>variable<br>reference | Controlled<br>variable<br>reference | Setpoint reference       | Present<br>value<br>access type |
|-----------|-------------|-----------------------------------------|--------------------------------------|-------------------------------------|--------------------------|---------------------------------|
| LOOP0     | LOOP-Set1   | Loop object<br>for process<br>PID set 1 | AV44 Present<br>Value                | AV43 Present<br>Value               | AV42<br>Present<br>Value | R                               |

| Object ID | Object name | Description                             | Manipulated<br>variable<br>reference | Controlled<br>variable<br>reference | Setpoint reference       | Present<br>value<br>access type |
|-----------|-------------|-----------------------------------------|--------------------------------------|-------------------------------------|--------------------------|---------------------------------|
| LOOP1     | LOOP-Set2   | Loop object<br>for process<br>PID set 2 | AV44 Present<br>Value                | AV43 Present<br>Value               | AV42<br>Present<br>Value | R                               |

# 10

### N2 control through the embedded fieldbus interface (EFB)

#### Contents of this chapter

The chapter describes N2 control through the embedded fieldbus interface (EFB): supported functionality, services and objects as well as how to configure the N2 with parameters.

#### N2 overview

The N2 fieldbus connection to the drive is based on an industry standard RS-485 physical interface. The N2 fieldbus protocol is a master-slave type, serial communication protocol, used by the Johnson Controls Metasys® system. In the Metasys architecture the N2 fieldbus connects object interfaces and remote controllers to network control units (NCUs).

The N2 fieldbus can also be used to connect the drives to the Metasys Companion product line.

This section describes the use of the N2 fieldbus with the drive's connection and does not describe the protocol in detail.

#### Supported features

In the N2 fieldbus protocol the drive appears as a "virtual object".

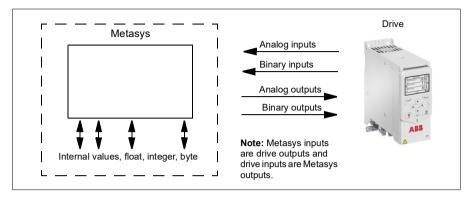

A virtual object is made up of:

- analog inputs
- · binary inputs
- · analog outputs
- · binary outputs
- internal values for floating point, integer, and byte values.

The drive does not support N2 fieldbus communication "internal values".

All of the analog and binary I/O objects are listed below, starting with N2 analog input objects.

Analog input - the analog input objects support the following features:

- analog input actual value in engineering units
- low alarm limit
- low warning limit
- high warning limit
- high alarm limit
- · differential value for the hysteresis of the alarms and warnings
- change of state (COS) enabled
- alarm enabled
- warning enabled
- override value is received, but there is no action taken.

Binary input - the binary input objects support the following features:

- · binary input actual value
- normal / alarm state specification
- alarm enabled
- change of state (COS) enabled
- override value is received, but there is no action taken.

Analog output - the analog output objects support the following features:

- analog output value in engineering units
- override value is used to change the analog output value. It is not possible to return to the previous value by removing the override. The Override feature is used only to change the value.

Binary output - the binary output objects support the following features:

- · binary output value
- override value is used to change the binary output value. It is not possible to return to the previous value by removing the override. The Override feature is used only to change the value.

#### Metasys integration

The following diagram shows the drives' integration to the Johnson Controls Metasys system.

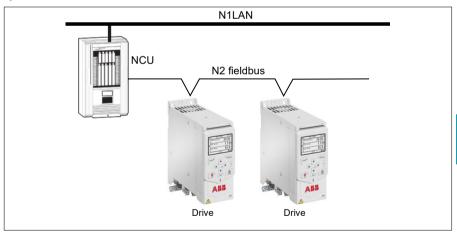

The following diagram shows the drive's integration to the Johnson Controls Metasys Companion system.

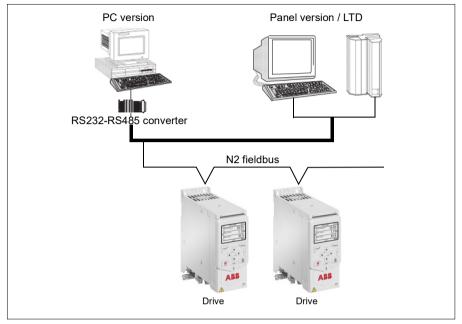

On the N2 fieldbus each drive can be accessed by the full complement of Metasys FMS features, including change-of-state (COS) monitoring, alarm notification, scheduling, trend, and totalization.

On one N2 fieldbus segment there can be up to 32 nodes while integrating drives with Johnson Controls Metasys.

#### Drive device type

10

For the Metasys and Metasys Companion products, the device type for the drive is VND.

#### Hardware installation

#### Connecting devices to a N2 EIA-485 network

See the hardware manual of the drive.

#### N2 analog input objects

The following table lists the N2 analog input objects defined for the drive.

|      | N2 analog inputs     |                                                     |                 |       |             |                                                                   |  |
|------|----------------------|-----------------------------------------------------|-----------------|-------|-------------|-------------------------------------------------------------------|--|
| No   | Object               | Drive parameter                                     | Scale<br>factor | Units | Range       | Notes                                                             |  |
| Al1  | OUTPUT<br>FREQUENCY  | 01.06 Output<br>frequency                           | 100             | Hz    | 0250        |                                                                   |  |
| Al2  | RATED SPEED          | 01.62 Abs motor<br>speed %                          | 100             | %     | 0100        |                                                                   |  |
| AI3  | SPEED                | 01.01 Motor<br>speed used                           | 100             | rpm   | 099999      |                                                                   |  |
| Al4  | CURRENT              | 01.07 Motor<br>current                              | 100             | A     | 099999      |                                                                   |  |
| AI5  | TORQUE               | 01.10 Motor<br>torque                               | 100             | %     | -200<br>200 |                                                                   |  |
| Al6  | POWER                | 01.17 Motor shaft power                             | 10              | kW    | 099999      |                                                                   |  |
| AI7  | DRIVE<br>TEMPERATURE | 05.11 Inverter<br>temperature                       | 10              | %     | -40160      |                                                                   |  |
| AI8  | KILOWATT HOURS       | 01.58 Cumulative<br>inverter energy<br>(resettable) | 10              | kW    | 065535      |                                                                   |  |
| AI9  | MEGAWATT HOURS       | Derived value                                       | 10000           | MWh   | 065535      | Parameter 01.54<br>Cumulative inverter<br>energy / 1000           |  |
| AI10 | RUN TIME             | 05.03 Hours run                                     | 10              | h     | 065535      |                                                                   |  |
| A11  | DC BUS VOLTAGE       | 01.11 DC voltage                                    | 100             | V     | 0999        |                                                                   |  |
| AI12 | OUTPUT VOLTAGE       | 01.13 Output<br>voltage                             | 1               | V     | 0999        |                                                                   |  |
| AI13 | PRC PID FEEDBACK     | 40.97 Process<br>PID feedback %                     | 100             | %     | 0100        |                                                                   |  |
| Al14 | PRC PID DEVIATION    | 40.99 Process<br>PID deviation %                    | 100             | %     | 0100        |                                                                   |  |
| AI15 | EXT PID FEEDBACK     | Derived value                                       | 10              | %     | 0100        | = 71.02 Feedback act<br>value * 1000 / 71.14<br>Setpoint scaling  |  |
| AI16 | EXT PID DEVIATION    | Derived value                                       | 10              | %     | 0100        | = 71.04 Deviation act<br>value * 1000 / 71.14<br>Setpoint scaling |  |
| AI17 | LAST FAULT           | Derived value                                       | 1               |       | fault code  | Most recent fault                                                 |  |
| AI18 | PREV FAULT           | Derived value                                       | 1               |       | fault code  | Second most recent fault                                          |  |
| AI19 | OLDEST FAULT         | Derived value                                       | 1               |       | fault code  | Third most recent fault                                           |  |
| Al20 | AI 1 ACTUAL          | 12.101 Al1<br>percent value                         | 100             | %     | 0100        |                                                                   |  |
| Al21 | AI 2 ACTUAL          | 12.102 AI2<br>percent value                         | 100             | %     | 0100        |                                                                   |  |
| Al22 | AO 1 ACTUAL          | 13.11 AO1 actual value                              | 1000            | mA    | 020         |                                                                   |  |

|      |             | N2 an                  | alog inp        | uts   |       |                                                                                                    |
|------|-------------|------------------------|-----------------|-------|-------|----------------------------------------------------------------------------------------------------|
| No   | Object      | Drive parameter        | Scale<br>factor | Units | Range | Notes                                                                                                    |
| AI23 | AO 2 ACTUAL | 13.21 AO2 actual value | 1000            | mA    | 020   |                                                                                                    |
| AI24 | MOTOR TEMP  | Derived value          | 1               | °C    | 0200  | <ul> <li>Value is derived from 35.01, 35.02 and 35.03:</li> <li>If 35.11 and 35.21 are both non-zero, the temperature is the maximum value of 35.02 and 35.03.</li> <li>If only 35.11 is non-zero, the temperature is value of 35.02.</li> <li>If only 35.21 is non-zero, the temperature is value of 35.03.</li> <li>If both 35.11 and 35.21 are zero, the value is as 35.01.</li> </ul> |

#### N2 binary input objects

The following table lists the N2 binary input objects defined for the drive.

|      | N2 binary inputs       |                                  |                                                                              |  |  |  |  |
|------|------------------------|----------------------------------|------------------------------------------------------------------------------|--|--|--|--|
| No   | Object                 | Drive parameter                  | Range                                                                        |  |  |  |  |
| BI1  | STOP/RUN               | Status Word, bit 2               | 0 = Drive received start command<br>1 = Drive has not received start command |  |  |  |  |
| BI2  | FORWARD/REVERSE        | Status Word, bit 11              | 0 = Forward, 1 = Reverse                                                     |  |  |  |  |
| BI3  | FAULT STATUS           | Status Word, bit 15              | 0 = OK, 1 = Drive fault                                                      |  |  |  |  |
| BI4  | RELAY 1 STATUS         | 10.21 RO status, bit 0           | 0 = Off, 1 = On                                                              |  |  |  |  |
| BI5  | RELAY 2 STATUS         | 10.21 RO status, bit 1           | 0 = Off, 1 = On                                                              |  |  |  |  |
| BI6  | RELAY 3 STATUS         | 10.21 RO status, bit 2           | 0 = Off, 1 = On                                                              |  |  |  |  |
| BI7  | RELAY 4 STATUS         | 15.04 RO/DO status,<br>bit 0     | 0 = Off, 1 = On                                                              |  |  |  |  |
| BI8  | RELAY 5 STATUS         | <i>15.04 RO/DO status,</i> bit 1 | 0 = Off, 1 = On                                                              |  |  |  |  |
| B19  | DIGITAL OUTPUT1 STATUS | 15.04 RO/DO status,<br>bit 5     | 0 = Off, 1 = On                                                              |  |  |  |  |
| BI10 | INPUT 1 STATUS         | 10.02 DI delayed status, bit 0   | 0 = Off, 1 = On                                                              |  |  |  |  |
| BI11 | INPUT 2 STATUS         | 10.02 DI delayed status, bit 1   | 0 = Off, 1 = On                                                              |  |  |  |  |
| BI12 | INPUT 3 STATUS         | 10.02 DI delayed status, bit 2   | 0 = Off, 1 = On                                                              |  |  |  |  |
| BI13 | INPUT 4 STATUS         | 10.02 DI delayed status, bit 3   | 0 = Off, 1 = On                                                              |  |  |  |  |
| BI14 | INPUT 5 STATUS         | 10.02 DI delayed status, bit 4   | 0 = Off, 1 = On                                                              |  |  |  |  |

|      | N2 binary inputs  |                                |                                  |  |  |  |  |  |
|------|-------------------|--------------------------------|----------------------------------|--|--|--|--|--|
| No   | Object            | Drive parameter                | Range                            |  |  |  |  |  |
| BI15 | INPUT 6 STATUS    | 10.02 DI delayed status, bit 5 | 0 = Off, 1 = On                  |  |  |  |  |  |
| BI16 | EXTERNAL 2 SELECT | DCU Status Word, bit<br>14     | 0 = EXT1 active, 1 = EXT2 active |  |  |  |  |  |
| BI17 | HAND/AUTO         | DCU Status Word, bit<br>12     | 0 = AUTO, 1 = HAND               |  |  |  |  |  |
| BI18 | ALARM             | DCU Status Word, bit<br>16     | 0 = OK, 1 = Warning/alarm        |  |  |  |  |  |
| BI20 | DRIVE READY       | DCU Status Word, bit<br>0      | 0 = Not ready, 1 = Ready         |  |  |  |  |  |
| BI21 | AT SETPOINT       | DCU Status Word, bit<br>7      | 0 = No, 1 = At setpoint          |  |  |  |  |  |
| BI22 | RUN ENABLED       | DCU Status Word, bit<br>1      | 0 = Not enabled, 1 = Enabled     |  |  |  |  |  |
| BI23 | N2 LOCAL MODE     | DCU Status Word, bit<br>13     | 0 = Auto, 1 = N2 local           |  |  |  |  |  |
| BI24 | N2 CONTROL SRC    | DCU Status Word, bit<br>26     | 0 = No, 1 = Yes                  |  |  |  |  |  |
| BI25 | N2 REF1 SRC       | DCU Status Word, bit<br>27     | 0 = No, 1 = Yes                  |  |  |  |  |  |
| BI26 | N2 REF2 SRC       | DCU Status Word, bit<br>28     | 0 = No, 1 = Yes                  |  |  |  |  |  |

#### N2 analog output objects

The following table lists the N2 analog output objects defined for the drive.

|     | N2 analog outputs |                       |                 |       |                      |                                                                                                    |  |
|-----|-------------------|-----------------------|-----------------|-------|----------------------|----------------------------------------------------------------------------------------------------|--|
| No  | Object            | Drive parameter       | Scale<br>factor | Units | Range                | Notes                                                                                                    |  |
| AO1 | REFERENCE 1       | Reference 1           | 10              | %     | 0100                 |                                                                                                    |  |
| AO2 | REFERENCE 2       | Reference 2           | 10              | %     | 0100                 |                                                                                                    |  |
| AO3 | ACCEL TIME 1      | No direct mapping     | 1000            | S     | 0.11800              | If parameter 99.04 Motor<br>control mode is set<br>• to vector mode (99.04 =<br>0), map to 23.12<br>Acceleration time 1.<br>• to scalar mode (99.04 =<br>1), map to 28.72 Freq<br>acceleration time 1. |  |
| AO4 | DECEL TIME 1      | No direct mapping     | 1000            | S     | 0.11800              | If parameter 99.04 Motor<br>control mode is set<br>• to vector mode (99.04 =<br>0), map to 23.13<br>Deceleration time 1<br>• to scalar mode (99.04 =<br>1), map to 28.73 Freq<br>deceleration time 1.  |  |
| AO5 | CURRENT LIMIT     | 30.17 Maximum current | 100             | A     | 01.3*l <sub>2N</sub> |                                                                                                    |  |

| N2 analog outputs |                       |                                          |                 |       |        |                                                                                                    |
|-------------------|-----------------------|------------------------------------------|-----------------|-------|--------|----------------------------------------------------------------------------------------------------|
| No                | Object                | Drive parameter                          | Scale<br>factor | Units | Range  | Notes                                                                                                    |
| AO6               | PID1-CONT GAIN        | 40.32 Set 1 gain                         | 100             | %     | 0.1100 |                                                                                                    |
| A07               | PID1-CONT I-TIME      | 40.33 Set 1<br>integration time          | 10              | s     | 0.1600 |                                                                                                    |
| AO8               | PID1-CONT D-TIME      | 40.34 Set 1<br>derivation time           | 10              | s     | 010    |                                                                                                    |
| AO9               | PID1-CONT D<br>FILTER | 40.35 Set 1<br>derivation filter<br>time | 10              | s     | 010    |                                                                                                    |
| AO10              | PID2-CONT GAIN        | 41.32 Set 2 gain                         | 100             | %     | 0.1100 |                                                                                                    |
| AO11              | PID2-CONT I-TIME      | 41.33 Set 2<br>integration time          | 10              | s     | 0.1600 |                                                                                                    |
| AO12              | PID2-CONT D-TIME      | 41.34 Set 2<br>derivation time           | 1000            | s     | 010    |                                                                                                    |
| AO13              | PID2-CONT D<br>FILTER | 41.35 Set 2<br>derivation filter<br>time | 10              | s     | 010    |                                                                                                    |
| AO14              | COMMAND AO 1          | 13.91 AO1 data<br>storage                | 10              | %     | 0100   |                                                                                                    |
| AO15              | COMMAND AO 2          | 13.92 AO2 data<br>storage                | 10              | %     | 0100   |                                                                                                    |
| AO16              | EXT PID SETPOINT      | 71.21 Internal setpoint 1                | 100             | %     | 0100   |                                                                                                    |
| A017              | SPD OUT MIN           | Derived value                            | 10              | %     | 0200   | <ul> <li>Writing:</li> <li>scalar mode: 30.13<br/>Minimum frequency =<br/>AO17 * 99.08 Motor<br/>nominal frequency</li> <li>vector mode: 30.11<br/>Minimum speed = AO17<br/>* 99.09 Motor nominal<br/>speed.</li> <li>Reading:</li> <li>scalar mode: 99.08<br/>Motor nominal frequency<br/>/ 30.13 Minimum<br/>frequency</li> <li>vector mode: 99.09<br/>Motor nominal speed /<br/>30.11 Minimum speed.</li> </ul> |

|      | N2 analog outputs    |                 |                 |       |        |                                                                                                    |  |
|------|----------------------|-----------------|-----------------|-------|--------|----------------------------------------------------------------------------------------------------|--|
| No   | Object               | Drive parameter | Scale<br>factor | Units | Range  | Notes                                                                                                    |  |
| AO18 | SPD OUT MAX          | Derived value   | 10              | %     | 0200   | <ul> <li>Writing:</li> <li>scalar mode: 30.14<br/>Maximum frequency<br/>=AO17 * 99.08 Motor<br/>nominal frequency</li> <li>vector mode: 30.12<br/>Maximum speed = AO17<br/>* 99.09 Motor nominal<br/>speed.</li> <li>scalar mode: 99.08<br/>Motor nominal frequency<br/>/ 30.13 Minimum<br/>frequency</li> <li>vector mode: 99.09<br/>Motor nominal<br/>speed/30.11 Minimum<br/>speed.</li> </ul> |  |
| AO19 | MAILBOX<br>PARAMETER |                 | 1               |       | 065535 | Mailbox feature is not<br>supported                                                                                                    |  |
| AO20 | MAILBOX DATA         |                 | 1               |       | 065535 | Mailbox feature is not<br>supported                                                                                                    |  |

#### N2 binary output objects

The following table lists the N2 binary output objects defined for the drive.

| N2 binary outputs |                  |                                      |                                 |                                                                     |  |  |
|-------------------|------------------|--------------------------------------|---------------------------------|---------------------------------------------------------------------|--|--|
| No                | Object           | Drive parameter                      | Range                           | Notes                                                               |  |  |
| BO1               | STOP/START       | DCU Control Word,<br>bit 0 and bit 1 | 0 = Stop,<br>1 = Start to Speed | Stop: set bit 0, clear<br>bit 1<br>Start: set bit 1, clear<br>bit 0 |  |  |
| BO2               | FORWARD/REVERSE  | DCU Control Word,<br>bit 12          | 0 = Forward,<br>1 = Reverse     |                                                                     |  |  |
| BO3               | PANEL LOCK       | Derived                              | 0 = Open,<br>1 = Locked         | Derived from 96.03<br>Access level status,<br>bit 14 parameter lock |  |  |
| BO4               | RUN ENABLE       | Derived value                        | 0 = Enable,<br>1 = Disable      | Invert DCU control<br>word bit 6,<br>RUN_DISABLE                    |  |  |
| BO5               | REF1/REF2 SELECT | DCU Control Word,<br>bit 5, EXT      | 0 = Ref1,<br>1 = Ref2           |                                                                     |  |  |
| BO6               | FAULT RESET      | DCU Control Word,<br>bit 4, RESET    | Change 0 -> 1<br>Resets         |                                                                     |  |  |
| BO7               | COMMAND RO 1     | 10.99 RO/DIO control word, bit 0     | 0 = Off, 1 = On                 |                                                                     |  |  |
| BO8               | COMMAND RO 2     | 10.99 RO/DIO control word, bit 1     | 0 = Off, 1 = On                 |                                                                     |  |  |

| N2 binary outputs |                            |                                                  |                                                                                             |                                                                                                    |  |  |  |
|-------------------|----------------------------|--------------------------------------------------|---------------------------------------------------------------------------------------------|----------------------------------------------------------------------------------------------------|--|--|--|
| No                | Object                     | Drive parameter                                  | Range                                                                                       | Notes                                                                                                    |  |  |  |
| BO9               | COMMAND RO 3               | 10.99 RO/DIO control<br>word, bit 2              | 0 = Off, 1 = On                                                                             |                                                                                                    |  |  |  |
| BO10              | COMMAND RO 4               | 10.99 RO/DIO control<br>word, bit 3              | 0 = Off, 1 = On                                                                             |                                                                                                    |  |  |  |
| BO11              | COMMAND RO 5               | 10.99 RO/DIO control word, bit 4                 | 0 = Off, 1 = On                                                                             |                                                                                                    |  |  |  |
| BO12              | COMMAND RO 6               | 10.99 RO/DIO control word, bit 5                 | 0 = Off, 1 = On                                                                             |                                                                                                    |  |  |  |
| BO13              | RESET RUN TIME             | Indirectly mapping                               | 0 = N/A, 1 = On<br>(Reset run rime,<br><i>05.03 Hours run</i> )                             |                                                                                                    |  |  |  |
| BO14              | RESET KWH COUNT            | Indirectly mapping                               | 0 = N/A, 1 = On<br>(Reset kWh count<br>01.58 Cumulative<br>inverter energy<br>(resettable)) |                                                                                                    |  |  |  |
| BO15              | PRC PID SELECT             | 40.57 PID set1/set2<br>selection (indirectly)    | 0 = SET1,<br>1 = SET2                                                                       | If BO15 = 0, 40.57<br>PID set1/set2<br>selection is set to<br>PID Set1 (1).<br>If BO15 = 1, 40.57<br>PID set1/set2<br>selection is set to<br>PID Set2 (2). |  |  |  |
| BO16              | N2 LOCAL CTL <sup>1)</sup> | DCU Control Word,<br>bit 16                      | 0 = Auto, 1 = N2                                                                            |                                                                                                    |  |  |  |
| BO17              | N2 LOCAL REF <sup>1)</sup> | DCU Control Word,<br>bit 17                      | 0 = Auto, 1 = N2                                                                            |                                                                                                    |  |  |  |
| BO18              | SAVE PARAMETERS            | 96.07 Parameter<br>save manually<br>(indirectly) | 0 = N/A, 1 = On<br>(Save<br>Parameters)                                                     |                                                                                                    |  |  |  |
| BO19              | READ MAILBOX               |                                                  | 0 = No, 1 = Yes                                                                             | Mailbox feature is<br>not supported                                                                                                    |  |  |  |
| BO20              | WRITE MAILBOX              |                                                  | 0 = No, 1 = Yes                                                                             | Mailbox feature is<br>not supported                                                                                                    |  |  |  |

10

<sup>1)</sup> N2 LOCAL CTL and N2 LOCAL REF have priority over drive input terminals. Use these binary outputs for temporary N2 control of the drive when COMM is not the selected control source Need to be verified.

#### DDL file for NCU

\*\*\*\*\*

الدريان بالدريان بالدريان بالدريان بالدريان بالدريان بالدريان بالدريان بالدريان بالدريان بالدريان بالدريان بالدريان بالدريان

The listing below is the data definition language (DDL) file for ACH480 drives used with the network control units (NCU). It is useful when defining drive I/O objects to the network controller units. Below is the ACH480.DDL file listing.

......

ABB Drives, ACH 480 Variable Frequency Drive

المرجان والرجان والرجان والرجان والرجان والرجان والرجان والرجان والرجان

\*\*\*\*\*

والمرجان والمرجان والمرجان والمرجان والمرجان والمرجان والمرجان والمرجان والمرجان والمرجان والمرجان والمرجان

AITITLE "Analog Inputs" BITITLE "Binary Inputs" AOTITLE "Analog Outputs" BOTITLE "Binary Outputs" CSAI "AI1",N,N,"FREQ ACT","Hz" CSAI "AI2",N,N,"PCT ACT","%" CSAI "AI3".N.N."SPEED"."RPM" CSAI "AI4".N.N."CURRENT"."A" CSAI "AI5".N.N."TORQUE"."%" CSAI "AI6",N,N,"POWER","kW" CSAI "AI7",N,N,"DRV TEMP PCT","%" CSAI "AI8",N,N,"ENERGY k","kWh" CSAI "AI9",N,N,"ENERGY M","MWh" CSAI "AI10",N,N,"RUN TIME","H" CSAI "AI11",N,N,"DC VOLT","V" CSAI "AI12",N,N,"VOLT ACT","V" CSAI "AI13",N,N,"PID1 ACT","%" CSAI "AI14",N,N,"PID2 DEV","%" CSAI "AI15",N,N,"PID2 ACT","%" CSAI "AI16",N,N,"PID2 DEV","%" CSAI "AI17",N,N,"LAST FLT","Code" CSAI "AI18",N,N,"PREV FLT","Code" CSAI "AI19",N,N,"1ST FLT","Code" CSAI "AI20",N,N,"AI 1 ACT","%" CSAI "AI21", N, N, "AI 2 ACT", "%" CSAI "AI22",N,N,"AO 1 ACT","mA" CSAI "AI23",N,N,"AO 2 ACT","mA" CSAI "AI24",N,N,"MTR TEMP","°C" CSBI "BI1",N,N,"STOP/RUN","STOP","RUN" CSBI "BI2",N,N,"FWD/REV","FWD","REV" CSBI "BI3",N,N,"FAULT","OK","FLT" CSBI "BI4",N,N,"RELAY 1","OFF","ON"

CSMODEL "ACH 480 ","VND"

CSBI "BI5", N, N, "RELAY 2", "OFF", "ON" CSBI "BI6".N.N. "RELAY 3". "OFF". "ON" CSBI "BI7", N, N, "RELAY 4", "OFF", "ON" CSBI "BI8".N.N. "RELAY 5". "OFF". "ON" CSBI "BI9", N, N, "DO 1", "OFF", "ON" CSBI "BI10",N,N,"INPUT 1","OFF","ON" CSBI "BI11", N, N, "INPUT 2", "OFF", "ON" CSBI "BI12", N, N, "INPUT 3", "OFF", "ON" CSBI "BI13".N.N."INPUT 4"."OFF"."ON" CSBI "BI14", N, N, "INPUT 5", "OFF", "ON" CSBI "BI15", N, N, "INPUT 6", "OFF", "ON" CSBI "BI16",N,N,"EXT1/2","EXT1","EXT2" CSBI "BI17".N.N."HND/AUTO"."AUTO"."HAND" CSBI "BI18".N.N."ALARM"."OFF"."ON" CSBI "BI20",N,N,"DRV REDY","NO","YES" CSBI "BI21",N,N,"AT SETPT","NO","YES" CSBI "BI22", N, N, "RUN ENAB", "NO", "YES" CSBI "BI23", N, N, "N2 LOC M", "AUTO", "N2 L" CSBI "BI24",N,N,"N2 CTRL","NO","YES" CSBI "BI25",N,N,"N2 R1SRC","NO","YES" CSBI "BI26",N,N,"N2 R2SRC","NO","YES" CSAO "AO1", Y, Y, "REF 1", "%" CSAO "AO2", Y, Y, "REF 2", "%" CSAO "AO3", Y, Y, "ACCEL 1", "s" CSAO "AO4", Y, Y, "DECEL 1", "s" CSAO "AO5", Y, Y, "CURR LIM", "A" CSAO "AO6", Y, Y, "PID1 GN", "%" CSAO "AO7", Y, Y, "PID1 I", "s" CSAO "AO8", Y, Y, "PID1 D", "s" CSAO "AO9", Y, Y, "PID1 FLT", "s" CSAO "AO10", Y, Y, PID2 GN", "%" CSAO "AO11", Y, Y, "PID2 I", "s" CSAO "AO12", Y, Y, "PID2 D", "s" CSAO "AO13", Y, Y, "PID2 FLT", "s"

CSAO "AO14", Y, Y, "CMD AO 1", "%" CSAO "AO15", Y, Y, "CMD AO 2", "%" CSAO "AO16", Y, Y, "PI2 STPT", "%" CSAO "AO17".Y.Y."MIN SPD"."%" CSAO "AO18", Y, Y, "MAX SPD", "%" CSAO "AO19", Y, Y, "MB PARAM", "" CSAO "AO20", Y, Y, "MB DATA", "" CSBO "BO1", Y, Y, "START", "STOP", "START" CSBO "BO2".Y.Y. "REVERSE". "FWD". "REV" CSBO "BO3", Y, Y, "PAN LOCK", "OPEN", "LOCKED" CSBO "BO4", Y, Y, "RUN ENAB", "ENABLE", "DISABLE" CSBO "BO5", Y, Y, "R1/2 SEL", "EXT 1", "EXT 2" CSBO "BO6".Y.Y."FLT RSET"."-"."RESET" CSBO "BO7", Y, Y, "CMD RO 1", "OFF", "ON" CSBO "BO8", Y, Y, "CMD RO 2", "OFF", "ON" CSBO "BO9", Y, Y, "CMD RO 3", "OFF", "ON" CSBO "BO10", Y, Y, "CMD\_RO\_4", "OFF", "ON" CSBO "BO11", Y, Y, "CMD RO 5", "OFF", "ON" CSBO "BO12", Y, Y, "CMD\_RO\_6", "OFF", "ON" CSBO "BO13", Y, Y, "RST RTIM", "OFF", "RESET" CSBO "BO14", Y, Y, "RST KWH", "OFF", "RESET" CSBO "BO15", Y, Y, "PID SEL", "SET1", "SET2" CSBO "BO16", Y, Y, "N2 LOC C", "AUTO", "N2" CSBO "BO17", Y, Y, "N2 LOC R", "AUTO", "N2" CSBO "BO18", Y, Y, "SAV PRMS", "OFF", "SAVE" CSBO "BO19", Y,Y, "READ MB", "NO", "READ" CSBO "BO20", Y, Y, "WRITE MB", "NO", "WRITE"

322 N2 control through the embedded fieldbus interface (EFB)

# 11

## Fieldbus control through a fieldbus adapter

#### What this chapter contains

This chapter describes how the drive can be controlled by external devices over a communication network (fieldbus) through an optional fieldbus adapter module.

The fieldbus control interface of the drive is described first, followed by a configuration example.

#### System overview

The drive can be connected to an external control system through an optional fieldbus adapter ("fieldbus adapter A" = FBA A) mounted onto the control unit of the drive. The drive can be configured to receive all of its control information through the fieldbus interface, or the control can be distributed between the fieldbus interface and other available sources such as digital and analog inputs, depending on how control locations EXT1 and EXT2 are configured.

Fieldbus adapters are available for various communication systems and protocols, for example:

- BACnet/IP (FBIP-21 adapter)
- CANopen (FCAN-01 adapter)
- ControlNet (FCNA-01 adapter)
- DeviceNet<sup>TM</sup> (FDNA-01 adapter)
- Ethernet POWERLINK (FEPL-02 adapter)
- EtherCAT (FECA-01 adapter)
- EtherNet/IP<sup>TM</sup> (FEIP-21 adapter, FENA-21 adapter)
- Modbus/RTU (FSCA-01 adapter)
- ModbusTCP (FBMT-21 adapter, FENA-21 adapter)
- PROFINET IO (FPNO-21 adapter, FENA-21 adapter)
- PROFIBUS DP (FPBA-01 adapter).

**Note:** The text and examples in this chapter describe the configuration of one fieldbus adapter (FBAA) by parameters 50.01 ...50.18 and parameter groups 51 *FBAA settings*...53 *FBAA data out*.

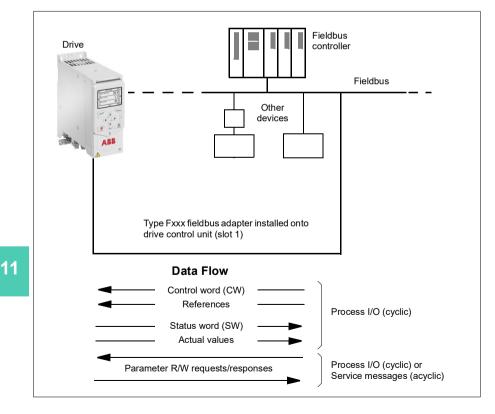

#### Basics of the fieldbus control interface

The cyclic communication between a fieldbus system and the drive consists of 16- or 32-bit input and output data words. The drive is able to support a maximum of 12 data words (16 bits) in each direction.

Data transmitted from the drive to the fieldbus controller is defined by parameters 52.01 FBA A data in1 ... 52.12 FBA A data in12. The data transmitted from the fieldbus controller to the drive is defined by parameters 53.01 FBA A data out1 ... 53.12 FBA A data out12.

#### Control word and Status word

The Control word is the principal means for controlling the drive from a fieldbus system. It is sent by the fieldbus master station to the drive through the adapter module. The drive switches between its states according to the bit-coded instructions in the Control word, and returns status information to the master in the Status word.

For the ABB Drives communication profile, the contents of the Control word and the Status word are detailed on pages 328 and 329, respectively. The drive states are presented in the state diagram (page 330). For other fieldbus-specific communication profiles, see the *User's manual* of the fieldbus adapter.

#### Debugging the network words

If parameter 50.12 FBA A debug mode is set to Fast, the Control word received from the fieldbus is shown by parameter 50.13 FBA A control word, and the Status word transmitted to the fieldbus network by 50.16 FBA A status word. This "raw" data is very useful to determine if the fieldbus master is transmitting the correct data before handing control to the fieldbus network.

#### References

References are 16-bit words containing a sign bit and a 15-bit integer. A negative reference (indicating reversed direction of rotation) is formed by calculating the two's complement from the corresponding positive reference.

ABB drives can receive control information from multiple sources including analog and digital inputs, the drive control panel and a fieldbus adapter module. In order to have the drive controlled through the fieldbus, the module must be defined as the source for control information such as reference. This is done using the source selection parameters in groups 22 Speed reference selection and 28 Frequency reference chain.

#### Debugging the network words

If parameter 50.12 FBA A debug mode is set to Fast, the references received from the fieldbus are displayed by 50.14 FBA A reference 1 and 50.15 FBA A reference 2.

#### Scaling of references

**Note:** The scalings described below are for the ABB Drives communication profile. Fieldbus-specific communication profiles may use different scalings. For more information, see the *User's manual* of the fieldbus adapter.

The references are scaled as defined by parameters 46.01...46.04; which scaling is in use depends on the setting of 50.04 FBA A ref1 type and 50.05 FBA A ref2 type.

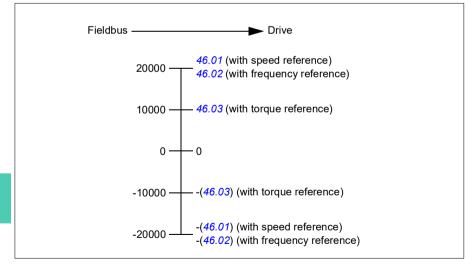

The scaled references are shown by parameters 03.05 FB A reference 1 and 03.06 FB A reference 2.

11

#### Actual values

**Note:** The scalings described below are for the ABB Drives communication profile. Fieldbus-specific communication profiles may use different scalings. For more information, see the *User's manual* of the fieldbus adapter.

Actual values are 16-bit words containing information on the operation of the drive. The types of the monitored signals are selected by parameters 50.07 FBA A actual 1 type and 50.08 FBA A actual 2 type.

#### Debugging the network words

If parameter 50.12 FBA A debug mode is set to Fast, the actual values sent to the fieldbus are displayed by 50.17 FBA A actual value 1 and 50.18 FBA A actual value 2.

#### Scaling of actual values

The actual values are scaled as defined by parameters 46.01...46.04; which scaling is in use depends on the setting of parameters 50.07 FBA A actual 1 type and 50.08 FBA A actual 2 type.

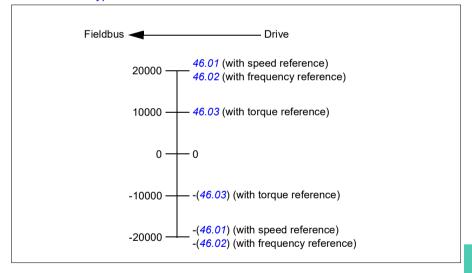

#### Contents of the fieldbus Control word (ABB Drives profile)

The upper case boldface text refers to the states shown in the state diagram (page 330).

| Bit | Name          | Value  | STATE/Description                                                                                                    |  |  |  |
|-----|---------------|--------|----------------------------------------------------------------------------------------------------|--|--|--|
| 0   | Off1 control  | 1      | Proceed to READY TO OPERATE.                                                                                                    |  |  |  |
|     |               | 0      | Stop along currently active deceleration ramp. Proceed to <b>OFF1</b><br><b>ACTIVE</b> ; proceed to <b>READY TO SWITCH ON</b> unless other interlocks<br>(OFF2, OFF3) are active.                                                                                                    |  |  |  |
| 1   | Off2 control  | 1      | Continue operation (OFF2 inactive).                                                                                                    |  |  |  |
|     |               | 0      | Emergency OFF, coast to a stop.<br>Proceed to OFF2 ACTIVE, proceed to SWITCH-ON INHIBITED.                                                                                                    |  |  |  |
| 2   | Off3 control  | 1      | Continue operation (OFF3 inactive).                                                                                                    |  |  |  |
|     |               | 0      | Emergency stop, stop within time defined by drive parameter.<br>Proceed to OFF3 ACTIVE; proceed to SWITCH-ON INHIBITED.<br>WARNING: Ensure motor and driven machine can be<br>stopped using this stop mode.                                                                                       |  |  |  |
| 3   | Run           | 1      | Proceed to <b>OPERATION ENABLED</b> .<br><b>Note:</b> Run permissive signal must be active; see the drive<br>documentation. If the drive is set to receive the Run permissive signal<br>from the fieldbus, this bit activates the signal.<br>See also parameter 0.6.18 Start inhibit status word. |  |  |  |
| _   | <b>D</b> (    | -      | Inhibit operation. Proceed to <b>OPERATION INHIBITED</b> .                                                                                                    |  |  |  |
| 4   | Ramp out zero | 1      | Normal operation. Proceed to RAMP FUNCTION GENERATOR:<br>OUTPUT ENABLED.                                                                                                    |  |  |  |
|     |               | 0      | Force Ramp function generator output to zero. The drive will immediately decelerate to zero speed (observing the torque limits).                                                                                                    |  |  |  |
| 5   | Ramp hold     | 1      | Enable ramp function.<br>Proceed to RAMP FUNCTION GENERATOR: ACCELERATOR<br>ENABLED.                                                                                                    |  |  |  |
|     |               | 0      | Halt ramping (Ramp Function Generator output held).                                                                                                    |  |  |  |
| 6   | Ramp in zero  | 1      | Normal operation. Proceed to <b>OPERATING</b> .<br><b>Note:</b> This bit is effective only if the fieldbus interface is set as the source for this signal by drive parameters.                                                                                                    |  |  |  |
|     |               | 0      | Force Ramp function generator input to zero.                                                                                                    |  |  |  |
| 7   | Reset         | 0=>1   | Fault reset if an active fault exists. Proceed to SWITCH-ON<br>INHIBITED.                                                                                                    |  |  |  |
|     |               | -      | <b>Note:</b> This bit is effective only if the fieldbus interface is set as the source of the reset signal by drive parameters.                                                                                                    |  |  |  |
|     | _             | 0      | Continue normal operation.                                                                                                    |  |  |  |
| 89  | Reserved      |        |                                                                                                    |  |  |  |
| 10  | Remote cmd    | 1<br>0 | Fieldbus control enabled.<br>Control word and reference not getting through to the drive, except                                                                                                    |  |  |  |
| 11  | Ext ctrl loc  | 1      | for bits 02.<br>Select External Control Location EXT2. Effective if control location is                                                                                                    |  |  |  |
|     |               | 0      | parameterized to be selected from fieldbus.<br>Select External Control Location EXT1. Effective if control location is                                                                                                    |  |  |  |
|     |               |        | parameterized to be selected from fieldbus.                                                                                                    |  |  |  |
| 12  | User bit 0    | 1<br>0 | User configurable                                                                                                    |  |  |  |
| 13  | User bit 1    | 1      | 1                                                                                                    |  |  |  |
|     |               | 0      |                                                                                                    |  |  |  |
| 14  | User bit 2    | 1      | 1                                                                                                    |  |  |  |
|     |               | 0      | 1                                                                                                    |  |  |  |
| 15  | User bit 3    | 1      | 1                                                                                                    |  |  |  |
| 1   |               | 0      |                                                                                                    |  |  |  |

11

#### Contents of the fieldbus Status word (ABB Drives profile)

The upper case boldface text refers to the states shown in the state diagram (page 330).

| Bit | Name                | Value | STATE/Description                                                                                          |
|-----|---------------------|-------|----------------------------------------------------------------------------------------------------|
| 0   | Ready to switch     | 1     | READY TO SWITCH ON.                                                                                        |
|     | ON                  | 0     | NOT READY TO SWITCH ON.                                                                                    |
| 1   | Ready run           | 1     | READY TO OPERATE.                                                                                          |
|     |                     | 0     | OFF1 ACTIVE.                                                                                               |
| 2   | Ready ref           | 1     | OPERATION ENABLED.                                                                                         |
|     |                     | 0     | OPERATION INHIBITED.                                                                                       |
|     |                     |       | See also parameter 06.18 Start inhibit status word.                                                        |
| 3   | Tripped             | 1     | FAULT.                                                                                                    |
|     |                     | 0     | No fault.                                                                                                  |
| 4   | Off 2 inactive      | 1     | OFF2 inactive.                                                                                             |
|     |                     | 0     | OFF2 ACTIVE.                                                                                               |
| 5   | Off 3 inactive      | 1     | OFF3 inactive.                                                                                             |
|     |                     | 0     | OFF3 ACTIVE.                                                                                               |
| 6   | Switch-on inhibited | 1     | SWITCH-ON INHIBITED.                                                                                       |
|     |                     | 0     | _                                                                                                    |
| 7   | Warning             | 1     | Warning active.                                                                                            |
|     |                     | 0     | No warning active.                                                                                         |
| 8   | At setpoint         | 1     | <b>OPERATING</b> . Actual value equals reference = is within tolerance limits (see parameters 46.2146.22). |
|     |                     | 0     | Actual value differs from reference = is outside tolerance limits.                                         |
| 9   | Remote              | 1     | Drive control location: REMOTE (EXT1 or EXT2).                                                             |
|     |                     | 0     | Drive control location: LOCAL.                                                                             |
| 10  | Above limit         | -     | See parameter 06.29 MSW bit 10 selection.                                                                  |
| 11  | User bit 0          | -     | See parameter 06.30 MSW bit 11 selection.                                                                  |
| 12  | User bit 1          | -     | See parameter 06.31 MSW bit 12 selection.                                                                  |
| 13  | User bit 2          | -     | See parameter 06.32 MSW bit 13 selection.                                                                  |
| 14  | User bit 3          | -     | See parameter 06.33 MSW bit 14 selection.                                                                  |
| 15  | Reserved            |       |                                                                                                    |

The state diagram

11

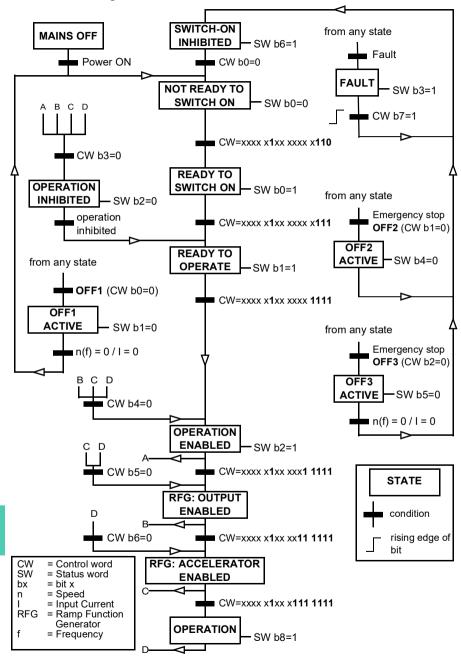

#### Setting up the drive for fieldbus control

- 1. Install the fieldbus adapter module mechanically and electrically according to the instructions given in the *User's manual* of the module.
- 2. Power up the drive.
- 3. Enable the communication between the drive and the fieldbus adapter module with parameter 50.01 FBA A enable.
- With 50.02 FBA A comm loss func, select how the drive should react to a fieldbus communication break.
   Note: This function monitors both the communication between the fieldbus master and the adapter module and the communication between the adapter module and the drive.
- 5. With *50.03 FBA A comm loss t out*, define the time between communication break detection and the selected action.
- Select application-specific values for the rest of the parameters in group 50 Fieldbus adapter (FBA), starting from 50.04. Examples of appropriate values are shown in the tables below.
- 7. Set the fieldbus adapter module configuration parameters in group 51 FBAA settings. As a minimum, set the required node address and the communication profile.
- Define the process data transferred to and from the drive in parameter groups 52 FBA A data in and 53 FBA A data out.
   Note: Depending on the communication protocol and profile being used, the Control word and Status word may already be configured to be sent/received by the communication system.
- 9. Save the valid parameter values to permanent memory by setting parameter 96.07 Parameter save manually to Save.
- 10. Validate the settings made in parameter groups 51, 52 and 53 by setting parameter 51.27 FBA A par refresh to Configure.
- 11. Configure control locations EXT1 and EXT2 to allow control and reference signals to come from the fieldbus. Examples of appropriate values are shown in the tables below.

# Parameter setting example: FPBA (PROFIBUS DP) with ABB Drives profile

This example shows how to configure a basic speed control application that uses the ABB Drives communication profile with PPO Type 2. The start/stop commands and reference are according to the ABB Drives profile, speed control mode.

The reference values sent over the fieldbus have to be scaled within the drive so they have the desired effect. The reference value  $\pm 20000$  corresponds to the range of speed set in parameter 46.01 Speed scaling (both forward and reverse directions). For example, if 46.01 is set to 480 rpm, then 20000 sent over fieldbus will request 480 rpm.

| Direction | PZD1         | PZD2               | PZD3          | PZD4 | PZD5       | PZD6 |
|-----------|--------------|--------------------|---------------|------|------------|------|
| Out       | Control word | Speed reference    | Acc time 1    |      | Dec time 1 |      |
| In        | Status word  | Speed actual value | Motor current |      | DC volta   | ge   |

The table below gives the recommended drive parameter settings.

| Drive parameter           | Setting for ACH480<br>drives      | Description                                                                                                    |  |  |
|---------------------------|-----------------------------------|----------------------------------------------------------------------------------------------------|--|--|
| 50.01 FBA A enable        | 1 = [slot number]                 | Enables/disables communication<br>between the drive and the fieldbus<br>adapter module.                                   |  |  |
| 50.04 FBA A ref1 type     | 4 = Speed                         | Selects the fieldbus A reference 1 type and scaling.                                                                      |  |  |
| 50.07 FBA A actual 1 type | <b>0</b> = Speed or<br>frequency  | Selects the actual value type and scaling according to the currently active Ref1 mode defined in parameter <i>50.04</i> . |  |  |
| 51.01 FBA A type          | <b>1</b> = FPBA <sup>1)</sup>     | Displays the type of the fieldbus adapter module.                                                                         |  |  |
| 51.02 Node address        | 3 <sup>2)</sup>                   | Defines the PROFIBUS node address of the fieldbus adapter module.                                                         |  |  |
| 51.03 Baud rate           | 12000 <sup>1)</sup>               | Displays the current baud rate on the PROFIBUS network in kbit/s.                                                         |  |  |
| 51.04 MSG type            | <b>1</b> = PPO2 <sup>1)</sup>     | Displays the telegram type selected by the PLC configuration tool.                                                        |  |  |
| 51.05 Profile             | 1 = ABB Drives                    | Selects the Control word according to the ABB Drives profile (speed control mode).                                        |  |  |
| 51.07 RPBA mode           | 0 = Disabled                      | Disables the RPBA emulation mode.                                                                                         |  |  |
| 52.01 FBA A data in1      | <b>4</b> = SW 16bit <sup>1)</sup> | Status word                                                                                                    |  |  |
| 52.02 FBA data in2        | <b>5</b> = Act1 16bit             | Actual value 1                                                                                                    |  |  |
| 52.03 FBA data in3        | 01.07 <sup>2)</sup>               | Motor current                                                                                                    |  |  |
| 52.05 FBA data in5        | 01.11 <sup>2)</sup>               | DC voltage                                                                                                    |  |  |
| 53.01 FBA data out1       | <b>1</b> = CW 16bit <sup>1)</sup> | Control word                                                                                                    |  |  |

| Drive parameter                          | Setting for ACH480 drives | Description                                                                                                    |
|------------------------------------------|---------------------------|----------------------------------------------------------------------------------------------------|
| 53.02 FBA data out2                      | <b>2</b> = Ref1 16bit     | Reference 1 (speed)                                                                                               |
| 53.03 FBA data out3                      | 23.12 <sup>2)</sup>       | Acceleration time 1                                                                                               |
| 53.05 FBA data out5 23.13 <sup>2</sup> ) |                           | Deceleration time 1                                                                                               |
| 51.27 FBA A par refresh                  | 1 = Configure             | Validates the configuration parameter settings.                                                                   |
| 20.01 Ext1 commands                      | 12 = Fieldbus A           | Selects fieldbus adapter A as the source<br>of the start and stop commands for<br>external control location EXT1. |
| 20.02 Ext1 start trigger type            | <b>1</b> = <i>Level</i>   | Selects a level-triggered start signal for external control location EXT1.                                        |
| 22.11 Ext1 speed ref1                    | <b>4</b> = FB A ref1      | Selects fieldbus A reference 1 as the source for speed reference 1.                                               |

<sup>1)</sup> Read-only or automatically detected/set

<sup>2)</sup> Example

# Parameter setting example: FPBA (PROFIBUS DP) with PROFIdrive profile

This example shows how to configure a basic speed control application that uses the PROFIdrive communication profile with PPO Type 2. The start/stop commands and reference are according to the PROFIdrive profile, speed control mode.

The reference values sent over the fieldbus have to be scaled within the drive so they have the desired effect. The reference value  $\pm 16384$  (4000h) corresponds to the range of speed set in parameter 46.01 Speed scaling (both forward and reverse directions). For example, if 46.01 is set to 480 rpm, then 4000h sent over fieldbus will request 480 rpm.

| Direction | PZD1         | PZD2               | PZD3          | PZD4 | PZD5     | PZD6 |
|-----------|--------------|--------------------|---------------|------|----------|------|
| Out       | Control word | Speed reference    | Acc time 1    |      | Dec time | e 1  |
| In        | Status word  | Speed actual value | Motor current |      | DC volta | ige  |

The table below gives the recommended drive parameter settings.

| Drive parameter           | Setting for ACH480<br>drives      | Description                                                                                                    |  |  |
|---------------------------|-----------------------------------|----------------------------------------------------------------------------------------------------|--|--|
| 50.01 FBA A enable        | 1 = [slot number]                 | Enables/disables communication<br>between the drive and the fieldbus<br>adapter module.                           |  |  |
| 50.04 FBA A ref1 type     | 4 = Speed                         | Selects the fieldbus A reference 1 type and scaling.                                                              |  |  |
| 50.07 FBA A actual 1 type | <b>0</b> = Speed or frequency     | Selects the actual value type and scaling according to the currently active Ref1 mode defined in parameter 50.04. |  |  |
| 51.01 FBA A type          | <b>1</b> = FPBA <sup>1)</sup>     | Displays the type of the fieldbus adapter module.                                                                 |  |  |
| 51.02 Node address        | 3 <sup>2)</sup>                   | Defines the PROFIBUS node address of the fieldbus adapter module.                                                 |  |  |
| 51.03 Baud rate           | 12000 <sup>1)</sup>               | Displays the current baud rate on the PROFIBUS network in kbit/s.                                                 |  |  |
| 51.04 MSG type            | <b>1</b> = PPO2 <sup>1)</sup>     | Displays the telegram type selected by the PLC configuration tool.                                                |  |  |
| 51.05 Profile             | 0 = PROFIdrive                    | Selects the Control word according to the<br>PROFIdrive profile (speed control mode).                             |  |  |
| 51.07 RPBA mode           | 0 = Disabled                      | Disables the RPBA emulation mode.                                                                                 |  |  |
| 52.01 FBA A data in1      | <b>4</b> = SW 16bit <sup>1)</sup> | Status word                                                                                                    |  |  |
| 52.02 FBA data in2        | <b>5</b> = Act1 16bit             | Actual value 1                                                                                                    |  |  |
| 52.03 FBA data in3        | 01.07 <sup>2)</sup>               | Motor current                                                                                                    |  |  |
| 52.05 FBA data in5        | 01.11 <sup>2)</sup>               | DC voltage                                                                                                    |  |  |
| 53.01 FBA data out1       | <b>1</b> = CW 16bit <sup>1)</sup> | Control word                                                                                                    |  |  |

| Drive parameter               | Setting for ACH480 drives | Description                                                                                                    |
|-------------------------------|---------------------------|----------------------------------------------------------------------------------------------------|
| 53.02 FBA data out2           | <b>2</b> = Ref1 16bit     | Reference 1 (speed)                                                                                               |
| 53.03 FBA data out3           | 23.12 <sup>2)</sup>       | Acceleration time 1                                                                                               |
| 53.05 FBA data out5           | 23.13 <sup>2)</sup>       | Deceleration time 1                                                                                               |
| 51.27 FBA A par refresh       | 1 = Configure             | Validates the configuration parameter settings.                                                                   |
| 20.01 Ext1 commands           | 12 = Fieldbus A           | Selects fieldbus adapter A as the source<br>of the start and stop commands for<br>external control location EXT1. |
| 20.02 Ext1 start trigger type | 1 = <i>Level</i>          | Selects a level-triggered start signal for external control location EXT1.                                        |
| 22.11 Ext1 speed ref1         | <b>4</b> = FB A ref1      | Selects fieldbus A reference 1 as the source for speed reference 1.                                               |

<sup>1)</sup> Read-only or automatically detected/set

<sup>2)</sup> Example

The start and stop sequences for the parameter examples above are given below.

Control word:

Start:

- 1142 (476h) -> NOT READY TO SWITCH ON
- If MSW bit 0 = 1 then
  - 1150 (47Eh) -> READY TO SWITCH ON (Stopped)
  - 1151 (47Fh) -> OPERATION (Running)

Stop:

- 1143 (477h) = Stop according to 21.03 Stop mode (Preferred)
- 1150 (47Eh) = OFF1 ramp stop (Note: uninterruptable ramp stop)
- 1149 (47Dh) = OFF2 emergency coast to stop
- 1147 (47Bh) = OFF3 emergency ramp stop

Fault reset:

Rising edge of MCW bit 7

Start after STO:

• If 31.22 STO indication run/stop is not Fault/ Fault, check that 06.18 Start inhibit status word, bit 7 STO = 0 before giving a start command.

## Automatic drive configuration for fieldbus control

The parameters set on module detection are shown in the table below. See also parameters 07.35 Drive configuration and 07.36 Drive configuration 2.

| Option  | 10.24 RO1<br>source | 10.27 RO2<br>source | 10.30 RO3<br>source | 20.01 Ext1 commands       | 20.03 Ext1<br>in1 source | 20.04 Ext1<br>in2 source |
|---------|---------------------|---------------------|---------------------|---------------------------|--------------------------|--------------------------|
| BIO-01  | -                   | -                   | -                   | 2 (In1 Start,<br>In2 Dir) | 2 (DI1)                  | 3 (DI2)                  |
| RIIO-01 | -                   | -                   | -                   | 2 (In1 Start,<br>In2 Dir) | 2 (DI1)                  | 3 (DI2)                  |

| Option  | 22.11 Ext1<br>speed ref1 | 22.22<br>Constant<br>speed sel1 | 23.11 Ramp<br>set<br>selection | 28.11 Ext1<br>frequency<br>ref1 | 28.22<br>Constant<br>frequency<br>sel1 | 28.71 Freq<br>ramp set<br>selection |
|---------|--------------------------|---------------------------------|--------------------------------|---------------------------------|----------------------------------------|-------------------------------------|
| BIO-01  | 1 (AI1<br>scaled)        | 4 (DI3)                         | 6 (DI5)                        | 1 (AI1<br>scaled)               | 4 (DI3)                                | 6 (DI5)                             |
| RIIO-01 | 1 (AI1<br>scaled)        | 4 (DI3)                         | 6 (DI5)                        | 1 (AI1<br>scaled)               | 4 (DI3)                                | 6 (DI5)                             |

| Option  | 31.11 Fault<br>reset<br>selection |
|---------|-----------------------------------|
| BIO-01  | 0                                 |
| RIIO-01 | 0                                 |

11

| Option  | 50.01 FBA A<br>enable | 50.02 FBAA<br>comm loss<br>func | 51.02 FBA A<br>Par2 | 51.04 FBA A<br>Par4 | 51.05 FBA A<br>Par5 | 51.06 FBA A<br>Par6 |
|---------|-----------------------|---------------------------------|---------------------|---------------------|---------------------|---------------------|
| BIO-01  | 0                     | 0                               | -                   | -                   | -                   | -                   |
| RIIO-01 | 0                     | 0                               | -                   | -                   | -                   | -                   |
| FENA-21 | 1 (Enable)            | 0 (No action)                   | 11                  | 0                   | -                   | -                   |
| FECA-01 | 1 (Enable)            | 0 (No action)                   | 0                   | -                   | -                   | -                   |
| FPBA-01 | 1 (Enable)            | 0 (No action)                   | -                   | -                   | 1                   | -                   |
| FCAN-01 | 1 (Enable)            | 0 (No action)                   | -                   | -                   | 0                   | -                   |
| FSCA-01 | 1 (Enable)            | 0 (No action)                   | -                   | -                   | -                   | 10                  |
| FEIP-21 | 1 (Enable)            | 0 (No action)                   | 100                 | 0                   | -                   | -                   |
| FMBT-21 | 1 (Enable)            | 0 (No action)                   | 0                   | 0                   | -                   | -                   |
| FBIP-21 | 1 (Enable)            | 0 (No action)                   | -                   | 0                   | -                   | -                   |
| FPNO-21 | 1 (Enable)            | 0 (No action)                   | 11                  | 0                   | -                   | -                   |
| FEPL-02 | 1 (Enable)            | 0 (No action)                   | -                   | -                   | -                   | -                   |
| FDNA-01 | 1 (Enable)            | 0 (No action)                   | -                   | -                   | -                   | -                   |
| FCNA-01 | 1 (Enable)            | 0 (No action)                   | -                   | -                   | -                   | -                   |

| Option  | 51.07 FBA A<br>Par7 | 51.21 FBA A<br>Par21 | 51.23 FBA A<br>Par23 | 51.24 FBA A<br>Par24 | 52.01 FBA<br>data in1 | 52.02 FBA<br>data in2 |
|---------|---------------------|----------------------|----------------------|----------------------|-----------------------|-----------------------|
| BIO-01  | -                   | -                    | -                    | -                    | -                     | -                     |
| RIIO-01 | -                   | -                    | -                    | -                    | -                     | -                     |
| FENA-21 | -                   | -                    | -                    | -                    | 4                     | 5                     |
| FECA-01 | -                   | -                    | -                    | -                    | -                     | -                     |
| FPBA-01 | -                   | -                    | -                    | -                    | 4                     | 5                     |
| FCAN-01 | -                   | -                    | -                    | -                    | -                     | -                     |
| FSCA-01 | 1                   | -                    | -                    | -                    | -                     |                       |
| FEIP-21 | -                   | -                    | 128                  | 128                  | -                     | -                     |
| FMBT-21 | -                   | 1                    | -                    | -                    | -                     | -                     |
| FBIP-21 | -                   | -                    | -                    | -                    | -                     | -                     |
| FPNO-21 | -                   | -                    | -                    | -                    | 4                     | 5                     |
| FEPL-02 | -                   | -                    | -                    | -                    | -                     | -                     |
| FDNA-01 | -                   | -                    | -                    | -                    | -                     | -                     |
| FCNA-01 | -                   | -                    | -                    | -                    | -                     | -                     |

| Option  | 53.01 FBA<br>data out1 | 53.02 FBA<br>data out2 |
|---------|------------------------|------------------------|
| BIO-01  | -                      | -                      |
| RIIO-01 | -                      | -                      |
| FENA-21 | 1                      | 2                      |
| FECA-01 | -                      | -                      |
| FPBA-01 | 1                      | 2                      |
| FCAN-01 | -                      | -                      |
| FSCA-01 |                        |                        |
| FEIP-21 | -                      | -                      |
| FMBT-21 | -                      | -                      |
| FBIP-21 | -                      | -                      |
| FPNO-21 | 1                      | 2                      |
| FEPL-02 | -                      | -                      |
| FDNA-01 | -                      | -                      |
| FCNA-01 | -                      | -                      |

# 12

# **Control chain diagrams**

# Contents of this chapter

The chapter presents the reference chains of the drive. The control chain diagrams can be used to trace how parameters interact and where parameters have an effect within the drive parameter system.

For a more general diagram, see section Operating modes of the drive (page 105).

#### **Frequency reference selection**

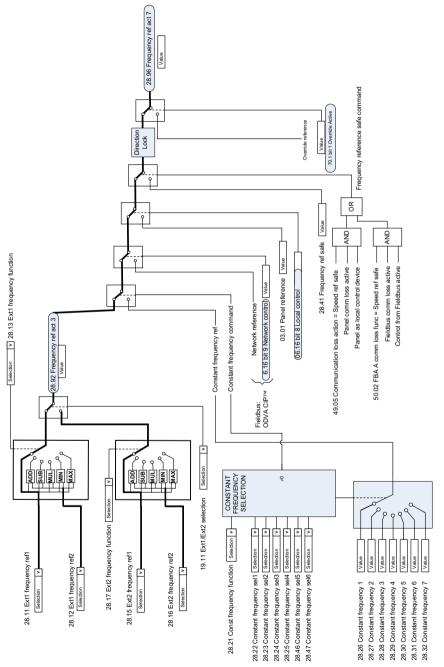

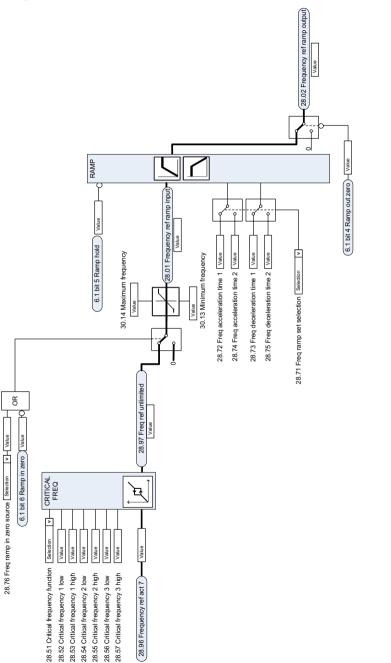

#### **Frequency reference modification**

# Speed reference source selection I

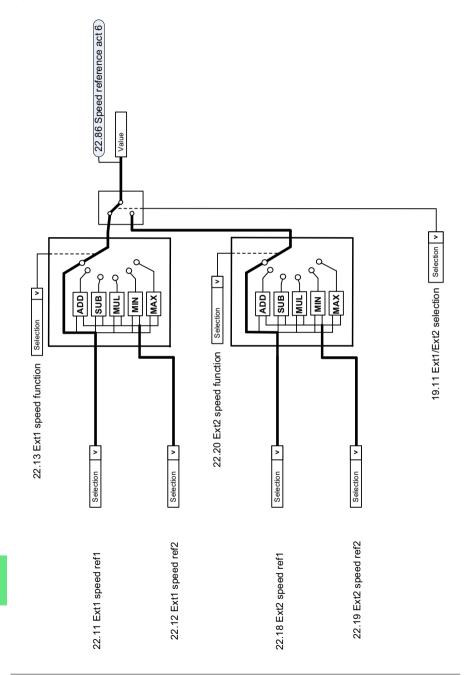

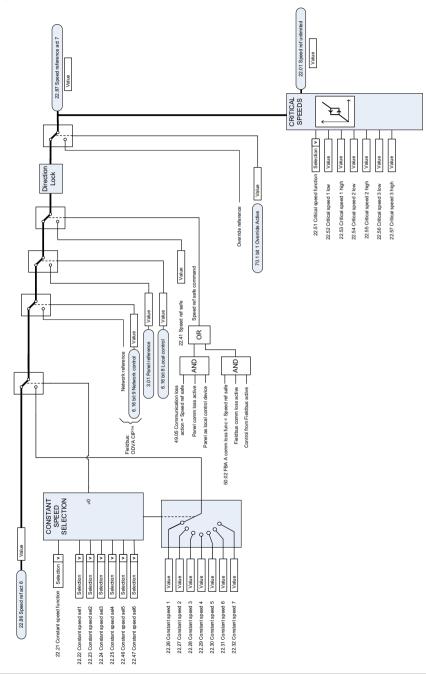

### Speed reference source selection II

#### Speed reference ramping and shaping

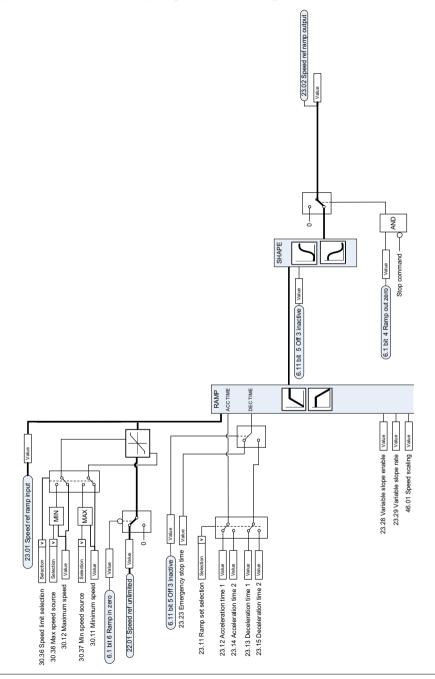

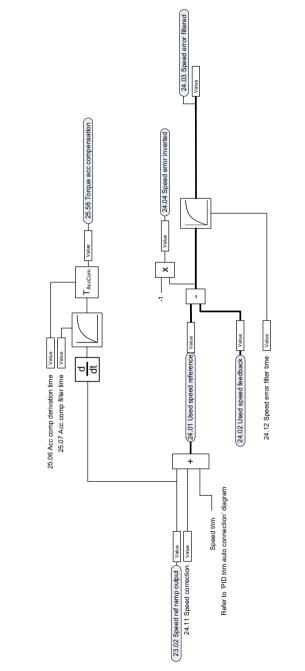

# Speed error calculation

# Speed feedback

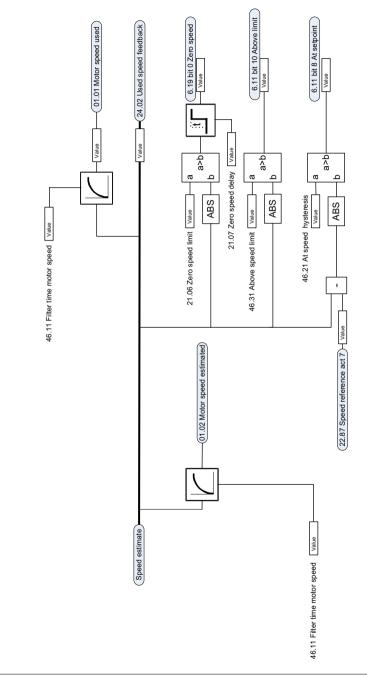

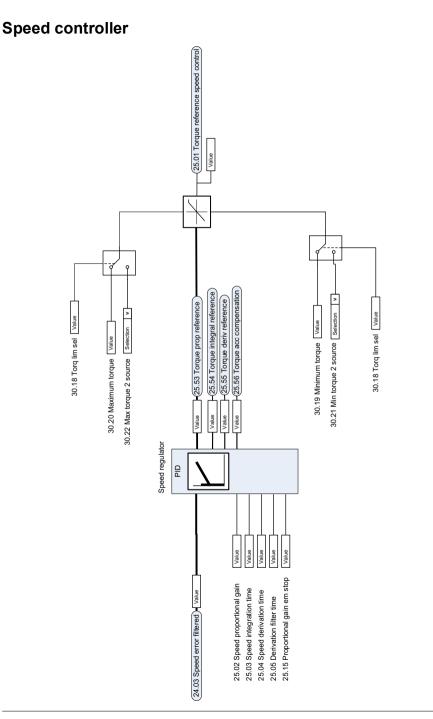

# **Torque limitation**

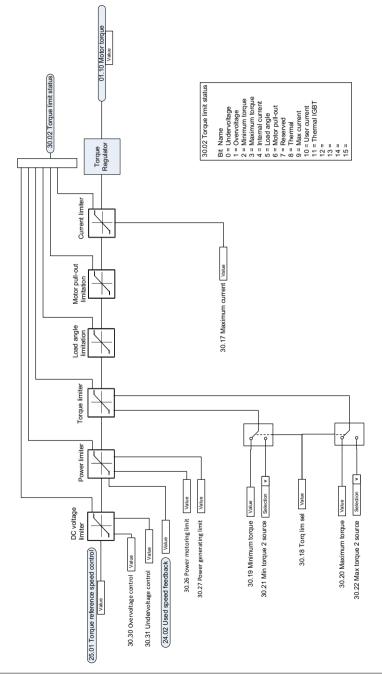

12

#### **PID flow calculation**

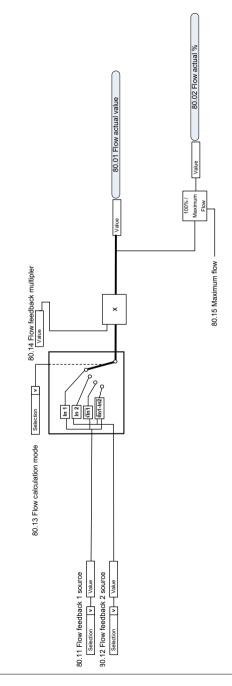

#### **PID** setpoint compensation

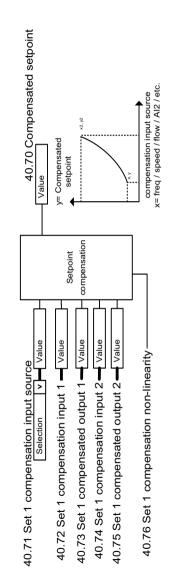

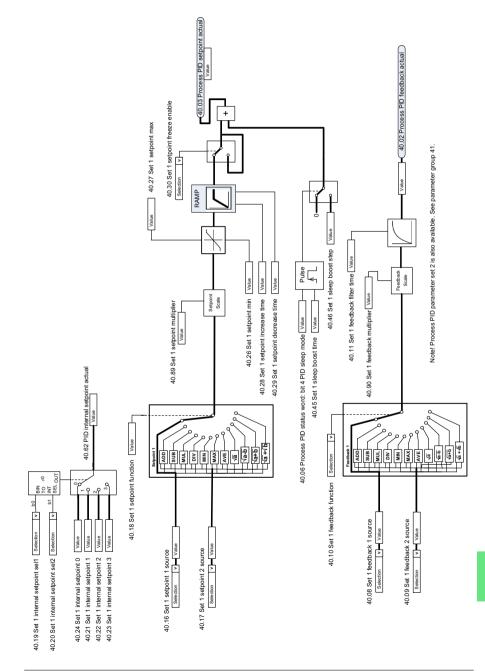

#### Process PID setpoint and feedback source selection

12

#### **Process PID controller**

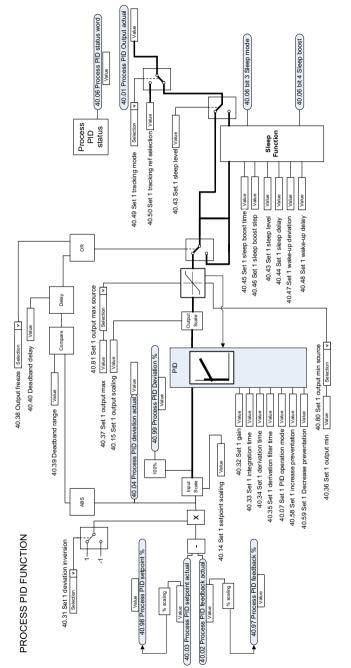

## External PID setpoint and feedback source selection

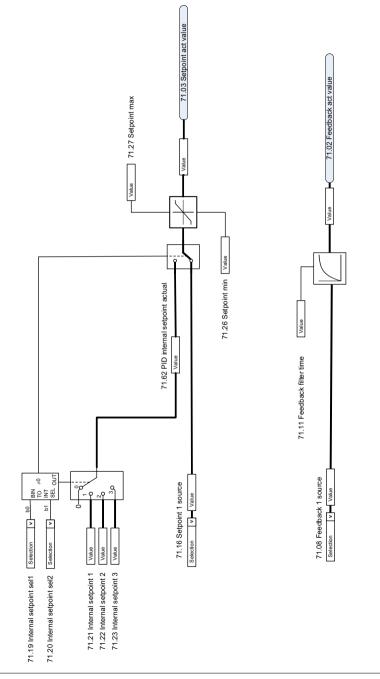

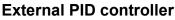

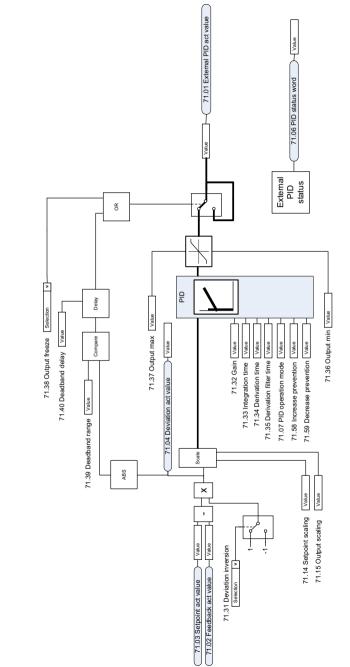

#### **Direction lock**

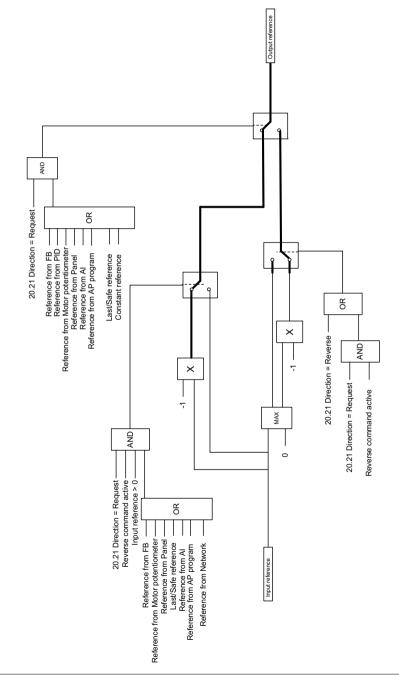

Override

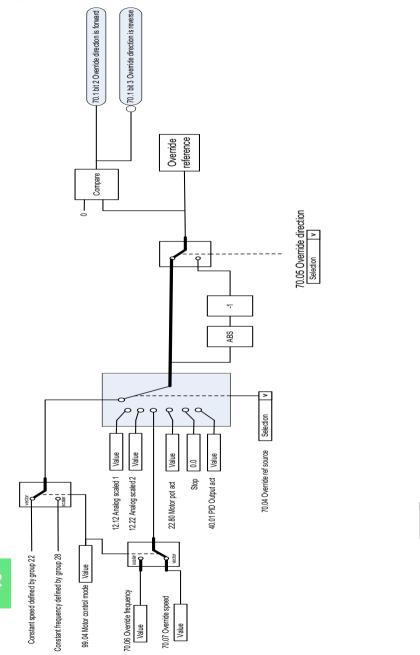

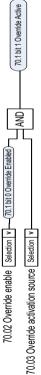

# 13

# **Parameters**

# What this chapter contains

The chapter describes the parameters, including actual signals, of the control program. At the end of the chapter, on page 629, there is a separate list of the parameters whose default values are different between 50 Hz and 60 Hz supply frequency settings.

| Term               | Definition                                                                                                    |
|--------------------|----------------------------------------------------------------------------------------------------|
| Actual signal      | Type of <i>parameter</i> that is the result of a measurement or calculation by the drive, or contains status information. Most actual signals are read-only, but some (especially counter-type actual signals) can be reset.                                                                                                    |
| Def                | (In the following table, shown on the same row as the parameter name)<br>The default value of a <i>parameter</i> when used in the default configuration.<br>For information on other macro-specific parameter values, see chapter<br><i>Default I/O configuration</i> .                                                                                                    |
| FbEq16             | <ul> <li>(In the following table, shown on the same row as the parameter range, or for each selection)</li> <li>16-bit fieldbus equivalent: The scaling between the value shown on the control panel and the integer used in communication when a 16-bit value is selected for transmission to an external system.</li> <li>A dash (-) indicates that the parameter is not accessible in 16-bit format. The corresponding 32-bit scalings are listed in chapter <i>Additional parameter data</i> (page <i>685</i>).</li> <li>Note: Any scaled value that exceeds 32767 will be clamped at 32767 when reading with a 16 bit system.</li> </ul> |
| Other              | The value is taken from another parameter.<br>Choosing "Other" displays a parameter list in which the user can specify<br>the source parameter.                                                                                                    |
| Other [bit]        | The value is taken from a specific bit in another parameter.<br>Choosing "Other" displays a parameter list in which the user can specify<br>the source parameter and bit.                                                                                                    |
| Parameter          | Either a user-adjustable operating instruction for the drive, or an <i>actual signal</i> .                                                                                                    |
| p.u.               | Per unit                                                                                                    |
| [parameter number] | Value of the parameter                                                                                                    |

### Terms and abbreviations

# Summary of parameter groups

| Group                              | Contents                                                                                                    | Page |
|------------------------------------|----------------------------------------------------------------------------------------------------|------|
| 01 Actual values                   | Basic signals for monitoring the drive.                                                                                                    | 361  |
| 03 Input references                | Values of references received from various sources.                                                                                                    | 364  |
| 04 Warnings and faults             | Information on warnings and faults that occurred last.                                                                                                    | 365  |
| 05 Diagnostics                     | Various run-time-type counters and measurements related to drive maintenance.                                                                                                | 367  |
| 06 Control and status words        | Drive control and status words.                                                                                                    | 370  |
| 07 System info                     | Drive hardware and firmware information.                                                                                                    | 377  |
| 10 Standard DI, RO                 | Configuration of digital inputs and relay outputs.                                                                                                    | 379  |
| 11 Standard DIO, FI, FO            | Configuration of frequency inputs 1 and 2 as well as frequency<br>output and digital output.                                                                                 | 390  |
| 12 Standard Al                     | Configuration of standard analog inputs.                                                                                                    | 398  |
| 13 Standard AO                     | Configuration of standard analog outputs.                                                                                                    | 404  |
| 15 I/O extension module            | Configuration of the I/O extension module installed in slot 2.                                                                                                    |      |
| 19 Operation mode                  | Selection of local and external control location sources and<br>operating modes.                                                                                             | 419  |
| 20 Start/stop/direction            | Start/stop/direction and run/start enable signal source selection;<br>positive/negative reference enable signal source selection.                                            | 421  |
| 21 Start/stop mode                 | Start and stop modes; emergency stop mode and signal source<br>selection; DC magnetization settings.                                                                         | 430  |
| 22 Speed reference selection       | Speed reference selection; Floating point control (Motor<br>potentiometer) settings.                                                                                         | 439  |
| 23 Speed reference ramp            | Speed reference ramp settings (programming of the acceleration and deceleration rates for the drive).                                                                        | 449  |
| 24 Speed reference<br>conditioning | Speed error calculation; speed error window control configuration; speed error step.                                                                                         | 452  |
| 25 Speed control                   | Speed controller settings.                                                                                                    | 453  |
| 28 Frequency reference chain       | Settings for the frequency reference chain.                                                                                                    | 457  |
| 30 Limits                          | Drive operation limits.                                                                                                    | 467  |
| 31 Fault functions                 | Configuration of external events; selection of behavior of the drive upon fault situations.                                                                                  | 475  |
| 32 Supervision                     | Configuration of signal supervision functions 16.                                                                                                    | 485  |
| 34 Timed functions                 | Configuration of the timed functions.                                                                                                    | 496  |
| 35 Motor thermal protection        | Motor thermal protection settings such as temperature<br>measurement configuration, load curve definition and motor fan<br>control configuration; motor overload protection. | 504  |
| 36 Load analyzer                   | Peak value and amplitude logger settings.                                                                                                    | 514  |
| 37 User load curve                 | Settings for user load curve.                                                                                                    | 517  |
| 40 Process PID set 1               | Parameter values for process PID control.                                                                                                    | 521  |
| 41 Process PID set 2               | A second set of parameter values for process PID control.                                                                                                    | 537  |
| 43 Brake chopper                   | Settings for the internal brake chopper.                                                                                                    | 540  |
| 45 Energy efficiency               | Settings for the energy saving calculators as well as peak and<br>energy loggers.                                                                                            | 542  |
| 46 Monitoring/scaling settings     | Speed supervision settings; actual signal filtering; general scaling settings.                                                                                               | 546  |

| Group                                      | Contents                                                                                                    |     |
|--------------------------------------------|----------------------------------------------------------------------------------------------------|-----|
| 47 Data storage                            | Data storage parameters that can be written to and read from<br>using other parameters' source and target settings.                                                                  | 549 |
| 49 Panel port communication                | Communication settings for the control panel port on the drive.                                                                                                    |     |
| 50 Fieldbus adapter (FBA)                  | Fieldbus communication configuration.                                                                                                    |     |
| 51 FBA A settings                          | Fieldbus adapter A configuration.                                                                                                    |     |
| 52 FBA A data in                           | Selection of data to be transferred from drive to fieldbus controller through fieldbus adapter A.                                                                                    |     |
| 53 FBA A data out                          | Selection of data to be transferred from fieldbus controller to drive through fieldbus adapter A.                                                                                    |     |
| 58 Embedded fieldbus                       | Configuration of the embedded fieldbus (EFB) interface.                                                                                                    |     |
| 70 Override                                | Enabling/disabling of the Override function, Override activation signal and Override speed/frequency.                                                                                |     |
| 71 External PID1                           | Configuration of external PID.                                                                                                    | 572 |
| 76 Multipump configuration                 | PFC (Pump and fan control), multipump and autochange<br>configuration parameters.                                                                                                    | 575 |
| 77 Multipump maintenance<br>and monitoring | PFC (Pump and fan control) and multipump maintenance and monitoring parameters                                                                                                    |     |
| 80 Flow calculation                        | Actual flow calculation.                                                                                                    | 588 |
| 81 Sensor settings                         | Sensor settings for inlet and outlet pressure protection function.                                                                                                    |     |
| 82 Pump protections                        | Settings for pump protection functions soft pipe fill and dry pump protection (dry run protection).                                                                                  |     |
| 84 Advanced damper control                 | Settings for the advanced damper control.                                                                                                    | 598 |
| 95 HW configuration                        | Various hardware-related settings.                                                                                                    | 604 |
| 96 System                                  | Language selection; access levels; macro selection; parameter save and restore; control unit reboot; user parameter sets; unit selection; parameter checksum calculation; user lock. |     |
| 97 Motor control                           | Switching frequency; slip gain; voltage reserve; flux braking; anti-<br>cogging (signal injection); IR compensation.                                                                 |     |
| 98 User motor parameters                   | Motor values supplied by the user that are used in the motor model.                                                                                                    |     |
| 99 Motor data                              | Motor configuration settings.                                                                                                    | 623 |

## **Parameter listing**

| No.              | Name/Value                   | Description                                                                                                    | Def/FbEq16        |
|------------------|------------------------------|----------------------------------------------------------------------------------------------------|-------------------|
| 01 Actual values |                              | Basic signals for monitoring the drive.<br>All parameters in this group are read-only unless otherwise<br>noted.<br><b>Note:</b> Values of these actual signals are filtered with the filter<br>time defined in group <i>46 Monitoring/scaling settings</i> . The<br>selection lists for parameters in other groups mean the raw<br>value of the actual signal instead. For example, if a selection<br>is "Output frequency" it does not point to the value of<br>parameter <i>01.06 Output frequency</i> but to the raw value. |                   |
| 01.01            | Motor speed used             | Estimated motor speed. A filter time constant for this signal can be defined by parameter 46.11 <i>Filter time motor speed</i> .                                                                                                    | -                 |
|                  | -30000.00<br>30000.00 rpm    | Estimated motor speed.                                                                                                    | See par.<br>46.01 |
| 01.02            | Motor speed<br>estimated     | Estimated motor speed in rpm. A filter time constant for this signal can be defined by parameter <i>46.11 Filter time motor speed</i> .                                                                                                    | -                 |
|                  | -30000.00<br>30000.00 rpm    | Estimated motor speed.                                                                                                    | See par.<br>46.01 |
| 01.03            | Motor speed %                | Motor speed in percent of the synchronous motor speed.                                                                                                    | -                 |
|                  | -1000.00<br>1000.00%         | Motor speed.                                                                                                    | 10 = 1%           |
| 01.06            | Output frequency             | Estimated drive output frequency in Hz. A filter time constant for this signal can be defined by parameter <i>46.12 Filter time output frequency</i> .                                                                                                    | -                 |
|                  | -500.00500.00<br>Hz          | Estimated output frequency.                                                                                                    | See par.<br>46.02 |
| 01.07            | Motor current                | Measured (absolute) motor current in A.                                                                                                    | -                 |
|                  | 0.0030000.00 A               | Motor current.                                                                                                    | See par.<br>46.05 |
| 01.08            | Motor current % of motor nom | Motor current (drive output current) in percent of the nominal motor current.                                                                                                    | -                 |
|                  | 0.01000.0%                   | Motor current.                                                                                                    | 1 = 1%            |
| 01.09            | Motor current % of drive nom | Motor current (drive output current) in percent of the nominal drive current.                                                                                                    | -                 |
|                  | 0.01000.0%                   | Motor current.                                                                                                    | 1 = 1%            |
| 01.10            | Motor torque                 | Motor torque in percent of the nominal motor torque. See also parameter <i>01.30 Nominal torque scale</i> . A filter time constant for this signal can be defined by parameter <i>46.13 Filter time motor torque</i> .                                                                                                    | -                 |
|                  | -1600.01600.0%               | Motor torque.                                                                                                    | See par.<br>46.03 |
| 01.11            | DC voltage                   | Measured DC link voltage.                                                                                                    | -                 |
|                  | 0.002000.00 V                | DC link voltage.                                                                                                    | 10 = 1 V          |
| 01.13            | Output voltage               | Calculated motor voltage in V AC.                                                                                                    | -                 |
|                  | 02000 V                      | Motor voltage.                                                                                                    | 1 = 1 V           |

| No.                               | Name/Value                                                   | Description                                                                                                    | Def/FbEq16        |
|-----------------------------------|--------------------------------------------------------------|----------------------------------------------------------------------------------------------------|-------------------|
| 01.14                             | Output power                                                 | Drive output power. The unit is selected by parameter <i>96.16</i><br><i>Unit selection</i> . A filter time constant for this signal can be<br>defined by parameter <i>46.14 Filter time power</i> .                                                                                                    | -                 |
|                                   | -32768.00<br>32767.00 kW                                     | Output power.                                                                                                    | See par.<br>46.04 |
| 01.15 Output power % of motor nom |                                                              | Output power in percent of the nominal motor power.                                                                                                    | -                 |
|                                   | -300.00 300.00%                                              | Output power.                                                                                                    | 10 = 1%           |
| 01.17                             | Motor shaft power Estimated mechanical power at motor shaft. |                                                                                                    | -                 |
|                                   | -32768.00…<br>32767.00 kW or hp                              | Motor shaft power.                                                                                                    | 1 = 1 unit        |
| 01.18                             | Inverter GWh<br>counter                                      | Amount of energy that has passed through the drive (in either direction) in full gigawatt-hours. The minimum value is zero.                                                                                                    | -                 |
|                                   | 065535 GWh                                                   | Energy in GWh.                                                                                                    | 1 = 1 GWh         |
| 01.19                             | Inverter MWh<br>counter                                      | Amount of energy that has passed through the drive (in either direction) in full megawatt-hours. Whenever the counter rolls over, 01.18 Inverter GWh counter is incremented. The minimum value is zero.                                                                                                    | -                 |
|                                   | 01000 MWh                                                    | Energy in MWh.                                                                                                    | 1 = 1 MWh         |
| 01.20                             | Inverter kWh<br>counter                                      | Amount of energy that has passed through the drive (in either direction) in full kilowatt-hours. Whenever the counter rolls over, 01.19 Inverter MWh counter is incremented. The minimum value is zero.                                                                                                    | -                 |
|                                   | 01000 kWh                                                    | Energy in kWh.                                                                                                    | 10 = 1 kWh        |
| 01.24                             | Flux actual %                                                | Used flux reference in percent of nominal flux of motor.                                                                                                    | -                 |
|                                   | 0200%                                                        | Flux reference.                                                                                                    | 1 = 1%            |
| 01.30                             | Nominal torque<br>scale                                      | Torque that corresponds to 100% of nominal motor torque.<br>The unit is selected by parameter 96.16 Unit selection.<br><b>Note:</b> This value is copied from parameter 99.12 Motor<br>nominal torque if entered. Otherwise the value is calculated<br>from other motor data.                                                 | -                 |
|                                   | 0.000…4000000<br>N·m or lb∙ft                                | Nominal torque.                                                                                                    | 1 = 100 unit      |
| 01.50                             | Current hour kWh                                             | Current hour energy consumption. This is the energy of the<br>last 60 minutes (not necessarily continuous) the drive has<br>been running, not the energy of a calendar hour.<br>If the power is cycled, after the drive is again up and running,<br>the parameter value is set to the value it had before the power<br>cycle. | -                 |
|                                   | 0.001000000.00<br>kWh                                        | Energy.                                                                                                    | -                 |
| 01.51                             | Previous hour kWh                                            | Previous hour energy consumption. The value 01.50 Current hour kWh is stored here when its values has been cumulated for 60 minutes.<br>If the power is cycled, after the drive is again up and running, the parameter value is set to the value it had before the power cycle.                                               | -                 |
|                                   | 0.001000000.00<br>kWh                                        | Energy.                                                                                                    | -                 |

| No.                   | Name/Value                                                                                                    | Description                                                                                                    | Def/FbEq16        |
|-----------------------|----------------------------------------------------------------------------------------------------|----------------------------------------------------------------------------------------------------|-------------------|
| 01.52 Current day kWh |                                                                                                    | Current day energy consumption. This is the energy of the<br>last 24 hours (not necessarily continuous) the drive has been<br>running, not the energy of a calendar day.<br>If the power is cycled, after the drive is again up and running,<br>the parameter value is set to the value it had before the power<br>cycle.                                                        | -                 |
|                       | 0.00 1000000.00<br>kWh                                                                                                    | Energy.                                                                                                    | -                 |
| 01.53                 | Previous day kWh                                                                                                    | Previous day energy consumption. The value 01.52 Current day kWh is stored here when its value has been cumulated for 24 hours.<br>If the power is cycled, after the drive is again up and running, the parameter value is set to the value it had before the power cycle.                                                                                                    | -                 |
|                       | 0.00 1000000.00<br>kWh                                                                                                    | Energy.                                                                                                    | -                 |
| 01.54                 | Cumulative inverter energy                                                                                                    | Amount of energy that has passed through the drive (in either direction) in full kilowatt-hours. The minimum value is zero.                                                                                                    | -                 |
|                       | -200000000.0<br>200000000.0 kWh                                                                                                    | Energy in kWh.                                                                                                    | 10 = 1 kWh        |
| 01.55                 | Inverter GWh<br>counter (resettable)                                                                                                    | Amount of energy that has passed through the drive (in either direction) in full gigawatt-hours. The minimum value is zero. You can reset the value by setting it to zero or by pressing the Reset softkey for 3 seconds. Resetting any of parameters $01.5501.58$ resets all of them.                                                                                           | -                 |
|                       | 065535 GWh                                                                                                    | Energy in GWh.                                                                                                    | 1 = 1 GWh         |
| 01.56                 | Inverter MWh<br>counter (resettable)                                                                                                    | Amount of energy that has passed through the drive (in either direction) in full megawatt-hours. Whenever the counter rolls over, 01.55 Inverter GWh counter (resettable) is incremented. The minimum value is zero.<br>You can reset the value by setting it to zero or by pressing the Reset softkey for 3 seconds. Resetting any of parameters 01.5501.58 resets all of them. | -                 |
|                       | 01000 MWh                                                                                                    | Energy in MWh.                                                                                                    | 1 = 1 MWh         |
| 01.57                 | Inverter kWh<br>counter (resettable)                                                                                                    | Amount of energy that has passed through the drive (in either direction) in full kilowatt-hours. Whenever the counter rolls over, 01.56 Inverter MWh counter (resettable) is incremented. The minimum value is zero.<br>You can reset the value by setting it to zero or by pressing the Reset softkey for 3 seconds. Resetting any of parameters 01.5501.58 resets all of them. | -                 |
|                       | 01000 kWh                                                                                                    | Energy in kWh.                                                                                                    | 10 = 1 kWh        |
| 01.58                 | Cumulative inverter<br>energy (resettable)         Amount of energy that has passed through the drive (in either<br>direction) in full kilowatt-hours. The minimum value is zero.<br>You can reset the value by setting it to zero or by pressing the<br>Reset softkey for 3 seconds. Resetting any of parameters<br>01.5501.58 resets all of them. |                                                                                                    | -                 |
|                       | -200000000.0<br>200000000.0 kWh                                                                                                    | Energy in kWh.                                                                                                    | 10 = 1 kWh        |
| 01.61                 | Abs motor speed<br>used                                                                                                    | Absolute value of parameter 01.01 Motor speed used.                                                                                                    | -                 |
|                       | 0.00 30000.00<br>rpm                                                                                                    | Estimated motor speed.                                                                                                    | See par.<br>46.01 |

| No.   | Name/Value                         | Description                                                    | Def/FbEq16        |
|-------|------------------------------------|----------------------------------------------------------------|-------------------|
| 01.62 | Abs motor<br>speed %               | Absolute value of parameter 01.03 Motor speed %.               | -                 |
|       | 0.00 1000.00%                      | Estimated motor speed.                                         | 10 = 1%           |
| 01.63 | Abs output<br>frequency            | Absolute value of parameter 01.06 Output frequency.            | -                 |
|       | 0.00500.00 Hz                      | Estimated output frequency.                                    | See par.<br>46.02 |
| 01.64 | Abs motor torque                   | Absolute value of parameter 01.10 Motor torque.                | -                 |
|       | 0.01600.0%                         | Motor torque.                                                  | See par.<br>46.03 |
| 01.65 | Abs output power                   | Absolute value of parameter 01.14 Output power.                | -                 |
|       | 0.00 32767.00<br>kW                | Output power.                                                  | 1 = 1 kW          |
| 01.66 | Abs output<br>power % motor<br>nom | Absolute value of parameter 01.15 Output power % of motor nom. | -                 |
|       | 0.00 300.00%                       | Output power.                                                  | 10 = 1%           |
| 01.68 | Abs motor shaft<br>power           | Absolute value of parameter 01.17 Motor shaft power.           | -                 |
|       | 0.00 32767.00<br>kW or hp          | Motor shaft power.                                             | 1 = 1 unit        |
| 01.72 | U-phase RMS<br>current             | U-phase RMS current.                                           | -                 |
|       | 0.00 30000.00 A                    | U-phase RMS current.                                           | See 46.05.        |
| 01.73 | V-phase RMS<br>current             | V-phase RMS current.                                           | -                 |
|       | 0.00 30000.00 A                    | V-phase RMS current.                                           | See 46.05.        |
| 01.74 | W-phase RMS<br>current             | W-phase RMS current.                                           | -                 |
|       | 0.00 30000.00 A                    | W-phase RMS current.                                           | See 46.05.        |

| 03 Inp | ut references             | Values of references received from various sources.<br>All parameters in this group are read-only unless otherwise<br>noted. |        |
|--------|---------------------------|----------------------------------------------------------------------------------------------------|--------|
| 03.01  | Panel reference           | Reference 1 given from the control panel or PC tool.                                                                         | -      |
|        | -100000.00<br>100000.00   | Control panel or PC tool reference.                                                                                          | 1 = 10 |
| 03.02  | Panel reference<br>remote | Reference 2 given from the control panel or PC tool.                                                                         | -      |
|        | -100000.00<br>100000.00   | Control panel or PC tool reference.                                                                                          | 1 = 10 |
| 03.05  | FB A reference 1          | Reference 1 received through fieldbus adapter A.<br>See also chapter <i>Fieldbus control through a fieldbus adapter</i> .    | -      |
|        | -100000.00<br>100000.00   | Reference 1 from fieldbus adapter A.                                                                                         | 1 = 10 |
| 03.06  | FB A reference 2          | Reference 2 received through fieldbus adapter A.                                                                             | -      |
|        | -100000.00<br>100000.00   | Reference 2 from fieldbus adapter A.                                                                                         | 1 = 10 |

13

| No.   | Name/Value            | Description                                                                                                    | Def/FbEq16 |
|-------|-----------------------|----------------------------------------------------------------------------------------------------|------------|
| 03.09 | EFB reference 1       | Scaled reference 1 received through the embedded fieldbus interface.                                                                                                    | -          |
|       | -30000.00<br>30000.00 | Scaled reference 1 received through the embedded fieldbus interface.                                                                                                    | 1 = 10     |
| 03.10 | EFB reference 2       | Scaled reference 2 received through the embedded fieldbus interface.                                                                                                    | -          |
|       | -30000.00<br>30000.00 | Scaled reference 2 received through the embedded fieldbus interface.                                                                                                    | 1 = 10     |
| 04 Wa | rnings and faults     | Information on warnings and faults that occurred last.<br>For explanations of individual warning and fault codes, see<br>chapter <i>Fault tracing</i> .<br>All parameters in this group are read-only unless otherwise<br>noted.<br>Fault and event logs can be cleared with parameter 96.51<br><i>Clear fault and event logger</i> . |            |
| 04.01 | Tripping fault        | Code of the 1st active fault (the fault that caused the current trip).                                                                                                    | -          |
|       | 0000hFFFFh            | 1st active fault.                                                                                                    | 1 = 1      |
| 04.02 | Active fault 2        | Code of the 2nd active fault.                                                                                                    | -          |
|       | 0000hFFFFh            | 2nd active fault.                                                                                                    | 1 = 1      |
| 04.03 | Active fault 3        | Code of the 3rd active fault.                                                                                                    | -          |
|       | 0000hFFFFh            | 3rd active fault.                                                                                                    | 1 = 1      |
| 04.06 | Active warning 1      | Code of the 1st active warning.                                                                                                    | -          |
|       | 0000hFFFFh            | 1st active warning.                                                                                                    | 1 = 1      |
| 04.07 | Active warning 2      | Code of the 2nd active warning.                                                                                                    | -          |
|       | 0000hFFFFh            | 2nd active warning.                                                                                                    | 1 = 1      |
| 04.08 | Active warning 3      | Code of the 3rd active warning.                                                                                                    | -          |
|       | 0000hFFFFh            | 3rd active warning.                                                                                                    | 1 = 1      |
| 04.11 | Latest fault          | Code of the 1st stored (non-active) fault.                                                                                                    | -          |
|       | 0000hFFFFh            | 1st stored fault.                                                                                                    | 1 = 1      |
| 04.12 | 2nd latest fault      | Code of the 2nd stored (non-active) fault.                                                                                                    | -          |
|       | 0000hFFFFh            | 2nd stored fault.                                                                                                    | 1 = 1      |
| 04.13 | 3rd latest fault      | Code of the 3rd stored (non-active) fault.                                                                                                    | -          |
|       | 0000hFFFFh            | 3rd stored fault.                                                                                                    | 1 = 1      |
| 04.16 | Latest warning        | Code of the 1st stored (non-active) warning.                                                                                                    | -          |
|       | 0000hFFFFh            | 1st stored warning.                                                                                                    | 1 = 1      |
| 04.17 | 2nd latest warning    | Code of the 2nd stored (non-active) warning.                                                                                                    | -          |
|       | 0000hFFFFh            | 2nd stored warning.                                                                                                    | 1 = 1      |
| 04.18 | 3rd latest warning    | Code of the 3rd stored (non-active) warning.                                                                                                    | -          |
|       | 0000hFFFFh            | 3rd stored warning.                                                                                                    | 1 = 1      |

| No.   | Name/\          | /alue         | Descriptio                                      | n                                                                                                    | Def/FbEq16 |
|-------|-----------------|---------------|-------------------------------------------------|----------------------------------------------------------------------------------------------------|------------|
| 04.40 | Event word 1    |               | events (wa<br>04.4104.                          | ed event word. This word collects the status of the<br>mings or faults) selected by parameters<br>71.<br>leter is read-only.                                             | -          |
|       | Bit             | Name          |                                                 | Description                                                                                                    |            |
|       | 0 User bit 0    |               | 1 = Event selected by parameter 04.41 is active |                                                                                                    |            |
|       | 1               | User bit 1    | 1 = Event selected by parameter 04.43 is active |                                                                                                    |            |
|       |                 |               |                                                 |                                                                                                    |            |
|       | 15              | User bit 15   |                                                 | 1 = Event selected by parameter <i>04.71</i> is active                                                                                                    |            |
|       | 0000h           | .FFFFh        | User-define                                     | ed event word.                                                                                                    | 1 = 1      |
| 04.41 | Event w<br>code | vord 1 bit 0  | pure event                                      | e hexadecimal code of an event (warning, fault or<br>) whose status is shown as bit 0 of <i>04.40 Event</i><br>e event codes are listed in chapter <i>Fault tracing</i>  | 2310h      |
|       | 0000h           | .FFFFh        | Default fau                                     | It 2310 Overcurrent.                                                                                                    | 1 = 1      |
| 04.43 | Event w<br>code | vord 1 bit 1  | pure event                                      | e hexadecimal code of an event (warning, fault or<br>) whose status is shown as bit 1 of <i>04.40 Event</i><br>e events are listed in chapter <i>Fault tracing</i> (page | 3210h      |
|       | 0000h           | .FFFFh        | Default fau                                     | It 3210 DC link overvoltage.                                                                                                    | 1 = 1      |
| 04.45 | Event w<br>code | vord 1 bit 2  | Default fau                                     | It 4310 Excess temperature.                                                                                                    | 4310h      |
| 04.47 | Event w code    | vord 1 bit 3  | Default fau                                     | It 2340 Short circuit.                                                                                                    | 2340h      |
| 04.49 | Event w<br>code | vord 1 bit 4  | No default                                      | fault                                                                                                    | 0000h      |
| 04.51 | Event w<br>code | vord 1 bit 5  | Default fau                                     | lt 3220 DC link undervoltage.                                                                                                    | 3220h      |
| 04.53 | Event w<br>code | vord 1 bit 6  | Default fau                                     | lt 80A0 AI supervision.                                                                                                    | 80A0h      |
| 04.55 | Event w<br>code | vord 1 bit 7  | No default                                      | fault.                                                                                                    | 0000h      |
| 04.57 | Event w<br>code | vord 1 bit 8  | Default fau                                     | lt 7122 Motor overload.                                                                                                    | 7122h      |
| 04.59 | Event w<br>code | vord 1 bit 9  | Default fau                                     | lt 7081 Control panel loss.                                                                                                    | 7081h      |
| 04.61 | Event w<br>code | ord 1 bit 10  | Default fau                                     | lt FF61 ID run.                                                                                                    | FF61h      |
| 04.63 | Event w<br>code | vord 1 bit 11 | Default fau                                     | lt 7121 Motor stall.                                                                                                    | 7121h      |
| 04.65 | Event w<br>code | ord 1 bit 12  | Default fau                                     | It 4110 Control board temperature.                                                                                                    | 4110h      |
| 04.67 | Event w<br>code | ord 1 bit 13  | Default fau                                     | lt 9081 External fault 1.                                                                                                    | 9081h      |
| 04.69 | Event w<br>code | ord 1 bit 14  | Default fau                                     | lt 9082 External fault 2.                                                                                                    | 9082h      |

| No.   | Name/Value                  | Description                                                                                                    | Def/FbEq16 |  |
|-------|-----------------------------|----------------------------------------------------------------------------------------------------|------------|--|
| 04.71 | Event word 1 bit 15<br>code | Selects the hexadecimal code of an event (warning, fault or<br>pure event) whose status is shown as bit 15 of 04.40 Event<br>word 1. The events are listed in chapter Fault tracing (page<br>237).<br>Default fault 2330 Earth leakage. | 2330h      |  |
|       | 0000hFFFFh                  | Code of event.                                                                                                    | 1 = 1      |  |

| 05 Diagnostics |                           | nostics         Various run-time-type counters and measurements related to<br>drive maintenance.           All parameters in this group are read-only unless otherwise<br>noted. |            |
|----------------|---------------------------|----------------------------------------------------------------------------------------------------|------------|
| 05.01          | On-time counter           | On-time counter. The counter runs when the drive is powered.                                                                                                    | -          |
|                | 065535 days               | On-time counter.                                                                                                    | 1 = 1 day  |
| 05.02          | Run-time counter          | Motor run-time counter in full days. The counter runs when the inverter modulates.                                                                                               | -          |
|                | 0…65535 days              | Motor run-time counter.                                                                                                    | 1 = 1 day  |
| 05.03          | Hours run                 | Corresponding parameter to <i>05.02 Run-time counter</i> in hours, that is, 24 * <i>05.02</i> value + fractional part of a day.                                                  | -          |
|                | 0.0<br>429496729.5 h      | Hours.                                                                                                    | 1 = 1 h    |
| 05.04          | Fan on-time<br>counter    | Running time of the drive cooling fan. Can be reset from the<br>control panel by pressing the Reset softkey for 3 seconds.                                                       | -          |
|                | 0…65535 days              | Cooling fan run-time counter.                                                                                                    | 1 = 1 day  |
| 05.10          | Control board temperature | Measured temperature of the control board.                                                                                                    | -          |
|                | -100… 300 °C or<br>°F     | Control board temperature in degrees Celsius or Fahrenheit.                                                                                                    | 1 = 1 unit |
| 05.11          | Inverter<br>temperature   | Estimated drive temperature in percent of fault limit. The fault<br>limit varies according to the type of the drive.<br>0.0% = 0 °C (32 °F)<br>100.0% = Fault limit              | -          |
|                | -40.0160.0%               | Drive temperature in percent.                                                                                                    | 1 = 1%     |

| lo.   | Name/\                                                                                                    | Name/Value Description                                                                                                    |                                                                      |                                                                                                    |                           |  |  |
|-------|----------------------------------------------------------------------------------------------------|----------------------------------------------------------------------------------------------------|----------------------------------------------------------------------|----------------------------------------------------------------------------------------------------|---------------------------|--|--|
| 05.20 | Diagnostic word 1                                                                                                    |                                                                                                    |                                                                      | stic word 1. For possible causes and remedies, see r <i>Fault tracing</i> .                                                                                                    | -                         |  |  |
|       | Bit                                                                                                    | Name                                                                                                    |                                                                      | Value                                                                                                    |                           |  |  |
|       | 0                                                                                                    | Any warning or<br>fault                                                                                                    |                                                                      | 1 = Yes = Drive has generated a warning or tripped on a fault.<br>0 = None active = No warning or fault active.                                                                                                    |                           |  |  |
|       | 1                                                                                                    | Any warnii                                                                                                    | ng                                                                   | 1 = Yes = Drive has generated a warning.<br>0 = None active = No warning active.                                                                                                    |                           |  |  |
|       | 2                                                                                                    | Any fault                                                                                                    |                                                                      | 1 = Yes = Drive has tripped on a fault.<br>0 = None active = No fault active.                                                                                                    |                           |  |  |
|       | 3                                                                                                    | Reserved                                                                                                    |                                                                      |                                                                                                    |                           |  |  |
|       | 4                                                                                                    | Overcurre                                                                                                    | nt flt                                                               | Yes = Drive has tripped on fault 2310 Overcurrent.                                                                                                    |                           |  |  |
|       | 5                                                                                                    | Reserved                                                                                                    |                                                                      |                                                                                                    |                           |  |  |
|       | 6                                                                                                    | DC overvo                                                                                                    | Itage                                                                | Yes = Drive has tripped on fault 3210 DC link overvoli                                                                                                    | tage.                     |  |  |
|       | 7                                                                                                    | DC underv                                                                                                    | •                                                                    | Yes = Drive has tripped on fault 3220 DC link undervo                                                                                                    | -                         |  |  |
|       | 8                                                                                                    | Reserved                                                                                                    | 3-                                                                   |                                                                                                    |                           |  |  |
|       | 9                                                                                                    |                                                                                                    | ertemp flt                                                           | Yes = Drive has tripped on fault 4310 Excess tempera                                                                                                    | ature                     |  |  |
|       | 1015                                                                                                    |                                                                                                    | ntemp nt                                                             | 103 - Dive has hipped of haut 40 to Excess temper                                                                                                    | ature.                    |  |  |
|       | 1010                                                                                                    | 110001100                                                                                                    |                                                                      |                                                                                                    |                           |  |  |
|       | 0000hFFFFh                                                                                                    |                                                                                                    |                                                                      | 11 I.A.                                                                                                    | 1 = 1                     |  |  |
|       | 0000h                                                                                                    | .FFFFh                                                                                                    | Diagno                                                               | stic word 1.                                                                                                    | 1 = 1                     |  |  |
| 5.21  |                                                                                                    | .FFFFh<br>stic word 2                                                                                                    | Diagno                                                               | stic word 1.<br>stic word 2. For possible causes and remedies, see<br>r <i>Fault tracing</i> .                                                                                                    | 1 = 1                     |  |  |
| 5.21  |                                                                                                    |                                                                                                    | Diagno                                                               | stic word 2. For possible causes and remedies, see                                                                                                    |                           |  |  |
| 5.21  | Diagnos                                                                                                    | stic word 2                                                                                                    | Diagno                                                               | stic word 2. For possible causes and remedies, see <i>r Fault tracing.</i>                                                                                                    |                           |  |  |
| 5.21  | Diagnos<br>Bit                                                                                                    | stic word 2                                                                                                    | Diagno<br>chapter                                                    | stic word 2. For possible causes and remedies, see <i>r Fault tracing.</i>                                                                                                    | -                         |  |  |
| 5.21  | Diagnos<br>Bit<br>09                                                                                                    | Name<br>Reserved                                                                                                    | Diagno<br>chapter                                                    | stic word 2. For possible causes and remedies, see<br>r <i>Fault tracing</i> .<br><b>Value</b><br>Yes = Drive has tripped on fault <i>4981 External temper</i>                                                                                                    | -                         |  |  |
| 5.21  | Diagnos<br>Bit<br>09<br>10                                                                                                    | Name<br>Reserved<br>Motor over                                                                                                    | Diagno<br>chapter                                                    | stic word 2. For possible causes and remedies, see<br>r <i>Fault tracing</i> .<br><b>Value</b><br>Yes = Drive has tripped on fault <i>4981 External temper</i>                                                                                                    | -                         |  |  |
| 5.21  | Diagnos<br>Bit<br>09<br>10                                                                                                    | Name<br>Reserved<br>Motor over<br>Reserved                                                                                                    | Diagno<br>chapter                                                    | stic word 2. For possible causes and remedies, see<br>r <i>Fault tracing</i> .<br><b>Value</b><br>Yes = Drive has tripped on fault <i>4981 External temper</i>                                                                                                    | -                         |  |  |
| -     | Diagnos<br>Bit<br>09<br>10<br>1115                                                                                                    | Name<br>Reserved<br>Motor over<br>Reserved                                                                                                    | Diagno<br>chapter<br>temp flt<br>Diagno                              | stic word 2. For possible causes and remedies, see<br>r <i>Fault tracing</i> .<br>Value<br>Yes = Drive has tripped on fault <i>4981 External temper</i><br><i>4982 External temperature 2</i> .                                                                                                    | -<br>rature 1 or          |  |  |
|       | Diagnos<br>Bit<br>09<br>10<br>1115                                                                                                    | Name<br>Reserved<br>Motor over<br>Reserved                                                                                                    | Diagno<br>chapter<br>temp flt<br>Diagno                              | stic word 2. For possible causes and remedies, see<br>r <i>Fault tracing</i> .<br>Value<br>Yes = Drive has tripped on fault 4981 External temper<br>4982 External temperature 2.                                                                                                    | -<br>rature 1 or<br>1 = 1 |  |  |
|       | Diagnos           Bit           09           10           1115           0000h           Diagnos                                                                     | Name<br>Reserved<br>Motor over<br>Reserved<br>.FFFFh<br>stic word 3                                                                                                    | Diagno<br>chapter<br>temp flt<br>Diagno                              | stic word 2. For possible causes and remedies, see<br>r Fault tracing.<br>Value<br>Yes = Drive has tripped on fault 4981 External temper<br>4982 External temperature 2.<br>stic word 2.<br>stic word 3                                                                                                    | -<br>rature 1 or<br>1 = 1 |  |  |
|       | Diagnos           Bit           09           10           1115           0000h           Diagnos           Bit                                                       | Name       Reserved       Motor over       Reserved       .FFFFh       .stic word 3       Name                                                                                                    | temp flt<br>Diagno<br>Diagno                                         | stic word 2. For possible causes and remedies, see<br>r Fault tracing.<br>Value<br>Yes = Drive has tripped on fault 4981 External temper<br>4982 External temperature 2.<br>stic word 2.<br>stic word 3<br>Value                                                                                                    | -<br>rature 1 or<br>1 = 1 |  |  |
| _     | Diagnos           Bit           09           10           1115           0000h           Diagnos           Bit           08                                          | Name       Reserved       Motor over       Reserved       .FFFFh       .stic word 3       Name       Reserved                                                                                                    | temp flt<br>Diagno<br>Diagno                                         | stic word 2. For possible causes and remedies, see<br>r Fault tracing.<br>Value<br>Yes = Drive has tripped on fault 4981 External temper<br>4982 External temperature 2.<br>stic word 2.<br>stic word 3                                                                                                    | -<br>rature 1 or<br>1 = 1 |  |  |
|       | Diagnos           Bit           09           10           1115           0000h           Diagnos           Bit           08           9                              | tic word 2 Name Reserved Motor over Reserved .FFFFh stic word 3 Name Reserved kWh pulse                                                                                                    | temp flt<br>Diagno                                                   | stic word 2. For possible causes and remedies, see<br>r Fault tracing.<br>Value<br>Yes = Drive has tripped on fault 4981 External temper<br>4982 External temperature 2.<br>stic word 2.<br>stic word 3<br>Value                                                                                                    | -<br>rature 1 or<br>1 = 1 |  |  |
| -     | Diagnos           Bit           09           10           1115           0000h           Diagnos           Bit           08           9           10           11    | Name       Reserved       Motor over       Reserved       .FFFFh       .stic word 3       Name       Reserved       kWh pulse       Reserved       Fan comm                                                              | temp flt<br>Diagno                                                   | stic word 2. For possible causes and remedies, see<br>r Fault tracing.<br>Value<br>Yes = Drive has tripped on fault 4981 External temper<br>4982 External temperature 2.<br>stic word 2.<br>stic word 3<br>Value<br>Yes = kWh pulse is active.                                                                                                    | -<br>rature 1 or<br>1 = 1 |  |  |
| -     | Diagnos           Bit           09           10           1115           0000h           Diagnos           Bit           08           9           10                 | Name       Reserved       Motor over       Reserved       .FFFFh       .stic word 3       Name       Reserved       kWh pulse       Reserved       Fan comm                                                              | temp flt<br>Diagno                                                   | stic word 2. For possible causes and remedies, see<br>r Fault tracing.<br>Value<br>Yes = Drive has tripped on fault 4981 External temper<br>4982 External temperature 2.<br>stic word 2.<br>stic word 3<br>Value<br>Yes = kWh pulse is active.                                                                                                    | -<br>rature 1 or<br>1 = 1 |  |  |
| 5.21  | Diagnos           Bit           09           10           1115           0000h           Diagnos           Bit           08           9           10           11    | stic word 2           Name           Reserved           Motor over           Reserved           .FFFFh           stic word 3           Name           Reserved           kWh pulse           Fan comm           Reserved | temp flt<br>Diagno<br>Diagno<br>Diagno                               | stic word 2. For possible causes and remedies, see<br>r Fault tracing.<br>Value<br>Yes = Drive has tripped on fault 4981 External temper<br>4982 External temperature 2.<br>stic word 2.<br>stic word 3<br>Value<br>Yes = kWh pulse is active.                                                                                                    | -<br>rature 1 or<br>1 = 1 |  |  |
| -     | Diagnos           Bit           09           10           1115           00000h           Diagnos           Bit           08           9           10           1115 | stic word 2<br>Name<br>Reserved<br>Motor over<br>Reserved<br>.FFFFh<br>stic word 3<br>Name<br>Reserved<br>KWh pulse<br>Reserved<br>Fan comm<br>Reserved<br>.FFFFh                                                        | temp flt<br>Diagno<br>Diagno<br>Diagno<br>Diagno<br>Diagno<br>Copy o | stic word 2. For possible causes and remedies, see r Fault tracing. Value Yes = Drive has tripped on fault 4981 External temper 4982 External temperature 2. stic word 2. stic word 3 Value Yes = kWh pulse is active. On = Drive fan is rotating above idle speed. stic word 3. f parameter 24.02 Used speed feedback (in both and speed control modes) at the occurrence of the |                           |  |  |

| No.   | Name/Value                                           | Description                                                                                                    | Def/FbEq16 |
|-------|------------------------------------------------------|----------------------------------------------------------------------------------------------------|------------|
| 05.81 | Output frequency<br>at fault                         | Copy of parameter 01.06 Output frequency at the occurrence of the latest fault.                                                                                                    | -          |
|       | -500.00500.00<br>Hz                                  | Estimated output frequency.                                                                                                    | 1 = 1 Hz   |
| 05.82 | DC voltage at fault                                  | Copy of parameter 01.11 DC voltage at the occurrence of the latest fault.                                                                                                    | -          |
|       | 0.002000.00 V                                        | DC link voltage.                                                                                                    | 10 = 1 V   |
| 05.83 | Motor current at<br>fault                            | Copy of parameter 01.07 Motor current at the occurrence of the latest fault.                                                                                                    | -          |
|       | 0.0030000.00 A                                       | Motor current.                                                                                                    | 1 = 1 A    |
| 05.84 | Motor torque at<br>fault                             | Copy of parameter 01.10 Motor torque at the occurrence of the latest fault.                                                                                                    | -          |
|       | -1600.01600.0%                                       | Motor torque.                                                                                                    | 1 = 1 %    |
| 05.85 | Main status word at<br>fault                         | Copy of parameter 06.11 Main status word at the occurrence of the latest fault.                                                                                                    | -          |
|       | 0000hFFFFh                                           | Main status word.                                                                                                    | 1 = 1      |
| 05.86 | DI delayed status<br>at fault                        | Copy of parameter 10.02 DI delayed status at the occurrence of the latest fault.                                                                                                    | -          |
|       | 0000hFFFFh                                           | Delayed status for digital inputs.                                                                                                    | 1 = 1      |
| 05.87 | Inverter<br>temperature at fault                     | Copy of parameter 05.11 Inverter temperature at the occurrence of the latest fault.                                                                                                    | -          |
|       | -40…160 units                                        | Drive temperature in <sup>o</sup> C or <sup>o</sup> F.                                                                                                    | 1 = 1 unit |
| 05.88 | Reference used at<br>fault                           | Copy of parameter 28.01 Frequency ref ramp input (in scalar control mode) or 23.01 Speed ref ramp input (in speed control mode) at the occurrence of the latest fault.                                                                                                    | -          |
|       | -500.00<br>500.00 Hz or<br>-30000.00<br>30000.00 rpm | Frequency or speed reference.                                                                                                    | 1 = 1 unit |
| 05.89 | HVAC status word<br>at fault                         | Copy of parameter 06.22 HVAC status word at the occurrence of the latest fault.                                                                                                    | -          |
|       | 0000hFFFFh                                           | ACH480 specific status word.                                                                                                    | 1 = 1      |
| 05.99 | BIO-01 DIP switch<br>status                          | Shows the states of BIO-01 module DIP switches S1 and S2.<br><b>Note:</b> This parameter is applicable only when the BIO-01<br>module is attached.<br><b>Note:</b> Both DIP switches cannot be connected<br>simultaneously to DO1. The forbidden bit combination S1-0<br>and S2 - 1 causes a fault 7087 I/O module configuration fault. | -          |
|       | Dia Norma                                            | Velue                                                                                                    |            |
|       | Bit Name                                             | Value<br>0 - OFF - DO1 on port S1                                                                                                    |            |
|       |                                                      | 1 - ON - AO1 on port S1                                                                                                    |            |
|       | 1 S2                                                 | 0 - OFF - DI3 on port S2<br>1 - ON - DO1 on port S2                                                                                                    |            |
|       | 215 Reserved                                         |                                                                                                    |            |
|       | 0000hFFFFh                                           | The states of BIO-01 module DIP switches S1 and S2                                                                                                    | 1 = 1      |

| No. Name/Value              | Descri                                                                                                  | otion                                                                                                    | Def/FbEq16 |
|-----------------------------|----------------------------------------------------------------------------------------------------|----------------------------------------------------------------------------------------------------|------------|
| 06 Control and status words | Drive a                                                                                                 | ontrol and status words.                                                                                                    |            |
| 06.01 Main control word     | control<br>as digit<br>program<br>For the<br>related<br>pages 3<br>This pa<br><b>Note:</b> V<br>not the | control word bit descriptions see page 353. The<br>status word and state diagram are presented on<br>854 and 355 respectively.<br>rameter is read-only.<br>Vhen using fieldbus control, this parameter value is<br>same as the Control word value that the drive<br>s from the PLC. For the exact value, see 50.12 FBA A | -          |
|                             | Bit                                                                                                    | Name                                                                                                    |            |
|                             | 0                                                                                                    | Off1 control                                                                                                    |            |
|                             | 1                                                                                                    | Off2 control                                                                                                    |            |
|                             | 2                                                                                                    | Off3 control                                                                                                    |            |
|                             | 3                                                                                                    | Run                                                                                                    |            |
|                             | 4                                                                                                    | Ramp out zero                                                                                                    |            |
|                             | 5                                                                                                    | Ramp hold                                                                                                    |            |
|                             | 6                                                                                                    | Ramp in zero                                                                                                    |            |
|                             | 7                                                                                                    | Reset                                                                                                    |            |
|                             | 8                                                                                                    | Reserved                                                                                                    |            |
|                             | 9                                                                                                    | Reserved                                                                                                    |            |
|                             | 10                                                                                                    | Remote cmd                                                                                                    |            |
|                             | 11                                                                                                    | Ext ctrl loc                                                                                                    |            |
|                             | 12                                                                                                    | User bit 0                                                                                                    |            |
|                             | 13                                                                                                    | User bit 1                                                                                                    |            |
|                             | 14                                                                                                    | User bit 2                                                                                                    |            |
|                             | 15                                                                                                    | User bit 3                                                                                                    |            |
| 0000hFFFFh                  | Main co                                                                                                 | ontrol word.                                                                                                    | 1 = 1      |

| No.   | Name/Value       | Descr                                                            | ription                                                                                                    | Def/FbEq16 |
|-------|------------------|------------------------------------------------------------------|----------------------------------------------------------------------------------------------------|------------|
| 06.11 | Main status word | For the<br>related<br>pages<br>This p<br><b>Note:</b><br>not the | status word of the drive.<br>e status word bit descriptions see page 354. The<br>d control word and state diagram are presented on<br>353 and 355 respectively.<br>warameter is read-only.<br>When using fieldbus control, this parameter value is<br>e same as the Status word value that the drive sends to<br>.C. For the exact value, see 50.12 FBA A debug mode. | -          |
|       |                  | Bit                                                              | Name                                                                                                    |            |
|       |                  | 0                                                                | Ready to switch ON                                                                                                    |            |
|       |                  | 1                                                                | Ready run                                                                                                    |            |
|       |                  | 2                                                                | Ready ref                                                                                                    |            |
|       |                  | 3                                                                | Tripped                                                                                                    |            |
|       |                  | 4                                                                | Off 2 inactive                                                                                                    |            |
|       |                  | 5                                                                | Off 3 inactive                                                                                                    |            |
|       |                  | 6                                                                | Switch-on inhibited                                                                                                    |            |
|       |                  | 7                                                                | Warning                                                                                                    |            |
|       |                  | 8                                                                | At setpoint                                                                                                    |            |
|       |                  | 9                                                                | Remote                                                                                                    |            |
|       |                  | 10                                                               | Above limit as default, see parameter 06.29 MSW bit 10 selection.                                                                                                    |            |
|       |                  | 11                                                               | User bit 0, see parameter 06.30 MSW bit 11 selection.                                                                                                    |            |
|       |                  | 12                                                               | User bit 1, see parameter 06.31 MSW bit 12 selection.                                                                                                    |            |
|       |                  | 13                                                               | User bit 2, see parameter 06.32 MSW bit 13 selection.                                                                                                    |            |
|       |                  | 14                                                               | User bit 3, see parameter 06.33 MSW bit 14 selection.                                                                                                    |            |
|       |                  | 15                                                               | Reserved                                                                                                    |            |
|       | 0000hFFFFh       | Main s                                                           | status word.                                                                                                    | 1 = 1      |

| No.   | Name                | /Value                 | Desc   | Description                                                                                                    |                            |  |  |
|-------|---------------------|------------------------|--------|----------------------------------------------------------------------------------------------------|----------------------------|--|--|
| 06.16 | Drive status word 1 |                        | 2      | status word 1.                                                                                                    | -                          |  |  |
|       |                     |                        | This p | This parameter is read-only.                                                                                                    |                            |  |  |
|       | Bit                 | Name                   |        | Description                                                                                                    |                            |  |  |
|       | 0                   | Enabled                |        | <ul> <li>1 = If start interlock signals (par. 20.4120.44) are all present.</li> <li>Note: This bit is not affected by the presence of a fault.</li> <li>1 = Start inhibited. To start the drive, the inhibiting signal (see par. 06.18) must be removed and the start signal cycled.</li> <li>1 = DC circuit has been charged</li> <li>1 = Drive is ready to receive a start command</li> </ul> |                            |  |  |
|       | 1                   | Inhibited              |        |                                                                                                    |                            |  |  |
|       | 2                   | DC charge              | d      |                                                                                                    |                            |  |  |
|       | 3                   | Ready to s             | tart   |                                                                                                    |                            |  |  |
|       | 4                   | Following<br>reference |        | 1 = Drive is ready to follow given reference                                                                                                    |                            |  |  |
|       | 5                   | Started                |        | 1 = Drive has been started                                                                                                    | 1 = Drive has been started |  |  |
|       | 6                   | Modulating             |        | 1 = Drive is modulating (output stage is being controlle                                                                                                    | ed)                        |  |  |
|       | 7                   | Limiting               |        | 1 = Any operating limit (speed, torque, etc.) is active                                                                                                    |                            |  |  |
|       | 8                   | Local conti            | ol     | 1 = Drive is in local control         1 = Drive is in <i>network control</i> (see page 25).         1 = Control location EXT1 active         1 = Control location EXT2 active                                                                                                    |                            |  |  |
|       | 9                   | Network co             | ontrol |                                                                                                    |                            |  |  |
|       | 10                  | Ext1 active            |        |                                                                                                    |                            |  |  |
|       | 11                  | Ext2 active            |        |                                                                                                    |                            |  |  |
|       | 12                  | Reserved               |        |                                                                                                    |                            |  |  |
|       | 13                  | Start reque            | est    | 1 = If Start requested. 0 = When Run permissive signal (see par. 20.40) is 0.                                                                                                    |                            |  |  |
|       | 14                  | Running                |        | 1 = Drive is controlling speed or frequency, in PID slee<br>magnetization.                                                                                                    | ep or pre-                 |  |  |
|       | 15                  | Reserved               |        | 1                                                                                                    |                            |  |  |
|       |                     |                        |        |                                                                                                    |                            |  |  |
|       | 0000h               | FFFFh                  | Drive  | status word 1.                                                                                                    | 1 = 1                      |  |  |

| No.   | Name/V              | alue                  | Descriptio          | n                                                                                                    | Def/FbEq16 |
|-------|---------------------|-----------------------|---------------------|----------------------------------------------------------------------------------------------------|------------|
| 06.17 | Drive status word 2 |                       | Drive status word 2 |                                                                                                    |            |
|       |                     |                       | This param          | neter is read-only.                                                                                                |            |
|       | Bit                 | Name                  |                     | Description                                                                                                    |            |
|       | 0                   | Identificatio         | on run done         | 1 = Motor identification (ID) run has been performe                                                                | ed         |
|       | 1                   | Magnetized            | ł                   | 1 = The motor has been magnetized                                                                                  |            |
|       | 2                   | Reserved              |                     |                                                                                                    |            |
|       | 3                   | Speed con             | trol                | 1 = Speed control mode active                                                                                      |            |
|       | 4                   | Reserved              |                     | ·                                                                                                    |            |
|       | 5                   | Safe reference active |                     | 1 = A "safe" reference is applied by functions such as parameters 49.05 and 50.02                                  |            |
|       | 6                   | Last speed active     |                     | 1 = A "last speed" reference is applied by functions such as parameters 49.05 and 50.02                            |            |
|       | 7                   | Reserved              |                     |                                                                                                    |            |
|       | 8                   | Emergency             | / stop failed       | 1 = Emergency stop failed (see parameters 31.32 and 31.33)                                                         |            |
|       | 9                   | Reserved              |                     | ·                                                                                                    |            |
|       | 10                  | Above limit           |                     | 1 = Actual speed or frequency equals or exceeds l<br>(defined by parameters 46.3146.32). Valid in bor<br>rotation. |            |
|       | 1112                | Reserved              |                     | ·                                                                                                    |            |
|       | 13                  | Start delay           | active              | 1 = Start delay (par. 21.22) active                                                                                |            |
|       | 1415                | Reserved              |                     | ·                                                                                                    |            |
|       |                     |                       |                     |                                                                                                    |            |
|       | 0000h               | FFFFh                 | Drive statu         | s word 2.                                                                                                    | 1 = 1      |

| No.   | Name/                        | Value                                                                                                    | Descriptio                                                               | on                                                                                                    | Def/FbEq16      |
|-------|------------------------------|----------------------------------------------------------------------------------------------------|--------------------------------------------------------------------------|----------------------------------------------------------------------------------------------------|-----------------|
| 06.18 | Start inhibit status<br>word |                                                                                                    | inhibiting s<br>The condit<br>the start co<br>inhibiting c<br>See also p | t status word. This word specifies the source of the ignal that is preventing the drive from starting. ions marked with an asterisk (*) only require that primand is cycled. In all other instances, the sondition must be removed first. arameter <i>06.16 Drive status word 1</i> , bit 1. neter is read-only. | -               |
|       | Bit                          | Name                                                                                                    |                                                                          | Description                                                                                                    |                 |
|       | 0                            | Not ready                                                                                                    | run                                                                      | 1 = DC voltage is missing or drive has not been parametrized correctly. Check the parameters in groups 95 and 99.                                                                                                    |                 |
|       | 1                            | Ctrl location changed<br>SSW inhibit<br>Fault reset<br>Start interlocked<br>Run permissive<br>Reserved<br>STO<br>Current calibration<br>ended |                                                                          | <ul> <li>* 1 = Control location has changed</li> <li>1 = Control program is keeping itself in inhibited state</li> <li>* 1 = A fault has been reset</li> <li>1 = Start interlocked</li> </ul>                                                                                                    |                 |
|       | 2                            |                                                                                                    |                                                                          |                                                                                                    |                 |
|       | 3                            |                                                                                                    |                                                                          |                                                                                                    |                 |
|       | 4                            |                                                                                                    |                                                                          |                                                                                                    |                 |
|       | 5                            |                                                                                                    |                                                                          | 1 = Run permissive signal missing                                                                                                    |                 |
|       | 6                            |                                                                                                    |                                                                          |                                                                                                    |                 |
|       | 7                            |                                                                                                    |                                                                          | 1 = Safe torque off function active<br>* 1 = Current calibration routine has finished                                                                                                    |                 |
|       | 8                            |                                                                                                    |                                                                          |                                                                                                    |                 |
|       | 9                            | ID run ended                                                                                                    |                                                                          | * 1 = Motor identification run has finished                                                                                                    |                 |
|       | 10                           | Reserved                                                                                                    |                                                                          | ·                                                                                                    |                 |
|       | 11                           | Em Off1                                                                                                    |                                                                          | 1 = Emergency stop signal (mode off1)                                                                                                    |                 |
|       | 12                           | Em Off2                                                                                                    |                                                                          | 1 = Emergency stop signal (mode off2)                                                                                                    |                 |
|       | 13                           | Em Off3                                                                                                    |                                                                          | 1 = Emergency stop signal (mode off3)                                                                                                    |                 |
|       | 14                           | Auto reset                                                                                                    | inhibit                                                                  | 1 = The autoreset function is inhibiting operation                                                                                                    |                 |
|       | 15                           | Reserved                                                                                                    |                                                                          |                                                                                                    |                 |
|       | 00006                        | FFFFh                                                                                                    | Stort inhibi                                                             | it status word.                                                                                                    | 1 = 1           |
|       |                              |                                                                                                    |                                                                          |                                                                                                    | 1 - 1           |
| 06.19 |                              |                                                                                                    |                                                                          | trol status word.<br>neter is read-only.                                                                                                    | -               |
|       | Bit                          | Name                                                                                                    |                                                                          | Description                                                                                                    |                 |
|       | 0                            | Zero speed                                                                                                    | ł                                                                        | 1 = Drive has been running below zero speed lim<br>for a time defined by parameter 21.07 Zero spee                                                                                                    |                 |
|       | 1                            | Forward                                                                                                    |                                                                          | 1 = Drive is running in forward direction above ze<br>(par. 21.06)                                                                                                    |                 |
|       | 2                            | Reverse                                                                                                    |                                                                          | 1 = Drive is running in reverse direction above ze<br>(par. 21.06)                                                                                                    | ero speed limit |
|       | 36                           | Reserved                                                                                                    |                                                                          |                                                                                                    |                 |
|       | 7                            | Any consta<br>request                                                                                                    | ant speed                                                                | 1 = A constant speed or frequency has been sele<br>06.20                                                                                                    | ected; see par. |
|       | 815                          | Reserved                                                                                                    |                                                                          |                                                                                                    |                 |
|       |                              |                                                                                                    |                                                                          |                                                                                                    |                 |
|       | 0000h                        | FFFFh                                                                                                    | Speed con                                                                | trol status word.                                                                                                    | 1 = 1           |
|       | 500011                       |                                                                                                    |                                                                          |                                                                                                    |                 |

| No.   | Name/                           | Value                 | Descri                               | ption                                                     |                                                                                                    | Def/FbEq16 |
|-------|---------------------------------|-----------------------|--------------------------------------|-----------------------------------------------------------|----------------------------------------------------------------------------------------------------|------------|
| 06.20 | status word cons<br>para<br>Con |                       | consta<br>parame<br>Consta           | nt spe<br>eter 06<br>Int spe                              | eed/frequency status word. Indicates which<br>ed or frequency is active (if any). See also<br>6.19 Speed control status word, bit 7, and section<br>seds/frequencies (page 230).<br>ter is read-only. | -          |
|       | Bit                             | Name                  |                                      |                                                           | Description                                                                                                    |            |
|       | 0                               | Constant s            | peed 1                               |                                                           | 1 = Constant speed or frequency 1 selected                                                                                                    |            |
|       | 1                               | Constant s            | Constant speed 2<br>Constant speed 3 |                                                           | 1 = Constant speed or frequency 2 selected<br>1 = Constant speed or frequency 3 selected                                                                                                    |            |
|       | 2                               | Constant s            |                                      |                                                           |                                                                                                    |            |
|       | 3                               | Constant s            | peed 4                               |                                                           | 1 = Constant speed or frequency 4 selected                                                                                                    |            |
|       | 4                               | Constant s            | Constant speed 5<br>Constant speed 6 |                                                           | 1 = Constant speed or frequency 5 selected<br>1 = Constant speed or frequency 6 selected                                                                                                    |            |
|       | 5                               | Constant s            |                                      |                                                           |                                                                                                    |            |
|       | 6                               | Constant s            | peed 7                               |                                                           | 1 = Constant speed or frequency 7 selected                                                                                                    |            |
|       | 715 Reserved                    |                       |                                      |                                                           |                                                                                                    |            |
| 06.21 | Drive status word 3 Drive s     |                       | tatus                                | ed/frequency status word.<br>word 3.<br>ter is read-only. | 1 = 1<br>-                                                                                                    |            |
|       | Bit                             | Name                  |                                      | Desc                                                      | ription                                                                                                    | ]          |
|       | 0                               | DC hold ac            | tive                                 |                                                           | C hold is active                                                                                                    |            |
|       | 1                               | Post-magn<br>active   |                                      |                                                           | ost-magnetizing is active                                                                                                    |            |
|       | 2                               | Motor pre-l<br>active | neating                              | 1 = Motor pre-heating is active                           |                                                                                                    |            |
|       | 3                               | PM smooth<br>active   | n start                              | 1 = PM smooth start active                                |                                                                                                    |            |
|       | 415                             | Reserved              |                                      |                                                           |                                                                                                    |            |
|       |                                 |                       |                                      |                                                           |                                                                                                    |            |
|       | 0000h                           | FFFFh                 | Drive s                              | tatus                                                     | word 1.                                                                                                    | 1 = 1      |

| No.   | Name/Value                                                            |                                          | Descriptio                                                                                       | n                                                                                                    | Def/FbEq16                                                                                    |  |  |
|-------|-----------------------------------------------------------------------|------------------------------------------|--------------------------------------------------------------------------------------------------|----------------------------------------------------------------------------------------------------|-----------------------------------------------------------------------------------------------|--|--|
| 06.22 | HVAC status word                                                      |                                          | HVAC spec                                                                                        | cific status word. This parameter is read-only.                                                                                                    | -                                                                                             |  |  |
|       |                                                                       |                                          |                                                                                                  |                                                                                                    |                                                                                               |  |  |
|       | Bit                                                                   | Name                                     |                                                                                                  |                                                                                                    |                                                                                               |  |  |
|       | 0                                                                     | Hand mod                                 | 9                                                                                                | 0 = Drive is not operated from the control panel in mode; 1 = Drive is operated from the control panel mode.                                                                                                    |                                                                                               |  |  |
|       | 1                                                                     | Off mode                                 |                                                                                                  | <ul> <li>0 = Drive is not in the Off mode; 1 = Drive is in the Off mode.</li> <li>0 = Drive is not in the Auto mode; 1 = Drive is in the Auto mode.</li> <li>0 = Motor pre-heating is not active; 1 = Motor pre-heating is active.</li> </ul>      |                                                                                               |  |  |
|       | 2                                                                     | Auto mode                                |                                                                                                  |                                                                                                    |                                                                                               |  |  |
|       | 4                                                                     | Pre-heating                              | g                                                                                                |                                                                                                    |                                                                                               |  |  |
|       | 5                                                                     | Damper control                           |                                                                                                  | 0 = Damper control is not active; 1 = Damper control is active.                                                                                                    |                                                                                               |  |  |
|       | 6                                                                     | Reserved                                 |                                                                                                  |                                                                                                    |                                                                                               |  |  |
|       | 7                                                                     | Run permi                                | ssive                                                                                            | 0 = Run permissive is not present, drive is not allowed to run; 1 = Run permissive is present, drive is allowed to run.                                                                                                    |                                                                                               |  |  |
|       | 8                                                                     | Start interle                            | ock 1                                                                                            | 0 = Start interlock 1 is not present, drive is not allo<br>1 = Start interlock 1 is present, drive is allowed to s                                                                                                    |                                                                                               |  |  |
|       | 9                                                                     | Start interle                            | ock 2                                                                                            | 0 = Start interlock 2 is not present, drive is not allo<br>1 = Start interlock 2 is present, drive is allowed to                                                                                                    |                                                                                               |  |  |
|       | 10                                                                    | Start interle                            | ock 3                                                                                            | 0 = Start interlock 3 is not present, drive is not allo<br>1 = Start interlock 3 is present, drive is allowed to                                                                                                    |                                                                                               |  |  |
|       | 11                                                                    | Start interle                            | ock 4                                                                                            | 0 = Start interlock 4 is not present, drive is not allo<br>1 = Start interlock 4 is present, drive is allowed to s                                                                                                    |                                                                                               |  |  |
|       | 12                                                                    | All start int                            | erlocks                                                                                          | 0 = One or more of Start interlock 1, Start interlock<br>interlock 3 or Start interlock 4 is not present, drive<br>to start;<br>1 = Start interlock 1 and Start interlock 2 and Start in<br>Start interlock 4 are all present, drive is allowed to | is not allowed nterlock 3 and                                                                 |  |  |
|       | 1315                                                                  | 5 Reserved                               |                                                                                                  |                                                                                                    |                                                                                               |  |  |
|       | 0000h                                                                 |                                          |                                                                                                  |                                                                                                    |                                                                                               |  |  |
| 06.29 |                                                                       | .FFFFh                                   |                                                                                                  |                                                                                                    | 1 = 1                                                                                         |  |  |
| 00.29 | MSW bi<br>selectio                                                    | it 10                                    |                                                                                                  | pinary source whose status is transmitted as bit 10 ain status word.                                                                                                    | 1 = 1<br>See<br>parameter<br>06.17 Drive<br>status word<br>2.                                 |  |  |
| 00.29 |                                                                       | it 10                                    |                                                                                                  |                                                                                                    | See<br>parameter<br>06.17 Drive<br>status word                                                |  |  |
| 00.29 | selectio                                                              | it 10                                    | of 06.11 M                                                                                       |                                                                                                    | See<br>parameter<br>06.17 Drive<br>status word<br>2.                                          |  |  |
| 00.29 | selection<br>False                                                    | it 10<br>n                               | of <i>06.11 M</i><br>0.<br>1.                                                                    |                                                                                                    | See<br>parameter<br>06.17 Drive<br>status word<br>2.<br>0                                     |  |  |
|       | <i>selectio</i><br>False<br>True                                      | it 10<br>n<br>imit                       | of 06.11 M.<br>0.<br>1.<br>Bit 10 of 00                                                          | ain status word.                                                                                                    | See<br>parameter<br>06.17 Drive<br>status word<br>2.<br>0<br>1                                |  |  |
| 06.30 | Selection<br>False<br>True<br>Above li                                | it 10<br>n<br>imit<br>it 11              | of 06.11 M.<br>0.<br>1.<br>Bit 10 of 00<br>Source sel<br>Selects a b                             | ain status word.<br>6.17 Drive status word 2 (see page 373).                                                                                                    | See<br>parameter<br>06.17 Drive<br>status word<br>2.<br>0<br>1<br>2                           |  |  |
|       | False<br>True<br>Above li<br><i>Other [b</i>                          | it 10<br>n<br>imit<br>it 11              | of 06.11 M.<br>0.<br>1.<br>Bit 10 of 00<br>Source sel<br>Selects a b                             | ain status word.<br>5.17 Drive status word 2 (see page 373).<br>ection (see Terms and abbreviations on page 358).<br>binary source whose status is transmitted as bit 11                                                                           | See<br>parameter<br>06.17 Drive<br>status word<br>2.<br>0<br>1<br>1<br>2<br>-                 |  |  |
|       | False<br>True<br>Above li<br>Other [b<br>Selectio                     | it 10<br>n<br>imit<br>it 11              | 0.<br>1.<br>Bit 10 of 00<br>Source sel<br>Selects a b<br>(User bit 0)                            | ain status word.<br>5.17 Drive status word 2 (see page 373).<br>ection (see Terms and abbreviations on page 358).<br>binary source whose status is transmitted as bit 11                                                                           | See<br>parameter<br>06.17 Drive<br>status word<br>2.<br>0<br>1<br>1<br>2<br>-<br>Ext ctrl loc |  |  |
|       | False<br>True<br>Above li<br>Other [b<br>MSW bi<br>selection<br>False | it 10<br>n<br>imit<br>bit]<br>it 11<br>n | of 06.11 M.<br>0.<br>1.<br>Bit 10 of 00<br>Source sel<br>Selects a b<br>(User bit 0)<br>0.<br>1. | ain status word.<br>5.17 Drive status word 2 (see page 373).<br>ection (see Terms and abbreviations on page 358).<br>binary source whose status is transmitted as bit 11                                                                           | See<br>parameter<br>06.17 Drive<br>status word<br>2.<br>0<br>1<br>2<br>-<br>Ext ctrl loc<br>0 |  |  |

| No.    | Name/Value                       | Description                                                                                                    | Def/FbEq16       |
|--------|----------------------------------|----------------------------------------------------------------------------------------------------|------------------|
| 06.31  | MSW bit 12 selection             | Selects a binary source whose status is transmitted as bit 12 (User bit 1) of <i>06.11 Main status word</i> .                                                                            | See<br>parameter |
|        | False                            | 0.                                                                                                    | 0                |
|        | True                             | 1.                                                                                                    | 1                |
|        | Reserved                         | 1.                                                                                                    | 2                |
|        | Run permissive                   | Bit 5 of 06.18 Start inhibit status word status word (see page 374).                                                                                                    | 3                |
|        | Other [bit]                      | Source selection (see <i>Terms and abbreviations</i> on page 358).                                                                                                    | -                |
| 06.32  | MSW bit 13 selection             | Selects a binary source whose status is transmitted as bit 13 (User bit 2) of 06.11 Main status word.                                                                                    | False            |
|        | False                            | 0.                                                                                                    | 0                |
|        | True                             | 1.                                                                                                    | 1                |
|        | Other [bit]                      | Source selection (see Terms and abbreviations on page 358).                                                                                                    | -                |
| 06.33  | MSW bit 14 selection             | Selects a binary source whose status is transmitted as bit 14 (User bit 3) of 06.11 Main status word.                                                                                    | False            |
|        | False                            | 0.                                                                                                    | 0                |
|        | True                             | 1.                                                                                                    | 1                |
|        | Other [bit]                      | Source selection (see <i>Terms and abbreviations</i> on page 358).                                                                                                    | -                |
| 07 Sy: | stem info                        | Drive hardware and firmware information.<br>All parameters in this group are read-only.                                                                                                  |                  |
| 07.03  | Drive rating id                  | Type of the drive. (Rating ID in brackets.)                                                                                                    | 1 = 1            |
| 07.04  | Firmware name                    | Firmware identification.                                                                                                    | -                |
| 07.05  | Firmware version                 | Version number of the firmware.                                                                                                    | -                |
| 07.06  | Loading package<br>name          | Name of the firmware loading package.                                                                                                    | -                |
| 07.07  | Loading package<br>version       | Version number of the firmware loading package.                                                                                                    | -                |
| 07.11  | Cpu usage                        | Microprocessor load in percent.                                                                                                    | -                |
|        | 0100%                            | Microprocessor load.                                                                                                    | 1 = 1%           |
| 07.25  | Customization<br>package name    | First five ASCII letters of the name given to the customization package. The full name is visible under System info on the control panel or the Drive composer PC tool.<br>_N/A_ = None. | -                |
| 07.26  | Customization<br>package version | Customization package version number. Also visible under<br>System info on the control panel or the Drive composer PC<br>tool.                                                           | -                |

| No.   | Name/V             | alue                 | Descriptio                                                            | n                                                                                                    | Def/FbEq16    |  |
|-------|--------------------|----------------------|-----------------------------------------------------------------------|----------------------------------------------------------------------------------------------------|---------------|--|
| 07.30 | Adaptive<br>status | e program            |                                                                       | status of the adaptive program.<br>n <i>Adaptive programming</i> (page <i>113</i> ).                                                                                                    | -             |  |
|       | Bit                | Name                 |                                                                       | Description                                                                                                    |               |  |
|       | 0                  | Initialized          |                                                                       | 1 = Adaptive program initialized                                                                                                    |               |  |
|       | 1                  | Editing              |                                                                       | 1 = Adaptive program is being edited                                                                                                    |               |  |
|       | 2                  | Edit done<br>Running |                                                                       | 1 = Editing of adaptive program finished                                                                                                    |               |  |
|       | 3                  |                      |                                                                       | 1 = Adaptive program running                                                                                                    |               |  |
|       | 413                | Reserved             |                                                                       |                                                                                                    |               |  |
|       | 14                 | State chan           | ging                                                                  | 1 = State change in progress in adaptive programm                                                                                                    | ning engine   |  |
|       | 15                 | Faulted              |                                                                       | 1 = Error in adaptive program                                                                                                    |               |  |
|       |                    |                      |                                                                       |                                                                                                    |               |  |
|       | 0000h              | FFFFh                | Adaptive p                                                            | rogram status.                                                                                                    | 1 = 1         |  |
| 07.31 | AP sequ            | ence state           | program pa<br>programmi                                               | number of the active state of the sequence<br>art of the adaptive program (AP). If adaptive<br>ng is not running, or it does not contain a<br>program, the parameter is zero.                                                                                                    |               |  |
|       | 020                |                      |                                                                       |                                                                                                    | 1 = 1         |  |
| 07.35 | Drive co.          | nfiguration          | shows the<br>the HW init<br>module, the<br>For informa<br>detecting a | y configuration. Performs HW initialization, and<br>detected module configuration of the drive. During<br>ialization, if the drive is not able to detect any<br>e value is set to 1, Base unit.<br>ation on automatic setting of parameters after<br>module, see section <i>Automatic drive configuration</i><br><i>control</i> on page 361. | 0000h         |  |
|       | Bit                | Name                 |                                                                       | Description                                                                                                    |               |  |
|       | 0                  | Not initializ        | ed                                                                    | 1 = Drive configuration has not been initialized                                                                                                    |               |  |
|       | 1                  | Base unit            |                                                                       | 1 = Drive has not detected any modules.                                                                                                    |               |  |
|       | 2                  | Reserved             |                                                                       | -                                                                                                    |               |  |
|       | 3                  | FENA-21              |                                                                       | 1 = FENA-21 Two-port Ethernet adapter module in                                                                                                    | cluded        |  |
|       | 4                  | FECA-01              |                                                                       | 1 = FECA-01 EtherCAT adapter module included                                                                                                    |               |  |
|       | 5                  | FPBA-01              |                                                                       | 1 = FPBA-01 PROFIBUS DP adapter module inclu                                                                                                    | Ided          |  |
|       | 6                  | FCAN-01              |                                                                       | 1 = FCAN-01 CANopen adapter module included                                                                                                    |               |  |
|       | 7                  | Reserved             |                                                                       | •                                                                                                    |               |  |
|       | 8                  | BIO-01               |                                                                       | 1 = Frontal I/O extension                                                                                                    |               |  |
|       | 9                  | RIIO-01              |                                                                       | 1 = Frontal standard I/O extension                                                                                                    |               |  |
|       | 10                 | FSCA-01              |                                                                       | 1 = FSCA-01 Modbus/RTU adapter module include                                                                                                    | ed            |  |
|       | 11                 | FEIP-21              |                                                                       | 1 = FEIP-21 Two-port EtherNet/IP adapter module                                                                                                    | included      |  |
|       | 12                 | FMBT-21              |                                                                       | 1 = FMBT-21 Two-port Modbus/TCP adapter modu                                                                                                    | le included   |  |
|       | 13                 | FBIP-21              |                                                                       | 1 = FBIP-21 BACnet/IP (2-port) adapter module in                                                                                                    | cluded        |  |
|       | 14                 | FBNO-21              |                                                                       | 1 = FPNO-21 Two-port PROFINET IO adapter mod                                                                                                    | dule included |  |
|       | 0000h              | FFFFh                | Drive config                                                          | guration.                                                                                                    | 1 = 1         |  |

| No.    | Name/\                           | /alue                                       | Description                                                                                                    | Def/FbEq16 |  |
|--------|----------------------------------|---------------------------------------------|----------------------------------------------------------------------------------------------------|------------|--|
| 07.36  | Drive co<br>2                    | onfiguration                                | Shows the detected module configuration. See parameter 07.35 Drive configuration.                                                                                                    | 0000h      |  |
|        | Bit Name                         |                                             | Description                                                                                                    |            |  |
|        | 0                                | Reserved                                    |                                                                                                    |            |  |
|        | 1                                | FDNA-01                                     | 1 = FDNA-01 DeviceNet™ adapter module includ                                                                                                    | е          |  |
|        | 2                                | FCNA-01                                     | 1 = FCNA-01 ControlNet™ adapter module includ                                                                                                    | le         |  |
|        | 8                                | CAIO-01                                     | 1 = CAIO-01 adapter module included                                                                                                    |            |  |
|        | 315                              | Reserved                                    |                                                                                                    |            |  |
|        |                                  |                                             |                                                                                                    |            |  |
|        | 0000h                            | .FFFFh                                      | Drive configuration.                                                                                                    | 1 = 1      |  |
| 10 Sta | ndard D                          | I. RO                                       | Configuration of digital inputs and relay outputs.                                                                                                    |            |  |
|        | 10.01 DI status                  |                                             | activation/deactivation delays of the inputs (if any are<br>specified) are ignored.<br>Bits 05 reflect the status of DI1DI6.<br><b>Example:</b> 000000000010011b = DI5, DI2 and DI1 are on,<br>DI3, DI4 and DI6 are off.<br>This parameter is read-only. |            |  |
|        | Bit                              | Name                                        | Description                                                                                                    |            |  |
|        | 0                                | DI1                                         | 1 = Digital input 1 is ON.                                                                                                    |            |  |
|        |                                  |                                             |                                                                                                    |            |  |
|        | 1                                | DI2                                         | 1 = Digital input 2 is ON.                                                                                                    |            |  |
|        | 1<br>2                           |                                             | 1 = Digital input 2 is ON.<br>1 = Digital input 3 is ON.                                                                                                    |            |  |
|        |                                  | DI2                                         |                                                                                                    |            |  |
|        | 2                                | DI2<br>DI3                                  | 1 = Digital input 3 is ON.                                                                                                    |            |  |
|        | 2<br>3                           | DI2<br>DI3<br>DI4                           | 1 = Digital input 3 is ON.<br>1 = Digital input 4 is ON.                                                                                                    |            |  |
|        | 2<br>3<br>4                      | DI2<br>DI3<br>DI4<br>DI5                    | 1 = Digital input 3 is ON.<br>1 = Digital input 4 is ON.<br>1 = Digital input 5 is ON.                                                                                                    |            |  |
|        | 2<br>3<br>4<br>5<br>615          | DI2<br>DI3<br>DI4<br>DI5<br>DI6<br>Reserved | 1 = Digital input 3 is ON.<br>1 = Digital input 4 is ON.<br>1 = Digital input 5 is ON.<br>1 = Digital input 6 is ON.                                                                                                    | 1=1        |  |
|        | 2<br>3<br>4<br>5<br>615<br>0000h | DI2<br>DI3<br>DI4<br>DI5<br>DI6<br>Reserved | 1 = Digital input 3 is ON.         1 = Digital input 4 is ON.         1 = Digital input 5 is ON.         1 = Digital input 6 is ON.         Status of digital inputs.                                                                                    | 1 = 1      |  |
| 10.02  | 2<br>3<br>4<br>5<br>615<br>0000h | DI2<br>DI3<br>DI4<br>DI5<br>DI6<br>Reserved | 1 = Digital input 3 is ON.<br>1 = Digital input 4 is ON.<br>1 = Digital input 5 is ON.<br>1 = Digital input 6 is ON.                                                                                                    | -          |  |

| No.   | Name/                                                                                       | Value                                                                                  | Description                                                                                                    | Def/FbEq16                 |  |  |
|-------|---------------------------------------------------------------------------------------------|----------------------------------------------------------------------------------------|----------------------------------------------------------------------------------------------------|----------------------------|--|--|
| 10.03 | DI force                                                                                    | e selectio                                                                             | <ul> <li>The electrical statuses of the digital inputs can be overridden, for example, testing purposes. A bit in parameter 10.04 DI forced data is provided for each digital input, and its value is applied whenever the corresponding bit in this parameter is 1.</li> <li>Note: Boot and power cycle reset the force selections (parameters 10.03 and 10.04).</li> </ul> | 0000h                      |  |  |
|       | Bit                                                                                         | Name                                                                                   | 9                                                                                                    |                            |  |  |
|       | 0                                                                                           | DI1                                                                                    | 1 = Force DI1 to value of bit 0 of parameter 10.04 DI forced data. (<br>mode)                                                                                                    | •                          |  |  |
|       | 1                                                                                           | DI2                                                                                    | 1 = Force DI2 to value of bit 1 of parameter 10.04 DI forced data. (<br>mode)                                                                                                    |                            |  |  |
|       | 2                                                                                           | DI3                                                                                    | 1 = Force DI3 to value of bit 2 of parameter 10.04 DI forced data. (<br>mode)                                                                                                    | 0 = Normal                 |  |  |
|       | 3                                                                                           | DI4                                                                                    | 1 = Force DI4 to value of bit 3 of parameter <i>10.04 DI forced data</i> . (<br>mode)                                                                                                    | 0 = Normal                 |  |  |
|       | 4 DI5 1 = Force DI5 to value of bit 4 of parameter <i>10.04 DI forced data</i> . (0 = mode) |                                                                                        |                                                                                                    |                            |  |  |
|       | 5                                                                                           | DI6 1 = Force DI6 to value of bit 5 of parameter 10.04 DI forced data. (0 = Norm mode) |                                                                                                    |                            |  |  |
|       | 615 Reserved                                                                                |                                                                                        |                                                                                                    |                            |  |  |
|       |                                                                                             |                                                                                        |                                                                                                    |                            |  |  |
|       | 0000h.                                                                                      | FFFFh                                                                                  | Override selection for digital inputs.                                                                                                    | 1 = 1                      |  |  |
| 10.04 | DI force                                                                                    | ed data                                                                                | Allows the data value of a forced digital input to be changed from 0 to 1. It is only possible to force an input that has been selected in parameter <i>10.03 DI force selection</i> .<br>Bit 0 is the forced value for DI1; bit 5 is the forced value for the DI6.                                                                                                    | 0000h                      |  |  |
|       | Bit                                                                                         | Name                                                                                   | Value                                                                                                    |                            |  |  |
|       | 0                                                                                           | DI1                                                                                    | 1 = Force the value of this bit to D1, if so defined in parameter 10.0 selection.                                                                                                    | 03 DI force                |  |  |
|       | 1                                                                                           | DI2                                                                                    | 1 = Force the value of this bit to D3, if so defined in parameter <i>10.0 selection</i> .                                                                                                    |                            |  |  |
|       |                                                                                             |                                                                                        |                                                                                                    |                            |  |  |
|       | 2                                                                                           | DI3                                                                                    | 1 = Force the value of this bit to D3, if so defined in parameter <i>10.0 selection</i> .                                                                                                    |                            |  |  |
|       | 2<br>3                                                                                      | DI3<br>DI4                                                                             | selection.<br>1 = Force the value of this bit to D4, if so defined in parameter 10.0<br>selection.                                                                                                    | 03 DI force                |  |  |
|       |                                                                                             |                                                                                        | <ul> <li>selection.</li> <li>1 = Force the value of this bit to D4, if so defined in parameter 10.0 selection.</li> <li>1 = Force the value of this bit to D5, if so defined in parameter 10.0 selection.</li> </ul>                                                                                                    | 03 DI force<br>03 DI force |  |  |
|       | -<br>3<br>4<br>5                                                                            | DI4<br>DI5<br>DI6                                                                      | <ul> <li>selection.</li> <li>1 = Force the value of this bit to D4, if so defined in parameter 10.0 selection.</li> <li>1 = Force the value of this bit to D5, if so defined in parameter 10.0 selection.</li> <li>1 = Force the value of this bit to D6, if so defined in parameter 10.0 selection.</li> </ul>                                                              | 03 DI force<br>03 DI force |  |  |
|       | 3                                                                                           | DI4<br>DI5                                                                             | <ul> <li>selection.</li> <li>1 = Force the value of this bit to D4, if so defined in parameter 10.0 selection.</li> <li>1 = Force the value of this bit to D5, if so defined in parameter 10.0 selection.</li> <li>1 = Force the value of this bit to D6, if so defined in parameter 10.0 selection.</li> </ul>                                                              | 03 DI force<br>03 DI force |  |  |
|       | -<br>3<br>4<br>5                                                                            | DI4<br>DI5<br>DI6                                                                      | <ul> <li>selection.</li> <li>1 = Force the value of this bit to D4, if so defined in parameter 10.0 selection.</li> <li>1 = Force the value of this bit to D5, if so defined in parameter 10.0 selection.</li> <li>1 = Force the value of this bit to D6, if so defined in parameter 10.0 selection.</li> </ul>                                                              | 03 DI force<br>03 DI force |  |  |

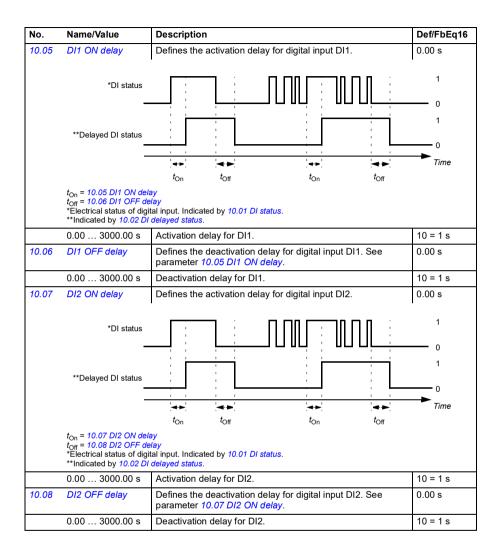

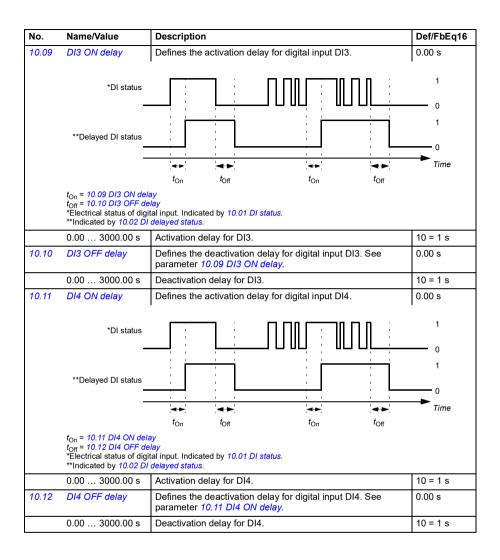

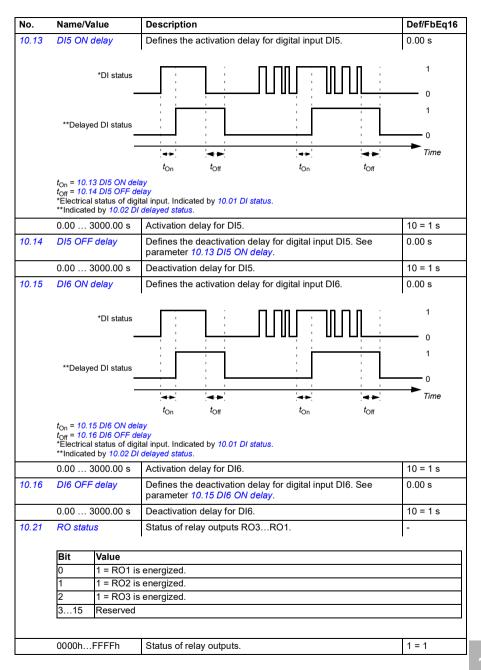

13

| No.   | Name/Value                                                                                                    |                                                                                                  | Description                                                                                                    | Def/FbEq16                                                                                                    |  |  |  |
|-------|----------------------------------------------------------------------------------------------------|--------------------------------------------------------------------------------------------------|----------------------------------------------------------------------------------------------------|----------------------------------------------------------------------------------------------------|--|--|--|
| 0.22  | RO force selection                                                                                                    |                                                                                                  | The signals connected to the relay outputs can be overridden<br>for, for example, testing purposes. A bit in parameter <i>10.23</i><br><i>RO forced data</i> is provided for each relay output, and its value<br>is applied whenever the corresponding bit in this parameter is<br>1.<br><b>Note:</b> Boot and power cycle reset the force selections<br>(parameters <i>10.22</i> and <i>10.23</i> ).                                                                                                    | 0000h                                                                                                    |  |  |  |
|       | Bit                                                                                                    | Value                                                                                            |                                                                                                    |                                                                                                    |  |  |  |
|       | 0                                                                                                    |                                                                                                  | RO1 to value of bit 0 of parameter <i>10.23 RO forced data</i> . (0 = N                                                                                                    |                                                                                                    |  |  |  |
|       | 1                                                                                                    |                                                                                                  | rce RO2 to value of bit 1 of parameter 10.23 RO forced data. (0 = Normal mode)                                                                                                    |                                                                                                    |  |  |  |
|       | 2                                                                                                    | 1 = Force RO3 to value of bit 2 of parameter 10.23 RO forced data. (0 = Normal mode)<br>Reserved |                                                                                                    |                                                                                                    |  |  |  |
|       | 315                                                                                                    | Reserved                                                                                         |                                                                                                    |                                                                                                    |  |  |  |
|       | 0000h                                                                                                    | .FFFFh                                                                                           | Override selection for relay outputs.                                                                                                    | 1 = 1                                                                                                    |  |  |  |
| 0.23  | RO forced data                                                                                                    |                                                                                                  | Contains the values of relay outputs that are used instead of the connected signals if selected in parameter <i>10.22 RO force selection</i> . Bit 0 is the forced value for RO1.                                                                                                    | 0000h                                                                                                    |  |  |  |
|       | Bit                                                                                                    | Value                                                                                            |                                                                                                    |                                                                                                    |  |  |  |
|       | 0                                                                                                    | 1 = Force the value of this bit to RO1, if so defined in parameter 10.22 RO force                |                                                                                                    |                                                                                                    |  |  |  |
|       | 1                                                                                                    |                                                                                                  | Force the value of this bit to RO2, if so defined in parameter 10.22 RO force lection.                                                                                                    |                                                                                                    |  |  |  |
|       | 2                                                                                                    |                                                                                                  | orce the value of this bit to RO3, if so defined in parameter 10.22 RO force                                                                                                    |                                                                                                    |  |  |  |
|       | 315 Reserved                                                                                                    |                                                                                                  |                                                                                                    |                                                                                                    |  |  |  |
|       | 0000h                                                                                                    | FFFFh                                                                                            | Forced RO values.                                                                                                    | 1 = 1                                                                                                    |  |  |  |
| 10.24 | RO1 source                                                                                                    |                                                                                                  |                                                                                                    |                                                                                                    |  |  |  |
| 0.24  | RO1 so                                                                                                    | ource                                                                                            | Selects a drive signal to be connected to relay output RO1.                                                                                                    | Damper<br>control                                                                                                    |  |  |  |
| 0.24  | RO1 so<br>Not ene                                                                                                    |                                                                                                  | Selects a drive signal to be connected to relay output RO1. Output is not energized.                                                                                                    |                                                                                                    |  |  |  |
| 0.24  |                                                                                                    | ergized                                                                                          |                                                                                                    | control                                                                                                    |  |  |  |
| 0.24  | Not ene                                                                                                    | ergized                                                                                          | Output is not energized.                                                                                                    | control<br>0                                                                                                    |  |  |  |
| 0.24  | Not ene<br>Energiz                                                                                                    | ergized<br>red<br>run                                                                            | Output is not energized.<br>Output is energized.                                                                                                    | control<br>0<br>1                                                                                                    |  |  |  |
| 0.24  | Not ene<br>Energiz<br>Ready i                                                                                                    | ergized<br>red<br>run                                                                            | Output is not energized.         Output is energized.         Bit 1 of 06.11 Main status word (see page 371).                                                                                                    | control<br>0<br>1<br>2                                                                                                    |  |  |  |
| 0.24  | Not ene<br>Energiz<br>Ready r<br>Enabled                                                                                             | ergized<br>red<br>run<br>d                                                                       | Output is not energized.         Output is energized.         Bit 1 of 06.11 Main status word (see page 371).         Bit 0 of 06.16 Drive status word 1 (see page 372).                                                                                                    | control           0           1           2           4                                                                                                    |  |  |  |
| 0.24  | Not energiz<br>Energiz<br>Ready r<br>Enabled<br>Started                                                                              | ergized<br>red<br>d<br>d                                                                         | Output is not energized.         Output is energized.         Bit 1 of 06.11 Main status word (see page 371).         Bit 0 of 06.16 Drive status word 1 (see page 372).         Bit 5 of 06.16 Drive status word 1 (see page 372).                                                                                                    | control           0           1           2           4           5                                                                                        |  |  |  |
| 0.24  | Not energiz<br>Energiz<br>Ready r<br>Enabled<br>Started<br>Magnet                                                                    | ergized<br>red<br>run<br>d<br>ized<br>g                                                          | Output is not energized.         Output is energized.         Bit 1 of 06.11 Main status word (see page 371).         Bit 0 of 06.16 Drive status word 1 (see page 372).         Bit 5 of 06.16 Drive status word 1 (see page 372).         Bit 1 of 06.17 Drive status word 2 (see page 373).                                                                                                    | control           0           1           2           4           5           6                                                                            |  |  |  |
| 0.24  | Not energiz<br>Energiz<br>Ready r<br>Enabled<br>Started<br>Magnet                                                                    | ergized<br>run<br>d<br>ized<br>g<br>ref                                                          | Output is not energized.         Output is energized.         Bit 1 of 06.11 Main status word (see page 371).         Bit 0 of 0.6.16 Drive status word 1 (see page 372).         Bit 5 of 06.16 Drive status word 1 (see page 372).         Bit 1 of 06.17 Drive status word 2 (see page 373).         Bit 14 of 06.16 Drive status word 1 (see page 372).                                                                                                    | control           0           1           2           4           5           6           7                                                                |  |  |  |
| 0.24  | Not energiz<br>Energiz<br>Ready n<br>Enabled<br>Started<br>Magnet<br>Running<br>Ready n                                              | ergized<br>red<br>d<br>ized<br>g<br>ref<br>point                                                 | Output is not energized.Output is energized.Bit 1 of 06.11 Main status word (see page 371).Bit 0 of 06.16 Drive status word 1 (see page 372).Bit 5 of 06.16 Drive status word 1 (see page 372).Bit 1 of 06.17 Drive status word 2 (see page 373).Bit 14 of 06.16 Drive status word 1 (see page 372).Bit 2 of 06.11 Main status word (see page 371).                                                                                                    | control           0           1           2           4           5           6           7           8                                                    |  |  |  |
| 0.24  | Not ene<br>Energiz<br>Ready n<br>Enabled<br>Started<br>Magnet<br>Running<br>Ready n<br>At setpo                                      | ergized<br>red<br>d<br>ized<br>g<br>ref<br>obint<br>e                                            | Output is not energized.Output is energized.Bit 1 of 06.11 Main status word (see page 371).Bit 0 of 06.16 Drive status word 1 (see page 372).Bit 5 of 06.16 Drive status word 1 (see page 372).Bit 1 of 06.17 Drive status word 2 (see page 373).Bit 2 of 06.16 Drive status word 1 (see page 372).Bit 2 of 06.11 Main status word (see page 371).Bit 8 of 06.11 Main status word (see page 371).                                                                                                    | control           0           1           2           4           5           6           7           8           9                                        |  |  |  |
| 0.24  | Not ene<br>Energiz<br>Ready n<br>Enabled<br>Started<br>Magnet<br>Running<br>Ready n<br>At setpo<br>Reverse                           | ergized<br>run<br>d<br>ized<br>g<br>ref<br>pint<br>e<br>e                                        | Output is not energized.Output is energized.Bit 1 of 06.11 Main status word (see page 371).Bit 0 of 06.16 Drive status word 1 (see page 372).Bit 5 of 06.16 Drive status word 1 (see page 372).Bit 1 of 06.17 Drive status word 2 (see page 373).Bit 14 of 06.16 Drive status word 1 (see page 372).Bit 2 of 06.11 Main status word (see page 371).Bit 8 of 06.11 Main status word (see page 371).Bit 2 of 06.19 Speed control status word (see page 374).                                                                                                    | control           0           1           2           4           5           6           7           8           9           10                           |  |  |  |
| 0.24  | Not ene<br>Energiz<br>Ready i<br>Enablec<br>Started<br>Magnet<br>Running<br>Ready i<br>At setoo<br>Reverse<br>Zero sp                | ergized<br>run<br>d<br>ized<br>g<br>ref<br>pint<br>e<br>eed<br>imit                              | Output is not energized.Output is energized.Bit 1 of 06.11 Main status word (see page 371).Bit 0 of 06.16 Drive status word 1 (see page 372).Bit 5 of 06.16 Drive status word 1 (see page 372).Bit 1 of 06.17 Drive status word 2 (see page 373).Bit 2 of 06.16 Drive status word 1 (see page 372).Bit 2 of 06.11 Main status word (see page 372).Bit 8 of 06.11 Main status word (see page 371).Bit 2 of 06.19 Speed control status word (see page 374).Bit 0 of 06.19 Speed control status word (see page 374).                                                                                                    | control           0           1           2           4           5           6           7           8           9           10           11              |  |  |  |
|       | Not energiz<br>Energiz<br>Ready i<br>Enabled<br>Started<br>Magnet<br>Running<br>Ready i<br>At setpo<br>Reverse<br>Zero sp<br>Above I | ergized<br>run<br>d<br>ized<br>g<br>ref<br>pint<br>e<br>eed<br>imit                              | Output is not energized.Output is energized.Bit 1 of 06.11 Main status word (see page 371).Bit 0 of 06.16 Drive status word 1 (see page 372).Bit 5 of 06.16 Drive status word 1 (see page 372).Bit 1 of 06.17 Drive status word 2 (see page 373).Bit 1 of 06.16 Drive status word 1 (see page 372).Bit 2 of 06.16 Drive status word 1 (see page 372).Bit 2 of 06.11 Main status word (see page 371).Bit 2 of 06.11 Main status word (see page 371).Bit 2 of 06.19 Speed control status word (see page 374).Bit 0 of 06.19 Speed control status word (see page 374).Bit 10 of 06.17 Drive status word 2 (see page 373). | control           0           1           2           4           5           6           7           8           9           10           11           12 |  |  |  |

| No. | Name/Value                  | Description                                                                                                    | Def/FbEq16 |
|-----|-----------------------------|----------------------------------------------------------------------------------------------------|------------|
|     | Fault/Warning               | Bit 3 of 06.11 Main status word OR bit 7 of 06.11 Main status word (see page 371).                                                                                                    | 16         |
|     | Overcurrent                 | Fault 2310 Overcurrent has occurred.                                                                                                    | 17         |
|     | Overvoltage                 | Fault 3210 DC link overvoltage has occurred.                                                                                                    | 18         |
|     | Drive temp                  | Fault 2381 IGBT overload, 4110 Control board temperature,<br>4210 IGBT overtemperature, 4290 Cooling, 42F1 IGBT<br>temperature, 4310 Excess temperature or 4380 Excess<br>temperature difference has occurred. | 19         |
|     | Undervoltage                | Fault 3220 DC link undervoltage has occurred.                                                                                                    | 20         |
|     | Motor temp                  | Fault 4981 External temperature 1 or 4982 External temperature 2 has occurred.                                                                                                    | 21         |
|     | Reserved                    |                                                                                                    | 22         |
|     | Ext2 active                 | Bit 11 of 06.16 Drive status word 1 (see page 372).                                                                                                    | 23         |
|     | Remote control              | Bit 9 of 06.11 Main status word (see page 371).                                                                                                    | 24         |
|     | Reserved                    |                                                                                                    | 2526       |
|     | Timed function 1            | Bit 0 of 34.01 Timed functions status (see page 496).                                                                                                    | 27         |
|     | Timed function 2            | Bit 1 of 34.01 Timed functions status (see page 496).                                                                                                    | 28         |
|     | Timed function 3            | Bit 2 of 34.01 Timed functions status (see page 496).                                                                                                    | 29         |
|     | Reserved                    |                                                                                                    | 3032       |
|     | Supervision 1               | Bit 0 of 32.01 Supervision status (see page 485).                                                                                                    | 33         |
|     | Supervision 2               | Bit 1 of 32.01 Supervision status (see page 485).                                                                                                    | 34         |
|     | Supervision 3               | Bit 2 of 32.01 Supervision status (see page 485).                                                                                                    | 35         |
|     | Reserved                    |                                                                                                    | 3638       |
|     | Start delay                 | Bit 13 of 06.17 Drive status word 2 (see page 373).                                                                                                    | 39         |
|     | RO/DIO control<br>word bit0 | Bit 0 of 10.99 RO/DIO control word (see page 389).                                                                                                    | 40         |
|     | RO/DIO control<br>word bit1 | Bit 1 of 10.99 RO/DIO control word (see page 389).                                                                                                    | 41         |
|     | RO/DIO control<br>word bit2 | Bit 2 of 10.99 RO/DIO control word (see page 389).                                                                                                    | 42         |
|     | Reserved                    |                                                                                                    | 4344       |
|     | PFC1                        | Bit 0 of 76.01 PFC status (see page 575).                                                                                                    | 45         |
|     | PFC2                        | Bit 1 of 76.01 PFC status (see page 575).                                                                                                    | 46         |
|     | PFC3                        | Bit 2 of 76.01 PFC status (see page 575).                                                                                                    | 47         |
|     | PFC4                        | Bit 3 of 76.01 PFC status (see page 575).                                                                                                    | 48         |
|     | PFC5                        | Bit 4 of 76.01 PFC status (see page 575). See parameter 76.01.                                                                                                    | 49         |
|     | PFC6                        | Bit 5 of 76.01 <i>PFC status</i> (see page 575). See parameter 76.01.                                                                                                    | 50         |
|     | Reserved                    |                                                                                                    | 5152       |
|     | Event word 1                | Event word 1 = 1 if any bit of $04.40$ Event word 1 (see page 366) is 1, that is, if any warning, fault or pure event that has been defined with parameters $04.4104.71$ is on.                                | 53         |

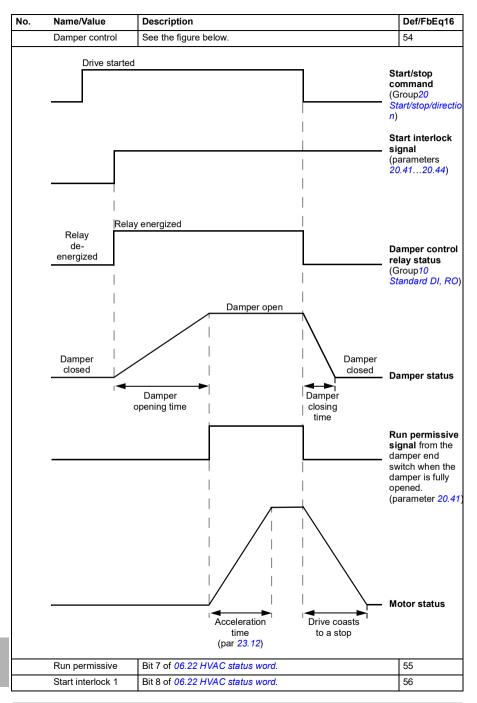

13

| No.   | Name/Value                                                              | Description                                                                                                    | Def/FbEq16                 |
|-------|-------------------------------------------------------------------------|----------------------------------------------------------------------------------------------------|----------------------------|
|       | Start interlock 2                                                       | Bit 9 of 06.22 HVAC status word.                                                                                                    | 57                         |
|       | Start interlock 3                                                       | Bit 10 of 06.22 HVAC status word.                                                                                                    | 58                         |
|       | Start interlock 4                                                       | Bit 11 of 06.22 HVAC status word.                                                                                                    | 59                         |
|       | All start interlocks                                                    | Bit 12 of 06.22 HVAC status word.                                                                                                    | 60                         |
|       | User load curve                                                         | Bit 3 (Outside load limit) of 37.01 ULC output status word (see page 517).                                                                                                    | 61                         |
|       | RO/DIO control<br>word                                                  | For 10.24 RO1 source: Bit 0 (RO1) of 10.99 RO/DIO control word (see page 389).         For 10.27 RO2 source: Bit 1 (RO2) of 10.99 RO/DIO control word (see page 389).         For 10.30 RO3 source: Bit 2 (RO3) of 10.99 RO/DIO control word (see page 389). | 62                         |
|       | Discharge damper<br>control                                             | Bit 3 of 84.02 Damper control status word.                                                                                                    | 63                         |
|       | Outside air damper control                                              | Bit 7 of 84.02 Damper control status word.                                                                                                    | 64                         |
|       | Other [bit]                                                             | Source selection (see <i>Terms and abbreviations</i> on page 358).                                                                                                    | -                          |
| 10.25 | RO1 ON delay<br>Status of selected<br>source                            | Defines the activation delay for relay output RO1.                                                                                                    | 0.0 s<br>1                 |
|       | RO status<br>–                                                          | ton toff ton toff                                                                                                    | 0<br>1<br>0<br><i>Time</i> |
|       | t <sub>On</sub> = 10.25 RO1 ON de<br>t <sub>Off</sub> = 10.26 RO1 OFF d |                                                                                                    |                            |
|       | 0.0 3000.0 s                                                            | Activation delay for RO1.                                                                                                    | 10 = 1 s                   |
| 10.26 | RO1 OFF delay                                                           | Defines the deactivation delay for relay output RO1. See parameter <i>10.25 RO1 ON delay</i> .                                                                                                    | 0.0 s                      |
|       | 0.0 3000.0 s                                                            | Deactivation delay for RO1.                                                                                                    | 10 = 1 s                   |
| 10.27 | RO2 source                                                              | Selects a drive signal to be connected to relay output RO2.<br>For the available selections, see parameter <i>10.24 RO1</i><br><i>source</i> .                                                                                                    | Running                    |

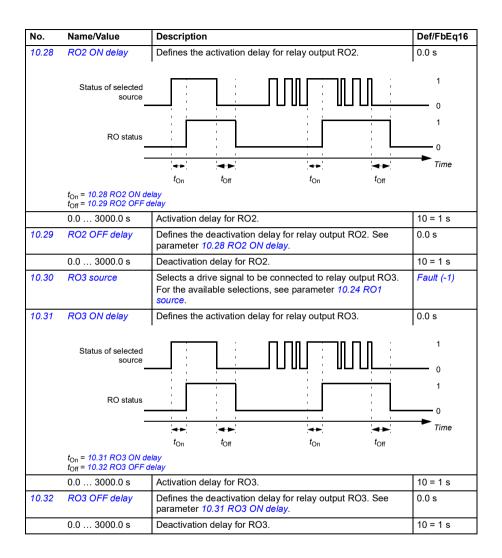

| No.    | Name/V                | alue        | Description                                                                                                    | Def/FbEq16    |
|--------|-----------------------|-------------|----------------------------------------------------------------------------------------------------|---------------|
| 10.99  | RO/DIO<br>word        | control     | Storage parameter for controlling the relay outputs, for example, through the embedded fieldbus interface. To control the relay outputs (RO) of the drive, send a control word with the bit assignments shown below as Modbus I/O data. Set the target selection parameter of that particular data ( <i>58.10158.114</i> ) to <i>RO/DIO control word</i> . In the source selection parameter of the desired output, select the appropriate bit of this word. | 0000h         |
|        | Bit                   | Name        | Description                                                                                                    |               |
|        | 0                     | RO1         | Source bit for relay output RO1. See parameter 10.24.                                                                                                    |               |
|        | 1                     | RO2         | Source bit for relay output RO2. See parameter 10.27.                                                                                                    |               |
|        | 2                     | RO3         | Source bit for relay output RO3. See parameter 10.30.                                                                                                    |               |
|        | 3                     | RO4         | Source bit for extension module relay output RO4. See 15.07.                                                                                                    | parameter     |
|        | 4                     | RO5         | Source bit for extension module relay output RO4. See   15.10.                                                                                                    | parameter     |
|        | 5                     | RO6         | Source bit for extension module relay output RO4. See<br>15.13.                                                                                                    | parameter     |
|        | 6                     | R07         | Source bit for extension module relay output RO4. See 15.16.                                                                                                    | parameter     |
|        | 8                     | DIO1        | Source bit for digital output DO1 with a BIO-01 extensior<br>parameter 15.23.                                                                                                    | n module. See |
|        | 915                   | Reserved    |                                                                                                    |               |
|        |                       |             |                                                                                                    |               |
|        | 0000h                 | FFFFh       | RO/DIO control word.                                                                                                    | 1 = 1         |
| 10.101 | RO1 tog               | gle counter | Displays the number of times relay output RO1 has changed states.<br>Can be reset from the control panel by pressing the Reset                                                                                                    | 5             |
|        |                       |             | softkey for 3 seconds.                                                                                                    |               |
|        | 04294                 | 967000      | State change count.                                                                                                    | 1 = 1         |
| 10.102 | 02 RO2 toggle counter |             | Displays the number of times relay output RO2 has changed states.<br>Can be reset from the control panel by pressing the Reset softkey for 3 seconds.                                                                                                    | 0             |
|        | 04294                 | 967000      | State change count.                                                                                                    | 1 = 1         |
| 10.103 | RO3 tog               | gle counter | Displays the number of times relay output RO3 has changed states.<br>Can be reset from the control panel by pressing the Reset softkey for 3 seconds.                                                                                                    | 5             |
|        | 04294                 | 967000      | State change count.                                                                                                    | 1 = 1         |

|        | Name/Va                                                                                                    | alue                                                                        | Description                                                                                                    | Def/FbEq16                                             |
|--------|----------------------------------------------------------------------------------------------------|-----------------------------------------------------------------------------|----------------------------------------------------------------------------------------------------|--------------------------------------------------------|
| 11 Sta | ndard Di                                                                                                    | 10, FI, FO                                                                  | Configuration of frequency inputs 1 and 2 as well as frequency output and digital output.                                                                                                    |                                                        |
| 11.02  |                                                                                                    | ayed status                                                                 | Displays the status of digital or frequency output DIO1<br>(terminal DO1 on BIO-01). Bit 0 reflects the delayed status of<br>DIO1.<br><b>Example:</b> 0000000000000001b = DIO1 is on.<br>This word is updated only after a 2 ms activation/deactivation<br>delay. When the value of a digital input changes, it must<br>remain the same in two consecutive samples, that is for 2 ms,<br>for the new value to be accepted.<br>This parameter is read-only.                                                                      | -                                                      |
|        | Bit                                                                                                    | Name                                                                        | Description                                                                                                    |                                                        |
|        | 0                                                                                                    | DIO1                                                                        | 1 = Digital or frequency output DIO1 is ON.                                                                                                    |                                                        |
|        | 115                                                                                                    | Reserved                                                                    |                                                                                                    |                                                        |
|        | 0000h                                                                                                    |                                                                             | Delayed status for digital or frequency output DIO1.                                                                                                    | 1 = 1                                                  |
| 11.04  | DIO forc                                                                                                    | e data                                                                      | The signal connected to the digital output can be overridden<br>for, for example, testing purposes. A bit in parameter $11.04$<br><i>DIO force data</i> is provided for digital or frequency output<br>DIO1 (terminal DO1 on BIO-01), and its value is applied<br>whenever the corresponding bit in this parameter is 1.<br><b>Note:</b> Boot and power cycle reset the force selections<br>(parameters <i>10.22</i> and <i>10.23</i> ).                                                                                        | 0000h                                                  |
|        | Bit                                                                                                    | Value                                                                       |                                                                                                    |                                                        |
|        | 0                                                                                                    | 1 = Force                                                                   | DIO1 to value of bit 0 of parameter 11.04 DIO force data. (0 = No                                                                                                    | ormal mode)                                            |
|        | 115                                                                                                    | Reserved                                                                    |                                                                                                    |                                                        |
|        |                                                                                                    |                                                                             |                                                                                                    |                                                        |
|        | 0000h                                                                                                    | FFFFh                                                                       | Override selection for digital or frequency output DIO1.                                                                                                    | 1 = 1                                                  |
| 11.04  | 0000h<br>DIO forc                                                                                                    |                                                                             | Override selection for digital or frequency output DIO1.<br>Contains the value of for digital or frequency output DIO1<br>(terminal DO1 on BIO-01) that is used instead of the<br>connected signals if selected in parameter <i>11.04 DIO force</i><br><i>data</i> . Bit 0 is the forced value for DIO1.                                                                                                    | 1 = 1<br>0000h                                         |
| 11.04  |                                                                                                    |                                                                             | Contains the value of for digital or frequency output DIO1<br>(terminal DO1 on BIO-01) that is used instead of the<br>connected signals if selected in parameter <i>11.04 DIO force</i>                                                                                                    |                                                        |
| 11.04  | DIO forc                                                                                                    | e data<br>Value<br>1 = Force 1                                              | Contains the value of for digital or frequency output DIO1<br>(terminal DO1 on BIO-01) that is used instead of the<br>connected signals if selected in parameter <i>11.04 DIO force</i>                                                                                                    | 0000h                                                  |
| 11.04  | DIO forc                                                                                                    | e data<br>Value                                                             | Contains the value of for digital or frequency output DIO1 (terminal DO1 on BIO-01) that is used instead of the connected signals if selected in parameter <i>11.04 DIO force data</i> . Bit 0 is the forced value for DIO1.                                                                                                    | 0000h                                                  |
| 11.04  | DIO forc                                                                                                    | e data<br>Value<br>1 = Force I<br>Reserved                                  | Contains the value of for digital or frequency output DIO1 (terminal DO1 on BIO-01) that is used instead of the connected signals if selected in parameter <i>11.04 DIO force data</i> . Bit 0 is the forced value for DIO1.                                                                                                    | 0000h                                                  |
| 11.04  | <b>Bit</b><br>0<br>115<br>0000h                                                                                                    | e data<br>Value<br>1 = Force I<br>Reserved                                  | Contains the value of for digital or frequency output DIO1<br>(terminal DO1 on BIO-01) that is used instead of the<br>connected signals if selected in parameter <i>11.04 DIO force</i><br><i>data</i> . Bit 0 is the forced value for DIO1.<br>he value of this bit to DIO1, if so defined in parameter <i>11.04 DIC</i>                                                                                                    | 0000h                                                  |
|        | <b>Bit</b><br>0<br>115<br>0000h                                                                                                    | e data<br>Value<br>1 = Force t<br>Reserved<br>FFFFh<br>nfiguration          | Contains the value of for digital or frequency output DIO1<br>(terminal DO1 on BIO-01) that is used instead of the<br>connected signals if selected in parameter <i>11.04 DIO force</i><br><i>data</i> . Bit 0 is the forced value for DIO1.<br>he value of this bit to DIO1, if so defined in parameter <i>11.04 DIC</i><br>Forced value of digital or frequency output DIO1.<br>Selects whether output DIO1 (terminal DO1 on BIO-01) is                                                                                       | 0000h                                                  |
|        | DIO forc           Bit         0           0         115           00000h         DIO1 con           Digital on         Digital on | e data<br>Value<br>1 = Force t<br>Reserved<br>FFFFh<br>nfiguration          | Contains the value of for digital or frequency output DIO1<br>(terminal DO1 on BIO-01) that is used instead of the<br>connected signals if selected in parameter <i>11.04 DIO force</i><br><i>data</i> . Bit 0 is the forced value for DIO1.<br>he value of this bit to DIO1, if so defined in parameter <i>11.04 DIC</i><br>Forced value of digital or frequency output DIO1.<br>Selects whether output DIO1 (terminal DO1 on BIO-01) is<br>used as a digital output or frequency output.                                      | 0000h<br>D force data.<br>1 = 1<br>Digital output      |
|        | Bit<br>0<br>115<br>0000h<br>Digital ou<br>Frequen                                                                                  | e data<br>Value<br>1 = Force t<br>Reserved<br>FFFFh<br>nfiguration<br>utput | Contains the value of for digital or frequency output DIO1<br>(terminal DO1 on BIO-01) that is used instead of the<br>connected signals if selected in parameter <i>11.04 DIO force</i><br><i>data</i> . Bit 0 is the forced value for DIO1.<br>he value of this bit to DIO1, if so defined in parameter <i>11.04 DIO</i><br>Forced value of digital or frequency output DIO1.<br>Selects whether output DIO1 (terminal DO1 on BIO-01) is<br>used as a digital output or frequency output.<br>DIO1 is used as a digital output. | 0000h<br>D force data.<br>1 = 1<br>Digital output<br>0 |

| No. | Name/Value                  | Description                                                                                                    | Def/FbEq16 |
|-----|-----------------------------|----------------------------------------------------------------------------------------------------|------------|
|     | Energized                   | Output is energized.                                                                                                    | 1          |
|     | Ready run                   | Bit 1 of 06.11 Main status word (see page 371).                                                                                                    | 2          |
|     | Enabled                     | Bit 0 of 06.16 Drive status word 1 (see page 372).                                                                                                    | 4          |
|     | Started                     | Bit 5 of 06.16 Drive status word 1 (see page 372).                                                                                                    | 5          |
|     | Magnetized                  | Bit 1 of 06.17 Drive status word 2 (see page 373).                                                                                                    | 6          |
|     | Running                     | Bit 6 of 06.16 Drive status word 1 (see page 372).                                                                                                    | 7          |
|     | Ready ref                   | Bit 2 of 06.11 Main status word (see page 371).                                                                                                    | 8          |
|     | At setpoint                 | Bit 8 of 06.11 Main status word (see page 371).                                                                                                    | 9          |
|     | Reverse                     | Bit 2 of 06.19 Speed control status word (see page 374).                                                                                                    | 10         |
|     | Zero speed                  | Bit 0 of 06.19 Speed control status word (see page 374).                                                                                                    | 11         |
|     | Above limit                 | Bit 10 of 06.17 Drive status word 2 (see page 373).                                                                                                    | 12         |
|     | Warning                     | Bit 7 of 06.11 Main status word (see page 371).                                                                                                    | 13         |
|     | Fault                       | Bit 3 of 06.11 Main status word (see page 371).                                                                                                    | 14         |
|     | Fault (-1)                  | Inverted bit 3 of 06.11 Main status word (see page 371).                                                                                                    | 15         |
|     | Fault/Warning               | Bit 3 of 06.11 Main status word OR bit 7 of 06.11 Main status word (see page 371).                                                                                                    | 16         |
|     | Overcurrent                 | Fault 2310 Overcurrent has occurred.                                                                                                    | 17         |
|     | Overvoltage                 | Fault 3210 DC link overvoltage.                                                                                                    | 18         |
|     | Drive temp                  | Fault 2381 IGBT overload, 4110 Control board temperature,<br>4210 IGBT overtemperature, 4290 Cooling, 42F1 IGBT<br>temperature, 4310 Excess temperature or 4380 Excess<br>temperature difference has occurred. | 19         |
|     | Undervoltage                | Fault 3220 DC link undervoltage.                                                                                                    | 20         |
|     | Motor temp                  | Fault 4981 External temperature 1 or 4982 External temperature 2 has occurred.                                                                                                    | 21         |
|     | Reserved                    |                                                                                                    | 22         |
|     | Ext2 active                 | Bit 11 of 06.16 Drive status word 1 (see page 372).                                                                                                    | 23         |
|     | Remote control              | Bit 9 of 06.11 Main status word (see page 371).                                                                                                    | 24         |
|     | Reserved                    |                                                                                                    | 2526       |
|     | Timed function 1            | Bit 0 of 34.01 Timed functions status (see page 496).                                                                                                    | 27         |
|     | Timed function 2            | Bit 1 of 34.01 Timed functions status (see page 496).                                                                                                    | 28         |
|     | Timed function 3            | Bit 2 of 34.01 Timed functions status (see page 496).                                                                                                    | 29         |
|     | Reserved                    |                                                                                                    | 3032       |
|     | Supervision 1               | Bit 0 of 32.01 Supervision status (see page 485).                                                                                                    | 33         |
|     | Supervision 2               | Bit 1 of 32.01 Supervision status (see page 485).                                                                                                    | 34         |
|     | Supervision 3               | Bit 2 of 32.01 Supervision status (see page 485).                                                                                                    | 35         |
|     | Reserved                    |                                                                                                    | 3638       |
|     | Start delay                 | Bit 13 of 06.17 Drive status word 2 (see page 373).                                                                                                    | 39         |
|     | RO/DIO control<br>word bit0 | Bit 0 of 10.99 RO/DIO control word (see page 389).                                                                                                    | 40         |
|     | RO/DIO control<br>word bit1 | Bit 1 of 10.99 RO/DIO control word (see page 389).                                                                                                    | 41         |
|     | RO/DIO control<br>word bit2 | Bit 2 of 10.99 RO/DIO control word (see page 389).                                                                                                    | 42         |

## 392 Parameters

| No. | Name/Value   | Description                                                                                                    | Def/FbEq16 |
|-----|--------------|----------------------------------------------------------------------------------------------------|------------|
|     | Reserved     |                                                                                                    | 4344       |
|     | PFC1         | Bit 0 of 76.01 PFC status (see page 575).                                                                                                    | 45         |
|     | PFC2         | Bit 1 of 76.01 PFC status (see page 575).                                                                                                    | 46         |
|     | PFC3         | Bit 2 of 76.01 PFC status (see page 575).                                                                                                    | 47         |
|     | PFC4         | Bit 3 of 76.01 PFC status (see page 575).                                                                                                    | 48         |
|     | PFC5         | Bit 4 of 76.01 PFC status (see page 575).                                                                                                    | 49         |
|     | PFC6         | Bit 5 of 76.01 PFC status (see page 575).                                                                                                    | 50         |
|     | Reserved     |                                                                                                    | 5152       |
|     | Event word 1 | Event word $1 = 1$ if any bit of 04.40 Event word 1 (see page 366) is 1, that is, if any warning, fault or pure event that has been defined with parameters $04.4104.71$ is on. | 53         |

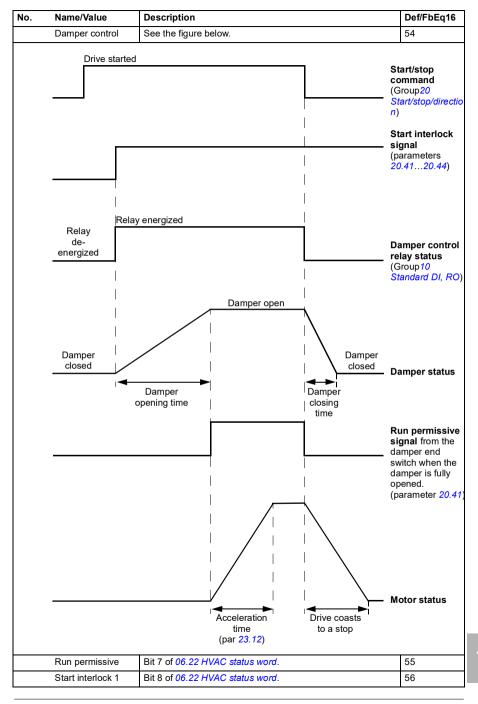

| No.   | Name/Value                | Description                                                                                                    | Def/FbEq16    |
|-------|---------------------------|----------------------------------------------------------------------------------------------------|---------------|
|       | Start interlock 2         | Bit 9 of 06.22 HVAC status word.                                                                                                    | 57            |
|       | Start interlock 3         | Bit 10 of 06.22 HVAC status word.                                                                                                    | 58            |
|       | Start interlock 4         | Bit 11 of 06.22 HVAC status word.                                                                                                    | 59            |
|       | All start interlocks      | Bit 12 of 06.22 HVAC status word.                                                                                                    | 60            |
|       | User load curve           | Bit 3 (Outside load limit) of 37.01 ULC output status word (see page 517).                                                                                                    | 61            |
|       | RO/DIO control<br>word    | For 10.24 RO1 source: Bit 0 (RO1) of 10.99 RO/DIO controlword (see page 389).For 10.27 RO2 source: Bit 1 (RO2) of 10.99 RO/DIO controlword (see page 389).For 10.30 RO3 source: Bit 2 (RO3) of 10.99 RO/DIO controlword (see page 389). | 62            |
|       | Other [bit]               | Source selection (see <i>Terms and abbreviations</i> on page 358).                                                                                                    | -             |
| 11.07 | DIO1 ON delay             | Defines the activation delay for DO1 on BIO-01 when it is<br>used as a digital output.                                                                                                    | 0.00 s        |
|       | 0.03000.0 s               | Activation delay for DO1.                                                                                                    | 10 = 1 s      |
| 11.08 | DIO1 OFF delay            | Defines the deactivation delay for DO1 on BIO-01 when it is used as a digital output.                                                                                                    | 0.00 s        |
|       | 0.03000.0 s               | Deactivation delay for DO1.                                                                                                    | 10 = 1 s      |
| 11.17 | DI4 configuration         | Selects how digital input 4 is used.                                                                                                    | Digital input |
|       | Digital input             | DI4 is used as a digital input.                                                                                                    | 0             |
|       | Frequency input           | DI4 is used as a frequency input 1.                                                                                                    | 1             |
| 11.21 | DI5 configuration         | Selects how digital input 5 is used.                                                                                                    | Digital input |
|       | Digital input             | DI5 is used as a digital input.                                                                                                    | 0             |
|       | Frequency input           | DI5 is used as a frequency input 2.                                                                                                    | 1             |
| 11.38 | Freq in 1 actual<br>value | Displays the value of frequency input 1 (via DI4 when it is<br>used as a frequency input) before scaling. See parameter<br>11.42 Freq in 1 min.<br>This parameter is read-only.                                                         | -             |
|       | 0 16000 Hz                | Unscaled value of frequency input 1 (DI4).                                                                                                    | 1 = 1 Hz      |
| 11.39 | Freq in 1 scaled<br>value | Displays the value of frequency input 1 (via DI4 when it is<br>used as a frequency input) after scaling. See parameter 11.42<br><i>Freq in 1 min.</i><br>This parameter is read-only.                                                   | -             |
|       | -32768.000<br>32767.000   | Scaled value of frequency input 1 (DI4).                                                                                                    | 1 = 1         |

| No.   | Name/Value                 | Description                                                                                                    | Def/FbEq16                          |
|-------|----------------------------|----------------------------------------------------------------------------------------------------|-------------------------------------|
| 11.42 | Freq in 1 min              | Defines the minimum for the frequency actually arriving at<br>frequency input 1 (Dl4) when it is used as a frequency input).<br>The incoming frequency signal (11.38 Freq in 1 actual value)<br>is scaled into an internal signal (11.39 Freq in 1 scaled value)<br>by parameters 11.4211.45 as follows:<br>11.45<br>11.45<br>11.44<br>1<br>11.44<br>1<br>11.44<br>1<br>11.44<br>1<br>11.43<br>11.43<br>11.43<br>11.43 | 0 Hz                                |
|       | 0 16000 Hz                 | Minimum frequency of frequency input 1 (DI4).                                                                                                    | 1 = 1 Hz                            |
| 11.43 | Freq in 1 max              | Defines the maximum for the frequency actually arriving at frequency input 1 (DI4) when it is used as a frequency input). See parameter <i>11.42 Freq in 1 min</i> .                                                                                                    | 16000 Hz                            |
|       | 0 16000 Hz                 | Maximum frequency for frequency input 1 (DI4).                                                                                                    | 1 = 1 Hz                            |
| 11.44 | Freq in 1 at scaled min    | Defines the value that is required to correspond internally to the minimum input frequency defined by parameter <i>11.42 Freq in 1 min.</i> See diagram at parameter <i>11.42 Freq in 1 min.</i>                                                                                                    | 0.000                               |
|       | -32768.000<br>32767.000    | Value corresponding to minimum of frequency input 1.                                                                                                    | 1 = 1                               |
| 11.45 | Freq in 1 at scaled<br>max | Defines the value that is required to correspond internally to the maximum input frequency defined by parameter <i>11.43 Freq in 1 max.</i> See diagram at parameter <i>11.42 Freq in 1 min.</i>                                                                                                    | 1500.000;<br>1800.000<br>(95.20 b0) |
|       | -32768.000<br>32767.000    | Value corresponding to maximum of frequency input 1.                                                                                                    | 1 = 1                               |
| 11.46 | Freq in 2 actual<br>value  | Displays the value of frequency input 2 (via DI5 when it is<br>used as a frequency input) before scaling. See parameter<br><i>11.50 Freq in 2 min</i> .<br>This parameter is read-only.                                                                                                    | -                                   |
|       | 0 16000 Hz                 | Unscaled value of frequency input 2.                                                                                                    | 1 = 1 Hz                            |
| 11.47 | Freq in 2 scaled<br>value  | Displays the value of frequency input 2 (via DI5 when it is<br>used as a frequency input) after scaling. See parameter 11.50<br><i>Freq in 2 min.</i><br>This parameter is read-only.                                                                                                    | -                                   |
|       | -32768.000<br>32767.000    | Scaled value of frequency input 2 (DI5).                                                                                                    | 1 = 1                               |

| No.   | Name/Value                 | Description                                                                                                    | Def/FbEq16                          |
|-------|----------------------------|----------------------------------------------------------------------------------------------------|-------------------------------------|
| 11.50 | Freq in 2 min              | Defines the minimum for the frequency actually arriving at<br>frequency input 1 (DI5) when it is used as a frequency input).<br>The incoming frequency signal (11.46 Freq in 2 actual value)<br>is scaled into an internal signal (11.47 Freq in 2 scaled value)<br>by parameters 11.5011.53 as follows:<br>11.47<br>11.53<br>11.53<br>11.52<br>11.50<br>11.51<br>f <sub>in</sub> (11.46) | 0 Hz                                |
|       | 016000 Hz                  | Minimum frequency of frequency input 1 (DI5).                                                                                                    | 1 = 1 Hz                            |
| 11.51 | Freq in 2 max              | Defines the maximum for the frequency actually arriving at frequency input 1 (DI5) when it is used as a frequency input). See parameter <i>11.50 Freq in 2 min</i> .                                                                                                    | 16000 Hz                            |
|       | 016000 Hz                  | Maximum frequency for frequency input 2 (DI5).                                                                                                    | 1 = 1 Hz                            |
| 11.52 | Freq in 2 at scaled min    | Defines the value that is required to correspond internally to the minimum input frequency defined by parameter <i>11.50 Freq in 2 min.</i> See diagram at parameter <i>11.50 Freq in 2 min.</i>                                                                                                    | 0.000                               |
|       | -32768.000<br>32767.000    | Value corresponding to minimum of frequency input 2.                                                                                                    | 1 = 1                               |
| 11.53 | Freq in 2 at scaled max    | Defines the value that is required to correspond internally to the maximum input frequency defined by parameter 11.51 <i>Freq in 2 max</i> . See diagram at parameter 11.50 <i>Freq in 2 min</i> .                                                                                                    | 1500.000;<br>1800.000<br>(95.20 b0) |
|       | -32768.000<br>32767.000    | Value corresponding to maximum of frequency input 1.                                                                                                    | 1 = 1                               |
| 11.54 | Freq out 1 actual<br>value | Displays the value of frequency output 1 (terminal DO1 on<br>BIO-01) after scaling. See parameter <i>11.58 Freq out 1 src</i><br><i>min.</i><br>This applies when parameter <i>11.06 DIO1 configuration</i> is set<br>to <i>Frequency output.</i><br>This parameter is read-only.                                                                                                    | -                                   |
|       | 016000 Hz                  | Unscaled value of frequency output 1.                                                                                                    | 1 = 1 Hz                            |

| No.   | Name/Value              | Description                                                                                                    | Def/FbEq16       |  |
|-------|-------------------------|----------------------------------------------------------------------------------------------------|------------------|--|
| 11.55 | Freq out 1 source       | Selects a signal to be connected to frequency output 1<br>(terminal DO1 on BIO-01) when parameter 11.06 DIO1<br>configuration is set to Frequency output.                                                                                                    | Not<br>energized |  |
|       | Not selected            | None.                                                                                                    | 0                |  |
|       | Motor speed used        | 01.01 Motor speed used (page 361).                                                                                                    | 1                |  |
|       | Reserved                |                                                                                                    | 2                |  |
|       | Output frequency        | 01.06 Output frequency (page 361).                                                                                                    | 3                |  |
|       | Motor current           | 01.07 Motor current (page 361).                                                                                                    | 4                |  |
|       | Reserved                |                                                                                                    | 5                |  |
|       | Motor torque            | 01.10 Motor torque (page 361).                                                                                                    | 6                |  |
|       | DC voltage              | 01.11 DC voltage (page 361).                                                                                                    | 7                |  |
|       | Output power            | 01.14 Output power (page 362).                                                                                                    | 8                |  |
|       | Reserved                |                                                                                                    | 9                |  |
|       | Speed ref ramp in       | 23.01 Speed ref ramp input (page 449).                                                                                                    | 10               |  |
|       | Speed ref ramp out      | 23.02 Speed ref ramp output (page 449).                                                                                                    | 11               |  |
|       | Speed ref used          | 24.01 Used speed reference (page 452).                                                                                                    | 12               |  |
|       | Reserved                |                                                                                                    | 13               |  |
|       | Freq ref used           | 28.02 Frequency ref ramp output (page 457).                                                                                                    | 14               |  |
|       | Reserved                |                                                                                                    | 15               |  |
|       | Process PID out         | 40.01 Process PID output actual (page 521).                                                                                                    | 16               |  |
|       | Reserved                |                                                                                                    | 1719             |  |
| 11.58 | Freq out 1 src min      | Defines the real value of the signal (selected by parameter<br>11.55 Freq out 1 source and shown by parameter 11.54 Freq<br>out 1 actual value) that corresponds to the minimum value of<br>frequency output 1 (defined by parameter 11.60 Freq out 1<br>src min).<br>This applies when parameter 11.06 DIO1 configuration is set<br>to Frequency output.<br>11.54<br>11.61<br>11.60<br>11.60<br>11.59<br>11.58<br>fin (11.55) | 0.000            |  |
|       | -32768.000<br>32767.000 | Real signal value corresponding to minimum value of frequency output 1.                                                                                                    | 1 = 1            |  |

| No.                                                                                                    | Name/Value               | Description                                                                                      | Def/FbEq16 |
|----------------------------------------------------------------------------------------------------|--------------------------|--------------------------------------------------------------------------------------------------|------------|
| 11.59       Freq out 1 src max       the real value of the signal (selected by parameter 11.4 Freq out 1 source and shown by parameter 11.54 Freq actual value) that corresponds to the maximum value of frequency output 1 (defined by parameter 11.61 Freq or src max). See parameter 11.58 Freq out 1 src min. This applies when parameter 11.06 DIO1 configuration to Frequency output |                          |                                                                                                  | 1500.000   |
|                                                                                                    | -32768.000<br>32767.000  | Real signal value corresponding to maximum value of frequency output 1.                          | 1 = 1      |
| 11.60                                                                                                    | Freq out 1 at src<br>min | Defines the minimum value of frequency output 1. See diagram at <i>11.58 Freq out 1 src min.</i> | 0 Hz       |
|                                                                                                    | 0 16000 Hz               | Minimum value of frequency output 1.                                                             | 1 = 1 Hz   |
| 11.61                                                                                                    | Freq out 1 at src<br>max | Defines the maximum value of frequency output 1. See diagram at <i>11.58 Freq out 1 src min.</i> | 16000 Hz   |
|                                                                                                    | 0 16000 Hz               | Maximum value of frequency output 1.                                                             | 1 = 1 Hz   |

| 12 Sta                           | ndard Al  |           | Configuration of standard analog inputs.                                                                                                    |           |  |  |
|----------------------------------|-----------|-----------|----------------------------------------------------------------------------------------------------|-----------|--|--|
| 12.02 Al force selection         |           | selection | <ul> <li>The true readings of the analog inputs can be overridden, for example, for testing purposes. A forced value parameter is provided for each analog input, and its value is applied whenever the corresponding bit in this parameter is 1.</li> <li>Notes:</li> <li>Al filter times (parameters 12.16 Al1 filter time and 12.26 Al2 filter time) have no effect on forced Al values (parameters 12.13 Al1 forced value and 12.23 Al2 forced value).</li> <li>Boot and power cycle reset the force selections (parameters 12.02 and 12.03).</li> </ul> | 0000h     |  |  |
|                                  | Bit       | Name      | Value                                                                                                    |           |  |  |
|                                  | 0         | Al1       | = Force AI1 to value of parameter 12.13 AI1 forced value.                                                                                                    |           |  |  |
|                                  | 1         | Al2       | = Force AI2 to value of parameter 12.23 AI2 forced value.                                                                                                    |           |  |  |
|                                  | 215       | Reserve   | 1                                                                                                    |           |  |  |
|                                  |           |           |                                                                                                    |           |  |  |
|                                  | 0000h     | FFFFh     | Forced values selector for analog inputs Al1 and Al2.                                                                                                    | 1 = 1     |  |  |
| 12.03 AI supervision<br>function |           | vision    | Selects how the drive reacts when an analog input signal moves out of the minimum and/or maximum limits specified for the input.<br>The supervision applies a margin of 0.5 V or 1.0 mA to the limits. For example, if the maximum limit for the input is 7.000 V, the maximum limit supervision activates at 7.500 V.<br>The inputs and the limits to be observed are selected by parameter 12.04 Al supervision selection.                                                                                                    | No action |  |  |
|                                  | No action | n         | No action taken.                                                                                                    | 0         |  |  |
|                                  | Fault     |           | Drive trips on fault 80A0 AI supervision.                                                                                                    | 1         |  |  |
|                                  | Warning   |           | Drive generates warning A8A0 AI supervision.                                                                                                    | 2         |  |  |

| No.   | Name/V                | alue                 | Desc                                 | ription                                                                                                    | Def/FbEq16 |
|-------|-----------------------|----------------------|--------------------------------------|----------------------------------------------------------------------------------------------------|------------|
|       | Last speed            |                      | speed<br>The s                       | generates warning <i>A8A0 AI supervision</i> and freezes the<br>d (or frequency) to the level the drive was operating at.<br>peed/frequency is determined on the basis of actual<br>d using 850 ms low-pass filtering.<br><b>WARNING!</b> Make sure that it is safe to continue<br>operation in case of a communication break. | 3          |
|       | Speed re              | ef safe              | speed<br>safe (                      | generates warning A8A0 AI supervision and sets the<br>d to the speed defined by parameter 22.41 Speed ref<br>for 28.41 Frequency ref safe when frequency reference<br>ng used).<br>WARNING! Make sure that it is safe to continue<br>operation in case of a communication break.                                               | 4          |
| 12.04 | AI super<br>selectior |                      |                                      | fies the analog input limits to be supervised. See neter 12.03 AI supervision function.                                                                                                    | 0000h      |
|       | Bit                   | Name                 |                                      | Description                                                                                                    |            |
|       | 0                     | AI1 < MIN            |                                      | 1 = Minimum limit supervision of Al1 active.                                                                                                    |            |
|       | 1                     | Al1 > MAX            |                                      | 1 = Maximum limit supervision of AI1 active.                                                                                                    |            |
|       | 2                     | AI2 < MIN            |                                      | 1 = Minimum limit supervision of Al2 active.                                                                                                    |            |
|       | 3                     | AI2 > MAX            |                                      | 1 = Maximum limit supervision of Al2 active.                                                                                                    |            |
|       | 415                   | Reserved             |                                      |                                                                                                    |            |
|       | -                     |                      |                                      |                                                                                                    |            |
|       | 0000h                 | FFFFh                | Activa                               | ation of analog input supervision.                                                                                                    | 1 = 1      |
| 12.05 | Al super              | vision               |                                      | Activates/deactivate the Analog Input supervision for each                                                                                                    |            |
|       | force                 |                      | When<br>refere<br>this pa<br>bit. Th | ol location (EXT1, EXT2, Local).<br>a particular control location is not utilizing AI for<br>encing, then the AI supervision can be deactivated using<br>arameter, by deactivating particular AI supervision force<br>he user can mask the fault/warning for the selected<br>ol location.                                      |            |
|       |                       | T                    |                                      |                                                                                                    |            |
|       | Bit                   | Name                 |                                      | Description                                                                                                    |            |
|       | 0<br>1                | Al1 Ext1<br>Al1 Ext2 |                                      | 0 = AI1 supervision not active when EXT1 control is beir<br>0 = AI1 supervision not active when EXT2 control is beir                                                                                                    | •          |
|       | 1                     | Al1 Ext2             |                                      | 0 = Al1 supervision not active when EX12 control is bein<br>0 = Al1 supervision not active when Local control is bein                                                                                                    | •          |
|       | 2                     | Reserved             |                                      | 0 – Art supervision not active when Eocal control is bein                                                                                                    | y useu.    |
|       | 3<br>4                | Al2 Ext1             |                                      | 0 = Al2 supervision not active when EXT1 control is beir                                                                                                    | a used.    |
|       | 5                     | Al2 Ext2             |                                      | 0 = AI2 supervision not active when EXT2 control is bein                                                                                                    | 0          |
|       | 6                     | Al2 Local            |                                      | 0 = AI2 supervision not active when Local control is bein                                                                                                    | 0          |
|       | 715                   | Reserved             |                                      |                                                                                                    | -          |
|       | Al1 Ext1              |                      | If activ                             | ve control location is EXT1, and AI supervision selection                                                                                                    | 0          |
|       | Al1 Ext2              |                      | is higl<br>and S                     | h for AI1 (either bit0 AI1 < MIN or bit1 AI1 > MAX is true)<br>supervision force bit 0 (AI1 Ext1) is deactivated, then the<br>sponding supervision function (fault/warning) can be                                                                                                    | Ŭ          |
|       |                       |                      | is higl<br>and S                     | ve control location is EXT2, and AI supervision selection<br>h for AI1 (either bit0 AI1 < MIN or bit1 AI1 > MAX is true)<br>supervision force bit 1 (AI1 Ext2) is deactivated, then the<br>sponding supervision function (fault/warning) can be<br>ed.                                                                         | 1          |

| No.   | Name/Value                         | Description                                                                                                    | Def/FbEq16    |
|-------|------------------------------------|----------------------------------------------------------------------------------------------------|---------------|
|       | Al1 Local                          | If active control location is Local, and AI supervision selection<br>is high for AI1 (either bit0 AI1 < MIN or bit1 AI1 > MAX is true)<br>and Supervision force bit 1 (AI1 Local) is deactivated, then<br>the corresponding supervision function (fault/warning) can be<br>masked. | 2             |
|       | Al2 Ext1                           | If active control location is EXT1, and AI supervision selection<br>is high for AI2 (either bit2 AI2 < MIN or bit3 AI2 > MAX is true)<br>and Supervision force bit 4 (AI2 Ext1) is deactivated, then the<br>corresponding supervision function (fault/warning) can be<br>masked.   | 4             |
|       | Al2 Ext2                           | If active control location is EXT1, and AI supervision selection<br>is high for AI2 (either bit2 AI2 < MIN or bit3 AI2 > MAX is true)<br>and Supervision force bit 4 (AI2 Ext1) is deactivated, then the<br>corresponding supervision function (fault/warning) can be<br>masked.   | 5             |
|       | Al2 Local                          | If active control location is Local, and AI supervision selection<br>is high for AI1 (either bit2 AI2 < MIN or bit3 AI2 > MAX is true)<br>and Supervision force bit 6 (AI2 Local) is deactivated, then<br>the corresponding supervision function (fault/warning) can be<br>masked. | 6             |
| 12.11 | Al1 actual value                   | Displays the value of analog input Al1 in mA or V (depending<br>on whether the input is set to current or voltage).<br>This parameter is read-only.                                                                                                    | -             |
|       | 0.00022.000 mA<br>or 0.00011.000 V | Value of analog input Al1.                                                                                                    | 1000 = 1 unit |
| 12.12 | AI1 scaled value                   | Displays the value of analog input Al1 after scaling. See<br>parameters 12.19 Al1 scaled at Al1 min and 12.20 Al1 scaled<br>at Al1 max.<br>This parameter is read-only.                                                                                                    | -             |
|       | -32768.000<br>32767.000            | Scaled value of analog input AI1.                                                                                                    | 1 = 1         |
| 12.13 | Al1 forced value                   | Forced value that can be used instead of the true reading of the input. See parameter <i>12.02 AI force selection</i> .                                                                                                    | 0.000 V       |
|       | 0.00022.000 mA<br>or 0.00011.000 V | Forced value of analog input Al1.                                                                                                    | 1000 = 1 unit |
| 12.15 | Al1 unit selection                 | Selects the unit for readings and settings related to analog input Al1.                                                                                                    | V             |
|       | V                                  | Volts.                                                                                                    | 2             |
|       | mA                                 | Milliamperes.                                                                                                    | 10            |

| No.   | Name/Value                         | Description                                                                                                    | Def/FbEq16              |
|-------|------------------------------------|----------------------------------------------------------------------------------------------------|-------------------------|
| 12.16 | Al1 filter time                    | Defines the filter time constant for analog input Al1.                                                                                                    | 0.100 s                 |
|       | 0.00030.000 s                      | Filter time constant.                                                                                                    | 1000 = 1 s              |
| 12.17 | Al1 min                            | Defines the minimum site value for analog input Al1.<br>Set the value actually sent to the drive when the analog signal<br>from plant is wound to its minimum setting.<br>See also parameter 12.19 Al1 scaled at Al1 min.         | 4.000 mA or<br>0.000 V  |
|       | 0.00022.000 mA<br>or 0.00011.000 V | Minimum value of Al1.                                                                                                    | 1000 = 1 unit           |
| 12.18 | Al1 max                            | Defines the maximum site value for analog input AI1.<br>Set the value actually sent to the drive when the analog signal<br>from plant is wound to its maximum setting.<br>See also parameter <i>12.19 Al1 scaled at Al1 min</i> . | 20.000 mAor<br>10.000 V |
|       | 0.00022.000 mA<br>or 0.00011.000 V | Maximum value of AI1.                                                                                                    | 1000 = 1 unit           |

| No.   | Name/Value                         | Description                                                                                                    | Def/FbEq16                      |
|-------|------------------------------------|----------------------------------------------------------------------------------------------------|---------------------------------|
| 12.19 | Al1 scaled at Al1<br>min           | 0.000                                                                                                    |                                 |
|       |                                    | 12.20                                                                                                    |                                 |
|       | -32768.000<br>32767.000            | Real value corresponding to minimum Al1 value.                                                                                                    | 1 = 1                           |
| 12.20 | Al1 scaled at Al1<br>max           | Defines the real internal value that corresponds to the maximum analog input Al1 value defined by parameter 12.18 Al1 max. See the drawing at parameter 12.19 Al1 scaled at Al1 min. | 50.000;<br>60.000<br>(95.20 b0) |
|       | -32768.000<br>32767.000            | Real value corresponding to maximum AI1 value.                                                                                                    | 1 = 1                           |
| 12.21 | Al2 actual value                   | Displays the value of analog input Al2 in mA or V (depending<br>on whether the input is set to current or voltage by a hardware<br>setting).<br>This parameter is read-only.         | -                               |
|       | 0.00022.000 mA<br>or 0.00011.000 V | Value of analog input Al2.                                                                                                    | 1000 = 1 unit                   |
| 12.22 | AI2 scaled value                   | Displays the value of analog input Al2 after scaling. See<br>parameters 12.29 Al2 scaled at Al2 min and 12.101 Al1<br>percent value.<br>This parameter is read-only.                 | -                               |
|       | -32768.000<br>32767.000            | Scaled value of analog input Al2.                                                                                                    | 1 = 1                           |
| 12.23 | AI2 forced value                   | Forced value that can be used instead of the true reading of the input. See parameter <i>12.02 AI force selection</i> .                                                              | 0.000 V                         |
|       | 0.00022.000 mA<br>or 0.00011.000 V | Forced value of analog input Al2.                                                                                                    | 1000 = 1 unit                   |
| 12.25 | Al2 unit selection                 | Selects the unit for readings and settings related to analog input Al2.                                                                                                    | mA                              |
|       | V                                  | Volts.                                                                                                    | 2                               |
|       | mA                                 | Milliamperes.                                                                                                    | 10                              |
| 12.26 | AI2 filter time                    | Defines the filter time constant for analog input Al2. See parameter 12.16 Al1 filter time.                                                                                          | 0.100 s                         |
|       | 0.00030.000 s                      | Filter time constant.                                                                                                    | 1000 = 1 s                      |

| No.    | Name/Value                         | Description                                                                                                    | Def/FbEq16    |
|--------|------------------------------------|----------------------------------------------------------------------------------------------------|---------------|
| 12.27  | AI2 min                            | Defines the minimum site value for analog input Al2.<br>Set the value actually sent to the drive when the analog signal<br>from plant is wound to its minimum setting.                                                                                                    | 4.000 mA      |
|        | 0.00022.000 mA<br>or 0.00011.000 V | Minimum value of Al2.                                                                                                    | 1000 = 1 unit |
| 12.28  | AI2 max                            | Defines the maximum site value for analog input Al2.<br>Set the value actually sent to the drive when the analog signal<br>from plant is wound to its maximum setting.                                                                                                    | 20.000 mA     |
|        | 0.00022.000 mA<br>or 0.00011.000 V | Maximum value of Al2.                                                                                                    | 1000 = 1 unit |
| 12.29  | Al2 scaled at Al2<br>min           | Defines the real value that corresponds to the minimum<br>analog input Al2 value defined by parameter 12.27 Al2 min.<br>(Changing the polarity settings of 12.29 and 12.101 can<br>effectively invert the analog input.)<br>Al <sub>scaled</sub> (12.22)<br>12.101<br>12.27<br>12.28<br>12.28 | 0.000         |
|        | -32768.000<br>32767.000            | Real value corresponding to minimum Al2 value.                                                                                                    | 1 = 1         |
| 12.30  | AI2 scaled at AI2<br>max           | Defines the real value that corresponds to the maximum analog input Al2 value defined by parameter 12.28 Al2 max. See the drawing at parameter of 12.29 Al2 scaled at Al2 min.                                                                                                    | 50.000        |
|        | -32768.000<br>32767.000            | Real value corresponding to maximum Al2 value.                                                                                                    | 1 = 1         |
| 12.101 | Al1 percent value                  | Value of analog input Al1 in percent of Al1 scaling ( <i>12.18 Al1 max - 12.17 Al1 min</i> ).                                                                                                    | -             |
|        | 0.00100.00%                        | Al1 value.                                                                                                    | 100 = 1%      |
| 12.102 | Al2 percent value                  | Value of analog input Al2 in percent of Al2 scaling (12.28 Al2 max - 12.27 Al2 min).                                                                                                    | -             |
|        | 0.00100.00%                        | Al2 value.                                                                                                    | 100 = 1%      |
| 12.110 | AI dead band                       | Al dead band value in percentage where 100% = 10V in<br>voltage mode and 100% = 20mA in current mode.<br>Applicable for both Al1 and Al2                                                                                                    | 0.40%         |
|        |                                    | <b>Note</b> : 10% of AI dead band value is internally added in firmware as AI dead band hysteresis positive and negative. See section <i>AI dead band</i> on page <i>234</i> .                                                                                                    |               |

| No.            | Name/                               | Value                | Description                                                                                                    | Def/FbEq16          |
|----------------|-------------------------------------|----------------------|----------------------------------------------------------------------------------------------------|---------------------|
| 13 Standard AO |                                     | 40                   | Configuration of standard analog outputs.                                                                                                    |                     |
| 13.02          | AO force selection                  |                      | 7 The source signals of the analog outputs can be overridden,<br>for example, for testing purposes. A forced value parameter is<br>provided for each analog output, and its value is applied<br>whenever the corresponding bit in this parameter is 1.<br><b>Note:</b> Boot and power cycle reset the force selections<br>(parameters <i>13.02</i> and <i>13.11</i> ). | 0000h               |
|                | Bit                                 | Name                 | Value                                                                                                    |                     |
|                | 0                                   | AO1                  | 1 = Force AO1 to value of parameter 13.13 AO1 forced value. (0 mode)                                                                                                    | = Normal            |
|                | 1                                   | AO2                  | 1 = Force AO2 to value of parameter 13.23 AO2 forced value. (0 mode)                                                                                                    | = Normal            |
|                | 215                                 | Reserve              | d                                                                                                    |                     |
|                | 0000h.                              | FFFFh                | Forced values selector for analog outputs AO1 and AO2.                                                                                                    | 1 = 1               |
| 13.11          | AO1 ad                              | ctual value          | Displays the value of AO1 in mA or V.<br>This parameter is read-only.                                                                                                    | -                   |
|                |                                     | .22.000 m<br>011.000 |                                                                                                    | 1000 = 1 un         |
| 13.12          | AO1 source                          |                      | Selects a signal to be connected to analog output AO1.                                                                                                    | Output<br>frequency |
|                | Zero                                |                      | None.                                                                                                    | 0                   |
|                | Motor s                             | speed used           | 01.01 Motor speed used (page 361).                                                                                                    | 1                   |
|                | Reserv                              | ed                   |                                                                                                    | 2                   |
|                | Output                              | frequency            | 01.06 Output frequency (page 361).                                                                                                    | 3                   |
|                | Motor of                            | current              | 01.07 Motor current (page 361).                                                                                                    | 4                   |
|                | Motor current % of<br>motor nominal |                      | of 01.08 Motor current % of motor nom (page 361).                                                                                                    | 5                   |
|                | Motor torque                        |                      | 01.10 Motor torque (page 361).                                                                                                    | 6                   |
|                | DC vol                              | tage                 | 01.11 DC voltage (page 361).                                                                                                    | 7                   |
|                | Output                              | power                | 01.14 Output power (page 362).                                                                                                    | 8                   |
|                | Reserv                              | ed                   |                                                                                                    | 9                   |
|                | Speed                               | ref ramp ir          | 23.01 Speed ref ramp input (page 449).                                                                                                    | 10                  |
|                | Speed                               | ref ramp o           | ut 23.02 Speed ref ramp output (page 449).                                                                                                    | 11                  |
|                | Speed                               | ref used             | 24.01 Used speed reference (page 452).                                                                                                    | 12                  |
|                | Reserv                              | ed                   |                                                                                                    | 13                  |
|                | Freq re                             | f used               | 28.02 Frequency ref ramp output (page 457).                                                                                                    | 14                  |
|                | Reserv                              | ed                   |                                                                                                    | 15                  |
|                | Process PID out                     |                      | 40.01 Process PID output actual (page 521).                                                                                                    | 16                  |
|                | Reserved                            |                      |                                                                                                    | 1719                |
|                | Temp s<br>excitati                  | ensor 1<br>on        | The output is used to feed an excitation current to the temperature sensor 1, see parameter 35.11 Temperature 1 source. See also section Programmable protection functions (page 227).                                                                                                    | 20                  |

| No.   | Name/Value                           | Description                                                                                                    | Def/FbEq16    |
|-------|--------------------------------------|----------------------------------------------------------------------------------------------------|---------------|
|       | Temp sensor 2<br>excitation          | The output is used to feed an excitation current to the temperature sensor 2, see parameter 35.21 Temperature 2 <i>source</i> . See also section <i>Programmable protection functions</i> (page 227).                           | 21            |
|       | Reserved                             |                                                                                                    | 2125          |
|       | Abs motor speed<br>used              | 01.61 Abs motor speed used (page 386).                                                                                                    | 26            |
|       | Abs motor<br>speed %                 | 01.62 Abs motor speed % (page 364).                                                                                                    | 27            |
|       | Abs output<br>frequency              | 01.63 Abs output frequency (page 364).                                                                                                    | 28            |
|       | Reserved                             |                                                                                                    | 29            |
|       | Abs motor torque                     | 01.64 Abs motor torque (page 364).                                                                                                    | 30            |
|       | Abs output power                     | 01.65 Abs output power (page 364).                                                                                                    | 31            |
|       | Abs motor shaft power                | 01.68 Abs motor shaft power (page 364).                                                                                                    | 32            |
|       | External PID1 out                    | 71.01 External PID act value (page 572).                                                                                                    | 33            |
|       | Reserved                             |                                                                                                    | 3436          |
|       | AO1 data storage                     | 13.91 AO1 data storage (page 410).                                                                                                    | 37            |
|       | AO2 data storage                     | 13.92 AO2 data storage (page 410).                                                                                                    | 38            |
|       | Other                                | Source selection (see Terms and abbreviations on page 358).                                                                                                    | -             |
| 13.13 | AO1 forced value                     | Forced value that can be used instead of the selected output signal. See parameter 13.02 AO force selection.                                                                                                    | 0.000 V       |
|       | 0.00022.000 mA<br>/<br>0.00011.000 V | Forced value for AO1.                                                                                                    | 1000 = 1 unit |
| 13.15 | AO1 unit selection                   | Selects the unit for readings and settings related to analog input AO1.                                                                                                    | V             |
|       | V                                    | Volts.                                                                                                    | 2             |
|       | mA                                   | Milliamperes.                                                                                                    | 10            |
| 13.16 | AO1 filter time                      | Defines the filtering time constant for analog output AO1.<br>Unfiltered signal<br>100<br>63<br>-<br>T<br>$O = I \times (1 - e^{-t/T})$<br>I = filter input (step)<br>O = filter output<br>t = time<br>T = filter time constant | 0.100 s       |
|       | 0.000 30.000 s                       | Filter time constant.                                                                                                    | 1000 = 1 s    |

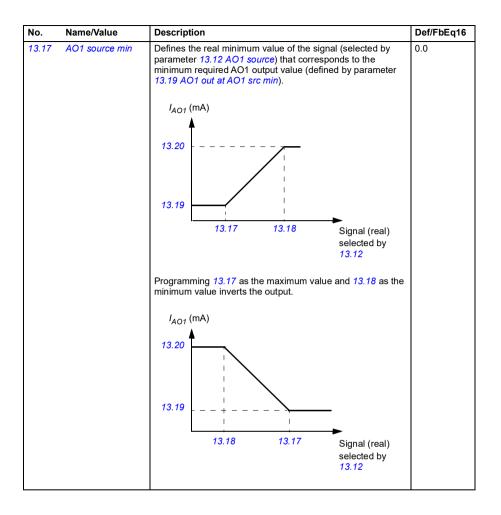

| No.   | Nam            | e/Value                                   | Description                                                                                                    | 1                                                                                                    |                                                                                                    | Def/FbEq16                  |
|-------|----------------|-------------------------------------------|----------------------------------------------------------------------------------------------------|----------------------------------------------------------------------------------------------------|----------------------------------------------------------------------------------------------------|-----------------------------|
|       |                |                                           |                                                                                                    | time the source for the AO is cha<br>minimum and maximum values c                                                                                                    |                                                                                                    |                             |
|       |                | 13.12 AO1 so<br>13.22 AO2 so              |                                                                                                    | 13.17 AO1 source min,<br>13.27 AO2 source min                                                                                                    | 13.18 AO1 sour<br>13.28 AO2 sour                                                                                |                             |
|       | 0              | Zero                                      |                                                                                                    | N/A (Output is constant zero.)                                                                                                    | )                                                                                                    |                             |
|       | 1              | Motor speed                               | used                                                                                                    | 0                                                                                                    | 46.01 Speed sc                                                                                                  | aling                       |
|       | 3              | Output freque                             | ency                                                                                                    | 0                                                                                                    | 46.02 Frequenc                                                                                                  | y scaling                   |
|       | 4              | Motor current                             |                                                                                                    | 0                                                                                                    | Max. value of 30 current                                                                                        | 0.17 Maximum                |
|       | 5              | Motor current nominal                     | % of motor                                                                                                    | 0%                                                                                                    | 100%                                                                                                    |                             |
|       | 6              | Motor torque                              |                                                                                                    | 0                                                                                                    | 46.03 Torque so                                                                                                 | caling                      |
|       | 7              | DC voltage                                |                                                                                                    | Min. value of 01.11 DC voltage                                                                                                    | Max. value of 0<br>voltage                                                                                      | 1.11 DC                     |
|       | 8              | Output power                              |                                                                                                    | 0                                                                                                    | 46.04 Power sc                                                                                                  | aling                       |
|       | 10             | Speed ref ran                             | np in                                                                                                    | 0                                                                                                    | 46.01 Speed sc                                                                                                  | aling                       |
|       | 11             | Speed ref ran                             | np out                                                                                                    | 0                                                                                                    | 46.01 Speed sc                                                                                                  |                             |
|       | 12             | Speed ref use                             |                                                                                                    | 0                                                                                                    | 46.01 Speed sc                                                                                                  |                             |
|       | 14             | Freq ref used                             |                                                                                                    | 0                                                                                                    | 46.02 Frequenc                                                                                                  | -                           |
|       | 16             | Process PID                               |                                                                                                    | Min. value of 40.01 Process<br>PID output actual                                                                                                    | PID output actual         PID output actual           I/A (Analog output is not scaled; it is determined by the |                             |
|       | 20             | Temp sensor                               | 1 excitation                                                                                                   | N/A (Analog output is not scal                                                                                                    |                                                                                                    |                             |
|       | 21             | Temp sensor                               | 2 excitation sensor's triggering voltage.)                                                                     |                                                                                                    |                                                                                                    |                             |
|       | 26             | Abs motor sp                              | eed used                                                                                                    | 0 46.01 Speed scali                                                                                                    |                                                                                                    | ling                        |
|       | 27             | Abs motor speed %<br>Abs output frequency |                                                                                                    | 0                                                                                                    | 46.01 Speed sc                                                                                                  | aling                       |
|       | 28             |                                           |                                                                                                    | 0                                                                                                    | 46.02 Frequenc                                                                                                  | ency scaling                |
|       | 30             | Abs motor tor                             | que                                                                                                    | 0                                                                                                    | 46.03 Torque so                                                                                                 | caling                      |
|       | 31             | Abs output po                             | ower                                                                                                    | 0                                                                                                    | 46.04 Power sc                                                                                                  | aling                       |
|       | 32             | Abs motor sh                              | aft power                                                                                                    | 0                                                                                                    | 46.04 Power sc                                                                                                  | aling                       |
|       | 33             | External PID1                             | out                                                                                                    | Min. value of 71.01 External<br>PID act value                                                                                                    | Max. value of 7<br>PID act value                                                                                | 1.01 External               |
|       |                | Other                                     |                                                                                                    | Min. value of the selected<br>parameter                                                                                                    | Max. value of the selected parameter                                                                            |                             |
|       | L              |                                           |                                                                                                    | P                                                                                                    |                                                                                                    |                             |
|       | -327           | 68.032767.0                               | Real signal value corresponding to minimum AO1 output value.                                                   |                                                                                                    | 1 = 1                                                                                                    |                             |
| 13.18 | pa<br>ma<br>13 |                                           | parameter 1<br>maximum re                                                                                      | Defines the real maximum value of the signal (selected by parameter 13.12 AO1 source) that corresponds to the maximum required AO1 output value (defined by parameter 13.20 AO1 out at AO1 src max). See parameter 13.17 AO1 source min. |                                                                                                    | 50.0;<br>60.0<br>(95.20 b0) |
|       | -327           | 68.032767.0                               | Real signal value.                                                                                             | value corresponding to maximum                                                                                                    | n AO1 output                                                                                                    | 1 = 1                       |
| 13.19 | AO1<br>min     | out at AO1 src                            | Defines the minimum output value for analog output AO1.<br>See also drawing at parameter 13.17 AO1 source min. |                                                                                                    | 0.000 V                                                                                                    |                             |
|       | 0.00           | 022.000 mA                                | Minimum AC                                                                                                    | D1 output value.                                                                                                    |                                                                                                    | 1000 = 1 unit               |
|       | 0.00           | 011.000 V                                 |                                                                                                    |                                                                                                    |                                                                                                    |                             |

| No.   | Name/Value                           | Description                                                                                                    | Def/FbEq16    |
|-------|--------------------------------------|----------------------------------------------------------------------------------------------------|---------------|
| 13.20 | AO1 out at AO1 src<br>max            | Defines the maximum output value for analog output AO1.<br>See also drawing at parameter <i>13.17 AO1 source min</i> .                                                                                                    | 10.000 V      |
|       | 0.00022.000 mA<br>/<br>0.00011.000 V | Maximum AO1 output value.                                                                                                    | 1000 = 1 unit |
| 13.21 | AO2 actual value                     | Displays the value of AO2 in mA.<br>This parameter is read-only.                                                                                                    | -             |
|       | 0.000 22.000<br>mA                   | Value of AO2.                                                                                                    | 1000 = 1 mA   |
| 13.22 | AO2 source                           | Selects a signal to be connected to analog output AO2.<br>Alternatively, sets the output to excitation mode to feed a<br>constant current to a temperature sensor.<br>For the selections, see parameter <i>13.12 AO1 source</i> . | Motor current |
| 13.23 | AO2 forced value                     | Forced value that can be used instead of the selected output signal. See parameter 13.02 AO force selection.                                                                                                    | 0.000 mA      |
|       | 0.000 22.000<br>mA                   | Forced value for AO2.                                                                                                    | 1000 = 1 mA   |
| 13.26 | AO2 filter time                      | Defines the filtering time constant for analog output AO2. See parameter 13.16 AO1 filter time.                                                                                                    | 0.100 s       |
|       | 0.000 30.000 s                       | Filter time constant.                                                                                                    | 1000 = 1 s    |

| No.   | Name/Value                | Description                                                                                                    | Def/FbEq16  |
|-------|---------------------------|----------------------------------------------------------------------------------------------------|-------------|
| 13.27 | AO2 source min            | Defines the real minimum value of the signal (selected by<br>parameter 13.22 AO2 source) that corresponds to the<br>minimum required AO2 output value (defined by parameter<br>13.29 AO2 out at AO2 src min). See parameter 13.17 AO1<br>source min about the AO automatic scaling.<br>$I_{AO2}$ (mA)<br>13.29<br>13.29<br>13.27<br>13.28<br>Signal (real)<br>selected by<br>13.22<br>Programming 13.27 as the maximum value and 13.28 as the<br>minimum value inverts the output.<br>$I_{AO2}$ (mA)<br>13.30<br>13.29<br>13.29<br>13.29<br>Signal (real)<br>selected by<br>13.22<br>Signal (real)<br>selected by<br>13.22 | 0.0         |
|       | -32768.032767.0           | Real signal value corresponding to minimum AO2 output value.                                                                                                    | 1 = 1       |
| 13.28 | AO2 source max            | Defines the real maximum value of the signal (selected by parameter 13.22 AO2 source) that corresponds to the maximum required AO2 output value (defined by parameter 13.30 AO2 out at AO2 src max). See parameter 13.27 AO2 source min. See parameter 13.17 AO1 source min about the AO automatic scaling.                                                                                                    | 30000.0     |
|       | -32768.032767.0           | Real signal value corresponding to maximum AO2 output value.                                                                                                    | 1 = 1       |
| 13.29 | AO2 out at AO2 src<br>min | Defines the minimum output value for analog output AO2.<br>See also drawing at parameter <i>13.27 AO2 source min</i> .                                                                                                    | 4.000 mA    |
|       | 0.000 22.000<br>mA        | Minimum AO2 output value.                                                                                                    | 1000 = 1 mA |

| No.            | Name/Value                | Description                                                                                                    | Def/FbEq16  |
|----------------|---------------------------|----------------------------------------------------------------------------------------------------|-------------|
| 13.30          | AO2 out at AO2 src<br>max | Defines the maximum output value for analog output AO2.<br>See also drawing at parameter <i>13.27 AO2 source min</i> .                                                                                                    | 20.000 mA   |
|                | 0.000 22.000<br>mA        | Maximum AO2 output value.                                                                                                    | 1000 = 1 mA |
| 13.91          | AO1 data storage          | Storage parameter for controlling analog output AO1, for example, through the embedded fieldbus interface.<br>In parameter 13.12 AO1 source, select AO1 data storage.<br>Then set this parameter as the target of the incoming value data. With the embedded fieldbus interface, simply set the target selection parameter of that particular data (58.10158.114) to AO1 data storage.                                                                                                    | 0.00        |
|                | -327.68327.67             | Storage parameter for AO1.                                                                                                    | 100 = 1     |
| 13.92          | AO2 data storage          | Storage parameter for controlling analog output AO2, for example, through the embedded fieldbus interface.<br>In parameter 13.22 AO2 source, select AO2 data storage.<br>Then set this parameter as the target of the incoming value data. With the embedded fieldbus interface, simply set the target selection parameter of that particular data (58.10158.114) to AO2 data storage.                                                                                                    | 0.00        |
|                | -327.68327.67             | Storage parameter for AO2.                                                                                                    | 100 = 1     |
| 15 I/O<br>modu | extension<br>le           | Configuration of the I/O extension module installed in slot 2.<br>See also section <i>Programmable I/O extensions</i> (page 117).<br><b>Note:</b> The contents of the parameter group vary according to<br>the selected I/O extension module type.                                                                                                    |             |
| 15.01          | Extension module<br>type  | Activates (and specifies the type of) I/O extension module. If<br>the extension module has been installed and the drive is<br>powered (keeping all bits in 07.35 Drive configuration and<br>07.36 Drive configuration 2 as 0), the drive automatically sets<br>the value to the type it has detected in 15.02 Detected<br>extension module).<br>Warning A7AB Extension I/O configuration failure is<br>generated if 15.01 Extension module type is not None and not<br>matching with 15.02 Detected extension module. In that case<br>you will have to set the value of this parameter manually. | None        |
|                | None                      | Inactive.                                                                                                    | 0           |
|                | BREL-01                   | BREL relay extension module.                                                                                                    | 5           |
|                | BAPO-01                   | Auxiliary power extension module option BAPO-01.                                                                                                    | 6           |
| 15.02          | Detected extension module | I/O extension module detected on the drive.                                                                                                    | None        |
|                | None                      | Inactive.                                                                                                    | 0           |
|                | BREL-01                   | BREL relay extension module.                                                                                                    | 5           |
|                | BAPO-01                   | Auxiliary power extension module BAPO-01.                                                                                                    | 6           |

| No.   | Name/    | Value          | Description                                                                                                    |                                                            | Def/FbEq16           |
|-------|----------|----------------|----------------------------------------------------------------------------------------------------|------------------------------------------------------------|----------------------|
| 15.04 | RO/DC    | ) status       | Displays the status of the relay output<br>output DO1 on the extension modul<br>Bits 03 indicates the status of RO<br>the status of DO1.<br><b>Example:</b> 100101b = RO4 and R07<br>off and DO1 is on.<br>This parameter is read-only.   | le.<br>04…RO7; bit 5 indicates                             | -                    |
|       | Bit      | Name           | Description                                                                                                    |                                                            |                      |
|       | 0        | RO4            | 1 = Relay output 4 is 0                                                                                                    | ON.                                                        |                      |
|       | 1        | RO5            | 1 = Relay output 5 is 0                                                                                                    | ON                                                         |                      |
|       | 2        | RO6            | 1 = Relay output 6 is 0                                                                                                    | ON                                                         |                      |
|       | 3        | RO7            | 1 = Relay output 7 is 0                                                                                                    | ON                                                         |                      |
|       | 4        | Reserve        | · · · · · · · · · · · · · · · · · · ·                                                                                                    |                                                            |                      |
|       | 5        | DO1            | 1 = Digital output 1 is                                                                                                    | ON.                                                        |                      |
|       | 615      | Reserve        |                                                                                                    |                                                            |                      |
|       |          |                |                                                                                                    |                                                            |                      |
|       | 0000h.   | FFFFh          | Status of relay/digital outputs.                                                                                                    |                                                            | 1 = 1                |
|       | selectio | on             | overridden, for example, for testing<br>parameter 15.06 RO/DO forced date<br>relay or digital output, and its value<br>corresponding bit in this parameter<br><b>Note:</b> Boot and power cycle reset th<br>(parameters 15.05 and 15.06). | a is provided for each<br>is applied whenever the<br>is 1. |                      |
|       | Bit      | Name           | Value                                                                                                    |                                                            |                      |
|       | 0        | RO4            | 1 = Force RO4 to value of bit 0 of para<br>Normal mode)                                                                                                    | ameter 15.06 RO/DO force                                   | <i>d data</i> . (0 = |
|       | 1        | RO5            | 1 = Force RO5 to value of bit 1 of para<br>Normal mode)                                                                                                    | ameter 15.06 RO/DO force                                   | d data. (0 =         |
|       | 2        | RO6            | 1 = Force RO6 to value of bit 2 of para<br>Normal mode)                                                                                                    |                                                            | ,                    |
|       | 3        | RO7            | 1 = Force RO7 to value of bit 3 of para<br>Normal mode)                                                                                                    | ameter 15.06 RO/DO force                                   | <i>d data</i> . (0 = |
|       |          |                | -                                                                                                    |                                                            |                      |
|       | 4        | Reserve        |                                                                                                    |                                                            |                      |
|       | 4<br>5   | Reserve<br>DO1 | 1 = Force DO1 to value of bit 5 of para<br>Normal mode)                                                                                                    | ameter 15.06 RO/DO force                                   | <i>d data</i> . (0 = |
|       | •        |                | 1 = Force DO1 to value of bit 5 of para<br>Normal mode)                                                                                                    | ameter 15.06 RO/DO force                                   | d data. (0 =         |
|       | 5        | DO1            | 1 = Force DO1 to value of bit 5 of para<br>Normal mode)                                                                                                    | ameter 15.06 RO/DO force                                   | d data. (0 =         |

| No.   | Name/V            | alue     | Description                                                                                                    | Def/FbEq16       |
|-------|-------------------|----------|----------------------------------------------------------------------------------------------------|------------------|
| 15.06 | RO/DO forced data |          | Allows the data value of a forced relay or digital output to be changed from 0 to 1. It is only possible to force an output that has been selected in parameter <i>15.05 RO/DO force selection</i> . Bits 01 are the forced values for RO4RO5; bit 5 is the forced value for DO1. | 0000h            |
|       | Bit               | Name     | Description                                                                                                    |                  |
|       | 0                 | RO4      | 1 = Force the value of this bit to RO4, if so defined in param<br>RO/DO force selection.                                                                                                    | eter 15.05       |
|       | 1                 | RO5      | 1 = Force the value of this bit to RO5, if so defined in param <i>RO/DO force selection</i> .                                                                                                    | eter 15.05       |
|       | 2                 | RO6      | 1 = Force the value of this bit to RO6, if so defined in param<br>RO/DO force selection.                                                                                                    |                  |
|       | 3                 | RO7      | 1 = Force the value of this bit to RO7, if so defined in param <i>RO/DO force selection</i> .                                                                                                    | eter 15.05       |
|       | 4                 | Reserved |                                                                                                    |                  |
|       | 5                 | DO1      | 1 = Force the value of this bit to DO1 if so defined in parame<br><i>RO/DO force selection</i> .                                                                                                    | eter 15.05       |
|       | 615               | Reserved |                                                                                                    |                  |
|       |                   |          |                                                                                                    |                  |
|       | 0000h             | FFFFh    | Forced values of relay/digital outputs.                                                                                                    | 1 = 1            |
| 15.07 | RO4 source        |          | Selects a drive signal to be connected to relay output RO4.                                                                                                    | Not<br>energized |
|       | Not energized     |          | Output is not energized.                                                                                                    | 0                |
|       | Energize          | ed       | Output is energized.                                                                                                    | 1                |
|       | Ready ru          | un       | Bit 1 of 06.11 Main status word (see page 371).                                                                                                    | 2                |
|       | Reserve           | d        |                                                                                                    | 3                |
|       | Enabled           |          | Bit 0 of 06.16 Drive status word 1 (see page 372).                                                                                                    | 4                |
|       | Started           |          | Bit 5 of 06.16 Drive status word 1 (see page 372).                                                                                                    | 5                |
|       | Magneti           | zed      | Bit 1 of 06.17 Drive status word 2 (see page 373).                                                                                                    | 6                |
|       | Running           |          | Bit 6 of 06.16 Drive status word 1 (see page 372).                                                                                                    | 7                |
|       | Ready re          | əf       | Bit 2 of 06.11 Main status word (see page 371).                                                                                                    | 8                |
|       | At setpo          | int      | Bit 8 of 06.11 Main status word (see page 371).                                                                                                    | 9                |
|       | Reverse           |          | Bit 2 of 06.19 Speed control status word (see page 374).                                                                                                    | 10               |
|       | Zero spe          | ed       | Bit 0 of 06.19 Speed control status word (see page 374).                                                                                                    | 11               |
|       | Above li          | mit      | Bit 10 of 06.17 Drive status word 2 (see page 373).                                                                                                    | 12               |
|       | Warning           |          | Bit 7 of 06.11 Main status word (see page 371).                                                                                                    | 13               |
|       | Fault             |          | Bit 3 of 06.11 Main status word (see page 371).                                                                                                    | 14               |
|       | Fault (-1         | )        | Inverted bit 3 of 06.11 Main status word (see page 371).                                                                                                    | 15               |
|       | Fault/Wa          | arning   | Bit 3 of 06.11 Main status word OR bit 7 of 06.11 Main status word (see page 371).                                                                                                    | 16               |
|       | Overcur           | rent     | Fault 2310 Overcurrent has occurred.                                                                                                    | 17               |
|       | Overvolt          | age      | Fault 3210 DC link overvoltage has occurred.                                                                                                    | 18               |
|       | Drive ter         | np       | Fault 2381 IGBT overload, 4110 Control board temperature,<br>4210 IGBT overtemperature, 4290 Cooling, 42F1 IGBT<br>temperature, 4310 Excess temperature or 4380 Excess<br>temperature difference has occurred.                                                                    | 19               |

| No. | Name/Value                  | Description                                                                                                    | Def/FbEq16 |
|-----|-----------------------------|----------------------------------------------------------------------------------------------------|------------|
|     | Undervoltage                | Fault 3220 DC link undervoltage has occurred.                                                                                                    | 20         |
|     | Motor temp                  | Fault 4981 External temperature 1 or 4982 External temperature 2 has occurred.                                                                                              | 21         |
|     | Reserved                    |                                                                                                    | 22         |
|     | Ext2 active                 | Bit 11 of 06.16 Drive status word 1 (see page 372).                                                                                                    | 23         |
|     | Remote control              | Bit 9 of 06.11 Main status word (see page 371).                                                                                                    | 24         |
|     | Reserved                    |                                                                                                    | 2526       |
|     | Timed function 1            | Bit 0 of 34.01 Timed functions status (see page 496).                                                                                                    | 27         |
|     | Timed function 2            | Bit 1 of 34.01 Timed functions status (see page 496).                                                                                                    | 28         |
|     | Timed function 3            | Bit 2 of 34.01 Timed functions status (see page 496).                                                                                                    | 29         |
|     | Reserved                    |                                                                                                    | 3032       |
|     | Supervision 1               | Bit 0 of 32.01 Supervision status (see page 485).                                                                                                    | 33         |
|     | Supervision 2               | Bit 1 of 32.01 Supervision status (see page 485).                                                                                                    | 34         |
|     | Supervision 3               | Bit 2 of 32.01 Supervision status (see page 485).                                                                                                    | 35         |
|     | Reserved                    |                                                                                                    | 3638       |
|     | Start delay                 | Bit 13 of 06.17 Drive status word 2 (see page 373).                                                                                                    | 39         |
|     | RO/DIO control<br>word bit0 | Bit 0 of 10.99 RO/DIO control word (see page 389).                                                                                                    | 40         |
|     | RO/DIO control<br>word bit1 | Bit 1 of 10.99 RO/DIO control word (see page 389).                                                                                                    | 41         |
|     | RO/DIO control<br>word bit2 | Bit 2 of 10.99 RO/DIO control word (see page 389).                                                                                                    | 42         |
|     | Reserved                    |                                                                                                    | 4344       |
|     | PFC1                        | Bit 0 of 76.01 PFC status (see page 575).                                                                                                    | 45         |
|     | PFC2                        | Bit 1 of 76.01 PFC status (see page 575).                                                                                                    | 46         |
|     | PFC3                        | Bit 2 of 76.01 PFC status (see page 575).                                                                                                    | 47         |
|     | PFC4                        | Bit 3 of 76.01 PFC status (see page 575).                                                                                                    | 48         |
|     | PFC5                        | Bit 4 of 76.01 PFC status (see page 575). See parameter 76.01.                                                                                                    | 49         |
|     | PFC6                        | Bit 5 of 76.01 PFC status (see page 575). See parameter 76.01.                                                                                                    | 50         |
|     | Reserved                    |                                                                                                    | 5152       |
|     | Event word 1                | Event word 1 = 1 if any bit of 04.40 Event word 1 (see page 366) is 1, that is, if any warning, fault or pure event that has been defined with parameters 04.4104.71 is on. | 53         |
|     | Damper control              | See the diagram on page <u>386</u> .                                                                                                    | 54         |
|     | Run permissive              | Bit 7 of 06.22 HVAC status word.                                                                                                    | 55         |
|     | Start interlock 1           | Bit 8 of 06.22 HVAC status word.                                                                                                    | 56         |
|     | Start interlock 2           | Bit 9 of 06.22 HVAC status word.                                                                                                    | 57         |
|     | Start interlock 3           | Bit 10 of 06.22 HVAC status word.                                                                                                    | 58         |
|     | Start interlock 4           | Bit 11 of 06.22 HVAC status word.                                                                                                    | 59         |
|     | All start interlocks        | Bit 12 of 06.22 HVAC status word.                                                                                                    | 60         |
|     | User load curve             | Bit 3 (Outside load limit) of 37.01 ULC output status word (see page 517).                                                                                                  | 61         |

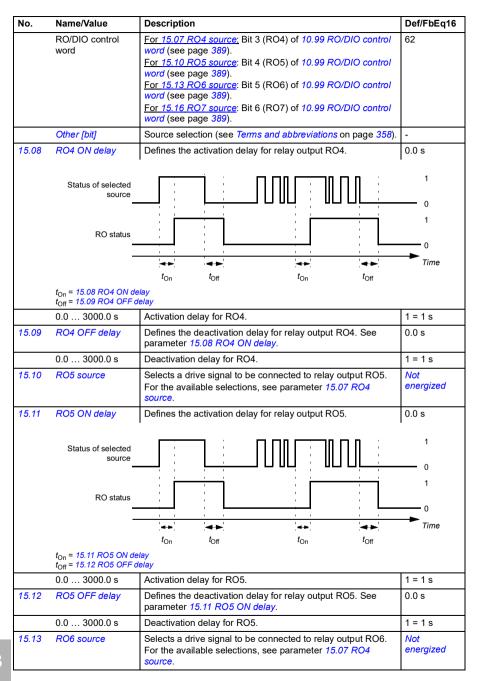

| No.   | Name/Value                                                              | Description                                                                                                    | Def/FbEq16                 |
|-------|-------------------------------------------------------------------------|----------------------------------------------------------------------------------------------------|----------------------------|
| 15.14 | RO6 ON delay                                                            | Defines the activation delay for relay output RO6.                                                                              | 0.0 s                      |
|       | Status of selected<br>source                                            |                                                                                                    | 1                          |
|       | RO status                                                               |                                                                                                    | 1<br>0<br>                 |
|       |                                                                         | t <sub>On</sub> t <sub>Off</sub> t <sub>On</sub> t <sub>Off</sub>                                                               |                            |
|       | t <sub>On</sub> = 15.14 RO6 ON de<br>t <sub>Off</sub> = 15.15 RO6 OFF a | lav                                                                                                    |                            |
|       | 0.0 3000.0 s                                                            | Activation delay for RO6.                                                                                                    | 10 = 1 s                   |
| 15.15 | RO6 OFF delay                                                           | Defines the deactivation delay for relay output RO6. See parameter <i>15.15 RO6 ON delay</i> .                                  | 0.0 s                      |
|       | 0.0 3000.0 s                                                            | Deactivation delay for RO6.                                                                                                    | 10 = 1 s                   |
| 15.16 | RO7 source                                                              | Selects a drive signal to be connected to relay output RO7.<br>For the available selections, see parameter 15.07 RO4<br>source. | Not<br>energized           |
| 15.17 | RO7 ON delay                                                            | Defines the activation delay for relay output RO7.                                                                              | 0.0 s                      |
|       | Status of selected<br>source<br>RO status                               |                                                                                                    | 0<br>1<br>0<br><i>Time</i> |
|       | t <sub>On</sub> = 15.17 RO7 ON de<br>t <sub>Off</sub> = 15.18 RO7 OFF a | lay                                                                                                    |                            |
|       | 0.0 3000.0 s                                                            | Activation delay for RO7.                                                                                                    | 10 = 1 s                   |
| 15.18 | RO7 OFF delay                                                           | Defines the deactivation delay for relay output RO7. See parameter 15.17 RO7 ON delay.                                          | 0.0 s                      |
|       | 0.0 3000.0 s                                                            | Deactivation delay for RO7.                                                                                                    | 10 = 1 s                   |
| 15.22 | DO1 configuration                                                       | Selects how DO1 is used.                                                                                                    | Digital output             |
|       | Digital output                                                          | DO1 is used as a digital output.                                                                                                | 0                          |
|       | Frequency output                                                        | DO1 is used as a frequency output.                                                                                              | 2                          |
| 15.23 | DO1 source                                                              | Selects a drive signal to be connected to digital output DO1 when 15.22 DO1 configuration is set to Digital output.             | Not<br>energized           |
|       | Not energized                                                           | Output is not energized.                                                                                                    | 0                          |
|       | Energized                                                               | Output is energized.                                                                                                    | 1                          |
|       | Ready run                                                               | Bit 1 of 06.11 Main status word (see page 371).                                                                                 | 2                          |
|       | Reserved                                                                |                                                                                                    | 3                          |
|       | Enabled                                                                 | Bit 0 of 06.16 Drive status word 1 (see page 372).                                                                              | 4                          |
|       | Started                                                                 | Bit 5 of 06.16 Drive status word 1 (see page 372).                                                                              | 5                          |

| No. | Name/Value                  | Description                                                                                                    | Def/FbEq16 |
|-----|-----------------------------|----------------------------------------------------------------------------------------------------|------------|
|     | Magnetized                  | Bit 1 of 06.17 Drive status word 2 (see page 373).                                                                                                    | 6          |
|     | Running                     | Bit 6 of 06.16 Drive status word 1 (see page 372).                                                                                                    | 7          |
|     | Ready ref                   | Bit 2 of 06.11 Main status word (see page 371).                                                                                                    | 8          |
|     | At setpoint                 | Bit 8 of 06.11 Main status word (see page 371).                                                                                                    | 9          |
|     | Reverse                     | Bit 2 of 06.19 Speed control status word (see page 374).                                                                                                    | 10         |
|     | Zero speed                  | Bit 0 of 06.19 Speed control status word (see page 374).                                                                                                    | 11         |
|     | Above limit                 | Bit 10 of 06.17 Drive status word 2 (see page 373).                                                                                                    | 12         |
|     | Warning                     | Bit 7 of 06.11 Main status word (see page 371).                                                                                                    | 13         |
|     | Fault                       | Bit 3 of 06.11 Main status word (see page 371).                                                                                                    | 14         |
|     | Fault (-1)                  | Inverted bit 3 of 06.11 Main status word (see page 371).                                                                                                    | 15         |
|     | Fault/Warning               | Bit 3 of 06.11 Main status word OR bit 7 of 06.11 Main status word (see page 371).                                                                                                    | 16         |
|     | Overcurrent                 | Fault 2310 Overcurrent has occurred.                                                                                                    | 17         |
|     | Overvoltage                 | Fault 3210 DC link overvoltage has occurred.                                                                                                    | 18         |
|     | Drive temp                  | Fault 2381 IGBT overload, 4110 Control board temperature,<br>4210 IGBT overtemperature, 4290 Cooling, 42F1 IGBT<br>temperature, 4310 Excess temperature or 4380 Excess<br>temperature difference has occurred. | 19         |
|     | Undervoltage                | Fault 3220 DC link undervoltage has occurred.                                                                                                    | 20         |
|     | Motor temp                  | Fault 4981 External temperature 1 or 4982 External temperature 2 has occurred.                                                                                                    | 21         |
|     | Reserved                    |                                                                                                    | 22         |
|     | Ext2 active                 | Bit 11 of 06.16 Drive status word 1 (see page 372).                                                                                                    | 23         |
|     | Remote control              | Bit 9 of 06.11 Main status word (see page 371).                                                                                                    | 24         |
|     | Reserved                    |                                                                                                    | 2526       |
|     | Timed function 1            | Bit 0 of 34.01 Timed functions status (see page 496).                                                                                                    | 27         |
|     | Timed function 2            | Bit 1 of 34.01 Timed functions status (see page 496).                                                                                                    | 28         |
|     | Timed function 3            | Bit 2 of 34.01 Timed functions status (see page 496).                                                                                                    | 29         |
|     | Reserved                    |                                                                                                    | 3032       |
|     | Supervision 1               | Bit 0 of 32.01 Supervision status (see page 485).                                                                                                    | 33         |
|     | Supervision 2               | Bit 1 of 32.01 Supervision status (see page 485).                                                                                                    | 34         |
|     | Supervision 3               | Bit 2 of 32.01 Supervision status (see page 485).                                                                                                    | 35         |
|     | Reserved                    |                                                                                                    | 3638       |
|     | Start delay                 | Bit 13 of 06.17 Drive status word 2 (see page 373).                                                                                                    | 39         |
|     | RO/DIO control<br>word bit0 | Bit 0 of 10.99 RO/DIO control word (see page 389).                                                                                                    | 40         |
|     | RO/DIO control<br>word bit1 | Bit 1 of 10.99 RO/DIO control word (see page 389).                                                                                                    | 41         |
|     | RO/DIO control<br>word bit2 | Bit 2 of 10.99 RO/DIO control word (see page 389).                                                                                                    | 42         |
|     | PFC1                        | Bit 0 of 76.01 PFC status (see page 575).                                                                                                    | 45         |
|     | PFC2                        | Bit 1 of 76.01 PFC status (see page 575).                                                                                                    | 46         |
|     | PFC3                        | Bit 2 of 76.01 PFC status (see page 575).                                                                                                    | 47         |
|     | PFC4                        | Bit 3 of 76.01 PFC status (see page 575).                                                                                                    | 48         |

| No.   | Name/Value                                                              | Description                                                                                                    | Def/FbEq16          |
|-------|-------------------------------------------------------------------------|----------------------------------------------------------------------------------------------------|---------------------|
|       | PFC5                                                                    | Bit 4 of 76.01 PFC status (see page 575). See parameter 76.01.                                                                                                    | 49                  |
|       | PFC6                                                                    | Bit 5 of 76.01 PFC status (see page 575). See parameter 76.01.                                                                                                    | 50                  |
|       | Reserved                                                                |                                                                                                    | 5152                |
|       | Event word 1                                                            | Event word $1 = 1$ if any bit of 04.40 Event word 1 (see page 366) is 1, that is, if any warning, fault or pure event that has been defined with parameters $04.4104.71$ is on.                                          | 53                  |
|       | Damper control                                                          | See the diagram on page 386.                                                                                                    | 54                  |
|       | Run permissive                                                          | Bit 7 of 06.22 HVAC status word.                                                                                                    | 55                  |
|       | Start interlock 1                                                       | Bit 8 of 06.22 HVAC status word.                                                                                                    | 56                  |
|       | Start interlock 2                                                       | Bit 9 of 06.22 HVAC status word.                                                                                                    | 57                  |
|       | Start interlock 3                                                       | Bit 10 of 06.22 HVAC status word.                                                                                                    | 58                  |
|       | Start interlock 4                                                       | Bit 11 of 06.22 HVAC status word.                                                                                                    | 59                  |
|       | All start interlocks                                                    | Bit 12 of 06.22 HVAC status word.                                                                                                    | 60                  |
|       | User load curve                                                         | Bit 3 (Outside load limit) of 37.01 ULC output status word (see page 517).                                                                                                    | 61                  |
|       | RO/DIO control<br>word                                                  | Bit 8 (DIO1) of 10.99 RO/DIO control word (see page 389).                                                                                                    | 62                  |
|       | Other [bit]                                                             | Source selection (see Terms and abbreviations on page 358).                                                                                                    | -                   |
| 15.24 | DO1 ON delay                                                            | Defines the activation delay for digital output DO1 when 15.22 DO1 configuration is set to Digital output.                                                                                                    | 0.0 s               |
|       | Status of selected<br>source                                            |                                                                                                    | 1<br>0              |
|       | DO status                                                               |                                                                                                    | 1                   |
|       | -                                                                       | ton toff ton toff                                                                                                    | Time                |
|       | t <sub>On</sub> = 15.24 DO1 ON de<br>t <sub>Off</sub> = 15.25 DO1 OFF o | elay                                                                                                    |                     |
|       | 0.0 3000.0 s                                                            | Activation delay for DO1.                                                                                                    | 1 = 1 s             |
| 15.25 | DO1 OFF delay                                                           | Defines the deactivation delay for relay output DO1 when 15.22 DO1 configuration is set to Digital output. See parameter 15.24 DO1 ON delay.                                                                             | 0.0 s               |
|       | 0.0 3000.0 s                                                            | Deactivation delay for DO1.                                                                                                    | 1 =1 s              |
| 15.32 | Freq out 1 actual value                                                 | Displays the value of frequency output 1 at digital output DO1 when 15.22 DO1 configuration is set to Frequency output. This parameter is read-only.                                                                     | -                   |
|       | 0 16000 Hz                                                              | Value of frequency output 1.                                                                                                    | 1 = 1 Hz            |
| 15.33 | Freq out 1 source                                                       | Selects a signal to be connected to digital output DO1 when 15.22 DO1 configuration is set to Frequency output.<br>Alternatively, sets the output to excitation mode to feed a constant current to a temperature sensor. | Motor speed<br>used |
|       | Not selected                                                            | None.                                                                                                    | 0                   |

| No.   | Name/Value              | Description                                                                                                    | Def/FbEq16 |
|-------|-------------------------|----------------------------------------------------------------------------------------------------|------------|
|       | Motor speed used        | 01.01 Motor speed used (page 361).                                                                                                    | 1          |
|       | Output frequency        | ency 01.06 Output frequency (page 361).                                                                                                    |            |
|       | Motor current           | 01.07 Motor current (page 361).                                                                                                    | 4          |
|       | Motor torque            | 01.10 Motor torque (page 361).                                                                                                    | 6          |
|       | DC voltage              | 01.11 DC voltage (page 361).                                                                                                    | 7          |
|       | Output power            | 01.14 Output power (page 362).                                                                                                    | 8          |
|       | Speed ref ramp in       | 23.01 Speed ref ramp input (page 449).                                                                                                    | 10         |
|       | Speed ref ramp out      | 23.02 Speed ref ramp output (page 449).                                                                                                    | 11         |
|       | Speed ref used          | 24.01 Used speed reference (page 452).                                                                                                    | 12         |
|       | Reserved                |                                                                                                    | 13         |
|       | Freq ref used           | 28.02 Frequency ref ramp output (page 457).                                                                                                    | 14         |
|       | Reserved                |                                                                                                    | 15         |
|       | Process PID out         | 40.01 Process PID output actual (page 521).                                                                                                    | 16         |
|       | Other                   | Source selection (see <i>Terms and abbreviations</i> on page 358).                                                                                                    | -          |
| 15.34 | Freq out 1 src min      | Defines the real value of the signal (selected by parameter<br>15.33 Freq out 1 source) that corresponds to the minimum<br>value of frequency output 1 (defined by parameter 15.36 Freq<br>out 1 at src min). This applies when 15.22 DO1 configuration<br>is set to Frequency output.<br>(Hz)<br>15.37<br>15.36<br>(Hz)<br>(Hz)<br>15.37<br>(Hz)<br>15.37<br>(Hz)<br>15.37<br>(Hz)<br>15.37<br>(Hz)<br>15.37<br>(Hz)<br>15.36<br>(Hz)<br>15.36<br>(Hz)<br>(Hz) | 0.000      |
|       |                         | 15.35 15.34 Signal (real)<br>selected by par.<br>15.33                                                                                                    |            |
|       | -32768.000<br>32767.000 | Real signal value corresponding to minimum value of frequency output 1.                                                                                                    | 1 = 1      |

| No.   | Name/Value               | Description                                                                                                    | Def/FbEq16                          |
|-------|--------------------------|----------------------------------------------------------------------------------------------------|-------------------------------------|
| 15.35 | Freq out 1 src max       | Defines the real value of the signal (selected by parameter 15.33 Freq out 1 source) that corresponds to the maximum value of frequency output 1 (defined by parameter 15.37 Freq out 1 at src max). This applies when 15.22 DO1 configuration is set to Frequency output.<br>See parameter 15.34 Freq out 1 src min. | 1500.000;<br>1800.000<br>(95.20 b0) |
|       | -32768.000<br>32767.000  | Real signal value corresponding to maximum value of<br>frequency output 1.                                                                                                    | 1 = 1                               |
| 15.36 | Freq out 1 at src<br>min | Defines the minimum output value of frequency output 1<br>when 15.22 DO1 configuration is set to Frequency output.<br>See also drawing at parameter 15.34 Freq out 1 src min.                                                                                                    | 0 Hz                                |
|       | 0 16000 Hz               | Minimum frequency output 1 value.                                                                                                    | 1 = 1 Hz                            |
| 15.37 | Freq out 1 at src<br>max | Defines the maximum value of frequency output 1 when 15.22 DO1 configuration is set to Frequency output. See also drawing at parameter 15.34 Freq out 1 src min.                                                                                                    | 16000 Hz                            |
|       | 0 16000 Hz               | Maximum value of frequency output 1.                                                                                                    | 1 = 1 Hz                            |
|       | 0000hFFFFh               | Bitmask                                                                                                    | 1 = 1                               |

| 19 Op | eration mode             | Selection of local and external control location sources and operating modes.<br>See also section <i>Operating modes of the drive</i> (page 111). |      |
|-------|--------------------------|----------------------------------------------------------------------------------------------------|------|
| 19.01 | Actual operation<br>mode | Displays the operating mode currently used.<br>See parameter <i>19.11</i> .<br>This parameter is read-only.                                       | -    |
|       | Zero                     | None.                                                                                                    | 1    |
|       | Speed                    | Speed control (in vector motor control mode).                                                                                                    | 2    |
|       | Reserved                 |                                                                                                    | 39   |
|       | Scalar (Hz)              | Frequency control in scalar motor control mode (in scalar motor control mode).                                                                    | 10   |
|       | Forced magn.             | Motor is in magnetizing mode.                                                                                                    | 20   |
| 19.11 | Ext1/Ext2 selection      | Selects the source for external control location EXT1/EXT2<br>selection.<br>0 = EXT1<br>1 = EXT2                                                  | EXT1 |
|       | EXT1                     | EXT1 (permanently selected).                                                                                                    | 0    |
|       | EXT2                     | EXT2 (permanently selected).                                                                                                    | 1    |
|       | FBA A MCW bit 11         | Control word bit 11 received through fieldbus interface A.                                                                                        | 2    |
|       | DI1                      | Digital input DI1 (10.02 DI delayed status, bit 0).                                                                                               | 3    |
|       | DI2                      | Digital input DI2 (10.02 DI delayed status, bit 1).                                                                                               | 4    |
|       | DI3                      | Digital input DI3 (10.02 DI delayed status, bit 2).                                                                                               | 5    |
|       | DI4                      | Digital input DI4 (10.02 DI delayed status, bit 3).                                                                                               | 6    |
|       | DI5                      | Digital input DI5 (10.02 DI delayed status, bit 4).                                                                                               | 7    |
|       | DI6                      | Digital input DI6 (10.02 DI delayed status, bit 5).                                                                                               | 8    |
|       | Reserved                 |                                                                                                    | 918  |
|       | Timed function 1         | Bit 0 of 34.01 Timed functions status (see page 496).                                                                                             | 19   |
|       | Timed function 2         | Bit 1 of 34.01 Timed functions status (see page 496).                                                                                             | 20   |
|       | Timed function 3         | Bit 2 of 34.01 Timed functions status (see page 496).                                                                                             | 21   |

| No.   | Name/Value                 | Description                                                                                                    | Def/FbEq16 |
|-------|----------------------------|----------------------------------------------------------------------------------------------------|------------|
|       | Reserved                   |                                                                                                    | 2224       |
|       | Supervision 1              | Bit 0 of 32.01 Supervision status (see page 485).                                                                                                    | 25         |
|       | Supervision 2              | Bit 1 of 32.01 Supervision status (see page 485).                                                                                                    | 26         |
|       | Supervision 3              | Bit 2 of 32.01 Supervision status (see page 485).                                                                                                    | 27         |
|       | Reserved                   |                                                                                                    | 2831       |
|       | EFB MCW bit 11             | Control word bit 11 received through the embedded fieldbus interface.                                                                                                    | 32         |
|       | FBAA connection loss       | Detected communication loss of fieldbus interface A changes control mode to EXT2.                                                                                                    | 33         |
|       | EFB connection<br>loss     | Detected communication loss of embedded fieldbus interface changes control mode to EXT2.                                                                                                    | 35         |
|       | Other [bit]                | Source selection (see <i>Terms and abbreviations</i> on page 358).                                                                                                    | -          |
| 19.18 | HAND/OFF disable<br>source | Selects the source for Hand/Off disable.<br>1 = Hand and/or Off buttons are disabled on the control panel<br>and in Drive composer PC tool. Parameter 19.19 HAND/OFF<br>disable action specifies which buttons are disabled or<br>enabled.<br>If the HAND/OFF disable is activated while the drive is in the<br>Hand mode, the mode will be automatically switched to Off<br>and the motor stops, and the user must start the motor again. | Not used   |
|       | Not used                   | 0 = Hand and/or Off buttons are enabled and operational.                                                                                                    | 0          |
|       | Active                     | 1 = Hand and/or Off buttons are disabled and not operational.                                                                                                    | 1          |
|       | DI1                        | Digital input DI1 (10.02 DI delayed status, bit 0).                                                                                                    | 2          |
|       | DI2                        | Digital input DI2 (10.02 DI delayed status, bit 1).                                                                                                    | 3          |
|       | DI3                        | Digital input DI3 (10.02 DI delayed status, bit 2).                                                                                                    | 4          |
|       | DI4                        | Digital input DI4 (10.02 DI delayed status, bit 3).                                                                                                    | 5          |
|       | DI5                        | Digital input DI5 (10.02 DI delayed status, bit 4).                                                                                                    | 6          |
|       | DI6                        | Digital input DI6 (10.02 DI delayed status, bit 5).                                                                                                    | 7          |
|       | Comms                      | DCU profile control word bit 14 received through the<br>embedded fieldbus interface. If a fieldbus adapter that<br>supports transparent mode profiles is used, DCU control word<br>bit 14 through the transparent mode profile is used.                                                                                                    | 8          |
|       | Other [bit]                | Source selection (see <i>Terms and abbreviations</i> on page 358).                                                                                                    | -          |
| 19.19 | HAND/OFF disable action    | Selects which buttons are disabled on the control panel and<br>in the Drive composer PC tool when parameter 19.18<br>HAND/OFF disable source is disabled.                                                                                                    | HAND       |
|       | HAND                       | Hand button disabled.                                                                                                    | 0          |
|       | OFF and HAND               | Both Off and Hand buttons disabled.                                                                                                    | 1          |
|       | OFF when Auto              | Off button is disabled when the drive is in the Auto mode. Off button is again enabled after the Hand button has been pressed.                                                                                                    | 2          |

| No. Name/Value                  | Description                                                                                                    |                                                               |                        | Def/FbEq16 |
|---------------------------------|----------------------------------------------------------------------------------------------------|---------------------------------------------------------------|------------------------|------------|
| 20 Start/stop/direction         | Start/stop/direction and<br>selection; positive/nega<br>selection.<br>For information on contr<br>vs. external control (pag         |                                                               |                        |            |
| 20.01 Ext1 commands             | Selects the source of st<br>external control location<br>See parameter 20.21 fo<br>direction. See also para                         | n 1 (EXT1).<br>r the determination of th                      |                        | In1 Start  |
| Not selected                    | No start or stop comma                                                                                                    | nd sources selected.                                          |                        | 0          |
| In1 Start                       | The source of the start a<br>parameter 20.03 Ext1 ir<br>source bits are interpret<br>State of source 1 (20.<br>0 -> 1 (20.02 = Edge | 1                                                             |                        |            |
|                                 | 1 (20.02 = Level)                                                                                                    | Oter                                                          |                        |            |
|                                 | 0                                                                                                    | Stop                                                          |                        |            |
| In1 Start; In2 Dir              | The source selected by signal; the source select determines the direction bits are interpreted as for source 1                      | ted by <u>20.04 Ext1 in2</u> so<br>n. The state transitions o | ource<br>of the source | 2          |
|                                 | (20.03)                                                                                                    | (20.04)                                                       | Command                |            |
|                                 | 0                                                                                                    | Any                                                           | Stop                   |            |
|                                 | 0 -> 1 (20.02 = Edge)                                                                                                    | 0                                                             | Start forward          |            |
|                                 | 1 (20.02 = Level)                                                                                                    | 1                                                             | Start reverse          |            |
| In1 Start fwd; In2<br>Start rev |                                                                                                    |                                                               |                        |            |
|                                 | State of source 1<br>(20.03)                                                                                                    | State of source 2<br>(20.04)                                  | Command                |            |
|                                 | 0                                                                                                    | 0                                                             | Stop                   |            |
|                                 | 0 -> 1 (20.02 = Edge)<br>1 (20.02 = Level)                                                                                          | 0                                                             | Start forward          |            |
|                                 | 0                                                                                                    | 0 -> 1 (20.02 = Edge)<br>1 (20.02 = Level)                    | Start reverse          |            |
|                                 | 1                                                                                                    | 1                                                             | Stop                   |            |
| L                               |                                                                                                    |                                                               |                        |            |

| No. | Name/Value                                     | Description                                                                                                    |                                                                                           |                                                                                                    |                                                                     | Def/FbEq16 |
|-----|------------------------------------------------|----------------------------------------------------------------------------------------------------|-------------------------------------------------------------------------------------------|----------------------------------------------------------------------------------------------------|---------------------------------------------------------------------|------------|
|     | In1P Start; In2 Stop                           | The sources of the start and stop commands are selected by parameters 20.03 <i>Ext1 in1 source</i> and 20.04 <i>Ext1 in2 source</i> . The state transitions of the source bits are interpreted as follows:                     |                                                                                           |                                                                                                    |                                                                     | 4          |
|     |                                                | State of sou<br>(20.03)                                                                                                    |                                                                                           | e of source 2<br>(20.04)                                                                                  | Command                                                             |            |
|     |                                                | 0 -> 1                                                                                                    |                                                                                           | 1                                                                                                    | Start                                                               |            |
|     |                                                | Any                                                                                                    |                                                                                           | 0                                                                                                    | Stop                                                                |            |
|     |                                                | <ul> <li>before or aft</li> <li>Parameter 2<br/>at startup of</li> </ul>                                                                                                    | er the start puls<br>0.02 Ext1 start<br>the drive with t<br>02 = Level (1) v              | nterlock signals<br>se has been giv<br><i>trigger type</i> has<br>his setting. If th<br>vhen the drive is | en.<br>s an effect only<br>e start input is                         |            |
|     | In1P Start; In2<br>Stop; In3 Dir               | parameters 20.<br>The source sele                                                                                                    | 03 Ext1 in1 sou<br>ected by 20.05<br>state transitions                                    | urce and 20.04 I                                                                                          | are selected by<br>Ext1 in2 source.<br>determines the<br>bits are   | 5          |
|     |                                                | State of<br>source 1<br>(20.03)                                                                                                    | State of<br>source 2<br>(20.04)                                                           | State of<br>source 3<br>(20.05)                                                                           | Command                                                             |            |
|     |                                                | 0 -> 1                                                                                                    | 1                                                                                         | 0                                                                                                    | Start forward                                                       |            |
|     |                                                | 0 -> 1                                                                                                    | 1                                                                                         | 1                                                                                                    | Start reverse                                                       |            |
|     |                                                | Any                                                                                                    | 0                                                                                         | Any                                                                                                    | Stop                                                                |            |
|     |                                                | <ul> <li>before or aft</li> <li>Parameter 2<br/>at startup of<br/>ON and 20.0<br/>the motor wi</li> </ul>                                                                                                    | er the start puls<br>0.02 Ext1 start<br>the drive with t<br>02 = Level (1) v<br>Il start. | nterlock signals<br>se has been giv<br><i>trigger type</i> has<br>his setting. If th<br>when the drive is | en.<br>s an effect only<br>e start input is<br>s powered up,        | 2          |
|     | In1P Start fwd;<br>In2P Start rev; In3<br>Stop | parameters 20.<br>20.05 Ext1 in3                                                                                                    | 03 Ext1 in1 sou<br>source. The so<br>nes the stop. T                                      | urce, 20.04 Ext1<br>urce selected by<br>he state transiti                                                 | are selected by<br>in2 source and<br>y 20.05 Ext1 in3<br>ons of the | 6          |
|     |                                                | State of<br>source 1<br>(20.03)                                                                                                    | State of<br>source 2<br>(20.04)                                                           | State of<br>source 3<br>(20.05)                                                                           | Command                                                             |            |
|     |                                                | 0 -> 1                                                                                                    | Any                                                                                       | 1                                                                                                    | Start forward                                                       |            |
|     |                                                | Any                                                                                                    | 0 -> 1                                                                                    | 1                                                                                                    | Start reverse                                                       |            |
|     |                                                | Any Any 0 Stop                                                                                                    |                                                                                           |                                                                                                    |                                                                     |            |
|     |                                                | <ul> <li>Notes:</li> <li>Run permissive and Start interlock signals can be put ON before or after the start pulse has been given.</li> <li>Parameter 20.02 Ext1 start trigger type has no effect with this setting.</li> </ul> |                                                                                           |                                                                                                    |                                                                     |            |
|     | Reserved                                       |                                                                                                    |                                                                                           |                                                                                                    |                                                                     | 710        |

| No.   | Name/Value                 | Description                                                                                                    | Def/FbEq16 |
|-------|----------------------------|----------------------------------------------------------------------------------------------------|------------|
|       | Control panel              | The start and stop commands are taken from the control panel (or PC connected to the control panel connector).                                                                                                    | 11         |
|       | Fieldbus A                 | The start and stop commands are taken from fieldbus adapter A.                                                                                                    | 12         |
|       |                            | Note: Set also 20.02 Ext1 start trigger type to Level.                                                                                                    |            |
|       | Reserved                   |                                                                                                    | 13         |
|       | Embedded fieldbus          | The start and stop commands are taken from the embedded fieldbus interface.<br>Note: Set also 20.02 Ext1 start trigger type to Level.                                                                                                    | 14         |
| 20.02 | Ext1 start trigger<br>type | Defines whether the start signal for external control location<br>EXT1 is edge-triggered or level-triggered.<br><b>Note:</b> If a pulse type start signal is selected, this parameter is<br><b>only</b> effective at drive startup. See the descriptions of the<br>selections of parameter 20.01 Ext1 commands. | Level      |
|       | Edge                       | The start signal is edge-triggered.                                                                                                    | 0          |
|       | Level                      | The start signal is level-triggered.                                                                                                    | 1          |
| 20.03 | Ext1 in1 source            | Selects source 1 for parameter 20.01 Ext1 commands.                                                                                                    | DI1        |
|       | Always off                 | 0.                                                                                                    | 0          |
|       | Always on                  | 1.                                                                                                    | 1          |
|       | DI1                        | Digital input DI1 (10.02 DI delayed status, bit 0).                                                                                                    | 2          |
|       | DI2                        | Digital input DI2 (10.02 DI delayed status, bit 1).                                                                                                    | 3          |
|       | DI3                        | Digital input DI3 (10.02 DI delayed status, bit 2).                                                                                                    | 4          |
|       | DI4                        | Digital input DI4 (10.02 DI delayed status, bit 3).                                                                                                    | 5          |
|       | DI5                        | Digital input DI5 (10.02 DI delayed status, bit 4).                                                                                                    | 6          |
|       | DI6                        | Digital input DI6 (10.02 DI delayed status, bit 5).                                                                                                    | 7          |
|       | Reserved                   |                                                                                                    | 817        |
|       | Timed function 1           | Bit 0 of 34.01 Timed functions status (see page 496).                                                                                                    | 18         |
|       | Timed function 2           | Bit 1 of 34.01 Timed functions status (see page 496).                                                                                                    | 19         |
|       | Timed function 3           | Bit 2 of 34.01 Timed functions status (see page 496).                                                                                                    | 20         |
|       | Reserved                   |                                                                                                    | 2123       |
|       | Supervision 1              | Bit 0 of 32.01 Supervision status (see page 485).                                                                                                    | 24         |
|       | Supervision 2              | Bit 1 of 32.01 Supervision status (see page 485).                                                                                                    | 25         |
|       | Supervision 3              | Bit 2 of 32.01 Supervision status (see page 485).                                                                                                    | 26         |
|       | Reserved                   |                                                                                                    | 2739       |
|       | Constant speed             | Bit 7 of 06.19 Speed control status word (see page 374).                                                                                                    | 40         |
|       | Other [bit]                | Source selection (see <i>Terms and abbreviations</i> on page 358).                                                                                                    | -          |
| 20.04 | Ext1 in2 source            | Selects source 2 for parameter 20.01 Ext1 commands.<br>For the available selections, see parameter 20.03 Ext1 in1<br>source.                                                                                                    | Always off |
| 20.05 | Ext1 in3 source            | Selects source 3 for parameter 20.01 Ext1 commands.<br>For the available selections, see parameter 20.03 Ext1 in1<br>source.                                                                                                    | Always off |

| No.   | Name/Value                      | Description                                                                                                    |                                            |                                      |       |                                        | Def/FbEq16   |
|-------|---------------------------------|----------------------------------------------------------------------------------------------------|--------------------------------------------|--------------------------------------|-------|----------------------------------------|--------------|
| 20.06 | Ext2 commands                   | Selects the source of st<br>external control location<br>See parameter 20.21 for<br>direction. See also para                                                                                                    | n 2 (E<br>or the                           | XT2).<br>determination               | of th |                                        | Not selected |
|       | Not selected                    | No start or stop comma                                                                                                    | No start or stop command sources selected. |                                      |       |                                        | 0            |
|       | In1 Start                       | The source of the start parameter 20.08 Ext2 in source bits are interpret                                                                                                    | n1 so                                      | urce. The state                      |       |                                        | 1            |
|       |                                 | State of source 1 (20                                                                                                    |                                            | Command                              |       |                                        |              |
|       |                                 | 0 -> 1 (20.07 = Edge<br>1 (20.07 = Level)                                                                                                    | 9)                                         | Start                                |       |                                        |              |
|       |                                 | 0                                                                                                    |                                            | Stop                                 |       |                                        |              |
|       | In1 Start; In2 Dir              | The source selected by signal; the source selected by determines the direction bits are interpreted as f                                                                                                    | ted b                                      | y 20.09 Ext2 in<br>e state transitio | 12 so | ource                                  | 2            |
|       |                                 | State of source 1<br>(20.08)                                                                                                    | S                                          | tate of source<br>(20.09)            | 2     | Command                                |              |
|       |                                 | 0                                                                                                    |                                            | Any                                  |       | Stop                                   |              |
|       |                                 | 0 -> 1 (20.07 = Edge)                                                                                                    |                                            | 0                                    |       | Start forward                          |              |
|       |                                 | 1 (20.07 = Level)                                                                                                    |                                            | 1                                    |       | Start reverse                          |              |
|       | In1 Start fwd; In2<br>Start rev | The source selected by 20.08 Ext2 in1 source is the forward start signal; the source selected by 20.09 Ext2 in2 source is the reverse start signal. The state transitions of the source bits are interpreted as follows:                                                                                                    |                                            |                                      |       | n2 source is                           |              |
|       |                                 | State of source 1<br>(20.08)                                                                                                    | S                                          | tate of source<br>(20.09)            | 2     | Command                                |              |
|       |                                 | 0                                                                                                    |                                            | 0                                    |       | Stop                                   |              |
|       |                                 | 0 -> 1 (20.07 = Edge)<br>1 (20.07 = Level)                                                                                                    |                                            | 0                                    |       | Start forward                          |              |
|       |                                 | 0                                                                                                    |                                            | • 1 (20.07 = Ed<br>(20.07 = Leve     |       | Start reverse                          |              |
|       |                                 | 1                                                                                                    |                                            | 1                                    |       | Stop                                   |              |
|       | In1P Start; In2 Stop            | The sources of the star<br>parameters 20.08 Ext2<br>The state transitions of<br>follows:                                                                                                    | in1 s                                      | ource and 20.0                       | 9 Ex  | t2 in2 source                          | 4            |
|       |                                 | State of source 1<br>(20.08)                                                                                                    | Sta                                        | te of source 2<br>(20.09)            | 2     | Command                                |              |
|       |                                 | 0 -> 1                                                                                                    |                                            | 1                                    |       | Start                                  |              |
|       |                                 | Any                                                                                                    |                                            | 0                                    | Τ     | Stop                                   |              |
|       |                                 | <ul> <li>Notes:</li> <li>Run permissive and Start interlock signals can be put ON before or after the start pulse has been given.</li> <li>Parameter 20.07 Ext2 start trigger type has an effect only at startup of the drive with this setting. If the start input is ON and 20.07 = Level (1) when the drive is powered up,</li> </ul> |                                            |                                      |       | n.<br>an effect only<br>start input is |              |

| No.   | Name/Value                                     | Description                                                                                                    |                                                                               |                                                                               |                                                                   | Def/FbEq16 |
|-------|------------------------------------------------|----------------------------------------------------------------------------------------------------|-------------------------------------------------------------------------------|-------------------------------------------------------------------------------|-------------------------------------------------------------------|------------|
|       | In1P Start; In2<br>Stop; In3 Dir               | parameters 20.                                                                                                    | 08 Ext2 in1 source of the sected by 20.10 is state transitions                | rce and 20.09 l<br>Ext2 in3 source                                            | are selected by<br>Ext2 in2 source.<br>determines the<br>bits are | 5          |
|       |                                                | State of<br>source 1<br>(20.08)                                                                                                    | State of<br>source 2<br>(20.09)                                               | State of<br>source 3<br>(20.10)                                               | Command                                                           |            |
|       |                                                | 0 -> 1                                                                                                    | 1                                                                             | 0                                                                             | Start forward                                                     |            |
|       |                                                | 0 -> 1                                                                                                    | 1                                                                             | 1                                                                             | Start reverse                                                     |            |
|       |                                                | Any                                                                                                    | 0                                                                             | Any                                                                           | Stop                                                              |            |
|       |                                                | <ul> <li>Parameter 2<br/>at startup of</li> </ul>                                                                                                    | er the start puls<br>0.07 Ext2 start<br>the drive with th<br>07 = Level (1) w | e has been giv<br><i>trigger type</i> has<br>his setting. If the              | en.<br>s an effect only<br>e start input is                       |            |
|       | In1P Start fwd;<br>In2P Start rev; In3<br>Stop | The sources of the start and stop commands are selected by parameters 20.08 Ext2 in1 source, 20.09 Ext2 in2 source and 20.10 Ext2 in3 source. The source selected by 20.10 Ext2 in3 source determines the direction. The state transitions of the source bits are interpreted as follows: |                                                                               |                                                                               |                                                                   | 6          |
|       |                                                | State of<br>source 1<br>(20.08)                                                                                                    | State of<br>source 2<br>(20.09)                                               | State of<br>source 3<br>(20.10)                                               | Command                                                           |            |
|       |                                                | 0 -> 1                                                                                                    | Any                                                                           | 1                                                                             | Start forward                                                     |            |
|       |                                                | Any                                                                                                    | 0 -> 1                                                                        | 1                                                                             | Start reverse                                                     |            |
|       |                                                |                                                                                                    | Any<br>sive and Start in<br>er the start puls<br>0.07 Ext2 start              | terlock signals<br>e has been giv                                             | en.                                                               |            |
|       | Reserved                                       |                                                                                                    |                                                                               |                                                                               |                                                                   | 710        |
|       | Control panel                                  | The start and s<br>panel (or PC co                                                                                                    | top commands<br>onnected to the                                               |                                                                               |                                                                   | 11         |
|       | Fieldbus A                                     | The start and st<br>A.<br><b>Note:</b> Set also                                                                                                    |                                                                               |                                                                               | fieldbus adapter<br><i>Level</i> .                                | 12         |
|       | Reserved                                       |                                                                                                    |                                                                               |                                                                               |                                                                   | 13         |
|       | Embedded fieldbus                              | The start and s<br>fieldbus interfac<br><b>Note:</b> Set also                                                                                                    | ce.                                                                           |                                                                               |                                                                   | 14         |
| 20.07 | Ext2 start trigger<br>type                     | EXT2 is edge-t<br>Note: If a pulse<br>only effective a<br>selections of pa                                                                                                    | at drive startup.<br>arameter 20.06                                           | el-triggered.<br>al is selected, th<br>See the descrij<br><i>Ext2 command</i> | nis parameter is<br>ptions of the                                 | Level      |
|       | Edge                                           | The start signa                                                                                                    | l is edge-trigger                                                             | red.                                                                          |                                                                   | 0          |

| No.   | Name/Value Description                                                                       |                                                  |                                                                                                    |                                                                                                    | Def/FbEq16                                              |            |
|-------|----------------------------------------------------------------------------------------------|--------------------------------------------------|----------------------------------------------------------------------------------------------------|----------------------------------------------------------------------------------------------------|---------------------------------------------------------|------------|
|       | Level                                                                                        |                                                  | The start signal is I                                                                                                    | evel-triggered.                                                                                                    |                                                         | 1          |
| 20.08 | Ext2 in1 sou                                                                                 | ırce                                             |                                                                                                    | or parameter 20.06 Ext2 com<br>elections, see parameter 20.                                                                                                    |                                                         | Always off |
| 20.09 | Ext2 in2 sou                                                                                 | ırce                                             |                                                                                                    | or parameter 20.06 Ext2 com<br>elections, see parameter 20.0                                                                                                    |                                                         | Always off |
| 20.10 | Ext2 in3 sou                                                                                 | ırce                                             |                                                                                                    | or parameter 20.06 Ext2 com<br>elections, see parameter 20.0                                                                                                    |                                                         | Always off |
| 20.21 | Direction Reference dir<br>rather than th<br>In the table th<br>parameter 20<br>parameter 20 |                                                  | rather than the sigr<br>In the table the actu<br>parameter 20.21 D<br>parameter 20.01 E                                                                             | n lock. Defines the direction of<br>n of the reference, except in sual drive rotation is shown as<br><i>irrection</i> and Direction comma<br><i>xt1 commands</i> or 20.06 <i>Ext2</i><br><i>liagram Direction lock</i> (page                                           | some cases.<br>a function of<br>and (from<br>commands). | Forward    |
|       |                                                                                              | Directio                                         | n command =                                                                                                    | Direction command =                                                                                                    | Direction com                                           | mand not   |
|       |                                                                                              | Forward                                          | ł                                                                                                    | Reverse                                                                                                    | defined                                                 |            |
|       | Par. 20.21<br>Direction =<br>Forward                                                         | Forward                                          | ł                                                                                                    | Forward                                                                                                    | Forward                                                 |            |
|       | Par. 20.21<br>Direction =<br>Reverse                                                         | Reverse                                          | e                                                                                                    | Reverse                                                                                                    | Reverse                                                 |            |
|       | Par. 20.21<br>Direction =<br>Request                                                         | Cons<br>contr<br>poter<br>Safe<br>Pane<br>refere | rence from<br>tant, Floating point<br>ol (Motor<br>titometer), PID,<br>speed, Last or<br>I reference,<br>ence used as is.<br>prence from the<br>ork, reference used | Reverse, but<br>• If reference from<br>Constant or PID,<br>reference used as is.<br>• If reference from the<br>network, Panel, Analog<br>input, Floating point<br>control (Motor<br>potentiometer), Safe<br>speed or Last reference,<br>reference multiplied by<br>-1. | Forward                                                 |            |
|       | Request                                                                                      |                                                  | command (parame<br>commands).<br>If the reference cor<br>speeds/frequencies<br>potentiometer), PIE<br>Panel reference, th<br>If the reference cor                   | the direction is selected by a<br>ter 20.01 Ext1 commands or<br>mes from Constant (constant<br>s), Floating point control (Mo<br>), Speed ref safe, Last speed<br>le reference is used as is.<br>mes from a fieldbus:<br>ommand is forward, the refer                  | 20.06 Ext2<br>tor<br>I reference or                     | 0          |
|       | Forward                                                                                      |                                                  | multiplied by -1.<br>Motor rotates forware ference. (Negativ                                                                                                    | ommand is reverse, the refer<br>ard regardless of the sign of t<br>re reference values are repla<br>values are used as is.)                                                                                                    | he external                                             | 1          |

| No.   | Name/Value Description |                      |                                                                                 |                                                                                                    | Def/FbEq16 |
|-------|------------------------|----------------------|---------------------------------------------------------------------------------|----------------------------------------------------------------------------------------------------|------------|
|       | Revers                 | е                    | reference. (Neg                                                                 | everse regardless of the sign of the external<br>gative reference values are replaced by zero.<br>nce values are multiplied by -1.)                                    | 2          |
| 20.30 | Enable<br>warning      | signal<br>g function | parameter can<br>flooding the eve                                               | signal warnings to be suppressed. This<br>be used to prevent these warnings from<br>ent log. Whenever a bit of this parameter is set<br>ponding warning is suppressed. | 0000h      |
|       | Bit                    | Name                 |                                                                                 | Description                                                                                                    |            |
|       | 0                      | Run permis           | ssive                                                                           | 1 = Warning AFED Run permissive is suppress                                                                                                    | sed.       |
|       | 1                      | Start interlo        | ocks                                                                            | 1 = Following warnings are suppressed:<br>• AFEE Start interlock 1<br>• AFEF Start interlock 2<br>• AFF0 Start interlock 3                                             |            |
|       |                        |                      |                                                                                 | AFF1 Start interlock 4                                                                                                    |            |
|       | 315                    | Reserved             |                                                                                 |                                                                                                    |            |
|       |                        |                      |                                                                                 |                                                                                                    |            |
|       | 0000h.                 | FFFFh                | Word for disabl                                                                 | ing enable signal warnings.                                                                                                    | 1 = 1      |
| 20.40 | Run pe                 | rmissive             | Selects the sou                                                                 | rce of the Run permissive signal.                                                                                                    | Not used   |
|       |                        |                      | prevents runnir<br>Value 1 of the s<br>permits running<br><b>Note</b> : Removal | source activates the Run permissive and                                                                                                    |            |
|       | Not use                | ed                   | 0.                                                                              |                                                                                                    | 0          |
|       | Not use                | ed                   | 1.                                                                              |                                                                                                    | 1          |
|       | DI1                    |                      | Digital input DI                                                                | 1 (10.02 DI delayed status, bit 0).                                                                                                    | 2          |
|       | DI2                    |                      | Digital input DI                                                                | 2 (10.02 DI delayed status, bit 1).                                                                                                    | 3          |
|       | DI3                    |                      | Digital input DI                                                                | 3 (10.02 DI delayed status, bit 2).                                                                                                    | 4          |
|       | DI4                    |                      | Digital input DI                                                                | 4 (10.02 DI delayed status, bit 3).                                                                                                    | 5          |
|       | DI5                    |                      | Digital input DI                                                                | 5 (10.02 DI delayed status, bit 4).                                                                                                    | 6          |
|       | DI6                    |                      | Digital input DI                                                                | 6 (10.02 DI delayed status, bit 5).                                                                                                    | 7          |
|       | -DI1                   |                      | Digital input DI                                                                | 1 (10.02 DI delayed status, bit 0).                                                                                                    | 8          |
|       | -DI2                   |                      | Digital input DI                                                                | 2 (10.02 DI delayed status, bit 1).                                                                                                    | 9          |
|       | -DI3                   |                      | Digital input DI                                                                | 3 (10.02 DI delayed status, bit 2).                                                                                                    | 10         |
|       | -DI4                   |                      | Digital input DI                                                                | 4 (10.02 DI delayed status, bit 3).                                                                                                    | 11         |
|       | -DI5                   |                      | Digital input DI                                                                | 5 (10.02 DI delayed status, bit 4).                                                                                                    | 12         |
|       | -DI6                   |                      | Digital input DI                                                                | 6 (10.02 DI delayed status, bit 5).                                                                                                    | 13         |
|       | Fieldbu                | s adapter            | Control word bi                                                                 | t 3 received through the fieldbus interface.                                                                                                    | 14         |
|       | Embed                  | ded fieldbus         | embedded field                                                                  | verse of control word bit 6 received through the                                                                                                    | 15         |
|       | Other [                | bit]                 | Source selection                                                                | on (see Terms and abbreviations on page 358).                                                                                                    | -          |

| No.   | Name/Value                   | Description                                                                                                    | Def/FbEq16 |
|-------|------------------------------|----------------------------------------------------------------------------------------------------|------------|
| 20.41 | Start interlock 1            | Selects the source of the Start interlock 1 signal.<br>Value 0 of the source deactivates the Start interlock 1 signal<br>and inhibits starting.<br>Value 1 of the source activates the Start interlock 1 signal and<br>allows starting.<br><b>Note:</b> Removal of the Start interlock setting when the drive is<br>running results in the stopping method defined in parameter<br>20.45 Start interlock stop mode. | DI4        |
|       | Not used                     | 0.                                                                                                    | 0          |
|       | Not used                     | 1.                                                                                                    | 1          |
|       | DI1                          | Digital input DI1 (10.02 DI delayed status, bit 0).                                                                                                    | 2          |
|       | DI2                          | Digital input DI2 (10.02 DI delayed status, bit 1).                                                                                                    | 3          |
|       | DI3                          | Digital input DI3 (10.02 DI delayed status, bit 2).                                                                                                    | 4          |
|       | DI4                          | Digital input DI4 (10.02 DI delayed status, bit 3).                                                                                                    | 5          |
|       | DI5                          | Digital input DI5 (10.02 DI delayed status, bit 4).                                                                                                    | 6          |
|       | DI6                          | Digital input DI6 (10.02 DI delayed status, bit 5).                                                                                                    | 7          |
|       | -DI1                         | Digital input DI1 (10.02 DI delayed status, bit 0).                                                                                                    | 8          |
|       | -DI2                         | Digital input DI2 (10.02 DI delayed status, bit 1).                                                                                                    | 9          |
|       | -DI3                         | Digital input DI3 (10.02 DI delayed status, bit 2).                                                                                                    | 10         |
|       | -DI4                         | Digital input DI4 (10.02 DI delayed status, bit 3).                                                                                                    | 11         |
|       | -DI5                         | Digital input DI5 (10.02 DI delayed status, bit 4).                                                                                                    | 12         |
|       | -DI6                         | Digital input DI6 (10.02 DI delayed status, bit 5).                                                                                                    | 13         |
|       | Fieldbus adapter             | This selection cannot be used to control Start interlock with ABB drives profile from the fieldbus adapter. Use <i>Other [bit]</i> and map to control word user bits.<br>This selection is only available for 20.41 Start interlock 1 and 20.42 Start interlock 2.                                                                                                    | 14         |
|       | Embedded fieldbus            | Start interlock 1: DCU profile: Inverse of control word bit 18 received through the embedded fieldbus interface.<br>Start interlock 2: Inverse of bit 19.<br>This selection is only available for 20.41 Start interlock 1 and 20.42 Start interlock 2.                                                                                                    | 15         |
|       | Other [bit]                  | Source selection (see <i>Terms and abbreviations</i> on page 358).                                                                                                    | -          |
| 20.42 | Start interlock 2            | Selects the source of the Start interlock 2 signal.<br>For the selections, see parameter 20.41 Start interlock 1.                                                                                                    | Not used   |
| 20.43 | Start interlock 3            | Selects the source of the Start interlock 3 signal.<br>Start interlock 3 is not supported over the Fieldbus adapter or<br>Embedded fieldbus.<br>For the other selections than 14 and 15, see parameter 20.41<br>Start interlock 1.                                                                                                    | Not used   |
| 20.44 | Start interlock 4            | Selects the source of the Start interlock 4 signal.<br>Start interlock 4 is not supported over the Fieldbus adapter or<br>Embedded fieldbus.<br>For the other selections than 14 and 15, see parameter 20.41<br>Start interlock 1.                                                                                                    | Not used   |
| 20.45 | Start interlock stop<br>mode | Follows motor stop mode selection, see parameter 21.03 Stop mode.                                                                                                    | Not used   |
|       | Not used                     | Not in use.                                                                                                    | 0          |
|       | Coast                        | The motor coasts to a stop.                                                                                                    | 1          |

| No.   | Name/Value                | Description                                                                                                    | Def/FbEq16           |
|-------|---------------------------|----------------------------------------------------------------------------------------------------|----------------------|
|       | Ramp                      | Stop along the active deceleration ramp.                                                                                                    | 2                    |
| 20.46 | Run permissive<br>text    | Alternative alarm texts for the run permissive.<br>There is also label text (free text) for the run permissive. The<br>control panel display will display the text when the run<br>permissive becomes unsatisfied. You edit the label text in<br>Menu > Primary settings > Start, stop, reference ><br>Interlocks/Permissives > Label text.                  | Run<br>permissive    |
|       | Run permissive            |                                                                                                    | 0                    |
|       | Damper end switch         |                                                                                                    | 1                    |
|       | Valve opening             |                                                                                                    | 2                    |
|       | Pre-lube cycle            |                                                                                                    | 3                    |
|       | Interlock open            |                                                                                                    | 5                    |
| 20.47 | Start interlock 1<br>text | Alternative alarm texts for the start interlock 1.<br>There is also label text (free text) for each start interlock. The<br>control panel display will display that specific text when the<br>interlock becomes unsatisfied. You edit the label text in <b>Menu</b><br>> Primary settings > Start, stop, reference ><br>Interlocks/Permissives > Label text. | Start<br>interlock 1 |
|       | Start interlock 1         |                                                                                                    | 0                    |
|       | Vibration switch          |                                                                                                    | 1                    |
|       | Firestat                  |                                                                                                    | 2                    |
|       | Freezestat                |                                                                                                    | 3                    |
|       | Overpressure              |                                                                                                    | 4                    |
|       | Vibration trip            |                                                                                                    | 5                    |
|       | Smoke alarm               |                                                                                                    | 6                    |
|       | Auxiliary open            |                                                                                                    | 7                    |
|       | Low suction               |                                                                                                    | 8                    |
|       | Low pressure              |                                                                                                    | 9                    |
|       | Access door               |                                                                                                    | 10                   |
|       | Pressure relief           |                                                                                                    | 11                   |
|       | Motor disconnect open     |                                                                                                    | 12                   |
|       | High static               |                                                                                                    | 13                   |
|       | Safety option             |                                                                                                    | 14                   |
|       | Interlock open            |                                                                                                    | 15                   |
| 20.48 | Start interlock 2 text    | Alternative alarm texts for the start interlock 2. See parameter 20.47 Start interlock 1 text.                                                                                                    | Start<br>interlock 2 |
|       | Start interlock 2         | For other selections, see parameter 20.47 Start interlock 1 text.                                                                                                    | 0                    |
| 20.49 | Start interlock 3 text    | Alternative alarm texts for the start interlock 3. See parameter 20.47 Start interlock 1 text.                                                                                                    | Start<br>interlock 3 |
|       | Start interlock 3         | For other selections, see parameter 20.47 Start interlock 1 text.                                                                                                    | 0                    |
| 20.50 | Start interlock 4<br>text | Alternative alarm texts for the start interlock 4. See parameter 20.47 Start interlock 1 text.                                                                                                    | Start<br>interlock 4 |
|       | Start interlock 4         | For other selections, see parameter 20.47 Start interlock 1 text.                                                                                                    | 0                    |

| No.    | Name/Value                | Description                                                                                                    | Def/FbEq16                  |
|--------|---------------------------|----------------------------------------------------------------------------------------------------|-----------------------------|
| 20.51  | Start interlock condition | Selects the condition for start interlock function.<br>This parameter determines if the start command is needed<br>before start interlock warnings are displayed.                                                                                                    | Start<br>command<br>ignored |
|        | Start command<br>ignored  | Start interlock warnings are displayed if the interlocks are missing.                                                                                                    | 0                           |
|        | Start command required    | Start command must be present before the start interlock warnings are displayed if the interlocks are missing.                                                                                                    | 1                           |
| 21 Sta | rt/stop mode              | Start and stop modes; emergency stop mode and signal<br>source selection; DC magnetization settings.                                                                                                    |                             |
| 21.01  | Start mode                | <ul> <li>Selects the motor start function for the vector motor control mode, ie, when 99.04 Motor control mode is set to Vector.</li> <li>Notes:</li> <li>The start function for the scalar motor control mode is selected by parameter 21.19 Scalar start mode.</li> <li>Starting into a rotating motor is not possible when DC magnetizing is selected (<i>Fast</i> or <i>Const time</i>).</li> <li>With permanent magnet motors, <i>Automatic</i> start mode must be used.</li> <li>This parameter cannot be changed while the drive is running.</li> <li>See also section Start methods – DC magnetization (page 198).</li> </ul>                                                                                                    | Automatic                   |
|        | Fast                      | The drive pre-magnetizes the motor before start. The pre-<br>magnetizing time is determined automatically, being typically<br>200 ms to 2 s depending on motor size. This mode should be<br>selected if a high break-away torque is required.                                                                                                    | 0                           |
|        | Const time                | The drive pre-magnetizes the motor before start. The pre-<br>magnetizing time is defined by parameter 21.02<br>Magnetization time. This mode should be selected if constant<br>pre-magnetizing time is required (for example, if the motor<br>start must be synchronized with the release of a mechanical<br>brake). This setting also guarantees the highest possible<br>break-away torque when the pre-magnetizing time is set long<br>enough.<br>WARNING! The drive will start after the set<br>magnetizing time has passed even if motor<br>magnetization is not completed. In applications where<br>a full break-away torque is essential, ensure that the constant<br>magnetizing time is long enough to allow generation of full<br>magnetization and torque. | 1                           |
|        | Automatic                 | Automatic start guarantees optimal motor start in most cases.<br>It includes the flying start function (starting into a rotating<br>motor) and the automatic restart function. The drive motor<br>control program identifies the flux as well as the mechanical<br>state of the motor and starts the motor instantly under all<br>conditions.                                                                                                    | 2                           |

| No.   | Name/Value             | Description                                                                                                    | Def/FbEq16                        |                     |
|-------|------------------------|----------------------------------------------------------------------------------------------------|-----------------------------------|---------------------|
| 21.02 | Magnetization time     | <ul> <li>Defines the pre-magnetization time when</li> <li>parameter 21.01 Start mode is set to Const time (in vector motor control mode), or</li> <li>parameter 21.19 Scalar start mode is set to Const time (in scalar motor control mode).</li> <li>After the start command, the drive automatically premagnetizes the motor for the set time. To ensure full magnetizing, set this parameter to the same value as, or higher than, the rotor time constant. If not known, use the rule-of-thumb value given in the table below:</li> </ul> |                                   | 500 ms              |
|       |                        | Motor rated power                                                                                                    | Constant magnetizing time         |                     |
|       |                        | < 1 kW                                                                                                    | <u>&gt;</u> 50 to 100 ms          |                     |
|       |                        | 1 to 10 kW                                                                                                    | <u>&gt;</u> 100 to 200 ms         |                     |
|       |                        | 10 to 200 kW                                                                                                    | ≥ 200 to 1000 ms                  |                     |
|       |                        | 200 to 1000 kW                                                                                                    | ≥ 1000 to 2000 ms                 |                     |
|       |                        | Note: This parameter cannot be changed while the drive is running.                                                                                                    |                                   |                     |
|       | 010000 ms              | Constant DC magnetizing time                                                                                                    |                                   | 1 = 1 ms            |
| 21.03 | Stop mode              | Selects the way the motor is st<br>is received.<br>Additional braking is possible to<br>parameter 97.05 <i>Flux braking</i> ).                                                                                                    | y selecting flux braking (see     | Coast               |
|       | Coast                  | Stop by switching off the output<br>The motor coasts to a stop.<br>WARNING! If a mechan<br>safe to stop the drive by                                                                                                    | nical brake is used, ensure it is | 0                   |
|       | Ramp                   | Stop along the active decelera<br>group 23 Speed reference ram<br>Frequency reference chain on                                                                                                    | <i>p</i> on page <i>449</i> or 28 | 1                   |
|       | Torque limit           | Stop according to torque limits (<br>This mode is only possible in v                                                                                                    |                                   | 2                   |
| 21.04 | Emergency stop<br>mode | Selects the way the motor is st<br>stop command is received.<br>The source of the emergency s<br>parameter 21.05 <i>Emergency</i> s                                                                                                    | stop signal is selected by        | Ramp stop<br>(Off1) |
|       | Ramp stop (Off1)       |                                                                                                    |                                   | 0                   |

| No.   | Name/Value               | Description                                                                                                    | Def/FbEq16         |
|-------|--------------------------|----------------------------------------------------------------------------------------------------|--------------------|
|       | Coast stop (Off2)        | <ul> <li>With the drive running:</li> <li>1 = Normal operation.</li> <li>0 = Stop by coasting. The drive can be restarted by restoring the start interlock signal and switching the start signal from 0 to 1.</li> <li>With the drive stopped:</li> <li>1 = Starting allowed.</li> <li>0 = Starting not allowed.</li> </ul>                                                                                          | 1                  |
|       | Eme ramp stop<br>(Off3)  | <ul> <li>With the drive running:</li> <li>1 = Normal operation</li> <li>0 = Stop by ramping along emergency stop ramp defined by parameter 23.23 Emergency stop time. After the drive has stopped, it can be restarted by removing the emergency stop signal and switching the start signal from 0 to 1.</li> <li>With the drive stopped:</li> <li>1 = Starting allowed</li> <li>0 = Starting not allowed</li> </ul> | 2                  |
| 21.05 | Emergency stop<br>source | Selects the source of the emergency stop signal. The stop<br>mode is selected by parameter 21.04 Emergency stop mode.<br>0 = Emergency stop active<br>1 = Normal operation<br>Note: This parameter cannot be changed while the drive is<br>running.                                                                                                    | Inactive<br>(true) |
|       | Active (false)           | 0.                                                                                                    | 0                  |
|       | Inactive (true)          | 1.                                                                                                    | 1                  |
|       | Reserved                 |                                                                                                    | 2                  |
|       | DI1                      | Digital input DI1 (10.02 DI delayed status, bit 0).                                                                                                    | 3                  |
|       | DI2                      | Digital input DI2 (10.02 DI delayed status, bit 1).                                                                                                    | 4                  |
|       | DI3                      | Digital input DI3 (10.02 DI delayed status, bit 2).                                                                                                    | 5                  |
|       | DI4                      | Digital input DI4 (10.02 DI delayed status, bit 3).                                                                                                    | 6                  |
|       | DI5                      | Digital input DI5 (10.02 DI delayed status, bit 4).                                                                                                    | 7                  |
|       | DI6                      | Digital input DI6 (10.02 DI delayed status, bit 5).                                                                                                    | 8                  |
|       | Other [bit]              | Source selection (see <i>Terms and abbreviations</i> on page 358).                                                                                                    | -                  |
| 21.06 | Zero speed limit         | Defines the zero speed limit. The motor is stopped along a<br>speed ramp (when ramped stop is selected or emergency<br>stop time is used) until the defined zero speed limit is<br>reached. After the zero speed delay, the motor coasts to a<br>stop.                                                                                                    | 30.00 rpm          |
|       | 0.0030000.00<br>rpm      | Zero speed limit.                                                                                                    | See par.<br>46.01  |

| No.   | Name/Value       | Description                                                                                                    | Def/FbEq16 |
|-------|------------------|----------------------------------------------------------------------------------------------------|------------|
| 21.07 | Zero speed delay | Defines the delay for the zero speed delay function. The function is useful in applications where a smooth and quick restarting is essential. During the delay, the drive knows the rotor position accurately.                                                                                                    | 0 ms       |
|       |                  | <u>Without zero speed delay</u> :<br>The drive receives a stop command and decelerates along<br>a ramp. When actual motor speed falls below the value of<br>parameter <i>21.06 Zero speed limit</i> , inverter modulation is<br>stopped and the motor coasts to a standstill.                                                                                                    |            |
|       |                  | Speed                                                                                                    |            |
|       |                  | Speed controller switched off:<br>Motor coasts to a stop.                                                                                                    |            |
|       |                  | 21.06 Zero speed limit                                                                                                    |            |
|       |                  | Time                                                                                                    |            |
|       |                  | With zero speed delay:<br>The drive receives a stop command and decelerates along a<br>ramp. When actual motor speed falls below the value of<br>parameter 21.06 Zero speed limit, the zero speed delay<br>function activates. During the delay the function keeps the<br>speed controller live: the inverter modulates, motor is<br>magnetized and the drive is ready for a quick restart. |            |
|       |                  | Speed                                                                                                    |            |
|       |                  | Speed controller remains<br>active. Motor is decelerated to<br>true zero speed.                                                                                                    |            |
|       |                  | Delay Time                                                                                                    |            |
|       | 0 20000          |                                                                                                    | 4 - 4      |
|       | 030000 ms        | Zero speed delay.                                                                                                    | 1 = 1 ms   |

| lo.   | Name/V                                                      | /alue                     | Description                                                                                                    | Def/FbEq16                                                                                                    |  |
|-------|-------------------------------------------------------------|---------------------------|----------------------------------------------------------------------------------------------------|----------------------------------------------------------------------------------------------------|--|
| 21.08 | DC curr                                                     | ent contro                | Activates/deactivates the DC hold and post-magnetization<br>functions. See section <i>Start methods – DC magnetization</i><br>(page <i>198</i> ).<br><b>Note:</b> DC magnetization causes the motor to heat up. In<br>applications where long DC magnetization times are required,<br>externally ventilated motors should be used. If the DC<br>magnetization period is long, DC magnetization cannot<br>prevent the motor shaft from rotating if a constant load is<br>applied to the motor.                                                                                                    |                                                                                                    |  |
|       | Bit                                                         | Name                      | Value                                                                                                    |                                                                                                    |  |
|       | 0                                                           | DC hold                   | 1 = Enable DC hold. See section <i>DC hold</i> (page 199)<br><b>Note:</b> The DC hold function has no effect if the start signal is swil                                                                                                    | tched off.                                                                                                    |  |
|       | 1                                                           | Post<br>magneti<br>zation | 1 = Enable post-magnetization. See section Settings (page 199).<br><b>Note:</b> Post-magnetization is only available when ramping is the s<br>mode (see parameter 21.03 Stop mode).                                                                                                    |                                                                                                    |  |
|       | 2                                                           | DC<br>brake               |                                                                                                    | Enables DC injection braking after modulation has stopped.<br><b>tes:</b><br>To enable DC brake, parameter 21.03 Stop mode has to be set to Coast.<br>DC braking current can be set with parameter 21.10 DC current reference. |  |
|       | 315                                                         | Reserve                   |                                                                                                    |                                                                                                    |  |
|       | L                                                           |                           |                                                                                                    |                                                                                                    |  |
|       | 0000h                                                       | .0011h                    | DC magnetization selection.                                                                                                    | 1 = 1                                                                                                    |  |
| 1.09  | DC hold speed<br>0.001000.00 rpm<br>DC current<br>reference |                           | Defines the DC hold speed in speed control mode. See parameter 21.08 DC current control, and section DC hold (page 199).                                                                                                    | 5.00 rpm                                                                                                    |  |
|       |                                                             |                           | m DC hold speed.                                                                                                    | See par.<br>46.01                                                                                                    |  |
| 1.10  |                                                             |                           | Defines the DC hold current in percent of the motor nominal current. See parameter 21.08 DC current control, and section                                                                                                    | 30.0%                                                                                                    |  |
| 1.10  | referenc                                                    | ce                        | Start methods – DC magnetization (page 198).<br>After 100 s post-magnetization time, the maximum<br>magnetization current is limited to the magnetization current<br>corresponding to the actual flux reference.                                                                                                    |                                                                                                    |  |
|       | 0.010                                                       |                           | After 100 s post-magnetization time, the maximum magnetization current is limited to the magnetization current                                                                                                    | 1 = 1%                                                                                                    |  |
|       | 0.010                                                       |                           | After 100 s post-magnetization time, the maximum magnetization current is limited to the magnetization current corresponding to the actual flux reference.         DC hold current.                                                                                                    | 1 = 1%<br>0 s                                                                                                    |  |
|       | 0.010<br>Post ma                                            | 0.0%<br>agnetizatio       | After 100 s post-magnetization time, the maximum magnetization current is limited to the magnetization current corresponding to the actual flux reference.         DC hold current.         n         Defines the length of time for which post-magnetization is active after stopping the motor. The magnetization current is defined by parameter 21.10 DC current reference.                                                                                                    |                                                                                                    |  |
| 1.11  | 0.010<br>Post ma<br>time                                    | 0.0%<br>agnetizatio       | After 100 s post-magnetization time, the maximum magnetization current is limited to the magnetization current corresponding to the actual flux reference.         DC hold current. <i>n</i> Defines the length of time for which post-magnetization is active after stopping the motor. The magnetization current is defined by parameter 21.10 DC current reference.         See parameter 21.08 DC current control.                                                                                                    | 0 s                                                                                                    |  |
| 1.11  | 0.010<br>Post ma<br>time<br>03000<br>Pre-hea                | 0.0%<br>agnetizatio       | After 100 s post-magnetization time, the maximum magnetization current is limited to the magnetization current corresponding to the actual flux reference.         DC hold current.         n         Defines the length of time for which post-magnetization is active after stopping the motor. The magnetization current is defined by parameter 21.10 DC current reference.         See parameter 21.08 DC current control.         Post-magnetization time.         Selects the source for controlling pre-heating for the motor. The status of the pre-heating is shown as bit 2 of 06.21 Drive status word 3.         Notes:         • The heating function requires that STO is not triggered.                                                                        | 0 s<br>1 = 1 s                                                                                                    |  |
| 1.10  | 0.010<br>Post ma<br>time<br>03000<br>Pre-hea<br>source      | 0.0%<br>agnetizatio       | After 100 s post-magnetization time, the maximum magnetization current is limited to the magnetization current corresponding to the actual flux reference.         DC hold current.         n         Defines the length of time for which post-magnetization is active after stopping the motor. The magnetization current is defined by parameter 21.10 DC current reference.         See parameter 21.08 DC current control.         Post-magnetization time.         Selects the source for controlling pre-heating for the motor. The status of the pre-heating is shown as bit 2 of 06.21 Drive status word 3.         Notes:         • The heating function requires that STO is not triggered.         • The heating function requires that the drive is not faulted. | 0 s<br>1 = 1 s<br>Off                                                                                                    |  |

| No.   | Name/Value                | Description                                                                                                    | Def/FbEq16 |
|-------|---------------------------|----------------------------------------------------------------------------------------------------|------------|
|       | DI2                       | Digital input DI2 (10.02 DI delayed status, bit 1).                                                                                                    | 3          |
|       | DI3                       | Digital input DI3 (10.02 DI delayed status, bit 2).                                                                                                    | 4          |
|       | DI4                       | Digital input DI4 (10.02 DI delayed status, bit 3).                                                                                                    | 5          |
|       | DI5                       | Digital input DI5 (10.02 DI delayed status, bit 4).                                                                                                    | 6          |
|       | DI6                       | Digital input DI6 (10.02 DI delayed status, bit 5).                                                                                                    | 7          |
|       | Supervision 1             | Bit 0 of 32.01 Supervision status (see page 485).                                                                                                    | 8          |
|       | Supervision 2             | Bit 1 of 32.01 Supervision status (see page 485).                                                                                                    | 9          |
|       | Supervision 3             | Bit 2 of 32.01 Supervision status (see page 485).                                                                                                    | 10         |
|       | Timed function 1          | Bit 0 of 34.01 Timed functions status (see page 496).                                                                                                    | 11         |
|       | Timed function 2          | Bit 1 of 34.01 Timed functions status (see page 496).                                                                                                    | 12         |
|       | Timed function 3          | Bit 2 of 34.01 Timed functions status (see page 496).                                                                                                    | 13         |
|       | MCW user bit 0            | Bit 12 of 06.01 Main control word (see page 370).                                                                                                    | 16         |
|       | MCW user bit 1            | Bit 13 of 06.01 Main control word (see page 370).                                                                                                    | 17         |
|       | MCW user bit 2            | Bit 14 of 06.01 Main control word (see page 370).                                                                                                    | 18         |
|       | MCW user bit 3            | Bit 15 of 06.01 Main control word (see page 370).                                                                                                    | 19         |
|       | Other [bit]               | Source selection (see Terms and abbreviations on page 358).                                                                                                    | -          |
| 21.15 | Pre-heating time<br>delay | Time delay before pre-heating starts after the drive is stopped.                                                                                                    | 60 s       |
|       | 103000 s                  | Pre-heating time delay.                                                                                                    | 1 = 1 s    |
| 21.16 | Pre-heating current       | Defines the DC current used to heat the motor. The value is in percent of the nominal motor current.                                                                                                    | 0.0%       |
|       | 0.030.0%                  | Pre-heating current.                                                                                                    | 1 = 1%     |
| 21.18 | Auto restart time         | The motor can be automatically started after a short supply<br>power failure using the automatic restart function. See section<br><i>Automatic restart</i> (page 216)<br>When this parameter is set to 0.0 seconds, automatic<br>restarting is disabled. Otherwise, the parameter defines the<br>maximum duration of the power failure after which restarting<br>is attempted. Note that this time also includes the DC<br>precharging delay. See also parameter 21.34 Force auto<br><i>restart</i> .<br>This parameter has effect only if parameter 95.04 Control<br><i>board supply</i> is set to <i>External 24V</i> .<br><b>WARNING!</b> Before you activate the function, make<br>sure that no dangerous situations can occur. The<br>function restarts the drive automatically and continues<br>operation after a supply break. | 10.0 s     |
|       | 0.0 s                     | Automatic restarting disabled.                                                                                                    | 0          |
|       | 0.110.0 s                 | Maximum power failure duration.                                                                                                    | 10 = 1 s   |

| No.   | Name/Value        | Description                                                                                                    | Def/FbEq16 |
|-------|-------------------|----------------------------------------------------------------------------------------------------|------------|
| 21.19 | Scalar start mode | <ul> <li>Selects the motor start function for the scalar motor control mode, ie, when 99.04 Motor control mode is set to Scalar.</li> <li>Notes:</li> <li>The start function for the vector motor control mode is selected by parameter 21.01 Start mode.</li> <li>With permanent magnet motors, Automatic start mode must be used.</li> <li>This parameter cannot be changed while the drive is running.</li> <li>See also section Start methods – DC magnetization (page 198).</li> </ul>                                                                                                    | Automatic  |
|       | Normal            | Immediate start from zero speed.                                                                                                    | 0          |
|       | Const time        | The drive pre-magnetizes the motor before start. The pre-<br>magnetizing time is defined by parameter 21.02<br>Magnetization time. This mode should be selected if constant<br>pre-magnetizing time is required (for example, if the motor<br>start must be synchronized with the release of a mechanical<br>brake). This setting also guarantees the highest possible<br>break-away torque when the pre-magnetizing time is set long<br>enough.<br>Note: This mode cannot be used to start into a rotating motor.<br>WARNING! The drive will start after the set pre-<br>magnetizing time has passed even if motor<br>magnetization is not completed. In applications where<br>a full break-away torque is essential, ensure that the constant<br>magnetizing time is long enough to allow generation of full<br>magnetization and torque. | 1          |
|       | Automatic         | The drive automatically selects the correct output frequency<br>to start a rotating motor. This is useful for flying starts: if the<br>motor is already rotating, the drive will start smoothly at the<br>current frequency.<br><b>Note:</b> Cannot be used in multimotor systems.                                                                                                    | 2          |
|       | Torque boost      | The drive pre-magnetizes the motor before the start. The pre-<br>magnetizing time is defined by parameter 21.02<br>Magnetization time.<br>Torque boost is applied at start. Torque boost is stopped<br>when output frequency exceeds 40% of nominal frequency or<br>when it is equal to the reference value. See parameter 21.26<br>Torque boost current.<br>This mode should selected if a high break-away torque is<br>required.<br>Note: This mode cannot be used to start into a rotating motor.<br>MARNING! The drive will start after the set pre-<br>magnetizing time has passed even if motor<br>magnetization is not completed. In applications where<br>a full break-away torque is essential, ensure that the constant<br>magnetizing time is long enough to allow generation of full<br>magnetization and torque.               | 3          |
|       | Automatic+boost   | Automatic start with torque boost.<br>Automatic start is performed first and the motor is<br>magnetized. If the speed is found to be zero, torque boost is<br>applied.                                                                                                    | 4          |

| No.   | Name/Value              | Description                                                                                                    | Def/FbEq16 |
|-------|-------------------------|----------------------------------------------------------------------------------------------------|------------|
|       | Flying start            | The drive automatically selects the correct output frequency<br>to start a rotating motor. If the motor is already rotating, drive<br>will start smoothly at the current frequency. – The mode will<br>start the motor with vector control and switch to scalar control<br>on the fly when the motor speed has been found.<br>Compared to the Automatic start mode, Flying start detects<br>the motor speed faster. Flying start requires more accurate<br>information about motor model. Therefore standstill ID run is<br>done automatically when the drive is started for the first time<br>after selecting Flying start. Motor plate values should be<br>accurate. Wrong plate values may decrease the starting<br>performance | 5          |
|       | Flying start+boost      | Flying start with torque boost.<br>Flying start is performed first and the motor is magnetized. If<br>the speed is found to be zero, torque boost is applied.                                                                                                    | 6          |
| 21.21 | DC hold frequency       | Defines the DC hold frequency, which is used instead of parameter 21.09 DC hold speed when the motor is in scalar frequency mode. See parameter 21.08 DC current control, and section DC hold (page 199).                                                                                                    | 5.00 Hz    |
|       | 0.001000.00 Hz          | DC hold frequency.                                                                                                    | 1 = 1 Hz   |
| 21.22 | Start delay             | Defines the start delay. After the conditions for start have<br>been fulfilled, the drive waits until the delay has elapsed and<br>then starts the motor. During the delay, warning <i>AFE9 Start</i><br><i>delay</i> is shown.<br>Start delay can be used with all start modes.                                                                                                    | 0.00 s     |
|       | 0.0060.00 s             | Start delay                                                                                                    | 1 = 1 s    |
| 21.23 | Smooth start            | Selects the forced current vector rotation mode at low<br>speeds. When the smooth start mode is selected, the rate of<br>acceleration is limited by the acceleration and deceleration<br>ramp times. If the process driven by the permanent magnet<br>synchronous motor has high inertia, slow ramp times are<br>recommended.<br>Can be used for permanent magnet synchronous motors<br>only.                                                                                                    | Disabled   |
|       | Disabled                | Disabled.                                                                                                    | 0          |
|       | Enabled always          | Enabled always.                                                                                                    | 1          |
|       | Start only              | Enabled when starting the motor.                                                                                                    | 2          |
| 21.24 | Smooth start<br>current | Current used in the current vector rotation at low speeds.<br>Increase the smooth start current if the application requires<br>motor shaft swinging needs to be minimized. Note that<br>accurate torque control is not possible in the current vector<br>rotation mode.<br>Can be used for permanent magnet synchronous motors<br>only.                                                                                                    | 50.0%      |
|       | 10.0200.0%              | Value in percent of the nominal motor current.                                                                                                    | 1 = 1%     |
| 21.25 | Smooth start speed      | Output frequency up to which the current vector rotation is used. See parameter <i>21.19 Scalar start mode</i> . Can be used for permanent magnet synchronous motors only.                                                                                                    | 10.0%      |
|       | 2.0100.0%               | Value as a percentage of the nominal motor frequency.                                                                                                    | 1 = 1%     |

| No.   | Name/Value                        | Description                                                                                                    | Def/FbEq16 |
|-------|-----------------------------------|----------------------------------------------------------------------------------------------------|------------|
| 21.26 | Torque boost<br>current           | Defines the maximum supplied current to motor when ( <i>21.19</i><br>Scalar start mode is set to Torque boost (see page 436).<br>Parameter value is in percent of the motor nominal current.<br>Nominal value of the parameter is 100.0%.<br>Torque boost is only applied at start, ending when output<br>frequency exceeds 40% of nominal frequency or when output<br>frequency is equal to reference.<br>Can be used in scalar mode only. | 100.0%     |
|       | 15.0300.0%                        | Value in percent of the nominal motor current.                                                                                                    | 1 = 1%     |
| 21.27 | Torque boost time                 | Defines the minimum and maximum torque boost time.<br>If torque boost time is less than 40% of frequency<br>acceleration time (see parameters 28.72 and 28.74), then<br>torque boost time is set at 40% of frequency acceleration<br>time.                                                                                                    | 20 s       |
|       | 0.060.0 s                         | Nominal motor time.                                                                                                    | 1 = 1 s    |
| 21.30 | Speed<br>compensated stop<br>mode | <ul> <li>Selects the method used to stop the drive.</li> <li>Speed compensated stop is active only if</li> <li>the operation mode is not torque, and</li> <li>parameter 21.03 Stop mode is Ramp.</li> </ul>                                                                                                    | Off        |
|       | Off                               | Stop according parameter 21.03 Stop mode, no speed compensated stop.                                                                                                    | 0          |
|       | Speed comp FWD                    | If the direction of rotation is forward, speed compensation is<br>used for constant distance braking. Speed difference<br>(between used speed and maximum speed) is compensated<br>by running the drive with current speed before the motor is<br>stopped along a ramp.<br>If the direction of rotation is reverse, the drive is stopped<br>along a ramp.                                                                                   | 1          |
|       | Speed comp REV                    | If the direction of rotation is reverse, speed compensation is<br>used for constant distance braking. Speed difference<br>(between used speed and maximum speed) is compensated<br>by running the drive with current speed before the motor is<br>stopped along a ramp.<br>If the direction of rotation is forward, the drive is stopped<br>along a ramp.                                                                                   | 2          |
|       | Speed comp<br>bipolar             | Regardless of the direction of rotation, speed compensation<br>is used for constant distance braking. Speed difference<br>(between used speed and maximum speed) is compensated<br>by running the drive with current speed before the motor is<br>stopped along a ramp.                                                                                                    | 3          |
| 21.31 | Speed comp stop<br>delay          | This delay adds distance to the total distance traveled during<br>a stop from maximum speed. It is used to adjust the distance<br>to match requirements so that the distance traveled is not<br>solely determined by the deceleration rate.                                                                                                    | 0.00 s     |
|       | 0.001000.00 s                     | Speed delay.                                                                                                    | 1 = 1 s    |
| 21.32 | Speed comp stop<br>threshold      | This parameter sets a speed threshold below which the<br>Speed compensated stop feature is disabled. In this speed<br>region, the speed compensated stop is not attempted and the<br>drive stops as it would, using the ramp option.                                                                                                    | 10%        |
|       | 0100%                             | Speed threshold as a percent of the motor nominal speed.                                                                                                    | 1 = 1%     |

| No.             | Name/Value                | Description                                                                                                    | Def/FbEq16        |
|-----------------|---------------------------|----------------------------------------------------------------------------------------------------|-------------------|
| 21.34           | Force auto restart        | Forces automatic restart. The parameter is applicable only if parameter 95.04 Control board supply is set to External 24V.                                                                                                    | Enable            |
|                 | Disable                   | Force auto restart disabled. Parameter 21.18 Auto restart time is in effect if its value is more than 0.0 s.                                                                                                    | 0                 |
|                 | Enable                    | Force auto restart enabled. Parameter 21.18 Auto restart time<br>is ignored. The drive never trips on the undervoltage fault and<br>the start signal is on forever. When he DC voltage is restored,<br>the normal operation continues. | 1                 |
| 22 Sp<br>select | eed reference<br>ion      | Speed reference selection; Floating point control (Motor potentiometer) settings.<br>See control chain diagrams <i>Speed reference source selection I</i> (page 366) <i>Speed controller</i> (page 371).                               |                   |
| 22.01           | Speed ref unlimited       | Displays the output of the speed reference selection block.<br>See control chain diagram <i>Speed reference source selection</i><br><i>II</i> on page 367.<br>This parameter is read-only.                                             | -                 |
|                 | -30000.00<br>30000.00 rpm | Value of the selected speed reference.                                                                                                    | See par.<br>46.01 |

| No.          | Name/Value | Description                                                                                                    | Def/FbEq16 |
|--------------|------------|----------------------------------------------------------------------------------------------------|------------|
| No.<br>22.11 | 0          | Selects EXT1 speed reference source 1.<br>Two signal sources can be defined by this parameter and<br>22.12 Ext1 speed ref2. A mathematical function (22.13 Ext1<br>speed function) applied to the two signals creates an EXT1<br>reference (A in the figure below).<br>A digital source selected by 19.11 Ext1/Ext2 selection can be<br>used to switch between EXT1 reference and the<br>corresponding EXT2 reference defined by parameters 22.18<br>Ext2 speed ref1, 22.19 Ext2 speed ref2 and 22.20 Ext2<br>speed function (B in the figure below).<br>22.11<br>22.11<br>22.11<br>22.12<br>22.12<br>22.12<br>22.12<br>22.12<br>EXT1<br>MIN<br>MAX | All scaled |
|              | Other      | 22.18<br>22.18<br>22.20<br>Ref1<br>EXT2<br>B<br>22.19<br>EXT2<br>B                                                                                                    | 2.86       |
|              | Zero       | None.                                                                                                    | 0          |
|              | Al1 scaled | 12.12 Al1 scaled value (see page 400).                                                                                                    | 1          |
|              | Al2 scaled | 12.22 Al2 scaled value (see page 402).                                                                                                    | 2          |
|              | Reserved   | ,                                                                                                    | 3          |
|              | FB A ref1  | 03.05 FB A reference 1 (see page 364).                                                                                                    | 4          |
|              | FB A ref2  | 03.06 FB A reference 2 (see page 364).                                                                                                    | 5          |
|              | Reserved   |                                                                                                    | 67         |
|              | EFB ref1   | 03.09 EFB reference 1 (see page 365).                                                                                                    | 8          |
|              | EFB ref2   | 03.10 EFB reference 2 (see page 365).                                                                                                    | 9          |
|              | Reserved   |                                                                                                    | 1014       |

| No.   | Name/Value                    | Description                                                                                                    | Def/FbEq16 |
|-------|-------------------------------|----------------------------------------------------------------------------------------------------|------------|
|       | Motor<br>potentiometer        | 22.80 Motor potentiometer ref act (output of the Motor potentiometer)).                                                                                                    | 15         |
|       | PID                           | 40.01 Process PID output actual (output of the process PID controller).                                                                                                    | 16         |
|       | Frequency input               | 11.38 Freq in 1 actual value (when DI5 is used as a frequency input).                                                                                                    | 17         |
|       | Control panel (ref<br>saved)  | Control panel reference (03.01 Panel reference, see page<br>364) saved by the control system for the location where the<br>control returns is used as the reference.<br>Reference                                                                                                    | 18         |
|       | Control panel (ref<br>copied) | Control panel reference (03.01 Panel reference, see page<br>364) for the previous control location is used as the reference<br>when the control location changes if the references for the<br>two locations are of the same type (eg<br>frequency/speed/torque/PID); otherwise, the actual signal is<br>used as the new reference.<br>Reference<br>EXT1 reference<br>EXT1 reference<br>EXT1 reference<br>CXT1 reference<br>CXT1 reference<br>CXT1 reference<br>CXT1 reference<br>CXT1 reference<br>CXT1 reference<br>CXT1 reference<br>CXT1 reference<br>CXT1 reference<br>CXT1 reference | 19         |
|       | Reserved                      |                                                                                                    | 2022       |
|       | Al3 scaled                    | 15.52 AI3 scaled value (see page 507).                                                                                                    | 23         |
|       | Al4 scaled                    | 15.62 Al4 scaled value (see page 509).                                                                                                    | 24         |
|       | AI5 scaled                    | 15.72 AI5 scaled value (see page 511).                                                                                                    | 25         |
|       | Other                         | Source selection (see Terms and abbreviations on page 358).                                                                                                    | -          |
| 22.12 | Ext1 speed ref2               | Selects EXT1 speed reference source 2.<br>For the available selections, and a diagram of reference<br>source selection, see parameter 22.11 Ext1 speed ref1.                                                                                                    | Zero       |
| 22.13 | Ext1 speed<br>function        | Selects a mathematical function between the reference<br>sources selected by parameters 22.11 Ext1 speed ref1 and<br>22.12 Ext1 speed ref2. See diagram at 22.11 Ext1 speed ref1.                                                                                                    | Ref1       |
|       | Ref1                          | Signal selected by 22.11 Ext1 speed ref1 is used as speed reference 1 as such (no function applied).                                                                                                    | 0          |
|       | Add (ref1 + ref2)             | The sum of the reference sources is used as speed reference 1.                                                                                                    | 1          |
|       | Sub (ref1 - ref2)             | The subtraction ([22.11 Ext1 speed ref1] - [22.12 Ext1 speed ref2]) of the reference sources is used as speed reference 1.                                                                                                    | 2          |
|       | Mul (ref1 × ref2)             | The multiplication of the reference sources is used as speed reference 1.                                                                                                    | 3          |
|       | Min (ref1, ref2)              | The smaller of the reference sources is used as speed reference 1.                                                                                                    | 4          |

| No.   | Name/Value                    | Description                                                                                                    | Def/FbEq16 |  |
|-------|-------------------------------|----------------------------------------------------------------------------------------------------|------------|--|
|       | Max (ref1, ref2)              | The greater of the reference sources is used as speed reference 1.                                                                                                    | 5          |  |
| 22.18 | Ext2 speed ref1               | Selects EXT2 speed reference source 1.<br>Two signal sources can be defined by this parameter and<br>22.19 Ext2 speed ref2. A mathematical function (22.20 Ext2<br>speed function) applied to the two signals creates an EXT2<br>reference. See diagram at 28.11 Ext1 frequency ref1.                                                                                                    | Zero       |  |
|       | Zero                          | None.                                                                                                    | 0          |  |
|       | Al1 scaled                    | 12.12 Al1 scaled value (see page 400).                                                                                                    | 1          |  |
|       | Al2 scaled                    | 12.22 Al2 scaled value (see page 402).                                                                                                    | 2          |  |
|       | Reserved                      |                                                                                                    | 3          |  |
|       | FB A ref1                     | 03.05 FB A reference 1 (see page 364).                                                                                                    | 4          |  |
|       | FB A ref2                     | 03.06 FB A reference 2 (see page 364).                                                                                                    | 5          |  |
|       | Reserved                      |                                                                                                    | 67         |  |
|       | EFB ref1                      | 03.09 EFB reference 1 (see page 365).                                                                                                    | 8          |  |
|       | EFB ref2                      | 03.10 EFB reference 2 (see page 365).                                                                                                    | 9          |  |
|       | Reserved                      |                                                                                                    | 1014       |  |
|       | Motor<br>potentiometer        | 22.80 Motor potentiometer ref act (output of the Floating point control (Motor potentiometer)).                                                                                                    | 15         |  |
|       | PID                           | 40.01 Process PID output actual (output of the process PID controller).                                                                                                    | 16         |  |
|       | Frequency input               | 11.38 Freq in 1 actual value (when DI5 is used as a frequency input).                                                                                                    | 17         |  |
|       | Control panel (ref<br>saved)  | Control panel reference (03.01 Panel reference, see page<br>364) saved by the control system for the location where the<br>control returns is used as the reference.<br>Reference                                                                                                    | 18         |  |
|       | Control panel (ref<br>copied) | Control panel reference (03.01 Panel reference, see page<br>364) for the previous control location is used as the reference<br>when the control location changes if the references for the<br>two locations are of the same type (eg<br>frequency/speed/torque/PID); otherwise, the actual signal is<br>used as the new reference.<br>Reference<br>EXT1 reference<br>EXT1 reference<br>EXT1 reference<br>CX1 reference<br>CX1 reference | 19         |  |
|       | Reserved                      |                                                                                                    | 2022       |  |
|       | Al3 scaled                    | 15.52 Al3 scaled value (see page 507).                                                                                                    | 23         |  |
|       | Al4 scaled                    | 15.62 Al4 scaled value (see page 509).                                                                                                    | 24         |  |
|       | AI5 scaled                    | 15.72 AI5 scaled value (see page 511).                                                                                                    | 25         |  |

| No.                          | Name/\                                        | /alue              | Des       | scription                                                                                                    | Def/FbEq16                    |  |  |
|------------------------------|-----------------------------------------------|--------------------|-----------|----------------------------------------------------------------------------------------------------|-------------------------------|--|--|
|                              | Other                                         |                    | Sou       | rce selection (see <i>Terms and abbreviations</i> on page 358).                                                                                                    | -                             |  |  |
| 22.19                        | Ext2 sp                                       | eed ref2           | For       | ects EXT2 speed reference source 2.<br>the selections, and a diagram of reference source<br>action, see parameter 22.18 Ext2 speed ref1.                                                                                                    | Zero                          |  |  |
| 22.20 Ext2 speed<br>function |                                               |                    | sou       | ects a mathematical function between the reference<br>roes selected by parameters 22.18 Ext2 speed ref1 and<br>19 Ext2 speed ref2. See diagram at 22.18 Ext2 speed                                                                                                    | Ref1                          |  |  |
|                              | Ref1                                          |                    |           | hal selected by <i>Ext2 speed ref1</i> is used as speed rence 1 as such (no function applied).                                                                                                    | 0                             |  |  |
|                              | Add (re                                       | f1 + ref2)         | The<br>1. | sum of the reference sources is used as speed reference                                                                                                    | 1                             |  |  |
|                              | Sub (re                                       | f1 - ref2)         |           | subtraction ([22.11 Ext1 speed ref1] - [22.12 Ext1 speed]) of the reference sources is used as speed reference 1.                                                                                                    | 2                             |  |  |
|                              | Mul (ref                                      | 1 × ref2)          |           | multiplication of the reference sources is used as speed rence 1.                                                                                                    | 3                             |  |  |
|                              | Min (ref                                      | 1, ref2)           |           | he smaller of the reference sources is used as speed 4 eference 1.                                                                                                    |                               |  |  |
|                              | Max (re                                       | f1, ref2)          |           | greater of the reference sources is used as speed rence 1.                                                                                                    | 5                             |  |  |
| 22.21                        | function the                                  |                    | the       | ermines how constant speeds are selected, and whether<br>rotation direction signal is considered or not when<br>lying a constant speed.                                                                                                    | 000b                          |  |  |
|                              | Bit                                           | Name               |           | Information                                                                                                    |                               |  |  |
|                              | 0                                             | Constant s<br>mode | peed      | <ul> <li>1 = Packed: 7 constant speeds are selectable using the tr<br/>defined by parameters 22.22, 22.23 and 22.24.</li> <li>0 = Separate: Constant speeds 1, 2 and 3 are separately<br/>the sources defined by parameters 22.22, 22.23 and 22.24.</li> <li>In case of conflict, the constant speed with the smaller nu</li> </ul>                                                                                                    | activated by<br>respectively. |  |  |
|                              | 1     Direction enable       215     Reserved |                    |           | <ul> <li>priority.</li> <li>1 = Start dir: To determine running direction for a constant speed, the sign of the constant speed setting (parameters 22.2622.32) is multiplied by the direction signal (forward: +1, reverse: -1). This effectively allows the drive to have 14 (7 forward, 7 reverse) constant speeds if all values in 22.2622.32 are positive.</li> <li>WARNING: If the direction signal is reverse and the active constant speed is negative, the drive will run in the forward direction.</li> <li>0 = According to Par: The running direction for the constant speed is determined by the sign of the constant speed setting (parameters 22.2622.32).</li> </ul> |                               |  |  |
|                              | 00005                                         |                    | Car       | start aread configuration word                                                                                                    | 1 - 1                         |  |  |
|                              | 0000h                                         | FFFFh              | Cor       | stant speed configuration word.                                                                                                    | 1 = 1                         |  |  |

| No.   | Name/                    | /alue     | Des                                                 | cription                                                                                                    |                                                                                                    |                                          | Def/FbEq16 |
|-------|--------------------------|-----------|-----------------------------------------------------|----------------------------------------------------------------------------------------------------|----------------------------------------------------------------------------------------------------|------------------------------------------|------------|
| 22.22 | Consta<br>sel1           | nt speed  | (Sep<br>Whe<br>(Pac<br>spec                         | barate), selects a s<br>on bit 0 of paramet<br>cked), this parame<br>ed sel2 and 22.24                                                                            | ource that activate<br>er 22.21 Constant<br>ter and parameters<br>Constant speed se                                                |                                          | DI3        |
|       | Source def<br>by par. 22 |           |                                                     | Source defined by par. 22.23                                                                                                    | Source defined by par. 22.24                                                                                                    | Constant speed a                         | ctive      |
|       |                          | 0         |                                                     | 0                                                                                                    | 0                                                                                                    | None                                     |            |
|       |                          | 1         |                                                     | 0                                                                                                    | 0                                                                                                    | Constant speed                           |            |
|       |                          | 0         |                                                     | 1                                                                                                    | 0                                                                                                    | Constant speed                           |            |
|       |                          | 1         |                                                     | 1                                                                                                    | 0                                                                                                    | Constant speed                           |            |
|       |                          | 0         |                                                     | 0                                                                                                    | 1                                                                                                    | Constant speed<br>Constant speed         |            |
|       |                          | 0         |                                                     | 1                                                                                                    | 1                                                                                                    | Constant speed                           |            |
|       |                          | 1         |                                                     | 1                                                                                                    | 1                                                                                                    | Constant speed                           |            |
|       |                          | I         |                                                     |                                                                                                    |                                                                                                    |                                          |            |
|       | Always                   | off       | 0.                                                  |                                                                                                    |                                                                                                    |                                          | 0          |
|       | Always on                |           | 1.                                                  |                                                                                                    |                                                                                                    | 1                                        |            |
|       | DI1                      |           | Digital input DI1 (10.02 DI delayed status, bit 0). |                                                                                                    |                                                                                                    |                                          | 2          |
|       | DI2 [                    |           | Digital input DI2 (10.02 DI delayed status, bit 1). |                                                                                                    |                                                                                                    |                                          | 3          |
|       | DI3 C                    |           | Digi                                                | Digital input DI3 (10.02 DI delayed status, bit 2).                                                                                                    |                                                                                                    |                                          |            |
|       | DI4                      | DI5 Dig   |                                                     | Digital input DI4 (10.02 DI delayed status, bit 3).<br>Digital input DI5 (10.02 DI delayed status, bit 4).<br>Digital input DI6 (10.02 DI delayed status, bit 5). |                                                                                                    |                                          | 5          |
|       | DI5                      |           |                                                     |                                                                                                    |                                                                                                    |                                          | 6          |
|       | DI6                      |           |                                                     |                                                                                                    |                                                                                                    |                                          | 7          |
|       | Reserv                   |           |                                                     |                                                                                                    |                                                                                                    |                                          | 817        |
|       | Timed f                  | unction 1 | Bit C                                               | ) of 34.01 Timed fu                                                                                                    | unctions status (se                                                                                                    | e page <del>496</del> ).                 | 18         |
|       | Timed f                  |           |                                                     | Bit 1 of 34.01 Timed functions status (see page 496).                                                                                                    |                                                                                                    |                                          | 19         |
|       | Timed f                  | unction 3 | Bit 2                                               | 2 of 34.01 Timed fu                                                                                                    | inctions status (se                                                                                                    | e page 496).                             | 20         |
|       | Reserv                   | ed        |                                                     |                                                                                                    | Ŷ                                                                                                    | ,                                        | 2123       |
|       | Superv                   | ision 1   | Bit C                                               | of 32.01 Supervis                                                                                                    | sion status (see pa                                                                                                    | ge <u>485</u> ).                         | 24         |
|       | Superv                   | ision 2   | Bit 1                                               | of 32.01 Supervis                                                                                                    | sion status (see pa                                                                                                    | ge <u>485</u> ).                         | 25         |
|       | Superv                   | ision 3   | Bit 2                                               | of 32.01 Supervis                                                                                                    | sion status (see pa                                                                                                    | ige <del>485</del> ).                    | 26         |
|       | Other [                  | bit]      | Sou                                                 | rce selection (see                                                                                                    | Terms and abbrev                                                                                                    | <i>iations</i> on page 358).             | -          |
| 22.23 | Consta<br>sel2           | nt speed  | (Sep<br>Whe<br>(Pac<br>spec<br>sour<br>at pa        | barate), selects a s<br>on bit 0 of paramet<br>cked), this parame<br>ed sel1 and 22.24<br>ces that are used<br>arameter 22.22 Co                                  | source that activate<br>er 22.21 Constant<br>ter and parameters<br>Constant speed so<br>to activate constant<br>onstant speed sel1 | e/3 select three<br>nt speeds. See table | Always off |

| No.   | Name/Value                | Description                                                                                                    | Def/FbEq16                                |
|-------|---------------------------|----------------------------------------------------------------------------------------------------|-------------------------------------------|
| 22.24 | Constant speed<br>sel3    | When bit 0 of parameter 22.21 Constant speed function is 0<br>(Separate), selects a source that activates constant speed 3.<br>When bit 0 of parameter 22.21 Constant speed function is 1<br>(Packed), this parameter and parameters 22.22 Constant<br>speed sel1 and 22.23 Constant speed sel2 select three<br>sources that are used to activate constant speeds. See table<br>at parameter 22.22 Constant speed sel1.<br>For the selections, see parameter 22.22 Constant speed sel1. | Always off                                |
| 22.25 | Constant speed<br>sel4    | When bit 0 of parameter 22.21 <i>Constant speed function</i> is 0 (Separate), selects a source that activates constant speed 4. For the selections, see parameter 22.22 <i>Constant speed sel1</i> .                                                                                                    | Always off                                |
| 22.26 | Constant speed 1          | Defines constant speed 1 (the speed the motor will turn when constant speed 1 is selected).                                                                                                    | 300.00 rpm;<br>360.00 rpm<br>(95.20 b0)   |
|       | -30000.00<br>30000.00 rpm | Constant speed 1.                                                                                                    | See par.<br>46.01                         |
| 22.27 | Constant speed 2          | Defines constant speed 2.                                                                                                    | 600.00 rpm;<br>720.00 rpm<br>(95.20 b0)   |
|       | -30000.00<br>30000.00 rpm | Constant speed 2.                                                                                                    | See par.<br>46.01                         |
| 22.28 | Constant speed 3          | Defines constant speed 3.                                                                                                    | 900.00 rpm;<br>1080.00 rpm<br>(95.20 b0)  |
|       | -30000.00<br>30000.00 rpm | Constant speed 3.                                                                                                    | See par.<br>46.01                         |
| 22.29 | Constant speed 4          | Defines constant speed 4.                                                                                                    | 1200.00 rpm;<br>1440.00 rpm<br>(95.20 b0) |
|       | -30000.00<br>30000.00 rpm | Constant speed 4.                                                                                                    | See par.<br>46.01                         |
| 22.30 | Constant speed 5          | Defines constant speed 5.                                                                                                    | 1500.00 rpm;<br>1800.00 rpm<br>(95.20 b0) |
|       | -30000.00<br>30000.00 rpm | Constant speed 5.                                                                                                    | See par.<br>46.01                         |
| 22.31 | Constant speed 6          | Defines constant speed 6.                                                                                                    | 2400.00 rpm;<br>2880.00 rpm<br>(95.20 b0) |
|       | -30000.00<br>30000.00 rpm | Constant speed 6.                                                                                                    | See par.<br>46.01                         |
| 22.32 | Constant speed 7          | Defines constant speed 7.                                                                                                    | 3000.00 rpm;<br>3600.00 rpm<br>(95.20 b0) |
|       | -30000.00<br>30000.00 rpm | Constant speed 7.                                                                                                    | See par.<br>46.01                         |

| No.                     | Name/V                                            | alue                         | Desc                                                                                                    | cription                                                                                                    | Def/FbEq16                                                |  |
|-------------------------|---------------------------------------------------|------------------------------|----------------------------------------------------------------------------------------------------|----------------------------------------------------------------------------------------------------|-----------------------------------------------------------|--|
| 22.41<br>22.46<br>22.47 | Speed n<br>-30000.0<br>30000.0<br>Constan<br>sel5 | 0<br>0 rpm<br><i>t speed</i> | supe<br>• 12<br>• 49<br>• 50<br>• 80<br>• 80 | hes a safe speed reference value that is used with<br>ervision functions such as<br>2.03 AI supervision function<br>9.05 Communication loss action<br>0.02 FBA A comm loss func<br>0.17 Maximum flow protection<br>0.18 Minimum flow protection.<br>• speed reference.<br>• In bit 0 of parameter 22.21 Constant speed function is 0<br>barate), selects a source that activates constant speed self.<br>• In bit 0 of parameter 22.21 Constant speed function is 0<br>avarate), selects a source that activates constant speed self.<br>• In bit 0 of parameter 22.21 Constant speed function is 0<br>• avarate), selects a source that activates constant speed self.<br>• In bit 0 of parameter 22.21 Constant speed function is 0<br>• avarate), selects a source that activates constant speed 6.<br>• the selections, see parameter 22.22 Constant speed self. | 0.00 rpm<br>See par.<br>46.01<br>Always off<br>Always off |  |
| 22.51                   | Critical speed<br>function                        |                              | deter<br>rotat                                                                                                    | bles/disables the critical speeds function. Also<br>rmines whether the specified ranges are effective in both<br>ing directions or not.<br>also section <i>Critical speeds/frequencies</i> (page <i>160</i> ).                                                                                                    | 0000b                                                     |  |
|                         | Bit                                               | Name                         |                                                                                                    | Information                                                                                                    |                                                           |  |
|                         | 0                                                 | Enable                       |                                                                                                    | 1 = Enable: Critical speeds enabled.                                                                                                    |                                                           |  |
|                         |                                                   |                              |                                                                                                    | 0 = Disable: Critical speeds disabled.                                                                                                    |                                                           |  |
|                         | 1                                                 | Sign mode                    |                                                                                                    | 1 = Signed: The signs of parameters 22.5222.57 are tal<br>account.<br>0 = Absolute: Parameters 22.5222.57 are handled as ab                                                                                                    |                                                           |  |
|                         |                                                   |                              |                                                                                                    | Each range is effective in both directions of rotation.                                                                                                    |                                                           |  |
|                         | 215                                               | Reserved                     |                                                                                                    |                                                                                                    |                                                           |  |
|                         |                                                   |                              |                                                                                                    |                                                                                                    |                                                           |  |
|                         | 0000h                                             | FFFFh                        | Critic                                                                                                    | cal speeds configuration word.                                                                                                    | 1 = 1                                                     |  |
| 22.52                   | Critical s                                        | peed 1 low                   | Note                                                                                                    | nes the low limit for critical speed range 1.<br>: This value must be less than or equal to the value of<br>3 Critical speed 1 high.                                                                                                    | 0.00 rpm                                                  |  |
|                         | -30000.0<br>30000.0                               |                              | Low                                                                                                    | limit for critical speed 1.                                                                                                    | See par.<br>46.01                                         |  |
| 22.53                   | Critical s<br>high                                | speed 1                      | Note                                                                                                    | nes the high limit for critical speed range 1.<br>This value must be greater than or equal to the value of<br><i>2 Critical speed 1 low</i> .                                                                                                    | 0.00 rpm                                                  |  |
|                         | -30000.0<br>30000.0                               |                              | High                                                                                                    | limit for critical speed 1.                                                                                                    | See par.<br>46.01                                         |  |
| 22.54                   | Critical s                                        | speed 2 low                  | Note                                                                                                    | nes the low limit for critical speed range 2.<br>This value must be less than or equal to the value of<br><i>5 Critical speed 2 high</i> .                                                                                                    | 0.00 rpm                                                  |  |
|                         |                                                   | 0                            | Low                                                                                                    | limit for critical speed 2.                                                                                                    | See par.<br>46.01                                         |  |
|                         | -30000.0<br>30000.0                               |                              |                                                                                                    |                                                                                                    |                                                           |  |
| 22.55                   |                                                   | 0 rpm                        | Note                                                                                                    | nes the high limit for critical speed range 2.<br>This value must be greater than or equal to the value of<br>4 Critical speed 2 low.                                                                                                    | 0.00 rpm                                                  |  |

| No.   | Name/Value                                 | Description                                                                                                    | Def/FbEq16        |
|-------|--------------------------------------------|----------------------------------------------------------------------------------------------------|-------------------|
| 22.56 | Critical speed 3 low                       | Defines the low limit for critical speed range 3.<br><b>Note:</b> This value must be less than or equal to the value of 22.57 <i>Critical speed 3 high</i> .                                                                                                    | 0.00 rpm          |
|       | -30000.00<br>30000.00 rpm                  | Low limit for critical speed 3.                                                                                                    | See par.<br>46.01 |
| 22.57 | Critical speed 3<br>high                   | Defines the high limit for critical speed range 3.<br><b>Note:</b> This value must be greater than or equal to the value of 22.56 <i>Critical speed 3 low</i> .                                                                                                    | 0.00 rpm          |
|       | -30000.00<br>30000.00 rpm                  | High limit for critical speed 3.                                                                                                    | See par.<br>46.01 |
| 22.70 | Motor<br>potentiometer<br>reference enable | Determines when parameters 22.73 Motor potentiometer up<br>source and 22.74 Motor potentiometer down source may<br>change parameter 22.80 Motor potentiometer ref act.                                                                                                    | Selected          |
|       | Not selected                               | Motor potentiometer Up/Down sources (22.73 and 22.74) are disabled.                                                                                                    | 0                 |
|       | Selected                                   | Motor potentiometer Up/Down sources (22.73 and 22.74) are enabled.                                                                                                    | 1                 |
|       | While running                              | Motor potentiometer reference enable follows bit 4 (Following reference) of parameter 06.16 Drive status word 1.                                                                                                    | 2                 |
| 22.71 | Motor<br>potentiometer<br>function         | Activates and selects the mode of the Floating point control (Motor potentiometer).                                                                                                    | Disabled          |
|       | Disabled                                   | Floating point control (Motor potentiometer) is disabled and<br>the Floating point control (Motor potentiometer) counter value<br>set to 0.                                                                                                    | 0                 |
|       | Enabled (init at<br>stop /power-up)        | When enabled, the Floating point control (Motor potentiometer) counter first adopts the value defined by parameter 22.72 Motor potentiometer initial value. The value can then be adjusted from the up and down sources defined by parameters 22.73 Motor potentiometer up source and 22.74 Motor potentiometer down source. A stop or a power cycle will reset the counter to the initial value (22.72). | 1                 |
|       | Enabled (resume<br>always)                 | As <i>Enabled (init at stop /power-up)</i> , but the Floating point control (Motor potentiometer) counter is retained over a power cycle.                                                                                                    | 2                 |
|       | Enabled (init to<br>actual)                | Whenever another reference source is selected, the value of<br>the Floating point control (Motor potentiometer) counter<br>follows that reference. After the source of reference returns to<br>the Floating point control (Motor potentiometer) counter, its<br>value can again be changed by the up and down sources<br>(defined by 22.73 and 22.74).                                                    | 3                 |
|       | Enabled<br>(resume/init to<br>Actual)      | As <i>Enabled (init to actual)</i> , but the motor potentiometer ref act value is retained over power cycle.                                                                                                    | 4                 |
| 22.72 | Motor<br>potentiometerinitial<br>value     | Defines an initial value (starting point) for the Floating point control (Motor potentiometer) counter. See the selections of parameter 22.71 Motor potentiometer function.                                                                                                    | 0.00              |
|       | -32768.00<br>32767.00                      | Initial value for the counter.                                                                                                    | 1 = 1             |

| No.            | Name/Value                                                                   | Description                                                                                                    | Def/FbEq16         |
|----------------|------------------------------------------------------------------------------|----------------------------------------------------------------------------------------------------|--------------------|
| 22.73          | Motor<br>potentiometer up<br>source                                          | Selects the source of Floating point control (Motor<br>potentiometer) counter up signal.<br>0 = No change<br>1 = Increase Floating point control (Motor potentiometer)<br>counter value. (If both the up and down sources are on, the<br>potentiometer value will not change.)<br><b>Note:</b> Floating point control (Motor potentiometer) function<br>up/down source control speed or frequency from zero to<br>maximum speed or frequency. The running direction can be<br>changed with parameter 20.04 Ext1 in2 source. See the<br>figure in section <i>Floating point control (Motor potentiometer)</i><br>on page 209.                                                                                                    | Not used           |
|                | Not used                                                                     | 0.                                                                                                    | 0                  |
|                | Not used                                                                     | 1.                                                                                                    | 1                  |
|                | DI1                                                                          | Digital input DI1 (10.02 DI delayed status, bit 0).                                                                                                    | 2                  |
|                | DI2                                                                          | Digital input DI2 (10.02 DI delayed status, bit 1).                                                                                                    | 3                  |
|                | DI3                                                                          | Digital input DI3 (10.02 DI delayed status, bit 2).                                                                                                    | 4                  |
|                | DI4                                                                          | Digital input DI4 (10.02 DI delayed status, bit 3).                                                                                                    | 5                  |
|                | DI5                                                                          | Digital input DI5 (10.02 DI delayed status, bit 4).                                                                                                    | 6                  |
|                | DI6                                                                          | Digital input DI6 (10.02 DI delayed status, bit 5).                                                                                                    | 7                  |
|                | Reserved                                                                     |                                                                                                    | 817                |
|                | Timed function 1                                                             | Bit 0 of 34.01 Timed functions status (see page 496).                                                                                                    | 18                 |
|                | Timed function 2                                                             | Bit 1 of 34.01 Timed functions status (see page 496).                                                                                                    | 19                 |
|                | Timed function 3                                                             | Bit 2 of 34.01 Timed functions status (see page 496).                                                                                                    | 20                 |
|                | Reserved                                                                     |                                                                                                    | 2123               |
|                | Supervision 1                                                                | Bit 0 of 32.01 Supervision status (see page 485).                                                                                                    | 24                 |
|                | Supervision 2                                                                | Bit 1 of 32.01 Supervision status (see page 485).                                                                                                    | 25                 |
|                | Supervision 3                                                                | Bit 2 of 32.01 Supervision status (see page 485).                                                                                                    | 26                 |
|                | Other [bit]                                                                  | Source selection (see <i>Terms and abbreviations</i> on page 358).                                                                                                    | -                  |
| 22.74<br>22.75 | Motor<br>potentiometer<br>down source<br>Motor<br>potentiometer ramp<br>time | Selects the source of Floating point control (Motor<br>potentiometer) counter down signal.<br>0 = No change<br>1 = Decrease Floating point control (Motor potentiometer)<br>counter value. (If both the up and down sources are on, the<br>counter value will not change.)<br><b>Note:</b> Floating point control (Motor potentiometer) function<br>up/down source control speed or frequency from zero to<br>maximum speed or frequency. The running direction can be<br>changed with parameter 20.04 Ext1 in2 source. See the<br>figure in section <i>Floating point control (Motor potentiometer)</i><br>on page 209.<br>For the selections, see parameter 22.73 Motor potentiometer<br>up source.<br>Defines the change rate of the Floating point control (Motor<br>potentiometer) counter. This parameter specifies the time<br>required for the Floating point control (Motor potentiometer) to<br>change from minimum (22.76) to maximum (22.77). The | Not used<br>40.0 s |
|                | 0.03600.0 s                                                                  | same change rate applies in both directions.                                                                                                    | 1 - 1 0            |
|                | 0.03000.0 S                                                                  | Counter change time.                                                                                                    | 1 = 1 s            |

| No.   | Name/Value                          | Description                                                                                                    | Def/FbEq16               |
|-------|-------------------------------------|----------------------------------------------------------------------------------------------------|--------------------------|
| 22.76 | Motor<br>potentiometer min<br>value | Defines the minimum value of the Floating point control<br>(Motor potentiometer) counter.<br><b>Note:</b> If vector control mode is used, value of this parameter<br>must be changed.                                                                                                    | -50.00                   |
|       | -32768.00<br>32767.00               | Counter minimum.                                                                                                    | 1 = 1                    |
| 22.77 | Motor<br>potentiometer max<br>value | Defines the maximum value of the Floating point control<br>(Motor potentiometer) counter.<br><b>Note:</b> If vector control mode is used, value of this parameter<br>must be changed.                                                                                                    | 50.00                    |
|       | -32768.00<br>32767.00               | Counter maximum.                                                                                                    | 1 = 1                    |
| 22.80 | Motor<br>potentiometer ref<br>act   | The output of the Floating point control (Motor potentiometer) function. (The meter is configured using parameters 22.7122.74.)<br>This parameter is read-only.                                                                                                    | -                        |
|       | -32768.00<br>32767.00               | Value of the Floating point control (Motor potentiometer) counter.                                                                                                    | 1 = 1                    |
| 22.86 | Speed reference<br>act 6            | Displays the value of the speed reference (EXT1 or EXT2) that has been selected by 19.11 Ext1/Ext2 selection. See diagram at 22.11 Ext1 speed ref1 or control chain diagram Speed reference source selection I on page 366. This parameter is read-only.                                                                                                    | -                        |
|       | -30000.00<br>30000.00 rpm           | Speed reference after additive 2.                                                                                                    | See par.<br><u>46.01</u> |
| 22.87 | Speed reference<br>act 7            | Displays the value of speed reference before application of<br>critical speeds. See the control chain diagram on page 367.<br>The value is received from 22.86 Speed reference act 6<br>unless overridden by<br>• any constant speed<br>• network control reference (see page 25)<br>• control panel reference<br>• safe speed reference.<br>This parameter is read-only. | -                        |
|       | -30000.00<br>30000.00 rpm           | Speed reference before application of critical speeds.                                                                                                    | See par.<br>46.01        |
|       | ed reference                        | Speed reference ramp settings (programming of the                                                                                                    |                          |
| ramp  |                                     | acceleration and deceleration rates for the drive).<br>See control chain diagram <i>Speed reference ramping and</i><br><i>shaping</i> on page <i>368</i> .                                                                                                    |                          |
| 23.01 | Speed ref ramp<br>input             | Displays the used speed reference (in rpm) before it enters<br>the ramping and shaping functions. See control chain<br>diagram <i>Speed reference ramping and shaping</i> on page 368.<br>This parameter is read-only.                                                                                                    | -                        |
|       | -30000.00<br>30000.00 rpm           | Speed reference before ramping and shaping.                                                                                                    | See par.<br>46.01        |
| 23.02 | Speed ref ramp<br>output            | Displays the ramped and shaped speed reference in rpm.<br>See control chain diagram <i>Speed reference ramping and shaping</i> on page <i>368</i> .<br>This parameter is read-only.                                                                                                    | -                        |

Speed reference after ramping and shaping.

-30000.00... 30000.00 rpm See par. 46.01

| No.   | Name/Value           | Description                                                                                                    | Def/FbEq16        |
|-------|----------------------|----------------------------------------------------------------------------------------------------|-------------------|
| 23.11 | Ramp set selection   | Selects the source that switches between the two sets of acceleration/deceleration ramp times defined by parameters 23.1223.15.<br>0 = Acceleration time 1 and deceleration time 1 are active 1 = Acceleration time 2 and deceleration time 2 are active                                                                                                    | Acc/Dec time<br>1 |
|       | Acc/Dec time 1       |                                                                                                    | 0                 |
|       | Acc/Dec time 1       | 1.                                                                                                    | 1                 |
|       | DI1                  | Digital input DI1 ( <i>10.02 DI delayed status</i> , bit 0).                                                                                                    | 2                 |
|       | DI1<br>DI2           | Digital input DI2 (10.02 DI delayed status, bit 0).                                                                                                    | 3                 |
|       | DI2                  | Digital input DI2 (10.02 DI delayed status, bit 1).                                                                                                    | 4                 |
|       | DI3                  |                                                                                                    | -                 |
|       |                      | Digital input DI4 (10.02 DI delayed status, bit 3).                                                                                                    | 5                 |
|       | DI5                  | Digital input DI5 (10.02 DI delayed status, bit 4).                                                                                                    | 6                 |
|       | DI6                  | Digital input DI6 (10.02 DI delayed status, bit 5).                                                                                                    | 7                 |
|       | Reserved             |                                                                                                    | 817               |
|       | FBAA                 | For Transparent16 and Transparent32 profiles only. DCU<br>control word bit 10 received through the fieldbus adapter.                                                                                                    | 18                |
|       | Reserved             |                                                                                                    | 19                |
|       | EFB DCU CW bit<br>10 | Only for the DCU profile. DCU control word bit 10 received through the embedded fieldbus interface.                                                                                                    | 20                |
|       | Other [bit]          | Source selection (see <i>Terms and abbreviations</i> on page 358).                                                                                                    | -                 |
| 23.12 | Acceleration time 1  | Defines acceleration time 1 as the time required for the speed<br>to change from zero to the speed defined by parameter 46.01<br>Speed scaling (not to parameter 30.12 Maximum speed).<br>If the speed reference increases faster than the set<br>acceleration rate, the motor speed will follow the acceleration<br>rate.<br>If the speed reference increases slower than the set<br>acceleration rate, the motor speed will follow the reference.<br>If the acceleration time is set too short, the drive will<br>automatically prolong the acceleration in order not to exceed<br>the drive torque limits.                                                                                                    | 20.000 s          |
|       | 0.0001800.000 s      | Acceleration time 1.                                                                                                    | 10 = 1 s          |
| 23.13 | Deceleration time 1  | Defines deceleration time 1 as the time required for the speed<br>to change from the speed defined by parameter 46.01 Speed<br>scaling (not from parameter 30.12 Maximum speed) to zero.<br>If the speed reference decreases slower than the set<br>deceleration rate, the motor speed will follow the reference.<br>If the reference changes faster than the set deceleration rate,<br>the motor speed will follow the deceleration rate.<br>If the deceleration rate is set too short, the drive will<br>automatically prolong the deceleration in order not to exceed<br>drive torque limits (or not to exceed a safe DC link voltage). If<br>there is any doubt about the deceleration is on (parameter<br>30.30 Overvoltage control).<br><b>Note:</b> If a short deceleration time is needed for a high inertia<br>application, the drive should be equipped with braking<br>equipment such as a brake chopper and brake resistor. | 20.000 s          |
|       |                      |                                                                                                    |                   |

| No.   | Name/Value               | Description                                                                                                    | Def/FbEq16 |
|-------|--------------------------|----------------------------------------------------------------------------------------------------|------------|
| 23.14 | Acceleration time 2      | Defines acceleration time 2. See parameter 23.12<br>Acceleration time 1.                                                                                                    | 60.000 s   |
|       | 0.0001800.000 s          | Acceleration time 2.                                                                                                    | 10 = 1 s   |
| 23.15 | Deceleration time 2      | Defines deceleration time 2. See parameter 23.13<br>Deceleration time 1.                                                                                                    | 60.000 s   |
|       | 0.0001800.000 s          | Deceleration time 2.                                                                                                    | 10 = 1 s   |
| 23.23 | Emergency stop<br>time   | <ul> <li>Defines the time inside which the drive is stopped if an emergency stop Off3 is activated (ie. the time required for the speed to change from the speed value defined by parameter 46.01 Speed scaling or 46.02 Frequency scaling to zero).</li> <li>Emergency stop mode and activation source are selected by parameters 21.04 Emergency stop mode and 21.05 Emergency stop source respectively. Emergency stop can also be activated through fieldbus.</li> <li>Notes:</li> <li>Emergency stop Off1 uses the standard deceleration ramp as defined by parameters 23.1123.15.</li> <li>The same parameter value is also used in frequency control mode (ramp parameters 28.7128.75).</li> </ul>               | 3.000 s    |
|       | 0.0001800.000 s          | Emergency stop Off3 deceleration time.                                                                                                    | 10 = 1 s   |
| 23.28 | Variable slope<br>enable | Activates the variable slope function, which controls the slope<br>of the speed ramp during a speed reference change. This<br>allows for a constantly variable ramp rate to be generated,<br>instead of just the standard two ramps normally available.<br>If the update interval of the signal from an external control<br>system and the variable slope rate (23.29 Variable slope rate)<br>are equal, speed reference (23.02 Speed ref ramp output) is<br>a straight line.<br>Speed reference<br>Speed reference<br>23.02 Speed ref ramp output<br>Time<br>t = update interval of signal from an external control system<br>A = speed reference change during t<br>This function is only active in external control. | Off        |
|       | Off                      | Variable slope disabled.                                                                                                    | 0          |
|       | -                        |                                                                                                    |            |
|       | On                       | Variable slope enabled (not available in local control).                                                                                                    | 1          |

| No.   | Name/Value                 | Description                                                                                                    | Def/FbEq16        |
|-------|----------------------------|----------------------------------------------------------------------------------------------------|-------------------|
| 23.29 | Variable slope rate        | Defines the rate of the speed reference change when variable slope is enabled by parameter 23.28 Variable slope enable. For the best result, enter the reference update interval into this parameter.                                                                                                    | 50 ms             |
|       | 230000 ms                  | Variable slope rate.                                                                                                    | 1 = 1 ms          |
|       | eed reference<br>lioning   | Speed error calculation; speed error window control configuration; speed error step.<br>See control chain diagram <i>Speed error calculation</i> on page 369.                                                                                                    |                   |
| 24.01 | Used speed<br>reference    | Displays the ramped and corrected speed reference (before<br>speed error calculation). See control chain diagram <i>Speed</i><br><i>error calculation</i> on page 369.<br>This parameter is read-only.                                                                                                    | -                 |
|       | -30000.00<br>30000.00 rpm  | Speed reference used for speed error calculation.                                                                                                    | See par.<br>46.01 |
| 24.02 | Used speed<br>feedback     | Displays the speed feedback used for speed error calculation.<br>See control chain diagram <i>Speed error calculation</i> on page<br>369.<br>This parameter is read-only.                                                                                                    | -                 |
|       | -30000.00<br>30000.00 rpm  | Speed feedback used for speed error calculation.                                                                                                    | See par.<br>46.01 |
| 24.03 | Speed error filtered       | Displays the filtered speed error. See control chain diagram<br><i>Speed error calculation</i> on page 369.<br>This parameter is read-only.                                                                                                    | -                 |
|       | -30000.00<br>30000.00 rpm  | Filtered speed error.                                                                                                    | See par.<br>46.01 |
| 24.04 | Speed error<br>inverted    | Displays the inverted (unfiltered) speed error. See control chain diagram <i>Speed error calculation</i> on page 369. This parameter is read-only.                                                                                                    | -                 |
|       | -30000.0<br>30000.0 rpm    | Inverted speed error.                                                                                                    | See par.<br>46.01 |
| 24.11 | Speed correction           | Defines a speed reference correction, ie, a value added to the existing reference between ramping and limitation. This is useful to trim the speed if necessary, for example, to adjust draw between sections of a paper machine. See control chain diagram <i>Speed error calculation</i> on page 369.                                                                                                    | 0.00 rpm          |
|       | -10000.00<br>10000.00 rpm  | Speed reference correction.                                                                                                    | See par.<br>46.01 |
| 24.12 | Speed error filter<br>time | Defines the time constant of the speed error low-pass filter.<br>If the used speed reference changes rapidly, the possible<br>interferences in the speed measurement can be filtered with<br>the speed error filter. Reducing the ripple with this filter may<br>cause speed controller tuning problems. A long filter time<br>constant and fast acceleration time contradict one another. A<br>very long filter time results in unstable control. | 0 ms              |
|       | 010000 ms                  | Speed error filtering time constant. 0 = filtering disabled.                                                                                                    | 1 = 1 ms          |

| No.    | Name/Value                                | Description                                                                                                    | Def/FbEq16        |
|--------|-------------------------------------------|----------------------------------------------------------------------------------------------------|-------------------|
| 25 Spe | eed control                               | Speed controller settings.<br>See control chain diagram <i>Speed error calculation</i> on page 369.                                                                                                    |                   |
| 25.01  | Torque reference<br>speed control         | Displays the speed controller output that is transferred to the torque controller. See control chain diagram <i>Speed error calculation</i> on page 369. This parameter is read-only.                                        | -                 |
|        | -1600.01600.0%                            | Limited speed controller output torque.                                                                                                    | See par.<br>46.03 |
| 25.02  | Speed proportional<br>gain                | Defines the proportional gain $(K_p)$ of the speed controller. Too<br>high a gain may cause speed oscillation. The figure below<br>shows the speed controller output after an error step when<br>the error remains constant. | 5.00              |
|        | c                                         | Gain = K <sub>p</sub> = 1<br>T <sub>I</sub> = Integration time = 0<br>T <sub>D</sub> = Derivation time = 0                                                                                                    |                   |
|        |                                           | Error value                                                                                                    |                   |
|        | Controller<br>output = K <sub>p</sub> × e |                                                                                                    | Error value<br>ne |
|        |                                           | If gain is set to 1, a 10% change in error value (reference -<br>actual value) causes the speed controller output to change by<br>10%, ie, the output value is input × gain.                                                 |                   |
|        | 0.00250.00                                | Proportional gain for speed controller.                                                                                                    | 100 = 1           |

| No.          | Name/Value                                             | Description                                                                                                    | Def/FbEq16 |
|--------------|--------------------------------------------------------|----------------------------------------------------------------------------------------------------|------------|
| No.<br>25.03 | Name/Value Speed integration time % K <sub>p</sub> × e | DescriptionDefines the integration time of the speed controller. The<br>integration time defines the rate at which the controller output<br>changes when the error value is constant and the<br>proportional gain of the speed controller is 1. The shorter the<br> | 2.50 s     |
|              | K <sub>p</sub> × e                                     | e = Error valu                                                                                                    | e          |
|              |                                                        | $\overline{\tau_1}$                                                                                                    |            |
|              | 0.001000.00 s                                          | Integration time for speed controller.                                                                                                    | 10 = 1 s   |

| No.   | Name/Value                                                                                                    | Description                                                                                                    | Def/FbEq16    |
|-------|----------------------------------------------------------------------------------------------------|----------------------------------------------------------------------------------------------------|---------------|
| 25.04 | Speed derivation<br>time                                                                                       | Defines the derivation time of the speed controller. Derivative<br>action boosts the controller output if the error value changes.<br>The longer the derivation time, the more the speed controller<br>output is boosted during the change. If the derivation time is<br>set to zero, the controller works as a PI controller, otherwise<br>as a PID controller. The derivation makes the control more<br>responsive for disturbances. For simple applications,<br>derivative time is not normally required and should be left at<br>zero.<br>The speed error derivative must be filtered with a low pass<br>filter to eliminate disturbances.<br>The figure below shows the speed controller output after an<br>error step when the error remains constant. | 0.000 s       |
|       | $K_{p} \times T_{D} \times \frac{\Delta e}{T_{s}} \begin{cases} \cdots \\ K_{p} \end{cases} K_{p} \end{cases}$ | $5 \times e \begin{cases} \\ \\ \\ \\ \\ \\ \\ \\ \\ \\ \\ \\ \\ \\ \\ \\ \\ \\$                                                                                                    | <b>ra</b> lue |
|       | T <sub>I</sub><br>T <sub>E</sub><br>T <sub>s</sub>                                                             | ain = K <sub>p</sub> = 1<br>= Integration time > 0<br><sub>9</sub> = Derivation time > 0<br><sub>5</sub> = Sample time period = 250 μs<br>e = Error value change between two samples                                                                                                    |               |
|       | 0.00010.000 s                                                                                                  | Derivation time for speed controller.                                                                                                    | 1000 = 1 s    |
| 25.05 | Derivation filter<br>time                                                                                      | Defines the derivation filter time constant. See parameter 25.04 Speed derivation time.                                                                                                    | 8 ms          |
|       | 010000 ms                                                                                                    | Derivation filter time constant.                                                                                                    | 1 = 1 ms      |

| No.          | Name/Value                                | Description                                                                                                    | Def/FbEq16           |
|--------------|-------------------------------------------|----------------------------------------------------------------------------------------------------|----------------------|
| No.<br>25.06 | Name/Value<br>Acc comp<br>derivation time | Description Defines the derivation time for acceleration//deceleration) compensation. In order to compensate for a high inertia load during acceleration, a derivative of the reference is added to the output of the speed controller. The principle of a derivative action is described under parameter 25.04 Speed derivation time. Note: As a general rule, set this parameter to the value between 50 and 100% of the sum of the mechanical time constants of the motor and the driven machine. The figure below shows the speed responses when a high inertia load is accelerated along a ramp. No acceleration compensation:  Accual speed  Actual speed  Accual speed  Accua | Def/FbEq16<br>0.00 s |
|              |                                           | Speed reference<br>                                                                                                    |                      |
|              | 0.001000.00 s                             | Acceleration compensation derivation time.                                                                                                    | 10 = 1 s             |
| 25.07        | Acc comp filter time                      | Defines the acceleration (or deceleration) compensation filter time constant. See parameters 25.04 Speed derivation time and 25.06 Acc comp derivation time.                                                                                                    | 8.0 ms               |
|              | 0.01000.0 ms                              | Acceleration/deceleration compensation filter time.                                                                                                    | 1 = 1 ms             |
| 25.15        | Proportional gain<br>em stop              | Defines the proportional gain for the speed controller when an emergency stop is active. See parameter 25.02 Speed proportional gain.                                                                                                    | 10.00                |
|              | 1.00250.00                                | Proportional gain upon an emergency stop.                                                                                                    | 100 = 1              |

| No.   | Name/Value                   | Description                                                                                                    | Def/FbEq16        |
|-------|------------------------------|----------------------------------------------------------------------------------------------------|-------------------|
| 25.30 | Flux adaptation<br>enable    | Enables/disables speed controller adaptation based on motor flux reference (01.24 Flux actual %). The proportional gain of the speed controller is multiplied by a coefficient of 01 between 0100% flux reference respectively. | Enable            |
|       | Disable                      | Speed controller adaptation based on flux reference disabled.                                                                                                    | 0                 |
|       | Enable                       | Speed controller adaptation based on flux reference enabled.                                                                                                    | 1                 |
| 25.53 | Torque prop<br>reference     | Displays the output of the proportional (P) part of the speed controller. See control chain diagram <i>Speed error calculation</i> on page <i>369</i> . This parameter is read-only.                                            | -                 |
|       | -30000.0<br>30000.0%         | P-part output of speed controller.                                                                                                    | See par.<br>46.03 |
| 25.54 | Torque integral<br>reference | Displays the output of the integral (I) part of the speed controller. See control chain diagram <i>Speed error calculation</i> on page <i>369</i> . This parameter is read-only.                                                | -                 |
|       | -30000.0<br>30000.0%         | I-part output of speed controller.                                                                                                    | See par.<br>46.03 |
| 25.55 | Torque deriv<br>reference    | Displays the output of the derivative (D) part of the speed controller. See control chain diagram <i>Speed error calculation</i> on page <i>369</i> . This parameter is read-only.                                              | -                 |
|       | -30000.0<br>30000.0%         | D-part output of speed controller.                                                                                                    | See par.<br>46.03 |
| 25.56 | Torque acc<br>compensation   | Displays the output of the acceleration compensation function. See control chain diagram <i>Speed error calculation</i> on page <i>369</i> . This parameter is read-only.                                                       | -                 |
|       | -30000.0<br>30000.0%         | Output of acceleration compensation function.                                                                                                    | See par.<br>46.03 |

| 28 Frequency<br>reference chain   |                              | Settings for the frequency reference chain.<br>See the control chain diagrams on pages 364 and 365.                                                                                                    |                   |
|-----------------------------------|------------------------------|----------------------------------------------------------------------------------------------------|-------------------|
| 28.01 Frequency ref<br>ramp input |                              | Displays the used frequency reference before ramping. See<br>the control chain diagrams <i>Frequency reference selection</i> on<br>page 364 and <i>Frequency reference modification</i> on page 365.<br>This parameter is read-only. | -                 |
|                                   | -500.00500.00<br>Hz          | Frequency reference before ramping.                                                                                                    | See par.<br>46.02 |
| 28.02                             | Frequency ref<br>ramp output | Displays the final frequency reference (after selection,<br>limitation and ramping). See control chain diagram on page<br><i>364</i> .<br>This parameter is read-only.                                                               | -                 |
|                                   | -500.00500.00<br>Hz          | Final frequency reference.                                                                                                    | See par.<br>46.02 |

| No.   | Name/Value                                          | Description                                                                                                    | Def/FbEq16 |
|-------|-----------------------------------------------------|----------------------------------------------------------------------------------------------------|------------|
| 28.11 | Ext1 frequency ref1                                 | Selects EXT1 frequency reference source 1.<br>Two signal sources can be defined by this parameter and<br>28.12 Ext1 frequency ref2. A mathematical function (28.13<br>Ext1 frequency function) applied to the two signals creates an<br>EXT1 reference (A in the figure below).<br>A digital source selected by 19.11 Ext1/Ext2 selection can be<br>used to switch between EXT1 reference and the<br>corresponding EXT2 reference defined by parameters 28.15<br>Ext2 frequency ref1, 28.16 Ext2 frequency ref2 and 28.17<br>Ext2 frequency function (B in the figure below).                                                                                                    | Al1 scaled |
|       | 0<br>Al<br>FB<br><br>Other<br>Al<br>FB<br>Other     | 28.11<br>28.13<br>Ref1<br>SUB<br>MUL<br>EXT1<br>(19.11<br>0<br>(19.11)<br>(19.11)<br>( |            |
|       | 0<br>AI<br>FB<br><br>Other<br>AI<br>FB<br><br>Other | 28.15<br>28.17<br>Ref1<br>SUB<br>SUB<br>B<br>EXT2<br>B<br>C<br>C<br>C<br>C<br>C<br>C<br>C<br>C<br>C<br>C<br>C<br>C<br>C                                                                                                    | 8.92       |
|       | Zero                                                | None.                                                                                                    | 0          |
|       | Al1 scaled                                          | 12.12 Al1 scaled value (see page 400).                                                                                                    | 0<br>1     |
|       | Al2 scaled                                          | 12.22 Al2 scaled value (see page 402).                                                                                                    | 2          |
|       | Reserved                                            |                                                                                                    | 3          |
|       | FB A ref1                                           | 03.05 FB A reference 1 (see page 364).                                                                                                    | 4          |
|       | FB A ref2                                           | 03.06 FB A reference 2 (see page 364).                                                                                                    | 5          |
|       | Reserved                                            |                                                                                                    | 67         |
|       | EFB ref1                                            | 03.09 EFB reference 1 (see page 365).                                                                                                    | 8          |
|       | EFB ref2                                            | 03.10 EFB reference 2 (see page 365).                                                                                                    | 9          |
|       | Reserved                                            |                                                                                                    | 1014       |

| No.   | Name/Value                    | Description                                                                                                    | Def/FbEq16 |
|-------|-------------------------------|----------------------------------------------------------------------------------------------------|------------|
|       | Motor<br>potentiometer        | 22.80 Motor potentiometer ref act (output of the Floating point control (Motor potentiometer)).                                                                                                    | 15         |
|       | PID                           | 40.01 Process PID output actual (output of the process PID controller).                                                                                                    | 16         |
|       | Frequency input               | 11.38 Freq in 1 actual value (when DI5 is used as a frequency input).                                                                                                    | 17         |
|       | Control panel (ref<br>saved)  | Control panel reference (03.01 Panel reference, see page<br>364) saved by the control system for the location where the<br>control returns is used as the reference.<br>Reference                                                                                                    | 18         |
|       | Control panel (ref<br>copied) | Control panel reference (03.01 Panel reference, see page<br>364) for the previous control location is used as the reference<br>when the control location changes if the references for the<br>two locations are of the same type (eg<br>frequency/speed/torque/PID); otherwise, the actual signal is<br>used as the new reference.<br>Reference<br>$\mathbf{x} = \mathbf{x} - \mathbf{x} - \mathbf{y}$<br>$\mathbf{x} = \mathbf{x} - \mathbf{x} - \mathbf{y}$<br>$\mathbf{x} = \mathbf{x} - \mathbf{x} - \mathbf{x}$<br>$\mathbf{x} = \mathbf{x} - \mathbf{x} - \mathbf{x} - \mathbf{x}$<br>$\mathbf{x} = \mathbf{x} - \mathbf{x} - \mathbf{x} - \mathbf{x}$<br>$\mathbf{x} = \mathbf{x} - \mathbf{x} - \mathbf{x} - \mathbf{x}$<br>$\mathbf{x} = \mathbf{x} - \mathbf{x} - \mathbf{x} - \mathbf{x} - \mathbf{x}$<br>$\mathbf{x} = \mathbf{x} - \mathbf{x} - $ | 19         |
|       | Reserved                      |                                                                                                    | 2022       |
|       | Al3 scaled                    | 15.52 Al3 scaled value (see page 507).                                                                                                    | 23         |
|       | Al4 scaled                    | 15.62 Al4 scaled value (see page 509).                                                                                                    | 24         |
|       | AI5 scaled                    | 15.72 AI5 scaled value (see page 511).                                                                                                    | 25         |
|       | Other                         | Source selection (see Terms and abbreviations on page 358).                                                                                                    | -          |
| 28.12 | Ext1 frequency ref2           | Selects EXT1 frequency reference source 2.<br>For the available selections, and a diagram of reference<br>source selection, see parameter 28.11 Ext1 frequency ref1.                                                                                                    | Zero       |
| 28.13 | Ext1 frequency function       | Selects a mathematical function between the reference<br>sources selected by parameters 28.11 Ext1 frequency ref1<br>and 28.12 Ext1 frequency ref2. See diagram at 28.11 Ext1<br>frequency ref1.                                                                                                    | Ref1       |
|       | Ref1                          | Signal selected by 28.11 Ext1 frequency ref1 is used as frequency reference 1 as such (no function applied).                                                                                                    | 0          |
|       | Add (ref1 + ref2)             | The sum of the reference sources is used as frequency reference 1.                                                                                                    | 1          |
|       | Sub (ref1 - ref2)             | The subtraction ([28.11 Ext1 frequency ref1] - [28.12 Ext1<br>frequency ref2]) of the reference sources is used as<br>frequency reference 1.                                                                                                    | 2          |
|       | Mul (ref1 × ref2)             | The multiplication of the reference sources is used as frequency reference 1.                                                                                                    | 3          |
|       | Min (ref1, ref2)              | The smaller of the reference sources is used as frequency reference 1.                                                                                                    | 4          |

| No.   | Name/Value                                     | Description                                                                                                    | Def/FbEq16 |  |
|-------|------------------------------------------------|----------------------------------------------------------------------------------------------------|------------|--|
|       | Max (ref1, ref2)                               | The greater of the reference sources is used as frequency reference 1.                                                                                                    | 5          |  |
| 28.15 | Ext2 frequency ref1                            | Selects EXT2 frequency reference source 1.<br>Two signal sources can be defined by this parameter and<br>28.16 Ext2 frequency ref2. A mathematical function (28.17<br>Ext2 frequency function) applied to the two signals creates an<br>EXT2 reference. See diagram at 28.11 Ext1 frequency ref1.                                                                                                    | Zero       |  |
|       | Zero                                           | None.                                                                                                    | 0          |  |
|       | Al1 scaled                                     | 12.12 Al1 scaled value (see page 400).                                                                                                    | 1          |  |
|       | Al2 scaled                                     | 12.22 Al2 scaled value (see page 402).                                                                                                    | 2          |  |
|       | Reserved                                       |                                                                                                    | 3          |  |
|       | FB A ref1                                      | 03.05 FB A reference 1 (see page 364).                                                                                                    | 4          |  |
|       | FB A ref2                                      | 03.06 FB A reference 2 (see page 364).                                                                                                    | 5          |  |
|       | Reserved                                       |                                                                                                    | 67         |  |
|       | EFB ref1                                       | 03.09 EFB reference 1 (see page 365).                                                                                                    | 8          |  |
|       | EFB ref2 03.10 EFB reference 2 (see page 365). |                                                                                                    |            |  |
|       | Reserved                                       |                                                                                                    | 1014       |  |
|       | Motor<br>potentiometer                         | 22.80 Motor potentiometer ref act (output of the Floating point control (Motor potentiometer)).                                                                                                    | 15         |  |
|       | PID                                            | 40.01 Process PID output actual (output of the process PID controller).                                                                                                    | 16         |  |
|       | Frequency input                                | 11.38 Freq in 1 actual value (when DI5 is used as a frequency input).                                                                                                    | 17         |  |
|       | Control panel (ref<br>saved)                   | Control panel reference (03.01 Panel reference, see page<br>364) saved by the control system for the location where the<br>control returns is used as the reference.<br>Reference                                                                                                    | 18         |  |
|       | Control panel (ref<br>copied)                  | Control panel reference (03.01 Panel reference, see page 364) for the previous control location is used as the reference when the control location changes if the references for the two locations are of the same type (eg frequency/speed/torque/PID); otherwise, the actual signal is used as the new reference.<br>Reference $EXT1 reference$ $EXT1 reference$ $EXT1 reference$ $Control panel reference$ $EXT1 reference$ $Control panel reference$ $Control panel reference$ $Control panel reference$ $EXT1 reference$ $Control panel reference$ $Control panel reference$ | 19         |  |
|       | Reserved                                       |                                                                                                    | 2022       |  |
|       | Al3 scaled                                     | 15.52 Al3 scaled value (see page 507).                                                                                                    | 23         |  |
|       | Al4 scaled                                     | 15.62 Al4 scaled value (see page 509).                                                                                                    | 24         |  |
|       | AI5 scaled                                     | 15.72 AI5 scaled value (see page 511).                                                                                                    | 25         |  |

| No.                                                                                                    | Name/V                         | alue               | Dese  | cription                                                                                                    | Def/FbEq16 |  |  |
|----------------------------------------------------------------------------------------------------|--------------------------------|--------------------|-------|----------------------------------------------------------------------------------------------------|------------|--|--|
|                                                                                                    | Other                          |                    | Sour  | rce selection (see <i>Terms and abbreviations</i> on page 358).                                                                                                    | -          |  |  |
| 28.16                                                                                                    | Ext2 free                      | quency ref2        | For t | cts EXT2 frequency reference source 2.<br>he available selections, and a diagram of reference<br>ce selection, see parameter 28.15 Ext2 frequency ref1.                                                          | Zero       |  |  |
| 28.17                                                                                                    | <i>function</i> so an          |                    |       | cts a mathematical function between the reference<br>ces selected by parameters 28.15 Ext2 frequency ref1<br>28.16 Ext2 frequency ref2. See diagram at 28.15 Ext2<br>uency ref1.                                 | Ref1       |  |  |
|                                                                                                    | Ref1                           |                    |       | al selected by 28.15 Ext2 frequency ref1 is used as<br>uency reference 1 as such (no function applied).                                                                                                    | 0          |  |  |
|                                                                                                    | Add (ref                       | 1 + ref2)          |       | sum of the reference sources is used as frequency ence 1.                                                                                                    | 1          |  |  |
|                                                                                                    | Sub (ref                       | 1 - ref2)          | frequ | subtraction ([28.15 Ext2 frequency ref1] - [28.16 Ext2<br>uency ref2]) of the reference sources is used as<br>uency reference 1.                                                                                 | 2          |  |  |
|                                                                                                    | Mul (ref1                      | I × ref2)          |       | multiplication of the reference sources is used as<br>uency reference 1.                                                                                                    | 3          |  |  |
|                                                                                                    | Min (ref1                      | l, ref2)           |       | smaller of the reference sources is used as frequency ence 1.                                                                                                    | 4          |  |  |
|                                                                                                    | Max (ref                       | 1, ref2)           |       | The greater of the reference sources is used as frequency reference 1.                                                                                                    |            |  |  |
| 28.21                                                                                                    | Constant frequency<br>function |                    | whet  | rmines how constant frequencies are selected, and<br>ther the rotation direction signal is considered or not<br>n applying a constant frequency.                                                                 | 000b       |  |  |
| 1                                                                                                    | Bit                            | Name               |       | Information                                                                                                    |            |  |  |
|                                                                                                    | 0                              | Const freq<br>mode |       | 1 = Packed: 7 constant frequencies are selectable using the three sources defined by parameters 28.22, 28.23 and 28.24.                                                                                          |            |  |  |
|                                                                                                    |                                |                    | 1     | 0 = Separate: Constant frequencies 1, 2 and 3 are separa<br>by the sources defined by parameters 28.22, 28.23 and 22<br>respectively. In case of conflict, the constant frequency with<br>number takes priority. | 8.24       |  |  |
| enable sign of the constant speed settin<br>multiplied by the direction signa<br>effectively allows the drive to ha<br>speeds if all values in 22.262<br>WARNING: If the direction |                                |                    |       | .32) is<br>. This<br>e) constant<br>e active<br>forward                                                                                                    |            |  |  |
|                                                                                                    |                                |                    |       | 0 = According to Par: The running direction for the constant speed is determined by the sign of the constant speed setting (parameters 22.2622.32).                                                              |            |  |  |
| I                                                                                                    | 215                            | Reserved           |       |                                                                                                    |            |  |  |
|                                                                                                    | 0000h                          | FFFFh              | Cons  | stant frequency configuration word.                                                                                                    | 1 = 1      |  |  |
|                                                                                                    |                                |                    |       | · · ··································                                                                                                    | -          |  |  |

| No.   | Name/\                               | /alue        | Des                                                                                                    | cription                                                                                                    |                                                                                                    | -                                                                                       | Def/FbEq16 |
|-------|--------------------------------------|--------------|----------------------------------------------------------------------------------------------------|----------------------------------------------------------------------------------------------------|----------------------------------------------------------------------------------------------------|-----------------------------------------------------------------------------------------|------------|
| 28.22 | Consta<br>sel1                       | ntfrequency  | 0 (S<br>freq<br>Whe<br>1 (P<br>freq                                                                                          | eparate), selects a<br>uency 1.<br>en bit 0 of paramete<br>acked), this param<br>uency sel2 and 28<br>e sources whose s                                                | a source that active<br>er 28.21 Constant<br>neter and paramete<br>.24 Constant frequ                                                      | frequency function is<br>ars 28.23 Constant                                             | DI3        |
|       |                                      | Source def   |                                                                                                    | Source defined                                                                                                    | Source defined                                                                                                    | Constant frequer                                                                        | ncy        |
|       |                                      | by par. 28   | .22                                                                                                    | by par. 28.23                                                                                                    | by par. 28.24                                                                                                    | active                                                                                  |            |
|       |                                      | 0            |                                                                                                    | 0                                                                                                    | 0                                                                                                    | None<br>Constant frequence                                                              | N/ 1       |
|       |                                      | 0            |                                                                                                    | 0                                                                                                    | 0                                                                                                    | Constant frequence                                                                      | ,          |
|       |                                      | 1            |                                                                                                    | 1                                                                                                    | 0                                                                                                    | Constant frequence                                                                      | ,          |
|       |                                      | 0            |                                                                                                    | 0                                                                                                    | 1                                                                                                    | Constant frequence                                                                      | ,          |
|       |                                      | 1            |                                                                                                    | 0                                                                                                    | 1                                                                                                    | Constant frequence                                                                      | ,          |
|       |                                      | 0            |                                                                                                    | 1                                                                                                    | 1                                                                                                    | Constant frequence                                                                      | cy 6       |
|       |                                      | 1            |                                                                                                    | 1                                                                                                    | 1                                                                                                    | Constant frequence                                                                      | cy 7       |
|       |                                      |              |                                                                                                    |                                                                                                    |                                                                                                    |                                                                                         |            |
|       | Always                               | off          | 0.                                                                                                    |                                                                                                    |                                                                                                    |                                                                                         | 0          |
|       | Always                               | on           | 1.                                                                                                    |                                                                                                    |                                                                                                    |                                                                                         | 1          |
|       | DI1                                  |              | Digit                                                                                                    | tal input DI1 ( <mark>10.02</mark>                                                                                                    | 2 DI delayed status                                                                                                    | s, bit 0).                                                                              | 2          |
|       | DI2                                  | 2 D          |                                                                                                    | Digital input DI2 (10.02 DI delayed status, bit 1).                                                                                                    |                                                                                                    |                                                                                         | 3          |
|       | DI3                                  | D            |                                                                                                    | Digital input DI3 (10.02 DI delayed status, bit 2).                                                                                                    |                                                                                                    |                                                                                         | 4          |
|       | DI4                                  | 5 Di         |                                                                                                    | Digital input DI4 (10.02 DI delayed status, bit 3).<br>Digital input DI5 (10.02 DI delayed status, bit 4).                                                             |                                                                                                    |                                                                                         |            |
|       | DI5                                  |              |                                                                                                    |                                                                                                    |                                                                                                    |                                                                                         |            |
|       | DI6                                  |              |                                                                                                    | Digital input DI6 (10.02 DI delayed status, bit 5).                                                                                                    |                                                                                                    |                                                                                         | 7          |
|       | Reserve                              | ed           |                                                                                                    |                                                                                                    |                                                                                                    |                                                                                         | 817        |
|       | Timed function 1<br>Timed function 2 |              | Bit 0 of <i>34.01 Timed functions status</i> (see page 496).<br>Bit 1 of <i>34.01 Timed functions status</i> (see page 496). |                                                                                                    |                                                                                                    | 18                                                                                      |            |
|       |                                      |              |                                                                                                    |                                                                                                    |                                                                                                    | 19                                                                                      |            |
|       | Timed f                              | unction 3    | Bit 2 of 34.01 Timed functions status (see page 496).                                                                        |                                                                                                    |                                                                                                    | 20                                                                                      |            |
|       | Reserve                              | ed           |                                                                                                    |                                                                                                    |                                                                                                    |                                                                                         | 2123       |
|       | Supervi                              | ision 1      | Bit 0                                                                                                    | of 32.01 Supervis                                                                                                    | sion status (see pa                                                                                                    | ge <del>485</del> ).                                                                    | 24         |
|       | Supervi                              | ision 2      | Bit 1                                                                                                    | of 32.01 Supervis                                                                                                    | sion status (see pa                                                                                                    | ge <mark>485</mark> ).                                                                  | 25         |
|       | Supervi                              | ision 3      | Bit 2                                                                                                    | of 32.01 Supervis                                                                                                    | sion status (see pa                                                                                                    | ge <mark>485</mark> ).                                                                  | 26         |
|       | Other [l                             | bit]         | Source selection (see Terms and abbreviations on page 358).                                                                  |                                                                                                    |                                                                                                    | -                                                                                       |            |
| 28.23 | Consta<br>sel2                       | nt frequency | 0 (S<br>frequence<br>When<br>1 (P<br>frequence<br>See                                                                        | eparate), selects a<br>uency 2.<br>In bit 0 of parameter<br>acked), this param<br>uency sel1 and 28<br>e sources that are<br>table at parameter<br>the selections, see | a source that activa<br>er 28.21 Constant in<br>heter and parameter<br>.24 Constant frequing<br>used to activate or<br>r 28.22 Constant fr | frequency function is<br>ers 28.22 Constant<br>ency sel3 select<br>onstant frequencies. | Always off |

| No.   | Name/Value                 | Description                                                                                                    | Def/FbEq16                          |
|-------|----------------------------|----------------------------------------------------------------------------------------------------|-------------------------------------|
| 28.24 | Constant frequency<br>sel3 | When bit 0 of parameter 28.21 Constant frequency function is<br>0 (Separate), selects a source that activates constant<br>frequency 3.<br>When bit 0 of parameter 28.21 Constant frequency function is<br>1 (Packed), this parameter and parameters 28.22 Constant<br>frequency sel1 and 28.23 Constant frequency sel2 select<br>three sources that are used to activate constant frequencies.<br>See table at parameter 28.22 Constant frequency sel1.<br>For the selections, see parameter 28.22 Constant frequency<br>sel1. | Always off                          |
| 28.25 | Constant frequency<br>sel4 | When bit 0 of parameter 28.21 Constant frequency function is 0 (Separate), selects a source that activates constant frequency 4.<br>For the selections, see parameter 28.22 Constant frequency sel1.                                                                                                    | Always off                          |
| 28.26 | Constant frequency<br>1    | Defines constant frequency 1 (the frequency the motor will<br>turn when constant frequency 1 is selected).                                                                                                    | 5.00 Hz;<br>6.00 Hz<br>(95.20 b0)   |
|       | -500.00500.00<br>Hz        | Constant frequency 1.                                                                                                    | See par.<br>46.02                   |
| 28.27 | Constant frequency<br>2    | Defines constant frequency 2.                                                                                                    | 10.00 Hz;<br>12.00 Hz<br>(95.20 b0) |
|       | -500.00500.00<br>Hz        | Constant frequency 2.                                                                                                    | See par.<br>46.02                   |
| 28.28 | Constant frequency<br>3    | Defines constant frequency 3.                                                                                                    | 15.00 Hz;<br>18.00 Hz<br>(95.20 b0) |
|       | -500.00500.00<br>Hz        | Constant frequency 3.                                                                                                    | See par.<br>46.02                   |
| 28.29 | Constant frequency<br>4    | Defines constant frequency 4.                                                                                                    | 20.00 Hz;<br>24.00 Hz<br>(95.20 b0) |
|       | -500.00500.00<br>Hz        | Constant frequency 4.                                                                                                    | See par.<br>46.02                   |
| 28.30 | Constant frequency<br>5    | Defines constant frequency 5.                                                                                                    | 25.00 Hz;<br>30.00 Hz<br>(95.20 b0) |
|       | -500.00500.00<br>Hz        | Constant frequency 5.                                                                                                    | See par.<br>46.02                   |
| 28.31 | Constant frequency<br>6    | Defines constant frequency 6.                                                                                                    | 40.00 Hz;<br>48.00 Hz<br>(95.20 b0) |
|       | -500.00500.00<br>Hz        | Constant frequency 6.                                                                                                    | See par.<br>46.02                   |
| 28.32 | Constant frequency<br>7    | Defines constant frequency 7.                                                                                                    | 50.00 Hz;<br>60.00 Hz<br>(95.20 b0) |
|       | -500.00500.00<br>Hz        | Constant frequency 7.                                                                                                    | See par.<br>46.02                   |

| No.   | Name/V                         | alue       | Description                                                                                                    | Def/FbEq16        |  |  |
|-------|--------------------------------|------------|----------------------------------------------------------------------------------------------------|-------------------|--|--|
| 28.41 | Frequency ref safe             |            | Defines a safe frequency reference value that is used with<br>supervision functions such as<br>• 12.03 AI supervision function<br>• 49.05 Communication loss action                                                | 0.00 Hz           |  |  |
|       |                                |            | <ul> <li>49.05 Communication loss action</li> <li>50.02 FBA A comm loss func.</li> </ul>                                                                                                    |                   |  |  |
|       |                                |            | <ul> <li>S0.02 FBA A comministration</li> <li>80.17 Maximum flow protection</li> </ul>                                                                                                    |                   |  |  |
|       |                                |            | 80.18 Minimum flow protection.                                                                                                    |                   |  |  |
|       | 500.00                         | 500.00     |                                                                                                    | 0                 |  |  |
|       | -500.00.<br>Hz                 | 500.00     | Safe frequency reference.                                                                                                    | See par.<br>46.02 |  |  |
| 28.46 | Constan<br>sel5                | tfrequency | When bit 0 of parameter 28.21 Constant frequency function is 0 (Separate), selects a source that activates constant frequency 4.<br>For the selections, see parameter 28.22 Constant frequency sel1.               | Always off        |  |  |
| 28.47 | sel6                           |            | When bit 0 of parameter 28.21 Constant frequency function is<br>0 (Separate), selects a source that activates constant<br>frequency 4.<br>For the selections, see parameter 28.22 Constant frequency<br>sel1.      | Always off        |  |  |
| 28.51 | Critical frequency<br>function |            | Enables/disables the critical frequencies function. Also determines whether the specified ranges are effective in both rotating directions or not. See also section <i>Critical speeds/frequencies</i> (page 160). | 0000b             |  |  |
|       | Bit                            | Name       | Information                                                                                                    |                   |  |  |
|       | 0                              | Crit freq  | 1 = Enable: Critical frequencies enabled.                                                                                                    |                   |  |  |
|       |                                |            | 0 = Disable: Critical frequencies disabled.                                                                                                    |                   |  |  |
|       | 1 Sign mode                    |            | 1 = According to par: The signs of parameters 28.5228.57 are taken into account.                                                                                                    |                   |  |  |
|       |                                |            | 0 = Absolute: Parameters 28.5228.57 are handled as absolute value Each range is effective in both directions of rotation.                                                                                          |                   |  |  |
|       |                                |            |                                                                                                    | 1                 |  |  |
|       | 0000h                          | FFFFh      | Critical frequencies configuration word.                                                                                                    | 1 = 1             |  |  |
| 28.52 | Critical fi<br>low             | requency 1 | Defines the low limit for critical frequency 1.<br><b>Note:</b> This value must be less than or equal to the value of 28.53 <i>Critical frequency 1 high</i> .                                                     | 0.00 Hz           |  |  |
|       | -500.00.<br>Hz                 | 500.00     | Low limit for critical frequency 1.                                                                                                    | See par.<br>46.02 |  |  |
| 28.53 | Critical fi<br>high            | requency 1 | Defines the high limit for critical frequency 1.<br><b>Note:</b> This value must be greater than or equal to the value of 28.52 <i>Critical frequency 1 low</i> .                                                  | 0.00 Hz           |  |  |
|       | -500.00500.00 H<br>Hz          |            | High limit for critical frequency 1.                                                                                                    | See par.<br>46.02 |  |  |
| 28.54 | Critical fi<br>low             | requency 2 | Defines the low limit for critical frequency 2.<br><b>Note:</b> This value must be less than or equal to the value of 28.55 <i>Critical frequency 2 high</i> .                                                     | 0.00 Hz           |  |  |
|       | -500.00.<br>Hz                 | 500.00     | Low limit for critical frequency 2.                                                                                                    | See par.<br>46.02 |  |  |

| No.   | Name/Value                   | Description                                                                                                    | Def/FbEq16        |
|-------|------------------------------|----------------------------------------------------------------------------------------------------|-------------------|
| 28.55 | Critical frequency 2<br>high | Defines the high limit for critical frequency 2.<br><b>Note:</b> This value must be greater than or equal to the value of 28.54 Critical frequency 2 low.                                                                                                    | 0.00 Hz           |
|       | -500.00500.00<br>Hz          | High limit for critical frequency 2.                                                                                                    | See par.<br>46.02 |
| 28.56 | Critical frequency 3<br>Iow  | Defines the low limit for critical frequency 3.<br><b>Note:</b> This value must be less than or equal to the value of 28.57 <i>Critical frequency 3 high</i> .                                                                                                    | 0.00 Hz           |
|       | -500.00500.00<br>Hz          | Low limit for critical frequency 3.                                                                                                    | See par.<br>46.02 |
| 28.57 | Critical frequency 3<br>high | Defines the high limit for critical frequency 3.<br><b>Note:</b> This value must be greater than or equal to the value of 28.56 <i>Critical frequency 3 low</i> .                                                                                                    | 0.00 Hz           |
|       | -500.00500.00<br>Hz          | High limit for critical frequency 3.                                                                                                    | See par.<br>46.02 |
| 28.71 | Freq ramp set<br>selection   | Selects a source that switches between the two sets of acceleration/deceleration times defined by parameters 28.7228.75.<br>0 = Acceleration time 1 and deceleration time 1 are in force 1 = Acceleration time 2 and deceleration time 2 are in force                                                                                                    | Acc/Dec time<br>1 |
|       | Acc/Dec time 1               | 0.                                                                                                    | 0                 |
|       | Acc/Dec time 2               | 1.                                                                                                    | 1                 |
|       | DI1                          | Digital input DI1 (10.02 DI delayed status, bit 0).                                                                                                    | 2                 |
|       | DI2                          | Digital input DI2 (10.02 DI delayed status, bit 1).                                                                                                    | 3                 |
|       | DI3                          | Digital input DI3 (10.02 DI delayed status, bit 2).                                                                                                    | 4                 |
|       | DI4                          | Digital input DI4 (10.02 DI delayed status, bit 3).                                                                                                    | 5                 |
|       | DI5                          | Digital input DI5 (10.02 DI delayed status, bit 4).                                                                                                    | 6                 |
|       | DI6                          | Digital input DI6 (10.02 DI delayed status, bit 5).                                                                                                    | 7                 |
|       | Reserved                     |                                                                                                    | 817               |
|       | FBAA                         | For Transparent16 and Transparent32 profiles only. DCU control word bit 10 received through the fieldbus adapter.                                                                                                    | 18                |
|       | Reserved                     |                                                                                                    | 19                |
|       | EFB DCU CW bit 0             | Only for the DCU profile. DCU control word bit 10 received through the embedded fieldbus interface.                                                                                                    | 20                |
|       | Other [bit]                  | Source selection (see Terms and abbreviations on page 358).                                                                                                    | -                 |
| 28.72 | Freq acceleration<br>time 1  | Defines acceleration time 1 as the time required for the frequency to change from zero to the frequency defined by parameter 46.02 Frequency scaling. After this frequency has been reached, the acceleration continues with the same rate to the value defined by parameter 30.14 Maximum frequency. If the reference increases faster than the set acceleration rate, the motor will follow the acceleration rate. If the reference increases slower than the set acceleration rate, the motor frequency will follow the reference. If the acceleration the set acceleration rate, the motor frequency will follow the reference. If the acceleration time is set too short, the drive will automatically prolong the acceleration in order not to exceed the drive torque limits. | 30.000 s          |
|       | 0.0001800.000 s              | Acceleration time 1.                                                                                                    | 10 = 1 s          |

| No.   | Name/Value                  | Description                                                                                                    | Def/FbEq16        |
|-------|-----------------------------|----------------------------------------------------------------------------------------------------|-------------------|
| 28.73 | Freq deceleration<br>time 1 | Defines deceleration time 1 as the time required for the frequency to change from the frequency defined by parameter 46.02 Frequency scaling (not from parameter 30.14 Maximum frequency) to zero. If there is any doubt about the deceleration time being too short, ensure that DC overvoltage control (30.30 Overvoltage control) is on. Note: If a short deceleration time is needed for a high inertia application, the drive should be equipped with braking equipment such as a brake chopper and brake resistor. | 30.000 s          |
|       | 0.0001800.000 s             | Deceleration time 1.                                                                                                    | 10 = 1 s          |
| 28.74 | Freq acceleration time 2    | Defines acceleration time 2. See parameter 28.72 Freq acceleration time 1.                                                                                                    | 60.000 s          |
|       | 0.0001800.000 s             | Acceleration time 2.                                                                                                    | 10 = 1 s          |
| 28.75 | Freq deceleration time 2    | Defines deceleration time 2. See parameter 28.73 Freq deceleration time 1.                                                                                                    | 60.000 s          |
|       | 0.0001800.000 s             | Deceleration time 2.                                                                                                    | 10 = 1 s          |
| 28.76 | Freq ramp in zero<br>source | Selects a source that forces the frequency reference to zero.<br>0 = Force frequency reference to zero<br>1 = Normal operation                                                                                                    | Inactive          |
|       | Active                      | 0.                                                                                                    | 0                 |
|       | Inactive                    | 1.                                                                                                    | 1                 |
|       | DI1                         | Digital input DI1 (10.02 DI delayed status, bit 0).                                                                                                    | 2                 |
|       | DI2                         | Digital input DI2 (10.02 DI delayed status, bit 1).                                                                                                    | 3                 |
|       | DI3                         | Digital input DI3 (10.02 DI delayed status, bit 2).                                                                                                    | 4                 |
|       | DI4                         | Digital input DI4 (10.02 DI delayed status, bit 3).                                                                                                    | 5                 |
|       | DI5                         | Digital input DI5 (10.02 DI delayed status, bit 4).                                                                                                    | 6                 |
|       | DI6                         | Digital input DI6 (10.02 DI delayed status, bit 5).                                                                                                    | 7                 |
|       | Other [bit]                 | Source selection (see <i>Terms and abbreviations</i> on page 358).                                                                                                    | -                 |
| 28.92 | Frequency ref act 3         | Displays the frequency reference after the function applied by parameter 28.13 <i>Ext1 frequency function</i> (if any), and after selection (19.11 <i>Ext1/Ext2 selection</i> ). See control chain diagram <i>Frequency reference selection</i> on page 364. This parameter is read-only.                                                                                                    | -                 |
|       | -500.00500.00<br>Hz         | Frequency reference after selection.                                                                                                    | See par.<br>46.02 |
| 28.96 | Frequency ref act 7         | Displays the frequency reference after application of constant frequencies, control panel reference, etc. See control chain diagram <i>Frequency reference selection</i> on page <i>364</i> . This parameter is read-only.                                                                                                    | -                 |
|       | -500.00500.00<br>Hz         | Frequency reference 7.                                                                                                    | See par.<br>46.02 |
| 28.97 | Frequency ref<br>unlimited  | Displays the frequency reference after application of critical frequencies, but before ramping and limiting. See control chain diagram <i>Frequency reference modification</i> on page 365.<br>This parameter is read-only.                                                                                                    | -                 |
|       | -500.00500.00<br>Hz         | Frequency reference before ramping and limiting.                                                                                                    | See par.<br>46.02 |

| No.    | Name/Value Descr |                  | Desc    | ription                                                                                                    | Def/FbEq16 |  |
|--------|------------------|------------------|---------|----------------------------------------------------------------------------------------------------|------------|--|
| 30 Lim | 30 Limits D      |                  | Drive   | operation limits.                                                                                                    |            |  |
| 30.01  | Limit wo         | -                |         | ays limit word 1.<br>parameter is read-only.                                                                                                    | -          |  |
|        |                  | I                |         |                                                                                                    | I          |  |
|        | Bit              | Name             |         | Description                                                                                                    |            |  |
|        | 0                | Torq lim         |         | 1 = Drive torque is being limited by the motor control (undervoltage control, current control, load angle control or pull-out control), or by the torque limits defined by parameters. |            |  |
|        | 12               | Reserved         |         |                                                                                                    |            |  |
|        | 3                | Torq ref max     |         | 1 = Torque reference is being limited by <i>30.20 Maximum torque 1</i> ,<br><i>30.26 Power motoring limit</i> or <i>30.27 Power generating limit</i> .                                 |            |  |
|        | 4                | Torq ref min     |         | 1 = Torque reference is being limited by 30.19 Minimum torque 1,<br>30.26 Power motoring limit or 30.27 Power generating limit.                                                        |            |  |
|        | 5                | Tlim max speed   |         | 1 = Torque reference is being limited by the rush control because of maximum speed limit ( <i>30.12 Maximum speed</i> )                                                                |            |  |
|        | 6                | Tlim min speed   |         | 1 = Torque reference is being limited by the rush control because of<br>minimum speed limit (30.11 Minimum speed)                                                                      |            |  |
|        | 7                | Max speed i      | ref lim | 1 = Speed reference is being limited by 30.12 Maximum speed                                                                                                    |            |  |
|        | 8                | Min speed r      | ef lim  | 1 = Speed reference is being limited by 30.11 Minimum speed                                                                                                    |            |  |
|        | 9                | Max freq ref     | f lim   | 1 = Frequency reference is being limited by 30.14 Maximum frequency                                                                                                    |            |  |
|        | 10               | Min freq ref     | lim     | 1 = Frequency reference is being limited by 30.13 Minimum frequency                                                                                                    |            |  |
|        | 1115             | Reserved         |         | ·                                                                                                    |            |  |
|        |                  | •                |         |                                                                                                    |            |  |
|        | 0000h            | 0000hFFFFh Limit |         | word 1.                                                                                                    | 1 = 1      |  |

| No.   | Name/                                                                                                    | Name/Value         |       | Description Def/FbEq16                                                                                                    |       |  |
|-------|----------------------------------------------------------------------------------------------------|--------------------|-------|----------------------------------------------------------------------------------------------------|-------|--|
| 30.02 |                                                                                                    |                    |       | ays the torque controller limitation status word.<br>parameter is read-only.                                                                 | -     |  |
|       | Bit                                                                                                    | Name               |       | Description                                                                                                    |       |  |
|       | 0                                                                                                    | Undervoltag        | ge    | *1 = Intermediate DC circuit undervoltage                                                                                                    |       |  |
|       | 1                                                                                                    | Overvoltage        | e     | *1 = Intermediate DC circuit overvoltage                                                                                                    |       |  |
|       | 2                                                                                                    | Minimum to         | orque | *1 = Torque is being limited by 30.19 <i>Minimum torque 1, 30.26 Power</i><br>motoring limit or 30.27 <i>Power generating limit</i>          |       |  |
|       | 3                                                                                                    | Maximum to         | orque | *1 = Torque is being limited by 30.20 Maximum torque 1, 30.26 Power<br>motoring limit or 30.27 Power generating limit                        |       |  |
|       | 4                                                                                                    | Internal cur       | rent  | 1 = An inverter current limit (identified by bits 811) is active                                                                             |       |  |
|       | 5                                                                                                    | Load angle         |       | (With permanent magnet motors and reluctance motors only)<br>1 = Load angle limit is active, ie, the motor cannot produce any more<br>torque |       |  |
|       | 6                                                                                                    | Motor pullo        | ut    | (With asynchronous motors only)<br>Motor pull-out limit is active, ie, the motor cannot produce any more<br>torque                           |       |  |
|       | 7                                                                                                    | Reserved           |       |                                                                                                    |       |  |
|       | 8                                                                                                    | Thermal            |       | 1 = Input current is being limited by the main circuit thermal limit                                                                         |       |  |
|       | 9                                                                                                    | Max curren         | t     | *1 = Maximum output current ( <i>I</i> <sub>MAX</sub> ) is being limited                                                                     |       |  |
|       | 10                                                                                                    | User currer        | nt    | *1 = Output current is being limited by 30.17 Maximum current                                                                                |       |  |
|       | 11                                                                                                    | Thermal IG         | BT    | *1 = Output current is being limited by a calculated thermal current value                                                                   |       |  |
|       | 12                                                                                                    | IGBT<br>overtemper | ature | *1 = Output current is being limited because of estimated IGBT temperature                                                                   |       |  |
|       | 13                                                                                                    | IGBT overlo        | oad   | *1 = Output current is being limited because of IGBT junction to case temperature                                                            |       |  |
|       | 1415                                                                                                    | 5 Reserved         |       | •                                                                                                    |       |  |
|       | *Only one out of bits 03, and one out of bits 911 can be on simultaneously. The bit typically indicates the limit that is exceeded first. |                    |       |                                                                                                    |       |  |
|       |                                                                                                    |                    |       |                                                                                                    |       |  |
|       | 0000hFFFFh                                                                                                    |                    | lorqu | e limitation status word.                                                                                                    | 1 = 1 |  |

| No.   | Name/Value                | Description                                                                                                    | Def/FbEq16                                |  |
|-------|---------------------------|----------------------------------------------------------------------------------------------------|-------------------------------------------|--|
| 30.11 | Minimum speed             | Defines together with 30.12 Maximum speed the allowed speed range. See the figure below.         A positive or zero minimum speed value defines two ranges, one positive and one negative.         Marning! The absolute value of 30.11 Minimum speed must not be higher than the absolute value of 30.12 Maximum speed.         Marning! In speed control mode only. In frequency control mode, use frequency limits (30.13 and 30.14). | 0.00 rpm                                  |  |
|       | Speed                     | 30.11 value < 0<br>30.12 Speed range allowed                                                                                                    | e = <i>Request</i><br>>= 0                |  |
|       | Speed rang<br>0           | Time -(30.11)<br>-(30.12) Speed range allowed                                                                                                    | Time                                      |  |
|       |                           | Speed         20.21 value           30.12         30.11 value           30.11         Speed range allowed           -(30.11)         -(30.12)                                                                                                    |                                           |  |
|       | -30000.00<br>30000.00 rpm | Minimum allowed speed.                                                                                                    | See par.<br>46.01                         |  |
| 30.12 | Maximum speed             | Defines together with 30.11 Minimum speed the allowed speed range. See parameter 30.11 Minimum speed.<br>Note: This parameter does not affect the speed acceleration and deceleration ramp times. See parameter 46.01 Speed scaling.                                                                                                    | 1500.00 rpm;<br>1800.00 rpm<br>(95.20 b0) |  |
|       | -30000.00<br>30000.00 rpm | Maximum speed.                                                                                                    | See par.<br>46.01                         |  |

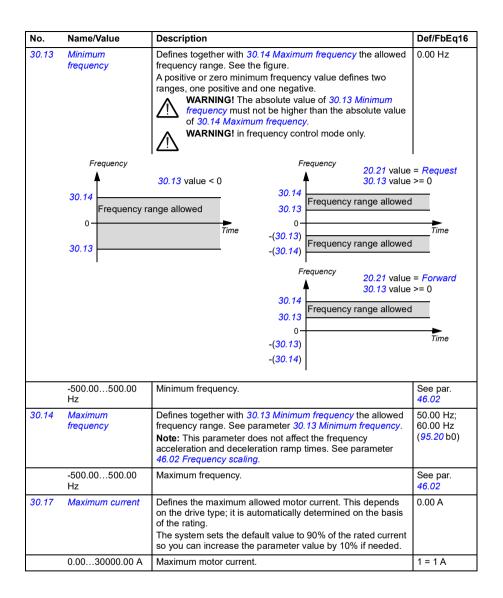

| No.   | Name/Value         | Description                                                                                                    | Def/FbEq16            |
|-------|--------------------|----------------------------------------------------------------------------------------------------|-----------------------|
| 30.18 | Torq lim sel       | Selects a source that switches between two different<br>predefined minimum torque limit sets.<br>0 = minimum torque limit defined by 30.19 and maximum<br>torque limit defined by 30.20 are active<br>1 = minimum torque limit selected by 30.21 and maximum<br>torque limit defined by 30.22 are active<br>The user can define two sets of torque limits, and switch<br>between the sets using a binary source such as a digital<br>input.<br>The first set of limits is defined by parameters 30.19 and<br>30.20. The second set has selector parameters for both the<br>minimum (30.21) and maximum (30.22) limits that allows the<br>use of a selectable analog source (such as an analog input). | Torque limit<br>set 1 |
|       |                    | Other Imaximum torque<br>30.20 Imaximum torque<br>limit<br>Note: In addition to the user-defined limits, torque may be<br>limited for other reasons (such as power limitation). See block<br>diagram Torque limitation on page 372.                                                                                                    |                       |
|       | Torque limit set 1 | 0 (minimum torque limit defined by <i>30.19</i> and maximum torque limit defined by <i>30.20</i> are active).                                                                                                    | 0                     |
|       | Torque limit set 2 | 1 (minimum torque limit selected by <i>30.21</i> and maximum torque limit defined by <i>30.22</i> are active).                                                                                                    | 1                     |
|       | DI1                | Digital input DI1 (10.02 DI delayed status, bit 0).                                                                                                    | 2                     |
|       | DI2                | Digital input DI2 (10.02 DI delayed status, bit 1).                                                                                                    | 3                     |
|       | DI3                | Digital input DI3 (10.02 DI delayed status, bit 2).                                                                                                    | 4                     |
|       | DI4                | Digital input DI4 (10.02 DI delayed status, bit 3).                                                                                                    | 5                     |
|       | DI5                | Digital input DI5 (10.02 DI delayed status, bit 4).                                                                                                    | 6                     |
|       | DI6                | Digital input DI6 (10.02 DI delayed status, bit 5).                                                                                                    | 7                     |
|       | Reserved           |                                                                                                    | 810                   |
|       | EFB                | Only for the DCU profile. DCU control word bit 15 received through the embedded fieldbus interface.                                                                                                    | 11                    |
|       | Other [bit]        | Source selection (see Terms and abbreviations on page 358).                                                                                                    | -                     |

| No.   | Name/Value             | Description                                                                                                    |                     |  |  |
|-------|------------------------|----------------------------------------------------------------------------------------------------|---------------------|--|--|
| 30.19 | Minimum torque 1       | <ul> <li>Defines a minimum torque limit for the drive (in percent of nominal motor torque). See diagram at parameter 30.18 Torq lim sel.</li> <li>The limit is effective when</li> <li>the source selected by 30.18 Torq lim sel is 0, or</li> <li>30.18 is set to Torque limit set 1.</li> <li>Note: If your application, like a pump or a fan, requires that the motor must rotate in one direction only, use speed/ frequency limit (30.11 Minimum speed/30.13 Minimum frequency), or direction limit (20.21 Direction) to achieve this. Do not set parameter 30.19 Minimum torque 1 or 30.27 Power generating limit to 0%, as the drive is then not able to stop correctly.</li> </ul> | -300.0%             |  |  |
|       | -1600.00.0%            | Minimum torque limit 1.                                                                                                    | See par.<br>46.03   |  |  |
| 30.20 | Maximum torque 1       | <ul> <li>Defines a maximum torque limit for the drive (in percent of nominal motor torque). See diagram at parameter 30.18 Torq lim sel.</li> <li>The limit is effective when</li> <li>the source selected by 30.18 Torq lim sel is 0, or</li> <li>30.18 is set to Torque limit set 1.</li> </ul>                                                                                                    | 300.0%              |  |  |
|       | 0.01600.0%             | Maximum torque 1.                                                                                                    | See par.<br>46.03   |  |  |
| 30.21 | Min torque 2<br>source | <ul> <li>Defines the source of the minimum torque limit for the drive (in percent of nominal motor torque) when</li> <li>the source selected by parameter 30.18 Torq lim sel is 1, or</li> <li>30.18 is set to Torque limit set 2.</li> <li>See diagram at 30.18 Torq lim sel.</li> <li>Note: Any positive values received from the selected source are inverted.</li> </ul>                                                                                                    | Minimum<br>torque 2 |  |  |
|       | Zero                   | None.                                                                                                    | 0                   |  |  |
|       | Al1 scaled             | 12.12 Al1 scaled value (see page 400).                                                                                                    | 1                   |  |  |
|       | Al2 scaled             | 12.22 AI2 scaled value (see page 402).                                                                                                    | 2                   |  |  |
|       | Reserved               |                                                                                                    | 314                 |  |  |
|       | PID                    | 40.01 Process PID output actual (output of the process PID controller).                                                                                                    | 15                  |  |  |
|       | Minimum torque 2       | 30.23 Minimum torque 2.                                                                                                    | 16                  |  |  |
|       | Other                  | Source selection (see <i>Terms and abbreviations</i> on page 358).                                                                                                    | -                   |  |  |
| 30.22 | Max torque 2<br>source | <ul> <li>Defines the source of the maximum torque limit for the drive (in percent of nominal motor torque) when</li> <li>the source selected by parameter 30.18 Torq lim sel is 1, or</li> <li>30.18 is set to Torque limit set 2.</li> <li>See diagram at 30.18 Torq lim sel.</li> <li>Note: Any negative values received from the selected source are inverted.</li> </ul>                                                                                                    | Maximum<br>torque 2 |  |  |
|       | Zero                   | None.                                                                                                    | 0                   |  |  |
|       | AI1 scaled             | 12.12 Al1 scaled value (see page 400).                                                                                                    | 1                   |  |  |
|       | Al2 scaled             | 12.22 Al2 scaled value (see page 402).                                                                                                    | 2                   |  |  |
|       | Reserved               |                                                                                                    | 314                 |  |  |

| No.   | Name/Value                | Description                                                                                                    | Def/FbEq16        |
|-------|---------------------------|----------------------------------------------------------------------------------------------------|-------------------|
|       | PID                       | 40.01 Process PID output actual (output of the process PID controller).                                                                                                    | 15                |
|       | Maximum torque 2          | 30.24 Maximum torque 2.                                                                                                    | 16                |
|       | Other                     | Source selection (see <i>Terms and abbreviations</i> on page 358).                                                                                                    | -                 |
| 30.23 | Minimum torque 2          | <ul> <li>Defines the minimum torque limit for the drive (in percent of nominal motor torque) when</li> <li>the source selected by 30.18 Torq lim sel is 1, or</li> <li>30.18 is set to Torque limit set 2<br/>and</li> <li>30.21 Min torque 2 source is set to Minimum torque 2.<br/>See diagram at 30.18 Torq lim sel.</li> </ul>                                                                                                    | -300.0%           |
|       | -1600.00.0%               | Minimum torque limit 2.                                                                                                    | See par.<br>46.03 |
| 30.24 | Maximum torque 2          | <ul> <li>Defines the maximum torque limit for the drive (in percent of nominal motor torque) when</li> <li>The limit is effective when</li> <li>the source selected by 30.18 Torq lim sel is 1, or</li> <li>30.18 is set to Torque limit set 2<br/>and</li> <li>30.22 Max torque 2 source is set to Maximum torque 2.<br/>See diagram at 30.18 Torq lim sel.</li> </ul>                                                                                                    | 300.0%            |
|       | 0.01600.0%                | Maximum torque limit 2.                                                                                                    | See par.<br>46.03 |
| 30.26 | Power motoring<br>limit   | Defines the maximum allowed power fed by the inverter to the motor in percent of nominal motor power.                                                                                                    | 300.00%           |
|       | 0.00600.00%               | Maximum motoring power.                                                                                                    | 1 = 1%            |
| 30.27 | Power generating<br>limit | Defines the maximum allowed power fed by the motor to the inverter in percent of nominal motor power.<br><b>Note:</b> If your application, like a pump or a fan, requires that the motor must rotate in one direction only, use speed/ frequency limit ( <i>30.11 Minimum speed/30.13 Minimum frequency</i> ), or direction limit ( <i>20.21 Direction</i> ) to achieve this. Do not set parameter <i>30.19 Minimum torque 1</i> or <i>30.27 Power generating limit</i> to 0%, as the drive is then not able to stop correctly. | -300.00%          |
|       | -600.000.00%              | Maximum generating power.                                                                                                    | 1 = 1%            |
| 30.30 | Overvoltage control       | Enables the overvoltage control of the intermediate DC link.<br>Fast braking of a high inertia load causes the voltage to rise<br>to the overvoltage control limit. To prevent the DC voltage<br>from exceeding the limit, the overvoltage controller<br>automatically decreases the braking torque.<br><b>Note:</b> If the drive is equipped with a brake chopper and<br>resistor, or a regenerative supply unit, the controller must be<br>disabled.                                                                          | Enable            |
|       | Disable                   | Overvoltage control disabled.                                                                                                    | 0                 |
|       | Enable                    | Overvoltage control enabled.                                                                                                    | 1                 |

| No.   | Name/Value Description                                                                                                    |                                                                                                    |        |  |  |  |
|-------|----------------------------------------------------------------------------------------------------|----------------------------------------------------------------------------------------------------|--------|--|--|--|
| 30.31 | 0.31 Undervoltage<br>control Enables the undervoltage control of the intermediate DC link<br>If the DC voltage drops due to input power cut off, the<br>undervoltage controller will automatically decrease the moto<br>torque in order to keep the voltage above the lower limit. By<br>decreasing the motor torque, the inertia of the load will causa<br>regeneration back to the drive, keeping the DC link charged<br>and preventing an undervoltage trip until the motor coasts to<br>a stop. This will act as a power-loss ride-through functionality<br>in systems with high inertia, such as a centrifuge or a fan. |                                                                                                    |        |  |  |  |
|       | Disable                                                                                                    | Undervoltage control disabled.                                                                                                    | 0      |  |  |  |
|       | Enable                                                                                                    | Undervoltage control enabled.                                                                                                    | 1      |  |  |  |
| 30.35 | Thermal current<br>limitation                                                                                                    | Enables/disables temperature-based output current limitation.<br>The limitation should only be disabled if required by the<br>application.                                                                                                    | Enable |  |  |  |
|       | Disable                                                                                                    | Thermal current limitation disabled.                                                                                                    | 0      |  |  |  |
|       | Enable                                                                                                    | Thermal current limitation enabled.                                                                                                    | 1      |  |  |  |
| 30.36 | Speed limit<br>selection                                                                                                    | Selects a source that switches between two different<br>predefined adjustable speed limit sets.<br>0 = minimum speed limit defined by 30.11 and maximum<br>speed limit defined by 30.12 are active<br>1 = minimum speed limit selected by 30.37 and maximum<br>speed limit defined by 30.38 are active.<br>The user can define two sets of speed limits, and switch<br>between the sets using a binary source such as a digital<br>input.<br>The first set of limits is defined by parameters 30.11 Minimum<br>speed and 30.12 Maximum speed. The second set has<br>selector parameters for both the minimum (30.37) and<br>maximum (30.38) limits that allows the use of a selectable<br>analog source (such as an analog input). | -      |  |  |  |
|       | Not selected         Adjustable speed limits are disabled.<br>(Minimum speed limit defined by 30.11 Minimum speed and<br>maximum speed limit defined by 30.12 Maximum speed are<br>active).                                                                                                    |                                                                                                    |        |  |  |  |

| No.   | Name/Value              | Description                                                                                                    | Def/FbEq16       |
|-------|-------------------------|----------------------------------------------------------------------------------------------------|------------------|
|       | Selected                | Adjustable speed limits are enabled.<br>(Minimum speed limit defined by 30.37 Minimum speed<br>source and maximum speed limit defined by 30.38 Maximum<br>speed source are active).                                                                | 1                |
|       | Ext1 active             | Adjustable speed limits are enabled if EXT1 is active.                                                                                                    | 2                |
|       | Ext2 active             | Adjustable speed limits are enabled if EXT2 is active.                                                                                                    | 3                |
|       | Reserved                |                                                                                                    | 4                |
|       | DI1                     | Digital input DI1 (10.02 DI delayed status, bit 0).                                                                                                    | 5                |
|       | DI2                     | Digital input DI2 (10.02 DI delayed status, bit 1).                                                                                                    | 6                |
|       | DI3                     | Digital input DI3 (10.02 DI delayed status, bit 2).                                                                                                    | 7                |
|       | DI4                     | Digital input DI4 (10.02 DI delayed status, bit 3).                                                                                                    | 8                |
|       | DI5                     | Digital input DI5 (10.02 DI delayed status, bit 4).                                                                                                    | 9                |
|       | DI6                     | Digital input DI6 (10.02 DI delayed status, bit 5).                                                                                                    | 10               |
|       | Reserved                |                                                                                                    | 11               |
|       | Other [bit]             | Source selection (see Terms and abbreviations on page 358).                                                                                                    | -                |
| 30.37 | Minimum speed<br>source | Defines the source of a minimum speed limit for the drive<br>when the source is selected by 30.36 Speed limit selection.<br><b>Note:</b> In vector motor control mode only. In scalar motor<br>control mode, use frequency limits 30.13 and 30.14. | Minimum<br>speed |
|       | Zero                    | None.                                                                                                    | 0                |
|       | AI1 scaled              | 12.12 Al1 scaled value (see page 400).                                                                                                    | 1                |
|       | Al2 scaled              | 12.22 Al2 scaled value (see page 402).                                                                                                    | 2                |
|       | Reserved                |                                                                                                    | 310              |
|       | Minimum speed           | 30.11 Minimum speed.                                                                                                    | 11               |
|       | Other                   | Source selection (see Terms and abbreviations on page 358).                                                                                                    | -                |
| 30.38 | Maximum speed<br>source | Defines the source of a maximum speed limit for the drive<br>when the source is selected by 30.36 Speed limit selection.<br><b>Note:</b> In vector motor control mode only. In scalar motor<br>control mode, use frequency limits 30.13 and 30.14. | Maximum<br>speed |
|       | Zero                    | None.                                                                                                    | 0                |
|       | AI1 scaled              | 12.12 Al1 scaled value (see page 400).                                                                                                    | 1                |
|       | Al2 scaled              | 12.22 Al2 scaled value (see page 402).                                                                                                    | 2                |
|       | Reserved                |                                                                                                    | 311              |
|       | Maximum speed           | 30.12 Maximum speed.                                                                                                    | 12               |
|       | Other                   | Source selection (see Terms and abbreviations on page 358).                                                                                                    | -                |
| 31 Ea | ult functions           | Configuration of external events: selection of behavior of the                                                                                                    |                  |

| 31 Fault functions |                            | Configuration of external events; selection of behavior of the drive upon fault situations.                                             |                    |
|--------------------|----------------------------|----------------------------------------------------------------------------------------------------|--------------------|
| 31.01              | External event 1<br>source | Defines the source of external event 1.<br>See also parameter 31.02 External event 1 type.<br>0 = Trigger event<br>1 = Normal operation | Inactive<br>(true) |
|                    | Active (false)             | 0.                                                                                                    | 0                  |
|                    | Inactive (true)            | 1.                                                                                                    | 1                  |
|                    | Reserved                   |                                                                                                    | 2                  |

| No.   | Name/Value                                                                                                    | Description                                                                                                    | Def/FbEq16         |  |  |
|-------|----------------------------------------------------------------------------------------------------|----------------------------------------------------------------------------------------------------|--------------------|--|--|
|       | DI1                                                                                                    | Digital input DI1 (10.02 DI delayed status, bit 0).                                                                                                    | 3                  |  |  |
|       | DI2                                                                                                    | Digital input DI2 (10.02 DI delayed status, bit 1).                                                                                                    | 4                  |  |  |
|       | DI3                                                                                                    | Digital input DI3 (10.02 DI delayed status, bit 2).                                                                                                    | 5                  |  |  |
|       | DI4                                                                                                    | Digital input DI4 (10.02 DI delayed status, bit 3).                                                                                                    | 6                  |  |  |
|       | DI5                                                                                                    | Digital input DI5 (10.02 DI delayed status, bit 4).                                                                                                    | 7                  |  |  |
|       | DI6                                                                                                    | Digital input DI6 (10.02 DI delayed status, bit 5).                                                                                                    | 8                  |  |  |
|       | Other [bit]                                                                                                    | Source selection (see Terms and abbreviations on page 358).                                                                                                 | -                  |  |  |
| 31.02 | External event 1<br>type                                                                                                    | Selects the type of external event 1.                                                                                                    | Fault              |  |  |
|       | Fault                                                                                                    | The external event generates a fault.                                                                                                    | 0                  |  |  |
|       | Warning                                                                                                    | The external event generates a warning.                                                                                                    | 1                  |  |  |
| 31.03 | External event 2<br>source                                                                                                    | Defines the source of external event 2. See also parameter 31.04 External event 2 type.<br>For the selections, see parameter 31.01 External event 1 source. | Inactive<br>(true) |  |  |
| 31.04 | External event 2<br>type                                                                                                    | Fault                                                                                                    |                    |  |  |
|       | Fault                                                                                                    | The external event generates a fault.                                                                                                    | 0                  |  |  |
|       | Warning                                                                                                    | The external event generates a warning.                                                                                                    |                    |  |  |
| 31.05 | External event 3<br>source                                                                                                    | Defines the source of external event 3. See also parameter 31.06 External event 3 type.<br>For the selections, see parameter 31.01 External event 1 source. | Inactive<br>(true) |  |  |
| 31.06 | External event 3<br>type                                                                                                    | Selects the type of external event 3.                                                                                                    | Fault              |  |  |
|       | Fault                                                                                                    | The external event generates a fault.                                                                                                    | 0                  |  |  |
|       | Warning                                                                                                    | The external event generates a warning.                                                                                                    | 1                  |  |  |
| 31.07 | External event 4<br>source                                                                                                    | Defines the source of external event 4. See also parameter 31.08 External event 4 type.<br>For the selections, see parameter 31.01 External event 1 source. | Inactive<br>(true) |  |  |
| 31.08 | External event 4<br>type                                                                                                    | Selects the type of external event 4.                                                                                                    | Fault              |  |  |
|       | Fault                                                                                                    | The external event generates a fault.                                                                                                    | 0                  |  |  |
|       | Warning                                                                                                    | The external event generates a warning.                                                                                                    | 1                  |  |  |
| 31.09 | 99       External event 5<br>source       Defines the source of external event 5. See also parameter<br>31.10 External event 5 type.<br>For the selections, see parameter 31.01 External event 1<br>source. |                                                                                                    |                    |  |  |
| 31.10 | External event 5<br>type                                                                                                    | Selects the type of external event 5.                                                                                                    | Fault              |  |  |
|       | Fault                                                                                                    | The external event generates a fault.                                                                                                    | 0                  |  |  |
|       | Warning                                                                                                    | The external event generates a warning.                                                                                                    | 1                  |  |  |

| No.   | Name/Value               | Description                                                                                                    | Def/FbEq16 |
|-------|--------------------------|----------------------------------------------------------------------------------------------------|------------|
| 31.11 | Fault reset<br>selection | <ul> <li>Selects the source of an external fault reset signal. The signal resets the drive after a fault trip if the cause of the fault no longer exists.</li> <li>0 -&gt; 1 = Reset</li> <li>Notes:</li> <li>When the start and stop command is through digital inputs (parameter 20.01 Ext1 commands or 20.06 Ext2 commands) or from local control, and you want to use fault reset from the fieldbus, selection FBA A MCW bit 7 or EFB MCW bit 7 can be used.</li> <li>Whenever the drive is in external control through fieldbus (start and stop command and reference are received through fieldbus), the fault can be reset from the fieldbus regardless of the selection of this parameter.</li> </ul> | Not used   |
|       | Not used                 | 0.                                                                                                    | 0          |
|       | Not used                 | 1.                                                                                                    | 1          |
|       | DI1                      | Digital input DI1 (10.02 DI delayed status, bit 0).                                                                                                    | 2          |
|       | DI2                      | Digital input DI2 (10.02 DI delayed status, bit 1).                                                                                                    | 3          |
|       | DI3                      | Digital input DI3 (10.02 DI delayed status, bit 2).                                                                                                    | 4          |
|       | DI4                      | Digital input DI4 (10.02 DI delayed status, bit 3).                                                                                                    | 5          |
|       | DI5                      | Digital input DI5 (10.02 DI delayed status, bit 4).                                                                                                    | 6          |
|       | DI6                      | Digital input DI6 (10.02 DI delayed status, bit 5).                                                                                                    | 7          |
|       | Reserved                 |                                                                                                    | 817        |
|       | Timed function 1         | Bit 0 of 34.01 Timed functions status (see page 496).                                                                                                    | 18         |
|       | Timed function 2         | Bit 1 of 34.01 Timed functions status (see page 496).                                                                                                    | 19         |
|       | Timed function 3         | Bit 2 of 34.01 Timed functions status (see page 496).                                                                                                    | 20         |
|       | Reserved                 |                                                                                                    | 2123       |
|       | Supervision 1            | Bit 0 of 32.01 Supervision status (see page 485).                                                                                                    | 24         |
|       | Supervision 2            | Bit 1 of 32.01 Supervision status (see page 485).                                                                                                    | 25         |
|       | Supervision 3            | Bit 2 of 32.01 Supervision status (see page 485).                                                                                                    | 26         |
|       | Reserved                 |                                                                                                    | 2729       |
|       | FBA A MCW bit 7          | Control word bit 7 received through fieldbus interface A.                                                                                                    | 30         |
|       | Reserved                 |                                                                                                    | 31         |
|       | EFB MCW bit 7            | Control word bit 7 received through the embedded fieldbus interface.                                                                                                    | 32         |
|       | Other [bit]              | Source selection (see Terms and abbreviations on page 358).                                                                                                    | -          |

| No.   | Name/V           | alue                                                                       | Description                                                                                                    | Def/FbEq16      |  |  |  |  |
|-------|------------------|----------------------------------------------------------------------------|----------------------------------------------------------------------------------------------------|-----------------|--|--|--|--|
| 31.12 | Autorese         | et selection                                                               | Selects faults that are automatically reset. The parameter is a 16-bit word with each bit corresponding to a fault type. Whenever a bit is set to 1, the corresponding fault is automatically reset.<br>Faults marked with an asterisk (*) in the table below will be reset on the inverter unit (INU) and the supply unit (LSU).<br>Note: Infinite reset trials are executed if parameter 70.02<br>Override enable is set to value On, critical.<br>WARNING! Before you activate the function, make sure that no dangerous situations can occur. The function restarts the drive automatically and continues operation after a fault.<br>The bits of this binary number correspond to the following faults: | 000Ch           |  |  |  |  |
|       | Bit              | Fault                                                                      |                                                                                                    | 1               |  |  |  |  |
|       | 0                | Overcurrer                                                                 | t*                                                                                                    |                 |  |  |  |  |
|       | 1                | • • • • • • • • • • • • • • • • • • • •                                    |                                                                                                    |                 |  |  |  |  |
|       | 2                | Undervolta                                                                 |                                                                                                    |                 |  |  |  |  |
|       | 3                | Al supervis                                                                | ion fault                                                                                                    |                 |  |  |  |  |
|       | 49               | Reserved                                                                   |                                                                                                    |                 |  |  |  |  |
|       | 10               | Selectable fault (see parameter 31.13 Selectable fault)                    |                                                                                                    |                 |  |  |  |  |
|       | 11               | External fault 1 (from source selected by parameter 31.01 External event 1 |                                                                                                    |                 |  |  |  |  |
|       | 12               | External fault 2 (from source selected by parameter 31.03 External event 2 |                                                                                                    |                 |  |  |  |  |
|       | 13               |                                                                            | External fault 3 (from source selected by parameter 31.05 External event 3 source)                                                                                                    |                 |  |  |  |  |
|       | 14               |                                                                            | External fault 4 (from source selected by parameter 31.07 External event 4 source)                                                                                                    |                 |  |  |  |  |
|       | 15               | External fa                                                                | ult 5 (from source selected by parameter 31.09 External event 5                                                                                                    | source)         |  |  |  |  |
|       | 0000h            | FFFFh                                                                      | Automatic reset configuration word.                                                                                                    | 1 = 1           |  |  |  |  |
| 31.13 | Selectab         | le fault                                                                   | Defines the fault that can be automatically reset using parameter 31.12 Autoreset selection, bit 10. Faults are listed in chapter Fault tracing (page 240).                                                                                                    | 0000h           |  |  |  |  |
|       | 0000h            | FFFFh                                                                      | Fault code.                                                                                                    | 1 = 1           |  |  |  |  |
| 31.14 | Number           |                                                                            | Defines the maximum number of automatic resets that the                                                                                                    | 5               |  |  |  |  |
|       |                  |                                                                            | drive is allowed to attempt within the time specified by 31.15<br>Total trials time.<br>If the fault persists, subsequent reset attempts will be made at                                                                                                    |                 |  |  |  |  |
|       |                  |                                                                            | Total trials time                                                                                                    |                 |  |  |  |  |
|       | 05               |                                                                            | Total trials time.<br>If the fault persists, subsequent reset attempts will be made at<br>intervals defined by 31.16 Delay time.<br>The faults to be automatically reset are defined by 31.12                                                                                                    | 1 = 1           |  |  |  |  |
| 31.15 | 05<br>Total tria | Is time                                                                    | Total trials time.         If the fault persists, subsequent reset attempts will be made at intervals defined by 31.16 Delay time.         The faults to be automatically reset are defined by 31.12 Autoreset selection.         Number of automatic resets.         Defines a time window for automatic fault resets. The maximum number of attempts made during any period of this length is defined by 31.14 Number of trials.                                                                                                    | 1 = 1<br>30.0 s |  |  |  |  |
| 31.15 |                  | ls time                                                                    | Total trials time.         If the fault persists, subsequent reset attempts will be made at intervals defined by 31.16 Delay time.         The faults to be automatically reset are defined by 31.12 Autoreset selection.         Number of automatic resets.         Defines a time window for automatic fault resets. The maximum number of attempts made during any period of this                                                                                                    | · ·             |  |  |  |  |

| No.                                                                                                    | Name/Value        | Description                                                                                                    | Def/FbEq16 |
|----------------------------------------------------------------------------------------------------|-------------------|----------------------------------------------------------------------------------------------------|------------|
| 31.16                                                                                                    | Delay time        | Defines the time that the drive will wait after a fault before attempting an automatic reset. See parameter 31.12 <i>Autoreset selection</i> .                                                                                                    | 5.0 s      |
|                                                                                                    | 0.0120.0 s        | Autoreset delay.                                                                                                    | 10 = 1 s   |
| detected.<br>In scalar motor contr<br>• The supervision as<br>frequency. If any c<br>a certain time limit<br>• If the motor nomin<br>nominal current or<br>recommends to di |                   | <ul> <li>Selects how the drive reacts when a motor phase loss is detected.</li> <li>In scalar motor control mode:</li> <li>The supervision activates above 10% of the motor nominal frequency. If any of the phase currents stays very small for a certain time limit, the output phase loss fault is given.</li> <li>If the motor nominal current is below 1/6 of the drive nominal current or there is no motor connected, ABB recommends to disable the motor output phase loss function.</li> </ul> | Fault      |
|                                                                                                    | No action         | No action taken.                                                                                                    | 0          |
|                                                                                                    | Fault             | Drive trips on fault 3381 Output phase loss.                                                                                                    | 1          |
| 31.20                                                                                                    | Earth fault       | Selects how the drive reacts when an earth fault or current unbalance is detected in the motor or the motor cable.                                                                                                    | Fault      |
|                                                                                                    | No action         | No action taken.                                                                                                    | 0          |
|                                                                                                    | Warning           | The drive generates an A2B3 Earth leakage warning.                                                                                                    | 1          |
|                                                                                                    | Fault             | The drive trips on fault 2330 Earth leakage.                                                                                                    | 2          |
| 31.21                                                                                                    | Supply phase loss | Selects how the drive reacts when a supply phase loss is detected.                                                                                                    | Fault      |
|                                                                                                    | No action         | No action taken. The output current is limited to 50% when<br>supply phase loss is detected. No fault or warning is given.                                                                                                    | 0          |
|                                                                                                    | Fault             | Drive trips on fault 3130 Input phase loss.                                                                                                    | 1          |

| No.   | Name/Value                 | Descri                                                                                                    | ption                                                                                                    |                                                                                                    |                                                                            | Def/FbEq16 |
|-------|----------------------------|----------------------------------------------------------------------------------------------------|----------------------------------------------------------------------------------------------------|----------------------------------------------------------------------------------------------------|----------------------------------------------------------------------------|------------|
| 31.22 | STO indication<br>run/stop | torque<br>indicati<br>stoppe<br>The tai<br>genera<br><b>Notes:</b><br>• This<br>func<br>the s<br>rem<br>both<br>• The<br>as it<br>For mo | off (ST<br>ons ali<br>d when<br>bles at<br>ted with<br>paran<br>tion its<br>setting<br>bval of<br>a STO =<br>loss o<br>is inte<br>ore info | n indications are given w<br>FO) signals are switched<br>so depend on whether th<br>n this occurs.<br>each selection below sh<br>th that particular setting.<br>Inter does not affect the<br>self. The STO function w<br>of this parameter: a runr<br>one or both STO signal<br>signals are restored and<br>f only one STO signal al<br>erpreted as a malfunction<br>runation on the STO, see<br>ction in the Hardware m | Fault/Fault                                                                |            |
|       | Fault/Fault                |                                                                                                    |                                                                                                    |                                                                                                    |                                                                            | 0          |
|       |                            | Inp<br>IN1                                                                                                    | uts<br>IN2                                                                                                    | Indication (runr                                                                                                    | ing or stopped)                                                            | -          |
|       |                            | 0                                                                                                    | 0                                                                                                    | Fault 5091 S                                                                                                    | afe torque off                                                             |            |
|       |                            | 0                                                                                                    | 1                                                                                                    | а                                                                                                    | Safe torque off<br>nd<br>torque off 1                                      |            |
|       |                            | 1                                                                                                    | 0                                                                                                    | а                                                                                                    | Safe torque off<br>nd<br>torque off 2                                      |            |
|       |                            | 1                                                                                                    | 1                                                                                                    | (Normal o                                                                                                    | operation)                                                                 |            |
|       |                            |                                                                                                    |                                                                                                    |                                                                                                    |                                                                            |            |
|       | Fault/Warning              |                                                                                                    |                                                                                                    |                                                                                                    | -                                                                          | 1          |
|       |                            | Inp<br>IN1                                                                                                    | uts<br>IN2                                                                                                    | Running                                                                                                    | ation                                                                      |            |
|       |                            | 0                                                                                                    | 0                                                                                                    | Fault 5091 Safe torque<br>off                                                                                                    | Stopped<br>Warning A5A0 Safe<br>torque off                                 |            |
|       |                            | 0                                                                                                    | 1                                                                                                    | Faults 5091 Safe<br>torque off<br>and FA81 Safe torque<br>off 1                                                                                                    | Warning A5A0 Safe<br>torque off and fault<br>FA81 Safe torque off 1        |            |
|       |                            | 1                                                                                                    | 0                                                                                                    | Faults 5091 Safe<br>torque off<br>and FA82 Safe torque<br>off 2                                                                                                    | Warning <i>A5A0</i> Safe<br>torque off and fault<br>FA82 Safe torque off 2 |            |
|       |                            | 1                                                                                                    | 1                                                                                                    | (Normal o                                                                                                    | operation)                                                                 |            |
|       |                            |                                                                                                    |                                                                                                    |                                                                                                    |                                                                            |            |

| No.   | Name/Value                 | Descri     | iption     |                                                                        |                                                                                  | Def/FbEq16 |
|-------|----------------------------|------------|------------|------------------------------------------------------------------------|----------------------------------------------------------------------------------|------------|
|       | Fault/Event                |            |            |                                                                        |                                                                                  | 2          |
|       |                            | Inp        | uts        | Indic                                                                  | ation                                                                            |            |
|       |                            | IN1        | IN2        | Running                                                                | Stopped                                                                          |            |
|       |                            | 0          | 0          | Fault 5091 Safe torque<br>off                                          | Event <i>B5A0 STO event</i>                                                      |            |
|       |                            | 0          | 1          | Faults 5091 Safe<br>torque off and FA81<br>Safe torque off 1           | Event <i>B5A0 STO event</i><br>and fault <i>FA81 Safe</i><br><i>torque off 1</i> |            |
|       |                            | 1          | 0          | Faults 5091 Safe<br>torque off<br>and FA82 Safe torque<br>off 2        | Event <i>B5A0 STO event</i><br>and fault <i>FA82 Safe</i><br><i>torque</i> off 2 |            |
|       |                            | 1          | 1          | (Normal o                                                              | operation)                                                                       |            |
|       | Warning/Warning            |            |            |                                                                        |                                                                                  | 3          |
|       |                            | Inp<br>IN1 | uts<br>IN2 | Indication (runr                                                       | ning or stopped)                                                                 |            |
|       |                            | 0          | 0          | Warning A5A0                                                           | Safe torque off                                                                  |            |
|       |                            | 0          | 1          |                                                                        | rque off and fault FA81<br>que off 1                                             |            |
|       |                            | 1          | 0          |                                                                        | rque off and fault FA82<br>que off 2                                             |            |
|       |                            | 1          | 1          | (Normal o                                                              | operation)                                                                       |            |
|       |                            |            |            |                                                                        |                                                                                  |            |
|       | Event/Event                |            |            |                                                                        |                                                                                  | 4          |
|       |                            |            | uts        | Indication (runr                                                       | ning or stopped)                                                                 |            |
|       |                            | IN1        | IN2        | •                                                                      | <b>u</b>                                                                         |            |
|       |                            | 0          | 0          |                                                                        | 0 STO event<br>nt and fault FA81 Safe                                            |            |
|       |                            | 0          | 1          | torqu                                                                  | e off 1                                                                          |            |
|       |                            | 1          | 0          | torqu                                                                  | <i>nt</i> and fault <i>FA82 Safe</i><br>e off 2                                  |            |
|       |                            | 1          | 1          | (Normal o                                                              | operation)                                                                       |            |
|       | No indication/No           |            |            |                                                                        |                                                                                  | 5          |
|       | indication                 | Inp        | uts        | la dia stiana (mara                                                    | ······································                                           |            |
|       |                            | IN1        | IN2        | indication (runn                                                       | ning or stopped)                                                                 |            |
|       |                            | 0          | 0          |                                                                        | one                                                                              |            |
|       |                            | 0          | 1          |                                                                        | afe torque off 1                                                                 |            |
|       |                            | 1          | 0          |                                                                        | afe torque off 2                                                                 |            |
|       |                            | 1          | 1          | (Normal o                                                              | operation)                                                                       |            |
| 31.23 | Wiring or earth fault      | motor      | cable c    | the drive reacts to incorr<br>connection (ie. input pow<br>onnection). |                                                                                  | Fault      |
|       | No action No action taken. |            |            |                                                                        | 0                                                                                |            |
|       | Fault                      | Drive t    | rips on    | fault 3181 Wiring or ear                                               | th fault.                                                                        | 1          |

| No.   | Name/Value            | Description                                                                                                    | Def/FbEq16                              |
|-------|-----------------------|----------------------------------------------------------------------------------------------------|-----------------------------------------|
| 31.24 | Stall function        | <ul> <li>Selects how the drive reacts to a motor stall condition.</li> <li>A stall condition is defined as follows:</li> <li>The drive exceeds the stall current limit (31.25 Stall current limit), and</li> <li>the output frequency is below the level set by parameter 31.27 Stall frequency limit or the motor speed is below the level set by parameter 31.26 Stall speed limit, and</li> <li>the conditions above have been true longer than the time set by parameter 31.28 Stall time.</li> </ul> | No action                               |
|       | No action             | None (stall supervision disabled).                                                                                                    | 0                                       |
|       | Warning               | Drive generates warning A780 Motor stall.                                                                                                    | 1                                       |
|       | Fault                 | Drive trips on fault 7121 Motor stall.                                                                                                    | 2                                       |
| 31.25 | Stall current limit   | Stall current limit in percent of the nominal current of the motor. See parameter 31.24 Stall function.                                                                                                    | 200.0%                                  |
|       | 0.01600.0%            | Stall current limit.                                                                                                    | 10 = 1%                                 |
| 31.26 | Stall speed limit     | Stall speed limit in rpm. See parameter 31.24 Stall function.                                                                                                    | 150.00 rpm;<br>180.00 rpm<br>(95.20 b0) |
|       | 0.0010000.00<br>rpm   | Stall speed limit.                                                                                                    | See par.<br>46.01                       |
| 31.27 | Stall frequency limit | Stall frequency limit. See parameter <i>31.24 Stall function</i> . <b>Note:</b> Setting the limit below 10 Hz is not recommended.                                                                                                    | 15.00 Hz;<br>18.00 Hz<br>(95.20 b0)     |
|       | 0.001000.00 Hz        | Stall frequency limit.                                                                                                    | See par.<br>46.02                       |
| 31.28 | Stall time            | Stall time. See parameter 31.24 Stall function.                                                                                                    | 20 s                                    |
|       | 03600 s               | Stall time.                                                                                                    | 1 = 1 s                                 |

| No.   | Name/Value               | Description                                                                                                    | Def/FbEq16        |
|-------|--------------------------|----------------------------------------------------------------------------------------------------|-------------------|
| 31.30 | Overspeed trip<br>margin | Defines, together with 30.11 Minimum speed and 30.12<br>Maximum speed, the maximum allowed speed of the motor<br>(overspeed protection). If the speed (24.02 Used speed<br>feedback) exceeds the speed limit defined by parameter<br>30.11 or 30.12 by more than the value of this parameter, the<br>drive trips on the 7310 Overspeed fault.<br>WARNING! This function only supervises the speed in<br>vector motor control mode. The function is not<br>effective in scalar motor control mode.<br>Example: If the maximum speed is 1420 rpm and speed trip<br>margin is 300 rpm, the drive trips at 1720 rpm.<br>Speed (24.02) | 500.00 rpm        |
|       |                          | Speed (24.02)       Overspeed trip level         31.30       30.12         30.11       30.11         31.30       Overspeed trip level         0       Overspeed trip level         1       31.30         30.11       Overspeed trip level         1       31.30         30.11       30.11         30.12       30.11         30.12       Overspeed trip level                                                                                                    |                   |
|       | 0.0010000.00<br>rpm      | Overspeed trip margin.                                                                                                    | See par.<br>46.01 |

| No.   | Name/Value                    | Description                                                                                                    | Def/FbEq16 |
|-------|-------------------------------|----------------------------------------------------------------------------------------------------|------------|
| 31.31 | Frequency trip<br>margin      | Defines, together with 30.13 Minimum frequency and 30.14<br>Maximum frequency, the maximum allowed frequency of the<br>motor (overfrequency protection). The absolute value of this<br>overfrequency trip level is calculated by adding the value of<br>this parameter to the higher of the absolute values of 30.13<br>Minimum frequency and 30.14 Maximum frequency.<br>If the output frequency (01.06 Output frequency) exceeds the<br>overfrequency trip level (ie. the absolute value of the output<br>frequency exceeds the absolute value of the overfrequency.<br>WARNING! This function only supervises the<br>frequency<br>MARNING! This function only supervises the<br>frequency<br>Overfrequency trip level<br>31.31<br>0<br>ABS(30.14)<br>0<br>ABS(30.14)<br>0<br>30.13<br>31.31<br>Overfrequency trip level | 15.00 Hz   |
|       | 0.0010000.00 Hz               | Overfrequency trip margin.                                                                                                    | 1 = 1 Hz   |
| 31.32 | Emergency ramp<br>supervision | Parameters 31.32 Emergency ramp supervision and 31.33<br>Emergency ramp supervision delay, together with the<br>derivative of 24.02 Used speed feedback, provide a<br>supervision function for emergency stop modes Off1 and<br>Off3.<br>The supervision is based on either<br>• observing the time within which the motor stops, or<br>• comparing the actual and expected deceleration rates.<br>If this parameter is set to 0%, the maximum stop time is<br>directly set in parameter 31.33. Otherwise, 31.32 defines the                                                                                                    | 0%         |
|       |                               | maximum allowed deviation from the expected deceleration<br>rate, which is calculated from parameters 23.1123.15 (Off1)<br>or 23.23 Emergency stop time (Off3). If the actual<br>deceleration rate (24.02) deviates too much from the<br>expected rate, the drive trips on fault 73B0 Emergency ramp<br>failed, sets bit 8 of 06.17 Drive status word 2, and coasts to a<br>stop.<br>If 31.32 is set to 0% and 31.33 is set to 0 s, the emergency<br>stop ramp supervision is disabled.<br>See also parameter 21.04 Emergency stop mode.                                                                                                    |            |

| No.   | Name/Value                          | Description                                                                                                    | Def/FbEq16 |
|-------|-------------------------------------|----------------------------------------------------------------------------------------------------|------------|
| 31.33 | Emergency ramp<br>supervision delay | If parameter 31.32 Emergency ramp supervision is set to 0%, this parameter defines the maximum time an emergency stop (mode Off1 or Off3) is allowed to take. If the motor has not stopped when the time elapses, the drive trips on fault 73B0 Emergency ramp failed, sets bit 8 of 06.17 Drive status word 2, and coasts to a stop.<br>If 31.32 is set to a value other than 0%, this parameter defines a delay between the receipt of the emergency stop command and the activation of the supervision. It is recommended to specify a short delay to allow the speed change rate to stabilize. | 0 s        |
|       | 0100 s                              | Maximum ramp-down time, or supervision activation delay.                                                                                                    | 1 = 1 s    |
| 31.40 | Disable warning<br>messages         | Selects warnings to be suppressed. This parameter is a 16-bit<br>word with each bit corresponding to a warning. Whenever a<br>bit is set to 1, the corresponding warning is suppressed.                                                                                                    | 0000h      |

| Bit | Name                      | Description                                                          |  |  |
|-----|---------------------------|----------------------------------------------------------------------|--|--|
| 0   | Reserved                  |                                                                      |  |  |
| 1   | DC link undervoltage      | 1 = Warning A3A2 DC link undervoltage is suppressed.                 |  |  |
| 24  | Reserved                  |                                                                      |  |  |
| 5   | Emergency stop off2       | 1 = Warning AFE1 Emergency stop (off2) is suppressed.                |  |  |
| 4   | Emergency stop off1, off3 | 1 = Warning <i>AFE2 Emergency stop (off1 or off3)</i> is suppressed. |  |  |
| 715 | Reserved                  | ·                                                                    |  |  |

|                        | 0000h | FFFFh                                                               | Word for disat                                                                                                    | bling warnings.                                    | 1 = 1 |
|------------------------|-------|---------------------------------------------------------------------|----------------------------------------------------------------------------------------------------|----------------------------------------------------|-------|
| 32 Supervision         |       | Six values car<br>is generated v                                    | of signal supervision functions 16.<br>h be chosen to be monitored; a warning or fault<br>whenever predefined limits are exceeded.<br>on <i>Diagnostics menu</i> (page 230).                                         |                                                    |       |
| inc<br>su<br>lim<br>No |       | Indicates when<br>supervision fu<br>limits.<br><b>Note:</b> This wo | ision status word.<br>ther the values monitored by the signal<br>nctions are within or outside their respective<br>ord is independent of the drive actions defined<br>a 32.06, 32.16, 32.26, 32.36, 32.46 and 32.56. | 0000Ь                                              |       |
|                        | Bit   | Name                                                                |                                                                                                    | Description                                        |       |
|                        | 0     | Supervisio                                                          | n 1 active                                                                                                    | 1 = Signal selected by 32.07 is outside its limit  | s.    |
|                        | 1     | Supervisio                                                          | n 2 active                                                                                                    | 1 = Signal selected by 32.17 is outside its limits |       |
|                        | 2     | Supervisio                                                          | n 3 active                                                                                                    | 1 = Signal selected by 32.27 is outside its limit  | S.    |
|                        | 3     | Supervisio                                                          | n 4 active                                                                                                    | 1 = Signal selected by 32.37 is outside its limit  | s.    |
|                        | 4     | Supervisio                                                          | n 5 active                                                                                                    | 1 = Signal selected by 32.47 is outside its limit  | S.    |
|                        | 5     | Supervisio                                                          | n 6 active                                                                                                    | 1 = Signal selected by 32.27 is outside its limit  | S.    |
|                        | 615   | Reserved                                                            |                                                                                                    |                                                    |       |

| 0000hFFFFh | Signal supervision status word. | 1 = 1 |
|------------|---------------------------------|-------|
|            |                                 |       |

| No.   | Name/Value                | Description                                                                                                    | Def/FbEq16 |
|-------|---------------------------|----------------------------------------------------------------------------------------------------|------------|
| 32.05 | Supervision 1<br>function | Selects the mode of signal supervision function 1. Determines<br>how the monitored signal (see parameter 32.07) is compared<br>to its lower and upper limits (32.09 and 32.10 respectively).<br>The action to be taken when the condition is fulfilled is<br>selected by 32.06.                                                                                                    | Disabled   |
|       | Disabled                  | Signal supervision 1 not in use.                                                                                                    | 0          |
|       | Low                       | Action is taken whenever signal is below 'Supervision low'<br>limit - 0.5 * hysteresis. Action is deactivated whenever signal<br>is above 'Supervision low' limit + 0.5 * hysteresis.                                                                                                    | 1          |
|       | High                      | Action is taken whenever signal is above 'Supervision High'<br>limit + 0.5 * hysteresis. Action is deactivated whenever signal<br>is below 'Supervision High' limit - 0.5 * hysteresis.                                                                                                    | 2          |
|       | Abs low                   | Action is taken whenever absolute value of signal is below<br>absolute value of 'Supervision Low' limit - 0.5 * hysteresis.<br>Action is deactivated whenever absolute value of signal is<br>above absolute value of 'Supervision Low' limit + 0.5 *<br>hysteresis.                                                                                                    | 3          |
|       | Abs high                  | Action is taken whenever absolute value of signal is above<br>absolute value of 'Supervision High' limit + 0.5 * hysteresis.<br>Action is deactivated whenever absolute value of signal is<br>below absolute value of 'Supervision High' limit - 0.5 *<br>hysteresis                                                                                                    | 4          |
|       | Both                      | Action is taken whenever signal is above 'Supervision High'<br>limit + 0.5 * hysteresis or below 'Supervision Low' limit -<br>0.5*hysteresis. Action is deactivated whenever signal is in<br>between 'Supervision High' limit - 0.5 * hysteresis and<br>'Supervision Low' limit + 0.5*hysteresis.                                                                                                    | 5          |
|       | Abs both                  | Action is taken whenever absolute value of signal is above<br>absolute value of 'Supervision High' limit + 0.5 * hysteresis or<br>below absolute value of 'Supervision Low' limit -<br>0.5*hysteresis. Action is deactivated whenever absolute<br>value of signal is in between absolute value of 'Supervision<br>High' limit - 0.5 * hysteresis and absolute value of<br>'Supervision Low' limit + 0.5*hysteresis. | 6          |
|       | Hysteresis                | Action is taken whenever signal is above 'Supervision High'<br>limit + 0.5 * hysteresis. Action is deactivated whenever signal<br>is below 'Supervision Low' limit - 0.5 * hysteresis. The status<br>is unchanged when signal value is in<br>between 'Supervision High' limit + 0.5 * hysteresis and<br>'Supervision Low' limit - 0.5 * hysteresis.                                                                 | 7          |
|       | Low falling               | Action taken whenever the signal falls from a value higher<br>than 'Supervision low' limit + 0.5 * hysteresis to a value which<br>is lower than 'Supervision low' limit - 0.5 * hysteresis.<br>Action is deactivated when the signal rises to higher than<br>'Supervision low' limit + 0.5*hysteresis.<br><b>Note:</b> Supervision action is also deactivated for every motor<br>start command.                     | 8          |
|       | High rising               | Action taken whenever the signal rises from a value lower<br>than 'Supervision high' limit - 0.5 * hysteresis to a value which<br>is higher than 'Supervision high' limit + 0.5 * hysteresis.<br>Action is deactivated when the signal falls to lower than<br>'Supervision high' limit - 0.5*hysteresis.<br><b>Note</b> : Supervision action is also deactivated for every motor<br>start command.                  | 9          |

| No.   | Name/Value                | Description                                                                                                    | Def/FbEq16 |
|-------|---------------------------|----------------------------------------------------------------------------------------------------|------------|
| 32.06 | Supervision 1<br>action   | Selects whether the drive generates a fault, warning or<br>neither when the value monitored by signal supervision 1<br>exceeds its limits.<br><b>Note:</b> This parameter does not affect the status indicated by<br><i>32.01 Supervision status</i> . | No action  |
|       | No action                 | No warning or fault generated.                                                                                                    | 0          |
|       | Warning                   | Drive generates warning A8B0 ABB Signal supervision 1.                                                                                                    | 1          |
|       | Fault                     | Drive trips on fault 80B0 Signal supervision 1.                                                                                                    | 2          |
|       | Fault if running          | If running, the drive trips on fault 80B0 Signal supervision 1.                                                                                                    | 3          |
| 32.07 | Supervision 1<br>signal   | Selects the signal to be monitored by signal supervision function 1.                                                                                                    | Frequency  |
|       | Zero                      | None.                                                                                                    | 0          |
|       | Speed                     | 01.01 Motor speed used (page 361).                                                                                                    | 1          |
|       | Reserved                  |                                                                                                    | 2          |
|       | Frequency                 | 01.06 Output frequency (page 361).                                                                                                    | 3          |
|       | Current                   | 01.07 Motor current (page 361).                                                                                                    | 4          |
|       | Reserved                  |                                                                                                    | 5          |
|       | Torque                    | 01.10 Motor torque (page 361).                                                                                                    | 6          |
|       | DC voltage                | 01.11 DC voltage (page 361).                                                                                                    | 7          |
|       | Output power              | 01.14 Output power (page 362).                                                                                                    | 8          |
|       | Al1                       | 12.11 Al1 actual value (page 400).                                                                                                    | 9          |
|       | Al2                       | 12.21 Al2 actual value (page 402).                                                                                                    | 10         |
|       | Al3 scaled                | 15.52 Al3 scaled value (see page 507).                                                                                                    | 11         |
|       | Al4 scaled                | 15.62 Al4 scaled value (see page 509).                                                                                                    | 12         |
|       | AI5 scaled                | 15.72 AI5 scaled value (see page 511).                                                                                                    | 13         |
|       | Reserved                  |                                                                                                    | 1417       |
|       | Speed ref ramp in         | 23.01 Speed ref ramp input (page 449).                                                                                                    | 18         |
|       | Speed ref ramp out        | 23.02 Speed ref ramp output (page 449).                                                                                                    | 19         |
|       | Speed ref used            | 24.01 Used speed reference (page 452).                                                                                                    | 20         |
|       | Reserved                  |                                                                                                    | 21         |
|       | Freq ref used             | 28.02 Frequency ref ramp output (page 457).                                                                                                    | 22         |
|       | Inverter<br>temperature   | 05.11 Inverter temperature (page 367).                                                                                                    | 23         |
|       | Process PID output        | 40.01 Process PID output actual (page 521).                                                                                                    | 24         |
|       | Process PID<br>feedback   | 40.02 Process PID feedback actual (page 521).                                                                                                    | 25         |
|       | Process PID<br>setpoint   | 40.03 Process PID setpoint actual (page 521).                                                                                                    | 26         |
|       | Process PID deviation     | 40.04 Process PID deviation actual (page 521).                                                                                                    | 27         |
|       | Other                     | Source selection (see <i>Terms and abbreviations</i> on page 358).                                                                                                    | -          |
| 32.08 | Supervision 1 filter time | Defines a filter time constant for the signal monitored by signal supervision 1.                                                                                                    | 0.000 s    |
|       | 0.000 30.000 s            | Signal filter time.                                                                                                    | 1000 = 1 s |

| No.   | Name/Value                  | Description                                                                                                    | Def/FbEq16 |
|-------|-----------------------------|----------------------------------------------------------------------------------------------------|------------|
| 32.09 | Supervision 1 low           | Defines the lower limit for signal supervision 1.                                                                                                    | 0.00       |
|       | -21474836.00<br>21474836.00 | Low limit.                                                                                                    |            |
| 32.10 | Supervision 1 high          | Defines the upper limit for signal supervision 1.                                                                                                    | 0.00       |
|       | -21474836.00<br>21474836.00 | Upper limit.                                                                                                    |            |
| 32.11 | Supervision 1<br>hysteresis | Defines the hysteresis for the signal monitored by signal supervision 1. This parameter applies to all selections for parameter 32.05 Supervision 1 function, not just selection Hysteresis (7). Action is taken whenever the signal rises above the value defined by the upper limit + $0.5 \cdot$ hysteresis. The action is deactivated when the signal falls below the value defined by the lower limit - $0.5 \cdot$ hysteresis. | 0.00       |
|       | 0.00100000.00               | Hysteresis.                                                                                                    |            |
| 32.15 | Supervision 2<br>function   | Selects the mode of signal supervision function 2. Determines how the monitored signal (see parameter 32.17) is compared to its lower and upper limits (32.19 and 32.20 respectively). The action to be taken when the condition is fulfilled is selected by 32.16.                                                                                                    | Disabled   |
|       | Disabled                    | Signal supervision 2 not in use.                                                                                                    | 0          |
|       | Low                         | Action is taken whenever signal is below 'Supervision low'<br>limit - 0.5 * hysteresis. Action is deactivated whenever signal<br>is above 'Supervision low' limit + 0.5 * hysteresis.                                                                                                    | 1          |
|       | High                        | Action is taken whenever signal is above 'Supervision High'<br>limit + 0.5 * hysteresis. Action is deactivated whenever signal<br>is below 'Supervision High' limit - 0.5 * hysteresis.                                                                                                    | 2          |
|       | Abs low                     | Action is taken whenever absolute value of signal is below<br>absolute value of 'Supervision Low' limit - 0.5 * hysteresis.<br>Action is deactivated whenever absolute value of signal is<br>above absolute value of 'Supervision Low' limit + 0.5 *<br>hysteresis.                                                                                                    | 3          |
|       | Abs high                    | Action is taken whenever absolute value of signal is above<br>absolute value of 'Supervision High' limit + 0.5 * hysteresis.<br>Action is deactivated whenever absolute value of signal is<br>below absolute value of 'Supervision High' limit - 0.5 *<br>hysteresis                                                                                                    | 4          |
|       | Both                        | Action is taken whenever signal is above 'Supervision High'<br>limit + 0.5 * hysteresis or below 'Supervision Low' limit -<br>0.5*hysteresis. Action is deactivated whenever signal is in<br>between 'Supervision High' limit - 0.5 * hysteresis and<br>'Supervision Low' limit + 0.5*hysteresis.                                                                                                    | 5          |
|       | Abs both                    | Action is taken whenever absolute value of signal is above<br>absolute value of 'Supervision High' limit + 0.5 * hysteresis or<br>below absolute value of 'Supervision Low' limit -<br>0.5*hysteresis. Action is deactivated whenever absolute<br>value of signal is in between absolute value of 'Supervision<br>High' limit - 0.5 * hysteresis and absolute value of<br>'Supervision Low' limit + 0.5*hysteresis.                  | 6          |

| No.   | Name/Value                  | Description                                                                                                    | Def/FbEq16 |
|-------|-----------------------------|----------------------------------------------------------------------------------------------------|------------|
|       | Hysteresis                  | Action is taken whenever signal is above 'Supervision High'<br>limit + 0.5 * hysteresis. Action is deactivated whenever signal<br>is below 'Supervision Low' limit - 0.5 * hysteresis. The status<br>is unchanged when signal value is in<br>between 'Supervision High' limit + 0.5 * hysteresis and<br>'Supervision Low' limit - 0.5 * hysteresis.                                                                      | 7          |
|       | Low falling                 | Action taken whenever the signal falls from a value higher<br>than 'Supervision low' limit + 0.5 * hysteresis to a value which<br>is lower than 'Supervision low' limit - 0.5 * hysteresis.<br>Action is deactivated when the signal rises to higher than<br>'Supervision low' limit + 0.5*hysteresis.<br><b>Note:</b> Supervision action is also deactivated for every motor<br>start command.                          | 8          |
|       | High rising                 | Action taken whenever the signal rises from a value lower<br>than 'Supervision high' limit - 0.5 * hysteresis to a value which<br>is higher than 'Supervision high' limit + 0.5 * hysteresis.<br>Action is deactivated when the signal falls to lower than<br>'Supervision high' limit - 0.5*hysteresis.<br><b>Note:</b> Supervision action is also deactivated for every motor<br>start command.                        | 9          |
| 32.16 | Supervision 2<br>action     | Selects whether the drive generates a fault, warning or<br>neither when the value monitored by signal supervision 2<br>exceeds its limits.<br><b>Note:</b> This parameter does not affect the status indicated by<br>32.01 Supervision status.                                                                                                    | No action  |
|       | No action                   | No warning or fault generated.                                                                                                    | 0          |
|       | Warning                     | Drive generates warning A8B1 ABB Signal supervision 2.                                                                                                    | 1          |
|       | Fault                       | Drive trips on fault 80B1 Signal supervision 2.                                                                                                    | 2          |
|       | Fault if running            | If running, the drive trips on fault 80B1 Signal supervision 2.                                                                                                    | 3          |
| 32.17 | Supervision 2<br>signal     | Selects the signal to be monitored by signal supervision function 2.<br>For the available selections, see parameter 32.07<br><i>Supervision 1 signal</i> .                                                                                                    | Current    |
| 32.18 | Supervision 2 filter time   | Defines a filter time constant for the signal monitored by<br>signal supervision 2.                                                                                                    | 0.000 s    |
|       | 0.000 30.000 s              | Signal filter time.                                                                                                    | 1000 = 1 s |
| 32.19 | Supervision 2 low           | Defines the lower limit for signal supervision 2.                                                                                                    | 0.00       |
|       | -21474836.00<br>21474836.00 | Low limit.                                                                                                    |            |
| 32.20 | Supervision 2 high          | Defines the upper limit for signal supervision 2.                                                                                                    | 0.00       |
|       | -21474836.00<br>21474836.00 | Upper limit.                                                                                                    |            |
| 32.21 | Supervision 2<br>hysteresis | Defines the hysteresis for the signal monitored by signal supervision 2. This parameter applies to all selections for parameter 32.15 Supervision 2 function, not just selection Hysteresis (7). Action is taken whenever the signal rises above the value defined by the upper limit + 0.5 · hysteresis. The action is deactivated when the signal falls below the value defined by the lower limit - 0.5 · hysteresis. | 0.00       |
|       | 0.00100000.00               | Hysteresis.                                                                                                    |            |

| No.   | Name/Value                | Description                                                                                                    | Def/FbEq16 |  |  |
|-------|---------------------------|----------------------------------------------------------------------------------------------------|------------|--|--|
| 32.25 | Supervision 3<br>function | Selects the mode of signal supervision function 3. Determines<br>how the monitored signal (see parameter 32.27) is compared<br>to its lower and upper limits (32.29 and 32.30 respectively).<br>The action to be taken when the condition is fulfilled is<br>selected by 32.26.                                                                                                    | Disabled   |  |  |
|       | Disabled                  | Signal supervision 3 not in use.                                                                                                    | 0          |  |  |
|       | Low                       | Action is taken whenever signal is below 'Supervision low'<br>limit - 0.5 * hysteresis. Action is deactivated whenever signal<br>is above 'Supervision low' limit + 0.5 * hysteresis.                                                                                                    | 1          |  |  |
|       | High                      | Action is taken whenever signal is above 'Supervision High'<br>limit + 0.5 * hysteresis. Action is deactivated whenever signal<br>is below 'Supervision High' limit - 0.5 * hysteresis.                                                                                                    | 2          |  |  |
|       | Abs low                   | Action is taken whenever absolute value of signal is below<br>absolute value of 'Supervision Low' limit - 0.5 * hysteresis.<br>Action is deactivated whenever absolute value of signal is<br>above absolute value of 'Supervision Low' limit + 0.5 *<br>hysteresis.                                                                                                    | 3          |  |  |
|       | Abs high                  | Action is taken whenever absolute value of signal is above<br>absolute value of 'Supervision High' limit + 0.5 * hysteresis.<br>Action is deactivated whenever absolute value of signal is<br>below absolute value of 'Supervision High' limit - 0.5 *<br>hysteresis                                                                                                    | 4          |  |  |
|       | Both                      | Action is taken whenever signal is above 'Supervision High'<br>limit + 0.5 * hysteresis or below 'Supervision Low' limit -<br>0.5*hysteresis. Action is deactivated whenever signal is in<br>between 'Supervision High' limit - 0.5 * hysteresis and<br>'Supervision Low' limit + 0.5*hysteresis.                                                                                                    | 5          |  |  |
|       | Abs both                  | Action is taken whenever absolute value of signal is above<br>absolute value of 'Supervision High' limit + 0.5 * hysteresis or<br>below absolute value of 'Supervision Low' limit -<br>0.5*hysteresis. Action is deactivated whenever absolute<br>value of signal is in between absolute value of 'Supervision<br>High' limit - 0.5 * hysteresis and absolute value of<br>'Supervision Low' limit + 0.5*hysteresis. | 6          |  |  |
|       | Hysteresis                | Action is taken whenever signal is above 'Supervision High'<br>limit + 0.5 * hysteresis. Action is deactivated whenever signal<br>is below 'Supervision Low' limit - 0.5 * hysteresis. The status<br>is unchanged when signal value is in<br>between 'Supervision High' limit + 0.5 * hysteresis and<br>'Supervision Low' limit - 0.5 * hysteresis.                                                                 | 7          |  |  |
|       | Low falling               | Action taken whenever the signal falls from a value higher<br>than 'Supervision low' limit + 0.5 * hysteresis to a value which<br>is lower than 'Supervision low' limit - 0.5 * hysteresis.<br>Action is deactivated when the signal rises to higher than<br>'Supervision low' limit + 0.5*hysteresis.<br><b>Note:</b> Supervision action is also deactivated for every motor<br>start command.                     | 8          |  |  |
|       | High rising               | Action taken whenever the signal rises from a value lower<br>than 'Supervision high' limit - 0.5 * hysteresis to a value which<br>is higher than 'Supervision high' limit + 0.5 * hysteresis.<br>Action is deactivated when the signal falls to lower than<br>'Supervision high' limit - 0.5*hysteresis.<br><b>Note</b> : Supervision action is also deactivated for every motor<br>start command.                  | 9          |  |  |

| No.   | Name/Value                  | Description                                                                                                    |            |  |  |  |  |  |
|-------|-----------------------------|----------------------------------------------------------------------------------------------------|------------|--|--|--|--|--|
| 32.26 | Supervision 3<br>action     | Selects whether the drive generates a fault, warning or<br>neither when the value monitored by signal supervision 3<br>exceeds its limits.                                                                                                    | No action  |  |  |  |  |  |
|       |                             | <b>Note:</b> This parameter does not affect the status indicated by 32.01 <i>Supervision status</i> .                                                                                                    |            |  |  |  |  |  |
|       | No action                   | No warning or fault generated.                                                                                                    | 0          |  |  |  |  |  |
|       | Warning                     | Drive generates warning A8B2 ABB Signal supervision 3.                                                                                                    | 1          |  |  |  |  |  |
|       | Fault                       | Drive trips on fault 80B2 Signal supervision 3.                                                                                                    | 2          |  |  |  |  |  |
|       | Fault if running            | If running, the drive trips on fault 80B2 Signal supervision 3.                                                                                                    | 3          |  |  |  |  |  |
| 32.27 | Supervision 3<br>signal     | Selects the signal to be monitored by signal supervision function 3.<br>For the available selections, see parameter 32.07<br><i>Supervision 1 signal.</i>                                                                                                    | Torque     |  |  |  |  |  |
| 32.28 | Supervision 3 filter time   | Defines a filter time constant for the signal monitored by signal supervision 3.                                                                                                    | 0.000 s    |  |  |  |  |  |
|       | 0.000 30.000 s              | Signal filter time.                                                                                                    | 1000 = 1 s |  |  |  |  |  |
| 32.29 | Supervision 3 low           | Defines the lower limit for signal supervision 3.                                                                                                    | 0.00       |  |  |  |  |  |
|       | -21474836.00<br>21474836.00 | Low limit.                                                                                                    |            |  |  |  |  |  |
| 32.30 | Supervision 3 high          | Defines the upper limit for signal supervision 3.                                                                                                    | 0.00       |  |  |  |  |  |
|       | -21474836.00<br>21474836.00 | Upper limit.                                                                                                    |            |  |  |  |  |  |
| 32.31 | Supervision 3<br>hysteresis | Defines the hysteresis for the signal monitored by signal supervision 3. This parameter applies to all selections for parameter 32.25 Supervision 3 function, not just selection Hysteresis (7).                                                                                | 0.00       |  |  |  |  |  |
|       |                             | Action is taken whenever the signal rises above the value defined by the upper limit + $0.5 \cdot$ hysteresis. The action is deactivated when the signal falls below the value defined by the lower limit - $0.5 \cdot$ hysteresis.                                             |            |  |  |  |  |  |
|       | 0.00100000.00               | Hysteresis.                                                                                                    |            |  |  |  |  |  |
| 32.35 | Supervision 4<br>function   | Selects the mode of signal supervision function 4. Determines<br>how the monitored signal (see parameter 32.37) is compared<br>to its lower and upper limits (32.39 and 32.30 respectively).<br>The action to be taken when the condition is fulfilled is<br>selected by 32.36. | Disabled   |  |  |  |  |  |
|       | Disabled                    | Signal supervision 4 not in use.                                                                                                    | 0          |  |  |  |  |  |
|       | Low                         | Action is taken whenever signal is below 'Supervision low'<br>limit - 0.5 * hysteresis. Action is deactivated whenever signal<br>is above 'Supervision low' limit + 0.5 * hysteresis.                                                                                           | 1          |  |  |  |  |  |
|       | High                        | Action is taken whenever signal is above 'Supervision High'<br>limit + 0.5 * hysteresis. Action is deactivated whenever signal<br>is below 'Supervision High' limit - 0.5 * hysteresis.                                                                                         | 2          |  |  |  |  |  |
|       | Abs low                     | Action is taken whenever absolute value of signal is below<br>absolute value of 'Supervision Low' limit - 0.5 * hysteresis.<br>Action is deactivated whenever absolute value of signal is<br>above absolute value of 'Supervision Low' limit + 0.5 *<br>hysteresis.             | 3          |  |  |  |  |  |

| No.   | Name/Value                | Description                                                                                                    | Def/FbEq16 |
|-------|---------------------------|----------------------------------------------------------------------------------------------------|------------|
|       | Abs high                  | Action is taken whenever absolute value of signal is above<br>absolute value of 'Supervision High' limit + 0.5 * hysteresis.<br>Action is deactivated whenever absolute value of signal is<br>below absolute value of 'Supervision High' limit - 0.5 *<br>hysteresis                                                                                                    | 4          |
|       | Both                      | Action is taken whenever signal is above 'Supervision High'<br>limit + 0.5 * hysteresis or below 'Supervision Low' limit -<br>0.5*hysteresis. Action is deactivated whenever signal is in<br>between 'Supervision High' limit - 0.5 * hysteresis and<br>'Supervision Low' limit + 0.5*hysteresis.                                                                                                    | 5          |
|       | Abs both                  | Action is taken whenever absolute value of signal is above<br>absolute value of 'Supervision High' limit + 0.5 * hysteresis or<br>below absolute value of 'Supervision Low' limit -<br>0.5*hysteresis. Action is deactivated whenever absolute<br>value of signal is in between absolute value of 'Supervision<br>High' limit - 0.5 * hysteresis and absolute value of<br>'Supervision Low' limit + 0.5*hysteresis. | 6          |
|       | Hysteresis                | Action is taken whenever signal is above 'Supervision High'<br>limit + 0.5 * hysteresis. Action is deactivated whenever signal<br>is below 'Supervision Low' limit - 0.5 * hysteresis. The status<br>is unchanged when signal value is in<br>between 'Supervision High' limit + 0.5 * hysteresis and<br>'Supervision Low' limit - 0.5 * hysteresis.                                                                 | 7          |
|       | Low falling               | Action taken whenever the signal falls from a value higher<br>than 'Supervision low' limit + 0.5 * hysteresis to a value which<br>is lower than 'Supervision low' limit - 0.5 * hysteresis.<br>Action is deactivated when the signal rises to higher than<br>'Supervision low' limit + 0.5*hysteresis.<br><b>Note:</b> Supervision action is also deactivated for every motor<br>start command.                     | 8          |
|       | High rising               | Action taken whenever the signal rises from a value lower<br>than 'Supervision high' limit - 0.5 * hysteresis to a value which<br>is higher than 'Supervision high' limit + 0.5 * hysteresis.<br>Action is deactivated when the signal falls to lower than<br>'Supervision high' limit - 0.5*hysteresis.<br><b>Note:</b> Supervision action is also deactivated for every motor<br>start command.                   | 9          |
| 32.36 | Supervision 4<br>action   | Selects whether the drive generates a fault, warning or<br>neither when the value monitored by signal supervision 4<br>exceeds its limits.<br><b>Note:</b> This parameter does not affect the status indicated by<br>32.01 Supervision status.                                                                                                    | No action  |
|       | No action                 | No warning or fault generated.                                                                                                    | 0          |
|       | Warning                   | Drive generates warning A8B3 ABB Signal supervision 4.                                                                                                    | 1          |
|       | Fault                     | Drive trips on fault 80B3 Signal supervision 4.                                                                                                    | 2          |
|       | Fault if running          | If running, the drive trips on fault 80B3 Signal supervision 4.                                                                                                    | 3          |
| 32.37 | Supervision 4<br>signal   | Selects the signal to be monitored by signal supervision function 4.<br>For the available selections, see parameter 32.07<br><i>Supervision 1 signal</i> .                                                                                                    | Zero       |
| 32.38 | Supervision 4 filter time | Defines a filter time constant for the signal monitored by signal supervision 4.                                                                                                    | 0.000 s    |
|       | 0.000 30.000 s            | Signal filter time.                                                                                                    | 1000 = 1 s |

| No.   | Name/Value                  | Description                                                                                                    | Def/FbEq16 |  |
|-------|-----------------------------|----------------------------------------------------------------------------------------------------|------------|--|
| 32.39 | Supervision 4 low           | Defines the lower limit for signal supervision 4.                                                                                                    | 0.00       |  |
|       | -21474836.00<br>21474836.00 | Low limit.                                                                                                    |            |  |
| 32.40 | Supervision 4 high          | Defines the upper limit for signal supervision 4.                                                                                                    | 0.00       |  |
|       | -21474836.00<br>21474836.00 | Upper limit.                                                                                                    |            |  |
| 32.41 | Supervision 4<br>hysteresis | Defines the hysteresis for the signal monitored by signal supervision 4. This parameter applies to all selections for parameter 32.35 Supervision 4 function, not just selection Hysteresis (7).<br>Action is taken whenever the signal rises above the value defined by the upper limit + 0.5 $\cdot$ hysteresis. The action is deactivated when the signal falls below the value defined by the lower limit - 0.5 $\cdot$ hysteresis. | 0.00       |  |
|       | 0.00100000.00               | Hysteresis.                                                                                                    |            |  |
| 32.45 | Supervision 5<br>function   | Selects the mode of signal supervision function 5. Determines<br>how the monitored signal (see parameter 32.47) is compared<br>to its lower and upper limits (32.49 and 32.40 respectively).<br>The action to be taken when the condition is fulfilled is<br>selected by 32.46.                                                                                                    | Disabled   |  |
|       | Disabled                    | Signal supervision 5 not in use.                                                                                                    | 0          |  |
|       | Low                         | Action is taken whenever signal is below 'Supervision low'<br>limit - 0.5 * hysteresis. Action is deactivated whenever signal<br>is above 'Supervision low' limit + 0.5 * hysteresis.                                                                                                    | 1          |  |
|       | High                        | Action is taken whenever signal is above 'Supervision High'<br>limit + 0.5 * hysteresis. Action is deactivated whenever signal<br>is below 'Supervision High' limit - 0.5 * hysteresis.                                                                                                    | 2          |  |
|       | Abs low                     | Action is taken whenever absolute value of signal is below<br>absolute value of 'Supervision Low' limit - 0.5 * hysteresis.<br>Action is deactivated whenever absolute value of signal is<br>above absolute value of 'Supervision Low' limit + 0.5 *<br>hysteresis.                                                                                                    | 3          |  |
|       | Abs high                    | Action is taken whenever absolute value of signal is above<br>absolute value of 'Supervision High' limit + 0.5 * hysteresis.<br>Action is deactivated whenever absolute value of signal is<br>below absolute value of 'Supervision High' limit - 0.5 *<br>hysteresis                                                                                                    | 4          |  |
|       | Both                        | Action is taken whenever signal is above 'Supervision High'<br>limit + 0.5 * hysteresis or below 'Supervision Low' limit -<br>0.5*hysteresis. Action is deactivated whenever signal is in<br>between 'Supervision High' limit - 0.5 * hysteresis and<br>'Supervision Low' limit + 0.5*hysteresis.                                                                                                    | 5          |  |
|       | Abs both                    | Action is taken whenever absolute value of signal is above<br>absolute value of 'Supervision High' limit + 0.5 * hysteresis or<br>below absolute value of 'Supervision Low' limit -<br>0.5*hysteresis. Action is deactivated whenever absolute<br>value of signal is in between absolute value of 'Supervision<br>High' limit - 0.5 * hysteresis and absolute value of<br>'Supervision Low' limit + 0.5*hysteresis.                     | 6          |  |

| No.   | Name/Value                                                                                                    | Description                                                                                                    | Def/FbEq16 |  |
|-------|----------------------------------------------------------------------------------------------------|----------------------------------------------------------------------------------------------------|------------|--|
|       | Hysteresis                                                                                                    | Action is taken whenever signal is above 'Supervision High'<br>limit + 0.5 * hysteresis. Action is deactivated whenever signal<br>is below 'Supervision Low' limit - 0.5 * hysteresis. The status<br>is unchanged when signal value is in                                                                                                    | 7          |  |
|       |                                                                                                    | between 'Supervision High' limit + 0.5 * hysteresis and<br>'Supervision Low' limit - 0.5 * hysteresis.                                                                                                    |            |  |
|       | Low falling                                                                                                    | Action taken whenever the signal falls from a value higher<br>than 'Supervision low' limit + 0.5 * hysteresis to a value which<br>is lower than 'Supervision low' limit - 0.5 * hysteresis.<br>Action is deactivated when the signal rises to higher than<br>'Supervision low' limit + 0.5*hysteresis.<br><b>Note</b> : Supervision action is also deactivated for every motor<br>start command.   | 8          |  |
|       | High rising                                                                                                    | Action taken whenever the signal rises from a value lower<br>than 'Supervision high' limit - 0.5 * hysteresis to a value which<br>is higher than 'Supervision high' limit + 0.5 * hysteresis.<br>Action is deactivated when the signal falls to lower than<br>'Supervision high' limit - 0.5*hysteresis.<br><b>Note</b> : Supervision action is also deactivated for every motor<br>start command. | 9          |  |
| 32.46 | Supervision 5<br>action                                                                                                    | Selects whether the drive generates a fault, warning or<br>neither when the value monitored by signal supervision 5<br>exceeds its limits.<br><b>Note:</b> This parameter does not affect the status indicated by<br>32.01 Supervision status.                                                                                                    | No action  |  |
|       | No action                                                                                                    | No warning or fault generated.                                                                                                    | 0          |  |
|       | Warning                                                                                                    | Drive generates warning A8B4 ABB Signal supervision 5.                                                                                                    | 1          |  |
|       | Fault                                                                                                    | Drive trips on fault 80B4 Signal supervision 5.                                                                                                    | 2          |  |
|       | Fault if running                                                                                                    | If running, the drive trips on fault 80B4 Signal supervision 5.                                                                                                    | 3          |  |
| 32.47 | Supervision 5<br>signal                                                                                                    | Selects the signal to be monitored by signal supervision function 5.<br>For the available selections, see parameter 32.07<br><i>Supervision 1 signal.</i>                                                                                                    | Zero       |  |
| 32.48 | Supervision 5 filter time                                                                                                    | Defines a filter time constant for the signal monitored by signal supervision 5.                                                                                                    | 0.000 s    |  |
|       | 0.000 30.000 s                                                                                                    | Signal filter time.                                                                                                    | 1000 = 1 s |  |
| 32.49 | Supervision 5 low                                                                                                    | Defines the lower limit for signal supervision 5.                                                                                                    | 0.00       |  |
|       | -21474836.00<br>21474836.00                                                                                                    | Low limit.                                                                                                    |            |  |
| 32.50 | Supervision 5 high                                                                                                    | Defines the upper limit for signal supervision 5.                                                                                                    | 0.00       |  |
|       | -21474836.00<br>21474836.00                                                                                                    | Upper limit.                                                                                                    |            |  |
| 32.51 | Supervision 5<br>hysteresisDefines the hysteresis for the signal monitored by signal<br>supervision 5. This parameter applies to all selections for<br>parameter 32.45 Supervision 5 function, not just selection<br>Hysteresis (7).Action is taken whenever the signal rises above the value<br>defined by the upper limit + 0.5 · hysteresis. The action is<br>deactivated when the signal falls below the value defined by<br>the lower limit - 0.5 · hysteresis. |                                                                                                    |            |  |
|       | 0.00100000.00                                                                                                    | Hysteresis.                                                                                                    |            |  |

| No.   | Name/Value                | Description                                                                                                    | Def/FbEq16 |  |
|-------|---------------------------|----------------------------------------------------------------------------------------------------|------------|--|
| 32.55 | Supervision 6<br>function | Selects the mode of signal supervision function 6. Determines<br>how the monitored signal (see parameter 32.57) is compared<br>to its lower and upper limits (32.59 and 32.50 respectively).<br>The action to be taken when the condition is fulfilled is<br>selected by 32.56.                                                                                                    | Disabled   |  |
|       | Disabled                  | Signal supervision 6 not in use.                                                                                                    | 0          |  |
|       | Low                       | Action is taken whenever signal is below 'Supervision low'<br>limit - 0.5 * hysteresis. Action is deactivated whenever signal<br>is above 'Supervision low' limit + 0.5 * hysteresis.                                                                                                    | 1          |  |
|       | High                      | Action is taken whenever signal is above 'Supervision High'<br>limit + 0.5 * hysteresis. Action is deactivated whenever signal<br>is below 'Supervision High' limit - 0.5 * hysteresis.                                                                                                    | 2          |  |
|       | Abs low                   | Action is taken whenever absolute value of signal is below<br>absolute value of 'Supervision Low' limit - 0.5 * hysteresis.<br>Action is deactivated whenever absolute value of signal is<br>above absolute value of 'Supervision Low' limit + 0.5 *<br>hysteresis.                                                                                                    | 3          |  |
|       | Abs high                  | Action is taken whenever absolute value of signal is above<br>absolute value of 'Supervision High' limit + 0.5 * hysteresis.<br>Action is deactivated whenever absolute value of signal is<br>below absolute value of 'Supervision High' limit - 0.5 *<br>hysteresis                                                                                                    | 4          |  |
|       | Both                      | Action is taken whenever signal is above 'Supervision High'<br>limit + 0.5 * hysteresis or below 'Supervision Low' limit -<br>0.5*hysteresis. Action is deactivated whenever signal is in<br>between 'Supervision High' limit - 0.5 * hysteresis and<br>'Supervision Low' limit + 0.5*hysteresis.                                                                                                    | 5          |  |
|       | Abs both                  | Action is taken whenever absolute value of signal is above<br>absolute value of 'Supervision High' limit + 0.5 * hysteresis or<br>below absolute value of 'Supervision Low' limit -<br>0.5*hysteresis. Action is deactivated whenever absolute<br>value of signal is in between absolute value of 'Supervision<br>High' limit - 0.5 * hysteresis and absolute value of<br>'Supervision Low' limit + 0.5*hysteresis. | 6          |  |
|       | Hysteresis                | Action is taken whenever signal is above 'Supervision High'<br>limit + 0.5 * hysteresis. Action is deactivated whenever signal<br>is below 'Supervision Low' limit - 0.5 * hysteresis. The status<br>is unchanged when signal value is in<br>between 'Supervision High' limit + 0.5 * hysteresis and<br>'Supervision Low' limit - 0.5 * hysteresis.                                                                 | 7          |  |
|       | Low falling               | Action taken whenever the signal falls from a value higher<br>than 'Supervision low' limit + 0.5 * hysteresis to a value which<br>is lower than 'Supervision low' limit - 0.5 * hysteresis.<br>Action is deactivated when the signal rises to higher than<br>'Supervision low' limit + 0.5*hysteresis.<br><b>Note</b> : Supervision action is also deactivated for every motor<br>start command.                    | 8          |  |
|       | High rising               | Action taken whenever the signal rises from a value lower<br>than 'Supervision high' limit - 0.5 * hysteresis to a value which<br>is higher than 'Supervision high' limit + 0.5 * hysteresis.<br>Action is deactivated when the signal falls to lower than<br>'Supervision high' limit - 0.5*hysteresis.<br><b>Note:</b> Supervision action is also deactivated for every motor<br>start command.                   | 9          |  |

| No.    | Name/Va                   | lue          | Description                                                                                                    |                                                                                                    | Def/FbEq16 |  |  |  |  |  |
|--------|---------------------------|--------------|----------------------------------------------------------------------------------------------------|----------------------------------------------------------------------------------------------------|------------|--|--|--|--|--|
| 32.56  | Supervisi<br>action       | ion 6        | neither when th<br>exceeds its lim                                                                                            | r the drive generates a fault, warning or<br>le value monitored by signal supervision 6<br>its.<br>ameter does not affect the status indicated by     | No action  |  |  |  |  |  |
|        |                           |              | 32.01 Supervis                                                                                                    |                                                                                                    |            |  |  |  |  |  |
|        | No action                 | ı            | No warning or t                                                                                                    | No warning or fault generated.                                                                                                    |            |  |  |  |  |  |
|        | Warning                   |              | Drive generate                                                                                                    | s warning A8B5 ABB Signal supervision 6.                                                                                                    | 1          |  |  |  |  |  |
|        | Fault                     |              | Drive trips on fa                                                                                                    | ault 80B5 Signal supervision 6.                                                                                                    | 2          |  |  |  |  |  |
|        | Fault if ru               | Inning       | If running, the o                                                                                                    | drive trips on fault 80B5 Signal supervision 6.                                                                                                    | 3          |  |  |  |  |  |
| 32.57  | Supervis<br>signal        | ion 6        | function 6.<br>For the availab                                                                                                | Selects the signal to be monitored by signal supervision<br>function 6.<br>For the available selections, see parameter 32.07<br>Supervision 1 signal. |            |  |  |  |  |  |
| 32.58  | Supervis.<br>time         | ion 6 filter | Defines a filter<br>signal supervis                                                                                           | time constant for the signal monitored by ion 6.                                                                                                    | 0.000 s    |  |  |  |  |  |
|        | 0.000                     | 30.000 s     | Signal filter time                                                                                                    | е.                                                                                                    | 1000 = 1 s |  |  |  |  |  |
| 32.59  | Supervis                  | ion 6 low    | Defines the low                                                                                                    | ver limit for signal supervision 6.                                                                                                    | 0.00       |  |  |  |  |  |
|        | -2147483<br>2147483       |              | Low limit.                                                                                                    |                                                                                                    |            |  |  |  |  |  |
| 32.60  | Supervis                  | ion 6 high   | Defines the up                                                                                                    | 0.00                                                                                                    |            |  |  |  |  |  |
|        | -2147483<br>2147483       |              | Upper limit.                                                                                                    |                                                                                                    |            |  |  |  |  |  |
| 32.61  | Supervisi<br>hysteresi    |              | Defines the hys<br>supervision 6.<br>parameter 32.5<br>Hysteresis (7).<br>Action is taken<br>defined by the<br>deactivated wh | 0.00                                                                                                    |            |  |  |  |  |  |
|        |                           |              |                                                                                                    | $0.5 \cdot \text{hysteresis}.$                                                                                                    |            |  |  |  |  |  |
|        | 0.0010                    | 00000.00     | Hysteresis.                                                                                                    |                                                                                                    |            |  |  |  |  |  |
| 34 Tim | ed funct                  | tions        | Configuration of See section <i>Tir</i>                                                                                       |                                                                                                    |            |  |  |  |  |  |
| 34.01  | Timed functions<br>status |              |                                                                                                    | ombined timers. The status of a combined<br>cal OR of all timers connected to it.<br>is read-only.                                                    | -          |  |  |  |  |  |
|        | Bit                       | Name         |                                                                                                    | Description                                                                                                    |            |  |  |  |  |  |
|        | 0                         | Timed func   |                                                                                                    | 1 = Active.                                                                                                    |            |  |  |  |  |  |
|        | 1                         | Timed fund   |                                                                                                    | 1 = Active.                                                                                                    |            |  |  |  |  |  |
|        | 2                         | Timed fund   | tion 3                                                                                                    | 1 = Active.                                                                                                    |            |  |  |  |  |  |
|        | 315                       | Reserved     |                                                                                                    |                                                                                                    |            |  |  |  |  |  |
|        | 00000                     |              | 0                                                                                                    |                                                                                                    | 4 4        |  |  |  |  |  |
|        | 0000hI                    | FFFFh        | Status of comb                                                                                                    | 1 = 1                                                                                                    |            |  |  |  |  |  |

| No.   | Name/Va            | alue               | Description                      | Def/FbEq16                                          |          |  |  |  |  |
|-------|--------------------|--------------------|----------------------------------|-----------------------------------------------------|----------|--|--|--|--|
| 34.02 | Timer sta          | atus               | Status of timer                  | -                                                   |          |  |  |  |  |
|       |                    |                    | This parameter                   | r is read-only.                                     |          |  |  |  |  |
|       |                    |                    |                                  |                                                     |          |  |  |  |  |
|       | Bit                | Name               |                                  | Description                                         |          |  |  |  |  |
|       | 0                  | Timer 1            |                                  | 1 = Active.                                         |          |  |  |  |  |
|       | 1                  | Timer 2            |                                  | 1 = Active.                                         |          |  |  |  |  |
|       | 2                  | Timer 3            |                                  | 1 = Active.                                         |          |  |  |  |  |
|       | 3                  | Timer 4            |                                  | 1 = Active.                                         |          |  |  |  |  |
|       | 4<br>5             | Timer 5<br>Timer 6 |                                  | 1 = Active.<br>1 = Active.                          |          |  |  |  |  |
|       | 5<br>6             | Timer 7            |                                  | 1 = Active.                                         |          |  |  |  |  |
|       | 0                  | Timer 8            |                                  | 1 = Active.                                         |          |  |  |  |  |
|       | 8                  | Timer 0            |                                  | 1 = Active.                                         |          |  |  |  |  |
|       | 9                  | Timer 10           |                                  | 1 = Active.                                         |          |  |  |  |  |
|       | 3<br>10            | Timer 11           |                                  | 1 = Active.                                         |          |  |  |  |  |
|       | 10                 | Timer 12           |                                  | 1 = Active.                                         |          |  |  |  |  |
|       | 1215               | Reserved           |                                  |                                                     |          |  |  |  |  |
|       |                    |                    |                                  |                                                     |          |  |  |  |  |
|       | 0000h              | FFFFh              | Timer status.                    |                                                     | 1 = 1    |  |  |  |  |
| 34.04 | Season/            | exception          | Status of sease                  | ons 14, exception weekday and exception             | -        |  |  |  |  |
|       | day statu          |                    | holiday. Only o                  |                                                     |          |  |  |  |  |
|       |                    |                    |                                  | be a workday and a holiday at the same time.        |          |  |  |  |  |
|       |                    |                    | This parameter                   | This parameter is read-only.                        |          |  |  |  |  |
|       | Bit                | Name               |                                  | Description                                         |          |  |  |  |  |
|       | 0                  | Season 1           |                                  | 1 = Active.                                         |          |  |  |  |  |
|       | 1                  | Season 2           |                                  | 1 = Active.                                         |          |  |  |  |  |
|       | 2                  | Season 3           |                                  | 1 = Active.                                         |          |  |  |  |  |
|       | 3                  | Season 4           |                                  | 1 = Active.                                         |          |  |  |  |  |
|       | 49                 | Reserved           |                                  |                                                     |          |  |  |  |  |
|       | 10                 | Exception          | workday                          | 1 = Active.                                         |          |  |  |  |  |
|       | 11                 | Exception          | ,                                | 1 = Active.                                         |          |  |  |  |  |
|       | 1215               | Reserved           |                                  |                                                     |          |  |  |  |  |
|       |                    |                    |                                  |                                                     |          |  |  |  |  |
|       | 0000h              | FFFFh              | Status of the s                  | easons and exception weekday and holiday.           | 1 = 1    |  |  |  |  |
| 34.10 | Timed fu<br>enable | inctions           | Selects the sou<br>0 = Disabled. | urce for the timed functions enable signal.         | Disabled |  |  |  |  |
|       | enable             |                    | 1 = Enabled.                     |                                                     |          |  |  |  |  |
|       | Disabled           | l                  | 0.                               |                                                     | 0        |  |  |  |  |
|       | Enabled            |                    | 1.                               |                                                     | 1        |  |  |  |  |
|       | DI1                |                    | Digital input DI                 | 1 (10.02 DI delayed status, bit 0).                 | 2        |  |  |  |  |
|       | DI2                |                    | Digital input DI                 | Digital input DI2 (10.02 DI delayed status, bit 1). |          |  |  |  |  |
|       | DI3                |                    | Digital input DI                 | 3 (10.02 DI delayed status, bit 2).                 | 4        |  |  |  |  |
|       | DI4                |                    | Digital input DI                 | 4 (10.02 DI delayed status, bit 3).                 | 5        |  |  |  |  |
|       | DI5                |                    | Digital input DI                 | 5 (10.02 DI delayed status, bit 4).                 | 6        |  |  |  |  |
|       | DI6                |                    | Digital input DI                 | 6 (10.02 DI delayed status, bit 5).                 | 7        |  |  |  |  |
| L     |                    |                    | 1                                |                                                     | 1        |  |  |  |  |

| о.   | Name             | Value      | Description                                                                                               |                                                                                                    | Def/FbEq1                                                        |  |  |  |
|------|------------------|------------|----------------------------------------------------------------------------------------------------|----------------------------------------------------------------------------------------------------|------------------------------------------------------------------|--|--|--|
|      | Other            | [bit]      | Source selection (see Terr                                                                                | ns and abbreviations on page 358).                                                                                                    | -                                                                |  |  |  |
| 4.11 | Timer<br>configu |            | Defines when timer 1 is ac                                                                                | tive.                                                                                                    | 0000 0111<br>1000 00008                                          |  |  |  |
|      | Bit              | Name       | Descriptio                                                                                                | n                                                                                                    |                                                                  |  |  |  |
|      | 0                | Monday     |                                                                                                    | y is an active start day.                                                                                                    |                                                                  |  |  |  |
|      | 1                | Tuesday    | 1 = Tuesda                                                                                                | ay is an active start day.                                                                                                    |                                                                  |  |  |  |
|      | 2                | Wednesda   | 1 = Wedne                                                                                                 | sday is an active start day.                                                                                                    |                                                                  |  |  |  |
|      | 3                | Thursday   | 1 = Thursd                                                                                                | ay is an active start day.                                                                                                    |                                                                  |  |  |  |
|      | 4                | Friday     | 1 = Friday                                                                                                | is an active start day.                                                                                                    |                                                                  |  |  |  |
|      | 5                | Saturday   | 1 = Saturda                                                                                               | ay is an active start day.                                                                                                    |                                                                  |  |  |  |
|      | 6                | Sunday     | 1 = Sunda                                                                                                 | 1 = Sunday is an active start day.                                                                                                    |                                                                  |  |  |  |
|      | 7                | Season 1   | 1 = Timer i                                                                                               | s active in season 1.                                                                                                    |                                                                  |  |  |  |
|      | 8                | Season 2   | 1 = Timer i                                                                                               | 1 = Timer is active in season 2.                                                                                                    |                                                                  |  |  |  |
|      | 9                | Season 3   | 1 = Timer i                                                                                               | s active in season 3.                                                                                                    | ve in season 3.                                                  |  |  |  |
|      | 10               | Season 4   | 1 = Timer i                                                                                               | s active in season 4.                                                                                                    |                                                                  |  |  |  |
|      | 11               | Exceptions | weekday a<br>configurati<br>(see <i>34.12</i><br>Exception<br>have any e<br>1 = Excepti<br>the weekda     | <ul> <li>0 = Exceptions days are disabled. The timer follows only weekday and season settings (bits 010 in the timer configuration) and the start time and duration of the timer (see 34.12 and 34.13).</li> <li>Exception day settings, parameters 34.7034.90, do not have any effect on this timer.</li> <li>1 = Exception days are enabled. The timer is active during the weekdays and seasons defined with bits 010 and the times defined by 34.12.</li> </ul> |                                                                  |  |  |  |
|      |                  |            | In addition defined wit                                                                                   | , the timer is active during the excep<br>h bit 12, bit 13 and parameters 34.70<br>13 are both zero, the timer is inactiv                                                                                                    | )34.90. If k                                                     |  |  |  |
|      | 12               | Holidays   | enabled).<br>When bits<br>weekdays<br>defined by<br>In addition,<br>defined as<br>34.7034,<br>range defir | is no effect unless bit $11 = 1$ (Exception 1 and 12 are both 1, the timer is action and seasons defined with bits 010 parameters 34.12 and 34.13.<br>the timer is active when the orgoin Exception day Holiday by parameter 90 and the current time matches with ed by 34.12 and 34.13. During Exception dseason bits are ignored.                                                                                                    | tive during th<br>and times<br>g day is<br>rs<br>th the time     |  |  |  |
|      | 13               | Workdays   | When bits<br>weekdays<br>defined by<br>In addition<br>defined as<br>34.7034<br>range defir                | s no effect unless bit $11 = 1$ (Excepti<br>11 and 13 are both 1, the Timer is act<br>and seasons defined with bits 010<br>parameters 34.12 and 34.13.<br>the timer is active when the ongoin<br>Exception day Workday by paramet<br>90 and the current time matches with<br>ed by 34.12 and 34.13. During Exce<br>nd season bits are ignored.                                                                                                    | tive during th<br>and the time<br>g day is<br>ers<br>th the time |  |  |  |

| No.   | Name/Value         |                      |           |          |        |          |                       | De                                 | sc       | rip     | tio     | ı          |          |          |                                                                                                    | Def/FbEq16                       |
|-------|--------------------|----------------------|-----------|----------|--------|----------|-----------------------|------------------------------------|----------|---------|---------|------------|----------|----------|----------------------------------------------------------------------------------------------------|----------------------------------|
|       | Ex                 | am                   | ple       | s o      | f ho   | w        | the                   | tim                                | ner      | coi     | nfig    | ura        | atio     | n d      | efines when the Timer is active are showr                                                                                                    | below.                           |
|       |                    | s o                  |           |          |        |          |                       |                                    |          |         |         |            |          |          |                                                                                                    |                                  |
|       | 34                 | 34.11 Timer 1 config |           |          |        |          |                       | ura                                | tior     | 1       |         |            |          |          |                                                                                                    |                                  |
|       | Monday             | Tuesday              | Wednesday | Thursday | Friday | Saturday | Sunday                | Season1                            | Season2  | Season3 | Season4 | Exceptions | Holidays | Workdays |                                                                                                    |                                  |
|       | 1                  | 1                    | 1         | 1        | 1      | 1        | 1                     | 1                                  | 1        | 1       | 1       | 0          | 0        | 0        | Example 1: Timer is active during the tim<br>defined by other parameters <u>every Weeko</u><br><u>Season</u> .<br>Exception day settings (34.7034.90) do<br>effect on the Timer.                                                 | lay and every                    |
|       | 1                  | 1                    | 1         | 1        | 1      | 0        | 0                     | 1                                  | 1        | 1       | 1       | 0          | 0        | 0        | <b>Example 2:</b> Timer is active during the tim<br>defined by other parameters from <u>Mon to</u><br>Season.<br>Exception day settings (34.7034.90) do<br>effect on the Timer.                                                  | <u>Fri</u> , every               |
|       | 1                  | 1                    | 1         | 1        | 1      | 0        | 0                     | 0                                  | 0        | 1       | 0       | 0          | 0        | 0        | <b>Example 3:</b> Timer is active during the tim<br>defined by other parameters from Mon to<br><u>during Season 3</u> (can be configured as, e<br>Exception day settings (34.7034.90) do<br>effect on the Timer.                 | Fri, <u>only</u><br>eg, summer). |
|       | 1                  | 1                    | 1         | 1        | 1      | 0        | 0                     | 1                                  | 1        | 1       | 1       | 1          | 1        | 0        | <b>Example 4:</b> Timer is active during the tim<br>defined by other parameters from Mon to<br>Season.<br>In addition, the Timer is active <u>every Exce</u><br><u>Holidays, regardless what is the day or se</u>                | Fri, every                       |
|       | 1                  | 0                    | 1         | 0        | 1      | 0        | 1                     | 1                                  | 1        | 0       | 0       | 1          | 0        | 1        | <b>Example 5:</b> Timer is active during the tim<br>defined by other parameters on Mon, We<br>Sun, during Season1 and Season 2.<br>In addition, the Timer is active every <u>Exce</u><br>Workdays, regardless what is the day or | d, Fri and                       |
|       | 1                  | 1                    | 1         | 1        | 1      | 1        | 1                     | 1                                  | 1        | 1       | 1       | 1          | 0        | 0        | <b>Example 6:</b> Timer is active during the tim<br>defined by other parameters every Weeko<br>Season.<br>The Timer is <u>inactive during all Exception</u>                                                                      | day and every                    |
|       |                    |                      |           |          |        |          |                       |                                    |          |         |         |            |          |          |                                                                                                    | L                                |
|       |                    | 00h                  |           |          |        |          |                       |                                    |          | 0       |         |            |          |          | er 1.<br>rt time of timer 1. The time can be                                                                                                    | 1 = 1                            |
| 34.12 | Timer 1 start time |                      |           |          |        |          | ch<br>Th<br>Fo<br>the | efin<br>e ti<br>r e<br>e ao<br>:00 | 00:00:00 |         |         |            |          |          |                                                                                                    |                                  |
|       | 00<br>9            | :00:                 | :00       | 2        | 23:5   | 59:5     | 5                     | Da                                 | ily      | sta     | rt ti   | me         | e of     | the      | e timer.                                                                                                    | -                                |

| No.   | Name/Value                | Description                                                                                                    | Def/FbEq16              |
|-------|---------------------------|----------------------------------------------------------------------------------------------------|-------------------------|
| 34.13 | Timer 1 duration          | Defines the duration of timer 1. The duration can be changed<br>in minute steps.<br>The duration can extend over the change of the day but if an<br>exception day becomes active, the period is interrupted at<br>midnight. In the same way the period started on an exception<br>day stays active only until the end of the day, even if the<br>duration is longer. The timer will continue after a break if there<br>is duration left. | 00 00:00                |
|       | 00 00:0007<br>00:00       | Timer duration.                                                                                                    | -                       |
| 34.14 | Timer 2<br>configuration  | See 34.11 Timer 1 configuration.                                                                                                    | 0000 0111<br>1000 0000b |
| 34.15 | Timer 2 start time        | See 34.12 Timer 1 start time.                                                                                                    | 00:00:00                |
| 34.16 | Timer 2 duration          | See 34.13 Timer 1 duration.                                                                                                    | 00:00                   |
| 34.17 | Timer 3<br>configuration  | See 34.11 Timer 1 configuration.                                                                                                    | 0000 0111<br>1000 0000b |
| 34.18 | Timer 3 start time        | See 34.12 Timer 1 start time.                                                                                                    | 00:00:00                |
| 34.19 | Timer 3 duration          | See 34.13 Timer 1 duration.                                                                                                    | 00:00                   |
| 34.20 | Timer 4<br>configuration  | See 34.11 Timer 1 configuration.                                                                                                    | 0000 0111<br>1000 0000b |
| 34.21 | Timer 4 start time        | See 34.12 Timer 1 start time.                                                                                                    | 00:00:00                |
| 34.22 | Timer 4 duration          | See 34.13 Timer 1 duration.                                                                                                    | 00:00                   |
| 34.23 | Timer 5<br>configuration  | See 34.11 Timer 1 configuration.                                                                                                    | 0000 0111<br>1000 0000b |
| 34.24 | Timer 5 start time        | See 34.12 Timer 1 start time.                                                                                                    | 00:00:00                |
| 34.25 | Timer 5 duration          | See 34.13 Timer 1 duration.                                                                                                    | 00:00                   |
| 34.26 | Timer 6<br>configuration  | See 34.11 Timer 1 configuration.                                                                                                    | 0000 0111<br>1000 0000b |
| 34.27 | Timer 6 start time        | See 34.12 Timer 1 start time.                                                                                                    | 00:00:00                |
| 34.28 | Timer 6 duration          | See 34.13 Timer 1 duration.                                                                                                    | 00:00                   |
| 34.29 | Timer 7<br>configuration  | See 34.11 Timer 1 configuration.                                                                                                    | 0000 0111<br>1000 0000b |
| 34.30 | Timer 7 start time        | See 34.12 Timer 1 start time.                                                                                                    | 00:00:00                |
| 34.31 | Timer 7 duration          | See 34.13 Timer 1 duration.                                                                                                    | 00:00                   |
| 34.32 | Timer 8<br>configuration  | See 34.11 Timer 1 configuration.                                                                                                    | 0000 0111<br>1000 0000b |
| 34.33 | Timer 8 start time        | See 34.12 Timer 1 start time.                                                                                                    | 00:00:00                |
| 34.34 | Timer 8 duration          | See 34.13 Timer 1 duration.                                                                                                    | 00:00                   |
| 34.35 | Timer 9<br>configuration  | See 34.11 Timer 1 configuration.                                                                                                    | 0000 0111<br>1000 0000b |
| 34.36 | Timer 9 start time        | See 34.12 Timer 1 start time.                                                                                                    | 00:00:00                |
| 34.37 | Timer 9 duration          | See 34.13 Timer 1 duration.                                                                                                    | 00:00                   |
| 34.38 | Timer 10<br>configuration | See 34.11 Timer 1 configuration.                                                                                                    | 0000 0111<br>1000 0000b |
| 34.39 | Timer 10 start time       | See 34.12 Timer 1 start time.                                                                                                    | 00:00:00                |
| 34.40 | Timer 10 duration         | See 34.13 Timer 1 duration.                                                                                                    | 00:00                   |

| No.   | Name/Value                     | Description                                                                                                    | Def/FbEq16              |
|-------|--------------------------------|----------------------------------------------------------------------------------------------------|-------------------------|
| 34.41 | Timer 11<br>configuration      | See 34.11 Timer 1 configuration.                                                                                                    | 0000 0111<br>1000 0000b |
| 34.42 | Timer 11 start time            | See 34.12 Timer 1 start time.                                                                                                    | 00:00:00                |
| 34.43 | Timer 11 duration              | See 34.13 Timer 1 duration.                                                                                                    | 00:00                   |
| 34.44 | Timer 12 configuration         | See 34.11 Timer 1 configuration.                                                                                                    | 0000 0111<br>1000 0000b |
| 34.45 | Timer 12 start time            | See 34.12 Timer 1 start time.                                                                                                    | 00:00:00                |
| 34.46 | Timer 12 duration              | See 34.13 Timer 1 duration.                                                                                                    | 00:00                   |
| 34.60 | Season 1 start date            | Defines the start date of season 1 in format dd.mm, where dd<br>is the number of the day and mm is the number of the month.<br>The season changes at midnight. One season can be active<br>at a time. Timers are started on exception days even if they<br>are not inside the active season.<br>The season start dates (14) must be given in increasing<br>order to use all seasons. The default value is interpreted that<br>the season is not configured. If the season start dates are not<br>in increasing order and the value is something else than the<br>default value, a season configuration warning is given. | 01.01.                  |
|       | 01.0131.12                     | Season start date.                                                                                                    | -                       |
| 34.61 | Season 2 start date            | Defines the start date of season 2.<br>See 34.60 Season 1 start date.                                                                                                    | 01.01.                  |
| 34.62 | Season 3 start date            | Defines the start date of season 3.<br>See 34.60 Season 1 start date.                                                                                                    | 01.01.                  |
| 34.63 | Season 4 start date            | Defines the start date of season 4.<br>See 34.60 Season 1 start date.                                                                                                    | 01.01.                  |
| 34.70 | Number of active<br>exceptions | Defines how many of the exceptions are active by specifying<br>the last active one. All preceding exceptions are active.<br>Exceptions 13 are periods (duration can be defined) and<br>exceptions 416 are days (duration is always 24 hours).<br><b>Example:</b> If the value is 4, exceptions 14 are active, and<br>exceptions 516 are not active.                                                                                                    | 3                       |
|       | 016                            | Number of active exception periods or days.                                                                                                    | 1 = 1                   |

| No.   | Name                      | /Value                            | Description                                                                                                    | Description                  |                         |  |
|-------|---------------------------|-----------------------------------|----------------------------------------------------------------------------------------------------|------------------------------|-------------------------|--|
| 34.71 | Exception types           |                                   | Defines the types of exceptions 116 as workday or holiday. Exceptions 13 are periods (duration can be defined) and exceptions 416 are days (duration is always 24 hours).                                                                                                    |                              | 0000 0000<br>0000 0000b |  |
|       | Bit                       | Name                              |                                                                                                    | Description                  |                         |  |
|       | 0                         | Exception                         | 1                                                                                                    | 0 = Workday. 1 = Holiday     |                         |  |
|       | 1                         | Exception                         |                                                                                                    | 0 = Workday. 1 = Holiday     |                         |  |
|       | 2                         | Exception                         |                                                                                                    | 0 = Workday. 1 = Holiday     |                         |  |
|       | 3                         | Exception 4                       |                                                                                                    | 0 = Workday. 1 = Holiday     |                         |  |
|       | 4                         | Exception 5                       |                                                                                                    | 0 = Workday. 1 = Holiday     |                         |  |
|       | 5                         | Exception 6                       |                                                                                                    | 0 = Workday. 1 = Holiday     |                         |  |
|       | 6                         | Exception                         | 7                                                                                                    | 0 = Workday. 1 = Holiday     |                         |  |
|       | 7                         | Exception                         |                                                                                                    | 0 = Workday. 1 = Holiday     |                         |  |
|       | 8                         | Exception                         | 9                                                                                                    | 0 = Workday. 1 = Holiday     |                         |  |
|       | 9                         | Exception                         |                                                                                                    | 0 = Workday. 1 = Holiday     |                         |  |
|       | 10                        | Exception                         |                                                                                                    | 0 = Workday. 1 = Holiday     |                         |  |
|       | 11                        | Exception                         |                                                                                                    | 0 = Workday. 1 = Holiday     |                         |  |
|       | 12                        | Exception                         |                                                                                                    | 0 = Workday. 1 = Holiday     |                         |  |
|       | 13                        | Exception                         |                                                                                                    | 0 = Workday. 1 = Holiday     |                         |  |
|       | 14                        | Exception                         |                                                                                                    | 0 = Workday. 1 = Holiday     |                         |  |
|       | 15                        | Exception                         |                                                                                                    | 0 = Workday. 1 = Holiday     |                         |  |
|       |                           |                                   |                                                                                                    |                              |                         |  |
|       | 0000h                     | FFFFh                             | Types of exce                                                                                                    | eption period or days.       | 1 = 1                   |  |
| 34.72 | Exception 1 start         |                                   | Defines the start date of the exception period in format<br>dd.mm, where dd is the number of the day and mm is the<br>number of the month.<br>The timer started on an exception day is always stopped at<br>23:59:59 even if it has duration left.<br>The same date can be configured to be holiday and workday. |                              | 01.01.                  |  |
|       |                           |                                   | The date is active if any of exception days are active.                                                                                                    |                              |                         |  |
|       | 01.0131.12.               |                                   | Start date of exception period 1.                                                                                                    |                              | -                       |  |
| 34.73 | Exception 1 length        |                                   | Defines the length of the exception period in days.<br>Exception period is handled the same as a number of<br>consecutive exception days.                                                                                                    |                              | 0 d                     |  |
|       | 060 d                     |                                   | Length of exception period 1.                                                                                                    |                              | 1 = 1 d                 |  |
| 34.74 | Exception 2 start See 34. |                                   | See 34.72 Ex                                                                                                    | 72 Exception 1 start.        |                         |  |
| 34.75 | Exception 2 length See    |                                   | See 34.73 Ex                                                                                                    | ee 34.73 Exception 1 length. |                         |  |
| 34.76 | Excep                     | Exception 3 start See 34.         |                                                                                                    | 2 Exception 1 start.         |                         |  |
| 34.77 | Excep                     | Exception 3 length See 34.73 Exce |                                                                                                    | ception 1 length.            | 0 d                     |  |
| 34.78 |                           | tion day 4                        | Defines the date of exception day 4.                                                                                                    |                              | 01.01.                  |  |
|       | 01.0131.12.               |                                   | Start date of exception day 4.<br>The timer started on an exception day is always stopped at<br>23:59:59 even if it has duration left.                                                                                                    |                              | -                       |  |
| 34.79 | Exception day 5           |                                   | See 34.79 Exception day 4.                                                                                                    |                              | 01.01                   |  |
| 34.80 | Exception day 6 Se        |                                   | See 34.79 Ex                                                                                                    | See 34.79 Exception day 4.   |                         |  |
| 34.81 | Exception day 7 Se        |                                   | See 34.79 Ex                                                                                                    | See 34.79 Exception day 4    |                         |  |
| 34.82 | Exception day 8 Se        |                                   | See 34.79 Ex                                                                                                    | ception day 4.               | 01.01                   |  |

| No.    | Name/\              | /alue                | Description                                                                                                    | Def/FbEq16                                             |                         |  |
|--------|---------------------|----------------------|----------------------------------------------------------------------------------------------------|--------------------------------------------------------|-------------------------|--|
| 34.83  | Excepti             | on day 9             | See 34.79 Exception day 4.                                                                                                    |                                                        | 01.01                   |  |
| 34.84  | Excepti             | ption day 10 See 34. |                                                                                                    | e 34.79 Exception day 4.                               |                         |  |
| 34.85  | Exception day 11    |                      | See 34.79 Exception day 4.                                                                                                    |                                                        | 01.01                   |  |
| 34.86  | Exception day 12    |                      | See 34.79 Exception day 4.                                                                                                    |                                                        | 01.01                   |  |
| 34.87  | Exception day 13    |                      | See 34.79 Exception day 4.                                                                                                    |                                                        | 01.01                   |  |
| 34.88  | Exception day 14    |                      | See 34.79 Exception day 4.                                                                                                    |                                                        | 01.01                   |  |
| 34.89  | Exception day 15    |                      | See 34.79 Exception day 4.                                                                                                    |                                                        | 01.01                   |  |
| 34.90  | Exception day 16    |                      | See 34.79 Exception day 4.                                                                                                    |                                                        | 01.01                   |  |
| 34.100 | 1 1                 |                      | Defines which timers are connected to combined timer 1.                                                                                     |                                                        | 0000 0000               |  |
|        |                     |                      | 0 = Not connected.<br>1 = Connected.<br>See 34.01 Timed functions status.                                                                   |                                                        | 0000 0000b              |  |
|        | Bit                 | Name                 | Description                                                                                                    |                                                        |                         |  |
|        | 0                   | Timer 1              |                                                                                                    | 0 = Inactive. 1 = Active.                              |                         |  |
|        | 1                   | Timer 2              |                                                                                                    | 0 = Inactive. 1 = Active.                              |                         |  |
|        | 2                   | Timer 3              |                                                                                                    | 0 = Inactive. 1 = Active.                              |                         |  |
|        | 3                   | Timer 4              |                                                                                                    | 0 = Inactive. 1 = Active.                              |                         |  |
|        | 4                   | Timer 5              |                                                                                                    | 0 = Inactive. 1 = Active.                              |                         |  |
|        | 5                   | Timer 6              |                                                                                                    | 0 = Inactive. 1 = Active.<br>0 = Inactive. 1 = Active. |                         |  |
|        | 6<br>7              | Timer 7<br>Timer 8   |                                                                                                    | 0 = Inactive. 1 = Active.<br>0 = Inactive. 1 = Active. |                         |  |
|        | 8                   | Timer 8              |                                                                                                    | 0 = Inactive. 1 = Active.<br>0 = Inactive. 1 = Active. |                         |  |
|        | 9                   | Timer 10             |                                                                                                    | 0 = Inactive. 1 = Active.                              |                         |  |
|        | 10                  | Timer 11             |                                                                                                    | 0 = Inactive. 1 = Active.                              |                         |  |
|        | 11                  | Timer 12             |                                                                                                    | 0 = Inactive. 1 = Active.                              |                         |  |
|        | 1215                | Reserved             |                                                                                                    |                                                        |                         |  |
|        | 00001               |                      | <b>T</b> :                                                                                                    |                                                        | 4 - 4                   |  |
|        | 0000hFFFFh          |                      | Timers connected to combined timer 1.                                                                                                    |                                                        | 1 = 1                   |  |
| 34.101 | Timed function 2    |                      | Defines which timers are connected to combined timer 2.<br>See 34.01 Timed functions status.                                                |                                                        | 0000 0000<br>0000 0000b |  |
| 34.102 | Timed function 3    |                      | Defines which timers are connected to combined timer 3. See 34.01 Timed functions status.                                                   |                                                        | 0000 0000<br>0000 0000b |  |
| 34.110 | Boost time function |                      | Defines which combined timers (that is, timers that are<br>connected to the combined timers) are activated with the<br>extra time function. |                                                        | 0000 0000<br>0000 0000b |  |
|        | Bit                 | Name                 |                                                                                                    | Description                                            |                         |  |
|        | 0                   | Timed fund           |                                                                                                    | 0 = Inactive. 1 = Active.                              |                         |  |
|        | 1                   | Timed function 2     |                                                                                                    | 0 = Inactive. 1 = Active.                              |                         |  |
|        | 2 Timed fu          |                      | ction 3 0 = Inactive. 1 = Active.                                                                                                    |                                                        |                         |  |
|        | 315                 | 315 Reserved         |                                                                                                    |                                                        |                         |  |
|        |                     |                      |                                                                                                    |                                                        |                         |  |
|        | 00006               | .FFFFh               | Combined tin                                                                                                    | ners including the extra timer.                        | 1 = 1                   |  |

| No.              | Name/Value                                                                       | Description                                                                                                    | Def/FbEq16 |
|------------------|----------------------------------------------------------------------------------|----------------------------------------------------------------------------------------------------|------------|
| 34.111           | Boost time<br>activation source                                                  | Selects the source of extra time activation signal.<br>0 = Disabled.<br>1 = Enabled.                                                                                                    | Off        |
|                  | Off                                                                              | 0.                                                                                                    | 0          |
|                  | On                                                                               | 1.                                                                                                    | 1          |
|                  | DI1                                                                              | Digital input DI1 (10.02 DI delayed status, bit 0).                                                                                                    | 2          |
|                  | DI2                                                                              | Digital input DI2 (10.02 DI delayed status, bit 1).                                                                                                    | 3          |
|                  | DI3                                                                              | Digital input DI3 (10.02 DI delayed status, bit 2).                                                                                                    | 4          |
|                  | DI4                                                                              | Digital input DI4 (10.02 DI delayed status, bit 3).                                                                                                    | 5          |
|                  | DI5                                                                              | Digital input DI5 (10.02 DI delayed status, bit 4).                                                                                                    | 6          |
|                  | DI6                                                                              | Digital input DI6 (10.02 DI delayed status, bit 5).                                                                                                    | 7          |
|                  | Other [bit]                                                                      | Source selection (see <i>Terms and abbreviations</i> on page 358).                                                                                                    | -          |
| 34.112           | Boost time duration                                                              | Defines the time inside which the extra time is deactivated<br>after extra time activation signal is switched off.<br><b>Example:</b> If parameter 34.111 Boost time activation source is<br>set to DI1 and 34.112 Boost time duration is set to 00 01:30,<br>the extra time is active for 1 hour and 30 minutes after digital<br>input DI is deactivated. | 00 00:00   |
|                  | 00 00:0007<br>00:00                                                              | Extra time duration.                                                                                                    |            |
| 35 Moi<br>protec | tor thermal<br>tion                                                              | Motor thermal protection settings such as temperature<br>measurement configuration, load curve definition and motor<br>fan control configuration; motor overload protection.<br>See also section <i>Programmable protection functions</i> (page<br>227).                                                                                                   |            |
| 35.01            | Motor estimated<br>temperature                                                   | Displays the motor temperature as estimated by the internal motor thermal protection model (see parameters 35.5035.55). The unit is selected by parameter 96.16 Unit selection.<br>This parameter is read-only.                                                                                                    | -          |
|                  | -601000 °C or<br>-761832 °F                                                      | Estimated motor temperature.                                                                                                    | 1 = 1 unit |
| 35.02            | Measured<br>temperature 1                                                        | Displays the temperature received through the source<br>defined by parameter 35.11 Temperature 1 source. The unit is<br>selected by parameter 96.16 Unit selection.<br><b>Note:</b> With PTC AI/DI Voltage divider tree, this parameter<br>shows PTC resistance in ohms, not motor temperature even                                                        | -          |
|                  |                                                                                  | if the parameter name and unit still refer to temperature.<br>This parameter is read-only.                                                                                                    |            |
|                  | -605000 °C or<br>-769032 °F, or<br>05000 ohm or<br>[35.12] ohm or<br>[35.14] ohm | Measured temperature 2.                                                                                                    | 1 = 1 unit |

| No.   | Name/Value                                                                      | Description                                                                                                    | Def/FbEq16 |
|-------|---------------------------------------------------------------------------------|----------------------------------------------------------------------------------------------------|------------|
| 35.03 | Measured<br>temperature 2                                                       | Displays the temperature received through the source<br>defined by parameter 35.21 Temperature 2 source. The unit<br>is selected by parameter 96.16 Unit selection.<br><b>Note:</b> With PTC AI/DI Voltage divider tree, this parameter<br>shows PTC resistance in ohms, not motor temperature even                                                                                                    | -          |
|       |                                                                                 | if the parameter name and unit still refer to temperature.                                                                                                    |            |
|       |                                                                                 | This parameter is read-only.                                                                                                    |            |
|       | -605000 °C or<br>-769032 °F or<br>05000 ohm or<br>[35.22] ohm or<br>[35.24] ohm | Measured temperature 2.                                                                                                    | 1 = 1 unit |
| 35.05 | Motor overload<br>level                                                         | Motor overload level as a percent of the motor overload fault<br>limit. See section <i>Motor overload protection</i> (page 207).<br>This parameter is read-only.                                                                                                    | 0.0%       |
|       | 0.0300.0%                                                                       | Motor overload level.0.0%No motor overloading88.0%Motor overloaded to warning level100.0%Motor overloaded to fault level.                                                                                                    | -          |
| 35.11 | Temperature 1<br>source                                                         | Selects the source from which measured temperature 1 is read.<br>Usually this source is from a sensor connected to the motor controlled by the drive, but it could be used to measure and monitor a temperature from other parts of the process as long as a suitable sensor is used as per the selection list.                                                                                                    | Disabled   |
|       | Disabled                                                                        | None. Temperature monitoring function 1 is disabled.                                                                                                    | 0          |
|       | Estimated<br>temperature                                                        | Estimated motor temperature (see parameter 35.01 Motor<br>estimated temperature).<br>The temperature is estimated from an internal drive<br>calculation. It is important to set up the ambient temperature<br>of the motor in 35.50 Motor ambient temperature.                                                                                                    | 1          |
|       | KTY84 analog I/O                                                                | <ul> <li>KTY84 sensor connected to the analog input selected by parameter 35.14 Temperature 1 AI source and an analog output.</li> <li>The following settings are required:</li> <li>Set the appropriate analog input unit selection parameter in group 12 Standard AI to V (volt).</li> <li>In parameter group 13 Standard AO, set the source selection parameter of the analog output to Temp sensor 1 excitation.</li> <li>The analog output feeds a constant current through the sensor. As the resistance of the sensor increases along with its temperature, the voltage over the sensor increases. The voltage is read by the analog input and converted into degrees.</li> </ul> | 2          |
|       | Reserved                                                                        |                                                                                                    | 34         |

| No. | Name/Value               | Description                                                                                                    | Def/FbEq16 |
|-----|--------------------------|----------------------------------------------------------------------------------------------------|------------|
|     | 1 × Pt100 analog<br>I/O  | <ul> <li>Pt100 sensor connected to a standard analog input selected by parameter 35.14 Temperature 1 AI source and an analog output.</li> <li>The following settings are required:</li> <li>Set the appropriate analog input unit selection parameter in group 12 Standard AI to V (volt).</li> <li>In parameter group 13 Standard AO, set the source selection parameter of the analog output to Temp sensor 1 excitation.</li> <li>The analog output feeds a constant current through the sensor. As the resistance of the sensor increases along with its temperature, the voltage over the sensor increases. The voltage is read by the analog input and converted into degrees.</li> </ul>  | 5          |
|     | 2 × Pt100 analog<br>I/O  | As selection 1 × <i>Pt100 analog I/O</i> , but with two sensors connected in series. Using multiple sensors improves measurement accuracy significantly.                                                                                                    | 6          |
|     | 3 × Pt100 analog<br>I/O  | As selection 1 × <i>Pt100 analog I/O</i> , but with three sensors connected in series. Using multiple sensors improves measurement accuracy significantly.                                                                                                    | 7          |
|     | Reserved                 |                                                                                                    | 810        |
|     | Direct temperature       | The temperature is taken from the source selected by parameter $35.14$ . The value of the source is assumed to be in the unit of temperature specified by $96.16$ .                                                                                                    | 11         |
|     | KTY83 analog I/O         | <ul> <li>KTY83 sensor connected to the analog input selected by parameter 35.14 Temperature 1 AI source and an analog output.</li> <li>The following settings are required:</li> <li>Set the appropriate analog input unit selection parameter in group 12 Standard AI to V (volt).</li> <li>In parameter group 13 Standard AO, set the source selection parameter of the analog output to Temp sensor 1 excitation.</li> <li>The analog output feeds a constant current through the sensor. As the resistance of the sensor increases along with its temperature, the voltage over the sensor increases. The voltage is read by the analog input and converted into degrees.</li> </ul>         | 12         |
|     | 1 × Pt1000 analog<br>I/O | <ul> <li>Pt1000 sensor connected to a standard analog input selected by parameter 35.14 Temperature 1 AI source and an analog output.</li> <li>The following settings are required:</li> <li>Set the appropriate analog input unit selection parameter in group 12 Standard AI to V (volt).</li> <li>In parameter group 13 Standard AO, set the source selection parameter of the analog output to Temp sensor 1 excitation.</li> <li>The analog output feeds a constant current through the sensor. As the resistance of the sensor increases along with its temperature, the voltage over the sensor increases. The voltage is read by the analog input and converted into degrees.</li> </ul> | 13         |
|     | 2 × Pt1000 analog<br>I/O | As selection 1 × <i>Pt1000 analog I/O</i> , but with two sensors connected in series. Using multiple sensors improves measurement accuracy significantly.                                                                                                    | 14         |

| No. | Name/Value                        | Description                                                                                                    | Def/FbEq16 |
|-----|-----------------------------------|----------------------------------------------------------------------------------------------------|------------|
|     | 3 × Pt1000 analog<br>I/O          | As selection 1 × <i>Pt1000 analog I/O</i> , but with three sensors connected in series. Using multiple sensors improves measurement accuracy significantly.                                                                                                    | 15         |
|     | Ni1000                            | <ul> <li>Ni1000 sensor connected to the analog input selected by parameter 35.14 Temperature 1 AI source and an analog output.</li> <li>The following settings are required:</li> <li>Set the appropriate analog input unit selection parameter in group 12 Standard AI to V (volt).</li> <li>In parameter group 13 Standard AO, set the source selection parameter of the analog output to Temp sensor 1 excitation.</li> <li>The analog output feeds a constant current through the sensor. As the resistance of the sensor increases along with its temperature, the voltage over the sensor increases. The voltage is read by the analog input and converted into degrees.</li> </ul>                                                                                                    | 16         |
|     | Reserved                          |                                                                                                    | 1720       |
|     | PTC analog I/O                    | PTC sensor connected to the analog input selected by parameter 35.14 and an analog output.<br>The required settings are the same as with selection <i>KTY84 analog I/O</i> . If a PTC sensor is used, the voltage ready by the analog input is converted into ohms.<br><b>Note:</b> With this selection, the control program converts the analog signal to PTC resistance value in ohms and shows it in parameter 35.02. The parameter name and unit still refer to temperature.                                                                                                    | 20         |
|     | Therm(0)                          | Normally closed thermistor relay connected to digital input DI6. The motor is overheated when the digital input is 0.                                                                                                    | 21         |
|     | Therm(1)                          | Normally open thermistor relay connected to digital input DI6.<br>The motor is overheated when the digital input is 1.                                                                                                    | 22         |
|     | PTC AI/DI Voltage<br>divider tree | <ul> <li>PTC sensor connected to the analog input selected by parameter 35.14, Dln and 10 V reference.</li> <li>A special voltage divider connection must be in use instead of the normal PTC connection. The voltage divider connection uses terminals +10 V, digital input and analog input. See the <i>Hardware manual</i> of the drive for the actual connection. This selection makes it possible to connect the PTC when no analog output is available.</li> <li>The required settings are the same as with selection <i>KTY84 analog I/O</i>. In case of PTC, the voltage read by the analog input is converted into ohms.</li> <li>Note:</li> <li>The used DI must not be configured to start any action in this setup.</li> <li>Make sure that the digital input that you connect to this voltage divider circuit is not used for any other purpose in the control program.</li> <li>With this selection, the parameter 35.02 shows PTC resistance in ohms, not motor temperature, even if the parameter name and unit still refer to temperature.</li> </ul> | 23         |

| No.   | Name/Value                     | Description                                                                                                    | Def/FbEq16             |
|-------|--------------------------------|----------------------------------------------------------------------------------------------------|------------------------|
| 35.12 | Temperature 1 fault<br>limit   | Defines the fault limit for temperature supervision function 1.<br>When measured temperature 1 exceeds the limit, the drive<br>trips on fault 4981 External temperature 1.<br>The unit is selected by parameter 96.16 Unit selection.                                                                                                    | 130 °C or<br>266 °F or |
|       | -605000 °C or<br>-769032 °F    | Fault limit for temperature monitoring function 1.                                                                                                    | 1 = 1 unit             |
| 35.13 | Temperature 1<br>warning limit | Defines the warning limit for temperature supervision function 1. When measured temperature 1 exceeds the limit, warning <i>A491 External temperature 1</i> is generated. The unit is selected by parameter <i>96.16 Unit selection</i> .                                                                                                    | 110 °C or<br>230 °F    |
|       | -605000 °C or<br>-769032 °F    | Warning limit for temperature monitoring function 1.                                                                                                    | 1 = 1 unit             |
| 35.14 | Temperature 1 Al<br>source     | Specifies the analog input when the setting of 35.11<br>Temperature 1 source requires measurement through an<br>analog input.<br>Note: If parameter 35.11 Temperature 1 source is set to<br>Direct temperature, use selection Other here, and point to<br>12.12 Al1 scaled value.                                                                                                    | Not selected           |
|       | Not selected                   | None.                                                                                                    | 0                      |
|       | Al1 actual value               | Analog input AI1 on the control unit.                                                                                                    | 1                      |
|       | Al2 actual value               | Analog input AI2 on the control unit.                                                                                                    | 2                      |
|       | AI3 actual value               | Analog input AI3 on the control unit.                                                                                                    | 3                      |
|       | Al4 actual value               | Analog input AI4 on the control unit.                                                                                                    | 4                      |
|       | AI5 actual value               | Analog input AI5 on the control unit.                                                                                                    | 5                      |
|       | Other                          | Source selection (see Terms and abbreviations on page 358).                                                                                                    | -                      |
| 35.21 | Temperature 2<br>source        | Selects the source from which measured temperature 2 is read.<br>Usually this source is from a sensor connected to the motor controlled by the drive, but it could be used to measure and monitor a temperature from other parts of the process as long as a suitable sensor is used as per the selection list.                                                                                                    | Disabled               |
|       | Disabled                       | None. Temperature monitoring function 2 is disabled.                                                                                                    | 0                      |
|       | Estimated<br>temperature       | Estimated motor temperature (see parameter 35.01 Motor<br>estimated temperature).<br>The temperature is estimated from an internal drive<br>calculation. It is important to set up the ambient temperature<br>of the motor in 35.50 Motor ambient temperature.                                                                                                    | 1                      |
|       | KTY84 analog I/O               | <ul> <li>KTY84 sensor connected to the analog input selected by parameter 35.24 Temperature 2 AI source and an analog output.</li> <li>The following settings are required:</li> <li>Set the appropriate analog input unit selection parameter in group 12 Standard AI to V (volt).</li> <li>In parameter group 13 Standard AO, set the source selection parameter of the analog output to Temp sensor 2 excitation.</li> <li>The analog output feeds a constant current through the sensor. As the resistance of the sensor increases along with its temperature, the voltage over the sensor increases. The voltage is read by the analog input and converted into degrees.</li> </ul> | 2                      |
|       | Reserved                       |                                                                                                    | 34                     |

| No. | Name/Value               | Description                                                                                                    | Def/FbEq16 |
|-----|--------------------------|----------------------------------------------------------------------------------------------------|------------|
|     | 1 × Pt100 analog<br>I/O  | <ul> <li>Pt100 sensor connected to a standard analog input selected by parameter 35.24 Temperature 2 AI source and an analog output.</li> <li>The following settings are required:</li> <li>Set the appropriate analog input unit selection parameter in group 12 Standard AI to V (volt).</li> <li>In parameter group 13 Standard AO, set the source selection parameter of the analog output to Temp sensor 2 excitation.</li> <li>The analog output feeds a constant current through the sensor. As the resistance of the sensor increases along with its temperature, the voltage over the sensor increases. The voltage is read by the analog input and converted into</li> </ul> | 5          |
|     |                          | degrees.                                                                                                    |            |
|     | 2 × Pt100 analog<br>I/O  | As selection 1 × Pt100 analog I/O, but with two sensors<br>connected in series. Using multiple sensors improves<br>measurement accuracy significantly.                                                                                                    | 6          |
|     | 3 × Pt100 analog<br>I/O  | As selection 1 × <i>Pt100 analog I/O</i> , but with three sensors connected in series. Using multiple sensors improves measurement accuracy significantly.                                                                                                    | 7          |
|     | Reserved                 |                                                                                                    | 910        |
|     | Direct temperature       | The temperature is taken from the source selected by parameter 35.24. The value of the source is assumed to be in the unit of temperature specified by 96.16.                                                                                                    | 11         |
|     | KTY83 analog I/O         | <ul> <li>KTY83 sensor connected to the analog input selected by parameter 35.14 Temperature 1 AI source and an analog output.</li> <li>The following settings are required:</li> <li>Set the appropriate analog input unit selection parameter in group 12 Standard AI to V (volt).</li> <li>In parameter group 13 Standard AO, set the source selection parameter of the analog output to Temp sensor 2 excitation.</li> <li>The analog output feeds a constant current through the sensor. As the resistance of the sensor increases along with its temperature, the voltage over the sensor increases. The voltage is read by the analog input and converted into</li> </ul>        | 12         |
|     | 1 × Pt1000 analog<br>I/O | degrees.<br>Pt1000 sensor connected to a standard analog input selected<br>by parameter 35.14 Temperature 1 Al source and an analog                                                                                                    | 13         |
|     |                          | <ul> <li>output.</li> <li>The following settings are required:</li> <li>Set the appropriate analog input unit selection parameter in group 12 Standard AI to V (volt).</li> <li>In parameter group 13 Standard AO, set the source selection parameter of the analog output to Temp sensor 2 excitation.</li> <li>The analog output feeds a constant current through the sensor. As the resistance of the sensor increases along with its temperature, the voltage over the sensor increases. The</li> </ul>                                                                                                    |            |
|     | 2 × Pt1000 analog<br>I/O | voltage is read by the analog input and converted into degrees.<br>As selection 1 × <i>Pt1000 analog I/O</i> , but with two sensors connected in series. Using multiple sensors improves measurement accuracy significantly.                                                                                                    | 14         |

| No. | Name/Value                        | Description                                                                                                    | Def/FbEq16 |
|-----|-----------------------------------|----------------------------------------------------------------------------------------------------|------------|
|     | 3 × Pt1000 analog<br>I/O          | As selection 1 × <i>Pt1000 analog I/O</i> , but with three sensors connected in series. Using multiple sensors improves measurement accuracy significantly.                                                                                                    | 15         |
|     | Ni1000                            | <ul> <li>Ni1000 sensor connected to the analog input selected by parameter 35.14 Temperature 1 Al source and an analog output.</li> <li>The following settings are required:</li> <li>Set the appropriate analog input unit selection parameter in group 12 Standard Al to V (volt).</li> <li>In parameter group 13 Standard AO, set the source selection parameter of the analog output to Temp sensor 2 excitation.</li> <li>The analog output feeds a constant current through the sensor. As the resistance of the sensor increases along with its temperature, the voltage over the sensor increases. The voltage is read by the analog input and converted into degrees.</li> </ul>                                                                                                    | 16         |
|     | Reserved                          |                                                                                                    | 1720       |
|     | PTC analog I/O                    | PTC sensor connected to the analog input selected by parameter 35.24 and an analog output.<br>The required settings are the same as with selection <i>KTY84 analog I/O</i> . If a PTC sensor is used, the voltage ready by the analog input is converted into ohms.<br><b>Note:</b> With this selection, the control program converts the analog signal to PTC resistance value in ohms and shows it in parameter 35.03. The parameter name and unit still refer to temperature.                                                                                                    | 20         |
|     | Therm(0)                          | Normally closed thermistor relay connected to digital input DI6. The motor is overheated when the digital input is 0.                                                                                                    | 21         |
|     | Therm(1)                          | Normally open thermistor relay connected to digital input DI6.<br>The motor is overheated when the digital input is 1.                                                                                                    | 22         |
|     | PTC AI/DI Voltage<br>divider tree | <ul> <li>PTC sensor connected to the analog input selected by parameter 35.24, Dln and 10 V reference.</li> <li>A special voltage divider connection must be in use instead of the normal PTC connection. The voltage divider connection uses terminals +10 V, digital input and analog input. See the <i>Hardware manual</i> of the drive for the actual connection. This selection makes it possible to connect the PTC when no analog output is available.</li> <li>The required settings are the same as with selection <i>KTY84 analog I/O</i>. In case of PTC, the voltage read by the analog input is converted into ohms.</li> <li>Notes:</li> <li>The used DI must not be configured to start any action in this setup.</li> <li>Make sure that the digital input that you connect to this voltage divider circuit is not used for any other purpose in the control program.</li> <li>With this selection, the parameter 35.02 shows PTC resistance in ohms, not motor temperature, even if the parameter name and unit still refer to temperature.</li> </ul> | 23         |

| No.   | Name/Value                     | Description                                                                                                    | Def/FbEq16          |
|-------|--------------------------------|----------------------------------------------------------------------------------------------------|---------------------|
| 35.22 | Temperature 2 fault<br>limit   | Defines the fault limit for temperature supervision function 2.<br>When measured temperature 1 exceeds the limit, the drive<br>trips on fault 4982 External temperature 2. The unit is selected<br>by parameter 96.16 Unit selection.                                                                                                    | 130 °C or<br>266 °F |
|       | -605000 °C or<br>-769032 °F    | Fault limit for temperature monitoring function 2.                                                                                                    | 1 = 1 unit          |
| 35.23 | Temperature 2<br>warning limit | Defines the warning limit for temperature supervision function 2. When measured temperature 1 exceeds the limit, warning <i>A492 External temperature 2</i> is generated. The unit is selected by parameter <i>96.16 Unit selection</i> .                                                                                                    | 110 °C or<br>230 °F |
|       | -605000 °C or<br>-769032 °F    | Warning limit for temperature monitoring function 2.                                                                                                    | 1 = 1 unit          |
| 35.24 | Temperature 2 AI<br>source     | Specifies the analog input when the setting of <i>35.11</i><br><i>Temperature 1 source</i> requires measurement through an analog input.                                                                                                    | Not selected        |
|       | Not selected                   | None.                                                                                                    | 0                   |
|       | AI1 actual value               | Analog input Al1 on the control unit.                                                                                                    | 1                   |
|       | Al2 actual value               | Analog input Al2 on the control unit.                                                                                                    | 2                   |
|       | Al3 actual value               | Associated with the CAIO-01 module. Visible only if bit 8 (CAIO-01) of parameter 07.36 is set high in the boot process.                                                                                                    | 3                   |
|       | Al4 actual value               | Associated with the CAIO-01 module. Visible only if bit 8 (CAIO-01) of parameter 07.36 is set high in the boot process.                                                                                                    | 4                   |
|       | AI5 actual value               | Associated with the CAIO-01 module. Visible only if bit 8 (CAIO-01) of parameter 07.36 is set high in the boot process.                                                                                                    | 5                   |
|       | Other                          | Source selection (see Terms and abbreviations on page 358).                                                                                                    | -                   |
| 35.50 | Motor ambient<br>temperature   | Defines the ambient temperature of the motor for the motor thermal protection model. The unit is selected by parameter $96.16$ Unit selection.<br>The motor thermal protection model estimates the motor temperature on the basis of parameters $35.5035.55$ . The motor temperature increases if it operates in the region above the load curve, and decreases if it operates in the region below the load curve.<br>WARNING! The model cannot protect the motor if the motor does not cool properly because of dust, dirt, etc. | 20 °C or<br>68 °F   |
|       | -60…100 °C or<br>-76 … 212 °F  | Ambient temperature.                                                                                                    | 1 = 1 unit          |

| No.   | Name/Value              | Description                                                                                                    | Def/FbEq16        |
|-------|-------------------------|----------------------------------------------------------------------------------------------------|-------------------|
| 35.51 | Motor load curve        | Defines the maximum thermal load of the motor. If the load is<br>above the curve, the motor can be overheated.<br>The load curve is used by the motor thermal protection model<br>to estimate the motor temperature.<br>When the parameter is set to 100%, the maximum load is<br>taken as the value of parameter <i>99.06 Motor nominal current</i><br>(higher loads heat up the motor). The load curve level should<br>be adjusted if the ambient temperature differs from the<br>nominal value set in <i>35.50 Motor ambient temperature</i> . | 110%              |
|       | 1// <sub>N</sub><br>(%) | / = Motor current<br>/ <sub>N</sub> = Nominal motor current                                                                                                    |                   |
|       | 100<br>50 -<br>35.52    | 35.51                                                                                                    |                   |
|       |                         | 35.53 Drive outp                                                                                                    |                   |
|       | 50150%                  | Maximum load for the motor load curve.                                                                                                    | 1 = 1%            |
| 35.52 | Zero speed load         | Defines the motor load curve together with parameters 35.51<br>Motor load curve and 35.53 Break point. Defines the<br>maximum motor load at zero speed of the load curve. A<br>higher value can be used if the motor has an external motor<br>fan to boost the cooling. See the motor manufacturer's<br>recommendations.<br>See parameter 35.51 Motor load curve.                                                                                                    | 70%               |
|       | 25150%                  | Zero speed load for the motor load curve.                                                                                                    | 1 = 1%            |
| 35.53 | Break point             | Defines the motor load curve together with parameters 35.51<br>Motor load curve and 35.52 Zero speed load. Defines the<br>break point frequency of the load curve, ie, the point at which<br>the motor load curve begins to decrease from the value of<br>parameter 35.51 Motor load curve towards the value of<br>parameter 35.52 Zero speed load.<br>See parameter 35.51 Motor load curve.                                                                                                    | 45.00 Hz          |
|       | 1.00500.00 Hz           | Break point for the motor load curve.                                                                                                    | See par.<br>46.02 |

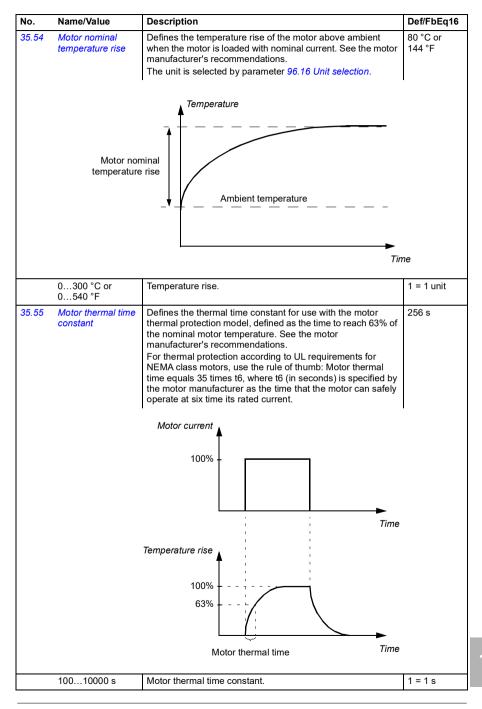

| No.   | Name/Value               | Description                                                                                                    | Def/FbEq16        |
|-------|--------------------------|----------------------------------------------------------------------------------------------------|-------------------|
| 35.56 | Motor overload<br>action | Selects the action taken when the system detects the motor overload specified by parameter 35.57. See section <i>Motor overload protection</i> (page 207).                                                                                                    | Warning and fault |
|       | No action                | No action taken.                                                                                                    | 0                 |
|       | Warning only             | Drive generates warning <i>A783 Motor overload</i> when the motor is overloaded to the warning level, that is, parameter <i>35.05 Motor overload level</i> reaches value 88.0%.                                                                                                    | 1                 |
|       | Warning and fault        | Drive generates warning <i>A783 Motor overload</i> when the motor is overloaded to the warning level, that is, parameter <i>35.05 Motor overload level</i> reaches value 88.0%. Drive trips on fault <i>7122 Motor overload</i> when the motor is overloaded to the fault level, that is, parameter <i>35.05 Motor overload level</i> reaches value 100.0%. | 2                 |
| 35.57 | Motor overload<br>class  | Defines the motor overload class to be used. The class of protection is specified by the user as the time for tripping at 7.2 times (IEC 60947-4-1) or 6 times (NEMA ICS) the tripping level current.<br>See section <i>Motor overload protection</i> (page 207).                                                                                           | Class 20          |
|       | Class 5                  | Motor overload class 5.                                                                                                    | 0                 |
|       | Class 10                 | Motor overload class 10.                                                                                                    | 1                 |
|       | Class 20                 | Motor overload class 20.                                                                                                    | 2                 |
|       | Class 30                 | Motor overload class 30.                                                                                                    | 3                 |
|       | Class 40                 | Motor overload class 40.                                                                                                    | 4                 |

| 36 Load analyzer        | Peak value and amplitude logger settings.<br>See also section <i>Load analyzer</i> (page 225).                                                                                                    |               |
|-------------------------|----------------------------------------------------------------------------------------------------|---------------|
| 36.01 PVL signal source | Selects the signal to be monitored by the peak value logger.<br>The signal is filtered using the filtering time specified by<br>parameter 36.02 PVL filter time.<br>The peak value is stored, along with other pre-selected<br>signals at the time, into parameters 36.1036.15.<br>The peak value logger can be reset using parameter 36.09<br><i>Reset loggers</i> . The logger is also reset whenever the signal<br>source is changed. The date and time of the last reset are<br>stored into parameters 36.16 and 36.17 respectively. | Motor current |
| Not selected            | None (peak value logger disabled).                                                                                                    | 0             |
| Motor speed used        | 01.01 Motor speed used (page 361).                                                                                                    | 1             |
| Reserved                |                                                                                                    | 2             |
| Output frequency        | 01.06 Output frequency (page 361).                                                                                                    | 3             |
| Motor current           | 01.07 Motor current (page 361).                                                                                                    | 4             |
| Reserved                |                                                                                                    | 5             |
| Motor torque            | 01.10 Motor torque (page 361).                                                                                                    | 6             |
| DC voltage              | 01.11 DC voltage (page 361).                                                                                                    | 7             |
| Output power            | 01.14 Output power (page 362).                                                                                                    | 8             |
| Reserved                |                                                                                                    | 9             |
| Speed ref ramp in       | 23.01 Speed ref ramp input (page 449).                                                                                                    | 10            |
| Speed ref ramp out      | 23.02 Speed ref ramp output (page 449).                                                                                                    | 11            |
| Speed ref used          | 24.01 Used speed reference (page 452).                                                                                                    | 12            |

| No.   | Name/Value                | Description                                                                                                    | Def/FbEq16                                |
|-------|---------------------------|----------------------------------------------------------------------------------------------------|-------------------------------------------|
|       | Reserved                  |                                                                                                    | 13                                        |
|       | Freq ref used             | 28.02 Frequency ref ramp output (page 457).                                                                                                    | 14                                        |
|       | Reserved                  |                                                                                                    | 15                                        |
|       | Process PID out           | 40.01 Process PID output actual (page 521).                                                                                                    | 16                                        |
|       | Other                     | Source selection (see <i>Terms and abbreviations</i> on page 358).                                                                                                    | -                                         |
| 36.02 | PVL filter time           | Peak value logger filtering time. See parameter 36.01 PVL signal source.                                                                                                    | 2.00 s                                    |
|       | 0.00120.00 s              | Peak value logger filtering time.                                                                                                    | 100 = 1 s                                 |
| 36.06 | AL2 signal source         | Selects the signal to be monitored by amplitude logger 2. The signal is sampled at 200 ms intervals.<br>The results are displayed by parameters 36.4036.49. Each parameter represents an amplitude range, and shows what portion of the samples fall within that range.<br>The signal value corresponding to 100% is defined by parameter 36.07 AL2 signal scaling.<br>Amplitude logger 2 can be reset using parameter 36.09 Reset loggers. The logger is also reset whenever the signal source or scaling is changed. The date and time of the last reset are stored into parameters 36.50 and 36.51 respectively.<br>For the selections, see parameter 36.01 PVL signal source. | Output<br>frequency                       |
| 36.07 | AL2 signal scaling        | Defines the signal value that corresponds to 100% amplitude.                                                                                                    | 50.00 or<br>60.00 (see<br>95.20<br>bit 0) |
|       | 0.0032767.00              | Signal value corresponding to 100%.                                                                                                    | 1 = 1                                     |
| 36.09 | Reset loggers             | Resets the peak value logger and/or amplitude logger 2.<br>(Amplitude logger 1 cannot be reset.)                                                                                                    | Done                                      |
|       | Done                      | Reset completed or not requested (normal operation).                                                                                                    | 0                                         |
|       | All                       | Reset both the peak value logger and amplitude logger 2.                                                                                                    | 1                                         |
|       | PVL                       | Reset the peak value logger.                                                                                                    | 2                                         |
|       | AL2                       | Reset amplitude logger 2.                                                                                                    | 3                                         |
| 36.10 | PVL peak value            | Peak value recorded by the peak value logger.                                                                                                    | 0.00                                      |
|       | -32768.00<br>32767.00     | Peak value.                                                                                                    | 1 = 1                                     |
| 36.11 | PVL peak date             | The date on which the peak value was recorded.                                                                                                    | 01.01.1980                                |
|       | -                         | Peak occurrence date.                                                                                                    | -                                         |
| 36.12 | PVL peak time             | The time at which the peak value was recorded.                                                                                                    | 00:00:05                                  |
|       | -                         | Peak occurrence time.                                                                                                    | -                                         |
| 36.13 | PVL current at peak       | Motor current at the moment the peak value was recorded.                                                                                                    | 0.00 A                                    |
|       | -32768.00<br>32767.00 A   | Motor current at peak.                                                                                                    | 1 = 1 A                                   |
| 36.14 | PVL DC voltage at<br>peak | Voltage in the intermediate DC circuit of the drive at the<br>moment the peak value was recorded.                                                                                                    | 0.00 V                                    |
|       | 0.002000.00 V             | DC voltage at peak.                                                                                                    | 10 = 1 V                                  |

| No.   | Name/Value                | Description                                                                                                    | Def/FbEq16        |
|-------|---------------------------|----------------------------------------------------------------------------------------------------|-------------------|
| 36.15 | PVL speed at peak         | Motor speed at the moment the peak value was recorded.                                                                                                    | 0.00 rpm          |
|       | -30000.00<br>30000.00 rpm | Motor speed at peak.                                                                                                    | See par.<br>46.01 |
| 36.16 | PVL reset date            | The date on which the peak value logger was last reset.                                                                                                    | 01.01.1980        |
|       | -                         | Last reset date of the peak value logger.                                                                                                    |                   |
| 36.17 | PVL reset time            | The time at which the peak value logger was last reset.                                                                                                    | 00:00:05          |
|       | -                         | Last reset time of the peak value logger.                                                                                                    |                   |
| 36.20 | AL1 0 to 10%              | Percentage of samples recorded by amplitude logger 1 that fall between 0 and 10%. 100% corresponds to the $I_{max}$ value given in the ratings table in chapter Technical data in the <i>Hardware manual</i> of the drive. | 0.00%             |
|       | 0.00100.00%               | Amplitude logger 1 samples between 0 and 10%.                                                                                                    | 1 = 1%            |
| 36.21 | AL1 10 to 20%             | Percentage of samples recorded by amplitude logger 1 that fall between 10 and 20%.                                                                                                    | 0.00%             |
|       | 0.00100.00%               | Amplitude logger 1 samples between 10 and 20%.                                                                                                    | 1 = 1%            |
| 36.22 | AL1 20 to 30%             | Percentage of samples recorded by amplitude logger 1 that fall between 20 and 30%.                                                                                                    | 0.00%             |
|       | 0.00100.00%               | Amplitude logger 1 samples between 20 and 30%.                                                                                                    | 1 = 1%            |
| 36.23 | AL1 30 to 40%             | Percentage of samples recorded by amplitude logger 1 that fall between 30 and 40%.                                                                                                    | 0.00%             |
|       | 0.00100.00%               | Amplitude logger 1 samples between 30 and 40%.                                                                                                    | 1 = 1%            |
| 36.24 | AL1 40 to 50%             | Percentage of samples recorded by amplitude logger 1 that fall between 40 and 50%.                                                                                                    | 0.00%             |
|       | 0.00100.00%               | Amplitude logger 1 samples between 40 and 50%.                                                                                                    | 1 = 1%            |
| 36.25 | AL1 50 to 60%             | Percentage of samples recorded by amplitude logger 1 that fall between 50 and 60%.                                                                                                    | 0.00%             |
|       | 0.00100.00%               | Amplitude logger 1 samples between 50 and 60%.                                                                                                    | 1 = 1%            |
| 36.26 | AL1 60 to 70%             | Percentage of samples recorded by amplitude logger 1 that fall between 60 and 70%.                                                                                                    | 0.00%             |
|       | 0.00100.00%               | Amplitude logger 1 samples between 60 and 70%.                                                                                                    | 1 = 1%            |
| 36.27 | AL1 70 to 80%             | Percentage of samples recorded by amplitude logger 1 that fall between 70 and 80%.                                                                                                    | 0.00%             |
|       | 0.00100.00%               | Amplitude logger 1 samples between 70 and 80%.                                                                                                    | 1 = 1%            |
| 36.28 | AL1 80 to 90%             | Percentage of samples recorded by amplitude logger 1 that fall between 80 and 90%.                                                                                                    | 0.00%             |
|       | 0.00100.00%               | Amplitude logger 1 samples between 80 and 90%.                                                                                                    | 1 = 1%            |
| 36.29 | AL1 over 90%              | Percentage of samples recorded by amplitude logger 1 that exceed 90%.                                                                                                    | 0.00%             |
|       | 0.00100.00%               | Amplitude logger 1 samples over 90%.                                                                                                    | 1 = 1%            |
| 36.40 | AL2 0 to 10%              | Percentage of samples recorded by amplitude logger 2 that fall between 0 and 10%.                                                                                                    | 0.00%             |
|       | 0.00100.00%               | Amplitude logger 2 samples between 0 and 10%.                                                                                                    | 1 = 1%            |
| 36.41 | AL2 10 to 20%             | Percentage of samples recorded by amplitude logger 2 that fall between 10 and 20%.                                                                                                    | 0.00%             |
|       | 0.00100.00%               | Amplitude logger 2 samples between 10 and 20%.                                                                                                    | 1 = 1%            |

| No.                             | Name/V                         | alue                                                | Description                                                                                                    |                                                                                                    | Def/FbEq16     |  |
|---------------------------------|--------------------------------|-----------------------------------------------------|----------------------------------------------------------------------------------------------------|----------------------------------------------------------------------------------------------------|----------------|--|
| 36.42                           | AL2 20                         | to 30%                                              | Percentage of<br>fall between 20                                                                                                    | samples recorded by amplitude logger 2 that 0 and 30%.                                                                 | 0.00%          |  |
|                                 | 0.001                          | 00.00%                                              | Amplitude logg                                                                                                    | mplitude logger 2 samples between 20 and 30%.                                                                          |                |  |
| 36.43                           | AL2 30                         | to 40%                                              | Percentage of sfall between 30                                                                                                    | samples recorded by amplitude logger 2 that 0 and 40%.                                                                 | 0.00%          |  |
|                                 | 0.001                          | 00.00%                                              | Amplitude logg                                                                                                    | er 2 samples between 30 and 40%.                                                                                       | 1 = 1%         |  |
| 36.44                           | AL2 40                         | to 50%                                              | Percentage of s<br>fall between 40                                                                                                    | samples recorded by amplitude logger 2 that 0 and 50%.                                                                 | 0.00%          |  |
|                                 | 0.001                          | 00.00%                                              | Amplitude logg                                                                                                    | er 2 samples between 40 and 50%.                                                                                       | 1 = 1%         |  |
| 36.45                           | AL2 50                         | to 60%                                              | Percentage of sfall between 50                                                                                                    | samples recorded by amplitude logger 2 that 0 and 60%.                                                                 | 0.00%          |  |
|                                 | 0.001                          | 00.00%                                              | Amplitude logg                                                                                                    | er 2 samples between 50 and 60%.                                                                                       | 1 = 1%         |  |
| 36.46                           | AL2 60                         | to 70%                                              | Percentage of sfall between 60                                                                                                    | samples recorded by amplitude logger 2 that 0 and 70%.                                                                 | 0.00%          |  |
|                                 | 0.001                          | 00.00%                                              | Amplitude logg                                                                                                    | er 2 samples between 60 and 70%.                                                                                       | 1 = 1%         |  |
| 36.47                           | AL2 70                         | to 80%                                              | Percentage of<br>fall between 70                                                                                                    | samples recorded by amplitude logger 2 that 0 and 80%.                                                                 | 0.00%          |  |
|                                 | 0.001                          | 00.00%                                              | Amplitude logg                                                                                                    | er 2 samples between 70 and 80%.                                                                                       | 1 = 1%         |  |
| 36.48                           | AL2 80                         | to 90%                                              | Percentage of sfall between 80                                                                                                    | samples recorded by amplitude logger 2 that 0 and 90%.                                                                 | 0.00%          |  |
|                                 | 0.001                          | 00.00%                                              | Amplitude logg                                                                                                    | er 2 samples between 80 and 90%.                                                                                       | 1 = 1%         |  |
| 36.49                           | AL2 ove                        | er 90%                                              | Percentage of exceed 90%.                                                                                                    | samples recorded by amplitude logger 2 that                                                                            | 0.00%          |  |
|                                 | 0.001                          | 00.00%                                              | Amplitude logg                                                                                                    | er 2 samples over 90%.                                                                                                 | 1 = 1%         |  |
| 36.50                           | AL2 res                        | et date                                             | The date on wh                                                                                                    | nich amplitude logger 2 was last reset.                                                                                | 01.01.1980     |  |
|                                 | -                              |                                                     | Last reset date                                                                                                    | of amplitude logger 2.                                                                                                 |                |  |
| 36.51                           | AL2 res                        | et time                                             | The time at wh                                                                                                    | ich amplitude logger 2 was last reset.                                                                                 | 00:00:05       |  |
|                                 | -                              |                                                     | Last reset time                                                                                                    | of amplitude logger 2.                                                                                                 |                |  |
| 37 Us                           | er load o                      | curve                                               | Settings for use<br>See also section                                                                                                    | er load curve.<br>on <i>User load curve</i> (page 230).                                                                |                |  |
| 37.01 ULC output status<br>word |                                | Displays the sta<br>shown only wh<br>independent of | atus of the monitored signal. The status is<br>ile the drive is running. (The status word is<br>the actions and delays selected by<br>03, 37.04, 37.41 and 37.42.) | -                                                                                                    |                |  |
|                                 | Bit                            | Name                                                |                                                                                                    | Description                                                                                                    |                |  |
|                                 | 0 Under load                   |                                                     |                                                                                                    | 1 = Signal lower than the underload curve.                                                                             |                |  |
| 1 Within load                   |                                |                                                     | 1 = Signal between the underload and overloa                                                                                                    | id curve.                                                                                                    |                |  |
|                                 | 2 Overload li<br>3 Outside loa |                                                     |                                                                                                    | <ul> <li>1 = Signal higher than the overload curve.</li> <li>1 = Signal lower than the underload curve or h</li> </ul> | igher than the |  |
| S Outside loa                   |                                |                                                     | overload curve.                                                                                                    | ingrier triali tile                                                                                                    |                |  |
|                                 | 415                            | Reserved                                            |                                                                                                    |                                                                                                    |                |  |
|                                 |                                |                                                     |                                                                                                    |                                                                                                    |                |  |
|                                 | 0000h                          | .FFFFh                                              | Status of the m                                                                                                    | onitored signal.                                                                                                    | 1 = 1          |  |

| No.   | Name/Value                      | Description                                                                                                    | Def/FbEq16        |
|-------|---------------------------------|----------------------------------------------------------------------------------------------------|-------------------|
| 37.02 | ULC supervision signal          | Selects the signal to be monitored. The function compares the absolute value of the signal against the load curve.                                                                                                    | Motor<br>torque % |
|       | Not selected                    | No signal selected (monitoring disabled).                                                                                                    | 0                 |
|       | Motor speed %                   | 01.03 Motor speed % (page 361).                                                                                                    | 1                 |
|       | Motor current %                 | 01.08 Motor current % of motor nom (page 361).                                                                                                    | 2                 |
|       | Motor torque %                  | 01.10 Motor torque (page 361).                                                                                                    | 3                 |
|       | Output power % of motor nominal | 01.15 Output power % of motor nom (page 362).                                                                                                    | 4                 |
|       | Other                           | Source selection (see <i>Terms and abbreviations</i> on page 358).                                                                                                    | -                 |
| 37.03 | ULC overload<br>actions         | Selects how the drive reacts if the absolute value of the monitored signal stays continuously above the overload curve for longer than the value of <i>37.41 ULC overload timer</i> .                                                                                                    | Disabled          |
|       | Disabled                        | No action taken.                                                                                                    | 0                 |
|       | Warning                         | Drive generates warning A8BE ULC overload warning.                                                                                                    | 1                 |
|       | Fault                           | Drive trips on fault 8002 ULC overload fault.                                                                                                    | 2                 |
|       | Warning/Fault                   | Drive generates warning A8BE ULC overload warning if the signal stays continuously above the overload curve for half of the time defined by parameter 37.41 ULC overload timer. Drive trips on fault 8002 ULC overload fault if the signal stays continuously above the overload curve for a time defined by parameter 37.41 ULC overload timer.                                                                                                    | 3                 |
| 37.04 | ULC underload<br>actions        | Selects how the drive reacts if the absolute value of the monitored signal stays continuously above the overload curve for longer than the value of 37.42 ULC underload timer.                                                                                                    |                   |
|       | Disabled                        | No action taken.                                                                                                    | 0                 |
|       | Warning                         | Drive generates warning A8BF ULC underload warning.                                                                                                    | 1                 |
|       | Fault                           | Drive trips on fault 8001 ULC underload fault.                                                                                                    | 2                 |
|       | Warning/Fault                   | Drive generates warning A8BF ULC underload warning if the signal stays continuously below the underload curve for half of the time defined by parameter 37.41 ULC overload timer. Drive trips on fault 8001 ULC underload fault if the signal stays continuously above the underload curve for a time defined by parameter 37.42 ULC underload timer.                                                                                                    | 3                 |
| 37.11 | ULC speed table<br>point 1      | Defines the first of the five speed points on the X-axis of the user load curve.<br>Speed points are used if parameter 99.04 Motor control mode is set to Vector or if 99.04 Motor control mode is set to Scalar and the reference unit is rpm.<br>The five points must be in order from lowest to highest. The points are defined as positive values, but the range is symmetrically effective also in the negative direction. The monitoring is not active outside these two areas. | 150.0 rpm         |
|       | -30000.030000.0<br>rpm          | Speed.                                                                                                    | 1 = 1 rpm         |
| 37.12 | ULC speed table point 2         | Defines the second speed point.<br>See parameter 37.11 ULC speed table point 1.                                                                                                    | 750.0 rpm         |
|       | -30000.030000.0<br>rpm          | Speed.                                                                                                    | 1 = 1 rpm         |

| No.   | Name/Value                     | Description                                                                                                    | Def/FbEq16 |
|-------|--------------------------------|----------------------------------------------------------------------------------------------------|------------|
| 37.13 | ULC speed table<br>point 3     | Defines the third speed point.<br>See parameter 37.11 ULC speed table point 1.                                                                                                    | 1290.0 rpm |
|       | -30000.030000.0<br>rpm         | Speed.                                                                                                    | 1 = 1 rpm  |
| 37.14 | ULC speed table point 4        | Defines the fourth speed point.<br>See parameter 37.11 ULC speed table point 1.                                                                                                    | 1500.0 rpm |
|       | -30000.030000.0<br>rpm         | Speed.                                                                                                    | 1 = 1 rpm  |
| 37.15 | ULC speed table<br>point 5     | Defines the fifth speed point.<br>See parameter 37.11 ULC speed table point 1.                                                                                                    | 1800.0 rpm |
|       | -30000.030000.0<br>rpm         | Speed.                                                                                                    | 1 = 1 rpm  |
| 37.16 | ULC frequency<br>table point 1 | Defines the first of the five frequency points on the X-axis of<br>the user load curve.<br>Frequency points are used if parameter 99.04 Motor control<br>mode is set to Scalar and the reference unit is Hz.<br>The five points must be in order from lowest to highest. The<br>points are defined as positive values, but the range is<br>symmetrically effective also in the negative direction. The<br>monitoring is not active outside these two areas. | 5.0 Hz     |
|       | -500.0500.0 Hz                 | Frequency.                                                                                                    | 1 = 1 Hz   |
| 37.17 | ULC frequency table point 2    | Defines the second frequency point.<br>See parameter 37.16 ULC frequency table point 1.                                                                                                    | 25.0 Hz    |
|       | -500.0500.0 Hz                 | Frequency.                                                                                                    | 1 = 1 Hz   |
| 37.18 | ULC frequency table point 3    | Defines the third frequency point.<br>See parameter 37.16 <i>ULC frequency table point 1</i> .                                                                                                    | 43.0 Hz    |
|       | -500.0500.0 Hz                 | Frequency.                                                                                                    | 1 = 1 Hz   |
| 37.19 | ULC frequency table point 4    | Defines the fourth frequency point.<br>See parameter 37.16 ULC frequency table point 1.                                                                                                    | 50.0 Hz    |
|       | -500.0500.0 Hz                 | Frequency.                                                                                                    | 1 = 1 Hz   |
| 37.20 | ULC frequency table point 5    | Defines the fifth frequency point.<br>See parameter 37.16 ULC frequency table point 1.                                                                                                    | 60.0 Hz    |
|       | -500.0500.0 Hz                 | Frequency.                                                                                                    | 1 = 1 Hz   |
| 37.21 | ULC underload<br>point 1       | Defines the first of the five points on the Y-axis that together<br>with the corresponding point on the X-axis (37.11 ULC speed<br>table point 137.15 ULC speed table point 5 or 37.15 ULC<br>speed table point 537.20 ULC frequency table point 5)<br>define the underload (lower) curve.<br>Each point of the underload curve must have a lower value<br>than the corresponding overload point.                                                           | 10.0%      |
|       | -1600.01600.0%                 | Underload point.                                                                                                    | 1 = 1%     |
| 37.22 | ULC underload point 2          | Defines the second underload point.<br>See parameter 37.21 ULC underload point 1.                                                                                                    | 15.0%      |
|       | -1600.01600.0%                 | Underload point.                                                                                                    | 1 = 1%     |
| 37.23 | ULC underload<br>point 3       | Defines the third underload point.<br>See parameter 37.21 ULC underload point 1.                                                                                                    | 25.0%      |
|       | -1600.01600.0%                 | Underload point.                                                                                                    | 1 = 1%     |

| No.   | Name/Value               | Description                                                                                                    | Def/FbEq16 |
|-------|--------------------------|----------------------------------------------------------------------------------------------------|------------|
|       |                          | Defines the fourth underload point.<br>See parameter 37.21 ULC underload point 1.                                                                                                    | 30.0%      |
|       | -1600.01600.0%           | Underload point.                                                                                                    | 1 = 1%     |
| 37.25 | ULC underload<br>point 5 | Defines the fifth underload point.<br>See parameter 37.21 ULC underload point 1                                                                                                    | 30.0%      |
|       | -1600.01600.0%           | Underload point.                                                                                                    | 1 = 1%     |
| 37.31 | ULC overload point<br>1  | Defines the first of the five points on the Y-axis that together<br>with the corresponding point on the X-axis (37.11 ULC speed<br>table point 137.15 ULC speed table point 5 or 37.15 ULC<br>speed table point 537.20 ULC frequency table point 5)<br>define the overload (higher) curve.<br>Each point of the overload curve must have a higher value<br>than the corresponding underload point. | 300.0%     |
|       | -1600.01600.0%           | Overload point.                                                                                                    | 1 = 1%     |
| 37.32 | ULC overload point 2     | Defines the second overload point.<br>See parameter 37.31 ULC overload point 1.                                                                                                    | 300.0%     |
|       | -1600.01600.0%           | Overload point.                                                                                                    | 1 = 1%     |
| 37.33 | ULC overload point<br>3  | Defines the third overload point.<br>See parameter 37.31 ULC overload point 1.                                                                                                    | 300.0%     |
|       | -1600.01600.0%           | Overload point.                                                                                                    | 1 = 1%     |
| 37.34 | ULC overload point<br>4  | Defines the fourth overload point.<br>See parameter 37.31 ULC overload point 1.                                                                                                    | 300.0%     |
|       | -1600.01600.0%           | Overload point.                                                                                                    | 1 = 1%     |
| 37.35 | ULC overload point<br>5  | Defines the fifth overload point.<br>See parameter 37.31 ULC overload point 1.                                                                                                    | 300.0%     |
|       | -1600.01600.0%           | Overload point.                                                                                                    | 1 = 1%     |
| 37.41 | ULC overload timer       | Defines the time for which the monitored signal must continuously stay above the overload curve before the drive takes the action selected by <i>37.03 ULC overload actions</i> .                                                                                                    | 20.0 s     |
|       | 0.010000.0 s             | Overload timer.                                                                                                    | 1 = 1 s    |
| 37.42 | ULC underload<br>timer   | Defines the time for which the monitored signal must continuously stay below the underload curve before the drive takes the action selected by <i>37.04 ULC underload actions</i> .                                                                                                    | 20.0 s     |
|       | 0.010000.0 s             | Underload timer                                                                                                    | 1 = 1 s    |

| No.    | Name/Value                             | Description                                                                                                    | Def/FbEq16          |
|--------|----------------------------------------|----------------------------------------------------------------------------------------------------|---------------------|
| 40 Pro | ocess PID set 1                        | Parameter values for process PID control.<br>The drive output can be controlled by the process PID. When<br>the process PID control is enabled, the drive controls the<br>process feedback to the reference value.<br>Two different parameter sets can be defined for the process<br>PID. One parameters set is in use at a time. The first set is<br>made up of parameters 40.0740.50, the second set is<br>defined by the parameters in group 41 Process PID set 2.<br>The binary source that defines which set is used is selected<br>by parameter 40.57 PID set1/set2 selection.<br>See also control chain diagrams PID setpoint compensation<br>on page 374 and Direction lock on page 379.<br>To set the PID customer unit, select Menu > Primary<br>settings > PID > Unit on the control panel. |                     |
| 40.01  | Process PID output<br>actual           | Displays the output of the process PID controller. See control chain diagram <i>Process PID controller</i> on page 376. This parameter is read-only.                                                                                                    | -                   |
|        | -200000.00<br>200000.00                | Process PID controller output.                                                                                                    | 1 = 1               |
| 40.02  | Process PID<br>feedback actual         | Displays the value of process feedback after source selection, mathematical function (parameter 40.10 Set 1 feedback function), and filtering. See control chain diagram <i>PID setpoint compensation</i> on page 374. This parameter is read-only. See parameter 40.79 Set 1 units for information about the units used.                                                                                                    | -                   |
|        | -200000.00<br>200000.00<br>set 1 units | Process feedback.                                                                                                    | 1 = 1<br>set 1 unit |
| 40.03  | Process PID<br>setpoint actual         | Displays the value of process PID setpoint after source selection, mathematical function ( <i>40.18 Set 1 setpoint function</i> ), limitation and ramping. See control chain diagram <i>PID setpoint compensation</i> on page <i>374</i> . This parameter is read-only.                                                                                                    | -                   |
|        | -200000200000<br>set 1 units           | Setpoint for process PID controller.<br>See parameter 40.79 Set 1 units for information about the<br>units used.                                                                                                    | 1 = 1<br>set 1 unit |
| 40.04  | Process PID<br>deviation actual        | Displays the process PID deviation. By default, this value equals setpoint - feedback, but deviation can be inverted by parameter 40.31 Set 1 deviation inversion. See control chain diagram <i>Process PID controller</i> on page 376. This parameter is read-only. See parameter 40.79 Set 1 units for information about the units used.                                                                                                    | -                   |
|        | -200000.00<br>200000.00<br>PID unit 1  | PID deviation.                                                                                                    | 1 = 1<br>PID unit 1 |

| No.   | Name/Value          |                        | Descri  | otion                                                                                                    | Def/FbEq16 |
|-------|---------------------|------------------------|---------|----------------------------------------------------------------------------------------------------|------------|
| 40.06 | Process<br>word     | PID status             |         | s status information on process PID control.<br>rameter is read-only.                                                                                   | -          |
|       | Bit                 | Name                   |         | Value                                                                                                    |            |
|       | 0                   | PID active             |         | 1 = Process PID control active.                                                                                                    |            |
|       | 1                   | Setpoint fro           | ozen    | 1 = Process PID setpoint frozen.                                                                                                    |            |
|       | 2                   | Output froz            |         | 1 = Process PID controller output frozen.                                                                                                    |            |
|       | 3                   | PID sleep i            | node    | 1 = Sleep mode active.                                                                                                    |            |
|       | 4                   | Sleep boos             | st      | 1 = Sleep boost active.                                                                                                    |            |
|       | 5                   | Reserved               |         |                                                                                                    |            |
|       | 6                   | Tracking m             | ode     | 1 = Tracking function active.                                                                                                    |            |
|       | 7                   | Output limi            | t high  | 1 = PID output is being limited by par. <i>40.37</i> .                                                                                                  |            |
|       | 8                   | Output limi            | t low   | 1 = PID output is being limited by par. 40.36.                                                                                                    |            |
|       | 9                   | Deadband               | active  | 1 = Feedback value is in the deadband range (40.39).                                                                                                    |            |
|       | 10                  | PID set                |         | 0 = Parameter set 1 in use. 1 = Parameter set 2 in use                                                                                                  | e.         |
|       | 11                  | Reserved               |         |                                                                                                    |            |
|       | 12                  | Internal set<br>active | tpoint  | 1 = Internal setpoint active (see par. 40.1640.23).                                                                                                    |            |
|       | 1315                | Reserved               |         |                                                                                                    |            |
|       |                     |                        |         |                                                                                                    |            |
|       | 0000h               | .FFFFh                 | Process | s PID control status word.                                                                                                    | 1 = 1      |
| 40.07 | Process<br>operatio |                        | Note: F | es/deactivates process PID control.<br>Process PID control is only available in external<br>see section <i>Local control vs. external control</i> (page | Off        |
|       | Off                 |                        | ,       | PID control inactive.                                                                                                    | 0          |
|       | On                  |                        | Process | s PID control active.                                                                                                    | 1          |
|       | On whe<br>running   | n drive                | Process | s PID control is active when the drive is running.                                                                                                    | 2          |
| 40.08 | Set 1 fe<br>source  | edback 1               |         | the primary source of process feedback. See control iagram <i>PID setpoint compensation</i> on page 374.                                                | AI2 scaled |
|       | Not sele            | ected                  | None.   |                                                                                                    | 0          |
|       | Al1 scal            | ed                     | 12.12 A | I1 scaled value (see page 400).                                                                                                    | 1          |
|       | Al2 scal            | ed                     | 12.22 A | <i>I2 scaled value</i> (see page 402).                                                                                                    | 2          |
|       | Freq in s           | scaled                 | 11.39 F | req in 1 scaled value (see page 394).                                                                                                    | 3          |
|       | Reserve             | ed                     |         |                                                                                                    | 47         |
|       | Al1 perc            | ent                    | 12.101  | Al1 percent value (see page 403).                                                                                                    | 8          |
|       | Al2 perc            | ent                    | 12.102  | Al2 percent value (see page 403).                                                                                                    | 9          |
|       | Feedbao<br>storage  | ck data                |         | eedback data storage (see page 537).<br>on not available for parameter 71.08 Feedback 1<br>)                                                            | 10         |
|       | Actual fl           | ow                     | Parame  | ter 80.01 Actual flow.                                                                                                    | 11         |
|       | Actual fl           | ow %                   | Parame  | ter 80.02 Actual flow.                                                                                                    | 12         |
|       | Al3 scal            | ed                     | 15.52 A | <i>I3 scaled value</i> (see page 507).                                                                                                    | 13         |
|       | Al4 scal            | ed                     | 15.62 A | <i>I4 scaled value</i> (see page 509).                                                                                                    | 14         |
|       | AI5 scal            | ed                     | 15.72 A | <i>I5 scaled value</i> (see page <i>511</i> ).                                                                                                    | 15         |

| No.   | Name/Value                    | Description                                                                                                    | Def/FbEq16   |
|-------|-------------------------------|----------------------------------------------------------------------------------------------------|--------------|
|       | AI3 percent                   | 15.53 Al3 percent value (see page 507).                                                                                                    | 16           |
|       | Al4 percent                   | 15.63 Al4 percent value (see page 509).                                                                                                    | 17           |
|       | AI5 percent                   | 15.73 Al5 scaled value (see page 511).                                                                                                    | 18           |
|       | Other                         | Source selection (see <i>Terms and abbreviations</i> on page 358).                                                                                                    | -            |
| 40.09 | Set 1 feedback 2<br>source    | Selects the second source of process feedback. The second source is used only if the setpoint function requires two inputs.<br>For the available selections, see parameter 40.08 Set 1 feedback 1 source.                                                                                                    | Not selected |
| 40.10 | Set 1 feedback<br>function    | Defines how process feedback is calculated from the two<br>feedback sources selected by parameters 40.08 Set 1<br>feedback 1 source and 40.09 Set 1 feedback 2 source.<br>The result of the function (for any selection) is multiplied by<br>parameter 40.90 Set 1 feedback multiplier. (That is why in<br>selections 12 and 13, the multiplier k is constant 1.)                                                                                                    | In1          |
|       | In1                           | Source 1.                                                                                                    | 0            |
|       | In1+In2                       | Sum of sources 1 and 2.                                                                                                    | 1            |
|       | In1-In2                       | Source 2 subtracted from source 1.                                                                                                    | 2            |
|       | In1*In2                       | Source 1 multiplied by source 2.                                                                                                    | 3            |
|       | In1/In2                       | Source 1 divided by source 2.                                                                                                    | 4            |
|       | MIN(In1,In2)                  | Smaller of the two sources.                                                                                                    | 5            |
|       | MAX(In1,In2)                  | Greater of the two sources.                                                                                                    | 6            |
|       | AVE(In1,In2)                  | Average of the two sources.                                                                                                    | 7            |
|       | sqrt(In1)                     | Square root of source 1.                                                                                                    | 8            |
|       | sqrt(In1-In2)                 | Square root of (source 1 - source 2).                                                                                                    | 9            |
|       | sqrt(In1+In2)                 | Square root of (source 1 + source 2).                                                                                                    | 10           |
|       | sqrt(In1)+sqrt(In2)           | Square root of source 1 + square root of source 2.                                                                                                    | 11           |
| 40.11 | Set 1 feedback<br>filter time | Defines the filter time constant for process feedback.                                                                                                    | 0.000 s      |
|       | 0.00030.000 s                 | Feedback filter time.                                                                                                    | 1 = 1 s      |
| 40.14 | Set 1 setpoint<br>scaling     | Defines, together with parameter 40.15 Set 1 output scaling,<br>a general scaling factor for the process PID control chain.<br>If the parameter is set to zero, automatic setpoint scaling is<br>activated, where suitable setpoint scale is calculated<br>according to selected setpoint source. Actual setpoint scale is<br>shown in parameter 40.61 Setpoint scaling actual.<br>The scaling can be utilized when, for example, the process<br>setpoint is input in Hz, and the output of the PID controller is<br>used as an rpm value in speed control. In this case, this<br>parameter might be set to 50, and parameter 40.15 to the<br>nominal motor speed at 50 Hz.<br>In effect, the output of the PID controller = [40.15] when<br>deviation (setpoint - feedback) = [40.14] and [40.32] = 1.<br><b>Note:</b> The scaling is based on the ratio between 40.14 and<br>40.15. For example, the values 50 and 1500 would produce<br>the same scaling as 1 and 30. | 0.00         |
|       | -200000.00<br>200000.00       | Process setpoint base.                                                                                                    | 1 = 1        |

| No.   | Name/Value Description        |                                                                                                    |                      |  |
|-------|-------------------------------|----------------------------------------------------------------------------------------------------|----------------------|--|
| 40.15 | Set 1 output<br>scaling       | See parameter <i>40.14 Set 1 setpoint scaling</i> .<br>If the parameter is set to zero, scaling is automatic:                                                                                                    | 0.00                 |  |
|       |                               | Operation mode<br>(see par. 19.01)         Scaling                                                                                                    |                      |  |
|       |                               | Speed control 46.01 Speed scaling                                                                                                    |                      |  |
|       |                               | Frequency control 46.02 Frequency scaling                                                                                                    |                      |  |
|       | -200000.00<br>200000.00       | Process PID controller output base.                                                                                                    | 1 = 1                |  |
| 40.16 | Set 1 setpoint 1<br>source    | Selects the primary source of process PID setpoint. See the control chain diagram on page 374.                                                                                                    | Internal<br>setpoint |  |
|       | Not selected                  | None.                                                                                                    | 0                    |  |
|       | Reserved                      |                                                                                                    | 1                    |  |
|       | Internal setpoint             | Internal setpoint. See parameter 40.19 Set 1 internal setpoint sel1.                                                                                                    | 2                    |  |
|       | Al1 scaled                    | 12.12 Al1 scaled value (see page 400).                                                                                                    | 3                    |  |
|       | Al2 scaled                    | 12.22 Al2 scaled value (see page 402).                                                                                                    | 4                    |  |
|       | Reserved                      |                                                                                                    | 57                   |  |
|       | Motor<br>potentiometer        | 22.80 Motor potentiometer ref act (output of the Floating point control (Motor potentiometer)).                                                                                                    | 8                    |  |
|       | Reserved                      |                                                                                                    | 9                    |  |
|       | Freq in scaled                | 11.39 Freq in 1 scaled value (see page 394).                                                                                                    | 10                   |  |
|       | Al1 percent                   | 12.101 Al1 percent value (see page 403)                                                                                                    | 11                   |  |
|       | Al2 percent                   | 12.102 AI2 percent value (see page 403)                                                                                                    | 12                   |  |
|       | Control panel (ref<br>saved)  | Control panel reference (03.01 Panel reference, see page<br>364) saved by the control system for the location where the<br>control returns is used as the reference.<br>(Selection not available for parameter 71.16 Setpoint 1<br>source.)<br>Reference<br>EXT1 reference<br>EXT1 reference<br>EXT2 reference<br>Active reference<br>Inactive reference                                                                                         | 13                   |  |
|       | Control panel (ref<br>copied) | Control panel reference (03.01 Panel reference, see page<br>364) for the previous control location is used as the references<br>when the control location changes if the references for the<br>two locations are of the same type (eg<br>frequency/speed/torque/PID); otherwise, the actual signal is<br>used as the new reference.<br>Reference<br>EXT1 reference<br>EXT1 reference<br>Active reference<br>Active reference<br>Active reference | 14                   |  |

| No.   | Name/Value                 | Description                                                                                                    | Def/FbEq16   |
|-------|----------------------------|----------------------------------------------------------------------------------------------------|--------------|
|       | FB A ref1                  | 03.05 FB A reference 1 (see page 364).                                                                                                    | 15           |
|       | FB A ref2                  | 03.06 FB A reference 2 (see page 364).                                                                                                    | 16           |
|       | Reserved                   |                                                                                                    | 1718         |
|       | EFB ref1                   | 03.09 EFB reference 1 (see page 365).                                                                                                    | 19           |
|       | EFB ref2                   | 03.10 EFB reference 2 (see page 365).                                                                                                    | 20           |
|       | Reserved                   |                                                                                                    | 2123         |
|       | Setpoint data<br>storage   | 40.92 Setpoint data storage (see page 537).<br>(Selection not available for parameter 71.16 Setpoint 1<br>source.)                                                                                                    | 24           |
|       | Compensated<br>setpoint    | 40.70 Compensated setpoint (see page 534).                                                                                                    | 25           |
|       | Integrated panel (re       | f saved)                                                                                                    | 26           |
|       | Integrated panel (re       | f copied)                                                                                                    | 27           |
|       | Al3 scaled                 | 15.52 Al3 scaled value (see page 507).                                                                                                    | 28           |
|       | Al4 scaled                 | 15.62 Al4 scaled value (see page 509).                                                                                                    | 29           |
|       | AI5 scaled                 | 15.72 Al5 scaled value (see page 511).                                                                                                    | 30           |
|       | AI3 percent                | 15.53 Al3 percent value (see page 507).                                                                                                    | 31           |
|       | Al4 percent                | 15.63 Al4 percent value (see page 509).                                                                                                    | 32           |
|       | AI5 percent                | 15.73 Al5 scaled value (see page 511).                                                                                                    | 33           |
|       | Other                      | Source selection (see Terms and abbreviations on page 358).                                                                                                    | -            |
| 40.17 | Set 1 setpoint 2<br>source | Selects the second source of process setpoint. The second<br>source is used only if the setpoint function requires two<br>inputs.<br>For the available selections, see parameter 40.16 Set 1<br>setpoint 1 source.                                                                                                    | Not selected |
| 40.18 | Set 1 setpoint<br>function | Selects a function between the setpoint sources selected by<br>parameters 40.16 Set 1 setpoint 1 source and 40.17 Set 1<br>setpoint 2 source.<br>The result of the function (for any selection) is multiplied by<br>parameter 40.89 Set 1 setpoint multiplier. (That is why in<br>selections 12 and 13, the multiplier k is constant 1.) | In1          |
|       | In1                        | Source 1.                                                                                                    | 0            |
|       | In1+In2                    | Sum of sources 1 and 2.                                                                                                    | 1            |
|       | In1-In2                    | Source 2 subtracted from source 1.                                                                                                    | 2            |
|       | In1*In2                    | Source 1 multiplied by source 2.                                                                                                    | 3            |
|       | In1/In2                    | Source 1 divided by source 2.                                                                                                    | 4            |
|       | MIN(In1,In2)               | Smaller of the two sources.                                                                                                    | 5            |
|       | MAX(In1,In2)               | Greater of the two sources.                                                                                                    | 6            |
|       | AVE(In1,In2)               | Average of the two sources.                                                                                                    | 7            |
|       | sqrt(In1)                  | Square root of source 1.                                                                                                    | 8            |
|       | sqrt(In1-In2)              | Square root of (source 1 - source 2).                                                                                                    | 9            |
|       | sqrt(In1+In2)              | Square root of (source 1 + source 2).                                                                                                    | 10           |
|       | sqrt(In1)+sqrt(In2)        | Square root of source 1 + square root of source 2.                                                                                                    | 11           |

| No.   | Name/Value                                                                                                    | Description                  |                                                |                                                                                   | Def/FbEq16   |  |
|-------|----------------------------------------------------------------------------------------------------|------------------------------|------------------------------------------------|-----------------------------------------------------------------------------------|--------------|--|
| 40.19 | Set 1 internal<br>setpoint sel1Selects together with 40.20 Set 1 internal setpoint sel2 the<br>internal setpoint out of the presets defined by parameters<br>40.2140.24.Note: Parameters 40.16 Set 1 setpoint 1 source and 40.17<br>Set 1 setpoint 2 source must be set to Internal setpoint. |                              |                                                |                                                                                   |              |  |
|       |                                                                                                    | Source defined by par. 40.19 | Source defined by par. 40.20                   | Setpoint preset active                                                            |              |  |
|       |                                                                                                    | 0                            | 0                                              | 0 (par. <b>40.24</b> )                                                            |              |  |
|       |                                                                                                    | 1                            | 0                                              | 1 (par. <b>40.21</b> )                                                            |              |  |
|       |                                                                                                    | 0                            | 1                                              | 2 (par. <b>40.22</b> )                                                            |              |  |
|       |                                                                                                    | 1                            | 1                                              | 3 (par. <b>40.23</b> )                                                            |              |  |
|       | Not selected                                                                                                    | 0.                           |                                                |                                                                                   | 0            |  |
|       | Selected                                                                                                    | 1.                           |                                                |                                                                                   | 1            |  |
|       | DI1                                                                                                    | Digital input DI1 (1         | 10.02 DI delayed s                             | <i>tatus</i> , bit 0).                                                            | 2            |  |
|       | DI2                                                                                                    | Digital input DI2 (1         | 10.02 DI delayed s                             | <i>tatus</i> , bit 1).                                                            | 3            |  |
|       | DI3                                                                                                    | Digital input DI3 (1         | 10.02 DI delayed s                             | <i>tatus</i> , bit 2).                                                            | 4            |  |
|       | DI4                                                                                                    | Digital input DI4 (1         | 10.02 DI delayed s                             | <i>tatus</i> , bit 3).                                                            | 5            |  |
|       | DI5                                                                                                    | Digital input DI5 (1         | 10.02 DI delayed s                             | <i>tatus</i> , bit 4).                                                            | 6            |  |
|       | DI6                                                                                                    | Digital input DI6 (1         | 10.02 DI delayed s                             | <i>tatus</i> , bit 5).                                                            | 7            |  |
|       | Reserved                                                                                                    |                              |                                                |                                                                                   | 817          |  |
|       | Timed function 1                                                                                                    | Bit 0 of 34.01 Time          | ed functions status                            | s (see page 496).                                                                 | 18           |  |
|       | Timed function 2                                                                                                    | Bit 1 of 34.01 Time          | ed functions status                            | s (see page <mark>496</mark> ).                                                   | 19           |  |
|       | Timed function 3                                                                                                    | Bit 2 of 34.01 Time          | ed functions status                            | s (see page <mark>496</mark> ).                                                   | 20           |  |
|       | Supervision 1                                                                                                    | Bit 0 of 32.01 Sup           | ervision status (se                            | e page <mark>485</mark> ).                                                        | 21           |  |
|       | Supervision 2                                                                                                    | Bit 1 of 32.01 Sup           | ervision status (se                            | e page <mark>485</mark> ).                                                        | 22           |  |
|       | Supervision 3                                                                                                    | Bit 2 of 32.01 Sup           | ervision status (se                            | e page <mark>485</mark> ).                                                        | 23           |  |
|       | Other [bit]                                                                                                    | Source selection (           | see Terms and ab                               | breviations on page 358).                                                         | -            |  |
| 40.20 | Set 1 internal setpoint sel2                                                                                                    | internal setpoint us         | sed out of the thre<br>eters <u>40.2140.23</u> | e internal setpoint sel1 the<br>e internal setpoints<br>8. See table at 40.19 Set | Not selected |  |
|       | Not selected                                                                                                    | 0.                           |                                                |                                                                                   | 0            |  |
|       | Selected                                                                                                    | 1.                           |                                                |                                                                                   | 1            |  |
|       | DI1                                                                                                    | Digital input DI1 (1         | 10.02 DI delayed s                             | <i>tatus</i> , bit 0).                                                            | 2            |  |
|       | DI2                                                                                                    | Digital input DI2 (1         | 10.02 DI delayed s                             | <i>tatus</i> , bit 1).                                                            | 3            |  |
|       | DI3                                                                                                    | Digital input DI3 (1         | 10.02 DI delayed s                             | <i>tatus</i> , bit 2).                                                            | 4            |  |
|       | DI4                                                                                                    | Digital input DI4 (1         | 10.02 DI delayed s                             | <i>tatus</i> , bit 3).                                                            | 5            |  |
|       | DI5                                                                                                    | Digital input DI5 (1         | 10.02 DI delayed s                             | <i>tatus</i> , bit 4).                                                            | 6            |  |
|       | DI6                                                                                                    | Digital input DI6 (1         | 10.02 DI delayed s                             | <i>tatus</i> , bit 5).                                                            | 7            |  |
|       | Reserved                                                                                                    | 1                            |                                                |                                                                                   | 817          |  |
|       | Timed function 1                                                                                                    | Bit 0 of 34.01 Time          | ed functions status                            | s (see page <del>496</del> ).                                                     | 18           |  |
|       | Timed function 2                                                                                                    | Bit 1 of 34.01 Time          | ed functions status                            | s (see page <del>496</del> ).                                                     | 19           |  |
|       | Timed function 3                                                                                                    | Bit 2 of 34.01 Time          | ed functions status                            | s (see page 496).                                                                 | 20           |  |

| No.   | Name/Value                             | Description                                                                                                    | Def/FbEq16              |
|-------|----------------------------------------|----------------------------------------------------------------------------------------------------|-------------------------|
|       | Supervision 1                          | Bit 0 of 32.01 Supervision status (see page 485).                                                                                                    | 21                      |
|       | Supervision 2                          | Bit 1 of 32.01 Supervision status (see page 485).                                                                                                    | 22                      |
|       | Supervision 3                          | Bit 2 of 32.01 Supervision status (see page 485).                                                                                                    | 23                      |
|       | Other [bit]                            | Source selection (see Terms and abbreviations on page 358).                                                                                                    | -                       |
| 40.21 | Set 1 internal setpoint 1              | Internal process setpoint 1. See parameter 40.19 Set 1<br>internal setpoint sel1.                                                                                                    | 0.00<br>set 1 units     |
|       | -200000.00<br>200000.00<br>set 1 units | Internal process setpoint 1.                                                                                                    | 1 = 1<br>set 1 unit     |
| 40.22 | Set 1 internal<br>setpoint 2           | Internal process setpoint 2. See parameter 40.19 Set 1<br>internal setpoint sel1.                                                                                                    | 0.00<br>set 1 units     |
|       | -200000.00<br>200000.00<br>set 1 units | Internal process setpoint 2.                                                                                                    | 1 = 1<br>set 1 unit     |
| 40.23 | Set 1 internal<br>setpoint 3           | Internal process setpoint 3. See parameter 40.19 Set 1<br>internal setpoint sel1.                                                                                                    | 0.00<br>set 1 units     |
|       | -200000.00<br>200000.00<br>set 1 units | Internal process setpoint 3.                                                                                                    | 1 = 1<br>set 1 unit     |
| 40.24 | Set 1 internal<br>setpoint 0           | Internal process setpoint 0. See parameter 40.19 Set 1<br>internal setpoint sel1.                                                                                                    | 0.00<br>set 1 units     |
|       | -200000.00<br>200000.00<br>set 1 units | Internal process setpoint 0.                                                                                                    | 1 = 1<br>set 1 unit     |
| 40.26 | Set 1 setpoint min                     | Defines a minimum limit for the process PID controller setpoint.                                                                                                    | 0.00<br>set 1 units     |
|       | -200000.00<br>200000.00<br>set 1 units | Minimum limit for process PID controller setpoint.                                                                                                    | 1 = 1<br>set 1 unit     |
| 40.27 | Set 1 setpoint max                     | Defines a maximum limit for the process PID controller<br>setpoint.                                                                                                    | 200000.00<br>PID unit 1 |
|       | -200000.00<br>200000.00<br>set 1 units | Maximum limit for process PID controller setpoint.                                                                                                    | 1 = 1<br>set 1 unit     |
| 40.28 | Set 1 setpoint<br>increase time        | Defines the minimum time it takes for the setpoint to increase from 0% to 100%.                                                                                                    | 0.0 s                   |
|       | 0.01800.0 s                            | Setpoint increase time.                                                                                                    | 1 = 1 s                 |
| 40.29 | Set 1 setpoint decrease time           | Defines the minimum time it takes for the setpoint to decrease from 100% to 0%.                                                                                                    | 0.0 s                   |
|       | 0.01800.0 s                            | Setpoint decrease time.                                                                                                    | 1 = 1 s                 |
| 40.30 | Set 1 setpoint<br>freeze enable        | Freezes, or defines a source that can be used to freeze, the setpoint of the process PID controller. This feature is useful when the reference is based on a process feedback connected to an analog input, and the sensor must be serviced without stopping the process. | Not selected            |
|       |                                        | 1 = Process PID controller setpoint frozen<br>See also parameter 40.38 Set 1 output freeze enable.                                                                                                    |                         |
|       |                                        |                                                                                                    |                         |
|       | Not selected                           | Process PID controller setpoint not frozen.                                                                                                    | 0                       |

| No.   | Name/Value                   | Description                                                                                                    | Def/FbEq16                  |
|-------|------------------------------|----------------------------------------------------------------------------------------------------|-----------------------------|
|       | DI1                          | Digital input DI1 (10.02 DI delayed status, bit 0).                                                                                                    | 2                           |
|       | DI2                          | Digital input DI2 (10.02 DI delayed status, bit 1).                                                                                                    | 3                           |
|       | DI3                          | Digital input DI3 (10.02 DI delayed status, bit 2).                                                                                                    | 4                           |
|       | DI4                          | Digital input DI4 (10.02 DI delayed status, bit 3).                                                                                                    | 5                           |
|       | DI5                          | Digital input DI5 (10.02 DI delayed status, bit 4).                                                                                                    | 6                           |
|       | DI6                          | Digital input DI6 (10.02 DI delayed status, bit 5).                                                                                                    | 7                           |
|       | Reserved                     |                                                                                                    | 817                         |
|       | Timed function 1             | Bit 0 of 34.01 Timed functions status (see page 496).                                                                                                    | 18                          |
|       | Timed function 2             | Bit 1 of 34.01 Timed functions status (see page 496).                                                                                                    | 19                          |
|       | Timed function 3             | Bit 2 of 34.01 Timed functions status (see page 496).                                                                                                    | 20                          |
|       | Supervision 1                | Bit 0 of 32.01 Supervision status (see page 485).                                                                                                    | 21                          |
|       | Supervision 2                | Bit 1 of 32.01 Supervision status (see page 485).                                                                                                    | 22                          |
|       | Supervision 3                | Bit 2 of 32.01 Supervision status (see page 485).                                                                                                    | 23                          |
|       | Other [bit]                  | Source selection (see <i>Terms and abbreviations</i> on page 358).                                                                                                    | -                           |
| 40.31 | Set 1 deviation<br>inversion | Inverts the input of the process PID controller.<br>0 = Deviation not inverted (Deviation = Setpoint - Feedback)<br>1 = Deviation inverted (Deviation = Feedback - Setpoint)<br>See also section <i>Sleep and boost functions for process PID</i><br><i>control</i> (page 167). | Not inverted<br>(Ref - Fbk) |
|       | Not inverted<br>(Ref - Fbk)  | 0.                                                                                                    | 0                           |
|       | Inverted (Fbk - Ref)         | 1.                                                                                                    | 1                           |
|       | Other [bit]                  | Source selection (see <i>Terms and abbreviations</i> on page 358).                                                                                                    | -                           |
| 40.32 | Set 1 gain                   | Defines the gain for the process PID controller. See parameter 40.33 Set 1 integration time.                                                                                                    | 1.00                        |
|       | 0.01100.00                   | Gain for PID controller.                                                                                                    | 100 = 1                     |

| No.   | Name/Value                      | Description                                                                                                    | Def/FbEq16 |
|-------|---------------------------------|----------------------------------------------------------------------------------------------------|------------|
| 40.33 | Set 1 integration<br>time       | Defines the integration time for the process PID controller.<br>This time needs to be set to the same order of magnitude as<br>the reaction time of the process being controlled, otherwise<br>instability will result.                                                                                                    | 10.0 s     |
|       |                                 | Error/Controller output<br>$G \times I $ $G \times I $ $G \times$ |            |
|       |                                 | <b>Note:</b> Setting this value to 0 disables the "I" part, turning the PID controller into a PD controller.                                                                                                    |            |
|       | 0.09999.0 s                     | Integration time.                                                                                                    | 1 = 1 s    |
| 40.34 | Set 1 derivation<br>time        | Defines the derivation time of the process PID controller. The derivative component at the controller output is calculated on basis of two consecutive error values ( $E_{K-1}$ and $E_K$ ) according to the following formula:<br>PID DERIV TIME × ( $E_K - E_{K-1}$ )/ $T_S$ , in which $T_S = 2$ ms sample time $E = Error = Process$ reference - process feedback.                                                                                                    | 0.000 s    |
|       | 0.00010.000 s                   | Derivation time.                                                                                                    | 1000 = 1 s |
| 40.35 | Set 1 derivation<br>filter time | Defines the time constant of the 1-pole filter used to smooth<br>the derivative component of the process PID controller.                                                                                                    | 0.0 s      |
|       | 0.010.0 s                       | Filter time constant.                                                                                                    | 10 = 1 s   |

| No.   | Name/Value                    | Description                                                                                                    | Def/FbEq16   |
|-------|-------------------------------|----------------------------------------------------------------------------------------------------|--------------|
| 40.36 | Set 1 output min              | Defines the minimum limit for the process PID controller<br>output. Using the minimum and maximum limits, it is possible<br>to restrict the operation range.                                                                                                    | 0.00         |
|       | -200000.00<br>200000.00       | Minimum limit for process PID controller output.                                                                                                    | 1 = 1        |
| 40.37 | Set 1 output max              | Defines the maximum limit for the process PID controller output. See parameter 40.36 Set 1 output min.                                                                                                    | 100.00       |
|       | -200000.00<br>200000.00       | Maximum limit for process PID controller output.                                                                                                    | 1 = 1        |
| 40.38 | Set 1 output freeze<br>enable | Freezes (or defines a source that can be used to freeze) the output of the process PID controller, keeping the output at the value it was before freeze was enabled. This feature can be used when, for example, a sensor providing process feedback must to be serviced without stopping the process.<br>1 = Process PID controller output frozen<br>See also parameter 40.30 Set 1 setpoint freeze enable. | Not selected |
|       | Not selected                  | Process PID controller output not frozen.                                                                                                    | 0            |
|       | Selected                      | Process PID controller output frozen.                                                                                                    | 1            |
|       | DI1                           | Digital input DI1 (10.02 DI delayed status, bit 0).                                                                                                    | 2            |
|       | DI2                           | Digital input DI2 (10.02 DI delayed status, bit 1).                                                                                                    | 3            |
|       | DI3                           | Digital input DI3 (10.02 DI delayed status, bit 2).                                                                                                    | 4            |
|       | DI4                           | Digital input DI4 (10.02 DI delayed status, bit 3).                                                                                                    | 5            |
|       | DI5                           | Digital input DI5 (10.02 DI delayed status, bit 4).                                                                                                    | 6            |
|       | DI6                           | Digital input DI6 (10.02 DI delayed status, bit 5).                                                                                                    | 7            |
|       | Reserved                      |                                                                                                    | 817          |
|       | Timed function 1              | Bit 0 of 34.01 Timed functions status (see page 496).                                                                                                    | 18           |
|       | Timed function 2              | Bit 1 of 34.01 Timed functions status (see page 496).                                                                                                    | 19           |
|       | Timed function 3              | Bit 2 of 34.01 Timed functions status (see page 496).                                                                                                    | 20           |
|       | Supervision 1                 | Bit 0 of 32.01 Supervision status (see page 485).                                                                                                    | 21           |
|       | Supervision 2                 | Bit 1 of 32.01 Supervision status (see page 485).                                                                                                    | 22           |
|       | Supervision 3                 | Bit 2 of 32.01 Supervision status (see page 485).                                                                                                    | 23           |
|       | Other [bit]                   | Source selection (see Terms and abbreviations on page 358).                                                                                                    | -            |

| No.   | Name/Value                   | Description                                                                                                    | Def/FbEq16          |
|-------|------------------------------|----------------------------------------------------------------------------------------------------|---------------------|
| 40.39 | Set 1 deadband<br>range      | Defines a deadband around the setpoint. Whenever process feedback enters the deadband, a delay timer starts. If the feedback remains within the deadband longer than the delay (40.40 Set 1 deadband delay), the PID controller output is frozen. Normal operation resumes after the feedback value leaves the deadband.                                                                                 | 0.00<br>set 1 unit  |
|       | 40.39 Set 1                  | _                                                                                                    |                     |
|       | deadband range               |                                                                                                    |                     |
|       | Setp                         | oint                                                                                                    |                     |
|       | Feedb                        | ack                                                                                                    |                     |
|       | PID contro                   | piller                                                                                                    |                     |
|       | <u>u</u>                     | PID cc                                                                                                    | ntroller<br>frozen  |
|       |                              | 40.40 Set 1 deadband delay                                                                                                    |                     |
|       |                              |                                                                                                    | Time                |
|       | 0.00200000.00<br>set 1 units | Deadband range.                                                                                                    | 1 = 1<br>set 1 unit |
| 40.40 | Set 1 deadband<br>delay      | Delay for the deadband. See parameter 40.39 Set 1 deadband range.                                                                                                    | 0.0 s               |
|       | 0.03600.0 s                  | Delay for deadband area.                                                                                                    | 1 = 1 s             |
| 40.43 | Set 1 sleep level            | Defines the start limit for the sleep function. If the value is 0.0, set 1 sleep mode is disabled.<br>The sleep function compares PID output (parameter 40.01<br><i>Process PID output actual</i> ) to the value of this parameter. If<br>PID output remains below this value longer than the sleep<br>delay defined by 40.44 Set 1 sleep delay, the drive enters the<br>sleep mode and stops the motor. | 0.0                 |
|       | 0.0200000.0                  | Sleep start level.                                                                                                    | 1 = 1               |
| 40.44 | Set 1 sleep delay            | Defines a delay before the sleep function actually becomes<br>enabled, to prevent nuisance sleeping.<br>The delay timer starts when the sleep mode is enabled by<br>parameter 40.43 Set 1 sleep level, and resets when the sleep<br>mode is disabled.                                                                                                    | 60.0 s              |
|       | 0.03600.0 s                  | Sleep start delay.                                                                                                    | 1 = 1 s             |
| 40.45 | Set 1 sleep boost<br>time    | Defines a boost time for the sleep boost step. See parameter 40.46 Set 1 sleep boost step.                                                                                                    | 0.0 s               |
|       | 0.03600.0 s                  | Sleep boost time.                                                                                                    | 1 = 1 s             |
| 40.46 | Set 1 sleep boost<br>step    | When the drive is entering sleep mode, the process setpoint<br>is increased by this value for the time defined by parameter<br>40.45 Set 1 sleep boost time.<br>If active, sleep boost is aborted when the drive wakes up.                                                                                                    | 0.00<br>set 1 units |
|       | 0.00200000.00<br>set 1 units | Sleep boost step.                                                                                                    | 1 = 1<br>set 1 unit |

| No.   | Name/Value                             | Description                                                                                                    | Def/FbEq16          |
|-------|----------------------------------------|----------------------------------------------------------------------------------------------------|---------------------|
| 40.47 | Set 1 wake-up<br>deviation             | Defines the wake-up level as deviation between process<br>setpoint and feedback.<br>When the deviation exceeds the value of this parameter, and<br>remains there for the duration of the wake-up delay (40.48<br>Set 1 wake-up delay), the drive wakes up.<br>See also parameter 40.31 Set 1 deviation inversion. | 0.00<br>set 1 unit  |
|       | -200000.00<br>200000.00<br>set 1 units | Wake-up level (as deviation between process setpoint and feedback).                                                                                                    | 1 = 1<br>set 1 unit |
| 40.48 | Set 1 wake-up<br>delay                 | Defines a wake-up delay for the sleep function to prevent<br>nuisance wake-ups. See parameter 40.47 Set 1 wake-up<br>deviation.<br>The delay timer starts when the deviation exceeds the wake-<br>up level (40.47 Set 1 wake-up deviation), and resets if the<br>deviation falls below the wake-up level.         | 0.50 s              |
|       | 0.0060.00 s                            | Wake-up delay.                                                                                                    | 1 = 1 s             |
| 40.49 | Set 1 tracking<br>mode                 | Activates (or selects a source that activates) tracking mode.<br>In tracking mode, the value selected by parameter 40.50 Set<br>1 tracking ref selection is substituted for the PID controller<br>output. See also section Tracking (page 169).<br>1 = Tracking mode enabled                                      | Not selected        |
|       | Not selected                           | 0.                                                                                                    | 0                   |
|       | Selected                               | 1.                                                                                                    | 1                   |
|       | DI1                                    | Digital input DI1 (10.02 DI delayed status, bit 0).                                                                                                    | 2                   |
|       | DI2                                    | Digital input DI2 (10.02 DI delayed status, bit 1).                                                                                                    | 3                   |
|       | DI3                                    | Digital input DI3 (10.02 DI delayed status, bit 2).                                                                                                    | 4                   |
|       | DI4                                    | Digital input DI4 (10.02 DI delayed status, bit 3).                                                                                                    | 5                   |
|       | DI5                                    | Digital input DI5 (10.02 DI delayed status, bit 4).                                                                                                    | 6                   |
|       | DI6                                    | Digital input DI6 (10.02 DI delayed status, bit 5).                                                                                                    | 7                   |
|       | Reserved                               |                                                                                                    | 817                 |
|       | Timed function 1                       | Bit 0 of 34.01 Timed functions status (see page 496).                                                                                                    | 18                  |
|       | Timed function 2                       | Bit 1 of 34.01 Timed functions status (see page 496).                                                                                                    | 19                  |
|       | Timed function 3                       | Bit 2 of 34.01 Timed functions status (see page 496).                                                                                                    | 20                  |
|       | Supervision 1                          | Bit 0 of 32.01 Supervision status (see page 485).                                                                                                    | 21                  |
|       | Supervision 2                          | Bit 1 of 32.01 Supervision status (see page 485).                                                                                                    | 22                  |
|       | Supervision 3                          | Bit 2 of 32.01 Supervision status (see page 485).                                                                                                    | 23                  |
|       | Other [bit]                            | Source selection (see <i>Terms and abbreviations</i> on page 358).                                                                                                    | -                   |
| 40.50 | Set 1 tracking ref selection           | Selects the value source for tracking mode. See parameter 40.49 Set 1 tracking mode.                                                                                                    | Not selected        |
|       | Not selected                           | None.                                                                                                    | 0                   |
|       | Al1 scaled                             | 12.12 Al1 scaled value (see page 400).                                                                                                    | 1                   |
|       | Al2 scaled                             | 12.22 Al2 scaled value (see page 402).                                                                                                    | 2                   |
|       | FB A ref1                              | 03.05 FB A reference 1 (see page 364).                                                                                                    | 3                   |
|       | FB A ref2                              | 03.06 FB A reference 2 (see page 364).                                                                                                    | 4                   |
|       | Other                                  | Source selection (see Terms and abbreviations on page 358).                                                                                                    | -                   |

| No.   | Name/Value                     | Description                                                                                                    | Def/FbEq16 |
|-------|--------------------------------|----------------------------------------------------------------------------------------------------|------------|
| 40.57 | PID set1/set2<br>selection     | Selects the source that determines whether process PID parameter set 1 (parameters 40.0740.50) or set 2 (group 41 Process PID set 2) is used.                                                        | PID set 1  |
|       | PID set 1                      | 0. Process PID parameter set 1 in use.                                                                                                    | 0          |
|       | PID set 2                      | 1. Process PID parameter set 2 in use.                                                                                                    | 1          |
|       | DI1                            | Digital input DI1 (10.02 DI delayed status, bit 0).                                                                                                    | 2          |
|       | DI2                            | Digital input DI2 (10.02 DI delayed status, bit 1).                                                                                                    | 3          |
|       | DI3                            | Digital input DI3 (10.02 DI delayed status, bit 2).                                                                                                    | 4          |
|       | DI4                            | Digital input DI4 (10.02 DI delayed status, bit 3).                                                                                                    | 5          |
|       | DI5                            | Digital input DI5 (10.02 DI delayed status, bit 4).                                                                                                    | 6          |
|       | DI6                            | Digital input DI6 (10.02 DI delayed status, bit 5).                                                                                                    | 7          |
|       | Reserved                       |                                                                                                    | 817        |
|       | Timed function 1               | Bit 0 of 34.01 Timed functions status (see page 496).                                                                                                    | 18         |
|       | Timed function 2               | Bit 1 of 34.01 Timed functions status (see page 496).                                                                                                    | 19         |
|       | Timed function 3               | Bit 2 of 34.01 Timed functions status (see page 496).                                                                                                    | 20         |
|       | Supervision 1                  | Bit 0 of 32.01 Supervision status (see page 485).                                                                                                    | 21         |
|       | Supervision 2                  | Bit 1 of 32.01 Supervision status (see page 485).                                                                                                    | 22         |
|       | Supervision 3                  | Bit 2 of 32.01 Supervision status (see page 485).                                                                                                    | 23         |
|       | Other [bit]                    | Source selection (see Terms and abbreviations on page 358).                                                                                                    | -          |
| 40.58 | Set 1 increase prevention      | Activates increase prevention of PID integration term for PID set 1                                                                                                    | No         |
|       | No                             | Increase prevention not in use.                                                                                                    | 0          |
|       | Limiting                       | The process PID integration term is not increased.                                                                                                    | 1          |
|       | Other [bit]                    | Source selection (see Terms and abbreviations on page 358).                                                                                                    | -          |
| 40.59 | Set 1 decrease prevention      | Activates decrease prevention of PID integration term for PID set 1.                                                                                                    | No         |
|       | No                             | Decrease prevention not in use.                                                                                                    | 0          |
|       | Limiting                       | The process PID integration term is not decreased.                                                                                                    | 1          |
|       | Other [bit]                    | Source selection (see Terms and abbreviations on page 358).                                                                                                    | -          |
| 40.60 | Set 1 PID<br>activation source | Selects a source that enables/disables process PID control.<br>See also parameter <i>40.07 Process PID operation mode</i> .<br>0 = Process PID control disabled.<br>1 = Process PID control enabled. | On         |
|       | Off                            | 0.                                                                                                    | 0          |
|       | On                             | 1.                                                                                                    | 1          |
|       | Follow Ext1/Ext2<br>selection  | Process PID control is disabled when external control location<br>EXT1 is active, and enabled when external control location<br>EXT2 is active.<br>See also parameter 19.11 Ext1/Ext2 selection.     | 2          |
|       | DI1                            | Digital input DI1 (10.02 DI delayed status, bit 0).                                                                                                    | 3          |
|       | DI2                            | Digital input DI2 (10.02 DI delayed status, bit 1).                                                                                                    | 4          |
|       | DI3                            | Digital input DI3 (10.02 DI delayed status, bit 2).                                                                                                    | 5          |
|       | DI4                            | Digital input DI4 (10.02 DI delayed status, bit 3).                                                                                                    | 6          |
|       | DI5                            | Digital input DI5 (10.02 DI delayed status, bit 4).                                                                                                    | 7          |

| No.   | Name/Value                                 | Description                                                                                                    | Def/FbEq16          |
|-------|--------------------------------------------|----------------------------------------------------------------------------------------------------|---------------------|
|       | DI6                                        | Digital input DI6 (10.02 DI delayed status, bit 5).                                                                                                    | 8                   |
|       | Other [bit]                                | Source selection (see <i>Terms and abbreviations</i> on page 358).                                                                                                    | -                   |
| 40.61 | Setpoint scaling<br>actual                 | Actual setpoint scaling. See parameter 40.14 Set 1 setpoint scaling.                                                                                                    | 100.00              |
|       | -200000.00<br>200000.00                    | Scaling.                                                                                                    | 1 = 1               |
| 40.62 | PID internal setpoint actual               | Displays the value of the internal setpoint. See control chain diagram <i>PID setpoint compensation</i> on page <i>374</i> . This parameter is read-only.                                                                                                    | -                   |
|       | -200000.00<br>200000.00<br>set 1 units     | Process PID internal setpoint.                                                                                                    | 1 = 1<br>set 1 unit |
| 40.70 | Compensated<br>setpoint                    | Compensated setpoint determined for the input specified by<br>parameter 40.71 Set 1 compensation input source.<br>The determination of the compensated setpoint is based on<br>the curve specified by points (x1, y1), (x2, y2) and the non-<br>linearity of the curve specified with parameters 40.7140.76.<br>The compensated setpoint curve will be a mixture of a<br>straight line between the points and a squared line between<br>the points:<br>y<br>a = 0<br>x2,y2<br>$x^2,y2$<br>$x^2,y2$<br>$x^2,y2$<br>$x^2,y2$<br>x = value from 40.71 Set 1 compensation input source<br>y = 40.70 Compensated setpoint<br>a = 40.76 Set 1 compensation non-linearity<br>Compensated setpoint curve = a * squared function +<br>(1 - a) * linear function | -                   |
|       | -21474836.48<br>21474835.20<br>set 1 units | Compensated setpoint value.                                                                                                    | 1 = 1<br>set 1 unit |
| 40.71 | Set 1<br>compensation input<br>source      | Selects the source for set 1 compensation input.                                                                                                    | Not selected        |
|       | Not selected                               | None.                                                                                                    | 0                   |
|       | Reserved                                   |                                                                                                    | 1                   |
|       | Internal setpoint                          | Internal setpoint. See parameter 40.19 Set 1 internal setpoint sel1.                                                                                                    | 2                   |

| No.   | Name/Value                              | Description                                                                                                    | Def/FbEq16          |
|-------|-----------------------------------------|----------------------------------------------------------------------------------------------------|---------------------|
|       | AI1 scaled                              | 12.12 Al1 scaled value (see page 400).                                                                                                    | 3                   |
|       | Al2 scaled                              | 12.22 Al2 scaled value (see page 402).                                                                                                    | 4                   |
|       | Reserved                                |                                                                                                    | 57                  |
|       | Motor<br>potentiometer                  | 22.80 Motor potentiometer ref act (output of the Floating point control (Motor potentiometer)).                                                                       | 8                   |
|       | Reserved                                |                                                                                                    | 9                   |
|       | Freq in scaled                          | 11.39 Freq in 1 scaled value (see page 394).                                                                                                    | 10                  |
|       | AI1 percent                             | 12.101 Al1 percent value (see page 403).                                                                                                    | 11                  |
|       | Al2 percent                             | 12.102 Al2 percent value (see page 403).                                                                                                    | 12                  |
|       | Reserved                                |                                                                                                    | 1314                |
|       | FB A ref1                               | 03.05 FB A reference 1 (see page 364).                                                                                                    | 15                  |
|       | FB A ref2                               | 03.06 FB A reference 2 (see page 364).                                                                                                    | 16                  |
|       | Reserved                                |                                                                                                    | 1718                |
|       | EFB ref1                                | 03.09 EFB reference 1 (see page 365).                                                                                                    | 19                  |
|       | EFB ref2                                | 03.10 EFB reference 2 (see page 365).                                                                                                    | 20                  |
|       | Reserved                                |                                                                                                    | 2123                |
|       | Setpoint data<br>storage                | 40.92 Setpoint data storage (see page 537).                                                                                                    | 24                  |
|       | Other                                   | Source selection (see Terms and abbreviations on page 358).                                                                                                    | -                   |
| 40.72 | Set 1<br>compensation input<br>1        | Point x1 on the setpoint compensation curve, see parameter 40.71 Compensated setpoint.                                                                                | 0.00                |
|       | -200000.00<br>200000.00                 | Setpoint value.                                                                                                    | 1 = 1               |
| 40.73 | Set 1 compensated output 1              | Point y1 (= the compensated output of parameter 40.72 Set 1<br>compensation input 1) on the setpoint compensation curve,<br>see parameter 40.70 Compensated setpoint. | 0.00<br>set 1 units |
|       | -200000.00<br>200000.00<br>set 1 units  | Compensated setpoint value.                                                                                                    | 1 = 1<br>set 1 unit |
| 40.74 | Set 1<br>compensation input<br>2        | Point x2 on the setpoint compensation curve, see parameter 40.71 Compensated setpoint.                                                                                | 0.00                |
|       | -200000.00<br>200000.00                 | Setpoint value.                                                                                                    | 1 = 1               |
| 40.75 | Set 1 compensated output 2              | Point y2 (= the compensated output of parameter 40.74 Set 1<br>compensation input 2) on the setpoint compensation curve,<br>see parameter 40.70 Compensated setpoint. | 0.00<br>set 1 units |
|       | -200000.00<br>200000.00<br>set 1 units  | Compensated setpoint value.                                                                                                    | 1 = 1<br>set 1 unit |
| 40.76 | Set 1<br>compensation non-<br>linearity | Describes the non-linearity of the setpoint compensation curve, see parameter 40.70 Compensated setpoint.                                                             | 0%                  |
|       | 0100%                                   | Percentage.                                                                                                    | 1 = 1%              |
| 40.79 | Set 1 units                             | Unit used for PID set 1.                                                                                                    | User text           |
|       | User text                               | User editable text. User text default is "PID unit 1".                                                                                                    | 0                   |

| No.   | Name/Value                     | Description                                                        | Def/FbEq16         |
|-------|--------------------------------|--------------------------------------------------------------------|--------------------|
|       | %                              | Percent.                                                           | 4                  |
|       | bar                            | Bar.                                                               | 74                 |
|       | kPa                            | Kilo pascal.                                                       | 75                 |
|       | Pa                             | Pascal.                                                            | 77                 |
|       | psi                            | Pound per square inch.                                             | 76                 |
|       | CFM                            | Cubic feet per minute.                                             | 26                 |
|       | inH <sub>2</sub> O             | Inch of water.                                                     | 58                 |
|       | °C                             | Degree Celsius.                                                    | 150                |
|       | °F                             | Degree Fahrenheit.                                                 | 151                |
|       | mbar                           | Millibar.                                                          | 44                 |
|       | m <sup>3</sup> /h              | Cubic meter per hour.                                              | 78                 |
|       | dm <sup>3</sup> /h             | Cubic decimeter per hour.                                          | 21                 |
|       | l/s                            | Liter per second.                                                  | 79                 |
|       | l/min                          | Liter per minute.                                                  | 37                 |
|       | l/h                            | Liter per hour.                                                    | 38                 |
|       | m <sup>3</sup> /s              | Cubic meter per second.                                            | 88                 |
|       | m <sup>3</sup> /min            | Cubic meter per minute.                                            | 40                 |
|       | km <sup>3</sup> /h             | Cubic kilometer per minute.                                        | 131                |
|       | gal/s                          | Gallon per second.                                                 | 47                 |
|       | ft <sup>3</sup> /s             | Cubic feet per second.                                             | 50                 |
|       | ft <sup>3</sup> /min           | Cubic feet per minute.                                             | 51                 |
|       | ft <sup>3</sup> /h             | Cubic feet per hour.                                               | 52                 |
|       | ppm                            | Parts per million.                                                 | 34                 |
|       | inHg                           | Inch of mercury.                                                   | 29                 |
|       | kCFM                           | Cubic kilo feet per minute.                                        | 126                |
|       | inWC                           | Inch of water.                                                     | 65                 |
|       | gpm                            | Gallon per minute.                                                 | 80                 |
|       | gal/min                        | Gallon per minute.                                                 | 48                 |
|       | in wg                          | Inch water gauge.                                                  | 59                 |
|       | MPa                            | Megapascal.                                                        | 94                 |
|       | ftWC                           | Feet of water.                                                     | 125                |
| 40.80 | Set 1 PID output<br>min source | Selects the source for set 1 PID output minimum.                   | Set1 output<br>min |
|       | None                           | Not selected.                                                      | 0                  |
|       | Set1 output min                | 40.36 Set 1 output min.                                            | 1                  |
|       | Other [bit]                    | Source selection (see <i>Terms and abbreviations</i> on page 358). | -                  |
| 40.81 | Set 1 PID output<br>max source | Selects the source for set 1 PID output maximum.                   | Set1 output<br>max |
|       | None                           | Not selected.                                                      | 0                  |
|       | Set1 output max                | 40.37 Set 1 output max.                                            | 1                  |
|       | Other [bit]                    | Source selection (see Terms and abbreviations on page 358).        | -                  |

| No.    | Name/Value                   | Description                                                                                                    | Def/FbEq16   |
|--------|------------------------------|----------------------------------------------------------------------------------------------------|--------------|
| 40.89  | Set 1 setpoint<br>multiplier | Defines the multiplier with which the result of the function specified by parameter <i>40.18 Set 1 setpoint function</i> is multiplied.                                                                                                    | 1.00         |
|        | -200000.00<br>200000.00      | Multiplier.                                                                                                    | 1 = 1        |
| 40.90  | Set 1 feedback<br>multiplier | Defines the multiplier with which the result of the function specified by parameter <i>40.10 Set 1 feedback function</i> is multiplied.                                                                                                    | 1.00         |
|        | -200000.00<br>200000.00      | Multiplier.                                                                                                    | 1 = 1        |
| 40.91  | Feedback data<br>storage     | Storage parameter for receiving a process feedback value, for example, through the embedded fieldbus interface. The value can be sent to the drive as Modbus I/O data. Set the target selection parameter of that particular data (58.10158.114) to Feedback data storage. In 40.08 Set 1 feedback 1 source (or 40.09 Set 1 feedback 2 source), select Feedback data storage.    | 0.00         |
|        | -327.68327.67                | Storage parameter for process feedback.                                                                                                    | 100 = 1      |
| 40.92  | Setpoint data<br>storage     | Storage parameter for receiving a process setpoint value, for example, through the embedded fieldbus interface.<br>The value can be sent to the drive as Modbus I/O data. Set the target selection parameter of that particular data (58.10158.114) to Setpoint data storage. In 40.16 Set 1 setpoint 1 source (or 40.17 Set 1 setpoint 2 source), select Setpoint data storage. | 0.00         |
|        | -327.68327.67                | Storage parameter for process setpoint.                                                                                                    | 100 = 1      |
| 40.96  | Process PID<br>output %      | Percentage scaled signal of parameter 40.01 Process PID feedback actual.                                                                                                    | 0.00%        |
|        | -100.00100.00%               | Percentage.                                                                                                    | 100 = 1%     |
| 40.97  | Process PID<br>feedback %    | Percentage scaled signal of parameter 40.02 Process PID feedback actual.                                                                                                    | 0.00%        |
|        | -100.00100.00%               | Percentage.                                                                                                    | 100 = 1%     |
| 40.98  | Process PID<br>setpoint %    | Percentage scaled signal of parameter 40.03 Process PID setpoint actual.                                                                                                    | 0.00%        |
|        | -100.00100.00%               | Percentage.                                                                                                    | 100 = 1%     |
| 40.99  | Process PID deviation %      | Percentage scaled signal of parameter 40.04 Process PID deviation actual.                                                                                                    | 0.00%        |
|        | -100.00100.00%               | Percentage.                                                                                                    | 100 = 1%     |
| 41 Pro | cess PID set 2               | A second set of parameter values for process PID control.<br>The selection between this set and first set (parameter group<br>40 Process PID set 1) is made by parameter 40.57 PID<br>set1/set2 selection.<br>See also parameters 40.0140.06, and control chain<br>diagrams PID setpoint compensation and Direction lock on<br>pages 374 and 379, respectively.                  |              |
| 41.08  | Set 2 feedback 1<br>source   | See parameter 40.08 Set 1 feedback 1 source.                                                                                                    | Al2 percent  |
| 41.09  | Set 2 feedback 2<br>source   | See parameter 40.09 Set 1 feedback 2 source.                                                                                                    | Not selected |
| 41.10  | Set 2 feedback function      | See parameter 40.10 Set 1 feedback function.                                                                                                    | In1          |

| No.   | Name/Value                      | Description                                       | Def/FbEq16                  |
|-------|---------------------------------|---------------------------------------------------|-----------------------------|
| 41.11 | Set 2 feedback<br>filter time   | See parameter 40.11 Set 1 feedback filter time.   | 0.000 s                     |
| 41.14 | Set 2 setpoint<br>scaling       | See parameter 40.14 Set 1 setpoint scaling.       | 0.00                        |
| 41.15 | Set 2 output<br>scaling         | See parameter 40.15 Set 1 output scaling.         | 0.00                        |
| 41.16 | Set 2 setpoint 1<br>source      | See parameter 40.16 Set 1 setpoint 1 source.      | Internal<br>setpoint        |
| 41.17 | Set 2 setpoint 2 source         | See parameter 40.17 Set 1 setpoint 2 source.      | Not selected                |
| 41.18 | Set 2 setpoint function         | See parameter 40.18 Set 1 setpoint function.      | In1                         |
| 41.19 | Set 2 internal<br>setpoint sel1 | See parameter 40.19 Set 1 internal setpoint sel1. | Not selected                |
| 41.20 | Set 2 internal<br>setpoint sel2 | See parameter 40.20 Set 1 internal setpoint sel2. | Not selected                |
| 41.21 | Set 2 internal<br>setpoint 1    | See parameter 40.21 Set 1 internal setpoint 1.    | 0.00<br>set 2 units         |
| 41.22 | Set 2 internal<br>setpoint 2    | See parameter 40.22 Set 1 internal setpoint 2.    | 0.00<br>set 2 units         |
| 41.23 | Set 2 internal<br>setpoint 3    | See parameter 40.23 Set 1 internal setpoint 3.    | 0.00<br>set 2 units         |
| 41.24 | Set 2 internal<br>setpoint 0    | See parameter 40.24 Set 1 internal setpoint 0.    | 0.00<br>set 2 units         |
| 41.26 | Set 2 setpoint min              | See parameter 40.26 Set 1 setpoint min.           | 0.00<br>set 2 units         |
| 41.27 | Set 2 setpoint max              | See parameter 40.27 Set 1 setpoint max.           | 200000.00<br>set 2 units    |
| 41.28 | Set 2 setpoint<br>increase time | See parameter 40.28 Set 1 setpoint increase time. | 0.0 s                       |
| 41.29 | Set 2 setpoint decrease time    | See parameter 40.29 Set 1 setpoint decrease time. | 0.0 s                       |
| 41.30 | Set 2 setpoint<br>freeze enable | See parameter 40.30 Set 1 setpoint freeze enable. | Not selected                |
| 41.31 | Set 2 deviation<br>inversion    | See parameter 40.31 Set 1 deviation inversion.    | Not inverted<br>(Ref - Fbk) |
| 41.32 | Set 2 gain                      | See parameter 40.32 Set 1 gain.                   | 1.00                        |
| 41.33 | Set 2 integration time          | See parameter 40.33 Set 1 integration time.       | 60.0 s                      |
| 41.34 | Set 2 derivation time           | See parameter 40.34 Set 1 derivation time.        | 0.000 s                     |
| 41.35 | Set 2 derivation filter time    | See parameter 40.35 Set 1 derivation filter time. | 0.0 s                       |
| 41.36 | Set 2 output min                | See parameter 40.36 Set 1 output min.             | 0.00                        |
| 41.37 | Set 2 output max                | See parameter 40.37 Set 1 output max.             | 100.00                      |
| 41.38 | Set 2 output freeze<br>enable   | See parameter 40.38 Set 1 output freeze enable.   | Not selected                |

| No.   | Name/Value                              | Description                                                        | Def/FbEq16          |
|-------|-----------------------------------------|--------------------------------------------------------------------|---------------------|
| 41.39 | Set 2 deadband range                    | See parameter 40.39 Set 1 deadband range.                          | 0.00<br>set 2 units |
| 41.40 | Set 2 deadband<br>delay                 | See parameter 40.40 Set 1 deadband delay.                          | 0.0 s               |
| 41.43 | Set 2 sleep level                       | See parameter 40.43 Set 1 sleep level.                             | 0.0                 |
| 41.44 | Set 2 sleep delay                       | See parameter 40.44 Set 1 sleep delay.                             | 60.0 s              |
| 41.45 | Set 2 sleep boost<br>time               | See parameter 40.45 Set 1 sleep boost time.                        | 0.0 s               |
| 41.46 | Set 2 sleep boost<br>step               | See parameter 40.46 Set 1 sleep boost step.                        | 0.00<br>set 2 units |
| 41.47 | Set 2 wake-up<br>deviation              | See parameter 40.47 Set 1 wake-up deviation.                       | 0.00<br>set 2 units |
| 41.48 | Set 2 wake-up<br>delay                  | See parameter 40.48 Set 1 wake-up delay.                           | 0.50 s              |
| 41.49 | Set 2 tracking<br>mode                  | See parameter 40.49 Set 1 tracking mode.                           | Not selected        |
| 41.50 | Set 2 tracking ref selection            | See parameter 40.50 Set 1 tracking ref selection.                  | Not selected        |
| 41.58 | Set 2 increase prevention               | See parameter 40.58 Set 1 increase prevention.                     | No                  |
| 41.59 | Set 2 decrease prevention               | See parameter 40.59 Set 1 decrease prevention.                     | No                  |
| 41.60 | Set 2 PID<br>activation source          | See parameter 40.60 Set 1 PID activation source.                   | On                  |
| 41.71 | Set 2<br>compensation input<br>source   | See parameter 40.71 Set 1 compensation input source.               | Not selected        |
| 41.72 | Set 2<br>compensation input<br>1        | See parameter 40.72 Set 1 compensation input 1.                    | 0.00                |
| 41.73 | Set 2 compensated output 1              | See parameter 40.73 Set 1 compensated output 1.                    | 0.00<br>set 2 units |
| 41.74 | Set 2<br>compensation input<br>2        | See parameter 40.74 Set 1 compensation input 2.                    | 0.00                |
| 41.75 | Set 2 compensated output 2              | See parameter 40.75 Set 1 compensated output 2.                    | 0.00<br>set 2 units |
| 41.76 | Set 2<br>compensation non-<br>linearity | See parameter 40.76 Set 1 compensation non-linearity.              | 0%                  |
| 41.79 | Set 2 units                             | See parameter 40.79 Set 1 units.                                   | bar                 |
| 41.80 | Set 2 PID output<br>min source          | Selects the source for set 2 PID output minimum.                   | Set2 output<br>min  |
|       | None                                    | None.                                                              | 0                   |
|       | Set2 output min                         | 41.36 Set 2 output min.                                            | 1                   |
|       | Other [bit]                             | Source selection (see <i>Terms and abbreviations</i> on page 358). | -                   |
| 41.81 | Set 2 PID output<br>max source          | Selects the source for set 2 PID output maximum.                   | Set2 output<br>max  |
|       | None                                    | None.                                                              | 0                   |

| No.    | Name/Value                       | Description                                                                                                    | Def/FbEq16 |
|--------|----------------------------------|----------------------------------------------------------------------------------------------------|------------|
|        | Set2 output max                  | 41.37 Set 2 output max.                                                                                                    | 1          |
|        | Other [bit]                      | Source selection (see Terms and abbreviations on page 358).                                                                                                    | -          |
| 41.89  | Set 2 setpoint<br>multiplier     | See parameter 40.89 Set 1 setpoint multiplier.                                                                                                    | 1.00       |
| 41.90  | Set 2 feedback<br>multiplier     | Defines the multiplier k used in formulas of parameter 41.10<br>Set 2 feedback function. See parameter 40.90 Set 1 feedback<br>multiplier.                                                                                                    | 1.00       |
| 43 Bra | ake chopper                      | Settings for the internal brake chopper.<br><b>Note:</b> These parameters apply to internal brake chopper only.<br>When using external brake, you must disable brake chopper<br>function by setting parameter <i>43.06 Brake chopper function</i> to<br>value <i>Disabled</i> .                                                                                                    |            |
| 43.01  | Braking resistor<br>temperature  | Displays the estimated temperature of the brake resistor, or<br>how close the brake resistor is to being too hot.<br>The value is given in percent where 100% is the eventual<br>temperature the resistor would reach when loaded long<br>enough with its rated maximum load capacity (43.09 Brake<br>resistor Pmax cont).<br>The temperature calculation is based on the values of<br>parameters 43.08, 43.09 and 43.10, and on the assumption<br>that the resistor is installed as instructed by the manufacturer<br>(ie it cools down as expected).<br>This parameter is read-only. | -          |
|        | 0.0120.0%                        | Estimated brake resistor temperature.                                                                                                    | 1 = 1%     |
| 43.06  | Brake chopper<br>function        | <ul> <li>Enables brake chopper control and selects the brake resistor overload protection method (calculation or measurement).</li> <li>Note: Before enabling brake chopper control, ensure that <ul> <li>a brake resistor is connected</li> <li>overvoltage control is switched off (parameter 30.30 Overvoltage control)</li> <li>the supply voltage range (parameter 95.01 Supply voltage) has been selected correctly.</li> </ul> </li> <li>Note: When using external brake chopper, set this parameter to value Disabled.</li> </ul>                                              | Disabled   |
|        | Disabled                         | Brake chopper control disabled.                                                                                                    | 0          |
|        | Enabled with<br>thermal model    | Brake chopper control enabled with brake resistor protection based on the thermal model. If you select this, you must also specify the values needed by the model, ie, parameters 43.08 43.12. See the resistor data sheet.                                                                                                    | 1          |
|        | Enabled without<br>thermal model | Brake chopper control enabled without resistor overload<br>protection based on the thermal model. This setting can be<br>used, for example, if the resistor is equipped with a thermal<br>switch that is wired to open the main contactor of the drive if<br>the resistor overheats.<br>For more information, see chapter <i>Resistor braking</i> in the<br><i>Hardware manual</i> of the drive.                                                                                                    | 2          |

| No.   | Name/Value                     | Description                                                                                                    | Def/FbEq16      |
|-------|--------------------------------|----------------------------------------------------------------------------------------------------|-----------------|
|       | Overvoltage peak<br>protection | <ul> <li>Brake chopper control enabled in an overvoltage condition.</li> <li>This setting is intended for situations where</li> <li>the braking chopper is not needed for runtime operation, ie, to dissipate the inertial energy of the motor,</li> <li>the motor is able to store a considerable amount magnetic energy in its windings, and</li> <li>the motor might, deliberately or inadvertently, be stopped by coasting.</li> <li>In such a situation, the motor would potentially discharge enough magnetic energy towards the drive to cause damage. To protect the drive, the brake chopper can be used with a small resistor dimensioned merely to handle the magnetic energy (not the inertial energy) of the motor.</li> <li>With this setting, the brake chopper is activated only whenever the DC voltage exceeds the overvoltage limit. During normal use, the brake chopper is not operating.</li> </ul> | 3               |
| 43.07 | Brake chopper run<br>enable    | Selects the source for quick brake chopper on/off control.<br>0 = Brake chopper IGBT pulses are cut off<br>1 = Normal brake chopper IGBT modulation allowed.                                                                                                    | On              |
|       | Off                            | 0.                                                                                                    | 0               |
|       | On                             | 1.                                                                                                    | 1               |
|       | Other [bit]                    | Source selection (see <i>Terms and abbreviations</i> on page 358).                                                                                                    | -               |
| 43.08 | Brake resistor<br>thermal tc   | Defines the thermal time constant for the brake resistor thermal model.                                                                                                    | 0 s             |
|       | 010000 s                       | Brake resistor thermal time constant, ie, the rated time to achieve 63% temperature.                                                                                                    | 1 = 1 s         |
| 43.09 | Brake resistor<br>Pmax cont    | Defines the maximum continuous load of the brake resistor<br>that will eventually raise the resistor temperature to the<br>maximum allowed value (= continuous heat dissipation<br>capacity of the resistor in kW) but not above it. The value is<br>used in the resistor overload protection based on the thermal<br>model. See parameter 43.06 Brake chopper function and the<br>data sheet of the brake resistor used.                                                                                                    | 0.00 kW         |
|       | 0.00<br>10000.00 kW            | Maximum continuous load of the brake resistor.                                                                                                    | 1000 = 1 kW     |
| 43.10 | Brake resistance               | Defines the resistance value of the brake resistor. The value<br>is used for the brake resistor protection based on the thermal<br>model. See parameter 43.06 Brake chopper function.                                                                                                    | 0.0 ohm         |
|       | 0.01000.0 ohm                  | Brake resistor resistance value.                                                                                                    | 1000 = 1<br>ohm |
| 43.11 | Brake resistor fault<br>limit  | Defines the fault limit for the brake resistor protection based<br>on the thermal model. See parameter 43.06 Brake chopper<br>function. When the limit is exceeded, the drive trips on fault<br>7183 BR excess temperature.<br>The value is given in percent of the temperature the resistor<br>reaches when loaded with the power defined by parameter<br>43.09 Brake resistor Pmax cont.                                                                                                    | 105%            |
|       | 0150%                          | Brake resistor temperature fault limit.                                                                                                    | 100= 1%         |

| No.   | Name/Value                      | Description                                                                                                    | Def/FbEq16 |
|-------|---------------------------------|----------------------------------------------------------------------------------------------------|------------|
| 43.12 | Brake resistor<br>warning limit | Defines the warning limit for the brake resistor protection<br>based on the thermal model. See parameter 43.06 Brake<br>chopper function. When the limit is exceeded, the drive<br>generates warning A793 BR excess temperature.<br>The value is given in percent of the temperature the resistor<br>reaches when loaded with the power defined by parameter<br>43.09 Brake resistor Pmax cont. | 95%        |
|       | 0150%                           | Brake resistor temperature warning limit.                                                                                                    | 100 = 1%   |

| 45 Energy efficiency |                       | Settings for the energy saving calculators as well as peak and<br>energy loggers.<br>See also section <i>Diagnostics menu</i> (page <i>230</i> ).                                                                                                    |            |
|----------------------|-----------------------|----------------------------------------------------------------------------------------------------|------------|
| 45.01                | Saved GW hours        | Energy saved in GWh compared to direct-on-line motor<br>connection. This parameter is incremented when 45.02<br>Saved MW hours rolls over.<br>This parameter is read-only (see parameter 45.21 Energy<br>calculations reset).                                                                                                    | -          |
|                      | 065535 GWh            | Energy savings in GWh.                                                                                                    | 1 = 1 GWh  |
| 45.02                | Saved MW hours        | Energy saved in MWh compared to direct-on-line motor<br>connection. This parameter is incremented when 45.03<br>Saved kW hours rolls over.<br>When this parameter rolls over, parameter 45.01 Saved GW<br>hours is incremented.<br>This parameter is read-only (see parameter 45.21 Energy<br>calculations reset).                                                                                                    | -          |
|                      | 0999 MWh              | Energy savings in MWh.                                                                                                    | 1 = 1 MWh  |
| 45.03                | Saved kW hours        | Energy saved in kWh compared to direct-on-line motor connection.<br>If the internal brake chopper of the drive is enabled, all energy fed by the motor to the drive is assumed to be converted into heat, but the calculation still records savings made by controlling the speed. If the chopper is disabled, then regenerated energy from the motor is also recorded here.<br>When this parameter rolls over, parameter <i>45.02 Saved MW hours</i> is incremented.<br>This parameter is read-only (see parameter <i>45.21 Energy calculations reset</i> ). | -          |
|                      | 0.0999.9 kWh          | Energy savings in kWh.                                                                                                    | 10 = 1 kWh |
| 45.04                | Saved energy          | Energy saved in kWh compared to direct-on-line motor<br>connection.<br>If the internal brake chopper of the drive is enabled, all energy<br>fed by the motor to the drive is assumed to be converted into<br>heat.<br>This parameter is read-only (see parameter 45.21 Energy<br>calculations reset).                                                                                                    | -          |
|                      | 0.0214748368.0<br>kWh | Energy savings in kWh.                                                                                                    | 1 = 1 kWh  |

| No.   | Name/Value                                 | Description                                                                                                    | Def/FbEq16              |
|-------|--------------------------------------------|----------------------------------------------------------------------------------------------------|-------------------------|
| 45.05 | Saved money<br>x1000                       | Monetary savings in thousands compared to direct-on-line<br>motor connection. This parameter is incremented when 45.06<br>Saved money rolls over.<br>If you have not set the currency during the first start-up, you<br>can specify it in Main menu > Primary settings > Clock,<br>region display > Units > Currency.<br>This parameter is read-only (see parameter 45.21 Energy<br>calculations reset).                                                                                                    | -                       |
|       | 0…4294967295<br>thousands (unit x<br>1000) | Monetary savings in thousands of units.                                                                                                    |                         |
| 45.06 | Saved money                                | Monetary savings compared to direct-on-line motor<br>connection. This value is a calculated by multiplying the<br>saved energy in kWh by the currently active energy tariff<br>(45.14 Tariff selection).<br>When this parameter rolls over, parameter 45.05 Saved<br>money x1000 is incremented.<br>If you have not set the currency during the first start-up, you<br>can specify it in Main menu > Primary settings > Clock,<br>region display > Units > Currency.<br>This parameter is read-only (see parameter 45.21 Energy<br>calculations reset). | -                       |
| -     | 0.00999.99 units                           | Monetary savings.                                                                                                    | 1 = 1 unit              |
| 45.07 | Saved amount                               | Monetary savings compared to direct-on-line motor<br>connection. This value is a calculated by multiplying the<br>saved energy in kWh by the currently active energy tariff<br>(45.14 Tariff selection).<br>If you have not set the currency during the first start-up, you<br>can specify it in Main menu > Primary settings > Clock,<br>region display > Units > Currency.<br>This parameter is read-only (see parameter 45.21 Energy<br>calculations reset).                                                                                         | -                       |
|       | 0.00… 21474830.0<br>units                  | Monetary savings.                                                                                                    | 1 = 1 unit              |
| 45.08 | CO2 reduction in kilotons                  | Reduction in $CO_2$ emissions in metric kilotons compared to direct-on-line motor connection. This value is incremented when parameter 45.09 CO2 reduction in tons rolls over. This parameter is read-only (see parameter 45.21 Energy calculations reset).                                                                                                    | -                       |
|       | 0…65535 metric<br>kilotons                 | Reduction in CO <sub>2</sub> emissions in metric kilotons.                                                                                                    | 1 = 1<br>metric kiloton |
| 45.09 | CO2 reduction in<br>tons                   | Reduction in $CO_2$ emissions in metric tons compared to direct-on-line motor connection. This value is calculated by multiplying the saved energy in MWh by the value of parameter 45.18 CO2 conversion factor (by default, 0.5 metric tons/MWh).<br>When this parameter rolls over, parameter 45.08 CO2 reduction in kilotons is incremented.<br>This parameter is read-only (see parameter 45.21 Energy calculations reset).                                                                                                    | -                       |
|       | 0.0…999.9 metric tons                      | Reduction in CO <sub>2</sub> emissions in metric tons.                                                                                                    | 1 = 1<br>metric ton     |

| No.   | Name/Value                 | Description                                                                                                    | Def/FbEq16          |
|-------|----------------------------|----------------------------------------------------------------------------------------------------|---------------------|
| 45.10 | Total saved CO2            | Reduction in CO <sub>2</sub> emissions in metric tons compared to direct-on-line motor connection. This value is calculated by multiplying the saved energy in MWh by the value of parameter 45.18 CO2 conversion factor (by default, 0.5 metric tons/MWh).<br>This parameter is read-only (see parameter 45.21 Energy calculations reset).                                                                                                    | -                   |
|       | 0.0214748304.0 metric tons | Reduction in CO <sub>2</sub> emissions in metric tons.                                                                                                    | 1 = 1<br>metric ton |
| 45.11 | Energy optimizer           | Enables/disables the energy optimization function. The function optimizes the motor flux so that total energy consumption and motor noise level are reduced when the drive operates below the nominal load. The total efficiency (motor and drive) can be improved by 120% depending on load torque and speed.<br><b>Note:</b> With a permanent magnet motor and a synchronous reluctance motor, energy optimization is always enabled regardless of this parameter.                                   | Enable              |
|       | Disable                    | Energy optimization disabled.                                                                                                    | 0                   |
|       | Enable                     | Energy optimization enabled.                                                                                                    | 1                   |
| 45.12 | Energy tariff 1            | Defines energy tariff 1 (price of energy per kWh). Depending<br>on the setting of parameter 45.14 Tariff selection, either this<br>value or 45.13 Energy tariff 2 is used for reference when<br>monetary savings are calculated.<br>If you have not set the currency during the first start-up, you<br>can specify it in Main menu > Primary settings > Clock,<br>region display > Units > Currency.<br>Note: Tariffs are read only at the instant of selection, and are<br>not applied retroactively. | 0.100 units         |
|       | 0.000<br>4294966.296 units | Energy tariff 1.                                                                                                    |                     |
| 45.13 | Energy tariff 2            | Defines energy tariff 2 (price of energy per kWh).<br>See parameter 45.12 Energy tariff 1.                                                                                                    | 0.200 units         |
|       | 0.000<br>4294966.296 units | Energy tariff 2.                                                                                                    |                     |
| 45.14 | Tariff selection           | Selects (or defines a source that selects) which pre-defined<br>energy tariff is used.<br>0 = 45.12 Energy tariff 1.<br>1 = 45.13 Energy tariff 2.                                                                                                    | Energy tariff<br>1  |
|       | Energy tariff 1            | 0.                                                                                                    | 0                   |
|       | Energy tariff 2            | 1.                                                                                                    | 1                   |
|       | DI1                        | Digital input DI1 (10.02 DI delayed status, bit 0).                                                                                                    | 2                   |
|       | DI2                        | Digital input DI2 (10.02 DI delayed status, bit 1).                                                                                                    | 3                   |
|       | DI3                        | Digital input DI3 (10.02 DI delayed status, bit 2).                                                                                                    | 4                   |
|       | DI4                        | Digital input DI4 (10.02 DI delayed status, bit 3).                                                                                                    | 5                   |
|       | DI5                        | Digital input DI5 (10.02 DI delayed status, bit 4).                                                                                                    | 6                   |
|       | DI6                        | Digital input DI6 (10.02 DI delayed status, bit 5).                                                                                                    | 7                   |
|       | Other [bit]                | Source selection (see Terms and abbreviations on page 358).                                                                                                    | -                   |

| No.   | Name/Value                             | Description                                                                                                    | Def/FbEq16                      |
|-------|----------------------------------------|----------------------------------------------------------------------------------------------------|---------------------------------|
| 45.18 | CO2 conversion<br>factor               | Defines a factor for conversion of saved energy into CO <sub>2</sub> emissions (kg/kWh or tn/MWh).                                                                                                    | 0.500<br>tn/MWh<br>(metric ton) |
|       | 0.00065.535<br>tn/MWh                  | Factor for conversion of saved energy into $\text{CO}_2$ emissions.                                                                                                    | 1 = 1 tn/MWh                    |
| 45.19 | Comparison power                       | Actual power that the motor absorbs when connected direct-<br>on-line and operating the application. The value is used for<br>reference when energy savings are calculated.<br><b>Note:</b> The accuracy of the energy savings calculation is<br>directly dependent on the accuracy of this value. If nothing is<br>entered here, then the nominal motor power is used by the<br>calculation, but that may inflate the energy savings reported<br>as many motors do not absorb nameplate power. | 0.75 kW                         |
|       | 0.0010000000.0<br>0 kW                 | Motor power.                                                                                                    | 1 = 1 kW                        |
| 45.21 | Energy calculations reset              | Resets the savings counter parameters 45.0145.10.                                                                                                    | Done                            |
|       | Done                                   | Reset not requested (normal operation), or reset complete.                                                                                                    | 0                               |
|       | Reset                                  | Reset the savings counter parameters. The value reverts automatically to <i>Done</i> .                                                                                                    | 1                               |
| 45.24 | Hourly peak power<br>value             | Value of the peak power during the last hour, that is, the most<br>recent 60 minutes after the drive has been powered up.<br>The parameter is updated once every 10 minutes unless the<br>hourly peak is found in the most recent 10 minutes. In that<br>case, the values is shown immediately.                                                                                                    | 0.00 kW                         |
|       | -3000.00<br>3000.00 kW                 | Peak power value.                                                                                                    | 10 = 1 kW                       |
| 45.25 | Hourly peak power time                 | Time of the peak power value during the last hour.                                                                                                    | 00:00:00                        |
|       |                                        | Time.                                                                                                    | -                               |
| 45.26 | Hourly total energy<br>(resettable)    | Total energy consumption during the last hour, that is, the<br>most recent 60 minutes.<br>You can reset the value by setting it to zero.                                                                                                    | 0.00 kWh                        |
|       | -3000.00<br>3000.00 kWh                | Total energy.                                                                                                    | 10 = 1 kWh                      |
| 45.27 | Daily peak power<br>value (resettable) | Value of the peak power since midnight of the present day.<br>You can reset the value by setting it to zero.                                                                                                    | 0.00 kW                         |
|       | -3000.00<br>3000.00 kW                 | Peak power value.                                                                                                    | 10 = 1 kW                       |
| 45.28 | Daily peak power<br>time               | Time of the peak power since midnight of the present day.                                                                                                    | 00:00:00                        |
|       |                                        | Time.                                                                                                    | -                               |
| 45.29 | Daily total energy<br>(resettable)     | Total energy consumption since midnight of the present day.<br>You can reset the value by setting it to zero.                                                                                                    | 0.00 kWh                        |
|       | -30000.00<br>30000.00 kWh              | Total energy.                                                                                                    | 1 = 1 kWh                       |
| 45.30 | Last day total<br>energy               | Total energy consumption during the previous day, that is,<br>between midnight of the previous day and midnight of the<br>present day                                                                                                    | 0.00 kWh                        |
|       | -30000.00<br>30000.00 kWh              | Total energy.                                                                                                    | 1 = 1 kWh                       |

| No.   | Name/Value                                  | Description                                                                                                    | Def/FbEq16  |
|-------|---------------------------------------------|----------------------------------------------------------------------------------------------------|-------------|
| 45.31 | Monthly peak<br>power value<br>(resettable) | Value of the peak power during the present month, that is,<br>since midnight of the first day of the present month.<br>You can reset the value by setting it to zero.          | 0.00 kW     |
|       | -30000.00<br>30000.00 kWh                   | Peak power value.                                                                                                    | 10 = 1 kW   |
| 45.32 | Monthly peak power date                     | Date of the peak power during the present month.                                                                                                    | 1.1.1980    |
|       |                                             | Date.                                                                                                    | -           |
| 45.33 | Monthly peak power time                     | Time of the peak power during the present month.                                                                                                    | 00:00:00    |
|       |                                             | Time.                                                                                                    | -           |
| 45.34 | Monthly total<br>energy (resettable)        | Total energy consumption from the beginning of the present<br>month.<br>You can reset the value by setting it to zero.                                                         | 0.00 kWh    |
|       | -1000000.00<br>1000000.00 kWh               | Total energy.                                                                                                    | 1 = 100 kWh |
| 45.35 | Last month total<br>energy                  | Total energy consumption during the previous month, that is,<br>between midnight of the first day or the previous month and<br>midnight of the first day of the present month. | 0.00 kWh    |
|       | -1000000.00<br>1000000.00 kWh               |                                                                                                    | 1 = 100 kWh |
| 45.36 | Lifetime peak<br>power value                | Value of the peak power over the drive lifetime.                                                                                                    | 0.00 kW     |
|       | -3000.00<br>3000.00 kW                      | Peak power value.                                                                                                    | 10 = 1 kW   |
| 45.37 | Lifetime peak<br>power date                 | Date of the peak power over the drive lifetime.                                                                                                    | 1.1.1980    |
|       |                                             | Date.                                                                                                    | -           |
| 45.38 | Lifetime peak<br>power time                 | Time of the peak power over the drive lifetime.                                                                                                    | 00:00:00    |
|       |                                             | Time.                                                                                                    | -           |

| 46 Monitoring/scaling settings | Speed supervision settings; actual signal filtering; general scaling settings.                                                                                                    |                                           |
|--------------------------------|----------------------------------------------------------------------------------------------------|-------------------------------------------|
| 46.01 Speed scaling            | Defines the maximum speed value used to define the acceleration ramp rate and the initial speed value used to define the deceleration ramp rate (see parameter group 23 <i>Speed reference ramp</i> ). The speed acceleration and deceleration ramp times are therefore related to this value (not to parameter 30.12 Maximum speed). Also defines the 16-bit scaling of speed-related parameters. The value of this parameter corresponds to 20000, for example, in fieldbus communication. | 1500.00 rpm;<br>1800.00 rpm<br>(95.20 b0) |
| 0.1030000.00<br>rpm            | Acceleration/deceleration terminal/initial speed.                                                                                                    | 1 = 1 rpm                                 |

| No.   | Name/Value                               | Description                                                                                                    | Def/FbEq16                          |
|-------|------------------------------------------|----------------------------------------------------------------------------------------------------|-------------------------------------|
| 46.02 | Frequency scaling                        | Defines the maximum frequency value used to define the acceleration ramp rate and the initial frequency value used to define deceleration ramp rate (see parameter group 28 <i>Frequency reference chain</i> ). The frequency acceleration and deceleration ramp times are therefore related to this value ( <b>not</b> to parameter 30.14 <i>Maximum frequency</i> ). Also defines the 16-bit scaling of frequency-related | 50.00 Hz;<br>60.00 Hz<br>(95.20 b0) |
|       |                                          | parameters. The value of this parameter corresponds to 20000, for example, in fieldbus communication.                                                                                                    |                                     |
|       | 0.101000.00 Hz                           | Acceleration/deceleration terminal/initial frequency.                                                                                                    | 10 = 1 Hz                           |
| 46.03 | Torque scaling                           | Defines the 16-bit scaling of torque parameters. The value of<br>this parameter (in percent of nominal motor torque)<br>corresponds to 10000, for example, in fieldbus<br>communication.                                                                                                    | 100.0%                              |
|       | 0.11000.0%                               | Torque corresponding to 10000 on fieldbus.                                                                                                    | 10 = 1%                             |
| 46.04 | Power scaling                            | Defines the 16-bit scaling of power parameters. The value of this parameter corresponds to 10000, for example, in fieldbus communication.<br>The unit is selected by parameter <i>96.16 Unit selection</i> .                                                                                                    | 1000.00 unit                        |
|       |                                          | For 32-bit scaling see parameter 46.43 Power decimals.                                                                                                    |                                     |
|       | 0.1030000.00<br>kW or<br>0.1040214.48 hp | Power corresponding to 10000 on fieldbus.                                                                                                    | 1 = 1 unit                          |
| 46.05 | Current scaling                          | Defines the 16-bit scaling of current parameters. The value of this parameter corresponds to 10000, for example, in fieldbus communication.<br>For 32-bit scaling see parameter 46.44 Current decimals.                                                                                                    | 10000 A                             |
|       | 030000 A                                 | Current corresponding to 10000 on fieldbus.                                                                                                    | 1 = 1 A                             |
| 46.06 | Speed ref zero<br>scaling                | Defines a speed corresponding to a zero reference received from fieldbus (either the embedded fieldbus interface, or interface FBA A). For example, with a setting of 500, the fieldbus reference range of 020000 would correspond to a speed of 500[46.01] rpm.<br>Note: This parameter is effective only with the ABB Drives communication profile.                                                                       | 0.00 rpm                            |
|       | 0.0030000.00<br>rpm                      | Speed corresponding to minimum fieldbus reference.                                                                                                    | 1 = 1 rpm                           |
| 46.07 | Frequency ref zero<br>scaling            | Defines a frequency corresponding to a zero reference received from fieldbus (either the embedded fieldbus interface, or interface FBA). For example, with a setting of 30, the fieldbus reference range of 020000 would correspond to a speed of 30[46.02] Hz. <b>Note:</b> This parameter is effective only with the ABB Drives communication profile.                                                                    | 0.00 Hz                             |
|       | 0.001000.00 Hz                           | Frequency corresponding to minimum fieldbus reference.                                                                                                    | 10 = 1 Hz                           |
| 46.11 | Filter time motor<br>speed               | Defines a filter time for signals 01.01 Motor speed used and 01.02 Motor speed estimated.                                                                                                    | 500 ms                              |
|       | 220000 ms                                | Motor speed signal filter time.                                                                                                    | 1 = 1 ms                            |
| 46.12 | Filter time output<br>frequency          | Defines a filter time for signal 01.06 Output frequency.                                                                                                    | 500 ms                              |
|       | 220000 ms                                | Output frequency signal filter time.                                                                                                    | 1 = 1 ms                            |

| No.   | Name/Value                  | Description                                                                                                    | Def/FbEq16                                |
|-------|-----------------------------|----------------------------------------------------------------------------------------------------|-------------------------------------------|
| 46.13 | Filter time motor<br>torque | Defines a filter time for signal 01.10 Motor torque.                                                                                                    | 100 ms                                    |
|       | 220000 ms                   | Motor torque signal filter time.                                                                                                    | 1 = 1 ms                                  |
| 46.14 | Filter time power           | Defines a filter time for signal 01.14 Output power.                                                                                                    | 100 ms                                    |
|       | 220000 ms                   | Output power signal filter time.                                                                                                    | 1 = 1 ms                                  |
| 46.21 | At speed<br>hysteresis      | Defines the "at setpoint" limits for speed control of the drive.<br>When the difference between reference (22.87 Speed<br>reference act 7) and the speed (24.02 Used speed feedback)<br>is smaller than 46.21 At speed hysteresis, the drive is<br>considered to be "at setpoint". This is indicated by bit 8 of<br>06.11 Main status word.<br>24.02 (rpm)<br>Drive at setpoint<br>(06.11 bit 8 = 1)<br>Drive at setpoint<br>0 rpm                       | 50.00 pm                                  |
|       | 0.0030000.00<br>rpm         | Limit for "at setpoint" indication in speed control.                                                                                                    | See par.<br>46.01                         |
| 46.22 | At frequency<br>hysteresis  | Defines the "at setpoint" limits for frequency control of the<br>drive. When the absolute difference between reference<br>(28.96 Frequency ref ramp input) and actual frequency (01.06<br>Output frequency) is smaller than 46.22 At frequency<br>hysteresis, the drive is considered to be "at setpoint". This is<br>indicated by bit 8 of 06.11 Main status word.<br>01.06 (Hz)<br>Drive at setpoint<br>(06.11 bit 8 = 1)<br>Drive at setpoint<br>0 Hz | 2.00 Hz                                   |
|       | 0.001000.00 Hz              | Limit for "at setpoint" indication in frequency control.                                                                                                    | See par.<br>46.02                         |
| 46.31 | Above speed limit           | Defines the trigger level for "above limit" indication in speed control. When actual speed exceeds the limit, bit 10 of 06.17 Drive status word 2 is set.<br>Additionally, as default, bit 10 in 06.11 Main status word is set.                                                                                                    | 1500.00 rpm;<br>1800.00 rpm<br>(95.20 b0) |
|       | 0.0030000.00<br>rpm         | "Above limit" indication trigger level for speed control.                                                                                                    | See par.<br>46.01                         |

| No.   | Name/Value               | Description                                                                                                    | Def/FbEq16                          |
|-------|--------------------------|----------------------------------------------------------------------------------------------------|-------------------------------------|
| 46.32 | Above frequency<br>limit | Defines the trigger level for "above limit" indication in frequency control. When actual frequency exceeds the limit, bit 10 of <i>06.17 Drive status word 2</i> is set. Additionally, as default, bit 10 in <i>06.11 Main status word</i> is set.                                                                                                    | 50.00 Hz;<br>60.00 Hz<br>(95.20 b0) |
|       | 0.001000.00 Hz           | "Above limit" indication trigger level for frequency control.                                                                                                    | See par.<br>46.02                   |
| 46.41 | kWh pulse scaling        | Defines the trigger level for the "kWh pulse" on for 50 ms. The output of the pulse is bit 9 of 05.22 Diagnostic word 3.                                                                                                    | 1.000 kWh                           |
|       | 0.001<br>1000.000 kWh    | "kWh pulse" on trigger level.                                                                                                    | 1 = 1 kWh                           |
| 46.43 | Power decimals           | Defines the number of decimals shown for parameter 99.10<br>Motor nominal power on the control panel and Drive<br>composer PC tool. It also defines 32-bit scaling of power<br>parameters.<br>The value of this parameter corresponds to the number of<br>decimals assumed in the 32-bit integer fieldbus<br>communication.<br>For 16-bit scaling, see parameter 46.04 Power scaling.       | 2                                   |
|       | 03                       | Number of decimals.                                                                                                    | 1 = 1                               |
| 46.44 | Current decimals         | Defines the number of decimals shown for parameter 99.06<br>Motor nominal current on the control panel and Drive<br>composer PC tool. It also defines 32-bit scaling of current<br>parameters.<br>The value of this parameter corresponds to the number of<br>decimals assumed in the 32-bit integer fieldbus<br>communication.<br>For 16-bit scaling, see parameter 46.05 Current scaling. | 2                                   |
|       | 03                       | Number of decimals.                                                                                                    | 1 = 1                               |

| 47 Data storage |                             | Data storage parameters that can be written to and read from<br>using other parameters' source and target settings.<br>Note that there are different storage parameters for different<br>data types.<br>See also section <i>Data storage parameters</i> (page 232). |       |
|-----------------|-----------------------------|----------------------------------------------------------------------------------------------------|-------|
| 47.01           | Data storage 1<br>real32    | Data storage parameter 1.                                                                                                    | 0.000 |
|                 | -2147483.000<br>2147483.000 | 32-bit data.                                                                                                    |       |
| 47.02           | Data storage 2<br>real32    | Data storage parameter 2.                                                                                                    | 0.000 |
|                 | -2147483.000<br>2147483.000 | 32-bit data.                                                                                                    |       |
| 47.03           | Data storage 3<br>real32    | Data storage parameter 3.                                                                                                    | 0.000 |
|                 | -2147483.000<br>2147483.000 | 32-bit data.                                                                                                    |       |
| 47.04           | Data storage 4<br>real32    | Data storage parameter 4.                                                                                                    | 0.000 |
|                 | -2147483.000<br>2147483.000 | 32-bit data.                                                                                                    |       |

| No.   | Name/Value                  | Description                | Def/FbEq16 |
|-------|-----------------------------|----------------------------|------------|
| 47.05 | Data storage 5<br>real32    | Data storage parameter 5.  | 0.000      |
|       | -2147483.000<br>2147483.000 | 32-bit data.               |            |
| 47.06 | Data storage 6<br>real32    | Data storage parameter 6.  | 0.000      |
|       | -2147483.000<br>2147483.000 | 32-bit data.               |            |
| 47.07 | Data storage 7<br>real32    | Data storage parameter 7.  | 0.000      |
|       | -2147483.000<br>2147483.000 | 32-bit data.               |            |
| 47.08 | Data storage 8<br>real32    | Data storage parameter 8.  | 0.000      |
|       | -2147483.000<br>2147483.000 | 32-bit data.               |            |
| 47.11 | Data storage 1<br>int32     | Data storage parameter 9.  | 0          |
|       | -2147483648<br>2147483647   | 32-bit data.               |            |
| 47.12 | Data storage 2<br>int32     | Data storage parameter 10. | 0          |
|       | -2147483648<br>2147483647   | 32-bit data.               |            |
| 47.13 | Data storage 3<br>int32     | Data storage parameter 11. | 0          |
|       | -2147483648<br>2147483647   | 32-bit data.               |            |
| 47.14 | Data storage 4<br>int32     | Data storage parameter 12. | 0          |
|       | -2147483648<br>2147483647   | 32-bit data.               |            |
| 47.21 | Data storage 1<br>int16     | Data storage parameter 17. | 0          |
|       | -3276832767                 | 16-bit data.               | 1 = 1      |
| 47.22 | Data storage 2<br>int16     | Data storage parameter 18. | 0          |
|       | -3276832767                 | 16-bit data.               | 1 = 1      |
| 47.23 | Data storage 3<br>int16     | Data storage parameter 19. | 0          |
|       | -3276832767                 | 16-bit data.               | 1 = 1      |
| 47.24 | Data storage 4<br>int16     | Data storage parameter 20. | 0          |
|       | -3276832767                 | 16-bit data.               | 1 = 1      |
| 47.25 | Data storage 5<br>int16     | Data storage parameter 21. | 0          |
|       | -3276832767                 | 16-bit data.               | 1 = 1      |

| No.   | Name/Value              | Description                | Def/FbEq16 |
|-------|-------------------------|----------------------------|------------|
| 47.26 | Data storage 6<br>int16 | Data storage parameter 22. | 0          |
|       | -3276832767             | 16-bit data.               | 1 = 1      |
| 47.27 | Data storage 7<br>int16 | Data storage parameter 23. | 0          |
|       | -3276832767             | 16-bit data.               | 1 = 1      |
| 47.28 | Data storage 8<br>int16 | Data storage parameter 24. | 0          |
|       | -3276832767             | 16-bit data.               | 1 = 1      |

| 49 Panel port<br>communication |                              | Communication settings for the control panel port on the drive.                                                                                                    |            |
|--------------------------------|------------------------------|----------------------------------------------------------------------------------------------------|------------|
| 49.01                          | Node ID number               | Defines the node ID of the drive. All devices connected to the<br>network must have a unique node ID.<br><b>Note:</b> For networked drives, it is advisable to reserve ID 1 for<br>spare/replacement drives.                                                                                      | 1          |
|                                | 132                          | Node ID.                                                                                                    | 1 = 1      |
| 49.03                          | Baud rate                    | Defines the transfer rate of the link.                                                                                                    | 115.2 kbps |
|                                | 38.4 kbps                    | 38.4 kbit/s.                                                                                                    | 1          |
|                                | 57.6 kbps                    | 57.6 kbit/s.                                                                                                    | 2          |
|                                | 86.4 kbps                    | 86.4 kbit/s.                                                                                                    | 3          |
|                                | 115.2 kbps                   | 115.2 kbit/s.                                                                                                    | 4          |
|                                | 230.4 kbps                   | 230.4 kbit/s.                                                                                                    | 5          |
| 49.04                          | Communication<br>loss time   | Sets a timeout for control panel (or PC tool) communication. If<br>a communication break lasts longer than the timeout, the<br>action specified by parameter 49.05 Communication loss<br>action is taken.                                                                                         | 10.0 s     |
|                                | 0.33000.0 s                  | Control panel/PC tool communication timeout.                                                                                                    | 10 = 1 s   |
| 49.05                          | Communication<br>loss action | Selects how the drive reacts to a control panel (or PC tool) communication break.                                                                                                    | Fault      |
|                                | No action                    | No action taken.                                                                                                    | 0          |
|                                | Fault                        | Drive trips on fault 7081 Control panel loss.                                                                                                    | 1          |
|                                | Last speed                   | Drive generates warning ATEE Panel loss and freezes the speed to the level the drive was operating at. The speed is determined on the basis of actual speed using 850 ms low-pass filtering.<br>WARNING! Make sure that it is safe to continue operation in case of a communication break.        | 2          |
|                                | Speed ref safe               | Drive generates warning ATEE Panel loss and sets the speed<br>to the speed defined by parameter 22.41 Speed ref safe (or<br>28.41 Frequency ref safe when frequency reference is being<br>used).<br>WARNING! Make sure that it is safe to continue<br>operation in case of a communication break. | 3          |
| 49.06                          | Refresh settings             | Applies the settings of parameters 49.0149.05.<br>Note: Refreshing may cause a communication break, so reconnecting the drive may be required.                                                                                                    | Done       |
|                                | Done                         | Refresh done or not requested.                                                                                                    | 0          |

| No.              | Name/Value               | Description                                                                                                    | Def/FbEq16 |
|------------------|--------------------------|----------------------------------------------------------------------------------------------------|------------|
|                  | Configure                | Refresh parameters 49.0149.05. The value reverts automatically to <i>Done</i> .                                                                                                    | 1          |
| 50 Fiel<br>(FBA) | dbus adapter             | Fieldbus communication configuration.<br>See also chapter <i>Fieldbus control through a fieldbus adapter</i> (page 347).                                                                                                    |            |
| 50.01            | FBA A enable             | Enables/disables communication between the drive and fieldbus adapter A, and specifies the slot the adapter is installed into.                                                                                                    | Disable    |
|                  | Disable                  | Communication between drive and fieldbus adapter A disabled.                                                                                                    | 0          |
|                  | Enable                   | Communication between drive and fieldbus adapter A enabled. The adapter is in slot 1.                                                                                                    | 1          |
| 50.02            | FBA A comm loss<br>func  | Selects how the drive reacts upon a fieldbus communication break. The time delay is defined by parameter 50.03 FBA A comm loss t out.                                                                                                    | No action  |
|                  | No action                | No action taken.                                                                                                    | 0          |
|                  | Fault                    | Drive trips on fault 7510 FBA A communication. This only occurs if control is expected from the fieldbus (FBA A selected as source of start/stop/reference in the currently active control location).                                                                                                    | 1          |
|                  | Last speed               | Drive generates warning A7C1 FBA A communication and freezes the speed to the level the drive was operating at. This only occurs if control is expected from the fieldbus. The speed is determined on the basis of actual speed using 850 ms low-pass filtering.<br>WARNING! Make sure that it is safe to continue operation in case of a communication break.                                                                                                    | 2          |
|                  | Speed ref safe           | Drive generates warning A7C1 FBA A communication and sets the speed to the value defined by parameter 22.41 Speed ref safe (when speed reference is being used) or 28.41 Frequency ref safe (when frequency reference is being used). This only occurs if control is expected from the fieldbus.                                                                                                    | 3          |
|                  | Fault always             | Drive trips on fault 7510 FBA A communication. This occurs even though no control is expected from the fieldbus.                                                                                                    | 4          |
|                  | Warning                  | Drive generates warning A7C1 FBA A communication. This only occurs if control is expected from the fieldbus.           WARNING! Make sure that it is safe to continue operation in case of a communication break.                                                                                                    | 5          |
| 50.03            | FBA A comm loss t<br>out | <ul> <li>Defines the time delay before the action defined by parameter 50.02 FBA A comm loss func is taken. Time count starts when the communication link fails to update the message.</li> <li>Notes:</li> <li>There is a 60-second boot-up delay immediately after power-up. During the delay, the communication break monitoring is disabled (but communication itself can be active).</li> <li>This timer starts after the value of parameter 51.31 D2FBA A comm status becomes Off-line. This timer only delays the function selected in 50.02 FBA A comm loss func.</li> </ul> | 0.3 s      |
|                  | 0.36553.5 s              | Time delay.                                                                                                    | 10 = 1 s   |

| No.   | Name/Value                                                                | Description                                                                                                    |                      | Def/FbEq16            |
|-------|---------------------------------------------------------------------------|----------------------------------------------------------------------------------------------------|----------------------|-----------------------|
| 50.04 | FBA A ref1 type                                                           | Selects the type and scaling of reference fieldbus adapter A. The scaling of the reference parameters 46.0146.04, depending on type is selected by this parameter.                                               | erence is defined by | Speed or<br>frequency |
|       | Speed or frequency                                                        | Type and scaling is chosen automatically currently active operation mode as follow                                                                                                    |                      | 0                     |
|       |                                                                           | Operation mode<br>(see par. 19.01) Refe                                                                                                    | erence 1 type        |                       |
|       | Speed control         Speed           Frequency control         Frequency |                                                                                                    |                      |                       |
|       | Transparent                                                               | No scaling is applied (the 16-bit scaling is <b>Note:</b> All decimal information is lost, for e                                                                                                    |                      | 1                     |
|       | General                                                                   | Generic reference with a 16-bit scaling of<br>integer and two decimals).<br><b>Note:</b> All data after two decimals is lost, fr<br>123.                                                                         |                      | 2                     |
|       | Torque                                                                    | The scaling is defined by parameter 46.0                                                                                                    | 3 Torque scaling.    | 3                     |
|       | Speed                                                                     | The scaling is defined by parameter 46.0                                                                                                    | 1 Speed scaling.     | 4                     |
|       | Frequency                                                                 | The scaling is defined by parameter 46.02                                                                                                    | 2 Frequency scaling. | 5                     |
| 50.05 | FBA A ref2 type                                                           | Selects the type and scaling of reference 2 received from fieldbus adapter A. The scaling of the reference is defined by parameters 46.0146.04, depending on which reference type is selected by this parameter. |                      | Speed or<br>frequency |
|       | Speed or frequency                                                        | Type and scaling is chosen automatically currently active operation mode as follow                                                                                                    | 0                    |                       |
|       |                                                                           | (see par. <b>79.07</b> )                                                                                                    | erence 2 type        |                       |
|       |                                                                           | Speed control           Frequency control         F                                                                                                    | Speed<br>Frequency   |                       |
|       |                                                                           | Select Speed (selection 4) or Frequency manually.                                                                                                    | (selection 5)        |                       |
|       | Transparent                                                               | No scaling is applied (the 16-bit scaling is <b>Note:</b> All decimal information is lost, for e                                                                                                    |                      | 1                     |
|       | General                                                                   | Generic reference with a 16-bit scaling of<br>integer and two decimals).<br><b>Note:</b> All data after two decimals is lost, for<br>123.                                                                        |                      | 2                     |
|       | Torque                                                                    | The scaling is defined by parameter 46.0                                                                                                    | 3 Torque scaling.    | 3                     |
|       | Speed                                                                     | The scaling is defined by parameter 46.0                                                                                                    | 1 Speed scaling.     | 4                     |
|       | Frequency                                                                 | The scaling is defined by parameter 46.02                                                                                                    | 2 Frequency scaling. | 5                     |
| 50.06 | FBA A SW sel                                                              | Selects the source of the Status word to I fieldbus network through fieldbus adapted                                                                                                    |                      | Auto                  |
|       | Auto                                                                      | Source of the Status word is chosen auto                                                                                                    | omatically.          | 0                     |
|       | Transparent mode                                                          | The source selected by parameter 50.09<br>transparent source is transmitted as the S<br>fieldbus network through fieldbus adapted                                                                                | Status word to the   | 1                     |

13

| No.   | Name/Value                                                                                                    | Description                                                                                                    |                                                                                         | Def/FbEq16            |
|-------|----------------------------------------------------------------------------------------------------|----------------------------------------------------------------------------------------------------|-----------------------------------------------------------------------------------------|-----------------------|
| 50.07 | 1.07 FBA A actual 1<br>type Selects the type and scaling of actual value 1 transmitted to<br>the fieldbus network through fieldbus adapter A. The scaling<br>of the value is defined by parameters 46.0146.04,<br>depending on which actual value type is selected by this<br>parameter. |                                                                                                    | eldbus adapter A. The scaling neters <i>46.01…46.04</i> ,                               | Speed or<br>frequency |
|       | Speed or frequency                                                                                                    | Type and scaling is chosen automatically according to the<br>currently active operation mode as follows:                                                |                                                                                         | 0                     |
|       |                                                                                                    | Operation mode<br>(see par. 19.01)                                                                                                    | Actual value 1 type                                                                     |                       |
|       |                                                                                                    | Speed control                                                                                                    | Speed                                                                                   |                       |
|       |                                                                                                    | Frequency control                                                                                                    | Frequency                                                                               |                       |
|       | Transparent                                                                                                    | The value selected by paramet<br>transparent source is sent as a<br>applied (the 16-bit scaling is 1 =<br><b>Note:</b> All decimal information is       | ctual value 1. No scaling is<br>= 1 unit).                                              | 1                     |
|       | General                                                                                                    | The value selected by paramet<br>transparent source is sent as a<br>scaling of 100 = 1 unit (that is,<br><b>Note:</b> All data after two decima<br>123. | er <i>50.10 FBA A act1</i><br>ctual value 1 with a 16-bit<br>integer and two decimals). | 2                     |
|       | Torque                                                                                                    | The scaling is defined by paran                                                                                                    | neter 46.03 Torque scaling.                                                             | 3                     |
|       | Speed                                                                                                    | 01.01 Motor speed used is sent<br>is defined by parameter 46.01                                                                                         |                                                                                         | 4                     |
|       | Frequency                                                                                                    | 01.06 Output frequency is sent<br>is defined by parameter 46.02                                                                                         |                                                                                         | 5                     |
| 50.08 | FBA A actual 2<br>type                                                                                                    | Selects the type and scaling of<br>the fieldbus network through fie<br>of the value is defined by parar<br>depending on which actual valu<br>parameter. | eldbus adapter A. The scaling neters <i>46.01…46.04</i> ,                               | Speed or<br>frequency |
|       | Speed or frequency                                                                                                    | Type and scaling is chosen aut<br>currently active operation mode                                                                                       |                                                                                         | 0                     |
|       |                                                                                                    | Operation mode<br>(see par. 19.01)                                                                                                    | Actual value 2 type                                                                     |                       |
|       |                                                                                                    | Speed control                                                                                                    | Speed                                                                                   |                       |
|       |                                                                                                    | Frequency control                                                                                                    | Frequency                                                                               |                       |
|       |                                                                                                    | Select Speed (selection 4) or F manually.                                                                                                    | requency (selection 5)                                                                  |                       |
|       | Transparent                                                                                                    | The value selected by paramet<br>transparent source is sent as a<br>applied (the 16-bit scaling is 1 =<br><b>Note:</b> All decimal information is       | ctual value 1. No scaling is<br>= 1 unit).                                              | 1                     |
|       | General                                                                                                    | The value selected by paramet<br>transparent source is sent as a<br>scaling of 100 = 1 unit (that is,<br><b>Note:</b> All data after two decima<br>123. | er <i>50.10 FBA A act1</i><br>ctual value 1 with a 16-bit<br>integer and two decimals). | 2                     |
|       | Torque                                                                                                    | 01.10 Motor torque is sent as a defined by parameter 46.03 To                                                                                           |                                                                                         | 3                     |

| No.   | Name/Value                       | Description                                                                                                    | Def/FbEq16   |
|-------|----------------------------------|----------------------------------------------------------------------------------------------------|--------------|
|       | Speed                            | 01.01 Motor speed used is sent as actual value 1. The scaling is defined by parameter 46.01 Speed scaling.                                                                                           | 4            |
|       | Frequency                        | 01.06 Output frequency is sent as actual value 1. The scaling is defined by parameter 46.02 Frequency scaling.                                                                                       | 5            |
| 50.09 | FBA A SW<br>transparent source   | Selects the source of the fieldbus status word when parameter 50.06 FBA A SW sel is set to Transparent mode.                                                                                         | Not selected |
|       | Not selected                     | No source selected.                                                                                                    | -            |
|       | Other                            | Source selection (see <i>Terms and abbreviations</i> on page 358).                                                                                                    | -            |
| 50.10 | FBA A act1<br>transparent source | When parameter 50.07 FBA A actual 1 type is set to<br><i>Transparent</i> , this parameter selects the source of actual value<br>1 transmitted to the fieldbus network through fieldbus adapter<br>A. | Not selected |
|       | Not selected                     | No source selected.                                                                                                    | -            |
|       | Other                            | Source selection (see <i>Terms and abbreviations</i> on page 358).                                                                                                    | -            |
| 50.11 | FBA A act2<br>transparent source | When parameter 50.08 FBA A actual 2 type is set to<br><i>Transparent</i> , this parameter selects the source of actual value 2 transmitted to the fieldbus network through fieldbus adapter A.       | Not selected |
|       | Not selected                     | No source selected.                                                                                                    | -            |
|       | Other                            | Source selection (see <i>Terms and abbreviations</i> on page 358).                                                                                                    | -            |
| 50.12 | FBA A debug mode                 | This parameter enables debug mode. Displays raw (unmodified) data received from and sent to fieldbus adapter A in parameters <i>50.1350.18</i> .                                                     | Disable      |
|       | Disable                          | Debug mode disabled.                                                                                                    | 0            |
|       | Fast                             | Debug mode enabled. Cyclical data update is as fast as possible which increases CPU load on the drive.                                                                                               | 1            |
| 50.13 | FBA A control word               | Displays the raw (unmodified) control word sent by the master (PLC) to fieldbus adapter A if debugging is enabled by parameter <i>50.12 FBA A debug mode</i> . This parameter is read-only.          | -            |
|       | 00000000h<br>FFFFFFFh            | Control word sent by master to fieldbus adapter A.                                                                                                    | -            |
| 50.14 | FBA A reference 1                | Displays raw (unmodified) reference REF1 sent by the master (PLC) to fieldbus adapter A if debugging is enabled by parameter 50.12 FBA A debug mode.<br>This parameter is read-only.                 |              |
|       | -2147483648<br>2147483647        | Raw REF1 sent by master to fieldbus adapter A.                                                                                                    | -            |
| 50.15 | FBA A reference 2                | Displays raw (unmodified) reference REF2 sent by the master (PLC) to fieldbus adapter A if debugging is enabled by parameter 50.12 FBA A debug mode.<br>This parameter is read-only.                 |              |
|       | -2147483648<br>2147483647        | Raw REF2 sent by master to fieldbus adapter A.                                                                                                    | -            |
| 50.16 | FBA A status word                | Displays the raw (unmodified) status word sent by fieldbus<br>adapter A to the master (PLC) if debugging is enabled by<br>parameter <i>50.12 FBA A debug mode</i> .<br>This parameter is read-only.  | -            |
|       | 00000000h<br>FFFFFFFh            | Status word sent by fieldbus adapter A to master.                                                                                                    | -            |

| No.   | Name/Value                | Description                                                                                                    | Def/FbEq16 |
|-------|---------------------------|----------------------------------------------------------------------------------------------------|------------|
| 50.17 | FBA A actual value<br>1   | Displays raw (unmodified) actual value ACT1 sent by fieldbus adapter A to the master (PLC) if debugging is enabled by parameter <i>50.12 FBA A debug mode</i> . This parameter is read-only. | -          |
|       | -2147483648<br>2147483647 | Raw ACT1 sent by fieldbus adapter A to master.                                                                                                    |            |
| 50.18 | FBA A actual value<br>2   | Displays raw (unmodified) actual value ACT2 sent by fieldbus adapter A to the master (PLC) if debugging is enabled by parameter <i>50.12 FBA A debug mode</i> . This parameter is read-only. | -          |
|       | -2147483648<br>2147483647 | Raw ACT2 sent by fieldbus adapter A to master.                                                                                                    |            |

| 51 FBA | A settings          | Fieldbus adapter A configuration.                                                                                                    |       |
|--------|---------------------|----------------------------------------------------------------------------------------------------|-------|
| 51.01  | FBA A type          | Displays the type of the connected fieldbus adapter module.<br><b>0</b> = None. Module is not found or is not properly connected, or<br>is disabled by parameter <i>50.01 FBA A enable</i> .<br><b>1</b> = PROFIBUS-DP<br><b>32</b> = CANopen<br><b>37</b> = DeviceNet<br><b>128</b> = Ethernet<br><b>132</b> = PROFInet IO<br><b>135</b> = EtherCAT<br><b>136</b> = ETH Pwrlink (Ethernet Powerlink)<br><b>485</b> = RS-485 comm<br><b>101</b> = ControlNet<br><b>47808</b> = BACnet/IP<br><b>2222</b> = Ethernet/IP<br><b>502</b> = Modbus/TCP<br>This parameter is read-only. | -     |
| 51.02  | FBA A Par2          | Parameters 51.0251.26 are adapter module-specific. For more information, see the documentation of the fieldbus adapter module. Note that not all of these parameters are necessarily in use.                                                                                                    | 0     |
|        | 065535              | Fieldbus adapter configuration parameter.                                                                                                    | 1 = 1 |
|        |                     |                                                                                                    |       |
| 51.26  | FBA A Par26         | See parameter 51.02 FBA A Par2.                                                                                                    | -     |
|        | 065535              | Fieldbus adapter configuration parameter.                                                                                                    | 1 = 1 |
| 51.27  | FBA A par refresh   | Validates any changed fieldbus adapter module configuration settings. After refreshing, the value reverts automatically to <i>Done</i> .<br><b>Note:</b> This parameter cannot be changed while the drive is running.                                                                                                    | Done  |
|        | Done                | Refreshing done.                                                                                                    | 0     |
|        | Configure           | Refreshing.                                                                                                    | 1     |
| 51.28  | FBA A par table ver | Displays the parameter table revision of the fieldbus adapter<br>module mapping file (stored in the memory of the drive).<br>In format axyz, where ax = major table revision number; yz =<br>minor table revision number.<br>This parameter is read-only.<br>Parameter table revision of adapter module.                                                                                                    | -     |

| No.   | Name/Value                | Description                                                                                                    | Def/FbEq16        |
|-------|---------------------------|----------------------------------------------------------------------------------------------------|-------------------|
| 51.29 | FBA A drive type<br>code  | Displays the drive type code in the fieldbus adapter module mapping file (stored in the memory of the drive). This parameter is read-only.                                                                                                    | -                 |
|       | 065535                    | Drive type code stored in the mapping file.                                                                                                    | 1 = 1             |
| 51.30 | FBA A mapping file<br>ver | Displays the fieldbus adapter module mapping file revision<br>stored in the memory of the drive in decimal format.<br>This parameter is read-only.                                                                                                    | -                 |
|       | 065535                    | Mapping file revision.                                                                                                    | 1 = 1             |
| 51.31 | D2FBA A comm<br>status    | Displays the status of the fieldbus adapter module<br>communication.<br><b>Note:</b> After the FBA detects a comm loss, it will wait for a time<br>delay before changing this comm status parameter to <i>Off-line</i> .<br>If this time delay exists for an FBA module, then it will be in<br>module specific section. See parameters <i>51.0251.26</i> for<br>more information. | Not<br>configured |
|       | Not configured            | Adapter is not configured.                                                                                                    | 0                 |
|       | Initializing              | Adapter is initializing.                                                                                                    | 1                 |
|       | Time out                  | A timeout has occurred in the communication between the adapter and the drive.                                                                                                    | 2                 |
|       | Configuration error       | Adapter configuration error: mapping file not found in the file<br>system of the drive, or mapping file upload has failed more<br>than three times.                                                                                                    | 3                 |
|       | Off-line                  | Fieldbus communication is off-line.                                                                                                    | 4                 |
|       | On-line                   | Fieldbus communication is on-line, or fieldbus adapter has<br>been configured not to detect a communication break. For<br>more information, see the documentation of the fieldbus<br>adapter.                                                                                                    | 5                 |
|       | Reset                     | Adapter is performing a hardware reset.                                                                                                    | 6                 |
| 51.32 | FBA A comm SW<br>ver      | Displays the common program revision of the adapter module<br>in format axyz, where a = major revision number, xy = minor<br>revision number, z = correction number or letter.<br>Example: 190A = revision 1.90A.                                                                                                    |                   |
|       |                           | Common program revision of adapter module.                                                                                                    | -                 |
| 51.33 | FBA A appl SW ver         | Displays the application program revision of the adapter<br>module in format axyz, where a = major revision number, xy =<br>minor revision number, z = correction number or letter.<br>Example: 190A = revision 1.90A.                                                                                                    |                   |
|       |                           | Application program version of adapter module.                                                                                                    | -                 |
| 52 FB | A A data in               | Selection of data to be transferred from drive to fieldbus<br>controller through fieldbus adapter A.<br><b>Note:</b> 32-bit values require two consecutive parameters.<br>Whenever a 32-bit value is selected in a data parameter, the<br>next parameter is automatically reserved.                                                                                               |                   |
| 52.01 | FBA A data in1            | Parameters 52.0152.12 select data to be transferred from the drive to the fieldbus controller through fieldbus adapter A.                                                                                                    | None              |
|       | None                      | None.                                                                                                    | 0                 |
|       | CW 16bit                  | Control Word (16 bits)                                                                                                    | 1                 |
|       | Ref1 16bit                | Reference REF1 (16 bits)                                                                                                    | 2                 |
|       | Ref2 16bit                | Reference REF2 (16 bits)                                                                                                    | 3                 |

| No.    | Name/Value       | Description                                                                                                    | Def/FbEq16 |
|--------|------------------|----------------------------------------------------------------------------------------------------|------------|
|        | SW 16bit         | Status Word (16 bits)                                                                                                    | 4          |
|        | Act1 16bit       | Actual value ACT1 (16 bits)                                                                                                    | 5          |
|        | Act2 16bit       | Actual value ACT2 (16 bits)                                                                                                    | 6          |
|        | Reserved         |                                                                                                    | 710        |
|        | CW 32bit         | Control Word (32 bits)                                                                                                    | 11         |
|        | Ref1 32bit       | Reference REF1 (32 bits)                                                                                                    | 12         |
|        | Ref2 32bit       | Reference REF2 (32 bits)                                                                                                    | 13         |
|        | SW 32bit         | Status Word (32 bits)                                                                                                    | 14         |
|        | Act1 32bit       | Actual value ACT1 (32 bits)                                                                                                    | 15         |
|        | Act2 32bit       | Actual value ACT2 (32 bits)                                                                                                    | 16         |
|        | Reserved         |                                                                                                    | 1723       |
|        | SW2 16bit        | Status Word 2 (16 bits)                                                                                                    | 24         |
|        | Other            | Source selection (see <i>Terms and abbreviations</i> on page 358).                                                                                                    | -          |
|        |                  |                                                                                                    |            |
| 52.12  | FBA A data in12  | See parameter 52.01 FBA A data in1.                                                                                                    | None       |
| 53 FB/ | A A data out     | Selection of data to be transferred from fieldbus controller to<br>drive through fieldbus adapter A.<br><b>Note:</b> 32-bit values require two consecutive parameters.<br>Whenever a 32-bit value is selected in a data parameter, the<br>next parameter is automatically reserved. |            |
| 53.01  | FBA A data out1  | Parameters 53.0153.12 select data to be transferred from the fieldbus controller to the drive through fieldbus adapter A.                                                                                                    | None       |
|        | None             | None.                                                                                                    | 0          |
|        | CW 16bit         | Control Word (16 bits)                                                                                                    | 1          |
|        | Ref1 16bit       | Reference REF1 (16 bits)                                                                                                    | 2          |
|        | Ref2 16bit       | Reference REF2 (16 bits)                                                                                                    | 3          |
|        | Reserved         |                                                                                                    | 710        |
|        | CW 32bit         | Control Word (32 bits)                                                                                                    | 11         |
|        | Ref1 32bit       | Reference REF1 (32 bits)                                                                                                    | 12         |
|        | Ref2 32bit       | Reference REF2 (32 bits)                                                                                                    | 13         |
|        | Reserved         |                                                                                                    | 1420       |
|        | CW2 16bit        | Control Word 2 (16 bits)                                                                                                    | 21         |
|        | Other            | Source selection (see <i>Terms and abbreviations</i> on page 358).                                                                                                    | -          |
|        |                  |                                                                                                    |            |
| 53.12  | FBA A data out12 | See parameter 53.01 FBA A data out1.                                                                                                    | None       |
| 58 Em  | bedded fieldbus  | Configuration of the embedded fieldbus (EFB) interface.<br>See also chapter <i>Modbus RTU control through the embedded fieldbus interface (EFB)</i> (page 271).                                                                                                    |            |
| 58.01  | Protocol enable  | Enables/disables the embedded fieldbus interface and selects the protocol to use.                                                                                                    | None       |
|        | None             | None (communication disabled).                                                                                                    | 0          |
|        | Modbus RTU       | Embedded fieldbus interface is enabled and uses the Modbus RTU protocol.                                                                                                    | 1          |

| No.   | Name/Value               | Description                                                                                                    | Def/FbEq16                                                                                         |
|-------|--------------------------|----------------------------------------------------------------------------------------------------|----------------------------------------------------------------------------------------------------|
|       | BACnet MSTP              | Embedded fieldbus interface is enabled and uses the BACnet MS/TP protocol.                                                                                                    | 2                                                                                                  |
|       | Reserved                 |                                                                                                    | 34                                                                                                 |
|       | None / IPC communication | Embedded fieldbus interface is enabled and is used for IPC communication.                                                                                                    | 4                                                                                                  |
|       | N2                       | Embedded fieldbus interface is enabled and uses the N2 protocol.                                                                                                    | 5                                                                                                  |
|       | Reserved                 |                                                                                                    | 6                                                                                                  |
|       | GP1                      | Generic Protocol 1. Contact ABB technical support for details.                                                                                                    | 7                                                                                                  |
| 58.02 | Protocol ID              | Displays the protocol ID and revision. First 4 bits specify the protocol ID and last 12 bits specify the revision. This parameter is read-only.                                                                                                    | -                                                                                                  |
|       |                          | Protocol ID and revision.                                                                                                    |                                                                                                    |
| 58.03 | Node address             | Defines the node address of the drive on the fieldbus link.<br>Values 1247 are allowable. Also called Station ID, MAC<br>Address or Device Address. Two devices with the same<br>address are not allowed on-line.<br>Changes to this parameter take effect after the control unit is<br>rebooted or the new settings validated by parameter 58.06<br><i>Communication control (Refresh settings)</i> .                                                                                                    | 1                                                                                                  |
|       | 0255                     | Node address (values 1247 are allowed).                                                                                                    | 1 = 1                                                                                              |
| 58.04 | Baud rate                | Selects the transfer rate of the fieldbus link.<br>When using selection <i>Autodetect</i> , the parity setting of the bus<br>must be known and configured in parameter 58.05 Parity.<br>When parameter 58.04 Baud rate is set to Autodetect, the<br>EFB settings must be refreshed with parameter 58.06. The<br>bus is monitored for a period of time and the detected baud<br>rate is set as the value of this parameter.<br>Changes to this parameter take effect after the control unit is<br>rebooted or the new settings validated by parameter 58.06<br><i>Communication control</i> ( <i>Refresh settings</i> ). | Modbus<br>RTU: 19.2<br><i>kbps</i><br>BACnet<br>MS/TP:<br><i>Autodetect</i><br>N2: 9.6 <i>kbps</i> |
|       | Autodetect               | Baud rate detected automatically.                                                                                                    | 0                                                                                                  |
|       | 4.8 kbps                 | 4.8 kbit/s.                                                                                                    | 1                                                                                                  |
|       | 9.6 kbps                 | 9.6 kbit/s.                                                                                                    | 2                                                                                                  |
|       | 19.2 kbps                | 19.2 kbit/s.                                                                                                    | 3                                                                                                  |
|       | 38.4 kbps                | 38.4 kbit/s.                                                                                                    | 4                                                                                                  |
|       | 57.6 kbps                | 57.6 kbit/s.                                                                                                    | 5                                                                                                  |
|       | 76.8 kbps                | 76.8 kbit/s.                                                                                                    | 6                                                                                                  |
|       | 115.2 kbps               | 115.2 kbit/s.                                                                                                    | 7                                                                                                  |
| 58.05 | Parity                   | Modbus RTU, N2 only:         Selects the type of parity bit and number of stop bits.           Changes to this parameter take effect after the control unit is rebooted or the new settings validated by parameter 58.06         Communication control (Refresh settings).           Note: For BACnet MS/TP, the BACnet standard defines the parity as 8 NONE 1.         NONE 1.                                                                                                    | 8 EVEN 1                                                                                           |
|       | 8 NONE 1                 | Eight data bits, no parity bit, one stop bit.                                                                                                    | 0                                                                                                  |
|       | 8 NONE 2                 | Eight data bits, no parity bit, two stop bits.                                                                                                    | 1                                                                                                  |
|       | 8 EVEN 1                 | Eight data bits, even parity bit, one stop bit.                                                                                                    | 2                                                                                                  |

| No.   | Name/                                           | Value               | Descriptio                             | on                                                                                                    | Def/FbEq16                          |
|-------|-------------------------------------------------|---------------------|----------------------------------------|----------------------------------------------------------------------------------------------------|-------------------------------------|
|       | 8 ODD                                           | 1                   | Eight data                             | bits, odd parity bit, one stop bit.                                                                                                    | 3                                   |
| 58.06 | Communication Take                              |                     | Takes cha                              | nged EFB settings in use, or activates silent mode.                                                                                                    | Enabled                             |
|       | Enable                                          | d                   | Normal op                              | eration.                                                                                                    | 0                                   |
|       | Refres                                          | h settings          | 58.25, 58.                             | settings (parameters 58.0158.05, 58.1458.17, 2858.34) and takes changed EFB configuration use. Reverts automatically to <i>Enabled</i> .                                                                                 | 1                                   |
|       | Silent r                                        | mode                | Silent mod                             | silent mode (no messages are transmitted).<br>le can be terminated by activating the <i>Refresh</i><br>election of this parameter.                                                                                       | 2                                   |
| 58.07 | Comm<br>diagno                                  | unication<br>stics  | This paran                             | ne status of the EFB communication.<br>neter is read-only.<br>the name is only visible when the error is present<br>s 1).                                                                                                | -                                   |
|       | Bit                                             | Name                |                                        | Description                                                                                                    |                                     |
|       | 0                                               | Init failed         |                                        | 1 = EFB initialization failed                                                                                                    |                                     |
|       | 1                                               | Addr config         | g err                                  | 1 = Node address not allowed by protocol                                                                                                    |                                     |
|       | 2                                               | Silent mod          | e                                      | 1 = Drive not allowed to transmit                                                                                                    |                                     |
|       |                                                 |                     |                                        | 0 = Drive allowed to transmit                                                                                                    |                                     |
|       | 3                                               | Autobaudir          | ng                                     | 1 = Automatic detection of baud rate is in use (see parameter<br>58.04)                                                                                                    |                                     |
|       | 4                                               | Wiring erro         | r                                      | 1 = Errors detected (A/B wires possibly swapped)                                                                                                    |                                     |
|       | 5                                               | Parity error        | ſ                                      | 1 = Error detected: check parameters 58.04 and 58.05                                                                                                    |                                     |
|       | 6                                               | Baud rate           | error                                  | 1 = Error detected: check parameters 58.05 and 58.04                                                                                                    |                                     |
|       | 7                                               | No bus act          | ivity                                  | 1 = 0 bytes received during last 5 seconds                                                                                                    |                                     |
|       | 8                                               | No packets          | 3                                      | 1 = 0 packets (addressed to any device) detected during last 5 seconds                                                                                                    |                                     |
|       | 9                                               | Noise or a<br>error | ddressing                              | 1 = Errors detected (interference, or another device with the same address on line)                                                                                                    |                                     |
|       | 10                                              | Comm loss           |                                        | 1 = 0 packets addressed to the drive received within timeout (58.16)                                                                                                    |                                     |
|       | 11                                              | CW/Ref los          | ss                                     | 1 = No control word or references received within ti                                                                                                    | meout (58.16)                       |
|       | 12                                              | Reserved            |                                        |                                                                                                    |                                     |
|       | 13                                              | Protocol 1          |                                        | 1 = Duplicate ID detected on the network. Used fo                                                                                                    | r BACnet.                           |
|       | 14                                              | Reserved            |                                        |                                                                                                    |                                     |
|       | 15                                              | Internal err        | or                                     | 1 = One or more communication errors have occu<br>the drive and the control system. This bit indicates<br>or unsupported request has been made. The prese<br>does not prevent further communication nor indica<br>issue. | that an invalid<br>ence of this bit |
|       | 0000h.                                          | FFFFh               | EFB comn                               | nunication status.                                                                                                    | 1 = 1                               |
| 58.08 | Received packets Displays a During no Can be re |                     | Displays a<br>During nor<br>Can be res | count of valid packets addressed to the drive.<br>rmal operation, this number increases constantly.<br>set from the control panel by pressing the Reset<br>3 seconds.                                                    | -                                   |
|       | 0429                                            | 4967295             | Number of                              | f received packets addressed to the drive.                                                                                                    |                                     |

| No.   | Name/Value                   | Description                                                                                                    | Def/FbEq16 |
|-------|------------------------------|----------------------------------------------------------------------------------------------------|------------|
| 58.09 | Transmitted<br>packets       | Displays a count of valid packets transmitted by the drive.<br>During normal operation, this number increases constantly.<br>Can be reset from the control panel by pressing the Reset<br>softkey for 3 seconds.                                                                                                    | -          |
|       | 04294967295                  | Number of transmitted packets.                                                                                                    |            |
| 58.10 | All packets                  | Displays a count of valid packets addressed to any device on<br>the bus. During normal operation, this number increases<br>constantly.<br>Can be reset from the control panel by pressing the Reset<br>softkey for 3 seconds.                                                                                                    | -          |
|       | 04294967295                  | Number of all received packets.                                                                                                    |            |
| 58.11 | UART errors                  | Displays a count of character errors received by the drive. An increasing count indicates a configuration problem on the bus.<br>Can be reset from the control panel by pressing the Reset softkey for 3 seconds.                                                                                                    | -          |
|       | 04294967295                  | Number of UART errors.                                                                                                    |            |
| 58.12 | CRC errors                   | Displays a count of packets with a CRC error received by the drive. An increasing count indicates interference on the bus. Can be reset from the control panel by pressing the Reset softkey for 3 seconds.                                                                                                    | -          |
|       | 04294967295                  | Number of CRC errors.                                                                                                    |            |
| 58.13 | Token counter                | BACnet MS/TP only: Contains a count of the number of times this device has received the token. Used for diagnostic purposes.                                                                                                    | 0          |
|       | 04294967295                  | Counter.                                                                                                    | 1 = 1      |
| 58.14 | Communication<br>loss action | Selects how the drive reacts to an EFB communication break.<br>Changes to this parameter take effect after the control unit is<br>rebooted or the new settings validated by parameter 58.06<br><i>Communication control</i> ( <i>Refresh settings</i> ).<br>See also parameters 58.15 <i>Communication loss mode</i> and<br>58.16 <i>Communication loss time</i> .          | No action  |
|       | No action                    | No action taken (monitoring disabled).                                                                                                    | 0          |
|       | Fault                        | Drive monitors communication loss when start/stop is<br>expected from the EFB on the currently active control<br>location.<br>The drive trips on fault 6681 EFB comm loss if control in the<br>currently active control location is expected from the EFB or<br>reference is coming from the EFB, and the communication is<br>lost.                                         | 1          |
|       | Last speed                   | Drive generates warning ATCE EFB comm loss and freezes<br>the speed to the level the drive was operating at. The speed<br>is determined on the basis of actual speed using 850 ms low-<br>pass filtering. This occurs if control or reference is expected<br>from the EFB.<br>WARNING! Make sure that it is safe to continue<br>operation in case of a communication break. | 2          |

| No.   | Name/Value                 | Description                                                                                                    | Def/FbEq16          |
|-------|----------------------------|----------------------------------------------------------------------------------------------------|---------------------|
|       | Speed ref safe             | Drive generates warning A7CE EFB comm loss and sets the speed to the speed defined by parameter 22.41 Speed ref safe (or 28.41 Frequency ref safe when frequency reference is being used). This occurs if control or reference is expected from the EFB.<br>WARNING! Make sure that it is safe to continue operation in case of a communication break.                                                                                                    | 3                   |
|       | Fault always               | Drive continuously monitors for communication loss. Drive<br>trips on fault 6681 EFB comm loss. This happens even<br>though the drive is in a control location where the EFB<br>start/stop or reference is not used.                                                                                                    | 4                   |
|       | Warning                    | Drive generates warning <i>ATCE EFB comm loss</i> . This occurs<br>even though no control is expected from the EFB.<br>WARNING! Make sure that it is safe to continue<br>operation in case of a communication break.                                                                                                    | 5                   |
| 58.15 | Communication<br>loss mode | Defines which message types reset the timeout counter for detecting an EFB communication loss.<br>Changes to this parameter take effect after the control unit is rebooted or the new settings validated by parameter <i>58.06</i><br><i>Communication control (Refresh settings).</i><br>See also parameters <i>58.14 Communication loss action</i> and <i>58.16 Communication loss time.</i>                                                                                                    | Cw / Ref1 /<br>Ref2 |
|       | Any message                | Any message addressed to the drive resets the timeout.                                                                                                    | 1                   |
|       | Cw / Ref1 / Ref2           | A write of the control word or a reference resets the timeout.                                                                                                    | 2                   |
| 58.16 | Communication<br>loss time | Sets a timeout for EFB communication. If a communication<br>break lasts longer than the timeout, the action specified by<br>parameter 58.14 Communication loss action is taken.<br>Changes to this parameter take effect after the control unit is<br>rebooted or the new settings validated by parameter 58.06<br>Communication control (Refresh settings).<br>See also parameter 58.15 Communication loss mode.<br><b>Note:</b> There is a 30-second boot-up delay immediately after<br>power-up. | 30.0 s              |
|       | 0.06000.0 s                | EFB communication timeout.                                                                                                    | 1 = 1 s             |
| 58.17 | Transmit delay             | <u>Modbus RTU, N2 only:</u> Defines a minimum response delay in<br>addition to any fixed delay imposed by the protocol.<br>Changes to this parameter take effect after the control unit is<br>rebooted or the new settings validated by parameter 58.06<br><i>Communication control (Refresh settings)</i> .                                                                                                    | 0 ms                |
|       | 065535 ms                  | Minimum response delay.                                                                                                    | 1 = 1 ms            |
| 58.18 | EFB control word           | <u>Modbus RTU, BACnet MS/TP only:</u> Displays the raw<br>(unmodified) control word sent by the Modbus controller to<br>the drive. For debugging purposes.<br>This parameter is read-only.                                                                                                    | -                   |
|       | 00000000h<br>FFFFFFFh      | Control word sent by Modbus controller to the drive.                                                                                                    | 1 = 1               |
| 58.19 | EFB status word            | <u>Modbus RTU. BACnet MS/TP only:</u> Displays the raw<br>(unmodified) status word for debugging purposes.<br>This parameter is read-only.                                                                                                    | -                   |
|       | 00000000h<br>FFFFFFFh      | Status word sent by the drive to the Modbus controller.                                                                                                    | 1 = 1               |

| No.   | Name/Value                                                         | Description                                                                                                    |                                 | Def/FbEq16            |
|-------|--------------------------------------------------------------------|----------------------------------------------------------------------------------------------------|---------------------------------|-----------------------|
| 58.25 | Control profile                                                    | Modbus RTU only: Defines the<br>by the Modbus protocol.<br>Changes to this parameter take<br>rebooted or the new settings v.<br><i>Communication control (Refres</i><br>See section <i>About the control  </i><br><b>Note</b> : If you want to use the AE<br>parameter 96.79 Legacy control<br>(supported in firmware revision | ABB Drives                      |                       |
|       | ABB Drives                                                         | ABB Drives control profile (with                                                                                                    | n a 16-bit control word)        | 0                     |
|       | DCU Profile                                                        | DCU control profile (with a 16 o                                                                                                    | or 32-bit control word)         | 5                     |
| 58.26 | EFB ref1 type                                                      | <u>Modbus RTU only:</u> Selects the<br>1 received through the embedo<br>The scaled reference is display                                                                                                    | ded fieldbus interface.         | Speed or<br>frequency |
|       | Speed or frequency                                                 | Type and scaling is chosen au<br>currently active operation mode                                                                                                    | e as follows.                   | 0                     |
|       |                                                                    | (see par. <u>19.01</u> )                                                                                                    | Reference 1 type                |                       |
|       |                                                                    | Speed control                                                                                                    | Speed                           |                       |
|       |                                                                    | Frequency control                                                                                                    | Frequency                       |                       |
|       | Transparent                                                        | No scaling is applied.                                                                                                    |                                 | 1                     |
|       | General                                                            | Generic reference without a sp                                                                                                    | pecific unit. Scaling: 1 = 100. | 2                     |
|       | Torque                                                             | Torque reference. The scaling <i>Torque scaling</i> .                                                                                                    | is defined by parameter 46.03   | 3                     |
|       | Speed                                                              | Speed reference. The scaling i <i>Speed scaling</i> .                                                                                                    | 4                               |                       |
|       | Frequency                                                          | Frequency reference. The scal 46.02 <i>Frequency scaling</i> .                                                                                                    | ing is defined by parameter     | 5                     |
| 58.27 | EFB ref2 type                                                      | <u>Modbus RTU only:</u> Selects the 2 received through the embedo scaled reference is displayed b                                                                                                    | ded fieldbus interface. The     | Speed or<br>frequency |
| 58.28 | EFB act1 type                                                      | Modbus RTU only: Selects the                                                                                                    | type of actual value 1.         | Speed or<br>frequency |
|       | Speed or frequency                                                 | Type and scaling is chosen au<br>currently active operation mode                                                                                                    |                                 | 0                     |
|       |                                                                    | Operation mode<br>(see par. 19.01)                                                                                                    | Actual 1 type                   |                       |
|       |                                                                    | Speed control                                                                                                    |                                 |                       |
|       |                                                                    | Frequency control                                                                                                    |                                 |                       |
|       | Transparent                                                        | No scaling is applied.                                                                                                    | 1                               |                       |
|       | General                                                            | Generic reference without a sp                                                                                                    | 2                               |                       |
|       | Torque                                                             | Scaling is defined by parameter 46.03 Torque scaling.                                                                                                    |                                 |                       |
|       | Speed         Scaling is defined by parameter 46.01 Speed scaling. |                                                                                                    |                                 | 4                     |
|       | Frequency                                                          | Scaling is defined by paramete                                                                                                    | er 46.02 Frequency scaling.     | 5                     |

| No.   | Name/Value                            | Description                                                                                                    | Def/FbEq16   |
|-------|---------------------------------------|----------------------------------------------------------------------------------------------------|--------------|
| 58.29 | EFB act2 type                         | <u>Modbus RTU only:</u> Selects the type of actual value 2.<br>For the selections, see parameter 58.28 <i>EFB</i> act1 type.                                                                                                    | Transparent  |
| 58.30 | EFB status word<br>transparent source | <u>N2 only:</u> Selects the source of actual value 1 when parameter<br>58.28 EFB act1 type is set to Transparent.                                                                                                    | Not selected |
|       | Not selected                          | None.                                                                                                    | 0            |
|       | Other                                 | Source selection (see <i>Terms and abbreviations</i> on page 358).                                                                                                    | -            |
| 58.31 | EFB act1<br>transparent source        | <u>Modbus RTU only:</u> Selects the source of actual value 1 when parameter 58.28 <i>EFB</i> act1 type is set to <i>Transparent</i> .                                                                                                    | Not selected |
|       | Not selected                          | None.                                                                                                    | 0            |
|       | Other                                 | Source selection (see <i>Terms and abbreviations</i> on page 358).                                                                                                    | -            |
| 58.32 | EFB act2<br>transparent source        | <u>Modbus RTU. N2 only:</u> Selects the source of actual value 2<br>when parameter 58.29 EFB act2 type is set to Transparent.                                                                                                    | Not selected |
|       | Not selected                          | None.                                                                                                    | 0            |
|       | Other                                 | Source selection (see <i>Terms and abbreviations</i> on page 358).                                                                                                    | -            |
| 58.33 | Addressing mode                       | <u>Modbus RTU only:</u> Defines the mapping between parameters<br>and holding registers in the 400101465535 Modbus<br>register range.<br>Changes to this parameter take effect after the control unit is<br>rebooted or the new settings validated by parameter 58.06<br><i>Communication control (Refresh settings)</i> .                                                                                                    | Mode 0       |
|       | Mode 0                                | 16-bit values (groups 199, indexes 199):Register address = 400000 + 100 × parameter group +parameter index. For example, parameter 22.80 would bemapped to register 400000 + 2200 + 80 = 402280.32-bit values (groups 199, indexes 199):Register address = 420000 + 200 × parameter group +2 × parameter index. For example, parameter 22.80 would bemapped to register 420000 + 200 × parameter group +2 × parameter index. For example, parameter 22.80 would bemapped to register 420000 + 4400 + 160 = 424560. | 0            |
|       | Mode 1                                | <u>16-bit values (groups 1255, indexes 1255)</u> :<br>Register address = 400000 + 256 × parameter group +<br>parameter index. For example, parameter 22.80 would be<br>mapped to register 400000 + 5632 + 80 = 405712.                                                                                                    | 1            |
|       | Mode 2                                | <u>32-bit values (groups 1127, indexes 1255)</u> :<br>Register address = 400000 + 512 × parameter group +<br>2 × parameter index. For example, parameter 22.80 would be<br>mapped to register 400000 + 11264 + 160 = 411424.                                                                                                    | 2            |
| 58.34 | Word order                            | <u>Modbus RTU only:</u> Selects in which order 16-bit registers of 32-bit parameters are transferred.<br>For each register, the first byte contains the high order byte and the second byte contains the low order byte.<br>Changes to this parameter take effect after the control unit is rebooted or the new settings validated by parameter 58.06<br><i>Communication control (Refresh settings)</i> .                                                                                                    | LO-HI        |
|       | HI-LO                                 | The first register contains the high order word, the second contains the low order word.                                                                                                    | 0            |
|       | LO-HI                                 | The first register contains the low order word, the second contains the high order word.                                                                                                    | 1            |

| No.    | Name/Value       | Description                                                                                                    | Def/FbEq16 |
|--------|------------------|----------------------------------------------------------------------------------------------------|------------|
| 58.40  | Device object ID | BACnet MS/TP only: The Device object ID must be unique<br>across all BACnet devices in the building network. Valid<br>values are in range 04194303. The default Device object ID<br>(4194303) indicates that the Device object ID is uninitialized<br>per the BACnet specification and it must be set to a unique<br>value in the valid range.<br>Changes to this parameter take effect after the control unit is<br>rebooted or the new settings validated by parameter 58.06<br><i>Communication control (Refresh settings)</i> .                                                                | 4194303    |
|        | 04194303         | ID.                                                                                                    |            |
| 58.41  | Max master       | BACnet MS/TP only: The highest master address for devices<br>on the BACnet MS/TP bus.<br>Changes to this parameter take effect after the control unit is<br>rebooted or the new settings validated by parameter 58.06<br><i>Communication control</i> ( <i>Refresh settings</i> ).                                                                                                    | 127        |
|        | 0127             | Address.                                                                                                    | 1 = 1      |
| 58.42  | Max info frames  | <u>BACnet MS/TP only:</u> The maximum number of information frames the device may transmit before it must pass the token. Changes to this parameter take effect after the control unit is rebooted or the new settings validated by parameter <i>58.06 Communication control</i> ( <i>Refresh settings</i> ).                                                                                                    | 1          |
|        | 010              | Maximum number information frames.                                                                                                    | 1 = 1      |
| 58.43  | Max APDU retries | <u>BACnet MS/TP only:</u> Number of retries to send when no response is seen to confirmed requests.<br>Changes to this parameter take effect after the control unit is rebooted or the new settings validated by parameter 58.06<br><i>Communication control</i> ( <i>Refresh settings</i> ).                                                                                                    | 3          |
|        | 010              | Number of retries.                                                                                                    | 1 = 1      |
| 58.44  | APDU timeout     | BACnet MS/TP only: The amount of time in seconds between retransmissions when an expected acknowledgement has not been received.<br>Changes to this parameter take effect after the control unit is rebooted or the new settings validated by parameter 58.06<br><i>Communication control (Refresh settings).</i>                                                                                                    | 10 s       |
|        | 060 s            | Timeout.                                                                                                    | 1 = 1      |
| 58.47  | AV21 & AV22 unit | BACnet MS/TP only: This parameter is used to configure the<br>unit for BACnet objects <i>analog value 21</i> and <i>analog value 22</i> .                                                                                                    | Percent    |
|        | Percent          | This setting matches what existed in the drive prior to this feature.                                                                                                    | 0          |
|        | AO unit          | This selection causes the BACnet objects to use whatever<br>unit is configured for an analog output in group <i>13 Standard</i><br><i>AO</i> .<br>Note that analog output 2 is always in mA.                                                                                                    | 1          |
| 58.101 | Data I/O 1       | Modbus RTU. BACnet MS/TP only: Defines the address in<br>the drive which the Modbus master accesses when it reads<br>from or writes to the register address corresponding to<br>Modbus register 1 (400001).<br>The master defines the type of the data (input or output). The<br>value is transmitted in a Modbus frame consisting of two 16-<br>bit words. If the value is 16-bit, it is transmitted in the LSW<br>(least significant word). If the value is 32-bit, the subsequent<br>parameter is also reserved for it and must be set to <i>None</i> .<br>No mapping, register is always zero. | CW 16bit   |
|        |                  | 10 110pp                                                                                                    | Ť          |

| No.    | Name/Value               | Description                                                                                                    | Def/FbEq16 |
|--------|--------------------------|----------------------------------------------------------------------------------------------------|------------|
|        | CW 16bit                 | ABB Drives profile: 16-bit ABB drives control word; DCU<br>Profile: lower 16 bits of the DCU control word.                                                                                                    | 1          |
|        | Ref1 16bit               | Reference REF1 (16 bits).                                                                                                    | 2          |
|        | Ref2 16bit               | Reference REF2 (16 bits).                                                                                                    | 3          |
|        | SW 16bit                 | ABB Drives profile: 16-bit ABB drives status word; DCU<br>Profile: lower 16 bits of the DCU status word.                                                                                                    | 4          |
|        | Act1 16bit               | Actual value ACT1 (16 bits).                                                                                                    | 5          |
|        | Act2 16bit               | Actual value ACT2 aha(16 bits).                                                                                                    | 6          |
|        | Reserved                 |                                                                                                    | 710        |
|        | CW 32bit                 | Control Word (32 bits).                                                                                                    | 11         |
|        | Ref1 32bit               | Reference REF1 (32 bits).                                                                                                    | 12         |
|        | Ref2 32bit               | Reference REF2 (32 bits).                                                                                                    | 13         |
|        | SW 32bit                 | Status Word (32 bits).                                                                                                    | 14         |
|        | Act1 32bit               | Actual value ACT1 (32 bits).                                                                                                    | 15         |
|        | Act2 32bit               | Actual value ACT2 (32 bits).                                                                                                    | 16         |
|        | Reserved                 |                                                                                                    | 1720       |
|        | CW2 16bit                | ABB Drives profile: not used; DCU Profile: upper 16 bits of the DCU control word.                                                                                                    | 21         |
|        | SW2 16bit                | ABB Drives profile: not used / always zero; DCU Profile:<br>upper 16 bits of the DCU status word.                                                                                                    | 24         |
|        | Reserved                 |                                                                                                    | 2530       |
|        | RO/DIO control<br>word   | Parameter 10.99 RO/DIO control word.                                                                                                    | 31         |
|        | AO1 data storage         | Parameter 13.91 AO1 data storage.                                                                                                    | 32         |
|        | AO2 data storage         | Parameter 13.92 AO2 data storage.                                                                                                    | 33         |
|        | Reserved                 |                                                                                                    | 3439       |
|        | Feedback data<br>storage | Parameter 40.91 Feedback data storage.                                                                                                    | 40         |
|        | Setpoint data storage    | Parameter 40.92 Setpoint data storage.                                                                                                    | 41         |
|        | Other                    | Source selection (see <i>Terms and abbreviations</i> on page 358).                                                                                                    | -          |
| 58.102 | Data I/O 2               | Modbus RTU. BACnet MS/TP only: Defines the address in<br>the drive which the Modbus master accesses when it reads<br>from or writes to register address 400002.<br>For the selections, see parameter 58.101 Data I/O 1. | Ref1 16bit |
| 58.103 | Data I/O 3               | Modbus RTU, BACnet MS/TP only: Defines the address in<br>the drive which the Modbus master accesses when it reads<br>from or writes to register address 400003.<br>For the selections, see parameter 58.101 Data I/O 1. | Ref2 16bit |
| 58.104 | Data I/O 4               | Modbus RTU. BACnet MS/TP only: Defines the address in<br>the drive which the Modbus master accesses when it reads<br>from or writes to register address 400004.<br>For the selections, see parameter 58.101 Data I/O 1. | SW 16bit   |
| 58.105 | Data I/O 5               | Modbus RTU. BACnet MS/TP only: Defines the address in<br>the drive which the Modbus master accesses when it reads<br>from or writes to register address 400005.<br>For the selections, see parameter 58.101 Data I/O 1. | Act1 16bit |

| No.      | Name/Value                 |                                | Descriptio                                                                           | n                                                                                                    | Def/FbEq16   |  |
|----------|----------------------------|--------------------------------|--------------------------------------------------------------------------------------|----------------------------------------------------------------------------------------------------|--------------|--|
| 58.106   | Data I/O 6                 |                                | the drive w<br>from or writ                                                          | <u>TU, BACnet MS/TP only:</u> Defines the address in<br>hich the Modbus master accesses when it reads<br>tes to register address 400006.<br>ections, see parameter <u>58.101 Data I/O 1</u> .         | Act2 16bit   |  |
| 59 107   | Data I/O                   | 7                              |                                                                                      | TU, BACnet MS/TP only: Parameter selector for                                                                                                    | None         |  |
| 30.107   | Dala IIO                   | 1                              |                                                                                      | gister address 400007.                                                                                                    | None         |  |
|          |                            |                                | For the sel                                                                          | ections, see parameter 58.101 Data I/O 1.                                                                                                    |              |  |
|          |                            |                                |                                                                                      |                                                                                                    |              |  |
| 58.114   | Data I/O                   | 14                             | Modbus reg                                                                           | <u>IU. BACnet MS/TP only:</u> Parameter selector for gister address 400014.                                                                                                    | None         |  |
|          |                            |                                | For the sel                                                                          | ections, see parameter 58.101 Data I/O 1.                                                                                                    |              |  |
| 70 Ove   | erride                     |                                | activation s                                                                         | isabling of the Override function, Override<br>signal and Override speed/frequency.                                                                                                    |              |  |
| 70.04    | 0                          |                                |                                                                                      | I chain diagram <i>Override</i> on page <i>380</i> .                                                                                                    |              |  |
| 70.01    | Override                   | status                         |                                                                                      | override status.<br>neter is read-only.                                                                                                    | -            |  |
|          | Bit                        | Name                           |                                                                                      | Description                                                                                                    |              |  |
|          | 0                          | Override e                     | nabled                                                                               | 0 = Override is disabled; 1 = Override is enabled.                                                                                                    |              |  |
|          | 1                          | Override a                     | ctive                                                                                | 0 = Override is inactive; 1 = Drive is active.                                                                                                    |              |  |
|          | 2                          | Override di<br>forward         | rection is                                                                           | 0 = Override direction is not forward; 1 = Override forward.                                                                                                    | direction is |  |
|          | 3                          | Override di<br>reverse         | rection is 0 = Override direction is not reverse; 1 = Override direction is reverse. |                                                                                                    | direction is |  |
|          | 4                          | Override st<br>active          | pp mode is 0 = Override stop mode is not active; 1 = Override stop mode is active.   |                                                                                                    |              |  |
|          | 56                         | Reserved                       |                                                                                      |                                                                                                    |              |  |
|          | 7                          | Run permis                     | 5                                                                                    |                                                                                                    |              |  |
|          | 8                          | Start interlo                  | · 3, 3                                                                               |                                                                                                    |              |  |
|          | 9                          | Start interlo                  |                                                                                      | 0 = Prevents starting; 1 = Permits starting.                                                                                                    |              |  |
|          | 10<br>11                   | Start interlo<br>Start interlo |                                                                                      | 0 = Prevents starting; 1 = Permits starting.<br>0 = Prevents starting; 1 = Permits starting.                                                                                                    |              |  |
|          | 1215                       | Reserved                       | JUK 4                                                                                | 0 – Flevents starting, 1 – Fernits starting.                                                                                                    |              |  |
|          | 1210                       | rtooorrou                      |                                                                                      |                                                                                                    |              |  |
| 70.02    | Override                   | enable                         | Enables the                                                                          | e Override function.                                                                                                    | Off          |  |
|          | Off                        |                                | Override di                                                                          | isabled.                                                                                                    | 0            |  |
|          | On                         |                                | Override er                                                                          | nabled.                                                                                                    | 1            |  |
|          | On, critical               |                                | this selection<br>handling to<br>Note: Using                                         | an infinite number of fault resets. To be able use<br>on, first set parameter 70.20 Override fault<br>o value Autoreset.<br>g Critical Override might void the warranty if the<br>not used correctly. | 2            |  |
| 70.03    | Override activation source |                                | Value 0 of t                                                                         | e source of the Override activation.<br>the source deactivates the Override.<br>the source activates the Override.                                                                                    | Not used     |  |
| <u> </u> | Not used                   | ł                              | 0.                                                                                   |                                                                                                    | 0            |  |
|          | DI1                        |                                | Digital inpu                                                                         | it DI1 (10.02 DI delayed status, bit 0).                                                                                                    | 1            |  |
|          | DI2                        |                                | Digital inpu                                                                         | tt DI2 (10.02 DI delayed status, bit 1).                                                                                                    | 2            |  |
|          |                            |                                | •                                                                                    |                                                                                                    |              |  |

| No.   | Name/Value                | Description                                                                                                    | Def/FbEq16 |
|-------|---------------------------|----------------------------------------------------------------------------------------------------|------------|
|       | DI3                       | Digital input DI3 (10.02 DI delayed status, bit 2).                                                                                                    | 3          |
|       | DI4                       | Digital input DI4 (10.02 DI delayed status, bit 3).                                                                                                    | 4          |
|       | DI5                       | Digital input DI5 (10.02 DI delayed status, bit 4).                                                                                                    | 5          |
|       | DI6                       | Digital input DI6 (10.02 DI delayed status, bit 5).                                                                                                    | 6          |
|       | -DI1                      | Digital input DI1 (10.02 DI delayed status, bit 0).                                                                                                    | 7          |
|       | -DI2                      | Digital input DI2 (10.02 DI delayed status, bit 1).                                                                                                    | 8          |
|       | -DI3                      | Digital input DI3 (10.02 DI delayed status, bit 2).                                                                                                    | 9          |
|       | -DI4                      | Digital input DI4 (10.02 DI delayed status, bit 3).                                                                                                    | 10         |
|       | -DI5                      | Digital input DI5 (10.02 DI delayed status, bit 4).                                                                                                    | 11         |
|       | -DI6                      | Digital input DI6 (10.02 DI delayed status, bit 5).                                                                                                    | 12         |
|       | Constant speed            | Bit 7 of 06.19 Speed control status word (see page 374).                                                                                                    | 13         |
|       | Other [bit]               | Source selection (see Terms and abbreviations on page 358).                                                                                                    | -          |
| 70.04 | Override reference source | Selects the source for the speed used in the Override mode.                                                                                                    |            |
|       | Constant speed            | Constant speed used as the reference.                                                                                                    | 0          |
|       | Al1                       | 12.12 Al1 scaled value (page 400).                                                                                                    | 1          |
|       | Al2                       | 12.22 Al2 scaled value (page 402).                                                                                                    | 2          |
|       | Override<br>speed/freq    | Parameter 70.06 Override frequency or 70.07 Override speed is used as the reference.                                                                                                  | 3          |
|       | Motor<br>potentiometer    | 22.80 Motor potentiometer ref act (output of the Floating point control (Motor potentiometer)).                                                                                       | 4          |
|       | Stop                      | The output of the drive is shut off and the motor no longer<br>runs. Override is displayed on the control panel but the motor<br>does not run. Drive follows the specified stop type. | 5          |
|       | Process PID set 1         | 40.01 Process PID output actual (page 521).                                                                                                    |            |
| 70.05 | Override direction        | Selects the source of the motor direction used in the Override mode.                                                                                                    | Forward    |
|       | Forward                   | Direction is forward.                                                                                                    | 0          |
|       | Reverse                   | Direction is reverse.                                                                                                    | 1          |
|       | DI1                       | Digital input DI1 (10.02 DI delayed status, bit 0).                                                                                                    | 2          |
|       | DI2                       | Digital input DI2 (10.02 DI delayed status, bit 1).                                                                                                    | 3          |
|       | DI3                       | Digital input DI3 (10.02 DI delayed status, bit 2).                                                                                                    | 4          |
|       | DI4                       | Digital input DI4 (10.02 DI delayed status, bit 3).                                                                                                    | 5          |
|       | DI5                       | Digital input DI5 (10.02 DI delayed status, bit 4).                                                                                                    | 6          |
|       | DI6                       | Digital input DI6 (10.02 DI delayed status, bit 5).                                                                                                    | 7          |
|       | -DI1                      | Digital input DI1 (10.02 DI delayed status, bit 0).                                                                                                    | 8          |
|       | -DI2                      | Digital input DI2 (10.02 DI delayed status, bit 1).                                                                                                    | 9          |
|       | -DI3                      | Digital input DI3 (10.02 DI delayed status, bit 2).                                                                                                    | 10         |
|       | -DI4                      | Digital input DI4 (10.02 DI delayed status, bit 3).                                                                                                    | 11         |
|       | -DI5                      | Digital input DI5 (10.02 DI delayed status, bit 4).                                                                                                    | 12         |
|       | -DI6                      | Digital input DI6 (10.02 DI delayed status, bit 5).                                                                                                    | 13         |
|       | Other [bit]               | Source selection (see Terms and abbreviations on page 358).                                                                                                    | -          |

| No.   | Name/V                | alue                                                                                               | Descrip                                                                                                    | otion                                                                                                    | Def/FbEq16             |  |
|-------|-----------------------|----------------------------------------------------------------------------------------------------|----------------------------------------------------------------------------------------------------|----------------------------------------------------------------------------------------------------|------------------------|--|
| 70.06 | Override              | e frequency                                                                                        | mode if                                                                                                    | the frequency used as reference in the Override<br>70.04 Override reference source is set to Override<br>req and the drive is in frequency mode.                                                                                                    | 0.0 Hz                 |  |
|       | -500.0                | .500.0 Hz                                                                                          | Overrid                                                                                                    | e frequency.                                                                                                    | 1 = 1 Hz               |  |
| 70.07 | Override              | e speed                                                                                            | 70.04 C                                                                                                    | the speed used in as reference the Override mode if<br>Override reference source is set to Override speed/freq<br>drive is in speed mode.                                                                                                    | 0.0 rpm                |  |
|       | 30000.0<br>30000.0    |                                                                                                    | Overrid                                                                                                    | e speed.                                                                                                    | 1 = rpm                |  |
| 70.10 | Override<br>selection | e enables<br>n                                                                                     | configu<br>functior                                                                                                    | which start interlock and run permissive input signals<br>red in the drive parameters will not allow the Override<br>to run the motor or will stop running the motor. The<br>mains in Override mode nevertheless.                                                                                                    | 00000Ь                 |  |
|       | Bit                   | Name                                                                                               |                                                                                                    | Description                                                                                                    |                        |  |
|       | 0                     | Run permissive<br>Start interlock 1<br>Start interlock 2<br>Start interlock 3<br>Start interlock 4 |                                                                                                    | 1 = The Override is not allowed to run the motor or the<br>stopped, if the source defined by parameter 20.40 Run<br>0.                                                                                                    |                        |  |
|       | 1                     |                                                                                                    |                                                                                                    | 1 = The Override is not allowed to start the motor or the motor will be<br>stopped, if the source defined by parameter 20.41 Start interlock 1 is<br>0.                                                                                                    |                        |  |
|       | 2                     |                                                                                                    |                                                                                                    | <ol> <li>The Override is not allowed to start the motor or the motor will be<br/>stopped, if the source defined by parameter 20.42 Start interlock 2 is<br/>0.</li> </ol>                                                                                                    |                        |  |
|       | 3                     |                                                                                                    |                                                                                                    | <ul> <li>1 = The Override is not allowed to start the motor or the motor will be stopped, if the source defined by parameter 20.43 Start interlock 3 is 0.</li> <li>1 = The Override is not allowed to start the motor or the motor will be stopped, if the source defined by parameter 20.44 Start interlock 4 is 0.</li> </ul> |                        |  |
|       | 4                     |                                                                                                    |                                                                                                    |                                                                                                    |                        |  |
|       | 515                   | Reserved                                                                                           |                                                                                                    |                                                                                                    |                        |  |
|       |                       |                                                                                                    |                                                                                                    |                                                                                                    |                        |  |
| 70.20 | Override<br>handling  |                                                                                                    | faults. 7                                                                                                    | are grouped into high priority faults and low priority<br>The following faults are high priority, and they are<br>ed and they will stop the drive:                                                                                                    | Fault on high priority |  |
|       |                       |                                                                                                    | 2310 Overcurrent, 2330 Earth leakage, 2340 Short circuit,<br>3210 DC link overvoltage, 5090 STO hardware failure, 5091<br>Safe torque off, FA81 Safe torque off 1, FA82 Safe torque off<br>2. |                                                                                                    |                        |  |
|       |                       |                                                                                                    | reset w                                                                                                    | aults are low priority faults. Active low priority faults are<br>hen the drive enters Override mode. Low priority faults<br>ored when the drive is in Override mode.                                                                                                    |                        |  |
|       | Fault on<br>priority  | high                                                                                               |                                                                                                    | n high priority faults. The fault must be reset from the panel or from a digital input.                                                                                                    | 0                      |  |
|       | Autoreset Fa          |                                                                                                    | automa<br>above.                                                                                                    | h high priority faults (except STO related faults) with<br>tic fault reset and run. See the list of high priority faults<br>rameter 70.21 Override auto reset trials.                                                                                                    | 1                      |  |

| No.   | Name/Value                    | Description                                                                                                    | Def/FbEq16 |
|-------|-------------------------------|----------------------------------------------------------------------------------------------------|------------|
| 70.21 | Override auto reset<br>trials | Defines the number of automatic fault resets the drive<br>performs during Override operation.<br>When the parameter is set to 0, reset trials are made<br>continuously during the Override operation. A value of 15<br>defines a specific number of automatic reset trials. | 5          |
|       | 05                            | Number of automatic reset trials.                                                                                                    | 1 = 1      |
| 70.22 | Override auto reset<br>time   | Defines the time the drive will wait after a fault before attempting an automatic fault reset.                                                                                                    | 5.0 s      |
|       | 5.0120.0 s                    | Auto reset delay time.                                                                                                    | 10 = 1 s   |
| 70.40 | Override log 1 start date     | Displays the start date of the last Override activation.                                                                                                    | 01.01.1980 |
|       |                               | Start date.                                                                                                    |            |
| 70.41 | Override log 1 start time     | Displays the start time of the last Override activation.                                                                                                    | 00:00:00   |
|       |                               | Start time.                                                                                                    |            |
| 70.42 | Override log 1 end<br>date    | Displays the end date of the last Override situation.<br>If the drive is in Override mode, the parameter shows the<br>current date.                                                                                                    | 01.01.1980 |
|       |                               | End date.                                                                                                    |            |
| 70.43 | Override log 1 end<br>time    | Displays the end time of the last Override situation.<br>If the drive is in Override mode, the parameter shows the<br>current time.                                                                                                    | 00:00:00   |
|       |                               | End time.                                                                                                    |            |
| 70.44 | Override log 1 fault<br>1     | Displays the last fault, if any, that occurred during the last operation of Override.                                                                                                    | 0          |
|       |                               | Fault description.                                                                                                    |            |
| 70.45 | Override log 1 fault<br>2     | Displays the second last fault, if any, that occurred during the last operation of Override.                                                                                                    | 0          |
|       |                               | Fault description.                                                                                                    |            |
| 70.46 | Override log 1 fault<br>3     | Displays the third last fault, if any, that occurred during the last operation of Override.                                                                                                    | 0          |
|       |                               | Fault description.                                                                                                    |            |
| 70.47 | Override log 1<br>warning 1   | Displays the last warning, if any, that occurred during the last operation of Override.                                                                                                    | 0          |
|       |                               | Warning description.                                                                                                    |            |
| 70.48 | Override log 1<br>warning 2   | Displays the second last warning, if any, that occurred during the last operation of Override.                                                                                                    | 0          |
|       |                               | Warning description.                                                                                                    |            |
| 70.49 | Override log 1<br>warning 3   | Displays the third last warning, if any, that occurred during the last operation of Override.                                                                                                    | 0          |
|       |                               | Warning description.                                                                                                    |            |
| 70.50 | Override log 2 start<br>date  | Displays the start date of the second last Override activation.                                                                                                    | 01.01.1980 |
|       |                               | Start date.                                                                                                    |            |
| 70.51 | Override log 2 start<br>time  | Displays the start time of the second last Override activation.                                                                                                    | 00:00:00   |
|       |                               | Start time.                                                                                                    |            |

13

| No.   | Name/Value                       | Description                                                                                           | Def/FbEq16 |
|-------|----------------------------------|----------------------------------------------------------------------------------------------------|------------|
| 70.52 | Override log 2 end date          | Displays the end date of the second last Override situation.                                          | 01.01.1980 |
|       |                                  | End date.                                                                                             |            |
| 70.53 | Override log 2 end<br>time       | Displays the end time of the second last Override situation.                                          | 00:00:00   |
|       |                                  | End time.                                                                                             |            |
| 70.54 | <i>Override log 2 fault</i><br>1 | Displays the last fault, if any, that occurred during the second last operation of Override.          | 0          |
|       |                                  | Fault description.                                                                                    |            |
| 70.55 | <i>Override log 2 fault 2</i>    | Displays the second last fault, if any, that occurred during the second last operation of Override.   | 0          |
|       |                                  | Fault description.                                                                                    |            |
| 70.56 | <i>Override log 2 fault</i><br>3 | Displays the third last fault, if any, that occurred during the second last operation of Override.    | 0          |
|       |                                  | Fault description.                                                                                    |            |
| 70.57 | Override log 2<br>warning 1      | Displays the last warning, if any, that occurred during the second last operation of Override.        | 0          |
|       |                                  | Warning description.                                                                                  |            |
| 70.58 | Override log 2<br>warning 2      | Displays the second last warning, if any, that occurred during second the last operation of Override. | 0          |
|       |                                  | Warning description.                                                                                  |            |
| 70.59 | Override log 2<br>warning 3      | Displays the third last warning, if any, that occurred during the second last operation of Override.  | 0          |
|       |                                  | Warning description.                                                                                  |            |
| 70.60 | Override log 3 start<br>date     | Displays the start date of the third last Override activation.                                        | 01.01.1980 |
|       |                                  | Start date.                                                                                           |            |
| 70.61 | Override log 3 end<br>date       | Displays the start time of the third last Override activation.                                        | 00:00:00   |
|       |                                  | Start time.                                                                                           |            |
| 70.62 | Override log 3 end<br>time       | Displays the end date of the third last Override situation.                                           | 01.01.1980 |
|       |                                  | End date.                                                                                             |            |
| 70.63 | Override log 3 end<br>time       | Displays the end time of the third last Override situation.                                           | 00:00:00   |
|       |                                  | End time.                                                                                             |            |
| 70.64 | <i>Override log 3 fault</i><br>1 | Displays the last fault, if any, that occurred during the third last operation of Override.           | 0          |
|       |                                  | Fault description.                                                                                    |            |
| 70.65 | Override log 3 fault<br>2        | Displays the second last fault, if any, that occurred during the third last operation of Override     | 0          |
|       |                                  | Fault description.                                                                                    |            |
| 70.66 | <i>Override log 3 fault</i><br>3 | Displays the third last fault, if any, that occurred during the third last operation of Override.     | 0          |
|       |                                  | Fault description.                                                                                    |            |

|                                         | Name/\                                                                                                    | /alue                     | Descri                                                                                                    | Def/FbEq16                                                                                                    |              |  |
|-----------------------------------------|----------------------------------------------------------------------------------------------------|---------------------------|----------------------------------------------------------------------------------------------------|----------------------------------------------------------------------------------------------------|--------------|--|
| 70.67                                   | Overrid<br>warning                                                                                                    |                           | Display<br>last ope                                                                                                    | 0                                                                                                    |              |  |
|                                         |                                                                                                    |                           | Warnin                                                                                                    | g description.                                                                                                    |              |  |
| 70.68                                   | Override log 3 Displays the second last warning, if any, that occurred during warning 2 third the last operation of Override. |                           |                                                                                                    | 0                                                                                                    |              |  |
|                                         |                                                                                                    |                           | Warning description.                                                                                                    |                                                                                                    |              |  |
| 70.69                                   | Override log 3<br>warning 3                                                                                                   |                           | Displays the third last warning, if any, that occurred during the third last operation of Override.                                                                                                    |                                                                                                    | 0            |  |
|                                         |                                                                                                    |                           | Warnin                                                                                                    | g description.                                                                                                    |              |  |
| 71 External PID1 71.01 External PID act |                                                                                                    | See co<br>feedba<br>pages | uration of external PID.<br>Introl chain diagrams External PID setpoint and<br>ck source selection, and External PID controller on<br>377 and 378, respectively.<br>rameter 40.01 Process PID output actual. | -                                                                                                    |              |  |
|                                         | value                                                                                                    |                           |                                                                                                    |                                                                                                    |              |  |
| 71.02                                   | Feedba                                                                                                    | ck act value              |                                                                                                    | rameter 40.02 Process PID feedback actual.                                                                                                    | -            |  |
| 71.03                                   | Setpoin                                                                                                    | t act value               | See pa                                                                                                    | rameter 40.03 Process PID setpoint actual.                                                                                                    | -            |  |
| 71.04                                   | Deviatio                                                                                                    | on act value              | See pa                                                                                                    | rameter 40.04 Process PID deviation actual.                                                                                                    | -            |  |
| 71.06                                   | PID status word                                                                                                    |                           | Displays status information on process external PID control.<br>This parameter is read-only.                                                                                                    |                                                                                                    | -            |  |
|                                         | Bit Name                                                                                                    |                           |                                                                                                    | Value                                                                                                    |              |  |
|                                         | 0                                                                                                    | PID active                |                                                                                                    | 1 = Process PID control active.                                                                                                    |              |  |
|                                         | 1                                                                                                    | Reserved                  |                                                                                                    |                                                                                                    |              |  |
|                                         | 2                                                                                                    | Output froz               | en                                                                                                    | 1 = Process PID controller output frozen. Bit is set if parameter<br>71.38 Output freeze enable is TRUE, or the deadband function<br>active (bit 9 is set). |              |  |
|                                         | 36                                                                                                    | Reserved                  |                                                                                                    | •                                                                                                    |              |  |
|                                         | 7                                                                                                    | Output limi               | •                                                                                                    | 1 = PID output is being limited by par. 71.37.                                                                                                    |              |  |
|                                         | 8                                                                                                    | Output limi               |                                                                                                    | 1 = PID output is being limited by par. 71.36.                                                                                                    |              |  |
|                                         | 9                                                                                                    | Deadband                  | active                                                                                                    | 1 = Deadband is active.                                                                                                    |              |  |
|                                         | 1011                                                                                                    |                           |                                                                                                    |                                                                                                    |              |  |
|                                         | 12                                                                                                    | Internal set<br>active    | ipoint                                                                                                    | 1 = Internal setpoint active (see par. 71.1671.23)                                                                                                    |              |  |
|                                         | 1315 Reserved                                                                                                    |                           |                                                                                                    | •                                                                                                    |              |  |
|                                         | 1313                                                                                                    |                           |                                                                                                    |                                                                                                    |              |  |
|                                         | 1515                                                                                                    |                           |                                                                                                    |                                                                                                    |              |  |
|                                         |                                                                                                    | .FFFFh                    | Proces                                                                                                    | s PID control status word.                                                                                                    | 1 = 1        |  |
| 71.07                                   |                                                                                                    |                           |                                                                                                    | s PID control status word.<br>rameter 40.07 Process PID operation mode.                                                                                     | 1 = 1<br>Off |  |
| 71.07<br>71.08                          | 0000h.<br>PID ope<br>mode                                                                                                    |                           | See pa                                                                                                    |                                                                                                    |              |  |

| No. Name/Value |                           | Description                                                                                                    | Def/FbEq16                  |
|----------------|---------------------------|----------------------------------------------------------------------------------------------------|-----------------------------|
| 71.14          | Setpoint scaling          | Defines, together with parameter 71.15 Output scaling, a general scaling factor for the external PID control chain. The scaling can be utilized when, for example, the process setpoint is input in Hz, and the output of the PID controller is used as an rpm value in speed control. In this case, this parameter might be set to 50, and parameter 71.15 to the nominal motor speed at 50 Hz.<br>In effect, the output of the PID controller [71.15] when deviation (setpoint - feedback) = [71.14] and [71.32] = 1.<br><b>Note:</b> The scaling is based on the ratio between 71.14 and 71.15. For example, the values 50 and 1500 would produce the same scaling as 1 and 3. | 100.00                      |
|                | -200000.00<br>200000.0    | Process setpoint base.                                                                                                    | 1 = 1                       |
| 71.15          | Output scaling            | See parameter 71.14 Setpoint scaling.                                                                                                    | 100.00                      |
|                | -200000.00<br>200000.0    | Process PID controller output base.                                                                                                    | 1 = 1                       |
| 71.16          | Setpoint 1 source         | See parameter 40.16 Set 1 setpoint 1 source.                                                                                                    | Not selected                |
| 71.19          | Internal setpoint<br>sel1 | See parameter 40.19 Set 1 internal setpoint sel1.                                                                                                    | Not selected                |
| 71.20          | Internal setpoint sel2    | See parameter 40.20 Set 1 internal setpoint sel2.                                                                                                    | Not selected                |
| 71.21          | Internal setpoint 1       | See parameter 40.21 Set 1 internal setpoint 1.                                                                                                    | 0.00%                       |
| 71.22          | Internal setpoint 2       | See parameter 40.22 Set 1 internal setpoint 2.                                                                                                    | 0.00%                       |
| 71.23          | Internal setpoint 3       | See parameter 40.23 Set 1 internal setpoint 3.                                                                                                    | 0.00%                       |
| 71.26          | Setpoint min              | See parameter 40.26 Set 1 setpoint min.                                                                                                    | 0.00%                       |
| 71.27          | Setpoint max              | See parameter 40.27 Set 1 setpoint max.                                                                                                    | 200000.00%                  |
| 71.31          | Deviation inversion       | See parameter 40.31 Set 1 deviation inversion.                                                                                                    | Not inverted<br>(Ref - Fbk) |
| 71.32          | Gain                      | See parameter 40.32 Set 1 gain.                                                                                                    | 1.00                        |
| 71.33          | Integration time          | See parameter 40.33 Set 1 integration time.                                                                                                    | 60.0 s                      |
| 71.34          | Derivation time           | See parameter 40.34 Set 1 derivation time.                                                                                                    | 0.000 s                     |
| 71.35          | Derivation filter<br>time | See parameter 40.35 Set 1 derivation filter time.                                                                                                    | 0.0 s                       |
| 71.36          | Output min                | See parameter 40.36 Set 1 output min.                                                                                                    | -200000.00%                 |
| 71.37          | Output max                | See parameter 40.37 Set 1 output max.                                                                                                    | 200000.00%                  |
| 71.38          | Output freeze<br>enable   | See parameter 40.38 Set 1 output freeze enable.                                                                                                    | Not selected                |
| 71.39          | Deadband range            | The control program compares the absolute value of parameter 71.04 Deviation act value to the deadband range defined by this parameter. If the absolute value is within the deadband range for the time period defined by parameter 71.40 Deadband delay, PID's deadband mode is activated and 71.06 PID status word bit 9 Deadband active is set. Then PID's output is frozen and 71.06 PID status word bit 2 Output frozen is set. If the absolute value is equal or greater than the deadband range, PID's deadband mode is deactivated.                                                                                                    | 0.0%                        |
|                | 0.0200000.0 %             | Range                                                                                                    | 1 = 1%                      |

| No.   | Name/Value                  | Description                                                                                                    | Def/FbEq16 |
|-------|-----------------------------|----------------------------------------------------------------------------------------------------|------------|
| 71.40 | Deadband delay              | Defines the deadband delay for the deadband function. See parameter 71.39 <i>Deadband range</i> .                                                                                                    | 0.0 s      |
|       | 0.03600.0 s                 | Delay                                                                                                    | 1 = 1 s    |
| 71.58 | Increase<br>prevention      | Activates increase prevention of PID integration term for Ext PID 1.                                                                                                    | No         |
|       | No                          | Increase prevention not in use.                                                                                                    | 0          |
|       | Limiting                    | The Ext PID integration term is not increased.                                                                                                    | 1          |
|       | Process PID min<br>lim      | The Ext PID integration term is not increased when the output<br>of the PID process has reached its minimum limit. In this<br>setup, the external PID is used as a source for the PID<br>process. This parameter is valid for the PID set 1. | 2          |
|       | Process PID max<br>lim      | The Ext PID integration term is not increased when the output<br>of the PID process has reached its maximum limit. In this<br>setup, the external PID is used as a source for the PID<br>process.                                            | 3          |
|       | Other [bit]                 | Source selection (see <i>Terms and abbreviations</i> on page 358).                                                                                                    | -          |
| 71.59 | Decrease<br>prevention      | Activates decrease prevention of PID integration term for Ext PID 1.                                                                                                    | No         |
|       | No                          | Increase prevention not in use.                                                                                                    | 0          |
|       | Limiting                    | The Ext PID integration term is not decreased.                                                                                                    | 1          |
|       | Process PID min<br>lim      | The Ext PID integration term is not decreased when the<br>output of the PID process has reached its minimum limit. In<br>this setup, the external PID is used as a source for the PID<br>process.                                            | 2          |
|       | Process PID max<br>lim      | The Ext PID integration term is not decreased when the<br>output of the PID process has reached its maximum limit. In<br>this setup, the external PID is used as a source for the PID<br>process.                                            | 3          |
|       | Other [bit]                 | Source selection (see <i>Terms and abbreviations</i> on page 358).                                                                                                    | -          |
| 71.62 | Internal setpoint<br>actual | See parameter 40.62 PID internal setpoint actual.                                                                                                    | 0.00%      |
| 71.79 | External PID units          | See parameter 40.79 Set 1 units.                                                                                                    | %          |

| No.                           | Name/Va                                     | alue          | Description                                                                                                    |                                                                                                    | Def/FbEq16   |
|-------------------------------|---------------------------------------------|---------------|----------------------------------------------------------------------------------------------------|----------------------------------------------------------------------------------------------------|--------------|
| 76 Multipump<br>configuration |                                             |               | configuration para<br>See sections Sing<br>page 132, Applica<br>follower on page<br>page 120.<br>Note: Parameters<br>of pumping mode                                                                                                    | fan control), multipump and autochange<br>ameters.<br>gle pump and fan control (PFC/SPFC) on<br>ation example 1: Supply fan, Basic speed<br>140 and Intelligent pump control (IPC) on<br>s are dynamically hidden based on selection<br>(76.21 Multipump configuration) and<br>s (76.25 Number of motors). |              |
| 76.01                         | 76.01 PFC status                            |               | Displays the running/stopped status of the PFC motors.<br>PFC1, PFC2, PFC3, PFC4, PFC5 and PFC6 always<br>correspond to the 1st6th motor of the PFC system. If 76.74<br><i>Autochange auxiliary PFC</i> auxiliary PFC is set to <i>Aux motors</i><br><i>only</i> , PFC1 represents the motor connected to the drive and<br>PFC2 the first auxiliary motor (the 2nd motor of the system). If<br>76.74 is set to <i>All motors</i> , PFC1 is the first motor, PFC2 the<br>2nd. The drive can be connected to any of these motors<br>depending on the Autochange functionality.<br>* PFC5 and PFC6 will be supported in firmware versions 2.15<br>or later. |                                                                                                    | -            |
|                               | Bit                                         | Name          |                                                                                                    | Value                                                                                                    |              |
|                               | 0                                           | PFC 1 runi    | ning                                                                                                    | 0 = Stop, 1 = Start                                                                                                    |              |
|                               | 1                                           | PFC 2 runi    | ning                                                                                                    | 0 = Stop, 1 = Start                                                                                                    |              |
|                               | 2                                           | PFC 3 runi    | ning                                                                                                    | 0 = Stop, 1 = Start                                                                                                    |              |
|                               | 3                                           | PFC 4 running |                                                                                                    | 0 = Stop, 1 = Start                                                                                                    |              |
|                               | 4                                           | PFC 5 runi    | nina *                                                                                                    | 0 = Stop, 1 = Start                                                                                                    |              |
|                               | 5                                           | PFC 6 runi    | •                                                                                                    | 0 = Stop, 1 = Start                                                                                                    |              |
|                               | 615                                         | Reserved      | 5                                                                                                    |                                                                                                    |              |
|                               |                                             |               |                                                                                                    |                                                                                                    |              |
|                               | 0000hFFFFh                                  |               | Status of the PFC relay outputs.                                                                                                    |                                                                                                    | 1 = 1        |
| 76.02                         | Multipump system<br>status                  |               | Provides a quick l                                                                                                    | us of the multipump system in text format.<br>PFC or IPC system overview, for example, if<br>added to the Home view on the control                                                                                                    | PFC disabled |
|                               | PFC disabled                                |               | PFC (Pump and f                                                                                                    | an control) is disabled.                                                                                                    | 0            |
|                               | PFC enabled (not started)                   |               | PFC is enabled b                                                                                                    | ut not started.                                                                                                    | 1            |
|                               | SPFC enabled (not started)                  |               | SPFC (Soft pump and fan control) is enabled but not started.                                                                                                    |                                                                                                    | 2            |
|                               | MPFC enabled                                |               | Multipump and fan control functionality is enabled.                                                                                                    |                                                                                                    | 3            |
|                               | Invalid<br>configuration                    |               | PFC configuration is invalid.                                                                                                    |                                                                                                    | 4            |
|                               | PFC inactive (local control)                |               | PFC is inactive because the drive is in local control.                                                                                                    |                                                                                                    | 5            |
|                               | PFC inactive<br>(invalid operation<br>mode) |               | PFC is inactive be                                                                                                    | ecause of an invalid operation mode.                                                                                                    | 6            |
|                               | Drive motor<br>interlocked                  |               | available). Warnir                                                                                                    | cted to the drive is interlocked (not<br>ng <i>D503 VSD controlled PFC motor</i><br><i>251</i> ) is generated.                                                                                                    | 7            |

| No. | Name/Value                                        | Description                                                                                                    | Def/FbEq16 |
|-----|---------------------------------------------------|----------------------------------------------------------------------------------------------------|------------|
|     | All motors<br>interlocked                         | All motors are interlocked (not available). Warning <i>D502 All</i> motors interlocked (page 251) is generated.                              | 8          |
|     | PFC inactive (ext1 active)                        | PFC is inactive because external control location EXT1 is in use. PFC is supported in EXT2 only.                                             | 9          |
|     | Running with VSD                                  | The drive is controlling one pump/fan motor, no auxiliary motors are used.                                                                   | 100        |
|     | Running with VSD<br>+ 1 Aux                       | One auxiliary motor has been taken in use.                                                                                                   | 101        |
|     | Running with VSD<br>+ 2 Aux                       | Two auxiliary motor have been taken in use.                                                                                                  | 102        |
|     | Running with VSD<br>+ 3 Aux                       | Three auxiliary motor have been taken in use.                                                                                                | 103        |
|     | Starting Aux1                                     | Auxiliary motor 1 is being started.                                                                                                    | 200        |
|     | Starting Aux2                                     | Auxiliary motor 2 is being started.                                                                                                    | 201        |
|     | Starting Aux3                                     | Auxiliary motor 3 is being started.                                                                                                    | 202        |
|     | Stopping Aux1                                     | Auxiliary motor 1 is being stopped.                                                                                                    | 300        |
|     | Stopping Aux2                                     | Auxiliary motor 2 is being stopped.                                                                                                    | 301        |
|     | Stopping Aux3                                     | Auxiliary motor 3 is being stopped.                                                                                                    | 302        |
|     | Autochange active                                 | Autochange, that is, automatic rotation of the start order is active.                                                                        | 400        |
|     | No auxiliary motors<br>available to be<br>started | No auxiliary motors are available to be started, for example,<br>all are already running, or a motor in not available due to<br>maintenance. | 500        |
|     | Regulator bypass active                           | Direct-on-line pumps are automatically started and stopped.                                                                                  | 600        |
|     | MPFC connection<br>ok                             | Multipump and fan control connection is OK.                                                                                                  | 700        |
|     | Interlocked                                       | Pump is interlocked.                                                                                                    | 701        |
|     | Not ready                                         | IPC is not ready.                                                                                                    | 702        |
|     | Standby                                           | Drive is in standby mode.                                                                                                    | 703        |
|     | Master                                            | Drive is master, running.                                                                                                    | 704        |
|     | Master (limited)                                  | Drive is master, one or more pumps are offline or inhibited.                                                                                 | 705        |
|     | Follower                                          | Drive is follower.                                                                                                    | 706        |
|     | Follower (limited)                                | Drive is follower, one or more pumps are offline or inhibited.                                                                               | 707        |
|     | Follower (starting)                               | Drive is follower, starting.                                                                                                    | 708        |
|     | Master (stop delay)                               | Drive is master, waiting until stop delay time has passed.                                                                                   | 709        |
|     | Master (start delay)                              | Drive is master, waiting until start delay time has passed.                                                                                  | 710        |
|     | Master (wait start<br>ack)                        | Waiting for master pump.                                                                                                    | 711        |
|     | Master (starting follower)                        | Drive is master, follower is starting.                                                                                                    | 712        |
|     | Master (wait switch ack)                          | Waiting for master pump.                                                                                                    | 713        |
|     | Master (stopping follower)                        | Drive is master, follower is stopping.                                                                                                    | 714        |
|     | Master (offline)                                  | Drive is master, offline.                                                                                                    | 715        |

| No.   | Name/Value                           | Description                                                                                                    | Def/FbEq16 |
|-------|--------------------------------------|----------------------------------------------------------------------------------------------------|------------|
|       | Not ready (node<br>error)            | Duplicate node(s) with same ID detected.                                                                                                    | 716        |
|       | Follower (stopping)                  | Pump is a follower and stopping                                                                                                    | 717        |
|       | Not ready (Off<br>mode)              | Drive is in Off mode.                                                                                                    | 718        |
|       | Not ready (Hand<br>mode)             | Drive is in Hand mode.                                                                                                    | 719        |
|       | Not ready (Hand<br>mode (EXT1))      | EXT1 selected as external control source.                                                                                                    | 720        |
|       | Standby (offline)                    | Drive is in standby mode, no remote pumps are connected                                                                                                    | 721        |
|       | Master<br>(autochange)               | Drive is master, master is changing.                                                                                                    | 722        |
|       | Master (PID sleep)                   | Drive is master, PID is sleeping.                                                                                                    | 723        |
|       | IPC version error                    | FW versions are not compatible between drives.                                                                                                    | 724        |
|       | Synchronizing<br>settings            | Synchronizing settings.                                                                                                    | 725        |
|       | Master (sleep)                       | Level control, No pumps are running, pump is the next master.                                                                                                    | 726        |
|       | Not ready                            | No nodes defined.                                                                                                    | 727        |
|       | Master (decaking)                    | Drive is master, decaking.                                                                                                    | 728        |
|       | Not ready<br>(pumping mode)          | Node settings mismatch.                                                                                                    | 729        |
|       | Not ready (level conflict)           | Conflict in pump start or stop levels.<br>One possible reason for this can be if parameter 30.13<br><i>Minimum frequency</i> is higher than parameter 76.41 Stop<br>point 1. | 730        |
|       | Master (waiting run<br>permissive)   | Drive is master, waiting for the run permissive before starting.                                                                                                    | 733        |
|       | Follower (waiting<br>run permissive) | Drive is follower, waiting for the run permissive before starting.                                                                                                    | 734        |
|       | PID sleep                            | PID sleep is in use, and the pump can be stopped in during low demand.                                                                                                    | 800        |
|       | PID sleep boost                      | PID sleep with extended sleep time is in use, and the pump can be stopped in during low demand.                                                                              | 801        |
| 76.11 | Pump/fan status 1                    | Shows the status of pump or fan 1.                                                                                                    | -          |
| 76.12 | Pump/fan status 2                    | See parameter 76.11 Pump/fan status 1.                                                                                                    | -          |
| 76.13 | Pump/fan status 3                    | See parameter 76.11 Pump/fan status 1.                                                                                                    | -          |
| 76.14 | Pump/fan status 4                    | See parameter 76.11 Pump/fan status 1.                                                                                                    | -          |
| 76.15 | Pump/fan status 5                    | See parameter 76.11 Pump/fan status 1.                                                                                                    | -          |
| 76.16 | Pump/fan status 6                    | See parameter 76.11 Pump/fan status 1.                                                                                                    | -          |
| 76.17 | Pump/fan status 7                    | See parameter 76.11 Pump/fan status 1.<br>Only for IPC.                                                                                                    | -          |
| 76.18 | Pump/fan status 8                    | See parameter 76.11 Pump/fan status 1.<br>Only for IPC.                                                                                                    | -          |
| 76.21 | Multipump<br>configuration           | Selects the multi-pump/fan mode.                                                                                                    | Off        |
|       | Off                                  | Disabled.                                                                                                    | 0          |

13

| No.   | Name/Value                   | Description                                                                                                    | Def/FbEq16 |
|-------|------------------------------|----------------------------------------------------------------------------------------------------|------------|
|       | IPC                          | IPC enabled.<br>See Intelligent pump control (IPC) on page 120.                                                                                                    | 1          |
|       | PFC                          | PFC enabled. One pump at a time is controlled by the drive.<br>The remaining pumps are direct-on-line pumps that are<br>started and stopped by the drive logic.<br>The frequency (group 28 Frequency reference chain) / speed<br>(group 22 Speed reference selection) reference must be<br>defined as PID for the PFC functionality to work properly.<br>See Single pump and fan control (PFC/SPFC) on page 132.                         | 2          |
|       | SPFC                         | SPFC enabled.<br>See section Soft pump and fan control (SPFC) on page 133.                                                                                                    | 3          |
| 76.22 | Multipump node<br>number     | <ul> <li>Node number of the drive on inverter-to-inverter link.</li> <li>Note:</li> <li>Each drive on the link has a unique node number.</li> <li>Node numbers of the drives must be sequential starting from 1, so that if there are, for example, four nodes, they must be 1, 2, 3 and 4.</li> <li>If the drive is not given a priority class, the node number is also used in determining the starting order of the pumps.</li> </ul> | 0          |
|       | 0                            | No communication.                                                                                                    |            |
|       | 18                           | IPC node number.                                                                                                    |            |
| 76.23 | Master enable                | Selects if this pump operate as a master drive of the IPC system. The master drive must have sensor connection in order to control the process.                                                                                                    | Enabled    |
|       | Disabled                     | The drive can only be a follower on a inverter-to-inverter link.                                                                                                    | 0          |
|       | Enabled                      | The drive can be a master on a inverter-to-inverter link.                                                                                                    | 1          |
|       | Other [bit]                  | Source selection (see <i>Terms and abbreviations</i> on page <i>358</i> ).<br>Allows connection to any bit source.<br>For example AI supervision can be connected via parameter<br><i>04.40</i> by selecting an appropriate warning to any available<br>bit.                                                                                                    |            |
| 76.24 | IPC communication<br>port    | Multipump feature can be used over embedded fieldbus interface, or fieldbus adapter interface with FMBA-01 adapter. Using the FMBA-01 adapter allows embedded fieldbus to be used for other purposes, for example, BACnet MS/TP connection to building automation system. If parameters have been incorrectly defined, the drive generates warning <i>A6E7 IPC configuration warning</i> .                                               | EFB        |
|       | EFB                          | Embedded fieldbus interface is used for IPC communication.<br>Set parameter 76.21 <i>Multipump configuration</i> to value <i>IPC</i><br>and parameter 58.01 <i>Protocol enable</i> to value <i>None / IPC</i><br><i>communication</i> .                                                                                                    | 0          |
|       | FBA                          | Fieldbus adapter interface with FMBA-01 adapter is used for IPC communication. Connect FMBA-01 adapter to slot 1. Set parameter <i>50.01 FBA A enable</i> to value <i>Disable</i> .                                                                                                    | 1          |
| 76.25 | Number of motors             | Total number of motors used in the application, including the motor connected directly to the drive.                                                                                                    | 1          |
|       | 18                           | Number of motors.<br>For PFC 16, for IPC 18.                                                                                                    | 1 = 1      |
| 76.26 | Min number of motors allowed | Minimum number of motors running simultaneously.                                                                                                    | 1          |

| No.   | Name/Value                                                                                                    | Description                                                                                                    | Def/FbEq16                                                   |
|-------|----------------------------------------------------------------------------------------------------|----------------------------------------------------------------------------------------------------|--------------------------------------------------------------|
|       | 08                                                                                                    | Minimum number of motors.<br>When using the Intelligent Pump Control (IPC) functionality,<br>the minimum value is 1.<br>For PFC 06, for IPC 18.                                                                                                    | 1 = 1                                                        |
| 76.27 | Max number of motors allowed                                                                                                    | Maximum number of motors running simultaneously.                                                                                                    | 1                                                            |
|       | 18                                                                                                    | Maximum number of motors.<br>For PFC 16, for IPC 18.                                                                                                    | 1 = 1                                                        |
| 76.30 | Start point 1                                                                                                    | Defines the start speed or frequency (Hz/rpm) for the first<br>auxiliary motor. As the motor speed or frequency exceeds the<br>limit defined by this parameter, a new auxiliary motor is<br>started.<br>To avoid nuisance starts of the second auxiliary motor, the<br>speed of the variable speed motor should be higher than the<br>start speed for the duration defined by parameter 76.55 Start<br><i>delay</i> . If the speed decreases below the start speed, the<br>auxiliary motor is not started.<br>To maintain the process conditions during the start of the<br>second auxiliary motor, a speed hold on time can be defined<br>with parameter 76.57 <i>PFC speed hold on</i> . Certain pump<br>types do not produce significant flow with low frequencies.<br>The speed hold on time can be used to compensate the time<br>needed to accelerate the second auxiliary motor to a speed<br>where it produces flow. The start of the second auxiliary<br>motor is not aborted if the speed of the first auxiliary motor<br>decreases | Vector:<br>1300 rpm;<br>Scalar 48 Hz;<br>58 Hz<br>(95.20 b0) |
|       | 76.30<br>76.41<br>Min. speed                                                                                                    | 76.57<br>76.57<br>76.56<br>76.58                                                                                                    | Max. speed                                                   |
|       |                                                                                                    | Tin                                                                                                    | ne                                                           |
|       | ON Automatic Automatic Aut | Start Increasin<br>flow<br>Decreasi<br>flow<br>flow                                                                                                    |                                                              |
|       | 0.0032767.00<br>rpm/Hz                                                                                                    | Speed/frequency                                                                                                    | 1 = 1 unit                                                   |

| No.   | Name/Value             | Description                                                                                                    | Def/FbEq16                                                   |
|-------|------------------------|----------------------------------------------------------------------------------------------------|--------------------------------------------------------------|
| 76.31 | Start point 2          | Defines the start speed or frequency (Hz/rpm) for the second auxiliary motor. See parameter 76.31 Start point 1.                                                                                                    | Vector:<br>1300 rpm;<br>Scalar 48 Hz;<br>58 Hz<br>(95.20 b0) |
| 76.32 | Start point 3          | Defines the start speed or frequency (Hz/rpm) for the third auxiliary motor. See parameter 76.31 Start point 1.                                                                                                    | Vector:<br>1300 rpm;<br>Scalar 48 Hz;<br>58 Hz<br>(95.20 b0) |
| 76.33 | Start point 4          | Defines the start speed or frequency (Hz/rpm) for the fourth follower pump/auxiliary motor. See parameter 76.30 Start point 1.                                                                                                    | Vector:<br>1300 rpm;<br>Scalar 48 Hz;<br>58 Hz<br>(95.20 b0) |
| 76.34 | Start point 5          | Defines the start speed or frequency (Hz/rpm) for the fifth follower pump/auxiliary motor. See parameter 76.30 Start point 1.                                                                                                    | Vector:<br>1300 rpm;<br>Scalar 48 Hz;<br>58 Hz<br>(95.20 b0) |
| 76.35 | Start point 6          | Defines the start speed or frequency (Hz/rpm) for the sixth follower pump/auxiliary motor. See parameter 76.30 Start point 1.<br>For IPC only.                                                                                                    | Vector:<br>1300 rpm;<br>Scalar 48 Hz;<br>58 Hz<br>(95.20 b0) |
| 76.36 | Start point 7          | Defines the start speed or frequency (Hz/rpm) for the seventh<br>follower pump/auxiliary motor. See parameter 76.30 Start<br>point 1.<br>For IPC only.                                                                                                    | Vector:<br>1300 rpm;<br>Scalar 48 Hz;<br>58 Hz<br>(95.20 b0) |
| 76.41 | Stop point 1           | Defines the stop speed or frequency (Hz/rpm) for the first auxiliary motor. When the speed or frequency of the motor connected directly to the drive falls below this value and one auxiliary motor is running, the stop delay defined by parameter 76.56 <i>Stop delay</i> is started. If the speed is still at the same level or lower when the stop delay elapses, the first auxiliary motor stops. The running speed of the drive is increased by [ <i>Start point 1</i> - <i>Stop point 1</i> ] after the auxiliary motor stops. | Vector:<br>800 rpm;<br>Scalar 25 Hz;<br>30 Hz<br>(95.20 b0)  |
|       | 0.0032767.00<br>rpm/Hz | Speed/frequency                                                                                                    | 1 = 1 unit                                                   |
| 76.42 | Stop point 2           | Defines the stop speed or frequency (Hz/rpm) for the second auxiliary motor. See parameter 76.41 Stop point 1.                                                                                                    | Vector:<br>800 rpm;<br>Scalar 25 Hz;<br>30 Hz<br>(95.20 b0)  |

| No.   | Name/Value             | Description                                                                                                    | Def/FbEq16                                                  |
|-------|------------------------|----------------------------------------------------------------------------------------------------|-------------------------------------------------------------|
| 76.43 | Stop point 3           | Defines the stop speed or frequency (Hz/rpm) for the third auxiliary motor. See parameter 76.41 Stop point 1.                                                                                                    | Vector:<br>800 rpm;<br>Scalar 25 Hz;<br>30 Hz<br>(95.20 b0) |
| 76.44 | Stop point 4           | Defines the stop speed or frequency (Hz/rpm) for the fourth follower pump/auxiliary motor. See parameter 76.41 Stop point 1.                                                                                                    | Vector:<br>800 rpm;<br>Scalar 25 Hz;<br>30 Hz<br>(95.20 b0) |
| 76.45 | Stop point 5           | Defines the stop speed or frequency (Hz/rpm) for the fifth follower pump/auxiliary motor. See parameter <i>76.41 Stop point 1</i> .                                                                                                    | Vector:<br>800 rpm;<br>Scalar 25 Hz;<br>30 Hz<br>(95.20 b0) |
| 76.46 | Stop point 6           | Defines the stop speed or frequency (Hz/rpm) for the sixth follower pump/auxiliary motor. See parameter 76.41 Stop point 1.<br>For IPC only                                                                                                    | Vector:<br>800 rpm;<br>Scalar 25 Hz;<br>30 Hz<br>(95.20 b0) |
| 76.47 | Stop point 7           | Defines the stop speed or frequency (Hz/rpm) for the seventh follower pump/auxiliary motor. See parameter 76.41 Stop point 1.<br>For IPC only                                                                                                    | Vector:<br>800 rpm;<br>Scalar 25 Hz;<br>30 Hz<br>(95.20 b0) |
| 76.55 | Start delay            | Defines the delay time for starting the auxiliary motors. See parameter 76.31 Start point 1.                                                                                                    | 10.00 s                                                     |
|       | 0.0012600.00 s         | Time delay.                                                                                                    | 1 = 1 s                                                     |
| 76.56 | Stop delay             | Defines the delay time for starting the auxiliary motors. See parameter 76.31 Stop point 1.                                                                                                    | 10.00 s                                                     |
|       | 0.0012600.00 s         | Time delay.                                                                                                    | 1 = 1 s                                                     |
| 76.57 | PFC speed hold on      | Hold time for auxiliary motor switch-on. See parameter 76.31 Start point 1.                                                                                                    | 0.00 s                                                      |
|       | 0.001000.00 s          | Time.                                                                                                    | 1 = 1 s                                                     |
| 76.58 | PFC speed hold off     | Hold time for auxiliary motor switch-off. See parameter 76.31 <i>Stop point 1.</i>                                                                                                    | 0.00 s                                                      |
|       | 0.001000.00 s          | Time.                                                                                                    | 1 = 1 s                                                     |
| 76.59 | PFC contactor<br>delay | Start delay for the motor that is directly controlled by the drive.<br>This does not affect the starting of the auxiliary motors.<br><b>WARNING!</b> There must always be a delay set if the<br>motors are equipped with star-delta starters. The<br>delay must be set longer than the time setting of the<br>starter. After the motor is switched on by the relay output of<br>the drive, there must be enough time for the star-delta starter<br>to first switch to star and then back to delta before the motor<br>is connected to the drive. | 0.50 s                                                      |
|       | 0.20600.00 s           | Time delay.                                                                                                    | 1 = 1 s                                                     |

| No.   | Name/Value                      | Description                                                                                                    | Def/FbEq16                                          |
|-------|---------------------------------|----------------------------------------------------------------------------------------------------|-----------------------------------------------------|
| 76.60 | PFC ramp<br>acceleration time   | Defines the acceleration time for the drive motor speed<br>compensation, when an auxiliary motor is stopped. This ramp<br>time is also used for the drive motor to accelerate after an<br>autochange has occurred.<br>The parameter sets the ramp-up time as seconds from zero<br>to maximum frequency (not from the previous reference to<br>the new reference).                                                                                                    | 1.00 s                                              |
|       | 0.001800.00 s                   | Time.                                                                                                    | 1 = 1 s                                             |
| 76.61 | PFC ramp<br>deceleration time   | Defines the deceleration time for the drive motor speed<br>compensation, when an auxiliary motor is started. This ramp<br>time is also used for the drive motor to decelerate after an<br>autochange has occurred.<br>The parameter sets the ramp-up time as seconds from<br>maximum to zero frequency (not from the previous reference<br>to the new reference).                                                                                                    | 1.00 s                                              |
|       | 0.001800.00 s                   | Time.                                                                                                    | 1 = 1 s                                             |
| 76.62 | IPC smooth<br>acceleration time | Defines the ramp time of a new starting pump.<br>A pump that is started by current master follows the speed<br>until all the pumps rotate at the same speed and master role<br>is changed. The smooth acceleration time must be longer<br>than the time defined with parameter <i>40.33 Set 1 integration</i><br><i>time</i> .                                                                                                    | 20.00 s                                             |
|       | 3.00…1800.00 s                  | IPC smooth acceleration time in seconds.                                                                                                    | 1 = 1 s                                             |
| 76.63 | IPC smooth<br>deceleration time | Defines the ramp time that is used to stop the pump.<br>A pump that is stopped by current master follows the speed<br>until it is stopped completely. The smooth deceleration time<br>must be longer than the time defined with parameter 40.33<br>Set 1 integration time.                                                                                                    | 20.00 s                                             |
|       | 3.001800.00 s                   | IPC smooth deceleration time in seconds.                                                                                                    | 1 = 1 s                                             |
| 76.64 | Run permissive<br>timeout       | Defines the maximum time the drive waits between it receives<br>a command to start and the condition defined in parameter<br>20.40 Run permissive to be satisfied.<br>The drive trips on fault D40C Multipump run permissive<br>timeout if the timer expires before it receives the run<br>permissive. The next pump is started if available.<br>Setting this parameter to 0 prevents a command to start<br>without the run permissive satisfied (i.e. parameter 76.02<br>Multipump system status remains at Not ready while the<br>permissive is not satisfied).                                                                                                    | 0.0 s                                               |
|       | 0.00300.00 s                    | The maximum delay.                                                                                                    | 1 = 1 s                                             |
| 76.70 | PFC Autochange                  | Defines the way the autochange is triggered.<br>In all cases except <i>Even wear</i> , the start order is moved one<br>step forward each time the autochange occurs. If the start<br>order initially is 1-2-3-4, after the first autochange the order<br>will be 2-3-4-1, etc.<br>For <i>Even wear</i> , the start order will be determined so that the<br>running times of all motors remain within the defined limit.<br>If IPC is used with values <i>Not selected</i> or <i>Selected</i> , the<br>system will automatically select the <i>Even wear</i> value.<br><b>Note:</b> Autochange only occurs when the speed of the drive is<br>below the speed defined by parameter 76.73 <i>Autochange</i><br><i>level</i> .<br>See also section <i>Autochange</i> on page 135 | Even wear<br>(for IPC)<br>Not selected<br>(for PFC) |
|       | Not selected                    | Autochange disabled.                                                                                                    | 0                                                   |

| No.   | Name/Value                 | Description                                                                                                    | Def/FbEq16 |
|-------|----------------------------|----------------------------------------------------------------------------------------------------|------------|
|       | Selected                   | Rising edge starts the autochange if autochange conditions are met.                                                                                                    | 1          |
|       | DI1                        | Autochange triggered by the rising edge of digital input DI1 (10.02 DI delayed status, bit 0).                                                                                                    | 2          |
|       | DI2                        | Autochange triggered by the rising edge of digital input DI2 (10.02 DI delayed status, bit 1).                                                                                                    | 3          |
|       | DI3                        | Autochange triggered by the rising edge of digital input DI3 (10.02 DI delayed status, bit 2).                                                                                                    | 4          |
|       | DI4                        | Autochange triggered by the rising edge of digital input DI4 (10.02 DI delayed status, bit 3).                                                                                                    | 5          |
|       | DI5                        | Autochange triggered by the rising edge of digital input DI5 (10.02 DI delayed status, bit 4).                                                                                                    | 6          |
|       | DI6                        | Autochange triggered by the rising edge of digital input DI6 (10.02 DI delayed status, bit 5).                                                                                                    | 7          |
|       | Timed function 1           | Autochange triggered by timed function 1 (bit 0 of 34.01<br>Timed functions status (see page 496)).                                                                                                    | 8          |
|       | Timed function 2           | Autochange triggered by timed function 2 (bit 1 of 34.01<br>Timed functions status (see page 496)).                                                                                                    | 9          |
|       | Timed function 3           | Autochange triggered by timed function 3 (bit 2 of 34.01<br>Timed functions status (see page 496)).                                                                                                    | 10         |
|       | Fixed interval             | Autochange is done when the interval determined in the parameter 76.71 PFC Autochange interval has elapsed.                                                                                                    | 11         |
|       | All stop                   | Autochange is done when all the motors are stopped.<br>The PID sleep feature (parameters 40.43 Set 1 sleep level<br>40.48 Set 1 wake-up delay) must be used for the drive to stop<br>when the process demand is low.                                                                                                    | 12         |
|       | Even wear                  | The running time of the motors are balanced by the drive.<br>When the difference in running time between the motors with<br>the least and most running hours exceeds the time defined by<br>parameter 76.72 <i>Maximum wear imbalance</i> , the autochange<br>occurs.<br>The running hours of the motors can be found in group 77<br><i>Multipump maintenance and monitoring</i> .       | 13         |
|       | Other [bit]                | Source selection (see <i>Terms and abbreviations</i> on page 358).                                                                                                    | -          |
| 76.71 | PFC Autochange<br>interval | Specifies the interval that is used in setting <i>Fixed interval</i> of parameter <i>76.70 PFC Autochange</i> .                                                                                                    | 1.00 h     |
|       | 0.00<br>100000.00 h        | Time.                                                                                                    | 1 = 1 h    |
| 76.72 | Maximum wear<br>imbalance  | Specifies the maximum wear imbalance, or difference in running times between any motor, used by the <i>Even wear</i> setting of parameter 76.70 <i>PFC Autochange</i> .                                                                                                    | 10.00 h    |
|       | 0.001000000.00<br>h        | Time.                                                                                                    | 1 = 1 h    |
| 76.73 | Autochange level           | <ul> <li>Upper speed limit for the Autochange to occur. The Autochange occurs when:</li> <li>the condition defined in <i>76.70 PFC Autochange</i> is fulfilled and,</li> <li>the speed of the drive motor <i>01.03 Motor speed %</i> is below the speed limit defined in this parameter.</li> <li>Note: When the value is selected as 0%, this speed limit check is disabled.</li> </ul> | 100.0%     |

| No.   | Name/Value                           | Description                                                                                                    | Def/FbEq16                              |
|-------|--------------------------------------|----------------------------------------------------------------------------------------------------|-----------------------------------------|
|       | 0.0300.0%                            | Speed/frequency in percentage of the nominal speed or<br>frequency of the drive motor.                                                                                                    | 1 = 1%                                  |
| 76.74 | Autochange<br>auxiliary PFC          | Selects whether only auxiliary motors or all motors are included in the Autochange function.                                                                                                    | Aux motors<br>only                      |
|       | All motors                           | All motors, including the one connected to the drive<br>participates in the autochange. The Autochange logic will<br>connect the drive to each of the motors according to setting of<br>parameter 76.70 <i>PFC Autochange</i> .<br><b>Note:</b> The first motor (PFC1) also requires the appropriate<br>hardware contactor connections and PFC1 must be defined<br>in one of the relay output source parameters. | 0                                       |
|       | Aux motors only                      | Only auxiliary (direct-on-line) motors are affected by the autochange function.<br><b>Note:</b> PFC1 refers to the motor that is fixed to the drive and must not be selected in any of the relay output source parameters. Only the starting order of the auxiliary motors will be rotated.                                                                                                    | 1                                       |
| 76.76 | Max stationary time                  | Defines the maximum time that a low priority pump can be<br>stationary.<br>The IPC system uses pump priorities to start/stop the pumps.<br>This parameter sets the upper limit for stationary time so that<br>the pump blockage can be avoided.                                                                                                    | 0.0 h                                   |
|       | 0.0214748368.0<br>h                  | Maximum stationary time in hours.                                                                                                    | 1 = 1 h                                 |
| 76.77 | Pump priority                        | Selects the priority of the pump in an IPC system.<br><b>Note:</b> Parameter 76.76 <i>Max stationary time</i> defines the maximum time that a low priority pump can be stationary.                                                                                                    | Normal                                  |
|       | High                                 | High priority pump.<br>The IPC system prefers high priority pump.                                                                                                    | 1                                       |
|       | Normal                               | Normal priority pump.                                                                                                    | 3                                       |
|       | Low                                  | Low priority pump.<br>The low priority pump runs as little as possible. It is started<br>only when the demand requires full pumping capacity.                                                                                                    | 5                                       |
| 76.81 | PFC 1 interlock                      | Defines if the PFC motor 1 can be started. An interlocked<br>PFC motor cannot be started.<br>0 = Interlocked (not available)<br>1 = Available.                                                                                                    | Available.<br>PFC motor is<br>available |
|       | Interlocked. PFC motor is not in use | PFC motor is interlocked and not available.                                                                                                    | 0                                       |
|       | Available. PFC motor is available    | PFC motor is available.                                                                                                    | 1                                       |
|       | DI1                                  | Digital input DI1 (10.02 DI delayed status, bit 0).                                                                                                    | 2                                       |
|       | DI2                                  | Digital input DI2 (10.02 DI delayed status, bit 1).                                                                                                    | 3                                       |
|       | DI3                                  | Digital input DI3 (10.02 DI delayed status, bit 2).                                                                                                    | 4                                       |
|       | DI4                                  | Digital input DI4 (10.02 DI delayed status, bit 3).                                                                                                    | 5                                       |
|       | DI5                                  | Digital input DI5 (10.02 DI delayed status, bit 4).                                                                                                    | 6                                       |
|       | DI6                                  | Digital input DI6 (10.02 DI delayed status, bit 5).                                                                                                    | 7                                       |
|       | Timed function 1                     | Bit 0 of 34.01 Timed functions status (see page 496).                                                                                                    | 8                                       |
|       | Timed function 2                     | Bit 1 of 34.01 Timed functions status (see page 496).                                                                                                    | 9                                       |
|       | Timed function 3                     | Bit 2 of 34.01 Timed functions status (see page 496).                                                                                                    | 10                                      |

| No.    | Name/Value                         | Description                                                                                                    | Def/FbEq16                              |
|--------|------------------------------------|----------------------------------------------------------------------------------------------------|-----------------------------------------|
|        | Other [bit]                        | Source selection (see Terms and abbreviations on page 358).                                                                                                    | -                                       |
| 76.82  | PFC 2 interlock                    | See parameter 76.81 PFC 1 interlock.                                                                                                    | Available.<br>PFC motor is<br>available |
| 76.83  | PFC 3 interlock                    | See parameter 76.81 PFC 1 interlock.                                                                                                    | Available.<br>PFC motor is<br>available |
| 76.84  | PFC 4 interlock                    | See parameter 76.81 PFC 1 interlock.                                                                                                    | Available.<br>PFC motor is<br>available |
| 76.85  | PFC 5 interlock                    | See parameter 76.81 PFC 1 interlock.                                                                                                    | Available.<br>PFC motor is<br>available |
| 76.86  | PFC 6 interlock                    | See parameter 76.81 PFC 1 interlock.                                                                                                    | Available.<br>PFC motor is<br>available |
| 76.95  | Regulator bypas<br>control         | <ul> <li>Defines if direct-on-line pumps are automatically started and stopped.</li> <li>This setting can be used in applications with a low number of sensors and low accuracy requirements.</li> </ul>                           | Disable                                 |
|        | Disable                            | Automatic starting and stopping is disabled.                                                                                                    | 0                                       |
|        | Enable                             | Automatic starting and stopping is enabled.                                                                                                    | 1                                       |
|        | Other [bit]                        | Source selection (see <i>Terms and abbreviations</i> on page 358).                                                                                                    | -                                       |
| 76.101 | IPC parameter synchronization      | Defines parameter synchronization in IPC system.                                                                                                    | Enable                                  |
|        | Disable                            | Parameter synchronization is disabled.                                                                                                    | 1                                       |
|        | Enable                             | Parameter synchronization is enabled.                                                                                                    | 2                                       |
| 76.102 | IPC<br>synchronization<br>settings | Selects the settings that are synchronized between drives in<br>inverter-to-inverter communication bus.<br>The process PID and IPC parameters are synchronized.<br><b>Note:</b> This parameter does not synchronize AI parameters. | 0Ь0110                                  |
|        | Bit Na                             | me Value                                                                                                    |                                         |

| Bit | Name                            | Value                                                                                                    |
|-----|---------------------------------|----------------------------------------------------------------------------------------------------|
| 0   | AI parameters                   | Parameter group 12 Standard AI.                                                                                                    |
| 1   | Process PID set 1<br>parameters | Parameter group 40 Process PID set 1.<br>Parameters 19.11 Ext1/Ext2 selection, 20.06 Ext2 commands,<br>20.08 Ext2 in1 source, 22.18 Ext2 speed ref1 and 28.15 Ext2<br>frequency ref1. |
| 2   | IPC parameters                  | Parameter group 76 <i>Multipump configuration</i> and 77<br><i>Multipump maintenance and monitoring</i> .                                                                             |
| 315 | Reserved                        |                                                                                                    |

|        | 0000hFFFFh                         | Synchronization settings                                                                                                    | 1 = 1 |
|--------|------------------------------------|----------------------------------------------------------------------------------------------------|-------|
| 76.105 | IPC<br>synchronization<br>checksum | Displays the calculated parameter checksum (CRC) of the parameter groups selected with parameter 76.102 IPC synchronization settings. If the value of this parameter is same on all the drives, then the configuration is also synchronized correctly. | -     |
|        | 0000hFFFFh                         | Checksum.                                                                                                    | 1 = 1 |

13

| No.   | Name/Value                     | Description                                                                                                    | Def/FbEq16 |
|-------|--------------------------------|----------------------------------------------------------------------------------------------------|------------|
|       | ltipump<br>enance and<br>oring | PFC (Pump and fan control) and multipump maintenance and monitoring parameters                                                                                                    |            |
| 77.10 | PFC runtime<br>change          | Enables the reset, or arbitrary setting, of 77.11 Pump/fan 1 running time77.18 Pump 8 running time.                                                                                                    | Done       |
|       | Done                           | The parameter automatically reverts back to this value.                                                                                                    | 0          |
|       | Set any PFC run<br>time        | Enables the setting of 77.11 Pump/fan 1 running time77.18<br>Pump 8 running time.                                                                                                    | 1          |
|       | Reset PFC1 run<br>time         | Resets parameter 77.11 Pump/fan 1 running time.                                                                                                    | 2          |
|       | Reset PFC2 run<br>time         | Resets parameter 77.12 Pump/fan 2 running time.                                                                                                    | 3          |
|       | Reset PFC3 run<br>time         | Resets parameter 77.13 Pump/fan 3 running time.                                                                                                    | 4          |
|       | Reset PFC4 run time            | Resets parameter 77.14 Pump/fan 4 running time.                                                                                                    | 4          |
|       | Reset PFC5 run<br>time         | Resets parameter 77.15 Pump/fan 5 running time                                                                                                    |            |
|       | Reset PFC6 run<br>time         | Resets parameter 77.16 Pump/fan 6 running time.                                                                                                    | 7          |
| 77.11 | Pump/fan 1<br>running time     | Running time counter of pump/fan 1. Can be set or reset by parameter 77.10 PFC runtime change.                                                                                                    | 0.00 h     |
|       | 0.00<br>42949672.95 h          | Time                                                                                                    | 1 = 1 h    |
| 77.12 | Pump/fan 2<br>running time     | See parameter 77.11 Pump/fan 1 running time.                                                                                                    | 0.00 h     |
| 77.13 | Pump/fan 3<br>running time     | See parameter 77.11 Pump/fan 1 running time.                                                                                                    | 0.00 h     |
| 77.14 | Pump/fan 4<br>running time     | See parameter 77.11 Pump/tan 1 running time.                                                                                                    | 0.00 h     |
| 77.15 | Pump/fan 5<br>running time     | See parameter 77.11 Pump/tan 1 running time.                                                                                                    | 0.00 h     |
| 77.16 | Pump/fan 6<br>running time     | See parameter 77.11 Pump/tan 1 running time.                                                                                                    | 0.00 h     |
| 77.17 | Pump 7 running<br>time         | Running time counter of pump 7.<br>For IPC only.                                                                                                    | 0.00 h     |
| 77.18 | Pump 8 running<br>time         | Running time counter of pump 8.<br>For IPC only.                                                                                                    | 0.00 h     |
| 77.20 | IPC online pumps               | Displays the pumps which can establish connection through<br>inverter-to-inverter communication.<br>For example, in a three pump system, drive 1 and drive 2 can<br>see each other but drive 3 cannot see other drives.<br>Drive 1 = 0011b, Drive 2 = 0011b, Drive 3 = 0100b | -          |

|      | Name/Valu          | e                                                              | Description                                                                                                    |                                                                                                    |                                                                                                    |
|------|--------------------|----------------------------------------------------------------|----------------------------------------------------------------------------------------------------|----------------------------------------------------------------------------------------------------|----------------------------------------------------------------------------------------------------|
|      | Bit                | Na                                                             | ame                                                                                                    | Descriptions                                                                                                    |                                                                                                    |
|      | 0                  | No                                                             | ode 1                                                                                                    | Pump 1 is online.                                                                                                    |                                                                                                    |
|      | 1                  | No                                                             | ode 2                                                                                                    | Pump 2 is online.                                                                                                    |                                                                                                    |
|      | 2                  | No                                                             | ode 3                                                                                                    | Pump 3 is online.                                                                                                    |                                                                                                    |
|      | 3                  | No                                                             | ode 4                                                                                                    | Pump 4 is online.                                                                                                    |                                                                                                    |
|      | 4                  | No                                                             | ode 5                                                                                                    | Pump 5 is online.                                                                                                    |                                                                                                    |
|      | 5                  | No                                                             | ode 6                                                                                                    | Pump 6 is online.                                                                                                    |                                                                                                    |
|      | 6                  | No                                                             | ode 7                                                                                                    | Pump 7 is online.                                                                                                    |                                                                                                    |
|      | 7                  | No                                                             | ode 8                                                                                                    | Pump 8 is online.                                                                                                    |                                                                                                    |
|      | 815                | Re                                                             | eserved                                                                                                    |                                                                                                    |                                                                                                    |
|      |                    |                                                                |                                                                                                    |                                                                                                    |                                                                                                    |
|      | 0000hFF            | FFh                                                            | Pump status                                                                                                    |                                                                                                    | 1 = 1                                                                                                    |
| 7.21 | IPC comm<br>status | loss                                                           | Displays the drives comm<br>You can override default of<br>setting start interlock or co                                                | communication loss actions by                                                                                                    | -                                                                                                    |
|      |                    |                                                                | values.                                                                                                    | o when communication is restored.                                                                                                    |                                                                                                    |
|      | Bit                | Name                                                           | values.                                                                                                    | o when communication is restored.                                                                                                    |                                                                                                    |
|      | Bit<br>0           |                                                                | values.                                                                                                    | ·                                                                                                    |                                                                                                    |
|      |                    | Runnir                                                         | values.<br>Note: Bits will reset to zer<br>ng master in comm loss<br>ng follower (master enable)                                        | o when communication is restored. Descriptions The running master drive has lost t connection to other drives. By defa                                                                                                    | ult, this drive<br>set as<br>connection to                                                                                                    |
|      | 0                  | Runnir<br>Runnir<br>in com                                     | values.<br>Note: Bits will reset to zer<br>ng master in comm loss<br>ng follower (master enable)                                        | o when communication is restored.<br>Descriptions<br>The running master drive has lost to<br>connection to other drives. By defa<br>continues as a running master.<br>The running follower drive which is<br>master enabled drive has lost the of<br>other drives. By default, this drive w                                                                                                    | set as<br>connection to<br>will be a<br>in standby<br>ner drives. By<br>by mode if                                                                 |
|      | 0                  | Runnir<br>Runnir<br>in com<br>Standt<br>loss                   | values.<br>Note: Bits will reset to zer<br>ng master in comm loss<br>ng follower (master enable)<br>m loss                              | o when communication is restored. Descriptions The running master drive has lost t connection to other drives. By defa continues as a running master. The running follower drive which is master enabled drive has lost the c other drives. By default, this drive v master (offline). The master enabled drive which is mode has lost the connection to ot default, this drive remains in stand already running drives can maintain                                                                                                    | in standby<br>by mode if<br>n the process.<br>In standby<br>her drives. By<br>by mode if<br>n the process.<br>In standby<br>her drives. By         |
|      | 0                  | Runnir<br>Runnir<br>in com<br>Standt<br>loss<br>Standt         | values.<br>Note: Bits will reset to zer<br>ng master in comm loss<br>ng follower (master enable)<br>m loss<br>by master enabled in comm | o when communication is restored.<br>Descriptions<br>The running master drive has lost if<br>connection to other drives. By defa<br>continues as a running master.<br>The running follower drive which is<br>master enabled drive has lost the<br>other drives. By default, this drive w<br>master (offline).<br>The master enabled drive which is<br>mode has lost the connection to oth<br>default, this drive remains in stand<br>already running drives can maintain<br>The master disabled drive which is<br>mode has lost the connection to oth | in standby<br>by mode if<br>n the process.<br>In standby<br>the standby<br>the standby<br>the standby<br>the standby<br>the standby<br>the standby |
|      | 0<br>1<br>2<br>3   | Runnir<br>Runnir<br>in com<br>Standt<br>loss<br>Standt<br>loss | values.<br>Note: Bits will reset to zer<br>ng master in comm loss<br>ng follower (master enable)<br>m loss<br>by master enabled in comm | o when communication is restored.<br>Descriptions<br>The running master drive has lost if<br>connection to other drives. By defa<br>continues as a running master.<br>The running follower drive which is<br>master enabled drive has lost the<br>other drives. By default, this drive w<br>master (offline).<br>The master enabled drive which is<br>mode has lost the connection to oth<br>default, this drive remains in stand<br>already running drives can maintain<br>The master disabled drive which is<br>mode has lost the connection to oth | in standby<br>by mode if<br>n the process.<br>In standby<br>the standby<br>the standby<br>the standby<br>the standby<br>the standby<br>the standby |

| No.    | Name/Value                            | Description                                                                                                    | Def/FbEq16          |
|--------|---------------------------------------|----------------------------------------------------------------------------------------------------|---------------------|
| 80 Flo | w calculation                         | Actual flow calculation.<br><b>Note:</b> Parameters are dynamically hidden based on selection<br>of flow calculation mode. Parameters are visible according to<br>the selection of parameter <i>80.13 Flow feedback function</i> .                                                                                                    |                     |
| 80.01  | Actual flow                           | Actual system flow that is either calculated from the pressure difference, measured directly or estimated from the pump curves.<br>The calculation method is selected with parameter <i>80.13 Flow feedback function</i> .<br>See control chain diagram <i>PID flow calculation</i> on page <i>373</i> .<br><b>Note</b> : By default the flow unit will be m <sup>3</sup> /h. However, the unit can be changed according to the parameter <i>81.21 Flow unit</i> .        | -                   |
|        | -200000.00<br>200000.00<br>flow units | Actual flow.                                                                                                    | 1 = 1<br>flow units |
| 80.02  | Actual flow                           | Shows the percentage of parameter <i>80.01 Actual flow</i> from <i>80.15 Maximum flow</i> .                                                                                                    | -                   |
|        | -100.00100.00%                        | Flow percentage of maximum flow.                                                                                                    | 100 = 1%            |
| 80.03  | Total volume                          | <ul> <li>Shows the cumulative calculated volume that has been pumped since the last <i>80.29 Total volume reset</i>.</li> <li>Notes: <ul> <li>By default the unit will be m<sup>3</sup>. However, the unit can be changed according to the parameter <i>81.21 Flow unit</i>.</li> <li>This value is scaled by <i>80.20 Volume unit multiplier</i>. If <i>80.20</i> is set to 1000, the true volume is 1000 times greater than the value displayed.</li> </ul> </li> </ul> | -                   |
|        | 0.00<br>21474836.00 units             | Total calculated volume.                                                                                                    | -                   |
| 80.04  | Specific energy                       | Shows the ratio of pump flow rate and power input.<br><b>Note</b> : By default the flow unit will be m <sup>3</sup> /kWh. However, the<br>unit can be changed according to the parameter 81.21 Flow<br>unit.                                                                                                    | -                   |
|        | 0.00<br>32767.95 units                | Specific energy of the pump.                                                                                                    | 1 = 1 units         |
| 80.05  | Estimated pump<br>head                | Shows the estimated head produced by the pump.<br><b>Note</b> : By default the unit will be m. However, the unit can be changed according to the parameter <i>81.22 Length unit</i> .                                                                                                    | -                   |
|        | 0.0032767.00 m                        | Estimated pump head.                                                                                                    | 1 = 1 m             |
| 80.11  | Flow feedback 1 source                | Selects the source for the flow feedback 1.                                                                                                    | Not selected        |
|        | Not selected                          | Feedback not used.                                                                                                    | 0                   |
|        | Al1 scaled                            | 12.12 Al1 scaled value (see page 400).                                                                                                    | 1                   |
|        | Al2 scaled                            | 12.22 Al2 scaled value (see page 402).                                                                                                    | 2                   |
|        | Freq in scaled                        | 11.39 Freq in 1 scaled value (see page 394).                                                                                                    | 3                   |
|        | AI1 percent                           | 12.101 Al1 percent value (see page 403).                                                                                                    | 8                   |
|        | Al2 percent                           | 12.102 AI2 percent value (see page 403).                                                                                                    | 9                   |
|        | Feedback data<br>storage              | 40.91 Feedback data storage (see page 537).                                                                                                    | 10                  |
|        | Reserved                              |                                                                                                    | 1112                |

| No.   | Name/Value                | Description                                                                                                    | Def/FbEq16   |
|-------|---------------------------|----------------------------------------------------------------------------------------------------|--------------|
|       | AI3 scaled                | 15.52 Al3 scaled value (see page 507).                                                                                                    | 13           |
|       | Al4 scaled                | 15.62 Al4 scaled value (see page 509).                                                                                                    | 14           |
|       | AI5 scaled                | 15.72 AI5 scaled value (see page 511).                                                                                                    | 15           |
|       | AI3 percent               | 15.53 Al3 percent value (see page 507).                                                                                                    | 16           |
|       | Al4 percent               | 15.63 Al4 percent value (see page 509).                                                                                                    | 17           |
|       | AI5 percent               | 15.73 AI5 scaled value (see page 511).                                                                                                    | 18           |
|       | Other                     | Source selection (see Terms and abbreviations on page 358).                                                                                                    | -            |
| 80.12 | Flow feedback 2 source    | Selects the source for the flow feedback 2.<br>For the selections, see parameter <i>80.11 Flow feedback 1</i><br><i>source</i> .                                                                                                    | Not selected |
| 80.13 | Flow feedback<br>function | Selects a function between the flow feedback sources<br>selected by parameters 80.11 <i>Flow feedback 1 source</i> and<br>80.12 <i>Flow feedback 2 source</i> .<br>The result of the function (for any selection) is multiplied by<br>parameter 80.14 <i>Flow feedback multiplier</i> .                                                                                                    | In1          |
|       | In1                       | Use 80.11 Flow feedback 1 source directly as the flow value.                                                                                                    | 0            |
|       | In2                       | Use 80.12 Flow feedback 2 source directly as the flow value.                                                                                                    | 1            |
|       | Reserved                  |                                                                                                    | 27           |
|       | sqrt(In1)                 | Flow is calculated as a square root of a differential pressure measurement:                                                                                                    | 8            |
|       |                           | $k\sqrt{\Delta P}$<br>The differential pressure value is selected with 80.11 Flow feedback 1 source.                                                                                                    |              |
|       | sqrt(In1-In2)             | Flow is calculated as a square root of two measured absolute pressure measurements:                                                                                                    | 9            |
|       |                           | $k\sqrt{(P_1-P_2)}$                                                                                                    |              |
|       |                           | The pressure measurement sources are selected with 80.11<br>Flow feedback 1 source and 80.12 Flow feedback 2 source.                                                                                                    |              |
|       | HQ curve                  | The HQ curve is used for flow calculation.<br>You can configure pressure sensor settings with parameter<br>group 81 Sensor settings.<br>The figure below shows the HQ performance curve of the<br>pump for the flow calculation function.<br>H [m]  or  H [ft]<br>80.40 80.41<br>80.42<br>80.43<br>80.45<br>80.46<br>80.47<br>80.48<br>80.49<br>Q $[m^3/h] \text{ or } Q [m^3/h] \text{ or } Q [m^3/h] \text{ or }$ | 100          |

| No.   | Name/Value                                | Description                                                                                                    | Def/FbEq16                |
|-------|-------------------------------------------|----------------------------------------------------------------------------------------------------|---------------------------|
|       | PQ curve                                  | The PQ curve is used for flow calculation.<br>You can configure pressure sensor settings with parameter<br>group 81 Sensor settings.<br>The figure below shows the PQ performance curve of the<br>pump for the flow calculation function.<br>P [kW]  or  P [hp]<br>80.67<br>80.66<br>80.66<br>80.66<br>80.66<br>80.61<br>80.60<br>$Q [m^3/h] \text{ or } Q [gpm]$ | 101                       |
| 80.14 | Flow feedback<br>multiplier               | Defines the multiplier (k) used with the flow calculation The output value of 80.13 Flow feedback function is multiplied by this value.                                                                                                    | 1.00                      |
|       | -200000.00<br>200000.00                   | Multiplier.                                                                                                    | 1 = 1                     |
| 80.15 | Maximum flow                              | Defines the nominal maximum flow of the system. This value is used to calculate the actual flow percentage value so that the value 100% for 80.02 corresponds to the value of this parameter.<br><b>Note:</b> By default the flow unit will be m <sup>3</sup> /h. However, the unit can be changed according to the parameter 81.21 Flow unit.                    | 1000.00 m <sup>3</sup> /h |
|       | -200000.00<br>200000.00 m <sup>3</sup> /h | Limit for maximum flow protection.                                                                                                    | 1 = 1 m <sup>3</sup> /h   |
| 80.16 | Minimum flow                              | Defines the nominal minimum flow of the system.<br><b>Note</b> : By default the flow unit will be m <sup>3</sup> /h. However, the unit can be changed according to the parameter <i>81.21 Flow unit</i> .                                                                                                    | 1.00 m <sup>3</sup> /h    |
|       | -200000.00<br>200000.00 m <sup>3</sup> /h | Limit for minimum flow protection.                                                                                                    | 1 = 1 m <sup>3</sup> /h   |
| 80.17 | Maximum flow<br>protection                | Selects the action for maximum flow protection function.<br>See parameters 22.41 Speed ref safe and 28.41 Frequency<br>ref safe.                                                                                                    | No action                 |
|       | No action                                 | Maximum flow protection is disabled.                                                                                                    | 0                         |
|       | Warning                                   | Drive generates warning D50C Maximum flow protection.                                                                                                    | 1                         |
|       | Fault                                     | Drive trips on fault D406 Maximum flow protection.                                                                                                    | 2                         |
|       | Speed ref safe                            | Speed reference safe is activated.                                                                                                    | 3                         |
| 80.18 | Minimum flow<br>protection                | Selects the action for minimum flow protection function.<br>See parameters 22.41 Speed ref safe and 28.41 Frequency<br>ref safe.                                                                                                    | No action                 |
|       | No action                                 | Minimum flow protection is disabled.                                                                                                    | 0                         |
|       | Warning                                   | Drive generates warning D50D Minimum flow protection.                                                                                                    | 1                         |
|       | Fault                                     | Drive trips on fault D407 Minimum flow protection.                                                                                                    | 2                         |
|       | Speed ref safe                            | Speed reference safe is activated.                                                                                                    | 3                         |

| No.   | Name/Value                                                                                                    | Description                                                                                                    | Def/FbEq16                                  |
|-------|----------------------------------------------------------------------------------------------------|----------------------------------------------------------------------------------------------------|---------------------------------------------|
| 80.19 | Flow check delay                                                                                                    | Defines the time after motor start when the flow protection is active.                                                                                                    | 5.00 s                                      |
|       | 0.003600.00 s                                                                                                    | Flow check delay.                                                                                                    | 1 = 1 s                                     |
| 80.20 | Volume unit<br>multiplier         The cumulative calculated volume is divided by this value<br>before it is shown in 80.03 Total volume and 80.08<br>Incremental volume. This is useful for applications with a very<br>large flow to ensure the limit of 21,474,836.00 is not reached. |                                                                                                    | 1                                           |
|       | 1 or 1000                                                                                                    | The volume unit multiplier.                                                                                                    | 1 = 1                                       |
| 80.21 | Flow pump nominal speed                                                                                                    | Definition speed of the pump curve used, normally the pump's nominal speed. Used as reference speed for sensorless flow calculation, see section <i>Sensorless flow calculation</i> on page 156.<br>Only visible in vector control mode. | Value of<br>99.09 Motor<br>nominal<br>speed |
|       | 0.030000.0 rpm                                                                                                    | Pump speed.                                                                                                    | 1 = 1 rpm                                   |
| 80.22 | Pump inlet<br>diameter                                                                                                    | Defines the pump inlet pipe diameter.<br><b>Note</b> : By default the unit will be m. However, the unit can be changed according to the parameter <i>81.22 Length unit</i> .                                                             | 0.100 m                                     |
|       | 0.010<br>32767.000<br>length units                                                                                                    | Pump inlet pipe diameter.                                                                                                    | 1 = 1<br>length unit                        |
| 80.23 | Pump outlet<br>diameter                                                                                                    | Defines the pump outlet pipe diameter.<br><b>Note</b> : By default the unit will be m. However, the unit can be changed according to the parameter <i>81.22 Length unit</i> .                                                            | 0.100 m                                     |
|       | 0.010<br>32767.000<br>length units                                                                                                    | Pump outlet pipe diameter.                                                                                                    | 1 = 1<br>length unit                        |
| 80.26 | Calculation<br>minimum speed                                                                                                    | Defines the speed limit below which flow is not calculated.                                                                                                    | 5.00 Hz                                     |
|       | 0.0032767.00<br>Hz/rpm                                                                                                    | Minimum speed limit for flow calculation.                                                                                                    | 1 = 1 unit                                  |
| 80.28 | Density                                                                                                    | Defines the density of the fluid to be pumped for the flow calculation function.<br><b>Note:</b> By default the unit will be kg/m <sup>3</sup> . However, the unit can be changed according to the parameter <i>81.23 Density unit</i> . | 1000.00<br>kg/m <sup>3</sup>                |
|       | 0.00<br>32767.00<br>density units                                                                                                    | Fluid density.                                                                                                    | 1 = 1<br>density unit                       |
| 80.29 | Total volume reset                                                                                                    | Resets signal 80.03 Total volume.                                                                                                    | Not selected                                |
|       | Not selected                                                                                                    | Total volume reset is not selected.                                                                                                    | 0                                           |
|       | Reset                                                                                                    | Resets 80.03 Total volume to zero and sets 80.31 Total volume reset date and 80.32 Total volume reset time.<br>Note: The value reverts automatically to Not selected after the volume is reset.                                          | 1                                           |
|       | Other                                                                                                    | Source selection (see <i>Terms and abbreviations</i> on page 358). <b>Note</b> : The selected signal must pulse for the volume to begin accumulating; a maintained high signal will keep the volume at zero.                             | -                                           |
| 80.31 | Total volume reset<br>date                                                                                                    | Displays the date when signal 80.03 Total volume was reset to zero.                                                                                                    | 1/1/1980                                    |
|       | -                                                                                                    | The total volume reset date.                                                                                                    | -                                           |

| No.   | Name/Value                   | Description                                                                                                    | Def/FbEq16           |
|-------|------------------------------|----------------------------------------------------------------------------------------------------|----------------------|
| 80.32 | Total volume reset<br>time   | Displays the time when signal 80.03 Total volume was reset to zero.                                                                                                    | 00:00:00             |
|       | -                            | The total volume reset time.                                                                                                    | -                    |
| 80.40 | H curve H1                   | Defines the head at point 1 of the HQ and QH performance<br>curves.<br><b>Note</b> : By default the unit will be m. However, the unit can be<br>changed according to the parameter <i>81.22 Length unit</i> .              | 0.00<br>length units |
|       | 0.0032767.00<br>length units | Head at point 1 of the HQ and QH curves.                                                                                                    | 1 = 1<br>length unit |
| 80.41 | H curve H2                   | Defines the head at point 2 of the H performance curve.<br>See parameter <i>80.40 H curve H1</i> (page <i>592</i> ).                                                                                                    | 0.00<br>length units |
| 80.42 | H curve H3                   | Defines the head at point 3 of the H performance curve.<br>See parameter <i>80.40 H curve H1</i> (page <i>592</i> ).                                                                                                    | 0.00<br>length units |
| 80.43 | H curve H4                   | Defines the head at point 4 of the H performance curve.<br>See parameter <i>80.40 H curve H1</i> (page <i>592</i> ).                                                                                                    | 0.00<br>length units |
| 80.44 | H curve H5                   | Defines the head at point 5 of the H performance curve.<br>See parameter <i>80.40 H curve H1</i> (page <i>592</i> ).                                                                                                    | 0.00<br>length units |
| 80.45 | H curve H6                   | Defines the head at point 6 of the H performance curve.<br>See parameter <i>80.40 H curve H1</i> (page <i>592</i> ).                                                                                                    | 0.00<br>length units |
| 80.46 | H curve H7                   | Defines the head at point 7 of the H performance curve.<br>See parameter <i>80.40 H curve H1</i> (page <i>592</i> ).                                                                                                    | 0.00<br>length units |
| 80.47 | H curve H8                   | Defines the head at point 8 of the H performance curve.<br>See parameter <i>80.40 H curve H1</i> (page <i>592</i> ).                                                                                                    | 0.00<br>length units |
| 80.48 | H curve H9                   | Defines the head at point 9 of the H performance curve.<br>See parameter <i>80.40 H curve H1</i> (page <i>592</i> ).                                                                                                    | 0.00<br>length units |
| 80.49 | H curve H10                  | Defines the head at point 10 of the H performance curve.<br>See parameter <i>80.40 H curve H1</i> (page <i>592</i> ).                                                                                                    | 0.00<br>length units |
| 80.50 | P curve P1                   | Defines the power input of pump at point 1 on the P performance curve.<br><b>Note:</b> By default the unit will be kW. However, the unit can be changed according to the parameter 96.16 Unit selection bit 00 Power unit. | 0.00 kW              |
|       | 0.0032767.00<br>kW or Hp     | Power input of pump at point 1.                                                                                                    | 1 = 1 unit           |
| 80.51 | P curve P2                   | Defines the power input of pump at point 2 on the PQ and HQ performance curves.<br>See parameter <i>80.50 P curve P1</i> (page <i>592</i> ).                                                                               | 0.00 kW              |
| 80.52 | P curve P3                   | Defines the power input of pump at point 3 on the PQ and HQ performance curves.<br>See parameter <i>80.50 P curve P1</i> (page <i>592</i> ).                                                                               | 0.00 kW              |
| 80.53 | P curve P4                   | Defines the power input of pump at point 4 on the PQ and HQ performance curves.<br>See parameter <i>80.50 P curve P1</i> (page <i>592</i> ).                                                                               | 0.00 kW              |
| 80.54 | P curve P5                   | Defines the power input of pump at point 5 on the PQ and HQ performance curves.<br>See parameter <i>80.50 P curve P1</i> (page <i>592</i> ).                                                                               | 0.00 kW              |
| 80.55 | P curve P6                   | Defines the power input of pump at point 6 on the PQ and HQ performance curves.<br>See parameter 80.50 P curve P1 (page 592).                                                                                              | 0.00 kW              |

| No.    | Name/Value               | Description                                                                                                    | Def/FbEq16 |
|--------|--------------------------|----------------------------------------------------------------------------------------------------|------------|
| 80.56  | P curve P7               | Defines the power input of pump at point 7 on the PQ and HQ performance curves.<br>See parameter <i>80.50 P curve P1</i> (page 592).                                                                                                 | 0.00 kW    |
| 80.57  | P curve P8               | Defines the power input of pump at point 8 on the PQ and HQ performance curves.<br>See parameter <i>80.50 P curve P1</i> (page 592).                                                                                                 | 0.00 kW    |
| 80.58  | P curve P9               | Defines the power input of pump at point 9 on the PQ and HQ performance curves.<br>See parameter <i>80.50 P curve P1</i> (page <i>592</i> ).                                                                                         | 0.00 kW    |
| 80.59  | P curve P10              | Defines the power input of pump at point 10 on the PQ and HQ performance curves.<br>See parameter <i>80.50 P curve P1</i> (page 592).                                                                                                | 0.00 kW    |
| 80.60  | Q value Q1               | Defines the flow rate at point 1 on the PQ and HQ<br>performance curves.<br><b>Note:</b> By default the flow unit will be m <sup>3</sup> /h. However, the unit<br>can be changed according to the parameter <i>81.21 Flow unit</i> . | 0.00 units |
|        | 0.00<br>200000.00 units  | Flow rate at point 1 of the PQ curve.                                                                                                    | 1 = 1 unit |
| 80.61  | Q value Q2               | Defines the flow rate at point 2 on the PQ and HQ performance curves.<br>See parameter <i>80.60 Q value Q1</i> (page <i>593</i> ).                                                                                                   | 0.00 units |
| 80.62  | Q value Q3               | Defines the flow rate at point 3 on the PQ and HQ performance curves.<br>See parameter <i>80.60 Q value Q1</i> (page <i>593</i> ).                                                                                                   | 0.00 units |
| 80.63  | Q value Q4               | Defines the flow rate at point 4 on the PQ and HQ performance curves.<br>See parameter <i>80.60 Q value Q1</i> (page <i>593</i> ).                                                                                                   | 0.00 units |
| 80.64  | Q value Q5               | Defines the flow rate at point 5 on the PQ and HQ performance curves.<br>See parameter <i>80.60 Q value Q1</i> (page <i>593</i> ).                                                                                                   | 0.00 units |
| 80.65  | Q value Q6               | Defines the flow rate at point 6 on the PQ and HQ performance curves.<br>See parameter <i>80.60 Q value Q1</i> (page <i>593</i> ).                                                                                                   | 0.00 units |
| 80.66  | Q value Q7               | Defines the flow rate at point 7 on the PQ and HQ performance curves.<br>See parameter <i>80.60 Q value Q1</i> (page <i>593</i> ).                                                                                                   | 0.00 units |
| 80.67  | Q value Q8               | Defines the flow rate at point 8 on the PQ and HQ<br>performance curves.<br>See parameter <i>80.60 Q value Q1</i> (page <i>593</i> ).                                                                                                | 0.00 units |
| 80.68  | Q value Q9               | Defines the flow rate at point 9 on the PQ and HQ<br>performance curves.<br>See parameter <i>80.60 Q value Q1</i> (page <i>593</i> ).                                                                                                | 0.00 units |
| 80.69  | Q value Q10              | Defines the flow rate at point 10 on the PQ and HQ performance curves.<br>See parameter <i>80.60 Q value Q1</i> (page 593).                                                                                                    | 0.00 units |
| 81 Ser | nsor settings            | Sensor settings for inlet and outlet pressure protection function.                                                                                                    |            |
| 81.01  | Actual inlet<br>pressure | Shows the actual inlet pressure.<br><b>Note:</b> By default the parameter unit will be bar. However, the<br>unit can be changed according to the parameter 81.20<br><i>Pressure unit.</i>                                            | -          |

| No.   | Name/Value                                                                                                    | Description                                                                                                    | Def/FbEq16             |  |  |
|-------|----------------------------------------------------------------------------------------------------|----------------------------------------------------------------------------------------------------|------------------------|--|--|
|       | 0.0032767.00 pressure units                                                                                                    | Actual inlet pressure.                                                                                                    | 1 = 1<br>pressure unit |  |  |
| 81.02 | Actual outlet         Shows the actual outlet pressure.           pressure         Note: By default the parameter unit will be bar. However, the unit can be changed according to the parameter 81.20           Pressure unit.         Pressure unit. |                                                                                                    |                        |  |  |
|       | 0.0032767.00 pressure units                                                                                                    | Actual outlet pressure.                                                                                                    | 1 = 1<br>pressure unit |  |  |
| 81.10 | Inlet pressure<br>source                                                                                                    |                                                                                                    |                        |  |  |
|       | Not selected                                                                                                    | None.                                                                                                    | 0                      |  |  |
|       | Al1 scaled                                                                                                    | Parameter 12.12 Al1 scaled value.                                                                                                    | 1                      |  |  |
|       | Al2 scaled                                                                                                    | Parameter 12.22 AI2 scaled value.                                                                                                    | 2                      |  |  |
|       | Freq in scaled                                                                                                    | Parameter 11.39 Freq in 1 scaled value.                                                                                                    | 3                      |  |  |
|       | AI1 percent                                                                                                    | Parameter 12.101 Al1 percent value.                                                                                                    | 8                      |  |  |
|       | Al2 percent                                                                                                    | Parameter 12.102 Al2 percent value.                                                                                                    | 9                      |  |  |
|       | Feedback data storage                                                                                                    | Parameter 40.91 Feedback data storage.                                                                                                    | 10                     |  |  |
|       | Reserved                                                                                                    |                                                                                                    | 1112                   |  |  |
|       | Al3 scaled                                                                                                    | 15.52 Al3 scaled value (see page 507).                                                                                                    | 13                     |  |  |
|       | Al4 scaled                                                                                                    | 15.62 Al4 scaled value (see page 509).                                                                                                    | 14                     |  |  |
|       | AI5 scaled                                                                                                    | 15.72 AI5 scaled value (see page 511).                                                                                                    | 15                     |  |  |
|       | Al3 percent 15.53 Al3 percent value (see page 507).                                                                                                    |                                                                                                    | 16                     |  |  |
|       | Al4 percent                                                                                                    | 15.63 Al4 percent value (see page 509).                                                                                                    | 17                     |  |  |
|       | AI5 percent                                                                                                    | 15.73 AI5 scaled value (see page 511).                                                                                                    | 18                     |  |  |
|       | Other                                                                                                    | Source selection (see <i>Terms and abbreviations</i> on page 358).                                                                                                    | -                      |  |  |
| 81.11 | Outlet pressure source                                                                                                    | Selects the primary source used for pump outlet pressure<br>measurement. For the available selections, see parameter<br>81.10 Inlet pressure source.                                                                                | Not selected           |  |  |
| 81.12 | Sensors height<br>difference                                                                                                    | Defines the height difference between inlet and outlet pressure sensors for flow calculation.<br><b>Note:</b> By default the unit will be m. However, the unit can be changed according to the parameter <i>81.22 Length unit</i> . | 0.00<br>length units   |  |  |
|       | 0.0032767.00<br>length units                                                                                                    | Sensors height difference.                                                                                                    | 1 = 1<br>length unit   |  |  |
| 81.20 | Pressure unit                                                                                                    | Selects the unit of pressure.                                                                                                    | bar                    |  |  |
|       | bar                                                                                                    | Pressure.                                                                                                    | 0                      |  |  |
|       | kPa                                                                                                    | Kilo pascal.                                                                                                    | 1                      |  |  |
|       | psi                                                                                                    | Pound per square inch.                                                                                                    | 2                      |  |  |
|       | Pa                                                                                                    | Pascal.                                                                                                    | 3                      |  |  |
| 81.21 | Flow unit                                                                                                    | Selects the unit of flow.<br>The selection also affects volume and specific energy units.                                                                                                    | m3/h                   |  |  |
|       | m <sup>3</sup> /h                                                                                                    | Cubic meter per hour (volume unit is m <sup>3</sup> ).                                                                                                    | 0                      |  |  |
|       | l/s                                                                                                    | Liters per second (volume unit is I).                                                                                                    | 1                      |  |  |
|       | gpm                                                                                                    | US gallon per minute (volume unit is gal).                                                                                                    | 2                      |  |  |

| No.   | Name/Value                    | Description                                                                                                    | Def/FbEq16          |
|-------|-------------------------------|----------------------------------------------------------------------------------------------------|---------------------|
| 81.22 | Length unit                   | Selects the unit of estimated head points, sensors height difference and pump inlet/outlet diameters.                                                                                                    | meters              |
|       | centimeters                   | Length unit in centimeter.                                                                                                    | 69                  |
|       | meters                        | Length unit in meter.                                                                                                    | 72                  |
|       | Inches                        | Length unit in inch.                                                                                                    | 73                  |
|       | feet                          | Length unit in feet.                                                                                                    | 27                  |
| 81.23 | Density unit                  | Selects the unit of density.                                                                                                    | kg/m3               |
|       | kg/m <sup>3</sup>             | Kilograms per cubic meter.                                                                                                    | 0                   |
|       | kg/l                          | Kilograms per liter.                                                                                                    | 1                   |
|       | lb/gal                        | Pounds per US gallon.                                                                                                    | 2                   |
| 82 Pu | mp protections                | Settings for pump protection functions soft pipe fill and dry<br>pump protection (dry run protection).<br>See sections <i>Soft pipe fill</i> (page <i>155</i> ) and <i>Dry pump</i><br><i>protection</i> (page <i>158</i> ).                                                                                         |                     |
| 82.20 | Dry run protection            | Selects dry run protection mode.<br>See section <i>Dry pump protection</i> (page 158).                                                                                                    | No action           |
|       | No action                     | Dry run protection is disabled.                                                                                                    | 0                   |
|       | Warning                       | Dry run protection generates warning D50A Running dry.                                                                                                    | 1                   |
|       | Fault                         | Dry run protection generates fault D404 Running dry.                                                                                                    | 2                   |
|       | Fault if running              | Dry run protection generates a fault if the source signal is<br>high when running.                                                                                                    | 3                   |
| 82.21 | Dry run source                | Selects the source for dry run protection.                                                                                                    | Under load<br>curve |
|       | Under load curve              | Activates dry run protection (parameter 37.01 ULC output status word, bit 0).<br>See section <i>Diagnostics</i> (page 230).                                                                                                    | 0                   |
|       | DI1                           | Digital input DI1.                                                                                                    | 1                   |
|       | DI2                           | Digital input DI2.                                                                                                    | 2                   |
|       | DI3                           | Digital input DI3.                                                                                                    | 3                   |
|       | DI4                           | Digital input DI4.                                                                                                    | 4                   |
|       | DI5                           | Digital input DI5.                                                                                                    | 5                   |
|       | DI6                           | Digital input DI6.                                                                                                    | 6                   |
|       | Supervision 1                 | Activates dry run protection.                                                                                                    | 7                   |
|       | Supervision 2                 | Activates dry run protection.                                                                                                    | 8                   |
|       | Supervision 3                 | Activates dry run protection.                                                                                                    | 9                   |
| 82.25 | Soft pipe fill<br>supervision | Selects the drive action in case the system does not reach<br>the setpoint in time defined with parameter 82.26 <i>Time-out</i><br><i>limit.</i><br>The time is calculated with the last reference change in<br>parameter 40.03 <i>Process PID setpoint actual.</i><br>See section <i>Soft pipe fill</i> (page 155). | No action           |
|       | No action                     | Soft pipe fill time-out is disabled.                                                                                                    | 0                   |
|       | Warning                       | Soft pipe fill supervision function generates warning <i>D50B</i><br><i>Pipe fill-timeout</i> .                                                                                                    | 1                   |

| No.   | Name/Value                                  | Description                                                                                                    | Def/FbEq16 |  |  |
|-------|---------------------------------------------|----------------------------------------------------------------------------------------------------|------------|--|--|
|       | Fault                                       | Soft pipe fill supervision function generates fault <i>D405 Pipe fill-timeout</i> .                                                                                                    | 2          |  |  |
| 82.26 | Time-out limit                              | <i>Time-out limit</i> Defines the delay time at which setpoint must be reached after last change in PID reference ramp output.                                                                                                    |            |  |  |
|       | 0.01800.0 s                                 | Time-out limit in seconds.                                                                                                    | 1 = 1 s    |  |  |
| 82.30 | Outlet minimum pressure protection          | Enables outlet minimum pressure protection function.                                                                                                    | Disabled   |  |  |
|       | Disabled                                    | Outlet minimum pressure protection function is disabled.                                                                                                    | 0          |  |  |
|       | Warning                                     | Outlet minimum pressure protection function generates warning <i>D50E Outlet minimum pressure</i> when the outlet minimum pressure is below the level defined with parameter <i>82.31 Outlet minimum pressure warning level</i> for a time set in <i>82.45 Pressure check delay</i> .                                                                                                    | 1          |  |  |
|       | Fault                                       | Outlet minimum pressure protection function generates fault<br><i>D408 Outlet minimum pressure</i> when the outlet minimum<br>pressure is below the level defined with parameter 82.32<br><i>Outlet minimum pressure fault level</i> for a time set in<br>parameter 82.45 Pressure check delay.                                                                                                    | 2          |  |  |
|       | Warning/Fault                               | Outlet minimum pressure protection function first generates a warning when the pressure is below the level defined with parameter <i>82.31 Outlet minimum pressure warning level</i> for a time set in parameter <i>82.45 Pressure check delay</i> . If the pressure continues to fall below the level defined with parameter <i>82.32 Outlet minimum pressure fault level</i> , outlet minimum pressure fault is generated. | 3          |  |  |
| 82.31 | Outlet minimum<br>pressure warning<br>level | Defines the level at which drive should generate the outlet minimum pressure warning.<br><b>Note:</b> By default the parameter unit will be bar. However, the unit can be changed according to the parameter <i>81.20</i><br><i>Pressure unit.</i>                                                                                                    | 0.00 bar   |  |  |
|       | 0.0032767.00 bar                            | Outlet minimum pressure warning level.                                                                                                    | 1 = 1 bar  |  |  |
| 82.32 | Outlet minimum<br>pressure fault level      | Defines the level at which drive should generate the outlet minimum pressure fault.<br><b>Note:</b> By default the parameter unit will be bar. However, the unit can be changed according to the parameter <i>81.20</i><br><i>Pressure unit</i> .                                                                                                    | 0.00 bar   |  |  |
|       | 0.0032767.00 bar                            | Outlet minimum pressure fault level.                                                                                                    | 1 = 1 bar  |  |  |
| 82.35 | Outlet maximum pressure protection          | Enables outlet maximum pressure protection function.                                                                                                    | Disabled   |  |  |
|       | Disabled                                    | Outlet maximum pressure protection is disabled.                                                                                                    | 0          |  |  |
|       | Warning                                     | Outlet maximum pressure protection function generates warning <i>D50F Outlet maximum pressure</i> when the pressure is above the level defined with parameter <i>82.37 Outlet maximum pressure warning level</i> for a time set in parameter <i>82.45 Pressure check delay</i> .                                                                                                    | 1          |  |  |
|       | Fault                                       | Outlet maximum pressure protection function generates fault<br><i>D409 Outlet maximum pressure</i> when the pressure is above<br>the level defined with parameter 82.38 <i>Outlet maximum</i><br><i>pressure fault level</i> for a time set in parameter 82.45 <i>Pressure</i><br><i>check delay</i> .                                                                                                    | 2          |  |  |

| No.   | Name/Value                                  | Description                                                                                                    | Def/FbEq16 |
|-------|---------------------------------------------|----------------------------------------------------------------------------------------------------|------------|
|       | Warning/Fault                               | Outlet maximum pressure protection function first generates<br>a warning when the pressure is above the level defined with<br>parameter 82.37 Outlet maximum pressure warning level for<br>a time set in parameter 82.45 Pressure check delay.<br>If the pressure raises above the level defined with parameter<br>82.38 Outlet maximum pressure fault level, outlet maximum<br>pressure fault is generated. | 3          |
| 82.37 | Outlet maximum<br>pressure warning<br>level | Defines the level at which drive should generate the outlet maximum pressure warning.<br><b>Note:</b> By default the parameter unit will be bar. However, the unit can be changed according to the parameter <i>81.20</i><br><i>Pressure unit.</i>                                                                                                    | 0.00 bar   |
|       | 0.0032767.00 bar                            | Outlet maximum pressure warning level.                                                                                                    | 1 = 1 bar  |
| 82.38 | Outlet maximum<br>pressure fault level      | Defines the level at which drive should generate the outlet maximum pressure fault.<br>Note: By default the parameter unit will be bar. However, the unit can be changed according to the parameter 81.20<br>Pressure unit.                                                                                                    | 0.00 bar   |
|       | 0.0032767.00<br>bar                         | Outlet maximum pressure fault level.                                                                                                    | 1 = 1 bar  |
| 82.40 | Inlet minimum pressure protection           | Enables inlet minimum pressure protection function.                                                                                                    | Disabled   |
|       | Disabled                                    | Inlet minimum pressure protection is disabled.                                                                                                    | 0          |
|       | Warning                                     | Inlet minimum pressure protection function generates<br>warning <i>D510 Inlet minimum pressure</i> when the pressure is<br>below the level defined with parameter <i>82.41 Inlet minimum</i><br><i>pressure warning level</i> for a time set in <i>82.45 Pressure check</i><br><i>delay</i> .                                                                                                    | 1          |
|       | Fault                                       | Inlet minimum pressure protection function generates fault <i>D40A Inlet minimum pressure</i> when the pressure is below the level defined with parameter <i>82.42 Inlet minimum pressure fault level</i> for a time set in <i>82.45 Pressure check delay</i> .                                                                                                    | 2          |
|       | Warning/Fault                               | Inlet minimum pressure protection function first generates a warning when the pressure is below the level defined with parameter <i>82.41 Inlet minimum pressure warning level</i> for a time set in <i>82.45 Pressure check delay</i> . If the pressure continues to fall below the level defined with parameter <i>82.42 Inlet minimum pressure fault level</i> , a fault is generated.                    | 3          |
| 82.41 | Inlet minimum<br>pressure warning<br>level  | Defines the level at which drive should generate the inlet<br>minimum pressure warning.<br><b>Note:</b> By default the parameter unit will be bar. However, the<br>unit can be changed according to the parameter <i>81.20</i><br><i>Pressure unit.</i>                                                                                                    | 0.00 bar   |
|       | 0.00…32767.00<br>bar                        | Inlet minimum pressure warning level.                                                                                                    | 1 = 1 bar  |
| 82.42 | Inlet minimum<br>pressure fault level       | Defines the level at which drive should generate the inlet<br>minimum pressure fault.<br><b>Note:</b> By default the parameter unit will be bar. However, the<br>unit can be changed according to the parameter <i>81.20</i><br><i>Pressure unit</i> .                                                                                                    | 0.00 bar   |
|       | 0.0032767.00 bar                            | Inlet minimum pressure fault level.                                                                                                    | 1 = 1 bar  |

| No.                           | Nar                     | ne/Value               | )                                                                                                    | Description                                                                                                    |                                                                                                    | Def/FbEq16    |
|-------------------------------|-------------------------|------------------------|----------------------------------------------------------------------------------------------------|----------------------------------------------------------------------------------------------------|----------------------------------------------------------------------------------------------------|---------------|
| 82.45                         | Pressure check<br>delay |                        | eck                                                                                                    | inactive.<br>You can adjust check dela                                                                                          | which the pressure supervisions are<br>by for a system in which the<br>e immediately after starting the                                                                                                    | 3.00 s        |
|                               | 0.0                     | 03600.                 | 00 s                                                                                                    | Pressure check delay time                                                                                                    | Э.                                                                                                    | 1 = 1 s       |
| 82.51                         |                         | np autore<br>ection    | eset                                                                                                    | The parameter is a 16-bit of a fault type. Whenever a b is automatically reset after WARNING! Before you sure that no dangerous | aults that are automatically reset.<br>word with each bit corresponding to<br>it is set to 1, the corresponding fault<br>82.52 Pump autoreset delay time.<br>I activate the function, make<br>is situations can occur. The<br>ve automatically and continues | 0             |
|                               |                         | Bit                    | Name                                                                                                    |                                                                                                    | Descriptions                                                                                                    |               |
|                               |                         | 0                      | Dry run                                                                                                    | 1                                                                                                    | Enables autoreset of the Dry run fa                                                                                                    | ult condition |
|                               |                         | 0<br>1                 |                                                                                                    | ion detected                                                                                                    | Enables autoreset of a cavitation fa                                                                                                    |               |
|                               |                         | 215                    | Reserv                                                                                                    |                                                                                                    |                                                                                                    |               |
|                               | 0                       | 65535                  |                                                                                                    | Bit mask                                                                                                    |                                                                                                    | 1 = 1         |
| 82.52                         |                         | np autore<br>ay time   | eset                                                                                                    |                                                                                                    | trive will wait after a pump<br>empting an automatic reset.                                                                                                    | 60.0 min      |
|                               | 0.0                     | 3276.0                 | min                                                                                                    | Wait time                                                                                                    |                                                                                                    | 10 = 1 min    |
| 84 Advanced damper<br>control |                         | nper                   | <ul> <li>damper (OA damper).</li> <li>Open end and closed end<br/>each damper.</li> <li>There are three possible a<br/><b>Notes:</b></li> <li>Group 84 replaces para<br/>and it is not recomment<br/><i>Advanced damper cont</i></li> <li>Group 84 in Override m<br/>function the same as in</li> </ul> | ity can have:                                                                                                    |                                                                                                    |               |
| 84.01 Advanced damper         |                         | 0 1                    |                                                                                                    |                                                                                                    |                                                                                                    |               |
| 84.01                         |                         | anced da<br>figuration |                                                                                                    | Selects the advanced dam                                                                                                    | nper configuration.                                                                                                    | Disabled      |

| No. | Name/Value                     | Description                                                                                                    | Def/FbEq16 |
|-----|--------------------------------|----------------------------------------------------------------------------------------------------|------------|
|     | DA damper, no pre-<br>pressure | Drive controls one discharge air (DA) damper using one of<br>the relay outputs (see selection bit 63 for parameters 10.24,<br>10.27, and 10.30).<br>When start is requested (start command or override), the<br>drive will command the discharge damper to open. When the<br>damper is fully open and confirmed to be open through open<br>end switch (see parameter 84.03), the drive will continue to<br>start rotating the motor.<br>When stop is requested (that is, there is no start command, or<br>the drive is faulted, or start inhibit is active, and override is not<br>active), the drive will keep the relay output active and follow<br>the stop mode (see parameter 21.03).<br>While the motor is slowing down, once the output frequency is<br>less than 30.13 Minimum frequency (in scalar control mode)<br>or motor speed is less than 30.11 Minimum speed (in vector<br>control mode), the drive will de-energize the relay output to<br>command the damper to close.                                                                                                    | 1          |
|     | DA damper, w/ pre-<br>pressure | Drive controls one discharge air (DA) damper using one of<br>the relay outputs (see selection bit 63 for parameters 110.24,<br>10.27, and 10.30).<br>When start is requested (start command or override), the<br>drive will run at 30.13 Minimum frequency (in scalar control<br>mode) or 30.11 Minimum speed (in vector control mode), and<br>once that minimum is reached, the drive will command the<br>discharge damper to open. When the damper is fully open<br>and confirmed to be open through open end switch (see<br>parameter 84.03), the drive will follow the commanded<br>reference.<br>When stop is requested (that is, there is no start command, or<br>drive is faulted, or start inhibit is active, and override is not<br>active), the drive will keep the relay output active and follow<br>the stop mode (see parameter 21.03).<br>While the motor is slowing down, once the output frequency is<br>less than 30.13 Minimum frequency (in scalar control mode)<br>or motor speed is less than 30.11 Minimum speed (in vector<br>control mode), the drive will de-energize the relay output to<br>command the damper to close. | 2          |

| No.   | Name/V                                                                                                    | /alue                                                                                                    | Description                                                                                                    |                                                                                                    | Def/FbEq16                                         |
|-------|----------------------------------------------------------------------------------------------------|----------------------------------------------------------------------------------------------------|----------------------------------------------------------------------------------------------------|----------------------------------------------------------------------------------------------------|----------------------------------------------------|
|       | Name/Value<br>OA+DA dprs, w/<br>pre-pressure                                                                      |                                                                                                    | Drive controls one disc<br>outside air (OA) damp<br>selection bits 63 and 6<br>10.30).<br>When start is requested<br>drive will command the<br>damper is fully open a<br>end switch (see param<br><i>Minimum frequency</i> (in ver<br>is reached, the drive w<br>When the DA damper<br>through open end switt<br>follow the commander<br>drive is faulted, or star<br>active), the drive vill k<br>and follow the stop mo<br>While the motor is slow<br>less than 30.13 <i>Minim</i><br>or motor speed is less<br>control mode), the driv<br>output to command the<br>damper is confirmed to<br>switch (see parameter                                    | charge air (DA) damper and one<br>er using two of the relay outputs (see<br>64 for parameters 110.24, 10.27, and<br>ed (start command or override), the<br>e OA damper to open. When the OA<br>nd confirmed to be open through open<br>neter 84.13), the drive will run at 30.13<br>n scalar control mode) or 30.11<br>ctor control mode). Once that minimum<br>ill command the DA damper to open.<br>is fully open and confirmed to be open<br>ch (see parameter 84.03), the drive will<br>d reference.<br>d (that is, there is no start command, or<br>t inhibit is active, and override is not<br>eep the outputs of both relays active<br>ode (see parameter 21.03).<br>ving down, once the output frequency is<br>um frequency (in scalar control mode)<br>than 30.11 Minimum speed (in vector<br>re will de-energize the DA damper relay<br>e DA damper to close. Once the DA<br>o be closed through the closed end<br>84.06), the drive will de-energize the<br>ut to command the OA damper to | 3                                                  |
| 84.02 | Damper<br>status w                                                                                                | control<br>vord                                                                                                    | Status of the dampers detected.                                                                                                    | , damper commands and if timeout                                                                                                    | -                                                  |
|       |                                                                                                    |                                                                                                    |                                                                                                    |                                                                                                    |                                                    |
|       | Bit                                                                                                    | Name                                                                                                    | Desc                                                                                                    | ription                                                                                                    |                                                    |
|       | Bit<br>0                                                                                                    | Name<br>DA dampe                                                                                                    |                                                                                                    | <b>ription</b><br>ischarge air damper is closed.                                                                                                    |                                                    |
|       |                                                                                                    |                                                                                                    | closed 1 = D                                                                                                    | · · · · · · · · · · · · · · · · · · ·                                                                                                    |                                                    |
|       | 0                                                                                                    | DA dampe                                                                                                    | closed 1 = D<br>opening 1 = D                                                                                                    | ischarge air damper is closed.                                                                                                    |                                                    |
|       | 0                                                                                                    | DA damper<br>DA damper                                                                                                    | closed         1 = D           opening         1 = D           closing         1 = D                                                                                                    | ischarge air damper is closed.<br>ischarge air damper is opening.                                                                                                    | pen.                                               |
|       | 0<br>1<br>2<br>3<br>4                                                                                             | DA damper<br>DA damper<br>DA damper<br>DA damper<br>OA damper                                                                                                    | closed         1 = D           opening         1 = D           closing         1 = D           command         1 = D           closed         1 = D                                                                                                    | ischarge air damper is closed.<br>ischarge air damper is opening.<br>ischarge air damper is closing.<br>ischarge air damper is commanded to o<br>utside air damper is closed.                                                                                                    | pen.                                               |
|       | 0<br>1<br>2<br>3<br>4<br>5                                                                                        | DA damper<br>DA damper<br>DA damper<br>DA damper<br>OA dampe<br>OA dampe                                                                                                    | closed         1 = D           opening         1 = D           closing         1 = D           command         1 = D           closed         1 = C           opening         1 = C                                                                                                    | ischarge air damper is closed.<br>ischarge air damper is opening.<br>ischarge air damper is closing.<br>ischarge air damper is commanded to o<br>iutside air damper is closed.<br>iutside air damper is opening.                                                                                                    | pen.                                               |
|       | 0<br>1<br>2<br>3<br>4                                                                                             | DA damper<br>DA damper<br>DA damper<br>DA damper<br>OA damper<br>OA damper<br>OA damper                                                                                                    | closed         1 = D           opening         1 = D           closing         1 = D           command         1 = D           closed         1 = O           opening         1 = O           closing         1 = O                                                                                                    | ischarge air damper is closed.<br>ischarge air damper is opening.<br>ischarge air damper is closing.<br>ischarge air damper is commanded to o<br>outside air damper is closed.<br>outside air damper is opening.<br>outside air damper is closing.                                                                                                    | ,                                                  |
|       | 0<br>1<br>2<br>3<br>4<br>5<br>6<br>7                                                                              | DA damper<br>DA damper<br>DA damper<br>DA damper<br>OA damper<br>OA damper<br>OA damper<br>OA damper<br>OA damper                                                                                                    | closed         1 = D           opening         1 = D           closing         1 = D           command         1 = D           closed         1 = O           opening         1 = O           closing         1 = O                                                                                                    | ischarge air damper is closed.<br>ischarge air damper is opening.<br>ischarge air damper is closing.<br>ischarge air damper is commanded to o<br>iutside air damper is closed.<br>iutside air damper is opening.                                                                                                    | ,                                                  |
|       | 0<br>1<br>2<br>3<br>4<br>5<br>6<br>7<br>814                                                                       | DA damper<br>DA damper<br>DA damper<br>DA damper<br>OA damper<br>OA damper<br>OA damper<br>OA damper<br>OA damper<br>OA damper<br>OA damper                                                                                                    | closed         1 = D           opening         1 = D           closing         1 = D           command         1 = D           closed         1 = C           opening         1 = C           closing         1 = C           closing         1 = C           closing         1 = C           closing         1 = C           command         1 = C                                                                                                    | ischarge air damper is closed.<br>ischarge air damper is opening.<br>ischarge air damper is closing.<br>ischarge air damper is commanded to o<br>outside air damper is closed.<br>outside air damper is opening.<br>outside air damper is closing.<br>outside air damper is commanded to ope                                                                                                    | ,                                                  |
|       | 0<br>1<br>2<br>3<br>4<br>5<br>6<br>7                                                                              | DA damper<br>DA damper<br>DA damper<br>DA damper<br>OA damper<br>OA damper<br>OA damper<br>OA damper<br>OA damper<br>OA damper<br>OA damper                                                                                                    | closed         1 = D           opening         1 = D           closing         1 = D           command         1 = D           closed         1 = O           opening         1 = O           closing         1 = O           command         1 = O           command         1 = O           command         1 = O           closing         1 = O           command         1 = O                                                                                                    | ischarge air damper is closed.<br>ischarge air damper is opening.<br>ischarge air damper is closing.<br>ischarge air damper is commanded to o<br>outside air damper is closed.<br>outside air damper is opening.<br>outside air damper is closing.                                                                                                    | ,                                                  |
|       | 0<br>1<br>2<br>3<br>4<br>5<br>6<br>7<br>814                                                                       | DA damper<br>DA damper<br>DA damper<br>OA damper<br>OA dampe<br>OA dampe<br>OA dampe<br>Reserved<br>Damper cc                                                                                                    | closed         1 = D           opening         1 = D           closing         1 = D           command         1 = D           closed         1 = C           opening         1 = C           closing         1 = C           closing         1 = C           closing         1 = C           closing         1 = C           command         1 = C                                                                                                    | ischarge air damper is closed.<br>ischarge air damper is opening.<br>ischarge air damper is closing.<br>ischarge air damper is commanded to o<br>iutside air damper is closed.<br>iutside air damper is opening.<br>iutside air damper is closing.<br>iutside air damper is commanded to ope<br>amper control timeout detected.                                                                                                    | ,                                                  |
| 84.03 | 0<br>1<br>2<br>3<br>4<br>5<br>6<br>7<br>814<br>15<br>0000h                                                        | DA damper<br>DA damper<br>DA damper<br>OA damper<br>OA dampe<br>OA dampe<br>OA dampe<br>Reserved<br>Damper cc                                                                                                    | closed         1 = D           opening         1 = D           closing         1 = D           command         1 = D           closed         1 = C           opening         1 = C           closing         1 = C           closing         1 = C           ntrol timeout         1 = D           Damper control status                                                                                                    | ischarge air damper is closed.<br>ischarge air damper is opening.<br>ischarge air damper is closing.<br>ischarge air damper is commanded to o<br>iutside air damper is closed.<br>iutside air damper is opening.<br>iutside air damper is closing.<br>iutside air damper is commanded to ope<br>amper control timeout detected.<br>word.<br>input (or its inverse) is wired to the open                                                                                                    | n.                                                 |
| 84.03 | 0<br>1<br>2<br>3<br>4<br>5<br>6<br>7<br>814<br>15<br>0000h<br><i>DA dam</i>                                       | DA damper<br>DA damper<br>DA damper<br>DA damper<br>OA damper<br>OA damper<br>OA damper<br>OA damper<br>CA damper<br>CA dam | closed         1 = D           opening         1 = D           closing         1 = D           command         1 = D           closed         1 = C           closing         1 = C           closing         1 = C           command         1 = D           ntrol timeout         1 = D           Damper control status         Selects which digital ir                                                                                                    | ischarge air damper is closed.<br>ischarge air damper is opening.<br>ischarge air damper is closing.<br>ischarge air damper is commanded to o<br>iutside air damper is closed.<br>iutside air damper is closing.<br>iutside air damper is closing.<br>iutside air damper is commanded to ope<br>amper control timeout detected.<br>word.<br>nput (or its inverse) is wired to the open<br>lamper.                                                                                                    | n.<br>1 = 1                                        |
| 84.03 | 0<br>1<br>2<br>3<br>4<br>5<br>6<br>7<br>814<br>15<br>0000h<br>DA dam<br>input                                     | DA dampee<br>DA dampee<br>DA dampee<br>DA dampee<br>OA dampe<br>OA dampe<br>OA dampe<br>Reserved<br>Damper cc                                                                                                    | closed         1 = D           opening         1 = D           closing         1 = D           command         1 = D           closed         1 = O           opening         1 = O           closing         1 = O           closing         1 = O           closing         1 = O           ntrol timeout         1 = D           Damper control status         Selects which digital ir end switch of the DA d                                                                                                    | ischarge air damper is closed.<br>ischarge air damper is opening.<br>ischarge air damper is closing.<br>ischarge air damper is commanded to o<br>outside air damper is closed.<br>outside air damper is opening.<br>outside air damper is closing.<br>outside air damper is commanded to open<br>amper control timeout detected.<br>word.<br>nput (or its inverse) is wired to the open<br>lamper.<br>t used.                                                                                                    | n.<br>1 = 1<br>Not used                            |
| 84.03 | 0<br>1<br>2<br>3<br>4<br>5<br>6<br>7<br>814<br>15<br>0000h<br>DA dam<br>input<br>Not use                          | DA dampee<br>DA dampee<br>DA dampee<br>DA dampee<br>OA dampe<br>OA dampe<br>OA dampe<br>Reserved<br>Damper cc                                                                                                    | closed       1 = D         opening       1 = D         closing       1 = D         command       1 = D         closed       1 = C         opening       1 = C         closing       1 = C         closing       1 = C         closing       1 = C         command       1 = C         ntrol timeout       1 = D         Damper control status       Selects which digital ir         end switch of the DA d       Open end switch is no                                                                                                    | ischarge air damper is closed.<br>ischarge air damper is opening.<br>ischarge air damper is closing.<br>ischarge air damper is commanded to o<br>butside air damper is closed.<br>butside air damper is opening.<br>butside air damper is closing.<br>butside air damper is commanded to open<br>amper control timeout detected.<br>word.<br>mput (or its inverse) is wired to the open<br>lamper.<br>t used.<br>t used.                                                                                                    | n.<br>1 = 1<br><i>Not used</i><br>0                |
| 84.03 | 0<br>1<br>2<br>3<br>4<br>5<br>6<br>7<br>814<br>15<br>0000h<br>DA dam<br>input<br>Not use<br>Not use               | DA dampee<br>DA dampee<br>DA dampee<br>DA dampee<br>OA dampe<br>OA dampe<br>OA dampe<br>Reserved<br>Damper cc                                                                                                    | closed         1 = D           opening         1 = D           closing         1 = D           command         1 = D           closed         1 = C           opening         1 = C           opening         1 = C           closing         1 = C           closing         1 = C           command         1 = C           command         1 = C           command         1 = D           maper         Control status           Selects which digital ir         end switch of the DA d           Open end switch is no         Open end switch is no                                                                                               | ischarge air damper is closed.<br>ischarge air damper is opening.<br>ischarge air damper is closing.<br>ischarge air damper is commanded to o<br>nutside air damper is closed.<br>nutside air damper is opening.<br>nutside air damper is closing.<br>nutside air damper is commanded to open<br>amper control timeout detected.<br>word.<br>nput (or its inverse) is wired to the open<br>lamper.<br>t used.<br>t used.<br>end switch.                                                                                                    | n.<br>1 = 1<br><i>Not used</i><br>0<br>1           |
| 84.03 | 0<br>1<br>2<br>3<br>4<br>5<br>6<br>7<br>814<br>15<br>0000h<br>DA dam<br>input<br>Not use<br>Not use<br>DI1        | DA dampee<br>DA dampee<br>DA dampee<br>DA dampee<br>OA dampe<br>OA dampe<br>OA dampe<br>Reserved<br>Damper cc                                                                                                    | closed         1 = D           opening         1 = D           closing         1 = D           command         1 = D           closed         1 = C           opening         1 = C           opening         1 = C           closing         1 = C           closing         1 = C           closing         1 = C           command         1 = C           chronic timeout         1 = D           Damper control status         Selects which digital ir           selects which of the DA d         Open end switch is no           Open end switch is no         Dipen end switch is no           Damper to the open         DI1 wired to the open | ischarge air damper is closed.<br>ischarge air damper is opening.<br>ischarge air damper is closing.<br>ischarge air damper is commanded to o<br>nutside air damper is closed.<br>nutside air damper is opening.<br>nutside air damper is closing.<br>nutside air damper is commanded to open<br>amper control timeout detected.<br>word.<br>nput (or its inverse) is wired to the open<br>lamper.<br>t used.<br>t used.<br>end switch.<br>end switch.                                                                                                    | n.<br>1 = 1<br><i>Not used</i><br>0<br>1<br>2      |
| 84.03 | 0<br>1<br>2<br>3<br>4<br>5<br>6<br>7<br>814<br>15<br>0000h<br>DA dam<br>input<br>Not use<br>Not use<br>DI1<br>DI2 | DA dampee<br>DA dampee<br>DA dampee<br>DA dampee<br>OA dampe<br>OA dampe<br>OA dampe<br>Reserved<br>Damper cc                                                                                                    | closed         1 = D           opening         1 = D           closing         1 = D           command         1 = D           closed         1 = O           opening         1 = O           closing         1 = O           closing         1 = O           closing         1 = O           closing         1 = O           command         1 = O           ntrol timeout         1 = D           Damper control status         Selects which digital ir           selects which digital ir         end switch of the DA d           Open end switch is no         Open end switch is no           D11 wired to the open         D12 wired to the open | ischarge air damper is closed.<br>ischarge air damper is opening.<br>ischarge air damper is closing.<br>ischarge air damper is closed.<br>butside air damper is closed.<br>butside air damper is opening.<br>butside air damper is closing.<br>butside air damper is commanded to open<br>amper control timeout detected.<br>word.<br>hput (or its inverse) is wired to the open<br>lamper.<br>t used.<br>t used.<br>end switch.<br>end switch.                                                                                                    | n.<br>1 = 1<br><i>Not used</i><br>0<br>1<br>2<br>3 |

| No.   | Name/Value                       | Description                                                                                                    | Def/FbEq16 |
|-------|----------------------------------|----------------------------------------------------------------------------------------------------|------------|
|       | DI6                              | DI6 wired to the open end switch.                                                                                                    | 7          |
|       | -DI1                             | Inverse of DI1 wired to the open end switch.                                                                                                    | 8          |
|       | -DI2                             | Inverse of DI2 wired to the open end switch.                                                                                                    | 9          |
|       | -DI3                             | Inverse of DI3 wired to the open end switch.                                                                                                    | 10         |
|       | -DI4                             | Inverse of DI4 wired to the open end switch.                                                                                                    | 11         |
|       | -DI5                             | Inverse of DI5 wired to the open end switch.                                                                                                    | 12         |
|       | -DI6                             | Inverse of DI6 wired to the open end switch.                                                                                                    | 13         |
|       | Other [bit]                      | Source selection (see Terms and abbreviations on page 358).                                                                                                    | -          |
| 84.04 | DA damper open<br>timeout        | Time the drive will wait after commanding the DA damper to<br>open till the DA damper open end switch confirms the open<br>position of the damper (see parameter <i>84.03</i> ).<br>If the open end switch input is set to any other selection than<br><i>Not used</i> when timeout is detected, one of three different<br>actions can be selected (see parameter <i>84.05</i> ). Otherwise,<br>the open end switch is set to <i>Not used</i> , and timeout would<br>only indicate that a timer has expired. | 30 s       |
|       | 090 s                            | Timeout.                                                                                                    | 1 = 1 s    |
| 84.05 | DA damper open<br>timeout action | Selects the action the drive will take if the DA damper was<br>commanded to open and the operation timed out.                                                                                                    | Warning    |
|       | No action                        | <ul> <li>Drive will do the following:</li> <li>set the timeout detected bit in the damper control status word (parameter 80.02, bit 15),</li> <li>If the open end switch is not used (see parameter 84.03), the drive will continue working as if the open end switch signal had been received. Otherwise, the drive will wait in its current state till it receives the open end switch signal.</li> </ul>                                                                                                  | 0          |
|       | Warning                          | <ul> <li>Drive will do the following:</li> <li>set the timeout detected bit in the damper control status word (parameter <i>80.02</i>, bit 15),</li> <li>generate a damper control warning (see warning <i>D504</i>, aux code 01),</li> <li>lastly, the drive will wait in its current state till it receives the open end switch signal.</li> </ul>                                                                                                    | 1          |
|       | Fault                            | <ul> <li>Drive will do the following:</li> <li>set the timeout detected bit in the damper control status word (parameter <i>80.02</i>, bit 15),</li> <li>trip on a damper control fault (see fault <i>D40B</i>, aux code 01),</li> <li>lastly, the drive will start the damper shutdown sequence.</li> </ul>                                                                                                    | 2          |
| 84.06 | DA damper closed input           | Selects which digital input (or its inverse) is wired to the<br>closed end switch of the DA damper.                                                                                                    | Not used   |
|       | Not used                         | Closed end switch is not used.                                                                                                    | 0          |
|       | Not used                         | Closed end switch is not used.                                                                                                    | 1          |
|       | DI1                              | DI1 wired to the closed end switch.                                                                                                    | 2          |
|       | DI2                              | DI2 wired to the closed end switch.                                                                                                    | 3          |
|       | DI3                              | DI3 wired to the closed end switch.                                                                                                    | 4          |
|       | DI4                              | DI4 wired to the closed end switch.                                                                                                    | 5          |
|       | DI5                              | DI5 wired to the closed end switch.                                                                                                    | 6          |
|       | 010                              |                                                                                                    |            |

| No.   | Name/Value                      | Description                                                                                                    | Def/FbEq16    |
|-------|---------------------------------|----------------------------------------------------------------------------------------------------|---------------|
|       | -DI1                            | Inverse of DI1 wired to the closed end switch.                                                                                                    | 8             |
|       | -DI2                            | Inverse of DI2 wired to the closed end switch.                                                                                                    | 9             |
|       | -DI3                            | Inverse of DI3 wired to the closed end switch.                                                                                                    | 10            |
|       | -DI4                            | Inverse of DI4 wired to the closed end switch.                                                                                                    | 11            |
|       | -DI5                            | Inverse of DI5 wired to the closed end switch.                                                                                                    | 12            |
|       | -DI6                            | Inverse of DI6 wired to the closed end switch.                                                                                                    | 13            |
|       | Other [bit]                     | Source selection (see Terms and abbreviations on page 358).                                                                                                    | -             |
| 84.07 | DA damper closed<br>timeout     | Time the drive will wait after commanding the DA damper to close till the DA damper closed end switch confirms the closed position of the damper (see parameter 84.06). If the closed end switch input is set to any other selection than <i>Not used</i> when timeout is detected, one of three different actions can be selected (see parameter 84.08). Otherwise, the closed end switch is set to <i>Not used</i> and timeout would only indicate that a timer has expired.        | 20 s          |
|       | 090 s                           | Timeout.                                                                                                    | 1 = 1 s       |
| 84.08 | DA damper closed timeout action | Selects the action the drive will take if the DA damper was commanded to close and the operation timed out.                                                                                                    | No action     |
|       | No action                       | <ul> <li>Drive will do the following:</li> <li>set the timeout detected bit in the damper control status word (parameter 80.02, bit 15),</li> <li>If the closed end switch is not used (see parameter 84.06), the drive will continue working as if the closed end switch signal had been received. Otherwise, the drive will wait in its current state till it receives the closed end switch signal.</li> </ul>                                                                     | 0             |
|       | Warning                         | <ul> <li>Drive will do the following:</li> <li>set the timeout detected bit in the damper control status word (parameter 80.02, bit 15),</li> <li>generate a damper control warning (see warning D504, aux code 02),</li> <li>lastly, the drive will wait in its current state till it receives the closed end switch signal.</li> </ul>                                                                                                    | 1             |
| 84.13 | Fault<br>OA damper open         | <ul> <li>Drive will do the following:</li> <li>set the timeout detected bit in the damper control status word (parameter 80.02, bit 15),</li> <li>trip on a damper control fault (see fault D40B, aux code 02),</li> <li>lastly, the drive will start the damper shutdown sequence.</li> <li>Selects which digital input (or its inverse) is wired to the open and wirks of the OA democre.</li> </ul>                                                                                | 2<br>Not used |
|       | input                           | end switch of the OA damper.<br>For the other selections, see parameter <i>84.03</i> .                                                                                                    |               |
|       | Not used                        | Open end switch is not used.                                                                                                    | 0             |
| 84.14 | OA damper open<br>timeout       | Time the drive will wait after commanding the OA damper to open till the OA damper open end switch confirms the open position of the damper (see parameter <i>84.13</i> ). If the open end switch input is set to any other selection than <i>Not used</i> when timeout is detected, one of three different actions can be selected (see parameter <i>84.15</i> ). Otherwise, the open end switch is set to <i>Not used</i> and timeout would only indicate that a timer has expired. | 30 s          |
|       | 090 s                           | Timeout.                                                                                                    | 1 = 1 s       |

13

| No.   | Name/Value                       | Description                                                                                                    | Def/FbEq16 |
|-------|----------------------------------|----------------------------------------------------------------------------------------------------|------------|
| 84.15 | OA damper open<br>timeout action | Selects the action the drive will take if the OA damper was<br>commanded to open and the operation timed out.                                                                                                    | Warning    |
|       | No action                        | <ul> <li>Drive will do the following:</li> <li>set the timeout detected bit in the damper control status word (parameter 80.02, bit 15)</li> <li>If open end switch is not used (see parameter 84.13), the drive will continue working as if the open end switch signal had been received. Otherwise, the drive will wait in its current state till it receives the open end switch signal.</li> </ul>                                                                                         | 0          |
|       | Warning                          | <ul> <li>Drive will do the following:</li> <li>set the timeout detected bit in the damper control status word (parameter 80.02, bit 15)</li> <li>generate a damper control warning (see warning D504, aux code 03),</li> <li>lastly, the drive will wait in its current state till it receives the closed end switch signal.</li> </ul>                                                                                                    | 1          |
|       | Fault                            | <ul> <li>Drive will do the following:</li> <li>set the timeout detected bit in the damper control status word (parameter <i>80.02</i>, bit 15)</li> <li>trip on a damper control fault (see fault <i>D40B</i>, aux code 03),</li> <li>lastly, the drive will start the damper shutdown sequence.</li> </ul>                                                                                                    | 2          |
| 84.16 | OA damper closed<br>input        | Selects which digital input (or its inverse) is wired to the closed end switch of the OA damper.<br>For the other selections, see parameter <i>84.06</i> .                                                                                                    | Not used   |
|       | Not used                         | Closed end switch is not used.                                                                                                    | 0          |
| 84.17 | OA damper closed<br>timeout      | Time the drive will wait after commanding the OA damper to close till the OA damper closed end switch confirms the closed position of the damper (see parameter <i>84.16</i> ). If the closed end switch input is set to any other selection than <i>Not used</i> when timeout is detected, one of three different actions can be selected (see parameter <i>84.18</i> ). Otherwise, the closed end switch is set to <i>Not used</i> and timeout would only indicate that a timer has expired. | 20 s       |
|       | 090 s                            | Timeout.                                                                                                    | 1 = 1 s    |
| 84.18 | OA damper closed timeout action  | Selects the action the drive will take if the OA damper was commanded to close and the operation timed out.                                                                                                    | No action  |
|       | No action                        | <ul> <li>Drive will do the following:</li> <li>set the timeout detected bit in the damper control status word (parameter 80.02, bit 15),</li> <li>If the closed end switch is not used (see parameter 84.16), the drive will continue working as if the closed end switch signal had been received. Otherwise, the drive will wait in its current state till it receives the closed end switch signal.</li> </ul>                                                                              | 0          |
|       | Warning                          | <ul> <li>Drive will do the following:</li> <li>set the timeout detected bit in the damper control status word (parameter <i>80.02</i>, bit 15)</li> <li>generate a damper control warning (see warning <i>D504</i>, aux code 04),</li> <li>lastly, the drive will wait in its current state till it receives the closed end switch signal.</li> </ul>                                                                                                    | 1          |

| No. | Name/Value | Description                                                                                                    | Def/FbEq16 |
|-----|------------|----------------------------------------------------------------------------------------------------|------------|
|     | Fault      | <ul> <li>Drive will do the following:</li> <li>set the timeout detected bit in the damper control status word (parameter 80.02, bit 15)</li> <li>trip on a damper control fault (see fault D40B, aux code 04),</li> <li>lastly, the drive will start the damper shutdown sequence.</li> </ul> | 2          |

| 95 HW | configuration               | Various hardware-related settings.                                                                                                    |                             |
|-------|-----------------------------|----------------------------------------------------------------------------------------------------|-----------------------------|
| 95.01 | Supply voltage              | <ul> <li>Selects the supply voltage range. This parameter is used by the drive to determine the nominal voltage of the supply network. The parameter also affects the DC voltage control functions of the drive (see section <i>DC voltage control</i> on page 198).</li> <li>WARNING! An incorrect setting may cause the motor to rush uncontrollably, or the brake chopper or resistor to overload.</li> <li>Notes:</li> <li>The selections shown depend on the hardware of the drive. If only one voltage range is valid for the drive in question, it is selected by default.</li> <li>This parameter cannot be changed while the drive is running.</li> </ul>          | Automatic /<br>not selected |
|       | Automatic / not<br>selected | <ul> <li>If the drive supports only one voltage range, then this parameter is set to the supported value automatically:</li> <li>For voltage class -1 and -2 drives, this parameter is set to 208240 V.</li> <li>For voltage class -6, this parameter is set to 525600 V.</li> <li>In voltage class -4 drives, the supply voltage is automatically selected between 380415 V and 440480 V once after every CU boot. Supply voltage category 380415 V is internally used if 95.03 Estimated AC supply voltage is less than 415 V + 10%, otherwise category 440480 V is assumed. Note that category is internally selected without changing value of 95.01 from 0.</li> </ul> | 0                           |
|       | 208240 V                    | 208240 V                                                                                                    | 1                           |
|       | 380415 V                    | 380415 V                                                                                                    | 2                           |
|       | 440480 V                    | 440480 V                                                                                                    | 3                           |
| 95.02 | Adaptive voltage<br>limits  | Enables adaptive voltage limits.<br>Adaptive voltage limits can be used if, for example, an IGBT<br>supply unit is used to raise the DC voltage level. If the<br>communication between the inverter and IGBT supply unit is<br>active, the voltage limits are related to the DC voltage<br>reference from the IGBT supply unit. Otherwise the limits are<br>calculated based on the measured DC voltage at the end of<br>the pre-charging sequence.<br>This function is also useful if the AC supply voltage to the<br>drive is high, as the warning levels are raised accordingly.                                                                                         | Enable                      |
|       | Disable                     | Adaptive voltage limits disabled.                                                                                                    | 0                           |
|       | Enable                      | Adaptive voltage limits enabled.                                                                                                    | 1                           |

|       | Name/Value                     |                  | Descrip                             | ption                                                                                                    | Def/FbEq16                           |
|-------|--------------------------------|------------------|-------------------------------------|----------------------------------------------------------------------------------------------------|--------------------------------------|
| 95.03 | Estimated AC<br>supply voltage |                  | done ev<br>rise spe                 | ply voltage estimated by calculation. Estimation is<br>very time the drive is powered up and is based on the<br>eed of voltage level of the DC bus while the drive<br>s the DC bus.                                                                                                    | -                                    |
|       | 06553                          | 5 V              | Voltage                             |                                                                                                    | 10 = 1 V                             |
| 95.04 | Control supply                 | board            | Specifie                            | es how the control board of the drive is powered.                                                                                                    | Internal 24V                         |
|       | Internal                       | 24V              |                                     | ve control board is powered from the drive power unit inected to.                                                                                                    | 0                                    |
|       | External                       | 24V              | The driv<br>supply.                 | ve control board is powered from an external power                                                                                                    | 1                                    |
| 95.15 | Special<br>settings            |                  | disable<br>Note:<br>• The i<br>para | as hardware-related settings that can be enabled and<br>d by toggling the specific bits.<br>installation of the hardware specified by this<br>meter may require derating of drive output, or impose<br>r limitations. See (ATEX) the <i>Hardware manual</i> of the                                                                                                    | 0000h                                |
|       |                                |                  |                                     |                                                                                                    | 1                                    |
|       | Bit                            | Name             | •                                   | Information                                                                                                    |                                      |
|       | Bit<br>0                       | Name<br>EX motor |                                     | Information<br>1 = The driven motor is an Ex (ATEX) motor provided<br>potentially explosive atmospheres. This sets the requi<br>switching frequency for ABB Ex (ATEX) motors.<br>Notes:<br>• For non-ABB Ex (ATEX) motors, use parameters 97<br>to define the correct minimum switching frequency.<br>• If you have a multimotor system, contact your local<br>representative.                      | red minimum<br>7.01 and 97.02        |
|       |                                |                  | ilter                               | <ul> <li>1 = The driven motor is an Ex (ATEX) motor provided potentially explosive atmospheres. This sets the requines switching frequency for ABB Ex (ATEX) motors.</li> <li>Notes:</li> <li>For non-ABB Ex (ATEX) motors, use parameters 97 to define the correct minimum switching frequency.</li> <li>If you have a multimotor system, contact your local</li> </ul>                            | red minimum<br>7.01 and 97.02<br>ABB |
|       |                                | EX motor         | îlter                               | <ul> <li>1 = The driven motor is an Ex (ATEX) motor provided potentially explosive atmospheres. This sets the requires witching frequency for ABB Ex (ATEX) motors.</li> <li>Notes: <ul> <li>For non-ABB Ex (ATEX) motors, use parameters 97 to define the correct minimum switching frequency.</li> <li>If you have a multimotor system, contact your local representative.</li> </ul> </li> </ul> | red minimum<br>7.01 and 97.02<br>ABB |
|       | 0                              | EX motor         | îlter                               | <ul> <li>1 = The driven motor is an Ex (ATEX) motor provided potentially explosive atmospheres. This sets the requires witching frequency for ABB Ex (ATEX) motors.</li> <li>Notes: <ul> <li>For non-ABB Ex (ATEX) motors, use parameters 97 to define the correct minimum switching frequency.</li> <li>If you have a multimotor system, contact your local representative.</li> </ul> </li> </ul> | red minimum<br>7.01 and 97.02<br>ABB |

| lo.  | Name/V   | alue                       | Description                                                                                                    |                  |
|------|----------|----------------------------|----------------------------------------------------------------------------------------------------|------------------|
| 5.20 | HW opti  | ons word 1                 | <ul> <li>Specifies hardware-related options that require differentiated parameter defaults.</li> <li>This parameter is not affected by a parameter restore.</li> <li>For motor disconnect in vector mode, make sure to: <ol> <li>set parameter 95.26 value to <i>Disable</i></li> <li>enable 31.12 bit 5. This is because when using output contactor in vector control mode, the drive may occasionally trip to Overspeed/Overfrequency fault.</li> </ol> </li> </ul>                                                                                                    | -                |
|      | Bit      | Name                       | Value                                                                                                    |                  |
|      | 0        | Supply free<br>60 Hz       | quency See section <i>Differences in the default values between</i><br>60 Hz supply frequency settings on page 629.<br>0 = 50 Hz.<br>1 = 60 Hz.                                                                                                    | 50 Hz and        |
|      | 112      | Reserved                   |                                                                                                    |                  |
|      | 13       | du/dt filter<br>activation | When active, an external du/dt filter is connected to the<br>output. The setting will limit the output switching freque<br>force the fan of the drive/inverter module to full speed.<br>0 = du/dt filter inactive.<br>1 = du/dt filter active.                                                                                                    | ency, and        |
|      | 1415     | Reserved                   |                                                                                                    |                  |
|      |          |                            |                                                                                                    |                  |
|      | 0000h    | FFFFh                      | Hardware options configuration word.                                                                                                    | 1 = 1            |
| 5.26 |          | sconnect                   | <ul> <li>Hardware options configuration word.</li> <li>Detects if motor is disconnected and shows a warning of disconnected motor. When this parameter is enabled, the drive will do the following: <ol> <li>The drive detects if the motor is disconnected from the drive (all three phases).</li> </ol> </li> <li>When a motor disconnection is detected, the drive will stay running and waits for the motor to be connected again. The drive shows warning <i>A784 Motor disconnect</i> on the control panel.</li> <li>When motor connection is again detected, the motor returns back to the last active reference before the disconnect in was detected.</li> <li>The warning message disappears from the panel. For motor disconnect in vector mode, make sure to: <ol> <li>set parameter 95.26 value to <i>Disable</i></li> <li>enable 31.12 bit 5. This is because when using output contactor in vector control mode, the drive may occasionally trip to Overspeed/Overfrequency fault.</li> </ol> </li> </ul> | 1 = 1<br>Disable |
| .26  | Motor di | sconnect                   | <ol> <li>Detects if motor is disconnected and shows a warning of disconnected motor. When this parameter is enabled, the drive will do the following:</li> <li>The drive detects if the motor is disconnected from the drive (all three phases).</li> <li>When a motor disconnection is detected, the drive will stay running and waits for the motor to be connected again. The drive shows warning <i>A</i>784 Motor disconnect on the control panel.</li> <li>When motor connection is again detected, the motor returns back to the last active reference before the disconnection was detected.</li> <li>The warning message disappears from the panel.</li> <li>For motor disconnect in vector mode, make sure to:</li> <li>set parameter 95.26 value to Disable</li> <li>enable 31.12 bit 5. This is because when using output contactor in vector control mode, the drive may occasionally trip to Overspeed/Overfrequency fault.</li> </ol>                                                                     |                  |

| No.    | Name/Value       | Description                                                                                                    | Def/FbEq16 |
|--------|------------------|----------------------------------------------------------------------------------------------------|------------|
| 95.200 | Cooling fan mode | Cooling fan operation mode.                                                                                                    | Auto       |
|        | Auto             | Fan runs normally: Fan on/off, fan speed reference can<br>autochange according to the drive state.                                                                                                    | 0          |
|        | Always on        | Fan always runs at 100% speed reference.                                                                                                    | 1          |
| 96 Sys | tem              | Language selection; access levels; macro selection;<br>parameter save and restore; control unit reboot; user<br>parameter sets; unit selection; parameter checksum<br>calculation; user lock.                                                                                                    |            |
| 96.01  | Language         | Selects the language of the parameter interface and other<br>displayed information when viewed on the control panel.                                                                                                    | English    |
|        |                  | <ul> <li>Notes:</li> <li>Not all languages listed below are necessarily supported.</li> <li>This parameter does not affect the languages visible in the Drive composer PC tool. (Those are specified under View &gt; Settings &gt; Drive default language.)</li> </ul>                                                                                                    |            |
|        | Not selected     | None.                                                                                                    | 0          |
|        | English          | English.                                                                                                    | 1033       |
|        | Deutsch          | German.                                                                                                    | 1031       |
|        | Italiano         | Italian.                                                                                                    | 1040       |
|        | Español          | Spanish.                                                                                                    | 3082       |
|        | Portugues        | Portuguese.                                                                                                    | 2070       |
|        | Nederlands       | Dutch.                                                                                                    | 1043       |
|        | Français         | French.                                                                                                    | 1036       |
|        | Dansk            | Danish.                                                                                                    | 1030       |
|        | Suomi            | Finnish.                                                                                                    | 1035       |
|        | Svenska          | Swedish.                                                                                                    | 1053       |
|        | Russki           | Russian.                                                                                                    | 1049       |
|        | Polski           | Polish.                                                                                                    | 1045       |
|        | Türkçe           | Turkish.                                                                                                    | 1055       |
| 96.02  | Pass code        | Pass codes can be entered into this parameter to activate<br>further access levels (see parameter 96.03 Access level<br>status) or to configure the user lock.<br>Entering "358" toggles the parameter lock, which prevents the<br>changing of all other parameters through the control panel or<br>the Drive composer PC tool.<br>Entering the user pass code (by default, "1000000") enables<br>parameters 96.10096.102, which can be used to define a<br>new user pass code and to select the actions that are to be<br>prevented.<br>Entering an invalid pass code will close the user lock if open,<br>ie, hide parameters 96.10096.102. After entering the code,<br>check that the parameters are in fact hidden. If they are not,<br>enter another (random) pass code.<br><b>Note:</b> You must change the default user pass code to<br>maintain a high level of cybersecurity. <u>Store the code in a safe<br/>place – ABB CANNOT UNLOCK THE DRIVE ONCE YOU<br/>CHANGE THE PASS CODE.</u><br>See also section User lock (page 233). |            |
|        | 099999999        | Pass code.                                                                                                    | -          |

| No.   | Name/               | Value        | Description                                                                                                    | Def/FbEq16  |
|-------|---------------------|--------------|----------------------------------------------------------------------------------------------------|-------------|
| 96.03 | Access level status |              | Shows which access levels have been activated by pass codes entered into parameter <i>96.02 Pass code</i> .                                                                                                    | 0001b       |
|       | Bit                 | Name         |                                                                                                    |             |
|       | 0                   | End user     |                                                                                                    |             |
|       | 1                   | Service      |                                                                                                    |             |
|       | 2                   | Advanced     | programmer                                                                                                    |             |
|       | 39                  | Reserved     |                                                                                                    |             |
|       | 10                  | Override p   | arameter lock                                                                                                    |             |
|       | 11                  | OEM acces    | ss level 1                                                                                                    |             |
|       | 12                  | OEM acce     | ss level 2                                                                                                    |             |
|       | 13                  | OEM acces    | -                                                                                                    |             |
|       | 14                  | Parameter    | lock                                                                                                    |             |
|       | 15                  | Reserved     |                                                                                                    |             |
|       | 0000h.              | FFFFh        | Active access levels.                                                                                                    | 1 = 1       |
| 96.04 | Macro select        |              | Selects the control macro. See chapter <i>Default I/O</i><br><i>configuration</i> (page 101) for more information.<br>After a selection is made, the parameter reverts automatically<br>to <i>Done</i> .                                                                                                    | Done        |
|       | Done                |              | Macro selection complete; normal operation.                                                                                                    | 0           |
|       | HVAC o              | default      | Factory default (page 103). For scalar motor control.<br>You cannot select HVAC default with this parameter but only<br>in the <b>Primary settings</b> menu, see section <i>Selecting default</i><br><i>configurations</i> page 101.                                                                                                    | 1           |
| 96.05 | Macro a             | active       | Shows which control macro is currently selected. See chapter<br><i>Default I/O configuration</i> (page 101) for more information.<br>To change the macro, use parameter 96.04 <i>Macro select</i> .                                                                                                    | HVAC defaul |
|       | HVAC o              | default      | Factory default (page 103). For scalar motor control.                                                                                                    | 1           |
| 96.06 | Parame              | eter restore | Restores the original settings of the control program, ie,<br>parameter default values.<br><b>Note:</b> This parameter cannot be changed while the drive is<br>running.                                                                                                    | Done        |
|       | Done                |              | Restoring is completed.                                                                                                    | 0           |
|       | Restore             | e defaults   | <ul> <li>Restores all editable parameter values to default values, except</li> <li>motor data and ID run results</li> <li>I/O extension module settings</li> <li>end user texts, such as customized warnings and faults</li> <li>control panel/PC communication settings</li> <li>fieldbus adapter settings</li> <li>control macro selection and the parameter defaults implemented by it</li> <li>parameter 95.01 Supply voltage</li> <li>differentiated defaults implemented by parameter 95.20 <i>HW options word 1</i></li> <li>user lock configuration parameters 96.10096.102.</li> </ul> | 8           |

| No.   | Name/Value                     | Description                                                                                                    | Def/FbEq16 |
|-------|--------------------------------|----------------------------------------------------------------------------------------------------|------------|
|       | Clear all                      | <ul> <li>Restores all editable parameter values to default values, except</li> <li>end user texts, such as customized warnings and faults</li> <li>control panel/PC communication settings</li> <li>parameter 95.01 Supply voltage</li> <li>differentiated defaults implemented by parameter 95.20<br/><i>HW options word 1</i></li> <li>user lock configuration parameters 96.10096.102.</li> <li>group 49 Panel port communication parameters.</li> </ul>                                                                                                    | 62         |
|       | Reset all fieldbus<br>settings | Restores all fieldbus and communication related settings to default values.<br><b>Note:</b> Fieldbus, control panel and PC tool communication are interrupted during the restore.                                                                                                    | 32         |
|       | Reset home view                | Restores the home view layout back to show the values of the default parameters defined by the control macro in use                                                                                                    | 512        |
|       | Reset end user<br>texts        | Restores all end user texts to default values, including the contact info, customized fault and warning texts, PID unit and currency unit.<br><b>Note:</b> PID unit is reset only if it is user editable text, that is, parameter 40.79 Set 1 units is set to User text.                                                                                                    | 1024       |
|       | Reset motor data               | Restores all motor nominal values and motor ID run results to default values.                                                                                                    | 2          |
|       | All to factory<br>defaults     | <ul> <li>Restores settings and all editable parameters back to initial factory values, except</li> <li>differentiated defaults implemented by parameter 95.20 <i>HW options word 1.</i></li> </ul>                                                                                                    | 34560      |
| 96.07 | Parameter save<br>manually     | <ul> <li>Saves the valid parameter values to the permanent memory on the drive control unit to ensure that operation can continue after cycling the power. Save the parameters with this parameter</li> <li>to store values sent from the fieldbus</li> <li>when using external +24 V DC power supply to the control unit: to save parameter changes before you power down the control unit. The supply has a very short hold-up time when powered off.</li> <li>Note: A new parameter value is saved automatically when changed from the PC tool or control panel but not when altered through a fieldbus adapter connection.</li> </ul> | Done       |
|       | Done                           | Save completed.                                                                                                    | 0          |
|       | Save                           | Save in progress.                                                                                                    | 1          |
| 96.08 | Control board boot             | Changing the value of this parameter to 1 reboots the control<br>unit (without requiring a power off/on cycle of the complete<br>drive module).<br>The value reverts to 0 automatically.                                                                                                    | No action  |
|       | No action                      | 1 = No action.                                                                                                    | 0          |
|       | Reboot                         | 1 = Reboot the control unit.                                                                                                    | 1          |
| 96.10 | User set status                | Shows the status of the user parameter sets.<br>This parameter is read-only.<br>See also section <i>Data storage parameters</i> (page 232).                                                                                                    | -          |
|       | n/a                            | No user parameter sets have been saved.                                                                                                    | 0          |
|       | Loading                        | A user set is being loaded.                                                                                                    | 1          |
|       | Saving                         | A user set is being saved.                                                                                                    | 2          |

| No.   | Name/Value Description |                                                                                                    | Def/FbEq16 |  |
|-------|------------------------|----------------------------------------------------------------------------------------------------|------------|--|
|       | Faulted                | Invalid or empty parameter set.                                                                                                    | 3          |  |
|       | User1 IO active        | User set 1 has been selected by parameters 96.12 User set<br>I/O mode in1 and 96.13 User set I/O mode in2.                                                                                                    | 4          |  |
|       | User2 IO active        | User set 2 has been selected by parameters 96.12 User set<br>I/O mode in1 and 96.13 User set I/O mode in2.                                                                                                    | 5          |  |
|       | User3 IO active        | User set 3 has been selected by parameters 96.12 User set<br>I/O mode in1 and 96.13 User set I/O mode in2.                                                                                                    | 6          |  |
|       | User4 IO active        | User set 4 has been selected by parameters 96.12 User set<br>I/O mode in1 and 96.13 User set I/O mode in2.                                                                                                    | 7          |  |
|       | Reserved               |                                                                                                    | 819        |  |
|       | User1 backup           | User set 1 has been saved or loaded.                                                                                                    | 20         |  |
|       | User2 backup           | User set 2 has been saved or loaded.                                                                                                    | 21         |  |
|       | User3 backup           | User set 3 has been saved or loaded.                                                                                                    | 22         |  |
|       | User4 backup           | User set 4 has been saved or loaded.                                                                                                    | 23         |  |
| 96.11 | User set save/load     | <ul> <li>Enables the saving and restoring of up to four custom sets of parameter settings. See section User parameter sets (page 226).</li> <li>The set that was in use before powering down the drive is in use after the next power-up.</li> <li>Notes:</li> <li>Hardware configuration settings, such as I/O extension module and fieldbus configuration parameters (groups 1416, 47, 5158 and 9293, and parameter 50.01 FBA A enable), and forced input/output values (such as 10.03 DI force selection and 10.04 DI forced data) are not included in user parameter sets.</li> <li>Parameter changes made after loading a set are not automatically stored – they must be saved using this parameter.</li> <li>If no sets have been saved, attempting to load a set will create all sets from the currently active parameter settings.</li> <li>Switching between sets is only possible with the drive stopped.</li> </ul> | No action  |  |
|       | No action              | Load or save operation complete; normal operation.                                                                                                    | 0          |  |
|       | User set I/O mode      | Load user parameter set using parameters 96.12 User set I/O mode in1 and 96.13 User set I/O mode in2.                                                                                                    | 1          |  |
|       | Load set 1             | Load user parameter set 1.                                                                                                    | 2          |  |
|       | Load set 2             | Load user parameter set 2.                                                                                                    | 3          |  |
|       | Load set 3             | Load user parameter set 3.                                                                                                    | 4          |  |
|       | Load set 4             | Load user parameter set 4.                                                                                                    | 5          |  |
|       | Reserved               |                                                                                                    | 617        |  |
|       | Save to set 1          | Save user parameter set 1.                                                                                                    | 18         |  |
|       | Save to set 2          | Save user parameter set 2.                                                                                                    | 19         |  |
|       | Save to set 3          | Save user parameter set 3.                                                                                                    | 20         |  |
|       | Save to set 4          | Save user parameter set 4.                                                                                                    | 21         |  |

| No.   | Name/Value               | Description                                                        | Def/FbEq16                                |                             |              |
|-------|--------------------------|--------------------------------------------------------------------|-------------------------------------------|-----------------------------|--------------|
| 96.12 | User set I/O mode<br>in1 | When parameter 96.<br>I/O mode, selects the<br>parameter 96.13 Use | Not selected                              |                             |              |
|       |                          | Status of source<br>defined by par.<br><u>96.12</u>                | Status of source defined by par.<br>96.13 | User parameter set selected |              |
|       |                          | 0                                                                  | 0                                         | Set 1                       |              |
|       |                          | 1                                                                  | 0                                         | Set 2                       |              |
|       |                          | 0                                                                  | 1                                         | Set 3                       |              |
|       |                          | 1                                                                  | 1                                         | Set 4                       |              |
|       | Not selected             | 0.                                                                 |                                           |                             | 0            |
|       | Selected                 | 1.                                                                 |                                           |                             | 1            |
|       | DI1                      | Digital input DI1 (10.                                             | 2                                         |                             |              |
|       | DI2                      | Digital input DI2 (10.                                             | 3                                         |                             |              |
|       | DI3                      | Digital input DI3 (10.                                             | 4                                         |                             |              |
|       | DI4                      | Digital input DI4 (10.                                             | 5                                         |                             |              |
|       | DI5                      | Digital input DI5 (10.                                             | 6                                         |                             |              |
|       | DI6                      | Digital input DI6 (10.                                             | 7                                         |                             |              |
|       | Reserved                 |                                                                    | 817                                       |                             |              |
|       | Timed function 1         | Bit 0 of 34.01 Timed                                               | 18                                        |                             |              |
|       | Timed function 2         | Bit 1 of 34.01 Timed                                               | 19                                        |                             |              |
|       | Timed function 3         | Bit 2 of 34.01 Timed                                               | 20                                        |                             |              |
|       | Reserved                 |                                                                    |                                           |                             | 2123         |
|       | Supervision 1            | Bit 0 of 32.01 Superv                                              | <i>vision status</i> (see pa              | ge <b>485</b> ).            | 24           |
|       | Supervision 2            | Bit 1 of 32.01 Superv                                              | <i>vision status</i> (see pa              | ge <b>485</b> ).            | 25           |
|       | Supervision 3            | Bit 2 of 32.01 Superv                                              | <i>vision status</i> (see pa              | ge <b>485</b> ).            | 26           |
|       | Other [bit]              | Source selection (se                                               | e Terms and abbrevi                       | ations on page 358).        | -            |
| 96.13 | User set I/O mode<br>in2 | See parameter 96.12                                                | 2 User set I/O mode                       | in1.                        | Not selected |

| No.   | Name/Value                          |                                                                          | Des                                                                                                    | scription                                                                                                    | Def/FbEq16 |  |  |
|-------|-------------------------------------|--------------------------------------------------------------------------|----------------------------------------------------------------------------------------------------|----------------------------------------------------------------------------------------------------|------------|--|--|
| 96.16 | Unit selection                      |                                                                          | Selects the unit of parameters indicating power, temperature and torque.                                                                                                    |                                                                                                    | 0000b      |  |  |
|       | Bit                                 | Name                                                                     |                                                                                                    | Information                                                                                                    |            |  |  |
|       | 0                                   | Power unit                                                               |                                                                                                    | 0 = kW                                                                                                    |            |  |  |
|       |                                     |                                                                          |                                                                                                    | 1 = hp                                                                                                    |            |  |  |
|       | 1                                   | Reserved                                                                 |                                                                                                    |                                                                                                    |            |  |  |
|       | 2                                   | Temperatu<br>unit                                                        | re                                                                                                    | O = °C                                                                                                    |            |  |  |
|       | 3                                   | Reserved                                                                 |                                                                                                    | 1 = °F                                                                                                    |            |  |  |
|       | 3                                   | Torque uni                                                               | ł                                                                                                    | $0 = Nm (N \cdot m)$                                                                                                    |            |  |  |
|       |                                     |                                                                          | 1 = lbft (lb ft)                                                                                                    |                                                                                                    |            |  |  |
|       | 515                                 | Reserved                                                                 |                                                                                                    |                                                                                                    |            |  |  |
|       |                                     | 4                                                                        |                                                                                                    |                                                                                                    |            |  |  |
|       | 0000h                               | FFFFh                                                                    | Unit                                                                                                    | t selection word.                                                                                                    | 1 = 1      |  |  |
| 96.20 |                                     |                                                                          | -                                                                                                    | ines the first priority external source for synchronization of                                                                                                    | Embedded   |  |  |
| 96.20 | Time sync primary<br>source         |                                                                          | the<br>The                                                                                                    | drive's time and date.<br>$e^{-1}$ date and time can also be directly set into parameters<br>$\frac{24}{24}$ $\frac{96.26}{24}$ , in which case this parameter is ignored.                                                                                                    | FB         |  |  |
|       | Reserved                            |                                                                          |                                                                                                    |                                                                                                    | 12         |  |  |
|       | Fieldbus A                          |                                                                          |                                                                                                    | dbus interface A, FENA/FPNO can get the time from<br>TP server and set it as time for the drive.                                                                                                    | 3          |  |  |
|       | Reserved                            |                                                                          |                                                                                                    |                                                                                                    | 45         |  |  |
|       | Embedded FB                         |                                                                          | Embedded fieldbus interface. EFB BACnet MS/ TP Timesync service can be used for setting the time for the drive.                                                                   |                                                                                                    | 6          |  |  |
|       | Reserved                            |                                                                          |                                                                                                    |                                                                                                    | 7          |  |  |
|       | Panel link                          |                                                                          | Control panel, or Drive composer PC tool connected to the control panel. You can set the time using the control panel, or a PC tool connected to the panel link.                  |                                                                                                    | 8          |  |  |
|       | Ethernet tool link                  |                                                                          | Drive composer PC tool through a FENA module. You can set<br>the time manually using DCP over Ethernet. The time can be<br>set in the same way when you do it with USB and panel. |                                                                                                    | 9          |  |  |
| 96.24 | Full days since 1st<br>Jan 1980     |                                                                          | 198<br><u>with</u><br>pos<br>para<br>This                                                                                                    | e number of full days passed since beginning of the year<br>0. This parameter, together with <u>96,25 Time in minutes</u><br><u>sin 24h</u> and <u>96,26 Time in ms within one minute</u> makes it<br>sible to set the date and time in the drive via the<br>ameter interface from a fieldbus or application program.<br>s may be necessary if the fieldbus protocol does not<br>port time synchronization. | 12055 days |  |  |
|       | 159999 days                         |                                                                          | Days since beginning of 1980.                                                                                                    |                                                                                                    | 1 = 1 day  |  |  |
| 96.25 | within 24h                          |                                                                          | The number of full minutes passed since midnight. For example, the value 860 corresponds to 2:20 pm. See parameter <u>96.24 Full days since 1st Jan 1980</u> .                    |                                                                                                    | 0 min      |  |  |
|       | 11439 min                           |                                                                          | Min                                                                                                    | 1 = 1 min                                                                                                    |            |  |  |
| 96.26 | <i>Time in ms within one minute</i> |                                                                          |                                                                                                    | The number of milliseconds passed since the previous minute. See parameter <u>96.24 Full days since 1st Jan 1980</u> .                                                                                                    |            |  |  |
|       | 059999 ms                           |                                                                          | Number of milliseconds since last minute.                                                                                                    |                                                                                                    | 1 = 1 ms   |  |  |
| 96.39 | Event c                             | onfiguration Selects the events that will be logged in the event logger. |                                                                                                    |                                                                                                    | 1111 1111b |  |  |

| No.   | Name/V             | alue                  | Des                                                          | scription                                                                                                    | Def/FbEq16 |
|-------|--------------------|-----------------------|--------------------------------------------------------------|----------------------------------------------------------------------------------------------------|------------|
|       | Bit                | Name                  |                                                              | Information                                                                                                    | ]          |
|       | 0                  | Power app             | lied                                                         | 1 = Enabled = Event <u>B5A2</u> will be logged                                                                                                    |            |
|       |                    |                       |                                                              | 0 = Disabled = Event will not be logged                                                                                                    |            |
|       | 1                  | Hand mode             | Э                                                            | 1 = Enabled = Event <i>B681</i> will be logged                                                                                                    |            |
|       | 0                  | selected              |                                                              | 0 = Disabled = Event will not be logged                                                                                                    |            |
|       | 2                  | Off mode<br>selected  |                                                              | 1 = Enabled = Event <i>B682</i> will be logged<br>0 = Disabled = Event will not be logged                                                                            |            |
|       | 3                  | Auto mode             |                                                              | 1 = Enabled = Event 8683 will be logged                                                                                                    |            |
|       | 5                  | selected              |                                                              | 0 = Disabled = Event will not be logged                                                                                                    |            |
|       | 4                  | Auto start            |                                                              | 1 = Enabled = Event <u>B687</u> will be logged                                                                                                    |            |
|       |                    | command               |                                                              | 0 = Disabled = Event will not be logged                                                                                                    |            |
|       | 5                  | Auto stop             |                                                              | 1 = Enabled = Event <i>B688</i> will be logged                                                                                                    |            |
|       |                    | command               |                                                              | 0 = Disabled = Event will not be logged                                                                                                    |            |
|       | 6                  | Modulating            |                                                              | 1 = Enabled = Event <i>B689</i> will be logged                                                                                                    |            |
|       |                    | started               |                                                              | 0 = Disabled = Event will not be logged                                                                                                    |            |
|       | 7                  | Modulating<br>stopped |                                                              | 1 = Enabled = Event <i>B68A</i> will be logged<br>0 = Disabled = Event will not be logged                                                                            |            |
|       |                    | stopped               |                                                              | 0 = Disabled = Event will not be logged                                                                                                    |            |
|       | 05999              | 99                    | Bitm                                                         | nask of logged events.                                                                                                    | 1 = 1      |
| 96.51 | Clear fa           | ult and               | Clears all events from the drive's fault and event logs. See |                                                                                                    | Done       |
|       | event lo           | gger                  | sect                                                         | tion <i>Warning/fault history</i> on page 238.                                                                                                    |            |
|       | Done               |                       | 0 =                                                          | No action                                                                                                    | 0          |
|       | Reset              |                       | 1 =                                                          | Clear the loggers.                                                                                                    | 1          |
| 96.54 | Checksu            | um action             |                                                              | ects how the drive reacts<br>then 96.55 Checksum control word, bit 8 = 1 (Approved                                                                                   | No action  |
|       |                    |                       | C<br>C                                                       | hecksum A): if the parameter checksum 96.68 Actual<br>hecksum A does not match 96.71 Approved checksum A,<br>nd/or                                                   |            |
|       |                    |                       | С                                                            | <u>when 96.55 Checksum control word, bit 9 = 1 (Approved hecksum B)</u> : if the parameter checksum 96.69 Actual hecksum B does not match 96.72 Approved checksum B. |            |
|       | Pure event Dri     |                       | No                                                           | action taken. (The checksum feature is not in use.)                                                                                                    | 0          |
|       |                    |                       |                                                              | re generates an event log entry <i>B686 Checksum match</i> .                                                                                                    | 1          |
|       | Warning            |                       | Driv                                                         | e generates warning A686 Checksum mismatch.                                                                                                    | 2          |
|       | Warning<br>prevent |                       | Driv<br>the                                                  | re generates warning <i>A686 Checksum mismatch</i> . Starting drive is prevented.                                                                                    | 3          |
|       | Fault              |                       | Driv                                                         | re trips on fault 6200 Checksum mismatch.                                                                                                    | 4          |

13

| No.   | Name/V                   | alue                    | Description                                                                                                    |                                                                                                    | Def/FbEq16    |  |
|-------|--------------------------|-------------------------|----------------------------------------------------------------------------------------------------|----------------------------------------------------------------------------------------------------|---------------|--|
| 96.55 | Checksum control<br>word |                         | Bit 8 = 1 (Ap<br>A is compare<br>Bit 9 = 1 (Ap<br>checksum B<br>Bits 1213 sel<br>parameter(s) in<br>parameter(s) ar<br><u>Bit 12 = 1 (S</u><br>Actual check<br>checksum A<br>Bit 13 = 1 (S) | et approved checksum A): Value of 96.68<br>(sum A is copied into 96.71 Approved                                                                                                    | 0000h         |  |
|       | Bit                      | Name                    |                                                                                                    | Description                                                                                                    |               |  |
|       | 07                       | Reserved                |                                                                                                    |                                                                                                    |               |  |
|       | 8                        | Approved                | checksum A                                                                                                    | 1 = Enabled: Checksum A (96.71) is observed<br>Disabled.                                                                                                    | 1. 0 =        |  |
|       | 9                        | Approved                | checksum B                                                                                                    | 1 = Enabled: Checksum B (96.72) is observed<br>Disabled.                                                                                                    | d. 0 =        |  |
|       | 1011                     | Reserved                |                                                                                                    |                                                                                                    |               |  |
|       | 12                       | Set approv              | ved checksum A                                                                                                    | 1 = Set: Copy value of <u>96.68</u> into <u>96.71</u> . 0 = D been made).                                                                                                    | one (copy has |  |
|       | 13                       | Set approved checksum B |                                                                                                    | 1 = Set: Copy value of $96.69$ into $96.72$ . 0 = Done (cop been made).                                                                                                    |               |  |
|       | 1415                     | Reserved                |                                                                                                    |                                                                                                    |               |  |
|       | 0000h                    | FFFFh                   | Checksum cont                                                                                                    | trol word.                                                                                                    | 1 = 1         |  |
| 96.68 | Actual c                 | hecksum A               | Checksum A ca<br>• fieldbus setti<br>The parameters<br>parameters in p<br>3032, 3437<br>9499.                                                                                               | tual parameter configuration checksum.<br>alculation does not include<br>ings.<br>s included in the calculation are user editable<br>parameter groups 1013, 15, 1925, 28,<br>7, 4041, 43, 4546, 7074, 76, 80,<br>an <i>Parameter checksum calculation</i> (page | -             |  |
|       | 0000000<br>FFFFFF        |                         | Actual checksu                                                                                                    | m.                                                                                                    | -             |  |
| 96.69 | Actual c                 | hecksum B               | Checksum B ca<br>fieldbus setti<br>motor data s<br>energy data<br>The parameters<br>parameters in p<br>3032, 34, 35.                                                                        | ettings                                                                                                    | -             |  |
|       |                          |                         | 202).                                                                                                    |                                                                                                    |               |  |

| No.   | Name/Value                | Description                                                                                                    | Def/FbEq16 |
|-------|---------------------------|----------------------------------------------------------------------------------------------------|------------|
| 96.70 | Disable adaptive program  | Enables/disables the adaptive program (if present).<br>See also section <i>Adaptive programming</i> (page <i>113</i> ).                                                                                                    | Yes        |
|       | No                        | Adaptive program enabled.                                                                                                    | 0          |
|       | Yes                       | Adaptive program disabled.                                                                                                    | 1          |
| 96.71 | Approved<br>checksum A    | Approved (reference) checksum A.                                                                                                    | 0h         |
|       | 00000000h<br>FFFFFFFh     | Approved checksum A.                                                                                                    | -          |
| 96.72 | Approved<br>checksum B    | Approved (reference) checksum B.                                                                                                    | 0h         |
|       | 00000000h<br>FFFFFFFh     | Approved checksum B.                                                                                                    | -          |
| 96.78 | 550 Compatibility<br>mode | Enables/disables a Modbus user to access a select set of parameters using legacy register numbering.<br>See the supported parameters in section <i>Parameters supported by Modbus legacy compatibility</i> on page 630.<br><b>Note:</b> This parameter will be replaced by parameters 96.78<br><i>Legacy Modbus mapping</i> and 96.79 <i>Legacy control profile</i> in firmware versions 2.15 or later.                                                                                                    | Disable    |
|       | Disable                   | Using legacy register numbering disabled.                                                                                                    | 0          |
|       | Enable                    | Using legacy register numbering enabled.                                                                                                    | 1          |
|       | Enabled, DCU profile only | Using legacy control profile enabled. For use with some external option modules, for example, FDNA-01.                                                                                                    | 2          |
| 96.78 | Legacy Modbus<br>mapping  | This parameter enables ACx550 Modbus register mapping on ACx580 drives, for registers currently supported. Enabling this parameter will change the drive's Modbus register mapping to match that of the ACx550. This parameter is typically used in situations where an ACx580 drive is replacing an ACx550 drive that had been communicating via Modbus to an external controller. Activation of this parameter allows the ACx580 drive to emulate the ACx550 drive for certain Modbus registers and eliminates the need to adjust the external controller's code for those Modbus registers. This sets parameter <i>58.33 Addressing mode</i> value to <i>Mode 0</i> . | Disable    |
|       | Disable                   | The ACx580 drive will use the Modbus register mapping defined for the ACx580 drive.                                                                                                    | 0          |
|       | Enable                    | The ACx580 drive will use the Modbus register mapping defined for the ACx550 drive (for the currently supported registers).                                                                                                    | 1          |

| No.    | Name/Value                | Description                                                                                                    | Def/FbEq16   |
|--------|---------------------------|----------------------------------------------------------------------------------------------------|--------------|
| 96.79  | Legacy control<br>profile | This parameter enables ACx550 control profiles on ACx580 drives. Note that if the parameter selection changes, also parameter 58.25 Control profile changes to a matching selection and the parameter is locked.                                                                                                    | Not selected |
|        |                           | This feature is useful when replacing an existing ACx550 drive with a new ACx580 drive when it is not easy to change the control program.<br>This parameter is typically used in situations where an ACx580 drive is replacing an ACx550 drive that had been communicating with an external controller via Modbus. This parameter allows the ACx580 drive to use the same control profiles as the ACx550 drive and eliminates the need to adjust the external controller's code for drive control.                                 |              |
|        | Not selected              | The ACx580 drive will use whichever profile is selected by<br>parameter 58.25 Control profile.                                                                                                    | 0            |
|        | DCU profile               | The ACx580 drive will use the DCU profile from the ACx550 application. Parameter <i>58.25 Control profile</i> value will be set to <i>DCU Profile</i> .                                                                                                    | 1            |
|        | ABB drives full           | This selection is the same as setting parameter 58.25 Control profile value to ABB Drives.                                                                                                    | 2            |
|        | ABB drives limited        | The ACx580 drive will use the ABB drives limited profile from the ACx550 application. Parameter <i>58.25 Control profile</i> value is set to <i>ABB Drives</i> .                                                                                                    | 3            |
| 96.100 | Change user pass<br>code  | (Visible when user lock is open)<br>To change the current user pass code, enter a new code into<br>this parameter as well as 96.101 Confirm user pass code. A<br>warning will be active until the new pass code is confirmed.<br>To cancel changing the pass code, close the user lock without<br>confirming. To close the lock, enter an invalid pass code in<br>parameter 96.02 Pass code, activate parameter 96.08<br>Control board boot, or cycle the power.<br>See also section Parameter checksum calculation (page<br>232). | 1000000      |
|        | 10000000<br>99999999      | New user pass code.                                                                                                    | -            |
| 96.101 | Confirm user pass code    | (Visible when user lock is open)<br>Confirms the new user pass code entered in 96.100 Change<br>user pass code.                                                                                                    |              |
|        | 10000000<br>99999999      | Confirmation of new user pass code.                                                                                                    | -            |

| No.    | Name/V                                                             | alue                           | Descript                                            | ion                                                                                                    | Def/FbEq16     |  |
|--------|--------------------------------------------------------------------|--------------------------------|-----------------------------------------------------|----------------------------------------------------------------------------------------------------|----------------|--|
| 96.102 | User loc                                                           | k                              | (Visible w                                          | vhen user lock is open)                                                                                                    | 1000b          |  |
|        | user lock<br>when the<br><i>code</i> .<br><b>Note:</b><br>We recor |                                | user lock<br>when the<br>code.<br>Note:<br>We recon | ne actions or functionalities to be prevented by the<br>Note that the changes made will take effect only<br>user lock is closed. See parameter 96.02 Pass<br>nmend you select all the actions and functionalities<br>herwise required by the application.                                                                                                    |                |  |
|        | Bit                                                                | Name                           |                                                     | Information                                                                                                    |                |  |
|        | 0                                                                  | Disable AB<br>levels           | B access                                            | 1 = ABB access levels (service, advanced programn<br>96.03) disabled                                                                                                    | ner, etc.; see |  |
|        | 1                                                                  | Freeze parameter<br>lock state |                                                     | 1 = Changing the parameter lock state prevented, ie, pass code<br>358 has no effect                                                                                                    |                |  |
|        | 2                                                                  | Disable file<br>download       |                                                     | <ol> <li>Loading of files to drive prevented. This applies t</li> <li>firmware upgrades</li> <li>parameter restore</li> <li>loading an adaptive program</li> </ol>                                                                                                    | 0              |  |
|        |                                                                    |                                |                                                     | <ul> <li>changing in adaptive program</li> <li>changing home view of control panel</li> <li>editing drive texts</li> <li>editing the favorite parameters list on control panel</li> <li>configuration settings made through control panel such as<br/>time/date formats and enabling/disabling clock display.</li> </ul>                                                                                |                |  |
|        | 3                                                                  | Reserved                       |                                                     |                                                                                                    |                |  |
|        | 4                                                                  | Disable ba                     | ckups                                               | 0 = Backups are enabled.<br>1 = Backups are disabled.                                                                                                    |                |  |
|        | 5                                                                  | Override lo                    | ck                                                  | <ul> <li>1 = Override locked. Group 70 Override parameters and reference or control chain parameters that have been selected to be used for override are write protected.</li> <li>1 = Creating a backup and restoring from a backup prevented.</li> <li>1 = Bluetooth disabled on ACH-AP-W control panel. If the drive is part of a panel bus, Bluetooth is disabled on all control panels.</li> </ul> |                |  |
|        | 6                                                                  | Protect app                    | olication                                           |                                                                                                    |                |  |
|        | 7                                                                  | Disable par<br>Bluetooth       | nel                                                 |                                                                                                    |                |  |
|        | 8                                                                  | Protect AP                     |                                                     | <ul> <li>0 = backup operation is allowed and AP will be part of the backup file.</li> <li>1 = backup operation is allowed but AP is protected and will not be part of the backup file.</li> <li>Note: Access to AP is prevented when this bit is set.</li> </ul>                                                                                                    |                |  |
|        | 910                                                                | Reserved                       |                                                     |                                                                                                    |                |  |
|        | 11                                                                 | Disable OE<br>level 1          | M access                                            | 1 = OEM access level 1 disabled                                                                                                    |                |  |
|        | 12                                                                 | Disable OE<br>level 2          | M access                                            | 1 = OEM access level 2 disabled                                                                                                    |                |  |
|        | 0000h                                                              | FFFFh                          | Selection                                           | of actions to be prevented by user lock.                                                                                                    | 1 = 1          |  |

| No.    | Name/Value                          | Description                                                                                                    | Def/FbEq16 |
|--------|-------------------------------------|----------------------------------------------------------------------------------------------------|------------|
| 97 Mot | tor control                         | Switching frequency; slip gain; voltage reserve; flux braking; anti-cogging (signal injection); IR compensation.                                                                                                    |            |
| 97.01  | Switching<br>frequency<br>reference | <ul> <li>Defines the switching frequency of the drive that is used as long as the drive stays below the thermal limit. See section <i>Switching frequency</i> on page 200.</li> <li>Higher switching frequency results in lower acoustic motor noise. Lower switching frequency generates less switching losses and reduce EMC emissions.</li> <li>Notes: <ul> <li>If you have a multimotor system, contact your local ABB representative.</li> <li>With an ABB EX motor, follow the instructions given in the ABB EX motor documentation.</li> </ul> </li> </ul>                                                                                                    | 4 kHz      |
|        | 2 kHz                               | 2 kHz.                                                                                                    | 2          |
|        | 4 kHz                               | 4 kHz.                                                                                                    | 4          |
|        | 8 kHz                               | 8 kHz.                                                                                                    | 8          |
|        | 12 kHz                              | 12 kHz.                                                                                                    | 12         |
| 97.02  | Minimum switching<br>frequency      | Lowest switching frequency value that is allowed. Depends<br>on the frame size.<br>When drive is reaching the thermal limit, it will automatically<br>start to reduce the switching frequency until the minimum<br>allowed value is reached. Once the minimum has been<br>reached, the drive will automatically start limiting the output<br>current to keep the temperature below the thermal limit.<br>Inverter temperature is shown by parameter <i>05.11 Inverter</i><br><i>temperature</i> .<br><b>Note:</b><br>• With an ABB EX motor, follow the instructions given in the<br>ABB EX motor documentation.                                                          | 2 kHz      |
|        | 1.5 kHz                             | 1.5 kHz. Not for all frame sizes.                                                                                                    | 1          |
|        | 2 kHz                               | 2 kHz.                                                                                                    | 2          |
|        | 4 kHz                               | 4 kHz.                                                                                                    | 4          |
|        | 8 kHz                               | 8 kHz.                                                                                                    | 8          |
|        | 12 kHz                              | 12 kHz.                                                                                                    | 12         |
| 97.03  | Slip gain                           | Defines the slip gain which is used to improve the estimated motor slip. 100% means full slip gain; 0% means no slip gain. The default value is 100%. Other values can be used if a static speed error is detected despite having the setting at full slip gain.<br><b>Example</b> (with nominal load and nominal slip of 40 rpm): A 1000 rpm constant speed reference is given to the drive. Despite having full slip gain (= 100%), a manual tachometer measurement from the motor axis gives a speed value of 998 rpm. The static speed error is 1000 rpm - 998 rpm = 2 rpm. To compensate the error, the slip gain should be increased to 105% (2 rpm / 40 rpm = 5%). | 100%       |
|        | 0200%                               | Slip gain.                                                                                                    | 1 = 1%     |

| No.   | Name/Value                  | Description                                                                                                    | Def/FbEq16 |
|-------|-----------------------------|----------------------------------------------------------------------------------------------------|------------|
| 97.04 | Voltage reserve             | Defines the minimum allowed voltage reserve. When the voltage reserve has decreased to the set value, the drive enters the field weakening area.<br><b>Note:</b> This is an expert level parameter and should not be adjusted without appropriate skill.<br>If the intermediate circuit DC voltage $U_{dc} = 550$ V and the voltage reserve is 5%, the RMS value of the maximum output voltage in steady-state operation is<br>$0.95 \times 550$ V / sqrt(2) = 369 V<br>The dynamic performance of the motor control in the field weakening area can be improved by increasing the voltage reserve value, but the drive enters the field weakening area earlier. | -2%        |
|       | -550%                       | Voltage reserve.                                                                                                    | 1 = 1%     |
| 97.05 | Flux braking                | Defines the level of flux braking power. (Other stopping and braking modes can be configured in parameter group 21 Start/stop mode).<br>Note: This is an expert level parameter and should not be adjusted without appropriate skill.                                                                                                    | Disabled   |
|       | Disabled                    | Flux braking is disabled.                                                                                                    | 0          |
|       | Moderate                    | Flux level is limited during the braking. Deceleration time is<br>longer compared to full braking.                                                                                                    | 1          |
|       | Full                        | Maximum braking power. Almost all available current is used<br>to convert the mechanical braking energy to thermal energy<br>in the motor.<br>WARNING! Using full flux braking heats up the motor<br>especially in cyclic operation. Make sure that the<br>motor can withstand this if you have a cyclic<br>application.                                                                                                    | 2          |
| 97.08 | Optimizer minimum<br>torque | This parameter can be used to improve the control dynamics<br>of a synchronous reluctance motor or a salient permanent<br>magnet synchronous motor.<br>As a rule of thumb, define a level to which the output torque<br>must rise with minimum delay. This will increase the motor<br>current and improve the torque response at low speeds.                                                                                                    | 0.0%       |
|       | 0.0 1600.0%                 | Optimizer torque limit.                                                                                                    | 10 = 1%    |
| 97.11 | TR tuning                   | Rotor time constant tuning.<br>This parameter can be used to improve torque accuracy in<br>closed-loop control of an induction motor. Normally, the motor<br>identification run provides sufficient torque accuracy, but<br>manual fine-tuning can be applied in exceptionally<br>demanding applications to achieve optimal performance.<br><b>Note:</b> This is an expert level parameter and should not be<br>adjusted without appropriate skill.                                                                                                    | 100%       |
|       | 25400%                      | Rotor time constant tuning.                                                                                                    | 1 = 1%     |
|       |                             | •                                                                                                    |            |

| No.   | Name/Value                               | Description                                                                                                    | Def/FbEq16 |
|-------|------------------------------------------|----------------------------------------------------------------------------------------------------|------------|
| 97.13 | IR compensation                          | Defines the relative output voltage boost at zero speed (IR<br>compensation). The function is useful in applications with a<br>high break-away torque where vector control cannot be<br>applied.<br><i>U / U</i> <sub>N</sub><br>(%)<br>Relative output voltage. IR<br>compensation set to 15%.<br>100%<br>15%<br><i>Relative output voltage.</i> IR<br>compensation set to 15%.<br><i>IR compensation</i><br><i>IR compensation.</i><br><i>Field weakening point</i><br>50% of nominal<br>frequency<br>Typical IR compensation values are shown below. | %          |
|       |                                          | 3-phase U <sub>N</sub> = 400 V (380415 V) drives                                                                                                    |            |
|       |                                          | P <sub>N</sub> (kW) 3 7.5 15 37 132                                                                                                    |            |
|       |                                          | IR compensation (%)         2.3         1.7         1.3         1.1         0.6           See also section IR compensation for scalar motor control on page 193.                                                                                                    |            |
|       | 0.0050.00%                               | Voltage boost at zero speed in percent of nominal motor voltage.                                                                                                    | 1 = 1%     |
| 97.15 | Motor model<br>temperature<br>adaptation | Enables the motor model temperature adaptation. Estimated motor temperature can be used to adapt temperature dependent parameters (for example, resistances) of motor model.                                                                                                    | Disabled   |
|       | Disabled                                 | Temperature adaptation disabled.                                                                                                    | 0          |
|       | Estimated temperature                    | Temperature adaptation with motor temperature estimate (parameter <i>35.01 Motor estimated temperature</i> ).                                                                                                    | 1          |
| 97.16 | Stator temperature<br>factor             | Tunes the motor temperature dependence of stator parameters (stator resistance).                                                                                                    | 50%        |
|       | 0200%                                    | Tuning factor.                                                                                                    | 1 = 1%     |
| 97.17 | Rotor temperature<br>factor              | Tunes the motor temperature dependence of rotor<br>parameters (eg. rotor resistance).                                                                                                    | 100%       |
|       | 0200%                                    | Tuning factor.                                                                                                    | 1 = 1%     |
| 97.20 | U/F ratio                                | <ul> <li>Selects the form for the <i>Ulf</i> (voltage to frequency) ratio below field weakening point. For scalar control only.</li> <li>Note:</li> <li>The U/f function cannot be used with energy optimization; if 45.11 Energy optimizer is set to Enable, parameter 97.20 U/F ratio is ignored.</li> </ul>                                                                                                    | Squared    |
|       | Linear                                   | Linear ratio for constant torque applications.                                                                                                    | 0          |

| No.    | Name/Value               | Description                                                                                                    | Def/FbEq16 |
|--------|--------------------------|----------------------------------------------------------------------------------------------------|------------|
|        | Squared                  | Squared ratio for centrifugal pump and fan applications.<br>With squared U/f ratio the noise level is lower for most<br>operating frequencies. Not recommended for permanent<br>magnet motors.                                                                                                    | 1          |
| 97.48  | UDC stabilizer           | Enables or disables the DC bus voltage stabilizer.                                                                                                    | Disabled   |
|        | Disabled                 | DC bus voltage stabilizer disabled.                                                                                                    | 0          |
|        | Enabled min              | DC bus voltage stabilizer enabled, minimum stabilization.                                                                                                    | 50         |
|        | Enabled mild             | DC bus voltage stabilizer enabled, mild stabilization.                                                                                                    | 100        |
|        | Enabled medium           | DC bus voltage stabilizer enabled, medium stabilization.                                                                                                    | 300        |
|        | Enabled strong           | DC bus voltage stabilizer enabled, strong stabilization.                                                                                                    | 500        |
|        | Enabled max              | DC bus voltage stabilizer enabled, maximum stabilization.                                                                                                    | 800        |
| 97.49  | Slip gain for scalar     | Sets gain for slip compensation in percent when the drive is operating in scalar control mode.<br>A squirrel-cage motor slips under load. Increasing the frequency as the motor torque increases compensates for the slip.<br>Note: This parameter is only effective in scalar motor control mode (parameter 99.04 Motor control mode is set to Scalar). | 0%         |
|        | 0200%                    | 0% = No slip compensation.<br>0200% = Increasing slip compensation. 100% means full<br>slip compensation according to parameter 99.08 Motor<br>nominal frequency and 99.09 Motor nominal speed.                                                                                                    | 1 = 1%     |
| 97.94  | IR comp max<br>frequency | Sets the frequency at which IR compensation set by parameter 97.13 IR compensation reaches 0 V. Unit is percent of the motor nominal frequency.                                                                                                    | 50.0%      |
|        | 1.0200.0%                | Frequency.                                                                                                    | 1 = 1%     |
| 97.135 | UDC ripple               | Calculates ripple voltage.                                                                                                    | -          |
|        | 0.0200.0 V               | Voltage                                                                                                    | 1 = 1 V    |

| 98 User motor<br>parameters   | Motor values supplied by the user that are used in the motor<br>model.<br>These parameters are useful for non-standard motors, or to<br>just get more accurate motor control of the motor on site. A<br>better motor model always improves the shaft performance.                                                                                                    |              |
|-------------------------------|----------------------------------------------------------------------------------------------------|--------------|
| 98.01 User motor mode<br>mode | <ul> <li>Activates the motor model parameters 98.0298.12 and 98.14.</li> <li>Notes: <ul> <li>Parameter value is automatically set to zero when ID run is selected by parameter 99.13 <i>ID run requested</i>. The values of parameters 98.0298.12 are then updated according to the motor characteristics identified during the ID run.</li> <li>Measurements made directly from the motor terminals during the ID run are likely to produce slightly different values than those on a data sheet from a motor manufacturer.</li> <li>This parameter cannot be changed while the drive is running.</li> </ul> </li> </ul> | Not selected |
| Not selected                  | Parameters 98.0298.12 inactive.                                                                                                    | 0            |
| Motor parameter               | The values of parameters 98.02 98.12 are used as the motor model.                                                                                                    | 1            |

| No.   | Name/Value               | Description                                                                                                    | Def/FbEq16   |
|-------|--------------------------|----------------------------------------------------------------------------------------------------|--------------|
| 98.02 | Rs user                  | Defines the stator resistance $R_{\rm S}$ of the motor model.<br>With a star-connected motor, $R_{\rm S}$ is the resistance of one<br>winding. With a delta-connected motor, $R_{\rm S}$ is one-third of the<br>resistance of one winding. | 0.00000 p.u. |
|       | 0.000000.50000<br>p.u.   | Stator resistance in per unit.                                                                                                    |              |
| 98.03 | Rr user                  | Defines the rotor resistance $R_R$ of the motor model.<br><b>Note:</b> This parameter is valid only for asynchronous motors.                                                                                                    | 0.00000 p.u. |
|       | 0.000000.50000<br>p.u.   | Rotor resistance in per unit.                                                                                                    |              |
| 98.04 | Lm user                  | Defines the main inductance $L_{\rm M}$ of the motor model.<br><b>Note:</b> This parameter is valid only for asynchronous motors.                                                                                                    | 0.00000 p.u. |
|       | 0.0000010.0000<br>0 p.u. | Main inductance in per unit.                                                                                                    |              |
| 98.05 | SigmaL user              | Defines the leakage inductance $\sigma L_{S}$ .<br><b>Note:</b> This parameter is valid only for asynchronous motors.                                                                                                    | 0.00000 p.u. |
|       | 0.000001.00000<br>p.u.   | Leakage inductance in per unit.                                                                                                    |              |
| 98.06 | Ld user                  | Defines the direct axis (synchronous) inductance.<br><b>Note:</b> This parameter is valid only for permanent magnet motors.                                                                                                    | 0.00000 p.u. |
|       | 0.0000010.0000<br>0 p.u  | Direct axis inductance in per unit.                                                                                                    |              |
| 98.07 | Lq user                  | Defines the quadrature axis (synchronous) inductance.<br><b>Note:</b> This parameter is valid only for permanent magnet motors.                                                                                                    | 0.00000 p.u. |
|       | 0.0000010.0000<br>0 p.u  | Quadrature axis inductance in per unit.                                                                                                    |              |
| 98.08 | PM flux user             | Defines the permanent magnet flux.<br>Note: This parameter is valid only for permanent magnet<br>motors.                                                                                                    | 0.00000 p.u. |
|       | 0.00000 2.00000<br>p.u   | Permanent magnet flux in per unit.                                                                                                    |              |
| 98.09 | Rs user SI               | Defines the stator resistance R <sub>S</sub> of the motor model.                                                                                                    | 0.00000 ohm  |
|       | 0.00000100.000<br>00 ohm | Stator resistance.                                                                                                    | 100 = 1 ohm  |
| 98.10 | Rr user SI               | Defines the rotor resistance $R_R$ of the motor model.<br><b>Note:</b> This parameter is valid only for asynchronous motors.                                                                                                    | 0.00000 ohm  |
|       | 0.00000100.000<br>00 ohm | Rotor resistance.                                                                                                    | 100 = 1 ohm  |
| 98.11 | Lm user SI               | Defines the main inductance $L_{\rm M}$ of the motor model.<br><b>Note:</b> This parameter is valid only for asynchronous motors.                                                                                                    | 0.00 mH      |
|       | 0.00100000.00<br>mH      | Main inductance.                                                                                                    | 1 = 1 mH     |
| 98.12 | SigmaL user SI           | Defines the leakage inductance $\mathbf{G}L_{S}$ .<br><b>Note:</b> This parameter is valid only for asynchronous motors.                                                                                                    | 0.00 mH      |
|       | 0.00100000.00<br>mH      | Leakage inductance.                                                                                                    | 1 = 1 mH     |

| No.   | Name/Value          | Description                                                                                                    | Def/FbEq16 |
|-------|---------------------|----------------------------------------------------------------------------------------------------|------------|
| 98.13 | Ld user SI          | Defines the direct axis (synchronous) inductance.<br><b>Note:</b> This parameter is valid only for permanent magnet motors.     | 0.00 mH    |
|       | 0.00100000.00<br>mH | Direct axis inductance.                                                                                                    | 1 = 1 mH   |
| 98.14 | Lq user SI          | Defines the quadrature axis (synchronous) inductance.<br><b>Note:</b> This parameter is valid only for permanent magnet motors. | 0.00 mH    |
|       | 0.00100000.00<br>mH | Quadrature axis inductance.                                                                                                    | 1 = 1 mH   |

| 99 Mo | tor data                  | Motor configuration settings.                                                                                                    |                         |
|-------|---------------------------|----------------------------------------------------------------------------------------------------|-------------------------|
| 99.03 | Motor type                | Selects the motor type.<br><b>Note:</b> This parameter cannot be changed while the drive is running.                                                                                                    | Asynchro-<br>nous motor |
|       | Asynchronous<br>motor     | Standard squirrel cage AC induction motor (asynchronous induction motor).                                                                                                    | 0                       |
|       | Permanent magnet<br>motor | Permanent magnet motor. Three-phase AC synchronous motor with permanent magnet rotor and sinusoidal BackEMF voltage.<br><b>Note:</b> With permanent magnet motors special attention must be paid on setting the motor nominal values correctly in parameter group <i>99 Motor data.</i> You must use vector control. If the nominal BackEMF voltage of the motor is not available, a full ID run should be performed for improving performance.                                                                                                    | 1                       |
|       | SynRM                     | Synchronous reluctance motor. Three-phase AC<br>synchronous motor with salient pole rotor without permanent<br>magnets. With synchronous reluctance motors you must use<br>vector control.                                                                                                    | 2                       |
|       | PMaSynRM                  | Permanent Magnet Assisted Synchronous Reluctance Motor                                                                                                    | 3                       |
| 99.04 | Motor control mode        | Selects the motor control mode.                                                                                                    | Scalar                  |
|       | Vector                    | <ul> <li>Vector control. Vector control has better accuracy than scalar control but cannot be used in all situations (see selection <i>Scalar</i> below).</li> <li>Requires motor identification run (ID run). See parameter <i>99.13 ID run requested</i>.</li> <li>Notes: <ul> <li>In vector control the drive performs a standstill ID run at the first start if ID run has not been previously performed. A new start command is required after standstill ID run.</li> <li>To achieve a better motor control performance, you can perform a normal ID run without load.</li> </ul> </li> </ul> | 0                       |

| No.   | Name/Value                 | Description                                                                                                    | Def/FbEq16  |
|-------|----------------------------|----------------------------------------------------------------------------------------------------|-------------|
|       | Scalar                     | <ul> <li>Scalar control. Suitable for most applications, if top performance is not required.</li> <li>Motor identification run is not required.</li> <li>Note: Scalar control must be used in the following situations:</li> <li>with multimotor systems 1) if the load is not equally shared between the motors, 2) if the motors are of different sizes, or 3) if the motors are going to be changed after the motor identification (ID run)</li> <li>if the nominal current of the motor is less than 1/6 of the nominal output current of the drive</li> <li>if the drive is used with no motor connected (for example, for test purposes).</li> <li>Note: Correct motor operation requires that the magnetizing current of the inverter.</li> <li>See also section <i>Operating modes of the drive</i> (page 111).</li> </ul> | 1           |
| 99.06 | Motor nominal<br>current   | <ul> <li>Defines the nominal motor current. Must be equal to the value on the motor rating plate. If multiple motors are connected to the drive, enter the total current of the motors.</li> <li>Notes:</li> <li>Correct motor operation requires that the magnetizing current of the motor does not exceed 90% of the nominal current of the drive.</li> <li>This parameter cannot be changed while the drive is running.</li> <li>For 16-bit scaling, see parameter 46.05 Current scaling.</li> </ul>                                                                                                    | 0.0 A       |
|       | 0.06400.0 A                | Nominal current of the motor. The allowable range is $1/62 \times I_N$ of the drive $(02 \times I_N$ with scalar control mode).                                                                                                    | 1 = 10.01 A |
| 99.07 | Motor nominal<br>voltage   | <ul> <li>Defines the nominal motor voltage supplied to the motor. This setting must match the value on the rating plate of the motor.</li> <li>Notes:</li> <li>With permanent magnet motors, the nominal voltage is the BackEMF voltage at nominal speed of the motor. If the voltage is given as voltage per rpm, for example, 60 V per 1000 rpm, the voltage for a nominal speed of 3000 rpm is 3 × 60 V = 180 V.</li> <li>The stress on the motor insulation is always dependent on the drive supply voltage. This also applies to the case where the motor voltage rating is lower than that of the drive and the supply.</li> <li>This parameter cannot be changed while the drive is running.</li> </ul>                                                                                                    | 0.0 V       |
|       | 0.0960.0 V                 | Nominal voltage of the motor.                                                                                                    | 10 = 1 V    |
| 99.08 | Motor nominal<br>frequency | Defines the nominal motor frequency. This setting must<br>match the value on the rating plate of the motor.<br><b>Note:</b> This parameter cannot be changed while the drive is<br>running.                                                                                                    | 50.00 Hz    |
|       | 0.00500.00 Hz              | Nominal frequency of the motor.                                                                                                    | 10 = 1 Hz   |
| 99.09 | Motor nominal<br>speed     | Defines the nominal motor speed. The setting must match the value on the rating plate of the motor.<br><b>Note:</b> This parameter cannot be changed while the drive is running.                                                                                                    | 0 rpm       |
|       | 030000 rpm                 | Nominal speed of the motor.                                                                                                    | 1 = 1 rpm   |

| No.   | Name/Value                                                     | Description                                                                                                    | Def/FbEq16            |
|-------|----------------------------------------------------------------|----------------------------------------------------------------------------------------------------|-----------------------|
| 99.10 | Motor nominal<br>power                                         | Defines the nominal motor power. The setting must match the value on the rating plate of the motor. If multiple motors are connected to the drive, enter the total power of the motors. The unit is selected by parameter <i>96.16 Unit selection</i> . <b>Note:</b> This parameter cannot be changed while the drive is running. For 16-bit scaling, see parameter <i>46.04 Power scaling</i> .                                                                                                    | 0.00<br>kW or hp      |
|       | 0.00 10000.00<br>kW or<br>0.00 13404.83<br>hp                  | Nominal power of the motor.                                                                                                    | 1 = 10.01 unit        |
| 99.11 | Motor nominal cos<br>?                                         | <ul> <li>Defines the cosphi of the motor for a more accurate motor model. The value is not obligatory, but is useful with an asynchronous motor, especially when performing a standstill identification run. With a permanent magnet or synchronous reluctance motor, this value is not needed.</li> <li>Notes:</li> <li>Do not enter an estimated value. If you do not know the exact value, leave the parameter at zero.</li> <li>This parameter cannot be changed while the drive is running.</li> </ul> | 0.00                  |
|       | 0.001.00                                                       | Cosphi of the motor.                                                                                                    | 100 = 1               |
| 99.12 | Motor nominal<br>torque                                        | Defines the nominal motor shaft torque for a more accurate<br>motor model. Not obligatory. The unit is selected by<br>parameter 96.16 Unit selection.<br><b>Note:</b> This parameter cannot be changed while the drive is<br>running.                                                                                                    | 0.000<br>N∙m or lb∙ft |
|       | 0.000…<br>4000000.000 N·m<br>or<br>0.000…<br>2950248.597 lb∙ft | Nominal motor torque.                                                                                                    | 1 = 100 unit          |

| No.   | Name/Value       | Description                                                                                                    | Def/FbEq16 |
|-------|------------------|----------------------------------------------------------------------------------------------------|------------|
| 99.13 | ID run requested | Selects the type of the motor identification routine (ID run)<br>performed at the next start of the drive. During the ID run, the<br>drive will identify the characteristics of the motor for optimum<br>motor control.<br>If no ID run has been performed yet (or if default parameter                                                                                                    | None       |
|       |                  | values have been restored using parameter <i>96.06 Parameter restore</i> ), this parameter is automatically set to <i>Standstill</i> , signifying that an ID run must be performed.<br>After the ID run, the drive stops and this parameter is automatically set to <i>None</i> .                                                                                                    |            |
|       |                  | <ul> <li>Notes:</li> <li>To ensure that the ID run can work properly, the drive limits<br/>in group 30 (maximum speed and minimum speed, and<br/>maximum torque and minimum torque) must to be large<br/>enough (the range specified by the limits must be wide<br/>enough. If, for example, speed limits are less than the<br/>motor nominal speed, the ID run cannot be completed.</li> </ul> |            |
|       |                  | • With a permanent magnet or synchronous reluctance motor, a <i>Normal, Reduced</i> or <i>Standstill</i> ID run requires that the motor shaft is NOT locked and the load torque is less than 10%.                                                                                                    |            |
|       |                  | <ul> <li>With scalar control mode (99.04 Motor control mode =<br/>Scalar), the ID run is not requested automatically.<br/>However, an ID run can be performed for more accurate<br/>torque estimation.</li> </ul>                                                                                                    |            |
|       |                  | <ul> <li>Once the ID run is activated, it can be canceled by stopping the drive.</li> <li>The ID run must be performed every time any of the motor parameters (99.04, 99.0699.12) have been changed.</li> </ul>                                                                                                    |            |
|       |                  | Ensure that the Safe Torque Off and emergency stop circuits (if any) are closed during the ID run.                                                                                                    |            |
|       |                  | Mechanical brake (if present) is not opened by the logic for<br>the ID run.                                                                                                    |            |
|       |                  | This parameter cannot be changed while the drive is running.                                                                                                    |            |
|       | None             | No motor ID run is requested. This mode can be selected<br>only if the ID run ( <i>Normal / Reduced / Standstill</i> ) has already<br>been performed once.                                                                                                    | 0          |
|       | Normal           | Normal ID run. Guarantees good control accuracy for all<br>cases. The ID run takes about 90 seconds. This mode should<br>be selected whenever it is possible.<br><b>Notes:</b><br>• If the load torque will be higher than 20% of motor nominal                                                                                                    | 1          |
|       |                  | torque, or if the machinery is not able to withstand the<br>nominal torque transient during the ID run, then the driven<br>machinery must be de-coupled from the motor during a<br>Normal ID run.                                                                                                    |            |
|       |                  | Check the direction of rotation of the motor before starting<br>the ID run. During the run, the motor will rotate in the<br>forward direction.                                                                                                    |            |
|       |                  | WARNING! The motor will run at up to approximately<br>50100% of the nominal speed during the ID run.<br>ENSURE THAT IT IS SAFE TO RUN THE MOTOR<br>BEFORE PERFORMING THE ID RUN!                                                                                                    |            |

| No.   | Name/Value                 | Description                                                                                                    | Def/FbEq16 |
|-------|----------------------------|----------------------------------------------------------------------------------------------------|------------|
|       | Reduced                    | <ul> <li>Reduced ID run. This mode should be selected instead of the Normal ID run if</li> <li>mechanical losses are higher than 20% (ie. the motor cannot be de-coupled from the driven equipment), or if</li> <li>flux reduction is not allowed while the motor is running (ie. in case of a motor with an integrated brake supplied from the motor terminals).</li> <li>With this ID run mode, the resultant motor control in the field weakening area or at high torques is not necessarily as accurate as motor control following a Normal ID run. Reduced ID run is completed faster than the Normal ID run (&lt; 90 seconds).</li> <li>Note: Check the direction of rotation of the motor before starting the ID run. During the run, the motor will rotate in the forward direction.</li> <li>MARNING! The motor will run at up to approximately 50100% of the nominal speed during the ID run. ENSURE THAT IT IS SAFE TO RUN THE MOTOR BEFORE PERFORMING THE ID RUN!</li> </ul> | 2          |
|       | Standstill                 | Standstill ID run. The motor is injected with DC current. With<br>an AC induction (asynchronous) motor, the motor shaft is not<br>rotated. With a permanent magnet motor, the shaft can rotate<br>up to half a revolution.<br><b>Note:</b> This mode should be selected only if the <i>Normal</i> or<br><i>Reduced</i> ID run is not possible due to the restrictions caused<br>by the connected mechanics (for example, with lift or crane<br>applications).                                                                                                    | 3          |
|       | Reserved                   |                                                                                                    | 47         |
|       | Adaptive                   | Adaptive ID run. Improves the motor model accuracy during<br>normal operation of the drive.<br>The drive performs a Standstill ID run first. Motor parameters<br>are then updated with better accuracy during an adaptation<br>sequence when following user's driving profile. When the<br>adaptation is complete, parameters <i>99.14 Last ID run</i><br><i>performed</i> changes from Standstill to Adaptive. Motor<br>parameters are updated automatically and the user is not<br>required to update any other parameter.<br><b>Note:</b> For vector control only.                                                                                                    | 8          |
| 99.14 | Last ID run<br>performed   | Shows the type of ID run that was performed last. For more information about the different modes, see the selections of parameter 99.13 ID run requested.                                                                                                    | None       |
|       | None                       | No ID run has been performed.                                                                                                    | 0          |
|       | Normal                     | Normal ID run.                                                                                                    | 1          |
|       | Reduced                    | Reduced ID run.                                                                                                    | 2          |
|       | Standstill                 | Standstill ID run.                                                                                                    | 3          |
|       | Reserved                   |                                                                                                    | 47         |
|       | Adaptive                   | Adaptive ID run.                                                                                                    | 8          |
| 99.15 | Motor polepairs calculated | Calculated number of pole pairs in the motor.                                                                                                    | -          |
|       | 01000                      | Number of pole pairs.                                                                                                    | 1 = 1      |

| No.   | Name/Value        | Description                                                                                                    | Def/FbEq16 |  |
|-------|-------------------|----------------------------------------------------------------------------------------------------|------------|--|
| 99.16 | Motor phase order | <ul> <li>Switches the rotation direction of motor. This parameter can be used if the motor turns in the wrong direction (for example, because of the wrong phase order in the motor cable), and correcting the cabling is considered impractical.</li> <li>Note:</li> <li>Changing this parameter does not affect speed reference polarities, so positive speed reference will rotate the motor forward. The phase order selection just ensures that "forward" is in fact the correct direction.</li> </ul> | UVW        |  |
|       | UVW               | Normal.                                                                                                    | 0          |  |
|       | UWV               | Reversed rotation direction.                                                                                                    | 1          |  |

## Differences in the default values between 50 Hz and 60 Hz supply frequency settings

Parameter 95.20 HW options word 1 bit 0 Supply frequency 60 Hz changes the drive parameter default values according to the supply frequency, 50 Hz or 60 Hz. The bit is set according to the market before the drive is delivered.

If you need to change from 50 Hz to 60 Hz, or vice versa, change the value of the bit and then do a complete reset to the drive. After that you have to reselect the macro to be used.

The table below shows the parameters whose default values depend on the supply frequency setting. The supply frequency setting, with the type designation of the drive, also affects Group *99 Motor data* parameter values though these parameters are not listed in the table.

| No. Name |                         | 95.20 HW options word 1 bit<br>Supply frequency 60 Hz =<br>50 Hz | 95.20 HW options word 1<br>bit Supply frequency 60 Hz =<br>60 Hz |
|----------|-------------------------|------------------------------------------------------------------|------------------------------------------------------------------|
| 11.45    | Freq in 1 at scaled max | 1500.000                                                         | 1800.000                                                         |
| 12.20    | AI1 scaled at AI1 max   | 50.000                                                           | 60.000                                                           |
| 13.18    | AO1 source max          | 50.0                                                             | 60.0                                                             |
| 22.26    | Constant speed 1        | 300.00 rpm                                                       | 360.00 rpm                                                       |
| 22.27    | Constant speed 2        | 600.00 rpm                                                       | 720.00 rpm                                                       |
| 22.28    | Constant speed 3        | 900 .00 rpm                                                      | 1080.00 rpm                                                      |
| 22.29    | Constant speed 4        | 1200.00 rpm                                                      | 1440.00 rpm                                                      |
| 22.30    | Constant speed 5        | 1500.00 rpm                                                      | 1800.00 rpm                                                      |
| 22.31    | Constant speed 6        | 2400.00 rpm                                                      | 2880.00 rpm                                                      |
| 22.32    | Constant speed 7        | 3000.00 rpm                                                      | 3600.00 rpm                                                      |
| 28.26    | Constant frequency 1    | 5.00 Hz                                                          | 6.00 Hz                                                          |
| 28.27    | Constant frequency 2    | 10.00 Hz                                                         | 12.00 Hz                                                         |
| 28.28    | Constant frequency 3    | 15.00 Hz                                                         | 18.00 Hz                                                         |
| 28.29    | Constant frequency 4    | 20.00 Hz                                                         | 24.00 Hz                                                         |
| 28.30    | Constant frequency 5    | 25.00 Hz                                                         | 30.00 Hz                                                         |
| 28.31    | Constant frequency 6    | 40.00 Hz                                                         | 48.00 Hz                                                         |
| 28.32    | Constant frequency 7    | 50.00 Hz                                                         | 60.00 Hz                                                         |
| 30.12    | Maximum speed           | 1500.00 rpm                                                      | 1800.00 rpm                                                      |
| 30.14    | Maximum frequency       | 50.00 Hz                                                         | 60.00 Hz                                                         |
| 31.26    | Stall speed limit       | 150.00 rpm                                                       | 180.00 rpm                                                       |
| 31.27    | Stall frequency limit   | 15.00 Hz                                                         | 18.00 Hz                                                         |
| 31.30    | Overspeed trip margin   | 500.00 rpm                                                       | 500.00 rpm                                                       |
| 46.01    | Speed scaling           | 1500.00 rpm                                                      | 1800.00 rpm                                                      |
| 46.02    | Frequency scaling       | 50.00 Hz                                                         | 60.00 Hz                                                         |
| 46.31    | Above speed limit       | 1500.00 rpm                                                      | 1800.00 rpm                                                      |
| 46.32    | Above frequency limit   | 50.00 Hz                                                         | 60.00 Hz                                                         |

#### Parameters supported by Modbus legacy compatibility

Legacy compatibility mode is a way to communicate with a legacy drive in such a way that it looks like the legacy drive over Modbus RTU or Modbus TCP. This mode can be enabled by changing parameter *96.78 Legacy Modbus mapping* to *Enable*.

In the legacy compatibility mode all supported parameters can be read as if the drive were a legacy drive. Some parameters are read only and do not support writes. See the table below to see which parameters support writes.

| Legacy<br>parameter | Name            | Read/Write | Legacy<br>parameter | Name             | Read/Write |
|---------------------|-----------------|------------|---------------------|------------------|------------|
| 01.01               | SPEED & DIR     | Read only  | 01.34               | COMM RO WORD     | Read only  |
| 01.02               | SPEED           | Read only  | 01.35               | COMM VALUE 1     | Read only  |
| 01.03               | OUTPUT FREQ     | Read only  | 01.36               | COMM VALUE 2     | Read only  |
| 01.04               | CURRENT         | Read only  | 01.41               | MWH COUNTER      | Read only  |
| 01.05               | TORQUE          | Read only  | 01.43               | DRIVE ON TIME    | Read only  |
| 01.06               | POWER           | Read only  | 01.45               | MOTOR TEMP       | Read only  |
| 01.07               | DC BUS VOLTAGE  | Read only  | 01.50               | CB TEMP          | Read only  |
| 01.09               | OUTPUT VOLTAGE  | Read only  | 01.74               | SAVED KWH        | Read only  |
| 01.10               | DRIVE TEMP      | Read only  | 01.75               | SAVED MWH        | Read only  |
| 01.11               | EXTERNAL REF 1  | Read only  | 01.77               | SAVED AMOUNT 2   | Read only  |
| 01.13               | CTRL LOCATION   | Read only  | 01.78               | SAVED CO2        | Read only  |
| 01.14               | RUN TIME        | Read only  | 03.01               | FB CMD WORD 1    | Read only  |
| 01.15               | KWH COUNTER     | Read only  | 03.02               | FB CMD WORD 2    | Read only  |
| 01.18               | DI 1-3 STATUS   | Read only  | 03.03               | FB STS WORD 1    | Read only  |
| 01.19               | DI 4-6 STATUS   | Read only  | 03.04               | FB STS WORD 2    | Read only  |
| 01.20               | AI 1            | Read only  | 03.05               | FAULT WORD 1     | Read only  |
| 01.21               | AI 2            | Read only  | 03.06               | FAULT WORD 2     | Read only  |
| 01.22               | RO 1-3 STATUS   | Read only  | 03.07               | FAULT WORD 3     | Read only  |
| 01.23               | RO 4-6 STATUS   | Read only  | 03.08               | ALARM WORD 1     | Read only  |
| 01.24               | AO 1            | Read only  | 03.09               | ALARM WORD 2     | Read only  |
| 01.25               | AO 2            | Read only  | 04.01               | LAST FAULT       | Read only  |
| 01.26               | PID 1 OUTPUT    | Read only  | 04.12               | PREVIOUS FAULT 1 | Read only  |
| 01.27               | PID 2 OUTPUT    | Read only  | 04.13               | PREVIOUS FAULT 2 | Read only  |
| 01.28               | PID 1 SETPNT    | Read only  | 10.01               | EXT1 COMMANDS    | Read/Write |
| 01.29               | PID 2 SETPNT    | Read only  | 10.02               | EXT2 COMMANDS    | Read/Write |
| 01.30               | PID 1 FBK       | Read only  | 10.03               | DIRECTION        | Read/Write |
| 01.31               | PID 2 FBK       | Read only  | 10.04               | JOGGING SEL      | Read/Write |
| 01.32               | PID 1 DEVIATION | Read only  | 11.02               | EXT1/EXT2 SEL    | Read/Write |
| 01.33               | PID 2 DEVIATION | Read only  | 11.03               | REF1 SELECT      | Read/Write |

| Legacy<br>parameter | Name            | Read/Write | Legacy<br>parameter | Name             | Read/Write |
|---------------------|-----------------|------------|---------------------|------------------|------------|
| 11.04               | REF1 MIN        | Read/Write | 21.05               | DC HOLD SPEED    | Read/Write |
| 11.05               | REF1 MAX        | Read/Write | 21.06               | DC CURR REF      | Read/Write |
| 11.06               | REF2 SEL        | Read/Write | 21.09               | EMERG STOP SEL   | Read/Write |
| 11.07               | REF2 MIN        | Read/Write | 21.12               | ZERO SPEED DELAY | Read/Write |
| 11.08               | REF2 MAX        | Read/Write | 21.13               | START DELAY      | Read/Write |
| 12.01               | CONST SPEED SEL | Read/Write | 22.02               | ACCELER TIME 1   | Read/Write |
| 12.02               | CONST SPEED 1   | Read/Write | 22.03               | DECELER TIME 1   | Read/Write |
| 12.03               | CONST SPEED 2   | Read/Write | 22.04               | RAMP SHAPE 1     | Read/Write |
| 12.04               | CONST SPEED 3   | Read/Write | 22.05               | ACCELER TIME 2   | Read/Write |
| 12.05               | CONST SPEED 4   | Read/Write | 22.06               | DECELER TIME 2   | Read/Write |
| 12.06               | CONST SPEED 5   | Read/Write | 22.07               | RAMP SHAPE 2     | Read/Write |
| 12.07               | CONST SPEED 6   | Read/Write | 22.08               | EMERG DEC TIME   | Read/Write |
| 15.02               | CONST SPEED 7   | Read/Write | 23.01               | PROP GAIN        | Read/Write |
| 15.03               | AO1 CONTENT MAX | Read/Write | 23.02               | INTEGRATION TIME | Read/Write |
| 15.04               | MINIMUM AO1     | Read/Write | 23.03               | DERIVATION TIME  | Read/Write |
| 15.05               | MAXIMUM AO1     | Read/Write | 23.04               | ACC COMPENSATION | Read/Write |
| 15.08               | AO2 CONTENT MIN | Read/Write | 30.02               | PANEL COMM ERR   | Read/Write |
| 15.09               | AO2 CONTENT MAX | Read/Write | 30.03               | EXTERNAL REF 1   | Read/Write |
| 15.10               | MINIMUM AO2     | Read/Write | 30.04               | EXTERNAL REF 2   | Read/Write |
| 15.11               | MAXIMUM AO2     | Read/Write | 30.05               | MOT THERM POT    | Read/Write |
| 16.01               | RUN ENABLE      | Read/Write | 30.06               | MOT THERM TIME   | Read/Write |
| 16.02               | PARAMETER LOCK  | Read/Write | 30.07               | MOT LOAD CURVE   | Read/Write |
| 16.03               | PASS CODE       | Read/Write | 30.08               | ZERO SPEED LOAD  | Read/Write |
| 16.08               | START ENABLE 1  | Read/Write | 30.09               | BREAK POINT FREQ | Read/Write |
| 16.09               | START ENABLE 2  | Read/Write | 30.10               | STALL FUNCTION   | Read/Write |
| 20.01               | MINIMUM SPEED   | Read/Write | 30.11               | STALL FREQUENCY  | Read/Write |
| 20.02               | MAXIMUM SPEED   | Read/Write | 30.12               | STALL TIME       | Read/Write |
| 20.03               | MAX CURRENT     | Read/Write | 30.17               | EARTH FAULT      | Read/Write |
| 20.06               | UNDERVOLT CRTL  | Read/Write | 30.18               | COMM FAULT FUNC  | Read/Write |
| 20.07               | MINIMUM FREQ    | Read/Write | 30.19               | COMM FAULT TIME  | Read/Write |
| 20.08               | MAXIMUM FREQ    | Read/Write | 30.22               | AI2 FAULT LIMIT  | Read/Write |
| 20.13               | MIN TORQUE SEL  | Read/Write | 30.23               | WIRING FAULT     | Read/Write |
| 20.14               | MAX TORQUE SEL  | Read/Write | 33.01               | FIRMWARE         | Read only  |
| 20.15               | MIN TORQUE 1    | Read/Write | 33.02               | LOADING PACKAGE  | Read only  |
| 20.16               | MIN TORQUE 2    | Read/Write | 33.03               | TEST DATE        | Read only  |
| 20.17               | MAX TORQUE 1    | Read/Write | 33.04               | DRIVE RATING     | Read only  |
| 20.18               | MAX TORQUE 2    | Read/Write | 40.01               | GAIN             | Read/Write |
| 21.02               | STOP FUNCTION   | Read/Write | 40.02               | INTEGRATION TIME | Read/Write |
| 21.03               | DC MAGN TIME    | Read/Write | 40.03               | DERIVATION TIME  | Read/Write |

| Legacy<br>parameter | Name             | Read/Write | Legacy<br>parameter | Name             | Read/Wri   |
|---------------------|------------------|------------|---------------------|------------------|------------|
| 40.04               | PID DERIV FILTER | Read/Write | 41.11               | INTERNAL SETPNT  | Read/Write |
| 40.08               | 0% VALUE         | Read/Write | 41.12               | SETPOINT MIN     | Read/Wri   |
| 40.09               | 100% VALUE       | Read/Write | 41.13               | SETPOINT MAX     | Read/Wri   |
| 40.10               | SET POINT SEL    | Read/Write | 41.14               | FBK SEL          | Read/Wri   |
| 40.11               | INTERNAL SETPNT  | Read/Write | 41.15               | FBK MULTIPLIER   | Read/Wri   |
| 40.12               | SETPOINT MIN     | Read/Write | 41.16               | ACT 1 INPUT      | Read/Wri   |
| 40.13               | SETPOINT MAX     | Read/Write | 41.17               | ACT 2 INPUT      | Read/Wri   |
| 40.14               | FBK SEL          | Read/Write | 41.24               | PID SLEEP DELAY  | Read/Wri   |
| 40.15               | FBK MULTIPLIER   | Read/Write | 41.25               | WAKE-UP DEV      | Read/Wri   |
| 40.16               | ACT 1 INPUT      | Read/Write | 41.26               | WAKE-UP DELAY    | Read/Wri   |
| 40.17               | ACT 2 INPUT      | Read/Write | 42.11               | INTERNAL SETPNT  | Read/Wri   |
| 40.24               | PID SLEEP DELAY  | Read/Write | 53.05               | EFB CTRL PROFILE | Read/Wri   |
| 40.25               | WAKE-UP DEV      | Read/Write | 99.01               | LANGUAGE         | Read/Wr    |
| 40.26               | WAKE-UP DELAY    | Read/Write | 99.04               | MOTOR CTRL MODE  | Read/Wri   |
| 40.27               | PID 1 PARAM SET  | Read/Write | 99.05               | MOTOR NOM VOLT   | Read/Wri   |
| 41.01               | GAIN             | Read/Write | 99.06               | MOTOR NOM CURR   | Read/Wri   |
| 41.02               | INTEGRATION TIME | Read/Write | 99.07               | MOTOR NOM FREQ   | Read/Wri   |
| 41.03               | DERIVATION TIME  | Read/Write | 99.08               | MOTOR NOM SPEED  | Read/Wri   |
| 41.04               | PID DERIV FILTER | Read/Write | 99.09               | MOTOR NOM POWER  | Read/Wri   |
| 41.08               | 0% VALUE         | Read/Write | 99.10               | ID RUN           | Read/Wri   |
| 41.09               | 100% VALUE       | Read/Write | 99.15               | MOTOR COS PHI    | Read/Wri   |
| 41.10               | SET POINT SEL    | Read/Write | L                   |                  |            |

# 14

## Additional parameter data

#### What this chapter contains

This chapter lists the parameters with some additional data such as their ranges and 32-bit fieldbus scaling. For parameter descriptions, see chapter *Parameters* (page 357).

#### Terms and abbreviations

| Term          | Definition                                                                                                    |
|---------------|----------------------------------------------------------------------------------------------------|
| Actual signal | Signal measured or calculated by the drive. Usually can only be monitored but not adjusted; some counter-type signals can however be reset.                                                                                                    |
| Analog src    | Analog source: the parameter can be set to the value of another parameter<br>by choosing "Other", and selecting the source parameter from a list.<br>In addition to the "Other" selection, the parameter may offer other pre-<br>selected settings.                                         |
| Binary src    | Binary source: the value of the parameter can be taken from a specific bit<br>in another parameter value ("Other"). Sometimes the value can be fixed to<br>0 (false) or 1 (true). In addition, the parameter may offer other pre-selected<br>settings.                                      |
| Data          | Data parameter                                                                                                    |
| FbEq32        | 32-bit fieldbus equivalent: The scaling between the value shown on the control panel and the integer used in communication when a 32-bit value is selected for transmission to an external system.<br>The corresponding 16-bit scalings are listed in chapter <i>Parameters</i> (page 357). |
| List          | Selection list.                                                                                                    |

| Term | Definition                                                  |
|------|-------------------------------------------------------------|
| No.  | Parameter number.                                           |
| РВ   | Packed Boolean (bit list).                                  |
| Real | Real number.                                                |
| Туре | Parameter type. See Analog src, Binary src, List, PB, Real. |

#### **Fieldbus addresses**

Refer to the User's manual of the fieldbus adapter.

### Parameter groups 1...9

| No.     | Name                                    | Туре | Range                       | Unit            | FbEq32        |
|---------|-----------------------------------------|------|-----------------------------|-----------------|---------------|
| 01 Actu | al values                               |      |                             |                 |               |
| 01.01   | Motor speed used                        | Real | -30000.0030000.00           | rpm             | 100 = 1 rpm   |
| 01.02   | Motor speed estimated                   | Real | -30000.0030000.00           | rpm             | 100 = 1 rpm   |
| 01.03   | Motor speed %                           | Real | -1000.001000.00             | %               | 100 = 1%      |
| 01.06   | Output frequency                        | Real | -500.00500.00               | Hz              | 100 = 1 Hz    |
| 01.07   | Motor current                           | Real | 0.0030000.00                | А               | 100 = 1 A     |
| 01.08   | Motor current % of motor nom            | Real | 0.01000.0                   | %               | 10 = 1%       |
| 01.09   | Motor current % of drive nom            | Real | 0.01000.0                   | %               | 10 = 1%       |
| 01.10   | Motor torque                            | Real | -1600.01600.0               | %               | 10 = 1%       |
| 01.11   | DC voltage                              | Real | 0.002000.00                 | V               | 100 = 1 V     |
| 01.13   | Output voltage                          | Real | 02000                       | V               | 1 = 1 V       |
| 01.14   | Output power                            | Real | -32768.0032767.00           | kW              | 100 = 1 kW    |
| 01.15   | Output power % of motor nom             | Real | -300.00300.00               | %               | 100 = 1%      |
| 01.17   | Motor shaft power                       | Real | -32768.0032767.00           | kW or hp        | 100 = 1 unit  |
| 01.18   | Inverter GWh counter                    | Real | 065535                      | GWh             | 1 = 1 GWh     |
| 01.19   | Inverter MWh counter                    | Real | 01000                       | MWh             | 1 = 1 MWh     |
| 01.20   | Inverter kWh counter                    | Real | 01000                       | kWh             | 1 = 1 kWh     |
| 01.24   | Flux actual %                           | Real | 0200                        | %               | 1 = 1%        |
| 01.30   | Nominal torque scale                    | Real | 0.0004000000                | N·m or<br>Ib∙ft | 1000 = 1 unit |
| 01.50   | Current hour kWh                        | Real | 0.001000000.00              | kWh             | 100 = 1 kWh   |
| 01.51   | Previous hour kWh                       | Real | 0.001000000.00              | kWh             | 100 = 1 kWh   |
| 01.52   | Current day kWh                         | Real | 0.001000000.00              | kWh             | 100 = 1 kWh   |
| 01.53   | Previous day kWh                        | Real | 0.001000000.00              | kWh             | 100 = 1 kWh   |
| 01.54   | Cumulative inverter energy              | Real | -200000000.0<br>200000000.0 | kWh             | 1 = 1 kWh     |
| 01.55   | Inverter GWh counter<br>(resettable)    | Real | 065535                      | GWh             | 1 = 1 GWh     |
| 01.56   | Inverter MWh counter<br>(resettable)    | Real | 01000                       | MWh             | 1 = 1 MWh     |
| 01.57   | Inverter kWh counter<br>(resettable)    | Real | 01000                       | kWh             | 1 = 1 kWh     |
| 01.58   | Cumulative inverter energy (resettable) | Real | -200000000.0<br>200000000.0 | kWh             | 1 = 1 kWh     |
| 01.61   | Abs motor speed used                    | Real | 0.0030000.00                | rpm             | 100 = 1 rpm   |
| 01.62   | Abs motor speed %                       | Real | 0.001000.00%                | %               | 100 = 1%      |
| 01.63   | Abs output frequency                    | Real | 0.00500.00 Hz               | Hz              | 100 = 1 Hz    |
| 01.64   | Abs motor torque                        | Real | 0.01600.0                   | %               | 10 = 1%       |
| 01.65   | Abs output power                        | Real | 0.0032767.00                | kW              | 100 = 1 kW    |
| 01.66   | Abs output power % motor nom            | Real | 0.00300.00                  | %               | 100 = 1%      |
| 01.68   | Abs motor shaft power                   | Real | 0.0032767.00                | kW or hp        | 100 = 1 unit  |
| 01.72   | U-phase RMS current                     | Real | 0.0030000.00                | А               | 100 = 1 A     |

| No.                            | Name                      | Туре | Range               | Unit     | FbEq32      |
|--------------------------------|---------------------------|------|---------------------|----------|-------------|
| 01.73                          | V-phase RMS current       | Real | 0.0030000.00        | A        | 100 = 1 A   |
| 01.74                          | W-phase RMS current       | Real | 0.0030000.00        | A        | 100 = 1 A   |
| 03 Inpu                        | references                | •    | •                   |          |             |
| 03.01                          | Panel reference           | Real | -100000.00100000.00 | -        | 100 = 1     |
| 03.02                          | Panel reference remote    | Real | -100000.00100000.00 | -        | 100 = 1     |
| 03.05                          | FB A reference 1          | Real | -100000.00100000.00 | -        | 100 = 1     |
| 03.06                          | FB A reference 2          | Real | -100000.00100000.00 | -        | 100 = 1     |
| 03.09                          | EFB reference 1           | Real | -30000.0030000.00   | -        | 100 = 1     |
| 03.10                          | EFB reference 2           | Real | -30000.0030000.00   | -        | 100 = 1     |
| 04 Warr                        | ings and faults           |      |                     |          |             |
| 04.01                          | Tripping fault            | Data | 0000hFFFFh          | -        | 1 = 1       |
| 04.02                          | Active fault 2            | Data | 0000hFFFFh          | -        | 1 = 1       |
| 04.03                          | Active fault 3            | Data | 0000hFFFFh          | -        | 1 = 1       |
| 04.06                          | Active warning 1          | Data | 0000hFFFFh          | -        | 1 = 1       |
| 04.07                          | Active warning 2          | Data | 0000hFFFFh          | -        | 1 = 1       |
| 04.08                          | Active warning 3          | Data | 0000hFFFFh          | -        | 1 = 1       |
| 04.11                          | Latest fault              | Data | 0000hFFFFh          | -        | 1 = 1       |
| 04.12                          | 2nd latest fault          | Data | 0000hFFFFh          | -        | 1 = 1       |
| 04.13                          | 3rd latest fault          | Data | 0000hFFFFh          | -        | 1 = 1       |
| 04.16                          | Latest warning            | Data | 0000hFFFFh          | -        | 1 = 1       |
| 04.17                          | 2nd latest warning        | Data | 0000hFFFFh          | -        | 1 = 1       |
| 04.18                          | 3rd latest warning        | Data | 0000hFFFFh          | -        | 1 = 1       |
| 04.40                          | Event word 1              | PB   | 0000hFFFFh          | -        | 1 = 1       |
| 04.41                          | Event word 1 bit 0 code   | Data | 0000hFFFFh          | -        | 1 = 1       |
| 04.43                          | Event word 1 bit 1 code   | Data | 0000hFFFFh          | -        | 1 = 1       |
| 04.45,<br>04.47,<br>04.49,<br> |                           |      |                     |          |             |
| 04.71                          | Event word 1 bit 15 code  | Data | 0000hFFFFh          | -        | 1 = 1       |
| 05 Diag                        | nostics                   |      |                     |          |             |
| 05.01                          | On-time counter           | Real | 065535              | d        | 1 = 1 d     |
| 05.02                          | Run-time counter          | Real | 065535              | d        | 1 = 1 d     |
| 05.03                          | Hours run                 | Real | 0.0429496729.5      | h        | 10 = 1 h    |
| 05.04                          | Fan on-time counter       | Real | 065535              | d        | 1 = 1 d     |
| 05.08                          | Cabinet temperature       | Real | -40120              | °C or °F | 10 = 1 unit |
| 05.10                          | Control board temperature | Real | -100300             | °C or °F | 10 = 1 unit |
| 05.11                          | Inverter temperature      | Real | -40.0160.0          | %        | 10 = 1%     |
| 05.20                          | Diagnostic word 1         | PB   | 0000hFFFFh          | -        | 1 = 1       |
| 05.21                          | Diagnostic word 2         | PB   | 0000hFFFFh          | -        | 1 = 1       |
| 05.22                          | Diagnostic word 3         | PB   | 0000hFFFFh          | -        | 1 = 1       |
| 05.80                          | Motor speed at fault      | Real | -3000030000.00      | rpm      | 100 = 1 rpm |

| No.     | Name                          | Туре          | Range                                 | Unit         | FbEq32       |
|---------|-------------------------------|---------------|---------------------------------------|--------------|--------------|
| 05.81   | Output frequency at fault     | Real          | -500.00500.00                         | Hz           | 100 = 1 Hz   |
| 05.82   | DC voltage at fault           | Real          | 0.002000.00                           | V            | 100 = 1 V    |
| 05.83   | Motor current at fault        | Real          | 0.0030000.00                          | А            | 100 = 1 A    |
| 05.84   | Motor torque at fault         | Real          | -1600.01600.0                         | %            | 10 = 1%      |
| 05.85   | Main status word at fault     | PB            | 0000hFFFFh                            | -            | 1 = 1        |
| 05.86   | DI delayed status at fault    | PB            | 0000hFFFFh                            | -            | 1 = 1        |
| 05.87   | Inverter temperature at fault | Real          | -40.0160.0                            | %            | 10 = 1%      |
| 05.88   | Reference used at fault       | Real          | -500.00500.00 or<br>-30000.0030000.00 | Hz or<br>rpm | 100 = 1 unit |
| 05.89   | HVAC status word at fault     | PB            | 0000hFFFFh                            | -            | 1 = 1        |
| 05.99   | BIO-01 DIP switch status      | PB            | 0000hFFFFh                            | -            | 1 = 1        |
| 06 Cont | rol and status words          |               |                                       |              |              |
| 06.01   | Main control word             | PB            | 0000hFFFFh                            | -            | 1 = 1        |
| 06.11   | Main status word              | PB            | 0000hFFFFh                            | -            | 1 = 1        |
| 06.16   | Drive status word 1           | PB            | 0000hFFFFh                            | -            | 1 = 1        |
| 06.17   | Drive status word 2           | PB            | 0000hFFFFh                            | -            | 1 = 1        |
| 06.18   | Start inhibit status word     | PB            | 0000hFFFFh                            | -            | 1 = 1        |
| 06.19   | Speed control status word     | PB            | 0000hFFFFh                            | -            | 1 = 1        |
| 06.20   | Constant speed status word    | PB            | 0000hFFFFh                            | -            | 1 = 1        |
| 06.21   | Drive status word 3           | PB            | 0000hFFFFh                            | -            | 1 = 1        |
| 06.22   | HVAC status word              | PB            | 0000hFFFFh                            | -            | 1 = 1        |
| 06.29   | MSW bit 10 selection          | Binary<br>src | -                                     | -            | 1 = 1        |
| 06.30   | MSW bit 11 selection          | Binary<br>src | -                                     | -            | 1 = 1        |
| 06.31   | MSW bit 12 selection          | Binary<br>src | -                                     | -            | 1 = 1        |
| 06.32   | MSW bit 13 selection          | Binary<br>src | -                                     | -            | 1 = 1        |
| 06.33   | MSW bit 14 selection          | Binary<br>src | -                                     | -            | 1 = 1        |
| 07 Syst | em info                       |               |                                       |              |              |
| 07.03   | Drive rating id               | List          | 0999                                  | -            | 1 = 1        |
| 07.04   | Firmware name                 | List          | -                                     | -            | 1 = 1        |
| 07.05   | Firmware version              | Data          | -                                     | -            | 1 = 1        |
| 07.06   | Loading package name          | List          | -                                     | -            | 1 = 1        |
| 07.07   | Loading package version       | Data          | -                                     | -            | 1 = 1        |
| 07.11   | Cpu usage                     | Real          | 0100                                  | %            | 1 = 1%       |
| 07.25   | Customization package name    | Data          | -                                     | -            | 1 = 1        |
| 07.26   | Customization package version | Data          | -                                     | -            | 1 = 1        |
| 07.30   | Adaptive program status       | PB            | 0000hFFFFh                            | -            | 1 = 1        |
| 07.31   | AP sequence state             | Data          | 020                                   | -            | 1 = 1        |

#### 638 Additional parameter data

| No.   | Name                  | Туре | Range      | Unit | FbEq32 |
|-------|-----------------------|------|------------|------|--------|
| 07.35 | Drive configuration   | PB   | 0000hFFFFh | -    | 1 = 1  |
| 07.36 | Drive configuration 2 | PB   | 0000hFFFFh | -    | 1 = 1  |

### Parameter groups 10...99

| No.     | Name                | Туре          | Range       | Unit | FbEq32   |
|---------|---------------------|---------------|-------------|------|----------|
| 10 Stan | dard DI, RO         |               |             |      |          |
| 10.01   | DI status           | PB            | 0000hFFFFh  | -    | 1 = 1    |
| 10.02   | DI delayed status   | PB            | 0000hFFFFh  | -    | 1 = 1    |
| 10.03   | DI force selection  | PB            | 0000hFFFFh  | -    | 1 = 1    |
| 10.04   | DI forced data      | PB            | 0000hFFFFh  | -    | 1 = 1    |
| 10.05   | DI1 ON delay        | Real          | 0.03000.0   | s    | 10 = 1 s |
| 10.06   | DI1 OFF delay       | Real          | 0.03000.0   | s    | 10 = 1 s |
| 10.07   | DI2 ON delay        | Real          | 0.03000.0   | s    | 10 = 1 s |
| 10.08   | DI2 OFF delay       | Real          | 0.03000.0   | s    | 10 = 1 s |
| 10.09   | DI3 ON delay        | Real          | 0.03000.0   | s    | 10 = 1 s |
| 10.10   | DI3 OFF delay       | Real          | 0.03000.0   | s    | 10 = 1 s |
| 10.11   | DI4 ON delay        | Real          | 0.03000.0   | s    | 10 = 1 s |
| 10.12   | DI4 OFF delay       | Real          | 0.03000.0   | s    | 10 = 1 s |
| 10.13   | DI5 ON delay        | Real          | 0.03000.0   | s    | 10 = 1 s |
| 10.14   | DI5 OFF delay       | Real          | 0.03000.0   | s    | 10 = 1 s |
| 10.15   | DI6 ON delay        | Real          | 0.03000.0   | s    | 10 = 1 s |
| 10.16   | DI6 OFF delay       | Real          | 0.03000.0   | s    | 10 = 1 s |
| 10.21   | RO status           | PB            | 0000hFFFFh  | -    | 1 = 1    |
| 10.22   | RO force selection  | PB            | 0000hFFFFh  | -    | 1 = 1    |
| 10.23   | RO forced data      | PB            | 0000hFFFFh  | -    | 1 = 1    |
| 10.24   | RO1 source          | Binary<br>src | -           | -    | 1 = 1    |
| 10.25   | RO1 ON delay        | Real          | 0.03000.0   | s    | 10 = 1 s |
| 10.26   | RO1 OFF delay       | Real          | 0.03000.0   | s    | 10 = 1 s |
| 10.27   | RO2 source          | Binary<br>src | -           | -    | 1 = 1    |
| 10.28   | RO2 ON delay        | Real          | 0.03000.0   | s    | 10 = 1 s |
| 10.29   | RO2 OFF delay       | Real          | 0.03000.0   | s    | 10 = 1 s |
| 10.30   | RO3 source          | Binary<br>src | -           | -    | 1 = 1    |
| 10.31   | RO3 ON delay        | Real          | 0.03000.0   | s    | 10 = 1 s |
| 10.32   | RO3 OFF delay       | Real          | 0.03000.0   | s    | 10 = 1 s |
| 10.99   | RO/DIO control word | PB            | 0000hFFFFh  | -    | 1 = 1    |
| 10.101  | RO1 toggle counter  | Real          | 04294967000 | -    | 1 = 1    |
| 10.102  | RO2 toggle counter  | Real          | 04294967000 | -    | 1 = 1    |
| 10.103  | RO3 toggle counter  | Real          | 04294967000 | -    | 1 = 1    |
| 11 Stan | dard DIO, FI, FO    |               |             |      |          |
| 11.02   | DIO delayed status  | PB            | 0000hFFFFh  | -    | 1 = 1    |
| 11.03   | DIO force selection | PB            | 0000hFFFFh  | -    | 1 = 1    |
| 11.04   | DIO force data      | PB            | 0000hFFFFh  | -    | 1 = 1    |

| No.     | Name                     | Туре          | Range                              | Unit    | FbEq32        |
|---------|--------------------------|---------------|------------------------------------|---------|---------------|
| 11.05   | DIO1 configuration       | List          | 0, 2                               | -       | 1 = 1         |
| 11.06   | DIO1 output source       | PB            | 0000hFFFFh                         | -       | 1 = 1         |
| 11.07   | DIO1 ON delay            | Real          | 0.03000.0                          | S       | 10 = 1 s      |
| 11.08   | DIO1 OFF delay           | Real          | 0.03000.0                          | S       | 10 = 1 s      |
| 11.17   | DI4 configuration        | List          | 01                                 | -       | 1 = 1         |
| 11.21   | DI5 configuration        | List          | 01                                 | -       | 1 = 1         |
| 11.38   | Freq in 1 actual value   | Real          | 016000                             | Hz      | 1 = 1 Hz      |
| 11.39   | Freq in 1 scaled value   | Real          | -32768.00032767.000                | -       | 1000 = 1      |
| 11.42   | Freq in 1 min            | Real          | 016000                             | Hz      | 1 = 1 Hz      |
| 11.43   | Freq in 1 max            | Real          | 016000                             | Hz      | 1 = 1 Hz      |
| 11.44   | Freq in 1 at scaled min  | Real          | -32768.00032767.000                | -       | 1000 = 1      |
| 11.45   | Freq in 1 at scaled max  | Real          | -32768.00032767.000                | -       | 1000 = 1      |
| 11.46   | Freq in 2 actual value   | Real          | 016000                             | Hz      | 1 = 1 Hz      |
| 11.47   | Freq in 2 scaled value   | Real          | -32768.00032767.000                | -       | 1000 = 1      |
| 11.50   | Freq in 2 min            | Real          | 016000                             | Hz      | 1 = 1 Hz      |
| 11.51   | Freq in 2 max            | Real          | 016000                             | Hz      | 1 = 1 Hz      |
| 11.52   | Freq in 2 at scaled min  | Real          | -32768.00032767.000                | -       | 1000 = 1      |
| 11.53   | Freq in 2 at scaled max  | Real          | -32768.00032767.000                | -       | 1000 = 1      |
| 11.54   | Freq out 1 actual value  | Real          | 016000                             | Hz      | 1 = 1 Hz      |
| 11.55   | Freq out 1 source        | Analog<br>src | -                                  | -       | 1 = 1         |
| 11.58   | Freq out 1 src min       | Real          | -32768.00032767.000                | -       | 1 = 1         |
| 11.59   | Freq out 1 src max       | Real          | -32768.00032767.000                | -       | 1 = 1         |
| 11.60   | Freq out 1 at src min    | Real          | 016000                             | Hz      | 1 = 1 Hz      |
| 11.61   | Freq out 1 at src max    | Real          | 016000                             | Hz      | 1 = 1 Hz      |
| 12 Stan | dard Al                  |               |                                    |         |               |
| 12.02   | AI force selection       | PB            | 0000hFFFFh                         | -       | 1 = 1         |
| 12.03   | AI supervision function  | List          | 04                                 | -       | 1 = 1         |
| 12.04   | AI supervision selection | PB            | 0000hFFFFh                         | -       | 1 = 1         |
| 12.05   | AI supervision force     | PB            | 0000hFFFFh                         | -       | 1 = 1         |
| 12.11   | AI1 actual value         | Real          | 0.00022.000 mA or<br>0.00011.000 V | mA or V | 1000 = 1 unit |
| 12.12   | AI1 scaled value         | Real          | -32768.00032767.000                | -       | 1000 = 1      |
| 12.13   | AI1 forced value         | Real          | 0.00020.000 mA or<br>0.00010.000 V | mA or V | 1000 = 1 unit |
| 12.15   | AI1 unit selection       | List          | 2, 10                              | -       | 1 = 1         |
| 12.16   | AI1 filter time          | Real          | 0.00030.000                        | s       | 1000 = 1 s    |
| 12.17   | Al1 min                  | Real          | 0.00020.000 mA or<br>0.00010.000 V | mA or V | 1000 = 1 unit |
| 12.18   | Al1 max                  | Real          | 0.00022.000 mA or<br>0.00011.000 V | mA or V | 1000 = 1 unit |
| 12.19   | AI1 scaled at AI1 min    | Real          | -32768.00032767.000                | -       | 1000 = 1      |
| 12.20   | Al1 scaled at Al1 max    | Real          | -32768.00032767.000                | -       | 1000 = 1      |

| No.     | Name                   | Туре          | Range                              | Unit    | FbEq32        |
|---------|------------------------|---------------|------------------------------------|---------|---------------|
| 12.21   | Al2 actual value       | Real          | 0.00022.000 mA or<br>0.00011.000 V | mA or V | 1000 = 1 unit |
| 12.22   | Al2 scaled value       | Real          | -32768.00032767.000                | -       | 1000 = 1      |
| 12.23   | Al2 forced value       | Real          | 0.00020.000 mA or<br>0.00010.000 V | mA or V | 1000 = 1 unit |
| 12.25   | Al2 unit selection     | List          | 2, 10                              | -       | 1 = 1         |
| 12.26   | Al2 filter time        | Real          | 0.00030.000                        | S       | 1000 = 1 s    |
| 12.27   | AI2 min                | Real          | 0.00020.000 mA or<br>0.00010.000 V | mA or V | 1000 = 1 unit |
| 12.28   | AI2 max                | Real          | 0.00022.000 mA or<br>0.00011.000 V | mA or V | 1000 = 1 unit |
| 12.29   | Al2 scaled at Al2 min  | Real          | -32768.00032767.000                | -       | 1000 = 1      |
| 12.30   | Al2 scaled at Al2 max  | Real          | -32768.00032767.000                | -       | 1000 = 1      |
| 12.101  | Al1 percent value      | Real          | 0.00100.00                         | %       | 100 = 1%      |
| 12.102  | Al2 percent value      | Real          | 0.00100.00                         | %       | 100 = 1%      |
| 12.110  | Al dead band           | Real          | 0.00100.00                         | %       | 100 = 1%      |
| 13 Stan | dard AO                |               |                                    |         |               |
| 13.02   | AO force selection     | PB            | 0000hFFFFh                         | -       | 1 = 1         |
| 13.11   | AO1 actual value       | Real          | 0.00022.000 mA or<br>0.00011000 V  | mA or V | 1000 = 1 unit |
| 13.12   | AO1 source             | Analog<br>src | -                                  | -       | 1 = 1         |
| 13.13   | AO1 forced value       | Real          | 0.00022.000 mA or<br>0.00011000 V  | mA or V | 1000 = 1 unit |
| 13.15   | AO1 unit selection     | List          | 2, 10                              | -       | 1 = 1         |
| 13.16   | AO1 filter time        | Real          | 0.00030.000                        | s       | 1000 = 1 s    |
| 13.17   | AO1 source min         | Real          | -32768.032767.0                    | -       | 10 = 1        |
| 13.18   | AO1 source max         | Real          | -32768.032767.0                    | -       | 10 = 1        |
| 13.19   | AO1 out at AO1 src min | Real          | 0.00022.000 mA or<br>0.00011000 V  | mA or V | 1000 = 1 unit |
| 13.20   | AO1 out at AO1 src max | Real          | 0.00022.000 mA or<br>0.00011000 V  | mA or V | 1000 = 1 unit |
| 13.21   | AO2 actual value       | Real          | 0.00022.000                        | mA      | 1000 = 1 mA   |
| 13.22   | AO2 source             | Analog<br>src | -                                  | -       | 1 = 1         |
| 13.23   | AO2 forced value       | Real          | 0.00022.000                        | mA      | 1000 = 1 mA   |
| 13.26   | AO2 filter time        | Real          | 0.00030.000                        | s       | 1000 = 1 s    |
| 13.27   | AO2 source min         | Real          | -32768.032767.0                    | -       | 10 = 1        |
| 13.28   | AO2 source max         | Real          | -32768.032767.0                    | -       | 10 = 1        |
| 13.29   | AO2 out at AO2 src min | Real          | 0.00022.000                        | mA      | 1000 = 1 mA   |
| 13.30   | AO2 out at AO2 src max | Real          | 0.00022.000                        | mA      | 1000 = 1 mA   |
| 13.91   | AO1 data storage       | Real          | -327.68327.67                      | -       | 100 = 1       |
| 13.92   | AO2 data storage       | Real          | -327.68327.67                      | -       | 100 = 1       |

| No.      | Name                      | Туре          | Range           | Unit | FbEq32   |
|----------|---------------------------|---------------|-----------------|------|----------|
| 15 I/O e | xtension module           |               |                 | •    |          |
| 15.01    | Extension module type     | List          | 0, 56           | -    | 1 = 1    |
| 15.02    | Detected extension module | List          | 0, 56           | -    | 1 = 1    |
| 15.04    | RO/DO status              | PB            | 0000hFFFFh      | -    | 1 = 1    |
| 15.05    | RO/DO force selection     | PB            | 0000hFFFFh      | -    | 1 = 1    |
| 15.06    | RO/DO forced data         | PB            | 0000hFFFFh      | -    | 1 = 1    |
| 15.07    | RO4 source                | Binary<br>src | -               | -    | 1 = 1    |
| 15.08    | RO4 ON delay              | Real          | 0.03000.0       | s    | 10 = 1 s |
| 15.09    | RO4 OFF delay             | Real          | 0.03000.0       | s    | 10 = 1 s |
| 15.10    | RO5 source                | Binary<br>src | -               | -    | 1 = 1    |
| 15.11    | RO5 ON delay              | Real          | 0.03000.0       | S    | 10 = 1 s |
| 15.12    | RO5 OFF delay             | Real          | 0.03000.0       | S    | 10 = 1 s |
| 15.13    | RO6 source                | Binary<br>src | -               | -    | 1 = 1    |
| 15.14    | RO6 ON delay              | Real          | 0.03000.0       | s    | 10 = 1 s |
| 15.15    | RO6 OFF delay             | Real          | 0.03000.0       | s    | 10 = 1 s |
| 15.16    | RO7 source                | Binary<br>src | -               | -    | 1 = 1    |
| 15.17    | RO7 ON delay              | Real          | 0.03000.0       | s    | 10 = 1 s |
| 15.18    | RO7 OFF delay             | Real          | 0.03000.0       | s    | 10 = 1 s |
| 15.22    | DO1 configuration         | List          | 0, 2            | -    | 1 = 1    |
| 15.23    | DO1 source                | Binary<br>src | -               | -    | 1 = 1    |
| 15.24    | DO1 ON delay              | Real          | 0.03000.0       | S    | 10 = 1 s |
| 15.25    | DO1 OFF delay             | Real          | 0.03000.0       | S    | 10 = 1 s |
| 15.32    | Freq out 1 actual value   | Real          | 016000          | Hz   | 1 = 1 Hz |
| 15.33    | Freq out 1 source         | Analog<br>src | -               | -    | 1 = 1    |
| 15.34    | Freq out 1 src min        | Real          | -32768.032767.0 | -    | 1000 = 1 |
| 15.35    | Freq out 1 src max        | Real          | -32768.032767.0 | -    | 1000 = 1 |
| 15.36    | Freq out 1 at src min     | Real          | 016000          | Hz   | 1 = 1 Hz |
| 15.37    | Freq out 1 at src max     | Real          | 016000          | Hz   | 1 = 1 Hz |
| 19 Ope   | ration mode               |               |                 |      |          |
| 19.01    | Actual operation mode     | List          | 16, 10, 20      | -    | 1 = 1    |
| 19.11    | Ext1/Ext2 selection       | Binary<br>src | -               | -    | 1 = 1    |
| 19.18    | HAND/OFF disable source   | Binary<br>src | -               | -    | 1 = 1    |
| 19.19    | HAND/OFF disable action   | List          | 02              | -    | 1 = 1    |
| 20 Star  | /stop/direction           |               |                 |      |          |
| 20.01    | Ext1 commands             | List          | 06, 1112, 14    | -    | 1 = 1    |

| No.      | Name                           | Туре          | Range                     | Unit | FbEq32      |
|----------|--------------------------------|---------------|---------------------------|------|-------------|
| 20.02    | Ext1 start trigger type        | List          | 01                        | -    | 1 = 1       |
| 20.03    | Ext1 in1 source                | Binary<br>src | -                         | -    | 1 = 1       |
| 20.04    | Ext1 in2 source                | Binary<br>src | -                         | -    | 1 = 1       |
| 20.05    | Ext1 in3 source                | Binary<br>src | -                         | -    | 1 = 1       |
| 20.06    | Ext2 commands                  | List          | 06, 1112, 14              | -    | 1 = 1       |
| 20.07    | Ext2 start trigger type        | List          | 01                        | -    | 1 = 1       |
| 20.08    | Ext2 in1 source                | Binary<br>src | -                         | -    | 1 = 1       |
| 20.09    | Ext2 in2 source                | Binary<br>src | -                         | -    | 1 = 1       |
| 20.10    | Ext2 in3 source                | Binary<br>src | -                         | -    | 1 = 1       |
| 20.21    | Direction                      | List          | 02                        | -    | 1 = 1       |
| 20.30    | Enable signal warning function | PB            | 0000hFFFFh                | -    | 1 = 1       |
| 20.40    | Run permissive                 | Binary<br>src | -                         | -    | 1 = 1       |
| 20.41    | Start interlock 1              | Binary<br>src | -                         | -    | 1 = 1       |
| 20.42    | Start interlock 2              | Binary<br>src | -                         | -    | 1 = 1       |
| 20.43    | Start interlock 3              | Binary<br>src | -                         | -    | 1 = 1       |
| 20.44    | Start interlock 4              | Binary<br>src | -                         | -    | 1 = 1       |
| 20.45    | Start interlock stop mode      | List          | 02                        | -    | 1 = 1       |
| 20.46    | Run permissive text            | List          | 03, 5                     | -    | 1 = 1       |
| 20.47    | Start interlock 1 text         | List          | 01, 45, 89, 1112,<br>1415 | -    | 1 = 1       |
| 20.48    | Start interlock 2 text         | List          | 01, 45, 89, 1112,<br>1415 | -    | 1 = 1       |
| 20.49    | Start interlock 3 text         | List          | 01, 45, 89, 1112,<br>1415 | -    | 1 = 1       |
| 20.50    | Start interlock 4 text         | List          | 01, 45, 89, 1112,<br>1415 | -    | 1 = 1       |
| 20.51    | Start interlock condition      | List          | 01                        | -    | 1 = 1       |
| 21 Start | /stop mode                     |               |                           |      |             |
| 21.01    | Start mode                     | List          | 02                        | -    | 1 = 1       |
| 21.02    | Magnetization time             | Real          | 010000                    | ms   | 1 = 1 ms    |
| 21.03    | Stop mode                      | List          | 02                        | -    | 1 = 1       |
| 21.04    | Emergency stop mode            | List          | 02                        | -    | 1 = 1       |
| 21.05    | Emergency stop source          | Binary<br>src | -                         | -    | 1 = 1       |
| 21.06    | Zero speed limit               | Real          | 0.0030000.00              | rpm  | 100 = 1 rpm |

| No.     | Name                        | Туре          | Range             | Unit | FbEq32      |
|---------|-----------------------------|---------------|-------------------|------|-------------|
| 21.07   | Zero speed delay            | Real          | 030000            | ms   | 1 = 1 ms    |
| 21.08   | DC current control          | PB            | 0000b0011b        | -    | 1 = 1       |
| 21.09   | DC hold speed               | Real          | 0.001000.00       | rpm  | 100 = 1 rpm |
| 21.10   | DC current reference        | Real          | 0.0100.0          | %    | 10 = 1%     |
| 21.11   | Post magnetization time     | Real          | 03000             | s    | 1 = 1 s     |
| 21.14   | Pre-heating input source    | Binary<br>src | -                 | -    | 1 = 1       |
| 21.15   | Pre-heating time delay      | Real          | 03000             | s    | 1 = 1 s     |
| 21.16   | Pre-heating current         | Real          | 0.030.0           | %    | 10 = 1%     |
| 21.18   | Auto restart time           | Real          | 0.0, 0.110.0      | s    | 10 = 1 s    |
| 21.19   | Scalar start mode           | List          | 06                | -    | 1 = 1       |
| 21.21   | DC hold frequency           | Real          | 0.001000.00       | Hz   | 100 = 1 Hz  |
| 21.22   | Start delay                 | Real          | 0.0060.00         | s    | 100 = 1 s   |
| 21.23   | Smooth start                | Real          | 02                | -    | 1 = 1       |
| 21.24   | Smooth start current        | Real          | 10.0200.0         | %    | 100 = 1%    |
| 21.25   | Smooth start speed          | Real          | 2.0100.0          | %    | 100 = 1%    |
| 21.26   | Torque boost current        | Real          | 15.0300.0         | %    | 100 = 1%    |
| 21.27   | Torque boost time           | Real          | 0.060.0           | s    | 10 = 1 s    |
| 21.30   | Speed compensated stop mode | Real          | 03                | -    | 1 = 1       |
| 21.31   | Speed comp stop delay       | Real          | 0.001000.00       | s    | 100 = 1 s   |
| 21.32   | Speed comp stop threshold   | Real          | 0100              | %    | 1 = 1%      |
| 21.34   | Force auto restart          | List          | 01                | -    | 1 = 1       |
| 22 Spee | d reference selection       |               |                   |      | •           |
| 22.01   | Speed ref unlimited         | Real          | -30000.0030000.00 | rpm  | 100 = 1 rpm |
| 22.11   | Ext1 speed ref1             | Analog<br>src | -                 | -    | 1 = 1       |
| 22.12   | Ext1 speed ref2             | Analog<br>src | -                 | -    | 1 = 1       |
| 22.13   | Ext1 speed function         | List          | 05                | -    | 1 = 1       |
| 22.18   | Ext2 speed ref1             | Analog<br>src | -                 | -    | 1 = 1       |
| 22.19   | Ext2 speed ref2             | Analog<br>src | -                 | -    | 1 = 1       |
| 22.20   | Ext2 speed function         | List          | 05                | -    | 1 = 1       |
| 22.21   | Constant speed function     | PB            | 0000hFFFFh        | -    | 1 = 1       |
| 22.22   | Constant speed sel1         | Binary<br>src | -                 | -    | 1 = 1       |
| 22.23   | Constant speed sel2         | Binary<br>src | -                 | -    | 1 = 1       |
| 22.24   | Constant speed sel3         | Binary<br>src | -                 | -    | 1 = 1       |
| 22.25   | Constant speed sel4         | Binary<br>src | -                 | -    | 1 = 1       |

| No.     | Name                                 | Туре          | Range             | Unit | FbEq32      |
|---------|--------------------------------------|---------------|-------------------|------|-------------|
| 22.26   | Constant speed 1                     | Real          | -30000.0030000.00 | rpm  | 100 = 1 rpm |
| 22.27   | Constant speed 2                     | Real          | -30000.0030000.00 | rpm  | 100 = 1 rpm |
| 22.28   | Constant speed 3                     | Real          | -30000.0030000.00 | rpm  | 100 = 1 rpm |
| 22.29   | Constant speed 4                     | Real          | -30000.0030000.00 | rpm  | 100 = 1 rpm |
| 22.30   | Constant speed 5                     | Real          | -30000.0030000.00 | rpm  | 100 = 1 rpm |
| 22.31   | Constant speed 6                     | Real          | -30000.0030000.00 | rpm  | 100 = 1 rpm |
| 22.32   | Constant speed 7                     | Real          | -30000.0030000.00 | rpm  | 100 = 1 rpm |
| 22.41   | Speed ref safe                       | Real          | -30000.0030000.00 | rpm  | 100 = 1 rpm |
| 22.46   | Constant speed sel5                  | Binary<br>src | -                 | -    | 1 = 1       |
| 22.47   | Constant speed sel6                  | Binary<br>src | -                 | -    | 1 = 1       |
| 22.51   | Critical speed function              | PB            | 00b11b            | -    | 1 = 1       |
| 22.52   | Critical speed 1 low                 | Real          | -30000.0030000.00 | rpm  | 100 = 1 rpm |
| 22.53   | Critical speed 1 high                | Real          | -30000.0030000.00 | rpm  | 100 = 1 rpm |
| 22.54   | Critical speed 2 low                 | Real          | -30000.0030000.00 | rpm  | 100 = 1 rpm |
| 22.55   | Critical speed 2 high                | Real          | -30000.0030000.00 | rpm  | 100 = 1 rpm |
| 22.56   | Critical speed 3 low                 | Real          | -30000.0030000.00 | rpm  | 100 = 1 rpm |
| 22.57   | Critical speed 3 high                | Real          | -30000.0030000.00 | rpm  | 100 = 1 rpm |
| 22.70   | Motor potentiometer reference enable | List          | 02                | -    | 1 = 1       |
| 22.71   | Motor potentiometer function         | List          | 04                | -    | 1 = 1       |
| 22.72   | Motor potentiometer initial value    | Real          | -32768.0032767.00 | -    | 100 = 1     |
| 22.73   | Motor potentiometer up source        | Binary<br>src | -                 | -    | 1 = 1       |
| 22.74   | Motor potentiometer down source      | Binary<br>src | -                 | -    | 1 = 1       |
| 22.75   | Motor potentiometer ramp time        | Real          | 0.03600.0         | s    | 10 = 1 s    |
| 22.76   | Motor potentiometer min value        | Real          | -32768.0032767.00 | -    | 100 = 1     |
| 22.77   | Motor potentiometer max value        | Real          | -32768.0032767.00 | -    | 100 = 1     |
| 22.80   | Motor potentiometer ref act          | Real          | -32768.0032767.00 | -    | 100 = 1     |
| 22.86   | Speed reference act 6                | Real          | -30000.0030000.00 | rpm  | 100 = 1 rpm |
| 22.87   | Speed reference act 7                | Real          | -30000.0030000.00 | rpm  | 100 = 1 rpm |
| 23 Spee | d reference ramp                     |               |                   |      |             |
| 23.01   | Speed ref ramp input                 | Real          | -30000.0030000.00 | rpm  | 100 = 1 rpm |
| 23.02   | Speed ref ramp output                | Real          | -30000.0030000.00 | rpm  | 100 = 1 rpm |
| 23.11   | Ramp set selection                   | Binary<br>src | -                 | -    | 1 = 1       |
| 23.12   | Acceleration time 1                  | Real          | 0.0001800.000     | s    | 1000 = 1 s  |
| 23.13   | Deceleration time 1                  | Real          | 0.0001800.000     | s    | 1000 = 1 s  |
| 23.14   | Acceleration time 2                  | Real          | 0.0001800.000     | s    | 1000 = 1 s  |
| 23.14   |                                      |               |                   |      |             |

| No.     | Name                              | Туре          | Range             | Unit | FbEq32      |
|---------|-----------------------------------|---------------|-------------------|------|-------------|
| 23.23   | Emergency stop time               | Real          | 0.0001800.000     | s    | 1000 = 1 s  |
| 23.28   | Variable slope enable             | List          | 01                | -    | 1 = 1       |
| 23.29   | Variable slope rate               | Real          | 230000            | ms   | 1 = 1 ms    |
| 24 Spee | d reference conditioning          |               |                   |      | •           |
| 24.01   | Used speed reference              | Real          | -30000.0030000.00 | rpm  | 100 = 1 rpm |
| 24.02   | Used speed feedback               | Real          | -30000.0030000.00 | rpm  | 100 = 1 rpm |
| 24.03   | Speed error filtered              | Real          | -30000.030000.0   | rpm  | 100 = 1 rpm |
| 24.04   | Speed error inverted              | Real          | -30000.030000.0   | rpm  | 100 = 1 rpm |
| 24.11   | Speed correction                  | Real          | -10000.0010000.00 | rpm  | 100 = 1 rpm |
| 24.12   | Speed error filter time           | Real          | 010000            | ms   | 1 = 1 ms    |
| 25 Spee | d control                         |               |                   | •    |             |
| 25.01   | Torque reference speed<br>control | Real          | -1600.01600.0     | %    | 10 = 1%     |
| 25.02   | Speed proportional gain           | Real          | 0.00250.00        | -    | 100 = 1     |
| 25.03   | Speed integration time            | Real          | 0.001000.00       | s    | 100 = 1 s   |
| 25.04   | Speed derivation time             | Real          | 0.00010.000       | s    | 1000 = 1 s  |
| 25.05   | Derivation filter time            | Real          | 010000            | ms   | 1 = 1 ms    |
| 25.06   | Acc comp derivation time          | Real          | 0.001000.00       | s    | 100 = 1 s   |
| 25.07   | Acc comp filter time              | Real          | 0.01000.0         | ms   | 10 = 1 ms   |
| 25.15   | Proportional gain em stop         | Real          | 1.00250.00        | -    | 100 = 1     |
| 25.30   | Flux adaptation enable            | Real          | 0.251,00          | -    | 100 = 1     |
| 25.53   | Torque prop reference             | Real          | -30000.030000.0   | %    | 10 = 1%     |
| 25.54   | Torque integral reference         | Real          | -30000.030000.0   | %    | 10 = 1%     |
| 25.55   | Torque deriv reference            | Real          | -30000.030000.0   | %    | 10 = 1%     |
| 25.56   | Torque acc compensation           | Real          | -30000.030000.0   | %    | 10 = 1%     |
| 28 Freq | uency reference chain             |               |                   |      |             |
| 28.01   | Frequency ref ramp input          | Real          | -500.00500.00     | Hz   | 100 = 1 Hz  |
| 28.02   | Frequency ref ramp output         | Real          | -500.00500.00     | Hz   | 100 = 1 Hz  |
| 28.11   | Ext1 frequency ref1               | Analog<br>src | -                 | -    | 1 = 1       |
| 28.12   | Ext1 frequency ref2               | Analog<br>src | -                 | -    | 1 = 1       |
| 28.13   | Ext1 frequency function           | List          | 05                | -    | 1 = 1       |
| 28.15   | Ext2 frequency ref1               | Analog<br>src | -                 | -    | 1 = 1       |
| 28.16   | Ext2 frequency ref2               | Analog<br>src | -                 | -    | 1 = 1       |
| 28.17   | Ext2 frequency function           | List          | 05                | -    | 1 = 1       |
| 28.21   | Constant frequency function       | PB            | 00b11b            | -    | 1 = 1       |
| 28.22   | Constant frequency sel1           | Binary<br>src | -                 | -    | 1 = 1       |
| 28.23   | Constant frequency sel2           | Binary<br>src | -                 | -    | 1 = 1       |

| No.      | Name                        | Туре          | Range             | Unit | FbEq32      |
|----------|-----------------------------|---------------|-------------------|------|-------------|
| 28.24    | Constant frequency sel3     | Binary        | -                 | -    | 1 = 1       |
| 28.25    | Constant frequency sel4     | src<br>Binary |                   |      | 1 = 1       |
| 20.20    | Constant nequency self      | src           | -                 |      | 1 - 1       |
| 28.26    | Constant frequency 1        | Real          | -500.00500.00     | Hz   | 100 = 1 Hz  |
| 28.27    | Constant frequency 2        | Real          | -500.00500.00     | Hz   | 100 = 1 Hz  |
| 28.28    | Constant frequency 3        | Real          | -500.00500.00     | Hz   | 100 = 1 Hz  |
| 28.29    | Constant frequency 4        | Real          | -500.00500.00     | Hz   | 100 = 1 Hz  |
| 28.30    | Constant frequency 5        | Real          | -500.00500.00     | Hz   | 100 = 1 Hz  |
| 28.31    | Constant frequency 6        | Real          | -500.00500.00     | Hz   | 100 = 1 Hz  |
| 28.32    | Constant frequency 7        | Real          | -500.00500.00     | Hz   | 100 = 1 Hz  |
| 28.41    | Frequency ref safe          | Real          | -500.00500.00     | Hz   | 100 = 1 Hz  |
| 28.46    | Constant frequency sel5     | Binary<br>src | -                 | -    | 1 = 1       |
| 28.47    | Constant frequency sel6     | Binary<br>src | -                 | -    | 1 = 1       |
| 28.51    | Critical frequency function | PB            | 00b11b            | -    | 1 = 1       |
| 28.52    | Critical frequency 1 low    | Real          | -500.00500.00     | Hz   | 100 = 1 Hz  |
| 28.53    | Critical frequency 1 high   | Real          | -500.00500.00     | Hz   | 100 = 1 Hz  |
| 28.54    | Critical frequency 2 low    | Real          | -500.00500.00     | Hz   | 100 = 1 Hz  |
| 28.55    | Critical frequency 2 high   | Real          | -500.00500.00     | Hz   | 100 = 1 Hz  |
| 28.56    | Critical frequency 3 low    | Real          | -500.00500.00     | Hz   | 100 = 1 Hz  |
| 28.57    | Critical frequency 3 high   | Real          | -500.00500.00     | Hz   | 100 = 1 Hz  |
| 28.71    | Freq ramp set selection     | Binary<br>src | -                 | -    | 1 = 1       |
| 28.72    | Freq acceleration time 1    | Real          | 0.0001800.000     | s    | 1000 = 1 s  |
| 28.73    | Freq deceleration time 1    | Real          | 0.0001800.000     | s    | 1000 = 1 s  |
| 28.74    | Freq acceleration time 2    | Real          | 0.0001800.000     | s    | 1000 = 1 s  |
| 28.75    | Freq deceleration time 2    | Real          | 0.0001800.000     | s    | 1000 = 1 s  |
| 28.76    | Freq ramp in zero source    | Binary<br>src | -                 | -    | 1 = 1       |
| 28.92    | Frequency ref act 3         | Real          | -500.00500.00     | Hz   | 100 = 1 Hz  |
| 28.96    | Frequency ref act 7         | Real          | -500.00500.00     | Hz   | 100 = 1 Hz  |
| 28.97    | Frequency ref unlimited     | Real          | -500.00500.00     | Hz   | 100 = 1 Hz  |
| 30 Limit | s                           |               |                   |      |             |
| 30.01    | Limit word 1                | PB            | 0000hFFFFh        | -    | 1 = 1       |
| 30.02    | Torque limit status         | PB            | 0000hFFFFh        | -    | 1 = 1       |
| 30.11    | Minimum speed               | Real          | -30000.0030000.00 | rpm  | 100 = 1 rpm |
| 30.12    | Maximum speed               | Real          | -30000.0030000.00 | rpm  | 100 = 1 rpm |
| 30.13    | Minimum frequency           | Real          | -500.00500.00     | Hz   | 100 = 1 Hz  |
| 30.14    | Maximum frequency           | Real          | -500.00500.00     | Hz   | 100 = 1 Hz  |
| 30.17    | Maximum current             | Real          | 0.0030000.00      | A    | 100 = 1 A   |

| No.     | Name                       | Туре          | Range       | Unit | FbEq32   |
|---------|----------------------------|---------------|-------------|------|----------|
| 30.18   | Torq lim sel               | Binary<br>src | -           | -    | 1 = 1    |
| 30.19   | Minimum torque 1           | Real          | -1600.00.0  | %    | 10 = 1%  |
| 30.20   | Maximum torque 1           | Real          | 0.01600.0   | %    | 10 = 1%  |
| 30.21   | Min torque 2 source        | Analog<br>src | -           | -    | 1 = 1    |
| 30.22   | Max torque 2 source        | Analog<br>src | -           | -    | 1 = 1    |
| 30.23   | Minimum torque 2           | Real          | -1600.00.0  | %    | 10 = 1%  |
| 30.24   | Maximum torque 2           | Real          | 0.01600.0   | %    | 10 = 1%  |
| 30.26   | Power motoring limit       | Real          | 0.00600.00  | %    | 100 = 1% |
| 30.27   | Power generating limit     | Real          | -600.000.00 | %    | 100 = 1% |
| 30.30   | Overvoltage control        | List          | 01          | -    | 1 = 1    |
| 30.31   | Undervoltage control       | List          | 01          | -    | 1 = 1    |
| 30.35   | Thermal current limitation | List          | 01          | -    | 1 = 1    |
| 30.36   | Speed limit selection      | Binary<br>src | -           | -    | 1 = 1    |
| 30.37   | Minimum speed source       | Analog<br>src | -           | -    | 1 = 1    |
| 30.38   | Maximum speed source       | Analog<br>src | -           | -    | 1 = 1    |
| 31 Faul | t functions                |               |             |      |          |
| 31.01   | External event 1 source    | Binary<br>src | -           | -    | 1 = 1    |
| 31.02   | External event 1 type      | List          | 01          | -    | 1 = 1    |
| 31.03   | External event 2 source    | Binary<br>src | -           | -    | 1 = 1    |
| 31.04   | External event 2 type      | List          | 01          | -    | 1 = 1    |
| 31.05   | External event 3 source    | Binary<br>src | -           | -    | 1 = 1    |
| 31.06   | External event 3 type      | List          | 01          | -    | 1 = 1    |
| 31.07   | External event 4 source    | Binary<br>src | -           | -    | 1 = 1    |
| 31.08   | External event 4 type      | List          | 01          | -    | 1 = 1    |
| 31.09   | External event 5 source    | Binary<br>src | -           | -    | 1 = 1    |
| 31.10   | External event 5 type      | List          | 01          | -    | 1 = 1    |
| 31.11   | Fault reset selection      | Binary<br>src | -           | -    | 1 = 1    |
| 31.12   | Autoreset selection        | PB            | 0000hFFFFh  | -    | 1 = 1    |
| 31.13   | Selectable fault           | Real          | 0000hFFFFh  | -    | 1 = 1    |
| 31.14   | Number of trials           | Real          | 05          | -    | 1 = 1    |
| 31.15   | Total trials time          | Real          | 1.0600.0    | s    | 10 = 1 s |
| 31.16   | Delay time                 | Real          | 0.0120.0    | s    | 10 = 1 s |
| 31.19   | Motor phase loss           | List          | 01          | -    | 1 = 1    |

| No.     | Name                             | Туре          | Range                       | Unit | FbEq32      |
|---------|----------------------------------|---------------|-----------------------------|------|-------------|
| 31.20   | Earth fault                      | List          | 02                          | -    | 1 = 1       |
| 31.21   | Supply phase loss                | List          | 01                          | -    | 1 = 1       |
| 31.22   | STO indication run/stop          | List          | 05                          | -    | 1 = 1       |
| 31.23   | Wiring or earth fault            | List          | 01                          | -    | 1 = 1       |
| 31.24   | Stall function                   | List          | 02                          | -    | 1 = 1       |
| 31.25   | Stall current limit              | Real          | 0.01600.0                   | %    | 10 = 1%     |
| 31.26   | Stall speed limit                | Real          | 0.0010000.00                | rpm  | 100 = 1 rpm |
| 31.27   | Stall frequency limit            | Real          | 0.001000.00                 | Hz   | 100 = 1 Hz  |
| 31.28   | Stall time                       | Real          | 03600                       | s    | 1 = 1 s     |
| 31.30   | Overspeed trip margin            | Real          | 0.0010000.00                | rpm  | 100 = 1 rpm |
| 31.31   | Frequency trip margin            | Real          | 0.0010000.00                | Hz   | 100 = 1 Hz  |
| 31.32   | Emergency ramp supervision       | Real          | 0300                        | %    | 1 = 1%      |
| 31.33   | Emergency ramp supervision delay | Real          | 0100                        | s    | 1 = 1 s     |
| 31.40   | Disable warning messages         | PB            | 0000hFFFFh                  | -    | 1 = 1       |
|         | Fault action                     | List          | 01                          | -    | 1 = 1       |
| 32 Supe | ervision                         |               |                             |      |             |
| 32.01   | Supervision status               | PB            | 0000hFFFFh                  | -    | 1 = 1       |
| 32.05   | Supervision 1 function           | List          | 07                          | -    | 1 = 1       |
| 32.06   | Supervision 1 action             | List          | 03                          | -    | 1 = 1       |
| 32.07   | Supervision 1 signal             | Analog<br>src | -                           | -    | 1 = 1       |
| 32.08   | Supervision 1 filter time        | Real          | 0.00030.000                 | s    | 1000 = 1 s  |
| 32.09   | Supervision 1 low                | Real          | -21474836.00<br>21474836.00 | -    | 100 = 1     |
| 32.10   | Supervision 1 high               | Real          | -21474836.00<br>21474836.00 | -    | 100 = 1     |
| 32.11   | Supervision 1 hysteresis         | Real          | 0.00100000.00               | -    | 100 = 1     |
| 32.15   | Supervision 2 function           | List          | 07                          | -    | 1 = 1       |
| 32.16   | Supervision 2 action             | List          | 03                          | -    | 1 = 1       |
| 32.17   | Supervision 2 signal             | Analog<br>src | -                           | -    | 1 = 1       |
| 32.18   | Supervision 2 filter time        | Real          | 0.00030.000                 | s    | 1000 = 1 s  |
| 32.19   | Supervision 2 low                | Real          | -21474836.00<br>21474836.00 | -    | 100 = 1     |
| 32.20   | Supervision 2 high               | Real          | -21474836.00<br>21474836.00 | -    | 100 = 1     |
| 32.21   | Supervision 2 hysteresis         | Real          | 0.00100000.00               | -    | 100 = 1     |
| 32.25   | Supervision 3 function           | List          | 07                          | -    | 1 = 1       |
| 32.26   | Supervision 3 action             | List          | 03                          | -    | 1 = 1       |
| 32.27   | Supervision 3 signal             | Analog<br>src | -                           | -    | 1 = 1       |
| 32.28   | Supervision 3 filter time        | Real          | 0.00030.000                 | s    | 1000 = 1 s  |

| No.     | Name                        | Туре          | Range                       | Unit | FbEq32     |
|---------|-----------------------------|---------------|-----------------------------|------|------------|
| 32.29   | Supervision 3 low           | Real          | -21474836.00<br>21474836.00 | -    | 100 = 1    |
| 32.30   | Supervision 3 high          | Real          | -21474836.00<br>21474836.00 | -    | 100 = 1    |
| 32.31   | Supervision 3 hysteresis    | Real          | 0.00100000.00               | -    | 100 = 1    |
| 32.35   | Supervision 4 function      | List          | 07                          | -    | 1 = 1      |
| 32.36   | Supervision 4 action        | List          | 03                          | -    | 1 = 1      |
| 32.37   | Supervision 4 signal        | Analog<br>src | -                           | -    | 1 = 1      |
| 32.38   | Supervision 4 filter time   | Real          | 0.00030.000                 | s    | 1000 = 1 s |
| 32.39   | Supervision 4 low           | Real          | -21474836.00<br>21474836.00 | -    | 100 = 1    |
| 32.40   | Supervision 4 high          | Real          | -21474836.00<br>21474836.00 | -    | 100 = 1    |
| 32.41   | Supervision 4 hysteresis    | Real          | 0.00100000.00               | -    | 100 = 1    |
| 32.45   | Supervision 5 function      | List          | 07                          | -    | 1 = 1      |
| 32.46   | Supervision 5 action        | List          | 03                          | -    | 1 = 1      |
| 32.47   | Supervision 5 signal        | Analog<br>src | -                           | -    | 1 = 1      |
| 32.48   | Supervision 5 filter time   | Real          | 0.00030.000                 | s    | 1000 = 1 s |
| 32.49   | Supervision 5 low           | Real          | -21474836.00<br>21474836.00 | -    | 100 = 1    |
| 32.50   | Supervision 5 high          | Real          | -21474836.00<br>21474836.00 | -    | 100 = 1    |
| 32.51   | Supervision 5 hysteresis    | Real          | 0.00100000.00               | -    | 100 = 1    |
| 32.55   | Supervision 6 function      | List          | 07                          | -    | 1 = 1      |
| 32.56   | Supervision 6 action        | List          | 03                          | -    | 1 = 1      |
| 32.57   | Supervision 6 signal        | Analog<br>src | -                           | -    | 1 = 1      |
| 32.58   | Supervision 6 filter time   | Real          | 0.00030.000                 | s    | 1000 = 1 s |
| 32.59   | Supervision 6 low           | Real          | -21474836.00<br>21474836.00 | -    | 100 = 1    |
| 32.60   | Supervision 6 high          | Real          | -21474836.00<br>21474836.00 | -    | 100 = 1    |
| 32.61   | Supervision 6 hysteresis    | Real          | 0.00100000.00               | -    | 100 = 1    |
| 34 Time | d functions                 |               |                             |      |            |
| 34.01   | Timed functions status      | PB            | 0000hFFFFh                  | -    | 1 = 1      |
| 34.02   | Timer status                | PB            | 0000hFFFFh                  | -    | 1 = 1      |
| 34.04   | Season/exception day status | PB            | 0000hFFFFh                  | -    | 1 = 1      |
| 34.10   | Timed functions enable      | Binary<br>src | -                           | -    | 1 = 1      |
| 34.11   | Timer 1 configuration       | PB            | 0000hFFFFh                  | -    | 1 = 1      |
| 34.12   | Timer 1 start time          | Time          | 00:00:0023:59:59            | -    | -          |
| 34.13   | Timer 1 duration            | Duration      | 00 00:0007 00:00            | -    | -          |
| 34.14   | Timer 2 configuration       | PB            | 0000hFFFFh                  | -    | 1 = 1      |

| No.   | Name                        | Туре     | Range            | Unit | FbEq32  |
|-------|-----------------------------|----------|------------------|------|---------|
| 34.15 | Timer 2 start time          | Time     | 00:00:0023:59:59 | -    | -       |
| 34.16 | Timer 2 duration            | Duration | 00 00:0007 00:00 | -    | -       |
| 34.17 | Timer 3 configuration       | PB       | 0000hFFFFh       | -    | 1 = 1   |
| 34.18 | Timer 3 start time          | Time     | 00:00:0023:59:59 | -    | -       |
| 34.19 | Timer 3 duration            | Duration | 00 00:0007 00:00 | -    | -       |
| 34.20 | Timer 4 configuration       | PB       | 0000hFFFFh       | -    | 1 = 1   |
| 34.21 | Timer 4 start time          | Time     | 00:00:0023:59:59 | -    | -       |
| 34.22 | Timer 4 duration            | Duration | 00 00:0007 00:00 | -    | -       |
| 34.23 | Timer 5 configuration       | PB       | 0000hFFFFh       | -    | 1 = 1   |
| 34.24 | Timer 5 start time          | Time     | 00:00:0023:59:59 | -    | -       |
| 34.25 | Timer 5 duration            | Duration | 00 00:0007 00:00 | -    | -       |
| 34.26 | Timer 6 configuration       | PB       | 0000hFFFFh       | -    | 1 = 1   |
| 34.27 | Timer 6 start time          | Time     | 00:00:0023:59:59 | -    | -       |
| 34.28 | Timer 6 duration            | Duration | 00 00:0007 00:00 | -    | -       |
| 34.29 | Timer 7 configuration       | PB       | 0000hFFFFh       | -    | 1 = 1   |
| 34.30 | Timer 7 start time          | Time     | 00:00:0023:59:59 | -    | -       |
| 34.31 | Timer 7 duration            | Duration | 00 00:0007 00:00 | -    | -       |
| 34.32 | Timer 8 configuration       | PB       | 0000hFFFFh       | -    | 1 = 1   |
| 34.33 | Timer 8 start time          | Time     | 00:00:0023:59:59 | -    | -       |
| 34.34 | Timer 8 duration            | Duration | 00 00:0007 00:00 | -    | -       |
| 34.35 | Timer 9 configuration       | PB       | 0000hFFFFh       | -    | 1 = 1   |
| 34.36 | Timer 9 start time          | Time     | 00:00:0023:59:59 | -    | -       |
| 34.37 | Timer 9 duration            | Duration | 00 00:0007 00:00 | -    | -       |
| 34.38 | Timer 10 configuration      | PB       | 0000hFFFFh       | -    | 1 = 1   |
| 34.39 | Timer 10 start time         | Time     | 00:00:0023:59:59 | -    | -       |
| 34.40 | Timer 10 duration           | Duration | 00 00:0007 00:00 | -    | -       |
| 34.41 | Timer 11 configuration      | PB       | 0000hFFFFh       | -    | 1 = 1   |
| 34.42 | Timer 11 start time         | Time     | 00:00:0023:59:59 | -    | -       |
| 34.43 | Timer 11 duration           | Duration | 00 00:0007 00:00 | -    | -       |
| 34.44 | Timer 12 configuration      | PB       | 0000hFFFFh       | -    | 1 = 1   |
| 34.45 | Timer 12 start time         | Time     | 00:00:0023:59:59 | -    | -       |
| 34.46 | Timer 12 duration           | Duration | 00 00:0007 00:00 | -    | -       |
| 34.60 | Season 1 start date         | Date     | 01/0131/12       | -    | -       |
| 34.61 | Season 2 start date         | Date     | 01/0131/12       | -    | -       |
| 34.62 | Season 3 start date         | Date     | 01/0131/12       | -    | -       |
| 34.63 | Season 4 start date         | Date     | 01/0131/12       | -    | -       |
| 34.70 | Number of active exceptions | Real     | 016              | -    | 1 = 1   |
| 34.71 | Exception types             | PB       | 0000hFFFFh       | -    | 1 = 1   |
| 34.72 | Exception 1 start           | Date     | 01/0131/12       | -    | -       |
| 34.73 | Exception 1 length          | Real     | 060              | d    | 1 = 1 d |
| 34.74 | Exception 2 start           | Date     | 01/0131/12       | -    | -       |

| No.     | Name                         | Туре          | Range                                                              | Unit             | FbEq32     |
|---------|------------------------------|---------------|--------------------------------------------------------------------|------------------|------------|
| 34.75   | Exception 2 length           | Real          | 060                                                                | d                | 1 = 1 d    |
| 34.76   | Exception 3 start            | Date          | 01/0131/12                                                         | -                | -          |
| 34.77   | Exception 3 length           | Real          | 060                                                                | d                | 1 = 1 d    |
| 34.78   | Exception day 4              | Date          | 01/0131/12                                                         | -                | -          |
| 34.79   | Exception day 5              | Date          | 01/0131/12                                                         | -                | -          |
| 34.80   | Exception day 6              | Date          | 01/0131/12                                                         | -                | -          |
| 34.81   | Exception day 7              | Date          | 01/0131/12                                                         | -                | -          |
| 34.82   | Exception day 8              | Date          | 01/0131/12                                                         | -                | -          |
| 34.83   | Exception day 9              | Date          | 01/0131/12                                                         | -                | -          |
| 34.84   | Exception day 10             | Date          | 01/0131/12                                                         | -                | -          |
| 34.85   | Exception day 11             | Date          | 01/0131/12                                                         | -                | -          |
| 34.86   | Exception day 12             | Date          | 01/0131/12                                                         | -                | -          |
| 34.87   | Exception day 13             | Date          | 01/0131/12                                                         | -                | -          |
| 34.88   | Exception day 14             | Date          | 01/0131/12                                                         | -                | -          |
| 34.89   | Exception day 15             | Date          | 01/0131/12                                                         | -                | -          |
| 34.90   | Exception day 16             | Date          | 01/0131/12                                                         | -                | -          |
| 34.100  | Timed function 1             | PB            | 0000hFFFFh                                                         | -                | 1 = 1      |
| 34.101  | Timed function 2             | PB            | 0000hFFFFh                                                         | -                | 1 = 1      |
| 34.102  | Timed function 3             | PB            | 0000hFFFFh                                                         | -                | 1 = 1      |
| 34.110  | Boost time function          | PB            | 0000hFFFFh                                                         | -                | 1 = 1      |
| 34.111  | Boost time activation source | Binary<br>src | -                                                                  | -                | 1 = 1      |
| 34.112  | Boost time duration          | Duration      | 00 00:0007 00:00                                                   | -                | -          |
| 35 Moto | r thermal protection         |               |                                                                    |                  |            |
| 35.01   | Motor estimated temperature  | Real          | -60…1000 °C or<br>-76…1832 °F                                      | °C or °F         | 1 = 1 unit |
| 35.02   | Measured temperature 1       | Real          | -60…5000 °C or<br>-76…9032 °F,<br>0 ohm or<br>[ <u>35.12]</u> ohm  | °C, °F or<br>ohm | 1 = 1 unit |
| 35.03   | Measured temperature 2       | Real          | -60…5000 °C or<br>-76…9032 °F,<br>0 ohm or<br>[ <u>35.12</u> ] ohm | °C, °F or<br>ohm | 1 = 1 unit |
| 35.05   | Motor overload level         | Real          | 0.0100.0%                                                          | %                | 100 = 1%   |
| 35.11   | Temperature 1 source         | List          | 02, 58, 1116,<br>2123, 23                                          | -                | 1 = 1      |
| 35.12   | Temperature 1 fault limit    | Real          | -60…5000 °C or<br>-76…9032 °F or<br>0…5000 ohm                     | °C, °F or<br>ohm | 1 = 1 unit |
| 35.13   | Temperature 1 warning limit  | Real          | -60…5000 °C or<br>-76…9032 °F or<br>0…5000 ohm                     | °C, °F or<br>ohm | 1 = 1 unit |
| 35.14   | Temperature 1 AI source      | Analog<br>src | -                                                                  | -                | 1 = 1      |

| No.     | Name                           | Туре          | Range                                          | Unit             | FbEq32      |
|---------|--------------------------------|---------------|------------------------------------------------|------------------|-------------|
| 35.21   | Temperature 2 source           | List          | 02, 58, 1116,<br>2123, 23                      | -                | 1 = 1       |
| 35.22   | Temperature 2 fault limit      | Real          | -60…5000 °C or<br>-76…9032 °F or<br>0…5000 ohm | °C, °F or<br>ohm | 1 = 1 unit  |
| 35.23   | Temperature 2 warning limit    | Real          | -60…5000 °C or<br>-76…9032 °F or<br>0…5000 ohm | °C, °F or<br>ohm | 1 = 1 unit  |
| 35.24   | Temperature 2 AI source        | Analog<br>src | -                                              | -                | 1 = 1       |
| 35.50   | Motor ambient temperature      | Real          | -60…100 °C or<br>-76 … 212 °F                  | °C or °F         | 1 = 1 unit  |
| 35.51   | Motor load curve               | Real          | 50150                                          | %                | 1 = 1%      |
| 35.52   | Zero speed load                | Real          | 25150                                          | %                | 1 = 1%      |
| 35.53   | Break point                    | Real          | 1.00 500.00                                    | Hz               | 100 = 1 Hz  |
| 35.54   | Motor nominal temperature rise | Real          | 0300 °C or 32572 °F                            | °C or °F         | 1 = 1 unit  |
| 35.55   | Motor thermal time constant    | Real          | 10010000                                       | s                | 1 = 1 s     |
| 35.56   | Motor overload action          | List          | 02                                             | -                | 1 = 1       |
| 35.57   | Motor overload class           | List          | 05                                             | -                | 1 = 1       |
| 36 Load | l analyzer                     |               | L                                              |                  |             |
| 36.01   | PVL signal source              | Analog<br>src | -                                              | -                | 1 = 1       |
| 36.02   | PVL filter time                | Real          | 0.00120.00                                     | s                | 100 = 1 s   |
| 36.06   | AL2 signal source              | Analog<br>src | -                                              | -                | 1 = 1       |
| 36.07   | AL2 signal scaling             | Real          | 0.0032767.00                                   | -                | 100 = 1     |
| 36.09   | Reset loggers                  | List          | 03                                             | -                | 1 = 1       |
| 36.10   | PVL peak value                 | Real          | -32768.0032767.00                              | -                | 100 = 1     |
| 36.11   | PVL peak date                  | Data          | -                                              | -                | -           |
| 36.12   | PVL peak time                  | Data          | -                                              | -                | -           |
| 36.13   | PVL current at peak            | Real          | -32768.0032767.00                              | Α                | 100 = 1 A   |
| 36.14   | PVL DC voltage at peak         | Real          | 0.002000.00                                    | V                | 100 = 1 V   |
| 36.15   | PVL speed at peak              | Real          | -30000.00 30000.00                             | rpm              | 100 = 1 rpm |
| 36.16   | PVL reset date                 | Data          | -                                              | -                | -           |
| 36.17   | PVL reset time                 | Data          | -                                              | -                | -           |
| 36.20   | AL1 0 to 10%                   | Real          | 0.00100.00                                     | %                | 100 = 1%    |
| 36.21   | AL1 10 to 20%                  | Real          | 0.00100.00                                     | %                | 100 = 1%    |
| 36.22   | AL1 20 to 30%                  | Real          | 0.00100.00                                     | %                | 100 = 1%    |
| 36.23   | AL1 30 to 40%                  | Real          | 0.00100.00                                     | %                | 100 = 1%    |
| 36.24   | AL1 40 to 50%                  | Real          | 0.00100.00                                     | %                | 100 = 1%    |
| 36.25   | AL1 50 to 60%                  | Real          | 0.00100.00                                     | %                | 100 = 1%    |
| 36.26   | AL1 60 to 70%                  | Real          | 0.00100.00                                     | %                | 100 = 1%    |
| 36.27   | AL1 70 to 80%                  | Real          | 0.00100.00                                     | %                | 100 = 1%    |

| No.     | Name                        | Туре          | Range           | Unit | FbEq32     |
|---------|-----------------------------|---------------|-----------------|------|------------|
| 36.28   | AL1 80 to 90%               | Real          | 0.00100.00      | %    | 100 = 1%   |
| 36.29   | AL1 over 90%                | Real          | 0.00100.00      | %    | 100 = 1%   |
| 36.40   | AL2 0 to 10%                | Real          | 0.00100.00      | %    | 100 = 1%   |
| 36.41   | AL2 10 to 20%               | Real          | 0.00100.00      | %    | 100 = 1%   |
| 36.42   | AL2 20 to 30%               | Real          | 0.00100.00      | %    | 100 = 1%   |
| 36.43   | AL2 30 to 40%               | Real          | 0.00100.00      | %    | 100 = 1%   |
| 36.44   | AL2 40 to 50%               | Real          | 0.00100.00      | %    | 100 = 1%   |
| 36.45   | AL2 50 to 60%               | Real          | 0.00100.00      | %    | 100 = 1%   |
| 36.46   | AL2 60 to 70%               | Real          | 0.00100.00      | %    | 100 = 1%   |
| 36.47   | AL2 70 to 80%               | Real          | 0.00100.00      | %    | 100 = 1%   |
| 36.48   | AL2 80 to 90%               | Real          | 0.00100.00      | %    | 100 = 1%   |
| 36.49   | AL2 over 90%                | Real          | 0.00100.00      | %    | 100 = 1%   |
| 36.50   | AL2 reset date              | Data          | -               | -    | -          |
| 36.51   | AL2 reset time              | Data          | -               | -    | -          |
| 37 User | load curve                  |               |                 |      |            |
| 37.01   | ULC output status word      | PB            | 0000hFFFFh      | -    | 1 = 1      |
| 37.02   | ULC supervision signal      | Analog<br>src | -               | -    | 1 = 1      |
| 37.03   | ULC overload actions        | List          | 03              | -    | 1 = 1      |
| 37.04   | ULC underload actions       | List          | 03              | -    | 1 = 1      |
| 37.11   | ULC speed table point 1     | Real          | -30000.030000.0 | rpm  | 10 = 1 rpm |
| 37.12   | ULC speed table point 2     | Real          | -30000.030000.0 | rpm  | 10 = 1 rpm |
| 37.13   | ULC speed table point 3     | Real          | -30000.030000.0 | rpm  | 10 = 1 rpm |
| 37.14   | ULC speed table point 4     | Real          | -30000.030000.0 | rpm  | 10 = 1 rpm |
| 37.15   | ULC speed table point 5     | Real          | -30000.030000.0 | rpm  | 10 = 1 rpm |
| 37.16   | ULC frequency table point 1 | Real          | -500.0500.0     | Hz   | 10 = 1 Hz  |
| 37.17   | ULC frequency table point 2 | Real          | -500.0500.0     | Hz   | 10 = 1 Hz  |
| 37.18   | ULC frequency table point 3 | Real          | -500.0500.0     | Hz   | 10 = 1 Hz  |
| 37.19   | ULC frequency table point 4 | Real          | -500.0500.0     | Hz   | 10 = 1 Hz  |
| 37.20   | ULC frequency table point 5 | Real          | -500.0500.0     | Hz   | 10 = 1 Hz  |
| 37.21   | ULC underload point 1       | Real          | -1600.01600.0   | %    | 10 = 1%    |
| 37.22   | ULC underload point 2       | Real          | -1600.01600.0   | %    | 10 = 1%    |
| 37.23   | ULC underload point 3       | Real          | -1600.01600.0   | %    | 10 = 1%    |
| 37.24   | ULC underload point 4       | Real          | -1600.01600.0   | %    | 10 = 1%    |
| 37.25   | ULC underload point 5       | Real          | -1600.01600.0   | %    | 10 = 1%    |
| 37.31   | ULC overload point 1        | Real          | -1600.01600.0   | %    | 10 = 1%    |
| 37.32   | ULC overload point 2        | Real          | -1600.01600.0   | %    | 10 = 1%    |
| 37.33   | ULC overload point 3        | Real          | -1600.01600.0   | %    | 10 = 1%    |
| 37.34   | ULC overload point 4        | Real          | -1600.01600.0   | %    | 10 = 1%    |
| 37.35   | ULC overload point 5        | Real          | -1600.01600.0   | %    | 10 = 1%    |
| 37.41   | ULC overload timer          | Real          | 0.010000.0      | s    | 10 = 1 s   |

| No.                  | Name                         | Туре          | Range               | Unit          | FbEq32                |  |  |
|----------------------|------------------------------|---------------|---------------------|---------------|-----------------------|--|--|
| 37.42                | ULC underload timer          | Real          | 0.010000.0          | s             | 10 = 1 s              |  |  |
| 40 Process PID set 1 |                              |               |                     |               |                       |  |  |
| 40.01                | Process PID output actual    | Real          | -200000.00200000.00 | %             | 100 = 1 %             |  |  |
| 40.02                | Process PID feedback actual  | Real          | -200000.00200000.00 | PID unit<br>1 | 100 = 1<br>PID unit 1 |  |  |
| 40.03                | Process PID setpoint actual  | Real          | -200000200000       | PID unit<br>1 | 100 = 1<br>PID unit 1 |  |  |
| 40.04                | Process PID deviation actual | Real          | -200000.00200000.00 | PID unit<br>1 | 100 = 1<br>PID unit 1 |  |  |
| 40.06                | Process PID status word      | PB            | 0000hFFFFh          | -             | 1 = 1                 |  |  |
| 40.07                | Process PID operation mode   | List          | 02                  | -             | 1 = 1                 |  |  |
| 40.08                | Set 1 feedback 1 source      | Analog<br>src | -                   | -             | 1 = 1                 |  |  |
| 40.09                | Set 1 feedback 2 source      | Analog<br>src | -                   | -             | 1 = 1                 |  |  |
| 40.10                | Set 1 feedback function      | List          | 013                 | -             | 1 = 1                 |  |  |
| 40.11                | Set 1 feedback filter time   | Real          | 0.00030.000         | s             | 1000 = 1 s            |  |  |
| 40.14                | Set 1 setpoint scaling       | Real          | -200000.00200000.00 | -             | 100 = 1               |  |  |
| 40.15                | Set 1 output scaling         | Real          | -200000.00200000.00 | -             | 100 = 1               |  |  |
| 40.16                | Set 1 setpoint 1 source      | Analog<br>src | -                   | -             | 1 = 1                 |  |  |
| 40.17                | Set 1 setpoint 2 source      | Analog<br>src | -                   | -             | 1 = 1                 |  |  |
| 40.18                | Set 1 setpoint function      | List          | 013                 | -             | 1 = 1                 |  |  |
| 40.19                | Set 1 internal setpoint sel1 | Binary<br>src | -                   | -             | 1 = 1                 |  |  |
| 40.20                | Set 1 internal setpoint sel2 | Binary<br>src | -                   | -             | 1 = 1                 |  |  |
| 40.21                | Set 1 internal setpoint 1    | Real          | -200000.00200000.00 | PID unit<br>1 | 100 = 1<br>PID unit 1 |  |  |
| 40.22                | Set 1 internal setpoint 2    | Real          | -200000.00200000.00 | PID unit<br>1 | 100 = 1<br>PID unit 1 |  |  |
| 40.23                | Set 1 internal setpoint 3    | Real          | -200000.00200000.00 | PID unit<br>1 | 100 = 1<br>PID unit 1 |  |  |
| 40.24                | Set 1 internal setpoint 0    | Real          | -200000.00200000.00 | PID unit<br>1 | 100 = 1<br>PID unit 1 |  |  |
| 40.26                | Set 1 setpoint min           | Real          | -200000.00200000.00 | PID unit<br>1 | 100 = 1<br>PID unit 1 |  |  |
| 40.27                | Set 1 setpoint max           | Real          | -200000.00200000.00 | PID unit<br>1 | 100 = 1<br>PID unit 1 |  |  |
| 40.28                | Set 1 setpoint increase time | Real          | 0.01800.0           | s             | 10 = 1 s              |  |  |
| 40.29                | Set 1 setpoint decrease time | Real          | 0.01800.0           | s             | 10 = 1 s              |  |  |
| 40.30                | Set 1 setpoint freeze enable | Binary<br>src | -                   | -             | 1 = 1                 |  |  |
| 40.31                | Set 1 deviation inversion    | Binary<br>src | -                   | -             | 1 = 1                 |  |  |
| 40.32                | Set 1 gain                   | Real          | 0.10100.00          | -             | 100 = 1               |  |  |

| No.   | Name                                 | Туре          | Range                             | Unit          | FbEq32                |
|-------|--------------------------------------|---------------|-----------------------------------|---------------|-----------------------|
| 40.33 | Set 1 integration time               | Real          | 0.099999.0                        | s             | 10 = 1 s              |
| 40.34 | Set 1 derivation time                | Real          | 0.00010.000                       | s             | 1000 = 1 s            |
| 40.35 | Set 1 derivation filter time         | Real          | 0.010.0                           | s             | 10 = 1 s              |
| 40.36 | Set 1 output min                     | Real          | -200000.00200000.00               | -             | 100 = 1               |
| 40.37 | Set 1 output max                     | Real          | -200000.00200000.00               | -             | 100 = 1               |
| 40.38 | Set 1 output freeze enable           | Binary<br>src | -                                 | -             | 1 = 1                 |
| 40.39 | Set 1 deadband range                 | Real          | 0.00200000.00                     | -             | 100 = 1               |
| 40.40 | Set 1 deadband delay                 | Real          | 0.03600.0                         | s             | 10 = 1 s              |
| 40.41 | Set 1 sleep mode                     | List          | 02                                | -             | 1 = 1                 |
| 40.42 | Set 1 sleep enable                   | List          | 01                                | -             | 1 = 1                 |
| 40.43 | Set 1 sleep level                    | Real          | 0.0200000.0                       | -             | 10 = 1                |
| 40.44 | Set 1 sleep delay                    | Real          | 0.03600.0                         | s             | 10 = 1 s              |
| 40.45 | Set 1 sleep boost time               | Real          | 0.03600.0                         | s             | 10 = 1 s              |
| 40.46 | Set 1 sleep boost step               | Real          | 0.00200000.00                     | PID unit<br>1 | 100 = 1<br>PID unit 1 |
| 40.47 | Set 1 wake-up deviation              | Real          | -200000.00200000.00               | PID unit<br>1 | 100 = 1<br>PID unit 1 |
| 40.48 | Set 1 wake-up delay                  | Real          | 0.0060.00                         | s             | 100 = 1 s             |
| 40.49 | Set 1 tracking mode                  | Binary<br>src | -                                 | -             | 1 = 1                 |
| 40.50 | Set 1 tracking ref selection         | Analog<br>src | -                                 | -             | 1 = 1                 |
| 40.57 | PID set1/set2 selection              | Binary<br>src | -                                 | -             | 1 = 1                 |
| 40.58 | Set 1 increase prevention            | Binary<br>src | -                                 | -             | 1 = 1                 |
| 40.59 | Set 1 decrease prevention            | Binary<br>src | -                                 | -             | 1 = 1                 |
| 40.60 | Set 1 PID activation source          | Binary<br>src | -                                 | -             | 1 = 1                 |
| 40.61 | Setpoint scaling actual              | Real          | -200000.00200000.00               | -             | 100 = 1               |
| 40.62 | PID internal setpoint actual         | Real          | -200000.00200000.00               | PID unit<br>1 | 100 = 1<br>PID unit 1 |
| 40.70 | Compensated setpoint                 | Real          | -21474836.48<br>21474835.20       | PID unit<br>1 | 100 = 1<br>PID unit 1 |
| 40.71 | Set 1 compensation input source      | List          | 0, 24, 8, 1012, 1516,<br>1920, 24 | -             | 1 = 1                 |
| 40.72 | Set 1 compensation input 1           | Real          | -200000.00200000.00               | -             | 100 = 1               |
| 40.73 | Set 1 compensated output 1           | Real          | -200000.00200000.00               | -             | 100 = 1               |
| 40.74 | Set 1 compensation input 2           | Real          | -200000.00200000.00               | -             | 100 = 1               |
| 40.75 | Set 1 compensated output 2           | Real          | -200000.00200000.00               | -             | 100 = 1               |
| 40.76 | Set 1 compensation non-<br>linearity | Real          | 0100                              | %             | 1= 1%                 |

| No.     | Name                         | Туре          | Range                                                                                                | Unit          | FbEq32                |
|---------|------------------------------|---------------|----------------------------------------------------------------------------------------------------|---------------|-----------------------|
| 40.79   | Set 1 units                  | List          | 0, 4, 21, 26, 29, 34, 3738,<br>40, 44, 4748, 5052,<br>5859, 65, 7480, 88, 94,<br>125126, 131, 150151 | -             | 1 = 1                 |
| 40.80   | Set 1 PID output min source  | List          | 01                                                                                                   | -             | 1 = 1                 |
| 40.81   | Set 1 PID output max source  | List          | 01                                                                                                   | -             | 1 = 1                 |
| 40.89   | Set 1 setpoint multiplier    | Real          | -200000.00200000.00                                                                                  | -             | 100 = 1               |
| 40.90   | Set 1 feedback multiplier    | Real          | -200000.00200000.00                                                                                  | -             | 100 = 1               |
| 40.91   | Feedback data storage        | Real          | -327.68327.67                                                                                        | -             | 100 = 1               |
| 40.92   | Setpoint data storage        | Real          | -327.68327.67                                                                                        | -             | 100 = 1               |
| 40.96   | Process PID output %         | Real          | -100.00100.00                                                                                        | %             | 100 = 1%              |
| 40.97   | Process PID feedback %       | Real          | -100.00100.00                                                                                        | %             | 100 = 1%              |
| 40.98   | Process PID setpoint %       | Real          | -100.00100.00                                                                                        | %             | 100 = 1%              |
| 40.99   | Process PID deviation %      | Real          | -100.00100.00                                                                                        | %             | 100 = 1%              |
| 41 Proc | ess PID set 2                |               |                                                                                                    |               |                       |
| 41.08   | Set 2 feedback 1 source      | Analog<br>src | -                                                                                                    | -             | 1 = 1                 |
| 41.09   | Set 2 feedback 2 source      | Analog<br>src | -                                                                                                    | -             | 1 = 1                 |
| 41.10   | Set 2 feedback function      | List          | 013                                                                                                  | -             | 1 = 1                 |
| 41.11   | Set 2 feedback filter time   | Real          | 0.00030.000                                                                                          | s             | 1000 = 1 s            |
| 41.14   | Set 2 setpoint scaling       | Real          | -200000.00200000.00                                                                                  | -             | 100 = 1               |
| 41.15   | Set 2 output scaling         | Real          | -200000.00200000.00                                                                                  | -             | 100 = 1               |
| 41.16   | Set 2 setpoint 1 source      | Analog<br>src | -                                                                                                    | -             | 1 = 1                 |
| 41.17   | Set 2 setpoint 2 source      | Analog<br>src | -                                                                                                    | -             | 1 = 1                 |
| 41.18   | Set 2 setpoint function      | List          | 013                                                                                                  | -             | 1 = 1                 |
| 41.19   | Set 2 internal setpoint sel1 | Binary<br>src | -                                                                                                    | -             | 1 = 1                 |
| 41.20   | Set 2 internal setpoint sel2 | Binary<br>src | -                                                                                                    | -             | 1 = 1                 |
| 41.21   | Set 2 internal setpoint 1    | Real          | -200000.00200000.00                                                                                  | PID unit<br>1 | 100 = 1<br>PID unit 1 |
| 41.22   | Set 2 internal setpoint 2    | Real          | -200000.00200000.00                                                                                  | PID unit<br>1 | 100 = 1<br>PID unit 1 |
| 41.23   | Set 2 internal setpoint 3    | Real          | -200000.00200000.00                                                                                  | PID unit<br>1 | 100 = 1<br>PID unit 1 |
| 41.24   | Set 2 internal setpoint 0    | Real          | -200000.00200000.00                                                                                  | PID unit<br>1 | 100 = 1<br>PID unit 1 |
| 41.26   | Set 2 setpoint min           | Real          | -200000.00200000.00                                                                                  | PID unit<br>1 | 100 = 1<br>PID unit 1 |
| 41.27   | Set 2 setpoint max           | Real          | -200000.00200000.00                                                                                  | PID unit<br>1 | 100 = 1<br>PID unit 1 |
| 41.28   | Set 2 setpoint increase time | Real          | 0.01800.0                                                                                            | s             | 10 = 1 s              |
| 41.29   | Set 2 setpoint decrease time | Real          | 0.01800.0                                                                                            | s             | 10 = 1 s              |

| No.   | Name                                 | Туре          | Range                                                                                                | Unit          | FbEq32                |
|-------|--------------------------------------|---------------|----------------------------------------------------------------------------------------------------|---------------|-----------------------|
| 41.30 | Set 2 setpoint freeze enable         | Binary<br>src | -                                                                                                    | -             | 1 = 1                 |
| 41.31 | Set 2 deviation inversion            | Binary<br>src | -                                                                                                    | -             | 1 = 1                 |
| 41.32 | Set 2 gain                           | Real          | 0.10100.00                                                                                           | -             | 100 = 1               |
| 41.33 | Set 2 integration time               | Real          | 0.09999.0                                                                                            | s             | 10 = 1 s              |
| 41.34 | Set 2 derivation time                | Real          | 0.00010.000                                                                                          | s             | 1000 = 1 s            |
| 41.35 | Set 2 derivation filter time         | Real          | 0.010.0                                                                                              | s             | 10 = 1 s              |
| 41.36 | Set 2 output min                     | Real          | -200000.00200000.00                                                                                  | -             | 100 = 1               |
| 41.37 | Set 2 output max                     | Real          | -200000.00200000.00                                                                                  | -             | 100 = 1               |
| 41.38 | Set 2 output freeze enable           | Binary<br>src | -                                                                                                    | -             | 1 = 1                 |
| 41.39 | Set 2 deadband range                 | Real          | 0.00200000.00                                                                                        | -             | 100 = 1               |
| 41.40 | Set 2 deadband delay                 | Real          | 0.03600.0                                                                                            | s             | 10 = 1 s              |
| 41.41 | Set 2 sleep mode                     | List          | 02                                                                                                   | -             | 1 = 1                 |
| 41.42 | Set 2 sleep enable                   | List          | 01                                                                                                   | -             | 1 = 1                 |
| 41.43 | Set 2 sleep level                    | Real          | 0.0200000.0                                                                                          | -             | 10 = 1                |
| 41.44 | Set 2 sleep delay                    | Real          | 0.03600.0                                                                                            | s             | 10 = 1 s              |
| 41.45 | Set 2 sleep boost time               | Real          | 0.03600.0                                                                                            | s             | 10 = 1 s              |
| 41.46 | Set 2 sleep boost step               | Real          | 0.00200000.00                                                                                        | PID unit<br>1 | 100 = 1<br>PID unit 1 |
| 41.47 | Set 2 wake-up deviation              | Real          | -200000.00200000.00                                                                                  | PID unit<br>1 | 100 = 1<br>PID unit 1 |
| 41.48 | Set 2 wake-up delay                  | Real          | 0.0060.00                                                                                            | s             | 100 = 1 s             |
| 41.49 | Set 2 tracking mode                  | Binary<br>src | -                                                                                                    | -             | 1 = 1                 |
| 41.50 | Set 2 tracking ref selection         | Analog<br>src | -                                                                                                    | -             | 1 = 1                 |
| 41.58 | Set 2 increase prevention            | Binary<br>src | -                                                                                                    | -             | 1 = 1                 |
| 41.59 | Set 2 decrease prevention            | Binary<br>src | -                                                                                                    | -             | 1 = 1                 |
| 41.60 | Set 2 PID activation source          | Binary<br>src | -                                                                                                    | -             | 1 = 1                 |
| 41.71 | Set 2 compensation input source      | List          | 0, 24, 8, 1012, 1516,<br>1920, 24                                                                    | -             | 1 = 1                 |
| 41.72 | Set 2 compensation input 1           | Real          | -200000.00200000.00                                                                                  | -             | 100 = 1               |
| 41.73 | Set 2 compensated output 1           | Real          | -200000.00200000.00                                                                                  | -             | 100 = 1               |
| 41.74 | Set 2 compensation input 2           | Real          | -200000.00200000.00                                                                                  | -             | 100 = 1               |
| 41.75 | Set 2 compensated output 2           | Real          | -200000.00200000.00                                                                                  | -             | 100 = 1               |
| 41.76 | Set 2 compensation non-<br>linearity | Real          | 0100                                                                                                 | %             | 1= 1%                 |
| 41.79 | Set 2 units                          | List          | 0, 4, 21, 26, 29, 34, 3738,<br>40, 44, 4748, 5052,<br>5859, 65, 7480, 88, 94,<br>125126, 131, 150151 | -             | 1 = 1                 |

| No.     | Name                         | Туре          | Range                 | Unit              | FbEq32                    |  |  |  |  |  |
|---------|------------------------------|---------------|-----------------------|-------------------|---------------------------|--|--|--|--|--|
| 41.80   | Set 2 PID output min source  | List          | 01                    | -                 | 1 = 1                     |  |  |  |  |  |
| 41.81   | Set 2 PID output max source  | List          | 01                    | -                 | 1 = 1                     |  |  |  |  |  |
| 41.89   | Set 2 setpoint multiplier    | Real          | -200000.00200000.00   | -                 | 100 = 1                   |  |  |  |  |  |
| 41.90   | Set 2 feedback multiplier    | Real          | -200000.00200000.00   | -                 | 100 = 1                   |  |  |  |  |  |
| 43 Brak | 43 Brake chopper             |               |                       |                   |                           |  |  |  |  |  |
| 43.01   | Braking resistor temperature | Real          | 0.0120.0              | %                 | 10 = 1%                   |  |  |  |  |  |
| 43.06   | Brake chopper function       | List          | 03                    | -                 | 1 = 1                     |  |  |  |  |  |
| 43.07   | Brake chopper run enable     | Binary<br>src | -                     | -                 | 1 = 1                     |  |  |  |  |  |
| 43.08   | Brake resistor thermal tc    | Real          | 010000                | s                 | 1 = 1 s                   |  |  |  |  |  |
| 43.09   | Brake resistor Pmax cont     | Real          | 0.0010000.00          | kW                | 100 = 1 kW                |  |  |  |  |  |
| 43.10   | Brake resistance             | Real          | 0.01000.0             | ohm               | 10 = 1 ohm                |  |  |  |  |  |
| 43.11   | Brake resistor fault limit   | Real          | 0150                  | %                 | 1 = 1%                    |  |  |  |  |  |
| 43.12   | Brake resistor warning limit | Real          | 0150                  | %                 | 1 = 1%                    |  |  |  |  |  |
| 45 Ener | gy efficiency                |               |                       |                   |                           |  |  |  |  |  |
| 45.01   | Saved GW hours               | Real          | 065535                | GWh               | 1 = 1 GWh                 |  |  |  |  |  |
| 45.02   | Saved MW hours               | Real          | 0999                  | MWh               | 1 = 1 MWh                 |  |  |  |  |  |
| 45.03   | Saved kW hours               | Real          | 0.0999.9              | kWh               | 10 = 1 kWh                |  |  |  |  |  |
| 45.04   | Saved energy                 | Real          | 0.0214748364.0        | kWh               | 10 = 1 kWh                |  |  |  |  |  |
| 45.05   | Saved money x1000            | Real          | 04294967295 thousands | (defina-<br>ble)  | 1 = 1<br>currency unit    |  |  |  |  |  |
| 45.06   | Saved money                  | Real          | 0.00999.99            | (defina-<br>ble)  | 100 = 1<br>currency unit  |  |  |  |  |  |
| 45.07   | Saved amount                 | Real          | 0.0021474830.08       | (defina-<br>ble)  | 100 = 1<br>currency unit  |  |  |  |  |  |
| 45.08   | CO2 reduction in kilotons    | Real          | 065535                | metric<br>kiloton | 1 = 1<br>metric kiloton   |  |  |  |  |  |
| 45.09   | CO2 reduction in tons        | Real          | 0.0999.9              | metric<br>ton     | 10 = 1<br>metric ton      |  |  |  |  |  |
| 45.10   | Total saved CO2              | Real          | 0.0214748300.8        | metric<br>ton     | 10 = 1<br>metric ton      |  |  |  |  |  |
| 45.11   | Energy optimizer             | List          | 01                    | -                 | 1 = 1                     |  |  |  |  |  |
| 45.12   | Energy tariff 1              | Real          | 0.0004294966.296      | (defina-<br>ble)  | 1000 = 1<br>currency unit |  |  |  |  |  |
| 45.13   | Energy tariff 2              | Real          | 0.0004294966.296      | (defina-<br>ble)  | 1000 = 1<br>currency unit |  |  |  |  |  |
| 45.14   | Tariff selection             | Binary<br>src | -                     | -                 | 1 = 1                     |  |  |  |  |  |
| 45.18   | CO2 conversion factor        | Real          | 0.00065.535           | tn/MWh            | 1000 = 1<br>tn/MWh        |  |  |  |  |  |
| 45.19   | Comparison power             | Real          | 0.001000000.00        | kW                | 10 = 1 kW                 |  |  |  |  |  |
| 45.21   | Energy calculations reset    | List          | 01                    | -                 | 1 = 1                     |  |  |  |  |  |
| 45.24   | Hourly peak power value      | Real          | -3000.003000.00       | kW                | 1 = 1 kW                  |  |  |  |  |  |
| 45.25   | Hourly peak power time       | Real          | -                     | -                 | -                         |  |  |  |  |  |

| No.     | Name                                  | Туре | Range                       | Unit     | FbEq32       |
|---------|---------------------------------------|------|-----------------------------|----------|--------------|
| 45.26   | Hourly total energy<br>(resettable)   | Real | -3000.003000.00             | kWh      | 1 = 1 kWh    |
| 45.27   | Daily peak power value (resettable)   | Real | -3000.003000.00             | kW       | 1 = 1 kW     |
| 45.28   | Daily peak power time                 | Real | -                           | -        | -            |
| 45.29   | Daily total energy (resettable)       | Real | -30000.0030000.00           | kWh      | 1 = 1 kWh    |
| 45.30   | Last day total energy                 | Real | -30000.0030000.00           | kWh      | 1 = 1 kWh    |
| 45.31   | Monthly peak power value (resettable) | Real | -30000.0030000.00           | kW       | 1 = 1 kW     |
| 45.32   | Monthly peak power date               | Real | -                           | -        | -            |
| 45.33   | Monthly peak power time               | Real | -                           | -        | -            |
| 45.34   | Monthly total energy<br>(resettable)  | Real | -1000000.001000000.00       | kWh      | 1 = 1 kWh    |
| 45.35   | Last month total energy               | Real | -1000000.001000000.00       | kWh      | 1 = 1 kWh    |
| 45.36   | Lifetime peak power value             | Real | -3000.003000.00             | kW       | 1 = 1 kW     |
| 45.37   | Lifetime peak power date              | Real | -                           | -        | -            |
| 45.38   | Lifetime peak power time              | Real | -                           | -        | -            |
| 46 Mon  | itoring/scaling settings              |      |                             |          |              |
| 46.01   | Speed scaling                         | Real | 0.0030000.00                | rpm      | 100 = 1 rpm  |
| 46.02   | Frequency scaling                     | Real | 0.101000.00                 | Hz       | 100 = 1 Hz   |
| 46.03   | Torque scaling                        | Real | 0.11000.0                   | %        | 10 = 1%      |
| 46.04   | Power scaling                         | Real | 0.1030000.00                | kW or hp | 10 = 1 unit  |
| 46.05   | Current scaling                       | Real | 030000                      | A        | 1 = 1 A      |
| 46.06   | Speed ref zero scaling                | Real | 0.0030000.00                | rpm      | 100 = 1 rpm  |
| 46.07   | Frequency ref zero scaling            | Real | 0.001000.00                 | Hz       | 100 = 1 Hz   |
| 46.11   | Filter time motor speed               | Real | 220000                      | ms       | 1 = 1 ms     |
| 46.12   | Filter time output frequency          | Real | 220000                      | ms       | 1 = 1 ms     |
| 46.13   | Filter time motor torque              | Real | 220000                      | ms       | 1 = 1 ms     |
| 46.14   | Filter time power                     | Real | 220000                      | ms       | 1 = 1 ms     |
| 46.21   | At speed hysteresis                   | Real | 0.0030000.00                | rpm      | 100 = 1 rpm  |
| 46.22   | At frequency hysteresis               | Real | 0.001000.00                 | Hz       | 100 = 1 Hz   |
| 46.31   | Above speed limit                     | Real | 0.0030000.00                | rpm      | 100 = 1 rpm  |
| 46.32   | Above frequency limit                 | Real | 0.001000.00                 | Hz       | 100 = 1 Hz   |
| 46.41   | kWh pulse scaling                     | Real | 0.0011000.000               | kWh      | 1000 = 1 kWh |
| 46.43   | Power decimals                        | Real | 03                          | -        | 1 = 1        |
| 46.44   | Current decimals                      | Real | 03                          | -        | 1 = 1        |
| 47 Data | storage                               |      |                             |          |              |
| 47.01   | Data storage 1 real32                 | Real | -2147483.000<br>2147483.000 | -        | 1000 = 1     |
| 47.02   | Data storage 2 real32                 | Real | -2147483.000<br>2147483.000 | -        | 1000 = 1     |
| 47.03   | Data storage 3 real32                 | Real | -2147483.000<br>2147483.000 | -        | 1000 = 1     |

| No.      | Name                         | Туре          | Range                       | Unit | FbEq32   |
|----------|------------------------------|---------------|-----------------------------|------|----------|
| 47.04    | Data storage 4 real32        | Real          | -2147483.000<br>2147483.000 | -    | 1000 = 1 |
| 47.11    | Data storage 1 int32         | Real          | -2147483648<br>2147483647   | -    | 1 = 1    |
| 47.12    | Data storage 2 int32         | Real          | -2147483648<br>2147483647   | -    | 1 = 1    |
| 47.13    | Data storage 3 int32         | Real          | -2147483648<br>2147483647   | -    | 1 = 1    |
| 47.14    | Data storage 4 int32         | Real          | -2147483648<br>2147483647   | -    | 1 = 1    |
| 47.21    | Data storage 1 int16         | Real          | -3276832767                 | -    | 1 = 1    |
| 47.22    | Data storage 2 int16         | Real          | -3276832767                 | -    | 1 = 1    |
| 47.23    | Data storage 3 int16         | Real          | -3276832767                 | -    | 1 = 1    |
| 47.24    | Data storage 4 int16         | Real          | -3276832767                 | -    | 1 = 1    |
| 49 Pane  | I port communication         |               |                             |      |          |
| 49.01    | Node ID number               | Real          | 132                         | -    | 1 = 1    |
| 49.03    | Baud rate                    | List          | 15                          | -    | 1 = 1    |
| 49.04    | Communication loss time      | Real          | 0.33000.0                   | s    | 10 = 1 s |
| 49.05    | Communication loss action    | List          | 03                          | -    | 1 = 1    |
| 49.06    | Refresh settings             | List          | 01                          | -    | 1 = 1    |
| 50 Field | bus adapter (FBA)            |               |                             |      |          |
| 50.01    | FBA A enable                 | List          | 01                          | -    | 1 = 1    |
| 50.02    | FBAA comm loss func          | List          | 05                          | -    | 1 = 1    |
| 50.03    | FBAA comm loss t out         | Real          | 0.36553.5                   | s    | 10 = 1 s |
| 50.04    | FBA A ref1 type              | List          | 05                          | -    | 1 = 1    |
| 50.05    | FBA A ref2 type              | List          | 05                          | -    | 1 = 1    |
| 50.06    | FBA A SW sel                 | List          | 01                          | -    | 1 = 1    |
| 50.07    | FBA A actual 1 type          | List          | 05                          | -    | 1 = 1    |
| 50.08    | FBA A actual 2 type          | List          | 05                          | -    | 1 = 1    |
| 50.09    | FBAASW transparent source    | Analog<br>src | -                           | -    | 1 = 1    |
| 50.10    | FBAA act1 transparent source | Analog<br>src | -                           | -    | 1 = 1    |
| 50.11    | FBAA act2 transparent source | Analog<br>src | -                           | -    | 1 = 1    |
| 50.12    | FBAA debug mode              | List          | 01                          | -    | 1 = 1    |
| 50.13    | FBA A control word           | Data          | 00000000hFFFFFFFh           | -    | 1 = 1    |
| 50.14    | FBA A reference 1            | Real          | -2147483648<br>2147483647   | -    | 1 = 1    |
| 50.15    | FBA A reference 2            | Real          | -2147483648<br>2147483647   | -    | 1 = 1    |
| 50.16    | FBA A status word            | Data          | 00000000hFFFFFFFh           | -    | 1 = 1    |
| 50.17    | FBA A actual value 1         | Real          | -2147483648<br>2147483647   | -    | 1 = 1    |

| No.    | Name                      | Туре          | Range                     | Unit | FbEq32 |
|--------|---------------------------|---------------|---------------------------|------|--------|
| 50.18  | FBA A actual value 2      | Real          | -2147483648<br>2147483647 | -    | 1 = 1  |
| 51 FBA | A settings                | •             |                           | •    |        |
| 51.01  | FBA A type                | List          | -                         | -    | 1 = 1  |
| 51.02  | FBA A Par2                | Real          | 065535                    | -    | 1 = 1  |
|        |                           |               |                           |      |        |
| 51.26  | FBA A Par26               | Real          | 065535                    | -    | 1 = 1  |
| 51.27  | FBA A par refresh         | List          | 01                        | -    | 1 = 1  |
| 51.28  | FBA A par table ver       | Data          | -                         | -    | 1 = 1  |
| 51.29  | FBA A drive type code     | Real          | 065535                    | -    | 1 = 1  |
| 51.30  | FBA A mapping file ver    | Real          | 065535                    | -    | 1 = 1  |
| 51.31  | D2FBAA comm status        | List          | 06                        | -    | 1 = 1  |
| 51.32  | FBA A comm SW ver         | Data          | -                         | -    | 1 = 1  |
| 51.33  | FBA A appl SW ver         | Data          | -                         | -    | 1 = 1  |
| 52 FBA | A data in                 | · · · ·       |                           |      |        |
| 52.01  | FBA A data in1            | Analog<br>src | -                         | -    | 1 = 1  |
|        |                           |               |                           |      |        |
| 52.12  | FBA A data in12           | Analog<br>src | -                         | -    | 1 = 1  |
| 53 FBA | A data out                | • •           |                           | •    |        |
| 53.01  | FBA A data out1           | Analog<br>src | -                         | -    | 1 = 1  |
|        |                           |               |                           |      |        |
| 53.12  | FBA A data out12          | Analog<br>src | -                         | -    | 1 = 1  |
| 58 Emb | edded fieldbus            | • •           |                           | •    |        |
| 58.01  | Protocol enable           | List          | 02, 5, 7                  | -    | 1 = 1  |
| 58.02  | Protocol ID               | Real          | 0000hFFFFh                | -    | 1 = 1  |
| 58.03  | Node address              | Real          | 0255                      | -    | 1 = 1  |
| 58.04  | Baud rate                 | List          | 07                        | -    | 1 = 1  |
| 58.05  | Parity                    | List          | 03                        | -    | 1 = 1  |
| 58.06  | Communication control     | List          | 02                        | -    | 1 = 1  |
| 58.07  | Communication diagnostics | PB            | 0000hFFFFh                | -    | 1 = 1  |
| 58.08  | Received packets          | Real          | 04294967295               | -    | 1 = 1  |
| 58.09  | Transmitted packets       | Real          | 04294967295               | -    | 1 = 1  |
| 58.10  | All packets               | Real          | 04294967295               | -    | 1 = 1  |
| 58.11  | UART errors               | Real          | 04294967295               | -    | 1 = 1  |
| 58.12  | CRC errors                | Real          | 04294967295               | -    | 1 = 1  |
| 58.13  | Token counter             | Real          | 04294967295               | -    | 1 = 1  |
| 58.14  | Communication loss action | List          | 05                        | -    | 1 = 1  |
| 58.15  | Communication loss mode   | List          | 12                        | -    | 1 = 1  |

| No.     | Name                               | Туре          | Range             | Unit | FbEq32   |
|---------|------------------------------------|---------------|-------------------|------|----------|
| 58.16   | Communication loss time            | Real          | 0.06000.0         | s    | 10 = 1 s |
| 58.17   | Transmit delay                     | Real          | 065535            | ms   | 1 = 1 ms |
| 58.18   | EFB control word                   | PB            | 00000000hFFFFFFFh | -    | 1 = 1    |
| 58.19   | EFB status word                    | PB            | 00000000hFFFFFFFh | -    | 1 = 1    |
| 58.25   | Control profile                    | List          | 0, 5              | -    | 1 = 1    |
| 58.26   | EFB ref1 type                      | List          | 05                | -    | 1 = 1    |
| 58.27   | EFB ref2 type                      | List          | 05                | -    | 1 = 1    |
| 58.28   | EFB act1 type                      | List          | 05                | -    | 1 = 1    |
| 58.29   | EFB act2 type                      | List          | 05                | -    | 1 = 1    |
| 58.30   | EFB status word transparent source | Analog<br>src | -                 | -    | 1 = 1    |
| 58.31   | EFB act1 transparent source        | Analog<br>src | -                 | -    | 1 = 1    |
| 58.32   | EFB act2 transparent source        | Analog<br>src | -                 | -    | 1 = 1    |
| 58.33   | Addressing mode                    | List          | 02                | -    | 1 = 1    |
| 58.34   | Word order                         | List          | 01                | -    | 1 = 1    |
| 58.40   | Device object ID                   | Real          | 04194303          | -    | 1 = 1    |
| 58.41   | Max master                         | Real          | 0127              | -    | 1 = 1    |
| 58.42   | Max info frames                    | Real          | 010               | -    | 1 = 1    |
| 58.43   | Max APDU retries                   | Real          | 010               | -    | 1 = 1    |
| 58.44   | APDU timeout                       | Real          | 060               | s    | 1 = 1 s  |
| 58.47   | AV21 & AV22 unit                   | List          | 01                | -    | 1 = 1    |
| 58.101  | Data I/O 1                         | Analog<br>src | -                 | -    | 1 = 1    |
| 58.102  | Data I/O 2                         | Analog<br>src | -                 | -    | 1 = 1    |
| 58.103  | Data I/O 3                         | Analog<br>src | -                 | -    | 1 = 1    |
| 58.104  | Data I/O 4                         | Analog<br>src | -                 | -    | 1 = 1    |
| 58.105  | Data I/O 5                         | Analog<br>src | -                 | -    | 1 = 1    |
| 58.106  | Data I/O 6                         | Analog<br>src | -                 | -    | 1 = 1    |
| 58.107  | Data I/O 7                         | Analog<br>src | -                 | -    | 1 = 1    |
|         |                                    |               |                   |      |          |
| 58.114  | Data I/O 14                        | Analog<br>src | -                 | -    | 1 = 1    |
| 70 Over | ride                               |               |                   |      |          |
| 70.01   | Override status                    | PB            | 0000hFFFFh        | -    | 1 = 1    |
| 70.02   | Override enable                    | List          | 01                | -    | 1 = 1    |
| 70.03   | Override activation source         | Binary<br>src | -                 | -    | 1 = 1    |

| No.     | Name                       | Туре          | Range               | Unit | FbEq32      |
|---------|----------------------------|---------------|---------------------|------|-------------|
| 70.04   | Override reference source  | List          | 06                  | -    | 1 = 1       |
| 70.05   | Override direction         | Binary<br>src | -                   | -    | 1 = 1       |
| 70.06   | Override frequency         | Real          | -500.0500.0         | Hz   | 100 = 1 Hz  |
| 70.07   | Override speed             | Real          | -30000.030000.0     | rpm  | 100 = 1 rpm |
| 70.10   | Override enables selection | PB            | 0000hFFFFh          | -    | 1 = 1       |
| 70.20   | Override fault handling    | List          | 01                  | -    | 1 = 1       |
| 70.21   | Override auto reset trials | Real          | 05                  | -    | 1 = 1       |
| 70.22   | Override auto reset time   | Real          | 5.0120.0            | s    | 10 = 1 s    |
| 70.40   | Override log 1 start date  | Real          | -                   | -    | -           |
| 70.41   | Override log 1 start time  | Real          | -                   | -    | -           |
| 70.42   | Override log 1 end date    | Real          | -                   | -    | -           |
| 70.43   | Override log 1 end time    | Real          | -                   | -    | -           |
| 70.44   | Override log 1 fault 1     | Real          | -                   | -    | -           |
| 70.45   | Override log 1 fault 2     | Real          | -                   | -    | -           |
| 70.46   | Override log 1 fault 3     | Real          | -                   | -    | -           |
| 70.47   | Override log 1 warning 1   | Real          | -                   | -    | -           |
| 70.48   | Override log 1 warning 2   | Real          | -                   | -    | -           |
| 70.49   | Override log 1 warning 3   | Real          | -                   | -    | -           |
| 70.50   | Override log 2 start date  | Real          | -                   | -    | -           |
| 70.51   | Override log 2 start time  | Real          | -                   | -    | -           |
| 70.52   | Override log 2 end date    | Real          | -                   | -    | -           |
| 70.53   | Override log 2 end time    | Real          | -                   | -    | -           |
| 70.54   | Override log 2 fault 1     | Real          | -                   | -    | -           |
| 70.55   | Override log 2 fault 2     | Real          | -                   | -    | -           |
| 70.56   | Override log 2 fault 3     | Real          | -                   | -    | -           |
| 70.57   | Override log 2 warning 1   | Real          | -                   | -    | -           |
| 70.58   | Override log 2 warning 2   | Real          | -                   | -    | -           |
| 70.59   | Override log 2 warning 3   | Real          | -                   | -    | -           |
| 70.60   | Override log 3 start date  | Real          | -                   | -    | -           |
| 70.61   | Override log 3 start time  | Real          | -                   | -    | -           |
| 70.62   | Override log 3 end date    | Real          | -                   | -    | -           |
| 70.63   | Override log 3 end time    | Real          | -                   | -    | -           |
| 70.64   | Override log 3 fault 1     | Real          | -                   | -    | -           |
| 70.65   | Override log 3 fault 2     | Real          | -                   | -    | -           |
| 70.66   | Override log 3 fault 3     | Real          | -                   | -    | -           |
| 70.67   | Override log 3 warning 1   | Real          | -                   | -    | -           |
| 70.68   | Override log 3 warning 2   | Real          | -                   | -    | -           |
| 70.69   | Override log 3 warning 3   | Real          | -                   | -    | -           |
| 71 Exte | rnal PID1                  |               |                     |      |             |
| 71.01   | External PID act value     | Real          | -200000.00200000.00 | %    | 100 = 1%    |

| No.   | Name                     | Туре          | Range               | Unit          | FbEq32                |
|-------|--------------------------|---------------|---------------------|---------------|-----------------------|
| 71.02 | Feedback act value       | Real          | -200000.00200000.00 | PID unit<br>1 | 100 = 1<br>PID unit 1 |
| 71.03 | Setpoint act value       | Real          | -200000.00200000.00 | PID unit<br>1 | 100 = 1<br>PID unit 1 |
| 71.04 | Deviation act value      | Real          | -200000.00200000.00 | PID unit<br>1 | 100 = 1<br>PID unit 1 |
| 71.06 | PID status word          | PB            | 0000hFFFFh          | -             | 1 = 1                 |
| 71.07 | PID operation mode       | List          | 02                  | -             | 1 = 1                 |
| 71.08 | Feedback 1 source        | Analog<br>src | -                   | -             | 1 = 1                 |
| 71.11 | Feedback filter time     | Real          | 0.00030.000         | s             | 1000 = 1 s            |
| 71.14 | Setpoint scaling         | Real          | -200000.00200000.00 | -             | 100 = 1               |
| 71.15 | Output scaling           | Real          | -200000.00200000.00 | -             | 100 = 1               |
| 71.16 | Setpoint 1 source        | Analog<br>src | -                   | -             | 1 = 1                 |
| 71.19 | Internal setpoint sel1   | Binary<br>src | -                   | -             | 1 = 1                 |
| 71.20 | Internal setpoint sel2   | Binary<br>src | -                   | -             | 1 = 1                 |
| 71.21 | Internal setpoint 1      | Real          | -200000.00200000.00 | PID unit<br>1 | 100 = 1<br>PID unit 1 |
| 71.22 | Internal setpoint 2      | Real          | -200000.00200000.00 | PID unit<br>1 | 100 = 1<br>PID unit 1 |
| 71.23 | Internal setpoint 3      | Real          | -200000.00200000.00 | PID unit<br>1 | 100 = 1<br>PID unit 1 |
| 71.26 | Setpoint min             | Real          | -200000.00200000.00 | -             | 100 = 1               |
| 71.27 | Setpoint max             | Real          | -200000.00200000.00 | -             | 100 = 1               |
| 71.31 | Deviation inversion      | Binary<br>src | -                   | -             | 1 = 1                 |
| 71.32 | Gain                     | Real          | 0.10100.00          | -             | 100 = 1               |
| 71.33 | Integration time         | Real          | 0.09999.0           | s             | 10 = 1 s              |
| 71.34 | Derivation time          | Real          | 0.00010.000         | s             | 1000 = 1 s            |
| 71.35 | Derivation filter time   | Real          | 0.010.0             | s             | 10 = 1 s              |
| 71.36 | Output min               | Real          | -200000.00200000.00 | -             | 10 = 1                |
| 71.37 | Output max               | Real          | -200000.00200000.00 | -             | 10 = 1                |
| 71.38 | Output freeze enable     | Binary<br>src | -                   | -             | 1 = 1                 |
| 71.39 | Deadband range           | Real          | 0.0200000.0         | -             | 10 = 1                |
| 71.40 | Deadband delay           | Real          | 0.03600.0           | s             | 10 = 1 s              |
| 71.58 | Increase prevention      | Binary<br>src | -                   | -             | 1 = 1                 |
| 71.59 | Decrease prevention      | Binary<br>src | -                   | -             | 1 = 1                 |
| 71.62 | Internal setpoint actual | Real          | -200000.00200000.00 | PID unit<br>1 | 100 = 1<br>PID unit 1 |

| No.      | Name                         | Туре | Range                                                                                                | Unit     | FbEq32     |
|----------|------------------------------|------|----------------------------------------------------------------------------------------------------|----------|------------|
| 71.79    | External PID units           | List | 0, 4, 21, 26, 29, 34, 3738,<br>40, 44, 4748, 5052,<br>5859, 65, 7480, 88, 94,<br>125126, 131, 150151 | -        | 1 = 1      |
| 76 Multi | pump configuration           |      |                                                                                                    |          |            |
| 76.01    | PFC status                   | PB   | 0000hFFFFh                                                                                           | -        | 1 = 1      |
| 76.02    | Multipump system status      | List | 09, 100103, 200202,<br>300302, 400, 500, 600,<br>700734, 800801                                      | -        | 1 = 1      |
| 76.11    | Pump/fan status 1            | PB   | 0000hFFFFh                                                                                           | -        | 1 = 1      |
| 76.12    | Pump/fan status 2            | PB   | 0000hFFFFh                                                                                           | -        | 1 = 1      |
| 76.13    | Pump/fan status 3            | PB   | 0000hFFFFh                                                                                           | -        | 1 = 1      |
| 76.14    | Pump/fan status 4            | PB   | 0000hFFFFh                                                                                           | -        | 1 = 1      |
| 76.15    | Pump/fan status 5            | PB   | 0000hFFFFh                                                                                           | -        | 1 = 1      |
| 76.16    | Pump/fan status 6            | PB   | 0000hFFFFh                                                                                           | -        | 1 = 1      |
| 76.17    | Pump/fan status 7            | PB   | 0000hFFFFh                                                                                           | -        | 1 = 1      |
| 76.18    | Pump/fan status 8            | PB   | 0000hFFFFh                                                                                           | -        | 1 = 1      |
| 76.21    | Multipump configuration      | List | 0, 13                                                                                                | -        | 1 = 1      |
| 76.22    | Multipump node number        | Real | 18                                                                                                   | -        | 1 = 1      |
| 76.23    | Master enable                | List | 01                                                                                                   | -        | 1 = 1      |
| 76.24    | IPC communication port       | List | 01                                                                                                   | -        | 1 = 1      |
| 76.25    | Number of motors             | Real | 18                                                                                                   | -        | 1 = 1      |
| 76.26    | Min number of motors allowed | Real | 08                                                                                                   | -        | 1 = 1      |
| 76.27    | Max number of motors allowed | Real | 18                                                                                                   | -        | 1 = 1      |
| 76.30    | Start point 1                | Real | 0.0032767.00                                                                                         | rpm/Hz   | 1 = 1 unit |
| 76.31    | Start point 2                | Real | 0.0032767.00                                                                                         | rpm/Hz   | 1 = 1 unit |
| 76.32    | Start point 3                | Real | 0.0032767.00                                                                                         | rpm/Hz   | 1 = 1 unit |
| 76.33    | Start point 4                | Real | 0.0032767.00                                                                                         | rpm/Hz/m | 1 = 1 unit |
| 76.34    | Start point 5                | Real | 0.0032767.00                                                                                         | rpm/Hz/m | 1 = 1 unit |
| 76.35    | Start point 6                | Real | 0.0032767.00                                                                                         | rpm/Hz/m | 1 = 1 unit |
| 76.36    | Start point 7                | Real | 0.0032767.00                                                                                         | rpm/Hz/m | 1 = 1 unit |
| 76.41    | Stop point 1                 | Real | 0.0032767.00                                                                                         | rpm/Hz   | 1 = 1 unit |
| 76.42    | Stop point 2                 | Real | 0.0032767.00                                                                                         | rpm/Hz   | 1 = 1 unit |
| 76.43    | Stop point 3                 | Real | 0.0032767.00                                                                                         | rpm/Hz   | 1 = 1 unit |
| 76.44    | Stop point 4                 | Real | 0.0032767.00                                                                                         | rpm/Hz/m | 1 = 1 unit |
| 76.45    | Stop point 5                 | Real | 0.0032767.00                                                                                         | rpm/Hz/m | 1 = 1 unit |
| 76.46    | Stop point 6                 | Real | 0.0032767.00                                                                                         | rpm/Hz/m | 1 = 1 unit |
| 76.47    | Stop point 7                 | Real | 0.0032767.00                                                                                         | rpm/Hz/m | 1 = 1 unit |
| 76.55    | Start delay                  | Real | 0.0012600.00                                                                                         | s        | 100 = 1 s  |
| 76.56    | Stop delay                   | Real | 0.0012600.00                                                                                         | s        | 100 = 1 s  |
| 76.57    | PFC speed hold on            | Real | 0.001000.00                                                                                          | s        | 100 = 1 s  |
| 76.58    | PFC speed hold off           | Real | 0.001000.00                                                                                          | s        | 100 = 1 s  |
| 76.59    | PFC contactor delay          | Real | 0.20600.00                                                                                           | s        | 100 = 1 s  |

| No.      | Name                          | Туре          | Range           | Unit | FbEq32    |
|----------|-------------------------------|---------------|-----------------|------|-----------|
| 76.60    | PFC ramp acceleration time    | Real          | 0.001800.00     | s    | 100 = 1 s |
| 76.61    | PFC ramp deceleration time    | Real          | 0.001800.00     | S    | 100 = 1 s |
| 76.62    | IPC smooth acceleration time  | Real          | 3.001800.00     | s    | 100 = 1 s |
| 76.63    | IPC smooth deceleration time  | Real          | 3.001800.00     | s    | 100 = 1 s |
| 76.64    | Run permissive timeout        | Real          | 0.00300.00      | s    | 100 = 1 s |
| 76.70    | PFC Autochange                | Binary<br>src | 013             | -    | 1 = 1     |
| 76.71    | PFC Autochange interval       | Real          | 0.00100000.00   | h    | 100 = 1 h |
| 76.72    | Maximum wear imbalance        | Real          | 0.001000000.00  | h    | 100 = 1 h |
| 76.73    | Autochange level              | Real          | 0.0300.0        | %    | 10 = 1%   |
| 76.74    | Autochange auxiliary PFC      | List          | 01              | -    | 1 = 1     |
| 76.76    | Max stationary time           | Real          | 0.0214748368.0  | h    | 10 = 1 h  |
| 76.77    | Pump priority                 | List          | 1, 3, 5         | -    | 1 = 1     |
| 76.81    | PFC 1 interlock               | Binary<br>src | -               | -    | 1 = 1     |
| 76.82    | PFC 2 interlock               | Binary<br>src | -               | -    | 1 = 1     |
| 76.83    | PFC 3 interlock               | Binary<br>src | -               | -    | 1 = 1     |
| 76.84    | PFC 4 interlock               | Binary<br>src | -               | -    | 1 = 1     |
| 76.85    | PFC 5 interlock               | Binary<br>src | -               | -    | 1 = 1     |
| 76.86    | PFC 6 interlock               | Binary<br>src | -               | -    | 1 = 1     |
| 76.95    | Regulator bypass control      | Binary<br>src | -               | -    | 1 = 1     |
| 76.101   | IPC parameter synchronization | List          | 12              | -    | 1 = 1     |
| 76.102   | IPC synchronization settings  | PB            | 0000hFFFFh      | -    | 1 = 1     |
| 76.105   | IPC synchronization checksum  | PB            | 0000hFFFFh      | -    | 1 = 1     |
| 77 Multi | pump maintenance and monite   | oring         |                 |      |           |
| 77.10    | PFC runtime change            | List          | 07              | -    | 1 = 1     |
| 77.11    | Pump/fan 1 running time       | Real          | 0.0042949672.95 | h    | 100 = 1 h |
| 77.12    | Pump/fan 2 running time       | Real          | 0.0042949672.95 | h    | 100 = 1 h |
| 77.13    | Pump/fan 3 running time       | Real          | 0.0042949672.95 | h    | 100 = 1 h |
| 77.14    | Pump/fan 4 running time       | Real          | 0.0042949672.95 | h    | 100 = 1 h |
| 77.15    | Pump/fan 5 running time       | Real          | 0.0042949672.95 | h    | 100 = 1 h |
| 77.16    | Pump/fan 6 running time       | Real          | 0.0042949672.95 | h    | 100 = 1 h |
| 77.17    | Pump 7 running time           | Real          | 0.0042949672.95 | h    | 100 = 1 h |
| 77.18    | Pump 8 running time           | Real          | 0.0042949672.95 | h    | 100 = 1 h |
| 77.20    | IPC online pumps              | PB            | 0000hFFFFh      | -    | 1 = 1     |
| 77.21    | IPC comm loss status          | PB            | 0000hFFFFh      | -    | 1 = 1     |

| No.     | Name                      | Туре          | Range               | Unit               | FbEq32                  |
|---------|---------------------------|---------------|---------------------|--------------------|-------------------------|
| 80 Flow | calculation               |               |                     |                    |                         |
| 80.01   | Actual flow               | Real          | -10000.0010000.00   | flow unit          | 100 = 1<br>flow unit    |
| 80.02   | Actual flow percentage    | Real          | -100.00100.00       | %                  | 100 = 1%                |
| 80.03   | Total volume              | Real          | 0.0021474836.00     | based on flow unit | 100 = 1<br>unit         |
| 80.04   | Specific energy           | Real          | 0.0032767.95        | based on flow unit | 100 = 1<br>unit         |
| 80.05   | Estimated pump head       | Real          | 0.0032767.00        | length<br>unit     | 100 = 1<br>length unit  |
| 80.11   | Flow feedback 1 source    | Analog<br>src | -                   | -                  | 1 = 1                   |
| 80.12   | Flow feedback 2 source    | Analog<br>src | -                   | -                  | 1 = 1                   |
| 80.13   | Flow feedback function    | List          | 01, 89              | -                  | 1 = 1                   |
| 80.14   | Flow feedback multiplier  | Real          | -200000.00200000.00 | -                  | 100 = 1                 |
| 80.15   | Maximum flow              | Real          | -200000.00200000.00 | flow unit          | 100 = 1<br>flow unit    |
| 80.16   | Minimum flow              | Real          | -200000.00200000.00 | flow unit          | 100 = 1<br>flow unit    |
| 80.17   | Maximum flow protection   | List          | 03                  | -                  | 1 = 1                   |
| 80.18   | Minimum flow protection   | List          | 03                  | -                  | 1 = 1                   |
| 80.19   | Flow check delay          | Real          | 0.003600.00         | s                  | 100 = 1 s               |
| 80.20   | Volume unit multiplier    | Real          | 1 or 1000           | -                  | 1 = 1                   |
| 80.21   | Flow pump nominal speed   | Real          | 0.030000.0          | rpm                | 1 = 1 rpm               |
| 80.22   | Pump inlet diameter       | Real          | 0.01032767.000      | length<br>unit     | 1000 = 1<br>length unit |
| 80.23   | Pump outlet diameter      | Real          | 0.01032767.000      | length<br>unit     | 1000 = 1<br>length unit |
| 80.26   | Calculation minimum speed | Real          | 0.0032767.00        | rpm/Hz             | 100 = 1 unit            |
| 80.28   | Density                   | Real          | 0.0032767.00        | density<br>unit    | 100 = 1<br>density unit |
| 80.29   | Total volume reset        | List          | -                   | -                  | 1 = 1                   |
| 80.31   | Total volume reset date   | Real          | -                   | -                  | -                       |
| 80.32   | Total volume reset time   | Real          | -                   | -                  | -                       |
| 80.40   | H curve H1                | Real          | 0.0032767.00        | length<br>unit     | 100 = 1<br>length unit  |
| 80.41   | H curve H2                | Real          | 0.0032767.00        | length<br>unit     | 100 = 1<br>length unit  |
| 80.42   | H curve H3                | Real          | 0.0032767.00        | length<br>unit     | 100 = 1<br>length unit  |
| 80.43   | H curve H4                | Real          | 0.0032767.00        | length<br>unit     | 100 = 1<br>length unit  |
| 80.44   | H curve H5                | Real          | 0.0032767.00        | length<br>unit     | 100 = 1<br>length unit  |
| 80.45   | H curve H6                | Real          | 0.0032767.00        | length<br>unit     | 100 = 1<br>length unit  |

| No.     | Name                   | Туре          | Range         | Unit             | FbEq32                   |
|---------|------------------------|---------------|---------------|------------------|--------------------------|
| 80.46   | H curve H7             | Real          | 0.0032767.00  | length<br>unit   | 100 = 1<br>length unit   |
| 80.47   | H curve H8             | Real          | 0.0032767.00  | length<br>unit   | 100 = 1<br>length unit   |
| 80.48   | H curve H9             | Real          | 0.0032767.00  | length<br>unit   | 100 = 1<br>length unit   |
| 80.49   | H curve H10            | Real          | 0.0032767.00  | length<br>unit   | 100 = 1<br>length unit   |
| 80.50   | P curve P1             | Real          | 0.0032767.00  | kW or Hp         | 100 = 1 unit             |
| 80.51   | P curve P2             | Real          | 0.0032767.00  | kW or Hp         | 100 = 1 unit             |
| 80.52   | P curve P3             | Real          | 0.0032767.00  | kW or Hp         | 100 = 1 unit             |
| 80.53   | P curve P4             | Real          | 0.0032767.00  | kW or Hp         | 100 = 1 unit             |
| 80.54   | P curve P5             | Real          | 0.0032767.00  | kW or Hp         | 100 = 1 unit             |
| 80.55   | P curve P6             | Real          | 0.0032767.00  | kW or Hp         | 100 = 1 unit             |
| 80.56   | P curve P7             | Real          | 0.0032767.00  | kW or Hp         | 100 = 1 unit             |
| 80.57   | P curve P8             | Real          | 0.0032767.00  | kW or Hp         | 100 = 1 unit             |
| 80.58   | P curve P9             | Real          | 0.0032767.00  | kW or Hp         | 100 = 1 unit             |
| 80.59   | P curve P10            | Real          | 0.0032767.00  | kW or Hp         | 100 = 1 unit             |
| 80.60   | Q value Q1             | Real          | 0.00200000.00 | flow unit        | 100 = 1<br>flow unit     |
| 80.61   | Q value Q2             | Real          | 0.00200000.00 | flow unit        | 100 = 1<br>flow unit     |
| 80.62   | Q value Q3             | Real          | 0.00200000.00 | flow unit        | 100 = 1<br>flow unit     |
| 80.63   | Q value Q4             | Real          | 0.00200000.00 | flow unit        | 100 = 1<br>flow unit     |
| 80.64   | Q value Q5             | Real          | 0.00200000.00 | flow unit        | 100 = 1<br>flow unit     |
| 80.65   | Q value Q6             | Real          | 0.00200000.00 | flow unit        | 100 = 1<br>flow unit     |
| 80.66   | Q value Q7             | Real          | 0.00200000.00 | flow unit        | 100 = 1<br>flow unit     |
| 80.67   | Q value Q8             | Real          | 0.00200000.00 | flow unit        | 100 = 1<br>flow unit     |
| 80.68   | Q value Q9             | Real          | 0.00200000.00 | flow unit        | 100 = 1<br>flow unit     |
| 80.69   | Q value Q10            | Real          | 0.00200000.00 | flow unit        | 100 = 1<br>flow unit     |
| 81 Sens | or settings            |               |               |                  |                          |
| 81.01   | Actual inlet pressure  | Real          | 0.0032767.00  | pressure<br>unit | 100 = 1<br>pressure unit |
| 81.02   | Actual outlet pressure | Real          | 0.0032767.00  | pressure<br>unit | 100 = 1<br>pressure unit |
| 81.10   | Inlet pressure source  | Analog<br>src | -             | -                | 1 = 1                    |
| 81.11   | Outlet pressure source | Analog<br>src | -             | -                | 1 = 1                    |

| No.     | Name                                     | Туре          | Range          | Unit             | FbEq32                   |
|---------|------------------------------------------|---------------|----------------|------------------|--------------------------|
| 81.12   | Sensors height difference                | Real          | 0.0032767.00   | length<br>unit   | 100 = 1<br>length unit   |
| 81.20   | Pressure unit                            | List          | 03             | -                | 1 = 1                    |
| 81.21   | Flow unit                                | List          | 02             | -                | 1 = 1                    |
| 81.22   | Length unit                              | List          | 69, 72, 73, 27 | -                | 1 = 1                    |
| 81.23   | Density unit                             | List          | 02             | -                | 1 = 1                    |
| 82 Pum  | p protections                            |               |                |                  |                          |
| 82.20   | Dry run protection                       | List          | 03             | -                | 1 = 1                    |
| 82.21   | Dry run source                           | List          | 09             | -                | 1 = 1                    |
| 82.25   | Soft pipe fill supervision               | List          | 02             | -                | 1 = 1                    |
| 82.26   | Time-out limit                           | Real          | 0.01800.0      | s                | 10 = 1 s                 |
| 82.30   | Outlet minimum pressure<br>protection    | List          | 03             | -                | 1 = 1                    |
| 82.31   | Outlet minimum pressure<br>warning level | Real          | 0.0032767.00   | pressure<br>unit | 100 = 1<br>pressure unit |
| 82.32   | Outlet minimum pressure fault level      | Real          | 0.0032767.00   | pressure<br>unit | 100 = 1<br>pressure unit |
| 82.35   | Outlet maximum pressure protection       | List          | 03             | -                | 1 = 1                    |
| 82.37   | Outlet maximum pressure<br>warning level | Real          | 0.0032767.00   | pressure<br>unit | 100 = 1<br>pressure unit |
| 82.38   | Outlet maximum pressure fault level      | Real          | 0.0032767.00   | pressure<br>unit | 100 = 1<br>pressure unit |
| 82.40   | Inlet minimum pressure<br>protection     | List          | 03             | -                | 1 = 1                    |
| 82.41   | Inlet minimum pressure<br>warning level  | Real          | 0.0032767.00   | pressure<br>unit | 100 = 1<br>pressure unit |
| 82.42   | Inlet minimum pressure fault<br>level    | Real          | 0.0032767.00   | pressure<br>unit | 100 = 1<br>pressure unit |
| 82.45   | Pressure check delay                     | Real          | 0.003600.00    | s                | 100 = 1 s                |
| 82.51   | Pump autoreset selection                 | Real          | 065535         | -                | 1 = 1                    |
| 82.52   | Pump autoreset delay time                | Real          | 0.032767.0     | min              | 10 = 1 min               |
| 84 Adva | nced damper control                      |               |                |                  |                          |
| 84.01   | Advanced damper<br>configuration         | List          | 03             | -                | 1 = 1                    |
| 84.02   | Damper control status word               | PB            | 0000hFFFFh     | -                | 1 = 1                    |
| 84.03   | DA damper open input                     | Binary<br>src | -              | -                | 1 = 1                    |
| 84.04   | DA damper open timeout                   | Real          | 090            | s                | 1 = 1 s                  |
| 84.05   | DA damper open timeout<br>action         | List          | 03             | -                | 1 = 1                    |
| 84.06   | DA damper closed input                   | Binary<br>src | -              | -                | 1 = 1                    |
| 84.07   | DA damper closed timeout                 | Real          | 090            | s                | 1 = 1 s                  |
| 84.08   | DA damper closed timeout action          | List          | 03             | -                | 1 = 1                    |

| No.     | Name                             | Туре          | Range                                | Unit | FbEq32    |
|---------|----------------------------------|---------------|--------------------------------------|------|-----------|
| 84.13   | OA damper open input             | Binary        | -                                    | -    | 1 = 1     |
|         |                                  | src           |                                      |      |           |
| 84.14   | OA damper open timeout           | Real          | 090                                  | s    | 1 = 1 s   |
| 84.15   | OA damper open timeout<br>action | List          | 03                                   | -    | 1 = 1     |
| 84.16   | OA damper closed input           | Binary<br>src | -                                    | -    | 1 = 1     |
| 84.17   | OA damper closed timeout         | Real          | 090                                  | s    | 1 = 1 s   |
| 84.18   | OA damper closed timeout action  | List          | 03                                   | -    | 1 = 1     |
| 95 HW d | configuration                    |               |                                      |      |           |
| 95.01   | Supply voltage                   | List          | 03                                   | -    | 1 = 1     |
| 95.02   | Adaptive voltage limits          | List          | 0, 23                                | -    | 1 = 1     |
| 95.03   | Estimated AC supply voltage      | Real          | 065535                               | V    | 1 = 1 V   |
| 95.04   | Control board supply             | List          | 01                                   | -    | 1 = 1     |
| 95.15   | Special HW settings              | PB            | 00000000hFFFFFFFh                    | -    | 1 = 1     |
| 95.20   | HW options word 1                | PB            | 0000hFFFFh                           | -    | 1 = 1     |
| 95.26   | Motor disconnect detection       | List          | 01                                   | -    | 1 = 1     |
| 95.200  | Cooling fan mode                 | List          | 01                                   | -    | 1 = 1     |
| 96 Syst | em                               | •             |                                      |      |           |
| 96.01   | Language                         | List          | -                                    | -    | 1 = 1     |
| 96.02   | Pass code                        | Data          | 099999999                            | -    | 1 = 1     |
| 96.03   | Access level status              | PB            | 00000000hFFFFFFFh                    | -    | 1 = 1     |
| 96.04   | Macro select                     | List          | 01                                   | -    | 1 = 1     |
| 96.05   | Macro active                     | List          | 1                                    | -    | 1 = 1     |
| 96.06   | Parameter restore                | List          | 0, 2, 8, 32, 62, 512, 1024,<br>34560 | -    | 1 = 1     |
| 96.07   | Parameter save manually          | List          | 01                                   | -    | 1 = 1     |
| 96.08   | Control board boot               | List          | 01                                   | -    | 1 = 1     |
| 96.10   | User set status                  | List          | 07, 2023                             | -    | 1 = 1     |
| 96.11   | User set save/load               | List          | 05, 1821                             | -    | 1 = 1     |
| 96.12   | User set I/O mode in1            | Binary<br>src | -                                    | -    | 1 = 1     |
| 96.13   | User set I/O mode in2            | Binary<br>src | -                                    | -    | 1 = 1     |
| 96.16   | Unit selection                   | PB            | 0000hFFFFh                           |      | 1 = 1     |
| 96.20   | Time sync primary source         | List          | 0, 3, 6, 8, 9                        | -    | 1 = 1     |
| 96.24   | Full days since 1st Jan 1980     | Real          | 159999                               | d    | 1 = 1 d   |
| 96.25   | Time in minutes within 24h       | Real          | 11439                                | min  | 1 = 1 min |
| 96.26   | Time in ms within one minute     | Real          | 059999                               | ms   | 1 = 1 ms  |
| 96.39   | Event configuration              | Real          | 059999                               | -    | 1 = 1     |
| 96.51   | Clear fault and event logger     | Real          | 01                                   | -    | 1 = 1     |
| 96.54   | Checksum action                  | List          | 04                                   | -    | 1 = 1     |

| No.     | Name                               | Туре | Range                     | Unit | FbEq32             |
|---------|------------------------------------|------|---------------------------|------|--------------------|
| 96.55   | Checksum control word              | PB   | 0000hFFFFh                | -    | 1 = 1              |
| 96.68   | Actual checksum A                  | PB   | 00000000hFFFFFFFh         | -    | 1 = 1              |
| 96.69   | Actual checksum B                  | PB   | 00000000hFFFFFFFFh        | -    | 1 = 1              |
| 96.70   | Disable adaptive program           | List | 01                        | -    | 1 = 1              |
| 96.71   | Approved checksum A                | PB   | 00000000hFFFFFFFh         | -    | 1 = 1              |
| 96.72   | Approved checksum B                | PB   | 00000000hFFFFFFFh         | -    | 1 = 1              |
| 96.78   | 550 Compatibility mode             | List | 02                        | -    | 1 = 1              |
| 96.79   | Legacy control profile             | List | 03                        | -    | 1 = 1              |
| 96.100  | Change user pass code              | Data | 100000099999999           | -    | 1 = 1              |
| 96.101  | Confirm user pass code             | Data | 100000099999999           | -    | 1 = 1              |
| 96.102  | User lock functionality            | PB   | 0000hFFFFh                | -    | 1 = 1              |
| 97 Moto | r control                          |      |                           |      |                    |
| 97.01   | Switching frequency reference      | List | 2, 4, 8, 12               | kHz  | 1 = 1 kHz          |
| 97.02   | Minimum switching frequency        | List | 1, 2, 4, 8, 12            | kHz  | 1 = 1 kHz          |
| 97.03   | Slip gain                          | Real | 0200                      | %    | 1 = 1%             |
| 97.04   | Voltage reserve                    | Real | -450                      | %    | 1 = 1%             |
| 97.05   | Flux braking                       | List | 02                        | -    | 1 = 1              |
| 97.08   | Optimizer minimum torque           | Real | 0.01600.0                 | %    | 10 = 1%            |
| 97.11   | TR tuning                          | Real | 25400                     | %    | 1 = 1%             |
| 97.13   | IR compensation                    | Real | 0.0050.00                 | %    | 100 = 1%           |
| 97.15   | Motor model temperature adaptation | List | 01                        | -    | 1 = 1              |
| 97.16   | Stator temperature factor          | Real | 0200                      | %    | 1 = 1%             |
| 97.17   | Rotor temperature factor           | Real | 0200                      | %    | 1 = 1%             |
| 97.20   | U/F ratio                          | List | 01                        | -    | 1 = 1              |
| 97.48   | UDC stabilizer                     | List | 0, 50, 100, 300, 500, 800 | -    | 1 = 1              |
| 97.49   | Slip gain for scalar               | Real | 0200                      | %    | 1 = 1%             |
| 97.94   | IR comp max frequency              | Real | 1.0200.0                  | %    | 1 = 1%             |
| 97.135  | UDC ripple                         | Real | 0.0200.0                  | V    | 10 = 1V            |
| 98 User | motor parameters                   |      |                           |      |                    |
| 98.01   | User motor model mode              | List | 01                        | -    | 1 = 1              |
| 98.02   | Rs user                            | Real | 0.00000.50000             | p.u. | 100000 =<br>1 p.u. |
| 98.03   | Rr user                            | Real | 0.00000.50000             | p.u. | 100000 =<br>1 p.u. |
| 98.04   | Lm user                            | Real | 0.0000010.00000           | p.u. | 100000 =<br>1 p.u. |
| 98.05   | SigmaL user                        | Real | 0.000001.00000            | p.u. | 100000 =<br>1 p.u. |
| 98.06   | Ld user                            | Real | 0.0000010.00000           | p.u. | 100000 =<br>1 p.u. |
| 98.07   | Lq user                            | Real | 0.0000010.00000           | p.u. | 100000 =<br>1 p.u. |

| No.           | Name                       | Туре | Range                                            | Unit              | FbEq32             |
|---------------|----------------------------|------|--------------------------------------------------|-------------------|--------------------|
| 98.08         | PM flux user               | Real | 0.000002.00000                                   | p.u.              | 100000 =<br>1 p.u. |
| 98.09         | Rs user SI                 | Real | 0.00000100.00000                                 | ohm               | 100000 =<br>1 ohm  |
| 98.10         | Rr user SI                 | Real | 0.00000100.00000                                 | ohm               | 100000 =<br>1 ohm  |
| 98.11         | Lm user SI                 | Real | 0.00100000.00                                    | mH                | 100 = 1 mH         |
| 98.12         | SigmaL user SI             | Real | 0.00100000.00                                    | mH                | 100 = 1 mH         |
| 98.13         | Ld user SI                 | Real | 0.00100000.00                                    | mH                | 100 = 1 mH         |
| 98.14         | Lq user SI                 | Real | 0.00100000.00                                    | mH                | 100 = 1 mH         |
| 99 Motor data |                            |      |                                                  |                   |                    |
| 99.03         | Motor type                 | List | 02                                               | -                 | 1 = 1              |
| 99.04         | Motor control mode         | List | 01                                               | -                 | 1 = 1              |
| 99.06         | Motor nominal current      | Real | 0.06400.0                                        | А                 | 10 = 1 A           |
| 99.07         | Motor nominal voltage      | Real | 0.0960.0                                         | V                 | 10 = 1 V           |
| 99.08         | Motor nominal frequency    | Real | 0.00 500.00                                      | Hz                | 100 = 1 Hz         |
| 99.09         | Motor nominal speed        | Real | 0 30000                                          | rpm               | 1 = 1 rpm          |
| 99.10         | Motor nominal power        | Real | 0.00…10000.00 kW or<br>0.00 … 13404.83 hp        | kW or hp          | 100 = 1 unit       |
| 99.11         | Motor nominal cos Φ        | Real | 0.00 1.00                                        | -                 | 100 = 1            |
| 99.12         | Motor nominal torque       | Real | 0.000400000.000 N·m or<br>0.0002950248.597 lb·ft | N ·m or<br>Ib ·ft | 1000 = 1 unit      |
| 99.13         | ID run requested           | List | 03, 8                                            | -                 | 1 = 1              |
| 99.14         | Last ID run performed      | List | 03, 8                                            | -                 | 1 = 1              |
| 99.15         | Motor polepairs calculated | Real | 01000                                            | -                 | 1 = 1              |
| 99.16         | Motor phase order          | List | 01                                               | -                 | 1 = 1              |

# Further information

## Product and service inquiries

Address any inquiries about the product to your local ABB representative, quoting the type designation and serial number of the unit in question. A listing of ABB sales, support and service contacts can be found by navigating to <u>https://new.abb.com/channel-partners/search</u>.

## Product training

For information on ABB product training, navigate to new.abb.com/service/training.

### Providing feedback on ABB Drives manuals

Your comments on our manuals are welcome. Navigate to <u>new.abb.com/drives/manuals-feedback-form</u>.

### Document library on the Internet

You can find manuals and other product documents in PDF format on the Internet at <u>https://library.abb.com/</u>.

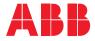

abb.com/drives

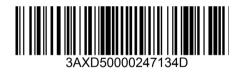